# **ApplinX 10.15.0.0 API**

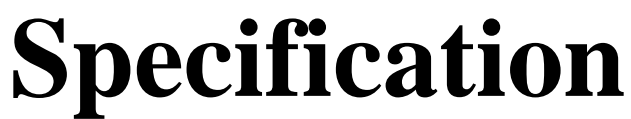

(c) Copyright 2022 Software AG. All rights reserved. Use is subject to license terms.

# **Package com.sabratec.applinx.baseobject**

Contains classes and intefaces which are the core of the ABO API.

# **com.sabratec.applinx.baseobject Class GXAbstractNaturalDataTransferRequest**

java.lang.Object || || || ||

<span id="page-2-1"></span>+-[com.sabratec.applinx.baseobject.GXAbstractRequest](#page-6-0)

 $\overline{\phantom{a}}$  **+-com.sabratec.applinx.baseobject.GXAbstractNaturalDataTransferRequest**

#### **All Implemented Interfaces:**

Cloneable**,** java.io.Externalizable

#### **Direct Known Subclasses:**

[GXNaturalDataTransferUploadRequest](#page-141-0)**,** [GXNaturalDataTransferDownloadRequest](#page-136-0)

public abstract class **GXAbstractNaturalDataTransferRequest** extends [GXAbstractRequest](#page-6-0)

Common request for Natural Data Transfer messages.

# Constructor Summary

public [GXAbstractNaturalDataTransferRequest\(](#page-2-0))

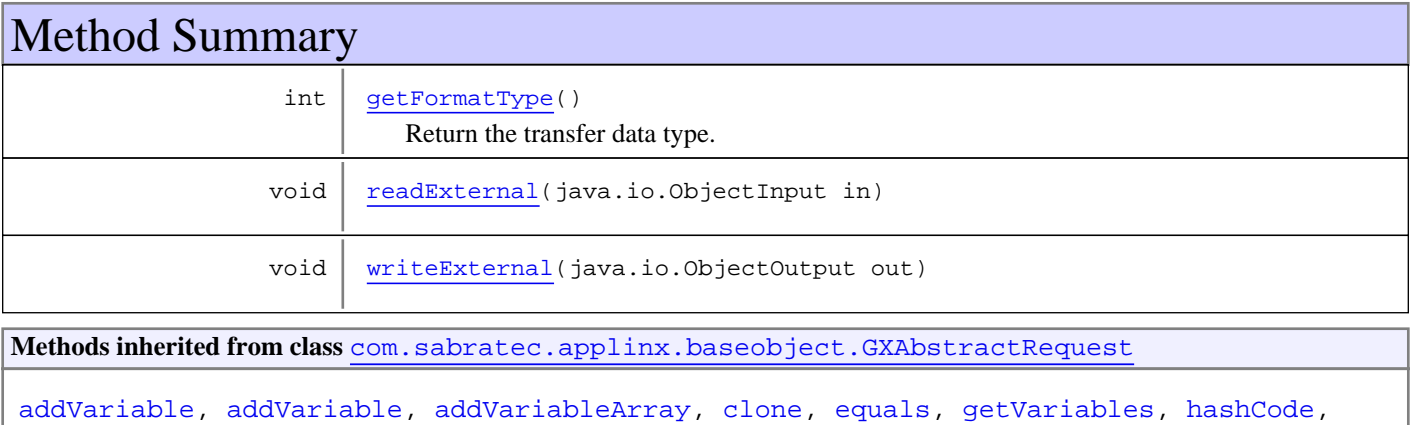

[readExternal](#page-8-3), [setVariables](#page-7-3), [writeExternal](#page-8-4)

**Methods inherited from class** java.lang.Object

equals, getClass, hashCode, notify, notifyAll, toString, wait, wait, wait

**Methods inherited from interface** java.io.Externalizable

readExternal, writeExternal

## **Constructors**

## **GXAbstractNaturalDataTransferRequest**

public **GXAbstractNaturalDataTransferRequest**()

<span id="page-2-0"></span>(continued on next page)

# Methods

# **getFormatType**

```
public int getFormatType()
```
<span id="page-3-1"></span><span id="page-3-0"></span>Return the transfer data type.

# **readExternal**

```
public void readExternal(java.io.ObjectInput in)
 throws java.io.IOException,
 ClassNotFoundException
```
#### <span id="page-3-2"></span>**writeExternal**

```
public void writeExternal(java.io.ObjectOutput out)
   throws java.io.IOException
```
# **com.sabratec.applinx.baseobject Class GXAbstractNaturalDataTransferResponse**

java.lang.Object

|  **+-com.sabratec.applinx.baseobject.GXAbstractNaturalDataTransferResponse**

#### **All Implemented Interfaces:**

java.io.Serializable

#### **Direct Known Subclasses:**

[GXNaturalDataTransferUploadResponse](#page-143-0)**,** [GXNaturalDataTransferDownloadResponse](#page-138-0)

public abstract class **GXAbstractNaturalDataTransferResponse** extends Object implements java.io.Serializable

Response data message for Natural Data Transfer download/upload requests.

# Constructor Summary

public [GXAbstractNaturalDataTransferResponse](#page-4-0)()

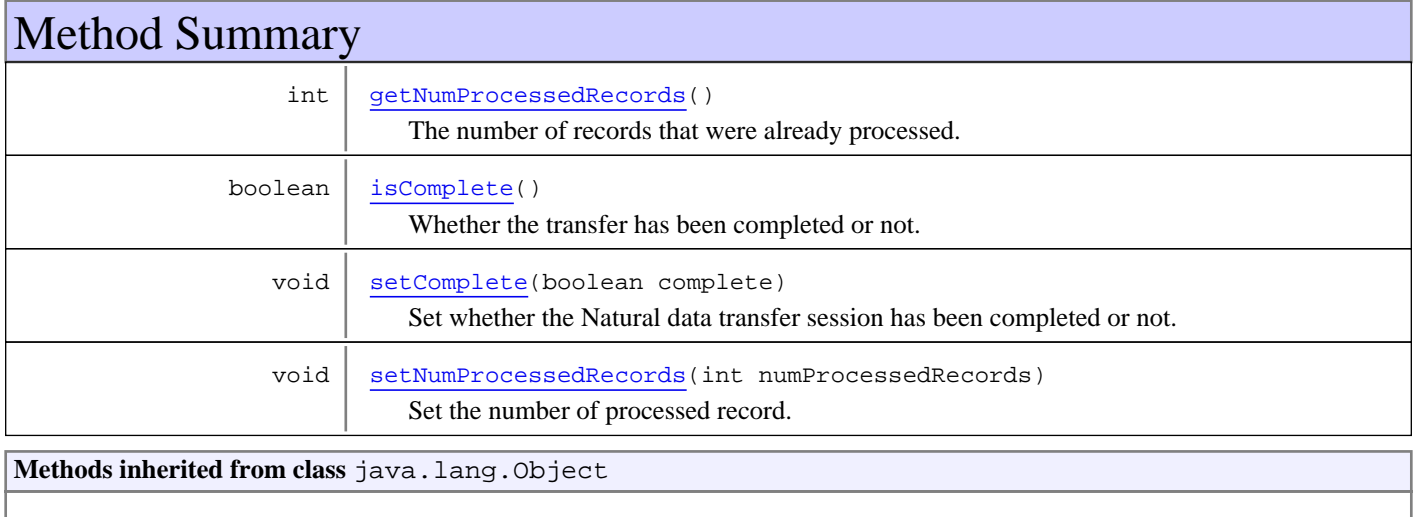

equals, getClass, hashCode, notify, notifyAll, toString, wait, wait, wait

# **Constructors**

## <span id="page-4-0"></span>**GXAbstractNaturalDataTransferResponse**

public **GXAbstractNaturalDataTransferResponse**()

# Methods

com.sabratec.applinx.baseobject.GXAbstractNaturalDataTransferResponse

<span id="page-5-0"></span>(continued from last page)

# **isComplete**

public boolean **isComplete**()

<span id="page-5-1"></span>Whether the transfer has been completed or not.

## **getNumProcessedRecords**

```
public int getNumProcessedRecords()
```
<span id="page-5-3"></span>The number of records that were already processed.

## **setNumProcessedRecords**

public void **setNumProcessedRecords**(int numProcessedRecords)

<span id="page-5-2"></span>Set the number of processed record.

## **setComplete**

```
public void setComplete(boolean complete)
```
Set whether the Natural data transfer session has been completed or not.

# **com.sabratec.applinx.baseobject Class GXAbstractRequest**

java.lang.Object

|  **+-com.sabratec.applinx.baseobject.GXAbstractRequest**

#### **All Implemented Interfaces:**

<span id="page-6-0"></span>Cloneable**,** java.io.Externalizable

#### **Direct Known Subclasses:**

[GXGetPrintsRequest](#page-191-0)**,** [GXSetVariablesRequest](#page-163-0)**,** [GXGetScreenRequest](#page-85-0)**,** [GXBinaryRequest](#page-52-0)**,** [GXBidiTranslatorRequest](#page-48-0)**,** [GXAbstractSetToHostRequest](#page-13-0)**,** [GXAbstractSessionConnectionRequest](#page-9-0)**,** [GXAbstractNaturalDataTransferRequest](#page-2-1)

public abstract class **GXAbstractRequest** extends Object implements java.io.Externalizable, Cloneable

Common settings for all requests.

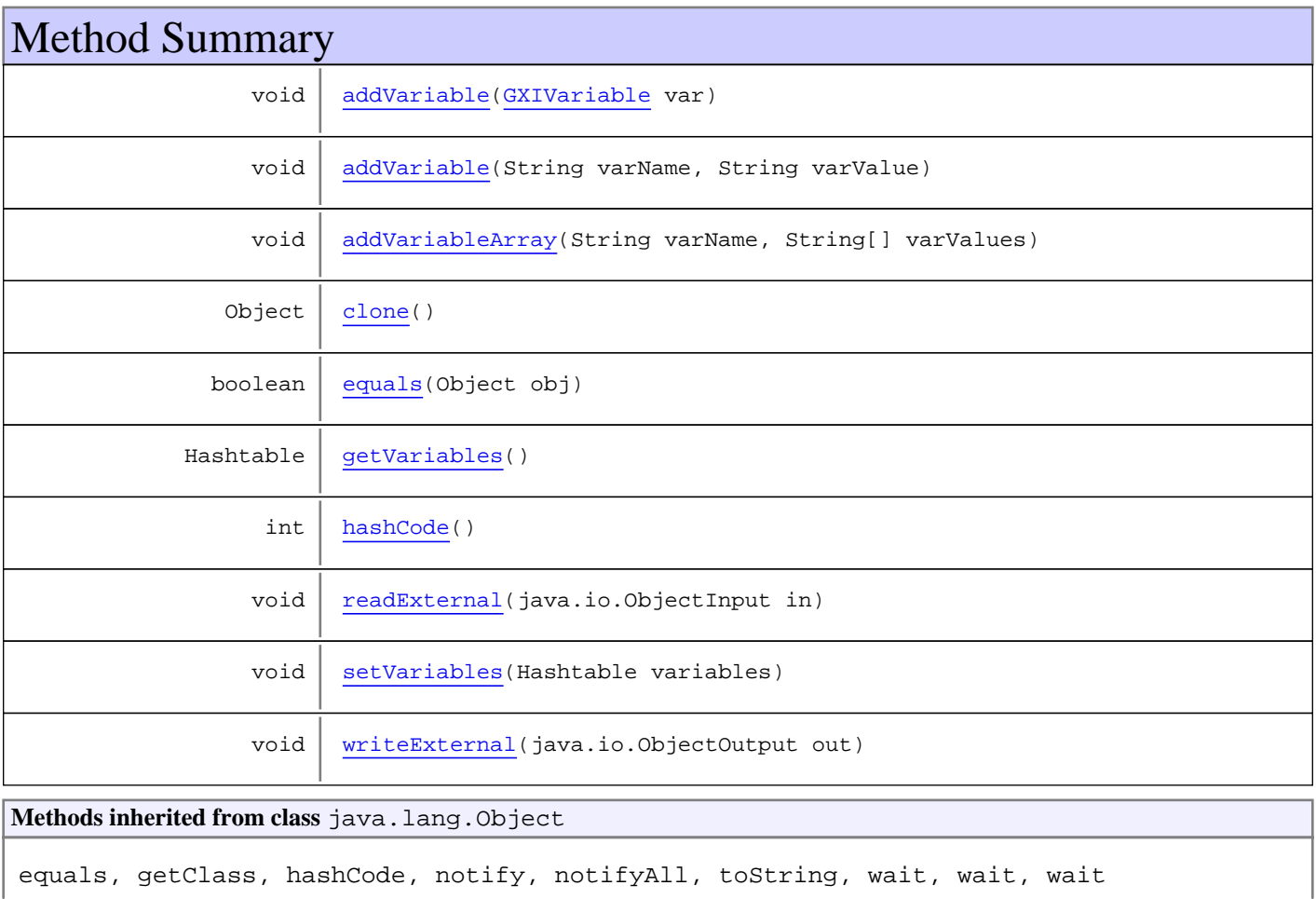

#### **Methods inherited from interface** java.io.Externalizable

readExternal, writeExternal

# Methods

#### <span id="page-7-0"></span>**addVariable**

public void **addVariable**([GXIVariable](#page-132-0) var)

#### **Parameters:**

var - a variable object

<span id="page-7-4"></span>**See Also:** [GXBaseObjectConstants](#page-27-0)

#### **addVariable**

public void **addVariable**(String varName, String varValue)

#### **Parameters:**

varName - the variable name varValue - the variable value

<span id="page-7-1"></span>**See Also:** [GXBaseObjectConstants](#page-27-0)

## **addVariableArray**

public void **addVariableArray**(String varName, String[] varValues)

#### **Parameters:**

<span id="page-7-2"></span>varName - the variable name varValues - a variable values array

## **getVariables**

```
public Hashtable getVariables()
```
#### **Returns:**

<span id="page-7-3"></span>a variables Hashtable of: variable name(key) -> [GXIVariable](#page-132-0)(value)

## **setVariables**

public void **setVariables**(Hashtable variables)

# <span id="page-8-3"></span>**readExternal**

```
public void readExternal(java.io.ObjectInput in)
 throws java.io.IOException,
         ClassNotFoundException
```
# <span id="page-8-4"></span>**writeExternal**

```
public void writeExternal(java.io.ObjectOutput out)
   throws java.io.IOException
```
# <span id="page-8-2"></span>**hashCode**

public int **hashCode**()

## <span id="page-8-1"></span>**equals**

public boolean **equals**(Object obj)

#### <span id="page-8-0"></span>**clone**

public Object **clone**()

# **com.sabratec.applinx.baseobject Class GXAbstractSessionConnectionRequest**

java.lang.Object || || || ||

+-[com.sabratec.applinx.baseobject.GXAbstractRequest](#page-6-0)

 $\overline{\phantom{a}}$  **+-com.sabratec.applinx.baseobject.GXAbstractSessionConnectionRequest**

#### **All Implemented Interfaces:**

<span id="page-9-0"></span>Cloneable**,** java.io.Externalizable

#### **Direct Known Subclasses:**

[GXEndSessionRequest](#page-74-0)**,** [GXCreateSessionRequest](#page-63-0)**,** [GXAttachToSessionRequest](#page-25-0)

#### public class **GXAbstractSessionConnectionRequest** extends [GXAbstractRequest](#page-6-0)

Abstract connection request to a specific session.

# Constructor Summary

public [GXAbstractSessionConnectionRequest](#page-10-0)()

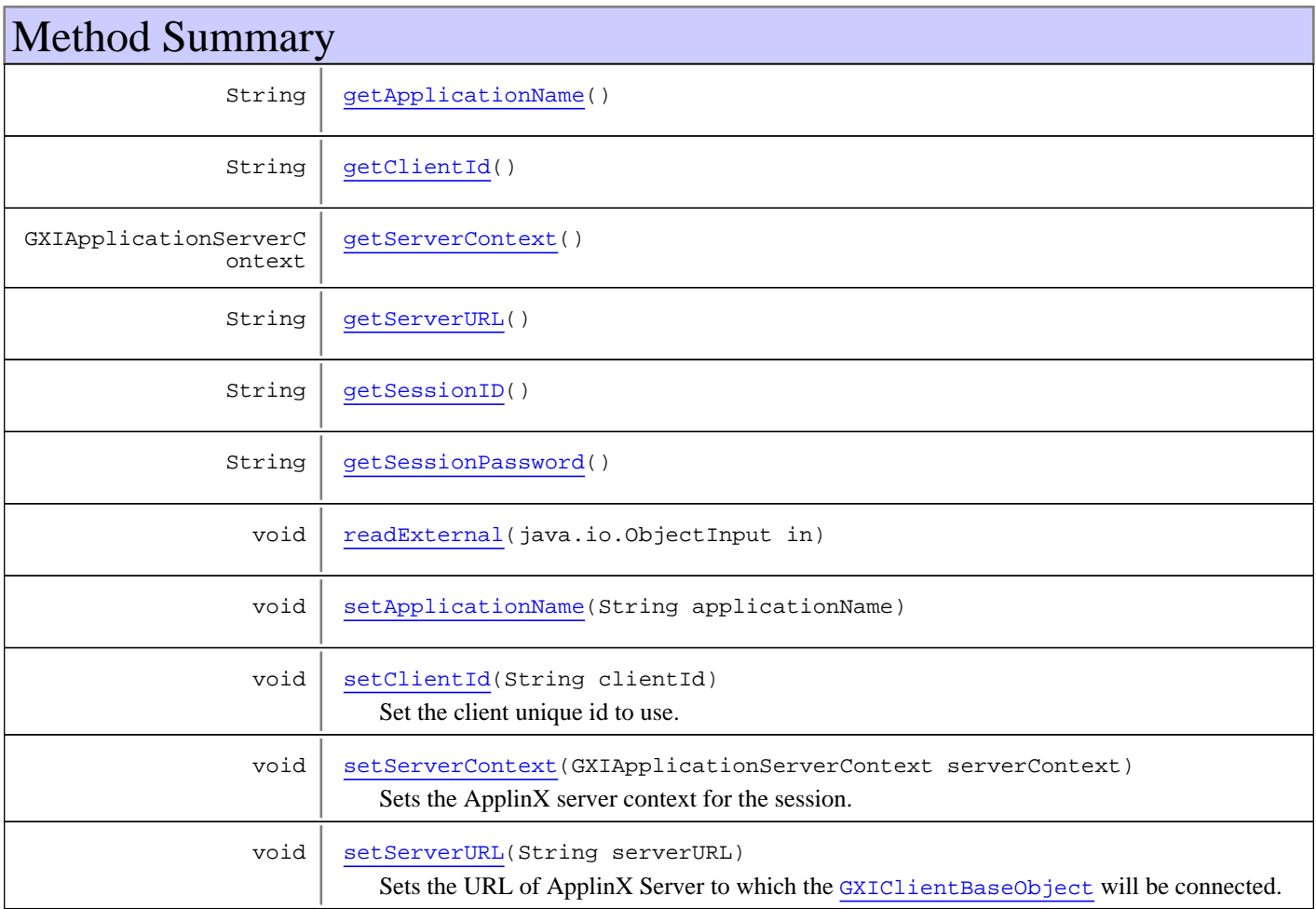

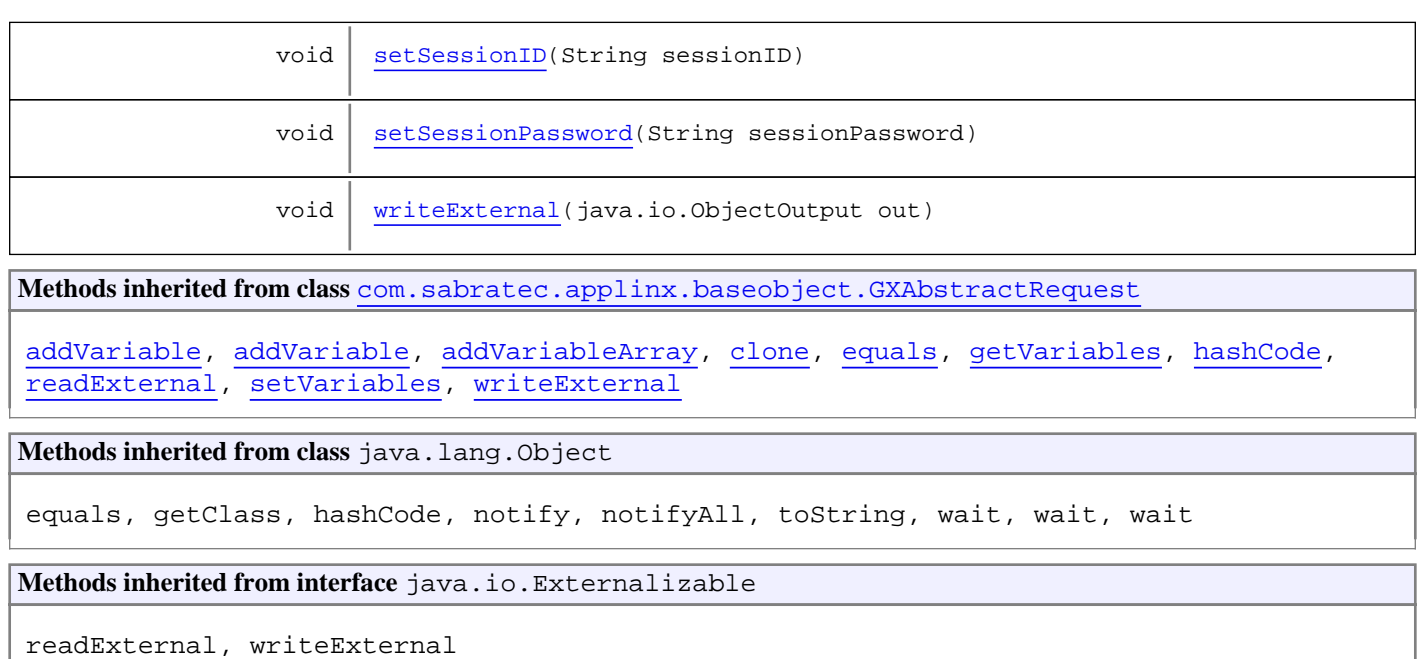

# **Constructors**

# <span id="page-10-0"></span>**GXAbstractSessionConnectionRequest**

public **GXAbstractSessionConnectionRequest**()

# Methods

## <span id="page-10-1"></span>**getSessionID**

public String **getSessionID**()

**Returns:**

<span id="page-10-3"></span>the session ID.

## **setSessionID**

public void **setSessionID**(String sessionID)

#### **Parameters:**

<span id="page-10-2"></span>sessionID - the ID of the session to which the [GXIClientBaseObject](#page-89-0) will be attached.

# **setApplicationName**

public void **setApplicationName**(String applicationName)

#### **Parameters:**

<span id="page-11-0"></span>applicationName - the name of the application on ApplinX Server to which the session should be connected.

#### **getApplicationName**

public String **getApplicationName**()

#### **Returns:**

<span id="page-11-5"></span>the name of the ApplinX application.

#### **setSessionPassword**

public void **setSessionPassword**(String sessionPassword)

#### **Parameters:**

<span id="page-11-2"></span>sessionPassword - the session password to use for the connection. In [GXCreateSessionRequest](#page-63-0), this password is optional. When choosing to set the password it must also be set in any [GXAttachToSessionRequest](#page-25-0).

#### **getSessionPassword**

public String **getSessionPassword**()

#### **Returns:**

<span id="page-11-4"></span>the session password.

#### **setServerURL**

```
public void setServerURL(String serverURL)
```
Sets the URL of ApplinX Server to which the [GXIClientBaseObject](#page-89-0) will be connected.

#### **Parameters:**

<span id="page-11-1"></span>serverURL - the URL of ApplinX server.

## **getServerURL**

public String **getServerURL**()

**Returns:**

<span id="page-11-3"></span>the ApplinX Server URL.

## **setServerContext**

public void **setServerContext**(GXIApplicationServerContext serverContext)

Sets the ApplinX server context for the session. Used in "Local mode".

#### **Parameters:**

serverContext - the context to set.

# **getServerContext**

public GXIApplicationServerContext **getServerContext**()

#### **Returns:**

<span id="page-12-3"></span><span id="page-12-1"></span>the server context used for the session.

## **setClientId**

public void **setClientId**(String clientId)

Set the client unique id to use. This option is for advanced users only.

#### **Parameters:**

<span id="page-12-0"></span>clientId - the id of all this client's connections.

# **getClientId**

public String **getClientId**()

#### **Returns:**

<span id="page-12-2"></span>the client unique id (all connections from same client will have same id).

## **readExternal**

```
public void readExternal(java.io.ObjectInput in)
   throws java.io.IOException,
          ClassNotFoundException
```
## <span id="page-12-4"></span>**writeExternal**

```
public void writeExternal(java.io.ObjectOutput out)
   throws java.io.IOException
```
# **com.sabratec.applinx.baseobject Class GXAbstractSetToHostRequest**

java.lang.Object || || || ||

+-[com.sabratec.applinx.baseobject.GXAbstractRequest](#page-6-0)

 $\overline{\phantom{a}}$  **+-com.sabratec.applinx.baseobject.GXAbstractSetToHostRequest**

#### **All Implemented Interfaces:**

<span id="page-13-0"></span>Cloneable**,** java.io.Externalizable

#### **Direct Known Subclasses:**

[GXTableRequest](#page-165-0)**,** [GXSendKeysRequest](#page-159-0)**,** [GXPathRequest](#page-150-0)**,** [GXNavigateRequest](#page-145-0)

#### public abstract class **GXAbstractSetToHostRequest** extends [GXAbstractRequest](#page-6-0)

Abstract class for SendKeys and Execute Path requests.

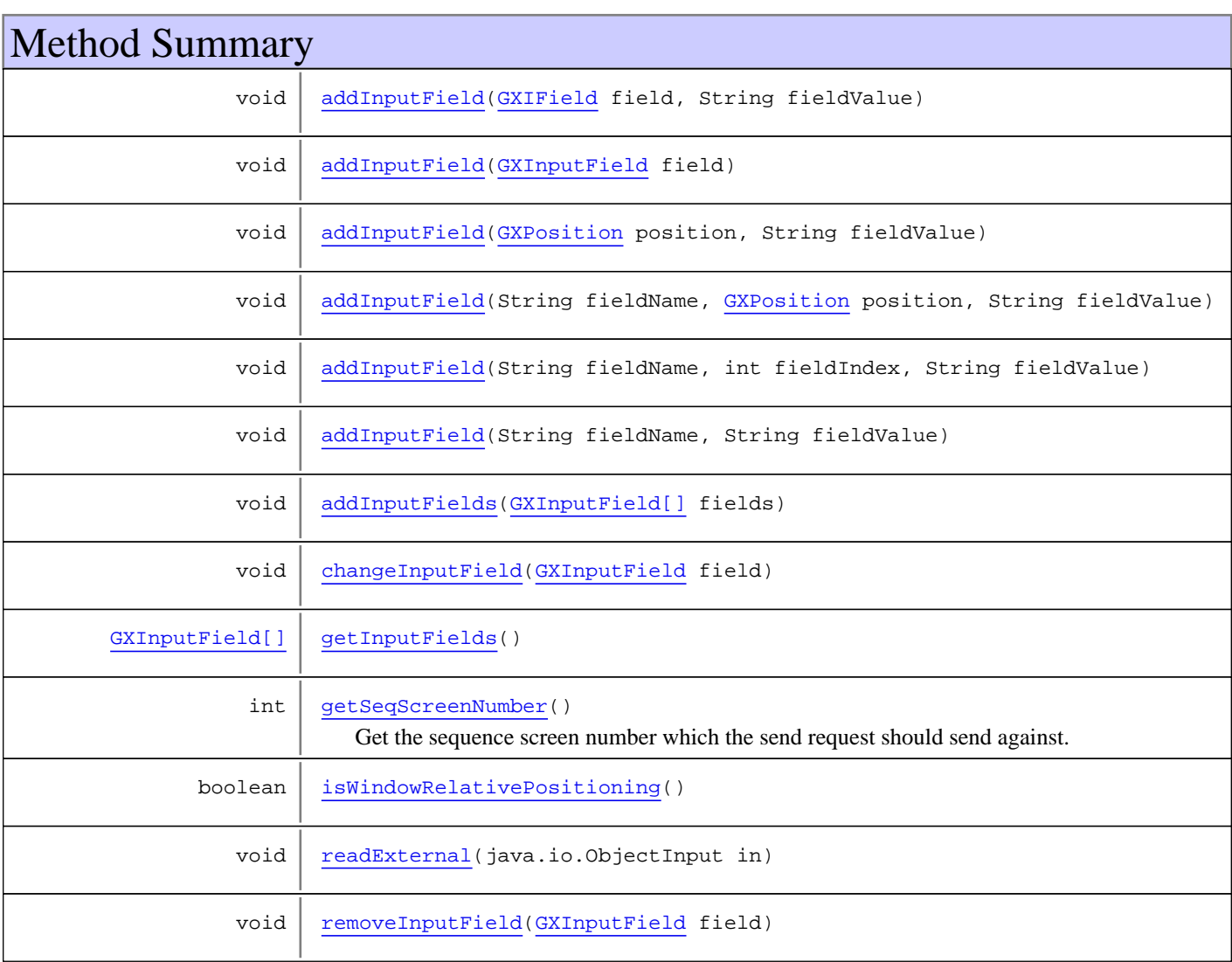

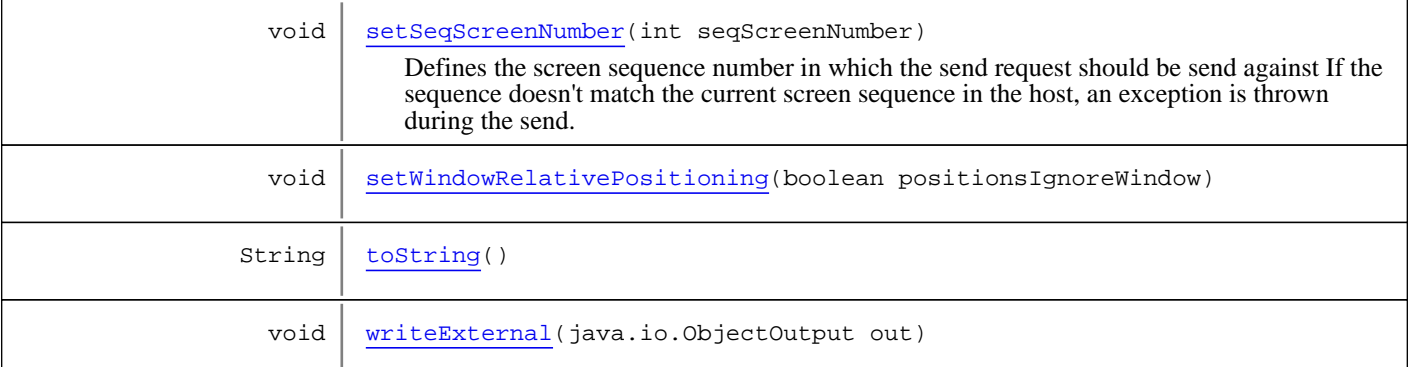

**Methods inherited from class** [com.sabratec.applinx.baseobject.GXAbstractRequest](#page-6-0)

[addVariable](#page-7-0), [addVariable](#page-7-0), [addVariableArray](#page-7-1), [clone](#page-8-0), [equals](#page-8-1), [getVariables](#page-7-2), [hashCode](#page-8-2), [readExternal](#page-8-3), [setVariables](#page-7-3), [writeExternal](#page-8-4)

**Methods inherited from class** java.lang.Object

equals, getClass, hashCode, notify, notifyAll, toString, wait, wait, wait

**Methods inherited from interface** java.io.Externalizable

readExternal, writeExternal

# **Methods**

#### <span id="page-14-3"></span>**getInputFields**

```
public GXInputField[] getInputFields()
```
#### <span id="page-14-1"></span>**addInputField**

public void **addInputField**([GXInputField](#page-113-0) field)

## <span id="page-14-0"></span>**addInputField**

```
public void addInputField(GXIField field,
          String fieldValue)
```
## <span id="page-14-2"></span>**addInputField**

```
public void addInputField(String fieldName,
          String fieldValue)
```
# <span id="page-15-2"></span>**addInputField**

```
public void addInputField(String fieldName,
          int fieldIndex,
          String fieldValue)
```
#### <span id="page-15-1"></span>**addInputField**

```
public void addInputField(String fieldName,
          GXPosition position,
          String fieldValue)
```
## <span id="page-15-0"></span>**addInputField**

public void **addInputField**([GXPosition](#page-743-0) position, String fieldValue)

#### <span id="page-15-7"></span>**removeInputField**

public void **removeInputField**([GXInputField](#page-113-0) field)

#### <span id="page-15-4"></span>**changeInputField**

public void **changeInputField**([GXInputField](#page-113-0) field)

## <span id="page-15-3"></span>**addInputFields**

public void **addInputFields**([GXInputField\[\]](#page-113-0) fields)

#### <span id="page-15-8"></span>**setWindowRelativePositioning**

public void setWindowRelativePositioning(boolean positionsIgnoreWindow)

#### <span id="page-15-5"></span>**isWindowRelativePositioning**

public boolean **isWindowRelativePositioning**()

#### <span id="page-15-6"></span>**readExternal**

```
public void readExternal(java.io.ObjectInput in)
   throws java.io.IOException,
          ClassNotFoundException
```
#### <span id="page-16-3"></span>**writeExternal**

```
public void writeExternal(java.io.ObjectOutput out)
   throws java.io.IOException
```
## <span id="page-16-2"></span>**toString**

public String **toString**()

## **getSeqScreenNumber**

```
public int getSeqScreenNumber()
```
<span id="page-16-0"></span>Get the sequence screen number which the send request should send against. If the sequence doesn't match the current screen sequence in the host, an exception is thrown during the send.

#### **Returns:**

<span id="page-16-1"></span>screen sequence number

#### **setSeqScreenNumber**

```
public void setSeqScreenNumber(int seqScreenNumber)
```
Defines the screen sequence number in which the send request should be send against If the sequence doesn't match the current screen sequence in the host, an exception is thrown during the send.

#### **Parameters:**

seqScreenNumber - a screen sequence number which the data should be send against

# **com.sabratec.applinx.baseobject Class GXAbstractWaitCondition**

java.lang.Object

|  **+-com.sabratec.applinx.baseobject.GXAbstractWaitCondition**

#### **All Implemented Interfaces:**

<span id="page-17-3"></span>**[GXIWaitCondition](#page-134-0)** 

# **Direct Known Subclasses:**<br>GXWaitHostQuiet,

[GXAbstractWaitString](#page-23-0), [GXAbstractWaitScreen](#page-21-0), [GXAbstractWaitCursor](#page-19-0)

public abstract class **GXAbstractWaitCondition** extends Object implements [GXIWaitCondition](#page-134-0)

Abstract class for all wait conditions.

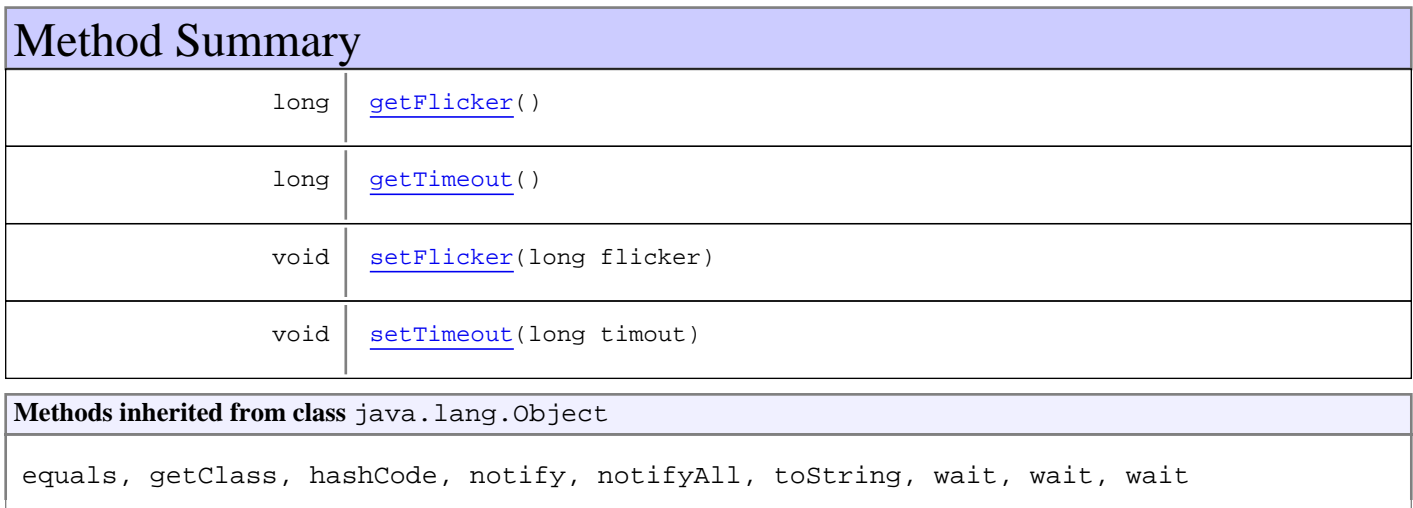

# Methods

## <span id="page-17-1"></span>**getTimeout**

public long **getTimeout**()

#### <span id="page-17-2"></span>**setTimeout**

public void **setTimeout**(long timout)

## <span id="page-17-0"></span>**getFlicker**

public long **getFlicker**()

# <span id="page-18-0"></span>**setFlicker**

public void **setFlicker**(long flicker)

# **com.sabratec.applinx.baseobject Class GXAbstractWaitCursor**

java.lang.Object || || || ||

+-[com.sabratec.applinx.baseobject.GXAbstractWaitCondition](#page-17-3)

 $\overline{\phantom{a}}$  **+-com.sabratec.applinx.baseobject.GXAbstractWaitCursor**

#### **All Implemented Interfaces:**

<span id="page-19-0"></span>**[GXIWaitCondition](#page-134-0)** 

#### **Direct Known Subclasses:** [GXWaitWhileCursor](#page-180-0)**,** [GXWaitForCursor](#page-173-0)

#### public abstract class **GXAbstractWaitCursor** extends [GXAbstractWaitCondition](#page-17-3)

Abstract class for wait conditions involving the cursor.

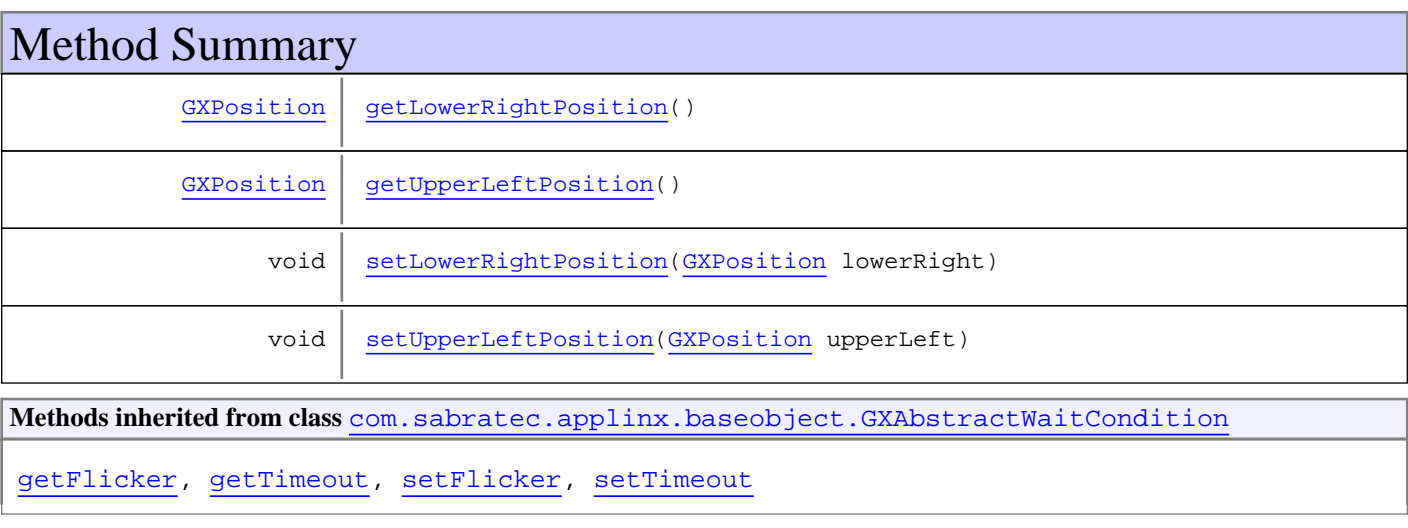

**Methods inherited from class** java.lang.Object

equals, getClass, hashCode, notify, notifyAll, toString, wait, wait, wait

# Methods

## <span id="page-19-2"></span>**getUpperLeftPosition**

public [GXPosition](#page-743-0) **getUpperLeftPosition**()

#### <span id="page-19-1"></span>**getLowerRightPosition**

public [GXPosition](#page-743-0) **getLowerRightPosition**()

# <span id="page-20-1"></span>**setUpperLeftPosition**

public void **setUpperLeftPosition**([GXPosition](#page-743-0) upperLeft)

# <span id="page-20-0"></span>**setLowerRightPosition**

public void **setLowerRightPosition**([GXPosition](#page-743-0) lowerRight)

# **com.sabratec.applinx.baseobject Class GXAbstractWaitScreen**

java.lang.Object || || || ||

+-[com.sabratec.applinx.baseobject.GXAbstractWaitCondition](#page-17-3)

 $\overline{\phantom{a}}$  **+-com.sabratec.applinx.baseobject.GXAbstractWaitScreen**

#### **All Implemented Interfaces:**

<span id="page-21-0"></span>**[GXIWaitCondition](#page-134-0)** 

#### **Direct Known Subclasses:** [GXWaitWhileScreen](#page-182-0)**,** [GXWaitForScreen](#page-175-0)

#### public abstract class **GXAbstractWaitScreen** extends [GXAbstractWaitCondition](#page-17-3)

Abstract class for wait conditions involving a screen.

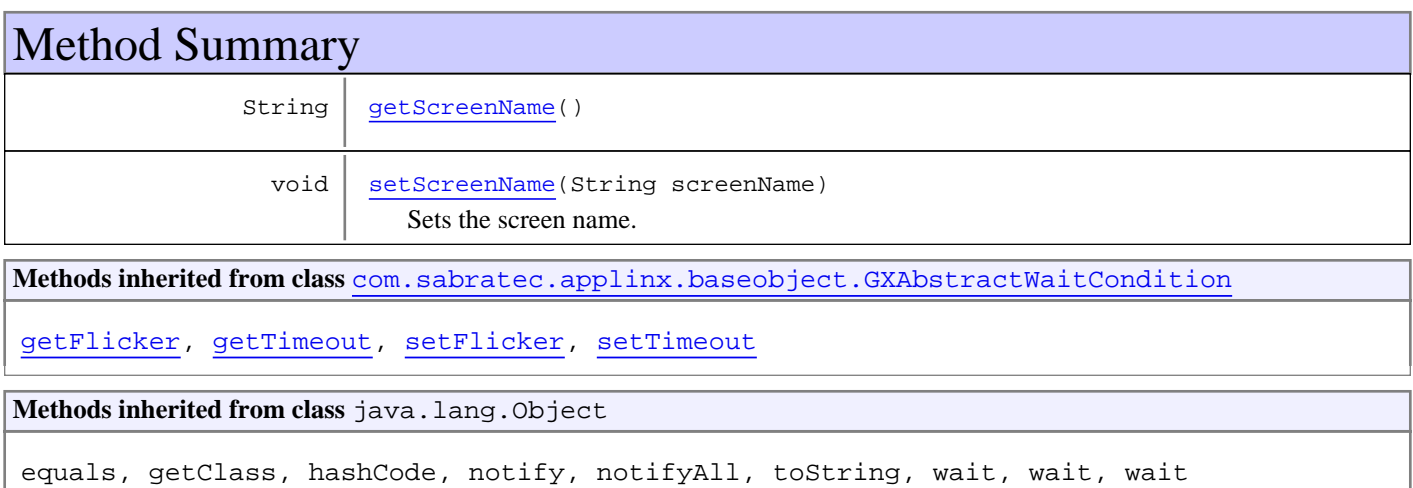

# Methods

#### **getScreenName**

public String **getScreenName**()

#### **Returns:**

<span id="page-21-2"></span><span id="page-21-1"></span>the screen name

#### **setScreenName**

public void **setScreenName**(String screenName)

Sets the screen name.

#### **Parameters:**

# **com.sabratec.applinx.baseobject Class GXAbstractWaitString**

java.lang.Object || || || ||

+-[com.sabratec.applinx.baseobject.GXAbstractWaitCondition](#page-17-3)

 $\overline{\phantom{a}}$  **+-com.sabratec.applinx.baseobject.GXAbstractWaitString**

## **All Implemented Interfaces:**

<span id="page-23-0"></span>**[GXIWaitCondition](#page-134-0)** 

#### **Direct Known Subclasses:** [GXWaitWhileString](#page-183-0)**,** [GXWaitForString](#page-176-0)

#### public abstract class **GXAbstractWaitString** extends [GXAbstractWaitCondition](#page-17-3)

Abstract class for wait conditions involving String on the host screen.

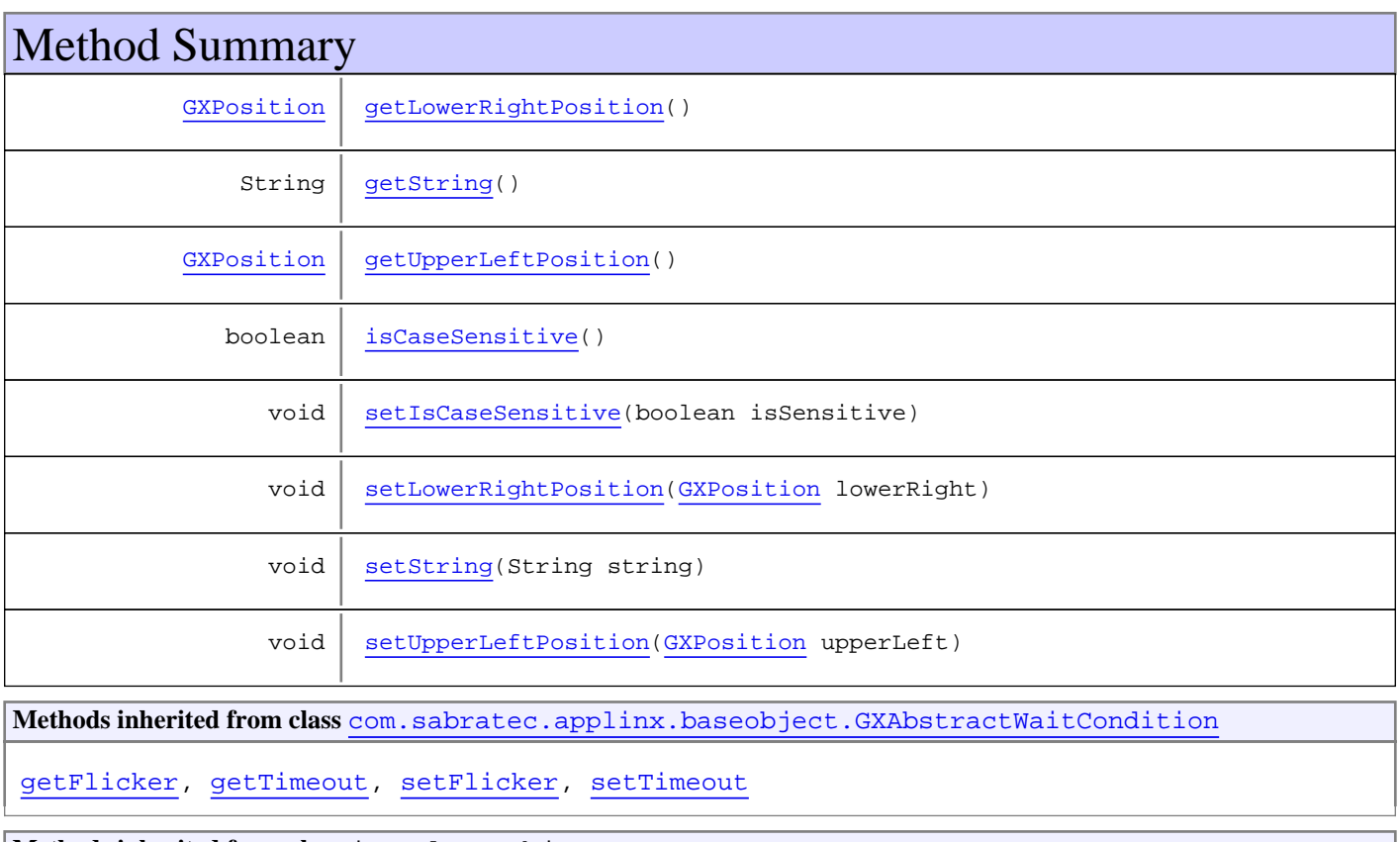

#### **Methods inherited from class** java.lang.Object

equals, getClass, hashCode, notify, notifyAll, toString, wait, wait, wait

# Methods

## <span id="page-24-1"></span>**getString**

public String **getString**()

#### <span id="page-24-6"></span>**setString**

public void **setString**(String string)

## <span id="page-24-2"></span>**getUpperLeftPosition**

public [GXPosition](#page-743-0) **getUpperLeftPosition**()

## <span id="page-24-7"></span>**setUpperLeftPosition**

public void **setUpperLeftPosition**([GXPosition](#page-743-0) upperLeft)

## <span id="page-24-0"></span>**getLowerRightPosition**

public [GXPosition](#page-743-0) **getLowerRightPosition**()

## <span id="page-24-5"></span>**setLowerRightPosition**

public void **setLowerRightPosition**([GXPosition](#page-743-0) lowerRight)

## <span id="page-24-3"></span>**isCaseSensitive**

public boolean **isCaseSensitive**()

## <span id="page-24-4"></span>**setIsCaseSensitive**

public void **setIsCaseSensitive**(boolean isSensitive)

# **com.sabratec.applinx.baseobject Class GXAttachToSessionRequest**

java.lang.Object || || || ||

<span id="page-25-0"></span>+-[com.sabratec.applinx.baseobject.GXAbstractRequest](#page-6-0)

 $\overline{\phantom{a}}$ +-[com.sabratec.applinx.baseobject.GXAbstractSessionConnectionRequest](#page-9-0)

 |  **+-com.sabratec.applinx.baseobject.GXAttachToSessionRequest**

#### **All Implemented Interfaces:**

Cloneable**,** java.io.Externalizable

#### public class **GXAttachToSessionRequest**

extends [GXAbstractSessionConnectionRequest](#page-9-0)

Settings for attach request.

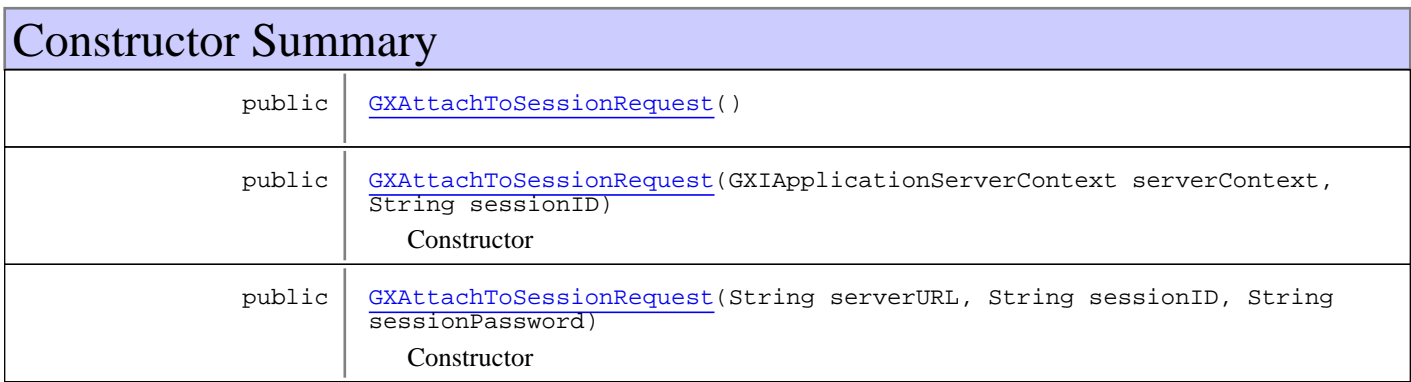

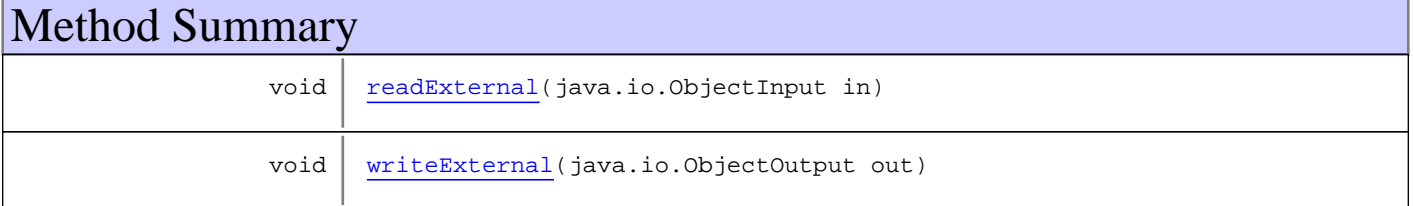

#### **Methods inherited from class**

[com.sabratec.applinx.baseobject.GXAbstractSessionConnectionRequest](#page-9-0)

[getApplicationName](#page-11-0), [getClientId](#page-12-0), [getServerContext](#page-12-1), [getServerURL](#page-11-1), [getSessionID](#page-10-1), [getSessionPassword](#page-11-2), [readExternal](#page-12-2), [setApplicationName](#page-10-2), [setClientId](#page-12-3), [setServerContext](#page-11-3), [setServerURL](#page-11-4), [setSessionID](#page-10-3), [setSessionPassword](#page-11-5), [writeExternal](#page-12-4)

**Methods inherited from class** [com.sabratec.applinx.baseobject.GXAbstractRequest](#page-6-0)

```
addVariable, addVariable, addVariableArray, clone, equals, getVariables, hashCode,
readExternal, setVariables, writeExternal
```
**Methods inherited from class** java.lang.Object

equals, getClass, hashCode, notify, notifyAll, toString, wait, wait, wait

**Methods inherited from interface** java.io.Externalizable

readExternal, writeExternal

## **Constructors**

#### <span id="page-26-0"></span>**GXAttachToSessionRequest**

public **GXAttachToSessionRequest**()

#### **GXAttachToSessionRequest**

public **GXAttachToSessionRequest**(GXIApplicationServerContext serverContext, String sessionID)

<span id="page-26-1"></span>**Constructor** 

#### **Parameters:**

<span id="page-26-2"></span>serverContext - ApplinX Server context. sessionID - ID of the session to attach to.

#### **GXAttachToSessionRequest**

```
public GXAttachToSessionRequest(String serverURL,
                                  String sessionID,
                                 String sessionPassword)
```
Constructor

#### **Parameters:**

serverURL - the URL of ApplinX server. sessionID - ID to which the session will be attached. sessionPassword - password used to attach to the existing session on ApplinX server. Should be set ONLY if a password was set in the [GXCreateSessionRequest](#page-63-0).

# Methods

## <span id="page-26-3"></span>**readExternal**

```
public void readExternal(java.io.ObjectInput in)
   throws java.io.IOException,
          ClassNotFoundException
```
## <span id="page-26-4"></span>**writeExternal**

```
public void writeExternal(java.io.ObjectOutput out)
   throws java.io.IOException
```
# <span id="page-27-0"></span>**com.sabratec.applinx.baseobject Class GXBaseObjectConstants**

java.lang.Object

|  **+-com.sabratec.applinx.baseobject.GXBaseObjectConstants**

## public class **GXBaseObjectConstants** extends Object

This class holds all the constants of the base object.

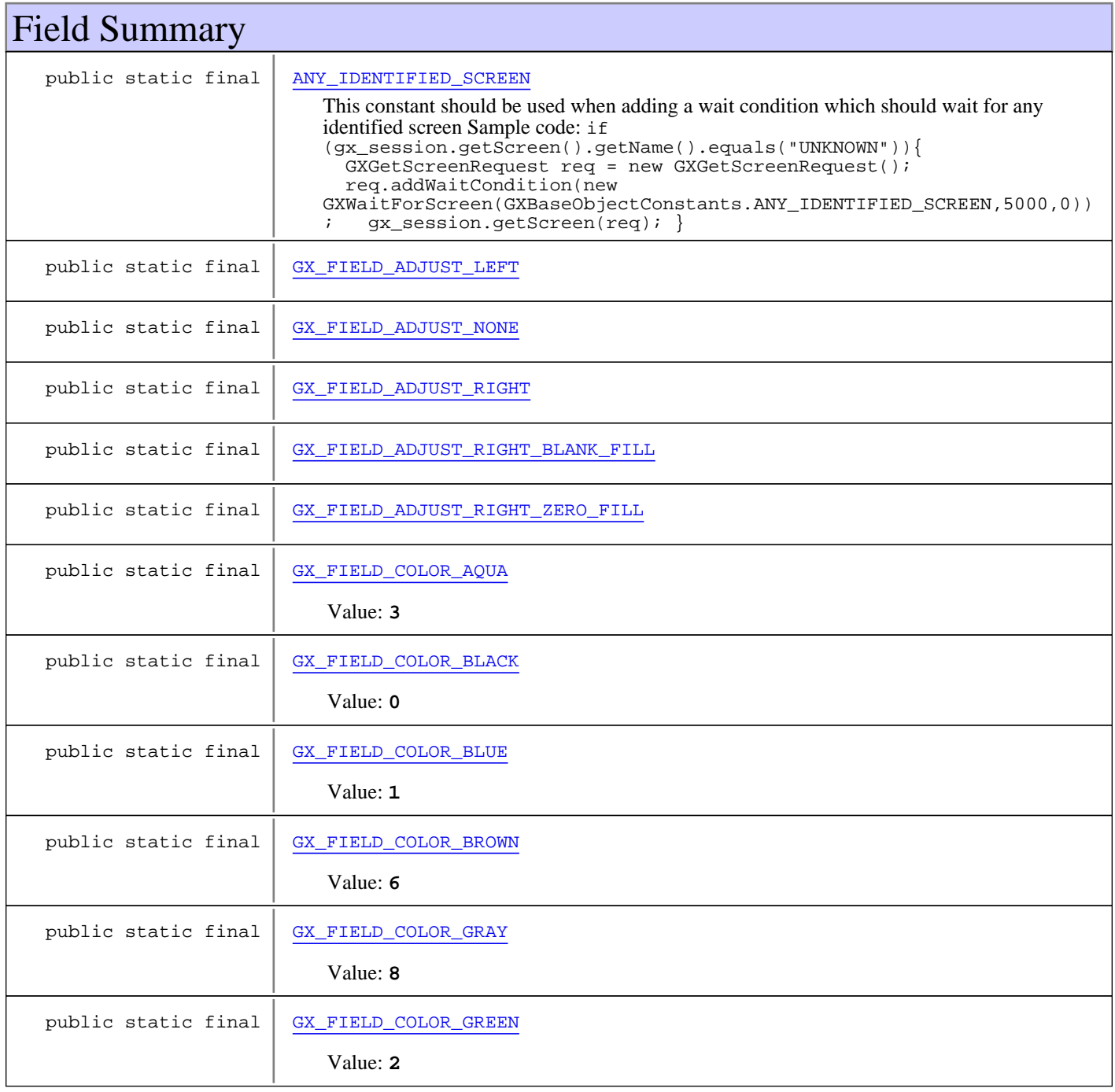

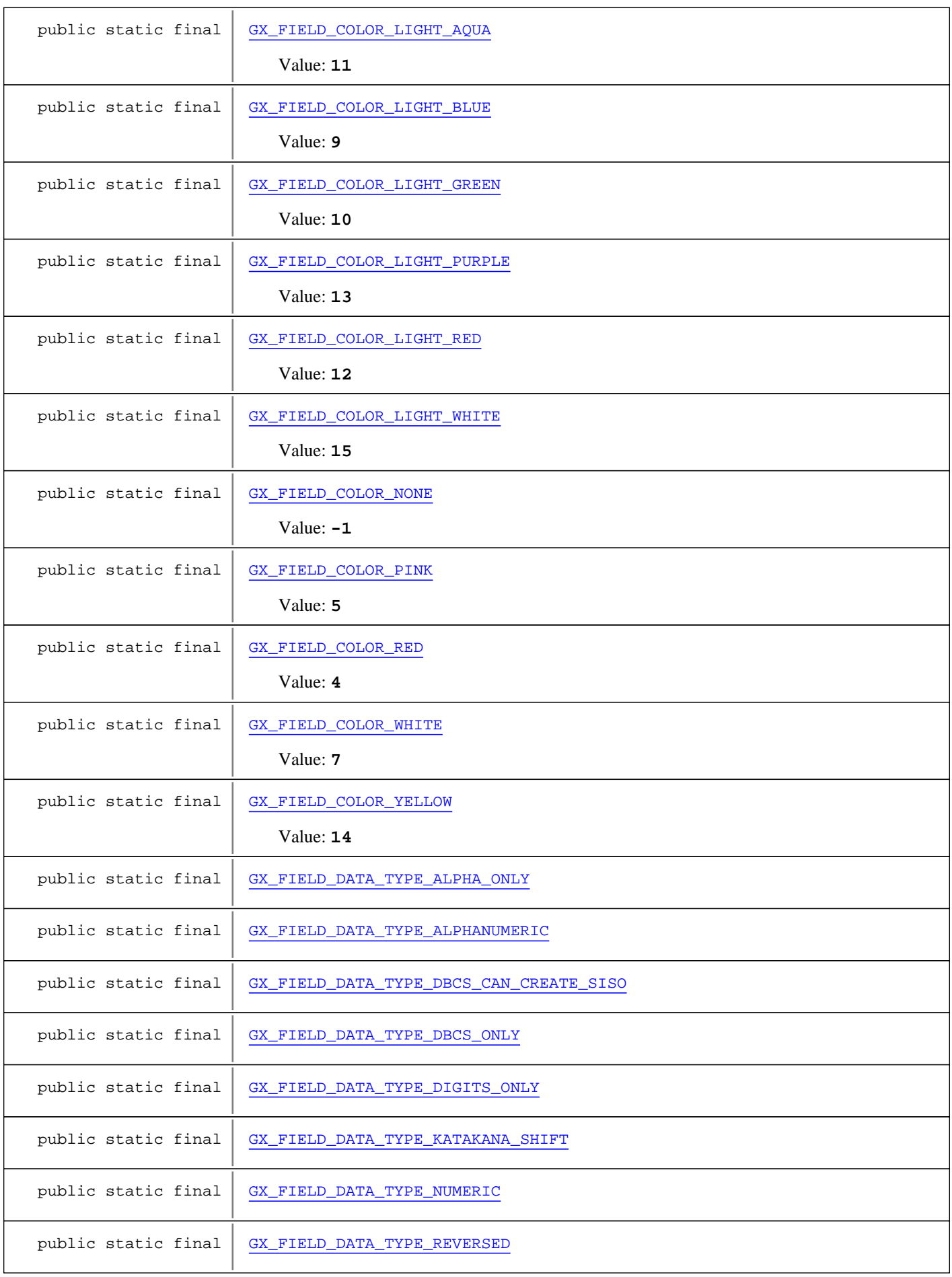

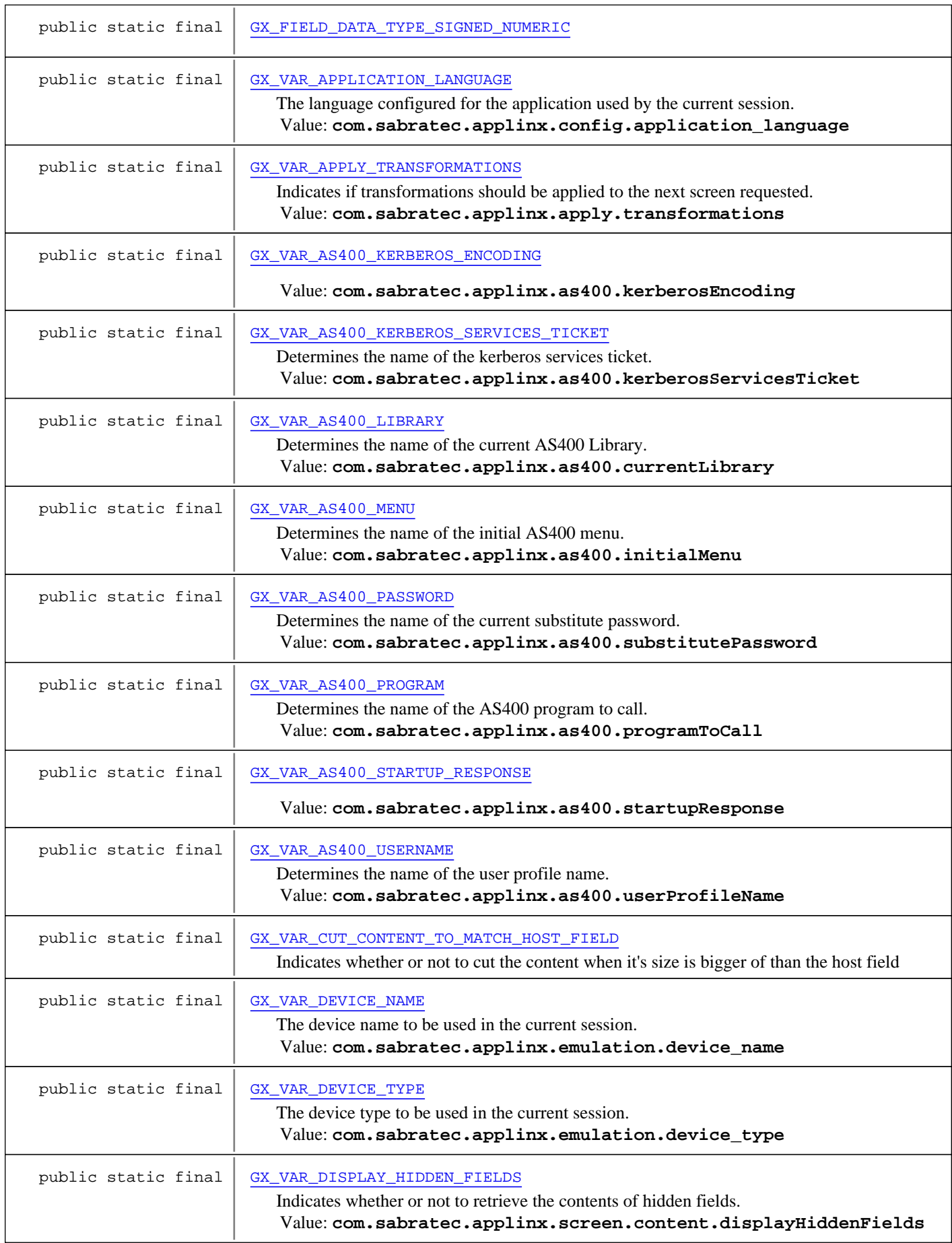

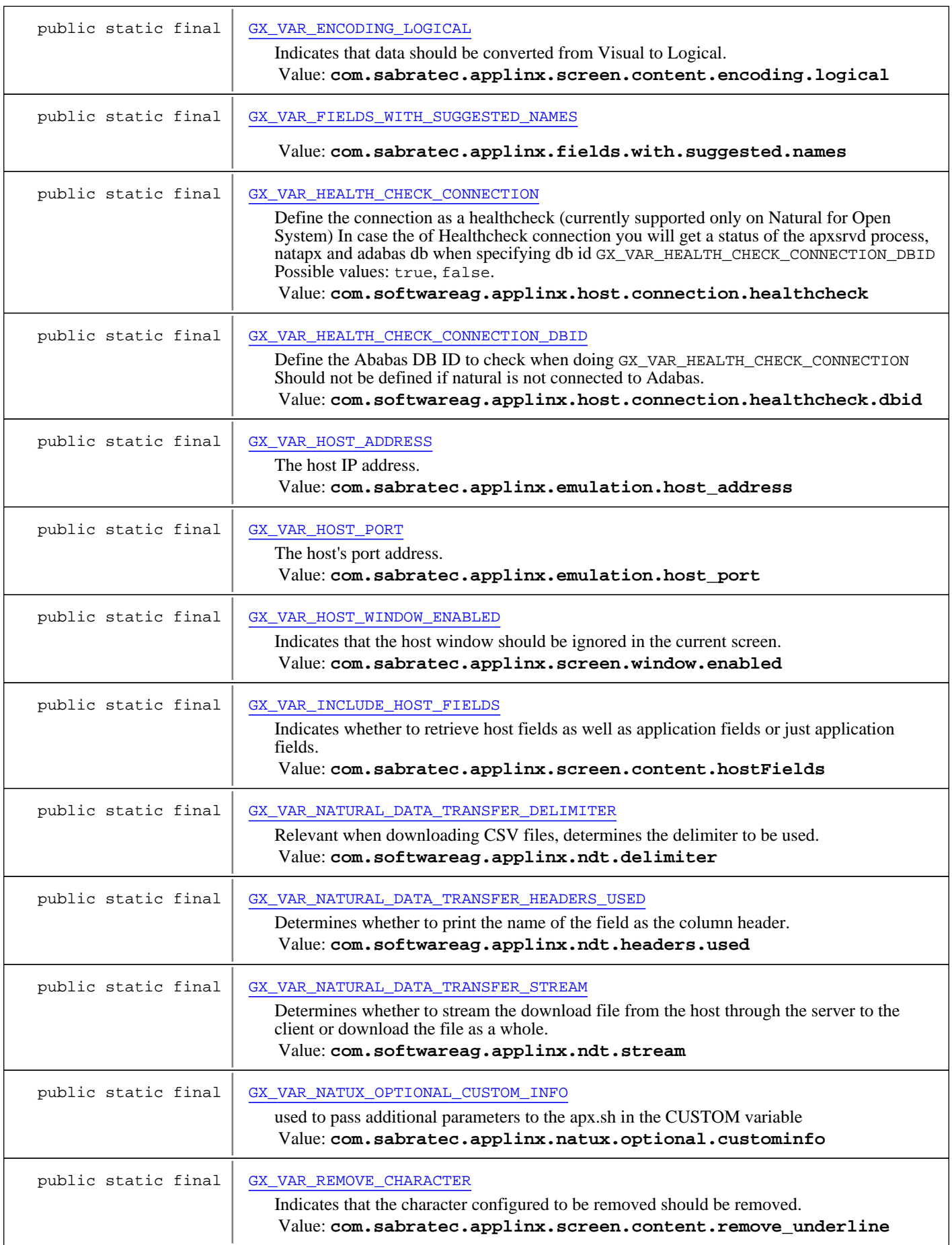

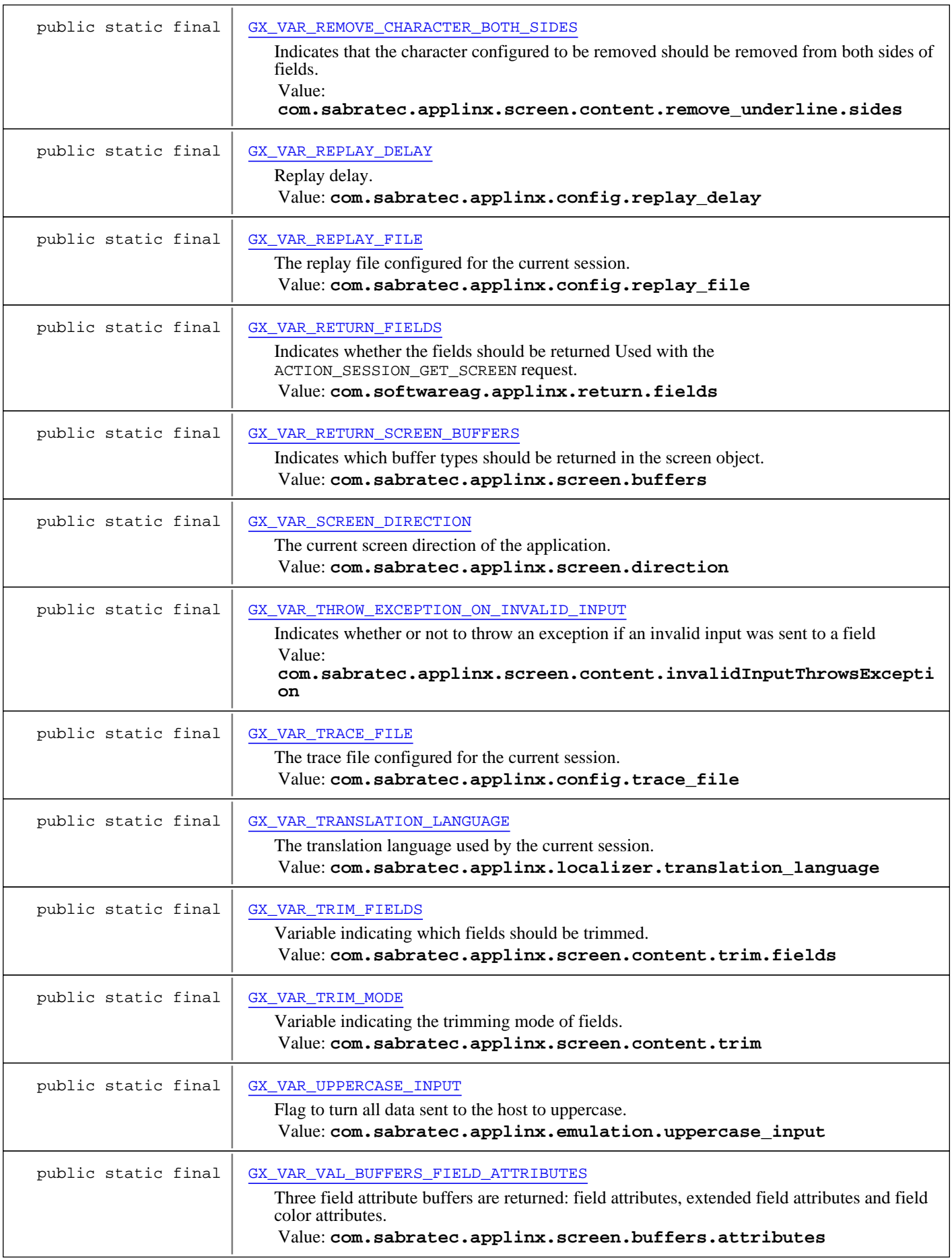

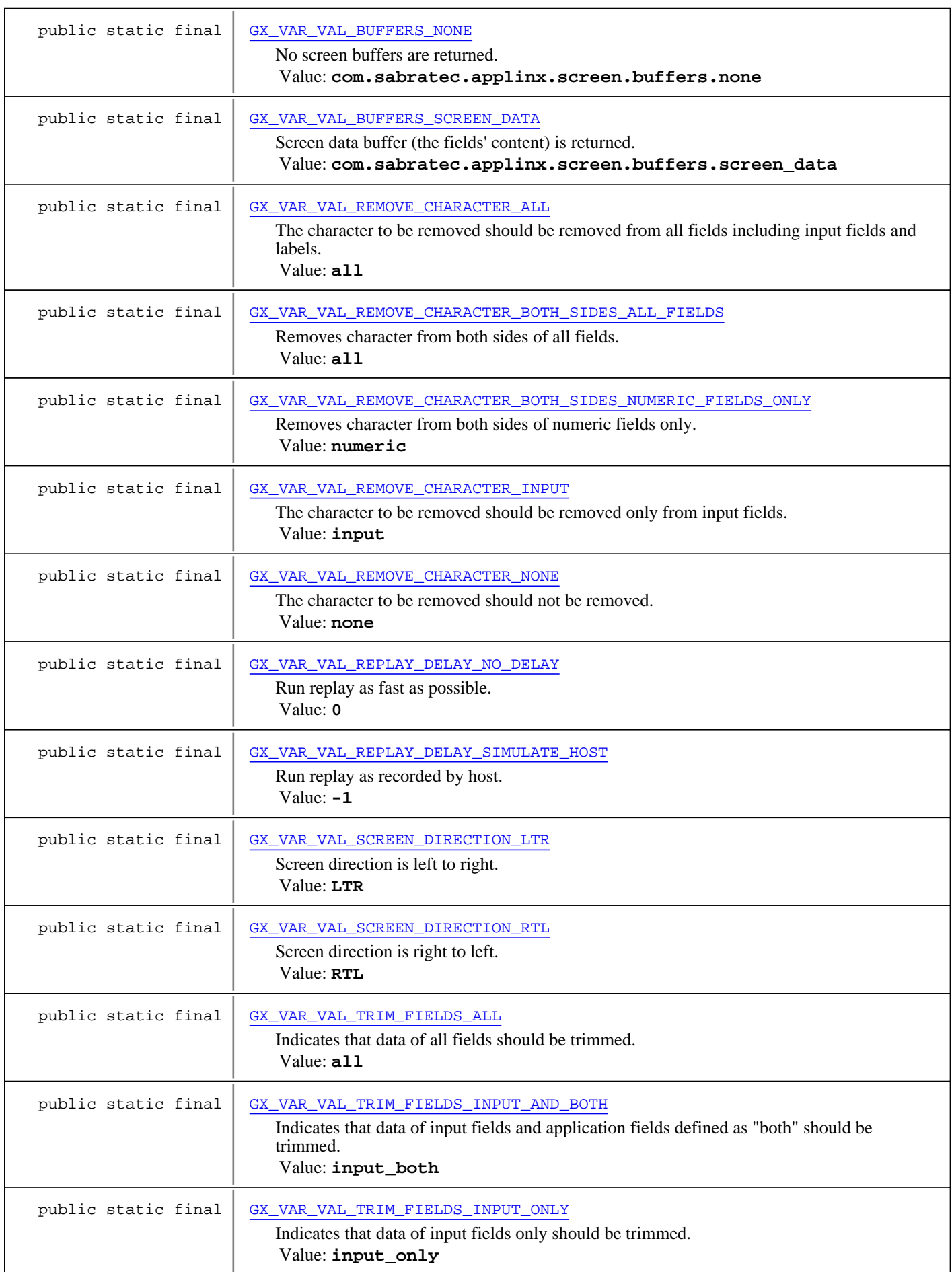

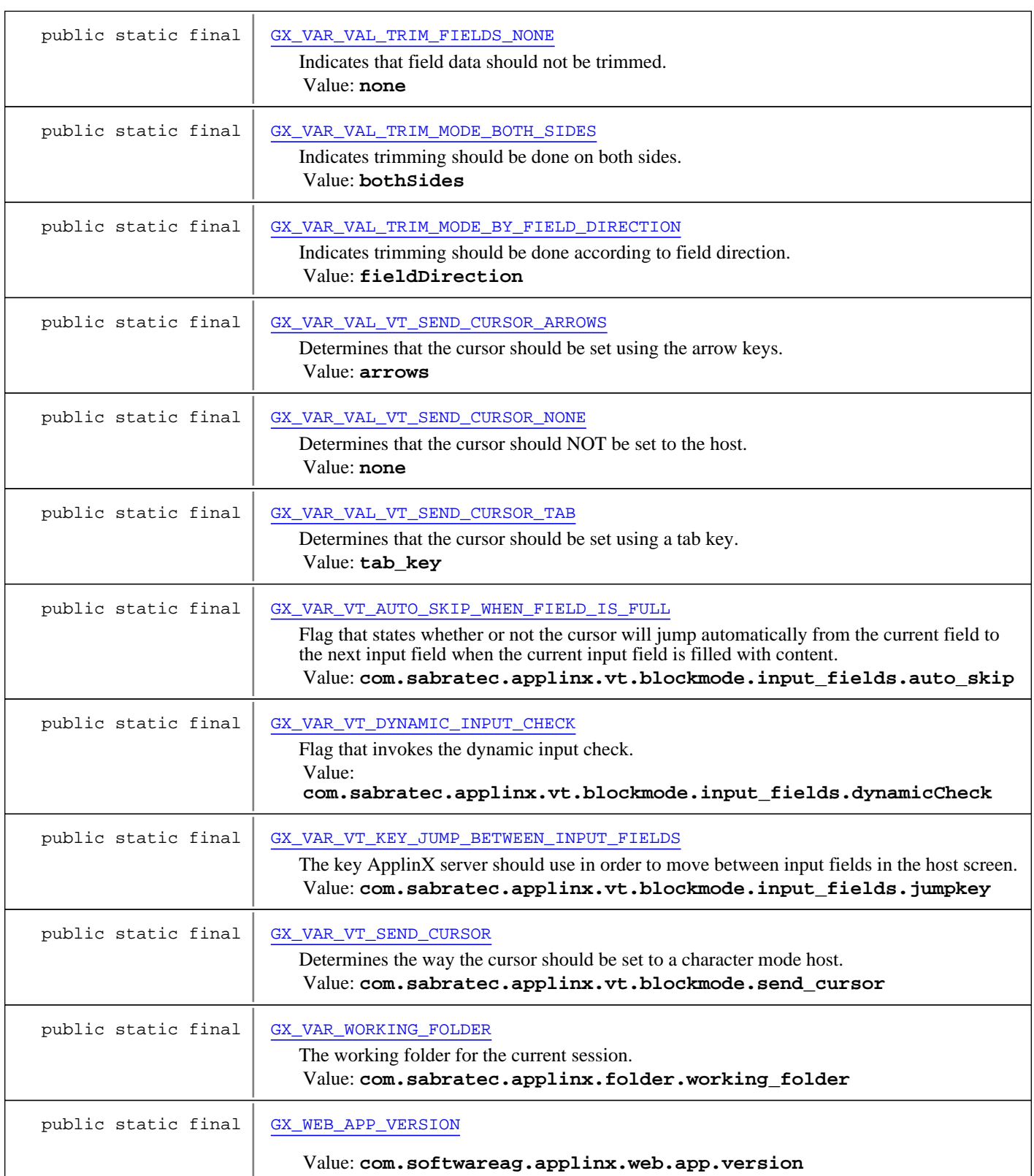

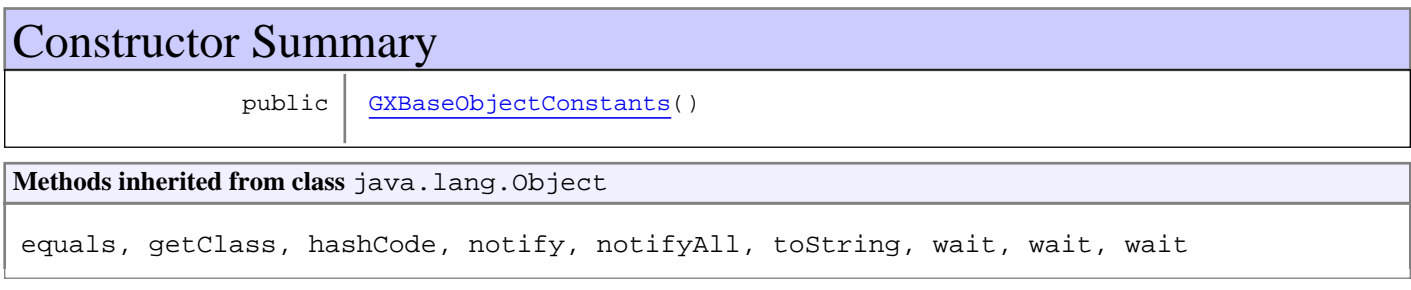

# Fields

## **GX\_FIELD\_COLOR\_NONE**

public static final int **GX\_FIELD\_COLOR\_NONE**

<span id="page-34-5"></span><span id="page-34-1"></span>Constant value: **-1**

## **GX\_FIELD\_COLOR\_BLACK**

public static final int **GX\_FIELD\_COLOR\_BLACK**

<span id="page-34-2"></span>Constant value: **0**

#### **GX\_FIELD\_COLOR\_BLUE**

public static final int **GX\_FIELD\_COLOR\_BLUE**

<span id="page-34-4"></span>Constant value: **1**

## **GX\_FIELD\_COLOR\_GREEN**

public static final int **GX\_FIELD\_COLOR\_GREEN**

<span id="page-34-0"></span>Constant value: **2**

#### **GX\_FIELD\_COLOR\_AQUA**

public static final int **GX\_FIELD\_COLOR\_AQUA**

<span id="page-34-7"></span>Constant value: **3**

#### **GX\_FIELD\_COLOR\_RED**

public static final int **GX\_FIELD\_COLOR\_RED**

<span id="page-34-6"></span>Constant value: **4**

#### **GX\_FIELD\_COLOR\_PINK**

public static final int **GX\_FIELD\_COLOR\_PINK**

<span id="page-34-3"></span>Constant value: **5**

## **GX\_FIELD\_COLOR\_BROWN**

public static final int **GX\_FIELD\_COLOR\_BROWN**

Constant value: **6**

## **GX\_FIELD\_COLOR\_WHITE**

public static final int **GX\_FIELD\_COLOR\_WHITE**

<span id="page-35-6"></span><span id="page-35-0"></span>Constant value: **7**

## **GX\_FIELD\_COLOR\_GRAY**

public static final int **GX\_FIELD\_COLOR\_GRAY**

<span id="page-35-2"></span>Constant value: **8**

#### **GX\_FIELD\_COLOR\_LIGHT\_BLUE**

public static final int **GX\_FIELD\_COLOR\_LIGHT\_BLUE**

<span id="page-35-3"></span>Constant value: **9**

#### **GX\_FIELD\_COLOR\_LIGHT\_GREEN**

public static final int **GX\_FIELD\_COLOR\_LIGHT\_GREEN**

<span id="page-35-1"></span>Constant value: **10**

#### **GX\_FIELD\_COLOR\_LIGHT\_AQUA**

public static final int **GX\_FIELD\_COLOR\_LIGHT\_AQUA**

<span id="page-35-5"></span>Constant value: **11**

#### **GX\_FIELD\_COLOR\_LIGHT\_RED**

public static final int **GX\_FIELD\_COLOR\_LIGHT\_RED**

<span id="page-35-4"></span>Constant value: **12**

## **GX\_FIELD\_COLOR\_LIGHT\_PURPLE**

public static final int **GX\_FIELD\_COLOR\_LIGHT\_PURPLE**

<span id="page-35-7"></span>Constant value: **13**

#### **GX\_FIELD\_COLOR\_YELLOW**

public static final int **GX\_FIELD\_COLOR\_YELLOW**

Constant value: **14**
## **GX\_FIELD\_COLOR\_LIGHT\_WHITE**

public static final int **GX\_FIELD\_COLOR\_LIGHT\_WHITE**

Constant value: **15**

### **GX\_VAR\_DEVICE\_NAME**

public static final java.lang.String **GX\_VAR\_DEVICE\_NAME**

The device name to be used in the current session. Constant value: **com.sabratec.applinx.emulation.device\_name**

### **GX\_VAR\_DEVICE\_TYPE**

public static final java.lang.String **GX\_VAR\_DEVICE\_TYPE**

The device type to be used in the current session. Constant value: **com.sabratec.applinx.emulation.device\_type**

### **GX\_VAR\_HOST\_ADDRESS**

public static final java.lang.String **GX\_VAR\_HOST\_ADDRESS**

The host IP address. Constant value: **com.sabratec.applinx.emulation.host\_address**

#### **GX\_VAR\_HOST\_PORT**

public static final java.lang.String **GX\_VAR\_HOST\_PORT**

The host's port address. Constant value: **com.sabratec.applinx.emulation.host\_port**

## **GX\_VAR\_UPPERCASE\_INPUT**

public static final java.lang.String **GX\_VAR\_UPPERCASE\_INPUT**

<span id="page-36-1"></span>Flag to turn all data sent to the host to uppercase. Possible values: true or false. Constant value: **com.sabratec.applinx.emulation.uppercase\_input**

### **GX\_VAR\_VT\_SEND\_CURSOR**

public static final java.lang.String **GX\_VAR\_VT\_SEND\_CURSOR**

Determines the way the cursor should be set to a character mode host. Constant value: **com.sabratec.applinx.vt.blockmode.send\_cursor**

**See Also:**

<span id="page-36-0"></span>[GX\\_VAR\\_VAL\\_VT\\_SEND\\_CURSOR\\_TAB](#page-36-0) [GX\\_VAR\\_VAL\\_VT\\_SEND\\_CURSOR\\_ARROWS](#page-37-0) [GX\\_VAR\\_VAL\\_VT\\_SEND\\_CURSOR\\_NONE](#page-37-1)

# **GX\_VAR\_VAL\_VT\_SEND\_CURSOR\_TAB**

public static final java.lang.String **GX\_VAR\_VAL\_VT\_SEND\_CURSOR\_TAB**

Determines that the cursor should be set using a tab key. Possible value of GX\_VAR\_VT\_SEND\_CURSOR. Constant value: **tab\_key**

**See Also:**

<span id="page-37-0"></span>[GX\\_VAR\\_VT\\_SEND\\_CURSOR](#page-36-1) [GX\\_VAR\\_VT\\_KEY\\_JUMP\\_BETWEEN\\_INPUT\\_FIELDS](#page-37-2)

# **GX\_VAR\_VAL\_VT\_SEND\_CURSOR\_ARROWS**

public static final java.lang.String **GX\_VAR\_VAL\_VT\_SEND\_CURSOR\_ARROWS**

Determines that the cursor should be set using the arrow keys. Possible value of GX\_VAR\_VT\_SEND\_CURSOR. Constant value: **arrows**

**See Also:**

<span id="page-37-1"></span>[GX\\_VAR\\_VT\\_SEND\\_CURSOR](#page-36-1)

# **GX\_VAR\_VAL\_VT\_SEND\_CURSOR\_NONE**

public static final java.lang.String **GX\_VAR\_VAL\_VT\_SEND\_CURSOR\_NONE**

Determines that the cursor should NOT be set to the host. Possible value of GX\_VAR\_VT\_SEND\_CURSOR. Constant value: **none**

**See Also:**

<span id="page-37-2"></span>[GX\\_VAR\\_VT\\_SEND\\_CURSOR](#page-36-1)

# **GX\_VAR\_VT\_KEY\_JUMP\_BETWEEN\_INPUT\_FIELDS**

public static final java.lang.String **GX\_VAR\_VT\_KEY\_JUMP\_BETWEEN\_INPUT\_FIELDS**

The key ApplinX server should use in order to move between input fields in the host screen. (Example value: "[tab]"). Constant value: **com.sabratec.applinx.vt.blockmode.input\_fields.jumpkey**

## **GX\_VAR\_VT\_AUTO\_SKIP\_WHEN\_FIELD\_IS\_FULL**

public static final java.lang.String **GX\_VAR\_VT\_AUTO\_SKIP\_WHEN\_FIELD\_IS\_FULL**

Flag that states whether or not the cursor will jump automatically from the current field to the next input field when the current input field is filled with content. Possible values: true, false. Constant value: **com.sabratec.applinx.vt.blockmode.input\_fields.auto\_skip**

# **GX\_VAR\_VT\_DYNAMIC\_INPUT\_CHECK**

public static final java.lang.String **GX\_VAR\_VT\_DYNAMIC\_INPUT\_CHECK**

Flag that invokes the dynamic input check. The dynamic input check sends the key used to move between input fields in order to determine in runtime where there are input fields on the host screen. Possible values: true, false. Constant value: **com.sabratec.applinx.vt.blockmode.input\_fields.dynamicCheck**

# **GX\_VAR\_APPLICATION\_LANGUAGE**

public static final java.lang.String **GX\_VAR\_APPLICATION\_LANGUAGE**

The language configured for the application used by the current session. Constant value: **com.sabratec.applinx.config.application\_language**

## **GX\_VAR\_REPLAY\_FILE**

public static final java.lang.String **GX\_VAR\_REPLAY\_FILE**

The replay file configured for the current session.

<span id="page-38-2"></span>Constant value: **com.sabratec.applinx.config.replay\_file**

# **GX\_VAR\_REPLAY\_DELAY**

public static final java.lang.String **GX\_VAR\_REPLAY\_DELAY**

Replay delay. Either a number as string, or [GX\\_VAR\\_VAL\\_REPLAY\\_DELAY\\_NO\\_DELAY](#page-38-0) or [GX\\_VAR\\_VAL\\_REPLAY\\_DELAY\\_SIMULATE\\_HOST](#page-38-1). Constant value: **com.sabratec.applinx.config.replay\_delay**

# **GX\_VAR\_VAL\_REPLAY\_DELAY\_NO\_DELAY**

public static final java.lang.String **GX\_VAR\_VAL\_REPLAY\_DELAY\_NO\_DELAY**

Run replay as fast as possible. Possible value of GX\_VAR\_REPLAY\_DELAY. Constant value: **0**

**See Also:**

<span id="page-38-1"></span><span id="page-38-0"></span>[GX\\_VAR\\_REPLAY\\_DELAY](#page-38-2)

### **GX\_VAR\_VAL\_REPLAY\_DELAY\_SIMULATE\_HOST**

public static final java.lang.String **GX\_VAR\_VAL\_REPLAY\_DELAY\_SIMULATE\_HOST**

Run replay as recorded by host. Possible value of GX\_VAR\_REPLAY\_DELAY. Constant value: **-1**

**See Also:** [GX\\_VAR\\_REPLAY\\_DELAY](#page-38-2)

### **GX\_VAR\_TRACE\_FILE**

public static final java.lang.String **GX\_VAR\_TRACE\_FILE**

The trace file configured for the current session. Constant value: **com.sabratec.applinx.config.trace\_file**

## **GX\_VAR\_TRANSLATION\_LANGUAGE**

public static final java.lang.String **GX\_VAR\_TRANSLATION\_LANGUAGE**

The translation language used by the current session. These are the possible values: Afrikaans Albanian Arabic Basque Belarusian Bulgarian Catalan Chinese Croatian Czech Danish Dutch English Estonian Faeroese Farsi Finnish French German Greek Hebrew Hungarian Icelandic Indonesian Italian Japanese Korean Latvian Lithuanian Norwegian Polish Portuguese Romanian Russian Serbian Slovak Slovenian Spanish Swedish Thai Turkish Ukrainian Vietnamese Constant value: **com.sabratec.applinx.localizer.translation\_language**

## **GX\_VAR\_WORKING\_FOLDER**

public static final java.lang.String **GX\_VAR\_WORKING\_FOLDER**

<span id="page-38-3"></span>The working folder for the current session. Constant value: **com.sabratec.applinx.folder.working\_folder**

# **GX\_VAR\_SCREEN\_DIRECTION**

public static final java.lang.String **GX\_VAR\_SCREEN\_DIRECTION**

The current screen direction of the application. Constant value: **com.sabratec.applinx.screen.direction**

**See Also:**

<span id="page-39-0"></span>[GX\\_VAR\\_VAL\\_SCREEN\\_DIRECTION\\_RTL](#page-39-0) [GX\\_VAR\\_VAL\\_SCREEN\\_DIRECTION\\_LTR](#page-39-1)

# **GX\_VAR\_VAL\_SCREEN\_DIRECTION\_RTL**

public static final java.lang.String **GX\_VAR\_VAL\_SCREEN\_DIRECTION\_RTL**

Screen direction is right to left. Possible value of GX\_VAR\_SCREEN\_DIRECTION. Constant value: **RTL**

**See Also:**

<span id="page-39-1"></span>[GX\\_VAR\\_SCREEN\\_DIRECTION](#page-38-3)

# **GX\_VAR\_VAL\_SCREEN\_DIRECTION\_LTR**

public static final java.lang.String **GX\_VAR\_VAL\_SCREEN\_DIRECTION\_LTR**

Screen direction is left to right. Possible value of GX\_VAR\_SCREEN\_DIRECTION. Constant value: **LTR**

**See Also:**

<span id="page-39-4"></span>[GX\\_VAR\\_SCREEN\\_DIRECTION](#page-38-3)

# **GX\_VAR\_RETURN\_SCREEN\_BUFFERS**

public static final java.lang.String **GX\_VAR\_RETURN\_SCREEN\_BUFFERS**

Indicates which buffer types should be returned in the screen object. Constant value: **com.sabratec.applinx.screen.buffers**

#### **See Also:**

<span id="page-39-2"></span>[GX\\_VAR\\_VAL\\_BUFFERS\\_NONE](#page-39-2) [GX\\_VAR\\_VAL\\_BUFFERS\\_SCREEN\\_DATA](#page-39-3) [GX\\_VAR\\_VAL\\_BUFFERS\\_FIELD\\_ATTRIBUTES](#page-40-0)

# **GX\_VAR\_VAL\_BUFFERS\_NONE**

public static final java.lang.String **GX\_VAR\_VAL\_BUFFERS\_NONE**

No screen buffers are returned. Possible value of GX\_VAR\_RETURN\_SCREEN\_BUFFERS. Constant value: **com.sabratec.applinx.screen.buffers.none**

<span id="page-39-3"></span>**See Also:** [GX\\_VAR\\_RETURN\\_SCREEN\\_BUFFERS](#page-39-4)

## **GX\_VAR\_VAL\_BUFFERS\_SCREEN\_DATA**

public static final java.lang.String **GX\_VAR\_VAL\_BUFFERS\_SCREEN\_DATA**

Screen data buffer (the fields' content) is returned. Possible value of GX\_VAR\_RETURN\_SCREEN\_BUFFERS. Constant value: **com.sabratec.applinx.screen.buffers.screen\_data**

**See Also:**

[GX\\_VAR\\_RETURN\\_SCREEN\\_BUFFERS](#page-39-4)

# **GX\_VAR\_VAL\_BUFFERS\_FIELD\_ATTRIBUTES**

public static final java.lang.String **GX\_VAR\_VAL\_BUFFERS\_FIELD\_ATTRIBUTES**

Three field attribute buffers are returned: field attributes, extended field attributes and field color attributes. Possible value of GX\_VAR\_RETURN\_SCREEN\_BUFFERS. Constant value: **com.sabratec.applinx.screen.buffers.attributes**

**See Also:**

<span id="page-40-4"></span><span id="page-40-0"></span>[GX\\_VAR\\_RETURN\\_SCREEN\\_BUFFERS](#page-39-4)

# **GX\_VAR\_REMOVE\_CHARACTER**

public static final java.lang.String **GX\_VAR\_REMOVE\_CHARACTER**

Indicates that the character configured to be removed should be removed. Constant value: **com.sabratec.applinx.screen.content.remove\_underline**

**See Also:**

<span id="page-40-1"></span>[GX\\_VAR\\_VAL\\_REMOVE\\_CHARACTER\\_ALL](#page-40-1) [GX\\_VAR\\_VAL\\_REMOVE\\_CHARACTER\\_INPUT](#page-40-2) [GX\\_VAR\\_VAL\\_REMOVE\\_CHARACTER\\_NONE](#page-40-3)

# **GX\_VAR\_VAL\_REMOVE\_CHARACTER\_ALL**

public static final java.lang.String **GX\_VAR\_VAL\_REMOVE\_CHARACTER\_ALL**

The character to be removed should be removed from all fields including input fields and labels. Possible value of GX\_VAR\_REMOVE\_CHARACTER. Constant value: **all**

<span id="page-40-2"></span>**See Also:** [GX\\_VAR\\_REMOVE\\_CHARACTER](#page-40-4)

## **GX\_VAR\_VAL\_REMOVE\_CHARACTER\_INPUT**

public static final java.lang.String **GX\_VAR\_VAL\_REMOVE\_CHARACTER\_INPUT**

The character to be removed should be removed only from input fields. Possible value of GX\_VAR\_REMOVE\_CHARACTER. Constant value: **input**

<span id="page-40-3"></span>**See Also:** [GX\\_VAR\\_REMOVE\\_CHARACTER](#page-40-4)

## **GX\_VAR\_VAL\_REMOVE\_CHARACTER\_NONE**

public static final java.lang.String **GX\_VAR\_VAL\_REMOVE\_CHARACTER\_NONE**

The character to be removed should not be removed. Possible value of GX\_VAR\_REMOVE\_CHARACTER. Constant value: **none**

<span id="page-40-5"></span>**See Also:** [GX\\_VAR\\_REMOVE\\_CHARACTER](#page-40-4)

## **GX\_VAR\_REMOVE\_CHARACTER\_BOTH\_SIDES**

public static final java.lang.String **GX\_VAR\_REMOVE\_CHARACTER\_BOTH\_SIDES**

Indicates that the character configured to be removed should be removed from both sides of fields.

Constant value: **com.sabratec.applinx.screen.content.remove\_underline.sides**

**See Also:**

[GX\\_VAR\\_REMOVE\\_CHARACTER\\_BOTH\\_SIDES](#page-40-5) [GX\\_VAR\\_VAL\\_REMOVE\\_CHARACTER\\_BOTH\\_SIDES\\_ALL\\_FIELDS](#page-41-0)

## **GX\_VAR\_VAL\_REMOVE\_CHARACTER\_BOTH\_SIDES\_NUMERIC\_FIELDS\_O NLY**

public static final java.lang.String **GX\_VAR\_VAL\_REMOVE\_CHARACTER\_BOTH\_SIDES\_NUMERIC\_FIELDS\_ONLY**

Removes character from both sides of numeric fields only. Possible value of GX\_VAR\_REMOVE\_CHARACTER\_BOTH\_SIDES. Constant value: **numeric**

**See Also:**

<span id="page-41-0"></span>[GX\\_VAR\\_REMOVE\\_CHARACTER\\_BOTH\\_SIDES](#page-40-5)

#### **GX\_VAR\_VAL\_REMOVE\_CHARACTER\_BOTH\_SIDES\_ALL\_FIELDS**

public static final java.lang.String **GX\_VAR\_VAL\_REMOVE\_CHARACTER\_BOTH\_SIDES\_ALL\_FIELDS**

Removes character from both sides of all fields. Possible value of GX\_VAR\_REMOVE\_CHARACTER\_BOTH\_SIDES. Constant value: **all**

**See Also:**

[GX\\_VAR\\_REMOVE\\_CHARACTER\\_BOTH\\_SIDES](#page-40-5)

## **GX\_VAR\_ENCODING\_LOGICAL**

public static final java.lang.String **GX\_VAR\_ENCODING\_LOGICAL**

Indicates that data should be converted from Visual to Logical. Used by right to left languages (such as Hebrew). Possible values: true, false.

<span id="page-41-2"></span>Constant value: **com.sabratec.applinx.screen.content.encoding.logical**

### **GX\_VAR\_TRIM\_FIELDS**

public static final java.lang.String **GX\_VAR\_TRIM\_FIELDS**

Variable indicating which fields should be trimmed. It is useful when displaying the fields' data. Constant value: **com.sabratec.applinx.screen.content.trim.fields**

#### **See Also:**

<span id="page-41-1"></span>[GX\\_VAR\\_VAL\\_TRIM\\_FIELDS\\_ALL](#page-42-0) [GX\\_VAR\\_VAL\\_TRIM\\_FIELDS\\_NONE](#page-42-1) [GX\\_VAR\\_VAL\\_TRIM\\_FIELDS\\_INPUT\\_ONLY](#page-41-1) [GX\\_VAR\\_VAL\\_TRIM\\_FIELDS\\_INPUT\\_AND\\_BOTH](#page-42-2)

### **GX\_VAR\_VAL\_TRIM\_FIELDS\_INPUT\_ONLY**

public static final java.lang.String **GX\_VAR\_VAL\_TRIM\_FIELDS\_INPUT\_ONLY**

Indicates that data of input fields only should be trimmed. Possible value of GX\_VAR\_TRIM\_FIELDS. Constant value: **input** only

**See Also:**

[GX\\_VAR\\_TRIM\\_FIELDS](#page-41-2)

### **GX\_VAR\_VAL\_TRIM\_FIELDS\_INPUT\_AND\_BOTH**

public static final java.lang.String **GX\_VAR\_VAL\_TRIM\_FIELDS\_INPUT\_AND\_BOTH**

<span id="page-42-2"></span>Indicates that data of input fields and application fields defined as "both" should be trimmed. Possible value of GX\_VAR\_TRIM\_FIELDS. Constant value: **input\_both**

**See Also:** [GX\\_VAR\\_TRIM\\_FIELDS](#page-41-2)

### **GX\_VAR\_VAL\_TRIM\_FIELDS\_NONE**

public static final java.lang.String **GX\_VAR\_VAL\_TRIM\_FIELDS\_NONE**

<span id="page-42-1"></span>Indicates that field data should not be trimmed. Possible value of GX\_VAR\_TRIM\_FIELDS. Constant value: **none**

<span id="page-42-0"></span>**See Also:** [GX\\_VAR\\_TRIM\\_FIELDS](#page-41-2)

## **GX\_VAR\_VAL\_TRIM\_FIELDS\_ALL**

public static final java.lang.String **GX\_VAR\_VAL\_TRIM\_FIELDS\_ALL**

Indicates that data of all fields should be trimmed. Possible value of GX\_VAR\_TRIM\_FIELDS. Constant value: **all**

**See Also:** [GX\\_VAR\\_TRIM\\_FIELDS](#page-41-2)

## **GX\_VAR\_TRIM\_MODE**

public static final java.lang.String **GX\_VAR\_TRIM\_MODE**

Variable indicating the trimming mode of fields. Constant value: **com.sabratec.applinx.screen.content.trim**

**See Also:**

<span id="page-42-3"></span>[GX\\_VAR\\_VAL\\_TRIM\\_MODE\\_BOTH\\_SIDES](#page-42-3) [GX\\_VAR\\_VAL\\_TRIM\\_MODE\\_BY\\_FIELD\\_DIRECTION](#page-42-4)

# **GX\_VAR\_VAL\_TRIM\_MODE\_BOTH\_SIDES**

public static final java.lang.String **GX\_VAR\_VAL\_TRIM\_MODE\_BOTH\_SIDES**

<span id="page-42-4"></span>Indicates trimming should be done on both sides. Constant value: **bothSides**

### **GX\_VAR\_VAL\_TRIM\_MODE\_BY\_FIELD\_DIRECTION**

public static final java.lang.String **GX\_VAR\_VAL\_TRIM\_MODE\_BY\_FIELD\_DIRECTION**

Indicates trimming should be done according to field direction. Constant value: **fieldDirection**

# **GX\_VAR\_INCLUDE\_HOST\_FIELDS**

public static final java.lang.String **GX\_VAR\_INCLUDE\_HOST\_FIELDS**

Indicates whether to retrieve host fields as well as application fields or just application fields. Constant value: **com.sabratec.applinx.screen.content.hostFields**

# **GX\_VAR\_DISPLAY\_HIDDEN\_FIELDS**

public static final java.lang.String **GX\_VAR\_DISPLAY\_HIDDEN\_FIELDS**

Indicates whether or not to retrieve the contents of hidden fields. Constant value: **com.sabratec.applinx.screen.content.displayHiddenFields**

# **GX\_VAR\_THROW\_EXCEPTION\_ON\_INVALID\_INPUT**

public static final java.lang.String **GX\_VAR\_THROW\_EXCEPTION\_ON\_INVALID\_INPUT**

Indicates whether or not to throw an exception if an invalid input was sent to a field Constant value: **com.sabratec.applinx.screen.content.invalidInputThrowsException**

# **GX\_VAR\_CUT\_CONTENT\_TO\_MATCH\_HOST\_FIELD**

public static final java.lang.Object **GX\_VAR\_CUT\_CONTENT\_TO\_MATCH\_HOST\_FIELD**

Indicates whether or not to cut the content when it's size is bigger of than the host field

# **GX\_VAR\_HOST\_WINDOW\_ENABLED**

public static final java.lang.String **GX\_VAR\_HOST\_WINDOW\_ENABLED**

Indicates that the host window should be ignored in the current screen. This parameter affects retrieving the content of the screen (all the positions of the fields are absolute), but it does not affect the identification of the screen. Possible values: true, false.

Constant value: **com.sabratec.applinx.screen.window.enabled**

# **GX\_VAR\_FIELDS\_WITH\_SUGGESTED\_NAMES**

public static final java.lang.String **GX\_VAR\_FIELDS\_WITH\_SUGGESTED\_NAMES**

Constant value: **com.sabratec.applinx.fields.with.suggested.names**

# **GX\_VAR\_APPLY\_TRANSFORMATIONS**

public static final java.lang.String **GX\_VAR\_APPLY\_TRANSFORMATIONS**

Indicates if transformations should be applied to the next screen requested. Used with the ACTION\_SESSION\_GET\_SCREEN request. Possible values: true, false.

Constant value: **com.sabratec.applinx.apply.transformations**

# **GX\_VAR\_RETURN\_FIELDS**

public static final java.lang.String **GX\_VAR\_RETURN\_FIELDS**

Indicates whether the fields should be returned Used with the ACTION SESSION GET SCREEN request. Possible values: true, false.

Constant value: **com.softwareag.applinx.return.fields**

# **GX\_VAR\_NATURAL\_DATA\_TRANSFER\_DELIMITER**

public static final java.lang.String **GX\_VAR\_NATURAL\_DATA\_TRANSFER\_DELIMITER**

Relevant when downloading CSV files, determines the delimiter to be used. By default "," is used. Constant value: **com.softwareag.applinx.ndt.delimiter**

### **GX\_VAR\_NATURAL\_DATA\_TRANSFER\_HEADERS\_USED**

public static final java.lang.String **GX\_VAR\_NATURAL\_DATA\_TRANSFER\_HEADERS\_USED**

Determines whether to print the name of the field as the column header. Possible values: true, false. By default: false. Constant value: **com.softwareag.applinx.ndt.headers.used**

# **GX\_VAR\_HEALTH\_CHECK\_CONNECTION**

public static final java.lang.String **GX\_VAR\_HEALTH\_CHECK\_CONNECTION**

Define the connection as a healthcheck (currently supported only on Natural for Open System) In case the of Healthcheck connection you will get a status of the apxsrvd process, natapx and adabas db when specifying db id GX\_VAR\_HEALTH\_CHECK\_CONNECTION\_DBID Possible values: true, false. By default: false. Constant value: **com.softwareag.applinx.host.connection.healthcheck**

# **GX\_VAR\_HEALTH\_CHECK\_CONNECTION\_DBID**

public static final java.lang.String **GX\_VAR\_HEALTH\_CHECK\_CONNECTION\_DBID**

Define the Ababas DB ID to check when doing GX\_VAR\_HEALTH\_CHECK\_CONNECTION Should not be defined if natural is not connected to Adabas. Possible values: int value that define the dbid. Constant value: **com.softwareag.applinx.host.connection.healthcheck.dbid**

## **GX\_VAR\_NATURAL\_DATA\_TRANSFER\_STREAM**

public static final java.lang.String **GX\_VAR\_NATURAL\_DATA\_TRANSFER\_STREAM**

Determines whether to stream the download file from the host through the server to the client or download the file as a whole.

Constant value: **com.softwareag.applinx.ndt.stream**

## **GX\_VAR\_AS400\_USERNAME**

public static final java.lang.String **GX\_VAR\_AS400\_USERNAME**

Determines the name of the user profile name. By default null Constant value: **com.sabratec.applinx.as400.userProfileName**

# **GX\_VAR\_AS400\_PASSWORD**

public static final java.lang.String **GX\_VAR\_AS400\_PASSWORD**

Determines the name of the current substitute password. By default null Constant value: **com.sabratec.applinx.as400.substitutePassword**

# **GX\_VAR\_AS400\_LIBRARY**

public static final java.lang.String **GX\_VAR\_AS400\_LIBRARY**

Determines the name of the current AS400 Library. By default null Constant value: **com.sabratec.applinx.as400.currentLibrary**

## **GX\_VAR\_AS400\_MENU**

public static final java.lang.String **GX\_VAR\_AS400\_MENU**

Determines the name of the initial AS400 menu. By default null Constant value: **com.sabratec.applinx.as400.initialMenu**

# **GX\_VAR\_AS400\_PROGRAM**

public static final java.lang.String **GX\_VAR\_AS400\_PROGRAM**

Determines the name of the AS400 program to call. By default null Constant value: **com.sabratec.applinx.as400.programToCall**

### **GX\_VAR\_AS400\_KERBEROS\_SERVICES\_TICKET**

public static final java.lang.String **GX\_VAR\_AS400\_KERBEROS\_SERVICES\_TICKET**

Determines the name of the kerberos services ticket. By default null Constant value: **com.sabratec.applinx.as400.kerberosServicesTicket**

### **GX\_VAR\_AS400\_KERBEROS\_ENCODING**

public static final java.lang.String **GX\_VAR\_AS400\_KERBEROS\_ENCODING**

Constant value: **com.sabratec.applinx.as400.kerberosEncoding**

### **GX\_VAR\_AS400\_STARTUP\_RESPONSE**

public static final java.lang.String **GX\_VAR\_AS400\_STARTUP\_RESPONSE**

Constant value: **com.sabratec.applinx.as400.startupResponse**

# **GX\_VAR\_NATUX\_OPTIONAL\_CUSTOM\_INFO**

public static final java.lang.String **GX\_VAR\_NATUX\_OPTIONAL\_CUSTOM\_INFO**

used to pass additional parameters to the apx.sh in the CUSTOM variable Constant value: **com.sabratec.applinx.natux.optional.custominfo**

# **GX\_FIELD\_DATA\_TYPE\_ALPHANUMERIC**

public static final int **GX\_FIELD\_DATA\_TYPE\_ALPHANUMERIC**

# **GX\_FIELD\_DATA\_TYPE\_NUMERIC**

public static final int **GX\_FIELD\_DATA\_TYPE\_NUMERIC**

# **GX\_FIELD\_DATA\_TYPE\_ALPHA\_ONLY**

public static final int **GX\_FIELD\_DATA\_TYPE\_ALPHA\_ONLY**

# **GX\_FIELD\_DATA\_TYPE\_DIGITS\_ONLY**

public static final int **GX\_FIELD\_DATA\_TYPE\_DIGITS\_ONLY**

# **GX\_FIELD\_DATA\_TYPE\_SIGNED\_NUMERIC**

public static final int **GX\_FIELD\_DATA\_TYPE\_SIGNED\_NUMERIC**

# **GX\_FIELD\_DATA\_TYPE\_KATAKANA\_SHIFT**

public static final int **GX\_FIELD\_DATA\_TYPE\_KATAKANA\_SHIFT**

# **GX\_FIELD\_DATA\_TYPE\_DBCS\_ONLY**

public static final int **GX\_FIELD\_DATA\_TYPE\_DBCS\_ONLY**

# **GX\_FIELD\_DATA\_TYPE\_DBCS\_CAN\_CREATE\_SISO**

public static final int **GX\_FIELD\_DATA\_TYPE\_DBCS\_CAN\_CREATE\_SISO**

# **GX\_FIELD\_DATA\_TYPE\_REVERSED**

public static final int **GX\_FIELD\_DATA\_TYPE\_REVERSED**

## **GX\_FIELD\_ADJUST\_NONE**

public static final int **GX\_FIELD\_ADJUST\_NONE**

## **GX\_FIELD\_ADJUST\_RIGHT\_ZERO\_FILL**

public static final int **GX\_FIELD\_ADJUST\_RIGHT\_ZERO\_FILL**

# **GX\_FIELD\_ADJUST\_RIGHT\_BLANK\_FILL**

public static final int **GX\_FIELD\_ADJUST\_RIGHT\_BLANK\_FILL**

# **GX\_FIELD\_ADJUST\_RIGHT**

public static final int **GX\_FIELD\_ADJUST\_RIGHT**

# **GX\_FIELD\_ADJUST\_LEFT**

public static final int **GX\_FIELD\_ADJUST\_LEFT**

# **ANY\_IDENTIFIED\_SCREEN**

public static final java.lang.String **ANY\_IDENTIFIED\_SCREEN**

This constant should be used when adding a wait condition which should wait for any identified screen Sample code: if (gx\_session.getScreen().getName().equals("UNKNOWN")){

```
 GXGetScreenRequest req = new GXGetScreenRequest();
    req.addWaitCondition(new
GXWaitForScreen(GXBaseObjectConstants.ANY_IDENTIFIED_SCREEN,5000,0));
    gx_session.getScreen(req);
  }
```
# **GX\_WEB\_APP\_VERSION**

public static final java.lang.String **GX\_WEB\_APP\_VERSION**

Constant value: **com.softwareag.applinx.web.app.version**

**Constructors** 

## **GXBaseObjectConstants**

public **GXBaseObjectConstants**()

# **com.sabratec.applinx.baseobject Class GXBidiTranslatorRequest**

java.lang.Object || || || ||

+-[com.sabratec.applinx.baseobject.GXAbstractRequest](#page-6-0)

 $\overline{\phantom{a}}$  **+-com.sabratec.applinx.baseobject.GXBidiTranslatorRequest**

#### **All Implemented Interfaces:**

Cloneable**,** java.io.Externalizable

#### public class **GXBidiTranslatorRequest** extends [GXAbstractRequest](#page-6-0)

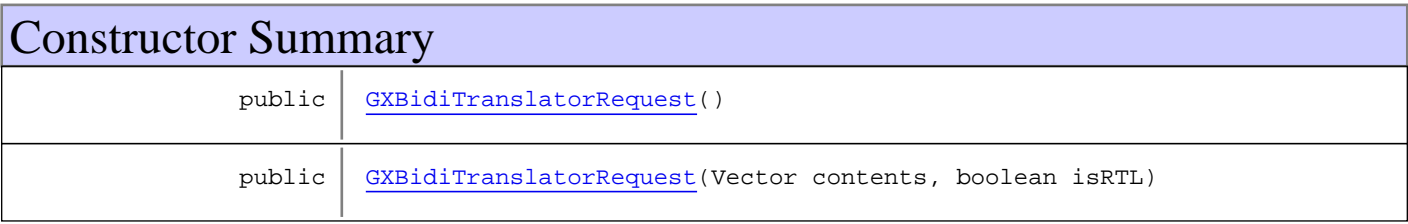

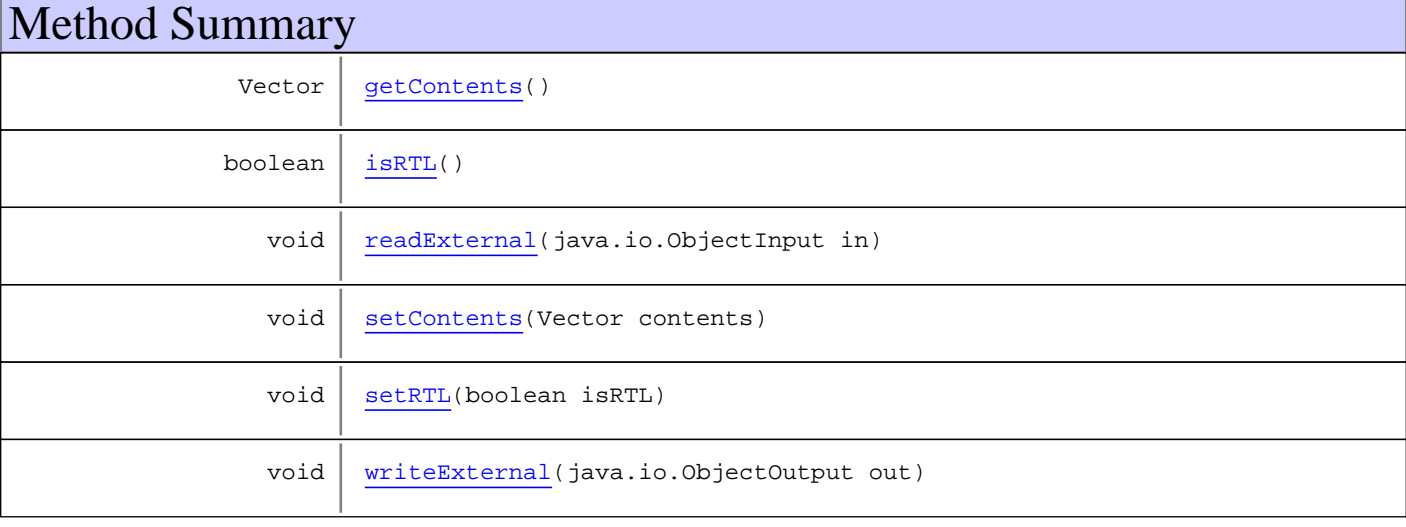

**Methods inherited from class** [com.sabratec.applinx.baseobject.GXAbstractRequest](#page-6-0)

[addVariable](#page-7-0), [addVariable](#page-7-0), [addVariableArray](#page-7-1), [clone](#page-8-0), [equals](#page-8-1), [getVariables](#page-7-2), [hashCode](#page-8-2), [readExternal](#page-8-3), [setVariables](#page-7-3), [writeExternal](#page-8-4)

**Methods inherited from class** java.lang.Object

equals, getClass, hashCode, notify, notifyAll, toString, wait, wait, wait

**Methods inherited from interface** java.io.Externalizable

readExternal, writeExternal

# **Constructors**

### <span id="page-49-0"></span>**GXBidiTranslatorRequest**

public **GXBidiTranslatorRequest**()

### <span id="page-49-1"></span>**GXBidiTranslatorRequest**

public **GXBidiTranslatorRequest**(Vector contents, boolean isRTL)

# Methods

### <span id="page-49-2"></span>**getContents**

public Vector **getContents**()

#### <span id="page-49-5"></span>**setContents**

public void **setContents**(Vector contents)

### <span id="page-49-3"></span>**isRTL**

public boolean **isRTL**()

### <span id="page-49-6"></span>**setRTL**

public void **setRTL**(boolean isRTL)

#### <span id="page-49-4"></span>**readExternal**

```
public void readExternal(java.io.ObjectInput in)
   throws java.io.IOException,
          ClassNotFoundException
```
### <span id="page-49-7"></span>**writeExternal**

```
public void writeExternal(java.io.ObjectOutput out)
   throws java.io.IOException
```
# **com.sabratec.applinx.baseobject Class GXBidiTranslatorResponse**

java.lang.Object

|  **+-com.sabratec.applinx.baseobject.GXBidiTranslatorResponse**

#### **All Implemented Interfaces:**

java.io.Externalizable

public class **GXBidiTranslatorResponse** extends Object implements java.io.Externalizable

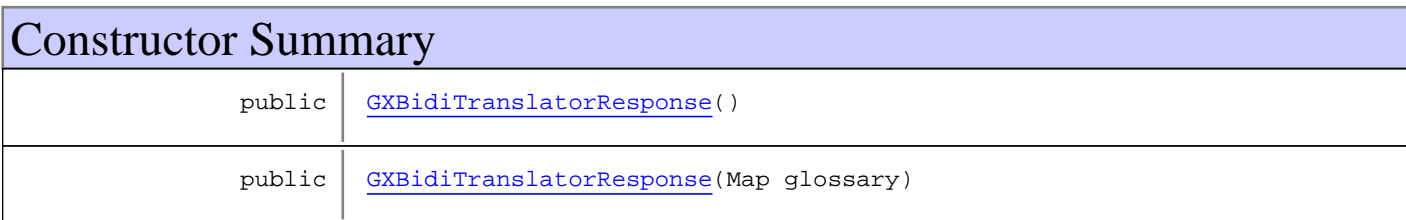

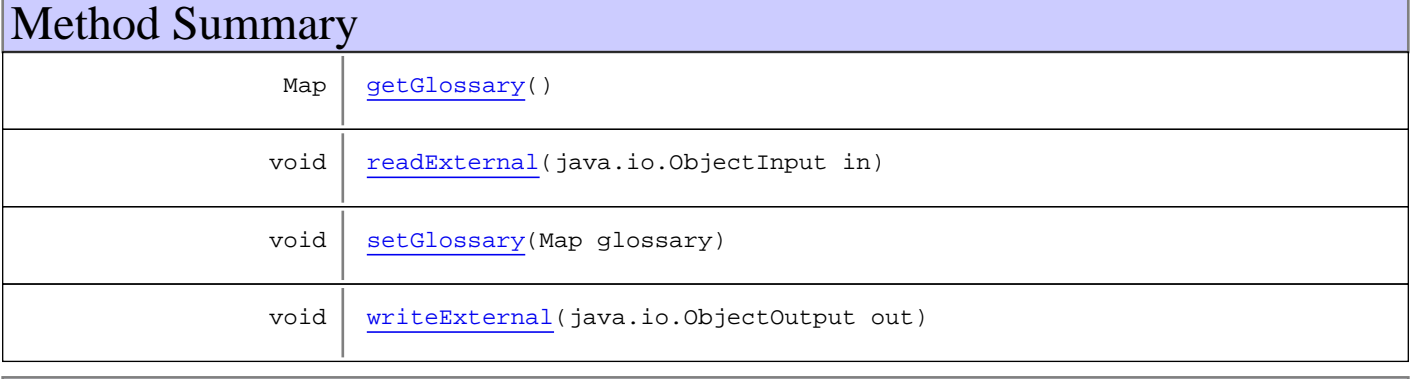

**Methods inherited from class** java.lang.Object

equals, getClass, hashCode, notify, notifyAll, toString, wait, wait, wait

**Methods inherited from interface** java.io.Externalizable

readExternal, writeExternal

# **Constructors**

### <span id="page-50-0"></span>**GXBidiTranslatorResponse**

public **GXBidiTranslatorResponse**()

# <span id="page-51-0"></span>**GXBidiTranslatorResponse**

public **GXBidiTranslatorResponse**(Map glossary)

# Methods

# <span id="page-51-1"></span>**getGlossary**

```
public Map getGlossary()
```
## <span id="page-51-3"></span>**setGlossary**

public void **setGlossary**(Map glossary)

### <span id="page-51-2"></span>**readExternal**

```
public void readExternal(java.io.ObjectInput in)
   throws java.io.IOException,
          ClassNotFoundException
```
#### <span id="page-51-4"></span>**writeExternal**

```
public void writeExternal(java.io.ObjectOutput out)
   throws java.io.IOException
```
# **com.sabratec.applinx.baseobject Class GXBinaryRequest**

java.lang.Object || || || ||

+-[com.sabratec.applinx.baseobject.GXAbstractRequest](#page-6-0)

 $\overline{\phantom{a}}$  **+-com.sabratec.applinx.baseobject.GXBinaryRequest**

#### **All Implemented Interfaces:**

Cloneable**,** java.io.Externalizable

#### public class **GXBinaryRequest** extends [GXAbstractRequest](#page-6-0)

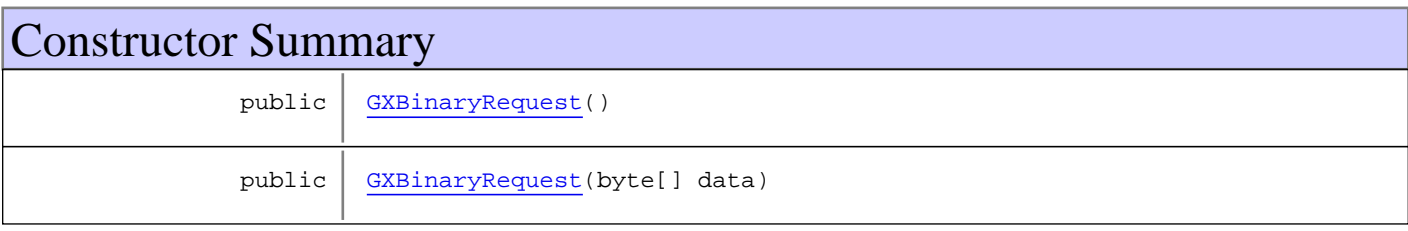

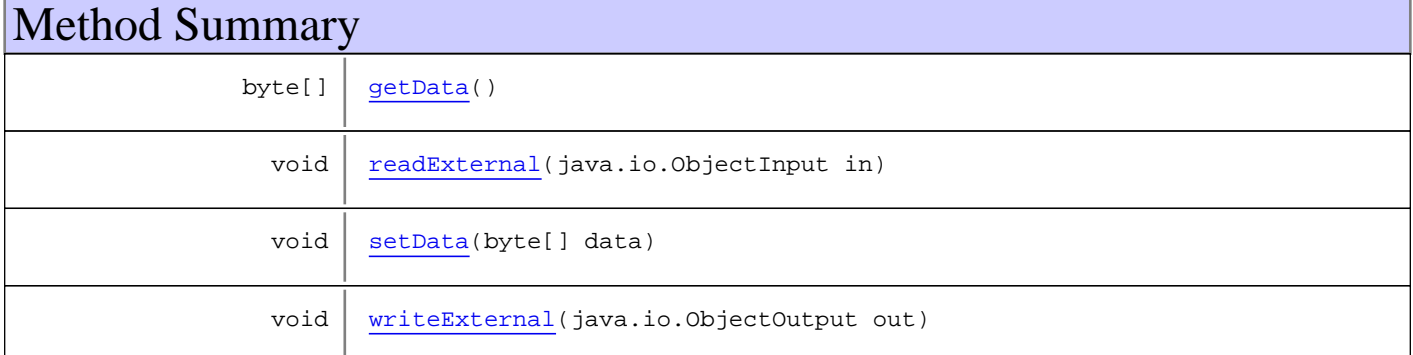

**Methods inherited from class** [com.sabratec.applinx.baseobject.GXAbstractRequest](#page-6-0)

[addVariable](#page-7-0), [addVariable](#page-7-0), [addVariableArray](#page-7-1), [clone](#page-8-0), [equals](#page-8-1), [getVariables](#page-7-2), [hashCode](#page-8-2), [readExternal](#page-8-3), [setVariables](#page-7-3), [writeExternal](#page-8-4)

**Methods inherited from class** java.lang.Object

equals, getClass, hashCode, notify, notifyAll, toString, wait, wait, wait

**Methods inherited from interface** java.io.Externalizable

readExternal, writeExternal

# **Constructors**

### <span id="page-52-0"></span>**GXBinaryRequest**

public **GXBinaryRequest**()

## <span id="page-53-0"></span>**GXBinaryRequest**

public **GXBinaryRequest**(byte[] data)

# Methods

### <span id="page-53-1"></span>**getData**

public byte[] **getData**()

#### <span id="page-53-3"></span>**setData**

public void **setData**(byte[] data)

### <span id="page-53-4"></span>**writeExternal**

```
public void writeExternal(java.io.ObjectOutput out)
 throws java.io.IOException
```
## <span id="page-53-2"></span>**readExternal**

```
public void readExternal(java.io.ObjectInput in)
   throws java.io.IOException,
          ClassNotFoundException
```
# **com.sabratec.applinx.baseobject Class GXBinaryResponse**

java.lang.Object || || || ||

 **+-com.sabratec.applinx.baseobject.GXBinaryResponse**

#### **All Implemented Interfaces:**

java.io.Serializable

public class **GXBinaryResponse** extends Object implements java.io.Serializable

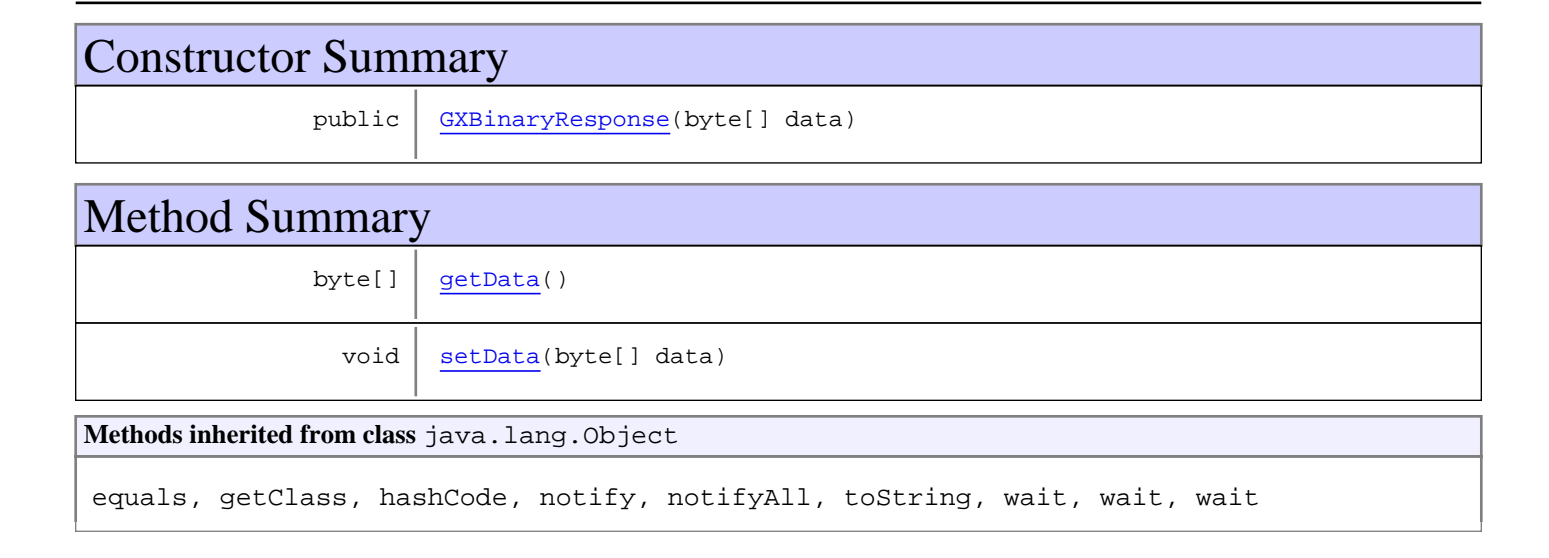

# **Constructors**

### <span id="page-54-0"></span>**GXBinaryResponse**

```
public GXBinaryResponse(byte[] data)
```
# Methods

#### <span id="page-54-1"></span>**getData**

public byte[] **getData**()

### <span id="page-54-2"></span>**setData**

```
public void setData(byte[] data)
```
# **com.sabratec.applinx.baseobject Class GXClientApplicationConfig**

java.lang.Object

|  **+-com.sabratec.applinx.baseobject.GXClientApplicationConfig**

**All Implemented Interfaces:**

java.io.Serializable

public class **GXClientApplicationConfig** extends Object implements java.io.Serializable

Data structure that contains the application configuration retrieved from the server. **See Also:** [GXIReadOnlyBaseObject.getApplicationConfig\(\)](#page-118-0)

Constructor Summary public [GXClientApplicationConfig\(](#page-56-0)) public [GXClientApplicationConfig\(](#page-56-1)String applicationName, String hostDeviceType, String hostAddress, int language, boolean trimFields, boolean naturalDataTransferSupported, String gctFileName, int nonActivityTimeout, String deviceName, String keyboardMappingXML, String hostCategory, long waitConditionTimeout) Create a new client application configuration instance.

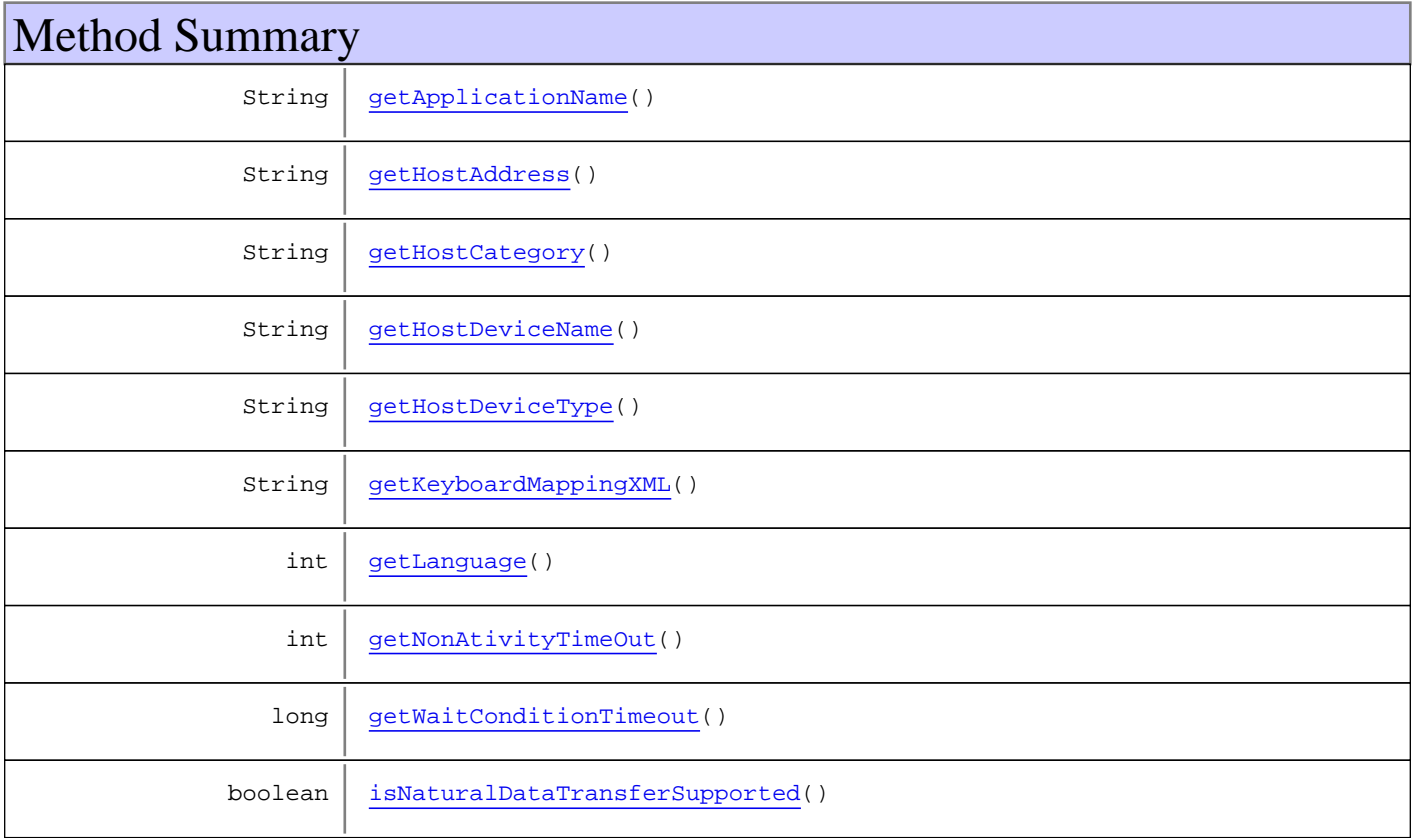

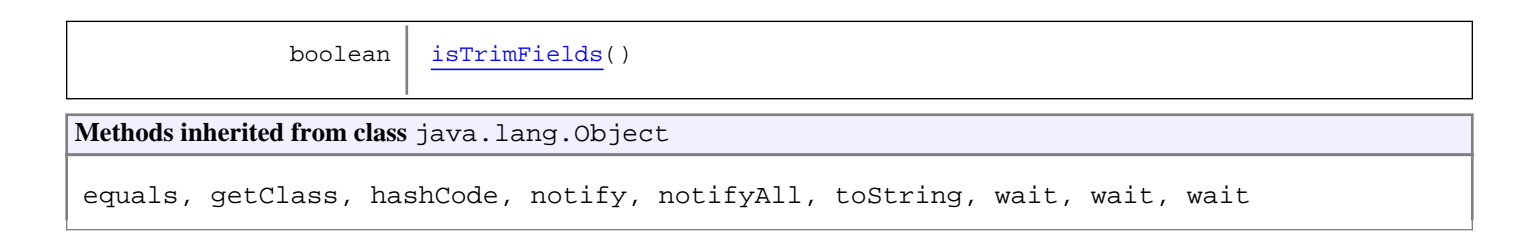

### **Constructors**

### <span id="page-56-0"></span>**GXClientApplicationConfig**

public **GXClientApplicationConfig**()

## <span id="page-56-1"></span>**GXClientApplicationConfig**

```
public GXClientApplicationConfig(String applicationName,
                                   String hostDeviceType,
                                  String hostAddress,
                                  int language,
                                  boolean trimFields,
                                  boolean naturalDataTransferSupported,
                                  String gctFileName,
                                  int nonActivityTimeout,
                                  String deviceName,
                                  String keyboardMappingXML,
                                  String hostCategory,
                                  long waitConditionTimeout)
```
Create a new client application configuration instance.

#### **Parameters:**

<span id="page-56-2"></span>hostCategory

# Methods

### **getApplicationName**

```
public String getApplicationName()
```
<span id="page-56-3"></span>**Returns:** the application name

#### **getHostDeviceType**

public String **getHostDeviceType**()

**Returns:** the host's device type

# **getHostDeviceName**

public String **getHostDeviceName**()

**Returns:**

<span id="page-57-1"></span><span id="page-57-0"></span>the host's device name

# **getHostAddress**

public String **getHostAddress**()

**Returns:**

<span id="page-57-2"></span>the host's address

# **getLanguage**

public int **getLanguage**()

**Returns:**

<span id="page-57-6"></span>the application language

## **isTrimFields**

public boolean **isTrimFields**()

**Returns:**

<span id="page-57-5"></span>whether the configuration is defined to trim fields.

## **isNaturalDataTransferSupported**

public boolean **isNaturalDataTransferSupported**()

**Returns:**

<span id="page-57-3"></span>whether the host supports Natural Data Transfer.

## **getNonAtivityTimeOut**

public int **getNonAtivityTimeOut**()

**Returns:**

<span id="page-57-4"></span>the Non Ativity Time Out (milisecends)

### **getWaitConditionTimeout**

public long **getWaitConditionTimeout**()

**Returns:**

<span id="page-58-1"></span>wait condition time out (milisecends)

# **getKeyboardMappingXML**

public String **getKeyboardMappingXML**()

# <span id="page-58-0"></span>**getHostCategory**

public String **getHostCategory**()

# **com.sabratec.applinx.baseobject Class GXClientBaseObjectFactory**

java.lang.Object

|  **+-com.sabratec.applinx.baseobject.GXClientBaseObjectFactory**

**All Implemented Interfaces:**

[GXIBaseObjectFetcher](#page-87-0)

public class **GXClientBaseObjectFactory** extends Object implements [GXIBaseObjectFetcher](#page-87-0)

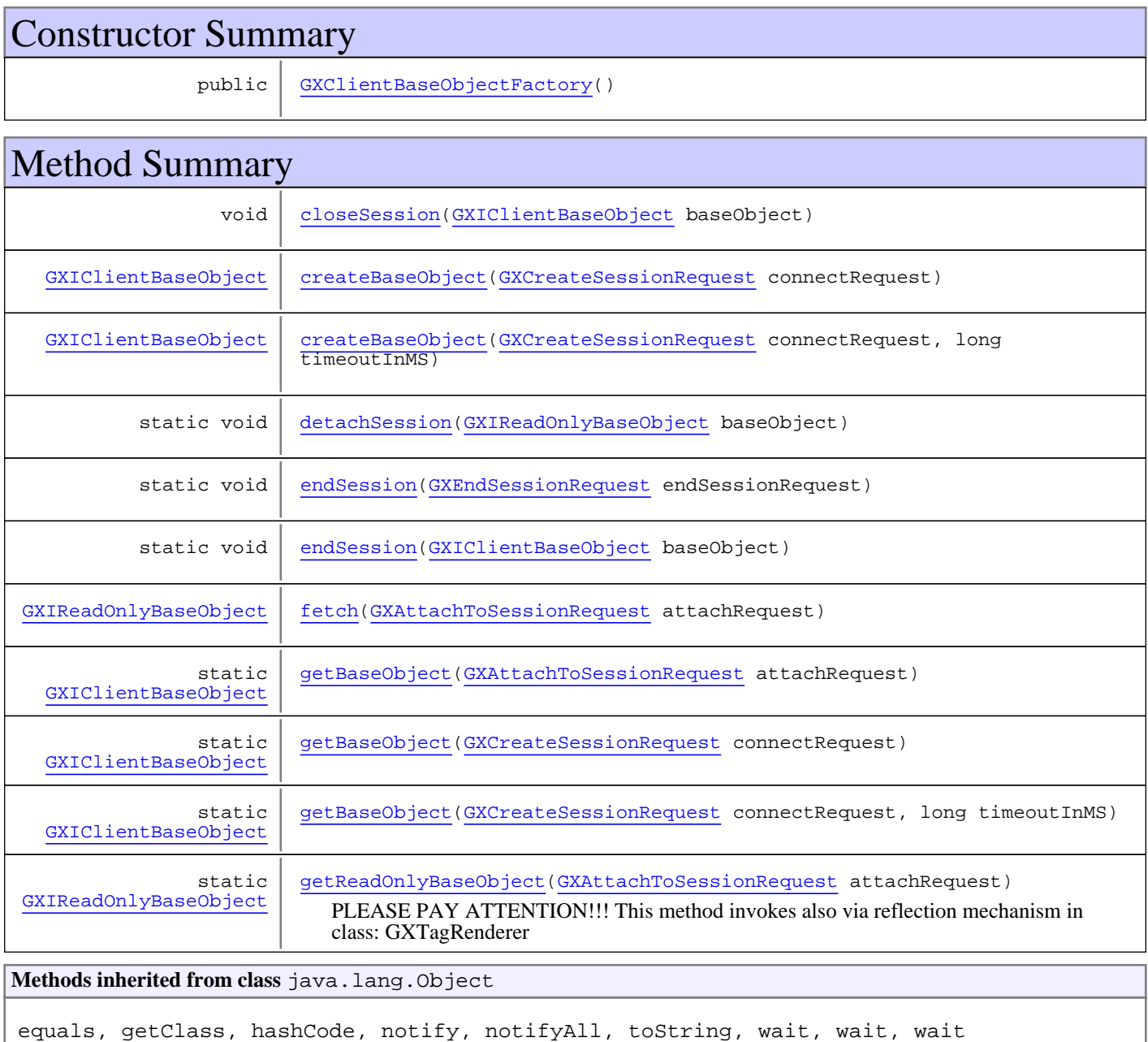

**Methods inherited from interface** [com.sabratec.applinx.baseobject.GXIBaseObjectFetcher](#page-87-0)

[closeSession](#page-87-1), [createBaseObject](#page-87-2), [createBaseObject](#page-87-2), [fetch](#page-87-3)

**Constructors** 

### <span id="page-60-0"></span>**GXClientBaseObjectFactory**

public **GXClientBaseObjectFactory**()

Methods

#### <span id="page-60-1"></span>**createBaseObject**

```
public GXIClientBaseObject createBaseObject(GXCreateSessionRequest connectRequest)
   throws GXConnectionException,
          GXGeneralException
```
#### <span id="page-60-2"></span>**createBaseObject**

public [GXIClientBaseObject](#page-89-0) **createBaseObject**([GXCreateSessionRequest](#page-63-0) connectRequest, long timeoutInMS) throws [GXGeneralException](#page-84-0)

### <span id="page-60-4"></span>**getBaseObject**

```
public static GXIClientBaseObject getBaseObject(GXCreateSessionRequest connectRequest)
   throws GXConnectionException,
          GXGeneralException
```
#### <span id="page-60-5"></span>**getBaseObject**

```
public static GXIClientBaseObject getBaseObject(GXCreateSessionRequest connectRequest,
          long timeoutInMS)
   throws GXConnectionException,
          GXGeneralException,
          InterruptedException,
          ExecutionException,
          TimeoutException
```
### <span id="page-60-3"></span>**getBaseObject**

public static [GXIClientBaseObject](#page-89-0) **getBaseObject**([GXAttachToSessionRequest](#page-25-0) attachRequest) throws [GXConnectionException](#page-62-0), [GXGeneralException](#page-84-0)

## **getReadOnlyBaseObject**

public static [GXIReadOnlyBaseObject](#page-117-0) **getReadOnlyBaseObject**([GXAttachToSessionRequest](#page-25-0) attachRequest) throws [GXConnectionException](#page-62-0), [GXGeneralException](#page-84-0)

<span id="page-61-5"></span><span id="page-61-1"></span>PLEASE PAY ATTENTION!!! This method invokes also via reflection mechanism in class: GXTagRenderer

### **detachSession**

```
public static void detachSession(GXIReadOnlyBaseObject baseObject)
   throws GXGeneralException,
          GXConnectionException
```
#### <span id="page-61-0"></span>**closeSession**

public void **closeSession**([GXIClientBaseObject](#page-89-0) baseObject) throws [GXConnectionException](#page-62-0), [GXGeneralException](#page-84-0)

#### <span id="page-61-3"></span>**endSession**

public static void **endSession**([GXIClientBaseObject](#page-89-0) baseObject) throws [GXGeneralException](#page-84-0), [GXConnectionException](#page-62-0)

### <span id="page-61-2"></span>**endSession**

```
public static void endSession(GXEndSessionRequest endSessionRequest)
   throws GXGeneralException,
          GXConnectionException
```
## <span id="page-61-4"></span>**fetch**

public [GXIReadOnlyBaseObject](#page-117-0) **fetch**([GXAttachToSessionRequest](#page-25-0) attachRequest)

# **com.sabratec.applinx.baseobject Class GXConnectionException**

java.lang.Object

|| || || || +-GXExceptionWithErrorCode

 | +-[com.sabratec.applinx.baseobject.GXGeneralException](#page-84-0) |

<span id="page-62-0"></span> **+-com.sabratec.applinx.baseobject.GXConnectionException**

public class **GXConnectionException** extends [GXGeneralException](#page-84-0)

Exception indicating that a connection problems occurred between the client and ApplinX server or between ApplinX server and the host.

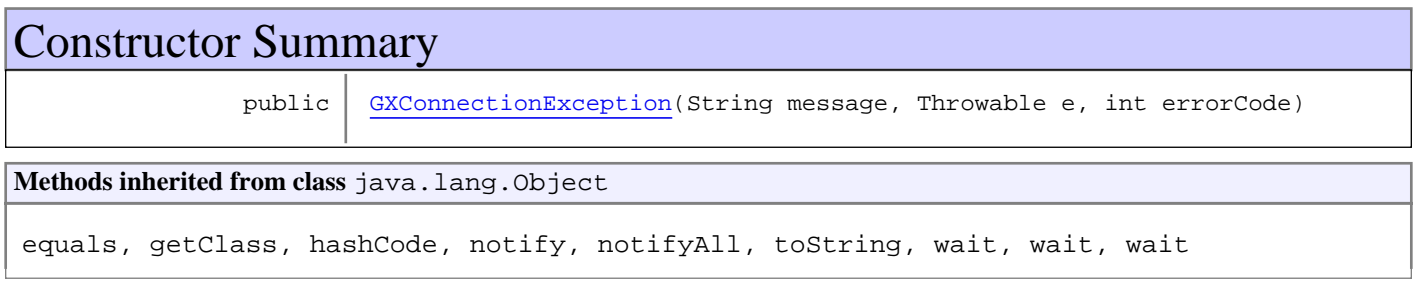

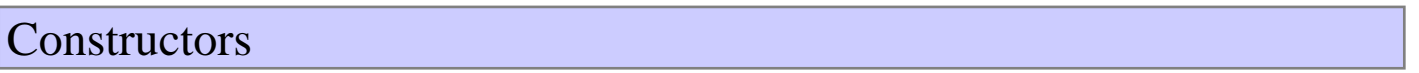

## <span id="page-62-1"></span>**GXConnectionException**

public **GXConnectionException**(String message, Throwable e, int errorCode)

# **com.sabratec.applinx.baseobject Class GXCreateSessionRequest**

java.lang.Object || || || ||

 $\overline{\phantom{a}}$ 

+-[com.sabratec.applinx.baseobject.GXAbstractRequest](#page-6-0)

<span id="page-63-0"></span>+-[com.sabratec.applinx.baseobject.GXAbstractSessionConnectionRequest](#page-9-0)

 |  **+-com.sabratec.applinx.baseobject.GXCreateSessionRequest**

#### **All Implemented Interfaces:**

Cloneable**,** java.io.Externalizable

#### **Direct Known Subclasses:**

[GXActivatePrinterRequest](#page-186-0)

# public class **GXCreateSessionRequest**

extends [GXAbstractSessionConnectionRequest](#page-9-0)

This class holds all the parameters needed for the getBaseObject() method of GXClientBaseObjectFactory.

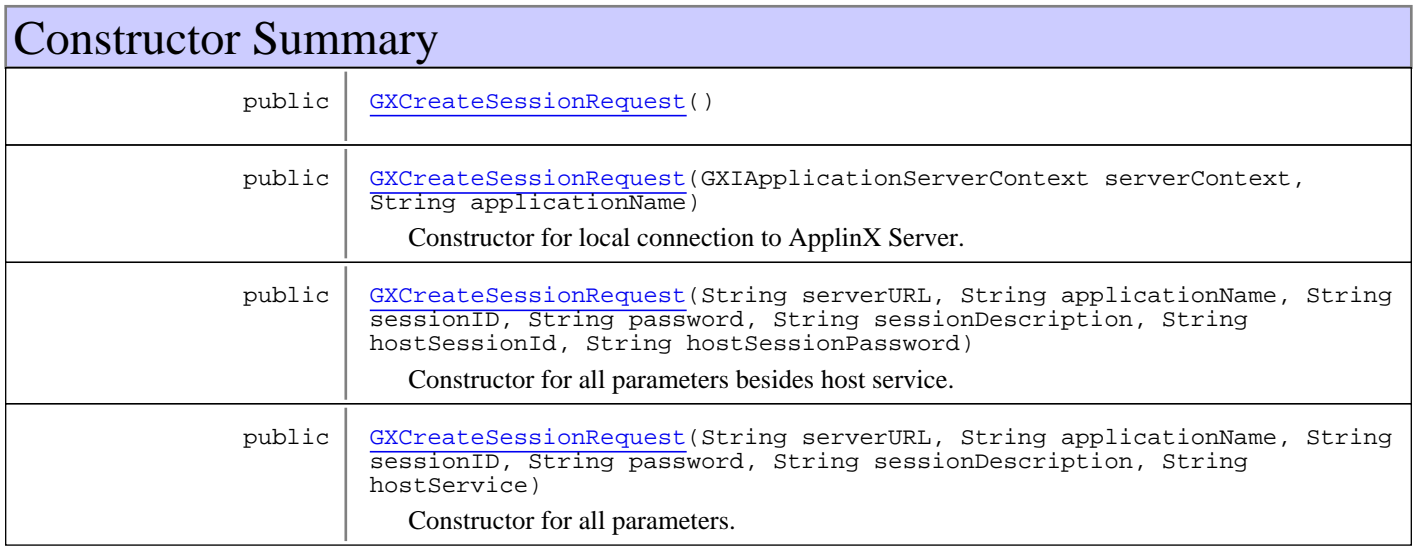

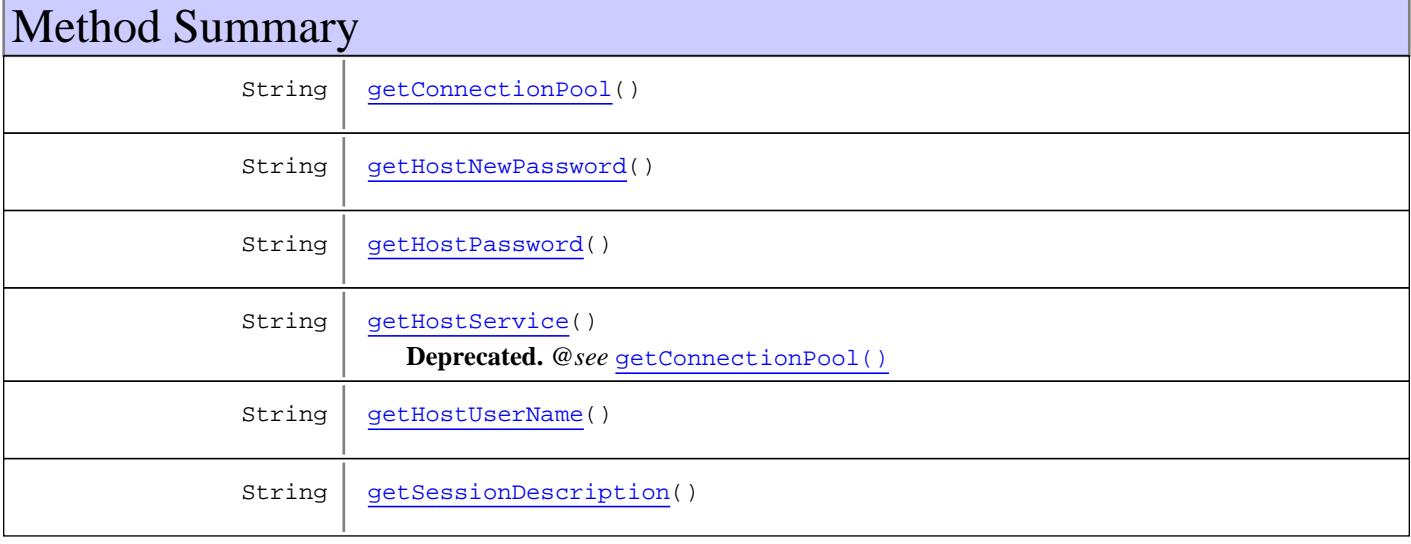

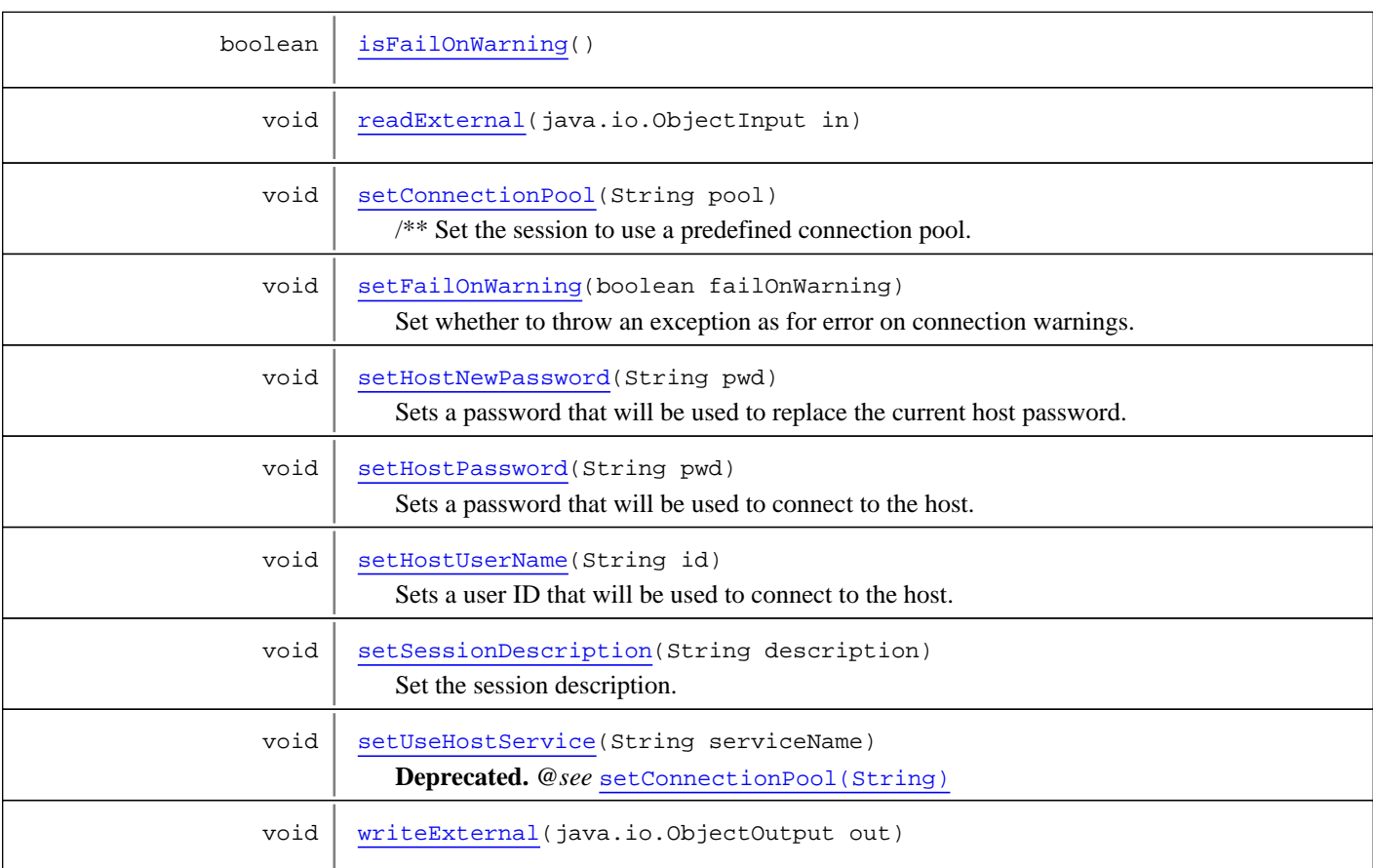

#### **Methods inherited from class**

[com.sabratec.applinx.baseobject.GXAbstractSessionConnectionRequest](#page-9-0)

```
getApplicationName, getClientId, getServerContext, getServerURL, getSessionID,
getSessionPassword, readExternal, setApplicationName, setClientId, setServerContext,
setServerURL, setSessionID, setSessionPassword, writeExternal
```
**Methods inherited from class** [com.sabratec.applinx.baseobject.GXAbstractRequest](#page-6-0)

[addVariable](#page-7-0), [addVariable](#page-7-0), [addVariableArray](#page-7-1), [clone](#page-8-0), [equals](#page-8-1), [getVariables](#page-7-2), [hashCode](#page-8-2), [readExternal](#page-8-3), [setVariables](#page-7-3), [writeExternal](#page-8-4)

**Methods inherited from class** java.lang.Object

equals, getClass, hashCode, notify, notifyAll, toString, wait, wait, wait

**Methods inherited from interface** java.io.Externalizable

readExternal, writeExternal

# **Constructors**

#### <span id="page-64-0"></span>**GXCreateSessionRequest**

public **GXCreateSessionRequest**()

### **GXCreateSessionRequest**

```
public GXCreateSessionRequest(GXIApplicationServerContext serverContext,
                               String applicationName)
```
<span id="page-65-0"></span>Constructor for local connection to ApplinX Server.

#### **Parameters:**

<span id="page-65-1"></span>serverContext - context of ApplinX server. applicationName - name of a valid application in ApplinX server (at the given URL).

#### **GXCreateSessionRequest**

```
public GXCreateSessionRequest(String serverURL,
                                String applicationName,
                               String sessionID,
                               String password,
                               String sessionDescription,
                               String hostSessionId,
                               String hostSessionPassword)
```
Constructor for all parameters besides host service.

#### **Parameters:**

<span id="page-65-2"></span>serverURL - URL of ApplinX server. applicationName - name of a valid application in ApplinX server (at the given URL). sessionID - ID for the session that will be created on ApplinX server. password - password for the connection between the base object and ApplinX server. sessionDescription - description string for the session. It will appear in the sessions list in the Administrator. hostSessionId - host connection username. Relevant for SSH or Natural UNIX hosts. hostSessionPassword - host connection password. Relevant for SSH or Natural UNIX hosts.

## **GXCreateSessionRequest**

```
public GXCreateSessionRequest(String serverURL,
                                String applicationName,
                               String sessionID,
                               String password,
                               String sessionDescription,
                               String hostService)
```
Constructor for all parameters.

#### **Parameters:**

serverURL - URL of ApplinX server.

applicationName - name of a valid application in ApplinX server (at the given URL).

sessionID - ID for the session that will be created on ApplinX server.

password - password for the connection between the base object and ApplinX server.

sessionDescription - description string for the session. It will appear in the sessions list in the Administrator.

<span id="page-65-3"></span>hostService - connect to a connection from a pool of a host service.

# Methods

### **setSessionDescription**

public void **setSessionDescription**(String description)

Set the session description.

#### **Parameters:**

<span id="page-66-3"></span>description - the desciption of this session

# **getSessionDescription**

public String **getSessionDescription**()

#### **Returns:**

<span id="page-66-5"></span>The session description.

#### **setUseHostService**

public void **setUseHostService**(String serviceName)

**Deprecated.** *@see* [setConnectionPool\(String\)](#page-66-4)

Set the session to use a predefined host service.

#### **Parameters:**

<span id="page-66-4"></span>serviceName - the host service to use

### **setConnectionPool**

public void **setConnectionPool**(String pool)

/\*\* Set the session to use a predefined connection pool.

**Parameters:**

<span id="page-66-1"></span>pool - the connection pool to use

### **getHostService**

public String **getHostService**()

**Deprecated.** *@see* [getConnectionPool\(\)](#page-66-0)

**Returns:**

<span id="page-66-0"></span>the configured host service of this session. null if no service was defined.

#### **getConnectionPool**

public String **getConnectionPool**()

#### **Returns:**

<span id="page-66-2"></span>the configured host service of this session. null if no service was defined.

### **getHostUserName**

public String **getHostUserName**()

#### **Returns:**

The user ID configured for the connection to the host that will be created by this request.

**See Also:**

<span id="page-67-1"></span>[setHostUserName\(String\)](#page-67-4)

#### **getHostPassword**

public String **getHostPassword**()

#### **Returns:**

The password configured for the connection to the host that will be created by this request.

#### **See Also:**

<span id="page-67-0"></span>[setHostUserName\(String\)](#page-67-4)

### **getHostNewPassword**

public String **getHostNewPassword**()

**Returns:**

<span id="page-67-4"></span>The password configured for the to replace the current host password.

```
See Also:
    setHostNewPassword(String)
```
### **setHostUserName**

```
public void setHostUserName(String id)
```
Sets a user ID that will be used to connect to the host. Setting host user ID and host user password is relevant only for hosts with **SSH** or host of type **Natural UNIX**.

#### **Parameters:**

<span id="page-67-3"></span>id - The user ID for the connection.

#### **setHostPassword**

```
public void setHostPassword(String pwd)
```
Sets a password that will be used to connect to the host.

#### **Parameters:**

<span id="page-67-2"></span>pwd - The password for the connection

**See Also:** [setHostUserName\(String\)](#page-67-4)

## **setHostNewPassword**

```
public void setHostNewPassword(String pwd)
```
Sets a password that will be used to replace the current host password.

#### **Parameters:**

pwd - The new password

<span id="page-68-0"></span>**See Also:** [setHostUserName\(String\)](#page-67-4)

## **isFailOnWarning**

```
public boolean isFailOnWarning()
```
**Returns:**

<span id="page-68-2"></span>Whether to throw an exception in case of warnings, as in errors.

#### **setFailOnWarning**

public void **setFailOnWarning**(boolean failOnWarning)

<span id="page-68-1"></span>Set whether to throw an exception as for error on connection warnings. For example: if the password is about to expire in a few days. By default false.

#### **readExternal**

```
public void readExternal(java.io.ObjectInput in)
   throws java.io.IOException,
          ClassNotFoundException
```
#### <span id="page-68-3"></span>**writeExternal**

```
public void writeExternal(java.io.ObjectOutput out)
   throws java.io.IOException
```
# **com.sabratec.applinx.baseobject Class GXCreateSessionResponse**

java.lang.Object

|  **+-com.sabratec.applinx.baseobject.GXCreateSessionResponse**

#### **All Implemented Interfaces:**

java.io.Serializable

public class **GXCreateSessionResponse** extends Object implements java.io.Serializable

Response data message for the connect request **See Also:** ACTION\_SESSION\_CONNECT

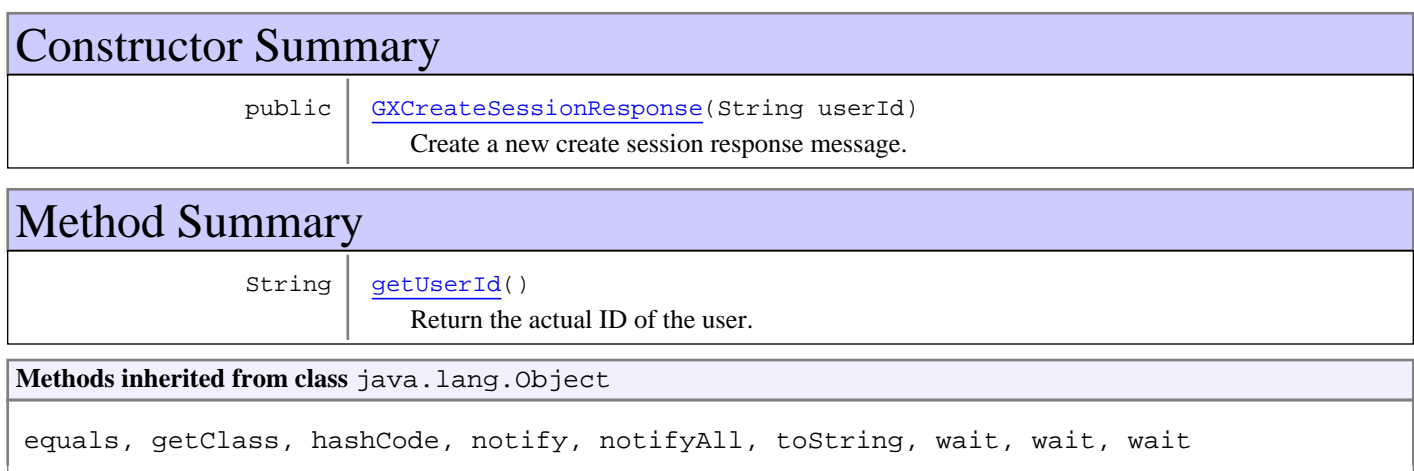

# **Constructors**

### **GXCreateSessionResponse**

public **GXCreateSessionResponse**(String userId)

<span id="page-69-0"></span>Create a new create session response message.

#### **Parameters:**

userId - the actual ID of the connected user.

# Methods

### **getUserId**

public String **getUserId**()

<span id="page-69-1"></span>Return the actual ID of the user.

# **com.sabratec.applinx.baseobject Class GXCursor**

java.lang.Object

|  **+-com.sabratec.applinx.baseobject.GXCursor**

#### **All Implemented Interfaces:**

java.io.Serializable

public class **GXCursor** extends Object implements java.io.Serializable

This class represents the cursor position to be set to the host screen. The cursor is set according to the field it is in.

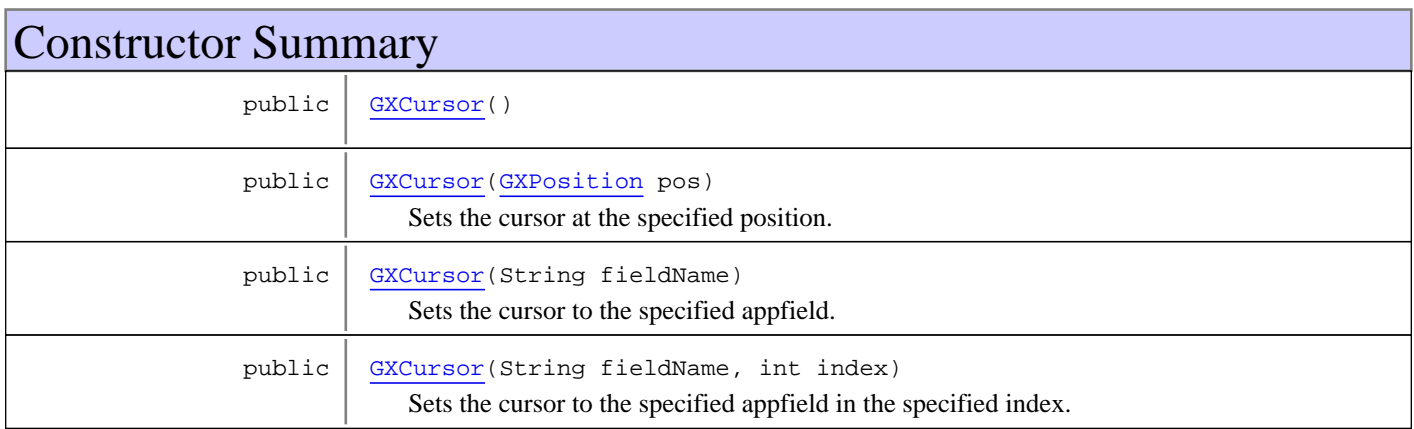

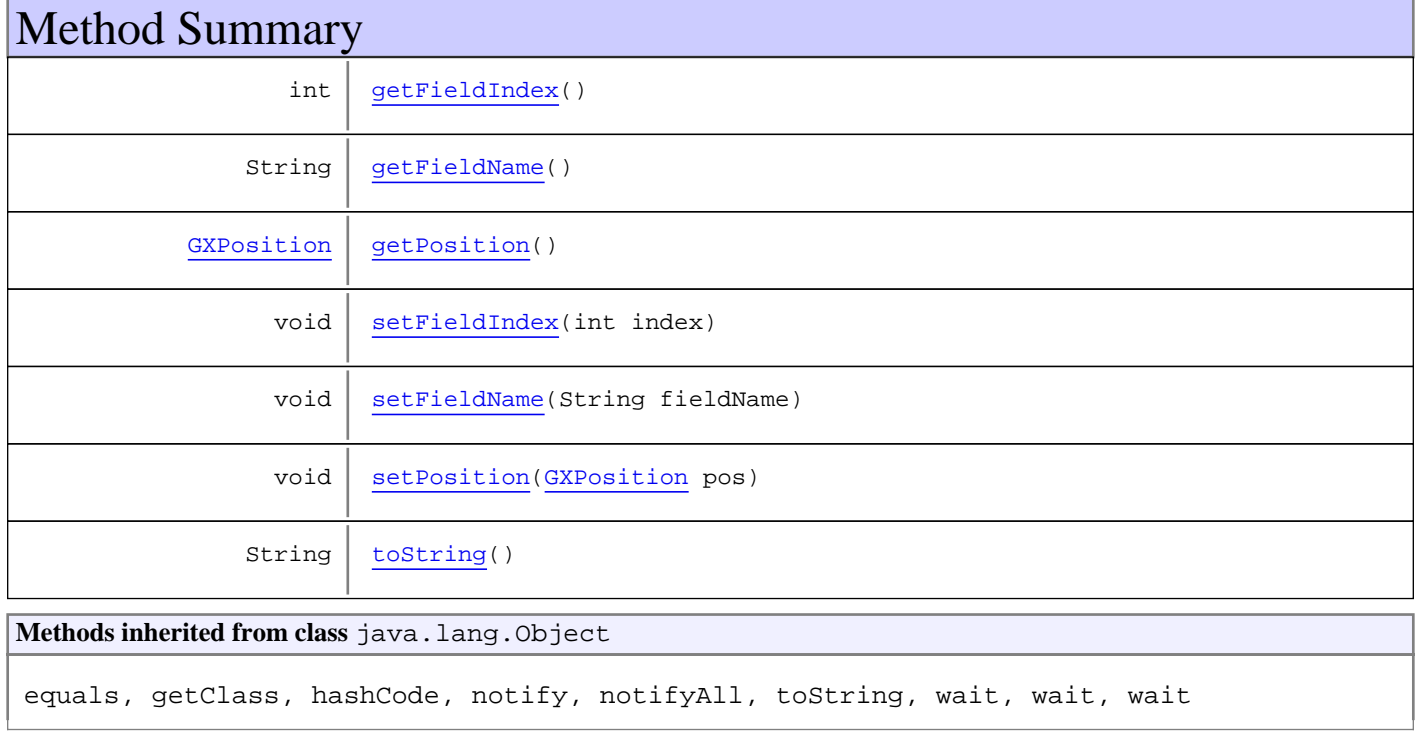

# **Constructors**

### <span id="page-71-0"></span>**GXCursor**

public **GXCursor**()

## **GXCursor**

public **GXCursor**([GXPosition](#page-743-0) pos)

<span id="page-71-1"></span>Sets the cursor at the specified position. If the field is an input field, the cursor will be set at the end of the text in it.

#### **Parameters:**

<span id="page-71-2"></span>pos - the position where the cursor should be set.

### **GXCursor**

public **GXCursor**(String fieldName)

Sets the cursor to the specified appfield. If the field is a label, the cursor will be set at the start position of the field. If the field is an input, the cursor will be set at the end of the text in the field. If the field is a multiple appfield, the cursor will be set to the first index of the appfield.

#### **Parameters:**

<span id="page-71-3"></span>fieldName - the name of the appfield in which the cursor should be set.

#### **GXCursor**

public **GXCursor**(String fieldName, int index)

> Sets the cursor to the specified appfield in the specified index. If the field is a label, the cursor will be set at the start position of the field. If the field is an input, the cursor will be set at the end of the text in the field.

#### **Parameters:**

fieldName - the name of the appfield in which the cursor should be set. index - The index of the multiple appfield in which the cursor should be set.

# Methods

### <span id="page-71-5"></span>**setPosition**

public void **setPosition**([GXPosition](#page-743-0) pos)

#### **Parameters:**

pos - the position to which to set the cursor position.

**See Also:**

<span id="page-71-4"></span>[GXCursor\(GXPosition\)](#page-71-1)

### **getPosition**

```
public GXPosition getPosition()
```
#### **Returns:**

the position set for the cursor.

## **setFieldName**

public void **setFieldName**(String fieldName)

#### **Parameters:**

fieldName - the name of the appfield in which the cursor should be set.

**See Also:** [GXCursor\(String\)](#page-71-0)

## **getFieldName**

public String **getFieldName**()

**Returns:**

the field name set for the cursor.

## **setFieldIndex**

public void **setFieldIndex**(int index)

#### **Parameters:**

index - the index of the multiple appfield in which the cursor should be set.

**See Also:** [GXCursor\(String, int\)](#page-71-1)

# **getFieldIndex**

public int **getFieldIndex**()

#### **Returns:**

the multiple appfield index set for the cursor.

## **toString**

public String **toString**()

# **com.sabratec.applinx.baseobject Interface GXDebuggableRequest**

**All Known Implementing Classes:** [GXTableRequest](#page-165-0)**,** [GXPathRequest](#page-150-0)**,** [GXNavigateRequest](#page-145-0)

### public interface **GXDebuggableRequest**

Generic interface for requests that perform an action that can be debugged.

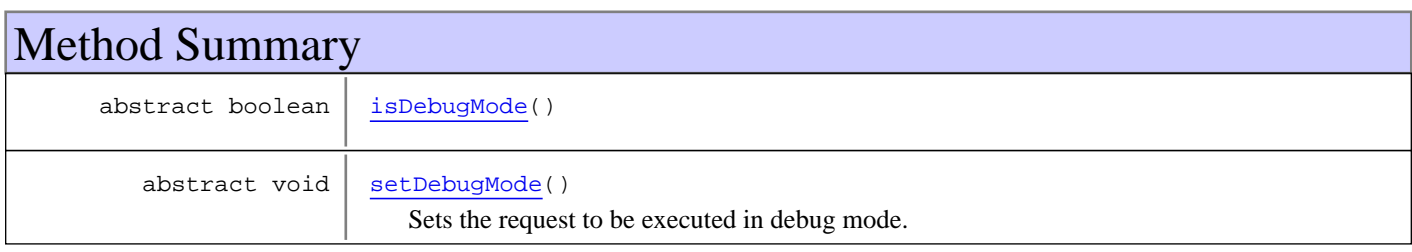

# Methods

# **setDebugMode**

public abstract void **setDebugMode**()

<span id="page-73-1"></span><span id="page-73-0"></span>Sets the request to be executed in debug mode.

# **isDebugMode**

public abstract boolean **isDebugMode**()

#### **Returns:**

the status of the debug mode flag.

# **com.sabratec.applinx.baseobject Class GXEndSessionRequest**

java.lang.Object || || || ||

 +-[com.sabratec.applinx.baseobject.GXAbstractRequest](#page-6-0)  $\overline{\phantom{a}}$ 

+-[com.sabratec.applinx.baseobject.GXAbstractSessionConnectionRequest](#page-9-0)

 |  **+-com.sabratec.applinx.baseobject.GXEndSessionRequest**

#### **All Implemented Interfaces:**

Cloneable**,** java.io.Externalizable

### public class **GXEndSessionRequest**

extends [GXAbstractSessionConnectionRequest](#page-9-0)

Settings for disconnect request.

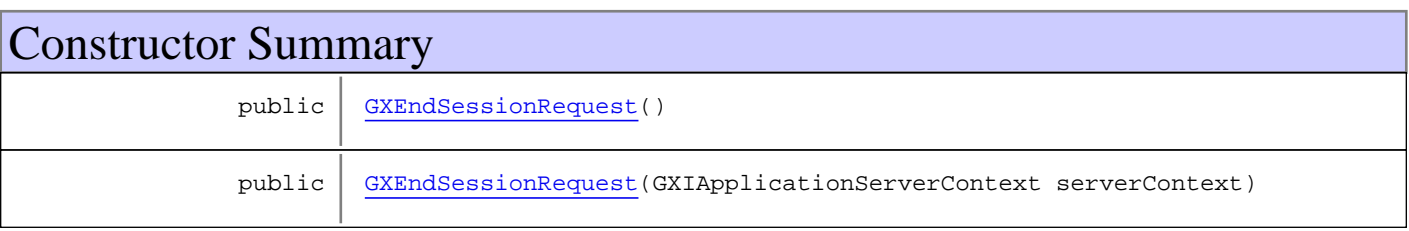

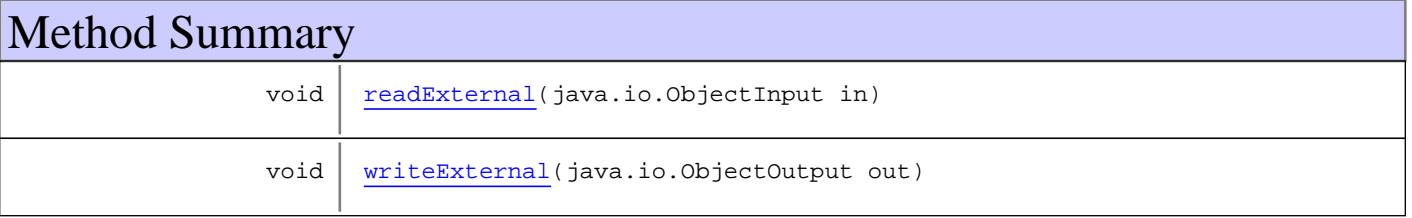

#### **Methods inherited from class**

[com.sabratec.applinx.baseobject.GXAbstractSessionConnectionRequest](#page-9-0)

[getApplicationName](#page-11-0), [getClientId](#page-12-0), [getServerContext](#page-12-1), [getServerURL](#page-11-1), [getSessionID](#page-10-0), [getSessionPassword](#page-11-2), [readExternal](#page-12-2), [setApplicationName](#page-10-1), [setClientId](#page-12-3), [setServerContext](#page-11-3), [setServerURL](#page-11-4), [setSessionID](#page-10-2), [setSessionPassword](#page-11-5), [writeExternal](#page-12-4)

**Methods inherited from class** [com.sabratec.applinx.baseobject.GXAbstractRequest](#page-6-0)

[addVariable](#page-7-0), [addVariable](#page-7-0), [addVariableArray](#page-7-1), [clone](#page-8-0), [equals](#page-8-1), [getVariables](#page-7-2), [hashCode](#page-8-2), [readExternal](#page-8-3), [setVariables](#page-7-3), [writeExternal](#page-8-4)

**Methods inherited from class** java.lang.Object

equals, getClass, hashCode, notify, notifyAll, toString, wait, wait, wait

**Methods inherited from interface** java.io.Externalizable

readExternal, writeExternal

# **Constructors**

# <span id="page-75-0"></span>**GXEndSessionRequest**

public **GXEndSessionRequest**()

# **GXEndSessionRequest**

public **GXEndSessionRequest**(GXIApplicationServerContext serverContext)

**Parameters:**

<span id="page-75-2"></span><span id="page-75-1"></span>serverContext - the server context to disconnect from.

Methods

# **readExternal**

```
public void readExternal(java.io.ObjectInput in)
   throws java.io.IOException,
          ClassNotFoundException
```
# <span id="page-75-3"></span>**writeExternal**

```
public void writeExternal(java.io.ObjectOutput out)
   throws java.io.IOException
```
# <span id="page-76-0"></span>**com.sabratec.applinx.baseobject Class GXField**

java.lang.Object

|  **+-com.sabratec.applinx.baseobject.GXField**

#### **All Implemented Interfaces:**

java.io.Serializable**,** [GXIField](#page-95-0)

## public class **GXField** extends Object implements [GXIField](#page-95-0), java.io.Serializable

This class represents one field on the host screen. This field can be a host field or an application field, or an instance within a multiple appfield.

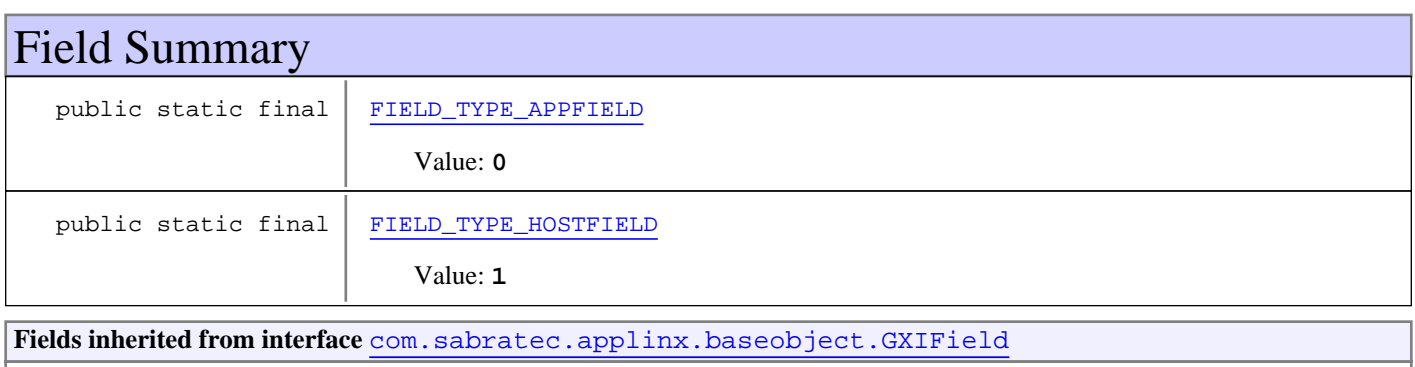

[TYPE\\_APPFIELD](#page-96-0), [TYPE\\_HOSTFIELD](#page-96-1), [TYPE\\_HOSTKEY\\_FIELD](#page-97-0), [TYPE\\_MULTIPLE\\_APPFIELD](#page-97-1)

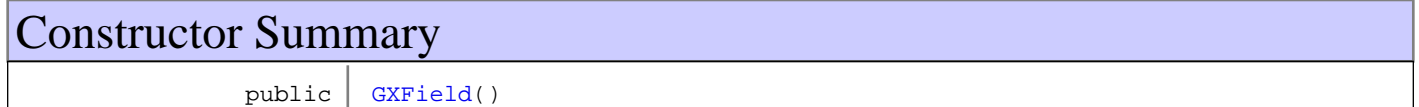

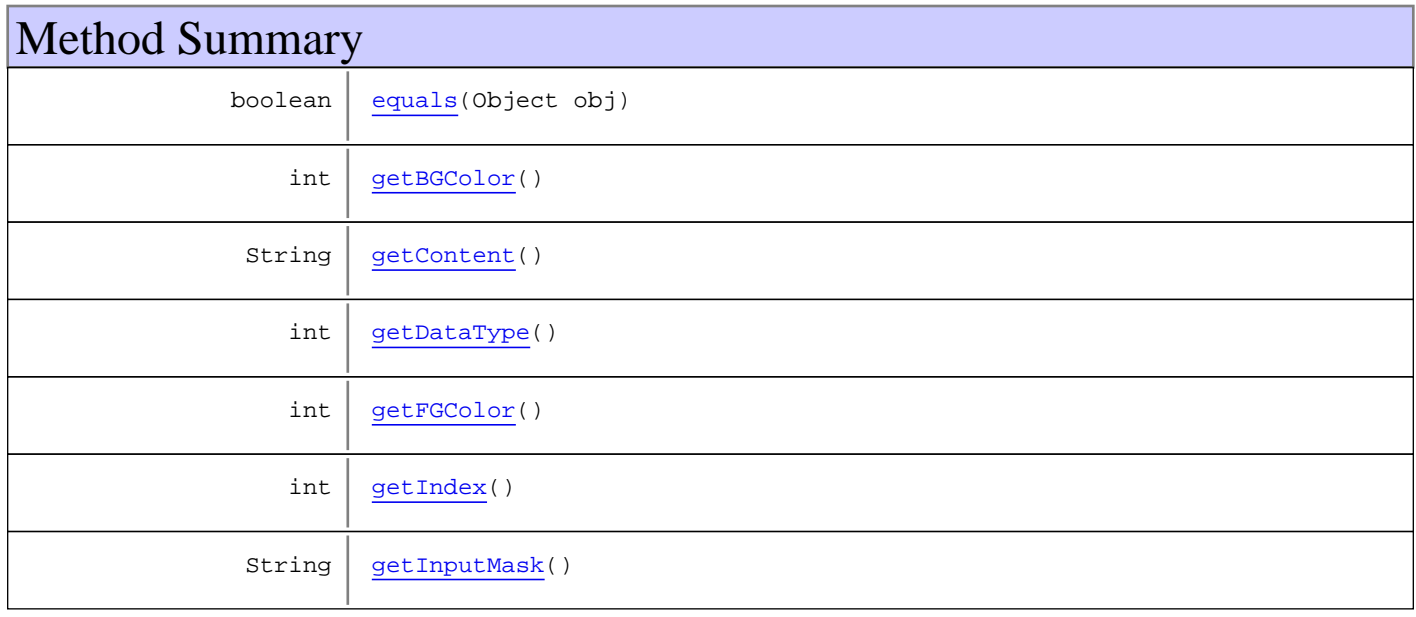

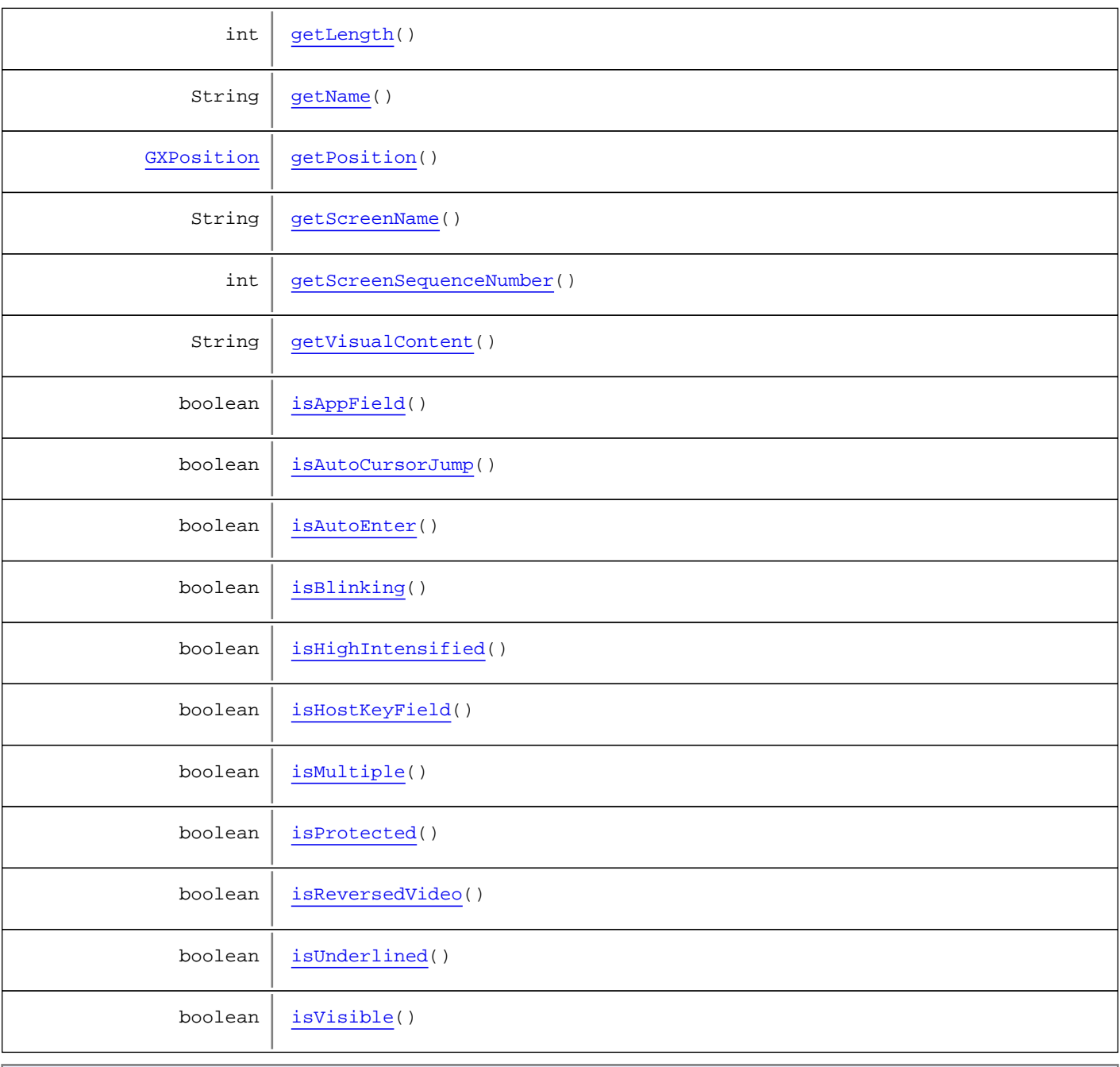

### **Methods inherited from class** java.lang.Object

equals, getClass, hashCode, notify, notifyAll, toString, wait, wait, wait

**Methods inherited from interface** [com.sabratec.applinx.baseobject.GXIField](#page-95-0)

[getBGColor](#page-99-0), [getContent](#page-98-0), [getDataType](#page-100-0), [getFGColor](#page-99-1), [getIndex](#page-97-2), [getInputMask](#page-100-1), [getLength](#page-98-1), [getName](#page-97-3), [getPosition](#page-97-4), [getScreenName](#page-97-5), [getScreenSequenceNumber](#page-97-6), [getVisualContent](#page-100-2), [isAppField](#page-99-2), [isAutoCursorJump](#page-99-3), [isAutoEnter](#page-98-2), [isBlinking](#page-99-4), [isHighIntensified](#page-98-3), [isMultiple](#page-99-5), [isProtected](#page-98-4), [isReversedVideo](#page-100-3), [isUnderlined](#page-100-4), [isVisible](#page-98-5)

**Methods inherited from interface** [com.sabratec.applinx.baseobject.table.GXICellable](#page-238-0)

[getContent](#page-238-1)

# Fields

# **FIELD\_TYPE\_APPFIELD**

public static final int **FIELD\_TYPE\_APPFIELD**

<span id="page-78-1"></span><span id="page-78-0"></span>Constant value: **0**

# **FIELD\_TYPE\_HOSTFIELD**

public static final int **FIELD\_TYPE\_HOSTFIELD**

Constant value: **1**

**Constructors** 

# <span id="page-78-2"></span>**GXField**

public **GXField**()

# Methods

# <span id="page-78-6"></span>**getScreenName**

public String **getScreenName**()

# <span id="page-78-7"></span>**getScreenSequenceNumber**

```
public int getScreenSequenceNumber()
```
# <span id="page-78-4"></span>**getName**

public String **getName**()

# <span id="page-78-3"></span>**getIndex**

public int **getIndex**()

# <span id="page-78-5"></span>**getPosition**

public [GXPosition](#page-743-0) **getPosition**()

# <span id="page-79-3"></span>**getLength**

public int **getLength**()

## <span id="page-79-1"></span>**getContent**

public String **getContent**()

### <span id="page-79-8"></span>**isProtected**

public boolean **isProtected**()

## <span id="page-79-9"></span>**isVisible**

public boolean **isVisible**()

## <span id="page-79-7"></span>**isHighIntensified**

public boolean **isHighIntensified**()

### <span id="page-79-6"></span>**isAutoEnter**

public boolean **isAutoEnter**()

# <span id="page-79-0"></span>**getBGColor**

public int **getBGColor**()

## <span id="page-79-2"></span>**getFGColor**

public int **getFGColor**()

## <span id="page-79-5"></span>**isAutoCursorJump**

public boolean **isAutoCursorJump**()

# <span id="page-79-4"></span>**isAppField**

public boolean **isAppField**()

# <span id="page-80-5"></span>**isHostKeyField**

public boolean **isHostKeyField**()

# <span id="page-80-6"></span>**isMultiple**

public boolean **isMultiple**()

### <span id="page-80-4"></span>**isBlinking**

public boolean **isBlinking**()

## <span id="page-80-1"></span>**getDataType**

public int **getDataType**()

## <span id="page-80-2"></span>**getInputMask**

public String **getInputMask**()

### <span id="page-80-0"></span>**equals**

public boolean **equals**(Object obj)

# <span id="page-80-3"></span>**getVisualContent**

public String **getVisualContent**()

# <span id="page-80-8"></span>**isUnderlined**

public boolean **isUnderlined**()

## <span id="page-80-7"></span>**isReversedVideo**

public boolean **isReversedVideo**()

# **com.sabratec.applinx.baseobject Class GXFieldCollection**

java.lang.Object

# |  **+-com.sabratec.applinx.baseobject.GXFieldCollection**

#### **All Implemented Interfaces:**

<span id="page-81-0"></span>java.io.Serializable**,** [GXIFieldCollection](#page-101-0)

public class **GXFieldCollection** extends Object implements [GXIFieldCollection](#page-101-0), java.io.Serializable

This class is a collection of fields. It analyzes the fields array and allows retrieval of fields according to name, multiple index, etc.

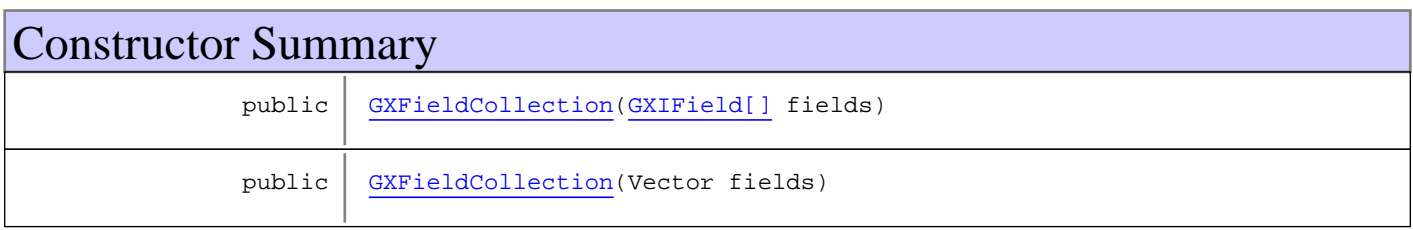

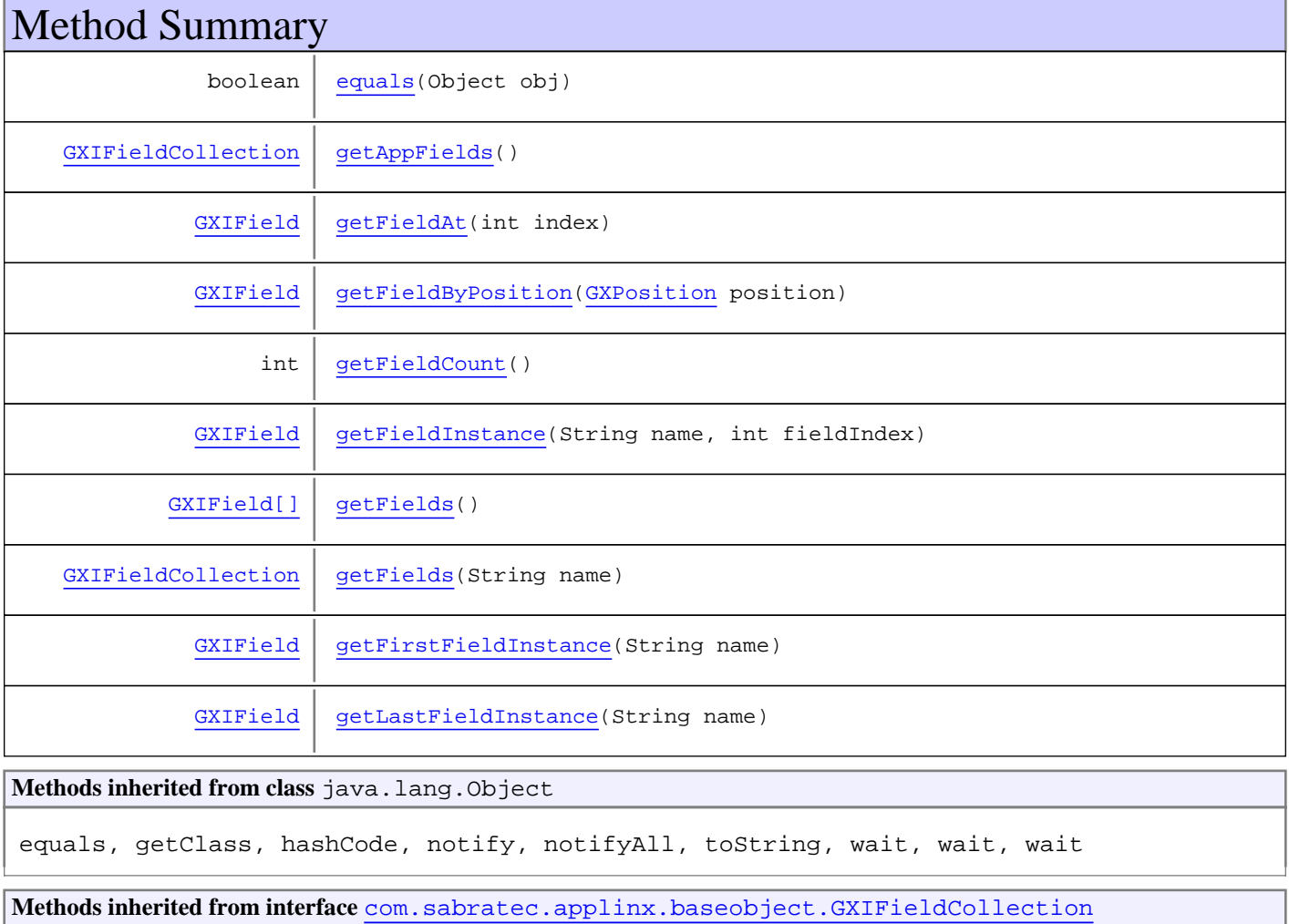

```
getAppFields, getFieldAt, getFieldByPosition, getFieldCount, getFieldInstance,
getFields, getFields, getFirstFieldInstance, getLastFieldInstance
```
# **Constructors**

# <span id="page-82-0"></span>**GXFieldCollection**

public **GXFieldCollection**([GXIField\[\]](#page-95-0) fields)

## <span id="page-82-1"></span>**GXFieldCollection**

public **GXFieldCollection**(Vector fields)

# Methods

### <span id="page-82-5"></span>**getFields**

public [GXIField\[\]](#page-95-0) **getFields**()

### <span id="page-82-3"></span>**getFieldAt**

public [GXIField](#page-95-0) **getFieldAt**(int index)

## <span id="page-82-4"></span>**getFieldCount**

public int **getFieldCount**()

### <span id="page-82-6"></span>**getFields**

public [GXIFieldCollection](#page-101-0) **getFields**(String name)

## <span id="page-82-2"></span>**getAppFields**

public [GXIFieldCollection](#page-101-0) **getAppFields**()

#### **Returns:**

all appfields in current collection.

# **getFirstFieldInstance**

public [GXIField](#page-95-0) **getFirstFieldInstance**(String name)

**Returns:**

<span id="page-83-4"></span><span id="page-83-3"></span>first instance for this appfield in current collection.

## **getLastFieldInstance**

public [GXIField](#page-95-0) **getLastFieldInstance**(String name)

#### **Returns:**

<span id="page-83-2"></span>last instance for this appfield in current collection.

### **getFieldInstance**

```
public GXIField getFieldInstance(String name,
          int fieldIndex)
```
#### **Returns:**

<span id="page-83-1"></span>the instance at the given index of this appfield.

# **getFieldByPosition**

public [GXIField](#page-95-0) **getFieldByPosition**([GXPosition](#page-743-0) position)

**Returns:**

<span id="page-83-0"></span>hostfield/appfield by position.

### **equals**

public boolean **equals**(Object obj)

# **com.sabratec.applinx.baseobject Class GXGeneralException**

java.lang.Object

|| || || || +-GXExceptionWithErrorCode

 |  **+-com.sabratec.applinx.baseobject.GXGeneralException**

#### **Direct Known Subclasses:**

<span id="page-84-1"></span>[GXColumnNotFoundException](#page-225-0)**,** [GXPathException](#page-149-0)**,** [GXNavigateException](#page-144-0)**,** [GXNaturalDataTransferException](#page-140-0)**,** [GXConnectionException](#page-62-0)

### public class **GXGeneralException** extends GXExceptionWithErrorCode

Exception indicating general error.

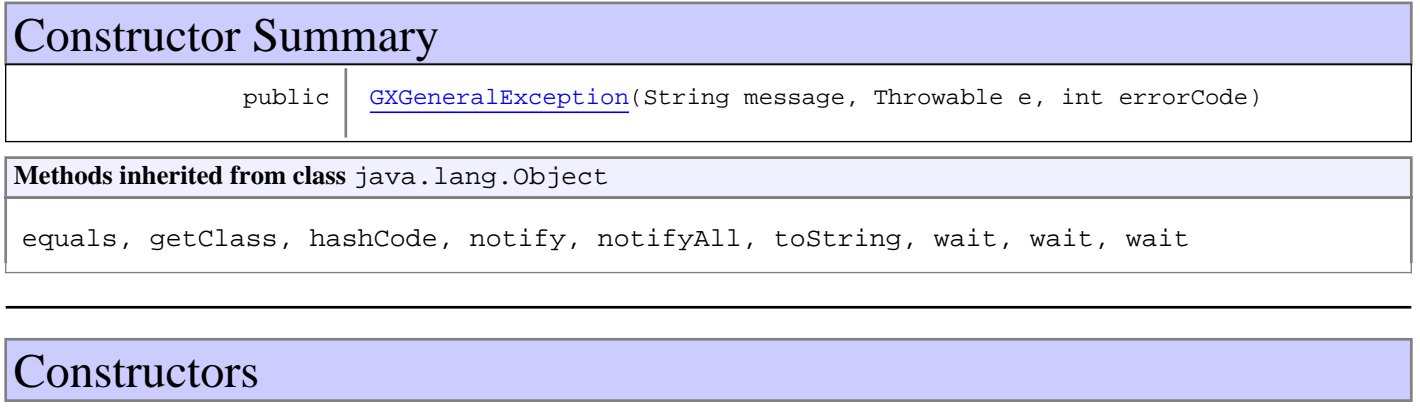

# <span id="page-84-0"></span>**GXGeneralException**

```
public GXGeneralException(String message,
                            Throwable e,
                           int errorCode)
```
# **com.sabratec.applinx.baseobject Class GXGetScreenRequest**

java.lang.Object || || || ||

+-[com.sabratec.applinx.baseobject.GXAbstractRequest](#page-6-0)

 $\overline{\phantom{a}}$  **+-com.sabratec.applinx.baseobject.GXGetScreenRequest**

#### **All Implemented Interfaces:**

Cloneable**,** java.io.Externalizable

### public class **GXGetScreenRequest** extends [GXAbstractRequest](#page-6-0)

Settings for the getScreen request.

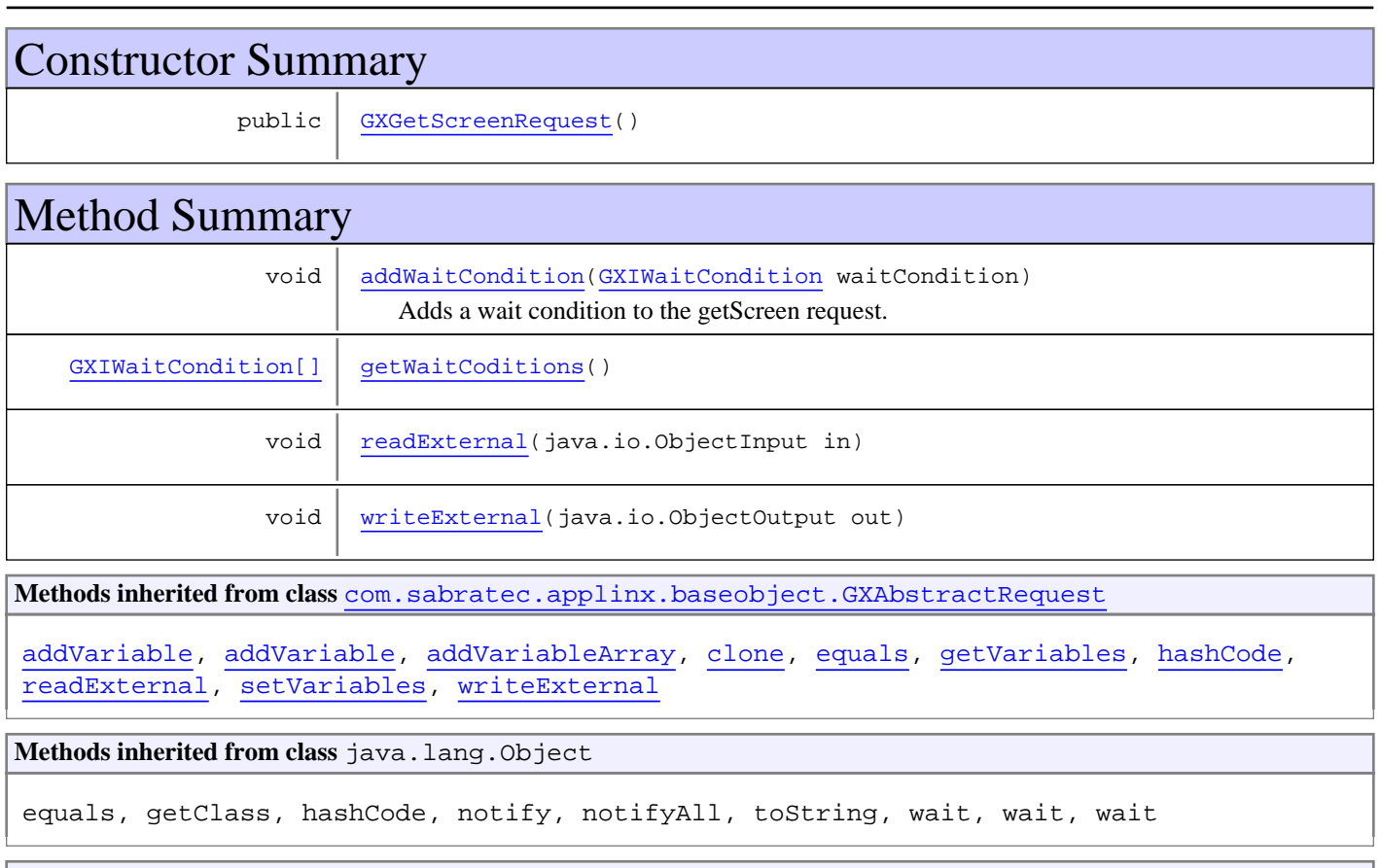

**Methods inherited from interface** java.io.Externalizable

readExternal, writeExternal

# **Constructors**

# <span id="page-85-0"></span>**GXGetScreenRequest**

```
public GXGetScreenRequest()
```
# Methods

### **addWaitCondition**

```
public void addWaitCondition(GXIWaitCondition waitCondition)
```
<span id="page-86-0"></span>Adds a wait condition to the getScreen request. The wait conditions will be executed with a logical AND between them according to the order they were added to the request. Each type of wait condition has its own class, which implements GXIWaitCondition.

#### **Parameters:**

<span id="page-86-1"></span>waitCondition - the wait condition to add to the request.

## **getWaitCoditions**

public [GXIWaitCondition\[\]](#page-134-0) **getWaitCoditions**()

### <span id="page-86-2"></span>**readExternal**

```
public void readExternal(java.io.ObjectInput in)
   throws java.io.IOException,
          ClassNotFoundException
```
### <span id="page-86-3"></span>**writeExternal**

```
public void writeExternal(java.io.ObjectOutput out)
   throws java.io.IOException
```
# **com.sabratec.applinx.baseobject Interface GXIBaseObjectFetcher**

**All Known Implementing Classes:** [GXClientBaseObjectFactory](#page-59-0)

public interface **GXIBaseObjectFetcher**

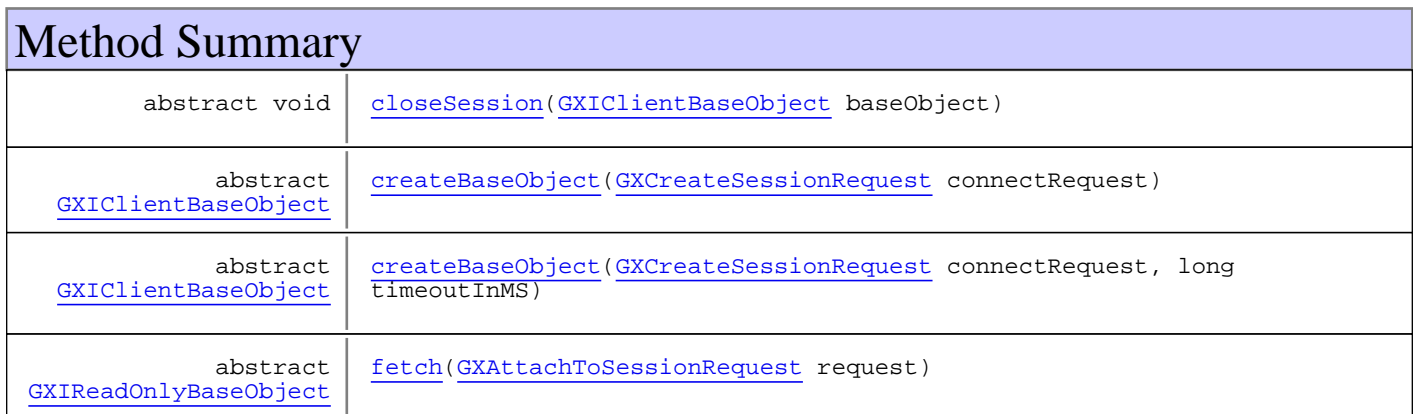

# Methods

## <span id="page-87-3"></span>**fetch**

public abstract [GXIReadOnlyBaseObject](#page-117-0) **fetch**([GXAttachToSessionRequest](#page-25-0) request)

# <span id="page-87-0"></span>**closeSession**

public abstract void **closeSession**([GXIClientBaseObject](#page-89-0) baseObject) throws [GXConnectionException](#page-62-0), [GXGeneralException](#page-84-1)

# <span id="page-87-1"></span>**createBaseObject**

```
public abstract GXIClientBaseObject createBaseObject(GXCreateSessionRequest
connectRequest)
   throws GXConnectionException,
         GXGeneralException
```
## <span id="page-87-2"></span>**createBaseObject**

```
public abstract GXIClientBaseObject createBaseObject(GXCreateSessionRequest
connectRequest,
          long timeoutInMS)
   throws GXGeneralException
```
# **com.sabratec.applinx.baseobject Interface GXIClientBaseObject**

**All Superinterfaces:** [GXIReadOnlyBaseObject](#page-117-0)

#### **All Subinterfaces:**

<span id="page-89-0"></span>[GXINaturalDataTransferClientBaseObject](#page-105-0)

# public interface **GXIClientBaseObject**

extends [GXIReadOnlyBaseObject](#page-117-0)

This object represents a live session against the ApplinX server and the host. The different methods in the base object session connect to ApplinX server, execute an action on the host and return a response.

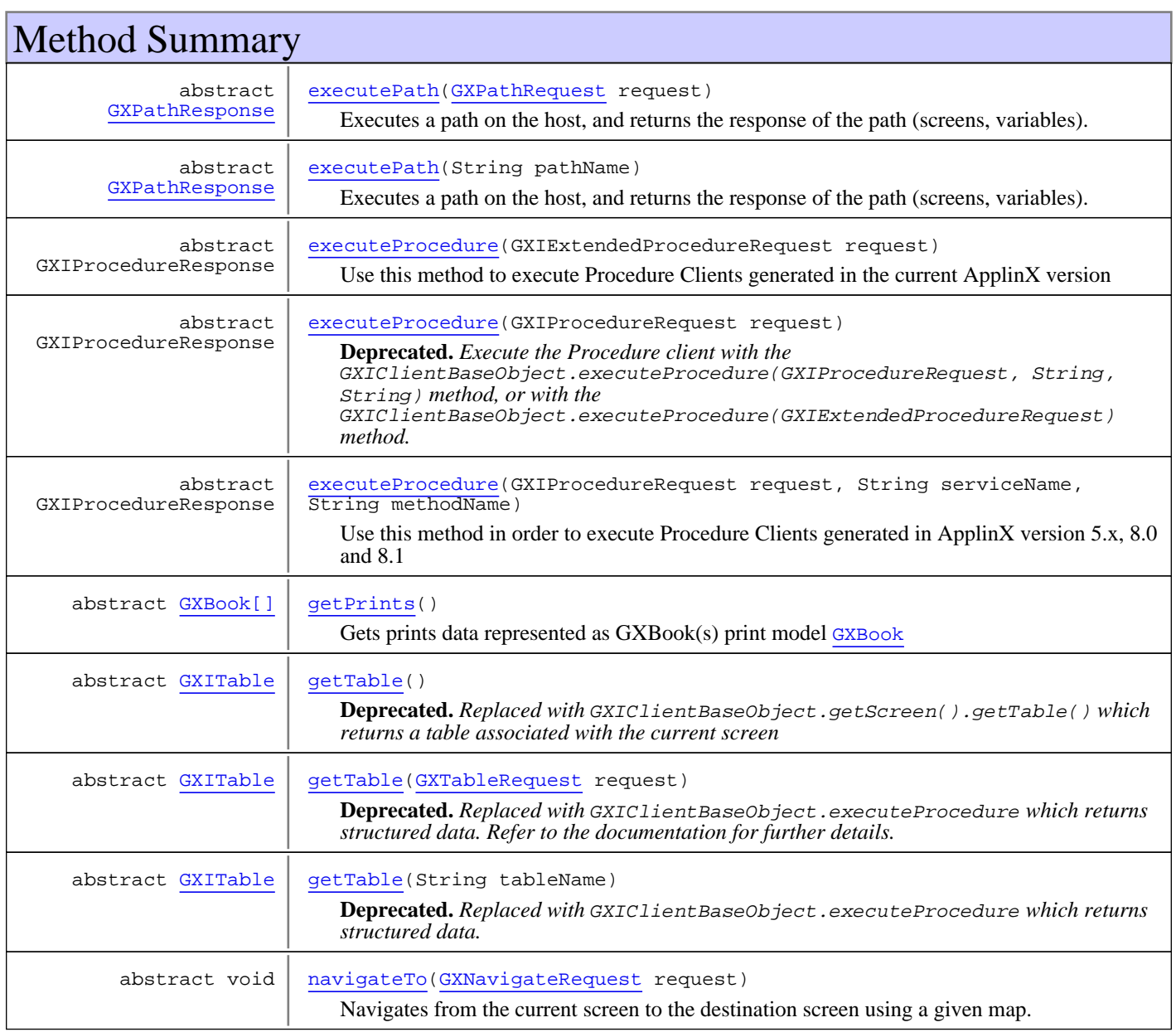

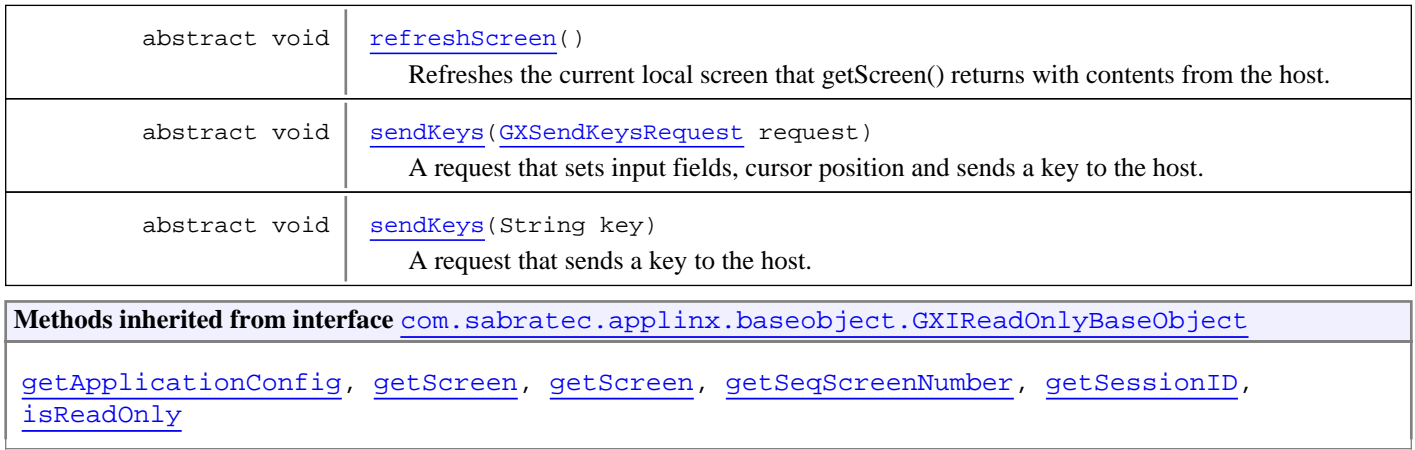

# Methods

### <span id="page-90-1"></span>**sendKeys**

```
public abstract void sendKeys(GXSendKeysRequest request)
   throws GXConnectionException,
          GXGeneralException
```
A request that sets input fields, cursor position and sends a key to the host. If not host key is specified [enter] is sent to the host.

#### **Parameters:**

request - the sendKeys request.

#### **Throws:**

<span id="page-90-2"></span>[GXConnectionException](#page-62-0) - When connection problems occurred between the client and ApplinX server or the ApplinX server and the host. [GXGeneralException](#page-84-1) - Other errors.

### **sendKeys**

```
public abstract void sendKeys(String key)
   throws GXConnectionException,
          GXGeneralException
```
A request that sends a key to the host.

#### **Parameters:**

key - the host key to send.

#### **Throws:**

<span id="page-90-0"></span>[GXConnectionException](#page-62-0) - When connection problems occurred between the client and ApplinX server or the ApplinX server and the host. [GXGeneralException](#page-84-1) - Other errors.

### **executePath**

```
public abstract GXPathResponse executePath(GXPathRequest request)
   throws GXConnectionException,
          GXPathException,
          GXGeneralException
```
Executes a path on the host, and returns the response of the path (screens, variables).

#### **Parameters:**

request - the path request.

#### **Returns:**

the path's response.

#### **Throws:**

[GXConnectionException](#page-62-0) - When connection problems occurred between the client and ApplinX server or the ApplinX server and the host. [GXPathException](#page-149-0) - Errors in path execution.

<span id="page-91-0"></span>[GXGeneralException](#page-84-1) - Other errors.

### **executePath**

public abstract [GXPathResponse](#page-153-0) **executePath**(String pathName) throws [GXConnectionException](#page-62-0),

 [GXPathException](#page-149-0), [GXGeneralException](#page-84-1)

Executes a path on the host, and returns the response of the path (screens, variables).

#### **Parameters:**

pathName - the name of the path to be executed.

#### **Returns:**

the path's response.

#### **Throws:**

[GXConnectionException](#page-62-0) - When connection problems occurred between the client and ApplinX server or the ApplinX server and the host. [GXPathException](#page-149-0) - Errors in path execution. [GXGeneralException](#page-84-1) - Other errors.

### **executeProcedure**

public abstract GXIProcedureResponse **executeProcedure**(GXIProcedureRequest request,

<span id="page-91-2"></span>String serviceName,

```
 String methodName)
 throws GXConnectionException,
        GXGeneralException
```
Use this method in order to execute Procedure Clients generated in ApplinX version 5.x, 8.0 and 8.1

#### **Parameters:**

request - the request object of the method. The class is a generated class of procedure client, e.g: <ProcedureName>Request

#### **Returns:**

the response object. The class is a generated class of procedure client, e.g: <ProcedureName>Response

#### **Throws:**

<span id="page-91-1"></span>[GXConnectionException](#page-62-0) [GXGeneralException](#page-84-1)

### **executeProcedure**

public abstract GXIProcedureResponse **executeProcedure**(GXIProcedureRequest request) throws [GXConnectionException](#page-62-0), [GXGeneralException](#page-84-1)

#### **Deprecated.** *Execute the Procedure client with the*

GXIClientBaseObject.executeProcedure(GXIProcedureRequest, String, String) *method, or with the* GXIClientBaseObject.executeProcedure(GXIExtendedProcedureRequest) *method.*

#### **Parameters:**

request - the request object of the method. The class is a generated class of procedure client, e.g: <ProcedureName>Request

#### **Returns:**

the response object. The class is a generated class of procedure client, e.g: <ProcedureName>Response

#### **Throws:**

<span id="page-92-0"></span>[GXConnectionException](#page-62-0) [GXGeneralException](#page-84-1)

### **executeProcedure**

public abstract GXIProcedureResponse **executeProcedure**(GXIExtendedProcedureRequest request)

 throws [GXConnectionException](#page-62-0), [GXGeneralException](#page-84-1)

Use this method to execute Procedure Clients generated in the current ApplinX version

#### **Parameters:**

request - the request object of the method. The class is a generated class of procedure client, e.g: <ProcedureName>Request

#### **Returns:**

the response object. The class is a generated class of procedure client, e.g: <ProcedureName>Response

#### **Throws:**

<span id="page-92-1"></span>[GXConnectionException](#page-62-0) [GXGeneralException](#page-84-1)

### **getTable**

```
public abstract GXITable getTable(GXTableRequest request)
   throws GXConnectionException,
          GXGeneralException
```
**Deprecated.** *Replaced with* GXIClientBaseObject.executeProcedure *which returns structured data. Refer to the documentation for further details.*

This method retrieves a table from ApplinX server according to the GXTableRequest.

#### **Parameters:**

request - the table request.

#### **Returns:**

the table.

#### **Throws:**

[GXConnectionException](#page-62-0) - When connection problems occurred between the client and ApplinX server or the ApplinX server and the host. [GXGeneralException](#page-84-1) - Other errors.

# <span id="page-93-0"></span>**getTable**

```
public abstract GXITable getTable(String tableName)
   throws GXConnectionException,
          GXGeneralException
```
**Deprecated.** Replaced with GXIClientBaseObject.executeProcedure which returns structured data.

This method retrieves the path or screen associated table of the specified name from the ApplinX server.

#### **Parameters:**

tableName - the table's name as defined in the ApplinX repository.

#### **Returns:**

the table.

#### **Throws:**

[GXConnectionException](#page-62-0) - When connection problems occurred between the client and ApplinX server or the ApplinX server and the host. [GXGeneralException](#page-84-1) - Other errors.

### **getTable**

```
public abstract GXITable getTable()
   throws GXConnectionException,
          GXGeneralException
```
**Deprecated.** *Replaced with* GXIClientBaseObject.getScreen().getTable() *which returns a table associated with the current screen*

This method retrieves a table for the current host screen, if such is defined, including its full details. This is assuming the screen contains only one table in it. If more than one table exists for the screen, no table is returned.

#### **Returns:**

the screen's table.

#### **Throws:**

<span id="page-93-1"></span>[GXConnectionException](#page-62-0) - When connection problems occurred between the client and ApplinX server or the ApplinX server and the host. [GXGeneralException](#page-84-1) - Other errors.

### **navigateTo**

```
public abstract void navigateTo(GXNavigateRequest request)
   throws GXConnectionException,
          GXNavigateException,
          GXGeneralException
```
Navigates from the current screen to the destination screen using a given map.

#### **Parameters:**

request - the navigation request.

#### **Throws:**

[GXConnectionException](#page-62-0) - When connection problems occurred between the client and ApplinX server or the ApplinX server and the host. [GXNavigateException](#page-144-0) - Errors in navigation process. [GXGeneralException](#page-84-1) - Other errors.

# <span id="page-94-1"></span>**refreshScreen**

```
public abstract void refreshScreen()
   throws GXConnectionException,
         GXGeneralException
```
Refreshes the current local screen that getScreen() returns with contents from the host.

#### **Throws:**

[GXConnectionException](#page-62-0) - When connection problems occurred between the client and ApplinX server or the ApplinX server and the host. [GXGeneralException](#page-84-1) - Other errors.

**See Also:**

<span id="page-94-0"></span>[GXIReadOnlyBaseObject.getScreen\(\)](#page-117-1)

# **getPrints**

```
public abstract GXBook[] getPrints()
GXConnectionException,
        GXGeneralException
```
Gets prints data represented as GXBook(s) print model [GXBook](#page-188-0)

#### **Returns:**

**Throws:**

[GXConnectionException](#page-62-0) [GXGeneralException](#page-84-1)

# **com.sabratec.applinx.baseobject Interface GXIField**

<span id="page-95-0"></span>**All Superinterfaces: [GXICellable](#page-238-0)** 

**All Known Implementing Classes:** [GXFieldTableCell](#page-229-0)**,** [GXField](#page-76-0)

### public interface **GXIField** extends [GXICellable](#page-238-0)

This class represents one field in the host screen. When there are multiple application fields, it represents one index of the multiple application field.

Note: The field object is a snapshot of a field as it was taken from a host screen. You cannot set properties to the field. In order to set content to fields on the host screen, use the session object and the request objects.

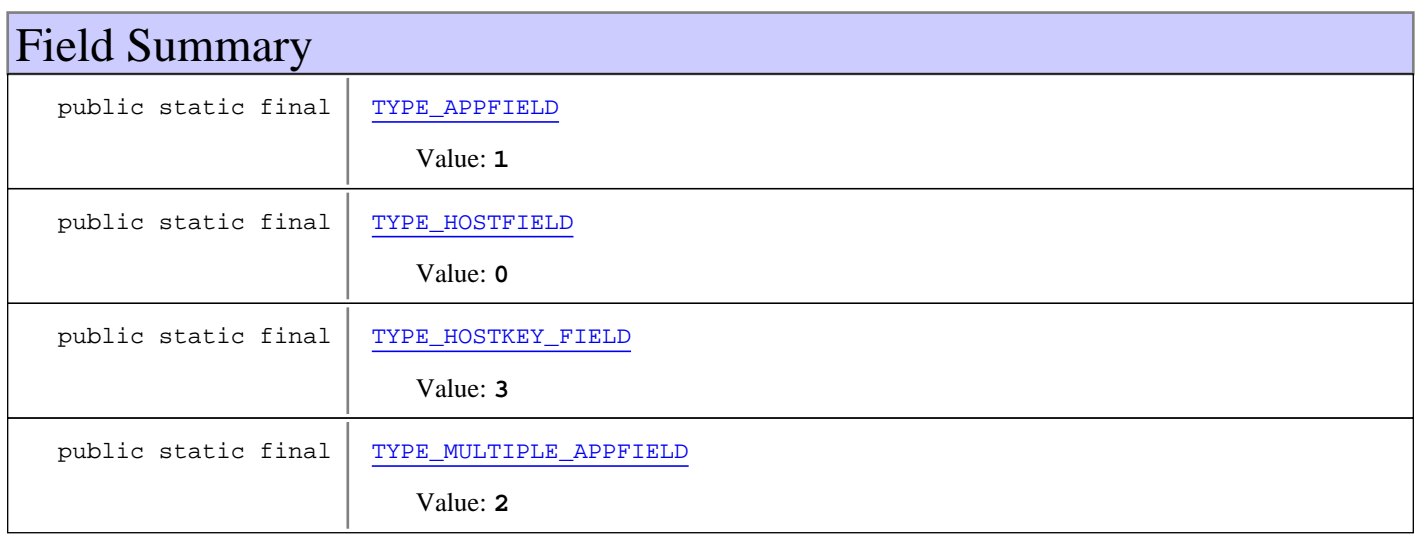

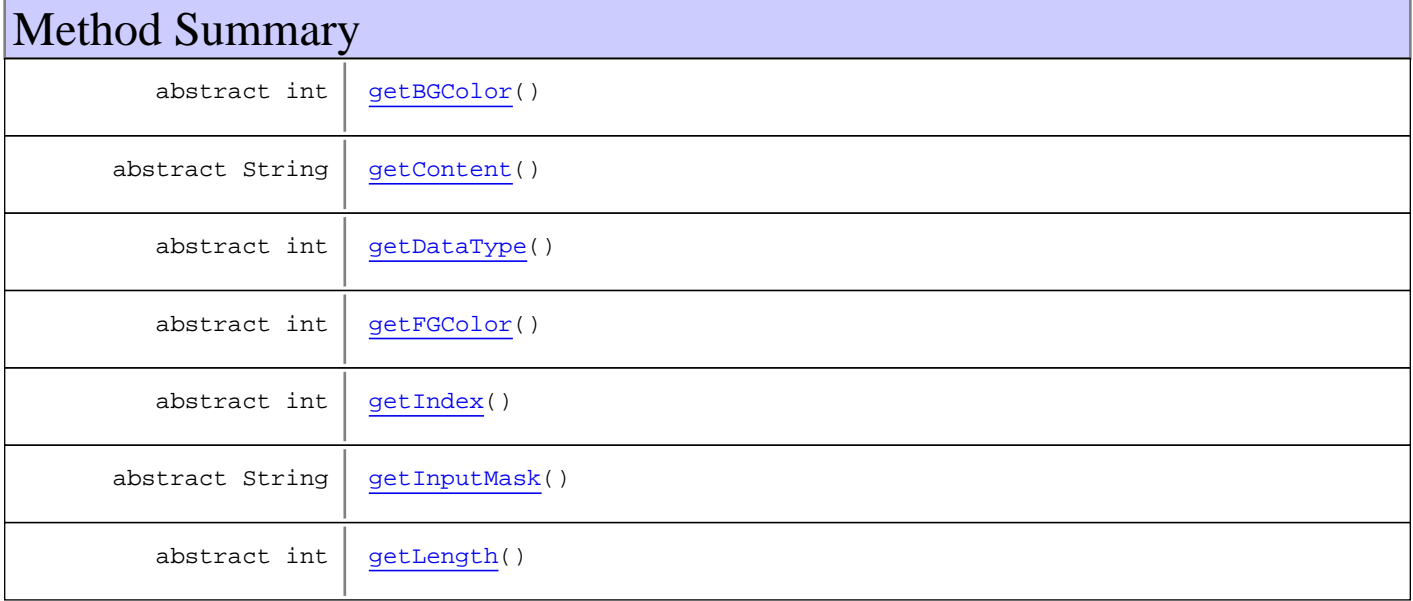

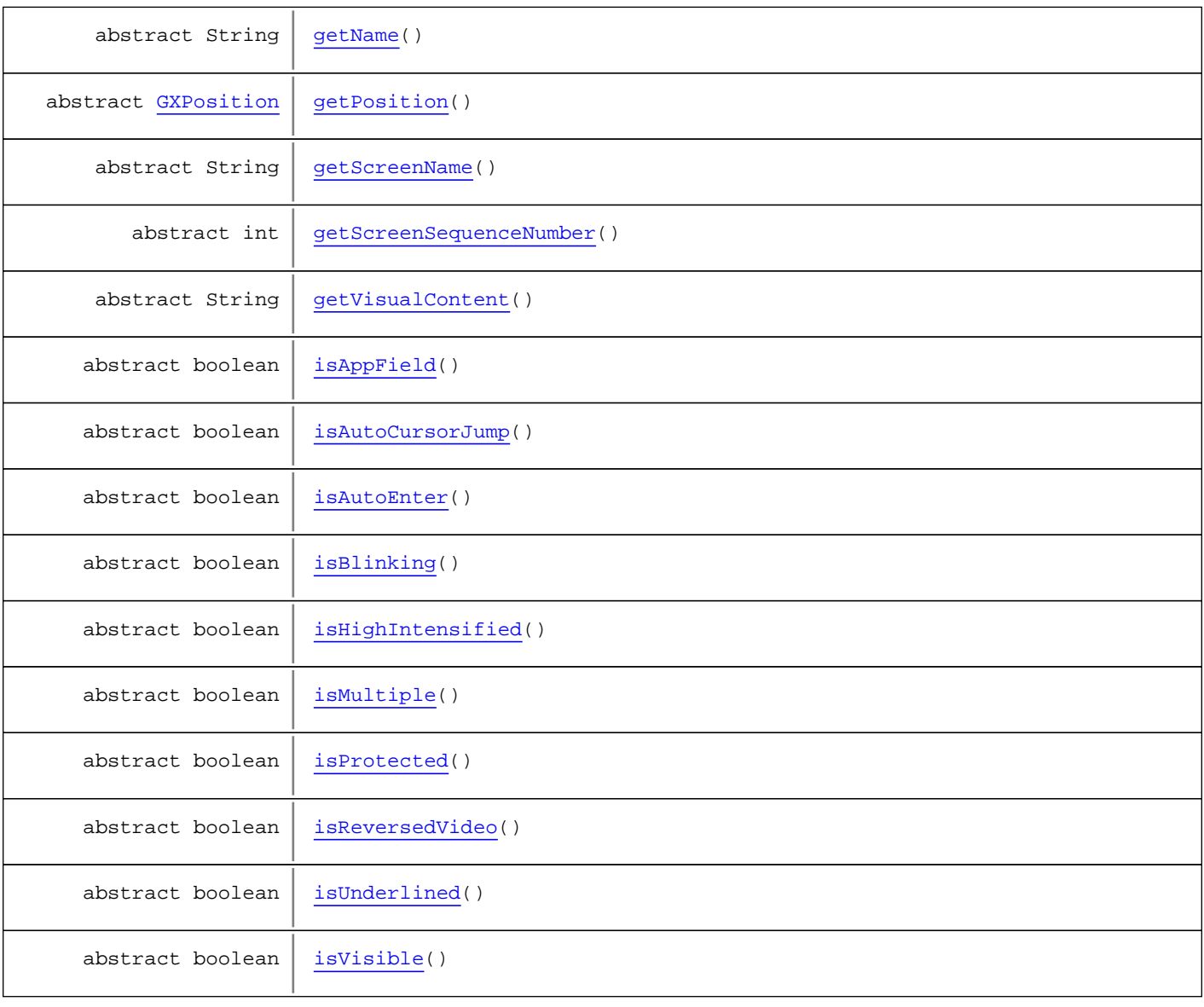

**Methods inherited from interface** [com.sabratec.applinx.baseobject.table.GXICellable](#page-238-0)

[getContent](#page-238-1)

# Fields

# **TYPE\_HOSTFIELD**

public static final int **TYPE\_HOSTFIELD**

<span id="page-96-1"></span><span id="page-96-0"></span>Constant value: **0**

# **TYPE\_APPFIELD**

public static final int **TYPE\_APPFIELD**

Constant value: **1**

# **TYPE\_MULTIPLE\_APPFIELD**

public static final int **TYPE\_MULTIPLE\_APPFIELD**

<span id="page-97-1"></span><span id="page-97-0"></span>Constant value: **2**

## **TYPE\_HOSTKEY\_FIELD**

public static final int **TYPE\_HOSTKEY\_FIELD**

<span id="page-97-5"></span>Constant value: **3**

# Methods

## **getScreenName**

public abstract String **getScreenName**()

#### **Returns:**

<span id="page-97-6"></span>the name (ID) of the screen, from which this field was taken.

### **getScreenSequenceNumber**

public abstract int **getScreenSequenceNumber**()

#### **Returns:**

<span id="page-97-3"></span>the sequential number of the screen, from which this field was taken.

## **getName**

public abstract String **getName**()

### **Returns:**

<span id="page-97-2"></span>Returns the name of the field (for application fields). If the field is a host field, it returns null.

## **getIndex**

```
public abstract int getIndex()
```
#### **Returns:**

<span id="page-97-4"></span>the index of the field instance (if it is part of a multiple application field).

# **getPosition**

```
public abstract GXPosition getPosition()
```
#### **Returns:**

<span id="page-98-1"></span>the position of the field in the host screen.

### **getLength**

public abstract int **getLength**()

<span id="page-98-0"></span>**Returns:** the length of the field.

### **getContent**

public abstract String **getContent**()

#### **Returns:**

<span id="page-98-4"></span>the content of the field (as it was taken from the host screen).

## **isProtected**

public abstract boolean **isProtected**()

**Returns:**

<span id="page-98-5"></span>whether this field is a protected field.

### **isVisible**

public abstract boolean **isVisible**()

#### **Returns:**

<span id="page-98-3"></span>whether this field is visible on the host screen.

## **isHighIntensified**

public abstract boolean **isHighIntensified**()

#### **Returns:**

<span id="page-98-2"></span>whether this field is an intensified field.

# **isAutoEnter**

public abstract boolean **isAutoEnter**()

#### **Returns:**

whether this field is an auto enter field (once the field content completely fills the field, it is sent to the host screen).

## <span id="page-99-0"></span>**getBGColor**

public abstract int **getBGColor**()

#### **Returns:**

<span id="page-99-1"></span>the background color of this field.

## **getFGColor**

public abstract int **getFGColor**()

**Returns:**

<span id="page-99-3"></span>the foreground color of this field.

### **isAutoCursorJump**

public abstract boolean **isAutoCursorJump**()

#### **Returns:**

<span id="page-99-2"></span>whether this field is an auto cursor jump field. This means that the cursor should jump automatically to the next field when this field is completely filled with content.

# **isAppField**

public abstract boolean **isAppField**()

**Returns:**

<span id="page-99-5"></span>whether this field is an application field.

# **isMultiple**

public abstract boolean **isMultiple**()

**Returns:**

<span id="page-99-4"></span>whether this field is part of a multiple application field.

### **isBlinking**

public abstract boolean **isBlinking**()

**Returns:**

whether this field is blinking.

# <span id="page-100-0"></span>**getDataType**

public abstract int **getDataType**()

#### **Returns:**

the field's data type

**See Also:**

<span id="page-100-1"></span>[GXBaseObjectConstants for valid data types](#page-27-0)

# **getInputMask**

public abstract String **getInputMask**()

**Returns:**

<span id="page-100-2"></span>the field's input mask. Valid only for unprotected application fields.

# **getVisualContent**

public abstract String **getVisualContent**()

#### **Returns:**

<span id="page-100-4"></span>the field's content in its visual form, without a conversion to logical.

## **isUnderlined**

public abstract boolean **isUnderlined**()

#### **Returns:**

<span id="page-100-3"></span>whether this field is underlined.

## **isReversedVideo**

public abstract boolean **isReversedVideo**()

#### **Returns:**

whether this field is reversed video.

# <span id="page-101-0"></span>**com.sabratec.applinx.baseobject Interface GXIFieldCollection**

**All Known Implementing Classes: [GXFieldCollection](#page-81-0)** 

### public interface **GXIFieldCollection**

This class represents a collection of fields as they were gathered from a screen or many screens. It should be used to perform queries on the fields.

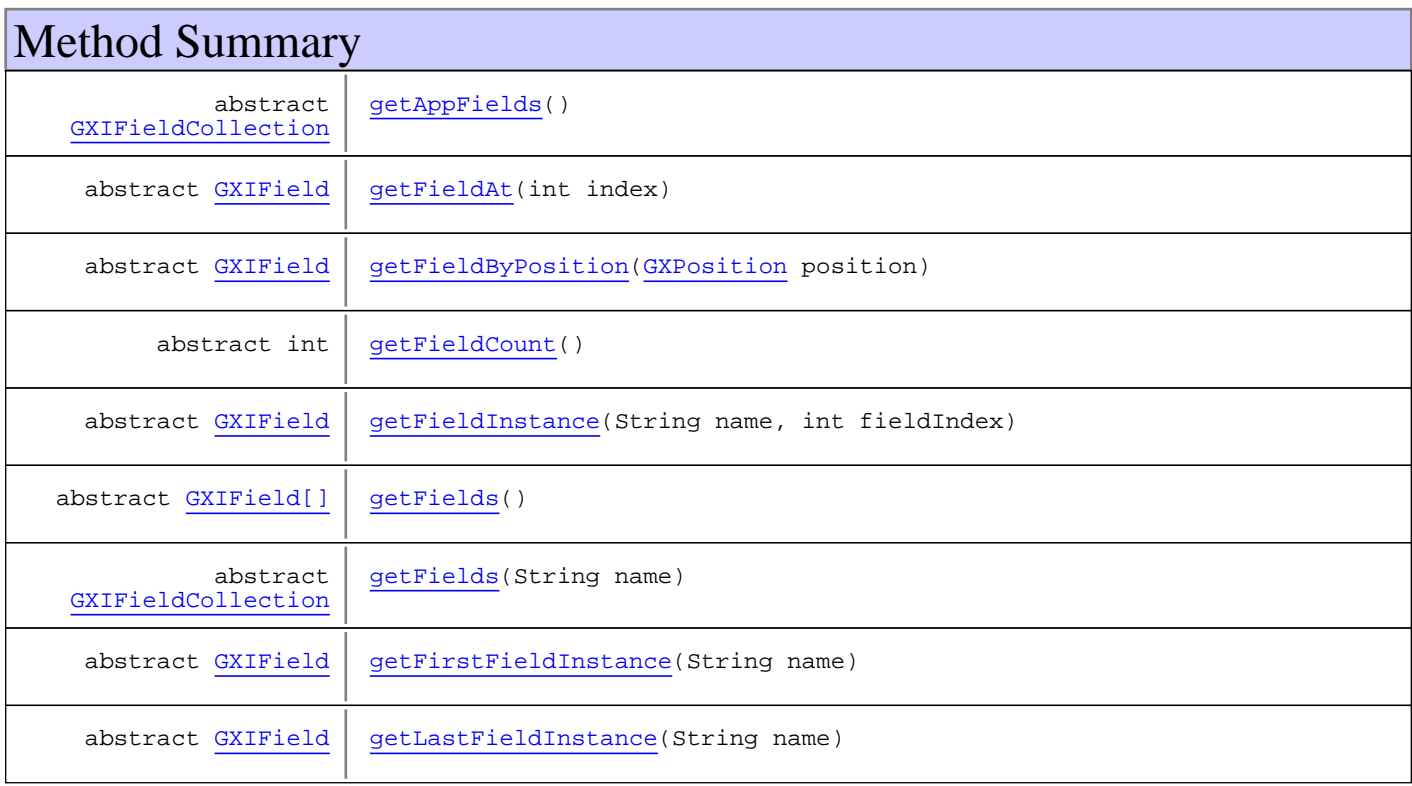

# Methods

## <span id="page-101-2"></span>**getFieldCount**

public abstract int **getFieldCount**()

#### **Returns:**

<span id="page-101-1"></span>the number of fields in the collection.

# **getFieldAt**

public abstract [GXIField](#page-95-0) **getFieldAt**(int index)

#### **Parameters:**

index - the index of the field in the collection.

#### **Returns:**

<span id="page-102-3"></span>the field at the given index from the collection.

### **getFields**

```
public abstract GXIField[] getFields()
```
#### **Returns:**

<span id="page-102-0"></span>the field array on which the collection was constructed.

### **getAppFields**

public abstract [GXIFieldCollection](#page-101-0) **getAppFields**()

#### **Returns:**

<span id="page-102-1"></span>all the application fields in the current collection.

### **getFieldByPosition**

public abstract [GXIField](#page-95-0) **getFieldByPosition**([GXPosition](#page-743-0) position)

#### **Parameters:**

position - the position of the first character of the field.

#### **Returns:**

<span id="page-102-2"></span>the field that starts at the given position. This method should be used when the field collection is from one screen. If the collection collects more than one screen, the positions may collide.

### **getFieldInstance**

```
public abstract GXIField getFieldInstance(String name,
          int fieldIndex)
```
#### **Parameters:**

name - multiple application field name fieldIndex - index within the multiple application field.

#### **Returns:**

<span id="page-102-4"></span>the instance of the field at the given index.

## **getFirstFieldInstance**

public abstract [GXIField](#page-95-0) **getFirstFieldInstance**(String name)

#### **Parameters:**

name - the name of an application field in the collection

#### **Returns:**

<span id="page-103-0"></span>the first instance of this application field that was added to the collection.

### **getLastFieldInstance**

public abstract [GXIField](#page-95-0) **getLastFieldInstance**(String name)

#### **Parameters:**

name - application field name

#### **Returns:**

<span id="page-103-1"></span>the last instance (currently available in the collection) of the given application field.

# **getFields**

public abstract [GXIFieldCollection](#page-101-0) **getFields**(String name)

#### **Parameters:**

name - name of an application field

#### **Returns:**

a collection holding all the instances of the application field.

# **com.sabratec.applinx.baseobject Interface GXIHostKey**

## public interface **GXIHostKey**

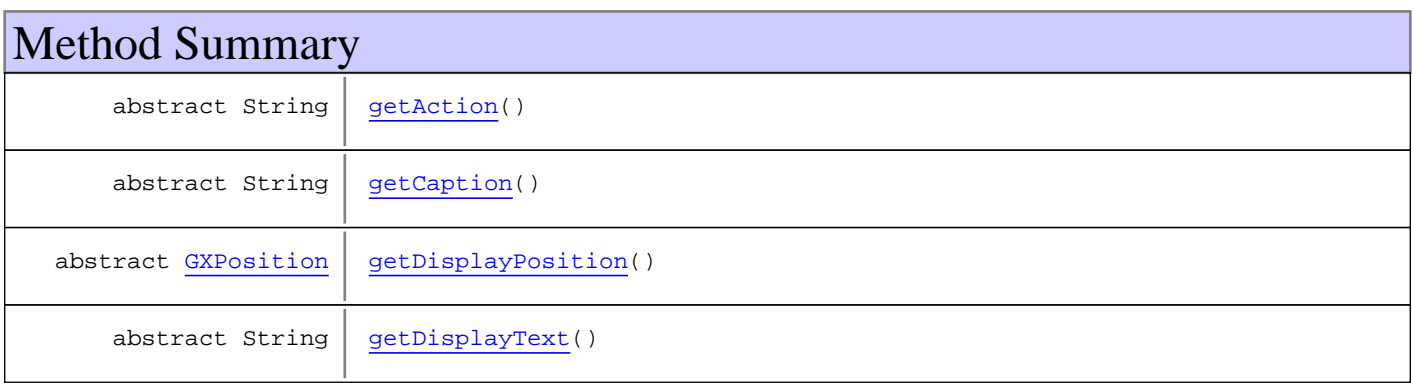

# Methods

# <span id="page-104-1"></span>**getCaption**

public abstract String **getCaption**()

# <span id="page-104-0"></span>**getAction**

public abstract String **getAction**()

# <span id="page-104-3"></span>**getDisplayText**

public abstract String **getDisplayText**()

# <span id="page-104-2"></span>**getDisplayPosition**

public abstract [GXPosition](#page-743-0) **getDisplayPosition**()

# **com.sabratec.applinx.baseobject Interface GXINaturalDataTransferClientBaseObject**

<span id="page-105-0"></span>**All Superinterfaces:** [GXIClientBaseObject](#page-89-0)**,** [GXIReadOnlyBaseObject](#page-117-0)

public interface **GXINaturalDataTransferClientBaseObject** extends [GXIClientBaseObject](#page-89-0)

This object is an extension of the [GXIClientBaseObject](#page-89-0) that provides the option to perform Natural Data Transfer (NDT) actions.

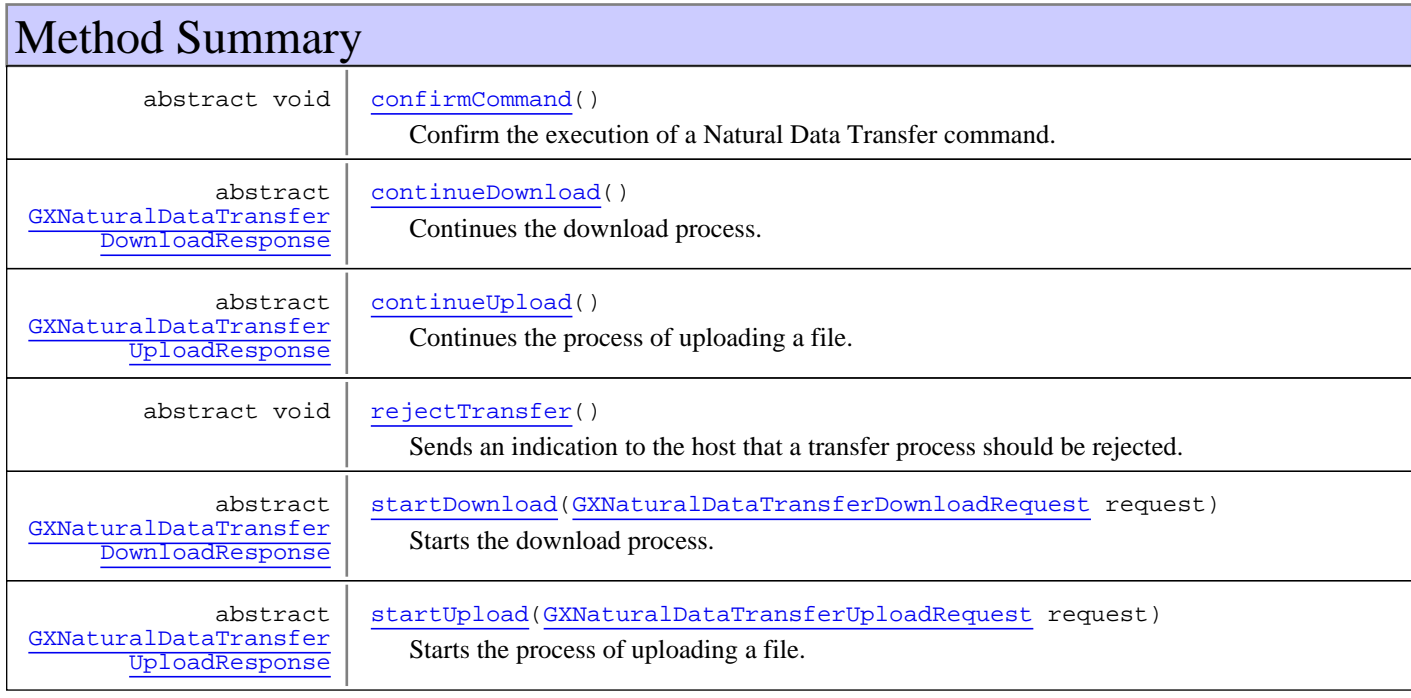

**Methods inherited from interface** [com.sabratec.applinx.baseobject.GXIClientBaseObject](#page-89-0)

[executePath](#page-90-0), [executePath](#page-90-0), [executeProcedure](#page-91-2), [executeProcedure](#page-91-2), [executeProcedure](#page-91-2), [getPrints](#page-94-0), [getTable](#page-92-1), [getTable](#page-92-1), [getTable](#page-92-1), [navigateTo](#page-93-1), [refreshScreen](#page-94-1), [sendKeys](#page-90-1), [sendKeys](#page-90-1)

**Methods inherited from interface** [com.sabratec.applinx.baseobject.GXIReadOnlyBaseObject](#page-117-0)

[getApplicationConfig](#page-118-0), [getScreen](#page-117-1), [getScreen](#page-117-1), [getSeqScreenNumber](#page-118-1), [getSessionID](#page-118-2), [isReadOnly](#page-119-0)

# Methods

### <span id="page-106-1"></span>**startDownload**

```
public abstract GXNaturalDataTransferDownloadResponse
startDownload(GXNaturalDataTransferDownloadRequest request)
   throws GXConnectionException,
          GXNaturalDataTransferException,
         GXGeneralException
```
Starts the download process. The server will download a file from the host, and will return it when it has been fully downloaded.

Note that this method may return before the download is completed.

#### **Parameters:**

fileType - Type of downloaded file. Supported types:

- FORMAT\_TYPE\_TXT
- FORMAT\_TYPE\_CSV

#### **Throws:**

[GXNaturalDataTransferException](#page-140-0) - when there was a problem with the data transfer [GXConnectionException](#page-62-0) - When connection problems occur between the client and ApplinX server or the ApplinX server and the host. [GXGeneralException](#page-84-1) - when there is a general problem

## **continueDownload**

public abstract [GXNaturalDataTransferDownloadResponse](#page-138-0) **continueDownload**() throws [GXConnectionException](#page-62-0), [GXNaturalDataTransferException](#page-140-0),

<span id="page-106-0"></span>[GXGeneralException](#page-84-1)

Continues the download process. The server will continue a previous download from the host, and will return the download data only if the download process was completed. This method may be called only after calling startDownload(). Note that this method may return before the download is completed.

#### **Throws:**

<span id="page-106-2"></span>[GXNaturalDataTransferException](#page-140-0) - if there is a problem with the data transfer [GXConnectionException](#page-62-0) - When connection problems occur between the client and ApplinX server or the ApplinX server and the host. [GXGeneralException](#page-84-1) - if there is a general problem

### **startUpload**

```
public abstract GXNaturalDataTransferUploadResponse
startUpload(GXNaturalDataTransferUploadRequest request)
   throws GXConnectionException,
          GXNaturalDataTransferException,
          GXGeneralException
```
Starts the process of uploading a file. The server will upload a file to the host. Note that this method may return before the upload is completed.

#### **Parameters:**

request - the upload request details

#### **Throws:**

[GXNaturalDataTransferException](#page-140-0) - if there is a problem with the data transfer [GXConnectionException](#page-62-0) - When connection problems occur between the client and ApplinX server or the ApplinX server and the host. [GXGeneralException](#page-84-1) - if there is a general problem

### <span id="page-107-1"></span>**continueUpload**

```
public abstract GXNaturalDataTransferUploadResponse continueUpload()
  GXConnectionException,
          GXNaturalDataTransferException,
          GXGeneralException
```
Continues the process of uploading a file. The server will upload a previously given file to the host. This method may be called only after calling startUpload(InputStream). Note that this method may return before the upload is completed.

#### **Throws:**

[GXNaturalDataTransferException](#page-140-0) - if there is a problem with the data transfer [GXConnectionException](#page-62-0) - When connection problems occur between the client and ApplinX server or the ApplinX server and the host. [GXGeneralException](#page-84-1) - if there is a general problem

### **rejectTransfer**

```
public abstract void rejectTransfer()
   throws GXConnectionException,
```
<span id="page-107-2"></span> [GXNaturalDataTransferException](#page-140-0), [GXGeneralException](#page-84-1)

Sends an indication to the host that a transfer process should be rejected. It applies for both upload, download and a command.

#### **Throws:**

<span id="page-107-0"></span>[GXNaturalDataTransferException](#page-140-0) - if there is a problem with the data transfer [GXConnectionException](#page-62-0) - When connection problems occur between the client and ApplinX server or the ApplinX server and the host. [GXGeneralException](#page-84-1) - if there is a general problem

### **confirmCommand**

```
public abstract void confirmCommand()
   throws GXConnectionException,
          GXNaturalDataTransferException,
          GXGeneralException
```
Confirm the execution of a Natural Data Transfer command.

When the command is an asynchronous command, the confirmation should be sent after the command execution started successfully.

When the command is a synchronous command, the confirmation should be sent only after the command execution finished successfully.

#### **Throws:**

[GXNaturalDataTransferException](#page-140-0) - if there is a problem with the data transfer [GXConnectionException](#page-62-0) - When connection problems occur between the client and ApplinX server or the ApplinX server and the host. [GXGeneralException](#page-84-1) - if there is a general problem
## **com.sabratec.applinx.baseobject Interface GXINaturalDataTransferScreen**

<span id="page-108-1"></span>**All Superinterfaces: [GXIScreen](#page-121-0)** 

## public interface **GXINaturalDataTransferScreen** extends [GXIScreen](#page-121-0)

Interface for a screen that contain Natural Data Transfer (NDT) information.

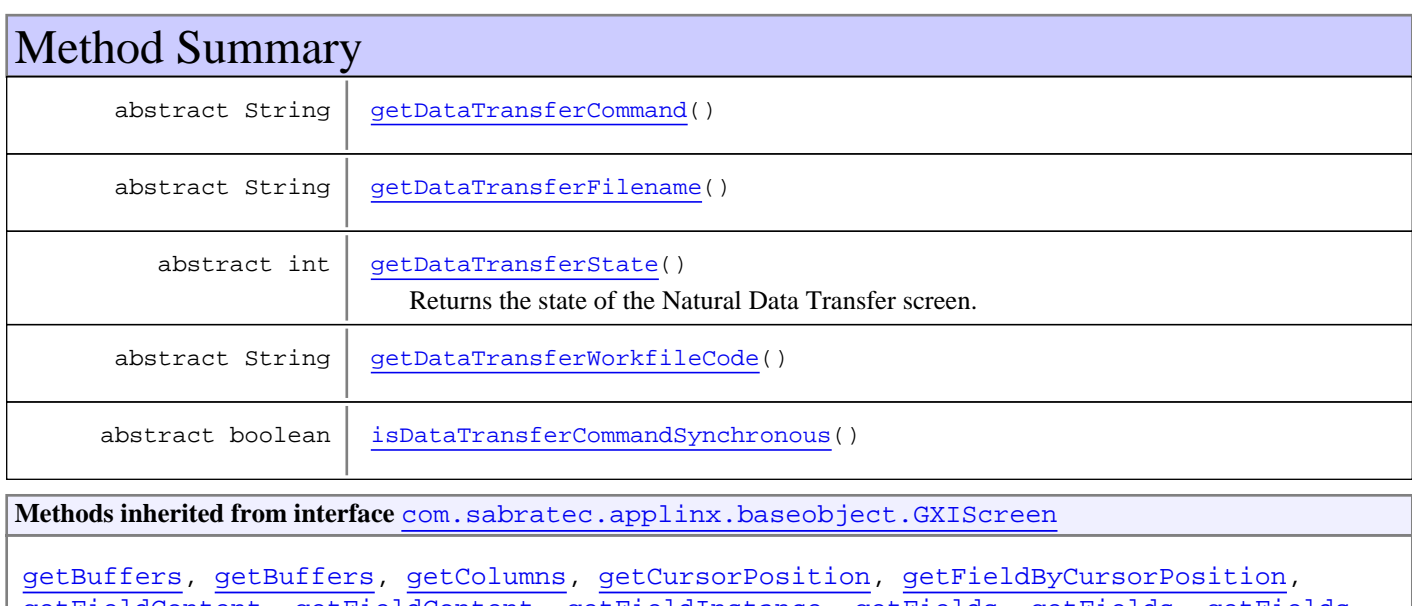

```
getFieldContent, getFieldContent, getFieldInstance, getFields, getFields, getFields,
getFields, getFolderPath, getHostKeys, getName, getRows, getScreenGroupNames,
getSeqNumber, getTable, getTables, getWindow, getWindowLowerRight, getWindows,
getWindowUpperLeft, hasAlarm, isDirectionRTL, isDisplayChanged, isLocked, isMemberOf,
isTabbingRTL, isTypingRTL, isWindow
```
# Methods

## **getDataTransferState**

public abstract int **getDataTransferState**()

<span id="page-108-0"></span>Returns the state of the Natural Data Transfer screen.

**Returns:**

type of the Natural Data Transfer screen. If this is a normal screen, STATE\_NOT\_NDT\_SCREEN will be returned.

Can be one of the following:

- STATE\_UNKNOWN
- STATE\_NOT\_NDT\_SCREEN
- STATE\_DOWNLOAD\_BEGINNING
- STATE\_DOWNLOAD\_IN\_PROCESS
- STATE\_UPLOAD\_BEGINNING
- STATE\_UPLOAD\_IN\_PROCESS
- STATE\_COMMAND
- <span id="page-109-1"></span>• STATE\_ERROR

### **getDataTransferFilename**

public abstract String **getDataTransferFilename**()

#### **Returns:**

<span id="page-109-2"></span>the file name suggested by the host. null if the host did not suggest one (most common case).

### **getDataTransferWorkfileCode**

public abstract String **getDataTransferWorkfileCode**()

#### **Returns:**

<span id="page-109-0"></span>the workfile code, which is the unique file identifier on the host.

### **getDataTransferCommand**

public abstract String **getDataTransferCommand**()

#### **Returns:**

<span id="page-109-3"></span>the command that was sent to the client thru Natural Data Transfer

### **isDataTransferCommandSynchronous**

public abstract boolean **isDataTransferCommandSynchronous**()

#### **Returns:**

Whetehr the Natural Data Transfer command is synchronous. If the command is synchronous the client should reply only after performing the command. If the command is asynchronous, the client should reply right after validating it.

## **com.sabratec.applinx.baseobject Class GXInnerClientBaseObjectFactory**

java.lang.Object

|| || || ||  **+-com.sabratec.applinx.baseobject.GXInnerClientBaseObjectFactory**

### public class **GXInnerClientBaseObjectFactory** extends Object

General factory to create connected / attached base objects, detach and disconnect them from ApplinX server.

There are three acceptable protocols, which dictate different communication modes between the base object and the server.

- ApplinX Used to communicate with the server over a socket.
- Local (direct) Used to communicate with an in-process server. All base objects communicate with a single server object. Currently used when the server is loaded as a servlet.

### **This class was created for internal use, please don't use it directly , use** [GXClientBaseObjectFactory](#page-59-0) **instead**

# Constructor Summary

public [GXInnerClientBaseObjectFactory\(](#page-110-0))

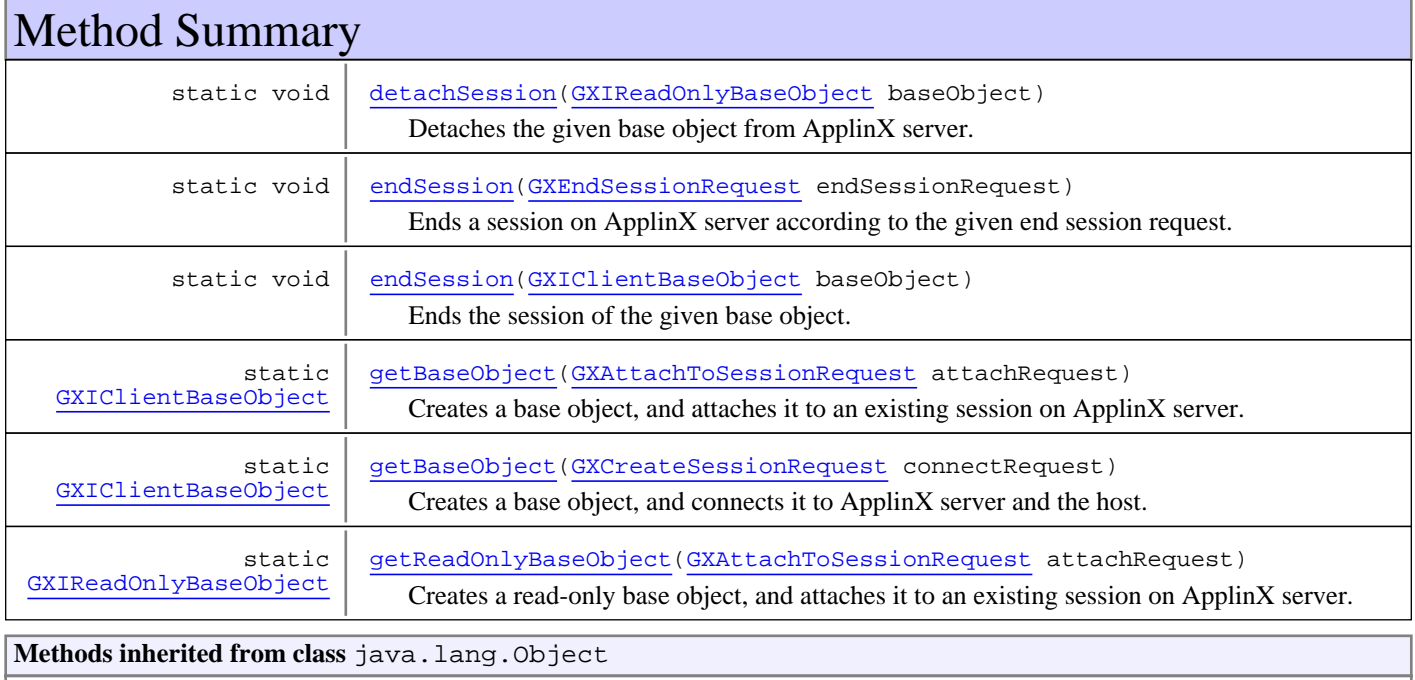

equals, getClass, hashCode, notify, notifyAll, toString, wait, wait, wait

## **Constructors**

## <span id="page-110-0"></span>**GXInnerClientBaseObjectFactory**

public **GXInnerClientBaseObjectFactory**()

## Methods

### <span id="page-111-1"></span>**getBaseObject**

```
public static GXIClientBaseObject getBaseObject(GXCreateSessionRequest connectRequest)
   throws GXConnectionException,
          GXGeneralException
```
Creates a base object, and connects it to ApplinX server and the host.

#### **Parameters:**

connectRequest - the connection parameters.

#### **Returns:**

connected base object.

#### **Throws:**

<span id="page-111-0"></span>[GXConnectionException](#page-62-0) - when the connection to the host / ApplinX server was not successful. [GXGeneralException](#page-84-0) - other exception thrown in the process.

### **getBaseObject**

public static [GXIClientBaseObject](#page-89-0) **getBaseObject**([GXAttachToSessionRequest](#page-25-0) attachRequest) throws [GXConnectionException](#page-62-0),

[GXGeneralException](#page-84-0)

Creates a base object, and attaches it to an existing session on ApplinX server. There could be only one attached BaseObject to the same session at a time. This method is meaningless when using localserver:// protocol.

#### **Parameters:**

attachRequest - the connection parameters.

#### **Returns:**

attached base object.

#### **Throws:**

<span id="page-111-2"></span>[GXConnectionException](#page-62-0) - when the connection to the host / ApplinX server was not successful. [GXGeneralException](#page-84-0) - other exception thrown in the process.

### **getReadOnlyBaseObject**

public static [GXIReadOnlyBaseObject](#page-117-0) **getReadOnlyBaseObject**([GXAttachToSessionRequest](#page-25-0) attachRequest)

 throws [GXConnectionException](#page-62-0), **[GXGeneralException](#page-84-0)** 

Creates a read-only base object, and attaches it to an existing session on ApplinX server. There could be several read-only BaseObject attached to the server at the same time. This method is meaningless when using localserver:// protocol.

#### **Parameters:**

attachRequest - the connection parameters.

#### **Returns:**

attached base object.

#### **Throws:**

[GXConnectionException](#page-62-0) - when the connection to ApplinX server was not successful.

<span id="page-112-0"></span>[GXGeneralException](#page-84-0) - other exception thrown in the process.

### **detachSession**

```
public static void detachSession(GXIReadOnlyBaseObject baseObject)
   throws GXGeneralException,
          GXConnectionException
```
<span id="page-112-2"></span>Detaches the given base object from ApplinX server. This method is meaningless when using localserver:// protocol.

### **endSession**

```
public static void endSession(GXIClientBaseObject baseObject)
   throws GXGeneralException,
          GXConnectionException
```
Ends the session of the given base object.

#### **Parameters:**

baseObject - the session object.

#### **Throws:**

<span id="page-112-1"></span>[GXConnectionException](#page-62-0) - when the connection to the host / ApplinX server was not successful. [GXGeneralException](#page-84-0) - other exception thrown in the process.

## **endSession**

public static void **endSession**([GXEndSessionRequest](#page-74-0) endSessionRequest) throws [GXGeneralException](#page-84-0), [GXConnectionException](#page-62-0)

Ends a session on ApplinX server according to the given end session request.

#### **Parameters:**

endSessionRequest - the session parameters.

#### **Throws:**

[GXConnectionException](#page-62-0) - when the connection to the host / ApplinX server was not successful. [GXGeneralException](#page-84-0) - other exception thrown in the process.

## **com.sabratec.applinx.baseobject Class GXInputField**

java.lang.Object

|| || || ||  **+-com.sabratec.applinx.baseobject.GXInputField**

### **All Implemented Interfaces:**

java.io.Serializable

public class **GXInputField** extends Object implements java.io.Serializable

This class represents an input field whose data will be sent to the host. The field can be determined by position (for host field), by name (for application field) or by name and index (for an instance of a multiple application field). The GXInputField instance should be added to a request object of type GXSendKeysRequest or GXPathRequest.

# Constructor Summary public [GXInputField](#page-114-0)() public [GXInputField](#page-114-1)(String name, String value) public [GXInputField](#page-114-2)([GXPosition](#page-743-0) pos, String value) public | [GXInputField](#page-114-3)(String name, int index, String value)

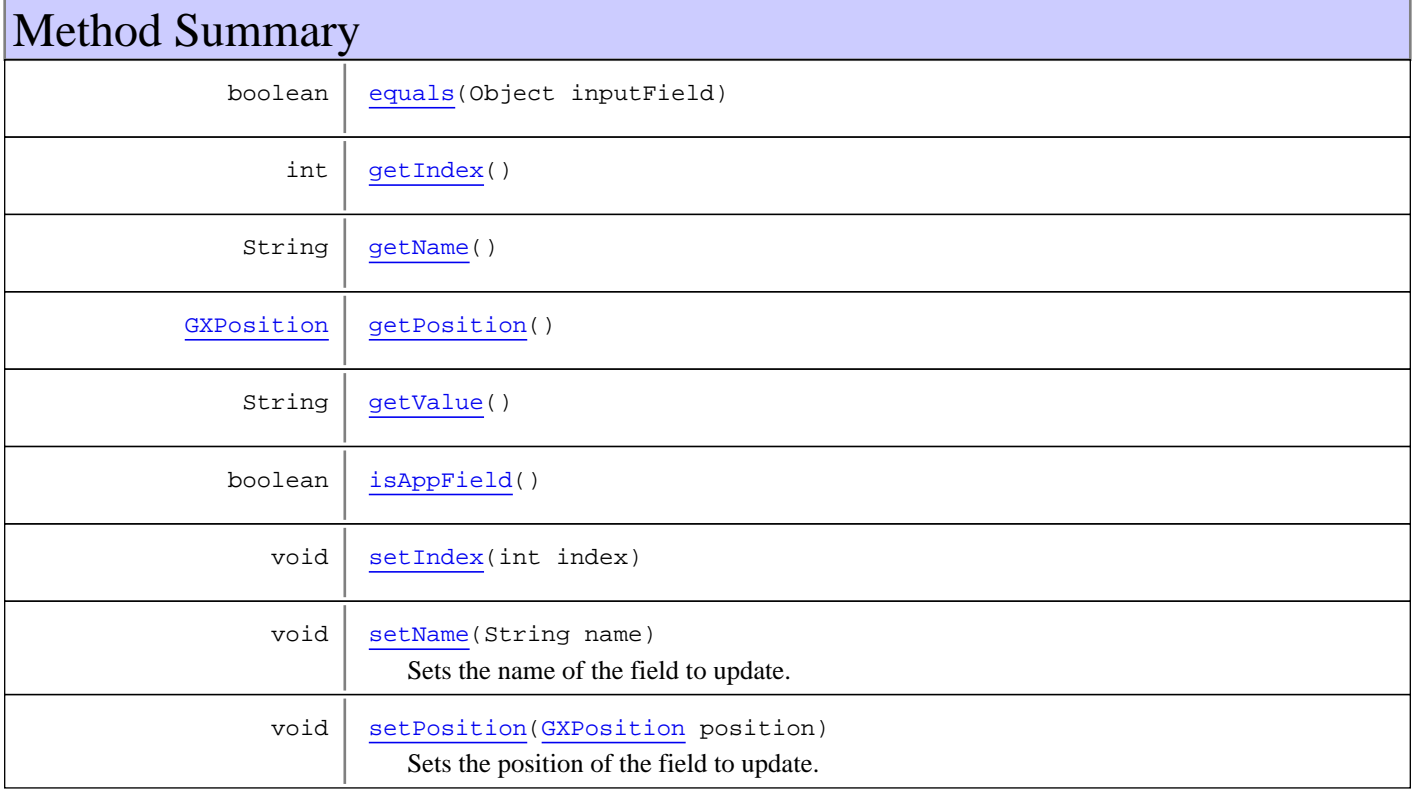

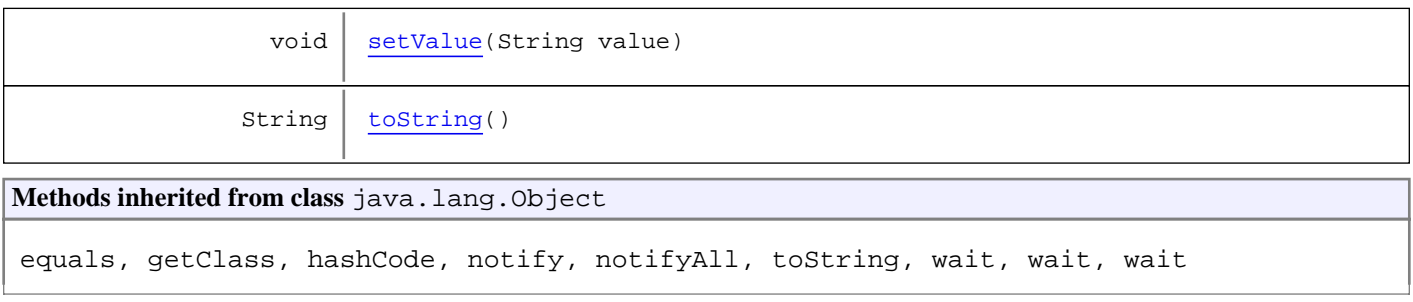

# **Constructors**

## <span id="page-114-0"></span>**GXInputField**

public **GXInputField**()

## <span id="page-114-1"></span>**GXInputField**

public **GXInputField**(String name, String value)

## <span id="page-114-2"></span>**GXInputField**

public **GXInputField**([GXPosition](#page-743-0) pos, String value)

## <span id="page-114-3"></span>**GXInputField**

```
public GXInputField(String name,
                      int index,
                     String value)
```
# Methods

## <span id="page-114-4"></span>**getPosition**

```
public GXPosition getPosition()
```
## **setPosition**

public void **setPosition**([GXPosition](#page-743-0) position)

<span id="page-114-5"></span>Sets the position of the field to update.

### **Parameters:**

position - position of the field to set.

## <span id="page-115-1"></span>**getName**

public String **getName**()

#### **Returns:**

<span id="page-115-5"></span>the name that was set to this field.

## **setName**

public void **setName**(String name)

Sets the name of the field to update.

#### **Parameters:**

<span id="page-115-3"></span>name - the name of the application field to set.

## **isAppField**

public boolean **isAppField**()

## <span id="page-115-0"></span>**getIndex**

public int **getIndex**()

**Returns:**

<span id="page-115-4"></span>the multiple index set for the input field.

## **setIndex**

public void **setIndex**(int index)

#### **Parameters:**

<span id="page-115-2"></span>index - index of an instance of a multiple application field to set. The name of the field must be set using setName().

## **getValue**

public String **getValue**()

#### **Returns:**

<span id="page-115-6"></span>the value set for the input field.

## **setValue**

public void **setValue**(String value)

### **Parameters:**

<span id="page-116-0"></span>value - the value to set to this field on the host.

## **equals**

public boolean **equals**(Object inputField)

## <span id="page-116-1"></span>**toString**

public String **toString**()

## **com.sabratec.applinx.baseobject Interface GXIReadOnlyBaseObject**

<span id="page-117-0"></span>**All Subinterfaces:** [GXIClientBaseObject](#page-89-0)**,** [GXINaturalDataTransferClientBaseObject](#page-105-0)

### public interface **GXIReadOnlyBaseObject**

This object represents a live session against the ApplinX server and the host, in Read-Only mode, i.e. only monitoring the session is permitted. **See Also:**

[GXIClientBaseObject](#page-89-0)

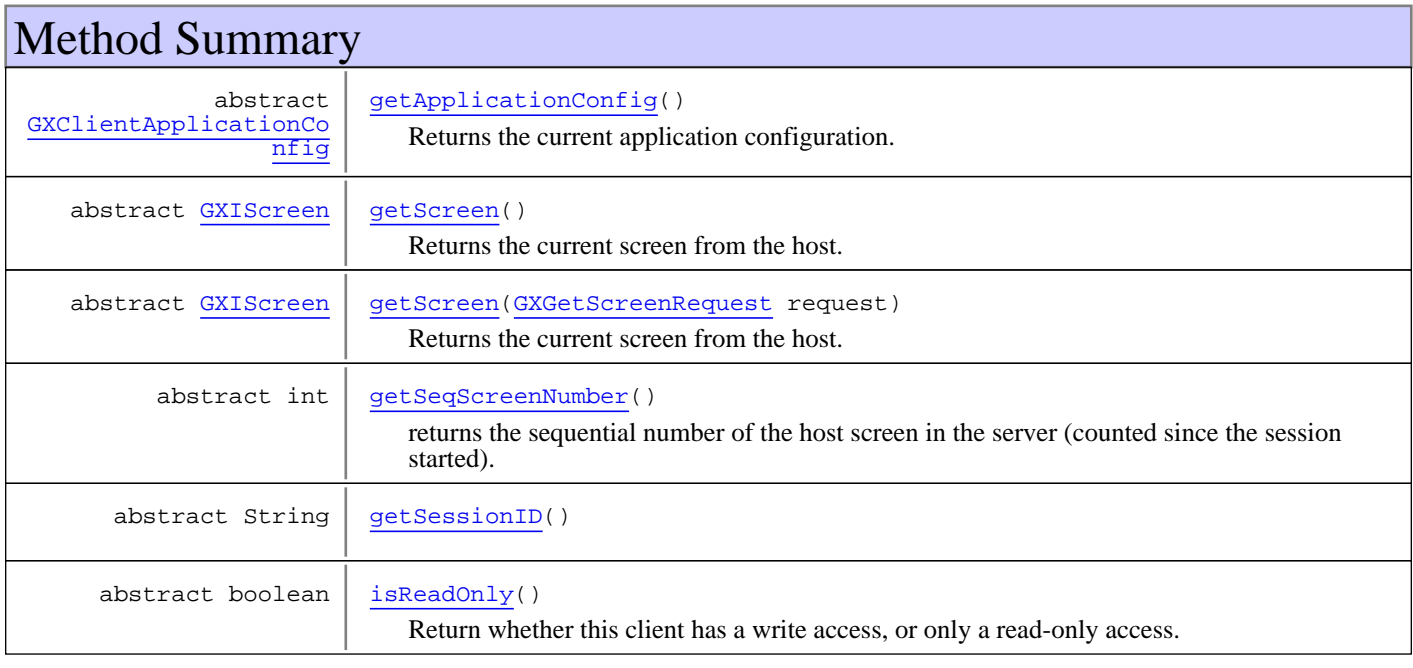

# Methods

### <span id="page-117-1"></span>**getScreen**

public abstract [GXIScreen](#page-121-0) **getScreen**([GXGetScreenRequest](#page-85-0) request) throws [GXConnectionException](#page-62-0), [GXGeneralException](#page-84-0)

Returns the current screen from the host. May also execute wait conditions before retrieving it. If it is called without a request object and if no other request was sent to the host since the last time getScreen was called, it returns a local copy of the last retrieved screen.

#### **Parameters:**

request - the getScreen request.

#### **Returns:**

the current screen from the host.

#### **Throws:**

[GXConnectionException](#page-62-0) - When connection problems occurred between the client and ApplinX server or the ApplinX server and the host.

#### [GXGeneralException](#page-84-0) - Other errors.

**See Also:**

[getScreen\(\)](#page-117-1)

### **getScreen**

```
public abstract GXIScreen getScreen()
   throws GXConnectionException,
          GXGeneralException
```
Returns the current screen from the host. May also execute wait conditions before retrieving it. When called without a request object and if no other request was sent to the host since the last time getScreen was called, it returns a local copy of the last retrieved screen.

#### **Returns:**

a local copy of the last retrieved screen.

#### **Throws:**

<span id="page-118-1"></span>[GXConnectionException](#page-62-0) - When connection problems occurred between the client and ApplinX server or the ApplinX server and the host. [GXGeneralException](#page-84-0) - Other errors.

### **getSeqScreenNumber**

```
public abstract int getSeqScreenNumber()
   throws GXConnectionException,
          GXGeneralException
```
returns the sequential number of the host screen in the server (counted since the session started).

#### **Returns:**

the sequential screen number.

#### **Throws:**

<span id="page-118-2"></span>[GXConnectionException](#page-62-0) - When connection problems occurred between the client and ApplinX server or the ApplinX server and the host. [GXGeneralException](#page-84-0) - Other errors.

### **getSessionID**

```
public abstract String getSessionID()
```
**Returns:**

<span id="page-118-0"></span>the ID of the session on ApplinX Server.

## **getApplicationConfig**

```
public abstract GXClientApplicationConfig getApplicationConfig()
   throws GXConnectionException,
         GXGeneralException
```
Returns the current application configuration. The first time this method is called, a request will be sent to the server to retrieve the information. Sequential calls to this method will return the same configuration (additional requests will not be sent to the server).

Note that when the application configuration is changed on the server, the way to retrieve the updated information is to create a new BaseObject and call this method again.

#### **Throws:**

<span id="page-119-0"></span>[GXConnectionException](#page-62-0) - When connection problems occurred between the client and ApplinX server or the ApplinX server and the host. [GXGeneralException](#page-84-0) - Other errors.

# **isReadOnly**

public abstract boolean **isReadOnly**()

Return whether this client has a write access, or only a read-only access.

## **com.sabratec.applinx.baseobject Interface GXIReplayerClientBaseObject**

### public interface **GXIReplayerClientBaseObject**

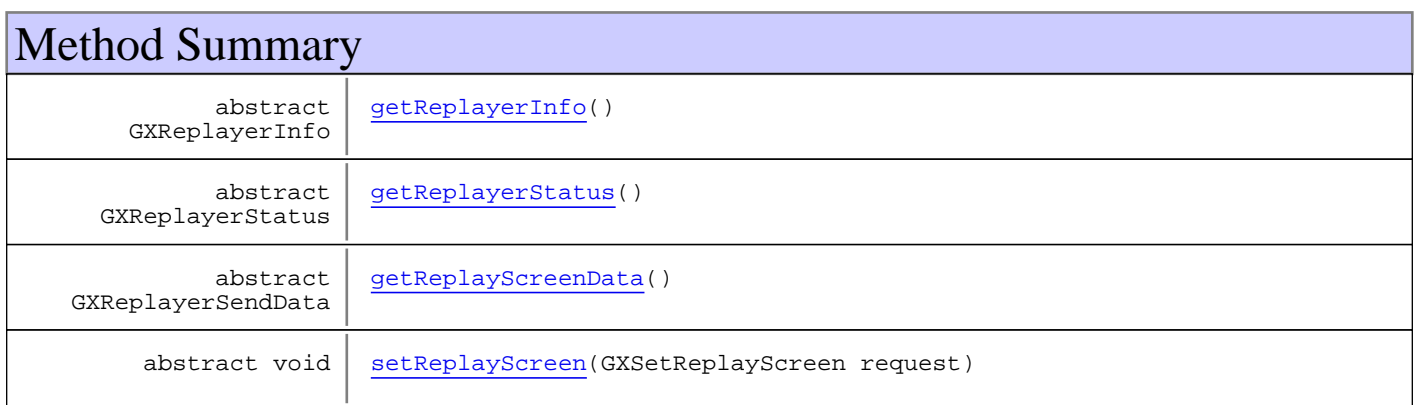

# Methods

## <span id="page-120-3"></span>**setReplayScreen**

public abstract void **setReplayScreen**(GXSetReplayScreen request) throws [GXConnectionException](#page-62-0), [GXGeneralException](#page-84-0)

## <span id="page-120-1"></span>**getReplayerStatus**

```
public abstract GXReplayerStatus getReplayerStatus()
   throws GXConnectionException,
          GXGeneralException
```
## <span id="page-120-0"></span>**getReplayerInfo**

```
public abstract GXReplayerInfo getReplayerInfo()
   throws GXConnectionException,
          GXGeneralException
```
## <span id="page-120-2"></span>**getReplayScreenData**

public abstract GXReplayerSendData **getReplayScreenData**() throws [GXConnectionException](#page-62-0), **[GXGeneralException](#page-84-0)** 

## <span id="page-121-0"></span>**com.sabratec.applinx.baseobject Interface GXIScreen**

**All Subinterfaces:** [GXIScreenWithPrintData](#page-131-0)**,** [GXINaturalDataTransferScreen](#page-108-1)

public interface **GXIScreen**

extends java.io.Serializable

Interface for objects representing a screen entity that wraps an emulation screen. This class represents one instance of a host screen. It is a snapshot of a screen as it was received from the host. You cannot set contents to it. Setting contents to the host is done through the session object (using requests).

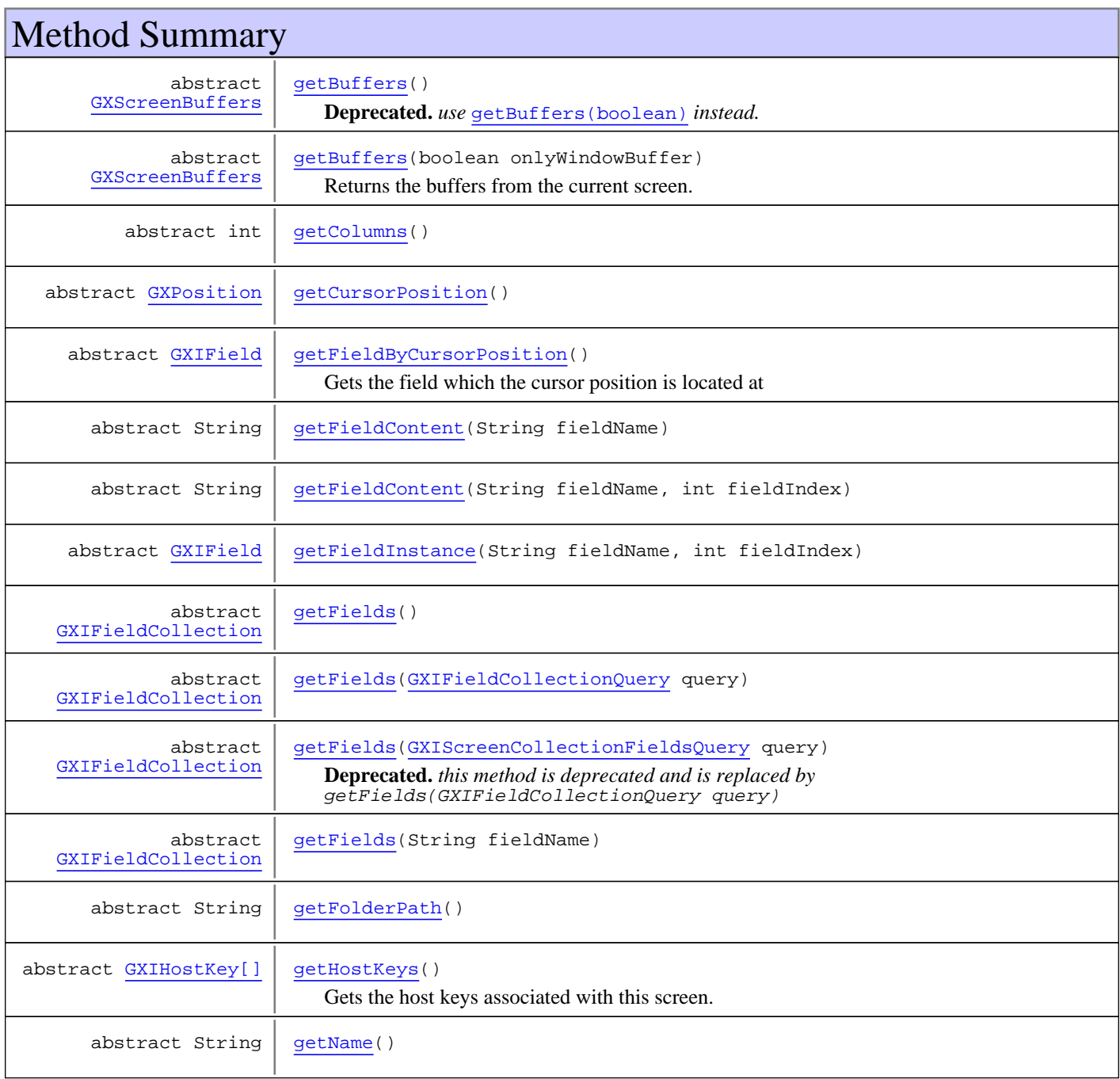

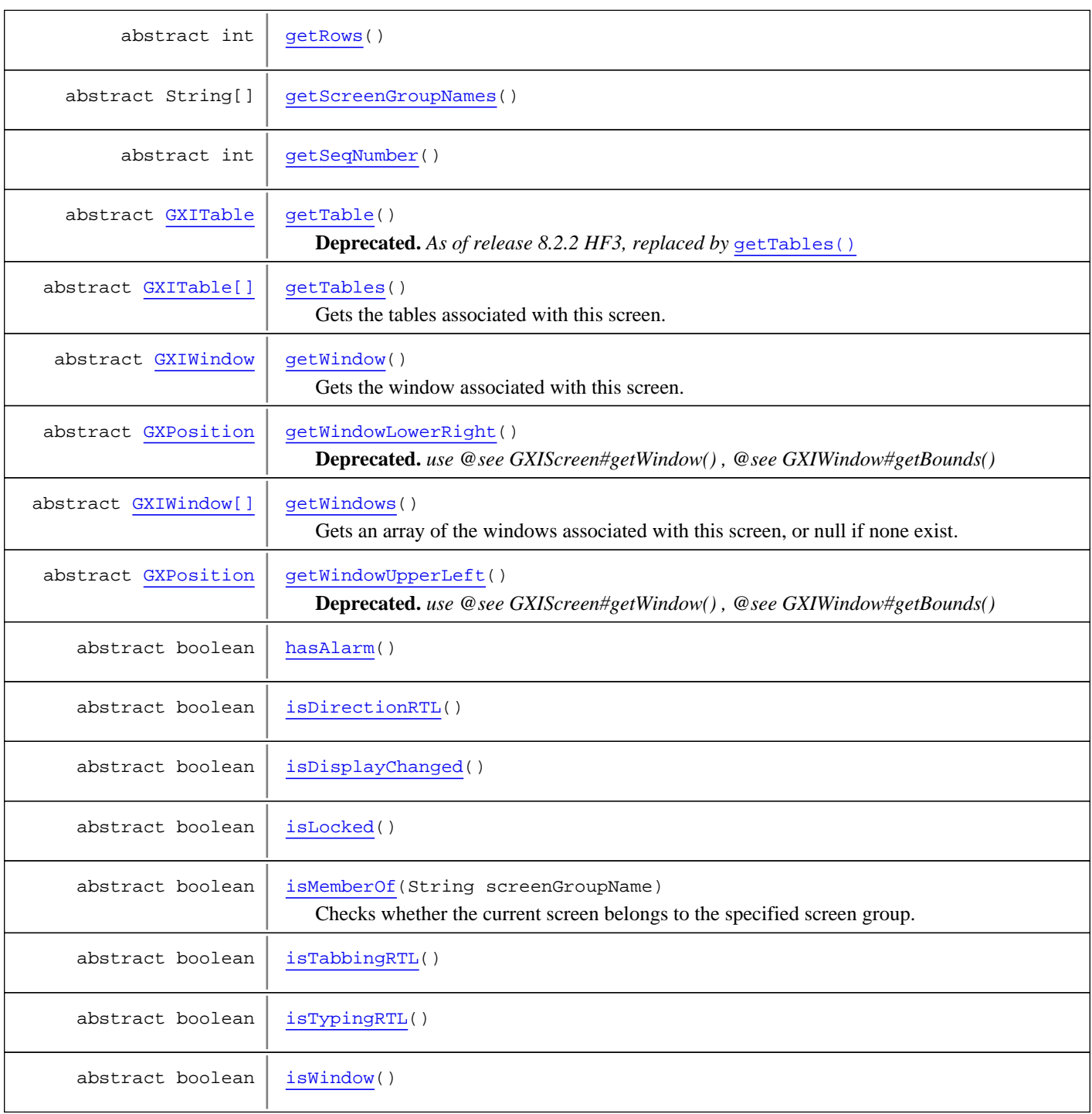

# Methods

# <span id="page-122-0"></span>**getName**

public abstract String **getName**()

### **Returns:**

the name (ID) of the screen as it was identified by ApplinX.

## **getScreenGroupNames**

public abstract String[] **getScreenGroupNames**()

#### **Returns:**

<span id="page-123-5"></span><span id="page-123-0"></span>a name array of the screens screen groups.

## **isWindow**

public abstract boolean **isWindow**()

#### **Returns:**

<span id="page-123-3"></span>whether the current screen was identified by ApplinX as a host window.

## **getWindowUpperLeft**

public abstract [GXPosition](#page-743-0) **getWindowUpperLeft**()

**Deprecated.** *use @see GXIScreen#getWindow() , @see GXIWindow#getBounds()*

#### **Returns:**

<span id="page-123-2"></span>the upper left coordinate of the identified host window.

### **getWindowLowerRight**

public abstract [GXPosition](#page-743-0) **getWindowLowerRight**()

**Deprecated.** *use @see GXIScreen#getWindow() , @see GXIWindow#getBounds()*

#### **Returns:**

<span id="page-123-1"></span>the lower right coordinate of the identified host window.

### **getSeqNumber**

```
public abstract int getSeqNumber()
```
#### **Returns:**

<span id="page-123-4"></span>the sequential number of the screen (since the session started).

## **isDisplayChanged**

public abstract boolean **isDisplayChanged**()

### **Returns:**

whether the current screen reflects display changes that were received from the host since the last time ApplinX Server sent content.

## **getCursorPosition**

public abstract [GXPosition](#page-743-0) **getCursorPosition**()

#### **Returns:**

<span id="page-124-3"></span><span id="page-124-2"></span>the position of the cursor on the screen.

## **getFolderPath**

public abstract String **getFolderPath**()

**Returns:**

<span id="page-124-4"></span>the screen ID's folder path.

### **getRows**

public abstract int **getRows**()

#### **Returns:**

<span id="page-124-1"></span>the number of rows in the current screen. If the current screen is a host window the number of rows is the height of the window.

## **getColumns**

public abstract int **getColumns**()

#### **Returns:**

<span id="page-124-0"></span>the number of columns in the current screen. If the current screen is a host window, the number of columns is the width of the window.

### **getBuffers**

public abstract [GXScreenBuffers](#page-157-0) **getBuffers**(boolean onlyWindowBuffer)

Returns the buffers from the current screen. Buffers will be returned only if the variable [GXBaseObjectConstants.GX\\_VAR\\_RETURN\\_SCREEN\\_BUFFERS](#page-39-0) was set in the [GXGetScreenRequest](#page-85-0) to [GXBaseObjectConstants.GX\\_VAR\\_VAL\\_BUFFERS\\_SCREEN\\_DATA](#page-39-1). By default buffers will not be available.

#### **Parameters:**

onlyWindowBuffer - when there is a window, only returns the window buffer and not the entire screen buffer.

#### **Returns:**

the screen buffers object.

### **getBuffers**

public abstract [GXScreenBuffers](#page-157-0) **getBuffers**()

**Deprecated.** *use* [getBuffers\(boolean\)](#page-124-0) *instead.*

Backward compatability. Equivalent to getBuffers(true).

#### **Returns:**

<span id="page-125-2"></span>the screen buffers object.

## **isDirectionRTL**

public abstract boolean **isDirectionRTL**()

#### **Returns:**

<span id="page-125-4"></span>whether the direction of the current screen is RTL.

### **isTabbingRTL**

public abstract boolean **isTabbingRTL**()

#### **Returns:**

<span id="page-125-5"></span>whether the tabbing direction of the current screen is RTL.

## **isTypingRTL**

public abstract boolean **isTypingRTL**()

## <span id="page-125-3"></span>**isLocked**

```
public abstract boolean isLocked()
```
#### **Returns:**

whether the system was locked upon the creation of the screen or not. In normal situations, the system is NOT locked upon screen creation.

#### **See Also:**

<span id="page-125-1"></span>[for more details on this feature.](#page-178-0)

## **hasAlarm**

public abstract boolean **hasAlarm**()

#### **Returns:**

<span id="page-125-0"></span>whether the screen should sound an alarm

## **getFields**

public abstract [GXIFieldCollection](#page-101-0) **getFields**()

### **Returns:**

<span id="page-126-2"></span>a field collection holding application fields in the screen. To collect both the host fields and the application fields set the [GXBaseObjectConstants.GX\\_VAR\\_INCLUDE\\_HOST\\_FIELDS](#page-43-0) variable in the [GXGetScreenRequest](#page-85-0) to "true".

### **getFields**

public abstract [GXIFieldCollection](#page-101-0) **getFields**([GXIScreenCollectionFieldsQuery](#page-214-0) query)

**Deprecated.** *this method is deprecated and is replaced by* getFields(GXIFieldCollectionQuery query)

#### **Parameters:**

query - a query that creates GXIFieldCollection from GXIScreenCollection

#### **Returns:**

<span id="page-126-1"></span>the collection returned by the query

### **getFields**

public abstract [GXIFieldCollection](#page-101-0) **getFields**([GXIFieldCollectionQuery](#page-213-0) query)

#### **Parameters:**

query - a query that creates GXIFieldCollection from a field collection query

#### **Returns:**

<span id="page-126-3"></span>the collection returned by the query

### **getFields**

public abstract [GXIFieldCollection](#page-101-0) **getFields**(String fieldName)

#### **Parameters:**

fieldName - name of an application field

#### **Returns:**

<span id="page-126-0"></span>a collection holding all the instances of the application field.

### **getFieldInstance**

```
public abstract GXIField getFieldInstance(String fieldName,
          int fieldIndex)
```
### **Parameters:**

fieldName - multiple application field name fieldIndex - index within the multiple application field.

#### **Returns:**

the instance of the field at the given index.

## <span id="page-127-0"></span>**getFieldContent**

```
public abstract String getFieldContent(String fieldName,
          int fieldIndex)
```
**Parameters:**

fieldName - a name of an application field. fieldIndex - an index of a multiple application field.

#### **Returns:**

<span id="page-127-5"></span>the content of the given instance of the application field.

### **getFieldContent**

public abstract String **getFieldContent**(String fieldName)

#### **Parameters:**

fieldName - a name of an application field.

**Returns:**

<span id="page-127-4"></span>the content of the first instance of the application field.

## **isMemberOf**

public abstract boolean **isMemberOf**(String screenGroupName)

Checks whether the current screen belongs to the specified screen group.

The specified screen group name may contain a full name including folder path, or the screen group name only.

The function is not case sensitive.

#### **Parameters:**

screenGroupName - the screen group name

#### **Returns:**

<span id="page-127-3"></span>whether the current screen is a member of the specified screen group.

### **getWindow**

```
public abstract GXIWindow getWindow()
```
<span id="page-127-1"></span>Gets the window associated with this screen.

## **getTable**

public abstract [GXITable](#page-243-0) **getTable**()

**Deprecated.** *As of release 8.2.2 HF3, replaced by* [getTables\(\)](#page-127-2)

<span id="page-127-2"></span>Gets the table associated with this screen.

## **getTables**

```
public abstract GXITable[] getTables()
```
<span id="page-128-2"></span>Gets the tables associated with this screen.

### **getWindows**

```
public abstract GXIWindow[] getWindows()
```
Gets an array of the windows associated with this screen, or null if none exist.

<span id="page-128-1"></span>The windows in this array are sorted accoridng to the order of arrival from the host. The last element in the array is the last window received.

## **getHostKeys**

```
public abstract GXIHostKey[] getHostKeys()
```
<span id="page-128-0"></span>Gets the host keys associated with this screen.

## **getFieldByCursorPosition**

public abstract [GXIField](#page-95-0) **getFieldByCursorPosition**()

Gets the field which the cursor position is located at

#### **Returns:**

the field which the cursor position is located at

## <span id="page-129-3"></span>**com.sabratec.applinx.baseobject Interface GXIScreenCollection**

### public interface **GXIScreenCollection**

This class represents a collection of screens. It is returned from a path response, and can also be created by you from an array of screens.

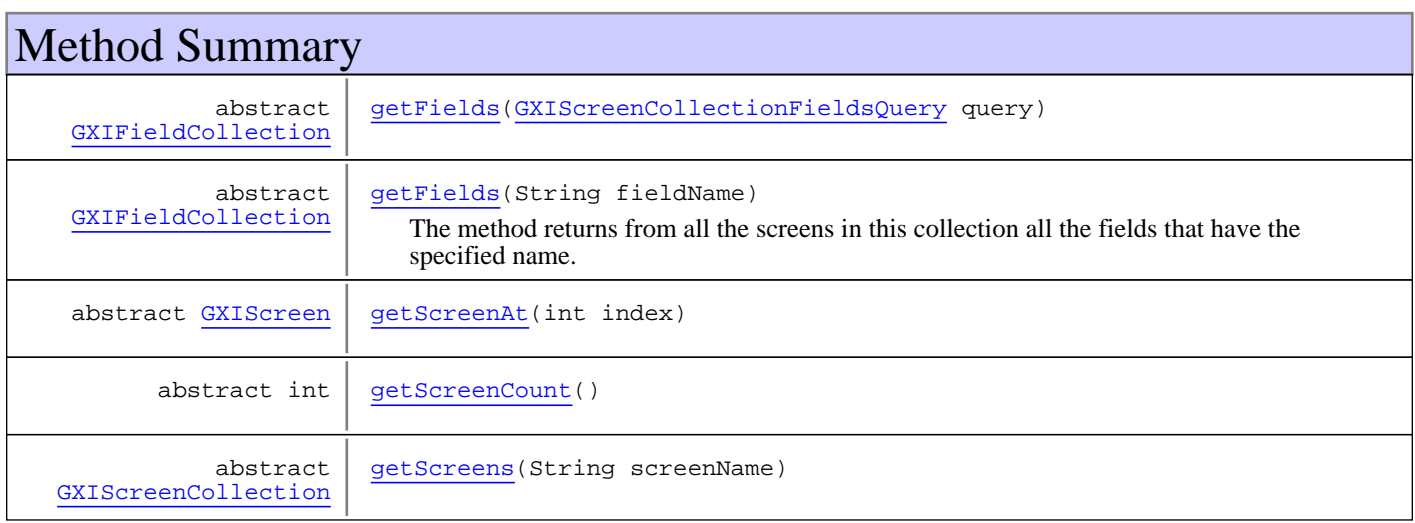

# Methods

## **getScreenCount**

public abstract int **getScreenCount**()

#### **Returns:**

<span id="page-129-2"></span><span id="page-129-1"></span>the number of screens in the collection.

### **getScreenAt**

public abstract [GXIScreen](#page-121-0) **getScreenAt**(int index)

#### **Parameters:**

index - the index of the screen in the screens collection.

### **Returns:**

<span id="page-129-0"></span>the screen at the given index.

## **getFields**

public abstract [GXIFieldCollection](#page-101-0) **getFields**([GXIScreenCollectionFieldsQuery](#page-214-0) query)

### **Parameters:**

query - the query for filtering the collection's data.

#### **Returns:**

<span id="page-130-0"></span>the fields gathered by the given query, returned in the form of a field collection.

### **getFields**

public abstract [GXIFieldCollection](#page-101-0) **getFields**(String fieldName)

The method returns from all the screens in this collection all the fields that have the specified name. When the field is a multiple application field, each instance of the application field will be returned as a field in the collection.

#### **Parameters:**

fieldName - the name of the application field to return.

#### **Returns:**

<span id="page-130-1"></span>all the instances of the given field name from ALL the screens in the collection.

### **getScreens**

public abstract [GXIScreenCollection](#page-129-3) **getScreens**(String screenName)

#### **Parameters:**

screenName - the name of the screen to return.

#### **Returns:**

a collection constructed from all the instances of the given screen name in the current collection.

## <span id="page-131-0"></span>**com.sabratec.applinx.baseobject Interface GXIScreenWithPrintData**

**All Superinterfaces: [GXIScreen](#page-121-0)** 

### public interface **GXIScreenWithPrintData** extends [GXIScreen](#page-121-0)

Extension for the [GXIScreen](#page-121-0) class that adds printing data buffer to the screen. Used by some unisys hosts.

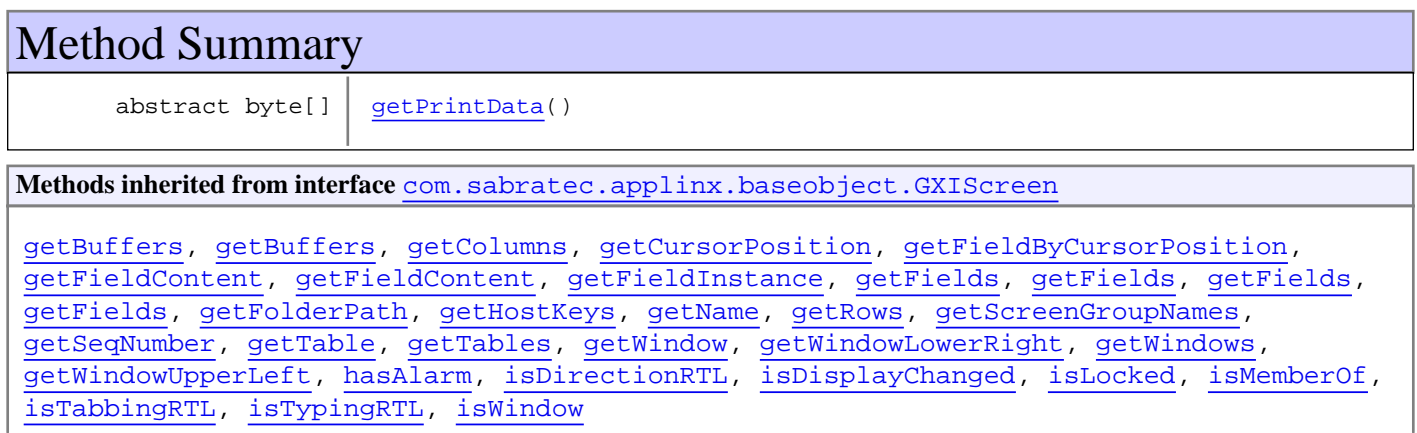

# Methods

## <span id="page-131-1"></span>**getPrintData**

```
public abstract byte[] getPrintData()
```
### **Returns:**

the print data associated with this screen.

## **com.sabratec.applinx.baseobject Interface GXIVariable**

**All Known Implementing Classes:** [GXVariableArray](#page-171-0)**,** [GXVariable](#page-169-0)

## public interface **GXIVariable**

extends java.io.Serializable

This interface represents a variable, and allows setting it to a session request. It is implemented by [GXVariable](#page-169-0), for single value variables, and by [GXVariableArray](#page-171-0) for multiple values. The common methods in this interface are the variable's name methods.

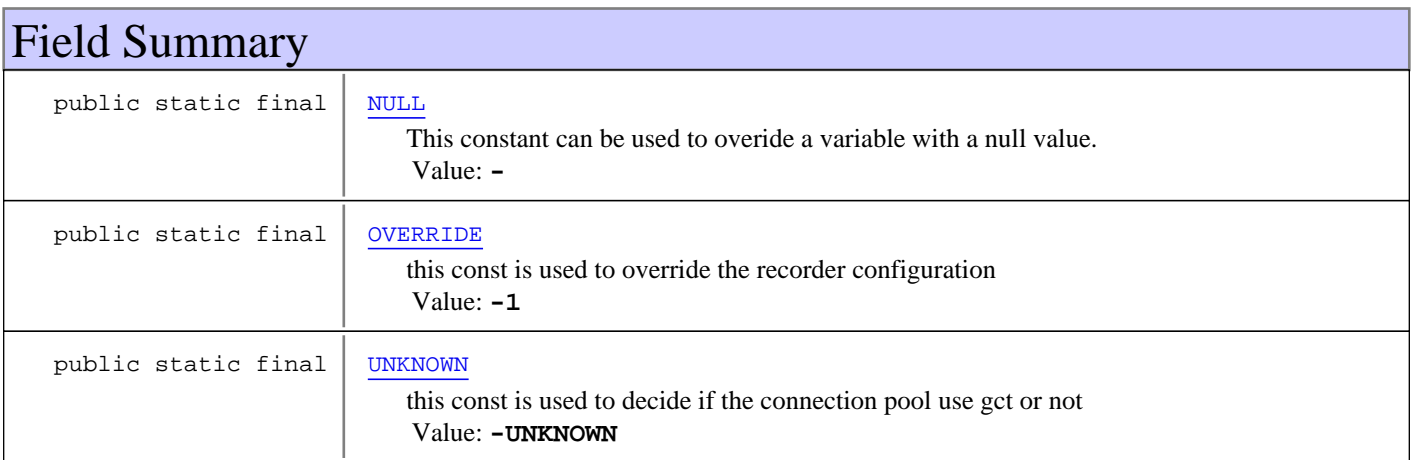

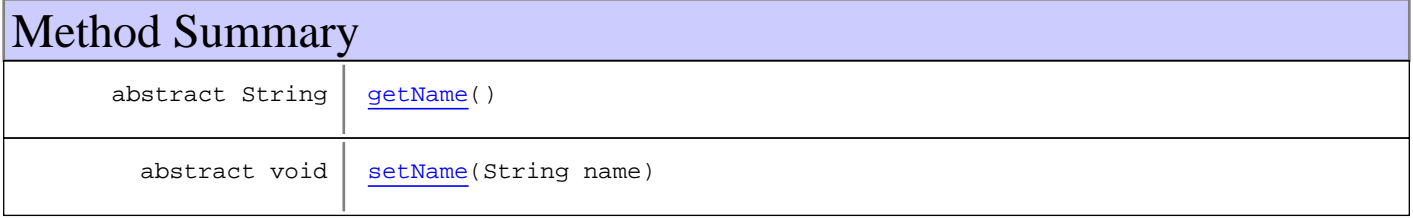

# Fields

## <span id="page-132-0"></span>**NULL**

public static final java.lang.String **NULL**

This constant can be used to overide a variable with a null value. For example: request.addVariable(GXBaseObjectConstants.GX\_VAR\_REPLAY\_FILE, GXIVariable.NULL) will define that the session will not use the predefined replay file. Constant value: **-**

## **OVERRIDE**

public static final java.lang.String **OVERRIDE**

<span id="page-132-1"></span>this const is used to override the recorder configuration Constant value: **-1**

## **UNKNOWN**

public static final java.lang.String **UNKNOWN**

<span id="page-133-0"></span>this const is used to decide if the connection pool use gct or not Constant value: **-UNKNOWN**

## Methods

## <span id="page-133-1"></span>**getName**

public abstract String **getName**()

### **Returns:**

<span id="page-133-2"></span>The name of the variable or variable array.

## **setName**

public abstract void **setName**(String name)

### **Parameters:**

name - The name of the variable or variable array.

## **com.sabratec.applinx.baseobject Interface GXIWaitCondition**

**All Known Implementing Classes:** [GXAbstractWaitCondition](#page-17-0)

public interface **GXIWaitCondition** extends java.io.Serializable

Interface for all wait conditions.

## <span id="page-135-0"></span>**com.sabratec.applinx.baseobject Interface GXIWindow**

### public interface **GXIWindow**

This class represents a window.

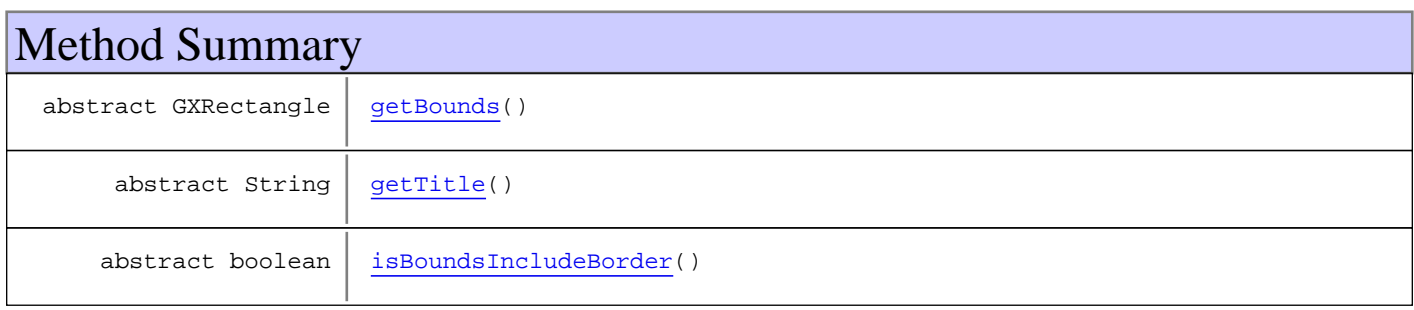

# Methods

## <span id="page-135-2"></span>**getTitle**

public abstract String **getTitle**()

**Returns:**

<span id="page-135-1"></span>the window title

## **getBounds**

public abstract GXRectangle **getBounds**()

<span id="page-135-3"></span>**Returns:** the window boundaries

## **isBoundsIncludeBorder**

public abstract boolean **isBoundsIncludeBorder**()

### **Returns:**

whether the boundaries returned by the getBounds ( ) method include a border

## **com.sabratec.applinx.baseobject Class GXNaturalDataTransferDownloadRequest**

java.lang.Object || || || ||

+-[com.sabratec.applinx.baseobject.GXAbstractRequest](#page-6-0)

 $\overline{\phantom{a}}$ -[com.sabratec.applinx.baseobject.GXAbstractNaturalDataTransferRequest](#page-2-0) |

### <span id="page-136-0"></span> **+-com.sabratec.applinx.baseobject.GXNaturalDataTransferDownloadRequest**

#### **All Implemented Interfaces:**

Cloneable**,** java.io.Externalizable

### public class **GXNaturalDataTransferDownloadRequest**

extends [GXAbstractNaturalDataTransferRequest](#page-2-0)

Setting request for Natural Data Transfer download messages.

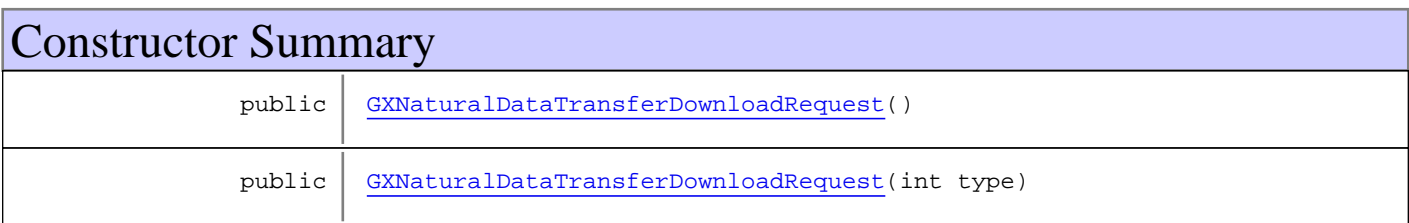

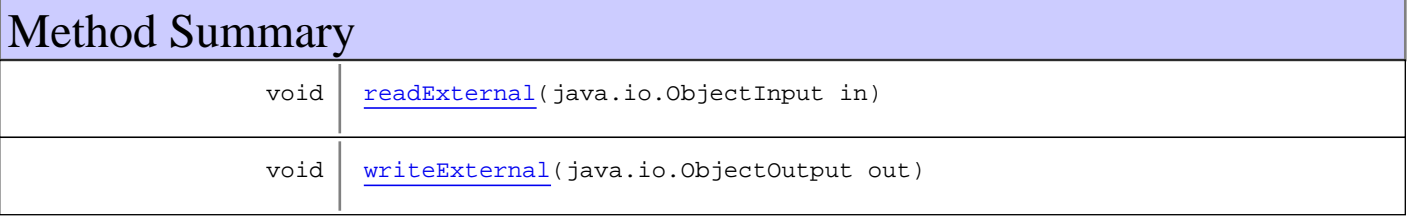

### **Methods inherited from class**

[com.sabratec.applinx.baseobject.GXAbstractNaturalDataTransferRequest](#page-2-0)

[getFormatType](#page-3-0), [readExternal](#page-3-1), [writeExternal](#page-3-2)

**Methods inherited from class** [com.sabratec.applinx.baseobject.GXAbstractRequest](#page-6-0)

[addVariable](#page-7-0), [addVariable](#page-7-0), [addVariableArray](#page-7-1), [clone](#page-8-0), [equals](#page-8-1), [getVariables](#page-7-2), [hashCode](#page-8-2), [readExternal](#page-8-3), [setVariables](#page-7-3), [writeExternal](#page-8-4)

**Methods inherited from class** java.lang.Object

equals, getClass, hashCode, notify, notifyAll, toString, wait, wait, wait

**Methods inherited from interface** java.io.Externalizable

readExternal, writeExternal

## **Constructors**

## <span id="page-137-0"></span>**GXNaturalDataTransferDownloadRequest**

public **GXNaturalDataTransferDownloadRequest**()

## <span id="page-137-1"></span>**GXNaturalDataTransferDownloadRequest**

public **GXNaturalDataTransferDownloadRequest**(int type)

# Methods

## <span id="page-137-2"></span>**readExternal**

```
public void readExternal(java.io.ObjectInput in)
   throws java.io.IOException,
          ClassNotFoundException
```
## <span id="page-137-3"></span>**writeExternal**

```
public void writeExternal(java.io.ObjectOutput out)
   throws java.io.IOException
```
## **com.sabratec.applinx.baseobject Class GXNaturalDataTransferDownloadResponse**

java.lang.Object || || || ||

+-[com.sabratec.applinx.baseobject.GXAbstractNaturalDataTransferResponse](#page-4-0)

 $\overline{\phantom{a}}$  **+-com.sabratec.applinx.baseobject.GXNaturalDataTransferDownloadResponse**

#### **All Implemented Interfaces:**

java.io.Serializable

public class **GXNaturalDataTransferDownloadResponse** extends [GXAbstractNaturalDataTransferResponse](#page-4-0)

Response data message for [GXNaturalDataTransferDownloadRequest](#page-136-0) **See Also:** ACTION\_NATURAL\_DATA\_DOWNLOAD

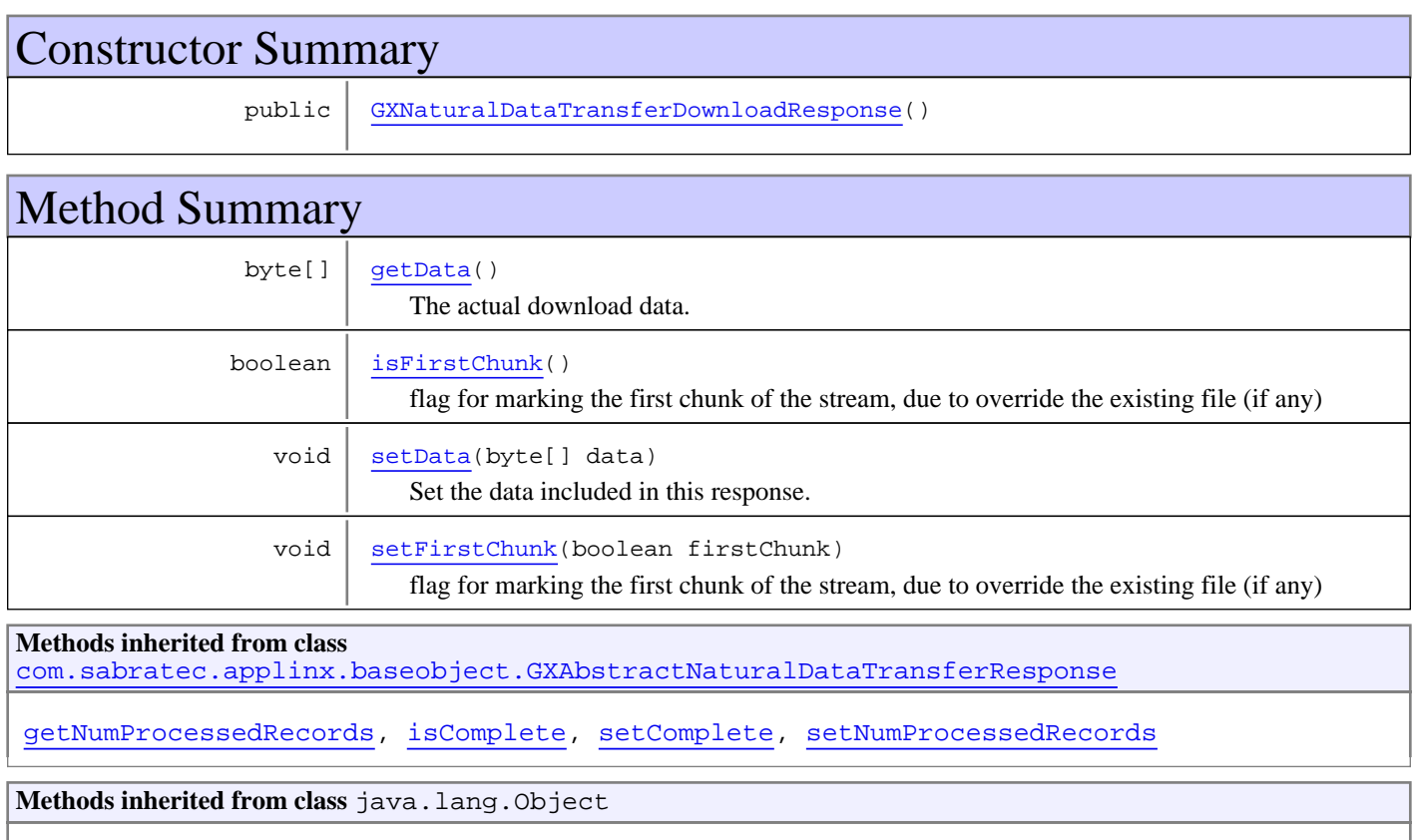

equals, getClass, hashCode, notify, notifyAll, toString, wait, wait, wait

## **Constructors**

## <span id="page-138-0"></span>**GXNaturalDataTransferDownloadResponse**

public **GXNaturalDataTransferDownloadResponse**()

# Methods

## <span id="page-139-0"></span>**getData**

```
public byte[] getData()
```
<span id="page-139-2"></span>The actual download data. null as long as the download was not completed.

## **setData**

```
public void setData(byte[] data)
```
Set the data included in this response. This method is for internal use.

#### **Parameters:**

<span id="page-139-1"></span>data - the downloaded data

## **isFirstChunk**

public boolean **isFirstChunk**()

flag for marking the first chunk of the stream, due to override the existing file (if any)

<span id="page-139-3"></span>**Returns:**

## **setFirstChunk**

```
public void setFirstChunk(boolean firstChunk)
```
flag for marking the first chunk of the stream, due to override the existing file (if any)

**Parameters:** firstChunk

## **com.sabratec.applinx.baseobject Class GXNaturalDataTransferException**

java.lang.Object

|| || || || +-GXExceptionWithErrorCode

 | +-[com.sabratec.applinx.baseobject.GXGeneralException](#page-84-0) |

 **+-com.sabratec.applinx.baseobject.GXNaturalDataTransferException**

public class **GXNaturalDataTransferException** extends [GXGeneralException](#page-84-0)

Exception indicating that there was a problem with a Natural data transfer transaction.

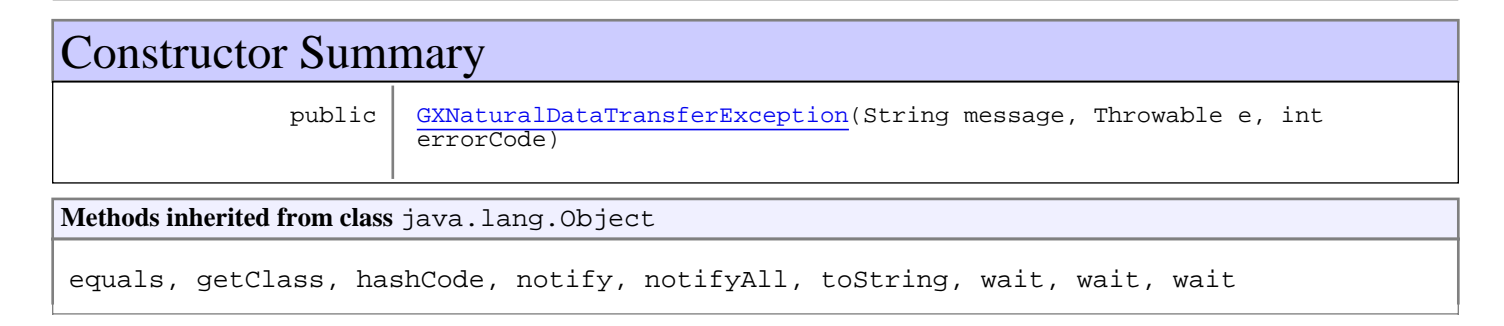

# **Constructors**

## <span id="page-140-0"></span>**GXNaturalDataTransferException**

public **GXNaturalDataTransferException**(String message, Throwable e, int errorCode)

## **com.sabratec.applinx.baseobject Class GXNaturalDataTransferUploadRequest**

java.lang.Object || || || ||

+-[com.sabratec.applinx.baseobject.GXAbstractRequest](#page-6-0)

 $\overline{\phantom{a}}$  +-[com.sabratec.applinx.baseobject.GXAbstractNaturalDataTransferRequest](#page-2-0) |

### <span id="page-141-0"></span> **+-com.sabratec.applinx.baseobject.GXNaturalDataTransferUploadRequest**

### **All Implemented Interfaces:**

Cloneable**,** java.io.Externalizable

### public class **GXNaturalDataTransferUploadRequest**

extends [GXAbstractNaturalDataTransferRequest](#page-2-0)

Setting request for Natural Data Transfer upload messages.

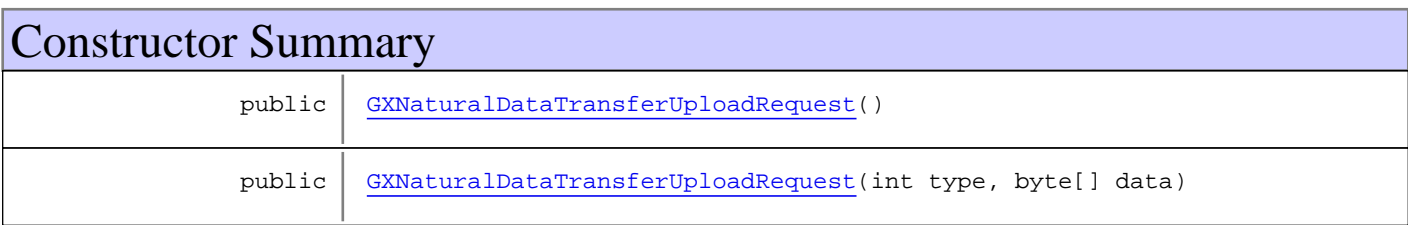

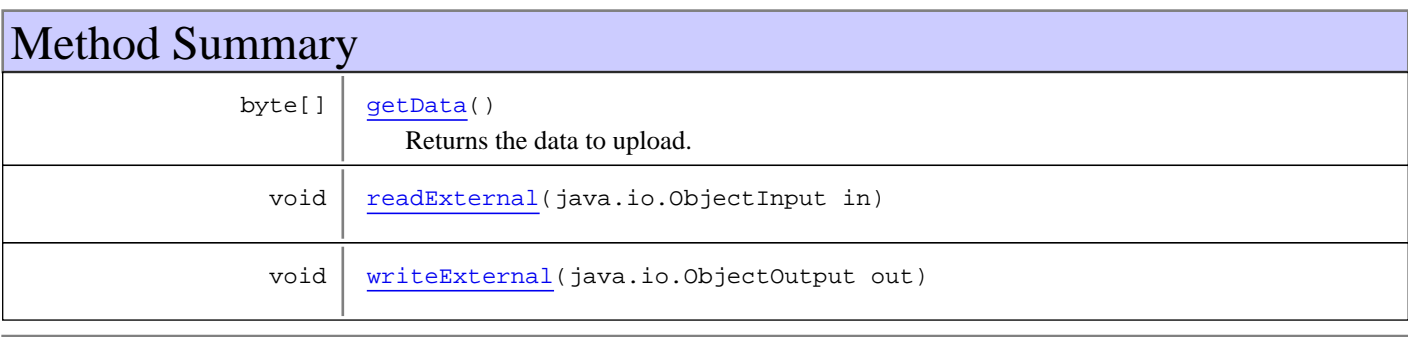

### **Methods inherited from class**

[com.sabratec.applinx.baseobject.GXAbstractNaturalDataTransferRequest](#page-2-0)

[getFormatType](#page-3-0), [readExternal](#page-3-1), [writeExternal](#page-3-2)

**Methods inherited from class** [com.sabratec.applinx.baseobject.GXAbstractRequest](#page-6-0)

[addVariable](#page-7-0), [addVariable](#page-7-0), [addVariableArray](#page-7-1), [clone](#page-8-0), [equals](#page-8-1), [getVariables](#page-7-2), [hashCode](#page-8-2), [readExternal](#page-8-3), [setVariables](#page-7-3), [writeExternal](#page-8-4)

**Methods inherited from class** java.lang.Object

equals, getClass, hashCode, notify, notifyAll, toString, wait, wait, wait

**Methods inherited from interface** java.io.Externalizable

readExternal, writeExternal

## **Constructors**

## <span id="page-142-0"></span>**GXNaturalDataTransferUploadRequest**

public **GXNaturalDataTransferUploadRequest**()

## **GXNaturalDataTransferUploadRequest**

public **GXNaturalDataTransferUploadRequest**(int type, byte[] data)

**Parameters:**

<span id="page-142-1"></span>data - the data to upload

#### **See Also:**

com.sabratec.applinx.baseobject.GXAbstractNaturalDataTransferRequest(int)

Methods

### <span id="page-142-2"></span>**getData**

public byte[] **getData**()

<span id="page-142-3"></span>Returns the data to upload.

### **readExternal**

```
public void readExternal(java.io.ObjectInput in)
 throws java.io.IOException,
 ClassNotFoundException
```
## <span id="page-142-4"></span>**writeExternal**

```
public void writeExternal(java.io.ObjectOutput out)
   throws java.io.IOException
```
## **com.sabratec.applinx.baseobject Class GXNaturalDataTransferUploadResponse**

java.lang.Object || || || ||

+-[com.sabratec.applinx.baseobject.GXAbstractNaturalDataTransferResponse](#page-4-0)

 $\overline{\phantom{a}}$  **+-com.sabratec.applinx.baseobject.GXNaturalDataTransferUploadResponse**

#### **All Implemented Interfaces:**

java.io.Serializable

public class **GXNaturalDataTransferUploadResponse** extends [GXAbstractNaturalDataTransferResponse](#page-4-0)

Response data message for [GXNaturalDataTransferUploadRequest](#page-141-0) **See Also:** ACTION\_NATURAL\_DATA\_UPLOAD

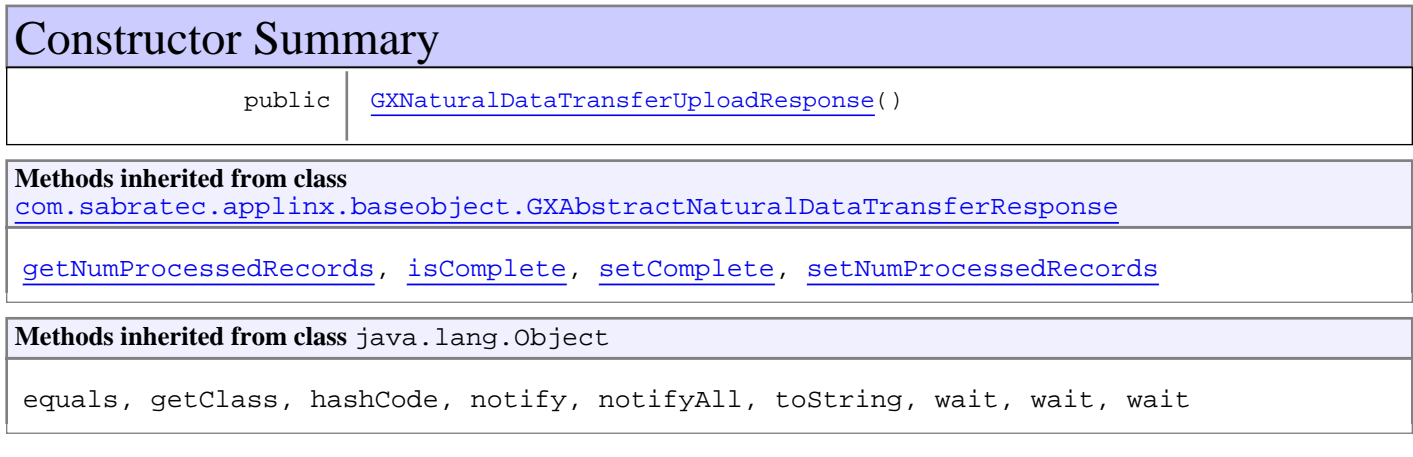

# **Constructors**

## <span id="page-143-0"></span>**GXNaturalDataTransferUploadResponse**

public **GXNaturalDataTransferUploadResponse**()
# **com.sabratec.applinx.baseobject Class GXNavigateException**

java.lang.Object

|| || || || +-GXExceptionWithErrorCode

 | +-[com.sabratec.applinx.baseobject.GXGeneralException](#page-84-0) |

 **+-com.sabratec.applinx.baseobject.GXNavigateException**

public class **GXNavigateException** extends [GXGeneralException](#page-84-0)

Exception indicating an error occurred in a navigation process.

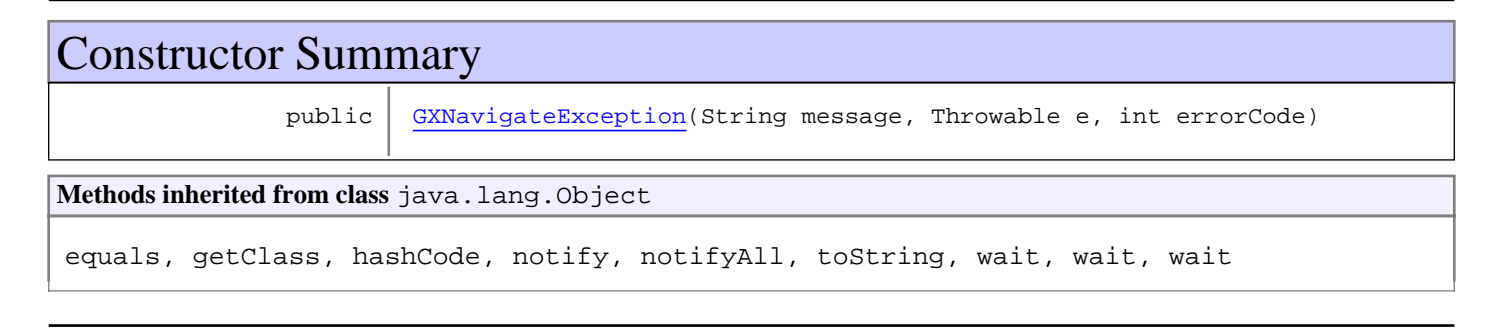

# **Constructors**

# <span id="page-144-0"></span>**GXNavigateException**

public **GXNavigateException**(String message, Throwable e, int errorCode)

# **com.sabratec.applinx.baseobject Class GXNavigateRequest**

java.lang.Object || || || ||

 $\overline{\phantom{a}}$ 

+-[com.sabratec.applinx.baseobject.GXAbstractRequest](#page-6-0)

+-[com.sabratec.applinx.baseobject.GXAbstractSetToHostRequest](#page-13-0)

 |  **+-com.sabratec.applinx.baseobject.GXNavigateRequest**

#### **All Implemented Interfaces:**

[GXDebuggableRequest](#page-73-0)**,** Cloneable**,** java.io.Externalizable

#### public class **GXNavigateRequest**

extends [GXAbstractSetToHostRequest](#page-13-0)

implements java.io.Externalizable, Cloneable, [GXDebuggableRequest](#page-73-0)

Settings for map type paths execution request.

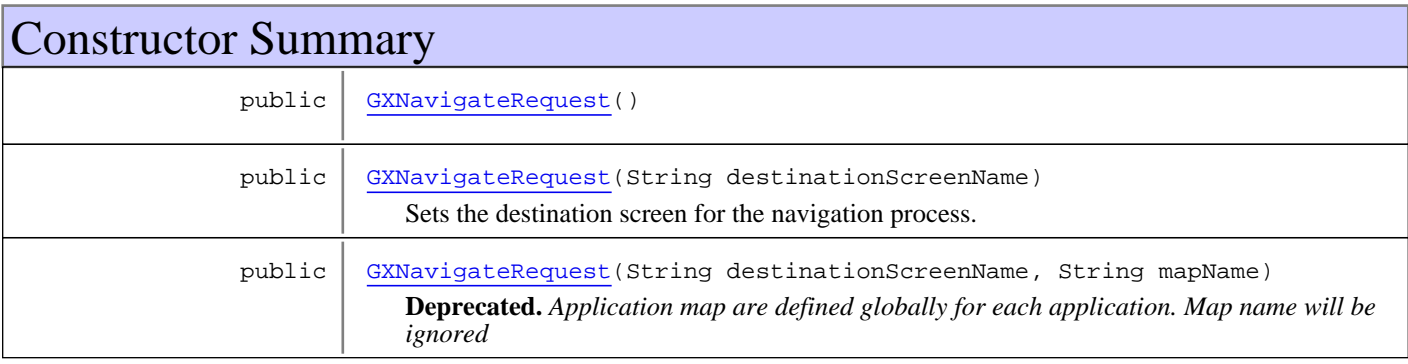

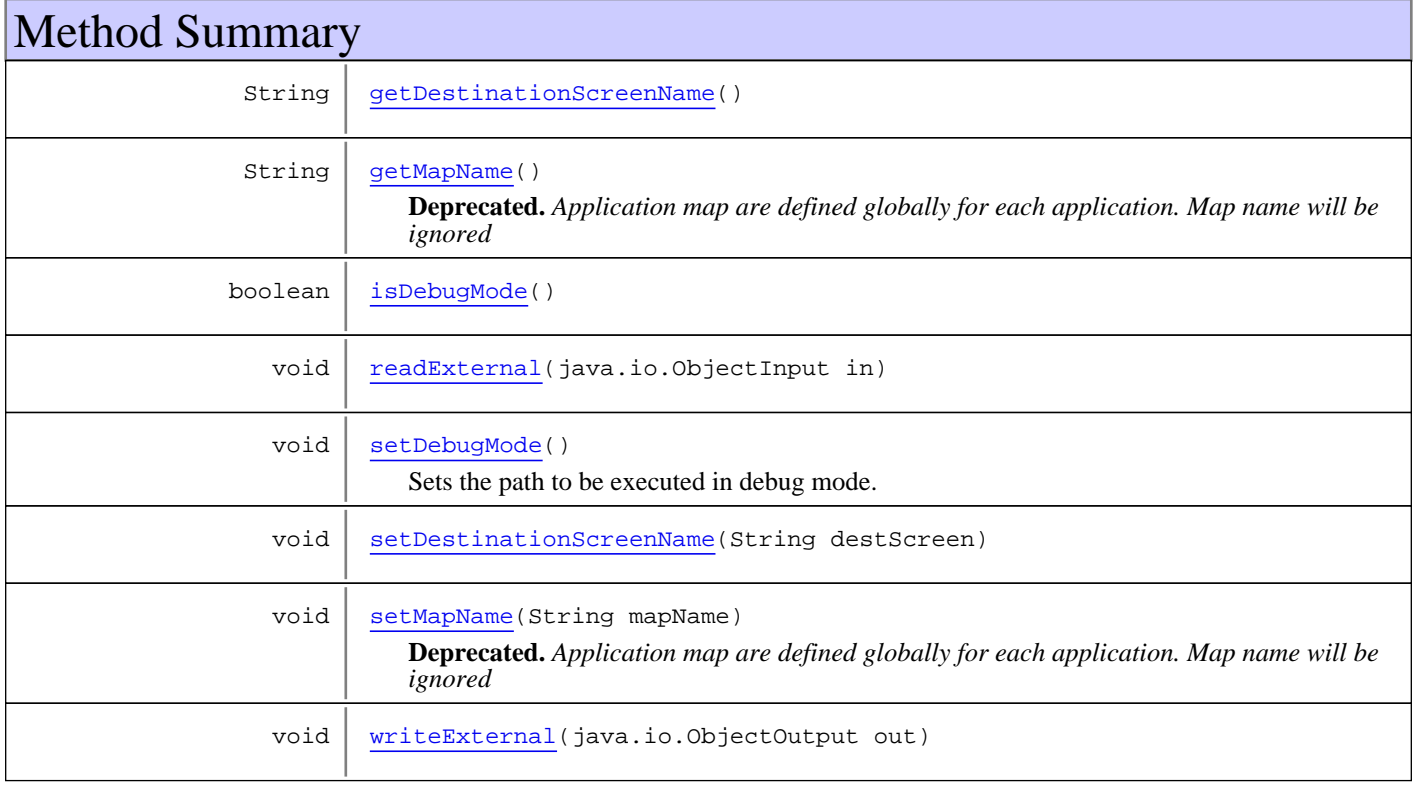

**Methods inherited from class** [com.sabratec.applinx.baseobject.GXAbstractSetToHostRequest](#page-13-0)

[addInputField](#page-14-0), [addInputField](#page-14-0), [addInputField](#page-14-0), [addInputField](#page-14-0), [addInputField](#page-14-0), [addInputField](#page-14-0), [addInputFields](#page-15-0), [changeInputField](#page-15-1), [getInputFields](#page-14-1), [getSeqScreenNumber](#page-16-0), [isWindowRelativePositioning](#page-15-2), [readExternal](#page-15-3), [removeInputField](#page-15-4), [setSeqScreenNumber](#page-16-1), [setWindowRelativePositioning](#page-15-5), [toString](#page-16-2), [writeExternal](#page-16-3)

**Methods inherited from class** [com.sabratec.applinx.baseobject.GXAbstractRequest](#page-6-0)

[addVariable](#page-7-0), [addVariable](#page-7-0), [addVariableArray](#page-7-1), [clone](#page-8-0), [equals](#page-8-1), [getVariables](#page-7-2), [hashCode](#page-8-2), [readExternal](#page-8-3), [setVariables](#page-7-3), [writeExternal](#page-8-4)

**Methods inherited from class** java.lang.Object

equals, getClass, hashCode, notify, notifyAll, toString, wait, wait, wait

**Methods inherited from interface** java.io.Externalizable

readExternal, writeExternal

**Methods inherited from interface** [com.sabratec.applinx.baseobject.GXDebuggableRequest](#page-73-0)

[isDebugMode](#page-73-1), [setDebugMode](#page-73-2)

**Constructors** 

### <span id="page-146-0"></span>**GXNavigateRequest**

public **GXNavigateRequest**()

### **GXNavigateRequest**

public **GXNavigateRequest**(String destinationScreenName)

<span id="page-146-1"></span>Sets the destination screen for the navigation process.

#### **Parameters:**

<span id="page-146-2"></span>destinationScreenName - the name of the destination screen.

### **GXNavigateRequest**

```
public GXNavigateRequest(String destinationScreenName,
                         String mapName)
```
**Deprecated.** *Application map are defined globally for each application. Map name will be ignored*

Sets the destination screen and the map name for the navigation process.

#### **Parameters:**

destinationScreenName - the name of the destination screen. mapName - the name of the map.

# **Methods**

### **getDestinationScreenName**

public String **getDestinationScreenName**()

#### **Returns:**

<span id="page-147-4"></span><span id="page-147-0"></span>the path's destination screen name

### **setDestinationScreenName**

public void **setDestinationScreenName**(String destScreen)

#### **Parameters:**

<span id="page-147-5"></span>destScreen - the path's destination screen name to set

### **setMapName**

public void **setMapName**(String mapName)

**Deprecated.** *Application map are defined globally for each application. Map name will be ignored*

Sets the name of the map path to navigate with.

#### **Parameters:**

<span id="page-147-1"></span>mapName - the name of the map

### **getMapName**

public String **getMapName**()

**Deprecated.** *Application map are defined globally for each application. Map name will be ignored*

#### **Returns:**

<span id="page-147-3"></span>the map path name to navigate with

### **setDebugMode**

public void **setDebugMode**()

<span id="page-147-2"></span>Sets the path to be executed in debug mode.

#### **isDebugMode**

public boolean **isDebugMode**()

#### **Returns:**

the status of the debug mode flag

# <span id="page-148-0"></span>**readExternal**

```
public void readExternal(java.io.ObjectInput in)
throws java.io.IOException,
        ClassNotFoundException
```
### <span id="page-148-1"></span>**writeExternal**

```
public void writeExternal(java.io.ObjectOutput out)
throws java.io.IOException
```
# **com.sabratec.applinx.baseobject Class GXPathException**

java.lang.Object || || || || +-GXExceptionWithErrorCode | -[com.sabratec.applinx.baseobject.GXGeneralException](#page-84-0) |  **+-com.sabratec.applinx.baseobject.GXPathException**

public class **GXPathException** extends [GXGeneralException](#page-84-0)

Exception indicating an error occurred in a path process.

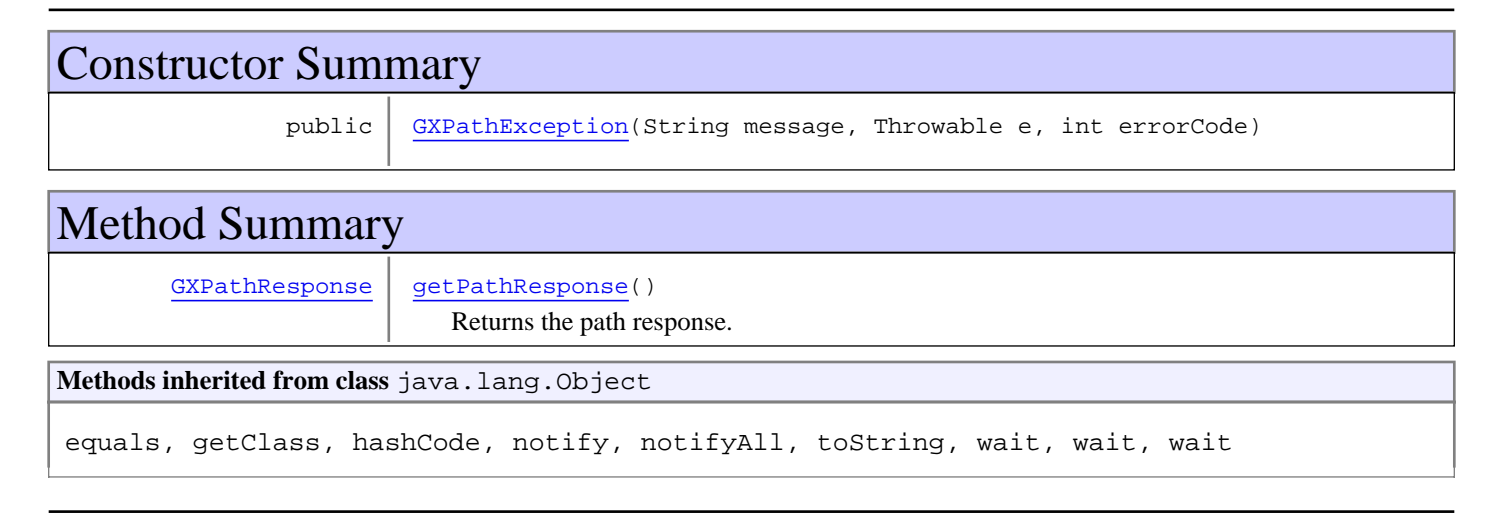

# **Constructors**

# <span id="page-149-0"></span>**GXPathException**

```
public GXPathException(String message,
                        Throwable e,
                       int errorCode)
```
# Methods

# **getPathResponse**

```
public GXPathResponse getPathResponse()
```
<span id="page-149-1"></span>Returns the path response. All screens that were gathered during path execution (until the error occurred) may be retrieved from the path response.

#### **Returns:**

the path's response object.

# **com.sabratec.applinx.baseobject Class GXPathRequest**

java.lang.Object || || || ||

+-[com.sabratec.applinx.baseobject.GXAbstractRequest](#page-6-0)

 $\overline{\phantom{a}}$ +-[com.sabratec.applinx.baseobject.GXAbstractSetToHostRequest](#page-13-0)

 |  **+-com.sabratec.applinx.baseobject.GXPathRequest**

#### **All Implemented Interfaces:**

[GXDebuggableRequest](#page-73-0)**,** Cloneable**,** java.io.Externalizable

#### public class **GXPathRequest**

extends [GXAbstractSetToHostRequest](#page-13-0)

implements java.io.Externalizable, Cloneable, [GXDebuggableRequest](#page-73-0)

Settings for path execution request.

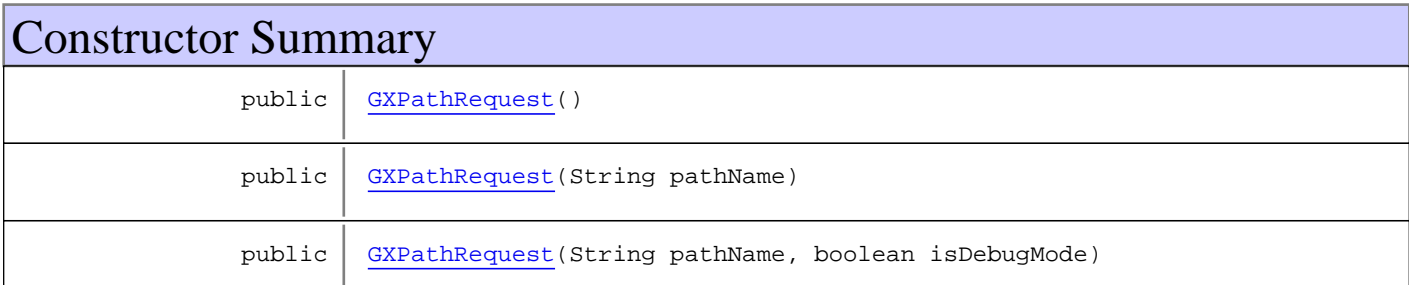

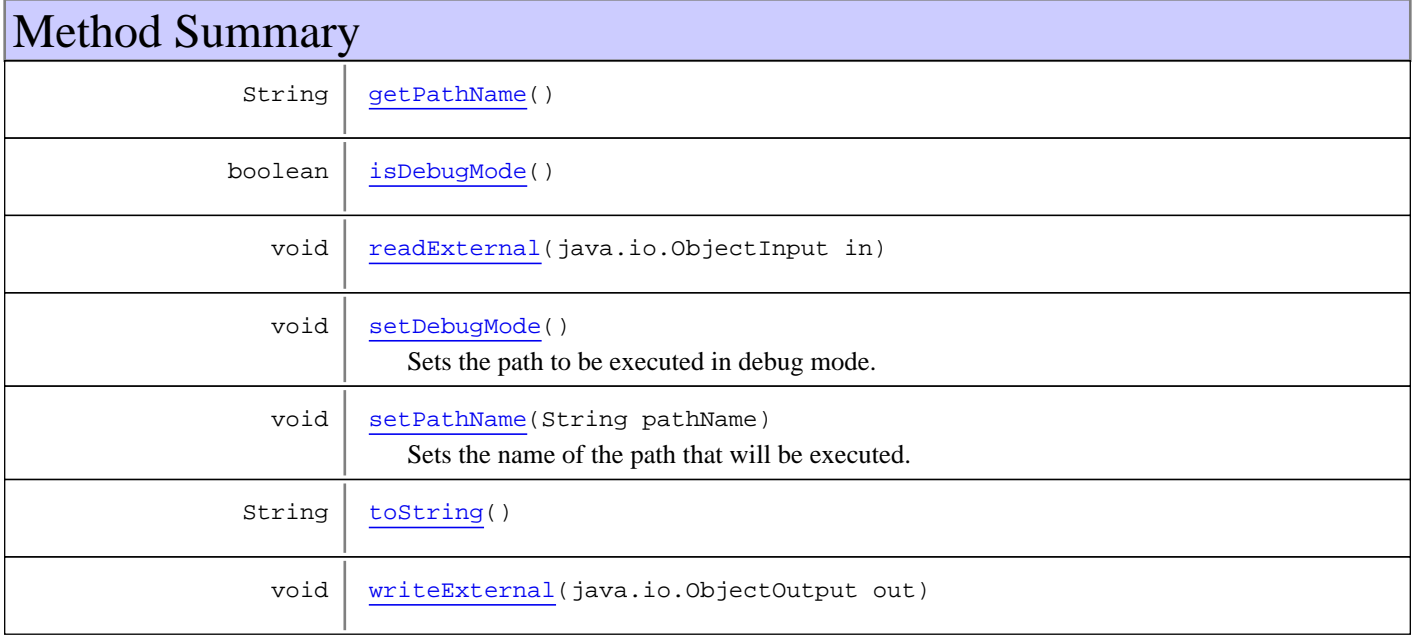

**Methods inherited from class** [com.sabratec.applinx.baseobject.GXAbstractSetToHostRequest](#page-13-0)

[addInputField](#page-14-0), [addInputField](#page-14-0), [addInputField](#page-14-0), [addInputField](#page-14-0), [addInputField](#page-14-0), [addInputField](#page-14-0), [addInputFields](#page-15-0), [changeInputField](#page-15-1), [getInputFields](#page-14-1), [getSeqScreenNumber](#page-16-0), [isWindowRelativePositioning](#page-15-2), [readExternal](#page-15-3), [removeInputField](#page-15-4), [setSeqScreenNumber](#page-16-1), [setWindowRelativePositioning](#page-15-5), [toString](#page-16-2), [writeExternal](#page-16-3)

**Methods inherited from class** [com.sabratec.applinx.baseobject.GXAbstractRequest](#page-6-0)

[addVariable](#page-7-0), [addVariable](#page-7-0), [addVariableArray](#page-7-1), [clone](#page-8-0), [equals](#page-8-1), [getVariables](#page-7-2), [hashCode](#page-8-2), [readExternal](#page-8-3), [setVariables](#page-7-3), [writeExternal](#page-8-4)

**Methods inherited from class** java.lang.Object

equals, getClass, hashCode, notify, notifyAll, toString, wait, wait, wait

**Methods inherited from interface** java.io.Externalizable

readExternal, writeExternal

**Methods inherited from interface** [com.sabratec.applinx.baseobject.GXDebuggableRequest](#page-73-0)

[isDebugMode](#page-73-1), [setDebugMode](#page-73-2)

### **Constructors**

#### <span id="page-151-0"></span>**GXPathRequest**

public **GXPathRequest**()

#### **GXPathRequest**

public **GXPathRequest**(String pathName)

**Parameters:**

<span id="page-151-2"></span><span id="page-151-1"></span>pathName - name of the path to execute.

### **GXPathRequest**

```
public GXPathRequest(String pathName,
                      boolean isDebugMode)
```
#### **Parameters:**

pathName - name of the path to execute.

<span id="page-151-3"></span>isDebugMode - flag to execute the path in debug mode. In this mode, a very detailed log of the path execution process is returned.

# Methods

### **getPathName**

public String **getPathName**()

#### **Returns:**

the path name set to the request.

### **setPathName**

public void **setPathName**(String pathName)

<span id="page-152-3"></span>Sets the name of the path that will be executed.

#### **Parameters:**

<span id="page-152-2"></span>pathName - the name of the path.

# **setDebugMode**

public void **setDebugMode**()

<span id="page-152-0"></span>Sets the path to be executed in debug mode.

### **isDebugMode**

public boolean **isDebugMode**()

**Returns:**

<span id="page-152-1"></span>the status of the debug mode flag.

### **readExternal**

```
public void readExternal(java.io.ObjectInput in)
throws java.io.IOException,
ClassNotFoundException
```
# <span id="page-152-5"></span>**writeExternal**

```
public void writeExternal(java.io.ObjectOutput out)
  throws java.io.IOException
```
# <span id="page-152-4"></span>**toString**

public String **toString**()

# **com.sabratec.applinx.baseobject Class GXPathResponse**

java.lang.Object

|  **+-com.sabratec.applinx.baseobject.GXPathResponse**

#### **All Implemented Interfaces:**

<span id="page-153-0"></span>java.io.Externalizable

public class **GXPathResponse** extends Object implements java.io.Externalizable

This class is returned from GXIBaseObject.executePath() method. It contains all the contents of the response of the path.

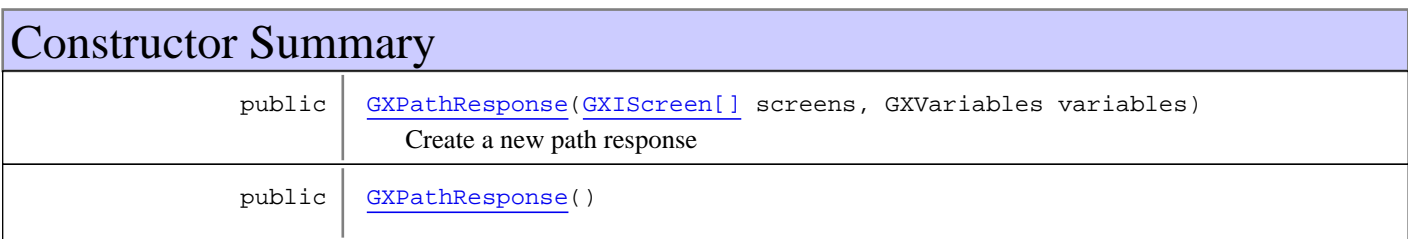

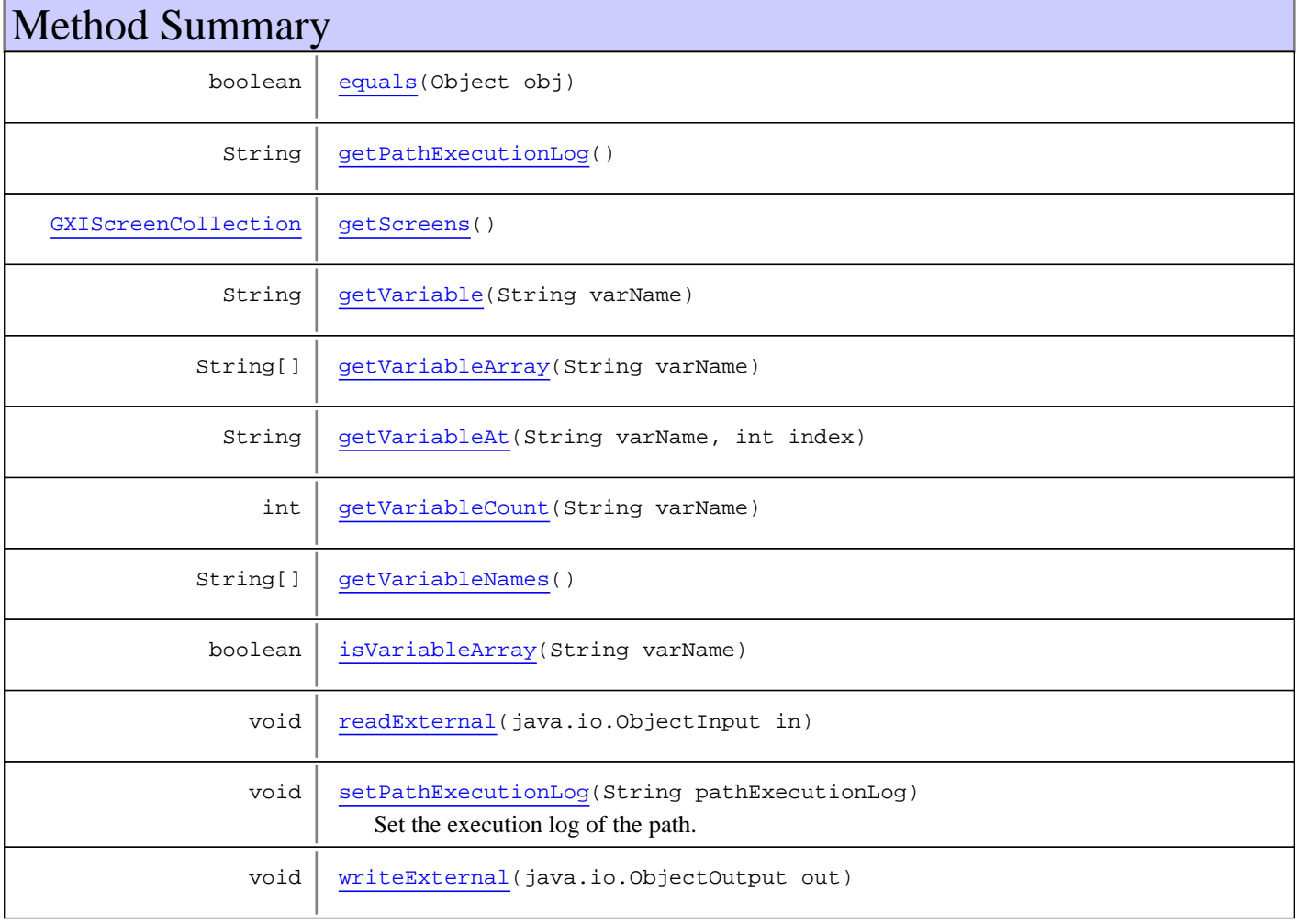

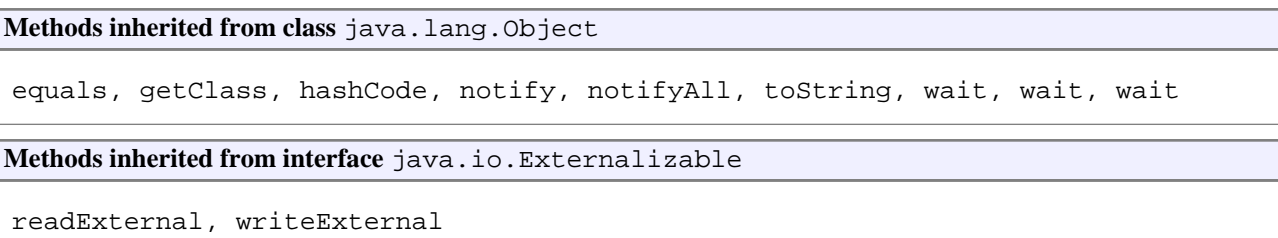

# **Constructors**

#### **GXPathResponse**

```
public GXPathResponse(GXIScreen[] screens,
                       GXVariables variables)
```
<span id="page-154-0"></span>Create a new path response

#### **Parameters:**

screens - the path collected screens variables - the path returned variables

# **GXPathResponse**

```
public GXPathResponse()
```
# Methods

### <span id="page-154-1"></span>**getScreens**

public [GXIScreenCollection](#page-129-0) **getScreens**()

#### **Returns:**

<span id="page-154-2"></span>the screen collection that was gathered during path execution.

#### **getVariable**

```
public String getVariable(String varName)
```
#### **Parameters:**

varName - the name of the variable.

#### **Returns:**

<span id="page-154-3"></span>the value of the variable as was set during path execution.

### **isVariableArray**

public boolean **isVariableArray**(String varName)

#### **Parameters:**

varName - the name of the variable.

#### **Returns:**

<span id="page-155-4"></span>true if there is a variable array with the input name in the response.

### **getVariableNames**

public String[] **getVariableNames**()

#### **Returns:**

<span id="page-155-1"></span>an array of the names of all the variables in the response.

### **getVariableArray**

public String[] **getVariableArray**(String varName)

#### **Parameters:**

varName - the name of the variable array.

#### **Returns:**

<span id="page-155-2"></span>an array of values set to the variable during path execution.

### **getVariableAt**

```
public String getVariableAt(String varName,
         int index)
```
#### **Parameters:**

varName - the name of the variable array. index - the index in the array.

#### **Returns:**

<span id="page-155-3"></span>one of the values from a variable array, according to index.

### **getVariableCount**

public int **getVariableCount**(String varName)

#### **Parameters:**

varName - the name of the variable array.

#### **Returns:**

<span id="page-155-0"></span>the size of a variable array. If no such array exists, -1 is returned. If the variable is not an array, 1 is returned.

### **getPathExecutionLog**

public String **getPathExecutionLog**()

#### **Returns:**

<span id="page-156-2"></span>the execution log of the path. might be null.

### **setPathExecutionLog**

public void **setPathExecutionLog**(String pathExecutionLog)

Set the execution log of the path. This method is for internal use.

#### **Parameters:**

<span id="page-156-0"></span>pathExecutionLog - the log to set

### **equals**

public boolean **equals**(Object obj)

### <span id="page-156-3"></span>**writeExternal**

```
public void writeExternal(java.io.ObjectOutput out)
throws java.io.IOException
```
# <span id="page-156-1"></span>**readExternal**

```
public void readExternal(java.io.ObjectInput in)
  throws java.io.IOException,
         ClassNotFoundException
```
# **com.sabratec.applinx.baseobject Class GXScreenBuffers**

java.lang.Object

|  **+-com.sabratec.applinx.baseobject.GXScreenBuffers**

#### **All Implemented Interfaces:**

java.io.Serializable

public class **GXScreenBuffers** extends Object implements java.io.Serializable

This class wraps the buffers that are returned from the host for a screen.

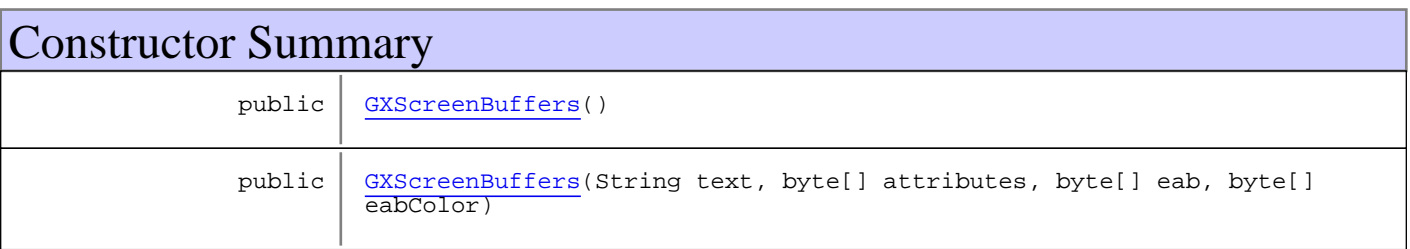

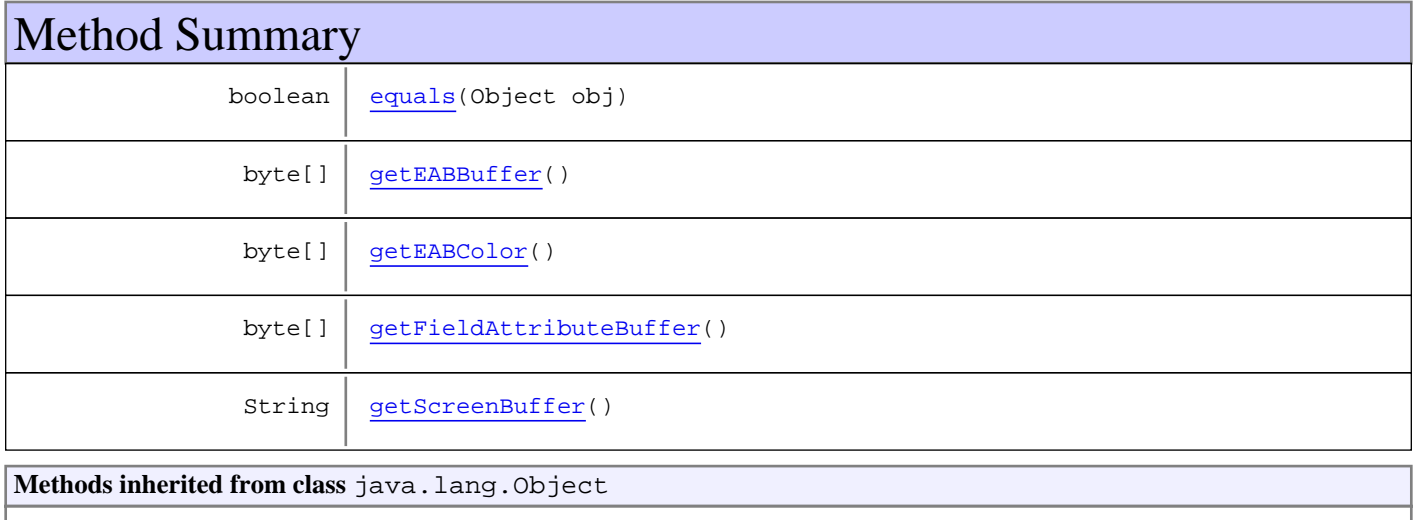

equals, getClass, hashCode, notify, notifyAll, toString, wait, wait, wait

# **Constructors**

### <span id="page-157-0"></span>**GXScreenBuffers**

public **GXScreenBuffers**()

# <span id="page-158-0"></span>**GXScreenBuffers**

```
public GXScreenBuffers(String text,
byte[] attributes,
                 byte[] eab,
                 byte[] eabColor)
```
# Methods

# **getScreenBuffer**

public String **getScreenBuffer**()

**Returns:**

<span id="page-158-5"></span><span id="page-158-4"></span>the buffer that holds the content of fields in the host screen.

# **getFieldAttributeBuffer**

```
public byte[] getFieldAttributeBuffer()
```
#### **Returns:**

<span id="page-158-2"></span>the buffer that holds the attributes of fields in the host screen.

### **getEABBuffer**

```
public byte[] getEABBuffer()
```
**Returns:**

<span id="page-158-3"></span>the buffer that holds the extended field attributes for fields in the host screen.

# **getEABColor**

public byte[] **getEABColor**()

#### **Returns:**

<span id="page-158-1"></span>the buffer that holds the colors of fields in the host screen.

### **equals**

```
public boolean equals(Object obj)
```
# **com.sabratec.applinx.baseobject Class GXSendKeysRequest**

java.lang.Object || || || ||

 +-[com.sabratec.applinx.baseobject.GXAbstractRequest](#page-6-0)  $\overline{\phantom{a}}$ 

-[com.sabratec.applinx.baseobject.GXAbstractSetToHostRequest](#page-13-0)

 |  **+-com.sabratec.applinx.baseobject.GXSendKeysRequest**

#### **All Implemented Interfaces:**

Cloneable**,** java.io.Externalizable

#### public class **GXSendKeysRequest**

extends [GXAbstractSetToHostRequest](#page-13-0)

Settings for send keys request. If no key is specified [enter] is the default key.

# Constructor Summary public [GXSendKeysRequest](#page-160-0)() public [GXSendKeysRequest](#page-160-1)(String keys) public [GXSendKeysRequest](#page-160-2)(String keys, [GXIScreen](#page-121-0) screen)

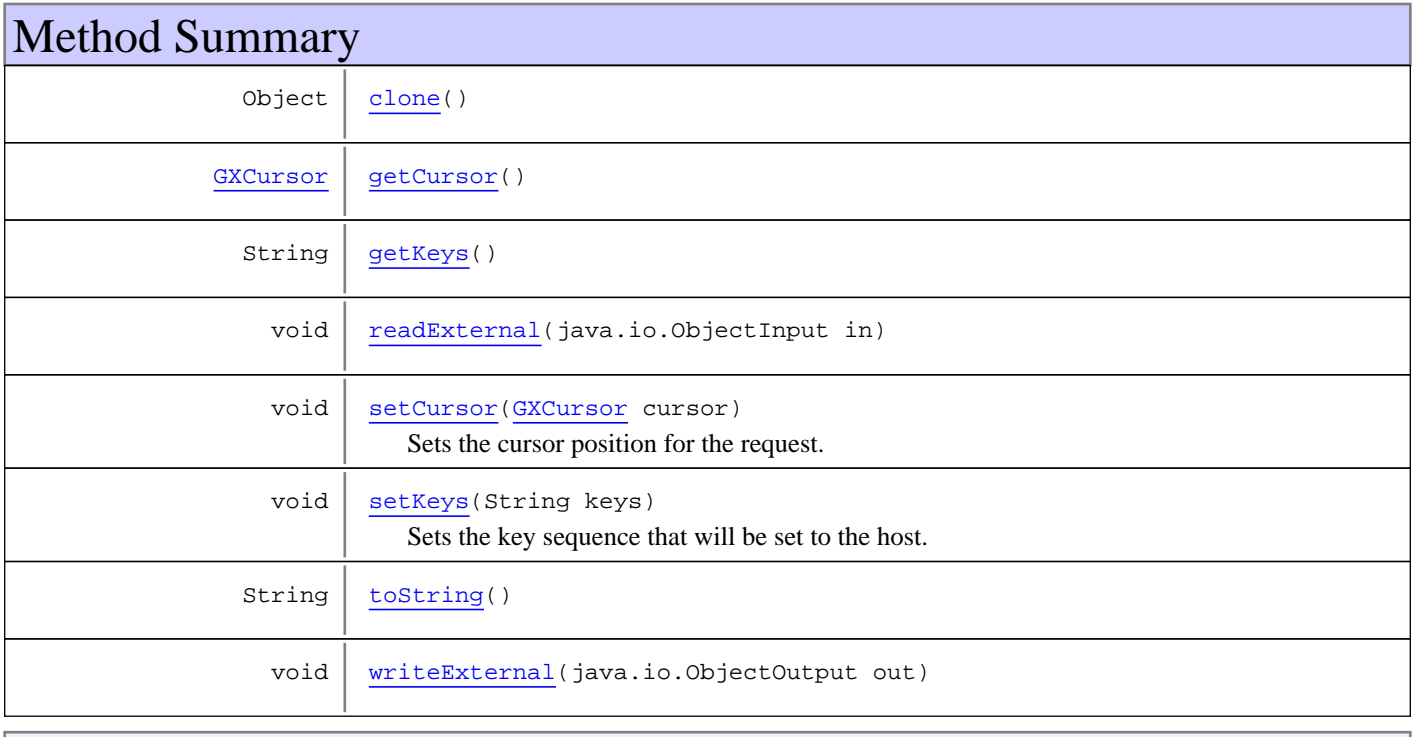

**Methods inherited from class** [com.sabratec.applinx.baseobject.GXAbstractSetToHostRequest](#page-13-0)

[addInputField](#page-14-0), [addInputField](#page-14-0), [addInputField](#page-14-0), [addInputField](#page-14-0), [addInputField](#page-14-0), [addInputField](#page-14-0), [addInputFields](#page-15-0), [changeInputField](#page-15-1), [getInputFields](#page-14-1), [getSeqScreenNumber](#page-16-0), [isWindowRelativePositioning](#page-15-2), [readExternal](#page-15-3), [removeInputField](#page-15-4), [setSeqScreenNumber](#page-16-1), [setWindowRelativePositioning](#page-15-5), [toString](#page-16-2), [writeExternal](#page-16-3)

**Methods inherited from class** [com.sabratec.applinx.baseobject.GXAbstractRequest](#page-6-0)

[addVariable](#page-7-0), [addVariable](#page-7-0), [addVariableArray](#page-7-1), [clone](#page-8-0), [equals](#page-8-1), [getVariables](#page-7-2), [hashCode](#page-8-2), [readExternal](#page-8-3), [setVariables](#page-7-3), [writeExternal](#page-8-4)

**Methods inherited from class** java.lang.Object

equals, getClass, hashCode, notify, notifyAll, toString, wait, wait, wait

**Methods inherited from interface** java.io.Externalizable

readExternal, writeExternal

### **Constructors**

### <span id="page-160-0"></span>**GXSendKeysRequest**

public **GXSendKeysRequest**()

#### **GXSendKeysRequest**

public **GXSendKeysRequest**(String keys)

**Parameters:**

<span id="page-160-2"></span><span id="page-160-1"></span>keys - the key (or sequence of keys and data) to send.

#### **GXSendKeysRequest**

public **GXSendKeysRequest**(String keys, [GXIScreen](#page-121-0) screen)

#### **Parameters:**

keys - the key (or sequence of keys and data) to send. screen - a screen in which the request is initialized from. Set the sequence number and window state from the screen

# Methods

#### <span id="page-160-3"></span>**getKeys**

public String **getKeys**()

#### **Returns:**

<span id="page-161-4"></span>the key (or sequence of keys and data) set to be sent to the host.

#### **setKeys**

```
public void setKeys(String keys)
```
Sets the key sequence that will be set to the host.

#### **Parameters:**

<span id="page-161-3"></span>keys - the key (or sequence of keys and data) to send.

### **setCursor**

public void **setCursor**([GXCursor](#page-70-0) cursor)

Sets the cursor position for the request.

#### **Parameters:**

<span id="page-161-1"></span>cursor - the cursor position to be sent to the host.

# **getCursor**

public [GXCursor](#page-70-0) **getCursor**()

#### **Returns:**

<span id="page-161-2"></span>the cursor position set in the request.

### **readExternal**

```
public void readExternal(java.io.ObjectInput in)
  throws java.io.IOException,
         ClassNotFoundException
```
### <span id="page-161-6"></span>**writeExternal**

```
public void writeExternal(java.io.ObjectOutput out)
  throws java.io.IOException
```
### <span id="page-161-5"></span>**toString**

public String **toString**()

#### <span id="page-161-0"></span>**clone**

public Object **clone**()

# **com.sabratec.applinx.baseobject Class GXSessionStatusResponse**

java.lang.Object

|  **+-com.sabratec.applinx.baseobject.GXSessionStatusResponse**

#### **All Implemented Interfaces:**

java.io.Serializable

public class **GXSessionStatusResponse** extends Object implements java.io.Serializable

Response data message for the get status request.

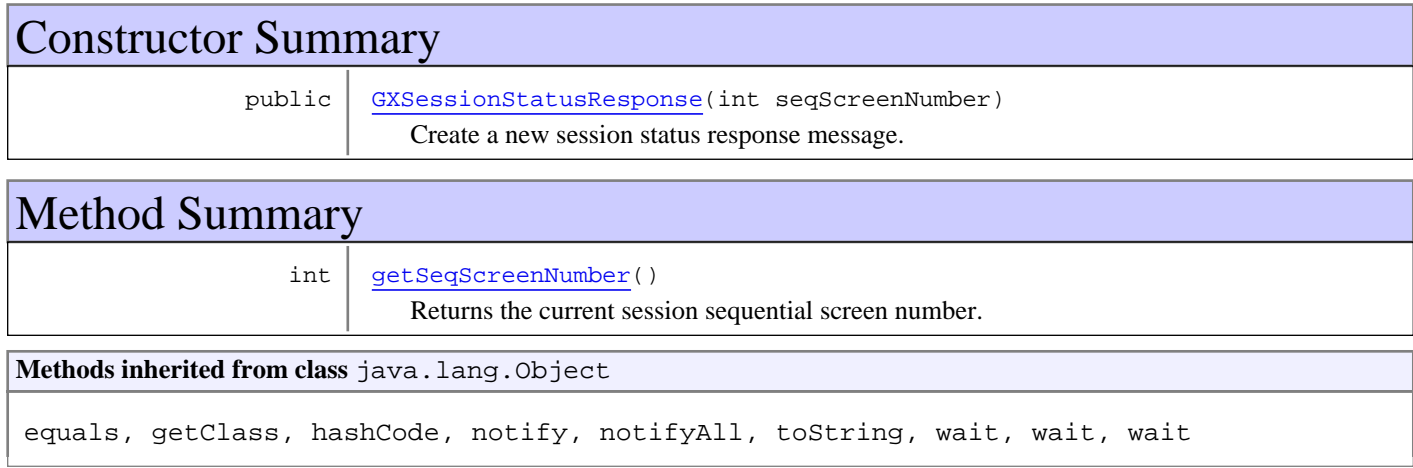

# **Constructors**

### **GXSessionStatusResponse**

public **GXSessionStatusResponse**(int seqScreenNumber)

<span id="page-162-0"></span>Create a new session status response message.

#### **Parameters:**

<span id="page-162-1"></span>seqScreenNumber - the current session sequential screen number.

# Methods

# **getSeqScreenNumber**

```
public int getSeqScreenNumber()
```
Returns the current session sequential screen number.

# **com.sabratec.applinx.baseobject Class GXSetVariablesRequest**

java.lang.Object || || || ||

+-[com.sabratec.applinx.baseobject.GXAbstractRequest](#page-6-0)

 $\overline{\phantom{a}}$  **+-com.sabratec.applinx.baseobject.GXSetVariablesRequest**

#### **All Implemented Interfaces:**

Cloneable**,** java.io.Externalizable

### public class **GXSetVariablesRequest** extends [GXAbstractRequest](#page-6-0)

Set Variables Request.

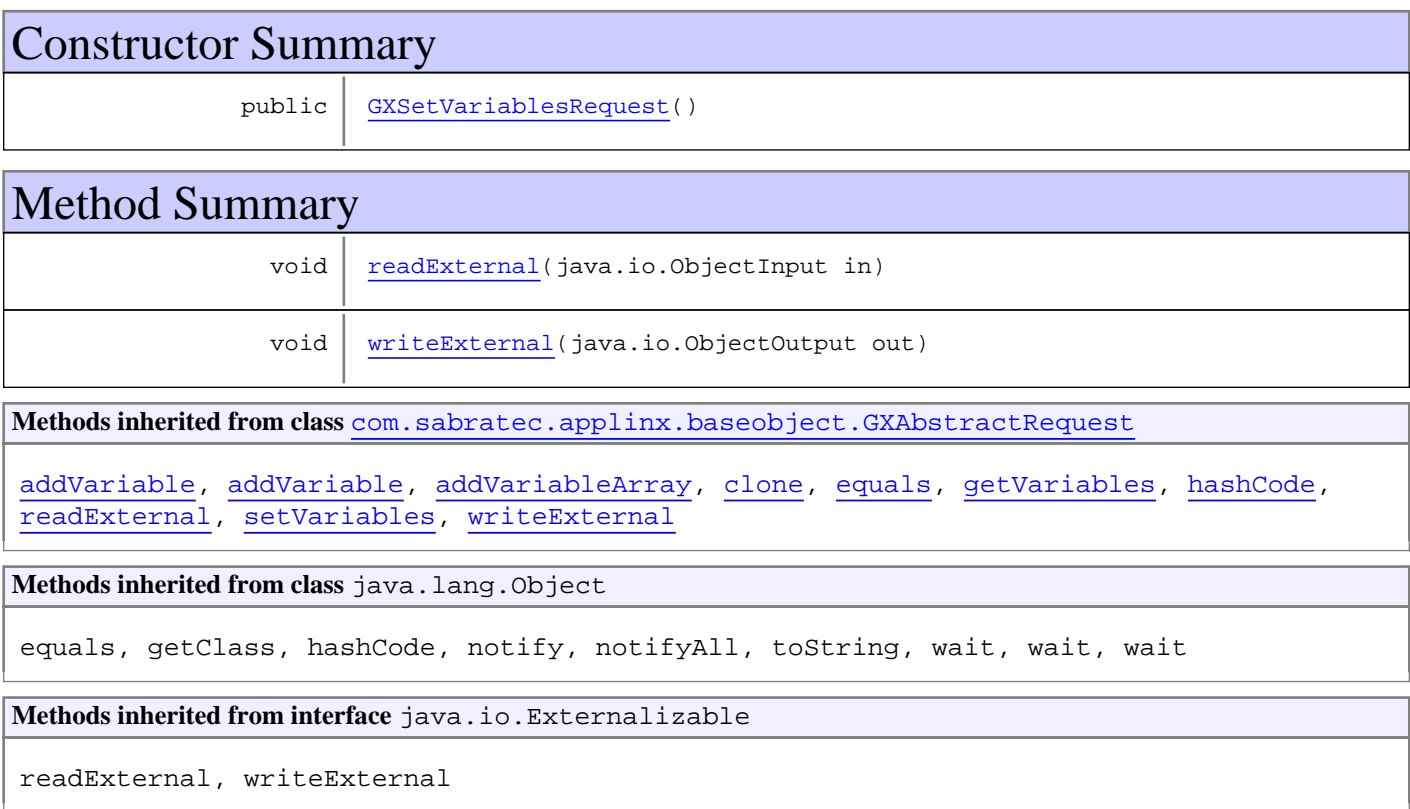

# **Constructors**

### <span id="page-163-0"></span>**GXSetVariablesRequest**

public **GXSetVariablesRequest**()

# Methods

# <span id="page-164-0"></span>**readExternal**

```
public void readExternal(java.io.ObjectInput in)
throws java.io.IOException,
ClassNotFoundException
```
# <span id="page-164-1"></span>**writeExternal**

```
public void writeExternal(java.io.ObjectOutput out)
  throws java.io.IOException
```
# **com.sabratec.applinx.baseobject Class GXTableRequest**

java.lang.Object || || || ||

+-[com.sabratec.applinx.baseobject.GXAbstractRequest](#page-6-0)

 $\overline{\phantom{a}}$ +-[com.sabratec.applinx.baseobject.GXAbstractSetToHostRequest](#page-13-0)

 |  **+-com.sabratec.applinx.baseobject.GXTableRequest**

#### **All Implemented Interfaces:**

[GXDebuggableRequest](#page-73-0)**,** Cloneable**,** java.io.Externalizable

#### public class **GXTableRequest**

extends [GXAbstractSetToHostRequest](#page-13-0)

implements java.io.Externalizable, Cloneable, [GXDebuggableRequest](#page-73-0)

Settings for get table execution request.

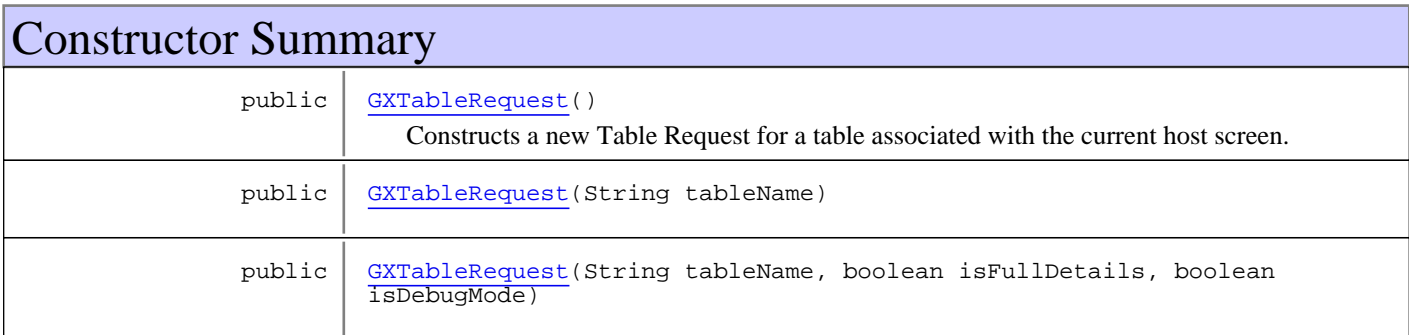

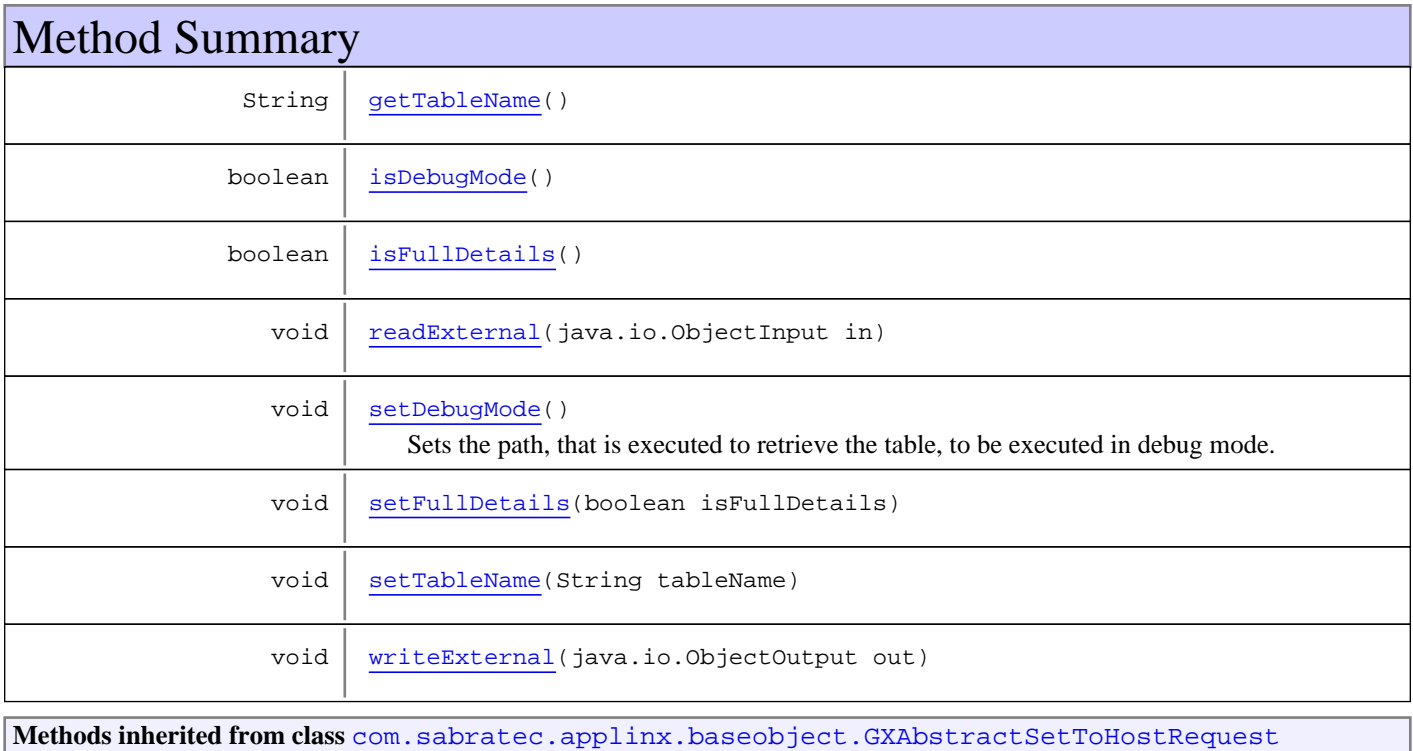

[addInputField](#page-14-0), [addInputField](#page-14-0), [addInputField](#page-14-0), [addInputField](#page-14-0), [addInputField](#page-14-0), [addInputField](#page-14-0), [addInputFields](#page-15-0), [changeInputField](#page-15-1), [getInputFields](#page-14-1), [getSeqScreenNumber](#page-16-0), [isWindowRelativePositioning](#page-15-2), [readExternal](#page-15-3), [removeInputField](#page-15-4), [setSeqScreenNumber](#page-16-1), [setWindowRelativePositioning](#page-15-5), [toString](#page-16-2), [writeExternal](#page-16-3)

**Methods inherited from class** [com.sabratec.applinx.baseobject.GXAbstractRequest](#page-6-0)

[addVariable](#page-7-0), [addVariable](#page-7-0), [addVariableArray](#page-7-1), [clone](#page-8-0), [equals](#page-8-1), [getVariables](#page-7-2), [hashCode](#page-8-2), [readExternal](#page-8-3), [setVariables](#page-7-3), [writeExternal](#page-8-4)

**Methods inherited from class** java.lang.Object

equals, getClass, hashCode, notify, notifyAll, toString, wait, wait, wait

**Methods inherited from interface** java.io.Externalizable

readExternal, writeExternal

**Methods inherited from interface** [com.sabratec.applinx.baseobject.GXDebuggableRequest](#page-73-0)

[isDebugMode](#page-73-1), [setDebugMode](#page-73-2)

### **Constructors**

#### **GXTableRequest**

```
public GXTableRequest()
```
<span id="page-166-1"></span><span id="page-166-0"></span>Constructs a new Table Request for a table associated with the current host screen.

#### **GXTableRequest**

public **GXTableRequest**(String tableName)

**Parameters:**

<span id="page-166-2"></span>tableName - name of table to create.

#### **GXTableRequest**

```
public GXTableRequest(String tableName,
                      boolean isFullDetails,
                     boolean isDebugMode)
```
#### **Parameters:**

tableName - name of table to create.

isFullDetails - whether to return all the host field properties of the table cells (colors, attributes, etc.). Otherwise, only cells' contents are returned. By default this parameter is true. isDebugMode - flag to execute the table's path in debug mode (relevant only for a path table). In this mode, a very

detailed log of the path execution process is written to the log.

# Methods

# <span id="page-167-0"></span>**getTableName**

public String **getTableName**()

**Returns:**

<span id="page-167-6"></span>the table name

### **setTableName**

public void **setTableName**(String tableName)

#### **Parameters:**

<span id="page-167-4"></span>tableName - the table name

# **setDebugMode**

public void **setDebugMode**()

<span id="page-167-1"></span>Sets the path, that is executed to retrieve the table, to be executed in debug mode.

#### **isDebugMode**

public boolean **isDebugMode**()

<span id="page-167-2"></span>**Returns:** the status of the debug mode flag.

#### **isFullDetails**

public boolean **isFullDetails**()

#### **Returns:**

<span id="page-167-5"></span>whether the table should be returned with field attributes

### **setFullDetails**

public void **setFullDetails**(boolean isFullDetails)

#### **Parameters:**

<span id="page-167-3"></span>isFullDetails - whether the table should be returned with field attributes

### **readExternal**

```
public void readExternal(java.io.ObjectInput in)
  throws java.io.IOException,
         ClassNotFoundException
```
# <span id="page-168-0"></span>**writeExternal**

```
public void writeExternal(java.io.ObjectOutput out)
throws java.io.IOException
```
# **com.sabratec.applinx.baseobject Class GXVariable**

java.lang.Object

|| || || || +-GXKeyValue

 |  **+-com.sabratec.applinx.baseobject.GXVariable**

#### **All Implemented Interfaces: [GXIVariable](#page-132-0)**

public class **GXVariable** extends GXKeyValue implements [GXIVariable](#page-132-0)

This class represents a single variable to be set to a session request. The variables that can be set include application parameters, screen properties and path variables.

All the constants for the names of the variables can be found in [GXBaseObjectConstants](#page-27-0).

**Fields inherited from interface** [com.sabratec.applinx.baseobject.GXIVariable](#page-132-0)

[NULL](#page-132-1), [OVERRIDE](#page-132-2), [UNKNOWN](#page-133-0)

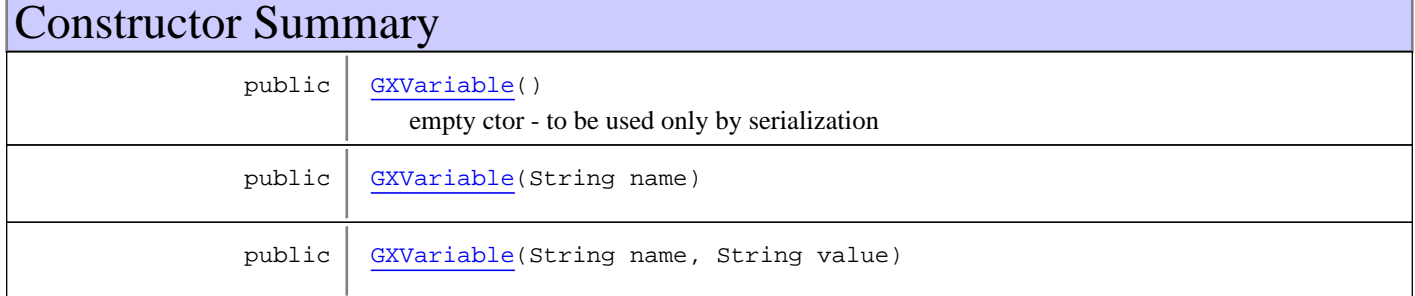

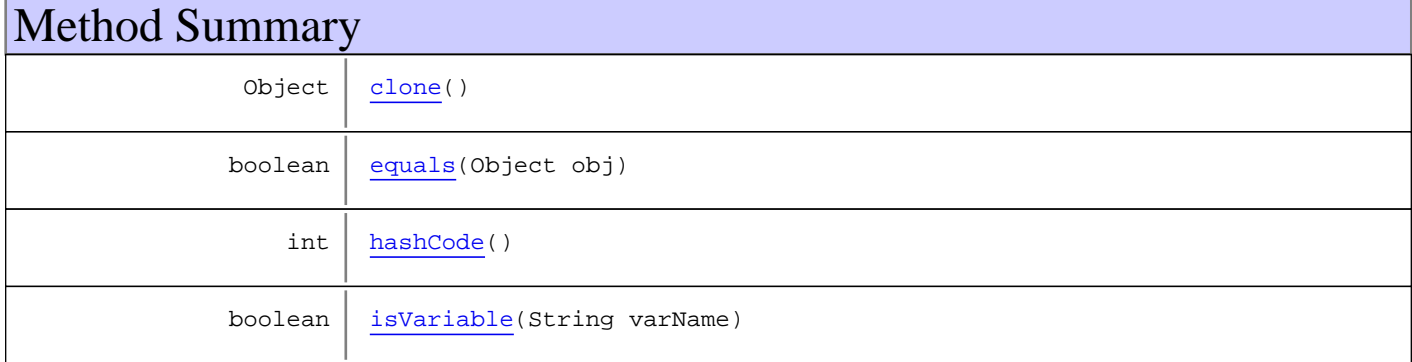

**Methods inherited from class** java.lang.Object

equals, getClass, hashCode, notify, notifyAll, toString, wait, wait, wait

**Methods inherited from interface** [com.sabratec.applinx.baseobject.GXIVariable](#page-132-0)

[getName](#page-133-1), [setName](#page-133-2)

# **Constructors**

### **GXVariable**

public **GXVariable**()

<span id="page-170-1"></span><span id="page-170-0"></span>empty ctor - to be used only by serialization

### **GXVariable**

public **GXVariable**(String name)

#### **Parameters:**

<span id="page-170-2"></span>name - the name of the variable to set.

# **GXVariable**

```
public GXVariable(String name,
                   String value)
```
#### **Parameters:**

name - the name of the application field to set. value - value to set to the variable.

# Methods

### <span id="page-170-6"></span>**isVariable**

public boolean **isVariable**(String varName)

### <span id="page-170-5"></span>**hashCode**

public int **hashCode**()

## <span id="page-170-4"></span>**equals**

public boolean **equals**(Object obj)

#### <span id="page-170-3"></span>**clone**

public Object **clone**()

# **com.sabratec.applinx.baseobject Class GXVariableArray**

java.lang.Object || || || ||

 **+-com.sabratec.applinx.baseobject.GXVariableArray**

#### **All Implemented Interfaces: [GXIVariable](#page-132-0)**

public class **GXVariableArray** extends Object implements [GXIVariable](#page-132-0)

This class represents a variable with multiple values to be set to a session request. Variables that can be set are path variables.

**Fields inherited from interface** [com.sabratec.applinx.baseobject.GXIVariable](#page-132-0)

[NULL](#page-132-1), [OVERRIDE](#page-132-2), [UNKNOWN](#page-133-0)

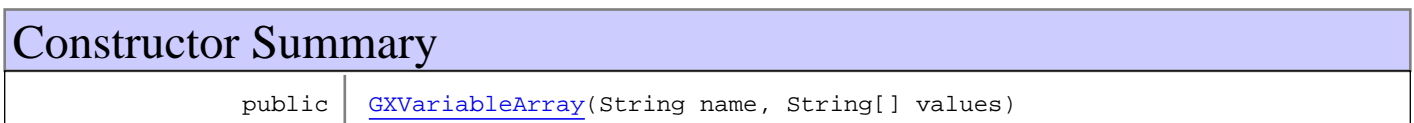

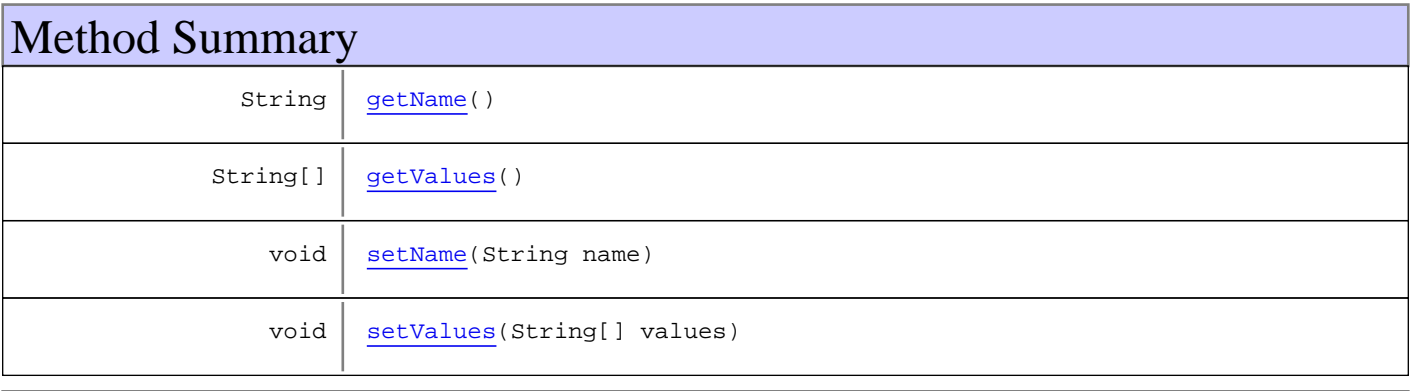

**Methods inherited from class** java.lang.Object

equals, getClass, hashCode, notify, notifyAll, toString, wait, wait, wait

**Methods inherited from interface** [com.sabratec.applinx.baseobject.GXIVariable](#page-132-0)

[getName](#page-133-1), [setName](#page-133-2)

# **Constructors**

### <span id="page-171-0"></span>**GXVariableArray**

```
public GXVariableArray(String name,
                        String[] values)
```
#### **Parameters:**

name - the name of the variable to set. values - array of String values to set to the variable.

# Methods

# <span id="page-172-0"></span>**getName**

public String **getName**()

<span id="page-172-2"></span>**See Also:** [GXIVariable.getName\(\)](#page-133-1)

### **setName**

public void **setName**(String name)

<span id="page-172-3"></span>**See Also:** [GXIVariable.setName\(String\)](#page-133-2)

# **setValues**

public void **setValues**(String[] values)

<span id="page-172-1"></span>**Parameters:** values - the values to set in the variable array

# **getValues**

public String[] **getValues**()

#### **Returns:**

the variable array values

# **com.sabratec.applinx.baseobject Class GXWaitForCursor**

java.lang.Object || || || ||

+-[com.sabratec.applinx.baseobject.GXAbstractWaitCondition](#page-17-0)

 $\overline{\phantom{a}}$ -[com.sabratec.applinx.baseobject.GXAbstractWaitCursor](#page-19-0) |

 **+-com.sabratec.applinx.baseobject.GXWaitForCursor**

**All Implemented Interfaces: [GXIWaitCondition](#page-134-0)** 

### public class **GXWaitForCursor**

extends [GXAbstractWaitCursor](#page-19-0)

Wait condition that instructs the ApplinX server to wait for the cursor to reach a specified location.

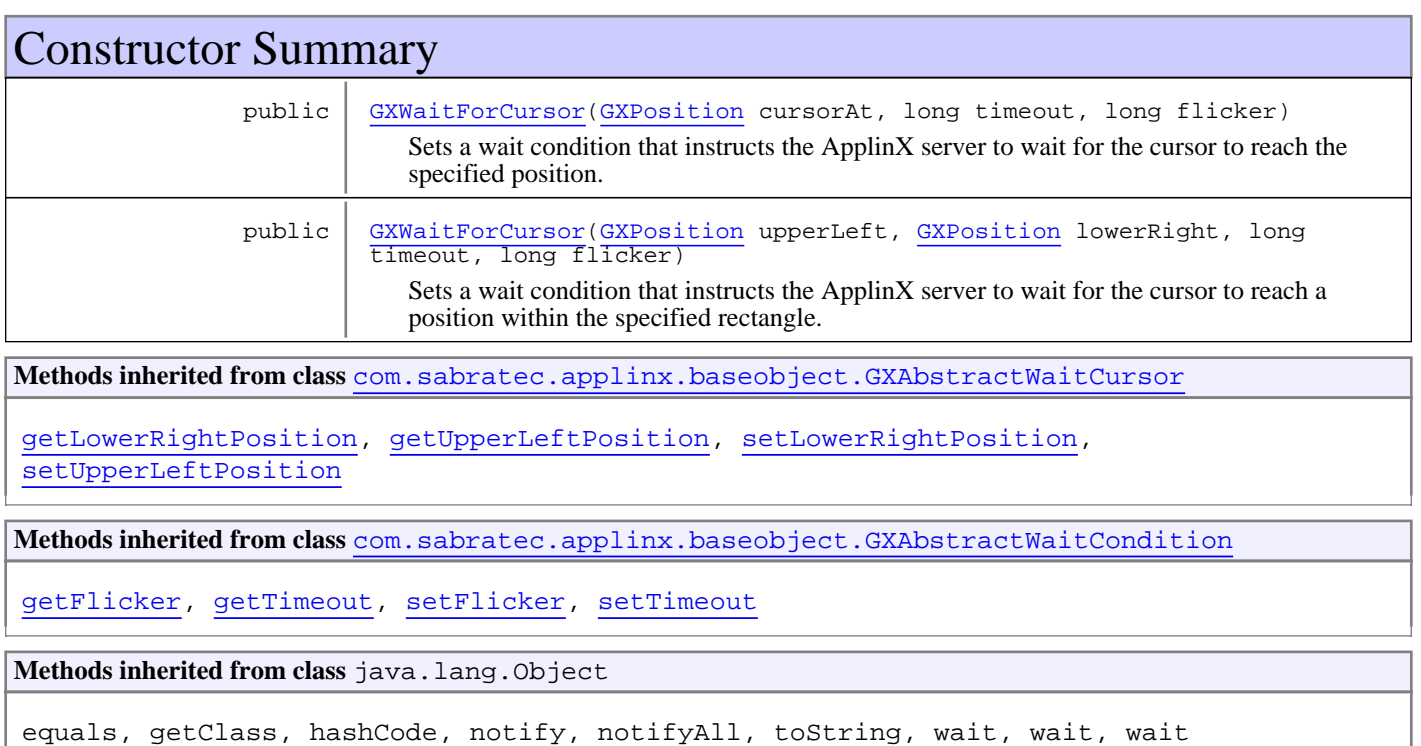

# **Constructors**

### **GXWaitForCursor**

public **GXWaitForCursor**([GXPosition](#page-743-0) cursorAt, long timeout,

<span id="page-173-0"></span>long flicker)

Sets a wait condition that instructs the ApplinX server to wait for the cursor to reach the specified position.

#### **Parameters:**

cursorAt - Position where the cursor should be.

<span id="page-174-0"></span>timeout - Expiration time of the wait condition. flicker - Time to wait after the wait condition was met.

### **GXWaitForCursor**

```
public GXWaitForCursor(GXPosition upperLeft,
                        GXPosition lowerRight,
                       long timeout,
                       long flicker)
```
Sets a wait condition that instructs the ApplinX server to wait for the cursor to reach a position within the specified rectangle.

#### **Parameters:**

upperLeft - Upper left position of the rectangle where the cursor should be.

lowerRight - Lower right position of the rectangle where the cursor should be.

timeout - Expiration time of the wait condition.

flicker - Time to wait after the wait condition was met.

# **com.sabratec.applinx.baseobject Class GXWaitForScreen**

java.lang.Object || || || ||

+-[com.sabratec.applinx.baseobject.GXAbstractWaitCondition](#page-17-0)

 $\overline{\phantom{a}}$ -[com.sabratec.applinx.baseobject.GXAbstractWaitScreen](#page-21-0) |

 **+-com.sabratec.applinx.baseobject.GXWaitForScreen**

#### **All Implemented Interfaces: [GXIWaitCondition](#page-134-0)**

### public class **GXWaitForScreen**

extends [GXAbstractWaitScreen](#page-21-0)

Wait condition that instructs the ApplinX server to wait for a specific screen.

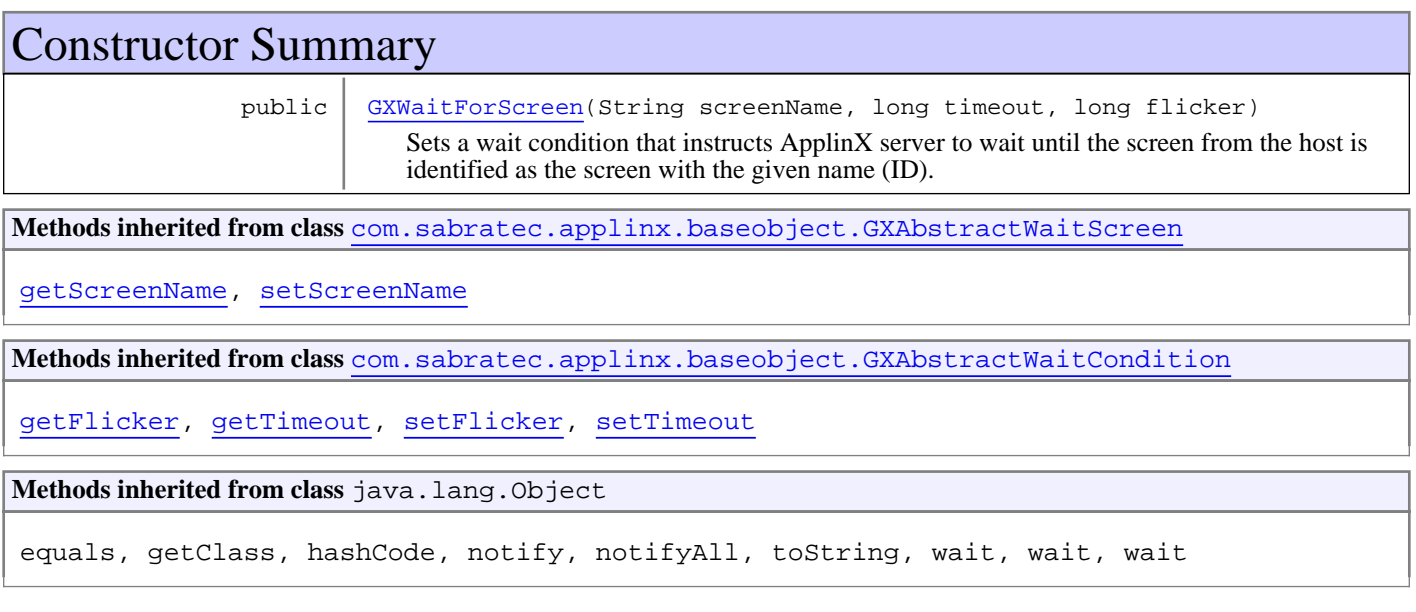

# **Constructors**

# **GXWaitForScreen**

public **GXWaitForScreen**(String screenName, long timeout, long flicker)

> <span id="page-175-0"></span>Sets a wait condition that instructs ApplinX server to wait until the screen from the host is identified as the screen with the given name (ID).

#### **Parameters:**

screenName - Name of the expected screen.

timeout - Expiration time of the wait condition.

flicker - Time to wait after the wait condition was met.

# **com.sabratec.applinx.baseobject Class GXWaitForString**

java.lang.Object || || || ||

+-[com.sabratec.applinx.baseobject.GXAbstractWaitCondition](#page-17-0)

 $\overline{\phantom{a}}$ -[com.sabratec.applinx.baseobject.GXAbstractWaitString](#page-23-0) |

 **+-com.sabratec.applinx.baseobject.GXWaitForString**

#### **All Implemented Interfaces: [GXIWaitCondition](#page-134-0)**

# public class **GXWaitForString**

extends [GXAbstractWaitString](#page-23-0)

Wait condition that instructs the ApplinX server to wait for a specific string in a specific location on the screen.

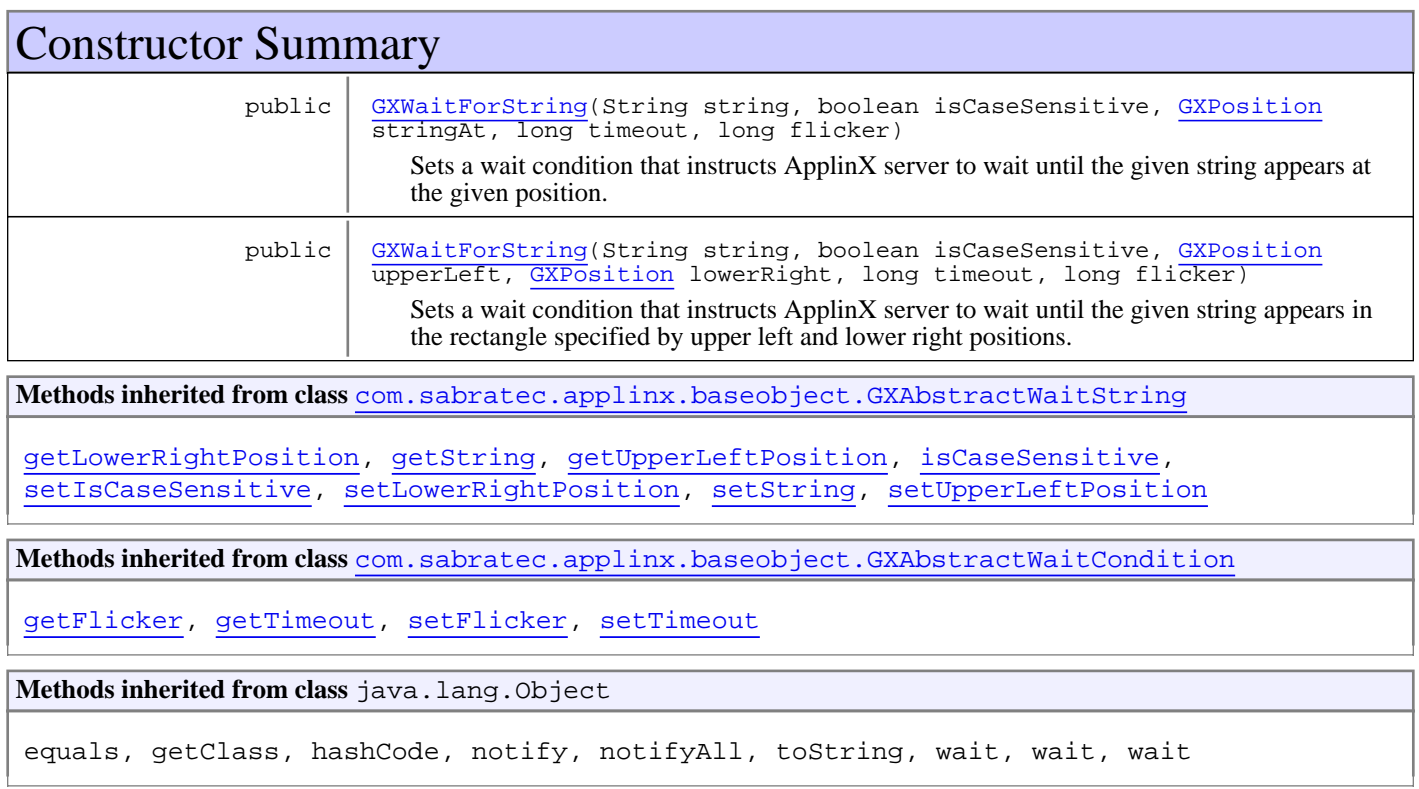

# **Constructors**

# <span id="page-176-0"></span>**GXWaitForString**

```
public GXWaitForString(String string,
                        boolean isCaseSensitive,
                       GXPosition stringAt,
                       long timeout,
                       long flicker)
```
Sets a wait condition that instructs ApplinX server to wait until the given string appears at the given position.

#### **Parameters:**

<span id="page-177-0"></span>string - The expected string. isCaseSensitive - Whether the condition is case sensitive stringAt - Position where the string should appear. timeout - Expiration time of the wait condition. flicker - Time to wait after the wait condition was met.

### **GXWaitForString**

```
public GXWaitForString(String string,
                        boolean isCaseSensitive,
                       GXPosition upperLeft,
                       GXPosition lowerRight,
                       long timeout,
                       long flicker)
```
Sets a wait condition that instructs ApplinX server to wait until the given string appears in the rectangle specified by upper left and lower right positions.

#### **Parameters:**

string - The expected string.

isCaseSensitive - Whether the condition is case sensitive

upperLeft - Upper left position of the rectangle where the string should appear.

lowerRight - Lower right position of the rectangle where the string should appear.

timeout - Expiration time of the wait condition.

flicker - Time to wait after the wait condition was met.

# **com.sabratec.applinx.baseobject Class GXWaitHostQuiet**

java.lang.Object

|| || || || +-[com.sabratec.applinx.baseobject.GXAbstractWaitCondition](#page-17-0)

 $\overline{\phantom{a}}$  **+-com.sabratec.applinx.baseobject.GXWaitHostQuiet**

#### **All Implemented Interfaces:**

**[GXIWaitCondition](#page-134-0)** 

# public class **GXWaitHostQuiet**

extends [GXAbstractWaitCondition](#page-17-0)

Wait condition that instructs the ApplinX server to wait a specified time before returning a host screen.

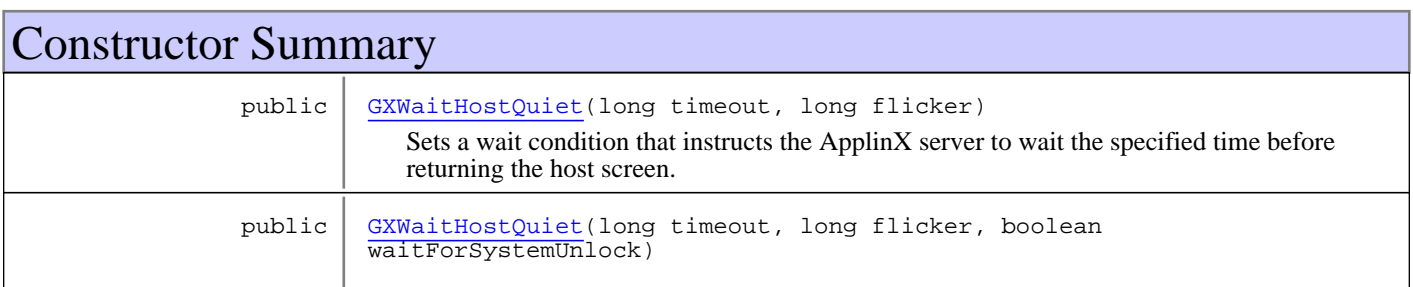

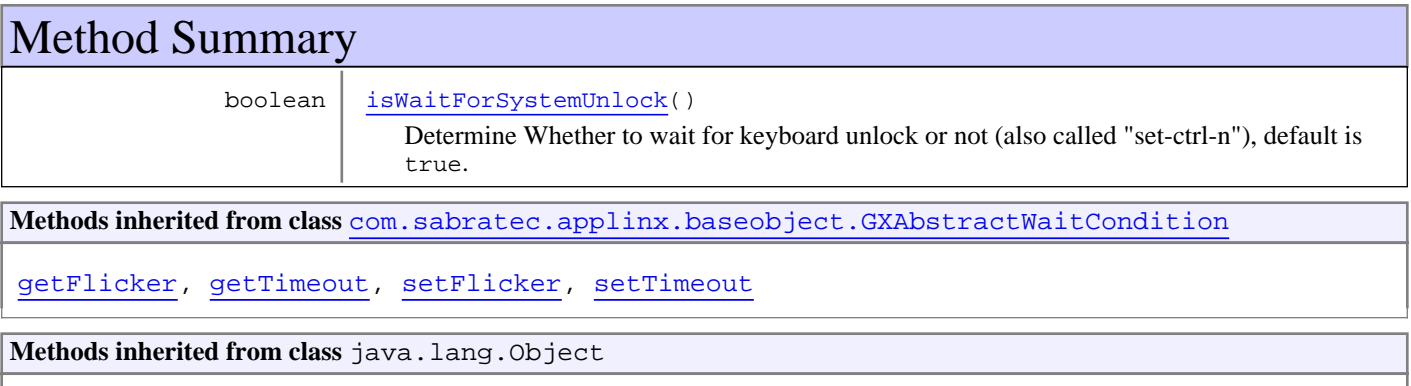

equals, getClass, hashCode, notify, notifyAll, toString, wait, wait, wait

# **Constructors**

# **GXWaitHostQuiet**

public **GXWaitHostQuiet**(long timeout, long flicker)

> <span id="page-178-0"></span>Sets a wait condition that instructs the ApplinX server to wait the specified time before returning the host screen. This condition is less recommended because it will always wait the specified time before returning the host screen even if the screen has arrived fully before the expiration time.

#### **Parameters:**

timeout - Expiration time of the wait condition.

flicker - Time to wait after the wait condition was met.

# <span id="page-179-0"></span>**GXWaitHostQuiet**

```
public GXWaitHostQuiet(long timeout,
                        long flicker,
                       boolean waitForSystemUnlock)
```
#### **Parameters:**

timeout - Expiration time of the wait condition. flicker - Time to wait after the wait condition was met. waitForSystemUnlock - Whether to wait for keyboard unlock or not (also called "set-ctrl-n"), default is true.

#### **See Also:**

<span id="page-179-1"></span>[GXWaitHostQuiet\(long, long\)](#page-178-0)

# Methods

# **isWaitForSystemUnlock**

public boolean **isWaitForSystemUnlock**()

Determine Whether to wait for keyboard unlock or not (also called "set-ctrl-n"), default is true.
### **com.sabratec.applinx.baseobject Class GXWaitWhileCursor**

java.lang.Object || || || ||

+-[com.sabratec.applinx.baseobject.GXAbstractWaitCondition](#page-17-0)

 $\overline{\phantom{a}}$ -[com.sabratec.applinx.baseobject.GXAbstractWaitCursor](#page-19-0) |

 **+-com.sabratec.applinx.baseobject.GXWaitWhileCursor**

#### **All Implemented Interfaces: [GXIWaitCondition](#page-134-0)**

#### public class **GXWaitWhileCursor**

extends [GXAbstractWaitCursor](#page-19-0)

Wait condition that instructs the ApplinX server to wait as long as the cursor is in a specified location.

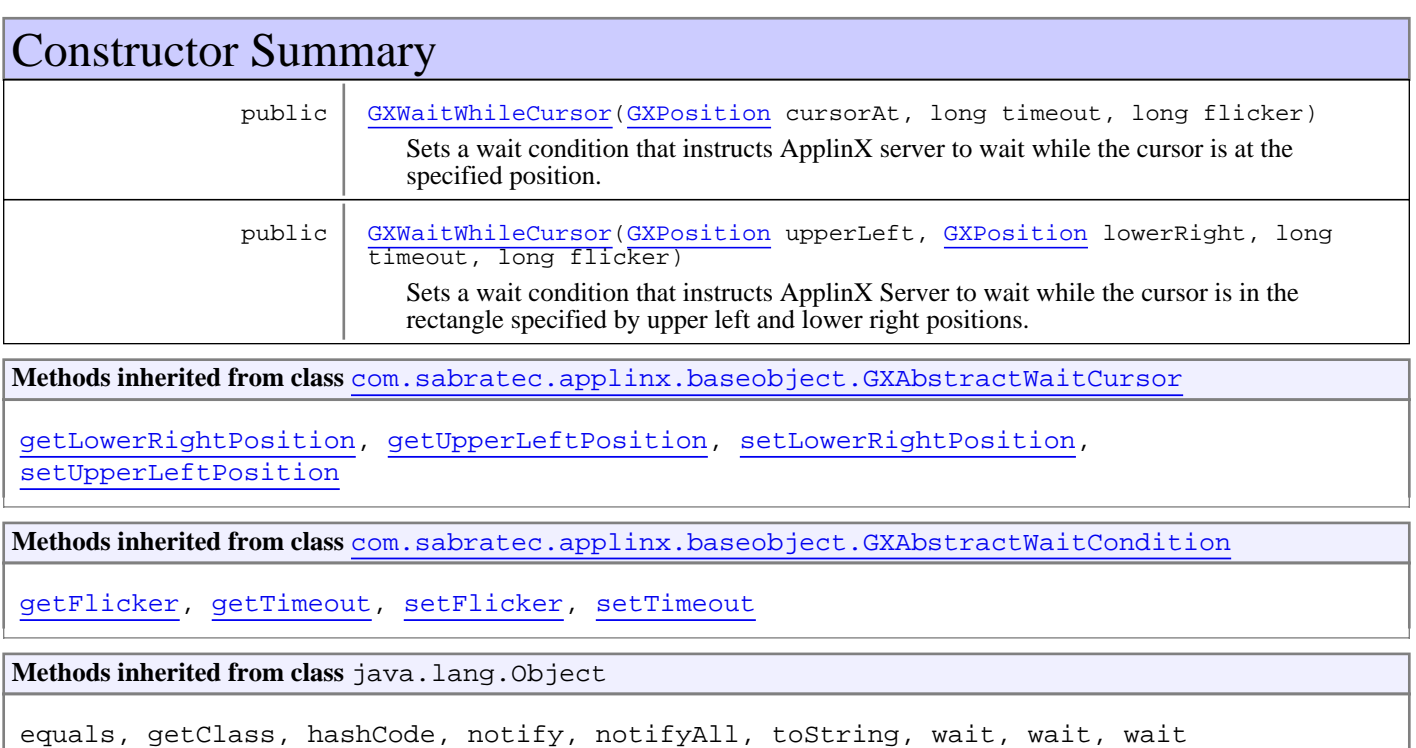

### **Constructors**

### **GXWaitWhileCursor**

public **GXWaitWhileCursor**([GXPosition](#page-743-0) cursorAt, long timeout,

<span id="page-180-0"></span>long flicker)

Sets a wait condition that instructs ApplinX server to wait while the cursor is at the specified position.

#### **Parameters:**

cursorAt - Position where the cursor should be.

<span id="page-181-0"></span>timeout - Expiration time of the wait condition. flicker - Time to wait after the wait condition was met.

### **GXWaitWhileCursor**

```
public GXWaitWhileCursor(GXPosition upperLeft,
                           GXPosition lowerRight,
                          long timeout,
                          long flicker)
```
Sets a wait condition that instructs ApplinX Server to wait while the cursor is in the rectangle specified by upper left and lower right positions.

#### **Parameters:**

upperLeft - Upper left position of the rectangle where the cursor should be.

lowerRight - Lower right position of the rectangle where the cursor should be.

timeout - Expiration time of the wait condition.

flicker - Time to wait after the wait condition was met.

### **com.sabratec.applinx.baseobject Class GXWaitWhileScreen**

java.lang.Object || || || ||

+-[com.sabratec.applinx.baseobject.GXAbstractWaitCondition](#page-17-0)

 $\overline{\phantom{a}}$ +-[com.sabratec.applinx.baseobject.GXAbstractWaitScreen](#page-21-0)

 |  **+-com.sabratec.applinx.baseobject.GXWaitWhileScreen**

#### **All Implemented Interfaces: [GXIWaitCondition](#page-134-0)**

#### public class **GXWaitWhileScreen**

extends [GXAbstractWaitScreen](#page-21-0)

Wait condition that instructs the ApplinX server to wait until the screen is different from a specific screen.

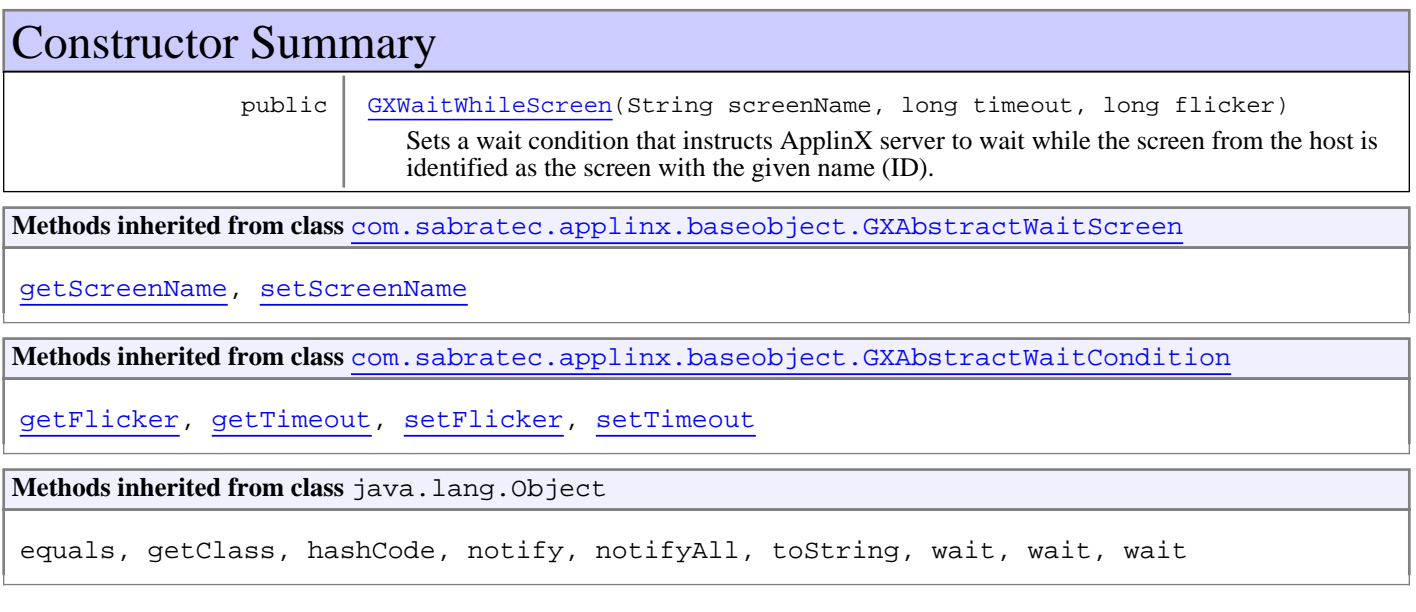

### **Constructors**

#### **GXWaitWhileScreen**

public **GXWaitWhileScreen**(String screenName, long timeout, long flicker)

> <span id="page-182-0"></span>Sets a wait condition that instructs ApplinX server to wait while the screen from the host is identified as the screen with the given name (ID).

#### **Parameters:**

screenName - Name of the screen.

timeout - Expiration time of the wait condition.

flicker - Time to wait after the wait condition was met.

### **com.sabratec.applinx.baseobject Class GXWaitWhileString**

java.lang.Object || || || ||

+-[com.sabratec.applinx.baseobject.GXAbstractWaitCondition](#page-17-0)

 $\overline{\phantom{a}}$ -[com.sabratec.applinx.baseobject.GXAbstractWaitString](#page-23-0)

 |  **+-com.sabratec.applinx.baseobject.GXWaitWhileString**

#### **All Implemented Interfaces: [GXIWaitCondition](#page-134-0)**

### public class **GXWaitWhileString**

extends [GXAbstractWaitString](#page-23-0)

Wait condition that instructs the ApplinX server to wait as long as a specific string in a specific location on the screen is present.

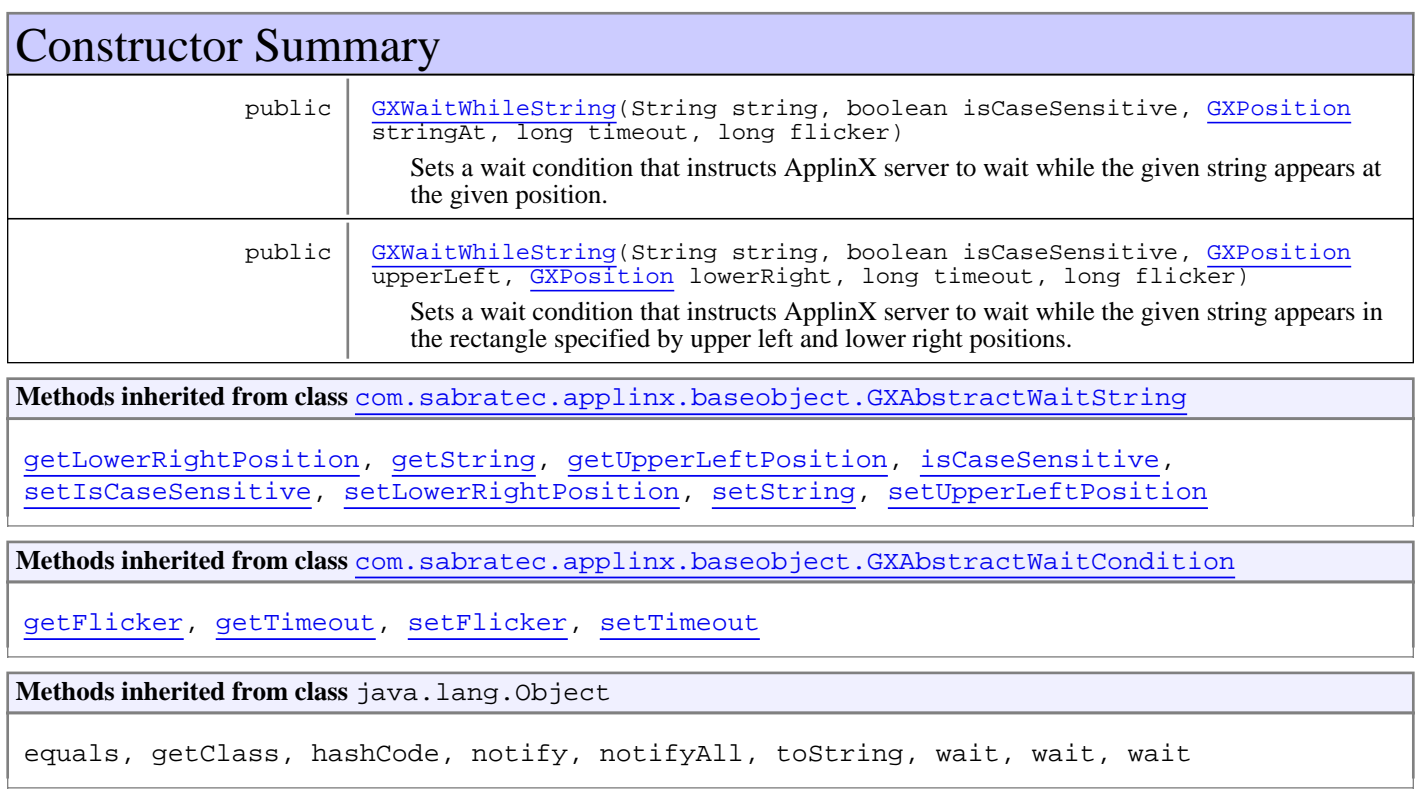

### **Constructors**

### <span id="page-183-0"></span>**GXWaitWhileString**

```
public GXWaitWhileString(String string,
                           boolean isCaseSensitive,
                          GXPosition stringAt,
                          long timeout,
                          long flicker)
```
Sets a wait condition that instructs ApplinX server to wait while the given string appears at the given position.

#### **Parameters:**

<span id="page-184-0"></span>string - The expected string. isCaseSensitive - Whether the condition is case sensitive stringAt - Position where the string should appear. timeout - Expiration time of the wait condition. flicker - Time to wait after the wait condition was met.

### **GXWaitWhileString**

```
public GXWaitWhileString(String string,
                           boolean isCaseSensitive,
                          GXPosition upperLeft,
                          GXPosition lowerRight,
                          long timeout,
                          long flicker)
```
Sets a wait condition that instructs ApplinX server to wait while the given string appears in the rectangle specified by upper left and lower right positions.

#### **Parameters:**

string - The expected string.

isCaseSensitive - Whether the condition is case sensitive

upperLeft - Upper left position of the rectangle where the string should appear.

lowerRight - Lower right position of the rectangle where the string should appear.

timeout - Expiration time of the wait condition.

flicker - Time to wait after the wait condition was met.

# **Package com.sabratec.applinx.baseobject.print**

### **com.sabratec.applinx.baseobject.print Class GXActivatePrinterRequest**

java.lang.Object || || || ||

+-[com.sabratec.applinx.baseobject.GXAbstractRequest](#page-6-0)

 $\overline{\phantom{a}}$  +-[com.sabratec.applinx.baseobject.GXAbstractSessionConnectionRequest](#page-9-0) |

 +-[com.sabratec.applinx.baseobject.GXCreateSessionRequest](#page-63-0) |

#### **+-com.sabratec.applinx.baseobject.print.GXActivatePrinterRequest**

#### **All Implemented Interfaces:**

Cloneable**,** java.io.Externalizable

#### public class **GXActivatePrinterRequest**

extends [GXCreateSessionRequest](#page-63-0)

Connection request to a activate printer session. Extends [GXCreateSessionRequest](#page-63-0)

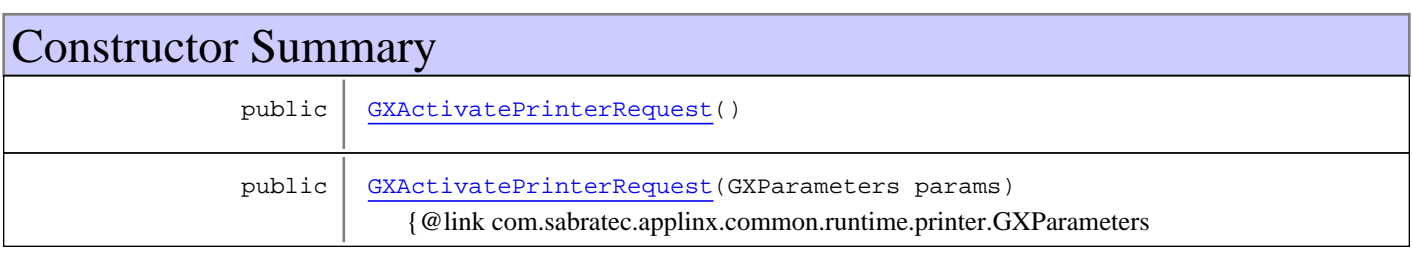

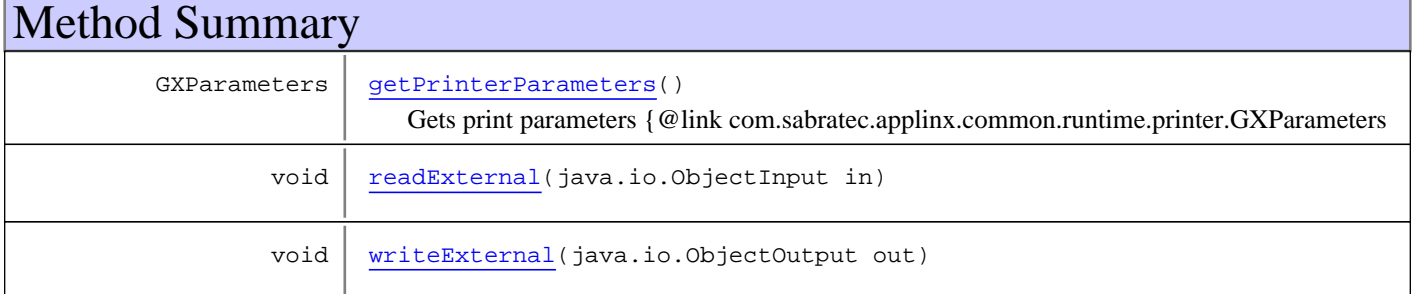

**Methods inherited from class** [com.sabratec.applinx.baseobject.GXCreateSessionRequest](#page-63-0)

```
getConnectionPool, getHostNewPassword, getHostPassword, getHostService,
getHostUserName, getSessionDescription, isFailOnWarning, readExternal,
setConnectionPool, setFailOnWarning, setHostNewPassword, setHostPassword,
setHostUserName, setSessionDescription, setUseHostService, writeExternal
```
#### **Methods inherited from class**

[com.sabratec.applinx.baseobject.GXAbstractSessionConnectionRequest](#page-9-0)

```
getApplicationName, getClientId, getServerContext, getServerURL, getSessionID,
getSessionPassword, readExternal, setApplicationName, setClientId, setServerContext,
setServerURL, setSessionID, setSessionPassword, writeExternal
```
**Methods inherited from class** [com.sabratec.applinx.baseobject.GXAbstractRequest](#page-6-0)

[addVariable](#page-7-0), [addVariable](#page-7-0), [addVariableArray](#page-7-1), [clone](#page-8-0), [equals](#page-8-1), [getVariables](#page-7-2), [hashCode](#page-8-2), [readExternal](#page-8-3), [setVariables](#page-7-3), [writeExternal](#page-8-4)

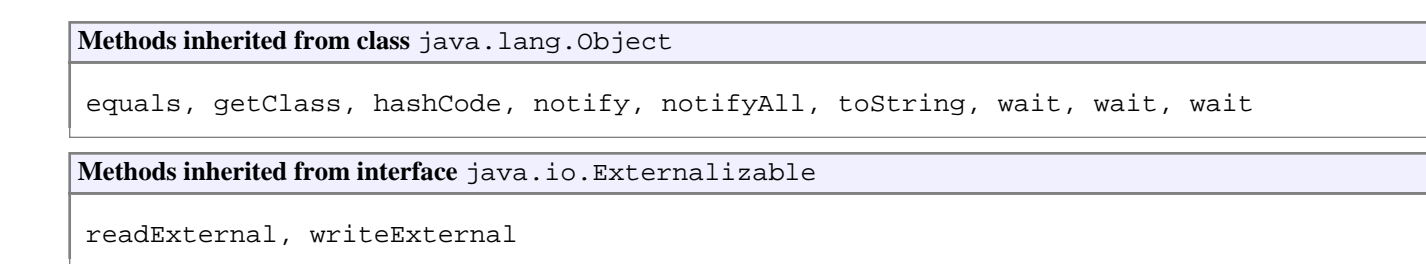

### **Constructors**

#### <span id="page-187-0"></span>**GXActivatePrinterRequest**

public **GXActivatePrinterRequest**()

#### **GXActivatePrinterRequest**

public **GXActivatePrinterRequest**(GXParameters params)

<span id="page-187-1"></span>{@link com.sabratec.applinx.common.runtime.printer.GXParameters

### **Methods**

#### **getPrinterParameters**

```
public GXParameters getPrinterParameters()
```
<span id="page-187-2"></span>Gets print parameters {@link com.sabratec.applinx.common.runtime.printer.GXParameters

#### <span id="page-187-3"></span>**Returns:**

### **readExternal**

```
public void readExternal(java.io.ObjectInput in)
   throws java.io.IOException,
          ClassNotFoundException
```
**See Also:**

<span id="page-187-4"></span>java.io.Externalizable#readExternal(ObjectInput)

#### **writeExternal**

```
public void writeExternal(java.io.ObjectOutput out)
   throws java.io.IOException
```
**See Also:**

```
java.io.Externalizable#writeExternal(ObjectOutput)
```
### <span id="page-188-1"></span>**com.sabratec.applinx.baseobject.print Class GXBook**

java.lang.Object

|  **+-com.sabratec.applinx.baseobject.print.GXBook**

#### **All Implemented Interfaces:**

java.io.Externalizable

public class **GXBook** extends Object implements java.io.Externalizable

This class provides a representation of a document.

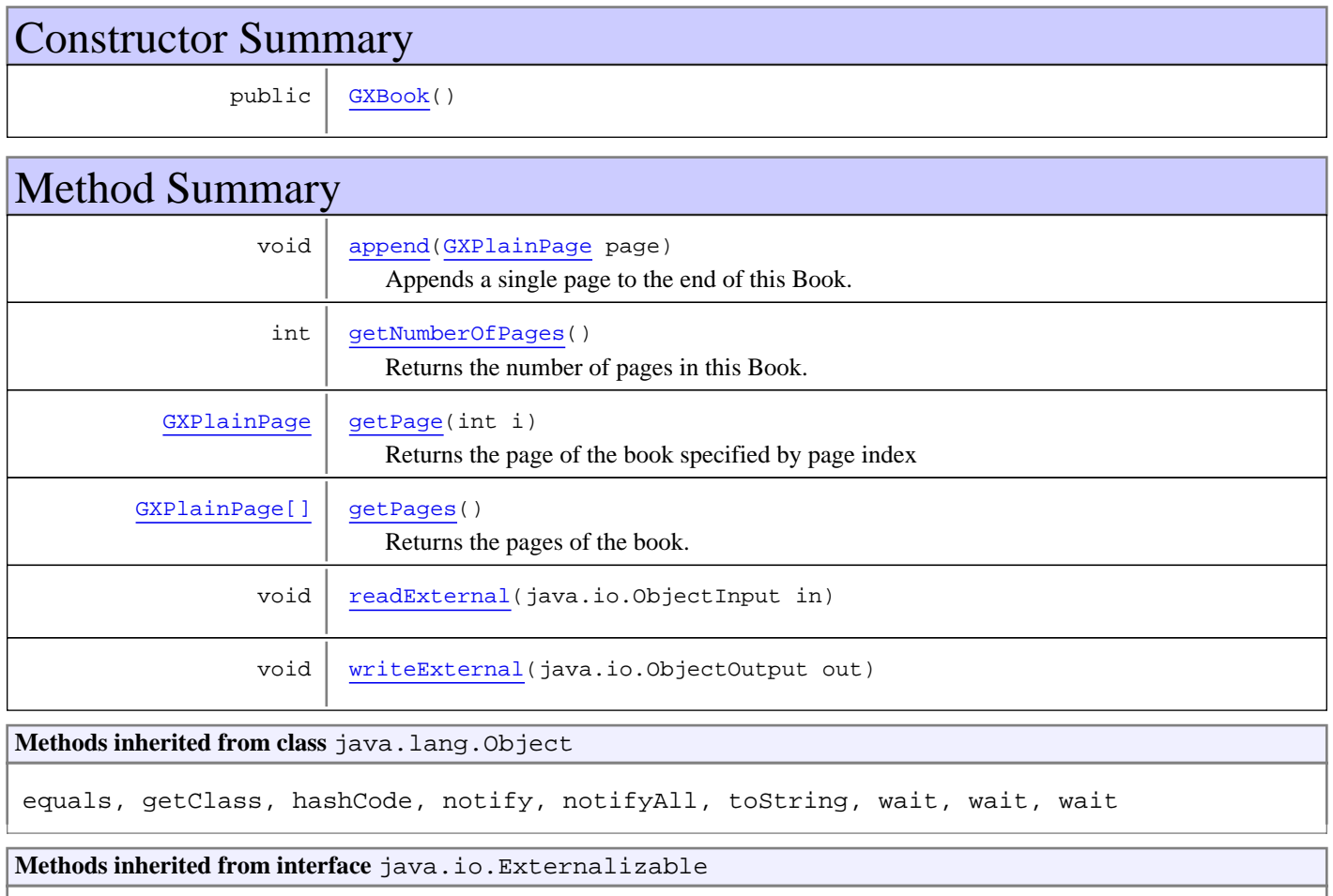

readExternal, writeExternal

# **Constructors**

### <span id="page-188-0"></span>**GXBook**

public **GXBook**()

## Methods

#### <span id="page-189-0"></span>**append**

```
public void append(GXPlainPage page)
```
Appends a single page to the end of this Book.

#### **Parameters:**

<span id="page-189-3"></span>page

#### **getPages**

public [GXPlainPage\[\]](#page-196-0) **getPages**()

Returns the pages of the book.

<span id="page-189-2"></span>**Returns:**

#### **getPage**

public [GXPlainPage](#page-196-0) **getPage**(int i)

Returns the page of the book specified by page index

**Parameters:** i

<span id="page-189-1"></span>**Returns:**

### **getNumberOfPages**

```
public int getNumberOfPages()
```
Returns the number of pages in this Book.

<span id="page-189-4"></span>**Returns:**

### **readExternal**

```
public void readExternal(java.io.ObjectInput in)
 throws java.io.IOException,
 ClassNotFoundException
```
**See Also:**

<span id="page-189-5"></span>java.io.Externalizable#readExternal(ObjectInput)

### **writeExternal**

```
public void writeExternal(java.io.ObjectOutput out)
   throws java.io.IOException
```
#### **See Also:**

java.io.Externalizable#writeExternal(ObjectOutput)

### **com.sabratec.applinx.baseobject.print Class GXGetPrintsRequest**

java.lang.Object || || || ||

+-[com.sabratec.applinx.baseobject.GXAbstractRequest](#page-6-0)

 $\overline{\phantom{a}}$  **+-com.sabratec.applinx.baseobject.print.GXGetPrintsRequest**

#### **All Implemented Interfaces:**

Cloneable**,** java.io.Externalizable

#### public class **GXGetPrintsRequest** extends [GXAbstractRequest](#page-6-0)

Settings for the get prints request.

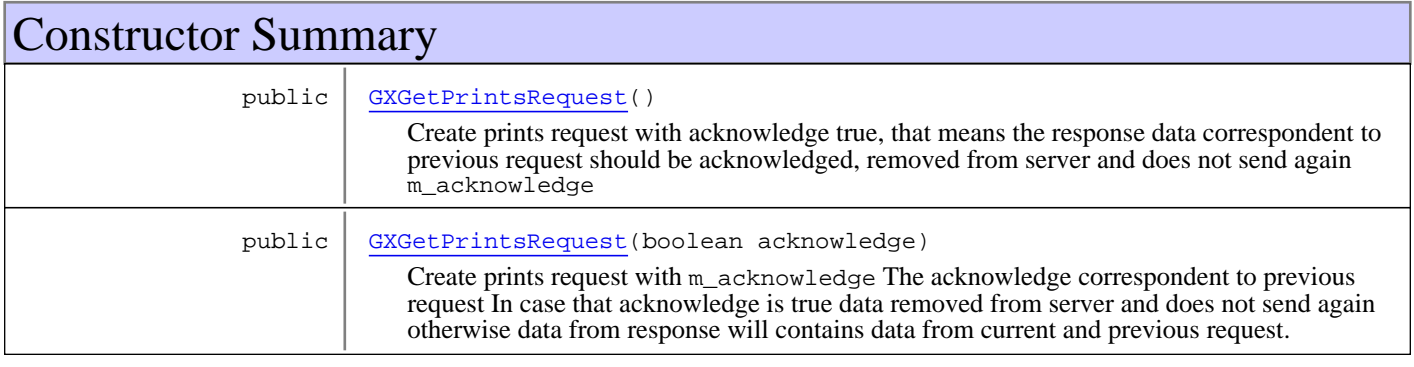

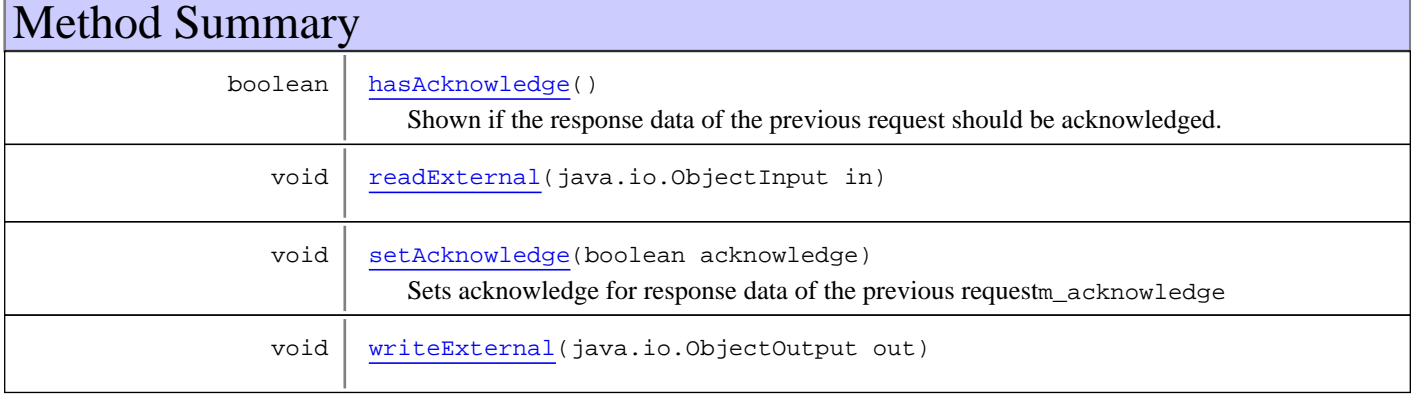

**Methods inherited from class** [com.sabratec.applinx.baseobject.GXAbstractRequest](#page-6-0)

[addVariable](#page-7-0), [addVariable](#page-7-0), [addVariableArray](#page-7-1), [clone](#page-8-0), [equals](#page-8-1), [getVariables](#page-7-2), [hashCode](#page-8-2), [readExternal](#page-8-3), [setVariables](#page-7-3), [writeExternal](#page-8-4)

**Methods inherited from class** java.lang.Object

equals, getClass, hashCode, notify, notifyAll, toString, wait, wait, wait

#### **Methods inherited from interface** java.io.Externalizable

readExternal, writeExternal

### **Constructors**

#### **GXGetPrintsRequest**

```
public GXGetPrintsRequest()
```
<span id="page-192-1"></span><span id="page-192-0"></span>Create prints request with acknowledge true, that means the response data correspondent to previous request should be acknowledged, removed from server and does not send again m\_acknowledge

### **GXGetPrintsRequest**

public **GXGetPrintsRequest**(boolean acknowledge)

Create prints request with m\_acknowledge The acknowledge correspondent to previous request In case that acknowledge is true data removed from server and does not send again otherwise data from response will contains data from current and previous request.

#### **Parameters:**

<span id="page-192-2"></span>acknowledge

### Methods

#### **hasAcknowledge**

public boolean **hasAcknowledge**()

Shown if the response data of the previous request should be acknowledged. m\_acknowledge

<span id="page-192-4"></span>**Returns:**

#### **setAcknowledge**

public void **setAcknowledge**(boolean acknowledge)

Sets acknowledge for response data of the previous requestm\_acknowledge

**Parameters:**

<span id="page-192-3"></span>acknowledge

#### **readExternal**

```
public void readExternal(java.io.ObjectInput in)
 throws java.io.IOException,
 ClassNotFoundException
```
**See Also:**

<span id="page-192-5"></span>java.io.Externalizable#readExternal(ObjectInput)

### **writeExternal**

```
public void writeExternal(java.io.ObjectOutput out)
   throws java.io.IOException
```
#### **See Also:**

java.io.Externalizable#writeExternal(ObjectOutput)

### **com.sabratec.applinx.baseobject.print Class GXHTMLPrintBookBuilder**

java.lang.Object

|  **+-com.sabratec.applinx.baseobject.print.GXHTMLPrintBookBuilder**

#### public class **GXHTMLPrintBookBuilder** extends Object

This class allows to transform the GXBook print model to HTML document presentation

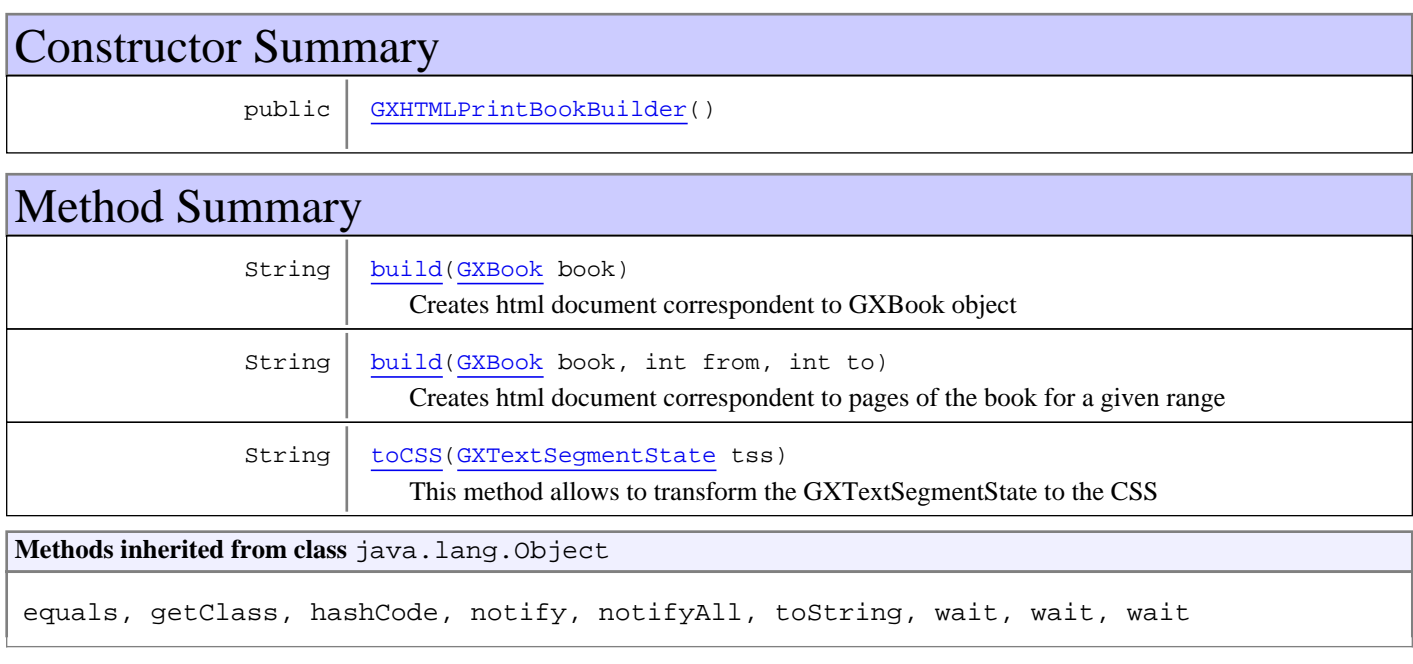

# **Constructors**

### <span id="page-194-0"></span>**GXHTMLPrintBookBuilder**

public **GXHTMLPrintBookBuilder**()

# Methods

### <span id="page-194-1"></span>**toCSS**

public String **toCSS**([GXTextSegmentState](#page-204-0) tss)

This method allows to transform the GXTextSegmentState to the CSS

**Parameters:** tss

**Returns:**

### <span id="page-195-0"></span>**build**

```
public String build(GXBook book)
```
Creates html document correspondent to GXBook object

#### **Parameters:**

book

#### **Returns:**

**See Also:** [GXBook](#page-188-1)

### <span id="page-195-1"></span>**build**

public String **build**([GXBook](#page-188-1) book, int from, int to)

Creates html document correspondent to pages of the book for a given range

#### **Parameters:**

book from to

**Returns:**

### **com.sabratec.applinx.baseobject.print Class GXPlainPage**

java.lang.Object

|  **+-com.sabratec.applinx.baseobject.print.GXPlainPage**

#### **All Implemented Interfaces:**

<span id="page-196-0"></span>java.io.Externalizable

public class **GXPlainPage** extends Object implements java.io.Externalizable

This class provides a representation of a signal page form book [GXBook](#page-188-1)

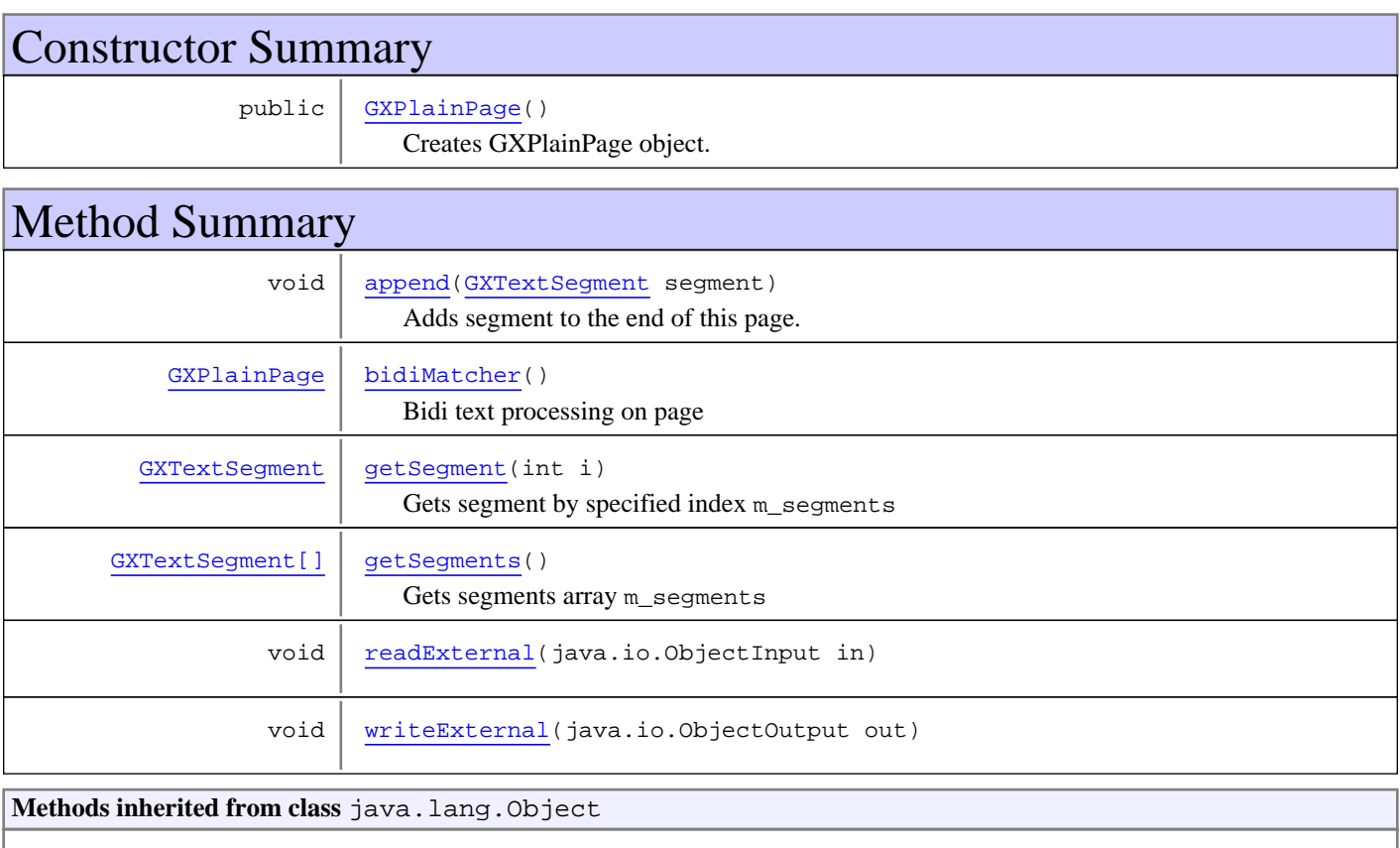

equals, getClass, hashCode, notify, notifyAll, toString, wait, wait, wait

#### **Methods inherited from interface** java.io.Externalizable

readExternal, writeExternal

### **Constructors**

### **GXPlainPage**

public **GXPlainPage**()

<span id="page-197-0"></span>Creates GXPlainPage object.

### **Methods**

#### <span id="page-197-1"></span>**append**

public void **append**([GXTextSegment](#page-200-0) segment)

<span id="page-197-3"></span>Adds segment to the end of this page.

#### **getSegment**

```
public GXTextSegment getSegment(int i)
```
<span id="page-197-4"></span>Gets segment by specified index m\_seqments

#### **getSegments**

```
public GXTextSegment[] getSegments()
```
<span id="page-197-2"></span>Gets segments array m\_segments

### **bidiMatcher**

```
public GXPlainPage bidiMatcher()
```
Bidi text processing on page

<span id="page-197-5"></span>**Returns:**

### **readExternal**

```
public void readExternal(java.io.ObjectInput in)
   throws java.io.IOException,
          ClassNotFoundException
```
**See Also:**

<span id="page-197-6"></span>java.io.Externalizable#readExternal(ObjectInput)

#### **writeExternal**

```
public void writeExternal(java.io.ObjectOutput out)
   throws java.io.IOException
```
**See Also:**

```
java.io.Externalizable#writeExternal(ObjectOutput)
```
### **com.sabratec.applinx.baseobject.print Class GXPoint**

java.lang.Object || || || || +-java.awt.geom.Point2D | +-java.awt.Point |  **+-com.sabratec.applinx.baseobject.print.GXPoint**

**All Implemented Interfaces:** Comparable**,** Cloneable**,** java.io.Serializable

#### public class **GXPoint** extends java.awt.Point implements java.io.Serializable, Cloneable, Comparable

A point representing a location in (x,y) coordinate space, specified in integer precision. Extends the java.awt.Point Implements the self comparable mechanism.

**Fields inherited from class** java.awt.Point

x, y

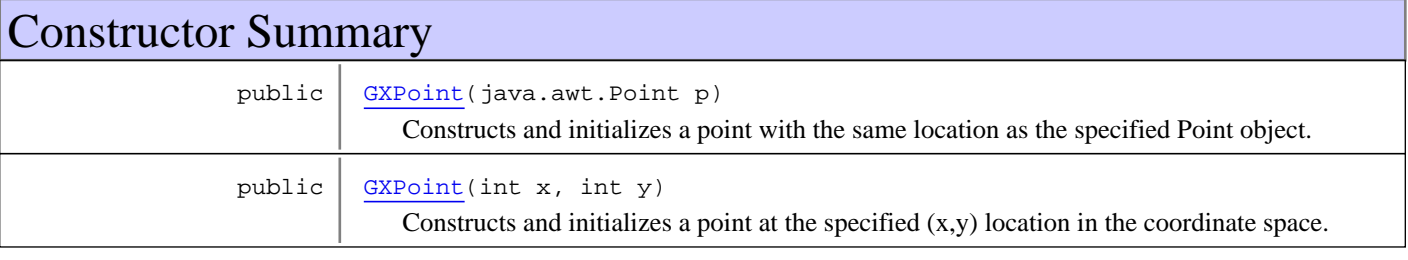

# Method Summary

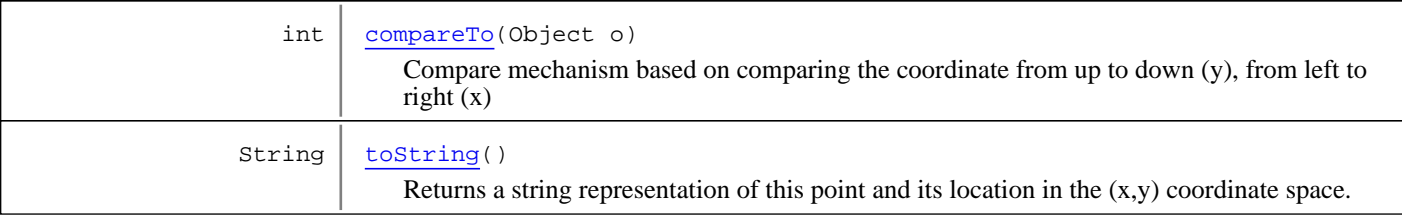

**Methods inherited from class** java.awt.Point

equals, getLocation, getX, getY, move, setLocation, setLocation, setLocation, toString, translate

**Methods inherited from class** java.awt.geom.Point2D

clone, distance, distance, distance, distanceSq, distanceSq, distanceSq, equals, getX, getY, hashCode, setLocation, setLocation

#### **Methods inherited from class** java.lang.Object

equals, getClass, hashCode, notify, notifyAll, toString, wait, wait, wait

#### **Methods inherited from interface** java.lang.Comparable

compareTo

### **Constructors**

#### **GXPoint**

public **GXPoint**(java.awt.Point p)

<span id="page-199-0"></span>Constructs and initializes a point with the same location as the specified Point object.

#### **Parameters:**

<span id="page-199-1"></span>p

### **GXPoint**

```
public GXPoint(int x,
                 int y)
```
Constructs and initializes a point at the specified  $(x,y)$  location in the coordinate space.

#### **Parameters:**

x y

# Methods

### **compareTo**

```
public int compareTo(Object o)
```
<span id="page-199-3"></span><span id="page-199-2"></span>Compare mechanism based on comparing the coordinate from up to down  $(y)$ , from left to right  $(x)$ 

#### **toString**

```
public String toString()
```
Returns a string representation of this point and its location in the (x,y) coordinate space.

### **com.sabratec.applinx.baseobject.print Class GXTextSegment**

java.lang.Object

|  **+-com.sabratec.applinx.baseobject.print.GXTextSegment**

#### **All Implemented Interfaces:**

<span id="page-200-0"></span>java.io.Externalizable

public class **GXTextSegment** extends Object implements java.io.Externalizable

Represents segment of text, intended for print

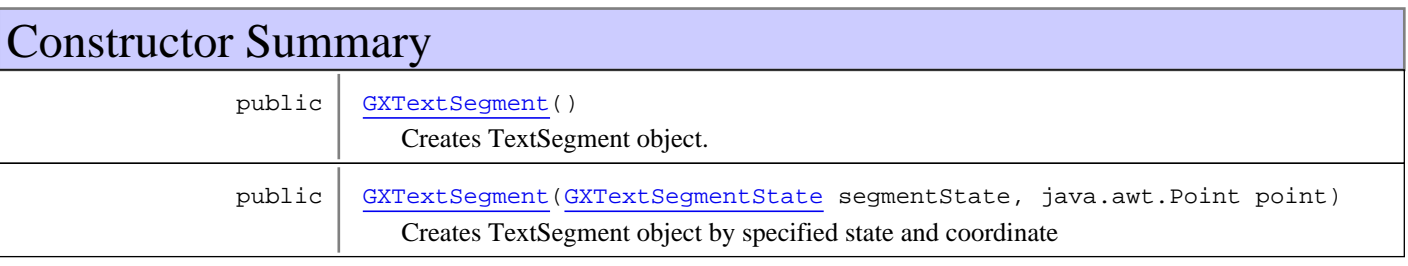

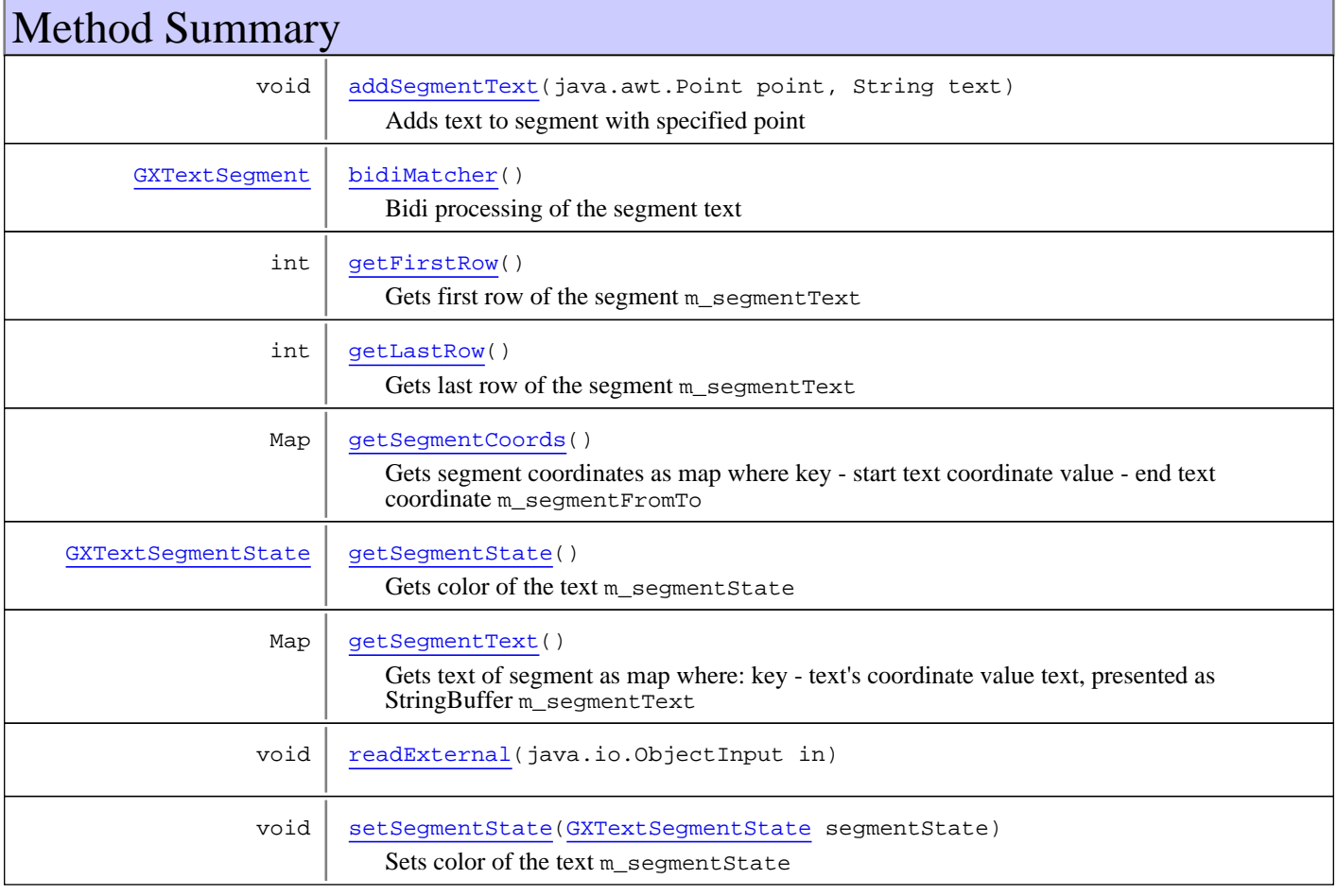

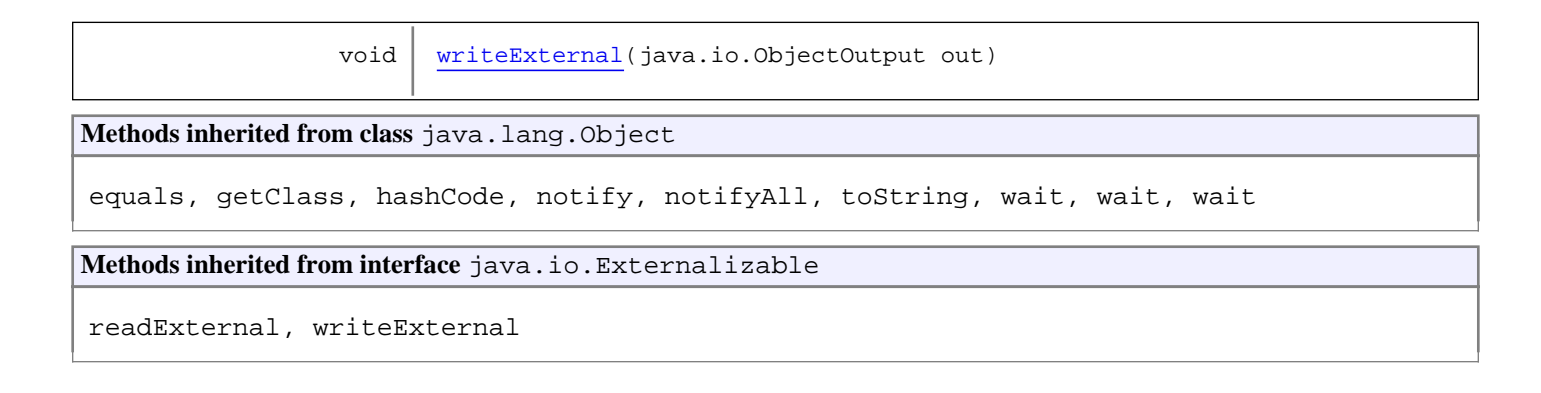

### **Constructors**

#### **GXTextSegment**

```
public GXTextSegment()
```
<span id="page-201-1"></span><span id="page-201-0"></span>Creates TextSegment object.

### **GXTextSegment**

public **GXTextSegment**([GXTextSegmentState](#page-204-0) segmentState, java.awt.Point point)

Creates TextSegment object by specified state and coordinate

**Parameters:**

segmentState point

Methods

### **getSegmentState**

public [GXTextSegmentState](#page-204-0) **getSegmentState**()

<span id="page-201-4"></span><span id="page-201-3"></span>Gets color of the text m\_seqmentState

### **setSegmentState**

public void **setSegmentState**([GXTextSegmentState](#page-204-0) segmentState)

<span id="page-201-2"></span>Sets color of the text m\_segmentState

#### **addSegmentText**

```
public void addSegmentText(java.awt.Point point,
          String text)
```
Adds text to segment with specified point

**Parameters:**

point text

### **getSegmentText**

#### public Map **getSegmentText**()

<span id="page-202-4"></span>Gets text of segment as map where: key - text's coordinate value text, presented as StringBuffer m\_segmentText

#### <span id="page-202-3"></span>**Returns:**

### **getSegmentCoords**

public Map **getSegmentCoords**()

Gets segment coordinates as map where key - start text coordinate value - end text coordinate m\_segmentFromTo

<span id="page-202-0"></span>**Returns:**

### **bidiMatcher**

```
public GXTextSegment bidiMatcher()
```
Bidi processing of the segment text

<span id="page-202-1"></span>**Returns:**

### **getFirstRow**

```
public int getFirstRow()
```
Gets first row of the segment m\_segmentText

<span id="page-202-2"></span>**Returns:**

### **getLastRow**

```
public int getLastRow()
```
Gets last row of the segment m\_segmentText

#### <span id="page-202-5"></span>**Returns:**

### **readExternal**

```
public void readExternal(java.io.ObjectInput in)
   throws java.io.IOException,
          ClassNotFoundException
```
**See Also:** java.io.Externalizable#readExternal(ObjectInput)

### <span id="page-203-0"></span>**writeExternal**

```
public void writeExternal(java.io.ObjectOutput out)
 throws java.io.IOException
```
#### **See Also:**

java.io.Externalizable#writeExternal(ObjectOutput)

### **com.sabratec.applinx.baseobject.print Class GXTextSegmentState**

java.lang.Object

|  **+-com.sabratec.applinx.baseobject.print.GXTextSegmentState**

#### **All Implemented Interfaces:**

<span id="page-204-0"></span>java.io.Externalizable

public class **GXTextSegmentState** extends Object implements java.io.Externalizable

Represents a text state of a segment

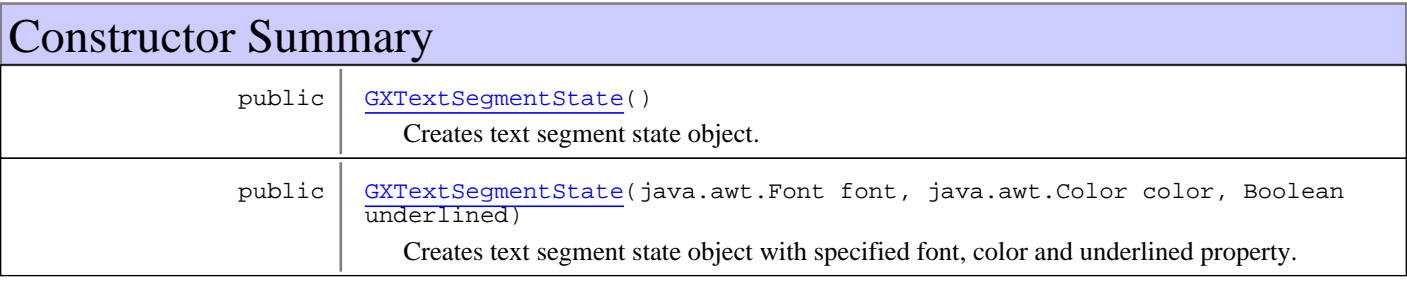

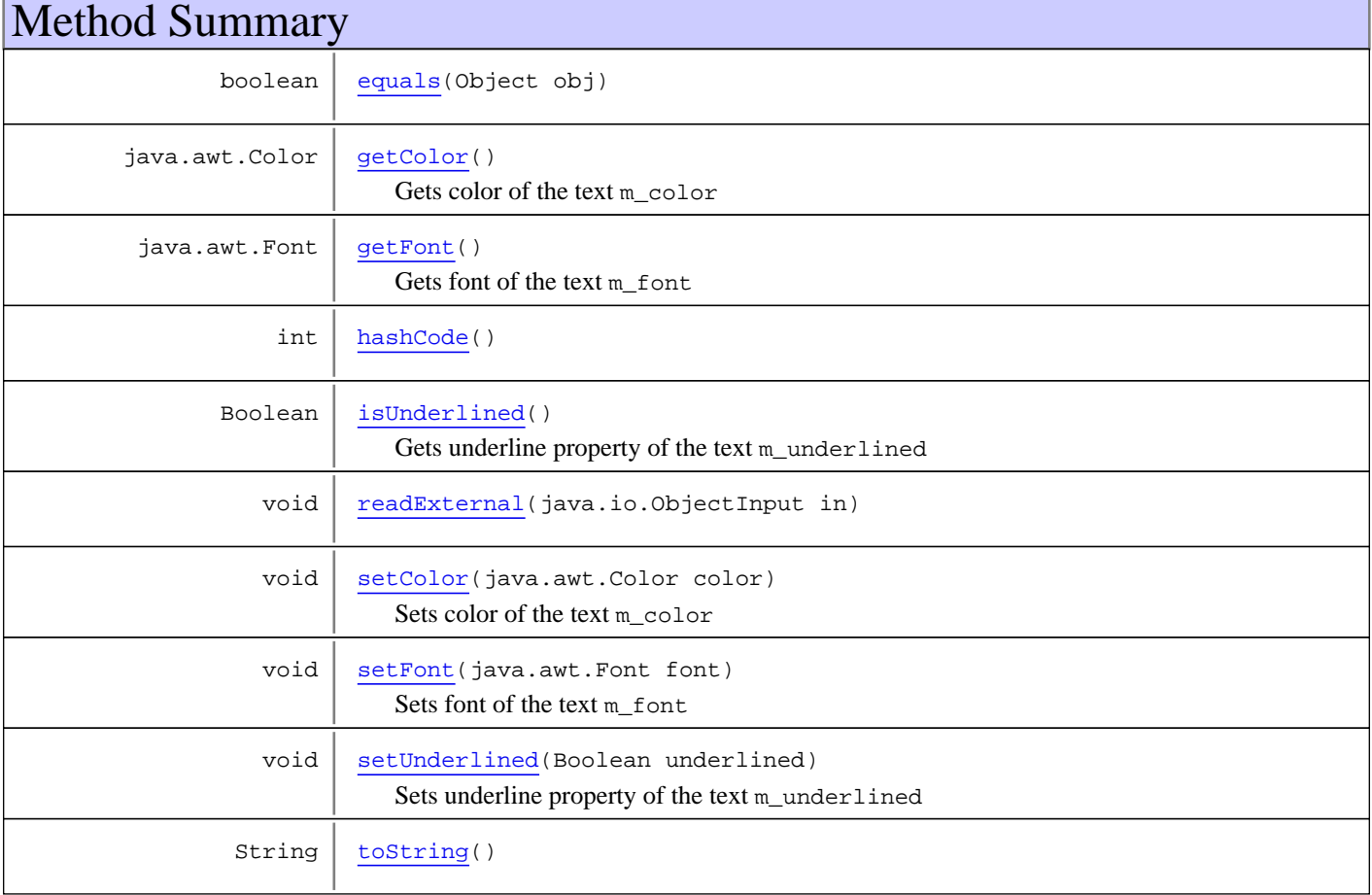

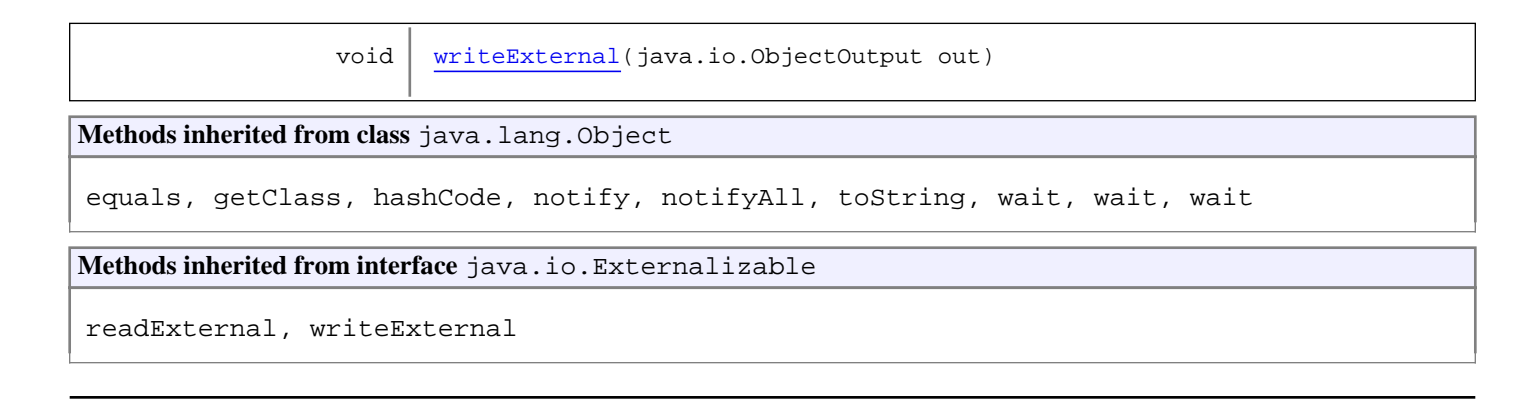

### **Constructors**

#### **GXTextSegmentState**

```
public GXTextSegmentState()
```
<span id="page-205-1"></span><span id="page-205-0"></span>Creates text segment state object.

### **GXTextSegmentState**

```
public GXTextSegmentState(java.awt.Font font,
                            java.awt.Color color,
                           Boolean underlined)
```
Creates text segment state object with specified font, color and underlined property.

### Methods

#### **getColor**

```
public java.awt.Color getColor()
```
<span id="page-205-4"></span><span id="page-205-2"></span>Gets color of the text m\_color

#### **setColor**

```
public void setColor(java.awt.Color color)
```
<span id="page-205-3"></span>Sets color of the text m\_color

#### **getFont**

```
public java.awt.Font getFont()
```
Gets font of the text m\_font

**Returns:**

#### <span id="page-205-5"></span>**setFont**

public void **setFont**(java.awt.Font font)

Sets font of the text m\_font

#### <span id="page-206-2"></span>**Parameters:** font

### **isUnderlined**

public Boolean **isUnderlined**()

Gets underline property of the text m\_underlined

<span id="page-206-4"></span>**Returns:**

### **setUnderlined**

public void **setUnderlined**(Boolean underlined)

Sets underline property of the text m\_underlined

**Parameters:**

<span id="page-206-1"></span>underlined

#### **hashCode**

public int **hashCode**()

#### <span id="page-206-0"></span>**equals**

```
public boolean equals(Object obj)
```
#### <span id="page-206-5"></span>**toString**

public String **toString**()

#### <span id="page-206-3"></span>**readExternal**

```
public void readExternal(java.io.ObjectInput in)
   throws java.io.IOException,
          ClassNotFoundException
```
**See Also:**

<span id="page-206-6"></span>java.io.Externalizable#readExternal(ObjectInput)

### **writeExternal**

```
public void writeExternal(java.io.ObjectOutput out)
   throws java.io.IOException
```
**See Also:**

java.io.Externalizable#writeExternal(ObjectOutput)

# **Package com.sabratec.applinx.baseobject.query**

Contains classes and intefaces for executing data queries on screens and fields.

### **com.sabratec.applinx.baseobject.query Class GXAbstractFieldMatchQuery**

java.lang.Object

# |  **+-com.sabratec.applinx.baseobject.query.GXAbstractFieldMatchQuery**

#### **All Implemented Interfaces:**

<span id="page-208-2"></span>[GXIScreenCollectionFieldsQuery](#page-214-0)

public abstract class **GXAbstractFieldMatchQuery** extends Object implements [GXIScreenCollectionFieldsQuery](#page-214-0)

Description: This abstract query collects all the instances of fields that meet the abstract criteria from the first screen **only**

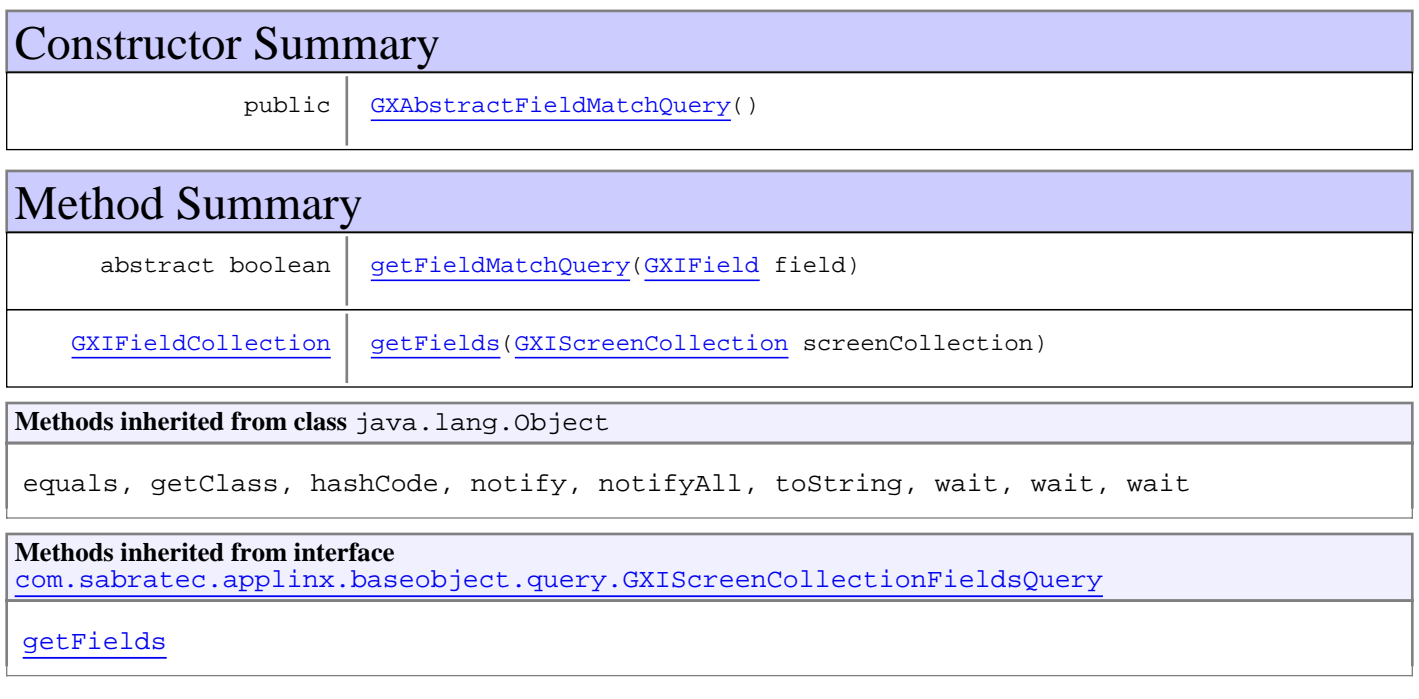

### **Constructors**

### <span id="page-208-0"></span>**GXAbstractFieldMatchQuery**

public **GXAbstractFieldMatchQuery**()

### Methods

### <span id="page-208-1"></span>**getFieldMatchQuery**

public abstract boolean **getFieldMatchQuery**([GXIField](#page-95-0) field)

# <span id="page-209-0"></span>**getFields**

public [GXIFieldCollection](#page-101-0) **getFields**([GXIScreenCollection](#page-129-0) screenCollection)

### <span id="page-210-2"></span>**com.sabratec.applinx.baseobject.query Class GXFieldCollectionQueryAppField**

java.lang.Object

|| || || ||  **+-com.sabratec.applinx.baseobject.query.GXFieldCollectionQueryAppField**

**All Implemented Interfaces:** [GXIFieldCollectionQuery](#page-213-0)

public class **GXFieldCollectionQueryAppField** extends Object

implements [GXIFieldCollectionQuery](#page-213-0)

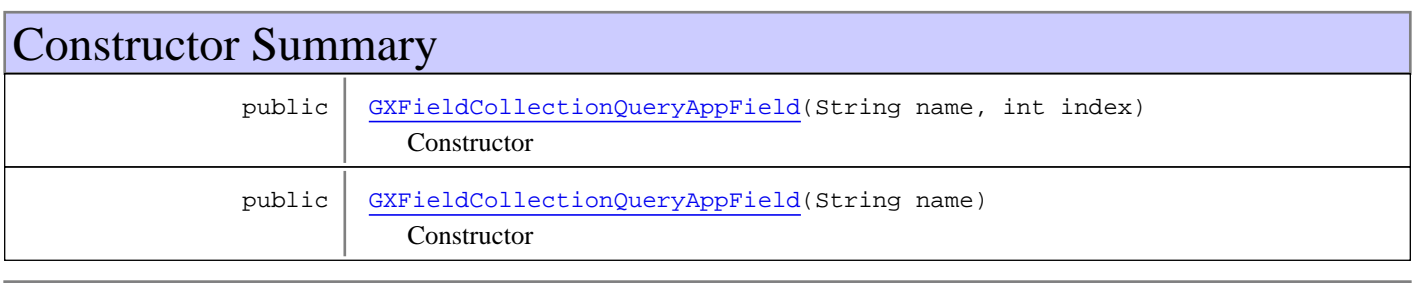

# Method Summary

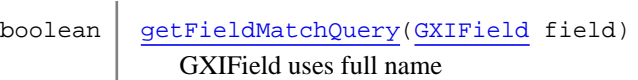

**Methods inherited from class** java.lang.Object

equals, getClass, hashCode, notify, notifyAll, toString, wait, wait, wait

**Methods inherited from interface** [com.sabratec.applinx.baseobject.query.GXIFieldCollectionQuery](#page-213-0)

[getFieldMatchQuery](#page-213-1)

### **Constructors**

### **GXFieldCollectionQueryAppField**

public **GXFieldCollectionQueryAppField**(String name, int index)

Constructor

#### **Parameters:**

<span id="page-210-1"></span><span id="page-210-0"></span>name - the full or short name of the application field index - the instance of a multiple application field

### **GXFieldCollectionQueryAppField**

public **GXFieldCollectionQueryAppField**(String name)

**Constructor** 

**Parameters:**

<span id="page-211-0"></span>name - the full or short name of the application field

# Methods

### **getFieldMatchQuery**

public boolean **getFieldMatchQuery**([GXIField](#page-95-0) field)

GXIField uses full name

### **com.sabratec.applinx.baseobject.query Class GXFieldCollectionQueryProtected**

java.lang.Object

|| || || ||  **+-com.sabratec.applinx.baseobject.query.GXFieldCollectionQueryProtected**

**All Implemented Interfaces:**

<span id="page-212-2"></span>[GXIFieldCollectionQuery](#page-213-0)

public class **GXFieldCollectionQueryProtected** extends Object implements [GXIFieldCollectionQuery](#page-213-0)

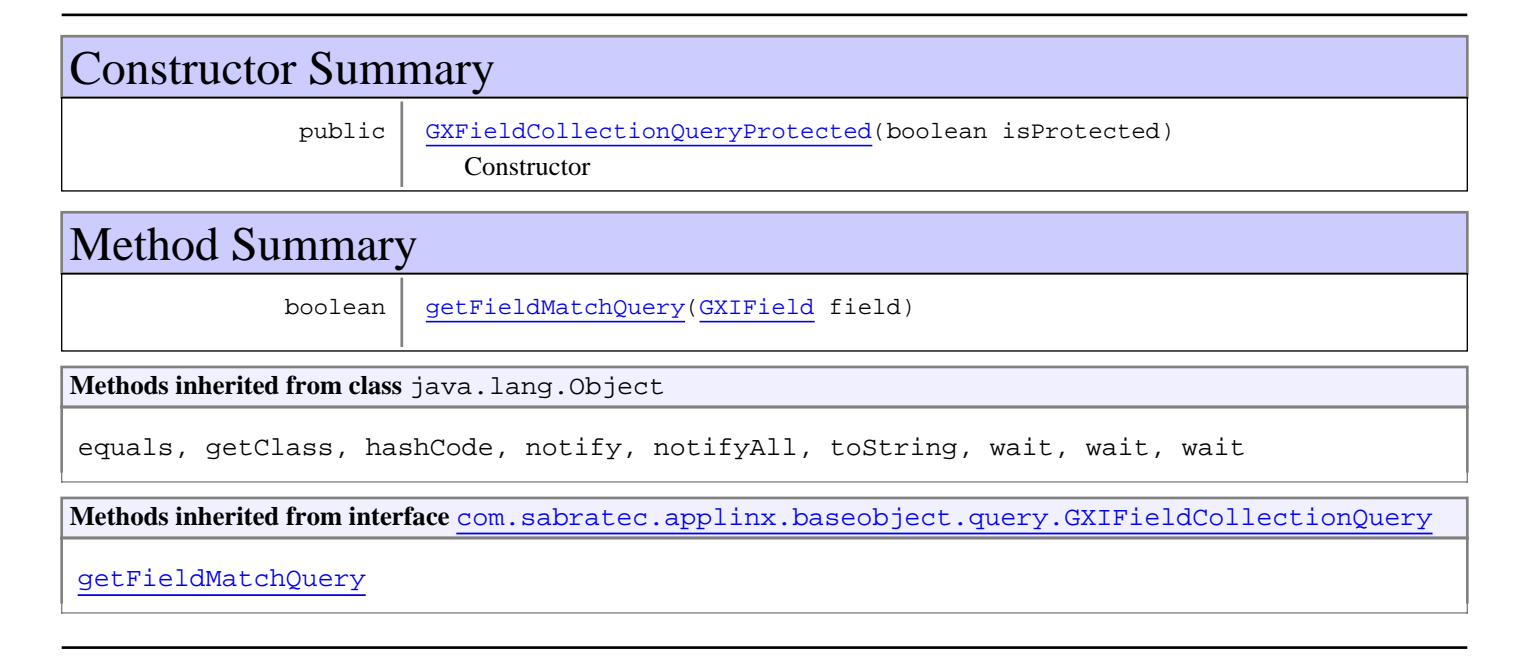

### **Constructors**

### **GXFieldCollectionQueryProtected**

public **GXFieldCollectionQueryProtected**(boolean isProtected)

<span id="page-212-1"></span><span id="page-212-0"></span>**Constructor** 

### Methods

### **getFieldMatchQuery**

public boolean **getFieldMatchQuery**([GXIField](#page-95-0) field)

### <span id="page-213-0"></span>**com.sabratec.applinx.baseobject.query Interface GXIFieldCollectionQuery**

**All Known Implementing Classes:** [GXFieldCollectionQueryProtected](#page-212-2)**,** [GXFieldCollectionQueryAppField](#page-210-2)

public interface **GXIFieldCollectionQuery**

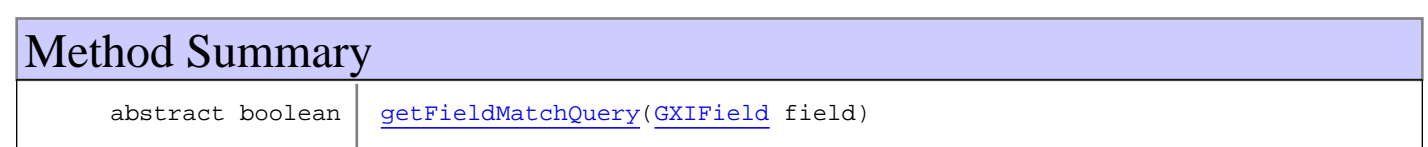

# Methods

### <span id="page-213-1"></span>**getFieldMatchQuery**

public abstract boolean **getFieldMatchQuery**([GXIField](#page-95-0) field)

### <span id="page-214-0"></span>**com.sabratec.applinx.baseobject.query Interface GXIScreenCollectionFieldsQuery**

#### **All Known Implementing Classes:** [GXScreenCollectionFieldNameQuery](#page-215-0)**,** [GXAbstractFieldMatchQuery](#page-208-2)

#### public interface **GXIScreenCollectionFieldsQuery**

This is the interface for all queries that are performed on GXIScreenCollection, and return GXIFieldCollection.

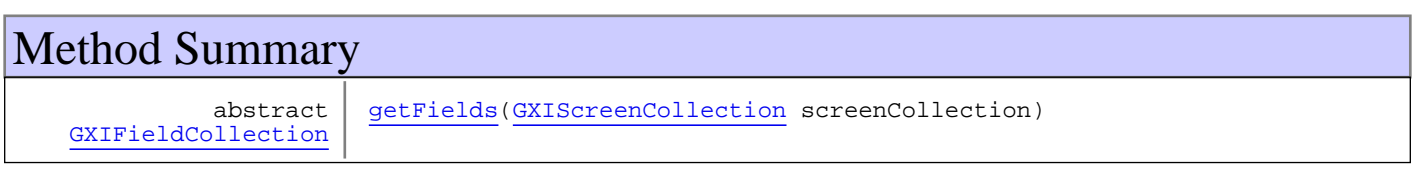

# Methods

### <span id="page-214-1"></span>**getFields**

public abstract [GXIFieldCollection](#page-101-0) **getFields**([GXIScreenCollection](#page-129-0) screenCollection)

### **com.sabratec.applinx.baseobject.query Class GXScreenCollectionFieldNameQuery**

java.lang.Object

# |  **+-com.sabratec.applinx.baseobject.query.GXScreenCollectionFieldNameQuery**

**All Implemented Interfaces:**

<span id="page-215-0"></span>[GXIScreenCollectionFieldsQuery](#page-214-0)

public class **GXScreenCollectionFieldNameQuery** extends Object implements [GXIScreenCollectionFieldsQuery](#page-214-0)

Description: This query collects all the instances of fields that have the name given to it in the constructor. If the field is a multiple appfield in one screen, all its instances will be collected.

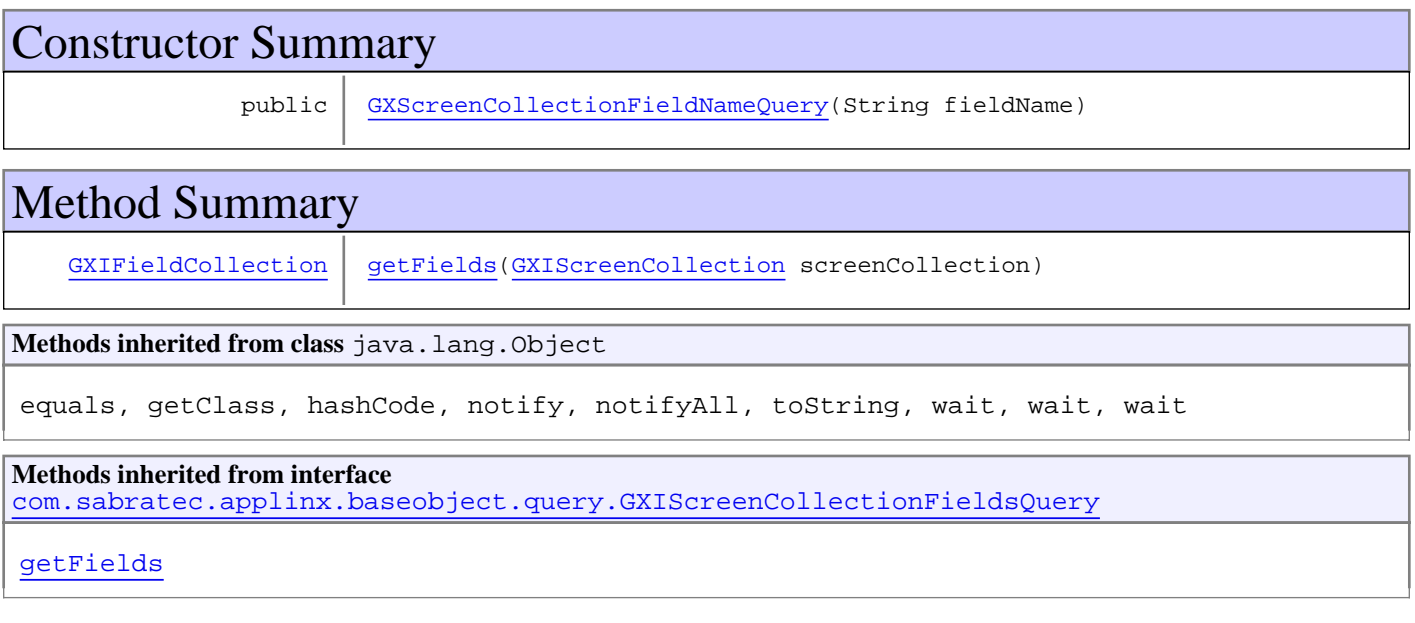

### **Constructors**

### <span id="page-215-1"></span>**GXScreenCollectionFieldNameQuery**

public **GXScreenCollectionFieldNameQuery**(String fieldName)

## Methods

### <span id="page-215-2"></span>**getFields**

public [GXIFieldCollection](#page-101-0) **getFields**([GXIScreenCollection](#page-129-0) screenCollection)
# **Package com.sabratec.applinx.baseobject.table**

Contains classes and intefaces for retrieving and manipulating ApplinX Tables.

## **com.sabratec.applinx.baseobject.table Class GXAbstractTable**

java.lang.Object

|  **+-com.sabratec.applinx.baseobject.table.GXAbstractTable**

**All Implemented Interfaces:**

<span id="page-217-0"></span>java.io.Externalizable**,** [GXITable](#page-243-0)

### **Direct Known Subclasses:**

[GXPartialRowsTable](#page-273-0)**,** [GXMultipleRecordsTable](#page-271-0)**,** [GXMasterTable](#page-268-0)**,** [GXDefaultTable](#page-227-0)

public abstract class **GXAbstractTable** extends Object implements [GXITable](#page-243-0), java.io.Externalizable

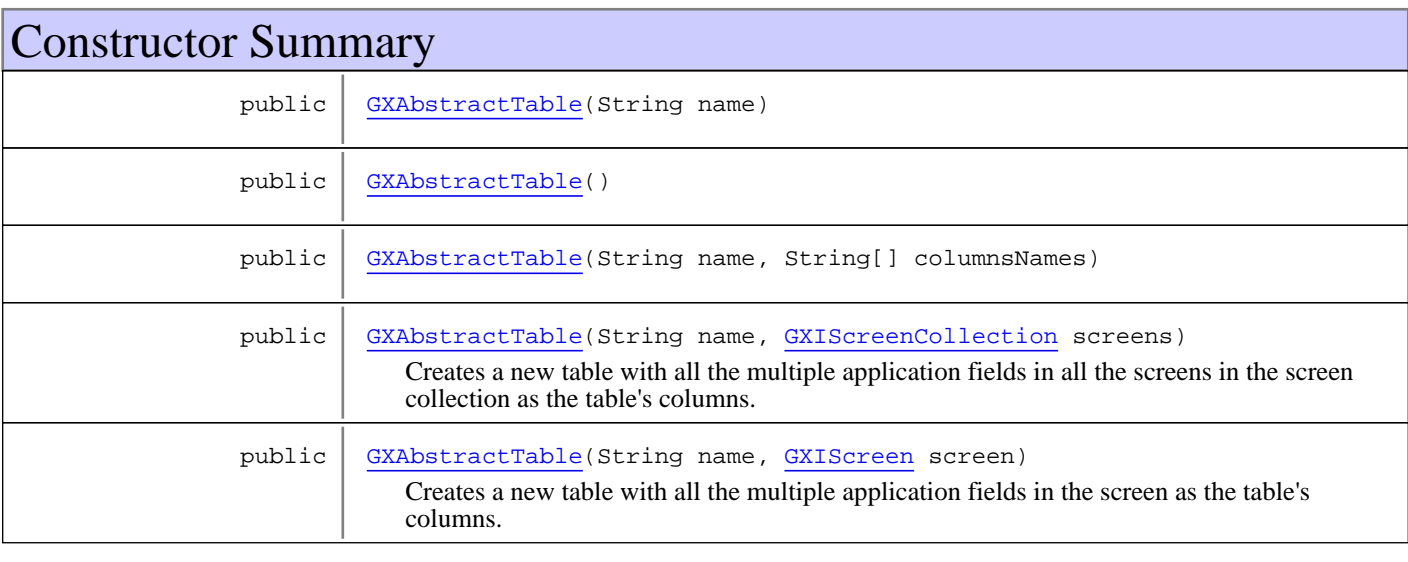

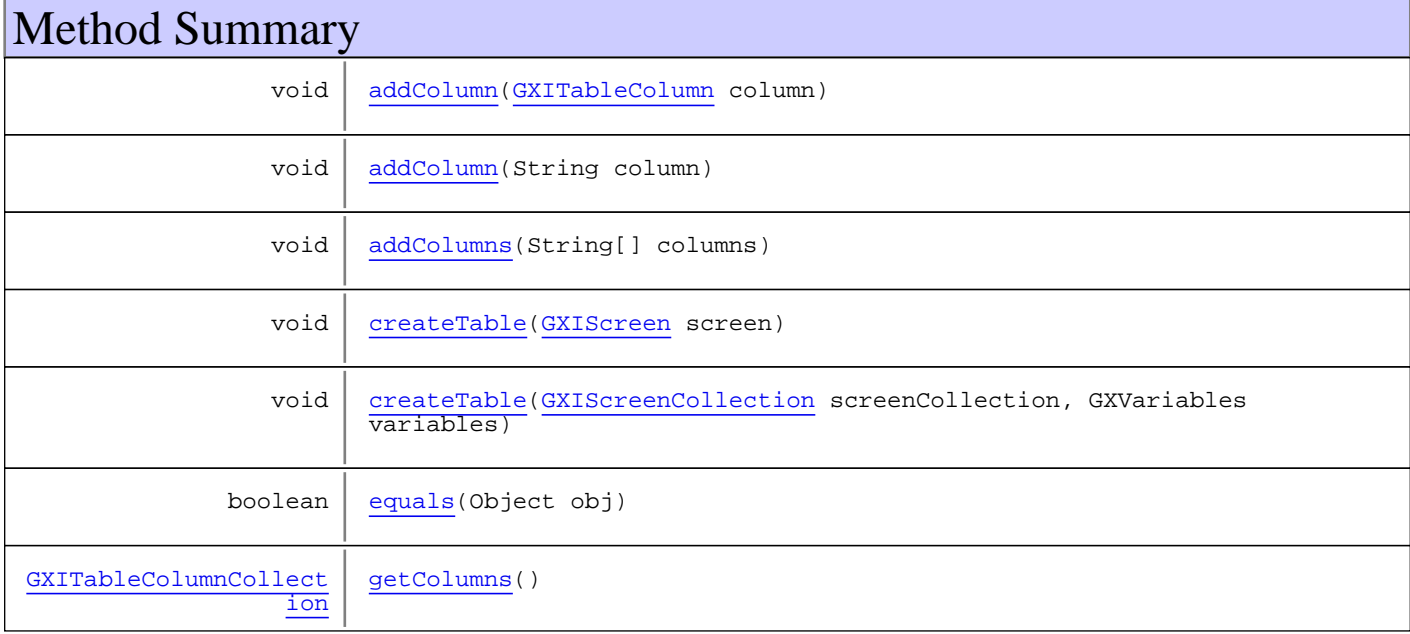

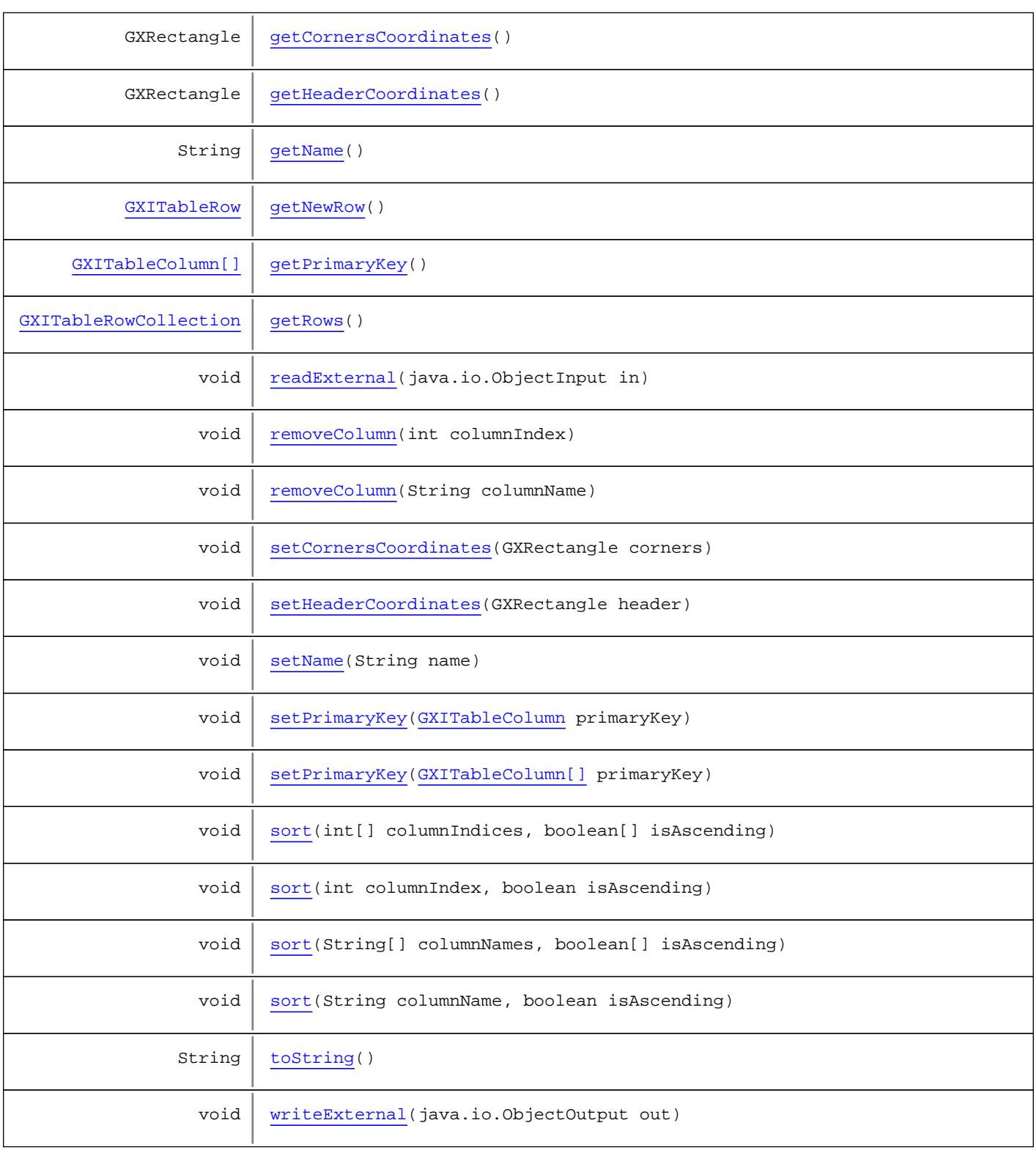

### **Methods inherited from class** java.lang.Object

equals, getClass, hashCode, notify, notifyAll, toString, wait, wait, wait

**Methods inherited from interface** [com.sabratec.applinx.baseobject.table.GXITable](#page-243-0)

[addColumn](#page-244-0), [addColumn](#page-244-0), [addColumns](#page-245-0), [createTable](#page-246-0), [createTable](#page-246-0), [createTable](#page-246-0), [getColumns](#page-244-1), [getName](#page-244-2), [getNewRow](#page-245-1), [getPrimaryKey](#page-245-2), [getRows](#page-245-3), [removeColumn](#page-245-4), [removeColumn](#page-245-4), [setPrimaryKey](#page-246-1), setPrimaryKey, [sort](#page-247-0), sort, sort, sort

### **Methods inherited from interface** java.io.Externalizable

readExternal, writeExternal

## **Constructors**

### <span id="page-219-0"></span>**GXAbstractTable**

public **GXAbstractTable**(String name)

### **GXAbstractTable**

public **GXAbstractTable**()

### <span id="page-219-1"></span>**GXAbstractTable**

```
public GXAbstractTable(String name,
                         String[] columnsNames)
```
### **GXAbstractTable**

```
public GXAbstractTable(String name,
                         GXIScreenCollection screens)
```
<span id="page-219-3"></span><span id="page-219-2"></span>Creates a new table with all the multiple application fields in all the screens in the screen collection as the table's columns.

## **GXAbstractTable**

```
public GXAbstractTable(String name,
                         GXIScreen screen)
```
<span id="page-219-4"></span>Creates a new table with all the multiple application fields in the screen as the table's columns.

## Methods

### **createTable**

```
public void createTable(GXIScreen screen)
   throws GXColumnNotFoundException
```
### <span id="page-219-5"></span>**createTable**

```
public void createTable(GXIScreenCollection screenCollection,
          GXVariables variables)
   throws GXColumnNotFoundException
```
## <span id="page-220-2"></span>**removeColumn**

public void **removeColumn**(int columnIndex)

## <span id="page-220-3"></span>**removeColumn**

public void **removeColumn**(String columnName)

### <span id="page-220-7"></span>**sort**

public void **sort**(String[] columnNames, boolean[] isAscending)

### <span id="page-220-8"></span>**sort**

```
public void sort(String columnName,
          boolean isAscending)
```
### <span id="page-220-5"></span>**sort**

```
public void sort(int[] columnIndices,
          boolean[] isAscending)
```
### <span id="page-220-6"></span>**sort**

public void **sort**(int columnIndex, boolean isAscending)

## <span id="page-220-1"></span>**getName**

```
public String getName()
```
### <span id="page-220-4"></span>**setName**

public void **setName**(String name)

## <span id="page-220-0"></span>**getColumns**

public [GXITableColumnCollection](#page-255-0) **getColumns**()

### <span id="page-221-0"></span>**addColumn**

public void **addColumn**([GXITableColumn](#page-249-0) column)

### <span id="page-221-1"></span>**addColumn**

public void **addColumn**(String column)

### <span id="page-221-2"></span>**addColumns**

public void **addColumns**(String[] columns)

### <span id="page-221-5"></span>**getRows**

public [GXITableRowCollection](#page-262-0) **getRows**()

### <span id="page-221-3"></span>**getNewRow**

public [GXITableRow](#page-258-0) **getNewRow**()

### <span id="page-221-4"></span>**getPrimaryKey**

public [GXITableColumn\[\]](#page-249-0) **getPrimaryKey**()

## <span id="page-221-9"></span>**setPrimaryKey**

public void **setPrimaryKey**([GXITableColumn\[\]](#page-249-0) primaryKey)

### <span id="page-221-8"></span>**setPrimaryKey**

public void **setPrimaryKey**([GXITableColumn](#page-249-0) primaryKey)

## <span id="page-221-6"></span>**setCornersCoordinates**

public void **setCornersCoordinates**(GXRectangle corners)

### <span id="page-221-7"></span>**setHeaderCoordinates**

public void **setHeaderCoordinates**(GXRectangle header)

## <span id="page-222-1"></span>**getCornersCoordinates**

public GXRectangle **getCornersCoordinates**()

## <span id="page-222-2"></span>**getHeaderCoordinates**

public GXRectangle **getHeaderCoordinates**()

## <span id="page-222-0"></span>**equals**

public boolean **equals**(Object obj)

## <span id="page-222-5"></span>**writeExternal**

```
public void writeExternal(java.io.ObjectOutput out)
   throws java.io.IOException
```
## <span id="page-222-3"></span>**readExternal**

```
public void readExternal(java.io.ObjectInput in)
   throws java.io.IOException,
          ClassNotFoundException
```
## <span id="page-222-4"></span>**toString**

public String **toString**()

## <span id="page-223-2"></span>**com.sabratec.applinx.baseobject.table Class GXCellable**

java.lang.Object

|  **+-com.sabratec.applinx.baseobject.table.GXCellable**

#### **All Implemented Interfaces: [GXICellable](#page-238-0)**

public class **GXCellable** extends Object implements [GXICellable](#page-238-0)

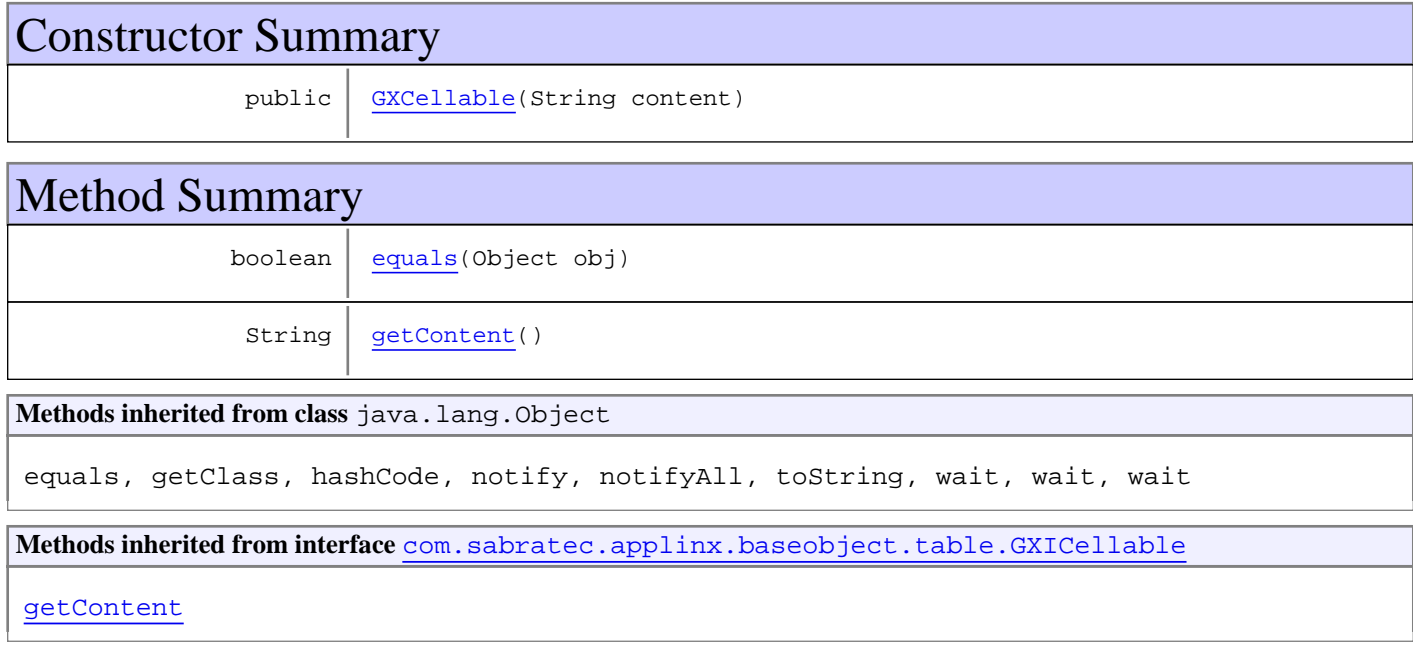

## **Constructors**

## <span id="page-223-0"></span>**GXCellable**

public **GXCellable**(String content)

## Methods

## <span id="page-223-1"></span>**getContent**

public String **getContent**()

## <span id="page-224-0"></span>**equals**

public boolean **equals**(Object obj)

## **com.sabratec.applinx.baseobject.table Class GXColumnNotFoundException**

java.lang.Object

|| || || || +-GXExceptionWithErrorCode

 | +-[com.sabratec.applinx.baseobject.GXGeneralException](#page-84-0) |

<span id="page-225-0"></span> **+-com.sabratec.applinx.baseobject.table.GXColumnNotFoundException**

public class **GXColumnNotFoundException** extends [GXGeneralException](#page-84-0)

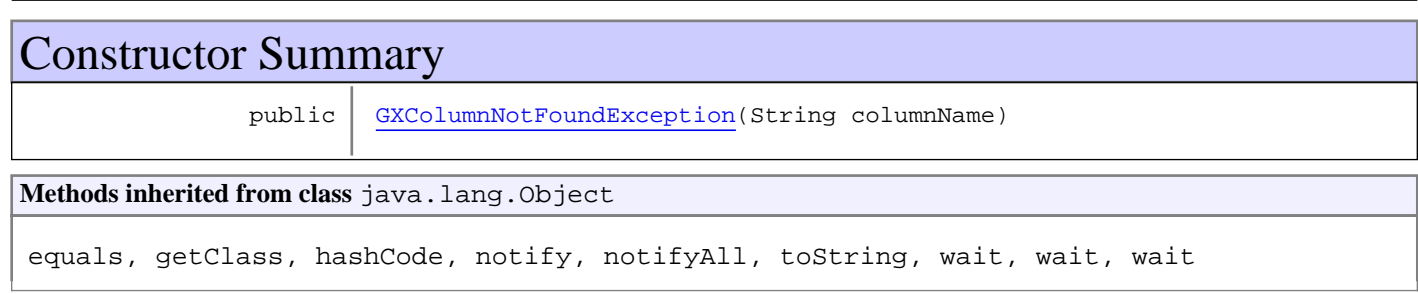

## **Constructors**

## <span id="page-225-1"></span>**GXColumnNotFoundException**

public **GXColumnNotFoundException**(String columnName)

## **com.sabratec.applinx.baseobject.table Class GXColumnsComparator**

java.lang.Object || || || ||

 **+-com.sabratec.applinx.baseobject.table.GXColumnsComparator**

public class **GXColumnsComparator** extends Object

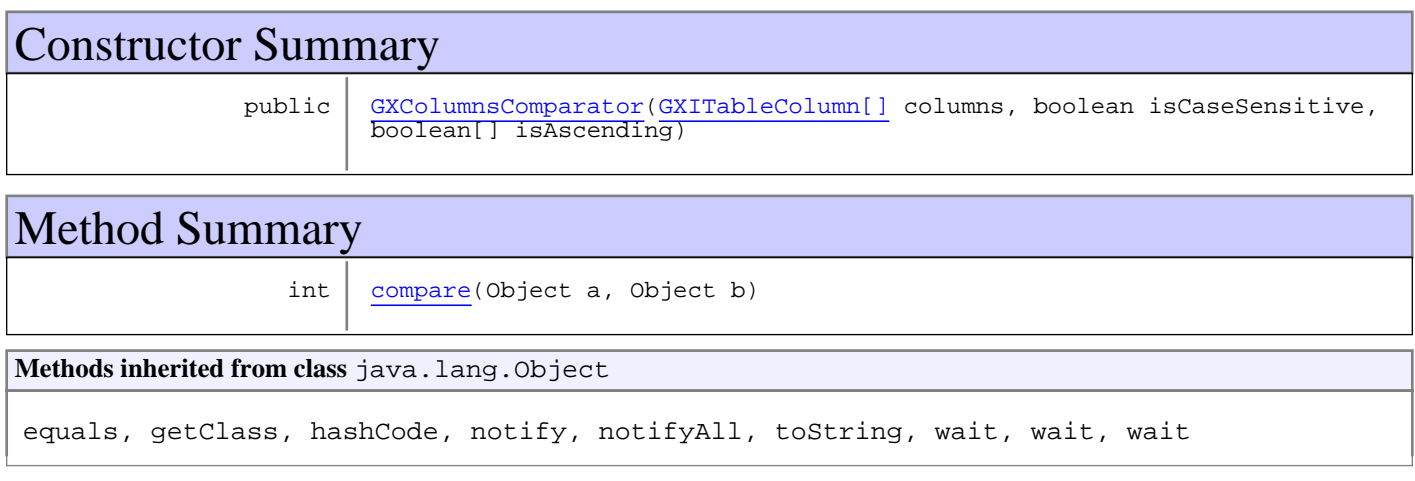

## **Constructors**

## **GXColumnsComparator**

```
public GXColumnsComparator(GXITableColumn[] columns,
                            boolean isCaseSensitive,
                           boolean[] isAscending)
```
**Parameters:**

<span id="page-226-0"></span>columns - the table columns. Should be sorted according to the desired sorting order.

## Methods

### <span id="page-226-1"></span>**compare**

```
public int compare(Object a,
          Object b)
```
## <span id="page-227-0"></span>**com.sabratec.applinx.baseobject.table Class GXDefaultTable**

java.lang.Object || || || ||

+-[com.sabratec.applinx.baseobject.table.GXAbstractTable](#page-217-0)

 $\overline{\phantom{a}}$  **+-com.sabratec.applinx.baseobject.table.GXDefaultTable**

### **All Implemented Interfaces:**

java.io.Externalizable**,** [GXITable](#page-243-0)

### public class **GXDefaultTable** extends [GXAbstractTable](#page-217-0)

This table should be used in the following cases: - A table based on one host screen. - A table with vertical scrolling only (one host screen being scrolled) - A table with vertical and horizontal scrolling, but with the same records in each instance of scrolling over the screens.

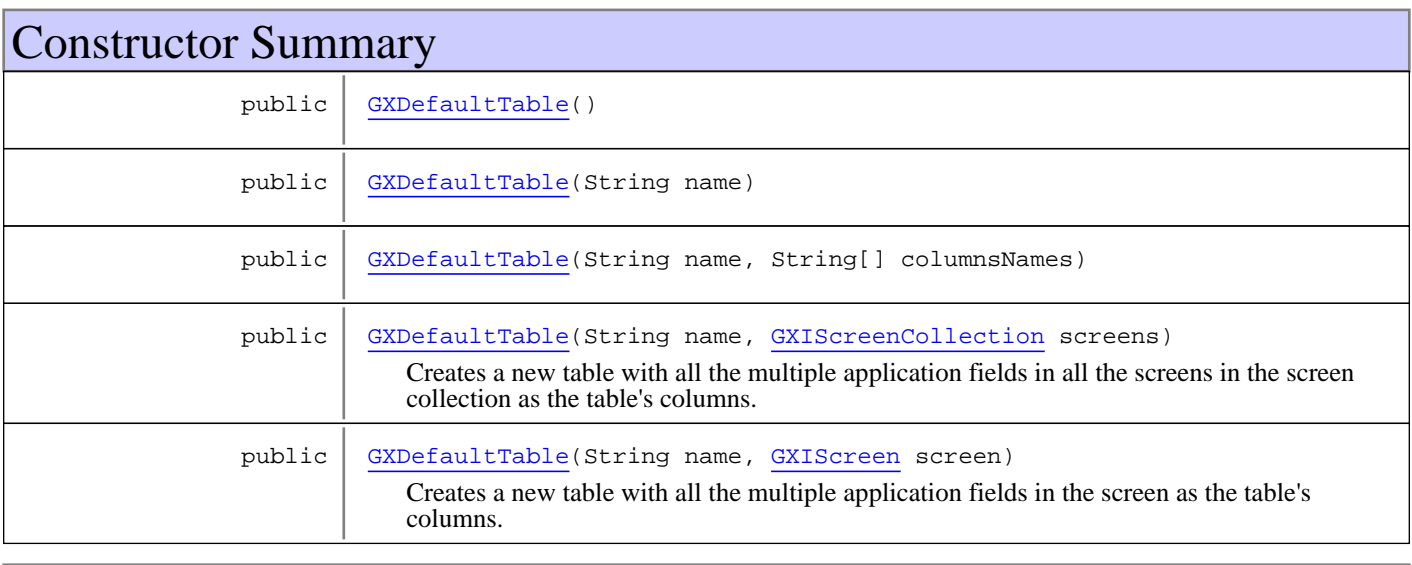

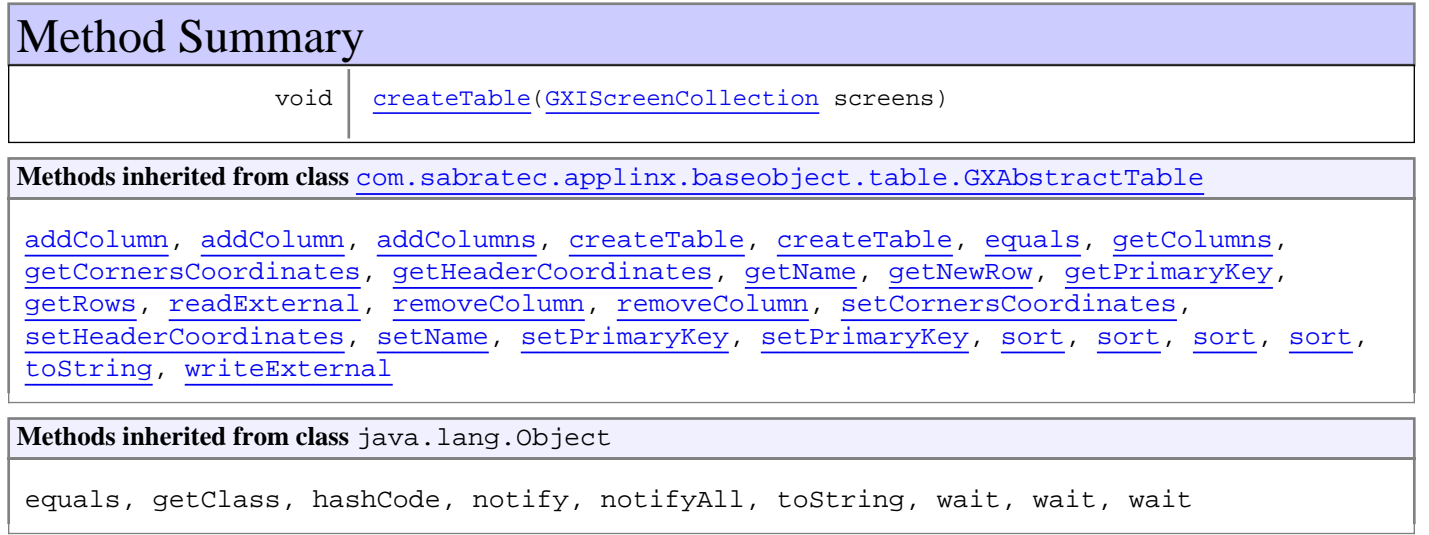

**Methods inherited from interface** [com.sabratec.applinx.baseobject.table.GXITable](#page-243-0)

```
addColumn, addColumn, addColumns, createTable, createTable, createTable, getColumns,
getName, getNewRow, getPrimaryKey, getRows, removeColumn, removeColumn,
setPrimaryKey, setPrimaryKey, sort, sort, sort, sort
```

```
Methods inherited from interface java.io.Externalizable
```

```
readExternal, writeExternal
```
## **Constructors**

## <span id="page-228-0"></span>**GXDefaultTable**

public **GXDefaultTable**()

## <span id="page-228-1"></span>**GXDefaultTable**

public **GXDefaultTable**(String name)

## <span id="page-228-2"></span>**GXDefaultTable**

```
public GXDefaultTable(String name,
                        String[] columnsNames)
```
## **GXDefaultTable**

```
public GXDefaultTable(String name,
                        GXIScreenCollection screens)
```
<span id="page-228-4"></span><span id="page-228-3"></span>Creates a new table with all the multiple application fields in all the screens in the screen collection as the table's columns.

## **GXDefaultTable**

```
public GXDefaultTable(String name,
                        GXIScreen screen)
```
<span id="page-228-5"></span>Creates a new table with all the multiple application fields in the screen as the table's columns.

## Methods

## **createTable**

```
public void createTable(GXIScreenCollection screens)
   throws GXColumnNotFoundException
```
## **com.sabratec.applinx.baseobject.table Class GXFieldTableCell**

java.lang.Object || || || ||

+-[com.sabratec.applinx.baseobject.table.GXTableCell](#page-276-0)

 $\overline{\phantom{a}}$  **+-com.sabratec.applinx.baseobject.table.GXFieldTableCell**

**All Implemented Interfaces:**

<span id="page-229-0"></span>[GXIField](#page-95-0)**,** java.io.Serializable**,** [GXITableCell](#page-248-0)

public class **GXFieldTableCell** extends [GXTableCell](#page-276-0) implements [GXITableCell](#page-248-0), java.io.Serializable, [GXIField](#page-95-0)

Host field based cell.

A table cell based on a host application field. All the properties of a host field are available (colors, attributes, etc.).

**Fields inherited from interface** [com.sabratec.applinx.baseobject.GXIField](#page-95-0)

[TYPE\\_APPFIELD](#page-96-0), [TYPE\\_HOSTFIELD](#page-96-1), [TYPE\\_HOSTKEY\\_FIELD](#page-97-0), [TYPE\\_MULTIPLE\\_APPFIELD](#page-97-1)

## Constructor Summary

public [GXFieldTableCell](#page-231-0)[\(GXIField](#page-95-0) hostField)

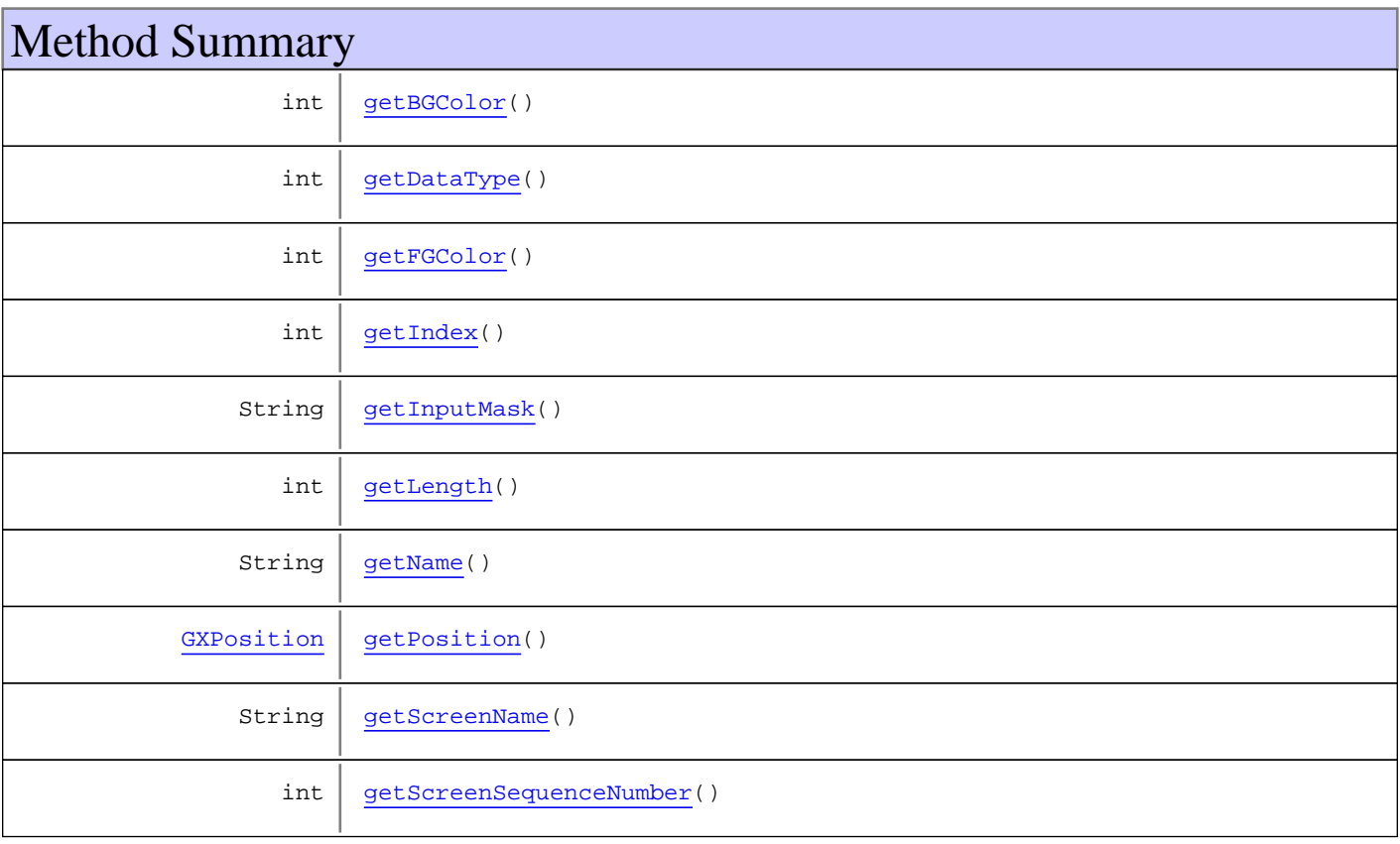

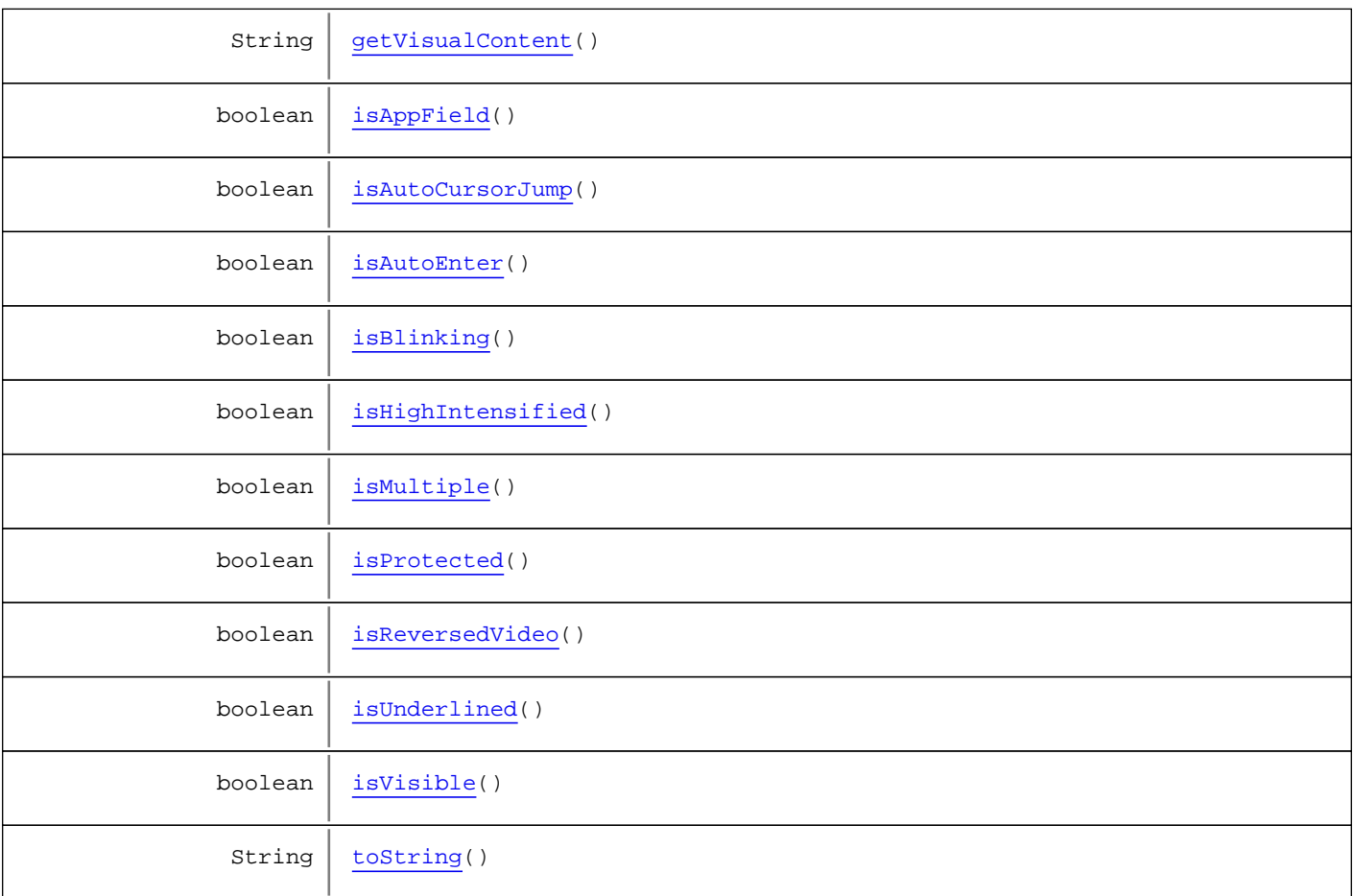

**Methods inherited from class** [com.sabratec.applinx.baseobject.table.GXTableCell](#page-276-0)

[equals](#page-277-0), [getContent](#page-277-1), [setContent](#page-277-2)

**Methods inherited from class** java.lang.Object

equals, getClass, hashCode, notify, notifyAll, toString, wait, wait, wait

**Methods inherited from interface** [com.sabratec.applinx.baseobject.table.GXITableCell](#page-248-0)

[getContent](#page-248-1), [setContent](#page-248-2)

**Methods inherited from interface** [com.sabratec.applinx.baseobject.GXIField](#page-95-0)

[getBGColor](#page-99-0), [getContent](#page-98-0), [getDataType](#page-100-0), [getFGColor](#page-99-1), [getIndex](#page-97-2), [getInputMask](#page-100-1), [getLength](#page-98-1), [getName](#page-97-3), [getPosition](#page-97-4), [getScreenName](#page-97-5), [getScreenSequenceNumber](#page-97-6), [getVisualContent](#page-100-2), [isAppField](#page-99-2), [isAutoCursorJump](#page-99-3), [isAutoEnter](#page-98-2), [isBlinking](#page-99-4), [isHighIntensified](#page-98-3), [isMultiple](#page-99-5), [isProtected](#page-98-4), [isReversedVideo](#page-100-3), [isUnderlined](#page-100-4), [isVisible](#page-98-5)

**Methods inherited from interface** [com.sabratec.applinx.baseobject.table.GXICellable](#page-238-0)

[getContent](#page-238-1)

**Constructors** 

## <span id="page-231-0"></span>**GXFieldTableCell**

public **GXFieldTableCell**([GXIField](#page-95-0) hostField)

## Methods

## <span id="page-231-3"></span>**getName**

public String **getName**()

### <span id="page-231-1"></span>**getIndex**

public int **getIndex**()

## <span id="page-231-5"></span>**getScreenName**

public String **getScreenName**()

## <span id="page-231-7"></span>**isMultiple**

public boolean **isMultiple**()

## <span id="page-231-6"></span>**getScreenSequenceNumber**

public int **getScreenSequenceNumber**()

## <span id="page-231-4"></span>**getPosition**

public [GXPosition](#page-743-0) **getPosition**()

## <span id="page-231-2"></span>**getLength**

public int **getLength**()

## <span id="page-231-8"></span>**isProtected**

public boolean **isProtected**()

## <span id="page-232-9"></span>**isVisible**

public boolean **isVisible**()

### <span id="page-232-8"></span>**isHighIntensified**

public boolean **isHighIntensified**()

### <span id="page-232-6"></span>**isAutoEnter**

public boolean **isAutoEnter**()

## <span id="page-232-5"></span>**isAutoCursorJump**

public boolean **isAutoCursorJump**()

### <span id="page-232-7"></span>**isBlinking**

public boolean **isBlinking**()

### <span id="page-232-2"></span>**getFGColor**

public int **getFGColor**()

## <span id="page-232-0"></span>**getBGColor**

public int **getBGColor**()

## <span id="page-232-1"></span>**getDataType**

public int **getDataType**()

## <span id="page-232-3"></span>**getInputMask**

public String **getInputMask**()

## <span id="page-232-4"></span>**getVisualContent**

public String **getVisualContent**()

## <span id="page-233-0"></span>**isAppField**

public boolean **isAppField**()

## <span id="page-233-2"></span>**isUnderlined**

public boolean **isUnderlined**()

## <span id="page-233-3"></span>**toString**

public String **toString**()

## <span id="page-233-1"></span>**isReversedVideo**

public boolean **isReversedVideo**()

## **com.sabratec.applinx.baseobject.table Class GXHostTableUtils**

java.lang.Object

|  **+-com.sabratec.applinx.baseobject.table.GXHostTableUtils**

public class **GXHostTableUtils** extends Object

Title: GXHostTableUtils

Description: contains table utility functions, used mainly for display.

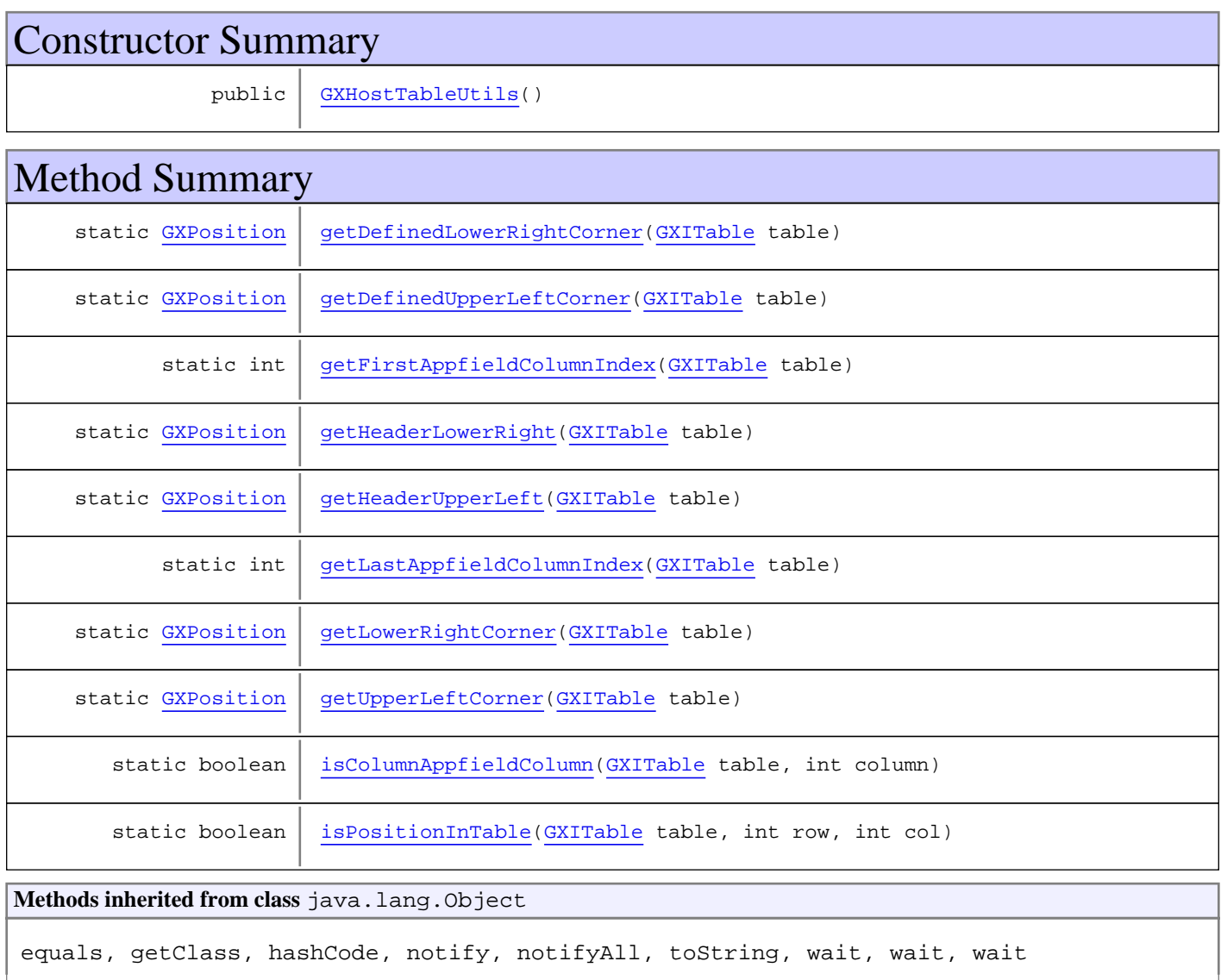

**Constructors** 

## <span id="page-235-0"></span>**GXHostTableUtils**

public **GXHostTableUtils**()

**Methods** 

## **getHeaderUpperLeft**

public static [GXPosition](#page-743-0) **getHeaderUpperLeft**([GXITable](#page-243-0) table)

### **Parameters:**

<span id="page-235-4"></span>table - the table.

### **Returns:**

<span id="page-235-3"></span>the table header's upper left corner, as defined in the Table entity in ApplinX Composer.

## **getHeaderLowerRight**

public static [GXPosition](#page-743-0) **getHeaderLowerRight**([GXITable](#page-243-0) table)

#### **Parameters:**

table - the table.

#### **Returns:**

<span id="page-235-2"></span>the table header's lower right corner, as defined in the Table entity in ApplinX Composer.

### **getDefinedUpperLeftCorner**

public static [GXPosition](#page-743-0) **getDefinedUpperLeftCorner**([GXITable](#page-243-0) table)

#### **Parameters:**

table - the table.

#### **Returns:**

the upper left corner of the table area, as defined in the Table entity in ApplinX Composer. May be different than the actual data corner, because of filters.

#### **See Also:**

<span id="page-235-1"></span>[getHeaderUpperLeft\(GXITable\)](#page-235-4)

## **getDefinedLowerRightCorner**

public static [GXPosition](#page-743-0) **getDefinedLowerRightCorner**([GXITable](#page-243-0) table)

### **Parameters:**

table - the table.

### **Returns:**

the lower right corner of the table area, as defined in the Table entity in ApplinX Composer. May be different than the actual data corner, because of filters.

**See Also:**

<span id="page-236-3"></span>[getLowerRightCorner\(GXITable\)](#page-236-0)

### **isPositionInTable**

```
public static boolean isPositionInTable(GXITable table,
          int row,
          int col)
```
#### **Parameters:**

table - the table. row - should range between 0 to rowCount - 1.

col - should range between 0 to columnCount - 1.

### **Returns:**

<span id="page-236-1"></span>whether the position in the specified row / column coordinates is inside the specified table, in its defined area (the actual area can be smaller in case of filters).

## **getUpperLeftCorner**

public static [GXPosition](#page-743-0) **getUpperLeftCorner**([GXITable](#page-243-0) table)

#### **Parameters:**

table - the table.

#### **Returns:**

the actual upper left corner of the table.

#### **See Also:**

<span id="page-236-2"></span>[getDefinedUpperLeftCorner\(GXITable\)](#page-235-2)

## **isColumnAppfieldColumn**

```
public static boolean isColumnAppfieldColumn(GXITable table,
          int column)
```
#### **Parameters:**

table - the table. column - column's index, should range between 0 to columnCount - 1.

#### **Returns:**

<span id="page-236-0"></span>whether the column at the specified index is of type Application Field.

## **getLowerRightCorner**

public static [GXPosition](#page-743-0) **getLowerRightCorner**([GXITable](#page-243-0) table)

**Parameters:**

table - the table.

### **Returns:**

the actual lower right corner of the table.

#### **See Also:**

<span id="page-237-0"></span>[getDefinedLowerRightCorner\(GXITable\)](#page-235-1)

## **getFirstAppfieldColumnIndex**

public static int **getFirstAppfieldColumnIndex**([GXITable](#page-243-0) table)

### **Parameters:**

table - the table.

#### **Returns:**

<span id="page-237-1"></span>the index of the first table column which is of type Application Field, -1 if no such column is found.

## **getLastAppfieldColumnIndex**

public static int **getLastAppfieldColumnIndex**([GXITable](#page-243-0) table)

### **Parameters:**

table - the table.

#### **Returns:**

the index of the last table column which is of type Application Field, -1 if no such column is found.

## <span id="page-238-0"></span>**com.sabratec.applinx.baseobject.table Interface GXICellable**

**All Subinterfaces: [GXIField](#page-95-0)** 

**All Known Implementing Classes: [GXCellable](#page-223-2)** 

public interface **GXICellable**

Description: This interface represents a cell in a host table.

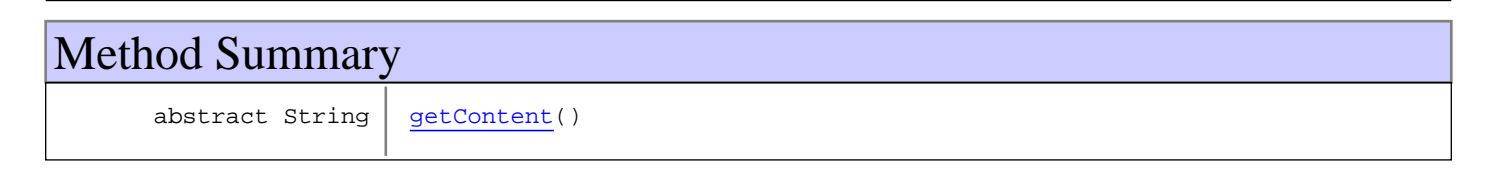

## Methods

## <span id="page-238-1"></span>**getContent**

public abstract String **getContent**()

### **Returns:**

the content of the cell.

## **com.sabratec.applinx.baseobject.table Interface GXIColumnIdentifier**

## public interface **GXIColumnIdentifier**

Used by GXAddFieldToPreviousRowFilter, in order to determine if a row contains a field to be copied to a previous row.

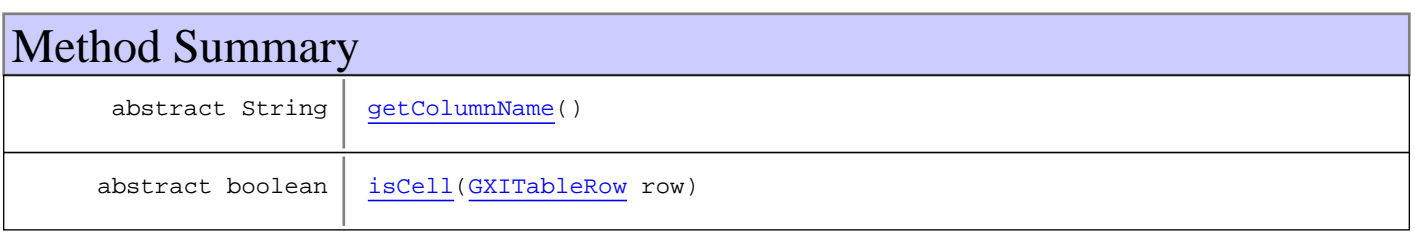

## Methods

## <span id="page-239-1"></span>**isCell**

public abstract boolean **isCell**([GXITableRow](#page-258-0) row)

## <span id="page-239-0"></span>**getColumnName**

public abstract String **getColumnName**()

## **com.sabratec.applinx.baseobject.table Interface GXIMasterRowIdentifier**

public interface **GXIMasterRowIdentifier**

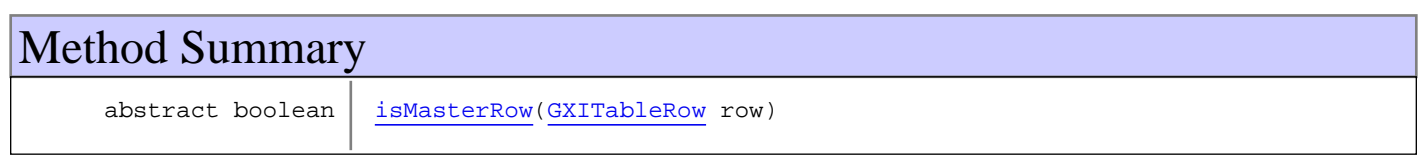

## Methods

## <span id="page-240-0"></span>**isMasterRow**

public abstract boolean **isMasterRow**([GXITableRow](#page-258-0) row)

## **com.sabratec.applinx.baseobject.table Interface GXIRowsFilter**

### **All Known Implementing Classes:**

[GXNonEmptyRowsFilter](#page-303-0)**,** [GXNonDuplicateRowsFilter](#page-301-0)**,** [GXAddFieldToPreviousRowFilter](#page-299-0)

public interface **GXIRowsFilter** extends java.io.Serializable

Row filtering object.

This class represents a filter for excluding table rows, based on certain conditions. Currently, when defining a table entity in ApplinX Composer, two types of filters can be defined: filtering empty rows and filtering duplicate rows. Using this interface, custom filters can be added to the table's RowCollection. **See Also:**

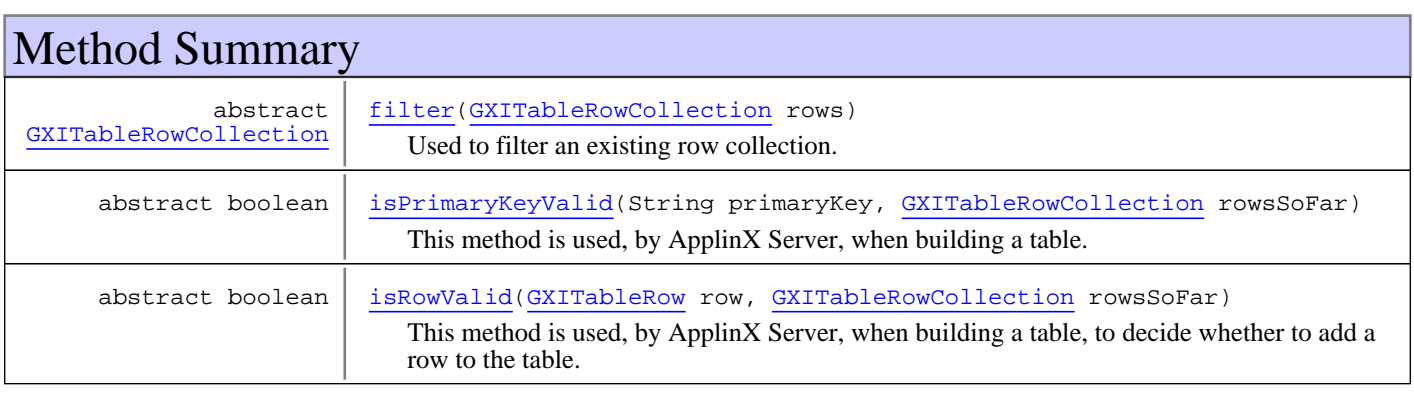

## Methods

### <span id="page-241-0"></span>**filter**

public abstract [GXITableRowCollection](#page-262-0) **filter**([GXITableRowCollection](#page-262-0) rows)

Used to filter an existing row collection.

#### **Parameters:**

rows - the rows to filter.

#### **Returns:**

<span id="page-241-1"></span>the rows after filtering.

## **isRowValid**

```
public abstract boolean isRowValid(GXITableRow row,
          GXITableRowCollection rowsSoFar)
```
This method is used, by ApplinX Server, when building a table, to decide whether to add a row to the table. Can also be used by filter(), for each row.

### **Parameters:**

row - the row to check

rowsSoFar - the rows added to the table so far, for conditions that depend on previous rows (for example - duplicate rows).

#### **Returns:**

whether the row is valid or not.

### **See Also:**

<span id="page-242-0"></span>[filter\(GXITableRowCollection\)](#page-241-0)

## **isPrimaryKeyValid**

public abstract boolean **isPrimaryKeyValid**(String primaryKey, [GXITableRowCollection](#page-262-0) rowsSoFar)

This method is used, by ApplinX Server, when building a table. Before starting to build a row, an initial check validates the primary key. If it isn't valid, the row is skipped.

#### **Parameters:**

primaryKey - the row's primary key.

rowsSoFar - the rows added to the table so far, for conditions that depend on previous rows (for example - duplicate rows).

#### **Returns:**

whether the row's primary key is valid or not.

## **com.sabratec.applinx.baseobject.table Interface GXITable**

<span id="page-243-0"></span>**All Known Implementing Classes:** [GXAbstractTable](#page-217-0)

public interface **GXITable** extends java.io.Serializable

General table entity.

The external table interface.

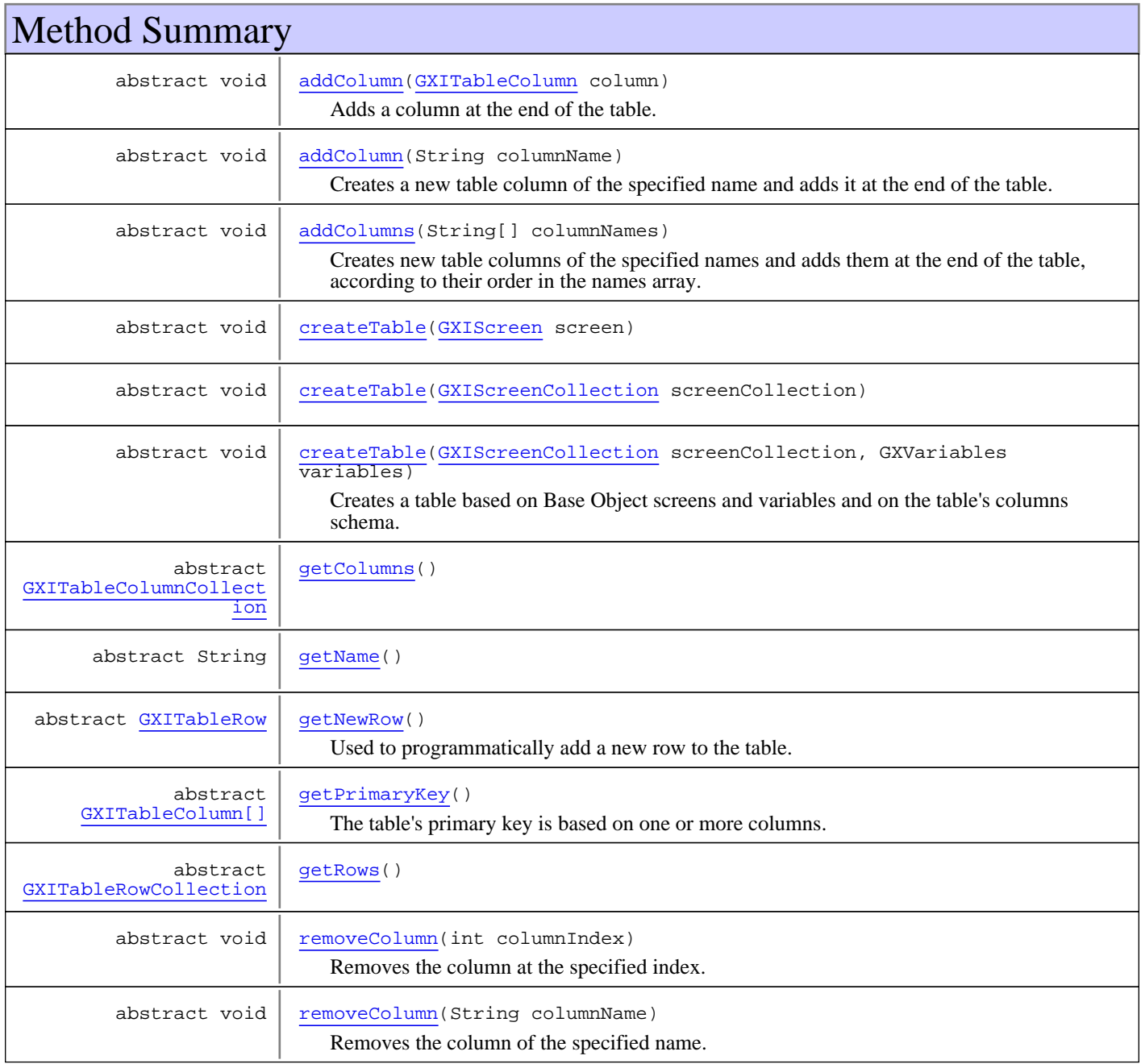

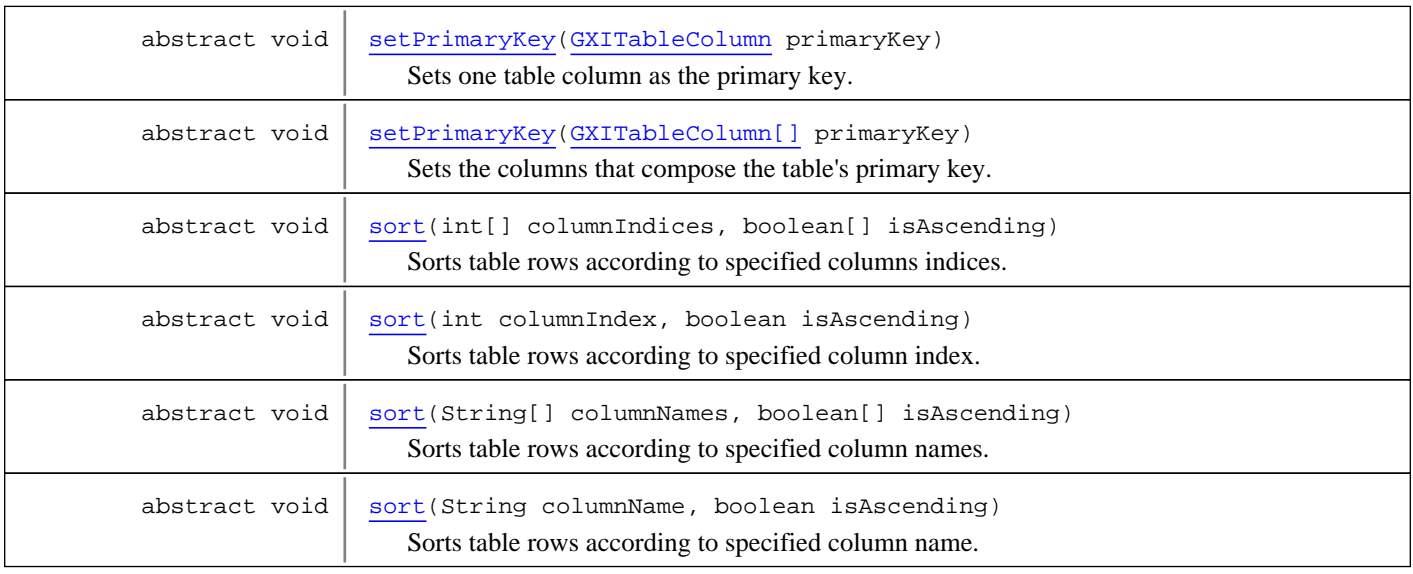

## Methods

### <span id="page-244-2"></span>**getName**

public abstract String **getName**()

### **Returns:**

<span id="page-244-1"></span>table's name, defined in the table entity definition.

## **getColumns**

public abstract [GXITableColumnCollection](#page-255-0) **getColumns**()

#### **Returns:**

<span id="page-244-0"></span>table's defined columns.

## **addColumn**

public abstract void **addColumn**([GXITableColumn](#page-249-0) column)

Adds a column at the end of the table.

#### **Parameters:**

<span id="page-244-3"></span>column - the column to add.

## **addColumn**

public abstract void **addColumn**(String columnName)

Creates a new table column of the specified name and adds it at the end of the table.

#### **Parameters:**

columnName - name of the column to create and add.

### **addColumns**

public abstract void **addColumns**(String[] columnNames)

<span id="page-245-0"></span>Creates new table columns of the specified names and adds them at the end of the table, according to their order in the names array.

#### **Parameters:**

<span id="page-245-4"></span>columnNames - names of the column to create and add.

### **removeColumn**

public abstract void **removeColumn**(int columnIndex)

Removes the column at the specified index.

#### **Parameters:**

<span id="page-245-5"></span>columnIndex - column index to remove, should range between 0 to columnCount - 1.

### **removeColumn**

public abstract void **removeColumn**(String columnName)

Removes the column of the specified name.

#### **Parameters:**

<span id="page-245-3"></span>columnName - column name to remove.

### **getRows**

public abstract [GXITableRowCollection](#page-262-0) **getRows**()

#### **Returns:**

<span id="page-245-1"></span>table's data rows.

## **getNewRow**

public abstract [GXITableRow](#page-258-0) **getNewRow**()

Used to programmatically add a new row to the table. Done by getting a new row, filling in its cells and then adding it to the table.

#### **Returns:**

<span id="page-245-2"></span>a new empty row, containing the table's defined columns.

## **getPrimaryKey**

public abstract [GXITableColumn\[\]](#page-249-0) **getPrimaryKey**()

The table's primary key is based on one or more columns. The key should yield a unique record. If two records have the same key, one is chosen arbitrarily when searching a row according to the primary key. If no primary key column is specified, the default key is the screen index + row index (in the host screen).

#### **Returns:**

table's columns that compose the primary key definition.

## **setPrimaryKey**

public abstract void **setPrimaryKey**([GXITableColumn\[\]](#page-249-0) primaryKey)

<span id="page-246-1"></span>Sets the columns that compose the table's primary key.

#### **Parameters:**

primaryKey - the columns that compose the primary key.

<span id="page-246-4"></span>**See Also:** [getPrimaryKey\(\)](#page-245-2)

### **setPrimaryKey**

public abstract void **setPrimaryKey**([GXITableColumn](#page-249-0) primaryKey)

Sets one table column as the primary key.

#### **Parameters:**

primaryKey - the table column to serve as the primary key.

<span id="page-246-0"></span>**See Also:** [getPrimaryKey\(\)](#page-245-2)

## **createTable**

public abstract void **createTable**([GXIScreenCollection](#page-129-0) screenCollection, GXVariables variables) throws [GXColumnNotFoundException](#page-225-0)

Creates a table based on Base Object screens and variables and on the table's columns schema.

#### **Parameters:**

screenCollection - a collection of screen(s). variables - path variables.

### **Throws:**

<span id="page-246-3"></span>[GXColumnNotFoundException](#page-225-0) - when the field or variable associated to the column is not found in the input.

## **createTable**

public abstract void **createTable**([GXIScreenCollection](#page-129-0) screenCollection) throws [GXColumnNotFoundException](#page-225-0)

### **See Also:**

<span id="page-246-2"></span>[createTable\(GXIScreenCollection, GXVariables\)](#page-246-0)

## **createTable**

public abstract void **createTable**([GXIScreen](#page-121-0) screen) throws [GXColumnNotFoundException](#page-225-0)

**See Also:**

[createTable\(GXIScreenCollection, GXVariables\)](#page-246-0)

### <span id="page-247-0"></span>**sort**

```
public abstract void sort(String[] columnNames,
          boolean[] isAscending)
```
Sorts table rows according to specified column names. Sort priority is determined by the order of the columns in the names array.

#### **Parameters:**

columnNames - sorting columns.

isAscending - whether they should be sorted in ascending or descending order. Note: the sort is case-sensitive.

### <span id="page-247-3"></span>**sort**

```
public abstract void sort(String columnName,
          boolean isAscending)
```
Sorts table rows according to specified column name.

#### **Parameters:**

columnName - sorting column. isAscending - whether they should be sorted in ascending or descending order. Note: the sort is case-sensitive.

### <span id="page-247-1"></span>**sort**

```
public abstract void sort(int[] columnIndices,
          boolean[] isAscending)
```
Sorts table rows according to specified columns indices. Sort priority is determined by the order of columns in the names array.

### **Parameters:**

columnIndices - sorting columns. isAscending - whether they should be sorted in ascending or descending order. Note: the sort is case-sensitive.

#### <span id="page-247-2"></span>**sort**

```
public abstract void sort(int columnIndex,
          boolean isAscending)
```
Sorts table rows according to specified column index.

#### **Parameters:**

```
columnIndex - sorting column.
isAscending - whether they should be sorted in ascending or descending order. Note: the sort is case-sensitive.
```
## <span id="page-248-0"></span>**com.sabratec.applinx.baseobject.table Interface GXITableCell**

**All Known Implementing Classes: [GXTableCell](#page-276-0)** 

### public interface **GXITableCell**

Basic table cell.

### a basic cell in a table.

**See Also:** [GXFieldTableCell](#page-229-0), [GXVariableTableCell](#page-296-0)

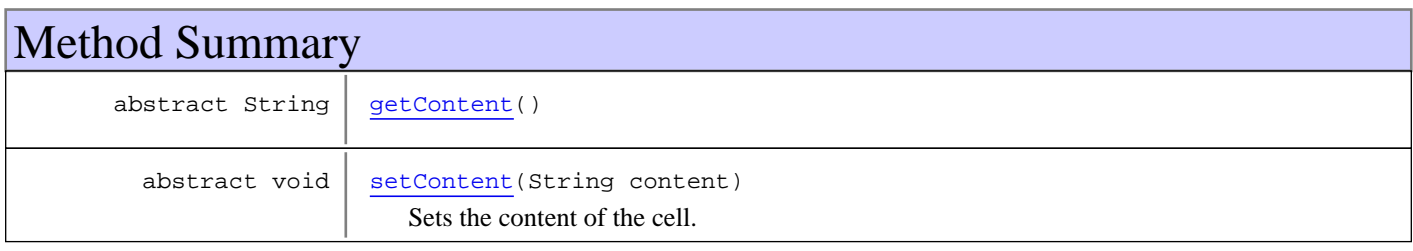

## Methods

## <span id="page-248-1"></span>**getContent**

public abstract String **getContent**()

### **Returns:**

<span id="page-248-2"></span>cell's content.

## **setContent**

public abstract void **setContent**(String content)

Sets the content of the cell. Note this method only affects the cell (the contents are not sent to the host).

### **Parameters:**

content - new cell's content.

## **com.sabratec.applinx.baseobject.table Interface GXITableColumn**

<span id="page-249-0"></span>**All Known Implementing Classes: [GXTableColumn](#page-278-0)** 

## public interface **GXITableColumn**

Table column.

Represents a column definition in the table.

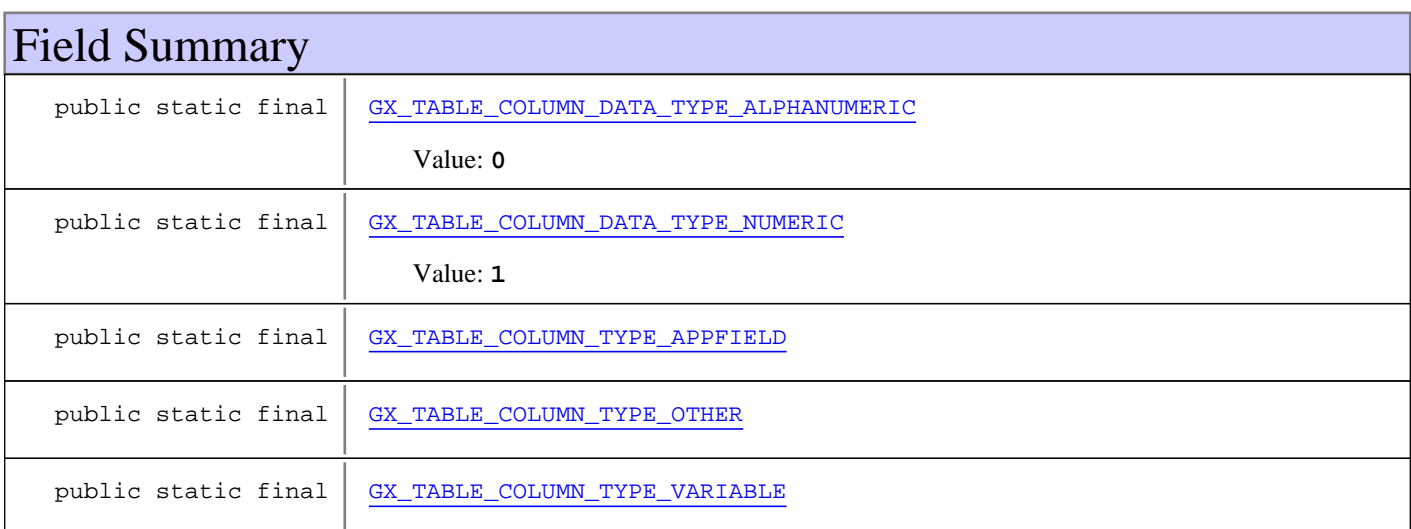

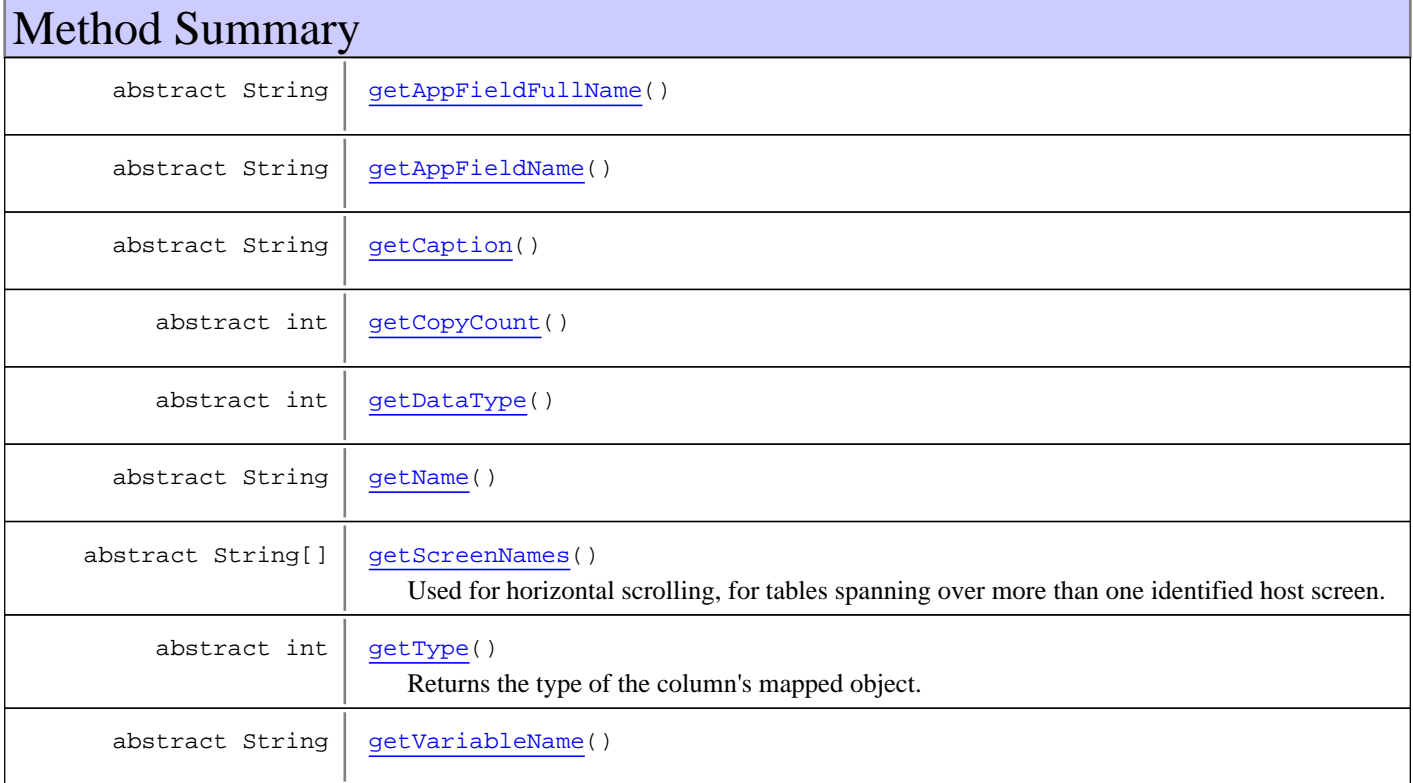

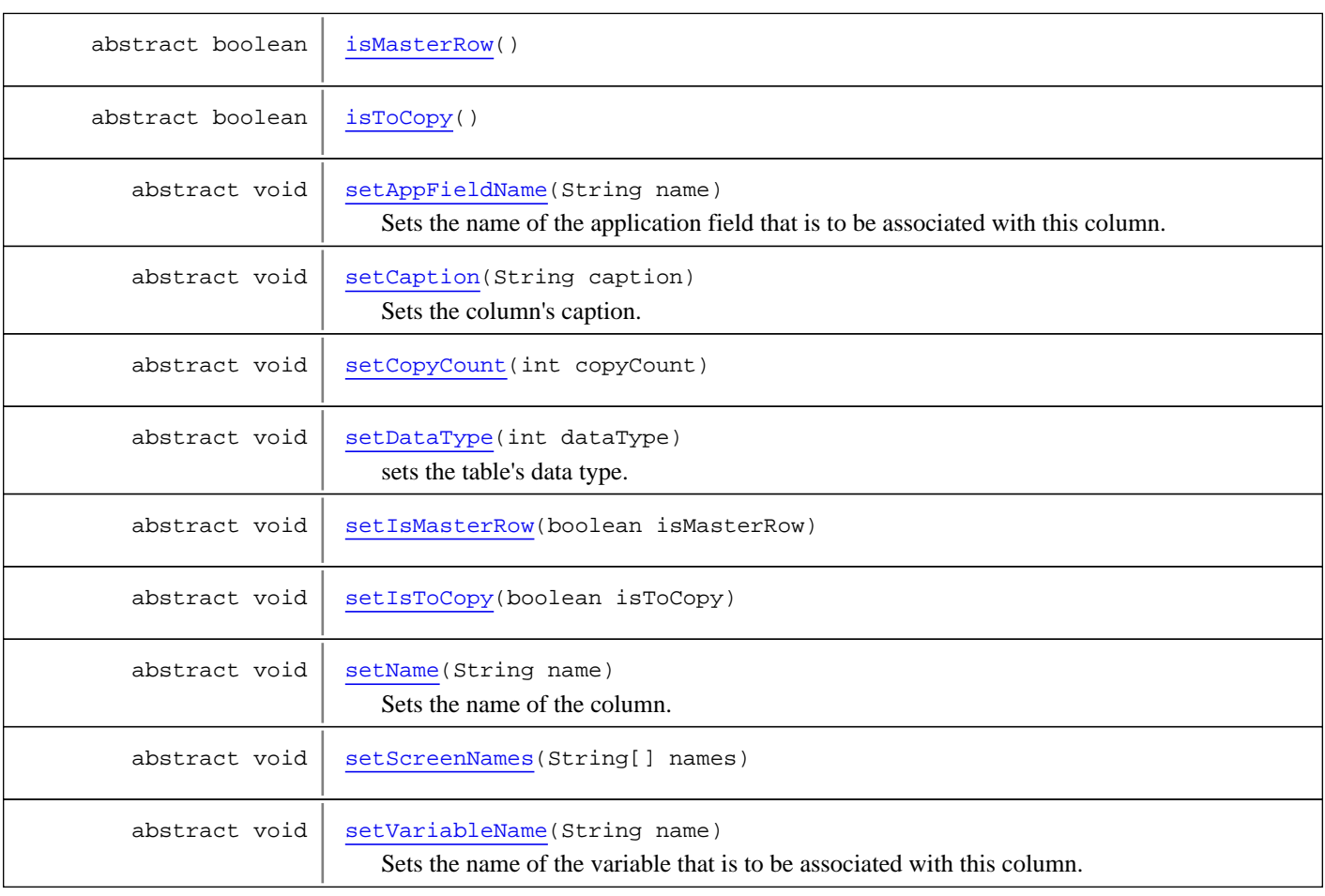

## Fields

## **GX\_TABLE\_COLUMN\_DATA\_TYPE\_ALPHANUMERIC**

public static final int **GX\_TABLE\_COLUMN\_DATA\_TYPE\_ALPHANUMERIC**

<span id="page-250-1"></span><span id="page-250-0"></span>Constant value: **0**

## **GX\_TABLE\_COLUMN\_DATA\_TYPE\_NUMERIC**

public static final int **GX\_TABLE\_COLUMN\_DATA\_TYPE\_NUMERIC**

<span id="page-250-3"></span><span id="page-250-2"></span>Constant value: **1**

## **GX\_TABLE\_COLUMN\_TYPE\_APPFIELD**

public static final int **GX\_TABLE\_COLUMN\_TYPE\_APPFIELD**

## **GX\_TABLE\_COLUMN\_TYPE\_VARIABLE**

public static final int **GX\_TABLE\_COLUMN\_TYPE\_VARIABLE**

## <span id="page-251-0"></span>**GX\_TABLE\_COLUMN\_TYPE\_OTHER**

public static final int **GX\_TABLE\_COLUMN\_TYPE\_OTHER**

## Methods

### <span id="page-251-1"></span>**getDataType**

public abstract int **getDataType**()

#### **Returns:**

<span id="page-251-4"></span>the column's data type, as defined in the data type constants.

## **setDataType**

public abstract void **setDataType**(int dataType)

sets the table's data type.

### **Parameters:**

<span id="page-251-3"></span>dataType - table's data type, should be one of the defined types.

## **getType**

```
public abstract int getType()
```
Returns the type of the column's mapped object. Current possible types are application field and variable array, as defined in the column type constants.

#### **Returns:**

<span id="page-251-2"></span>the type of the column's mapped object.

## **getName**

```
public abstract String getName()
```
**Returns:**

<span id="page-251-5"></span>column's name.

### **setName**

```
public abstract void setName(String name)
```
Sets the name of the column. A column name should be unique, setting a column's name to a name that already exists will override the existing column.

### **Parameters:**

name - new column's name.
# **getAppFieldName**

public abstract String **getAppFieldName**()

#### **Returns:**

<span id="page-252-1"></span><span id="page-252-0"></span>the name of the application field associated with this column, when this column is an application field column, otherwise null.

## **getAppFieldFullName**

```
public abstract String getAppFieldFullName()
```
#### **Returns:**

<span id="page-252-4"></span>the full name of the application field associated with this column, when this column is an application field column, otherwise null.

### **setAppFieldName**

public abstract void **setAppFieldName**(String name)

Sets the name of the application field that is to be associated with this column. Setting the name also makes the column's type be Application Field based.

#### **Parameters:**

<span id="page-252-3"></span>name - the application field's full name (including the folder structure).

## **getVariableName**

public abstract String **getVariableName**()

#### **Returns:**

<span id="page-252-5"></span>the name of the variable associated with this column, when this column is a variable column, otherwise null.

### **setVariableName**

```
public abstract void setVariableName(String name)
```
Sets the name of the variable that is to be associated with this column. Setting the name also makes the column's type Variable based.

#### **Parameters:**

<span id="page-252-2"></span>name - the variable's name.

## **getCaption**

public abstract String **getCaption**()

**Returns:**

the column's caption.

# **setCaption**

public abstract void **setCaption**(String caption)

<span id="page-253-3"></span>Sets the column's caption.

#### **Parameters:**

<span id="page-253-0"></span>caption - the new caption.

## **getScreenNames**

public abstract String[] **getScreenNames**()

Used for horizontal scrolling, for tables spanning over more than one identified host screen. Multiple screen names are used if the same application field is mapped in more than one screen, but should be collected for the table only from some of the screens.

#### **Returns:**

<span id="page-253-6"></span>the full names of the screens.

# **setScreenNames**

```
public abstract void setScreenNames(String[] names)
```
#### **Parameters:**

names - full screen names (including folder structure).

**See Also:**

<span id="page-253-4"></span>[getScreenNames\(\)](#page-253-0)

### **setIsMasterRow**

public abstract void **setIsMasterRow**(boolean isMasterRow)

## <span id="page-253-1"></span>**isMasterRow**

public abstract boolean **isMasterRow**()

## <span id="page-253-5"></span>**setIsToCopy**

public abstract void **setIsToCopy**(boolean isToCopy)

## <span id="page-253-2"></span>**isToCopy**

public abstract boolean **isToCopy**()

# <span id="page-254-1"></span>**setCopyCount**

public abstract void **setCopyCount**(int copyCount)

# <span id="page-254-0"></span>**getCopyCount**

public abstract int **getCopyCount**()

# <span id="page-255-2"></span>**com.sabratec.applinx.baseobject.table Interface GXITableColumnCollection**

**All Known Implementing Classes:** [GXTableColumnCollection](#page-284-0)

### public interface **GXITableColumnCollection**

Table's column schema.

Represents the defined columns schema of this table. The collection is composed of GXITableColumn.

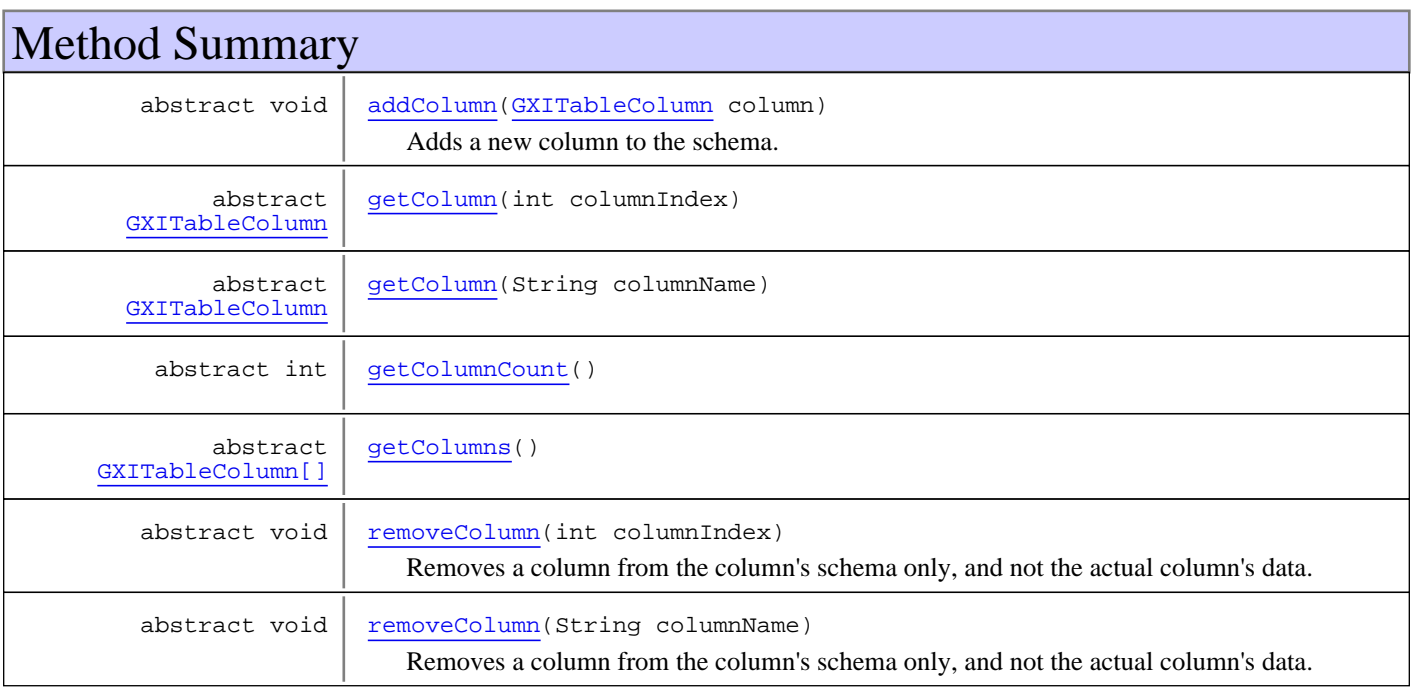

# Methods

## <span id="page-255-1"></span>**getColumns**

public abstract [GXITableColumn\[\]](#page-249-0) **getColumns**()

#### **Returns:**

<span id="page-255-0"></span>the column's collection as an array.

# **getColumnCount**

public abstract int **getColumnCount**()

#### **Returns:**

the number of columns defined for this table.

## <span id="page-256-1"></span>**getColumn**

public abstract [GXITableColumn](#page-249-0) **getColumn**(int columnIndex)

#### **Parameters:**

columnIndex - the index of the column to retrieve. Should range between 0 and columnCount.

#### **Returns:**

the table's column at the specified index.

#### **See Also:**

<span id="page-256-2"></span>[getColumnCount\(\)](#page-255-0)

## **getColumn**

public abstract [GXITableColumn](#page-249-0) **getColumn**(String columnName)

#### **Parameters:**

columnName - the name of the column to retrieve.

#### **Returns:**

<span id="page-256-0"></span>the table's column of the specified name.

### **addColumn**

public abstract void **addColumn**([GXITableColumn](#page-249-0) column)

Adds a new column to the schema. The new column will be added at the end of the column's list.

#### **Parameters:**

<span id="page-256-3"></span>column - the new column to add.

## **removeColumn**

public abstract void **removeColumn**(int columnIndex)

Removes a column from the column's schema only, and not the actual column's data. To remove columns and their data, use GXITable.removeColumn

#### **Parameters:**

columnIndex - the index of the column to remove. Should range between 0 and columnCount.

#### **See Also:**

```
GXITable.removeColumn(int)
getColumnCount()
```
## **removeColumn**

public abstract void **removeColumn**(String columnName)

Removes a column from the column's schema only, and not the actual column's data. To remove columns and their data, use GXITable.removeColumn

#### **Parameters:**

columnName - the name of the column to remove.

#### **See Also:**

[GXITable.removeColumn\(String\)](#page-245-1)

# **com.sabratec.applinx.baseobject.table Interface GXITableRow**

<span id="page-258-0"></span>**All Known Implementing Classes: [GXTableRow](#page-287-0)** 

## public interface **GXITableRow**

Table row.

Represents a data row in the table. Each row consists of GXITableCell. The cells structure in the row is determined according to the column schema.

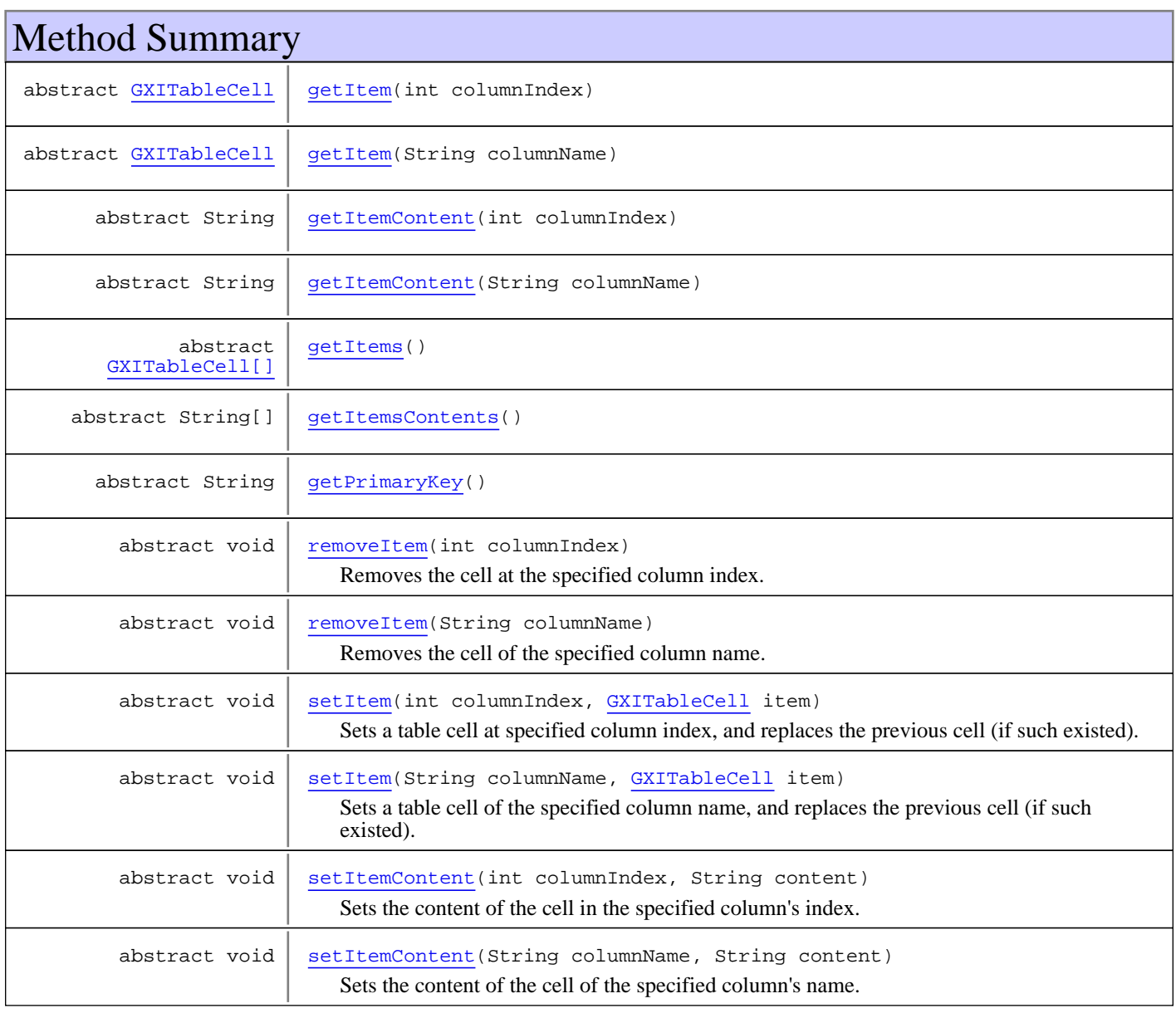

Methods

## <span id="page-259-2"></span>**getItems**

```
public abstract GXITableCell[] getItems()
```
**Returns:**

<span id="page-259-3"></span>the row's cells as an array.

## **getItemsContents**

public abstract String[] **getItemsContents**()

#### **Returns:**

<span id="page-259-0"></span>the contents of the row's cells.

## **getItem**

public abstract [GXITableCell](#page-248-0) **getItem**(int columnIndex)

#### **Parameters:**

columnIndex - should range between 0 to columnCount - 1.

#### **Returns:**

<span id="page-259-1"></span>the cell at the specified column index.

## **getItem**

public abstract [GXITableCell](#page-248-0) **getItem**(String columnName)

#### **Parameters:**

columnName - column's name.

#### **Returns:**

<span id="page-259-4"></span>the cell of the specified column name.

### **setItem**

```
public abstract void setItem(int columnIndex,
          GXITableCell item)
```
Sets a table cell at specified column index, and replaces the previous cell (if such existed).

#### **Parameters:**

<span id="page-259-5"></span>columnIndex - the column's index. Should range between 0 to columnCount - 1. item - the new cell.

### **setItem**

```
public abstract void setItem(String columnName,
          GXITableCell item)
```
Sets a table cell of the specified column name, and replaces the previous cell (if such existed).

#### **Parameters:**

<span id="page-260-0"></span>columnName - column's name. item - the new cell.

### **getItemContent**

public abstract String **getItemContent**(int columnIndex)

#### **Parameters:**

columnIndex - the column's index. Should range between 0 to columnCount - 1.

#### **Returns:**

<span id="page-260-1"></span>the content of the cell at the specified column's index.

## **getItemContent**

public abstract String **getItemContent**(String columnName)

#### **Parameters:**

columnName - column's name.

#### **Returns:**

<span id="page-260-3"></span>the content of the cell at the specified column's name.

### **setItemContent**

```
public abstract void setItemContent(int columnIndex,
          String content)
```
Sets the content of the cell in the specified column's index.

#### **Parameters:**

<span id="page-260-4"></span>columnIndex - the column's index. Should range between 0 to columnCount - 1. content - the new cell's content.

## **setItemContent**

```
public abstract void setItemContent(String columnName,
          String content)
```
Sets the content of the cell of the specified column's name.

#### **Parameters:**

<span id="page-260-2"></span>columnName - column's name. content - the new cell's content.

## **getPrimaryKey**

```
public abstract String getPrimaryKey()
```
#### **Returns:**

the value of the primary key for this row.

#### **See Also:**

<span id="page-261-0"></span>[GXITable.getPrimaryKey\(\)](#page-245-2)

## **removeItem**

public abstract void **removeItem**(int columnIndex)

Removes the cell at the specified column index. The cell value becomes null.

#### **Parameters:**

<span id="page-261-1"></span>columnIndex - the column's index. Should range between 0 to columnCount - 1.

## **removeItem**

public abstract void **removeItem**(String columnName)

Removes the cell of the specified column name. The cell value becomes null.

#### **Parameters:**

columnName - column's name.

# <span id="page-262-0"></span>**com.sabratec.applinx.baseobject.table Interface GXITableRowCollection**

**All Known Implementing Classes: [GXTableRowCollection](#page-291-0)** 

## public interface **GXITableRowCollection**

Table's rows' data.

Represents the table's rows' data. The collection is composed of GXITableRow objects. Can be used to directly access a row or a cell, and to filter rows.

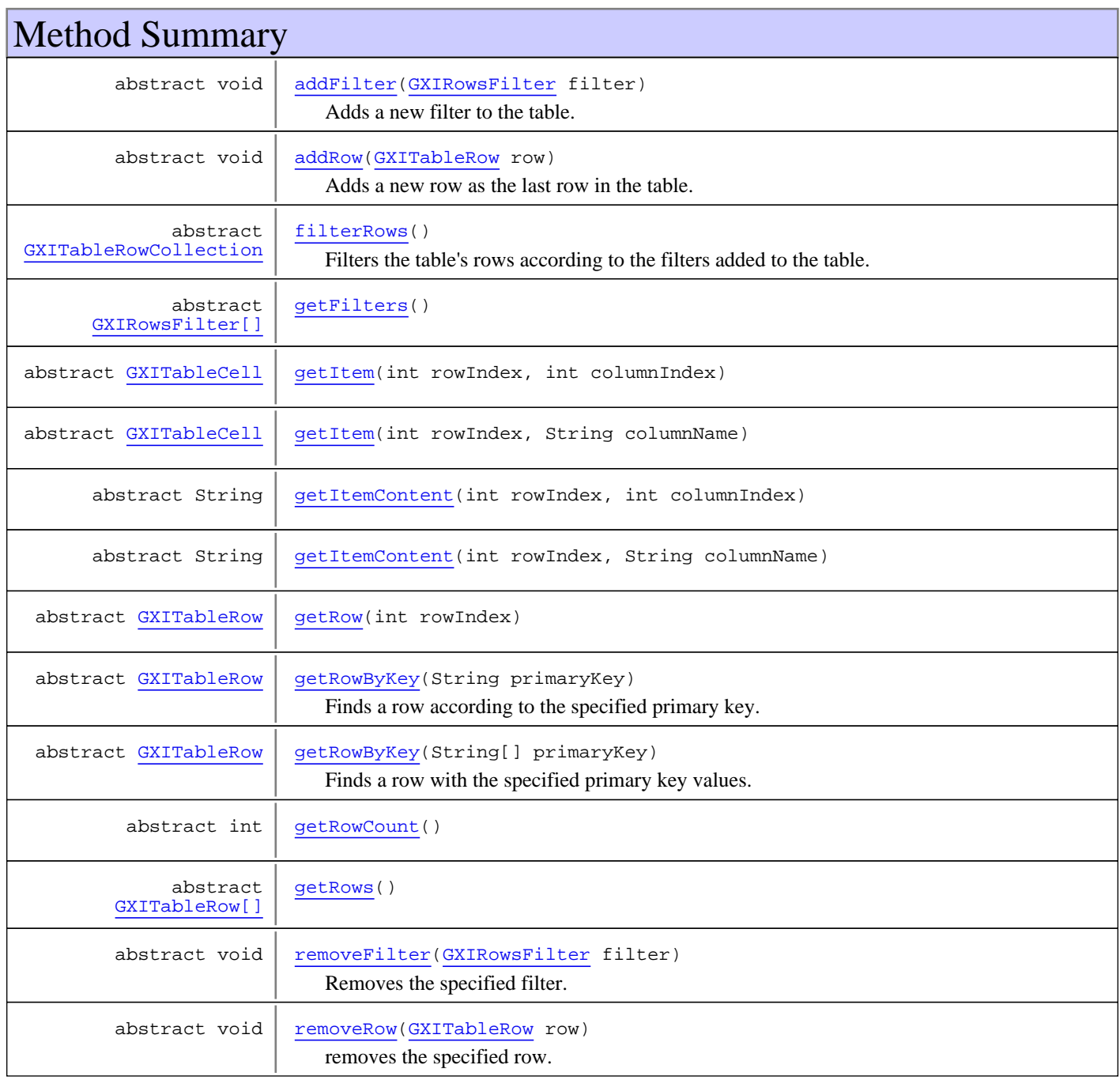

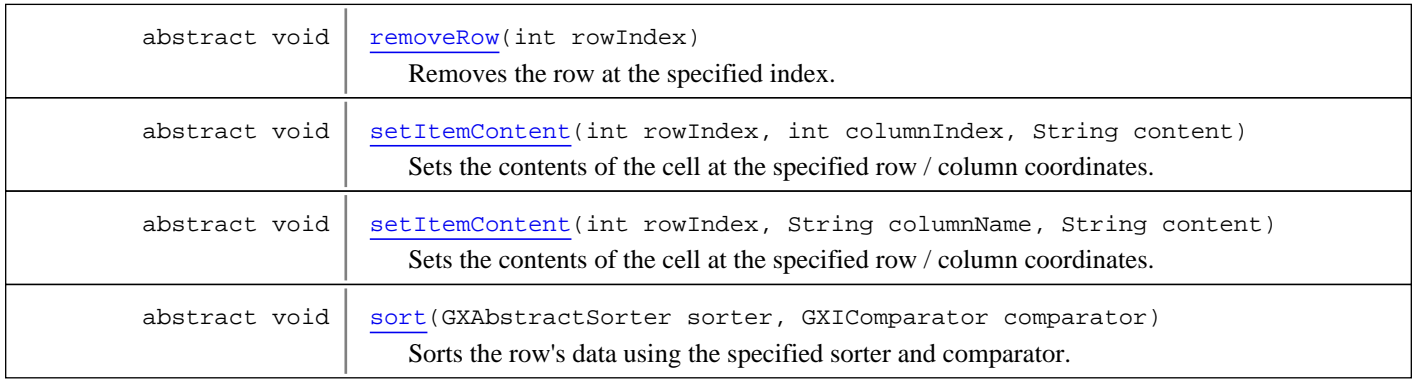

# Methods

## <span id="page-263-3"></span>**getRows**

public abstract [GXITableRow\[\]](#page-258-0) **getRows**()

#### **Returns:**

<span id="page-263-2"></span>the rows' data as an array.

# **getRowCount**

public abstract int **getRowCount**()

**Returns:**

<span id="page-263-1"></span>the number of the table's rows.

## **getRow**

public abstract [GXITableRow](#page-258-0) **getRow**(int rowIndex)

#### **Parameters:**

rowIndex - the row's index. Should range between 0 to rowCount - 1.

#### **Returns:**

the row at the specified index.

#### **See Also:**

<span id="page-263-0"></span>[getRowCount\(\)](#page-263-2)

## **addRow**

public abstract void **addRow**([GXITableRow](#page-258-0) row)

Adds a new row as the last row in the table.

#### **Parameters:**

row - the row to add.

## **removeRow**

public abstract void **removeRow**(int rowIndex)

<span id="page-264-5"></span>Removes the row at the specified index.

#### **Parameters:**

<span id="page-264-4"></span>rowIndex - row index to be removed. Should range between 0 to rowCount - 1.

## **removeRow**

public abstract void **removeRow**([GXITableRow](#page-258-0) row)

removes the specified row.

#### **Parameters:**

<span id="page-264-0"></span>row - the row to remove.

## **addFilter**

public abstract void **addFilter**([GXIRowsFilter](#page-241-0) filter)

Adds a new filter to the table.

#### **Parameters:**

filter - the filter to be added.

**See Also:**

<span id="page-264-2"></span>[GXIRowsFilter](#page-241-0) [filterRows\(\)](#page-264-1)

## **getFilters**

public abstract [GXIRowsFilter\[\]](#page-241-0) **getFilters**()

#### **Returns:**

<span id="page-264-3"></span>table's associated filters.

### **removeFilter**

public abstract void **removeFilter**([GXIRowsFilter](#page-241-0) filter)

Removes the specified filter.

#### **Parameters:**

<span id="page-264-1"></span>filter - the filter to remove.

## **filterRows**

public abstract [GXITableRowCollection](#page-262-0) **filterRows**()

Filters the table's rows according to the filters added to the table.

#### **Returns:**

the filtered rows.

#### **See Also:**

<span id="page-265-0"></span>[GXIRowsFilter.filter\(GXITableRowCollection\)](#page-241-1) [addFilter\(GXIRowsFilter\)](#page-264-0)

## **getItem**

```
public abstract GXITableCell getItem(int rowIndex,
          int columnIndex)
```
#### **Parameters:**

rowIndex - should range between 0 - rowsCount - 1. columnIndex - should range between 0 - columnsCount - 1.

#### **Returns:**

<span id="page-265-1"></span>the cell at the specified row / column coordinates.

## **getItem**

```
public abstract GXITableCell getItem(int rowIndex,
          String columnName)
```
#### **Parameters:**

rowIndex - should range between 0 - rowsCount - 1. columnName - the name of the column.

#### **Returns:**

<span id="page-265-2"></span>the cell at the specified row / column coordinates.

## **getItemContent**

```
public abstract String getItemContent(int rowIndex,
          int columnIndex)
```
#### **Parameters:**

rowIndex - should range between 0 - rowsCount - 1. columnIndex - should range between 0 - columnsCount - 1.

**Returns:**

<span id="page-265-3"></span>the content of the cell at the specified row / column coordinates.

### **getItemContent**

```
public abstract String getItemContent(int rowIndex,
          String columnName)
```
#### **Parameters:**

rowIndex - should range between 0 - rowsCount - 1. columnName - the name of the column.

#### **Returns:**

<span id="page-266-2"></span>the content of the cell at the specified row / column coordinates.

### **setItemContent**

```
public abstract void setItemContent(int rowIndex,
          int columnIndex,
          String content)
```
Sets the contents of the cell at the specified row / column coordinates.

#### **Parameters:**

rowIndex - should range between 0 - rowsCount - 1. columnIndex - should range between 0 - columnsCount - 1. content - the cell's new content.

#### **See Also:**

<span id="page-266-3"></span>[GXITableCell.setContent\(String\)](#page-248-1)

## **setItemContent**

```
public abstract void setItemContent(int rowIndex,
          String columnName,
          String content)
```
Sets the contents of the cell at the specified row / column coordinates.

#### **Parameters:**

rowIndex - should range between 0 - rowsCount - 1. columnName - the name of the column. content - the cell's new content.

<span id="page-266-1"></span>**See Also:** [GXITableCell.setContent\(String\)](#page-248-1)

## **getRowByKey**

public abstract [GXITableRow](#page-258-0) **getRowByKey**(String[] primaryKey)

Finds a row with the specified primary key values. Should be used for tables with a combination of several columns as a primary key.

#### **Parameters:**

primaryKey - the values of the primary key's columns.

#### **Returns:**

the found row. Returns null when a row with the specified values as the primary key was not found.

Example: If the primary key was defined to be the columns "first name" and "last name", the primaryKey parameter should hold the String array "John", "Doe".

#### **See Also:**

<span id="page-266-0"></span>[GXITable.getPrimaryKey\(\)](#page-245-2)

## **getRowByKey**

public abstract [GXITableRow](#page-258-0) **getRowByKey**(String primaryKey)

Finds a row according to the specified primary key.

#### **Parameters:**

primaryKey - the requested primary key.

#### **Returns:**

the found row. Null when a row was not found.

### **See Also:**

[GXITable.getPrimaryKey\(\)](#page-245-2)

## <span id="page-267-0"></span>**sort**

public abstract void **sort**(GXAbstractSorter sorter, GXIComparator comparator)

Sorts the row's data using the specified sorter and comparator. It is recommended to use the sort methods in GXITable and not this method directly.

#### **Parameters:**

sorter - the sorter. comparator - the comparator used for sorting.

**See Also:**

[GXITable.sort\(int\[\], boolean\[\]\)](#page-247-0) [GXITable.sort\(int, boolean\)](#page-247-1) [GXITable.sort\(String, boolean\)](#page-247-2) [GXITable.sort\(String\[\], boolean\[\]\)](#page-247-3)

# **com.sabratec.applinx.baseobject.table Class GXMasterTable**

java.lang.Object || || || ||

+-[com.sabratec.applinx.baseobject.table.GXAbstractTable](#page-217-0)

 $\overline{\phantom{a}}$  **+-com.sabratec.applinx.baseobject.table.GXMasterTable**

#### **All Implemented Interfaces:**

java.io.Externalizable**,** [GXITable](#page-243-0)

### public class **GXMasterTable** extends [GXAbstractTable](#page-217-0)

This table represents a host table that its width is more than one host screen, (horizontal scrolling), and not all records appear in all of the host screens. In this table, it is necessary to specify the screen name for each table column, and the Master Screen: the screen containing all of the records. In addition, the primary key must appear in every screen.

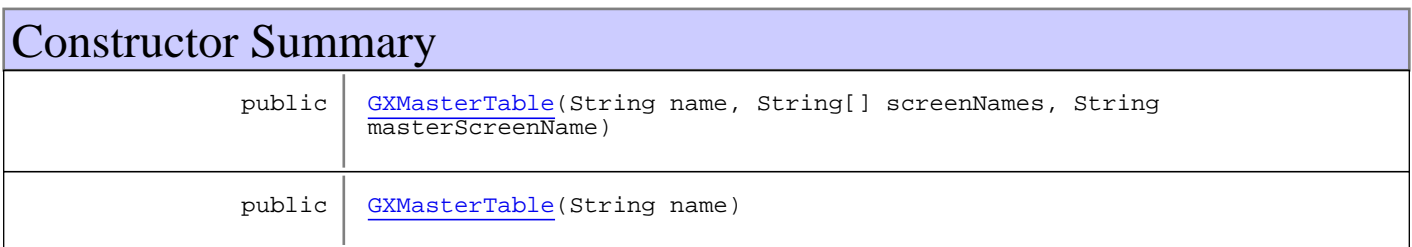

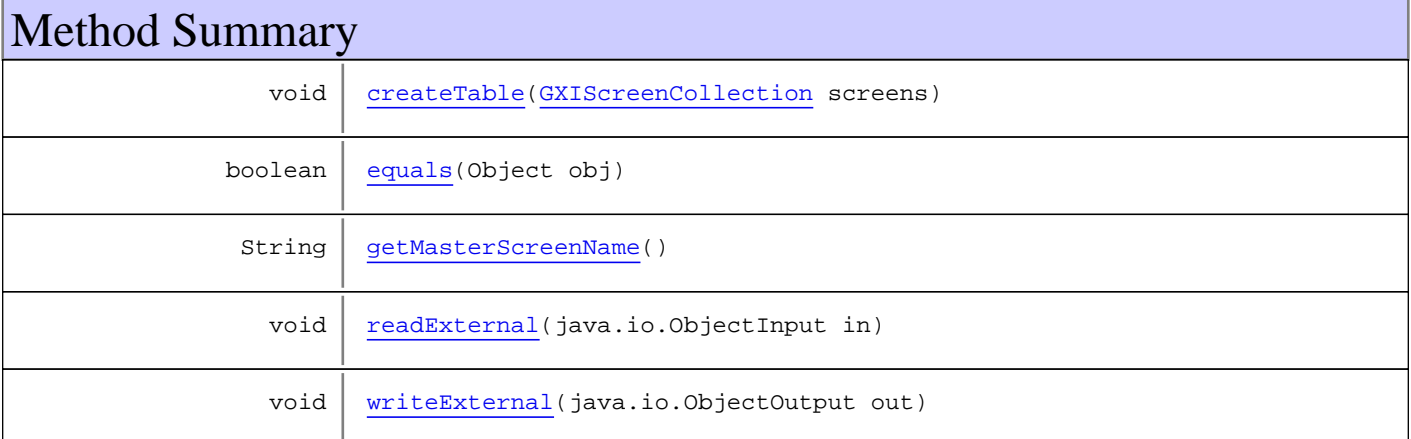

**Methods inherited from class** [com.sabratec.applinx.baseobject.table.GXAbstractTable](#page-217-0)

[addColumn](#page-221-0), [addColumn](#page-221-0), [addColumns](#page-221-1), [createTable](#page-219-0), [createTable](#page-219-0), [equals](#page-222-0), [getColumns](#page-220-0), [getCornersCoordinates](#page-222-1), [getHeaderCoordinates](#page-222-2), [getName](#page-220-1), [getNewRow](#page-221-2), [getPrimaryKey](#page-221-3), [getRows](#page-221-4), [readExternal](#page-222-3), [removeColumn](#page-220-2), removeColumn, [setCornersCoordinates](#page-221-5), [setHeaderCoordinates](#page-221-6), [setName](#page-220-3), [setPrimaryKey](#page-221-7), setPrimaryKey, [sort](#page-220-4), sort, sort, sort, [toString](#page-222-4), [writeExternal](#page-222-5)

### **Methods inherited from class** java.lang.Object

equals, getClass, hashCode, notify, notifyAll, toString, wait, wait, wait

**Methods inherited from interface** [com.sabratec.applinx.baseobject.table.GXITable](#page-243-0)

```
addColumn, addColumn, addColumns, createTable, createTable, createTable, getColumns,
getName, getNewRow, getPrimaryKey, getRows, removeColumn, removeColumn,
setPrimaryKey, setPrimaryKey, sort, sort, sort, sort
```

```
Methods inherited from interface java.io.Externalizable
```
readExternal, writeExternal

# **Constructors**

## <span id="page-269-0"></span>**GXMasterTable**

```
public GXMasterTable(String name,
                       String[] screenNames,
                      String masterScreenName)
```
## <span id="page-269-1"></span>**GXMasterTable**

public **GXMasterTable**(String name)

# Methods

## <span id="page-269-2"></span>**createTable**

```
public void createTable(GXIScreenCollection screens)
   throws GXColumnNotFoundException
```
## <span id="page-269-4"></span>**getMasterScreenName**

public String **getMasterScreenName**()

### <span id="page-269-3"></span>**equals**

```
public boolean equals(Object obj)
```
## <span id="page-269-5"></span>**writeExternal**

```
public void writeExternal(java.io.ObjectOutput out)
   throws java.io.IOException
```
# <span id="page-270-0"></span>**readExternal**

```
public void readExternal(java.io.ObjectInput in)
 throws java.io.IOException,
         ClassNotFoundException
```
# **com.sabratec.applinx.baseobject.table Class GXMultipleRecordsTable**

java.lang.Object || || || ||

+-[com.sabratec.applinx.baseobject.table.GXAbstractTable](#page-217-0)

 $\overline{\phantom{a}}$  **+-com.sabratec.applinx.baseobject.table.GXMultipleRecordsTable**

**All Implemented Interfaces:**

java.io.Externalizable**,** [GXITable](#page-243-0)

## public class **GXMultipleRecordsTable** extends [GXAbstractTable](#page-217-0)

This table represents a host table with "conditional" application fields, or more than one columns schema: A row with schema 1 (master row) appears, and afterwards all of its "child" rows with schema 2, until another row of schema 1 appears. In this table, the fields from the master row are copied to its child rows.

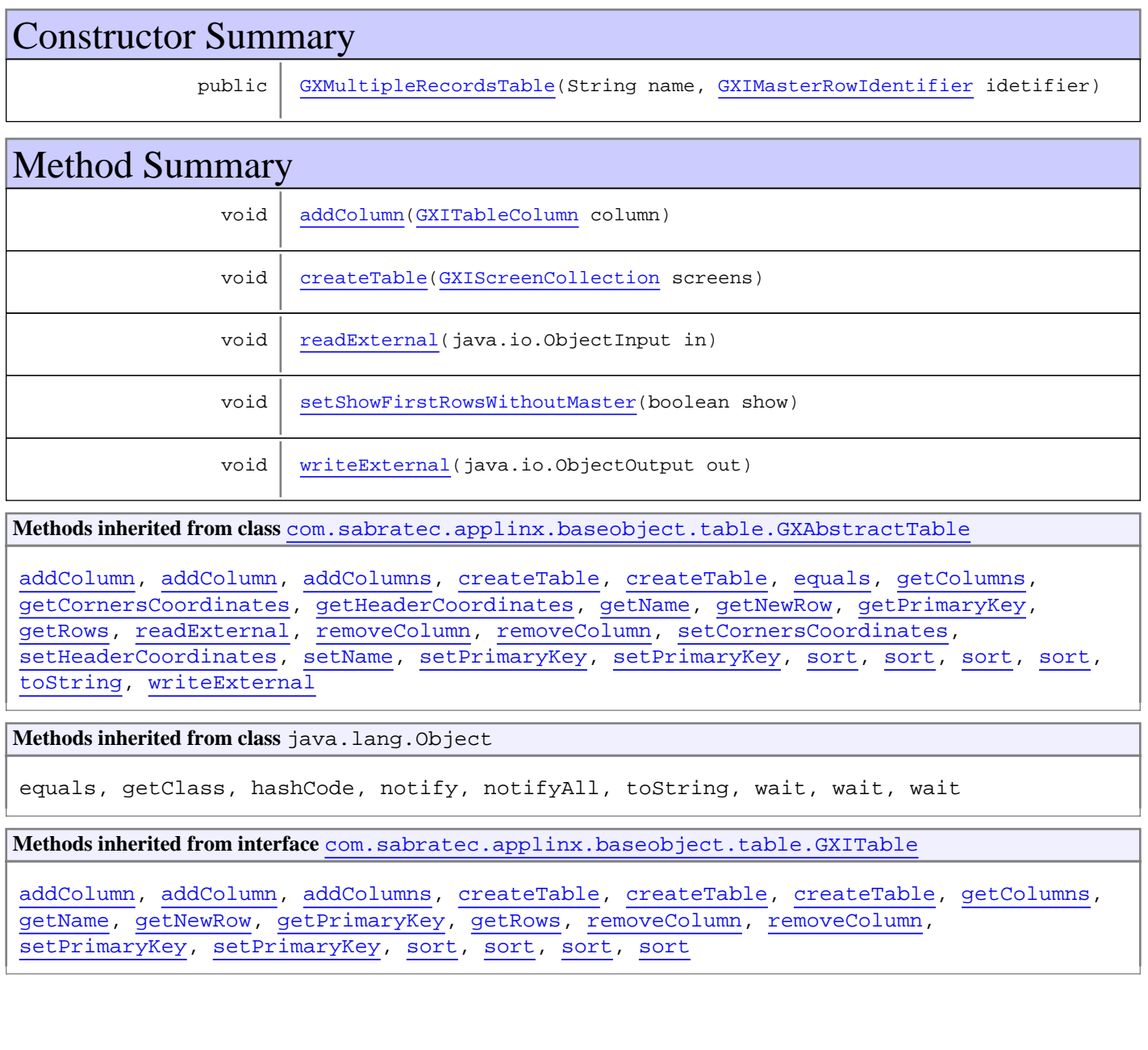

**Methods inherited from interface** java.io.Externalizable

readExternal, writeExternal

# **Constructors**

## <span id="page-272-0"></span>**GXMultipleRecordsTable**

```
public GXMultipleRecordsTable(String name,
                                GXIMasterRowIdentifier idetifier)
```
# Methods

## <span id="page-272-1"></span>**addColumn**

public void **addColumn**([GXITableColumn](#page-249-0) column)

## <span id="page-272-4"></span>**setShowFirstRowsWithoutMaster**

public void **setShowFirstRowsWithoutMaster**(boolean show)

## <span id="page-272-2"></span>**createTable**

```
public void createTable(GXIScreenCollection screens)
   throws GXColumnNotFoundException
```
## <span id="page-272-5"></span>**writeExternal**

```
public void writeExternal(java.io.ObjectOutput out)
   throws java.io.IOException
```
## <span id="page-272-3"></span>**readExternal**

```
public void readExternal(java.io.ObjectInput in)
   throws java.io.IOException,
          ClassNotFoundException
```
# **com.sabratec.applinx.baseobject.table Class GXPartialRowsTable**

java.lang.Object || || || ||

+-[com.sabratec.applinx.baseobject.table.GXAbstractTable](#page-217-0)

 $\overline{\phantom{a}}$  **+-com.sabratec.applinx.baseobject.table.GXPartialRowsTable**

#### **All Implemented Interfaces:**

java.io.Externalizable**,** [GXITable](#page-243-0)

## public class **GXPartialRowsTable** extends [GXAbstractTable](#page-217-0)

This table represents a host table that its width is more than one host screen, (horizontal scrolling), and not all records appear in all of the host screens. In this table, it is necessary to specify the screen name for each table column, and the Master Screen: the screen containing all of the records. In addition, the primary key must appear in every screen.

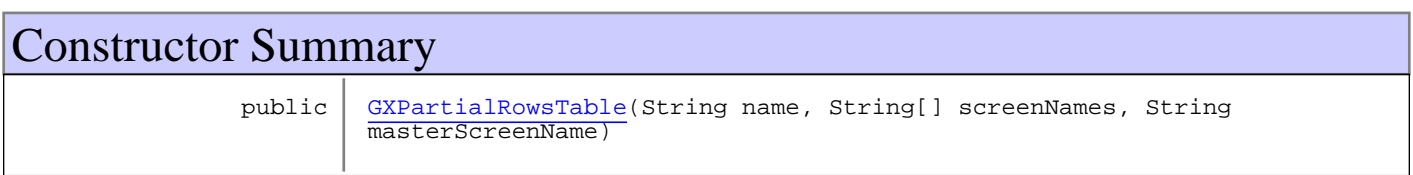

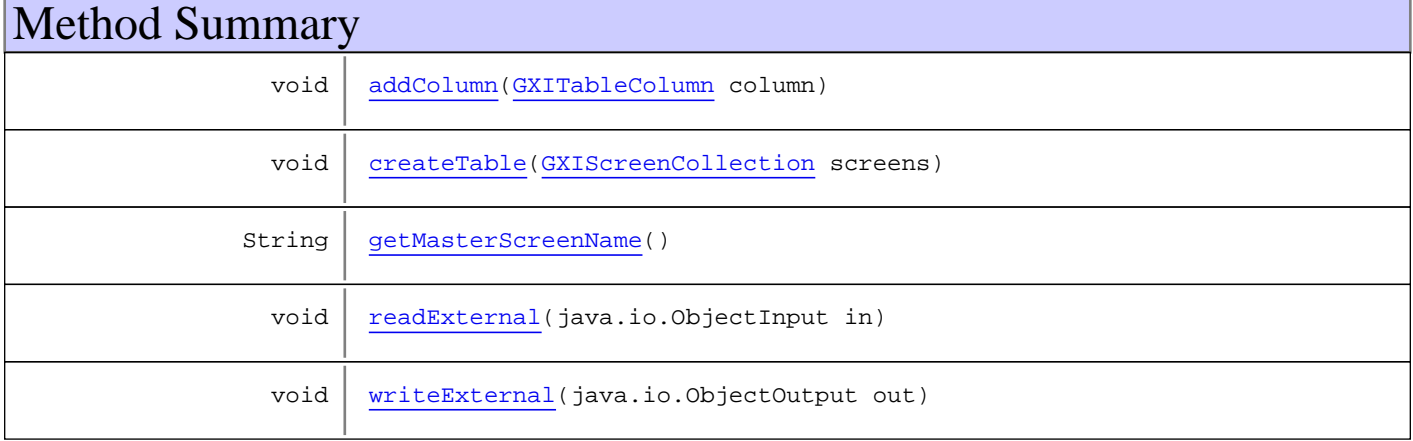

**Methods inherited from class** [com.sabratec.applinx.baseobject.table.GXAbstractTable](#page-217-0)

[addColumn](#page-221-0), [addColumn](#page-221-0), [addColumns](#page-221-1), [createTable](#page-219-0), [createTable](#page-219-0), [equals](#page-222-0), [getColumns](#page-220-0), [getCornersCoordinates](#page-222-1), [getHeaderCoordinates](#page-222-2), [getName](#page-220-1), [getNewRow](#page-221-2), [getPrimaryKey](#page-221-3), [getRows](#page-221-4), [readExternal](#page-222-3), [removeColumn](#page-220-2), [removeColumn](#page-220-2), [setCornersCoordinates](#page-221-5), [setHeaderCoordinates](#page-221-6), [setName](#page-220-3), [setPrimaryKey](#page-221-7), setPrimaryKey, [sort](#page-220-4), sort, sort, sort, sort, [toString](#page-222-4), [writeExternal](#page-222-5)

**Methods inherited from class** java.lang.Object

equals, getClass, hashCode, notify, notifyAll, toString, wait, wait, wait

**Methods inherited from interface** [com.sabratec.applinx.baseobject.table.GXITable](#page-243-0)

[addColumn](#page-244-0), [addColumn](#page-244-0), [addColumns](#page-245-3), [createTable](#page-246-0), [createTable](#page-246-0), [createTable](#page-246-0), [getColumns](#page-244-1), [getName](#page-244-2), [getNewRow](#page-245-4), [getPrimaryKey](#page-245-2), [getRows](#page-245-5), [removeColumn](#page-245-0), [removeColumn](#page-245-0), [setPrimaryKey](#page-246-1), [setPrimaryKey](#page-246-1), [sort](#page-247-3), [sort](#page-247-3), [sort](#page-247-3), [sort](#page-247-3)

```
Methods inherited from interface java.io.Externalizable
```
readExternal, writeExternal

# **Constructors**

## <span id="page-274-0"></span>**GXPartialRowsTable**

```
public GXPartialRowsTable(String name,
                            String[] screenNames,
                           String masterScreenName)
```
# Methods

## <span id="page-274-2"></span>**createTable**

```
public void createTable(GXIScreenCollection screens)
   throws GXColumnNotFoundException
```
## <span id="page-274-1"></span>**addColumn**

public void **addColumn**([GXITableColumn](#page-249-0) column)

## <span id="page-274-3"></span>**getMasterScreenName**

public String **getMasterScreenName**()

## <span id="page-274-5"></span>**writeExternal**

```
public void writeExternal(java.io.ObjectOutput out)
   throws java.io.IOException
```
## <span id="page-274-4"></span>**readExternal**

```
public void readExternal(java.io.ObjectInput in)
   throws java.io.IOException,
          ClassNotFoundException
```
# **com.sabratec.applinx.baseobject.table Class GXScreenNameUndefinedException**

java.lang.Object

|| || || || +-GXGeneralRuntimeException

 |  **+-com.sabratec.applinx.baseobject.table.GXScreenNameUndefinedException**

# public class **GXScreenNameUndefinedException**

extends GXGeneralRuntimeException

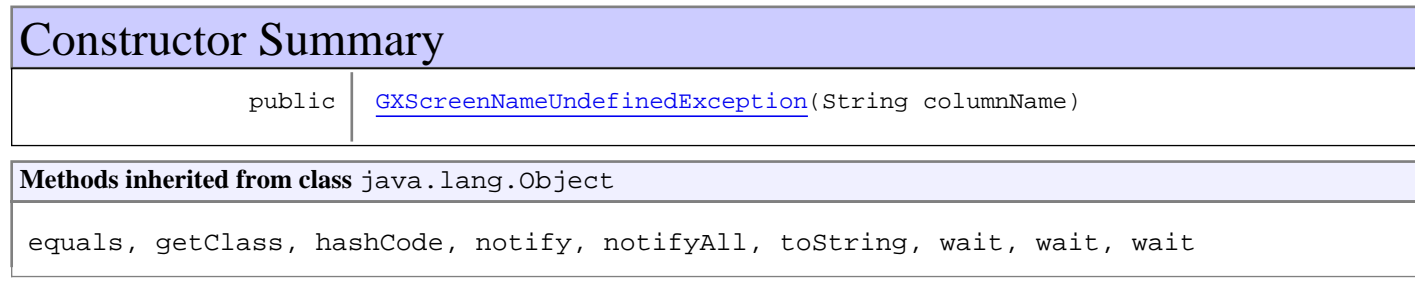

# **Constructors**

# <span id="page-275-0"></span>**GXScreenNameUndefinedException**

public **GXScreenNameUndefinedException**(String columnName)

# **com.sabratec.applinx.baseobject.table Class GXTableCell**

java.lang.Object

|  **+-com.sabratec.applinx.baseobject.table.GXTableCell**

**All Implemented Interfaces:** java.io.Serializable**,** [GXITableCell](#page-248-0)

**Direct Known Subclasses:** [GXVariableTableCell](#page-296-0)**,** [GXFieldTableCell](#page-229-0)

public class **GXTableCell** extends Object implements [GXITableCell](#page-248-0), java.io.Serializable

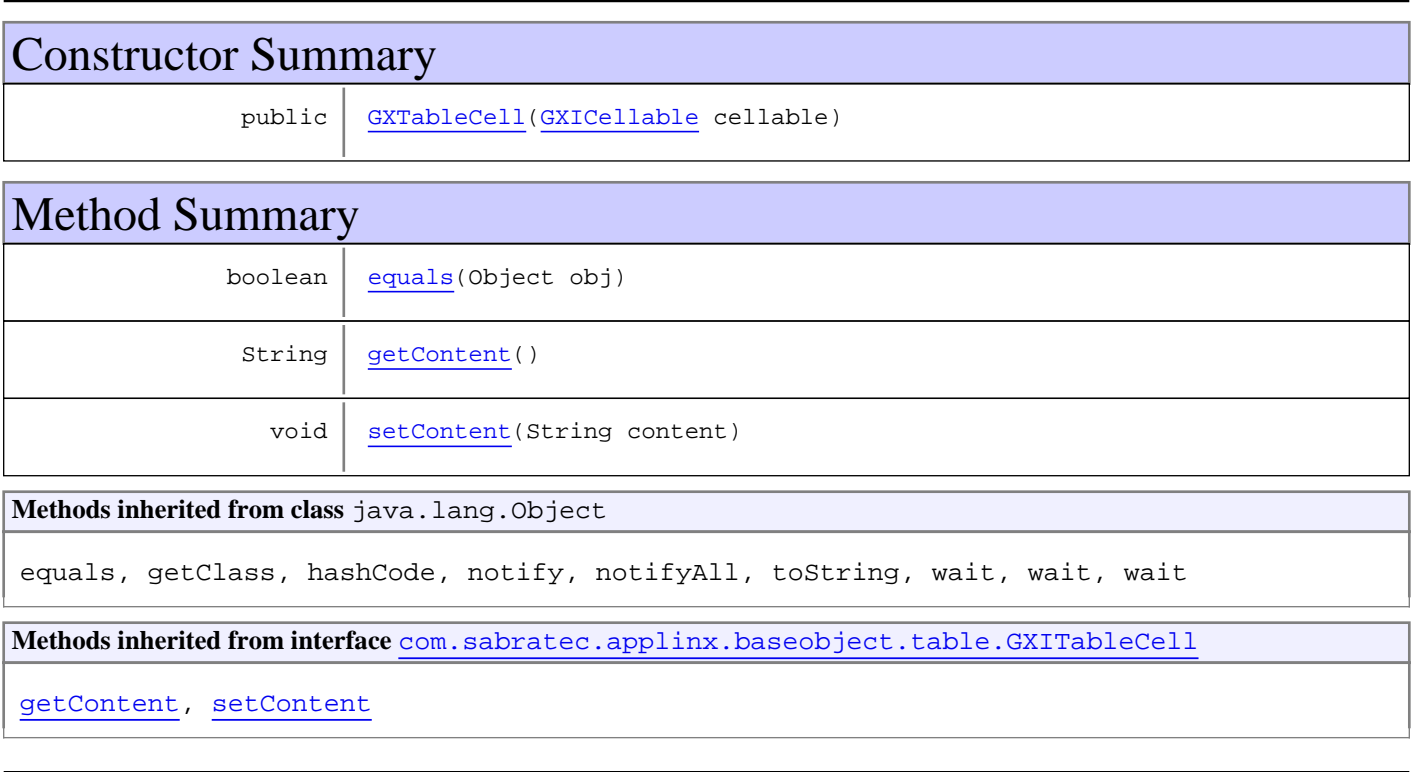

# **Constructors**

# <span id="page-276-0"></span>**GXTableCell**

public **GXTableCell**([GXICellable](#page-238-0) cellable)

# Methods

# <span id="page-277-1"></span>**getContent**

public String **getContent**()

## <span id="page-277-2"></span>**setContent**

public void **setContent**(String content)

## <span id="page-277-0"></span>**equals**

public boolean **equals**(Object obj)

# **com.sabratec.applinx.baseobject.table Class GXTableColumn**

java.lang.Object

# |  **+-com.sabratec.applinx.baseobject.table.GXTableColumn**

### **All Implemented Interfaces:**

java.io.Serializable**,** [GXITableColumn](#page-249-0)

public class **GXTableColumn** extends Object implements [GXITableColumn](#page-249-0), java.io.Serializable

**Fields inherited from interface** [com.sabratec.applinx.baseobject.table.GXITableColumn](#page-249-0)

[GX\\_TABLE\\_COLUMN\\_DATA\\_TYPE\\_ALPHANUMERIC](#page-250-0), [GX\\_TABLE\\_COLUMN\\_DATA\\_TYPE\\_NUMERIC](#page-250-1), [GX\\_TABLE\\_COLUMN\\_TYPE\\_APPFIELD](#page-250-2), [GX\\_TABLE\\_COLUMN\\_TYPE\\_OTHER](#page-251-0), [GX\\_TABLE\\_COLUMN\\_TYPE\\_VARIABLE](#page-250-3)

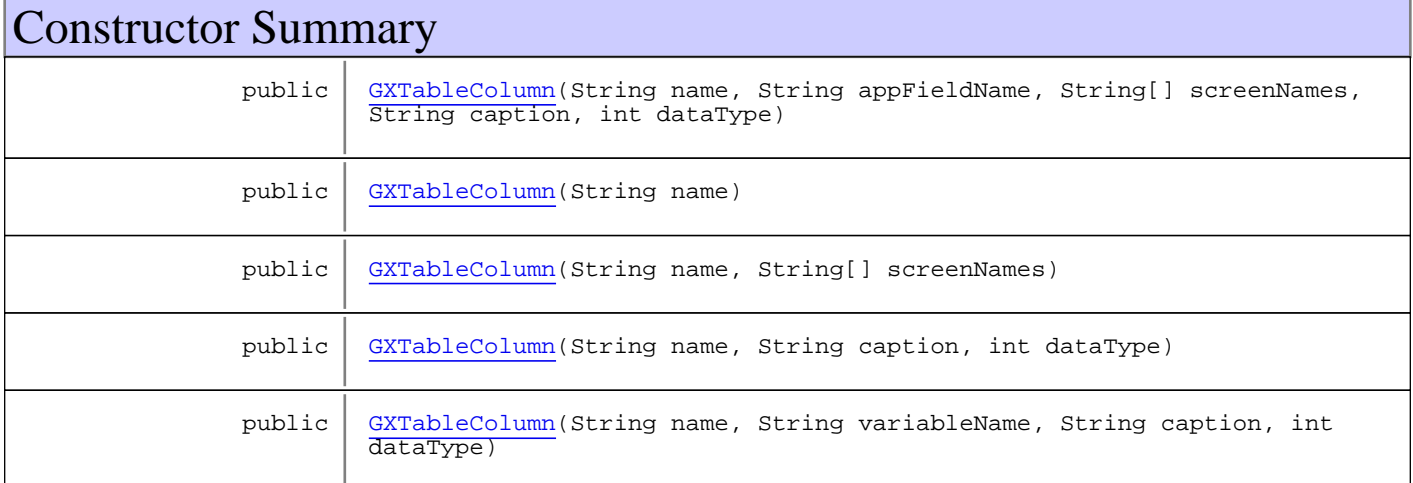

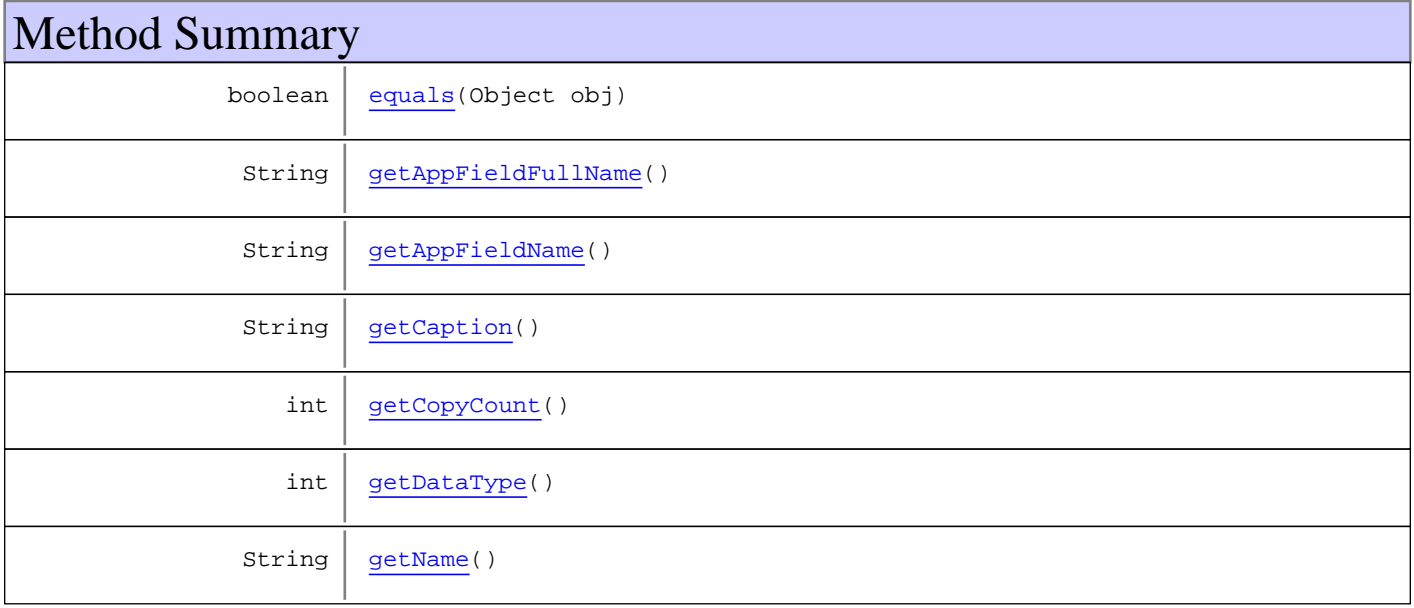

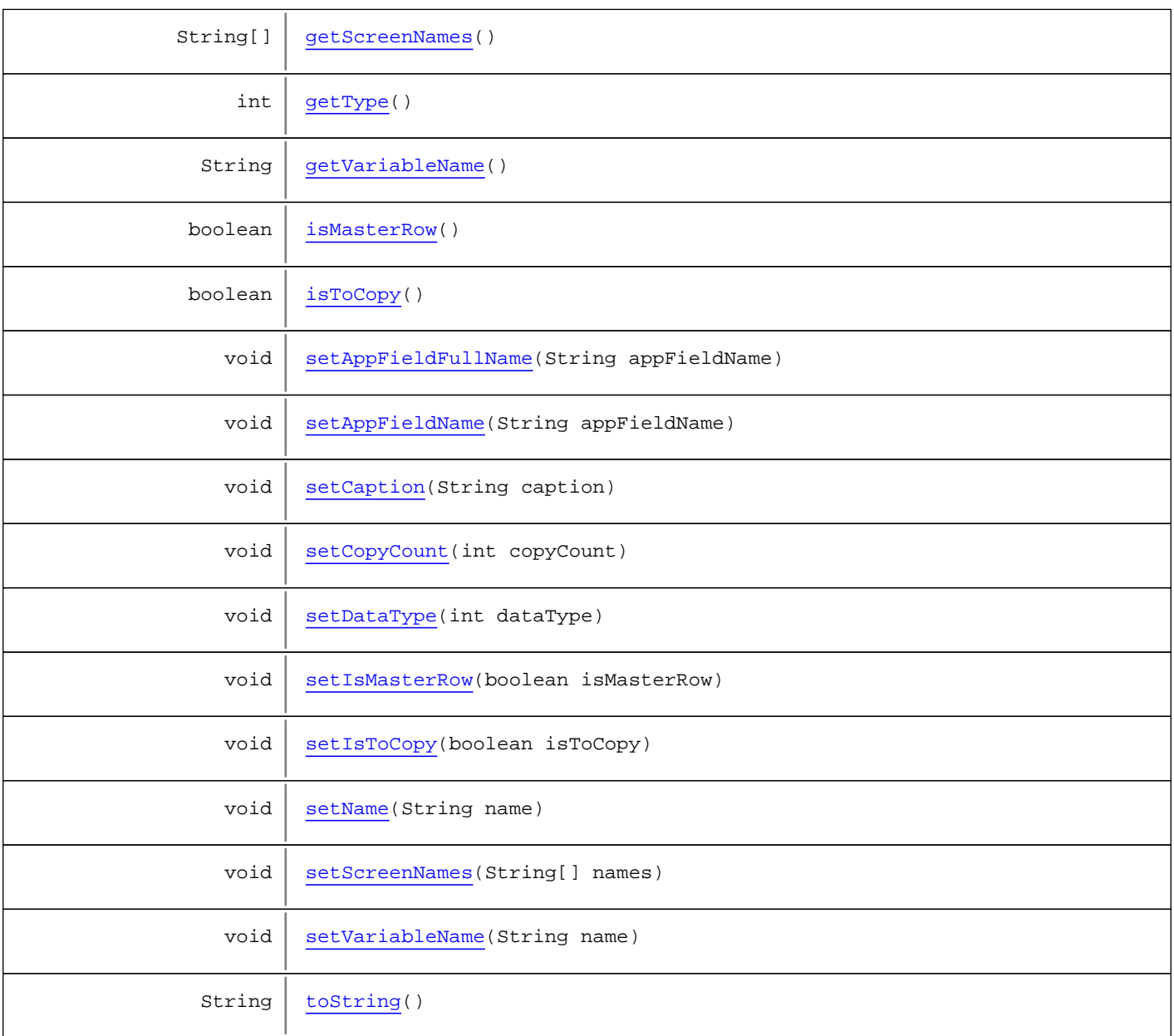

#### **Methods inherited from class** java.lang.Object

equals, getClass, hashCode, notify, notifyAll, toString, wait, wait, wait

#### **Methods inherited from interface** [com.sabratec.applinx.baseobject.table.GXITableColumn](#page-249-0)

[getAppFieldFullName](#page-252-0), [getAppFieldName](#page-252-1), [getCaption](#page-252-2), [getCopyCount](#page-254-0), [getDataType](#page-251-1), [getName](#page-251-2), [getScreenNames](#page-253-0), [getType](#page-251-3), [getVariableName](#page-252-3), [isMasterRow](#page-253-1), [isToCopy](#page-253-2), [setAppFieldName](#page-252-4), [setCaption](#page-253-3), [setCopyCount](#page-254-1), [setDataType](#page-251-4), [setIsMasterRow](#page-253-4), [setIsToCopy](#page-253-5), [setName](#page-251-5), [setScreenNames](#page-253-6), [setVariableName](#page-252-5)

# **Constructors**

# <span id="page-280-0"></span>**GXTableColumn**

```
public GXTableColumn(String name,
                       String appFieldName,
                      String[] screenNames,
                      String caption,
                      int dataType)
```
# <span id="page-280-1"></span>**GXTableColumn**

public **GXTableColumn**(String name)

## <span id="page-280-2"></span>**GXTableColumn**

public **GXTableColumn**(String name, String[] screenNames)

## <span id="page-280-3"></span>**GXTableColumn**

```
public GXTableColumn(String name,
                       String caption,
                      int dataType)
```
## <span id="page-280-4"></span>**GXTableColumn**

```
public GXTableColumn(String name,
                       String variableName,
                      String caption,
                      int dataType)
```
# Methods

## <span id="page-280-5"></span>**getDataType**

```
public int getDataType()
```
## <span id="page-280-7"></span>**setDataType**

```
public void setDataType(int dataType)
```
# <span id="page-280-6"></span>**getName**

public String **getName**()

## <span id="page-281-8"></span>**setName**

public void **setName**(String name)

## <span id="page-281-1"></span>**getAppFieldName**

public String **getAppFieldName**()

## <span id="page-281-6"></span>**setAppFieldName**

public void **setAppFieldName**(String appFieldName)

## <span id="page-281-0"></span>**getAppFieldFullName**

public String **getAppFieldFullName**()

## <span id="page-281-5"></span>**setAppFieldFullName**

public void **setAppFieldFullName**(String appFieldName)

### <span id="page-281-4"></span>**getVariableName**

public String **getVariableName**()

## <span id="page-281-9"></span>**setVariableName**

public void **setVariableName**(String name)

## <span id="page-281-2"></span>**getCaption**

public String **getCaption**()

## <span id="page-281-7"></span>**setCaption**

public void **setCaption**(String caption)

## <span id="page-281-3"></span>**getScreenNames**

public String[] **getScreenNames**()

## <span id="page-282-8"></span>**setScreenNames**

public void **setScreenNames**(String[] names)

## <span id="page-282-6"></span>**setIsMasterRow**

public void **setIsMasterRow**(boolean isMasterRow)

## <span id="page-282-3"></span>**isMasterRow**

public boolean **isMasterRow**()

## <span id="page-282-7"></span>**setIsToCopy**

public void **setIsToCopy**(boolean isToCopy)

## <span id="page-282-4"></span>**isToCopy**

public boolean **isToCopy**()

# <span id="page-282-5"></span>**setCopyCount**

public void **setCopyCount**(int copyCount)

# <span id="page-282-1"></span>**getCopyCount**

public int **getCopyCount**()

# <span id="page-282-2"></span>**getType**

public int **getType**()

## <span id="page-282-0"></span>**equals**

public boolean **equals**(Object obj)

# <span id="page-283-0"></span>**toString**

public String **toString**()

# **com.sabratec.applinx.baseobject.table Class GXTableColumnCollection**

java.lang.Object

# |  **+-com.sabratec.applinx.baseobject.table.GXTableColumnCollection**

**All Implemented Interfaces:**

<span id="page-284-0"></span>java.io.Externalizable**,** [GXITableColumnCollection](#page-255-2)

### public class **GXTableColumnCollection**

extends Object

implements [GXITableColumnCollection](#page-255-2), java.io.Externalizable

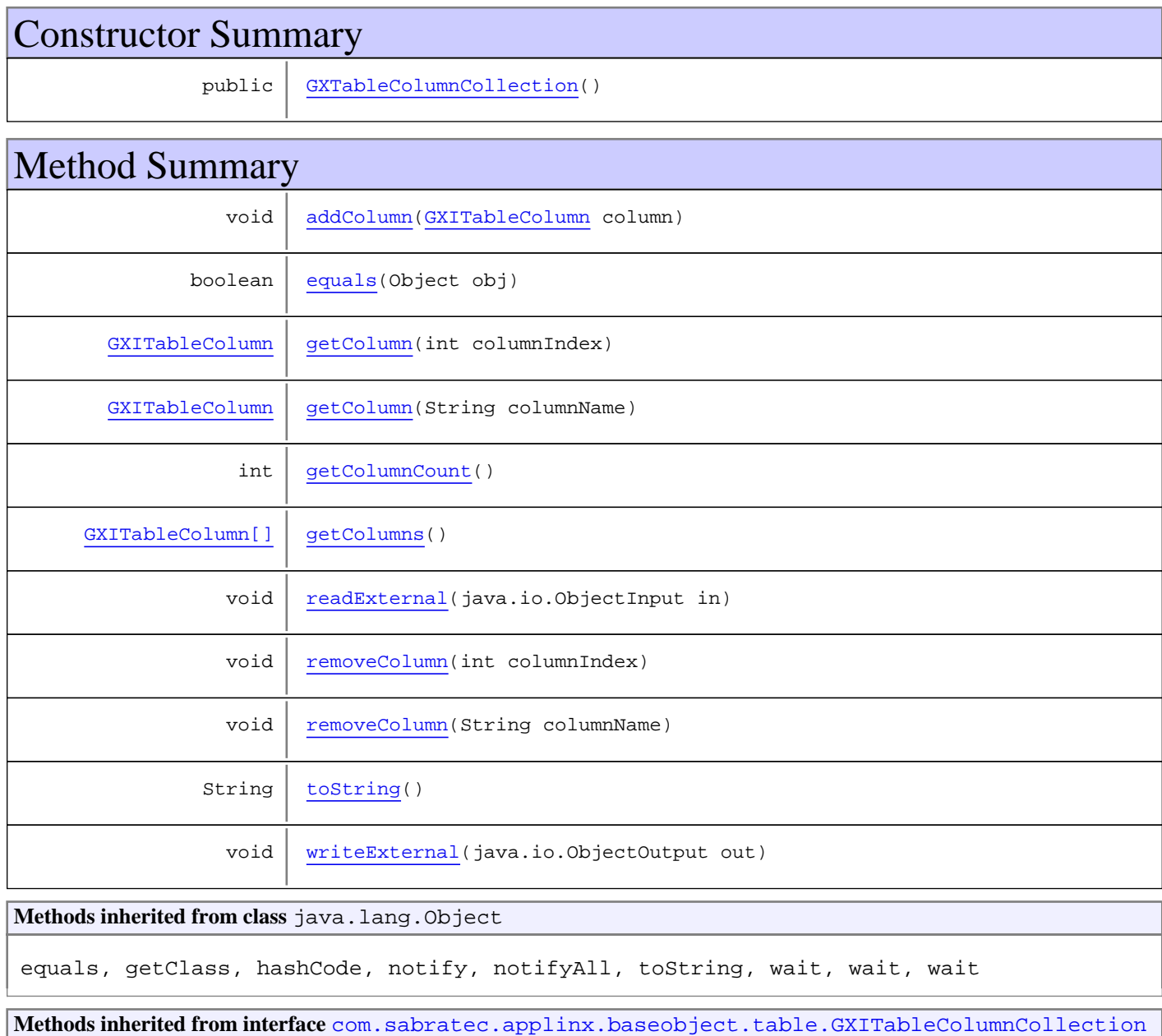

[addColumn](#page-256-0), [getColumn](#page-256-1), getColumn, [getColumnCount](#page-255-0), [getColumns](#page-255-1), [removeColumn](#page-256-3), [removeColumn](#page-256-3)

**Methods inherited from interface** java.io.Externalizable

readExternal, writeExternal

# **Constructors**

## <span id="page-285-0"></span>**GXTableColumnCollection**

public **GXTableColumnCollection**()

Methods

### <span id="page-285-5"></span>**getColumns**

public [GXITableColumn\[\]](#page-249-0) **getColumns**()

## <span id="page-285-4"></span>**getColumnCount**

public int **getColumnCount**()

## <span id="page-285-2"></span>**getColumn**

public [GXITableColumn](#page-249-0) **getColumn**(int columnIndex)

## <span id="page-285-3"></span>**getColumn**

public [GXITableColumn](#page-249-0) **getColumn**(String columnName)

## <span id="page-285-1"></span>**addColumn**

public void **addColumn**([GXITableColumn](#page-249-0) column)

## <span id="page-285-6"></span>**removeColumn**

public void **removeColumn**(int columnIndex)

# <span id="page-286-2"></span>**removeColumn**

public void **removeColumn**(String columnName)

## <span id="page-286-0"></span>**equals**

public boolean **equals**(Object obj)

## <span id="page-286-4"></span>**writeExternal**

```
public void writeExternal(java.io.ObjectOutput out)
   throws java.io.IOException
```
## <span id="page-286-1"></span>**readExternal**

```
public void readExternal(java.io.ObjectInput in)
   throws java.io.IOException,
          ClassNotFoundException
```
## <span id="page-286-3"></span>**toString**

public String **toString**()

# **com.sabratec.applinx.baseobject.table Class GXTableRow**

java.lang.Object

# |  **+-com.sabratec.applinx.baseobject.table.GXTableRow**

## **All Implemented Interfaces:**

<span id="page-287-0"></span>java.io.Externalizable**,** [GXITableRow](#page-258-0)

public class **GXTableRow** extends Object implements [GXITableRow](#page-258-0), java.io.Externalizable

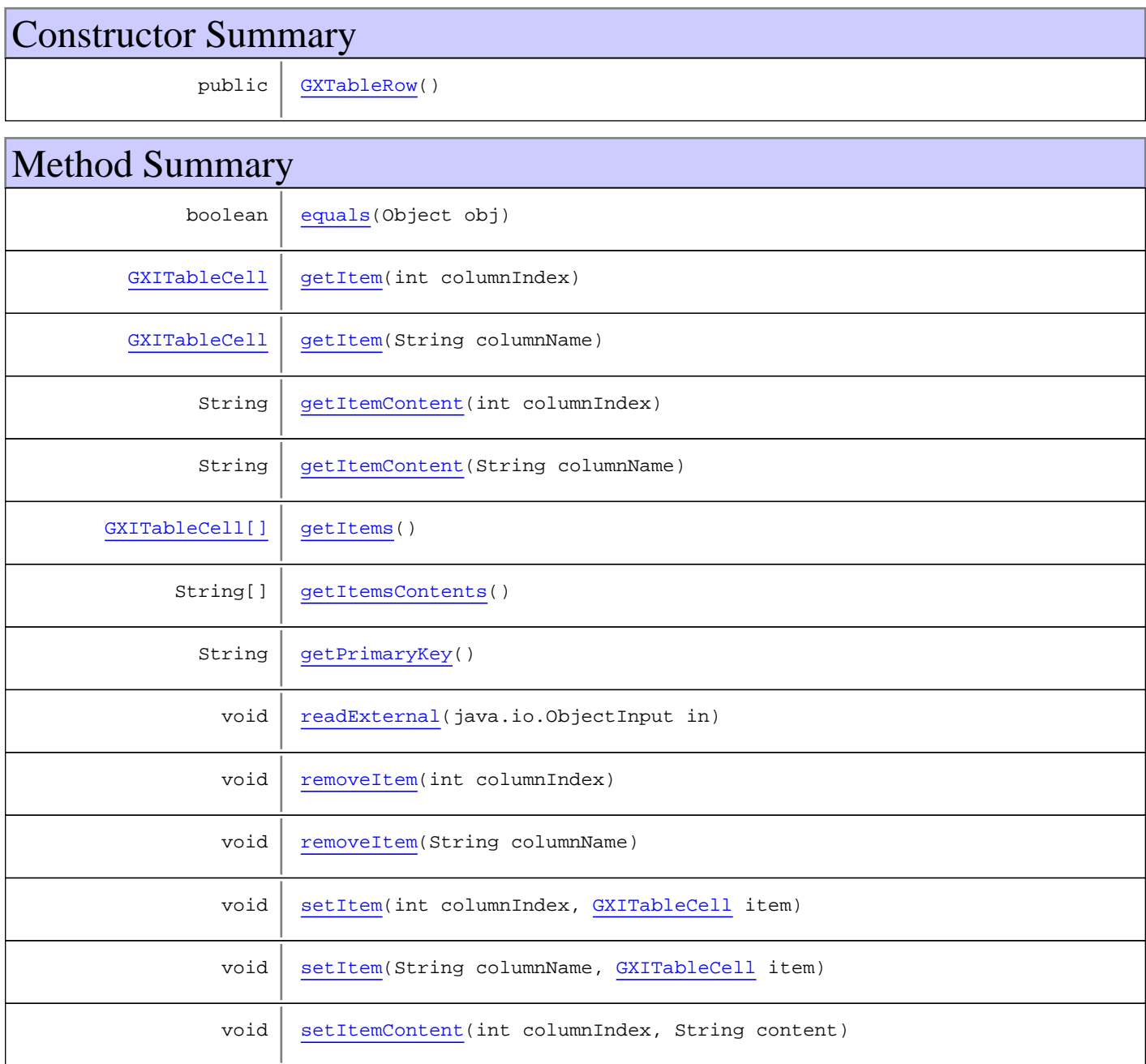
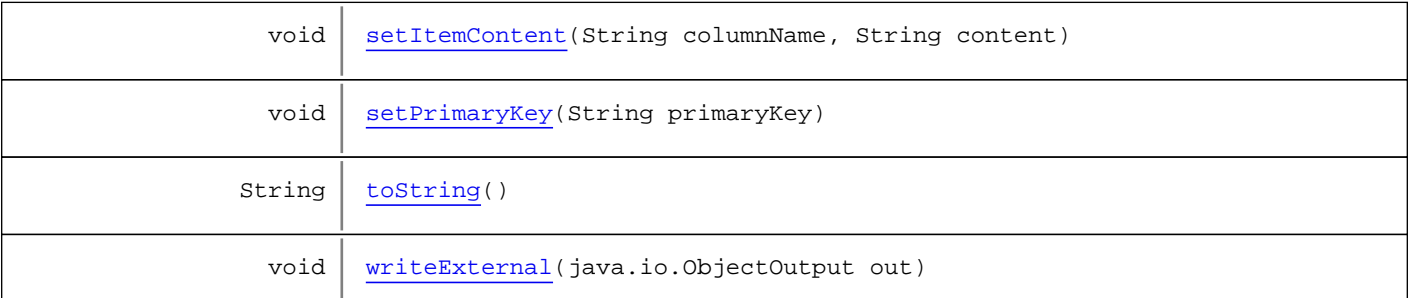

**Methods inherited from class** java.lang.Object

equals, getClass, hashCode, notify, notifyAll, toString, wait, wait, wait

**Methods inherited from interface** [com.sabratec.applinx.baseobject.table.GXITableRow](#page-258-0)

[getItem](#page-259-0), [getItem](#page-259-0), [getItemContent](#page-260-0), [getItemContent](#page-260-0), [getItems](#page-259-1), [getItemsContents](#page-259-2), [getPrimaryKey](#page-260-1), [removeItem](#page-261-0), [removeItem](#page-261-0), [setItem](#page-259-3), [setItem](#page-259-3), [setItemContent](#page-260-2), [setItemContent](#page-260-2)

**Methods inherited from interface** java.io.Externalizable

readExternal, writeExternal

# **Constructors**

#### **GXTableRow**

public **GXTableRow**()

# Methods

#### **getItems**

```
public GXITableCell[] getItems()
```
#### **getItemsContents**

```
public String[] getItemsContents()
```
#### **getItem**

```
public GXITableCell getItem(int columnIndex)
```
# **getItem**

public [GXITableCell](#page-248-0) **getItem**(String columnName)

### **setItem**

```
public void setItem(int columnIndex,
         GXITableCell item)
```
#### **setItem**

```
public void setItem(String columnName,
         GXITableCell item)
```
#### **getItemContent**

public String **getItemContent**(int columnIndex)

#### **getItemContent**

public String **getItemContent**(String columnName)

#### **setItemContent**

```
public void setItemContent(int columnIndex,
         String content)
```
# <span id="page-289-0"></span>**setItemContent**

```
public void setItemContent(String columnName,
         String content)
```
# **getPrimaryKey**

public String **getPrimaryKey**()

#### <span id="page-289-1"></span>**setPrimaryKey**

public void **setPrimaryKey**(String primaryKey)

### **removeItem**

```
public void removeItem(int columnIndex)
```
#### **removeItem**

public void **removeItem**(String columnName)

#### **equals**

public boolean **equals**(Object obj)

# **readExternal**

```
public void readExternal(java.io.ObjectInput in)
throws java.io.IOException,
ClassNotFoundException
```
# <span id="page-290-1"></span>**writeExternal**

```
public void writeExternal(java.io.ObjectOutput out)
  throws java.io.IOException
```
# <span id="page-290-0"></span>**toString**

public String **toString**()

# **com.sabratec.applinx.baseobject.table Class GXTableRowCollection**

java.lang.Object

# |  **+-com.sabratec.applinx.baseobject.table.GXTableRowCollection**

#### **All Implemented Interfaces:**

java.io.Externalizable**,** [GXITableRowCollection](#page-262-0)

#### public class **GXTableRowCollection**

extends Object

implements [GXITableRowCollection](#page-262-0), java.io.Externalizable

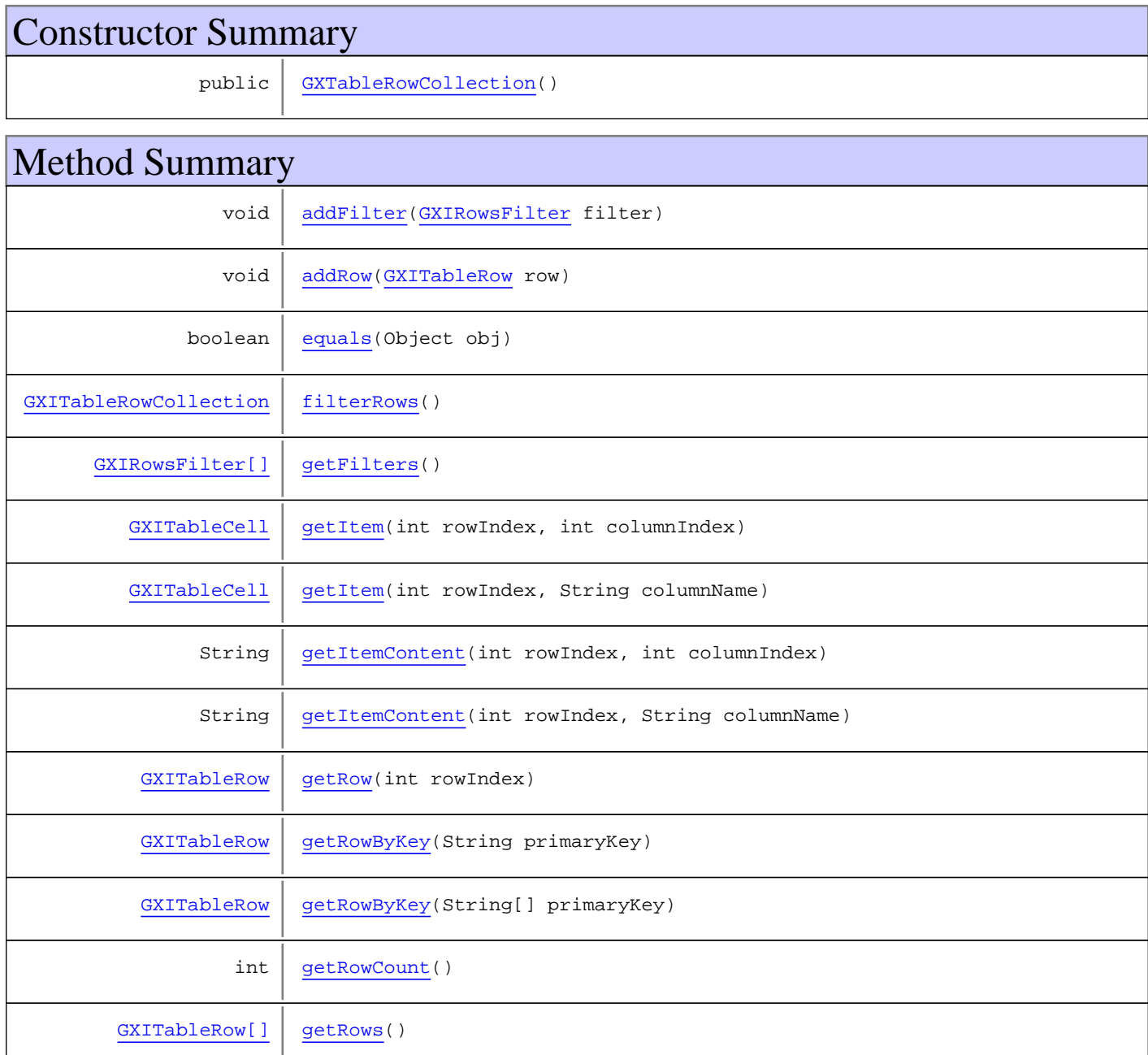

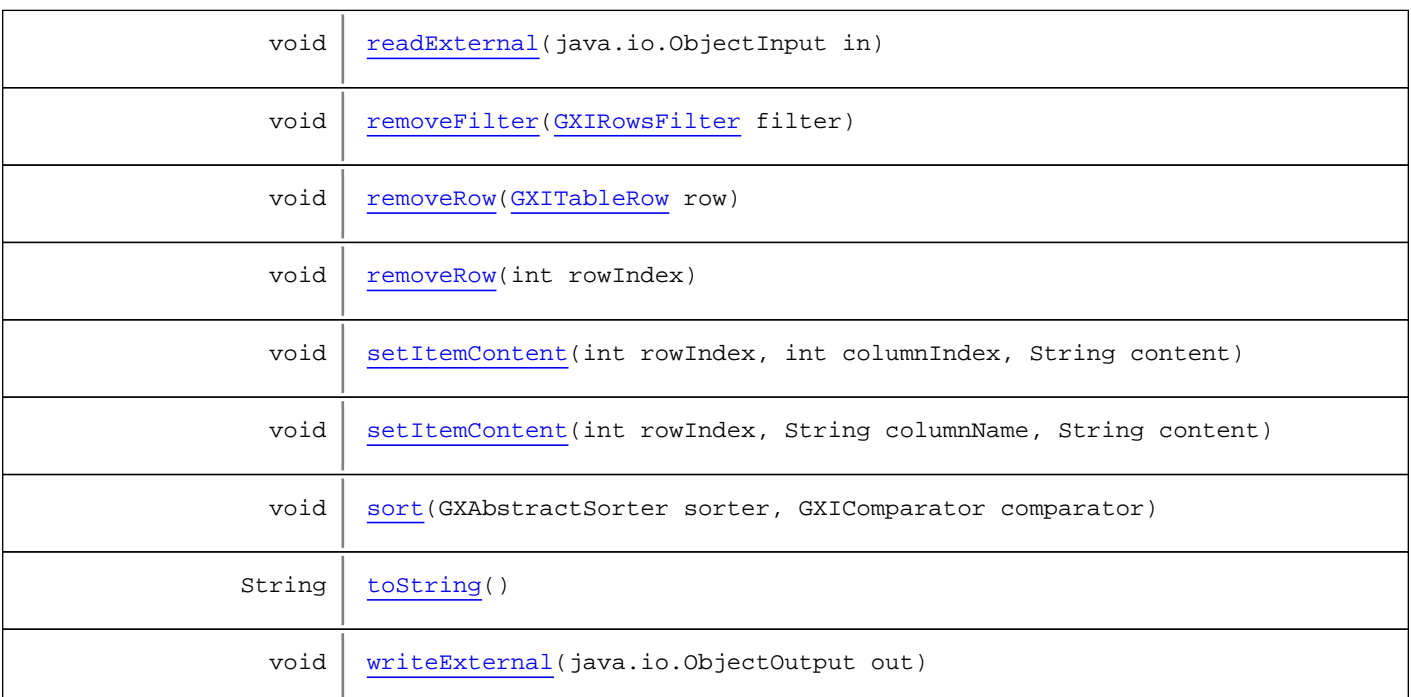

**Methods inherited from class** java.lang.Object

equals, getClass, hashCode, notify, notifyAll, toString, wait, wait, wait

**Methods inherited from interface** [com.sabratec.applinx.baseobject.table.GXITableRowCollection](#page-262-0)

[addFilter](#page-264-0), [addRow](#page-263-0), [filterRows](#page-264-1), [getFilters](#page-264-2), [getItem](#page-265-0), [getItem](#page-265-0), [getItemContent](#page-265-1), [getItemContent](#page-265-1), [getRow](#page-263-1), [getRowByKey](#page-266-0), [getRowByKey](#page-266-0), [getRowCount](#page-263-2), [getRows](#page-263-3), [removeFilter](#page-264-3), [removeRow](#page-264-4), [removeRow](#page-264-4), [setItemContent](#page-266-1), [setItemContent](#page-266-1), [sort](#page-267-0)

**Methods inherited from interface** java.io.Externalizable

readExternal, writeExternal

# **Constructors**

# <span id="page-292-0"></span>**GXTableRowCollection**

public **GXTableRowCollection**()

# Methods

#### <span id="page-292-2"></span>**getRows**

public [GXITableRow\[\]](#page-258-0) **getRows**()

### <span id="page-292-1"></span>**getRowCount**

public int **getRowCount**()

#### <span id="page-293-5"></span>**getRow**

public [GXITableRow](#page-258-0) **getRow**(int rowIndex)

#### <span id="page-293-1"></span>**addRow**

public void **addRow**([GXITableRow](#page-258-0) row)

#### <span id="page-293-8"></span>**removeRow**

public void **removeRow**(int rowIndex)

#### <span id="page-293-7"></span>**removeRow**

public void **removeRow**([GXITableRow](#page-258-0) row)

#### <span id="page-293-0"></span>**addFilter**

public void **addFilter**([GXIRowsFilter](#page-241-0) filter)

# <span id="page-293-3"></span>**getFilters**

public [GXIRowsFilter\[\]](#page-241-0) **getFilters**()

#### <span id="page-293-6"></span>**removeFilter**

public void **removeFilter**([GXIRowsFilter](#page-241-0) filter)

#### <span id="page-293-2"></span>**filterRows**

public [GXITableRowCollection](#page-262-0) **filterRows**()

# <span id="page-293-4"></span>**getItem**

public [GXITableCell](#page-248-0) **getItem**(int rowIndex, int columnIndex)

# <span id="page-294-1"></span>**getItem**

```
public GXITableCell getItem(int rowIndex,
        String columnName)
```
# <span id="page-294-2"></span>**getItemContent**

public String **getItemContent**(int rowIndex, int columnIndex)

#### <span id="page-294-3"></span>**getItemContent**

public String **getItemContent**(int rowIndex, String columnName)

#### <span id="page-294-6"></span>**setItemContent**

public void **setItemContent**(int rowIndex, int columnIndex, String content)

#### <span id="page-294-7"></span>**setItemContent**

public void **setItemContent**(int rowIndex, String columnName, String content)

# <span id="page-294-5"></span>**getRowByKey**

public [GXITableRow](#page-258-0) **getRowByKey**(String[] primaryKey)

#### <span id="page-294-4"></span>**getRowByKey**

public [GXITableRow](#page-258-0) **getRowByKey**(String primaryKey)

#### <span id="page-294-8"></span>**sort**

```
public void sort(GXAbstractSorter sorter,
         GXIComparator comparator)
```
### <span id="page-294-0"></span>**equals**

public boolean **equals**(Object obj)

# <span id="page-295-2"></span>**writeExternal**

```
public void writeExternal(java.io.ObjectOutput out)
  throws java.io.IOException
```
# <span id="page-295-0"></span>**readExternal**

```
public void readExternal(java.io.ObjectInput in)
throws java.io.IOException,
ClassNotFoundException
```
# <span id="page-295-1"></span>**toString**

public String **toString**()

# **com.sabratec.applinx.baseobject.table Class GXVariableTableCell**

java.lang.Object || ||

+-[com.sabratec.applinx.baseobject.table.GXTableCell](#page-276-0)

 $\overline{\phantom{a}}$  **+-com.sabratec.applinx.baseobject.table.GXVariableTableCell**

**All Implemented Interfaces:**

java.io.Serializable**,** [GXITableCell](#page-248-0)

#### public class **GXVariableTableCell** extends [GXTableCell](#page-276-0)

Variable-based cell.

A table cell based on a path variable array.

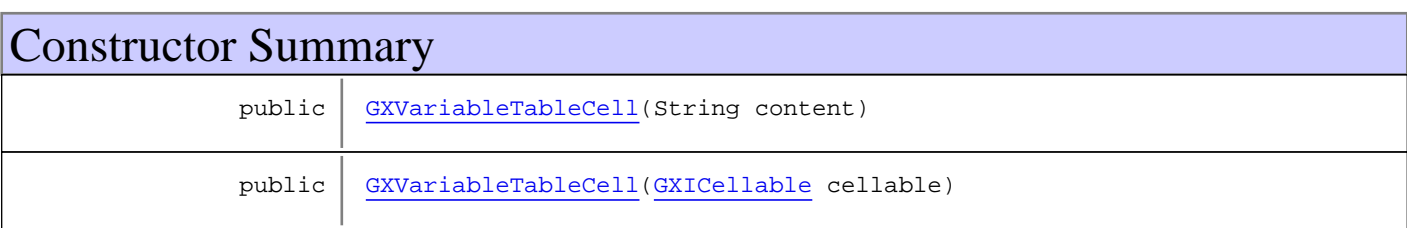

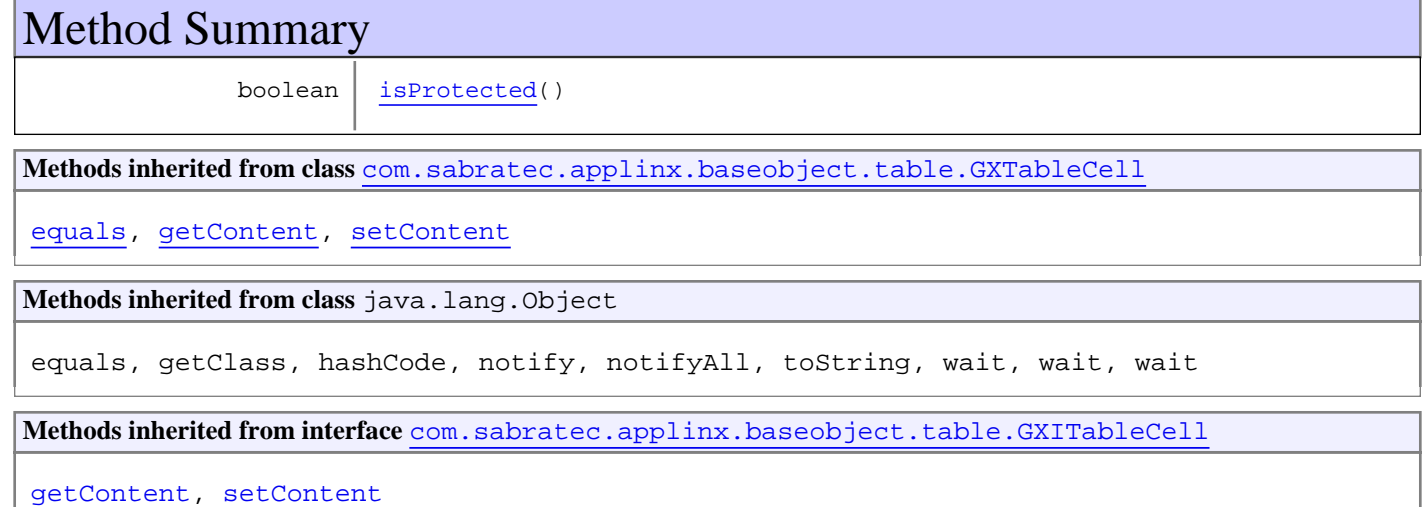

# **Constructors**

# <span id="page-296-0"></span>**GXVariableTableCell**

public **GXVariableTableCell**(String content)

# <span id="page-297-0"></span>**GXVariableTableCell**

public **GXVariableTableCell**([GXICellable](#page-238-0) cellable)

# Methods

# <span id="page-297-1"></span>**isProtected**

public boolean **isProtected**()

# **Package**

# **com.sabratec.applinx.baseobject.table.fil ter**

Contains classes and intefaces for filtering table's data.

# **com.sabratec.applinx.baseobject.table.filter Class GXAddFieldToPreviousRowFilter**

java.lang.Object

|  **+-com.sabratec.applinx.baseobject.table.filter.GXAddFieldToPreviousRowFilter**

**All Implemented Interfaces: [GXIRowsFilter](#page-241-0)** 

public class **GXAddFieldToPreviousRowFilter** extends Object implements [GXIRowsFilter](#page-241-0)

This filter is used for horizontal scrolling of the same screen id, but with different fields (all mapped in the same screen). For each row, the filter checks if fields (identified by GXIColumnIdentifier) should be copied to a previous row. If so, it copies them and doesn't add the current row.

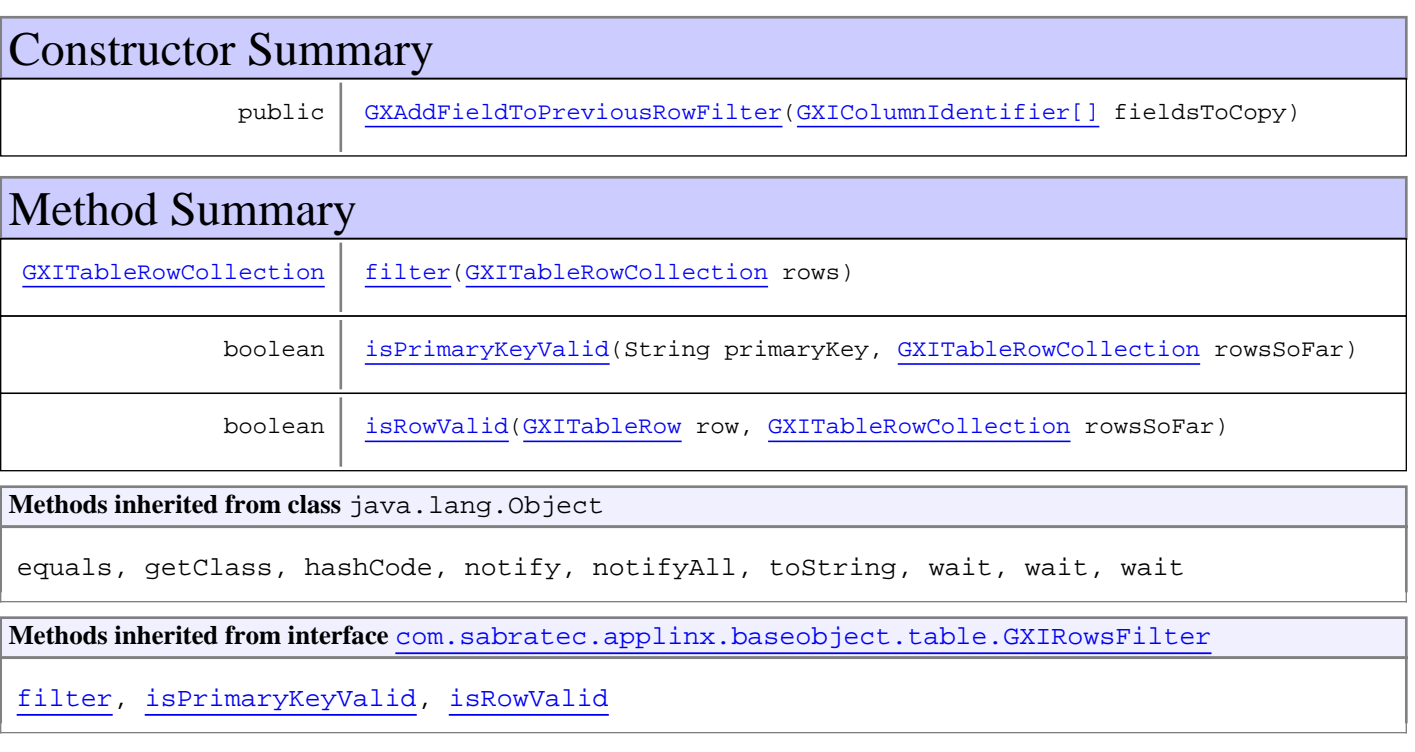

# **Constructors**

# <span id="page-299-0"></span>**GXAddFieldToPreviousRowFilter**

public **GXAddFieldToPreviousRowFilter**([GXIColumnIdentifier\[\]](#page-239-0) fieldsToCopy)

# Methods

# <span id="page-300-0"></span>**filter**

public [GXITableRowCollection](#page-262-0) **filter**([GXITableRowCollection](#page-262-0) rows)

# <span id="page-300-2"></span>**isRowValid**

public boolean **isRowValid**([GXITableRow](#page-258-0) row, [GXITableRowCollection](#page-262-0) rowsSoFar)

# <span id="page-300-1"></span>**isPrimaryKeyValid**

public boolean **isPrimaryKeyValid**(String primaryKey, [GXITableRowCollection](#page-262-0) rowsSoFar)

# **com.sabratec.applinx.baseobject.table.filter Class GXNonDuplicateRowsFilter**

java.lang.Object || ||

 **+-com.sabratec.applinx.baseobject.table.filter.GXNonDuplicateRowsFilter**

**All Implemented Interfaces: [GXIRowsFilter](#page-241-0)** 

public class **GXNonDuplicateRowsFilter** extends Object implements [GXIRowsFilter](#page-241-0)

Filters duplicate rows according to the primary key.

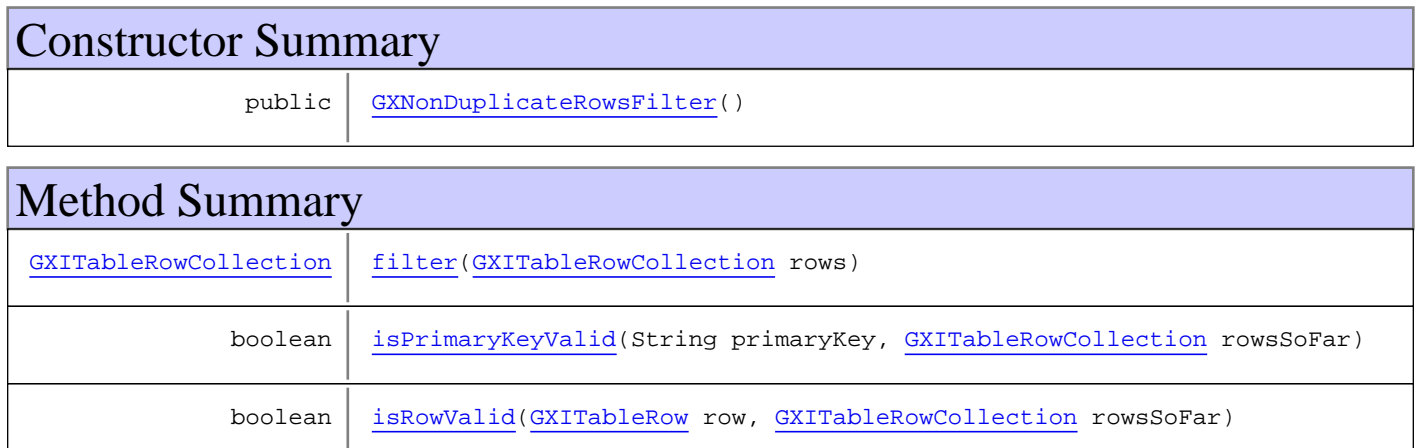

**Methods inherited from class** java.lang.Object

equals, getClass, hashCode, notify, notifyAll, toString, wait, wait, wait

**Methods inherited from interface** [com.sabratec.applinx.baseobject.table.GXIRowsFilter](#page-241-0)

[filter](#page-241-1), [isPrimaryKeyValid](#page-242-0), [isRowValid](#page-241-2)

# **Constructors**

# <span id="page-301-0"></span>**GXNonDuplicateRowsFilter**

public **GXNonDuplicateRowsFilter**()

# Methods

### <span id="page-301-1"></span>**filter**

public [GXITableRowCollection](#page-262-0) **filter**([GXITableRowCollection](#page-262-0) rows)

# <span id="page-302-1"></span>**isRowValid**

public boolean **isRowValid**([GXITableRow](#page-258-0) row, [GXITableRowCollection](#page-262-0) rowsSoFar)

# <span id="page-302-0"></span>**isPrimaryKeyValid**

public boolean **isPrimaryKeyValid**(String primaryKey, [GXITableRowCollection](#page-262-0) rowsSoFar)

# **com.sabratec.applinx.baseobject.table.filter Class GXNonEmptyRowsFilter**

java.lang.Object

|  **+-com.sabratec.applinx.baseobject.table.filter.GXNonEmptyRowsFilter**

**All Implemented Interfaces: [GXIRowsFilter](#page-241-0)** 

public class **GXNonEmptyRowsFilter** extends Object implements [GXIRowsFilter](#page-241-0)

Example for filtering rows - filters rows with an empty column. If no column specified, filters rows with an empty primary key.

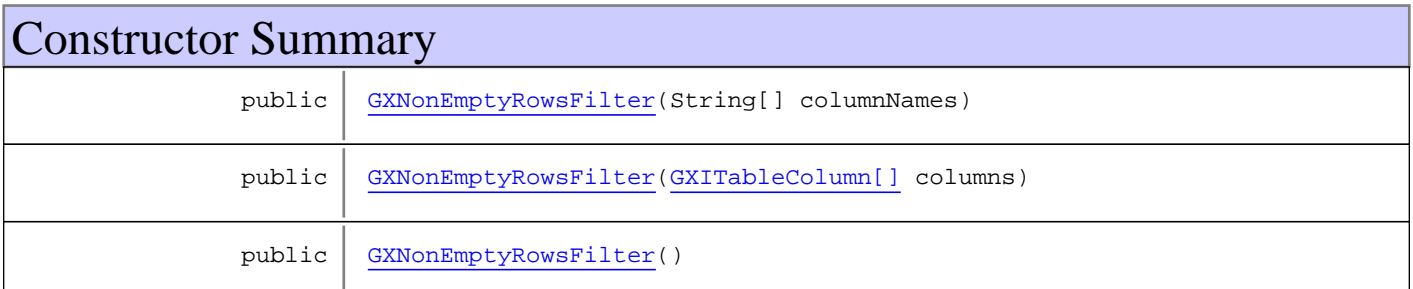

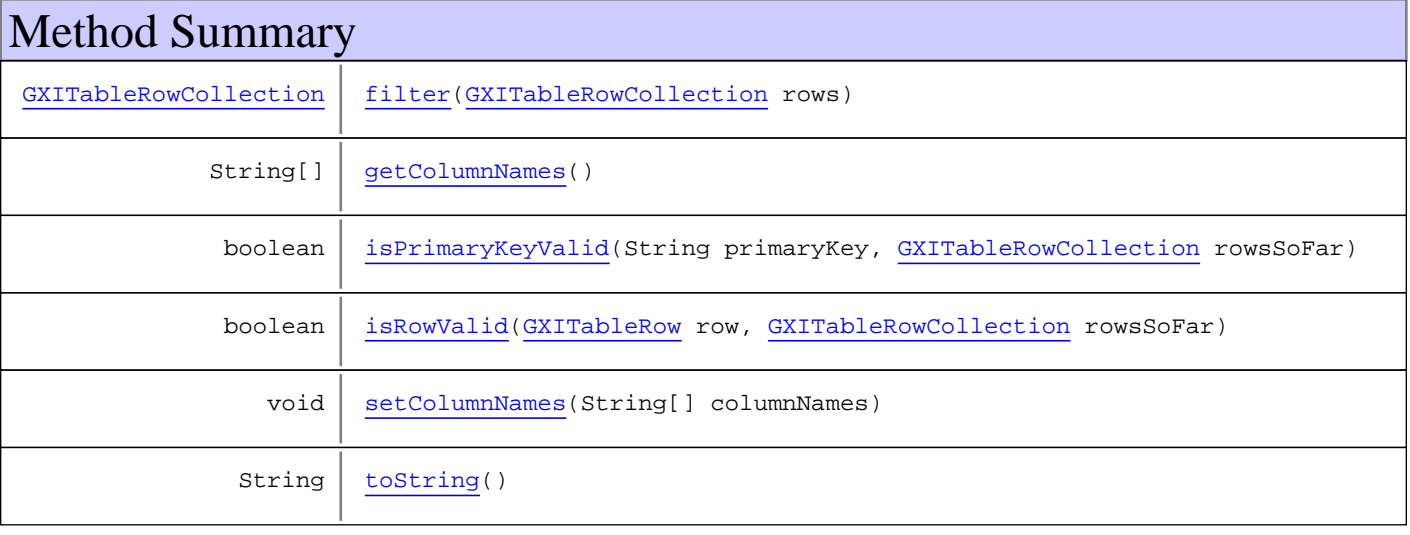

**Methods inherited from class** java.lang.Object

equals, getClass, hashCode, notify, notifyAll, toString, wait, wait, wait

**Methods inherited from interface** [com.sabratec.applinx.baseobject.table.GXIRowsFilter](#page-241-0)

[filter](#page-241-1), [isPrimaryKeyValid](#page-242-0), [isRowValid](#page-241-2)

**Constructors** 

# <span id="page-304-0"></span>**GXNonEmptyRowsFilter**

public **GXNonEmptyRowsFilter**(String[] columnNames)

# <span id="page-304-1"></span>**GXNonEmptyRowsFilter**

public **GXNonEmptyRowsFilter**([GXITableColumn\[\]](#page-249-0) columns)

# **GXNonEmptyRowsFilter**

public **GXNonEmptyRowsFilter**()

# Methods

#### <span id="page-304-2"></span>**filter**

public [GXITableRowCollection](#page-262-0) **filter**([GXITableRowCollection](#page-262-0) rows)

# <span id="page-304-5"></span>**isRowValid**

public boolean **isRowValid**([GXITableRow](#page-258-0) row, [GXITableRowCollection](#page-262-0) rowsSoFar)

# <span id="page-304-4"></span>**isPrimaryKeyValid**

public boolean **isPrimaryKeyValid**(String primaryKey, [GXITableRowCollection](#page-262-0) rowsSoFar)

### <span id="page-304-7"></span>**toString**

public String **toString**()

### <span id="page-304-3"></span>**getColumnNames**

public String[] **getColumnNames**()

#### <span id="page-304-6"></span>**setColumnNames**

public void **setColumnNames**(String[] columnNames)

# **Package com.sabratec.applinx.common**

# **com.sabratec.applinx.common Class GXResponseCodes**

java.lang.Object

|  **+-com.sabratec.applinx.common.GXResponseCodes**

public class **GXResponseCodes** extends Object

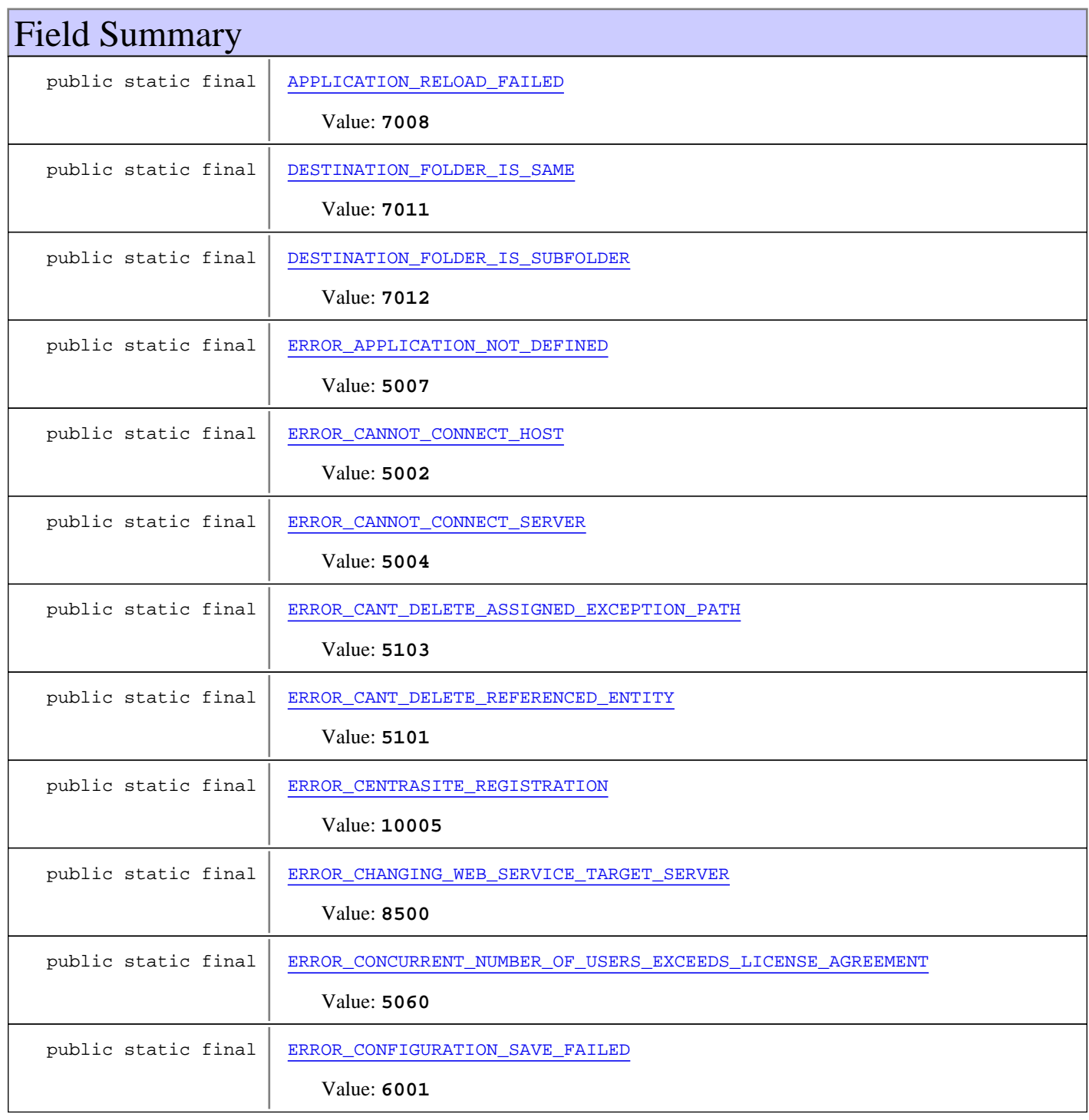

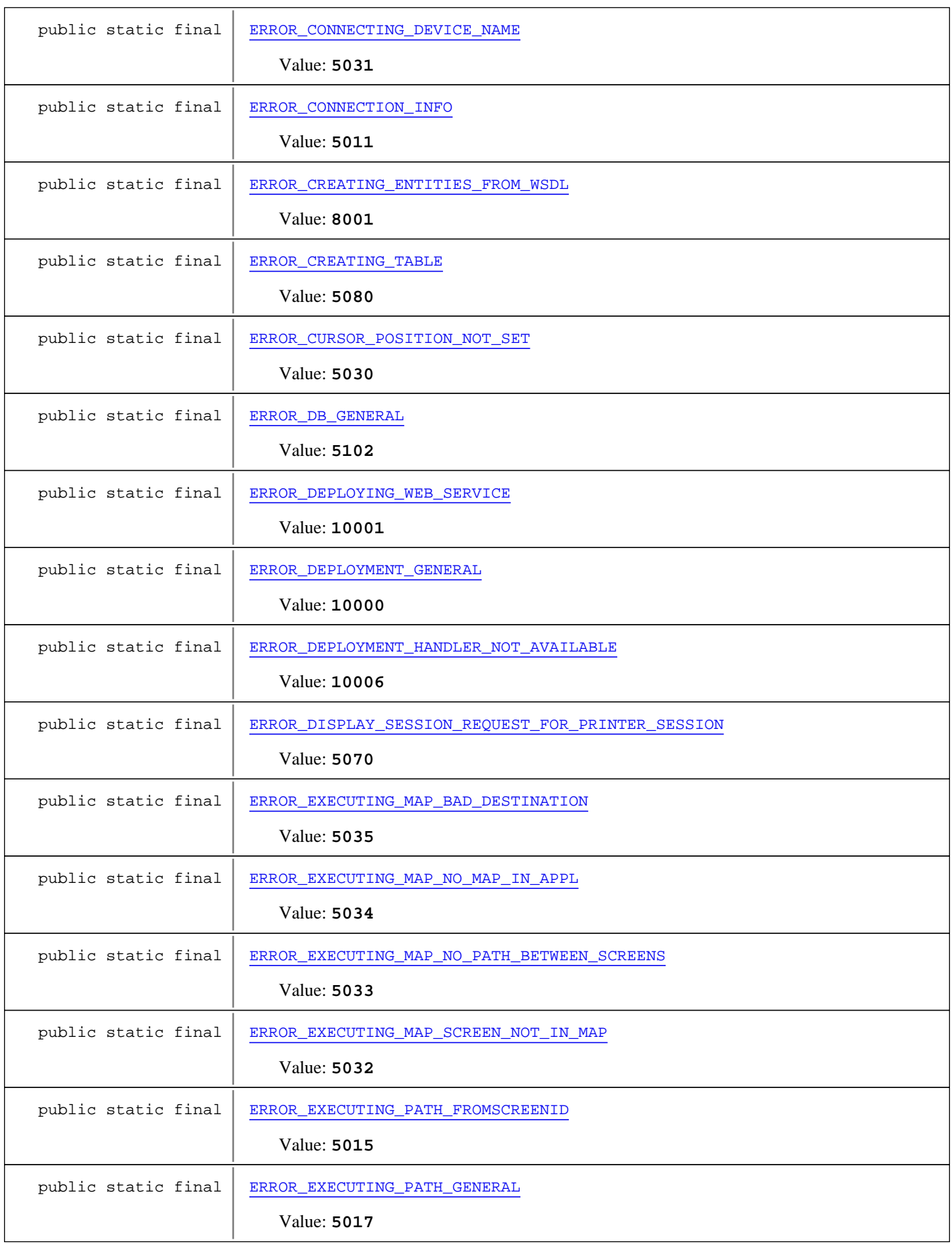

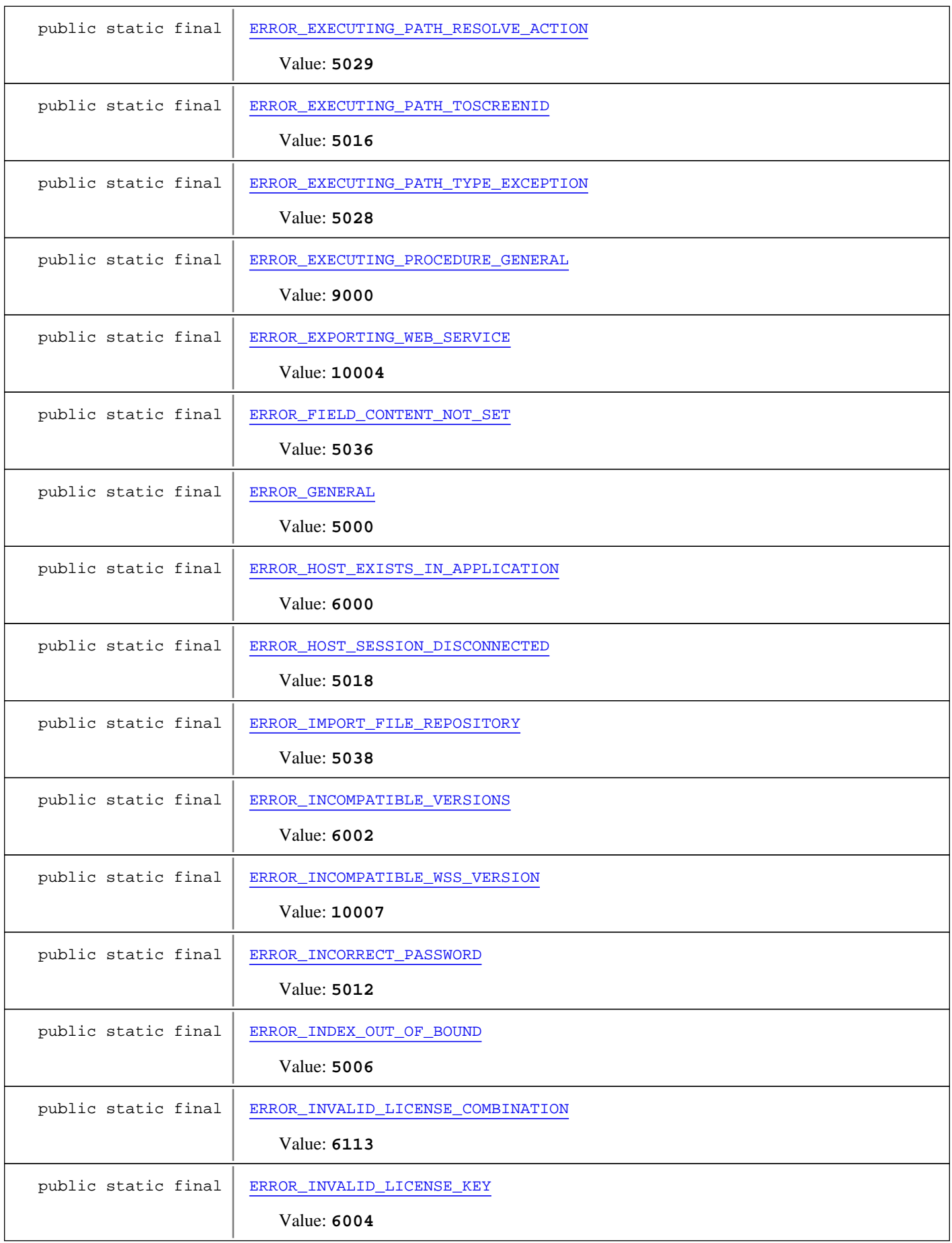

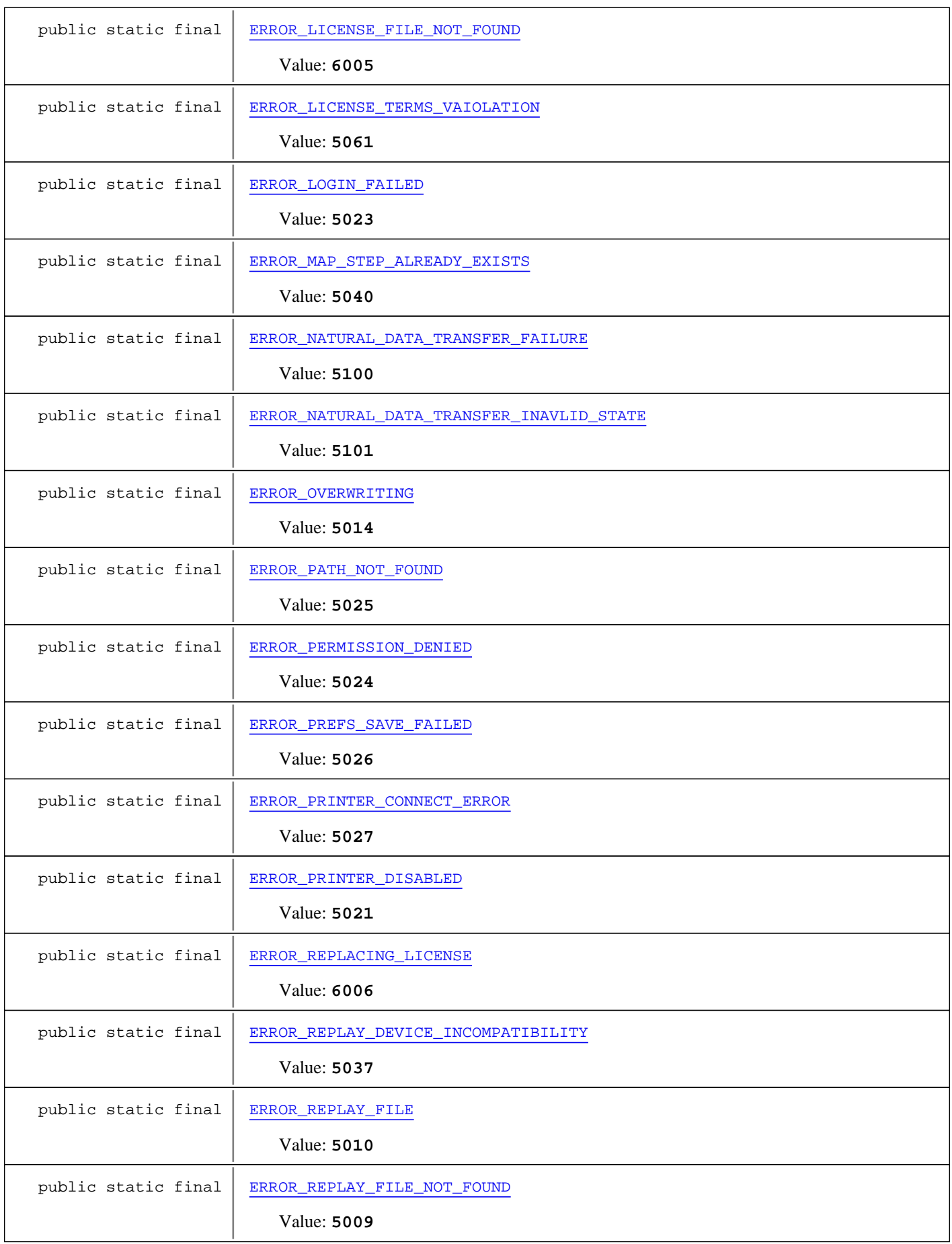

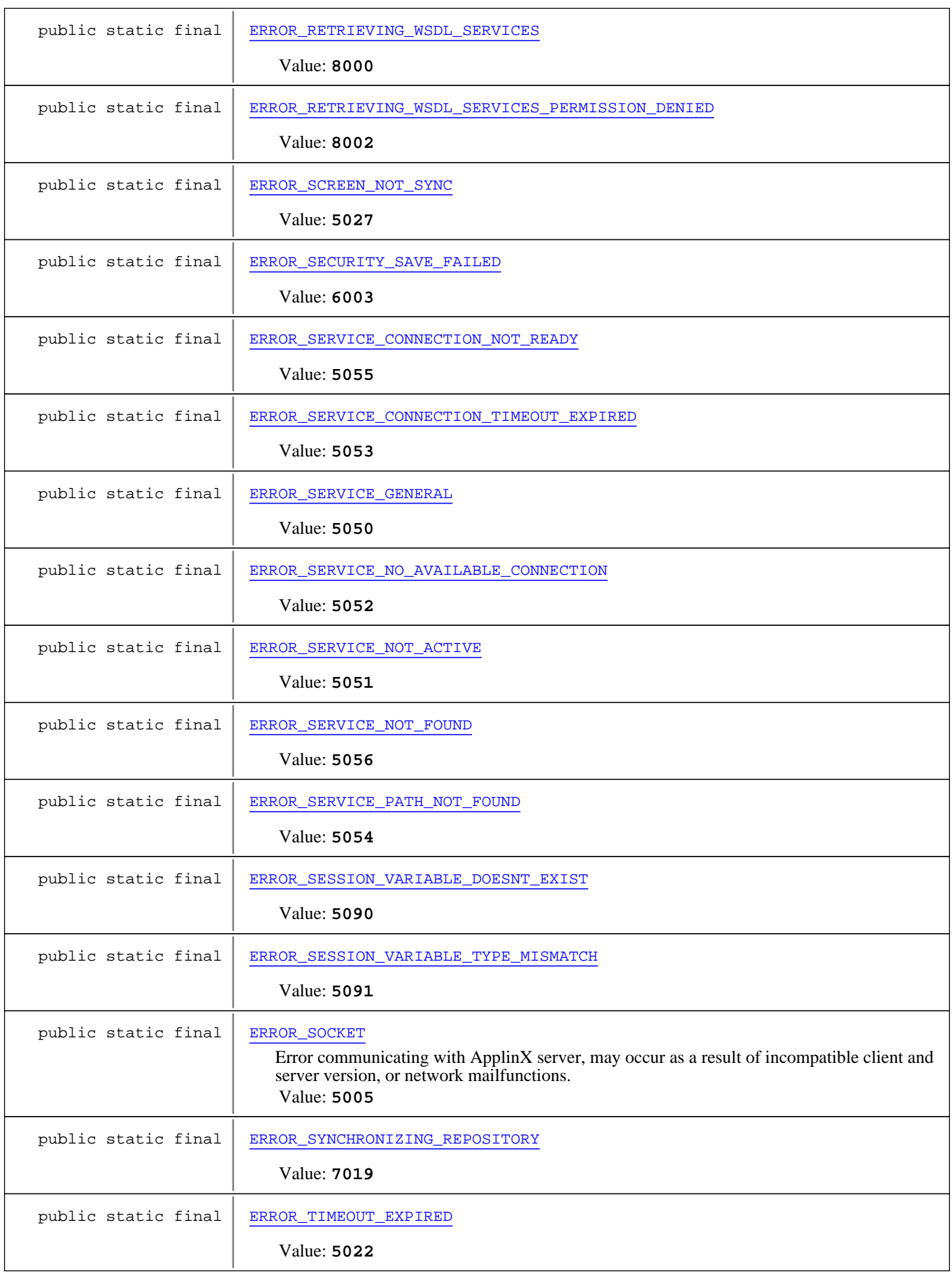

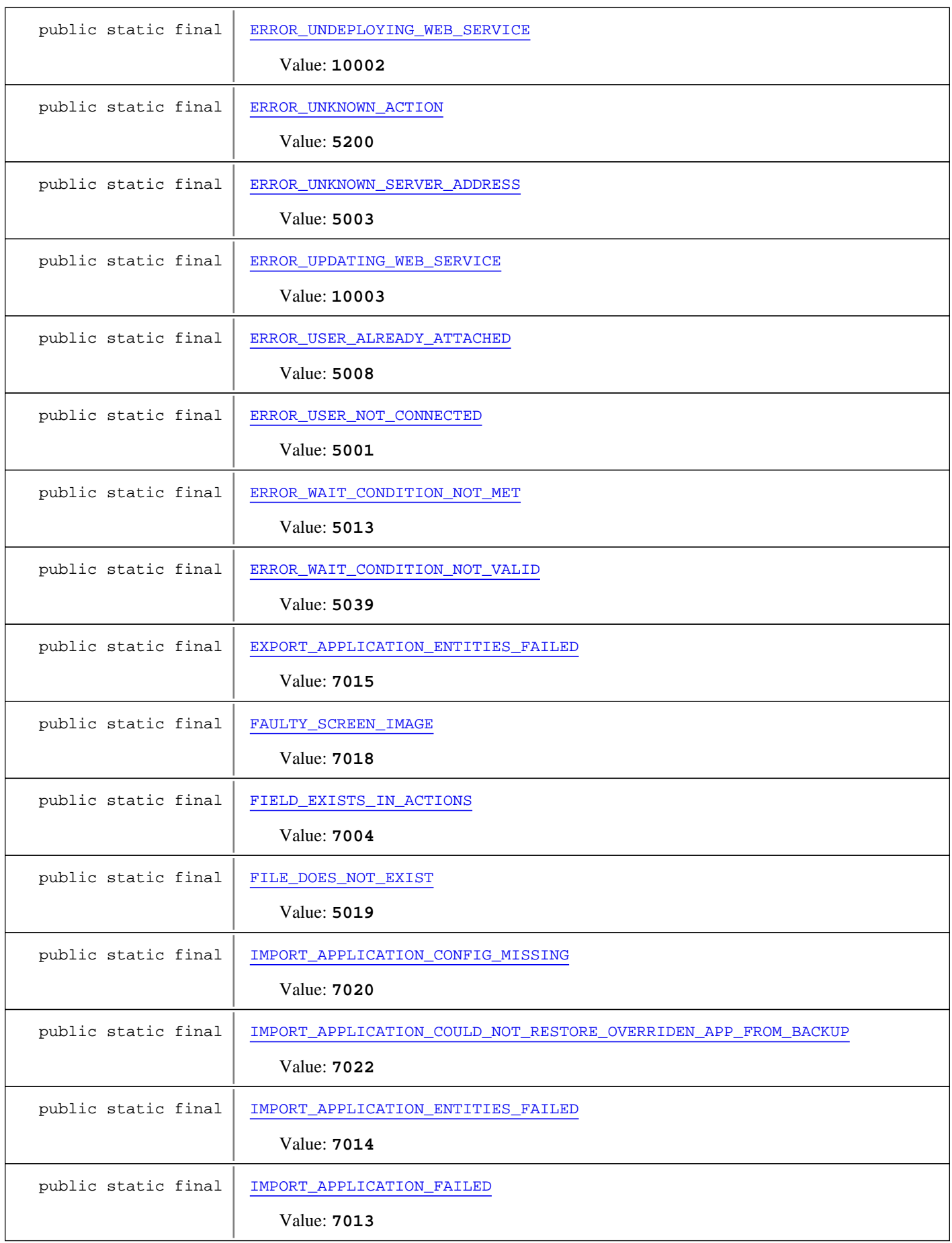

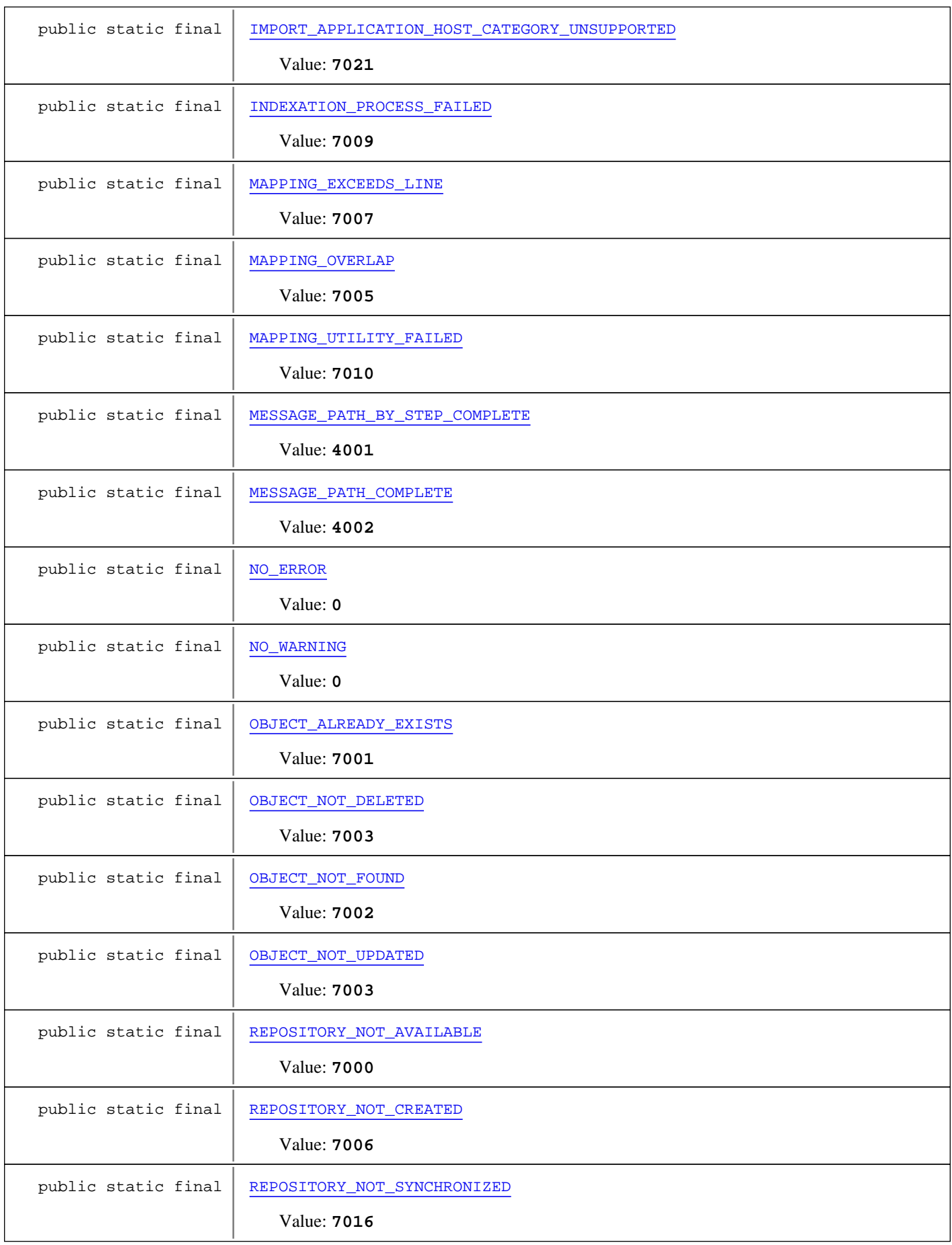

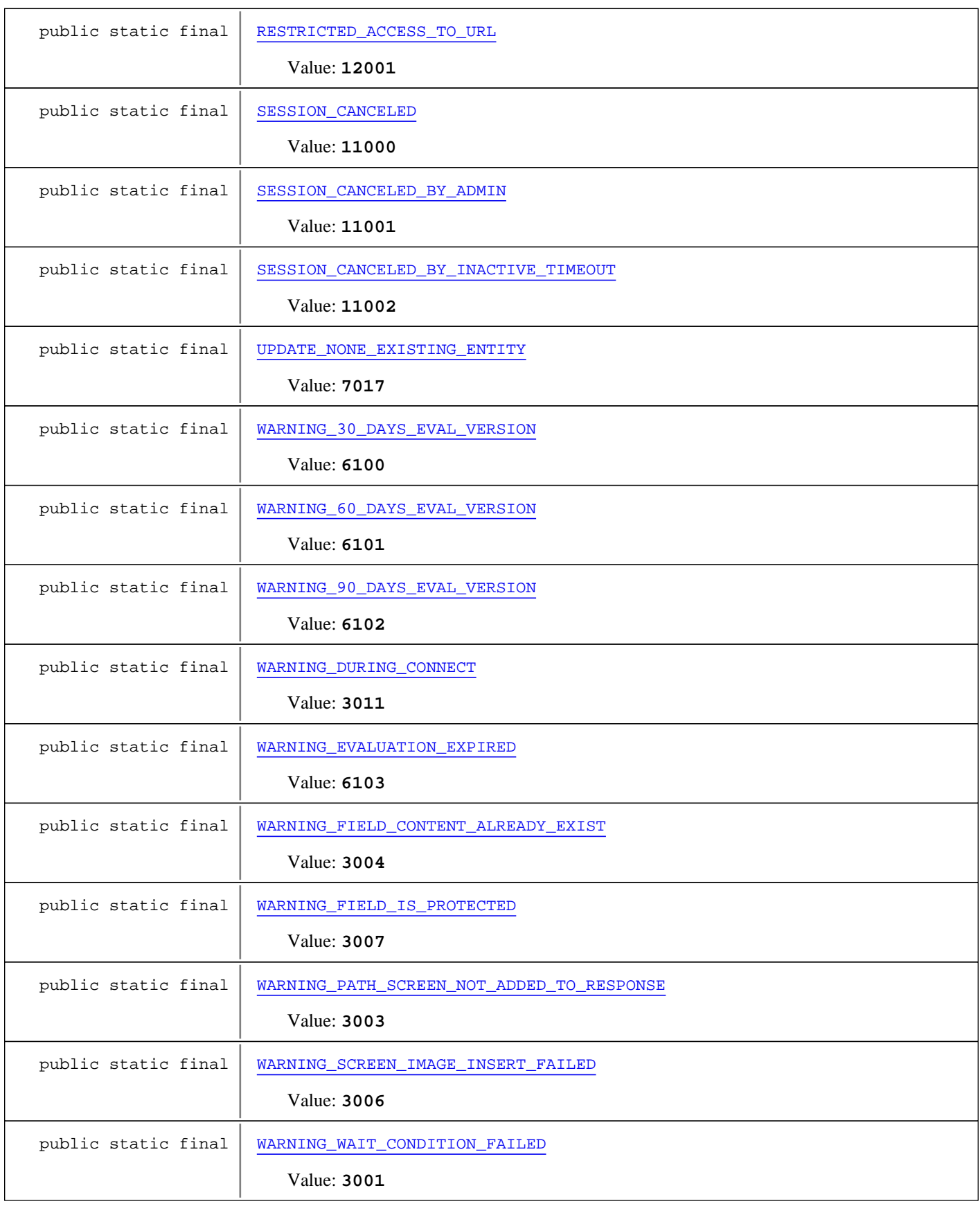

# Constructor Summary public [GXResponseCodes\(](#page-329-0))

#### **Methods inherited from class** java.lang.Object

equals, getClass, hashCode, notify, notifyAll, toString, wait, wait, wait

# Fields

# **NO\_WARNING**

public static final int **NO\_WARNING**

<span id="page-314-6"></span><span id="page-314-0"></span>Constant value: **0**

#### **WARNING\_WAIT\_CONDITION\_FAILED**

public static final int **WARNING\_WAIT\_CONDITION\_FAILED**

<span id="page-314-4"></span>Constant value: **3001**

### WARNING\_PATH\_SCREEN\_NOT\_ADDED\_TO\_RESPONSE

public static final int **WARNING\_PATH\_SCREEN\_NOT\_ADDED\_TO\_RESPONSE**

<span id="page-314-2"></span>Constant value: **3003**

#### **WARNING\_FIELD\_CONTENT\_ALREADY\_EXIST**

public static final int **WARNING\_FIELD\_CONTENT\_ALREADY\_EXIST**

<span id="page-314-5"></span>Constant value: **3004**

#### **WARNING\_SCREEN\_IMAGE\_INSERT\_FAILED**

public static final int **WARNING\_SCREEN\_IMAGE\_INSERT\_FAILED**

<span id="page-314-3"></span>Constant value: **3006**

#### **WARNING\_FIELD\_IS\_PROTECTED**

public static final int **WARNING\_FIELD\_IS\_PROTECTED**

<span id="page-314-1"></span>Constant value: **3007**

#### **WARNING\_DURING\_CONNECT**

public static final int **WARNING\_DURING\_CONNECT**

#### **MESSAGE\_PATH\_BY\_STEP\_COMPLETE**

public static final int **MESSAGE\_PATH\_BY\_STEP\_COMPLETE**

<span id="page-315-7"></span><span id="page-315-6"></span>Constant value: **4001**

#### **MESSAGE\_PATH\_COMPLETE**

public static final int **MESSAGE\_PATH\_COMPLETE**

<span id="page-315-8"></span>Constant value: **4002**

#### **NO\_ERROR**

public static final int **NO\_ERROR**

<span id="page-315-2"></span>Constant value: **0**

#### **ERROR\_GENERAL**

public static final int **ERROR\_GENERAL**

<span id="page-315-5"></span>Constant value: **5000**

#### **ERROR\_USER\_NOT\_CONNECTED**

public static final int **ERROR\_USER\_NOT\_CONNECTED**

<span id="page-315-0"></span>Constant value: **5001**

### **ERROR\_CANNOT\_CONNECT\_HOST**

public static final int **ERROR\_CANNOT\_CONNECT\_HOST**

<span id="page-315-4"></span>Constant value: **5002**

#### **ERROR\_UNKNOWN\_SERVER\_ADDRESS**

public static final int **ERROR\_UNKNOWN\_SERVER\_ADDRESS**

<span id="page-315-1"></span>Constant value: **5003**

#### **ERROR\_CANNOT\_CONNECT\_SERVER**

public static final int **ERROR\_CANNOT\_CONNECT\_SERVER**

<span id="page-315-3"></span>Constant value: **5004**

#### **ERROR\_SOCKET**

public static final int **ERROR\_SOCKET**

<span id="page-316-3"></span>Error communicating with ApplinX server, may occur as a result of incompatible client and server version, or network mailfunctions. Constant value: **5005**

#### **ERROR\_INDEX\_OUT\_OF\_BOUND**

public static final int **ERROR\_INDEX\_OUT\_OF\_BOUND**

<span id="page-316-0"></span>Constant value: **5006**

#### **ERROR\_APPLICATION\_NOT\_DEFINED**

public static final int **ERROR\_APPLICATION\_NOT\_DEFINED**

<span id="page-316-6"></span>Constant value: **5007**

# **ERROR\_USER\_ALREADY\_ATTACHED**

public static final int **ERROR\_USER\_ALREADY\_ATTACHED**

<span id="page-316-5"></span>Constant value: **5008**

### **ERROR\_REPLAY\_FILE\_NOT\_FOUND**

public static final int **ERROR\_REPLAY\_FILE\_NOT\_FOUND**

<span id="page-316-4"></span>Constant value: **5009**

#### **ERROR\_REPLAY\_FILE**

public static final int **ERROR\_REPLAY\_FILE**

<span id="page-316-1"></span>Constant value: **5010**

#### **ERROR\_CONNECTION\_INFO**

public static final int **ERROR\_CONNECTION\_INFO**

<span id="page-316-2"></span>Constant value: **5011**

#### **ERROR\_INCORRECT\_PASSWORD**

public static final int **ERROR\_INCORRECT\_PASSWORD**

<span id="page-316-7"></span>Constant value: **5012**

### ERROR\_WAIT\_CONDITION\_NOT\_MET

public static final int **ERROR\_WAIT\_CONDITION\_NOT\_MET**

# **ERROR\_OVERWRITING**

public static final int **ERROR\_OVERWRITING**

<span id="page-317-4"></span><span id="page-317-0"></span>Constant value: **5014**

# **ERROR\_EXECUTING\_PATH\_FROMSCREENID**

public static final int **ERROR\_EXECUTING\_PATH\_FROMSCREENID**

<span id="page-317-2"></span>Constant value: **5015**

#### **ERROR\_EXECUTING\_PATH\_TOSCREENID**

public static final int **ERROR\_EXECUTING\_PATH\_TOSCREENID**

<span id="page-317-1"></span>Constant value: **5016**

#### **ERROR\_EXECUTING\_PATH\_GENERAL**

public static final int **ERROR\_EXECUTING\_PATH\_GENERAL**

<span id="page-317-3"></span>Constant value: **5017**

#### **ERROR\_HOST\_SESSION\_DISCONNECTED**

public static final int **ERROR\_HOST\_SESSION\_DISCONNECTED**

<span id="page-317-7"></span>Constant value: **5018**

### **FILE\_DOES\_NOT\_EXIST**

public static final int **FILE\_DOES\_NOT\_EXIST**

<span id="page-317-5"></span>Constant value: **5019**

#### **ERROR\_PRINTER\_DISABLED**

public static final int **ERROR\_PRINTER\_DISABLED**

<span id="page-317-6"></span>Constant value: **5021**

### **ERROR\_TIMEOUT\_EXPIRED**

public static final int **ERROR\_TIMEOUT\_EXPIRED**

# **ERROR\_LOGIN\_FAILED**

public static final int **ERROR\_LOGIN\_FAILED**

<span id="page-318-4"></span><span id="page-318-2"></span>Constant value: **5023**

#### **ERROR\_PERMISSION\_DENIED**

public static final int **ERROR\_PERMISSION\_DENIED**

<span id="page-318-3"></span>Constant value: **5024**

### **ERROR\_PATH\_NOT\_FOUND**

public static final int **ERROR\_PATH\_NOT\_FOUND**

<span id="page-318-5"></span>Constant value: **5025**

#### **ERROR\_PREFS\_SAVE\_FAILED**

public static final int **ERROR\_PREFS\_SAVE\_FAILED**

<span id="page-318-6"></span>Constant value: **5026**

#### **ERROR\_SCREEN\_NOT\_SYNC**

public static final int **ERROR\_SCREEN\_NOT\_SYNC**

<span id="page-318-8"></span>Constant value: **5027**

# **ERROR\_WAIT\_CONDITION\_NOT\_VALID**

public static final int **ERROR WAIT CONDITION NOT VALID** 

<span id="page-318-7"></span>Constant value: **5039**

#### **ERROR\_UNKNOWN\_ACTION**

public static final int **ERROR\_UNKNOWN\_ACTION**

<span id="page-318-0"></span>Constant value: **5200**

#### **ERROR\_CANT\_DELETE\_REFERENCED\_ENTITY**

public static final int **ERROR\_CANT\_DELETE\_REFERENCED\_ENTITY**

<span id="page-318-1"></span>Constant value: **5101**

#### **ERROR\_DB\_GENERAL**

public static final int **ERROR\_DB\_GENERAL**

<span id="page-319-0"></span>Constant value: **5102**

# **ERROR\_CANT\_DELETE\_ASSIGNED\_EXCEPTION\_PATH**

public static final int **ERROR\_CANT\_DELETE\_ASSIGNED\_EXCEPTION\_PATH**

<span id="page-319-6"></span>Constant value: **5103**

## **ERROR\_PRINTER\_CONNECT\_ERROR**

public static final int **ERROR\_PRINTER\_CONNECT\_ERROR**

<span id="page-319-3"></span>Constant value: **5027**

### **ERROR\_EXECUTING\_PATH\_TYPE\_EXCEPTION**

public static final int **ERROR\_EXECUTING\_PATH\_TYPE\_EXCEPTION**

<span id="page-319-2"></span>Constant value: **5028**

# **ERROR\_EXECUTING\_PATH\_RESOLVE\_ACTION**

public static final int **ERROR\_EXECUTING\_PATH\_RESOLVE\_ACTION**

<span id="page-319-1"></span>Constant value: **5029**

### **ERROR\_CURSOR\_POSITION\_NOT\_SET**

public static final int **ERROR\_CURSOR\_POSITION\_NOT\_SET**

<span id="page-319-4"></span>Constant value: **5030**

### **ERROR\_FIELD\_CONTENT\_NOT\_SET**

public static final int **ERROR\_FIELD\_CONTENT\_NOT\_SET**

<span id="page-319-7"></span>Constant value: **5036**

### **ERROR\_REPLAY\_DEVICE\_INCOMPATIBILITY**

public static final int **ERROR\_REPLAY\_DEVICE\_INCOMPATIBILITY**

<span id="page-319-5"></span>Constant value: **5037**

### **ERROR\_IMPORT\_FILE\_REPOSITORY**

public static final int **ERROR\_IMPORT\_FILE\_REPOSITORY**

# **ERROR\_CONNECTING\_DEVICE\_NAME**

public static final int **ERROR\_CONNECTING\_DEVICE\_NAME**

<span id="page-320-6"></span><span id="page-320-0"></span>Constant value: **5031**

# ERROR\_EXECUTING\_MAP\_SCREEN\_NOT\_IN\_MAP

public static final int **ERROR\_EXECUTING\_MAP\_SCREEN\_NOT\_IN\_MAP**

<span id="page-320-5"></span>Constant value: **5032**

# **ERROR\_EXECUTING\_MAP\_NO\_PATH\_BETWEEN\_SCREENS**

public static final int **ERROR\_EXECUTING\_MAP\_NO\_PATH\_BETWEEN\_SCREENS**

<span id="page-320-4"></span>Constant value: **5033**

#### **ERROR\_EXECUTING\_MAP\_NO\_MAP\_IN\_APPL**

public static final int **ERROR\_EXECUTING\_MAP\_NO\_MAP\_IN\_APPL**

<span id="page-320-3"></span>Constant value: **5034**

### **ERROR\_EXECUTING\_MAP\_BAD\_DESTINATION**

public static final int **ERROR\_EXECUTING\_MAP\_BAD\_DESTINATION**

<span id="page-320-7"></span>Constant value: **5035**

# **ERROR\_MAP\_STEP\_ALREADY\_EXISTS**

public static final int **ERROR\_MAP\_STEP\_ALREADY\_EXISTS**

<span id="page-320-1"></span>Constant value: **5040**

# **ERROR\_CREATING\_TABLE**

public static final int **ERROR\_CREATING\_TABLE**

<span id="page-320-2"></span>Constant value: **5080**

### **ERROR\_DISPLAY\_SESSION\_REQUEST\_FOR\_PRINTER\_SESSION**

public static final int **ERROR\_DISPLAY\_SESSION\_REQUEST\_FOR\_PRINTER\_SESSION**

# <span id="page-321-0"></span>**ERROR\_CONCURRENT\_NUMBER\_OF\_USERS\_EXCEEDS\_LICENSE\_AGREE MENT**

public static final int ERROR CONCURRENT NUMBER OF USERS EXCEEDS LICENSE AGREEMENT

<span id="page-321-1"></span>Constant value: **5060**

# **ERROR\_LICENSE\_TERMS\_VAIOLATION**

public static final int **ERROR\_LICENSE\_TERMS\_VAIOLATION**

<span id="page-321-6"></span>Constant value: **5061**

#### **ERROR\_SESSION\_VARIABLE\_DOESNT\_EXIST**

public static final int **ERROR\_SESSION\_VARIABLE\_DOESNT\_EXIST**

<span id="page-321-7"></span>Constant value: **5090**

### **ERROR\_SESSION\_VARIABLE\_TYPE\_MISMATCH**

public static final int **ERROR\_SESSION\_VARIABLE\_TYPE\_MISMATCH**

<span id="page-321-3"></span>Constant value: **5091**

#### **ERROR\_SERVICE\_GENERAL**

public static final int **ERROR\_SERVICE\_GENERAL**

<span id="page-321-5"></span>Constant value: **5050**

### **ERROR\_SERVICE\_NOT\_ACTIVE**

public static final int **ERROR\_SERVICE\_NOT\_ACTIVE**

<span id="page-321-4"></span>Constant value: **5051**

# **ERROR\_SERVICE\_NO\_AVAILABLE\_CONNECTION**

public static final int **ERROR\_SERVICE\_NO\_AVAILABLE\_CONNECTION**

<span id="page-321-2"></span>Constant value: **5052**

#### **ERROR\_SERVICE\_CONNECTION\_TIMEOUT\_EXPIRED**

public static final int **ERROR\_SERVICE\_CONNECTION\_TIMEOUT\_EXPIRED**

# **ERROR\_SERVICE\_PATH\_NOT\_FOUND**

public static final int **ERROR\_SERVICE\_PATH\_NOT\_FOUND**

<span id="page-322-8"></span><span id="page-322-6"></span>Constant value: **5054**

### **ERROR\_SERVICE\_CONNECTION\_NOT\_READY**

public static final int **ERROR\_SERVICE\_CONNECTION\_NOT\_READY**

<span id="page-322-7"></span>Constant value: **5055**

#### **ERROR\_SERVICE\_NOT\_FOUND**

public static final int **ERROR SERVICE NOT FOUND** 

<span id="page-322-3"></span>Constant value: **5056**

#### **ERROR\_NATURAL\_DATA\_TRANSFER\_FAILURE**

public static final int **ERROR\_NATURAL\_DATA\_TRANSFER\_FAILURE**

<span id="page-322-4"></span>Constant value: **5100**

#### **ERROR\_NATURAL\_DATA\_TRANSFER\_INAVLID\_STATE**

public static final int **ERROR\_NATURAL\_DATA\_TRANSFER\_INAVLID\_STATE**

<span id="page-322-1"></span>Constant value: **5101**

# **ERROR\_HOST\_EXISTS\_IN\_APPLICATION**

public static final int **ERROR\_HOST\_EXISTS\_IN\_APPLICATION**

<span id="page-322-0"></span>Constant value: **6000**

#### **ERROR\_CONFIGURATION\_SAVE\_FAILED**

public static final int **ERROR\_CONFIGURATION\_SAVE\_FAILED**

<span id="page-322-2"></span>Constant value: **6001**

#### **ERROR\_INCOMPATIBLE\_VERSIONS**

public static final int **ERROR\_INCOMPATIBLE\_VERSIONS**

<span id="page-322-5"></span>Constant value: **6002**

### **ERROR\_SECURITY\_SAVE\_FAILED**

public static final int **ERROR\_SECURITY\_SAVE\_FAILED**

<span id="page-323-1"></span>Constant value: **6003**

## **ERROR\_INVALID\_LICENSE\_KEY**

public static final int **ERROR\_INVALID\_LICENSE\_KEY**

<span id="page-323-2"></span>Constant value: **6004**

## **ERROR\_LICENSE\_FILE\_NOT\_FOUND**

public static final int **ERROR\_LICENSE\_FILE\_NOT\_FOUND**

<span id="page-323-3"></span>Constant value: **6005**

#### **ERROR\_REPLACING\_LICENSE**

public static final int **ERROR\_REPLACING\_LICENSE**

<span id="page-323-4"></span>Constant value: **6006**

### **WARNING\_30\_DAYS\_EVAL\_VERSION**

public static final int **WARNING\_30\_DAYS\_EVAL\_VERSION**

<span id="page-323-5"></span>Constant value: **6100**

### **WARNING\_60\_DAYS\_EVAL\_VERSION**

public static final int **WARNING\_60\_DAYS\_EVAL\_VERSION**

<span id="page-323-6"></span>Constant value: **6101**

# **WARNING\_90\_DAYS\_EVAL\_VERSION**

public static final int **WARNING\_90\_DAYS\_EVAL\_VERSION**

<span id="page-323-7"></span>Constant value: **6102**

#### **WARNING\_EVALUATION\_EXPIRED**

public static final int **WARNING\_EVALUATION\_EXPIRED**

<span id="page-323-0"></span>Constant value: **6103**

#### **ERROR\_INVALID\_LICENSE\_COMBINATION**

public static final int **ERROR\_INVALID\_LICENSE\_COMBINATION**
### **REPOSITORY\_NOT\_AVAILABLE**

public static final int **REPOSITORY\_NOT\_AVAILABLE**

Constant value: **7000**

### **OBJECT\_ALREADY\_EXISTS**

public static final int **OBJECT\_ALREADY\_EXISTS**

Constant value: **7001**

### **OBJECT\_NOT\_FOUND**

public static final int **OBJECT\_NOT\_FOUND**

Constant value: **7002**

### **OBJECT\_NOT\_UPDATED**

public static final int **OBJECT\_NOT\_UPDATED**

Constant value: **7003**

### **OBJECT\_NOT\_DELETED**

public static final int **OBJECT\_NOT\_DELETED**

Constant value: **7003**

### **FIELD\_EXISTS\_IN\_ACTIONS**

public static final int **FIELD\_EXISTS\_IN\_ACTIONS**

Constant value: **7004**

### **MAPPING\_OVERLAP**

public static final int **MAPPING\_OVERLAP**

Constant value: **7005**

### **REPOSITORY\_NOT\_CREATED**

public static final int **REPOSITORY\_NOT\_CREATED**

Constant value: **7006**

### **MAPPING\_EXCEEDS\_LINE**

public static final int **MAPPING\_EXCEEDS\_LINE**

Constant value: **7007**

### **APPLICATION\_RELOAD\_FAILED**

public static final int **APPLICATION\_RELOAD\_FAILED**

Constant value: **7008**

### **INDEXATION\_PROCESS\_FAILED**

public static final int **INDEXATION\_PROCESS\_FAILED**

Constant value: **7009**

### **MAPPING\_UTILITY\_FAILED**

public static final int **MAPPING\_UTILITY\_FAILED**

Constant value: **7010**

### **DESTINATION\_FOLDER\_IS\_SAME**

public static final int **DESTINATION\_FOLDER\_IS\_SAME**

Constant value: **7011**

### **DESTINATION\_FOLDER\_IS\_SUBFOLDER**

public static final int **DESTINATION\_FOLDER\_IS\_SUBFOLDER**

Constant value: **7012**

### **IMPORT\_APPLICATION\_FAILED**

public static final int **IMPORT\_APPLICATION\_FAILED**

Constant value: **7013**

### **IMPORT\_APPLICATION\_ENTITIES\_FAILED**

public static final int **IMPORT\_APPLICATION\_ENTITIES\_FAILED**

Constant value: **7014**

## **EXPORT\_APPLICATION\_ENTITIES\_FAILED**

public static final int **EXPORT\_APPLICATION\_ENTITIES\_FAILED**

Constant value: **7015**

### **REPOSITORY\_NOT\_SYNCHRONIZED**

public static final int **REPOSITORY\_NOT\_SYNCHRONIZED**

Constant value: **7016**

### **UPDATE\_NONE\_EXISTING\_ENTITY**

public static final int **UPDATE\_NONE\_EXISTING\_ENTITY**

Constant value: **7017**

### **FAULTY\_SCREEN\_IMAGE**

public static final int **FAULTY\_SCREEN\_IMAGE**

Constant value: **7018**

### **ERROR\_SYNCHRONIZING\_REPOSITORY**

public static final int **ERROR\_SYNCHRONIZING\_REPOSITORY**

Constant value: **7019**

### **IMPORT\_APPLICATION\_CONFIG\_MISSING**

public static final int **IMPORT\_APPLICATION\_CONFIG\_MISSING**

Constant value: **7020**

### **IMPORT\_APPLICATION\_HOST\_CATEGORY\_UNSUPPORTED**

public static final int **IMPORT\_APPLICATION\_HOST\_CATEGORY\_UNSUPPORTED**

Constant value: **7021**

### **IMPORT\_APPLICATION\_COULD\_NOT\_RESTORE\_OVERRIDEN\_APP\_FROM\_ BACKUP**

public static final int **IMPORT\_APPLICATION\_COULD\_NOT\_RESTORE\_OVERRIDEN\_APP\_FROM\_BACKUP**

Constant value: **7022**

### **ERROR\_RETRIEVING\_WSDL\_SERVICES**

public static final int **ERROR\_RETRIEVING\_WSDL\_SERVICES**

Constant value: **8000**

### **ERROR\_CREATING\_ENTITIES\_FROM\_WSDL**

public static final int **ERROR\_CREATING\_ENTITIES\_FROM\_WSDL**

Constant value: **8001**

### **ERROR\_RETRIEVING\_WSDL\_SERVICES\_PERMISSION\_DENIED**

public static final int **ERROR\_RETRIEVING\_WSDL\_SERVICES\_PERMISSION\_DENIED**

Constant value: **8002**

### **ERROR\_CHANGING\_WEB\_SERVICE\_TARGET\_SERVER**

public static final int **ERROR\_CHANGING\_WEB\_SERVICE\_TARGET\_SERVER**

Constant value: **8500**

### **ERROR\_EXECUTING\_PROCEDURE\_GENERAL**

public static final int **ERROR\_EXECUTING\_PROCEDURE\_GENERAL**

Constant value: **9000**

### **ERROR\_DEPLOYMENT\_GENERAL**

public static final int **ERROR\_DEPLOYMENT\_GENERAL**

Constant value: **10000**

### **ERROR\_DEPLOYING\_WEB\_SERVICE**

public static final int **ERROR\_DEPLOYING\_WEB\_SERVICE**

Constant value: **10001**

### **ERROR\_UNDEPLOYING\_WEB\_SERVICE**

public static final int **ERROR\_UNDEPLOYING\_WEB\_SERVICE**

Constant value: **10002**

### **ERROR\_UPDATING\_WEB\_SERVICE**

public static final int **ERROR\_UPDATING\_WEB\_SERVICE**

Constant value: **10003**

### **ERROR\_EXPORTING\_WEB\_SERVICE**

public static final int **ERROR\_EXPORTING\_WEB\_SERVICE**

Constant value: **10004**

### **ERROR\_CENTRASITE\_REGISTRATION**

public static final int **ERROR\_CENTRASITE\_REGISTRATION**

Constant value: **10005**

### **ERROR\_DEPLOYMENT\_HANDLER\_NOT\_AVAILABLE**

public static final int **ERROR\_DEPLOYMENT\_HANDLER\_NOT\_AVAILABLE**

Constant value: **10006**

### **ERROR\_INCOMPATIBLE\_WSS\_VERSION**

public static final int **ERROR\_INCOMPATIBLE\_WSS\_VERSION**

Constant value: **10007**

### **SESSION\_CANCELED**

public static final int **SESSION\_CANCELED**

Constant value: **11000**

### **SESSION\_CANCELED\_BY\_ADMIN**

public static final int **SESSION\_CANCELED\_BY\_ADMIN**

Constant value: **11001**

### **SESSION\_CANCELED\_BY\_INACTIVE\_TIMEOUT**

public static final int **SESSION\_CANCELED\_BY\_INACTIVE\_TIMEOUT**

Constant value: **11002**

### **RESTRICTED\_ACCESS\_TO\_URL**

public static final int **RESTRICTED\_ACCESS\_TO\_URL**

Constant value: **12001**

**Constructors** 

## **GXResponseCodes**

public **GXResponseCodes**()

# **Package com.sabratec.applinx.framework**

## **com.sabratec.applinx.framework Class GXAppConfig**

java.lang.Object

|  **+-com.sabratec.applinx.framework.GXAppConfig**

#### **All Implemented Interfaces:** java.io.Serializable

**Direct Known Subclasses:** [GXWebAppConfig](#page-368-0)

public class **GXAppConfig** extends Object implements java.io.Serializable

framework configurations basic class

## Constructor Summary

public [GXAppConfig\(](#page-338-0))

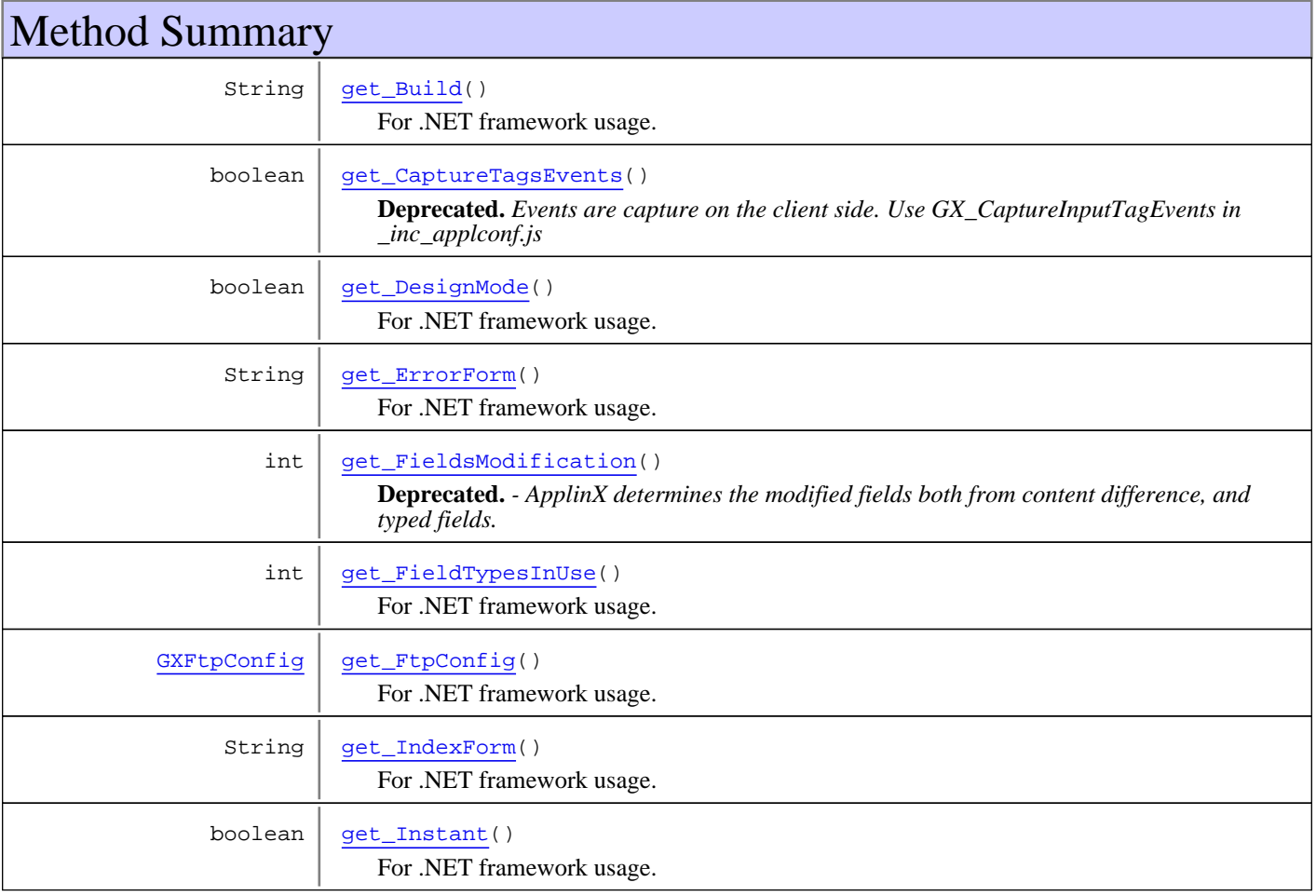

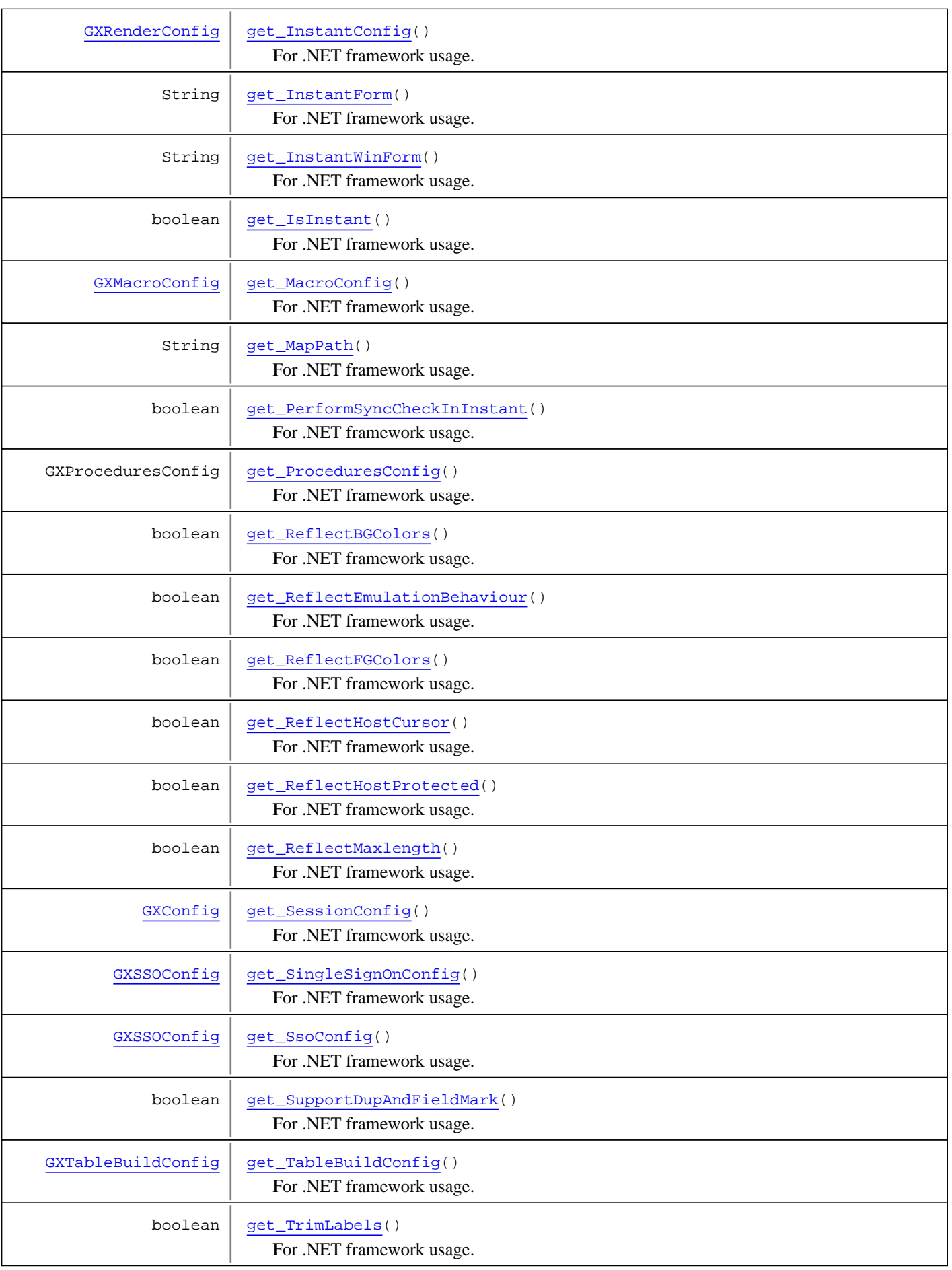

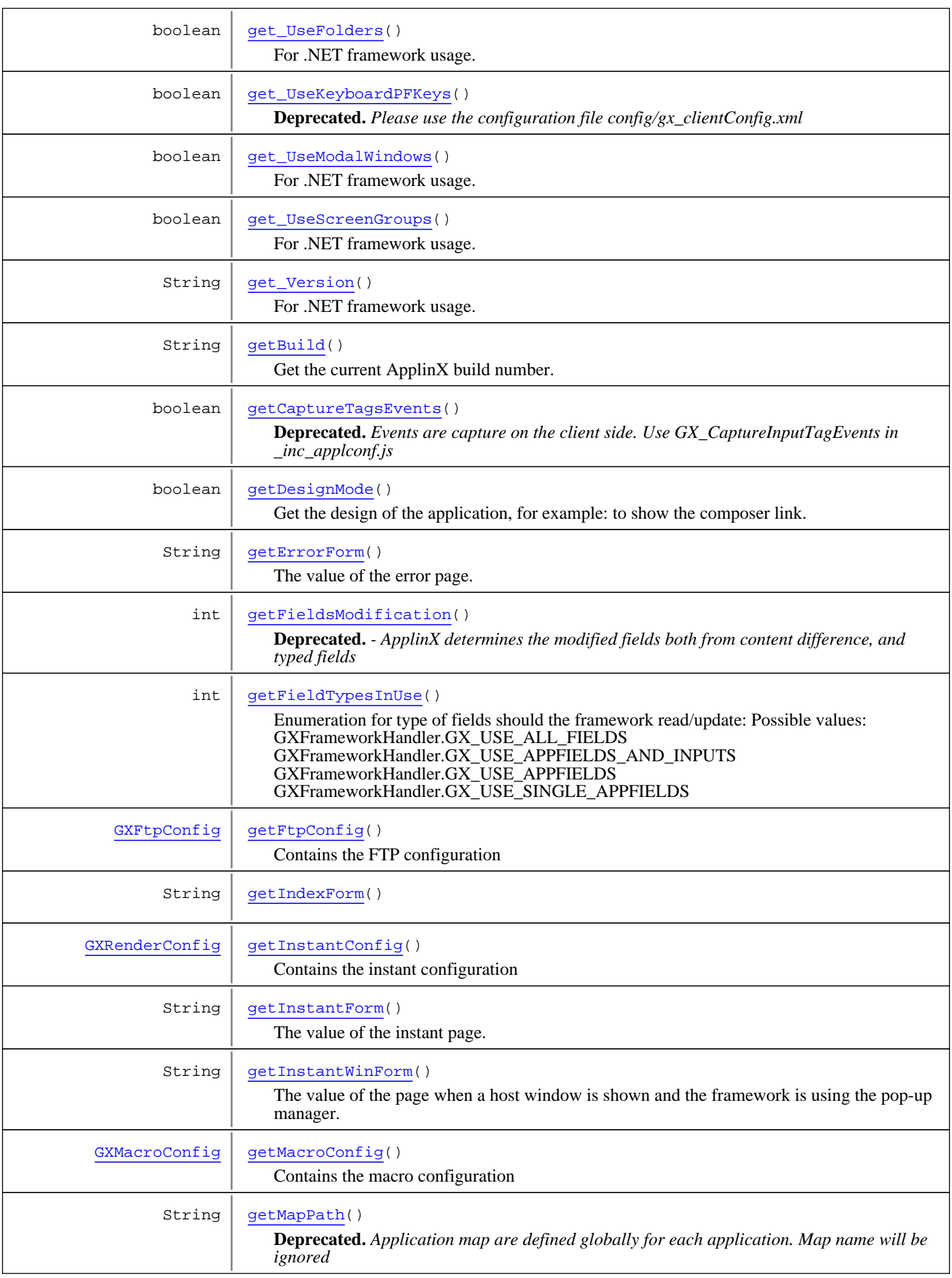

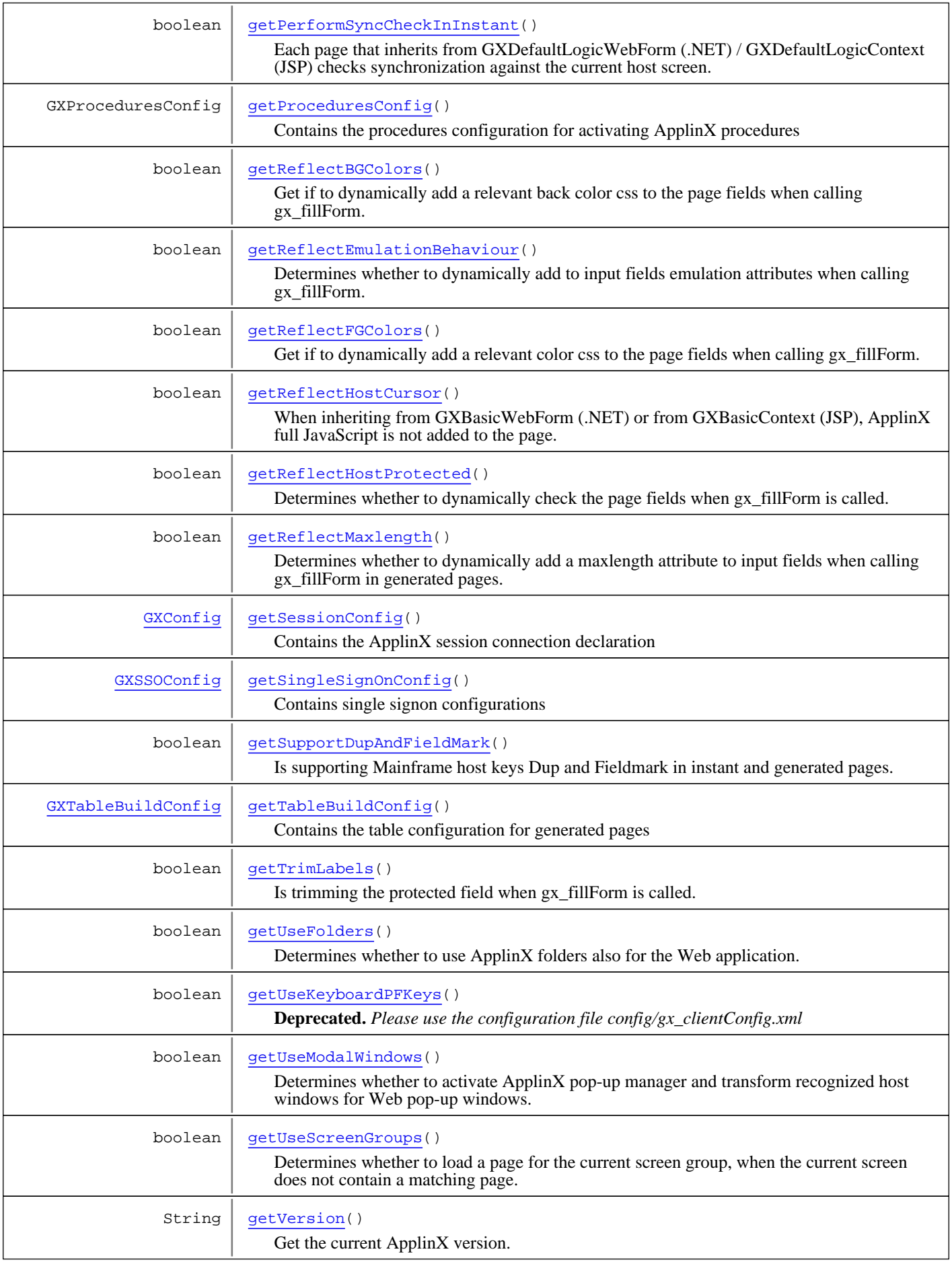

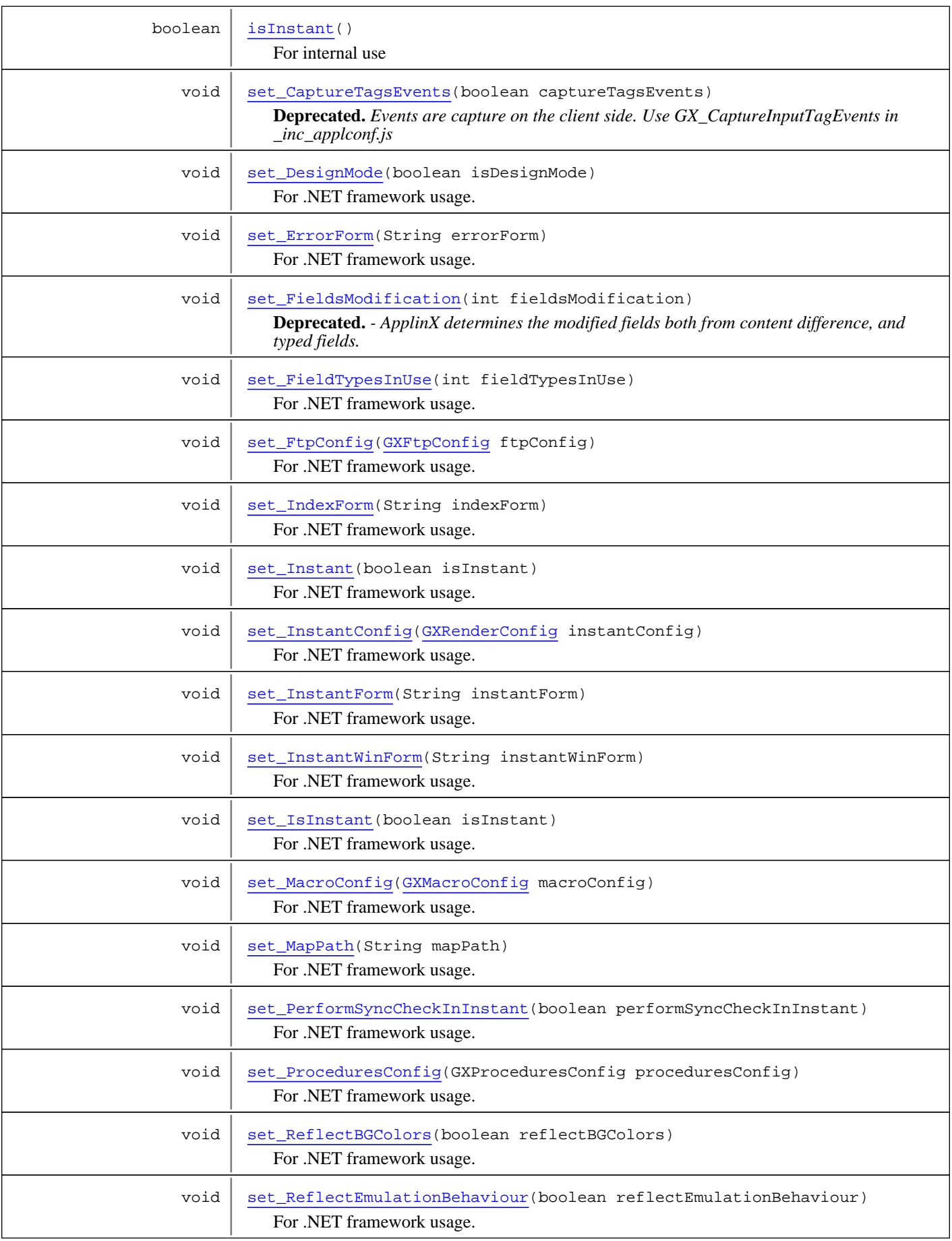

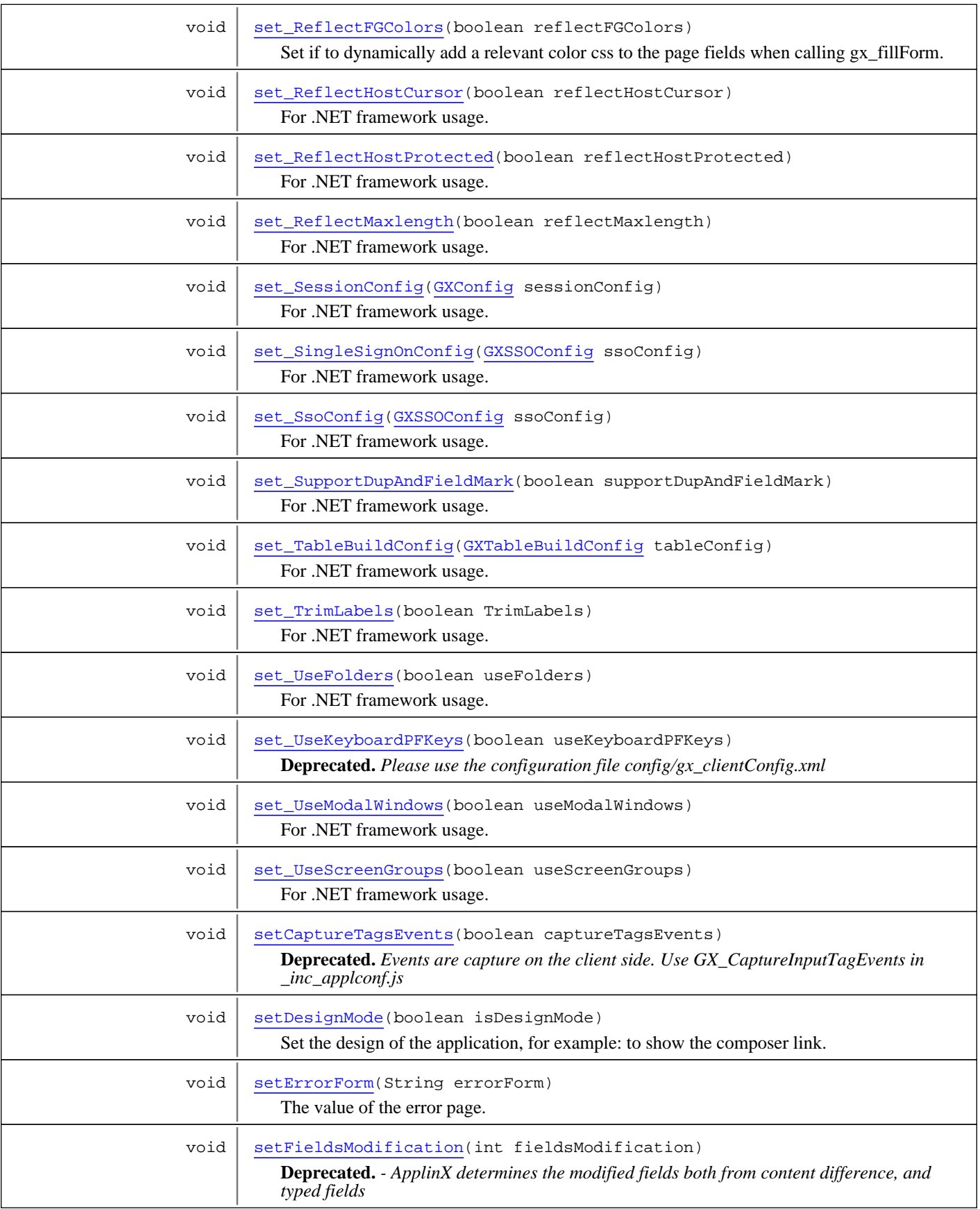

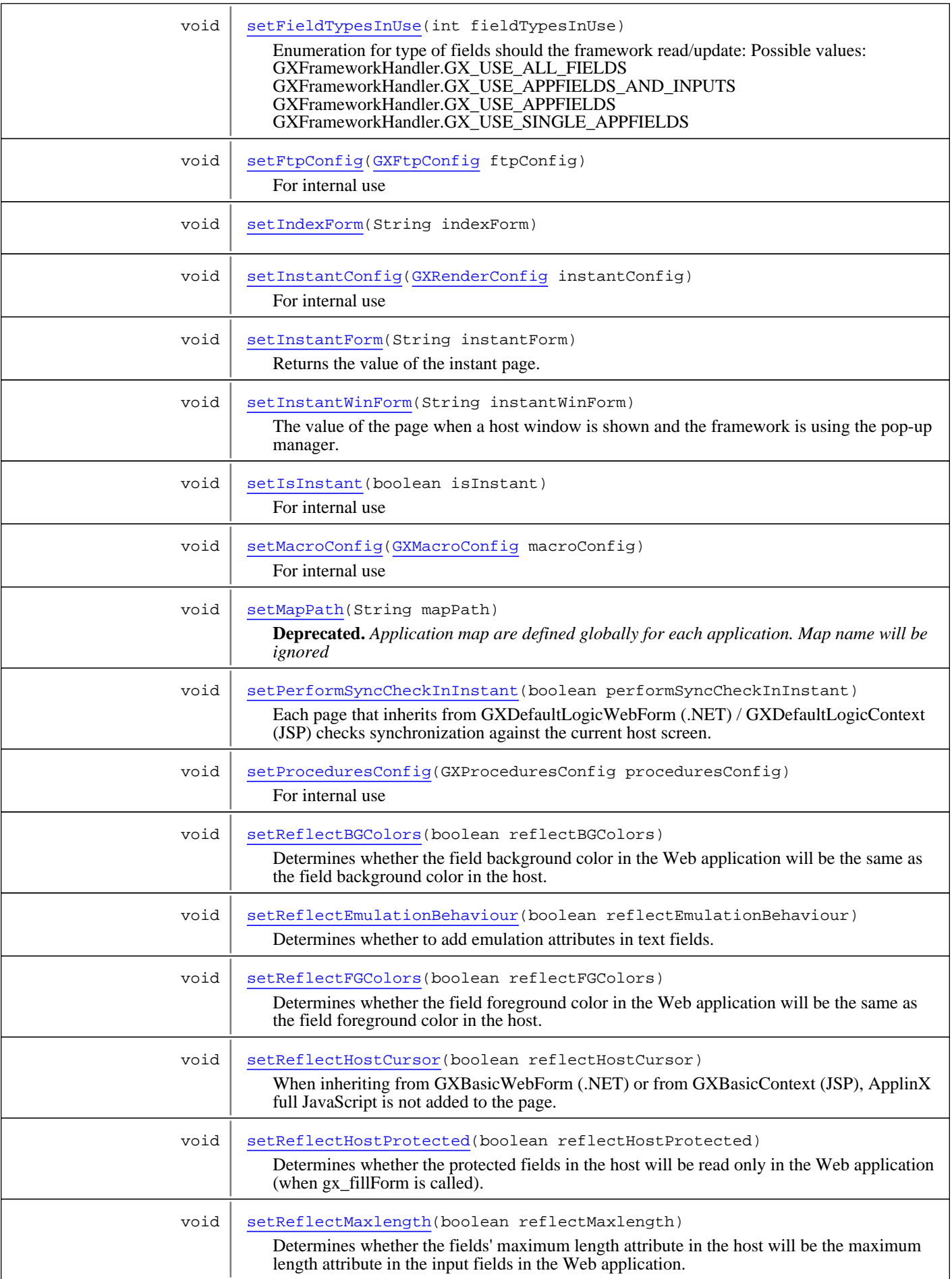

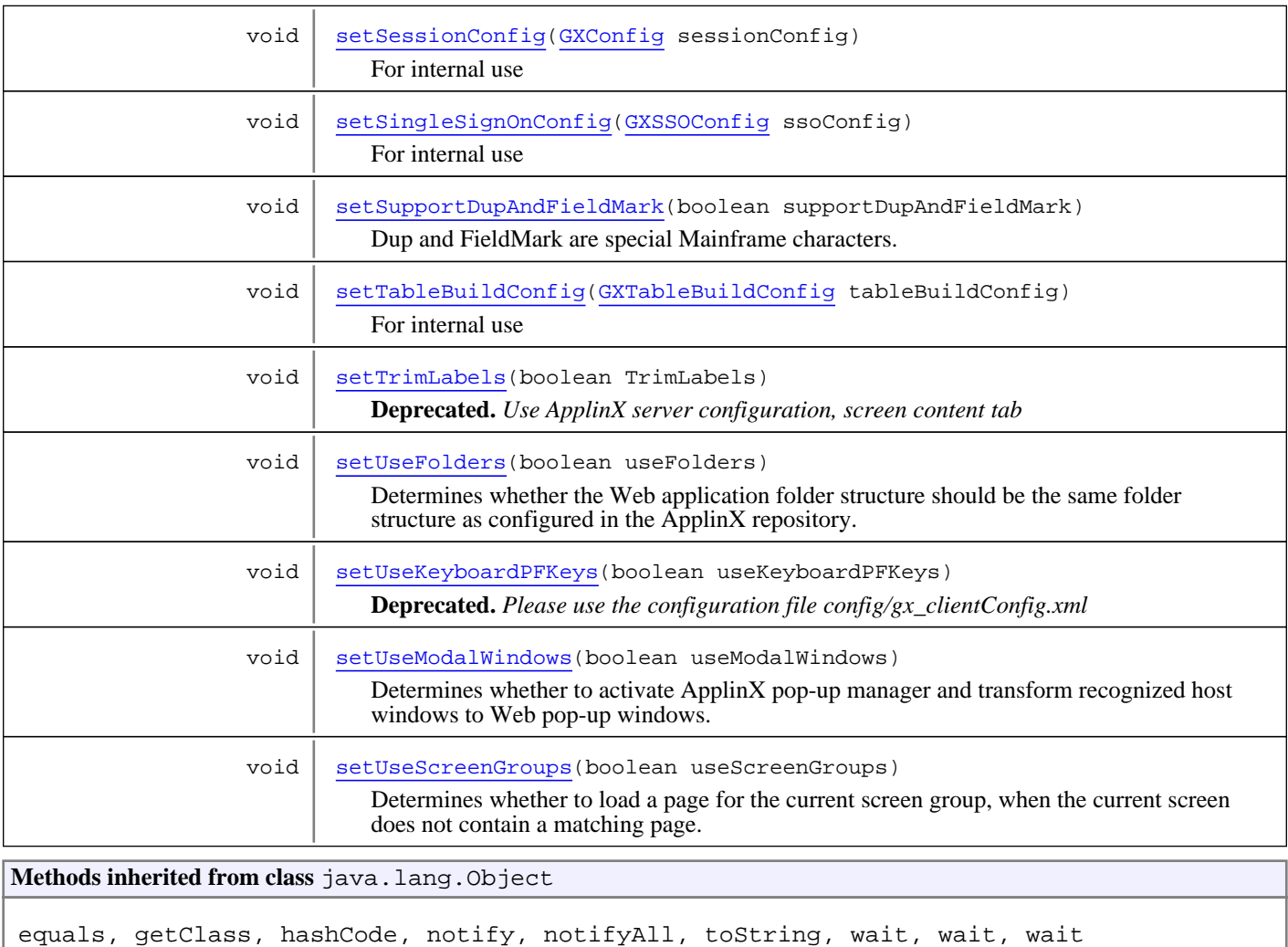

## **Constructors**

## <span id="page-338-0"></span>**GXAppConfig**

public **GXAppConfig**()

## Methods

## **get\_Version**

public String **get\_Version**()

<span id="page-338-2"></span><span id="page-338-1"></span>For .NET framework usage. Expose the method as a property.

## **getVersion**

```
public String getVersion()
```
Get the current ApplinX version.

### **Returns:**

<span id="page-339-0"></span>String

### **get\_Build**

public String **get\_Build**()

<span id="page-339-3"></span>For .NET framework usage. Expose the method as a property.

### **getBuild**

public String **getBuild**()

Get the current ApplinX build number.

<span id="page-339-1"></span>**Returns:** String

### **get\_DesignMode**

public boolean **get\_DesignMode**()

<span id="page-339-5"></span>For .NET framework usage. Expose the method as a property.

### **set\_DesignMode**

public void **set\_DesignMode**(boolean isDesignMode)

<span id="page-339-4"></span>For .NET framework usage. Expose the method as a property.

### **getDesignMode**

```
public boolean getDesignMode()
```
Get the design of the application, for example: to show the composer link. Default value: true

**Returns:** String

<span id="page-339-7"></span>

### **setDesignMode**

```
public void setDesignMode(boolean isDesignMode)
```
<span id="page-339-2"></span>Set the design of the application, for example: to show the composer link. It is recommended to change this parameter to false when deploying the application to production Default value: true

### **get\_UseKeyboardPFKeys**

public boolean **get\_UseKeyboardPFKeys**()

**Deprecated.** *Please use the configuration file config/gx\_clientConfig.xml*

<span id="page-339-6"></span>For .NET framework usage. Expose the method as a property.

### **set\_UseKeyboardPFKeys**

public void **set\_UseKeyboardPFKeys**(boolean useKeyboardPFKeys)

**Deprecated.** *Please use the configuration file config/gx\_clientConfig.xml*

<span id="page-340-3"></span>For .NET framework usage. Expose the method as a property.

### **getUseKeyboardPFKeys**

public boolean **getUseKeyboardPFKeys**()

**Deprecated.** *Please use the configuration file config/gx\_clientConfig.xml*

Is the pf keys on the browser are activated. Default value: true.

**Returns:**

<span id="page-340-7"></span>boolean

### **setUseKeyboardPFKeys**

public void **setUseKeyboardPFKeys**(boolean useKeyboardPFKeys)

**Deprecated.** *Please use the configuration file config/gx\_clientConfig.xml*

<span id="page-340-1"></span>Set if the pf keys on the browser are activated. Default value: true.

### **get\_SupportDupAndFieldMark**

public boolean **get\_SupportDupAndFieldMark**()

<span id="page-340-5"></span>For .NET framework usage. Expose the method as a property.

### **set\_SupportDupAndFieldMark**

public void **set\_SupportDupAndFieldMark**(boolean supportDupAndFieldMark)

<span id="page-340-2"></span>For .NET framework usage. Expose the method as a property.

### **getSupportDupAndFieldMark**

public boolean **getSupportDupAndFieldMark**()

Is supporting Mainframe host keys Dup and Fieldmark in instant and generated pages.

**Returns:**

<span id="page-340-6"></span>boolean

### **setSupportDupAndFieldMark**

public void **setSupportDupAndFieldMark**(boolean supportDupAndFieldMark)

<span id="page-340-0"></span>Dup and FieldMark are special Mainframe characters. In Instant and generated pages, a user can send to the host a non printable character in specific input fields.

### **get\_FieldTypesInUse**

```
public int get_FieldTypesInUse()
```
<span id="page-340-4"></span>For .NET framework usage. Expose the method as a property.

## **set\_FieldTypesInUse**

public void **set\_FieldTypesInUse**(int fieldTypesInUse)

<span id="page-341-2"></span>For .NET framework usage. Expose the method as a property.

### **getFieldTypesInUse**

```
public int getFieldTypesInUse()
```
Enumeration for type of fields should the framework read/update: Possible values: GXFrameworkHandler.GX\_USE\_ALL\_FIELDS GXFrameworkHandler.GX\_USE\_APPFIELDS\_AND\_INPUTS GXFrameworkHandler.GX\_USE\_APPFIELDS GXFrameworkHandler.GX\_USE\_SINGLE\_APPFIELDS

### **setFieldTypesInUse**

public void **setFieldTypesInUse**(int fieldTypesInUse)

<span id="page-341-7"></span><span id="page-341-1"></span>Enumeration for type of fields should the framework read/update: Possible values: GXFrameworkHandler.GX\_USE\_ALL\_FIELDS GXFrameworkHandler.GX\_USE\_APPFIELDS\_AND\_INPUTS GXFrameworkHandler.GX\_USE\_APPFIELDS GXFrameworkHandler.GX\_USE\_SINGLE\_APPFIELDS

### **get\_TrimLabels**

public boolean **get\_TrimLabels**()

<span id="page-341-6"></span>For .NET framework usage. Expose the method as a property.

### **set\_TrimLabels**

public void **set\_TrimLabels**(boolean TrimLabels)

<span id="page-341-4"></span>For .NET framework usage. Expose the method as a property.

### **getTrimLabels**

```
public boolean getTrimLabels()
```
<span id="page-341-8"></span>Is trimming the protected field when gx\_fillForm is called.

### **setTrimLabels**

```
public void setTrimLabels(boolean TrimLabels)
```
**Deprecated.** *Use ApplinX server configuration, screen content tab*

### **get\_InstantForm**

public String **get\_InstantForm**()

<span id="page-341-5"></span><span id="page-341-0"></span>For .NET framework usage. Expose the method as a property.

### **set\_InstantForm**

```
public void set_InstantForm(String instantForm)
```
<span id="page-341-3"></span>For .NET framework usage. Expose the method as a property.

### **getInstantForm**

public String **getInstantForm**()

<span id="page-342-7"></span>The value of the instant page. By default: instant.jsp (JSP) / instant.aspx (.NET)

### **setInstantForm**

```
public void setInstantForm(String instantForm)
```
<span id="page-342-1"></span>Returns the value of the instant page. By default: instant.jsp (JSP) / instant.aspx (.NET)

### **get\_InstantWinForm**

```
public String get_InstantWinForm()
```
<span id="page-342-5"></span>For .NET framework usage. Expose the method as a property.

### **set\_InstantWinForm**

public void **set\_InstantWinForm**(String instantWinForm)

<span id="page-342-3"></span>For .NET framework usage. Expose the method as a property.

### **getInstantWinForm**

public String **getInstantWinForm**()

<span id="page-342-8"></span>The value of the page when a host window is shown and the framework is using the pop-up manager. By default: instantWin.jsp (JSP) / instantWin.aspx (.NET)

### **setInstantWinForm**

```
public void setInstantWinForm(String instantWinForm)
```
<span id="page-342-0"></span>The value of the page when a host window is shown and the framework is using the pop-up manager. By default: instantWin.jsp (JSP) / instantWin.aspx (.NET)

### **get\_ErrorForm**

```
public String get_ErrorForm()
```
<span id="page-342-4"></span>For .NET framework usage. Expose the method as a property.

### **set\_ErrorForm**

```
public void set_ErrorForm(String errorForm)
```
<span id="page-342-2"></span>For .NET framework usage. Expose the method as a property.

### **getErrorForm**

```
public String getErrorForm()
```
<span id="page-342-6"></span>The value of the error page. By default: error.jsp (JSP) / error.aspx (.NET)

### **setErrorForm**

```
public void setErrorForm(String errorForm)
```
The value of the error page. By default: error.jsp (JSP) / error.aspx (.NET)

### **get\_ReflectFGColors**

```
public boolean get_ReflectFGColors()
```
<span id="page-343-5"></span><span id="page-343-1"></span>For .NET framework usage. Expose the method as a property.

### **set\_ReflectFGColors**

public void **set\_ReflectFGColors**(boolean reflectFGColors)

<span id="page-343-3"></span>Set if to dynamically add a relevant color css to the page fields when calling gx\_fillForm. The relevant css classes are in styles\_instant.css in the new application /css\_colors folder in the emulation template.

### **getReflectFGColors**

```
public boolean getReflectFGColors()
```
Get if to dynamically add a relevant color css to the page fields when calling gx\_fillForm. The relevant css classes are in styles instant.css in the new application /css colors folder in the emulation template.

#### **Returns:**

<span id="page-343-6"></span>whether to dynamically add a relevant color css to the page input fields

### **setReflectFGColors**

public void **setReflectFGColors**(boolean reflectFGColors)

Determines whether the field foreground color in the Web application will be the same as the field foreground color in the host. The relevant css classes are in css/styles\_generated.css file.

#### **Parameters:**

<span id="page-343-0"></span>reflectFGColor - whether to dynamically add a relevant color css to the page input fields

### **get\_ReflectBGColors**

```
public boolean get_ReflectBGColors()
```
<span id="page-343-4"></span>For .NET framework usage. Expose the method as a property.

### **set\_ReflectBGColors**

```
public void set_ReflectBGColors(boolean reflectBGColors)
```
<span id="page-343-2"></span>For .NET framework usage. Expose the method as a property.

### **getReflectBGColors**

public boolean **getReflectBGColors**()

Get if to dynamically add a relevant back color css to the page fields when calling gx\_fillForm. The relevant css classes are in css/styles\_generated.css file.

#### **Returns:**

whether to dynamically add a relevant back color css to the page input fields

### **setReflectBGColors**

public void **setReflectBGColors**(boolean reflectBGColors)

<span id="page-344-4"></span>Determines whether the field background color in the Web application will be the same as the field background color in the host. The relevant css classes are in css/styles\_generated.css file. /css\_colors folder in the emulation template.

#### **Parameters:**

<span id="page-344-0"></span>reflectBGColor - whether to dynamically add a relevant back color css to the page fields

### **get\_ReflectEmulationBehaviour**

public boolean **get\_ReflectEmulationBehaviour**()

<span id="page-344-3"></span>For .NET framework usage. Expose the method as a property.

### **set\_ReflectEmulationBehaviour**

public void **set\_ReflectEmulationBehaviour**(boolean reflectEmulationBehaviour)

<span id="page-344-2"></span>For .NET framework usage. Expose the method as a property.

### **getReflectEmulationBehaviour**

public boolean **getReflectEmulationBehaviour**()

Determines whether to dynamically add to input fields emulation attributes when calling gx\_fillForm. The emulation attributes cause the input fields to behave like host emulation unprotected fields.

#### **Returns:**

<span id="page-344-5"></span>whether to dynamically add to input fields emulation attributes

### **setReflectEmulationBehaviour**

public void **setReflectEmulationBehaviour**(boolean reflectEmulationBehaviour)

Determines whether to add emulation attributes in text fields. Emulation attributes are special ApplinX attributes that start with "gx\_" and are added to the rendered text field tag. These attributes provide additional information to the ApplinX JavaScript engine, which changes the behavior of the text fields. The attributes are:

- gx\_autoSkip will cause the text field to skip to the neighboring text field, once it is filled with content.
- gx dt The data type of the field. See [GXBaseObjectConstants](#page-27-0) for possible data types.
- gx\_ra AS/400 right adjust
- gx ae AS/400 automatic enter

#### **Parameters:**

<span id="page-344-1"></span>reflectEmulationBehaviour - whether to add emulation attributes in text fields

### **get\_ReflectHostCursor**

```
public boolean get_ReflectHostCursor()
```
For .NET framework usage. Expose the method as a property.

### **set\_ReflectHostCursor**

public void **set\_ReflectHostCursor**(boolean reflectHostCursor)

<span id="page-345-3"></span><span id="page-345-1"></span>For .NET framework usage. Expose the method as a property.

### **getReflectHostCursor**

```
public boolean getReflectHostCursor()
```
When inheriting from GXBasicWebForm (.NET) or from GXBasicContext (JSP), ApplinX full JavaScript is not added to the page. This causes the page not to behave according to the host screen behavior. This parameter adds the functionality of focusing on an input field according to the host.

#### **Returns:**

<span id="page-345-5"></span>whether to add the functionality of focusing on an input field according to the host

### **setReflectHostCursor**

```
public void setReflectHostCursor(boolean reflectHostCursor)
```
When inheriting from GXBasicWebForm (.NET) or from GXBasicContext (JSP), ApplinX full JavaScript is not added to the page. This causes the page not to behave according to the host screen behavior. This parameter adds the functionality of focusing on an input field according to the host.

#### **Parameters:**

<span id="page-345-0"></span>reflectHostCursor - whether to add the functionality of focusing on an input field according to the host

### **get\_ReflectMaxlength**

```
public boolean get_ReflectMaxlength()
```
<span id="page-345-4"></span>For .NET framework usage. Expose the method as a property.

### **set\_ReflectMaxlength**

```
public void set_ReflectMaxlength(boolean reflectMaxlength)
```
<span id="page-345-2"></span>For .NET framework usage. Expose the method as a property.

### **getReflectMaxlength**

```
public boolean getReflectMaxlength()
```
Determines whether to dynamically add a maxlength attribute to input fields when calling gx\_fillForm in generated pages. This saves you the work of manually adding this attribute to each input field when designing the page.

**Returns:**

<span id="page-345-6"></span>whether to dynamically add a maxlength attribute to input fields

### **setReflectMaxlength**

```
public void setReflectMaxlength(boolean reflectMaxlength)
```
Determines whether the fields' maximum length attribute in the host will be the maximum length attribute in the input fields in the Web application. This saves you the work of manually adding this attribute to each input field when designing the page.

#### **Parameters:**

reflectMaxlength - whether to dynamically add a maxlength attribute to input fields

### **get\_ReflectHostProtected**

```
public boolean get_ReflectHostProtected()
```
<span id="page-346-5"></span><span id="page-346-1"></span>For .NET framework usage. Expose the method as a property.

### **set\_ReflectHostProtected**

public void **set\_ReflectHostProtected**(boolean reflectHostProtected)

<span id="page-346-3"></span>For .NET framework usage. Expose the method as a property.

### **getReflectHostProtected**

```
public boolean getReflectHostProtected()
```
Determines whether to dynamically check the page fields when gx\_fillForm is called.

#### **Returns:**

<span id="page-346-7"></span>whether to dynamically check the page fields when gx\_fillForm is called

### **setReflectHostProtected**

public void **setReflectHostProtected**(boolean reflectHostProtected)

Determines whether the protected fields in the host will be read only in the Web application (when gx\_fillForm is called).

#### **Parameters:**

<span id="page-346-0"></span>reflectHostProtected - whether to dynamically check the page fields when gx\_fillForm is called

### **get\_MapPath**

public String **get\_MapPath**()

<span id="page-346-4"></span>For .NET framework usage. Expose the method as a property.

### **set\_MapPath**

```
public void set_MapPath(String mapPath)
```
<span id="page-346-2"></span>For .NET framework usage. Expose the method as a property.

## **getMapPath**

public String **getMapPath**()

**Deprecated.** *Application map are defined globally for each application. Map name will be ignored*

Determines the map path used to synchronize the host with the page. It is used only if gx\_syncHostWithForm is called.

#### **Returns:**

<span id="page-346-6"></span>determines the map path used to synchronize the host with the page

### **setMapPath**

```
public void setMapPath(String mapPath)
```
**Deprecated.** *Application map are defined globally for each application. Map name will be ignored*

Determines the map path used to synchronize the host with the page. It is used only if gx\_syncHostWithForm is called.

#### **Parameters:**

<span id="page-347-1"></span>mapPath - determines the map path used to synchronize the host with the page

### **get\_SessionConfig**

public [GXConfig](#page-356-0) **get\_SessionConfig**()

<span id="page-347-5"></span>For .NET framework usage. Expose the method as a property.

### **set\_SessionConfig**

public void set SessionConfig([GXConfig](#page-356-0) sessionConfig)

<span id="page-347-3"></span>For .NET framework usage. Expose the method as a property.

### **getSessionConfig**

public [GXConfig](#page-356-0) **getSessionConfig**()

Contains the ApplinX session connection declaration

**Returns:**

<span id="page-347-7"></span>the ApplinX session connection declaration

### **setSessionConfig**

public void **setSessionConfig**([GXConfig](#page-356-0) sessionConfig)

<span id="page-347-0"></span>For internal use

### **get\_MacroConfig**

public [GXMacroConfig](#page-398-0) **get\_MacroConfig**()

<span id="page-347-4"></span>For .NET framework usage. Expose the method as a property.

### **set\_MacroConfig**

```
public void set_MacroConfig(GXMacroConfig macroConfig)
```
<span id="page-347-2"></span>For .NET framework usage. Expose the method as a property.

### **getMacroConfig**

public [GXMacroConfig](#page-398-0) **getMacroConfig**()

Contains the macro configuration

#### **Returns:**

<span id="page-347-6"></span>the macro configuration

### **setMacroConfig**

public void **setMacroConfig**([GXMacroConfig](#page-398-0) macroConfig)

<span id="page-348-1"></span>For internal use

### **get\_UseModalWindows**

```
public boolean get_UseModalWindows()
```
<span id="page-348-5"></span>For .NET framework usage. Expose the method as a property.

### **set\_UseModalWindows**

public void **set\_UseModalWindows**(boolean useModalWindows)

<span id="page-348-3"></span>For .NET framework usage. Expose the method as a property.

### **getUseModalWindows**

```
public boolean getUseModalWindows()
```
Determines whether to activate ApplinX pop-up manager and transform recognized host windows for Web pop-up windows.

#### **Returns:**

<span id="page-348-6"></span>whether to activate ApplinX pop-up manager

### **setUseModalWindows**

public void **setUseModalWindows**(boolean useModalWindows)

Determines whether to activate ApplinX pop-up manager and transform recognized host windows to Web pop-up windows.

#### **Parameters:**

<span id="page-348-0"></span>useModalWindows - whether to activate ApplinX pop-up manager

### **get\_UseFolders**

public boolean **get\_UseFolders**()

<span id="page-348-4"></span>For .NET framework usage. Expose the method as a property.

### **set\_UseFolders**

public void **set\_UseFolders**(boolean useFolders)

<span id="page-348-2"></span>For .NET framework usage. Expose the method as a property.

### **getUseFolders**

```
public boolean getUseFolders()
```
Determines whether to use ApplinX folders also for the Web application. This way the pages that need to be loaded are searched for in the relevant path

#### **Returns:**

whether to use ApplinX folders also for the Web application

### **setUseFolders**

public void **setUseFolders**(boolean useFolders)

<span id="page-349-5"></span>Determines whether the Web application folder structure should be the same folder structure as configured in the ApplinX repository. Relevant for screens only. This is recommended when the Web application contains a large number of designed Web pages.

#### **Parameters:**

<span id="page-349-1"></span>useFolders - whether to use ApplinX folders also for the Web application

### **get\_UseScreenGroups**

public boolean **get\_UseScreenGroups**()

<span id="page-349-4"></span>For .NET framework usage. Expose the method as a property.

### **set\_UseScreenGroups**

public void **set\_UseScreenGroups**(boolean useScreenGroups)

<span id="page-349-2"></span>For .NET framework usage. Expose the method as a property.

### **getUseScreenGroups**

#### public boolean **getUseScreenGroups**()

Determines whether to load a page for the current screen group, when the current screen does not contain a matching page. If the current screen has more than one screen group, the first screen group which has a matching page will be loaded.

#### **Returns:**

<span id="page-349-6"></span>whether to load a page for the current screen group, when the current screen does not contain a matching page

### **setUseScreenGroups**

public void **setUseScreenGroups**(boolean useScreenGroups)

Determines whether to load a page for the current screen group, when the current screen does not contain a matching page. If the current screen has more than one screen group, the first screen group which has a matching page will be loaded.

#### **Parameters:**

<span id="page-349-0"></span>useScreenGroups - whether to load a page for the current screen group, when the current screen does not contain a matching page useScreenGroups

### **get\_CaptureTagsEvents**

public boolean **get\_CaptureTagsEvents**()

**Deprecated.** *Events are capture on the client side. Use GX\_CaptureInputTagEvents in \_inc\_applconf.js*

### **set\_CaptureTagsEvents**

public void **set\_CaptureTagsEvents**(boolean captureTagsEvents)

<span id="page-349-3"></span>**Deprecated.** *Events are capture on the client side. Use GX\_CaptureInputTagEvents in \_inc\_applconf.js*

### **getCaptureTagsEvents**

```
public boolean getCaptureTagsEvents()
```
<span id="page-350-2"></span>**Deprecated.** *Events are capture on the client side. Use GX\_CaptureInputTagEvents in \_inc\_applconf.js*

### **setCaptureTagsEvents**

public void **setCaptureTagsEvents**(boolean captureTagsEvents)

<span id="page-350-5"></span>**Deprecated.** *Events are capture on the client side. Use GX\_CaptureInputTagEvents in \_inc\_applconf.js*

### **get\_PerformSyncCheckInInstant**

public boolean **get\_PerformSyncCheckInInstant**()

<span id="page-350-4"></span><span id="page-350-1"></span>For .NET framework usage. Expose the method as a property.

### **set\_PerformSyncCheckInInstant**

public void **set\_PerformSyncCheckInInstant**(boolean performSyncCheckInInstant)

<span id="page-350-3"></span>For .NET framework usage. Expose the method as a property.

### **getPerformSyncCheckInInstant**

public boolean **getPerformSyncCheckInInstant**()

Each page that inherits from GXDefaultLogicWebForm (.NET) / GXDefaultLogicContext (JSP) checks synchronization against the current host screen. However instant pages, by default, do not check for synchronization, therefore when instant.jsp is called from the URL, the framework will not synchronize to the matching page. Setting this parameter to true: make a synchronization check also in instant.aspx / instantWin.aspx (.NET) instant.jsp / instantWin.jsp (JSP).

#### **Returns:**

<span id="page-350-6"></span>whether a synchronization check is done in instant pages

### **setPerformSyncCheckInInstant**

public void **setPerformSyncCheckInInstant**(boolean performSyncCheckInInstant)

Each page that inherits from GXDefaultLogicWebForm (.NET) / GXDefaultLogicContext (JSP) checks synchronization against the current host screen. However instant pages, by default, do not check for synchronization, therefore when instant.jsp is called from the URL, the framework will not synchronize to the matching page. Setting this parameter to true: make a synchronization check also in instant.aspx / instantWin.aspx (.NET) instant.jsp / instantWin.jsp (JSP).

#### **Parameters:**

<span id="page-350-0"></span>performSyncCheckInInstant - whether a synchronization check is done in instant pages

### **get\_FtpConfig**

public [GXFtpConfig](#page-393-0) **get\_FtpConfig**()

For .NET framework usage. Expose the method as a property.

### **getFtpConfig**

```
public GXFtpConfig getFtpConfig()
```
<span id="page-351-2"></span>Contains the FTP configuration

#### **Returns:**

<span id="page-351-6"></span>the FTP configuration

### **setFtpConfig**

public void **setFtpConfig**([GXFtpConfig](#page-393-0) ftpConfig)

<span id="page-351-1"></span>For internal use

### **get\_TableBuildConfig**

public [GXTableBuildConfig](#page-427-0) **get\_TableBuildConfig**()

<span id="page-351-5"></span>For .NET framework usage. Expose the method as a property.

### **set\_TableBuildConfig**

public void **set\_TableBuildConfig**([GXTableBuildConfig](#page-427-0) tableConfig)

<span id="page-351-4"></span>For .NET framework usage. Expose the method as a property.

### **getTableBuildConfig**

public [GXTableBuildConfig](#page-427-0) **getTableBuildConfig**()

Contains the table configuration for generated pages

**Returns:**

<span id="page-351-7"></span>the table configuration for generated pages

### **setTableBuildConfig**

public void **setTableBuildConfig**([GXTableBuildConfig](#page-427-0) tableBuildConfig)

For internal use

<span id="page-351-0"></span>**Parameters:** tableBuildConfig

### **get\_ProceduresConfig**

public GXProceduresConfig **get\_ProceduresConfig**()

<span id="page-351-3"></span>For .NET framework usage. Expose the method as a property.

### **getProceduresConfig**

```
public GXProceduresConfig getProceduresConfig()
```
Contains the procedures configuration for activating ApplinX procedures

### **Returns:**

<span id="page-352-7"></span>the procedures configuration for activating ApplinX procedures

### **setProceduresConfig**

public void **setProceduresConfig**(GXProceduresConfig proceduresConfig)

<span id="page-352-1"></span>For internal use

### **get\_InstantConfig**

public [GXRenderConfig](#page-498-0) **get\_InstantConfig**()

<span id="page-352-5"></span>For .NET framework usage. Expose the method as a property.

### **set\_InstantConfig**

public void **set\_InstantConfig**([GXRenderConfig](#page-498-0) instantConfig)

<span id="page-352-3"></span>For .NET framework usage. Expose the method as a property.

### **getInstantConfig**

public [GXRenderConfig](#page-498-0) **getInstantConfig**()

Contains the instant configuration

**Returns:**

<span id="page-352-6"></span>the instant configuration

### **setInstantConfig**

public void **setInstantConfig**([GXRenderConfig](#page-498-0) instantConfig)

<span id="page-352-0"></span>For internal use

### **get\_FieldsModification**

public int **get\_FieldsModification**()

<span id="page-352-4"></span>**Deprecated.** *- ApplinX determines the modified fields both from content difference, and typed fields.*

### **set\_FieldsModification**

public void **set\_FieldsModification**(int fieldsModification)

**Deprecated.** *- ApplinX determines the modified fields both from content difference, and typed fields.*

### **getFieldsModification**

public int **getFieldsModification**()

<span id="page-352-2"></span>**Deprecated.** *- ApplinX determines the modified fields both from content difference, and typed fields*

### **setFieldsModification**

public void **setFieldsModification**(int fieldsModification)

<span id="page-353-6"></span>**Deprecated.** *- ApplinX determines the modified fields both from content difference, and typed fields*

### **set\_IsInstant**

public void **set\_IsInstant**(boolean isInstant)

<span id="page-353-5"></span><span id="page-353-3"></span>For .NET framework usage. Expose the method as a property.

### **isInstant**

```
public boolean isInstant()
```
<span id="page-353-7"></span>For internal use

### **setIsInstant**

public void **setIsInstant**(boolean isInstant)

<span id="page-353-0"></span>For internal use

### **get\_IsInstant**

public boolean **get\_IsInstant**()

<span id="page-353-4"></span>For .NET framework usage. Expose the method as a property.

### **set\_Instant**

```
public void set_Instant(boolean isInstant)
```
<span id="page-353-2"></span>For .NET framework usage. Expose the method as a property.

### **getSingleSignOnConfig**

```
public GXSSOConfig getSingleSignOnConfig()
```
Contains single signon configurations

#### **Returns:**

<span id="page-353-8"></span>the single signon configuration

### **setSingleSignOnConfig**

public void **setSingleSignOnConfig**([GXSSOConfig](#page-418-0) ssoConfig)

<span id="page-353-1"></span>For internal use

### **get\_SsoConfig**

```
public GXSSOConfig get_SsoConfig()
```
<span id="page-354-7"></span>For .NET framework usage. Expose the method as a property.

### **set\_SsoConfig**

public void **set\_SsoConfig**([GXSSOConfig](#page-418-0) ssoConfig)

<span id="page-354-3"></span>For .NET framework usage. Expose the method as a property.

### **getIndexForm**

public String **getIndexForm**()

### <span id="page-354-8"></span>**setIndexForm**

public void **setIndexForm**(String indexForm)

### **set\_FtpConfig**

public void **set\_FtpConfig**([GXFtpConfig](#page-393-0) ftpConfig)

<span id="page-354-5"></span><span id="page-354-4"></span>For .NET framework usage. Expose the method as a property.

### **set\_ProceduresConfig**

public void **set\_ProceduresConfig**(GXProceduresConfig proceduresConfig)

<span id="page-354-1"></span>For .NET framework usage. Expose the method as a property.

### **get\_Instant**

public boolean **get\_Instant**()

<span id="page-354-2"></span>For .NET framework usage. Expose the method as a property.

### **get\_SingleSignOnConfig**

```
public GXSSOConfig get_SingleSignOnConfig()
```
<span id="page-354-6"></span>For .NET framework usage. Expose the method as a property.

### **set\_SingleSignOnConfig**

public void **set\_SingleSignOnConfig**([GXSSOConfig](#page-418-0) ssoConfig)

<span id="page-354-0"></span>For .NET framework usage. Expose the method as a property.

### **get\_IndexForm**

public String **get\_IndexForm**()

For .NET framework usage. Expose the method as a property.

## **set\_IndexForm**

public void **set\_IndexForm**(String indexForm)

<span id="page-355-0"></span>For .NET framework usage. Expose the method as a property.

## <span id="page-356-0"></span>**com.sabratec.applinx.framework Class GXConfig**

java.lang.Object

|  **+-com.sabratec.applinx.framework.GXConfig**

### **All Implemented Interfaces:**

Cloneable

public class **GXConfig** extends Object implements Cloneable

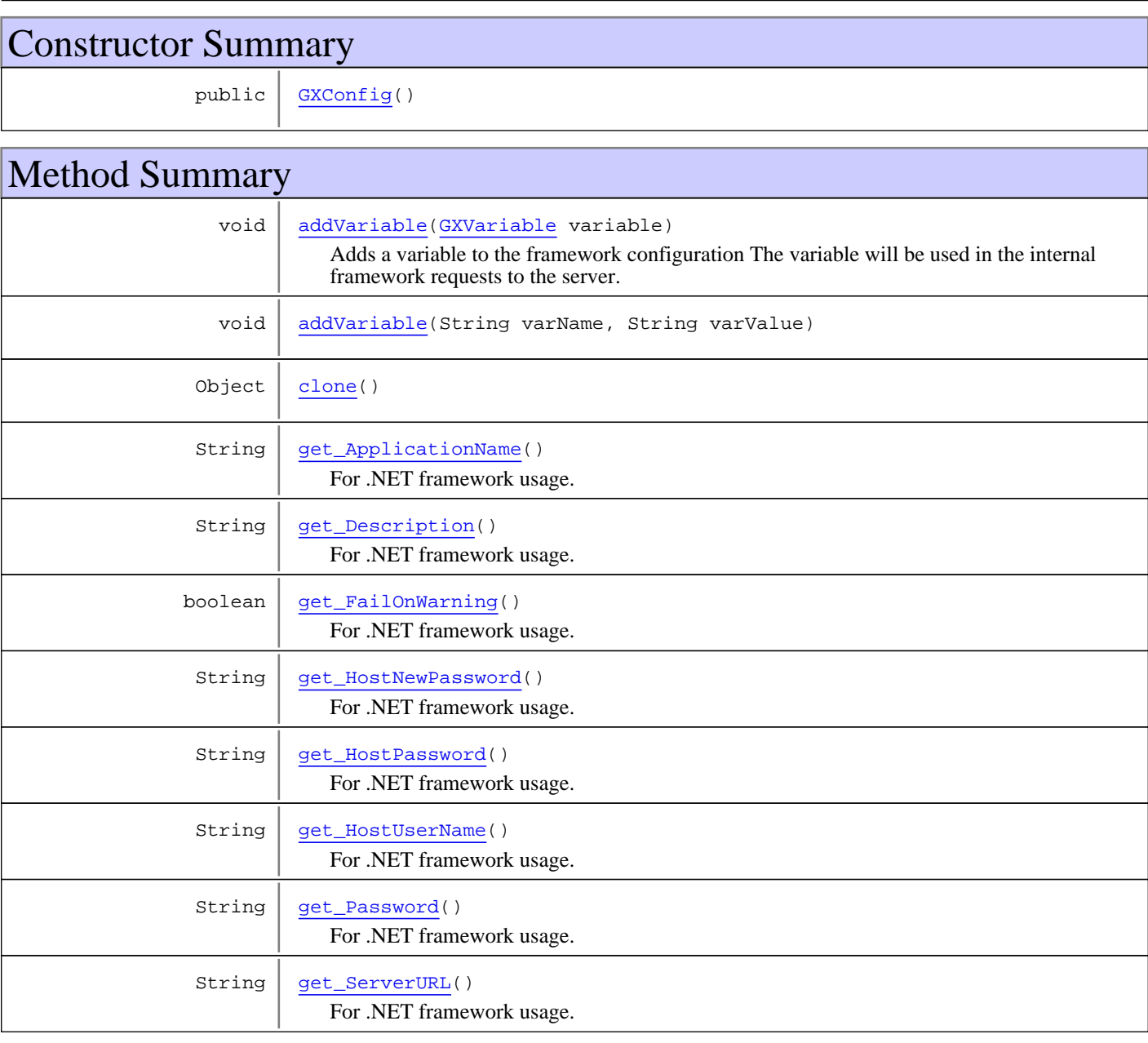

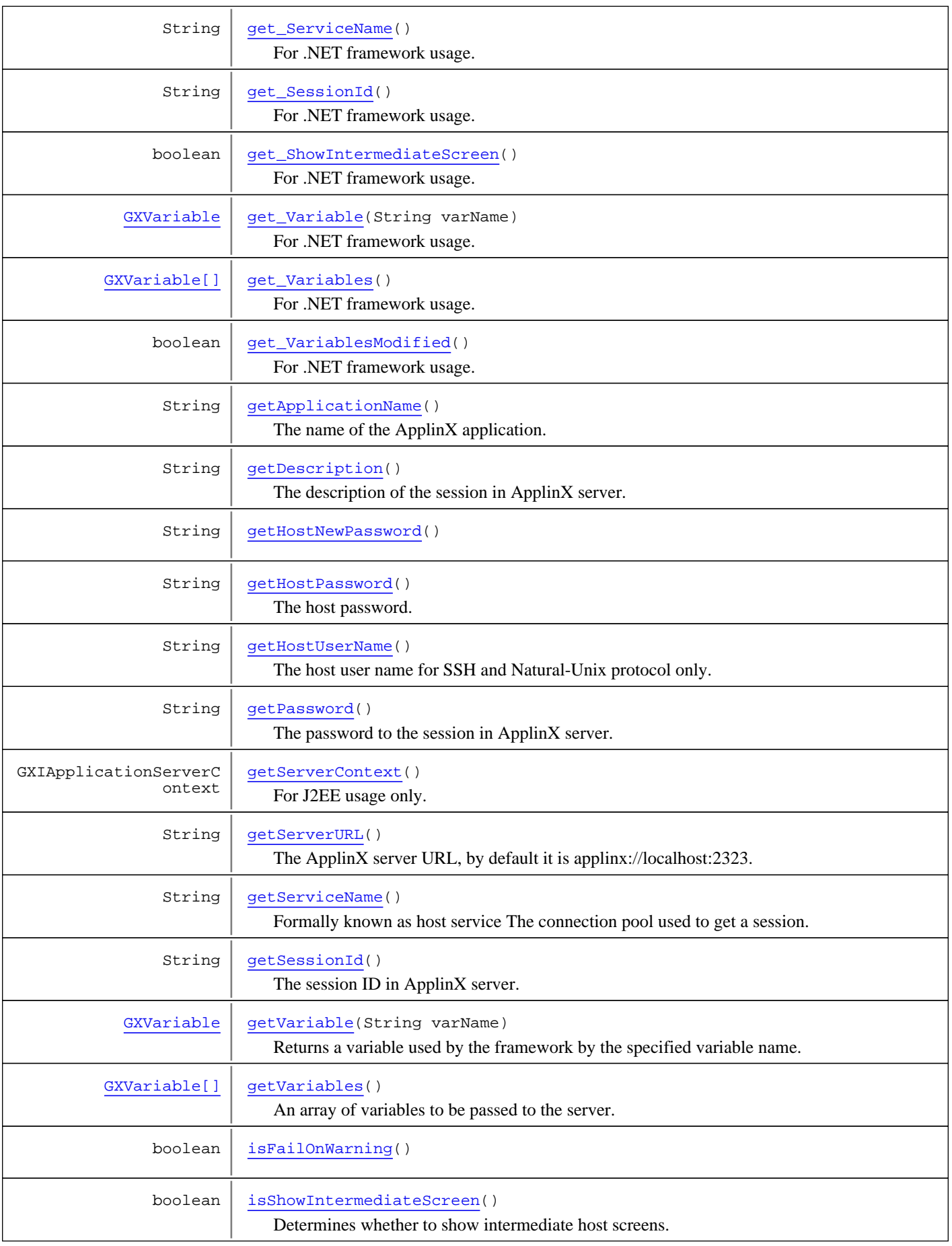

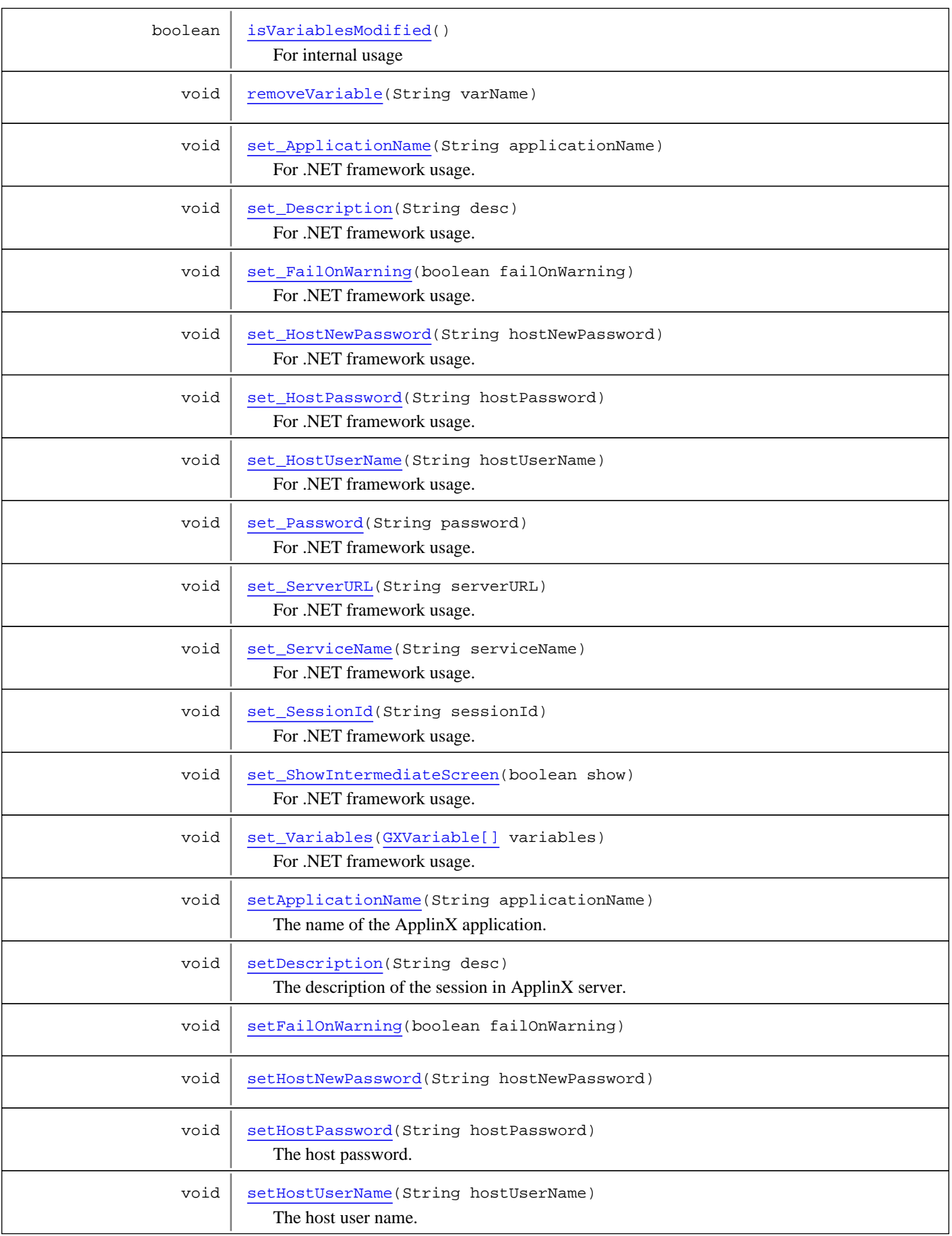

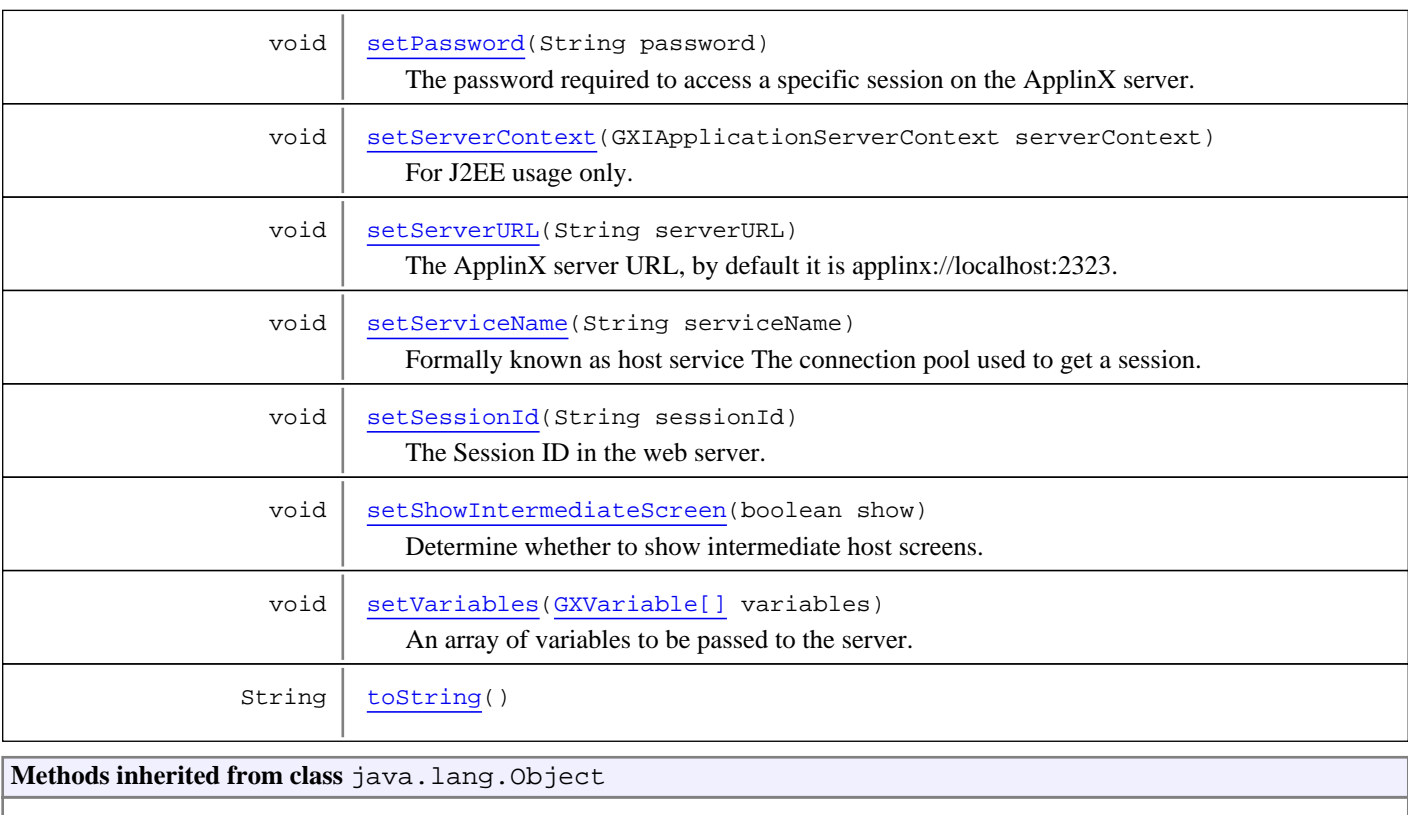

equals, getClass, hashCode, notify, notifyAll, toString, wait, wait, wait

## **Constructors**

### <span id="page-359-0"></span>**GXConfig**

public **GXConfig**()

## Methods

### **get\_ServerURL**

```
public String get_ServerURL()
```
<span id="page-359-3"></span><span id="page-359-1"></span>For .NET framework usage. Expose the method as a property.

### **set\_ServerURL**

```
public void set_ServerURL(String serverURL)
```
<span id="page-359-2"></span>For .NET framework usage. Expose the method as a property.

## **getServerURL**

```
public String getServerURL()
```
The ApplinX server URL, by default it is applinx://localhost:2323. For secured SSL socket: applinxs://localhost:23443

### **Returns:**
The ApplinX server URL

#### **setServerURL**

public void **setServerURL**(String serverURL)

The ApplinX server URL, by default it is applinx://localhost:2323. For secured SSL socket: applinxs://localhost:23443

#### **Parameters:**

serverURL - The ApplinX server URL

#### **get\_SessionId**

public String **get\_SessionId**()

For .NET framework usage. Expose the method as a property.

#### **set\_SessionId**

public void **set\_SessionId**(String sessionId)

For .NET framework usage. Expose the method as a property.

#### **getSessionId**

```
public String getSessionId()
```
The session ID in ApplinX server.

#### **Returns:**

the session ID in ApplinX server

#### **setSessionId**

public void **setSessionId**(String sessionId)

The Session ID in the web server. Can be set according to the connecting IP address or by an allocated session ID. It is also possible to set the Web Session ID from the code (in the GXBasicContext (JSP)/GXBasicWebForm (.NET) file), overriding the option selected here.

#### **Parameters:**

sessionId - the session ID in ApplinX server

#### **get\_HostUserName**

public String **get\_HostUserName**()

For .NET framework usage. Expose the method as a property.

#### **set\_HostUserName**

public void **set\_HostUserName**(String hostUserName)

For .NET framework usage. Expose the method as a property.

### **getHostUserName**

public String **getHostUserName**()

The host user name for SSH and Natural-Unix protocol only.

#### **Returns:**

The host user name for SSH and Natural-Unix protocol

### **setHostUserName**

```
public void setHostUserName(String hostUserName)
```
The host user name. Relevant for SSH and Natural-Unix protocol only.

#### **Parameters:**

hostUserName - the host user name for SSH and Natural-Unix protocol

### **get\_ApplicationName**

public String **get\_ApplicationName**()

For .NET framework usage. Expose the method as a property.

#### **set\_ApplicationName**

public void **set\_ApplicationName**(String applicationName)

For .NET framework usage. Expose the method as a property.

#### **getApplicationName**

```
public String getApplicationName()
```
The name of the ApplinX application.

#### **Returns:**

the name of the ApplinX application

#### **setApplicationName**

public void **setApplicationName**(String applicationName)

The name of the ApplinX application.

#### **Parameters:**

applicationName - the name of the ApplinX application

#### **get\_Description**

public String **get\_Description**()

For .NET framework usage. Expose the method as a property.

#### **set\_Description**

```
public void set_Description(String desc)
```
# **getDescription**

public String **getDescription**()

The description of the session in ApplinX server.

**Returns:**

the description of the session in ApplinX server

#### **setDescription**

public void **setDescription**(String desc)

The description of the session in ApplinX server. This description appears in the list of sessions in ApplinX Administrator. The information entered can be dynamic and may include tokens such as: \$(SESSION\_ID) Represents the Web server session ID. \$(IP) Represents the user IP address. \$(BY\_APPLINX) Represents the ApplinX session ID.

#### **Parameters:**

desc - the description of the session in ApplinX server

#### **get\_Password**

public String **get\_Password**()

For .NET framework usage. Expose the method as a property.

#### **set\_Password**

public void **set\_Password**(String password)

For .NET framework usage. Expose the method as a property.

#### **getPassword**

```
public String getPassword()
```
The password to the session in ApplinX server.

#### **Returns:**

the password to the session in ApplinX server

#### **setPassword**

public void **setPassword**(String password)

The password required to access a specific session on the ApplinX server. Can be set according to the connecting IP address or by an allocated session ID. It is also possible to set the password from the code (in the GXBasicContext (JSP)/GXBasicWebForm (.NET) file), overriding the option selected here.

#### **Parameters:**

password - the password to the session in ApplinX server

#### **get\_HostPassword**

```
public String get_HostPassword()
```
For .NET framework usage. Expose the method as a property.

#### **set\_HostPassword**

public void **set\_HostPassword**(String hostPassword)

For .NET framework usage. Expose the method as a property.

#### **getHostPassword**

public String **getHostPassword**()

The host password. Relevant for SSH and Natural-Unix protocol only.

#### **Returns:**

the host password for SSH and Natural-Unix protocol only

### **setHostPassword**

public void **setHostPassword**(String hostPassword)

The host password. Relevant for SSH and Natural-Unix protocol only.

#### **Parameters:**

hostPassword - the host password for SSH and Natural-Unix protocol only

### **get\_ServiceName**

```
public String get_ServiceName()
```
For .NET framework usage. Expose the method as a property.

#### **set\_ServiceName**

public void **set\_ServiceName**(String serviceName)

For .NET framework usage. Expose the method as a property.

### **getServiceName**

```
public String getServiceName()
```
Formally known as host service

 The connection pool used to get a session. When a pool is stated, the framework will connect to the pool instead of using a new session.

#### **Returns:**

the connection pool used to get a session

#### **setServiceName**

public void **setServiceName**(String serviceName)

#### Formally known as host service

 The connection pool used to get a session. When a pool is stated, the framework will connect to the pool instead of using a new session.

#### **Parameters:**

serviceName - the connection pool used to get a session

#### **getVariables**

```
public GXVariable[] getVariables()
```
An array of variables to be passed to the server. For example, changing the host address, before creating a new session or application parameters.

#### **Returns:**

an array of variables to be passed to the server

**See Also:** [GXBaseObjectConstants](#page-27-0)

#### **get\_Variables**

```
public GXVariable[] get_Variables()
```
For .NET framework usage. Expose the method as a property.

#### **set\_Variables**

public void **set\_Variables**([GXVariable\[\]](#page-169-0) variables)

For .NET framework usage. Expose the method as a property.

### **setVariables**

```
public void setVariables(GXVariable[] variables)
```
An array of variables to be passed to the server. For example, changing the host address, before creating a new session or application parameters. The variables will be used in the internal framework requests to the server.

#### **Parameters:**

variables - an array of variables to be passed to the server

**See Also:**

[GXBaseObjectConstants](#page-27-0)

### **getVariable**

```
public GXVariable getVariable(String varName)
```
Returns a variable used by the framework by the specified variable name. The variable will be used in the internal framework requests to the server.

#### **Returns:**

a variable by the specified variable name

### **addVariable**

```
public void addVariable(GXVariable variable)
```
Adds a variable to the framework configuration The variable will be used in the internal framework requests to the server.

### **addVariable**

```
public void addVariable(String varName,
       String varValue)
```
### **removeVariable**

public void **removeVariable**(String varName)

#### **isVariablesModified**

public boolean **isVariablesModified**()

For internal usage

#### **getServerContext**

public GXIApplicationServerContext **getServerContext**()

For J2EE usage only. The ApplinX server context when running in local mode.

#### **Returns:**

the ApplinX server context when running in local mode

#### **setServerContext**

public void **setServerContext**(GXIApplicationServerContext serverContext)

For J2EE usage only. The ApplinX server context when running in local mode.

#### **Parameters:**

serverContext - the ApplinX server context when running in local mode

### **isShowIntermediateScreen**

```
public boolean isShowIntermediateScreen()
```
Determines whether to show intermediate host screens. Relevant for Natural Set Control N command

#### **Returns:**

whether to show host screens

### **setShowIntermediateScreen**

public void **setShowIntermediateScreen**(boolean show)

Determine whether to show intermediate host screens. Relevant for Natural Set Control N command.

#### **Parameters:**

show - whether to show intermediate host screens

### **get\_ShowIntermediateScreen**

public boolean **get\_ShowIntermediateScreen**()

For .NET framework usage. Expose the method as a property.

#### **set\_ShowIntermediateScreen**

public void set ShowIntermediateScreen(boolean show)

For .NET framework usage. Expose the method as a property.

#### **clone**

```
public Object clone()
throws CloneNotSupportedException
```
#### **toString**

public String **toString**()

#### **getHostNewPassword**

public String **getHostNewPassword**()

#### **setHostNewPassword**

public void **setHostNewPassword**(String hostNewPassword)

#### **isFailOnWarning**

public boolean **isFailOnWarning**()

#### **setFailOnWarning**

public void **setFailOnWarning**(boolean failOnWarning)

#### **get\_Variable**

public [GXVariable](#page-169-0) **get\_Variable**(String varName)

For .NET framework usage. Expose the method as a property.

#### **get\_VariablesModified**

public boolean **get\_VariablesModified**()

# **get\_HostNewPassword**

public String **get\_HostNewPassword**()

For .NET framework usage. Expose the method as a property.

#### **set\_HostNewPassword**

public void **set\_HostNewPassword**(String hostNewPassword)

For .NET framework usage. Expose the method as a property.

### **get\_FailOnWarning**

public boolean **get\_FailOnWarning**()

For .NET framework usage. Expose the method as a property.

# **set\_FailOnWarning**

public void **set\_FailOnWarning**(boolean failOnWarning)

# **com.sabratec.applinx.framework Class GXWebAppConfig**

java.lang.Object || ||

+-[com.sabratec.applinx.framework.GXAppConfig](#page-331-0)

|  **+-com.sabratec.applinx.framework.GXWebAppConfig**

#### **All Implemented Interfaces:**

Cloneable**,** java.io.Serializable**,** java.io.Serializable

### public class **GXWebAppConfig**

extends [GXAppConfig](#page-331-0)

implements java.io.Serializable, java.io.Serializable, Cloneable

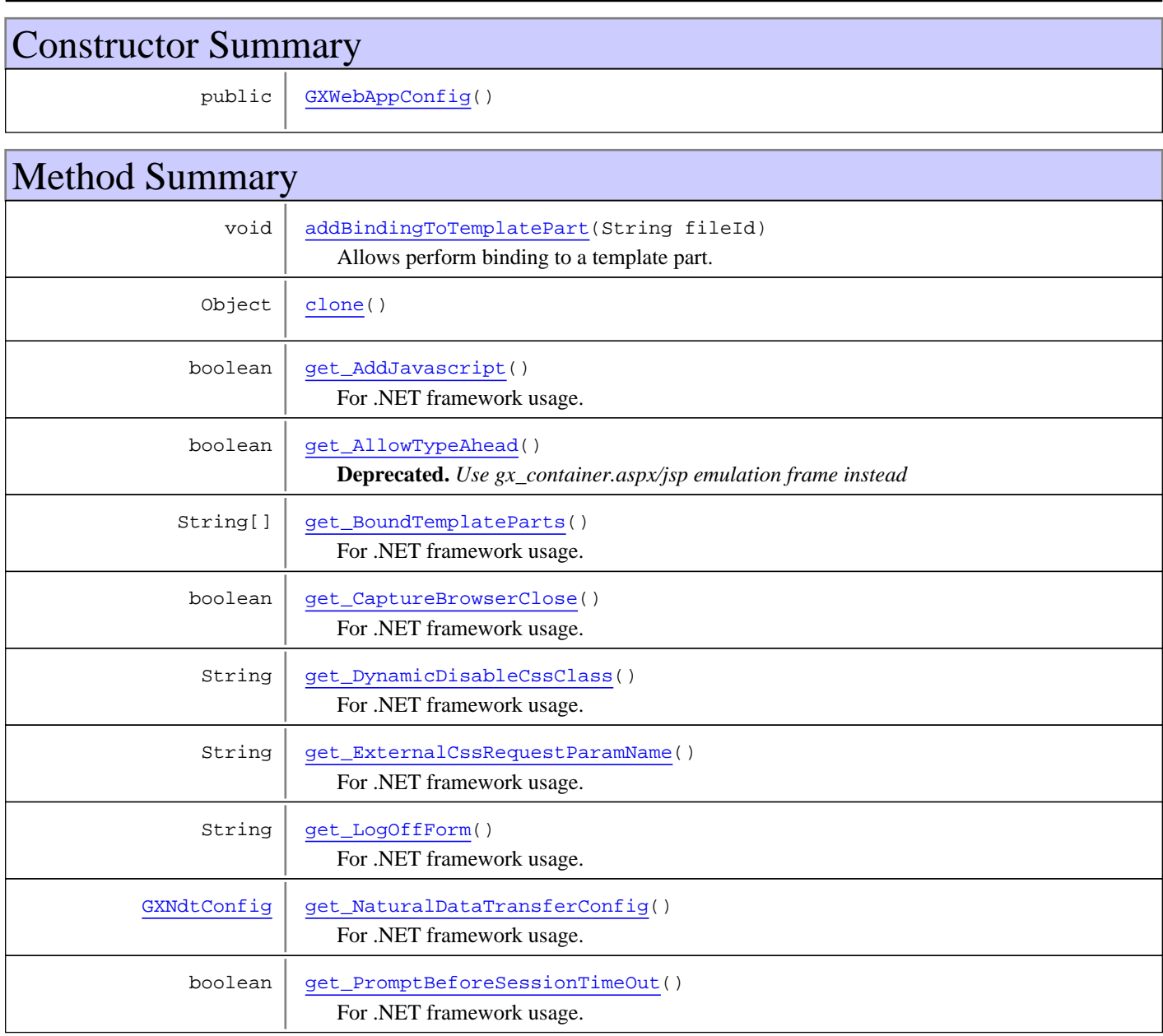

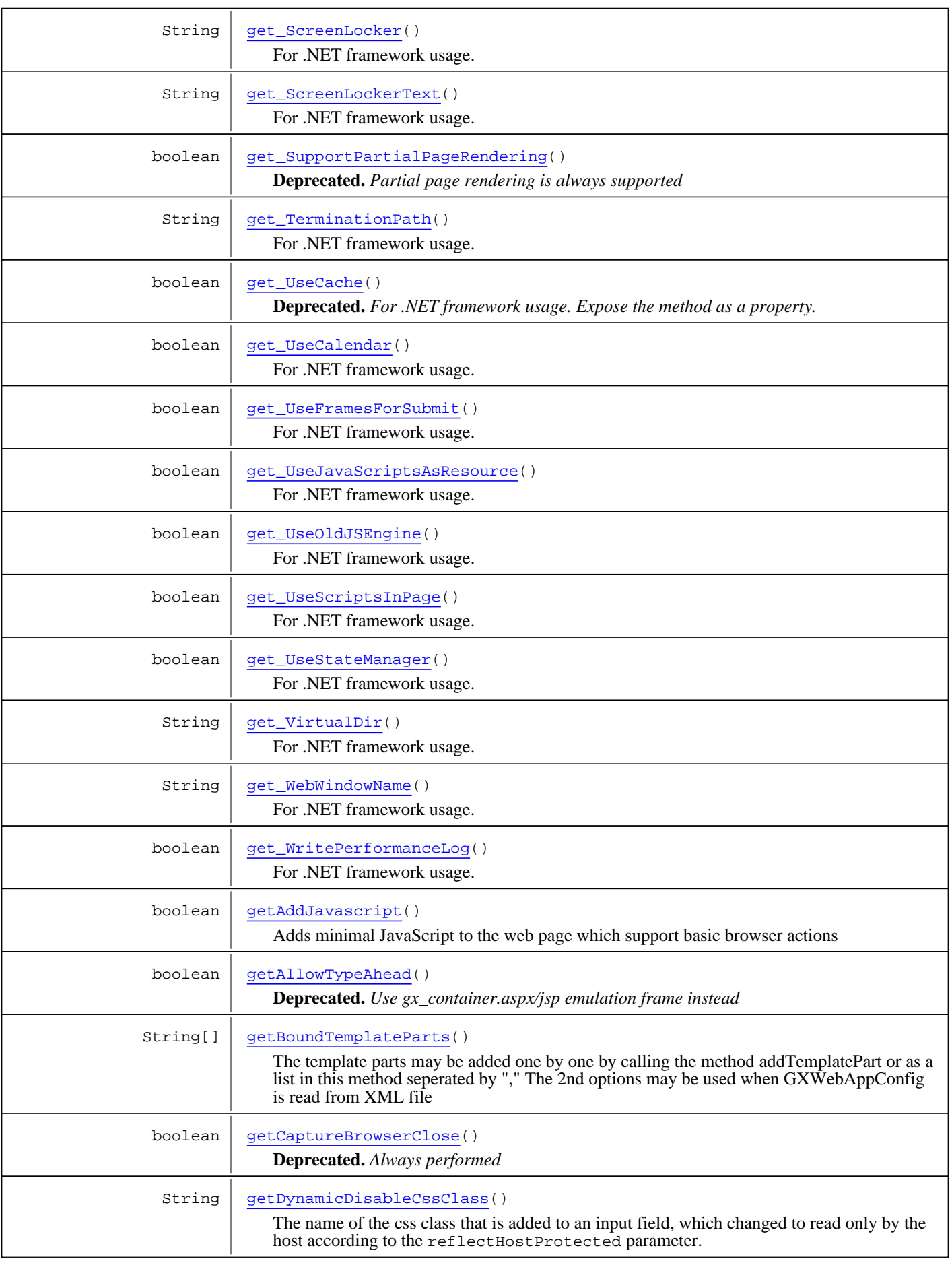

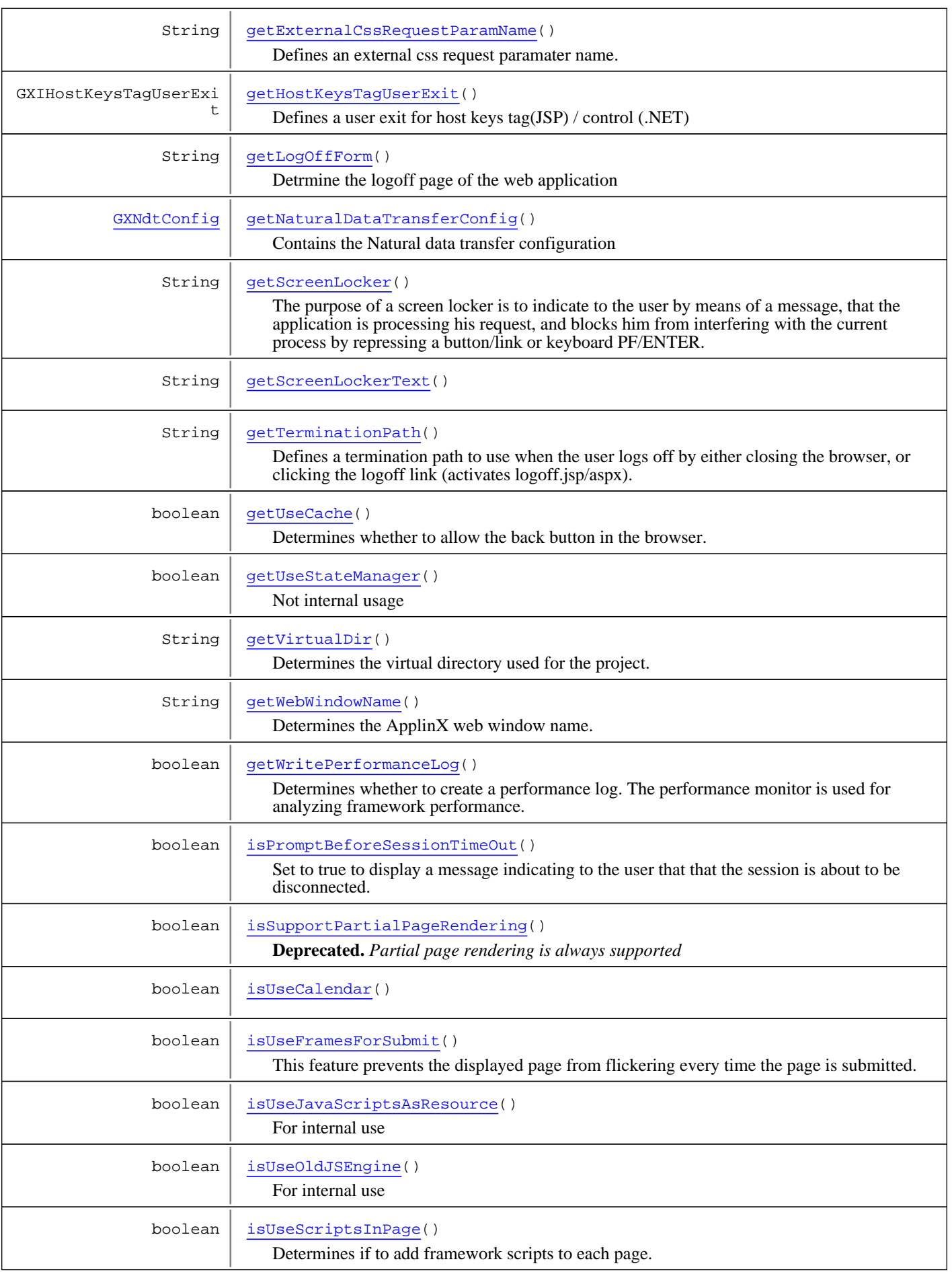

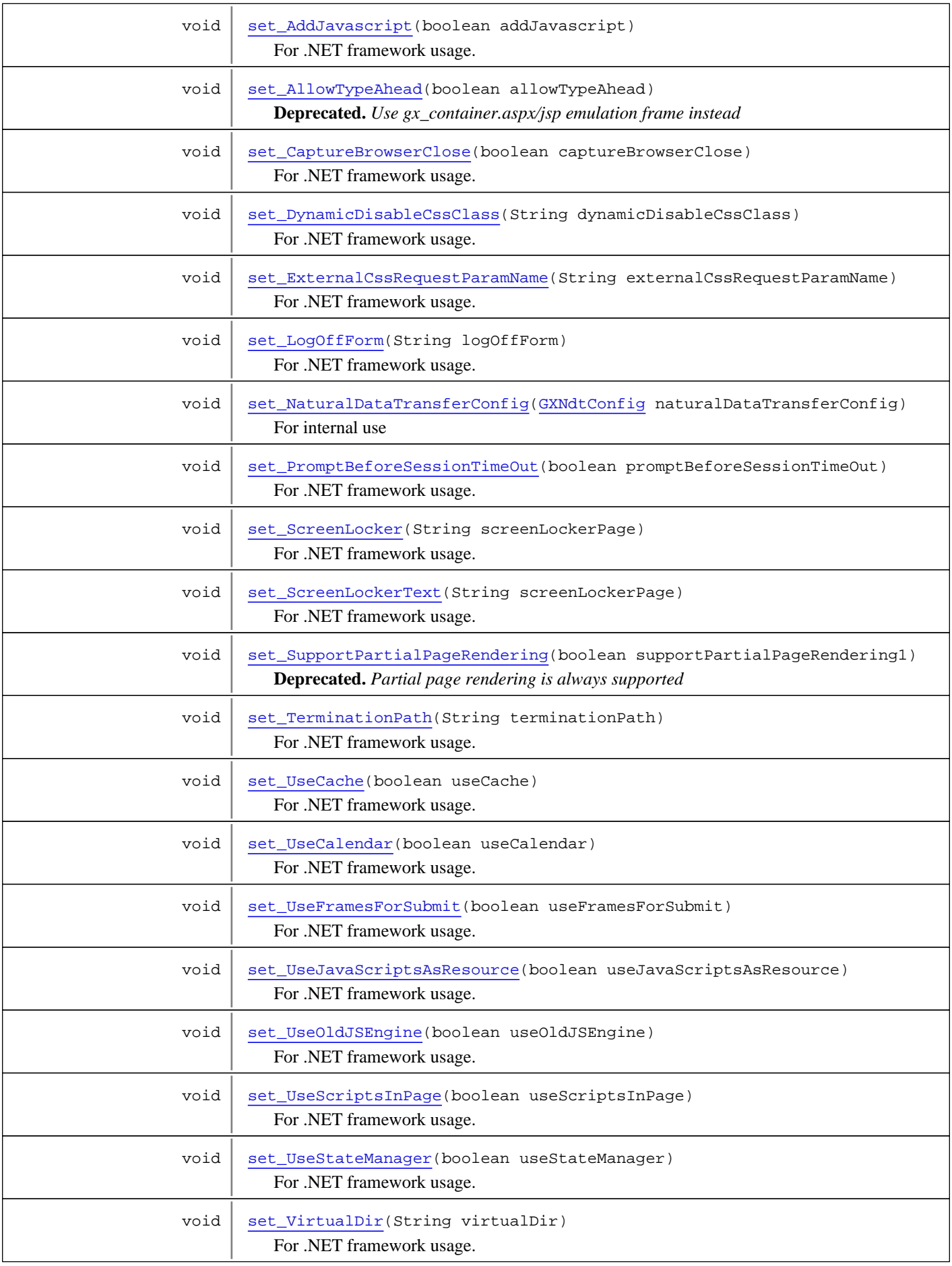

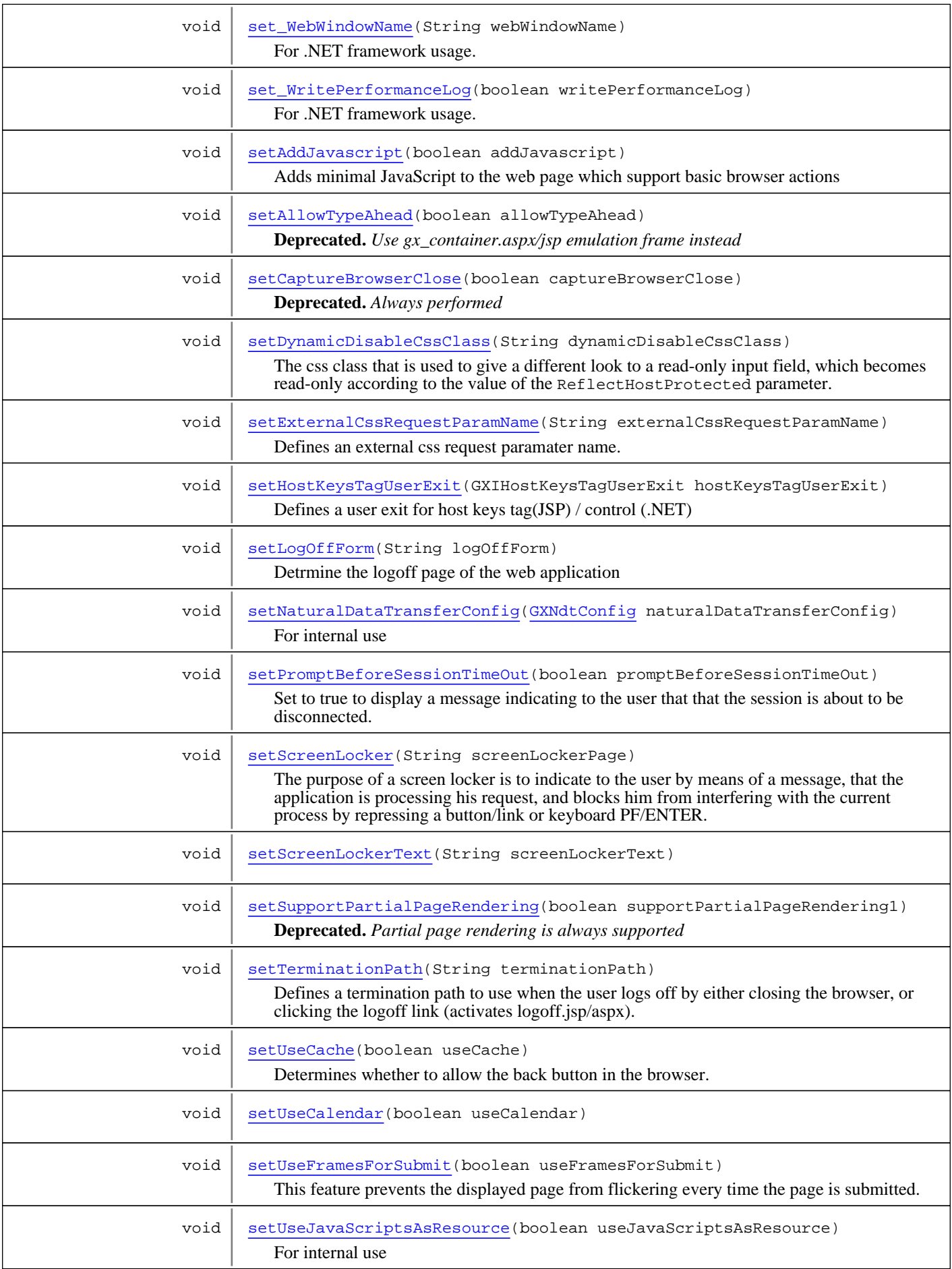

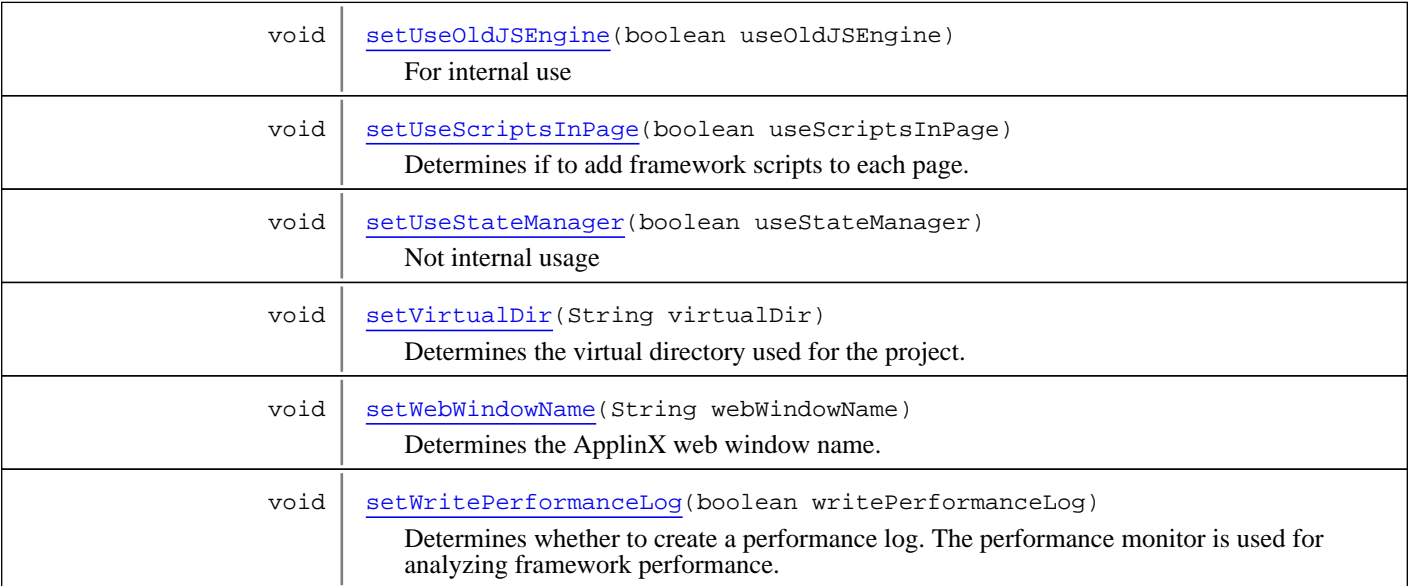

**Methods inherited from class** [com.sabratec.applinx.framework.GXAppConfig](#page-331-0)

get Build, get CaptureTagsEvents, get DesignMode, get ErrorForm, [get\\_FieldsModification](#page-352-0), [get\\_FieldTypesInUse](#page-340-0), [get\\_FtpConfig](#page-350-0), [get\\_IndexForm](#page-354-0), [get\\_Instant](#page-354-1), [get\\_InstantConfig](#page-352-1), [get\\_InstantForm](#page-341-0), [get\\_InstantWinForm](#page-342-1), [get\\_IsInstant](#page-353-0), [get\\_MacroConfig](#page-347-0), [get\\_MapPath](#page-346-0), [get\\_PerformSyncCheckInInstant](#page-350-1), [get\\_ProceduresConfig](#page-351-0), [get\\_ReflectBGColors](#page-343-0), [get\\_ReflectEmulationBehaviour](#page-344-0), [get\\_ReflectFGColors](#page-343-1), [get\\_ReflectHostCursor](#page-344-1), [get\\_ReflectHostProtected](#page-346-1), [get\\_ReflectMaxlength](#page-345-0), [get\\_SessionConfig](#page-347-1), [get\\_SingleSignOnConfig](#page-354-2), [get\\_SsoConfig](#page-353-1), [get\\_SupportDupAndFieldMark](#page-340-1), [get\\_TableBuildConfig](#page-351-1), [get\\_TrimLabels](#page-341-1), [get\\_UseFolders](#page-348-0), [get\\_UseKeyboardPFKeys](#page-339-2), [get\\_UseModalWindows](#page-348-1), [get\\_UseScreenGroups](#page-349-1), [get\\_Version](#page-338-0), [getBuild](#page-339-3), [getCaptureTagsEvents](#page-350-2), [getDesignMode](#page-339-4), [getErrorForm](#page-342-2), [getFieldsModification](#page-352-2), [getFieldTypesInUse](#page-341-2), [getFtpConfig](#page-351-2), [getIndexForm](#page-354-3), [getInstantConfig](#page-352-3), [getInstantForm](#page-341-3), [getInstantWinForm](#page-342-3), [getMacroConfig](#page-347-2), [getMapPath](#page-346-2), [getPerformSyncCheckInInstant](#page-350-3), [getProceduresConfig](#page-351-3), [getReflectBGColors](#page-343-2), [getReflectEmulationBehaviour](#page-344-2), [getReflectFGColors](#page-343-3), [getReflectHostCursor](#page-345-1), [getReflectHostProtected](#page-346-3), [getReflectMaxlength](#page-345-2), [getSessionConfig](#page-347-3), [getSingleSignOnConfig](#page-353-2), [getSupportDupAndFieldMark](#page-340-2), [getTableBuildConfig](#page-351-4), [getTrimLabels](#page-341-4), [getUseFolders](#page-348-2), [getUseKeyboardPFKeys](#page-340-3), [getUseModalWindows](#page-348-3), [getUseScreenGroups](#page-349-2), [getVersion](#page-338-1), [isInstant](#page-353-3), [set\\_CaptureTagsEvents](#page-349-3), [set\\_DesignMode](#page-339-5), [set\\_ErrorForm](#page-342-4), [set\\_FieldsModification](#page-352-4), [set\\_FieldTypesInUse](#page-340-4), [set\\_FtpConfig](#page-354-4), [set\\_IndexForm](#page-355-0), [set\\_Instant](#page-353-4), [set\\_InstantConfig](#page-352-5), [set\\_InstantForm](#page-341-5), [set\\_InstantWinForm](#page-342-5), [set\\_IsInstant](#page-353-5), [set\\_MacroConfig](#page-347-4), [set\\_MapPath](#page-346-4), [set\\_PerformSyncCheckInInstant](#page-350-4), [set\\_ProceduresConfig](#page-354-5), [set\\_ReflectBGColors](#page-343-4), [set\\_ReflectEmulationBehaviour](#page-344-3), [set\\_ReflectFGColors](#page-343-5), [set\\_ReflectHostCursor](#page-345-3), [set\\_ReflectHostProtected](#page-346-5), [set\\_ReflectMaxlength](#page-345-4), [set\\_SessionConfig](#page-347-5), [set\\_SingleSignOnConfig](#page-354-6), [set\\_SsoConfig](#page-354-7), [set\\_SupportDupAndFieldMark](#page-340-5), [set\\_TableBuildConfig](#page-351-5), [set\\_TrimLabels](#page-341-6), [set\\_UseFolders](#page-348-4), [set\\_UseKeyboardPFKeys](#page-339-6), set UseModalWindows, set UseScreenGroups, [setCaptureTagsEvents](#page-350-5), [setDesignMode](#page-339-7), [setErrorForm](#page-342-6), [setFieldsModification](#page-353-6), [setFieldTypesInUse](#page-341-7), [setFtpConfig](#page-351-6), [setIndexForm](#page-354-8), [setInstantConfig](#page-352-6), [setInstantForm](#page-342-7), [setInstantWinForm](#page-342-8), [setIsInstant](#page-353-7), [setMacroConfig](#page-347-6), [setMapPath](#page-346-6), [setPerformSyncCheckInInstant](#page-350-6), [setProceduresConfig](#page-352-7), [setReflectBGColors](#page-344-4), [setReflectEmulationBehaviour](#page-344-5), [setReflectFGColors](#page-343-6), [setReflectHostCursor](#page-345-5), [setReflectHostProtected](#page-346-7), [setReflectMaxlength](#page-345-6), [setSessionConfig](#page-347-7), [setSingleSignOnConfig](#page-353-8), [setSupportDupAndFieldMark](#page-340-6), [setTableBuildConfig](#page-351-7), [setTrimLabels](#page-341-8), [setUseFolders](#page-349-5), [setUseKeyboardPFKeys](#page-340-7), [setUseModalWindows](#page-348-6), [setUseScreenGroups](#page-349-6)

**Methods inherited from class** java.lang.Object

equals, getClass, hashCode, notify, notifyAll, toString, wait, wait, wait

# **Constructors**

#### <span id="page-374-0"></span>**GXWebAppConfig**

public **GXWebAppConfig**()

# Methods

#### **get\_UseCache**

public boolean **get\_UseCache**()

<span id="page-374-1"></span>**Deprecated.** *For .NET framework usage. Expose the method as a property.*

#### **set\_UseCache**

public void **set\_UseCache**(boolean useCache)

<span id="page-374-4"></span><span id="page-374-3"></span>For .NET framework usage. Expose the method as a property.

### **getUseCache**

```
public boolean getUseCache()
```
Determines whether to allow the back button in the browser. If it is false, pressing back will get the previous page from the browser cache.

#### **Returns:**

<span id="page-374-6"></span>whether to allow the back button in the browser

#### **setUseCache**

```
public void setUseCache(boolean useCache)
```
Determines whether to allow the back button in the browser. If it is false, pressing back will get the previous page from the browser cache.

#### **Parameters:**

<span id="page-374-2"></span>useCache - whether to allow the back button in the browser

### **get\_VirtualDir**

```
public String get_VirtualDir()
```
<span id="page-374-5"></span>For .NET framework usage. Expose the method as a property.

### **set\_VirtualDir**

public void **set\_VirtualDir**(String virtualDir)

#### **getVirtualDir**

public String **getVirtualDir**()

<span id="page-375-3"></span>Determines the virtual directory used for the project. Should be without any slashes. Needs to be set only if useFolders is true. For a site the value should be empty string.

#### **Returns:**

<span id="page-375-6"></span>the virtual directory used for the project

#### **setVirtualDir**

public void **setVirtualDir**(String virtualDir)

Determines the virtual directory used for the project. Should be without any slashes. Needs to be set only if useFolders is true. For a site the value should be empty string.

#### **Parameters:**

<span id="page-375-0"></span>virtualDir - the virtual directory used for the project

### **get\_AllowTypeAhead**

public boolean **get\_AllowTypeAhead**()

**Deprecated.** *Use gx\_container.aspx/jsp emulation frame instead*

### **set\_AllowTypeAhead**

public void **set\_AllowTypeAhead**(boolean allowTypeAhead)

<span id="page-375-4"></span>**Deprecated.** *Use gx\_container.aspx/jsp emulation frame instead*

### **getAllowTypeAhead**

public boolean **getAllowTypeAhead**()

<span id="page-375-2"></span>**Deprecated.** *Use gx\_container.aspx/jsp emulation frame instead*

### **setAllowTypeAhead**

public void **setAllowTypeAhead**(boolean allowTypeAhead)

<span id="page-375-5"></span><span id="page-375-1"></span>**Deprecated.** *Use gx\_container.aspx/jsp emulation frame instead*

### **get\_LogOffForm**

public String **get\_LogOffForm**()

#### **set\_LogOffForm**

public void **set\_LogOffForm**(String logOffForm)

<span id="page-376-4"></span><span id="page-376-2"></span>For .NET framework usage. Expose the method as a property.

#### **getLogOffForm**

public String **getLogOffForm**()

Detrmine the logoff page of the web application

#### **Returns:**

<span id="page-376-7"></span>the logoff page of the web application

### **setLogOffForm**

public void **setLogOffForm**(String logOffForm)

Detrmine the logoff page of the web application

#### **Parameters:**

<span id="page-376-1"></span>logOffForm - the logoff page of the web application

### **get\_UseStateManager**

```
public boolean get_UseStateManager()
```
<span id="page-376-6"></span>For .NET framework usage. Expose the method as a property.

#### **set\_UseStateManager**

public void **set\_UseStateManager**(boolean useStateManager)

<span id="page-376-3"></span>For .NET framework usage. Expose the method as a property.

#### **getUseStateManager**

public boolean **getUseStateManager**()

<span id="page-376-8"></span>Not internal usage

#### **setUseStateManager**

public void **setUseStateManager**(boolean useStateManager)

<span id="page-376-0"></span>Not internal usage

### **get\_ScreenLocker**

public String **get\_ScreenLocker**()

<span id="page-376-5"></span>For .NET framework usage. Expose the method as a property.

#### **set\_ScreenLocker**

public void **set\_ScreenLocker**(String screenLockerPage)

<span id="page-377-2"></span>For .NET framework usage. Expose the method as a property.

#### **getScreenLocker**

```
public String getScreenLocker()
```
The purpose of a screen locker is to indicate to the user by means of a message, that the application is processing his request, and blocks him from interfering with the current process by repressing a button/link or keyboard PF/ENTER. To activate the screen locker first select the Use screen locker check box and then access the template/screenLocker.htm file and use the width/height percentages to control the location of the message. Replace the text "Please wait" with an alternative text/image as required.

Refer to the documentation for further details.

#### **Returns:**

<span id="page-377-5"></span>the screen locker file name

#### **setScreenLocker**

```
public void setScreenLocker(String screenLockerPage)
```
The purpose of a screen locker is to indicate to the user by means of a message, that the application is processing his request, and blocks him from interfering with the current process by repressing a button/link or keyboard PF/ENTER. To activate the screen locker first select the Use screen locker check box and then access the template/screenLocker.htm file and use the width/height percentages to control the location of the message. Replace the text "Please wait" with an alternative text/image as required.

Refer to the documentation for further details.

#### **Parameters:**

<span id="page-377-3"></span>screenLockerPage - the screen locker file name.

#### **getScreenLockerText**

public String **getScreenLockerText**()

### <span id="page-377-6"></span>**setScreenLockerText**

public void **setScreenLockerText**(String screenLockerText)

#### **get\_DynamicDisableCssClass**

```
public String get_DynamicDisableCssClass()
```
<span id="page-377-4"></span><span id="page-377-0"></span>For .NET framework usage. Expose the method as a property.

#### **set\_DynamicDisableCssClass**

public void **set\_DynamicDisableCssClass**(String dynamicDisableCssClass)

<span id="page-377-1"></span>For .NET framework usage. Expose the method as a property.

#### **getDynamicDisableCssClass**

public String **getDynamicDisableCssClass**()

The name of the css class that is added to an input field, which changed to read only by the host according to the reflectHostProtected parameter. Used for giving a different look to this type of input field.

#### **Returns:**

<span id="page-378-5"></span>rhe name of the css class that is added to an input field which is read only in the current screen

#### **setDynamicDisableCssClass**

```
public void setDynamicDisableCssClass(String dynamicDisableCssClass)
```
The css class that is used to give a different look to a read-only input field, which becomes read-only according to the value of the ReflectHostProtected parameter.

#### **Parameters:**

<span id="page-378-1"></span>dynamicDisableCssClass - the name of the css class that is added to an input field

#### **get\_CaptureBrowserClose**

```
public boolean get_CaptureBrowserClose()
```
<span id="page-378-3"></span>For .NET framework usage. Expose the method as a property.

#### **set\_CaptureBrowserClose**

public void **set\_CaptureBrowserClose**(boolean captureBrowserClose)

<span id="page-378-2"></span>For .NET framework usage. Expose the method as a property.

#### **getCaptureBrowserClose**

```
public boolean getCaptureBrowserClose()
```
#### **Deprecated.** *Always performed*

When inheriting from GXBasicWebForm (.NET) / GXBasicContext (JSP), ApplinX full JavaScript is not added to the page. This causes the page not to have the ability to capture the browser close event in the client side configuration. In this case, this parameter adds the functionality of capturing the browser close and closing the host session.

#### **Returns:**

<span id="page-378-4"></span>whether the framework is capturing the browser close and closing the host session

#### **setCaptureBrowserClose**

```
public void setCaptureBrowserClose(boolean captureBrowserClose)
```
#### **Deprecated.** *Always performed*

When inheriting from GXBasicWebForm (.NET) / GXBasicContext (JSP), ApplinX full JavaScript is not added to the page. This causes the page not to have the ability to capture the browser close event in the client side configuration. In this case, this parameter adds the functionality of capturing the browser close and closing the host session.

#### **Parameters:**

<span id="page-378-0"></span>captureBrowserClose - whether the framework is capturing the browser close and closing the host session

#### **get\_AddJavascript**

public boolean **get\_AddJavascript**()

### **set\_AddJavascript**

public void **set\_AddJavascript**(boolean addJavascript)

<span id="page-379-3"></span><span id="page-379-1"></span>For .NET framework usage. Expose the method as a property.

#### **getAddJavascript**

public boolean **getAddJavascript**()

Adds minimal JavaScript to the web page which support basic browser actions

#### **Returns:**

<span id="page-379-5"></span>whether minimal JavaScript is added to the web page

#### **setAddJavascript**

public void **setAddJavascript**(boolean addJavascript)

Adds minimal JavaScript to the web page which support basic browser actions

#### **Parameters:**

<span id="page-379-0"></span>addJavascript - whether minimal JavaScript is added to the web page

### **get\_WritePerformanceLog**

```
public boolean get_WritePerformanceLog()
```
<span id="page-379-4"></span>For .NET framework usage. Expose the method as a property.

#### **set\_WritePerformanceLog**

public void **set\_WritePerformanceLog**(boolean writePerformanceLog)

<span id="page-379-2"></span>For .NET framework usage. Expose the method as a property.

### **getWritePerformanceLog**

```
public boolean getWritePerformanceLog()
```
Determines whether to create a performance log.

The performance monitor is used for analyzing framework performance.

It writes log comments for every framework request.

 A performance log line contains the following data: Session Id, Screen Name, total request time, total server side divided into: attach, sendKeys, instant generation, detach, total page client load time.

#### **Returns:**

<span id="page-379-6"></span>whether to create a performance log

#### **setWritePerformanceLog**

public void **setWritePerformanceLog**(boolean writePerformanceLog)

Determines whether to create a performance log.

The performance monitor is used for analyzing framework performance.

It writes log comments for every framework request.

 A performance log line contains the following data: Session Id, Screen Name, total request time, total server side divided into: attach, sendKeys, instant generation, detach, total page client load time.

#### **Parameters:**

<span id="page-380-0"></span>writePerformanceLog - whether to create a performance log

#### **addBindingToTemplatePart**

```
public void addBindingToTemplatePart(String fileId)
```
Allows perform binding to a template part.

#### **Parameters:**

<span id="page-380-3"></span>fileId - The name of the include file to bind to the current screen. "pageheader" for example.

#### **getBoundTemplateParts**

```
public String[] getBoundTemplateParts()
```
The template parts may be added one by one by calling the method addTemplatePart or as a list in this method seperated by "," The 2nd options may be used when GXWebAppConfig is read from XML file

**Returns:**

#### **getExternalCssRequestParamName**

#### public String **getExternalCssRequestParamName**()

Defines an external css request paramater name. Used for portal integration. A portal application may provide to the framework as a query string a css URL as follows: http://?cssurl= ("cssurl" will be the value of the field in this case)

#### **Returns:**

<span id="page-380-6"></span><span id="page-380-4"></span>an external css request paramater name

#### **setExternalCssRequestParamName**

public void **setExternalCssRequestParamName**(String externalCssRequestParamName)

Defines an external css request paramater name. Used for portal integration. A portal application may provide to the framework as a query string a css URL as follows: http://?cssurl= ("cssurl" will be the value of the field in this case)

**Parameters:**

<span id="page-380-1"></span>externalCssRequestParamName

#### **get\_ExternalCssRequestParamName**

public String **get\_ExternalCssRequestParamName**()

<span id="page-380-5"></span>For .NET framework usage. Expose the method as a property.

#### **set\_ExternalCssRequestParamName**

public void **set\_ExternalCssRequestParamName**(String externalCssRequestParamName)

<span id="page-380-2"></span>For .NET framework usage. Expose the method as a property.

#### **get\_NaturalDataTransferConfig**

public [GXNdtConfig](#page-478-0) **get\_NaturalDataTransferConfig**()

### **getNaturalDataTransferConfig**

public [GXNdtConfig](#page-478-0) **getNaturalDataTransferConfig**()

<span id="page-381-2"></span>Contains the Natural data transfer configuration

#### **Returns:**

<span id="page-381-5"></span>the Natural data transfer configuration

# **set\_NaturalDataTransferConfig**

public void **set\_NaturalDataTransferConfig**([GXNdtConfig](#page-478-0) naturalDataTransferConfig)

<span id="page-381-6"></span>For internal use

### **setNaturalDataTransferConfig**

public void **setNaturalDataTransferConfig**([GXNdtConfig](#page-478-0) naturalDataTransferConfig)

<span id="page-381-0"></span>For internal use

#### **clone**

public Object **clone**()

#### **isUseOldJSEngine**

public boolean **isUseOldJSEngine**()

<span id="page-381-8"></span><span id="page-381-4"></span>For internal use

### **setUseOldJSEngine**

public void **setUseOldJSEngine**(boolean useOldJSEngine)

<span id="page-381-3"></span>For internal use

#### **isUseJavaScriptsAsResource**

public boolean **isUseJavaScriptsAsResource**()

<span id="page-381-7"></span>For internal use

#### **setUseJavaScriptsAsResource**

public void **setUseJavaScriptsAsResource**(boolean useJavaScriptsAsResource)

<span id="page-381-1"></span>For internal use

#### **get\_UseJavaScriptsAsResource**

public boolean **get\_UseJavaScriptsAsResource**()

#### **set\_UseJavaScriptsAsResource**

public void **set\_UseJavaScriptsAsResource**(boolean useJavaScriptsAsResource)

<span id="page-382-3"></span><span id="page-382-2"></span>For .NET framework usage. Expose the method as a property.

#### **isUseScriptsInPage**

public boolean **isUseScriptsInPage**()

Determines if to add framework scripts to each page. Otherwize the application will work from an z\_container.aspx/jsp frameset

#### **Returns:**

<span id="page-382-6"></span>is adding framework scripts to each page

#### **setUseScriptsInPage**

```
public void setUseScriptsInPage(boolean useScriptsInPage)
```
Determines if to add framework scripts to each page. Otherwize the application will work from an z\_container.aspx/jsp frameset

#### **Parameters:**

<span id="page-382-0"></span>useScriptsInPage - if to add framework scripts to each page

### **get\_UseScriptsInPage**

```
public boolean get_UseScriptsInPage()
```
<span id="page-382-4"></span>For .NET framework usage. Expose the method as a property.

### **set\_UseScriptsInPage**

public void **set\_UseScriptsInPage**(boolean useScriptsInPage)

<span id="page-382-1"></span>For .NET framework usage. Expose the method as a property.

### **isUseFramesForSubmit**

```
public boolean isUseFramesForSubmit()
```
This feature prevents the displayed page from flickering every time the page is submitted. This affect is prevented by using two separate frames, while only one is visible at each stage. These frames continuously switch between being active and passive each time a page is submitted. The active frame is displayed, and every time a page is submitted, the frame becomes the passive frame, in this way preventing the flickering affect. When the modal window feature is enabled in the Framework Configuration Editor or the 'Enable Natural-Data-transfer support' is enabled in the host, this feature is automatically enabled even if this parameter is not selected.

### **setUseFramesForSubmit**

public void **setUseFramesForSubmit**(boolean useFramesForSubmit)

<span id="page-382-5"></span>This feature prevents the displayed page from flickering every time the page is submitted. This affect is prevented by using two separate frames, while only one is visible at each stage. These frames continuously switch between being active and passive each time a page is submitted. The active frame is displayed, and every time a page is submitted, the frame becomes the passive frame, in this way preventing the flickering affect. When the modal window feature is enabled in the Framework Configuration Editor or the 'Enable Natural-Data-transfer support' is enabled in the host, this feature is automatically enabled even if this parameter is not selected.

**Parameters:**

<span id="page-383-3"></span>useFramesForSubmit

### **isUseCalendar**

public boolean **isUseCalendar**()

#### <span id="page-383-6"></span>**setUseCalendar**

public void **setUseCalendar**(boolean useCalendar)

### **isPromptBeforeSessionTimeOut**

```
public boolean isPromptBeforeSessionTimeOut()
```
<span id="page-383-2"></span>Set to true to display a message indicating to the user that that the session is about to be disconnected. This message will be displayed towards the end of the Non-activity timeout period (defined in the Application Properties Host tab). The user will be able to select to resume or quit the session. When not selecting either of these options, the user will be logged off automatically. It is possible to customize the relevant prompt page (template/logoffPrompt.htm).

#### **Returns:**

<span id="page-383-5"></span>isPromptBeforeSessionTimeOut

### **setPromptBeforeSessionTimeOut**

public void **setPromptBeforeSessionTimeOut**(boolean promptBeforeSessionTimeOut)

Set to true to display a message indicating to the user that that the session is about to be disconnected. This message will be displayed towards the end of the Non-activity timeout period (defined in the Application Properties Host tab). The user will be able to select to resume or quit the session. When not selecting either of these options, the user will be logged off automatically. It is possible to customize the relevant prompt page (template/logoffPrompt.htm).

#### **Parameters:**

<span id="page-383-0"></span>promptBeforeSessionTimeOut

### **get\_PromptBeforeSessionTimeOut**

```
public boolean get_PromptBeforeSessionTimeOut()
```
<span id="page-383-4"></span>For .NET framework usage. Expose the method as a property.

### **set\_PromptBeforeSessionTimeOut**

public void **set\_PromptBeforeSessionTimeOut**(boolean promptBeforeSessionTimeOut)

<span id="page-383-1"></span>For .NET framework usage. Expose the method as a property.

### **getTerminationPath**

```
public String getTerminationPath()
```
Defines a termination path to use when the user logs off by either closing the browser, or clicking the logoff link (activates logoff.jsp/aspx).

#### **Returns:**

<span id="page-384-4"></span>termination path

#### **setTerminationPath**

public void **setTerminationPath**(String terminationPath)

Defines a termination path to use when the user logs off by either closing the browser, or clicking the logoff link (activates logoff.jsp/aspx).

**Parameters:**

<span id="page-384-0"></span>terminationPath

#### **getHostKeysTagUserExit**

public GXIHostKeysTagUserExit **getHostKeysTagUserExit**()

Defines a user exit for host keys tag(JSP) / control (.NET)

**Returns:**

#### **setHostKeysTagUserExit**

public void **setHostKeysTagUserExit**(GXIHostKeysTagUserExit hostKeysTagUserExit)

<span id="page-384-2"></span>Defines a user exit for host keys tag(JSP) / control (.NET)

<span id="page-384-1"></span>**Parameters:** HostKeysTagUserExit

### **isSupportPartialPageRendering**

public boolean **isSupportPartialPageRendering**()

**Deprecated.** *Partial page rendering is always supported*

Partial Page Rendering (PPR) is a feature that allows a part of a page to be redrawn rather than having to reload the entire page. You can add server side buttons/links and perform logic on the target server function, and as a result update only a part of the page. Typical use: Paging, sorting, collecting aggregated data from a few screens into the same web page, and more. To implement the feature first select the Support Partial Page Rendering check box and then add a button/link which performs a server side action. Create a wrapping tag (div) to the web page, in the area you want to update and add the required JavaScript code to the link/button (Refer to the documentation for details).

**Returns:**

#### **setSupportPartialPageRendering**

public void **setSupportPartialPageRendering**(boolean supportPartialPageRendering1)

<span id="page-384-3"></span>**Deprecated.** *Partial page rendering is always supported*

Partial Page Rendering (PPR) is a feature that allows a part of a page to be redrawn rather than having to reload the entire page. You can add server side buttons/links and perform logic on the target server function, and as a result update only a part of the page. Typical use: Paging, sorting, collecting aggregated data from a few screens into the same web page, and more. To implement the feature first select the Support Partial Page Rendering check box and then add a button/link which performs a server side action. Create a wrapping tag (div) to the web page, in the area you want to update and add the required JavaScript code to the link/button (Refer to the documentation for details).

**Parameters:**

#### **getWebWindowName**

```
public String getWebWindowName()
```
<span id="page-385-4"></span>Determines the ApplinX web window name. Useful for activating the web application from an external link which targets to this given name, and avoids opening multiple browsers from this link

#### **Returns:**

<span id="page-385-7"></span>window name

#### **setWebWindowName**

public void **setWebWindowName**(String webWindowName)

Determines the ApplinX web window name. Useful for activating the web application from an external link which targets to this given name, and avoids opening multiple browsers from this link

**Parameters:**

<span id="page-385-1"></span>webWindowName

### **get\_ScreenLockerText**

public String **get\_ScreenLockerText**()

<span id="page-385-5"></span>For .NET framework usage. Expose the method as a property.

#### **set\_ScreenLockerText**

```
public void set_ScreenLockerText(String screenLockerPage)
```
<span id="page-385-0"></span>For .NET framework usage. Expose the method as a property.

#### **get\_BoundTemplateParts**

```
public String[] get_BoundTemplateParts()
```
<span id="page-385-3"></span>For .NET framework usage. Expose the method as a property.

### **get\_UseOldJSEngine**

```
public boolean get_UseOldJSEngine()
```
<span id="page-385-6"></span>For .NET framework usage. Expose the method as a property.

#### **set\_UseOldJSEngine**

public void **set\_UseOldJSEngine**(boolean useOldJSEngine)

<span id="page-385-2"></span>For .NET framework usage. Expose the method as a property.

#### **get\_UseFramesForSubmit**

public boolean **get\_UseFramesForSubmit**()

#### **set\_UseFramesForSubmit**

public void set UseFramesForSubmit(boolean useFramesForSubmit)

<span id="page-386-7"></span><span id="page-386-2"></span>For .NET framework usage. Expose the method as a property.

### **get\_UseCalendar**

public boolean **get\_UseCalendar**()

<span id="page-386-6"></span>For .NET framework usage. Expose the method as a property.

#### **set\_UseCalendar**

```
public void set_UseCalendar(boolean useCalendar)
```
<span id="page-386-1"></span>For .NET framework usage. Expose the method as a property.

#### **get\_TerminationPath**

public String **get\_TerminationPath**()

<span id="page-386-5"></span>For .NET framework usage. Expose the method as a property.

#### **set\_TerminationPath**

public void **set\_TerminationPath**(String terminationPath)

<span id="page-386-0"></span>For .NET framework usage. Expose the method as a property.

#### **get\_SupportPartialPageRendering**

public boolean **get\_SupportPartialPageRendering**()

**Deprecated.** *Partial page rendering is always supported*

<span id="page-386-4"></span>For .NET framework usage. Expose the method as a property.

#### **set\_SupportPartialPageRendering**

public void **set\_SupportPartialPageRendering**(boolean supportPartialPageRendering1)

**Deprecated.** *Partial page rendering is always supported*

<span id="page-386-3"></span>For .NET framework usage. Expose the method as a property.

### **get\_WebWindowName**

public String **get\_WebWindowName**()

<span id="page-386-8"></span>For .NET framework usage. Expose the method as a property.

### **set\_WebWindowName**

public void **set\_WebWindowName**(String webWindowName)

# **Package com.sabratec.applinx.framework.config. doc**

# **com.sabratec.applinx.framework.config.doc Class GXLogNode**

java.lang.Object

|  **+-com.sabratec.applinx.framework.config.doc.GXLogNode**

### public class **GXLogNode** extends Object

The Framework Log lists the errors and exceptions and can then be used to debug the framework.

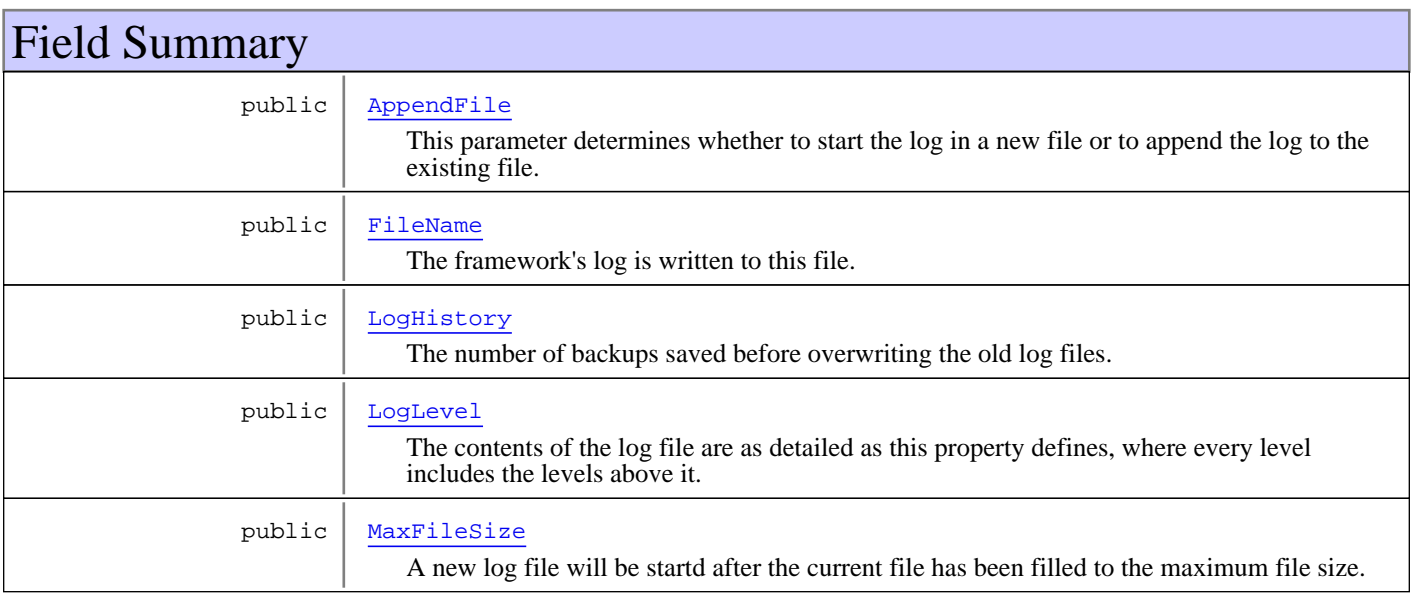

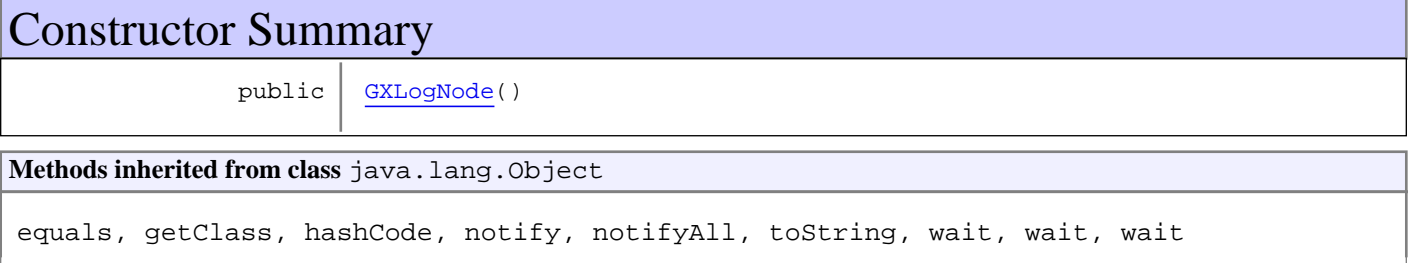

# Fields

### **FileName**

public java.lang.String **FileName**

<span id="page-388-1"></span><span id="page-388-0"></span>The framework's log is written to this file.

### **AppendFile**

public java.lang.String **AppendFile**

This parameter determines whether to start the log in a new file or to append the log to the existing file.

### **LogLevel**

public java.lang.String **LogLevel**

<span id="page-389-1"></span>The contents of the log file are as detailed as this property defines, where every level includes the levels above it. For example, the Debug level also logs Normal, Warnings and Errors Only levels. Available values: Normal, Warnings, Errors only, Debug (by default Normal is selected).

### **LogHistory**

public java.lang.String **LogHistory**

<span id="page-389-2"></span><span id="page-389-0"></span>The number of backups saved before overwriting the old log files. For example: 10 means save the last 10 log files, in addition to the current one, then start to overwrite. Default value is 10.

#### **MaxFileSize**

public java.lang.String **MaxFileSize**

<span id="page-389-3"></span>A new log file will be startd after the current file has been filled to the maximum file size.

**Constructors** 

### **GXLogNode**

public **GXLogNode**()

# **com.sabratec.applinx.framework.config.doc Class GXPerformanceMonitorNode**

java.lang.Object || ||

 **+-com.sabratec.applinx.framework.config.doc.GXPerformanceMonitorNode**

#### public class **GXPerformanceMonitorNode** extends Object

The Performance Monitor monitors user actions and is used for analyzing framework performance. It includes log comments for every framework request. A performance log line contains the following data: Session Id, Screen Name, total request time, total server side divided into: attach, sendKeys, instant generation, detach, total page client load time. Note: Framework performance is recorded only for Instant pages and for generated pages that include PF/ENTER keys. Custom code mapped to server side buttons/links cannot be monitored. The Performance monitor is typically used in Web enabled applications.

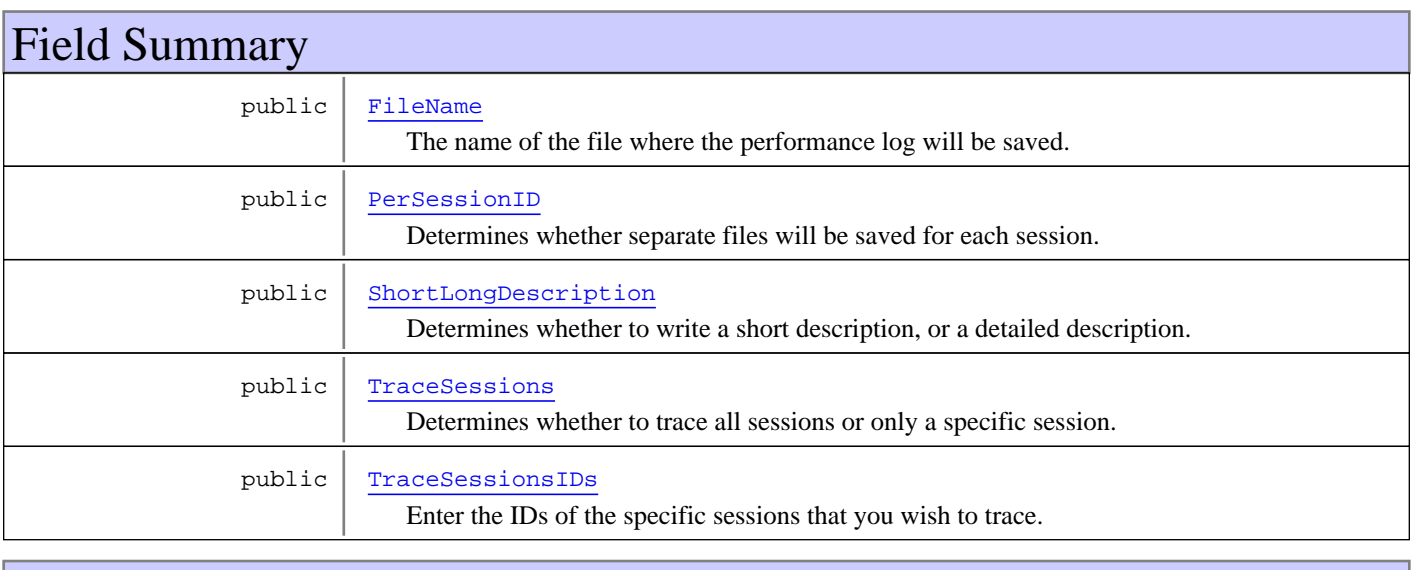

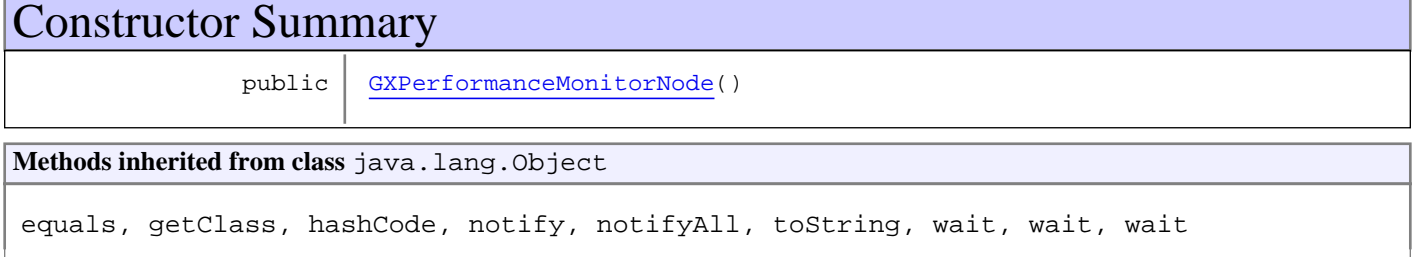

# Fields

### **FileName**

public java.lang.String **FileName**

<span id="page-390-1"></span><span id="page-390-0"></span>The name of the file where the performance log will be saved.

### **PerSessionID**

public java.lang.String **PerSessionID**

<span id="page-391-1"></span>Determines whether separate files will be saved for each session.

### **TraceSessions**

public java.lang.String **TraceSessions**

<span id="page-391-2"></span>Determines whether to trace all sessions or only a specific session.

### **TraceSessionsIDs**

public java.lang.String **TraceSessionsIDs**

<span id="page-391-0"></span>Enter the IDs of the specific sessions that you wish to trace. Separate the session IDs by a comma.

#### **ShortLongDescription**

public java.lang.String **ShortLongDescription**

<span id="page-391-3"></span>Determines whether to write a short description, or a detailed description. A short description means that the information is displayed in a tabular structure. A detailed description displays the information as a paragraph.

### **Constructors**

### **GXPerformanceMonitorNode**

public **GXPerformanceMonitorNode**()

# **Package com.sabratec.applinx.framework.emulat ion.ftp.dialog**

# **com.sabratec.applinx.framework.emulation.ftp.dialog Class GXFtpConfig**

java.lang.Object

|  **+-com.sabratec.applinx.framework.emulation.ftp.dialog.GXFtpConfig**

#### **All Implemented Interfaces:**

java.io.Serializable

public class **GXFtpConfig** extends Object implements java.io.Serializable

In ApplinX framework, it is possible to transfer files from the client to the host or from the host to the client, using the FTP dialog screens. The HTML emulation contains a link in the footer that opens an FTP Web dialog box. To upload/download files using the FTP option, you need to configure the following parameters.

Refer to the ApplinX Frameworks Developer's Guide for details regarding how to implement this feature.

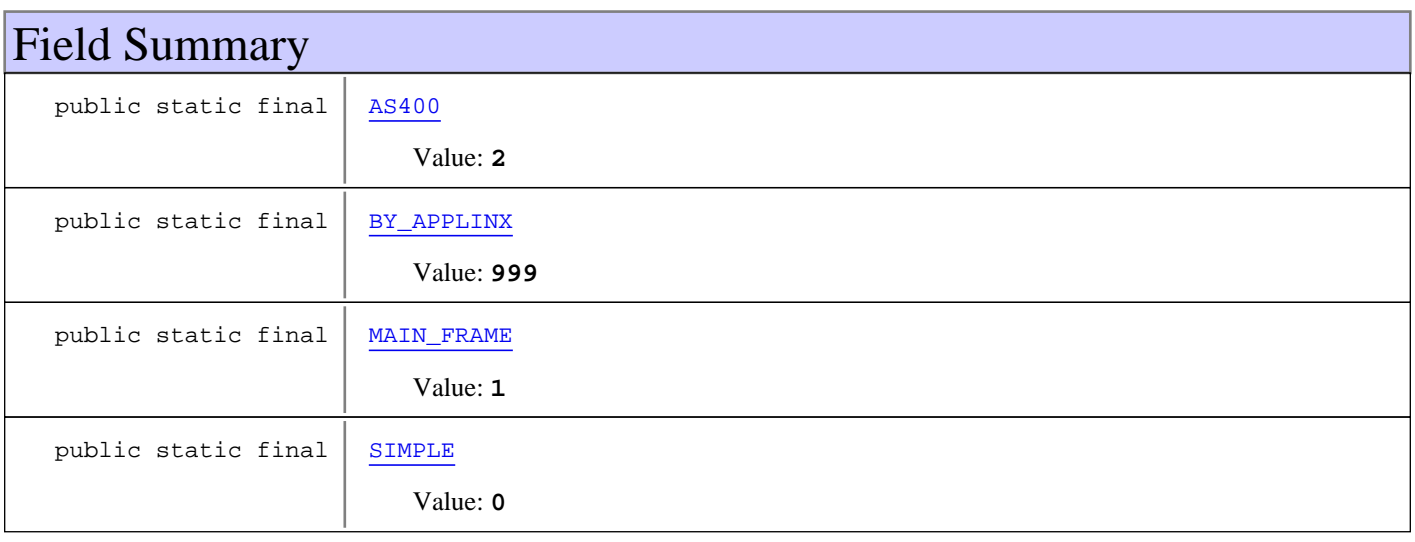

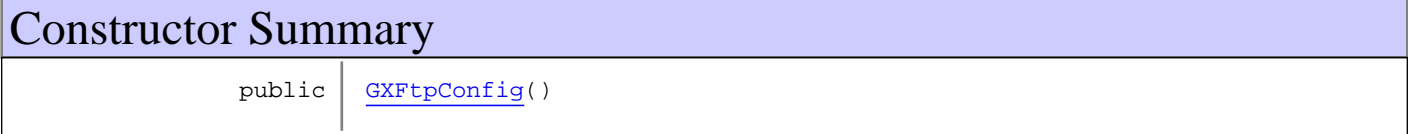

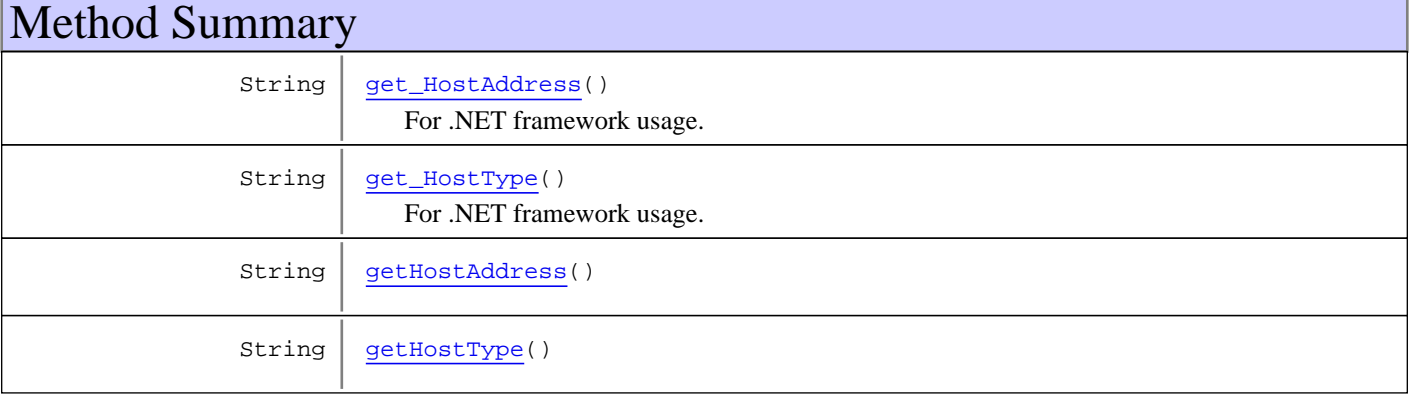

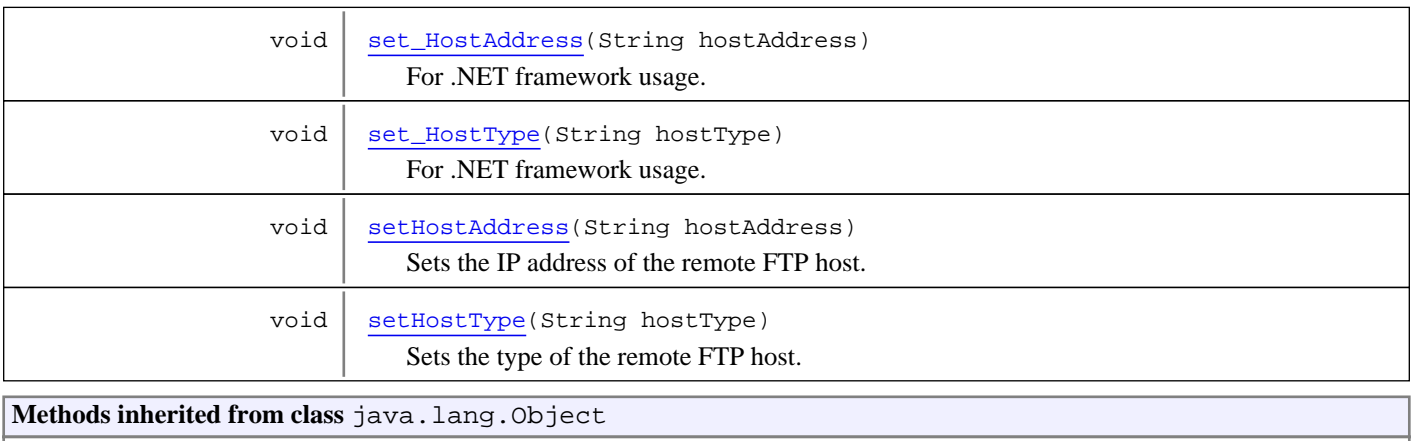

equals, getClass, hashCode, notify, notifyAll, toString, wait, wait, wait

# Fields

#### <span id="page-394-3"></span>**SIMPLE**

public static final java.lang.String **SIMPLE**

<span id="page-394-2"></span>Constant value: **0**

### **MAIN\_FRAME**

public static final java.lang.String **MAIN\_FRAME**

<span id="page-394-0"></span>Constant value: **1**

### **AS400**

public static final java.lang.String **AS400**

<span id="page-394-1"></span>Constant value: **2**

# **BY\_APPLINX**

public static final java.lang.String **BY\_APPLINX**

<span id="page-394-4"></span>Constant value: **999**

# **Constructors**

### **GXFtpConfig**

public **GXFtpConfig**()

# Methods

# <span id="page-395-3"></span>**getHostType**

public String **getHostType**()

### **setHostType**

public void **setHostType**(String hostType)

<span id="page-395-6"></span>Sets the type of the remote FTP host. Possible values are:

- Mainframe
- AS400
- Other for any other kind
- By Applinx when the FTP host is the same as the host used in the current ApplinX session.

**Parameters:**

<span id="page-395-1"></span>hostType

### **get\_HostType**

public String **get\_HostType**()

<span id="page-395-4"></span>For .NET framework usage. Expose the method as a property.

#### **set\_HostType**

```
public void set_HostType(String hostType)
```
<span id="page-395-2"></span>For .NET framework usage. Expose the method as a property.

#### **getHostAddress**

```
public String getHostAddress()
```
#### **setHostAddress**

public void **setHostAddress**(String hostAddress)

<span id="page-395-5"></span>Sets the IP address of the remote FTP host.

**Parameters:** hostAddress

<span id="page-395-0"></span>

#### **get\_HostAddress**

public String **get\_HostAddress**()
## **set\_HostAddress**

public void **set\_HostAddress**(String hostAddress)

# **Package com.sabratec.applinx.framework.emulat ion.macros**

## **com.sabratec.applinx.framework.emulation.macros Class GXMacroConfig**

java.lang.Object

|  **+-com.sabratec.applinx.framework.emulation.macros.GXMacroConfig**

#### **All Implemented Interfaces:**

java.io.Serializable

public class **GXMacroConfig** extends Object implements java.io.Serializable

ApplinX emulation framework contains a built-in utility that allows end users to record macros just like in a standard emulation. The macros are saved on the Web server side in an encrypted (by default) xml file per user.

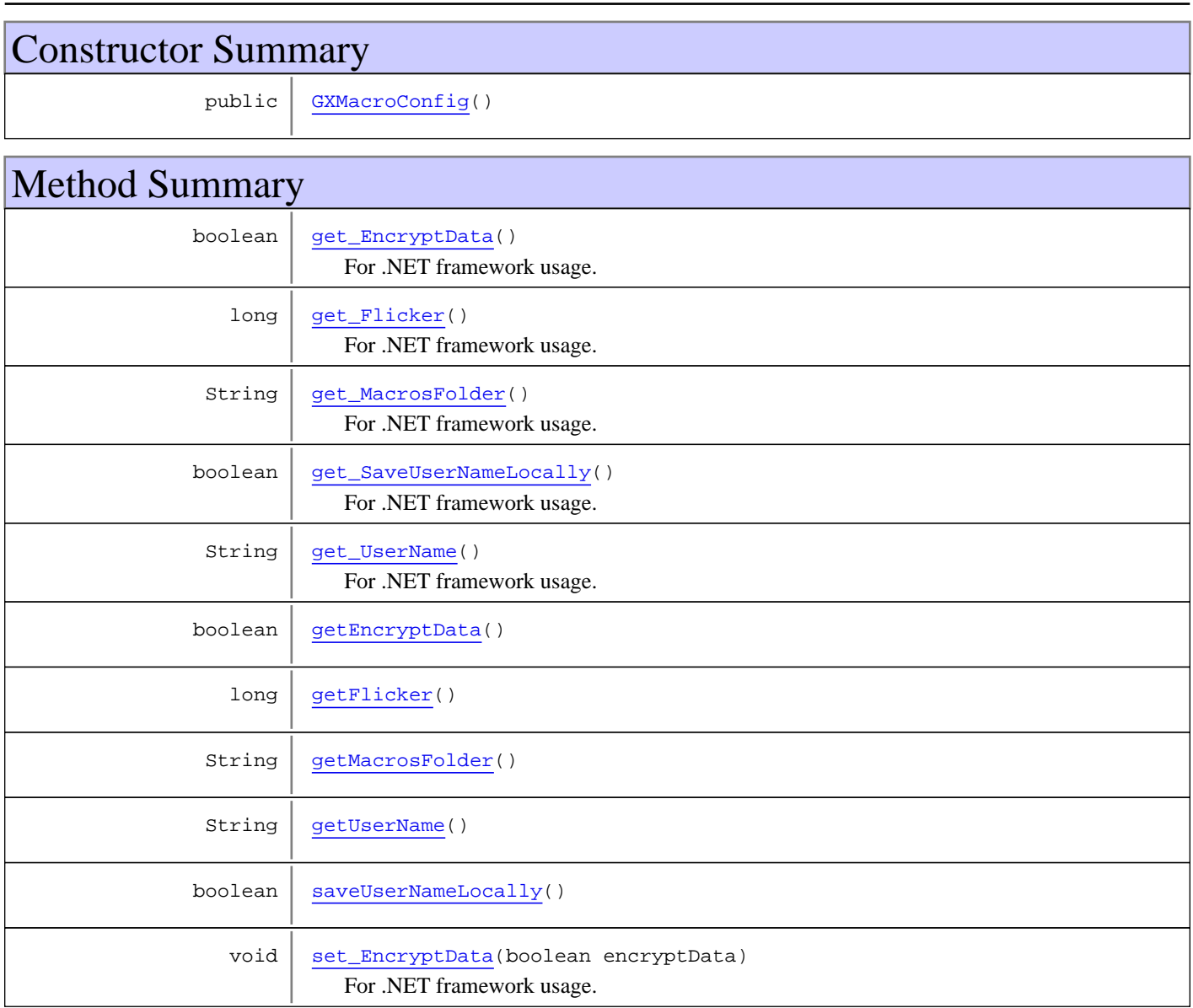

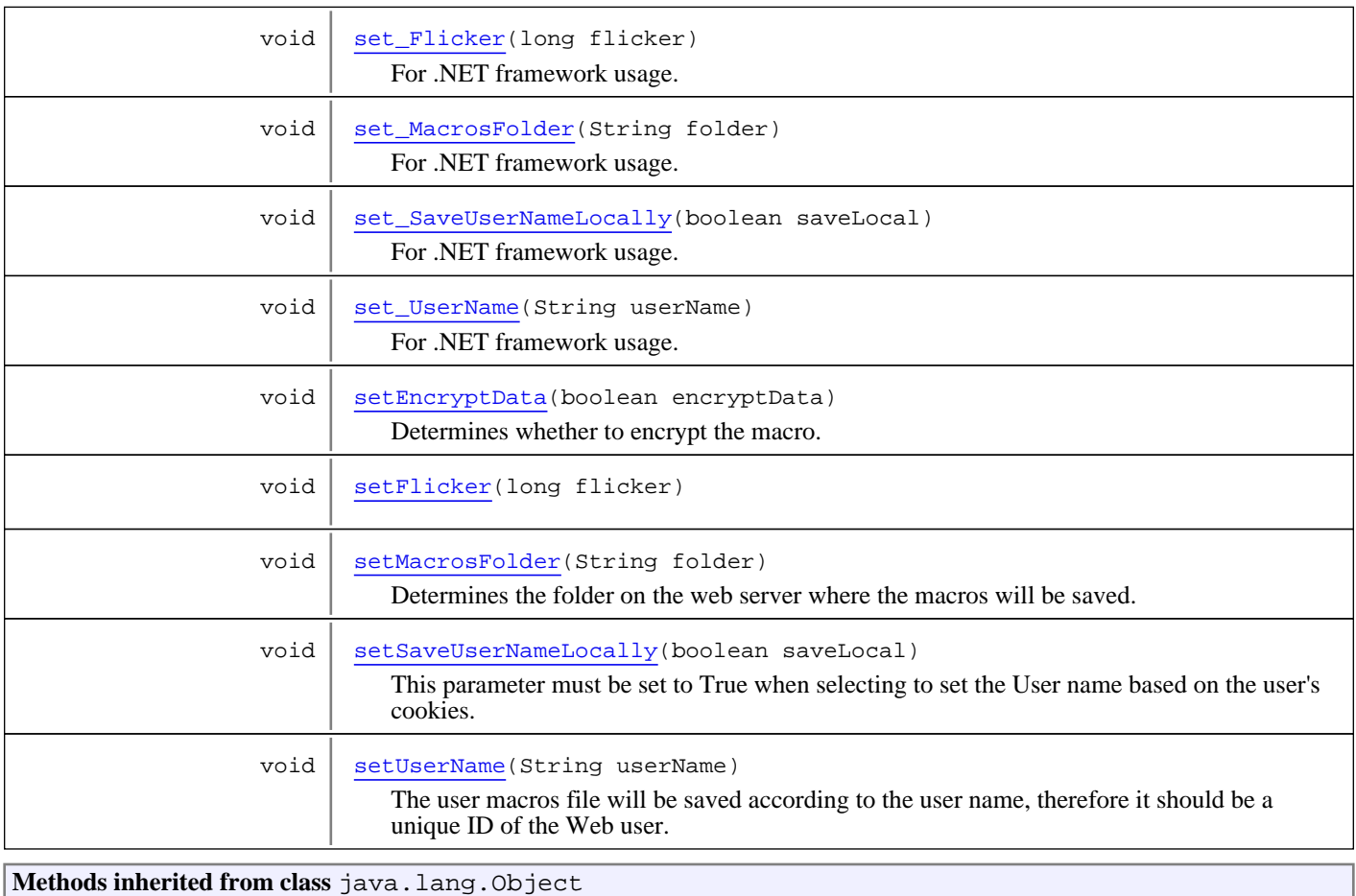

equals, getClass, hashCode, notify, notifyAll, toString, wait, wait, wait

## **Constructors**

### <span id="page-399-0"></span>**GXMacroConfig**

public **GXMacroConfig**()

## Methods

### <span id="page-399-1"></span>**getMacrosFolder**

public String **getMacrosFolder**()

#### **setMacrosFolder**

public void **setMacrosFolder**(String folder)

<span id="page-399-2"></span>Determines the folder on the web server where the macros will be saved.

#### **get\_MacrosFolder**

public String **get\_MacrosFolder**()

<span id="page-400-5"></span><span id="page-400-0"></span>For .NET framework usage. Expose the method as a property.

#### **set\_MacrosFolder**

public void **set\_MacrosFolder**(String folder)

<span id="page-400-3"></span>For .NET framework usage. Expose the method as a property.

#### **getUserName**

public String **getUserName**()

#### **setUserName**

public void **setUserName**(String userName)

<span id="page-400-8"></span>The user macros file will be saved according to the user name, therefore it should be a unique ID of the Web user. The User name can be according to the IP Address, it can be cookie based, or set in the code. By default it is configured to IP Address, which is a good idea when the user's IP is constant. When selecting the cookie based option, Applin $\tilde{X}$  will assign a cookie to the end user, and will read the macro according to the cookie. Macros will be lost when the user deletes his cookies. To enable this option you should set SaveUserNameLocally to true. Select Other to use a session variable which was saved according to the login page user name, or to use the NT user name (relevant for .NET only) (Request.ServerVariables["AUTH\_USER"])

#### **get\_UserName**

public String **get\_UserName**()

<span id="page-400-6"></span><span id="page-400-2"></span>For .NET framework usage. Expose the method as a property.

#### **set\_UserName**

```
public void set_UserName(String userName)
```
<span id="page-400-4"></span>For .NET framework usage. Expose the method as a property.

#### **saveUserNameLocally**

```
public boolean saveUserNameLocally()
```
### **get\_SaveUserNameLocally**

public boolean **get\_SaveUserNameLocally**()

<span id="page-400-7"></span><span id="page-400-1"></span>For .NET framework usage. Expose the method as a property.

### **setSaveUserNameLocally**

public void **setSaveUserNameLocally**(boolean saveLocal)

This parameter must be set to True when selecting to set the User name based on the user's cookies.

#### **setEncryptData**

```
public void setEncryptData(boolean encryptData)
```
<span id="page-401-7"></span>Determines whether to encrypt the macro.

Recommended to use when the macro includes user names and/or passwords.

<span id="page-401-2"></span> When changing this setting, existing macros will no longer function. The existing macros will be deleted from the macros folder when recording new macros.

### **getEncryptData**

public boolean **getEncryptData**()

#### **set\_EncryptData**

public void **set\_EncryptData**(boolean encryptData)

<span id="page-401-4"></span><span id="page-401-0"></span>For .NET framework usage. Expose the method as a property.

#### **get\_EncryptData**

public boolean **get\_EncryptData**()

<span id="page-401-8"></span>For .NET framework usage. Expose the method as a property.

#### **setFlicker**

```
public void setFlicker(long flicker)
```
#### <span id="page-401-3"></span>**getFlicker**

public long **getFlicker**()

#### **set\_Flicker**

```
public void set_Flicker(long flicker)
```
<span id="page-401-5"></span><span id="page-401-1"></span>For .NET framework usage. Expose the method as a property.

#### **get\_Flicker**

```
public long get_Flicker()
```
<span id="page-401-6"></span>For .NET framework usage. Expose the method as a property.

### **set\_SaveUserNameLocally**

```
public void set SaveUserNameLocally(boolean saveLocal)
```
# **Package com.sabratec.applinx.framework.sso**

# Single SignOn

This package is responsible for managing Single SignOn for host applications. The process is combined from 3 parts:

## Recognizing a SignOn screen

The SignOn screen recognition can be one of the followings:

- Automatic (GXSignOnScreenAutomaticRecognizer) When the first unprotected field of the screen is visible, and the 2nd unprotected field is invisible(password).
- By name (GXSignOnScreenByNameReocognizer) May accepts a screen name, and optionally user/password field names.

## Retrieving the host user name/password from

The user/password retrievring part can be implemented by implementing the interface GXIUserPasswordRetriever. By default ApplinX framework provides 2 implementations:

- Http request user name/password are retrieved as a URL parameter of posted to the ApplinX web application URL to gxfirstpage.jsp/aspx
- Http session user name/password are retrieved as session variables saved within the ApplinX web application URL to gxfirstpage.jsp/aspx

Both retriever should must accept the paramter name of the request parameters/session variables.

## Executing a SignOn process

Determines what action to perform when a SignOn screen was recognized. The retreived user/password will be passed to one of the following Single SignOn executer:

- Path executer (GXSSOPathExecuter) Executes the given path with the retrieved user/password
- SendKeys executer (GXSSOSendKeysExecuter) Performs the mentioned action key with with the retrieved user/password

All the relevant paramaters can be configured using the framework configuration editor, Single SignOn node.

## **com.sabratec.applinx.framework.sso Class GXAbstractSignOnScreenRecognizer**

java.lang.Object

|  **+-com.sabratec.applinx.framework.sso.GXAbstractSignOnScreenRecognizer**

#### **All Implemented Interfaces:**

<span id="page-403-0"></span>[GXISignOnScreenRecognizer](#page-407-0)

#### **Direct Known Subclasses:**

[GXSignOnScreenAutomaticRecognizer](#page-412-0)

public abstract class **GXAbstractSignOnScreenRecognizer** extends Object implements [GXISignOnScreenRecognizer](#page-407-0)

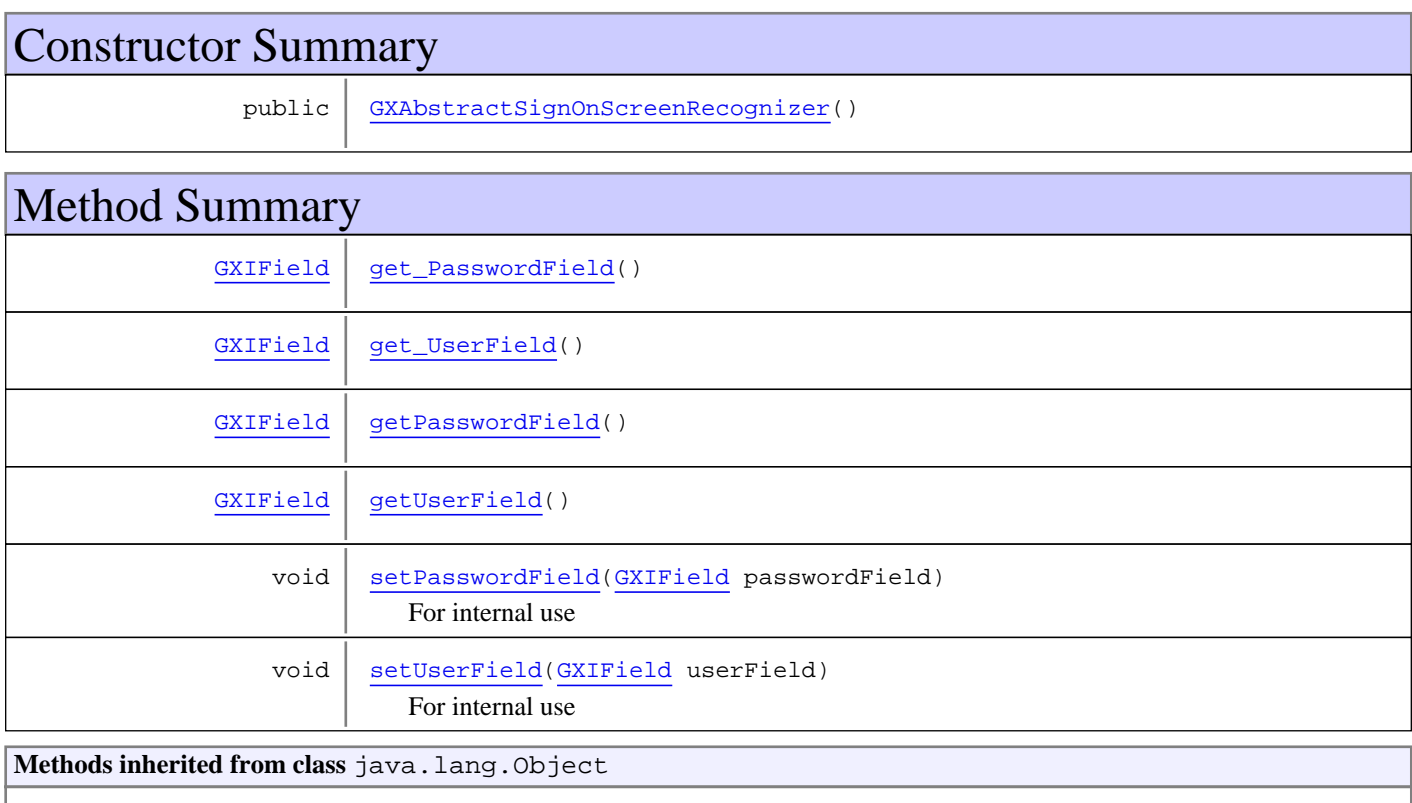

equals, getClass, hashCode, notify, notifyAll, toString, wait, wait, wait

**Methods inherited from interface** [com.sabratec.applinx.framework.sso.GXISignOnScreenRecognizer](#page-407-0)

[recognizeScreen](#page-407-1)

### **Constructors**

### <span id="page-404-0"></span>**GXAbstractSignOnScreenRecognizer**

public **GXAbstractSignOnScreenRecognizer**()

## Methods

#### <span id="page-404-3"></span>**getPasswordField**

public [GXIField](#page-95-0) **getPasswordField**()

#### **setPasswordField**

public void **setPasswordField**([GXIField](#page-95-0) passwordField)

<span id="page-404-5"></span><span id="page-404-4"></span>For internal use

### **getUserField**

public [GXIField](#page-95-0) **getUserField**()

### **setUserField**

public void **setUserField**([GXIField](#page-95-0) userField)

<span id="page-404-6"></span><span id="page-404-1"></span>For internal use

### **get\_PasswordField**

public [GXIField](#page-95-0) **get\_PasswordField**()

### <span id="page-404-2"></span>**get\_UserField**

public [GXIField](#page-95-0) **get\_UserField**()

## **com.sabratec.applinx.framework.sso Class GXAbstractSSOExecuter**

java.lang.Object || || || ||

<span id="page-405-2"></span> **+-com.sabratec.applinx.framework.sso.GXAbstractSSOExecuter**

#### **All Implemented Interfaces: [GXISSOExecuter](#page-408-0)**

**Direct Known Subclasses:** [GXSSOSendKeysExecuter](#page-424-0)**,** [GXSSOPathExecuter](#page-422-0)

public abstract class **GXAbstractSSOExecuter** extends Object implements [GXISSOExecuter](#page-408-0)

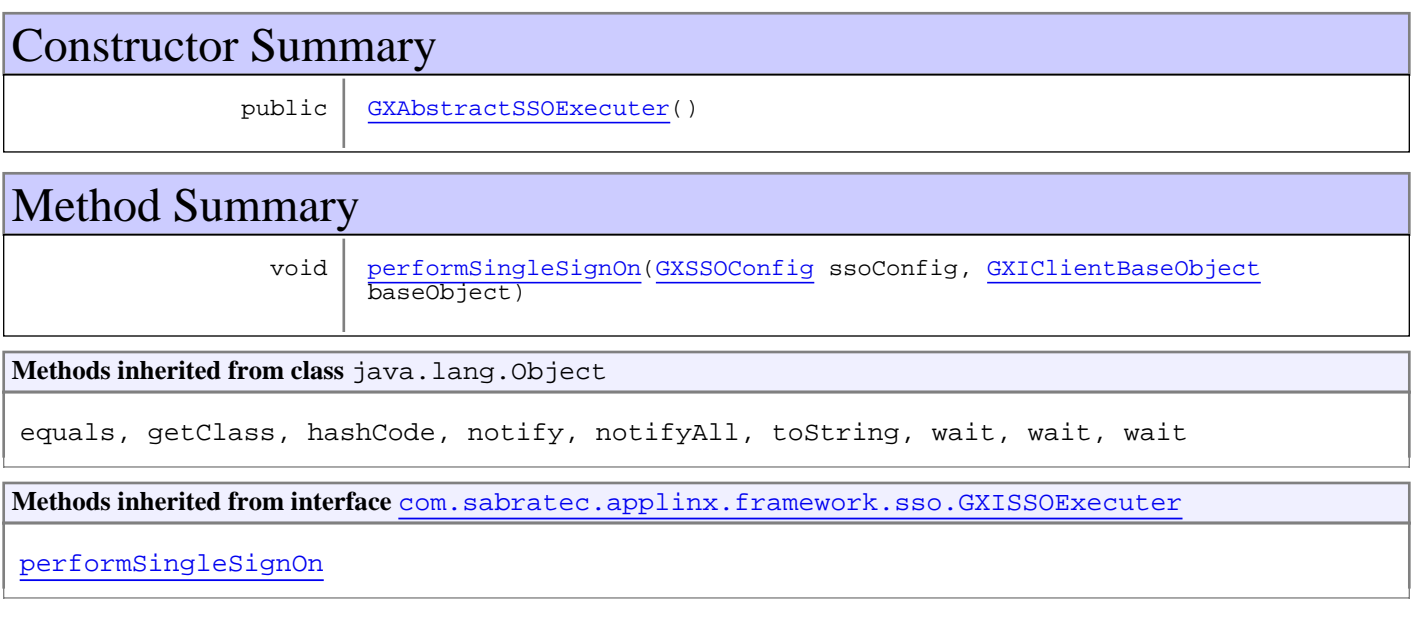

### **Constructors**

#### <span id="page-405-0"></span>**GXAbstractSSOExecuter**

public **GXAbstractSSOExecuter**()

## Methods

#### <span id="page-405-1"></span>**performSingleSignOn**

```
public void performSingleSignOn(GXSSOConfig ssoConfig,
       GXIClientBaseObject baseObject)
throws GXGeneralException
```
## <span id="page-407-0"></span>**com.sabratec.applinx.framework.sso Interface GXISignOnScreenRecognizer**

**All Known Implementing Classes:** [GXAbstractSignOnScreenRecognizer](#page-403-0)

public interface **GXISignOnScreenRecognizer** extends java.io.Serializable

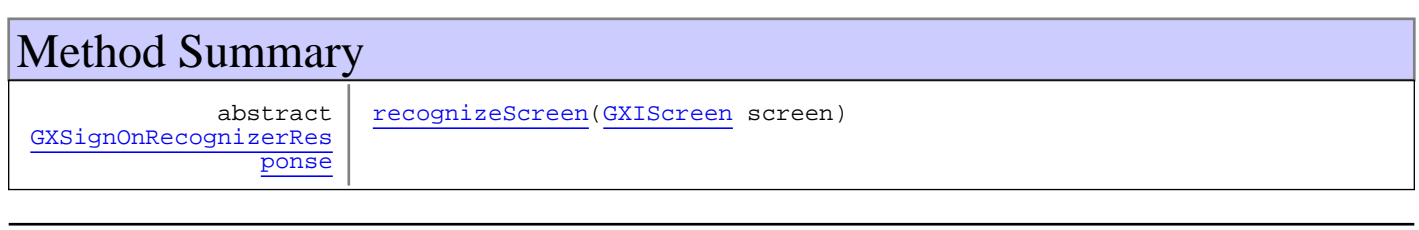

## Methods

### <span id="page-407-1"></span>**recognizeScreen**

public abstract [GXSignOnRecognizerResponse](#page-410-0) **recognizeScreen**([GXIScreen](#page-121-0) screen)

## <span id="page-408-0"></span>**com.sabratec.applinx.framework.sso Interface GXISSOExecuter**

**All Known Implementing Classes:** [GXAbstractSSOExecuter](#page-405-2)

public interface **GXISSOExecuter** extends java.io.Serializable

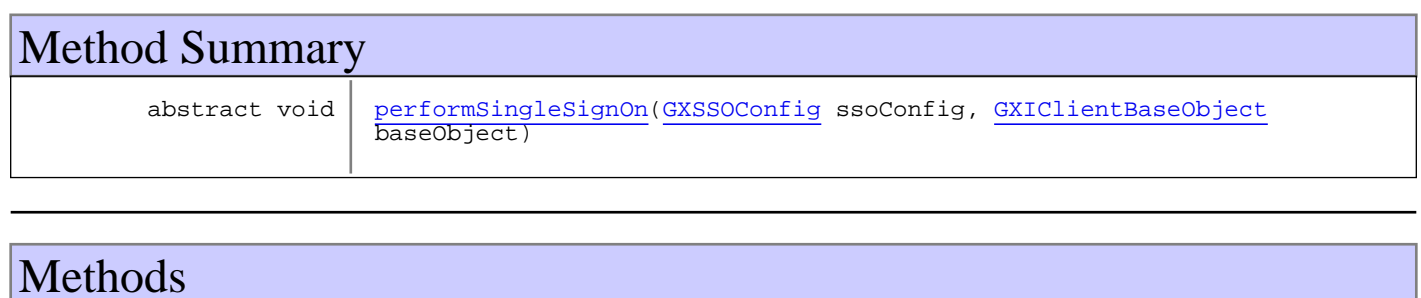

## **performSingleSignOn**

public abstract void **performSingleSignOn**([GXSSOConfig](#page-418-0) ssoConfig, [GXIClientBaseObject](#page-89-0) baseObject)

<span id="page-408-1"></span>throws [GXGeneralException](#page-84-0)

## <span id="page-409-2"></span>**com.sabratec.applinx.framework.sso Interface GXIUserPasswordRetriever**

**All Known Implementing Classes:** [GXAbstractHttpUserPasswordRetriever](#page-484-0)

public interface **GXIUserPasswordRetriever** extends java.io.Serializable

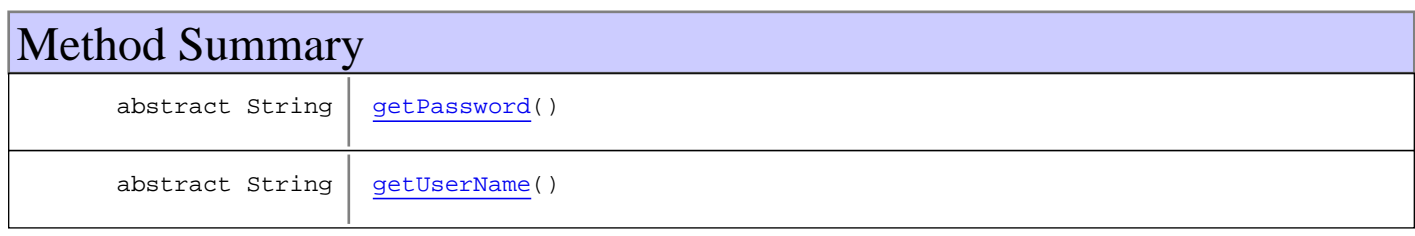

## Methods

### <span id="page-409-1"></span>**getUserName**

public abstract String **getUserName**()

### <span id="page-409-0"></span>**getPassword**

public abstract String **getPassword**()

## <span id="page-410-0"></span>**com.sabratec.applinx.framework.sso Class GXSignOnRecognizerResponse**

java.lang.Object

|  **+-com.sabratec.applinx.framework.sso.GXSignOnRecognizerResponse**

public class **GXSignOnRecognizerResponse** extends Object

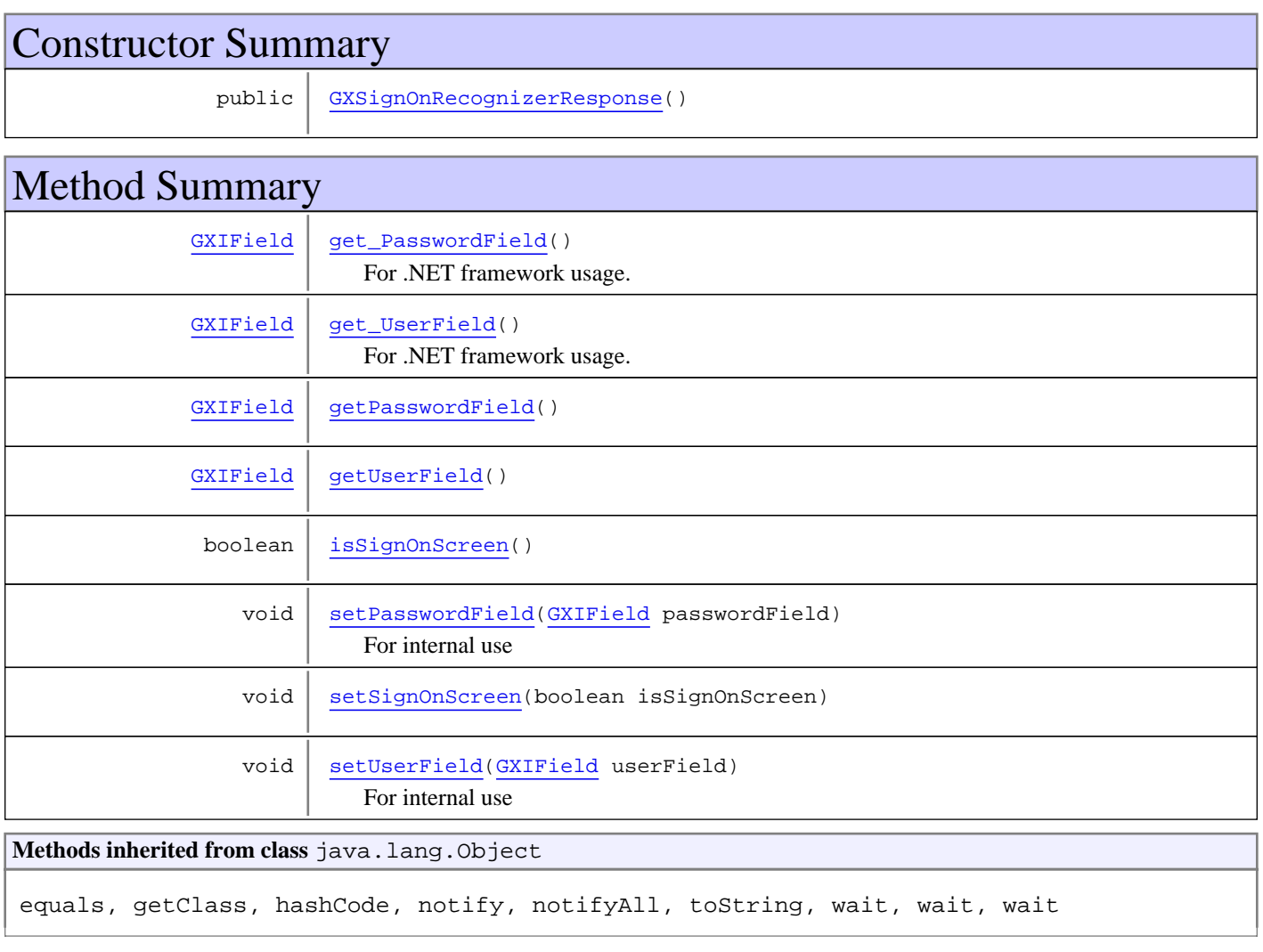

## **Constructors**

### <span id="page-410-1"></span>**GXSignOnRecognizerResponse**

public **GXSignOnRecognizerResponse**()

## Methods

### <span id="page-411-2"></span>**getPasswordField**

public [GXIField](#page-95-0) **getPasswordField**()

#### <span id="page-411-3"></span>**getUserField**

public [GXIField](#page-95-0) **getUserField**()

#### **setPasswordField**

public void **setPasswordField**([GXIField](#page-95-0) passwordField)

<span id="page-411-7"></span><span id="page-411-5"></span>For internal use

#### **setUserField**

```
public void setUserField(GXIField userField)
```
<span id="page-411-0"></span>For internal use

#### **get\_PasswordField**

```
public GXIField get_PasswordField()
```
<span id="page-411-1"></span>For .NET framework usage. Expose the method as a property.

#### **get\_UserField**

```
public GXIField get_UserField()
```
<span id="page-411-4"></span>For .NET framework usage. Expose the method as a property.

#### **isSignOnScreen**

public boolean **isSignOnScreen**()

#### <span id="page-411-6"></span>**setSignOnScreen**

public void **setSignOnScreen**(boolean isSignOnScreen)

## **com.sabratec.applinx.framework.sso Class GXSignOnScreenAutomaticRecognizer**

java.lang.Object || || || ||

+-[com.sabratec.applinx.framework.sso.GXAbstractSignOnScreenRecognizer](#page-403-0)

 $\overline{\phantom{a}}$  **+-com.sabratec.applinx.framework.sso.GXSignOnScreenAutomaticRecognizer**

#### **All Implemented Interfaces:**

<span id="page-412-0"></span>[GXISignOnScreenRecognizer](#page-407-0)

#### **Direct Known Subclasses:**

[GXSignOnScreenByNameRecognizer](#page-414-0)

#### public class **GXSignOnScreenAutomaticRecognizer**

extends [GXAbstractSignOnScreenRecognizer](#page-403-0)

This class recognizes a login screen if the 1st field is an unprotected field, and the 2nd field is a hidden field

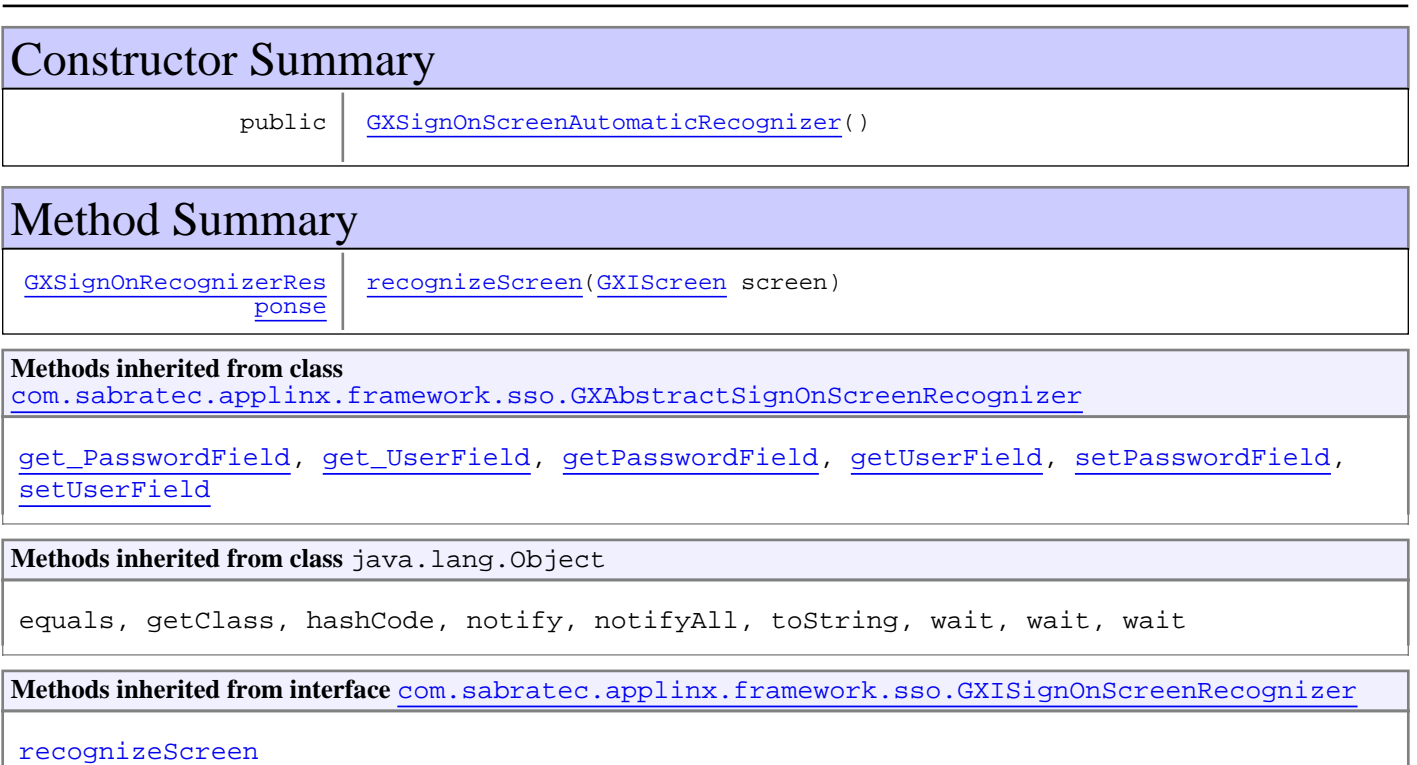

## **Constructors**

### <span id="page-412-1"></span>**GXSignOnScreenAutomaticRecognizer**

public **GXSignOnScreenAutomaticRecognizer**()

## Methods

## <span id="page-413-0"></span>**recognizeScreen**

public [GXSignOnRecognizerResponse](#page-410-0) **recognizeScreen**([GXIScreen](#page-121-0) screen)

## **com.sabratec.applinx.framework.sso Class GXSignOnScreenByNameRecognizer**

java.lang.Object || || || ||

+-[com.sabratec.applinx.framework.sso.GXAbstractSignOnScreenRecognizer](#page-403-0)

 $\overline{\phantom{a}}$  +-[com.sabratec.applinx.framework.sso.GXSignOnScreenAutomaticRecognizer](#page-412-0) |

<span id="page-414-0"></span> **+-com.sabratec.applinx.framework.sso.GXSignOnScreenByNameRecognizer**

#### **All Implemented Interfaces:**

[GXISignOnScreenRecognizer](#page-407-0)

#### public class **GXSignOnScreenByNameRecognizer**

extends [GXSignOnScreenAutomaticRecognizer](#page-412-0)

This class determines if a specific screen is a signon screen according to the screen name and/or user/password field name

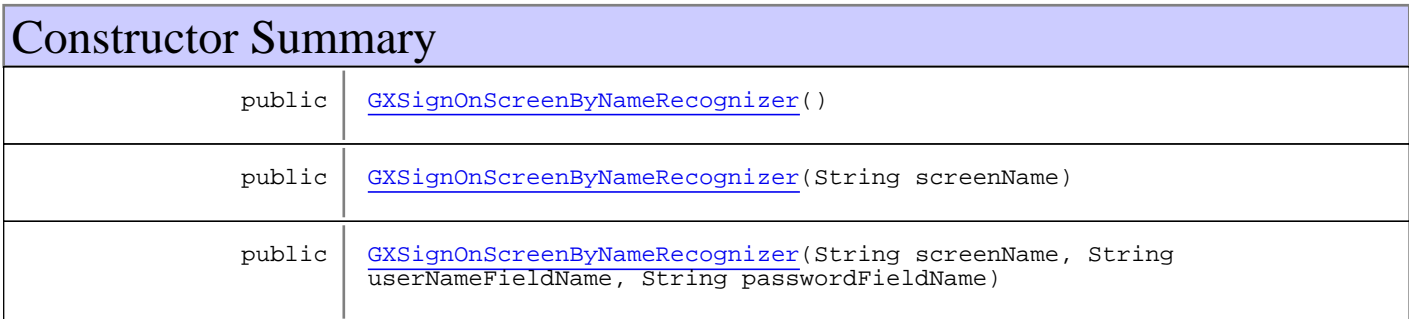

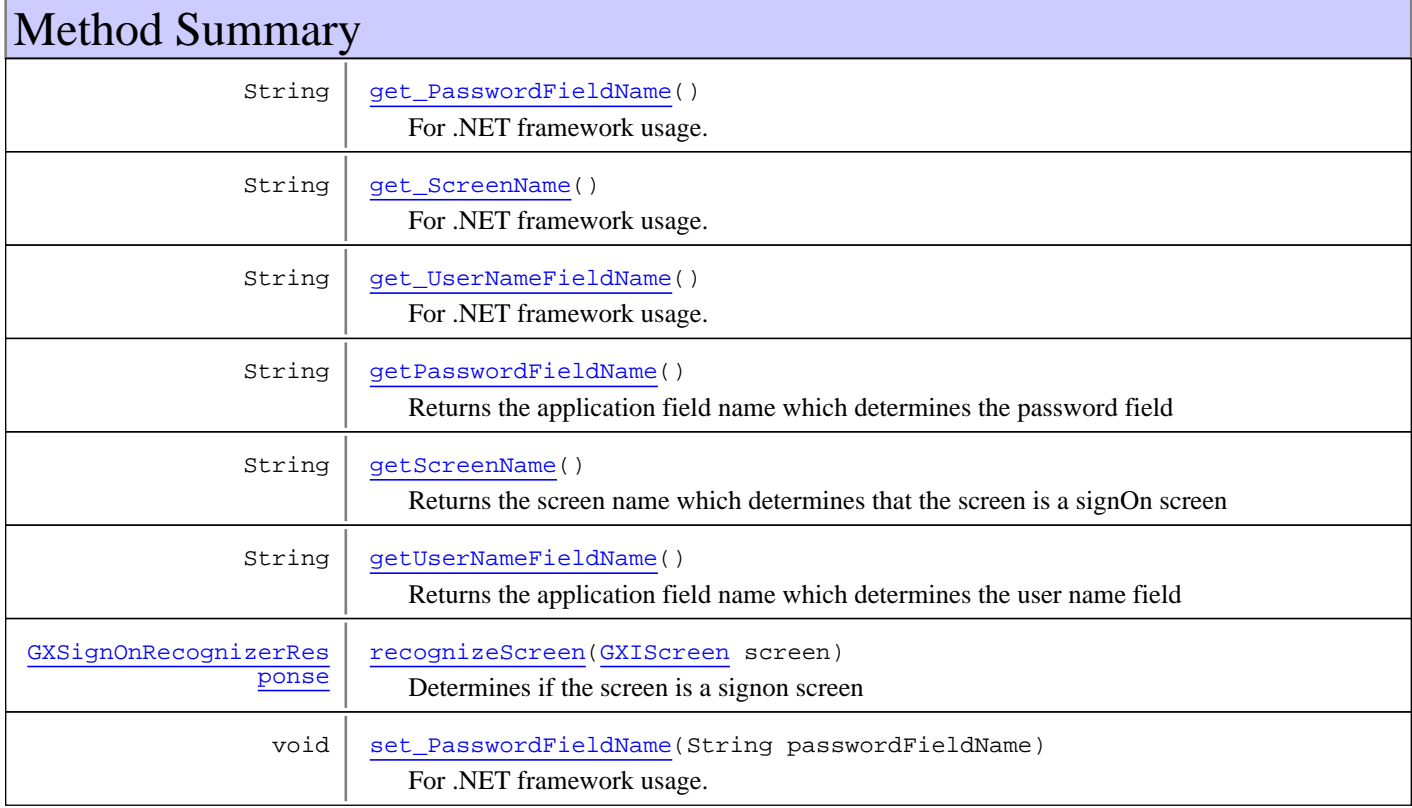

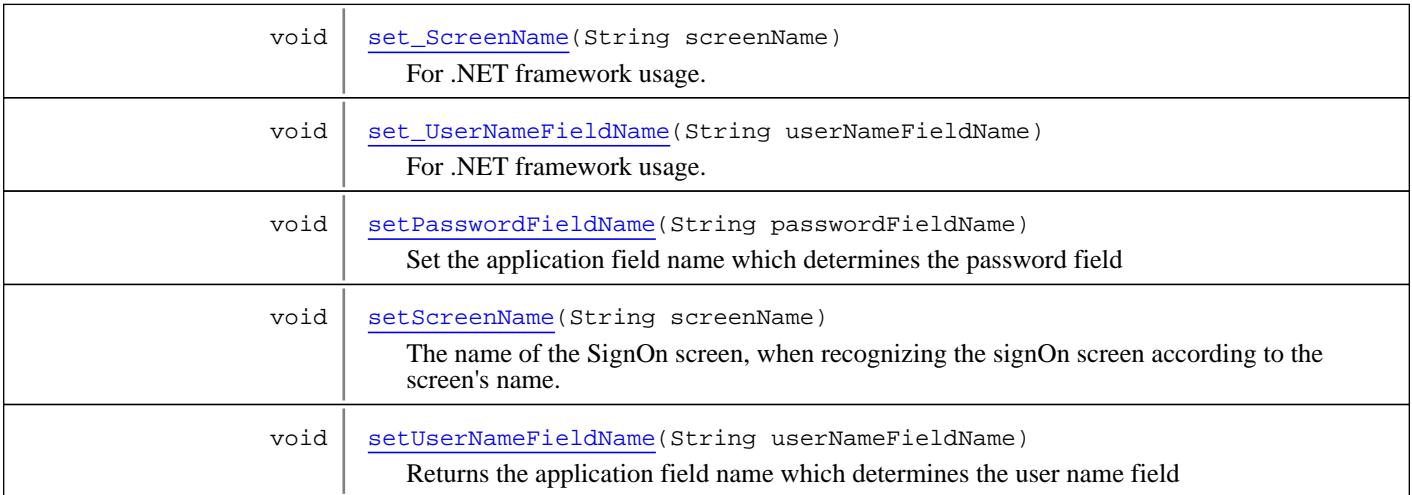

#### **Methods inherited from class**

[com.sabratec.applinx.framework.sso.GXSignOnScreenAutomaticRecognizer](#page-412-0)

#### [recognizeScreen](#page-413-0)

#### **Methods inherited from class**

[com.sabratec.applinx.framework.sso.GXAbstractSignOnScreenRecognizer](#page-403-0)

[get\\_PasswordField](#page-404-1), [get\\_UserField](#page-404-2), [getPasswordField](#page-404-3), [getUserField](#page-404-4), [setPasswordField](#page-404-5), [setUserField](#page-404-6)

#### **Methods inherited from class** java.lang.Object

equals, getClass, hashCode, notify, notifyAll, toString, wait, wait, wait

**Methods inherited from interface** [com.sabratec.applinx.framework.sso.GXISignOnScreenRecognizer](#page-407-0)

[recognizeScreen](#page-407-1)

### **Constructors**

#### <span id="page-415-0"></span>**GXSignOnScreenByNameRecognizer**

public **GXSignOnScreenByNameRecognizer**()

#### <span id="page-415-1"></span>**GXSignOnScreenByNameRecognizer**

public **GXSignOnScreenByNameRecognizer**(String screenName)

#### <span id="page-415-2"></span>**GXSignOnScreenByNameRecognizer**

public **GXSignOnScreenByNameRecognizer**(String screenName, String userNameFieldName, String passwordFieldName)

## Methods

#### **recognizeScreen**

public [GXSignOnRecognizerResponse](#page-410-0) **recognizeScreen**([GXIScreen](#page-121-0) screen)

<span id="page-416-3"></span>Determines if the screen is a signon screen

#### **Parameters:**

<span id="page-416-0"></span>screen - the screen to check

**Returns:**

#### **getPasswordFieldName**

```
public String getPasswordFieldName()
```
Returns the application field name which determines the password field

#### **Returns:**

<span id="page-416-4"></span>the application field name which determines the password field

#### **setPasswordFieldName**

public void **setPasswordFieldName**(String passwordFieldName)

Set the application field name which determines the password field

#### **Parameters:**

<span id="page-416-1"></span>passwordFieldName - the application field name which determines the password field

### **getScreenName**

public String **getScreenName**()

Returns the screen name which determines that the screen is a signOn screen

#### **Returns:**

<span id="page-416-5"></span>the screen name which determines that the screen is a signOn screen

#### **setScreenName**

public void **setScreenName**(String screenName)

The name of the SignOn screen, when recognizing the signOn screen according to the screen's name.

#### **Parameters:**

<span id="page-416-2"></span>screenName - the screen name which determines that the screen is a signOn screen

### **getUserNameFieldName**

public String **getUserNameFieldName**()

Returns the application field name which determines the user name field

#### **Returns:**

the application field name which determines the user name field

#### **setUserNameFieldName**

public void setUserNameFieldName(String userNameFieldName)

<span id="page-417-6"></span>Returns the application field name which determines the user name field

#### **Parameters:**

<span id="page-417-0"></span>userNameFieldName - the application field name which determines the user name field

### **get\_PasswordFieldName**

public String **get\_PasswordFieldName**()

<span id="page-417-3"></span>For .NET framework usage. Expose the method as a property.

#### **set\_PasswordFieldName**

public void **set\_PasswordFieldName**(String passwordFieldName)

<span id="page-417-1"></span>For .NET framework usage. Expose the method as a property.

### **get\_ScreenName**

public String **get\_ScreenName**()

<span id="page-417-4"></span>For .NET framework usage. Expose the method as a property.

#### **set\_ScreenName**

```
public void set_ScreenName(String screenName)
```
<span id="page-417-2"></span>For .NET framework usage. Expose the method as a property.

#### **get\_UserNameFieldName**

public String **get\_UserNameFieldName**()

<span id="page-417-5"></span>For .NET framework usage. Expose the method as a property.

#### **set\_UserNameFieldName**

public void **set\_UserNameFieldName**(String userNameFieldName)

## <span id="page-418-0"></span>**com.sabratec.applinx.framework.sso Class GXSSOConfig**

java.lang.Object

|  **+-com.sabratec.applinx.framework.sso.GXSSOConfig**

#### **All Implemented Interfaces:**

java.io.Serializable

public class **GXSSOConfig** extends Object implements java.io.Serializable

This class manages the configuration of a single signOn process against a given host. It holds a [GXISignOnScreenRecognizer](#page-407-0) which determines whether the screen is a signOn screen, a [GXIUserPasswordRetriever](#page-409-2) which returns a user password from an external resource, and a [GXISSOExecuter](#page-408-0) which performs the SignOn.

## Constructor Summary

public [GXSSOConfig\(](#page-419-0))

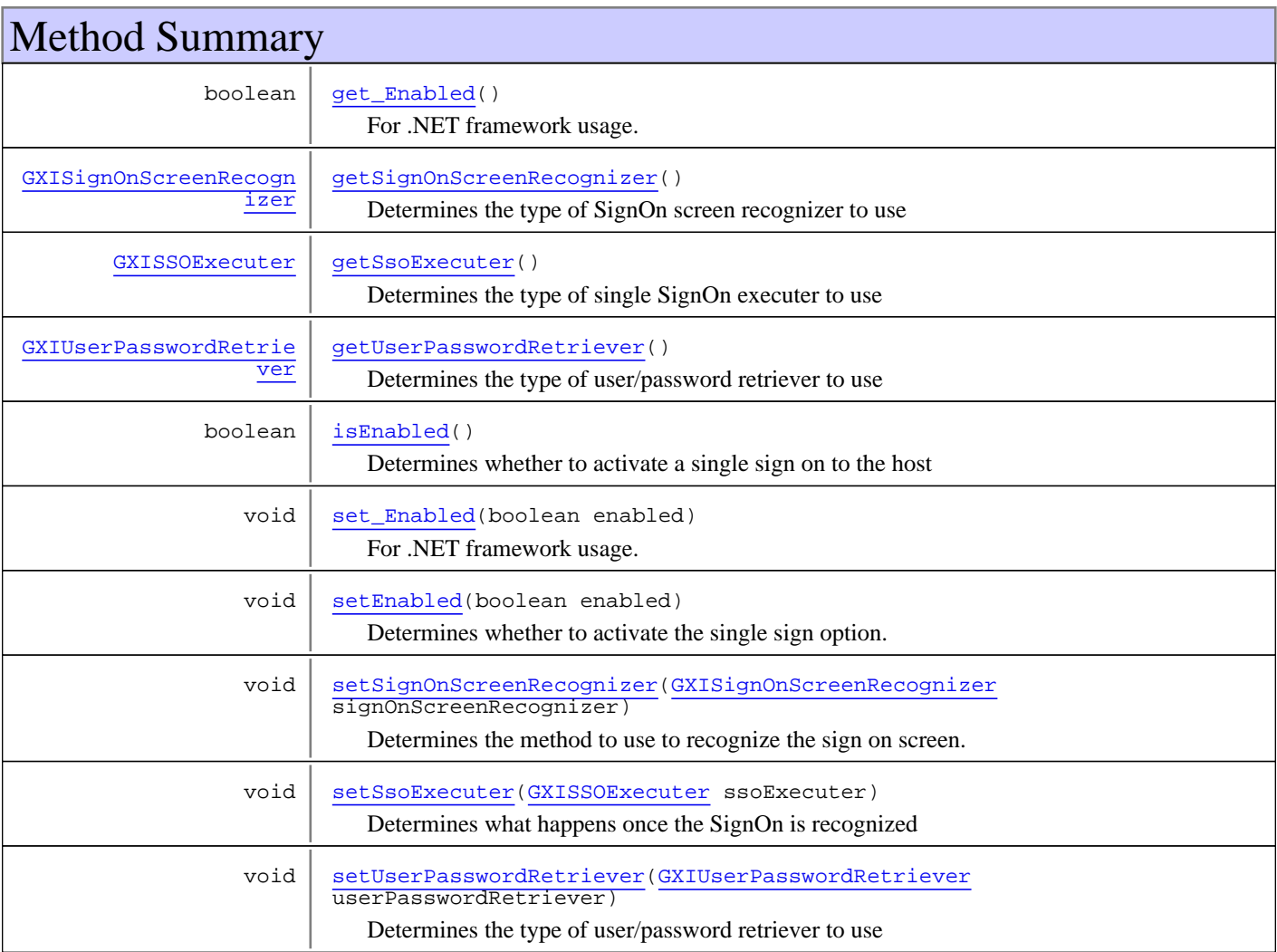

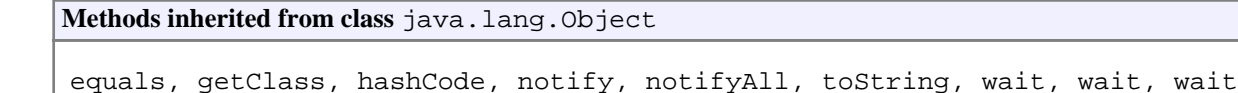

### **Constructors**

#### <span id="page-419-0"></span>**GXSSOConfig**

public **GXSSOConfig**()

## Methods

#### **isEnabled**

public boolean **isEnabled**()

<span id="page-419-2"></span>Determines whether to activate a single sign on to the host

<span id="page-419-3"></span>**Returns:** whether the single signon mechanism is active

#### **setEnabled**

public void **setEnabled**(boolean enabled)

Determines whether to activate the single sign option.

#### **Parameters:**

<span id="page-419-1"></span>enabled - if the sign signon mechanism is active

#### **getUserPasswordRetriever**

public [GXIUserPasswordRetriever](#page-409-2) **getUserPasswordRetriever**()

Determines the type of user/password retriever to use

#### **Returns:**

<span id="page-419-4"></span>the type of user/password retriever to use

#### **setUserPasswordRetriever**

public void **setUserPasswordRetriever**([GXIUserPasswordRetriever](#page-409-2) userPasswordRetriever)

Determines the type of user/password retriever to use

- Based on information retrieved from an HTTP request
- Based on information retrieved from an HTTP session
- Set in the code

#### **Parameters:**

userPasswordRetriever - the type of user/password retriever to use

#### **getSignOnScreenRecognizer**

public [GXISignOnScreenRecognizer](#page-407-0) **getSignOnScreenRecognizer**()

Determines the type of SignOn screen recognizer to use

#### **Returns:**

<span id="page-420-4"></span><span id="page-420-1"></span>the type of SignOn screen recognizer to use

#### **setSignOnScreenRecognizer**

public void **setSignOnScreenRecognizer**([GXISignOnScreenRecognizer](#page-407-0) signOnScreenRecognizer)

Determines the method to use to recognize the sign on screen.

- According to the screen name.
- Automatically recognize the user name and password fields.
- Set from the code.

**Parameters:**

<span id="page-420-2"></span>signOnScreenRecognizer - the type of SignOn screen recognizer to use

#### **getSsoExecuter**

```
public GXISSOExecuter getSsoExecuter()
```
Determines the type of single SignOn executer to use

#### **Returns:**

<span id="page-420-5"></span>Determines the type of single SignOn screen executer to use

### **setSsoExecuter**

public void **setSsoExecuter**([GXISSOExecuter](#page-408-0) ssoExecuter)

Determines what happens once the SignOn is recognized

- Using an action key (enter an action key)
- Executing a path (enter a path name)
- Set in the code

#### **Parameters:**

<span id="page-420-0"></span>ssoExecuter - the type of single SignOn executer to use

#### **get\_Enabled**

public boolean **get\_Enabled**()

<span id="page-420-3"></span>For .NET framework usage. Expose the method as a property.

#### **set\_Enabled**

public void **set\_Enabled**(boolean enabled)

### **com.sabratec.applinx.framework.sso Class GXSSOPathExecuter**

java.lang.Object || || || ||

+-[com.sabratec.applinx.framework.sso.GXAbstractSSOExecuter](#page-405-2)

 $\overline{\phantom{a}}$  **+-com.sabratec.applinx.framework.sso.GXSSOPathExecuter**

#### **All Implemented Interfaces:**

<span id="page-422-0"></span>**[GXISSOExecuter](#page-408-0)** 

## public class **GXSSOPathExecuter**

extends [GXAbstractSSOExecuter](#page-405-2)

This path performs a single signOn according to the speficied path name

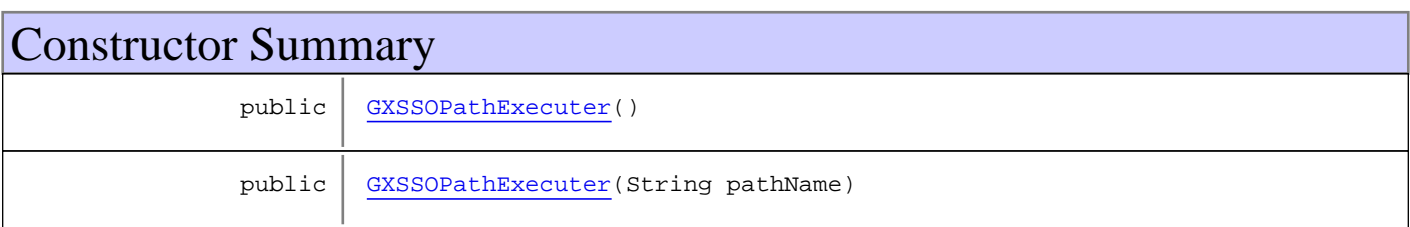

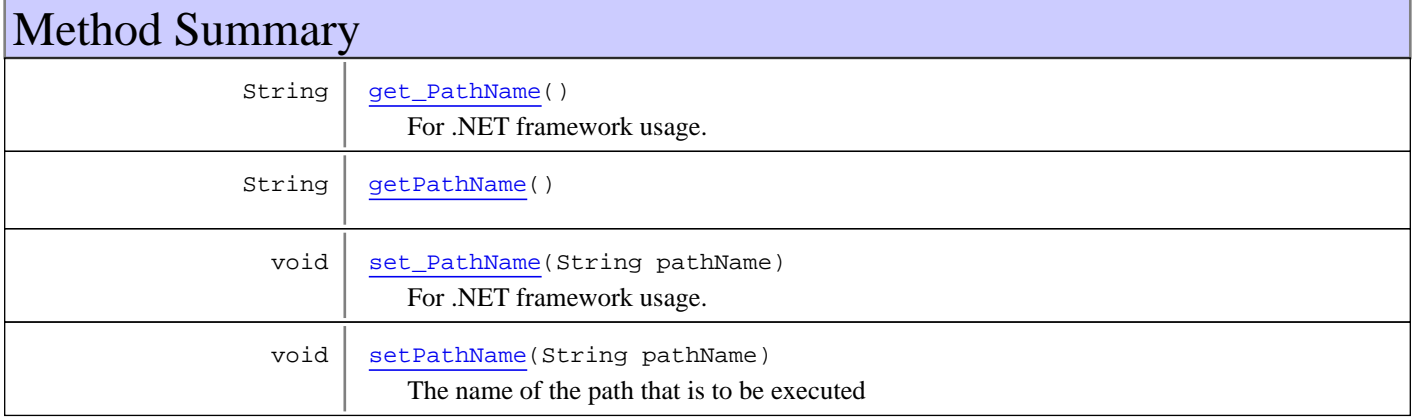

**Methods inherited from class** [com.sabratec.applinx.framework.sso.GXAbstractSSOExecuter](#page-405-2)

[performSingleSignOn](#page-405-1)

**Methods inherited from class** java.lang.Object

equals, getClass, hashCode, notify, notifyAll, toString, wait, wait, wait

**Methods inherited from interface** [com.sabratec.applinx.framework.sso.GXISSOExecuter](#page-408-0)

[performSingleSignOn](#page-408-1)

**Constructors** 

### <span id="page-423-0"></span>**GXSSOPathExecuter**

public **GXSSOPathExecuter**()

#### <span id="page-423-1"></span>**GXSSOPathExecuter**

public **GXSSOPathExecuter**(String pathName)

## Methods

#### <span id="page-423-3"></span>**getPathName**

public String **getPathName**()

#### **setPathName**

public void **setPathName**(String pathName)

<span id="page-423-5"></span><span id="page-423-2"></span>The name of the path that is to be executed

### **get\_PathName**

public String **get\_PathName**()

<span id="page-423-4"></span>For .NET framework usage. Expose the method as a property.

#### **set\_PathName**

public void **set\_PathName**(String pathName)

## **com.sabratec.applinx.framework.sso Class GXSSOSendKeysExecuter**

java.lang.Object || || || ||

+-[com.sabratec.applinx.framework.sso.GXAbstractSSOExecuter](#page-405-2)

 $\overline{\phantom{a}}$  **+-com.sabratec.applinx.framework.sso.GXSSOSendKeysExecuter**

#### **All Implemented Interfaces:**

<span id="page-424-0"></span>**[GXISSOExecuter](#page-408-0)** 

## public class **GXSSOSendKeysExecuter**

extends [GXAbstractSSOExecuter](#page-405-2)

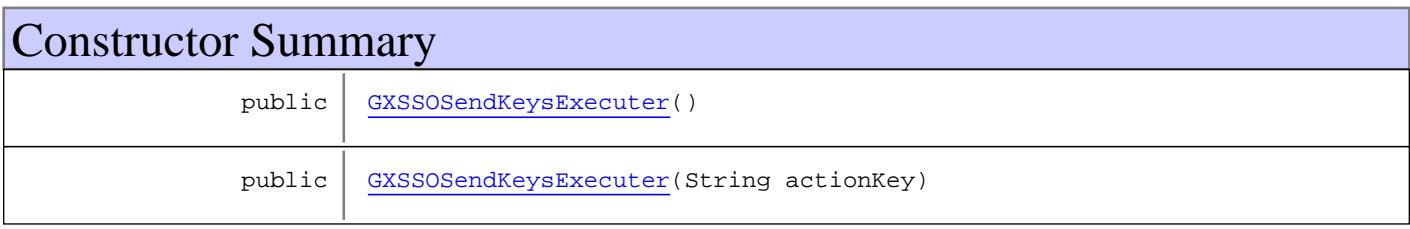

## Method Summary

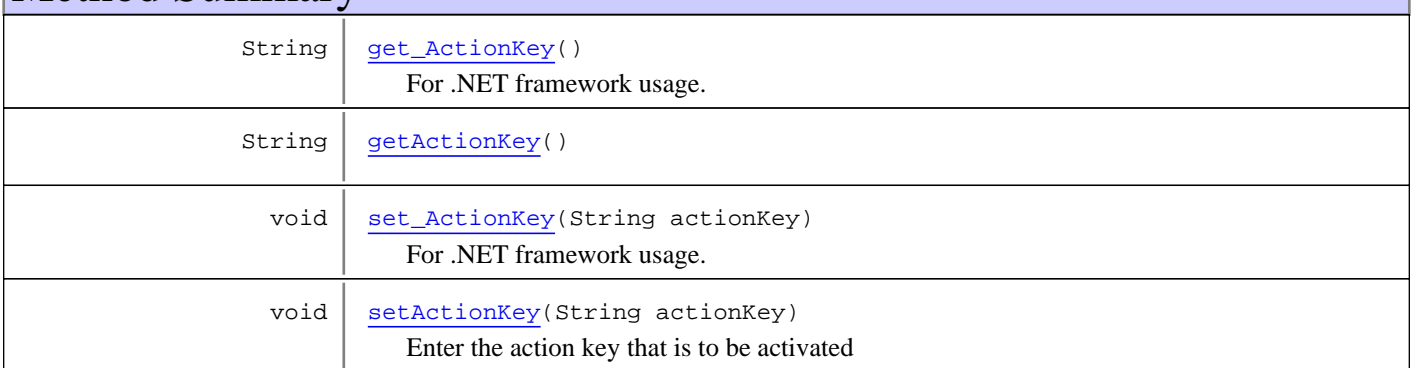

**Methods inherited from class** [com.sabratec.applinx.framework.sso.GXAbstractSSOExecuter](#page-405-2)

#### [performSingleSignOn](#page-405-1)

**Methods inherited from class** java.lang.Object

equals, getClass, hashCode, notify, notifyAll, toString, wait, wait, wait

**Methods inherited from interface** [com.sabratec.applinx.framework.sso.GXISSOExecuter](#page-408-0)

#### [performSingleSignOn](#page-408-1)

## **Constructors**

### <span id="page-425-0"></span>**GXSSOSendKeysExecuter**

public **GXSSOSendKeysExecuter**()

### <span id="page-425-1"></span>**GXSSOSendKeysExecuter**

public **GXSSOSendKeysExecuter**(String actionKey)

## Methods

### <span id="page-425-3"></span>**getActionKey**

public String **getActionKey**()

### **setActionKey**

public void **setActionKey**(String actionKey)

<span id="page-425-5"></span><span id="page-425-2"></span>Enter the action key that is to be activated

### **get\_ActionKey**

public String **get\_ActionKey**()

<span id="page-425-4"></span>For .NET framework usage. Expose the method as a property.

#### **set\_ActionKey**

public void **set\_ActionKey**(String actionKey)

# **Package com.sabratec.applinx.framework.tables**

## **com.sabratec.applinx.framework.tables Class GXTableBuildConfig**

java.lang.Object

|  **+-com.sabratec.applinx.framework.tables.GXTableBuildConfig**

#### **All Implemented Interfaces:**

java.io.Serializable

public class **GXTableBuildConfig** extends Object implements java.io.Serializable

Summary description for GXITableBuildConfig.

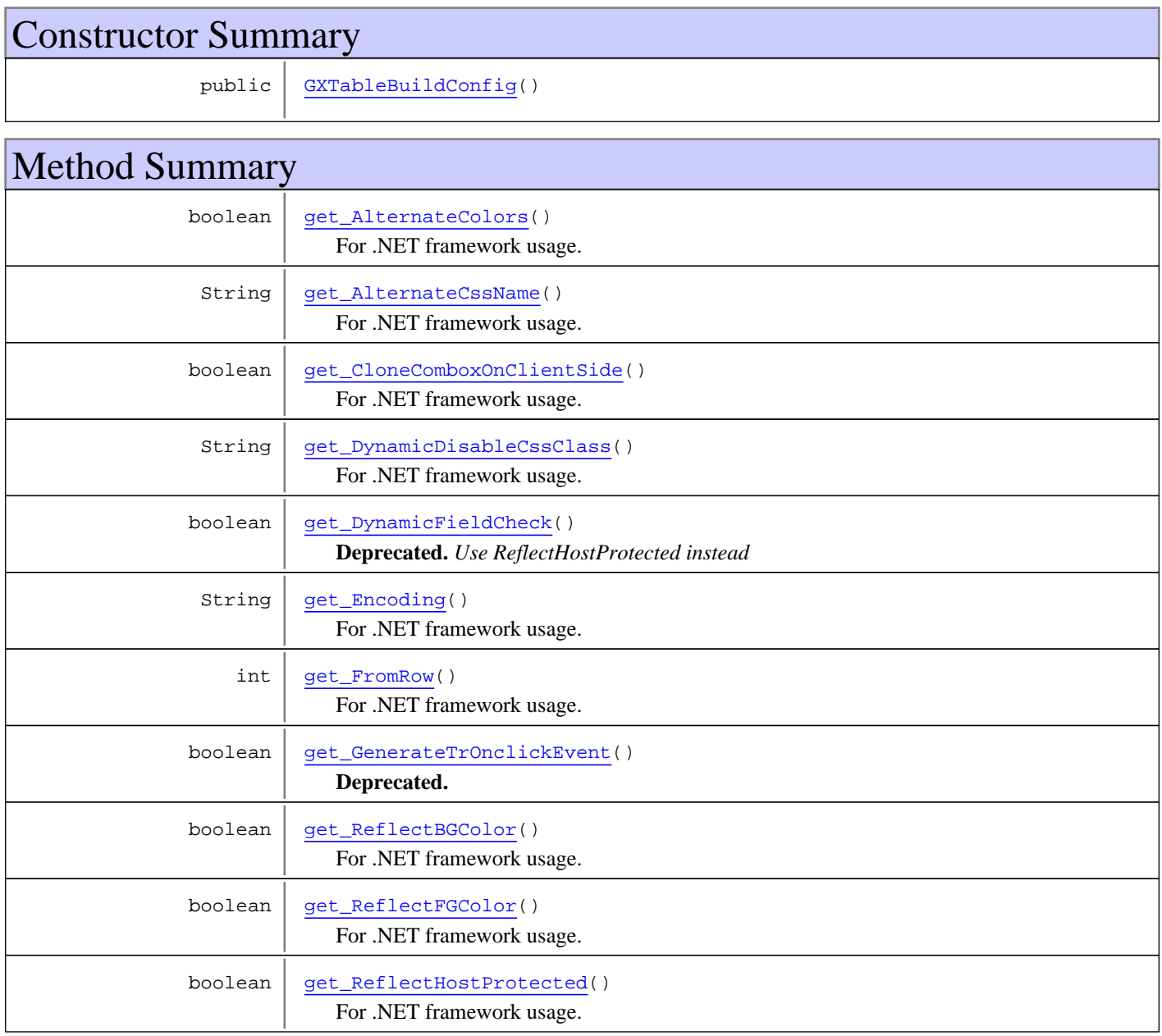

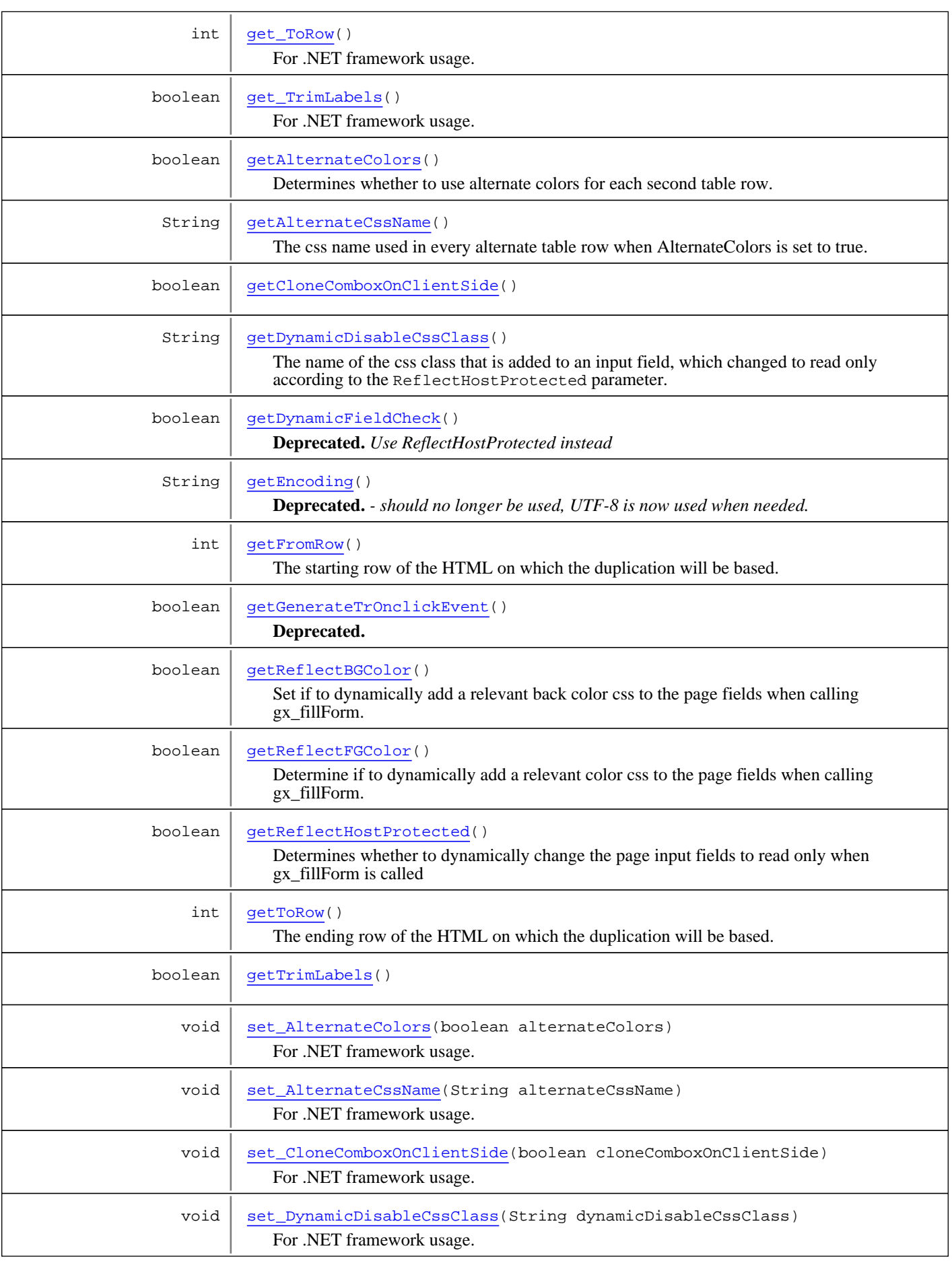

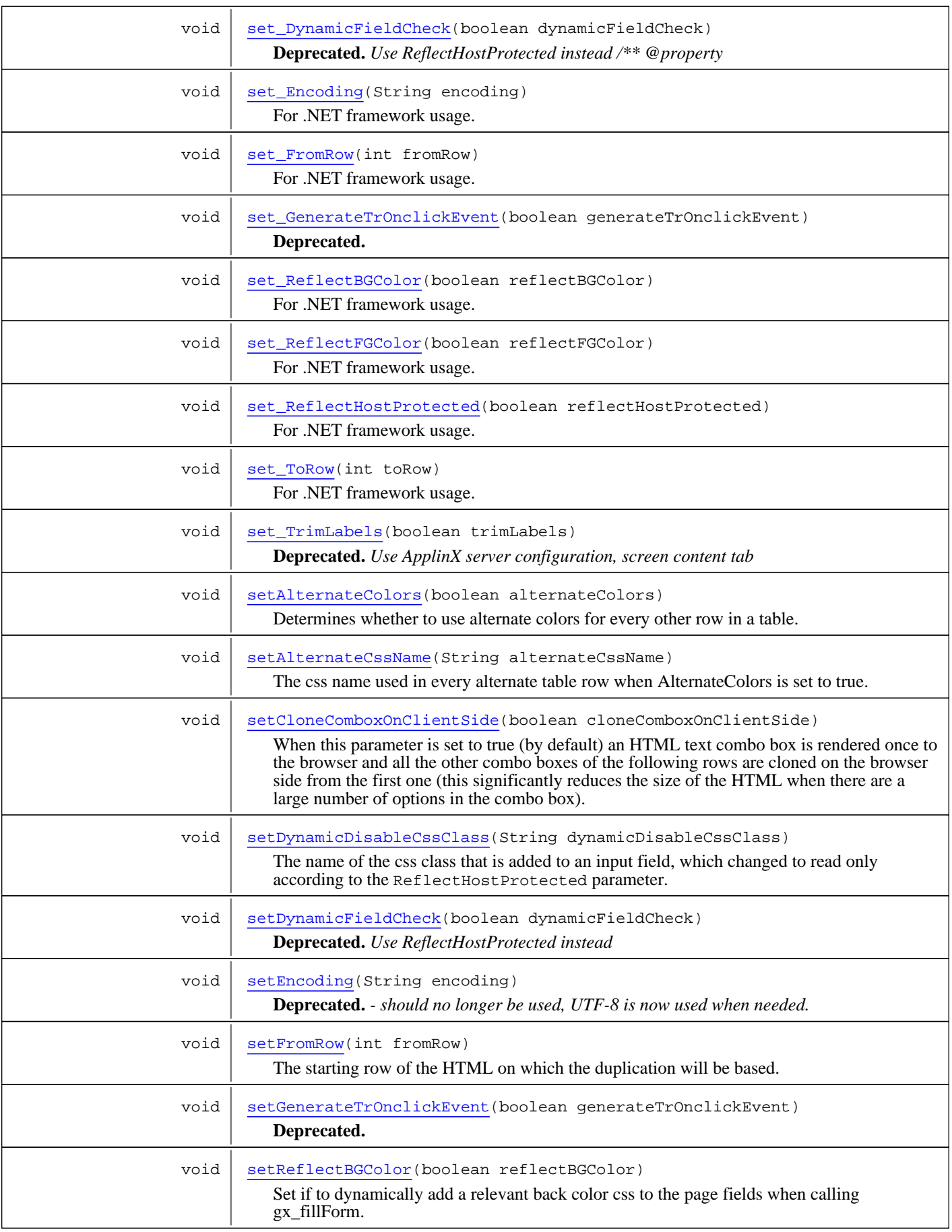

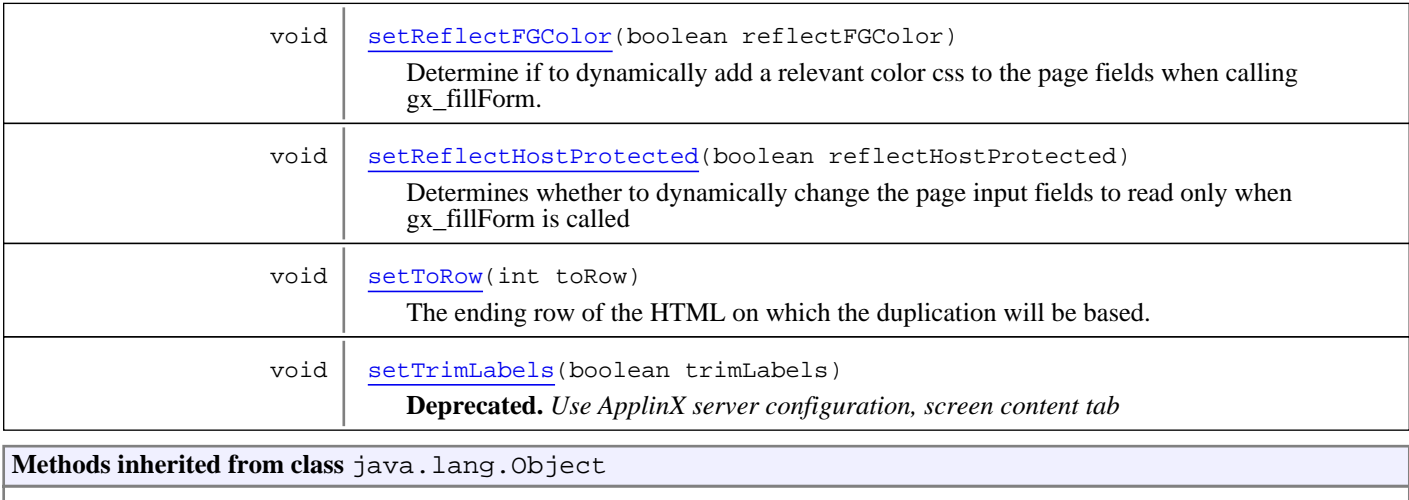

```
equals, getClass, hashCode, notify, notifyAll, toString, wait, wait, wait
```
## **Constructors**

### <span id="page-430-0"></span>**GXTableBuildConfig**

public **GXTableBuildConfig**()

## Methods

#### **getFromRow**

public int **getFromRow**()

<span id="page-430-2"></span>The starting row of the HTML on which the duplication will be based. By default, 1 when there is a header row, and 0 when there is not.

#### **Returns:**

<span id="page-430-3"></span>The starting row of the HTML

#### **setFromRow**

public void **setFromRow**(int fromRow)

The starting row of the HTML on which the duplication will be based. By default, 1 when there is a header row, and 0 when there is not.

#### **Parameters:**

<span id="page-430-1"></span>fromRow - the starting row of the HTML on which the duplication will be based

#### **get\_FromRow**

```
public int get_FromRow()
```
#### **set\_FromRow**

public void **set\_FromRow**(int fromRow)

<span id="page-431-3"></span><span id="page-431-2"></span>For .NET framework usage. Expose the method as a property.

#### **getToRow**

```
public int getToRow()
```
The ending row of the HTML on which the duplication will be based. By default, 1 when there is a header row, and 0 when there is not. Both these parameters can be used when you want to duplicate host rows based on more than one HTML row. Note: 0 will be the index of the first HTML row (usually the headers row).

#### **Returns:**

<span id="page-431-7"></span>the ending row of the HTML on which the duplication will be based

#### **setToRow**

```
public void setToRow(int toRow)
```
The ending row of the HTML on which the duplication will be based. By default, 1 when there is a header row, and 0 when there is not. Both these parameters can be used when you want to duplicate host rows based on more than one HTML row. Note: 0 will be the index of the first HTML row (usually the headers row).

#### **Parameters:**

<span id="page-431-0"></span>toRow - the ending row of the HTML on which the duplication will be based

#### **get\_ToRow**

```
public int get_ToRow()
```
<span id="page-431-5"></span>For .NET framework usage. Expose the method as a property.

#### **set\_ToRow**

public void **set\_ToRow**(int toRow)

<span id="page-431-6"></span>For .NET framework usage. Expose the method as a property.

#### **setGenerateTrOnclickEvent**

public void **setGenerateTrOnclickEvent**(boolean generateTrOnclickEvent)

**Deprecated.**

#### **getGenerateTrOnclickEvent**

public boolean **getGenerateTrOnclickEvent**()

<span id="page-431-4"></span><span id="page-431-1"></span>**Deprecated.**

#### **set\_GenerateTrOnclickEvent**

public void **set\_GenerateTrOnclickEvent**(boolean generateTrOnclickEvent)
**Deprecated.**

# **get\_GenerateTrOnclickEvent**

public boolean **get\_GenerateTrOnclickEvent**()

**Deprecated.**

# **setDynamicFieldCheck**

public void **setDynamicFieldCheck**(boolean dynamicFieldCheck)

**Deprecated.** *Use ReflectHostProtected instead*

# **getDynamicFieldCheck**

public boolean **getDynamicFieldCheck**()

**Deprecated.** *Use ReflectHostProtected instead*

# **set\_DynamicFieldCheck**

public void **set\_DynamicFieldCheck**(boolean dynamicFieldCheck)

**Deprecated.** *Use ReflectHostProtected instead /\*\* @property*

# **set\_ReflectHostProtected**

public void **set\_ReflectHostProtected**(boolean reflectHostProtected)

For .NET framework usage. Expose the method as a property.

# **get\_ReflectHostProtected**

public boolean **get\_ReflectHostProtected**()

For .NET framework usage. Expose the method as a property.

# **get\_DynamicFieldCheck**

public boolean **get\_DynamicFieldCheck**()

**Deprecated.** *Use ReflectHostProtected instead*

# **setReflectHostProtected**

public void **setReflectHostProtected**(boolean reflectHostProtected)

Determines whether to dynamically change the page input fields to read only when gx\_fillForm is called

#### **Parameters:**

reflectHostProtected - whether to dynamically change the page input fields to read only

### **getReflectHostProtected**

public boolean **getReflectHostProtected**()

Determines whether to dynamically change the page input fields to read only when gx fillForm is called

#### **Returns:**

whether to dynamically change the page input fields to read only

# **setAlternateColors**

public void **setAlternateColors**(boolean alternateColors)

Determines whether to use alternate colors for every other row in a table. Use AlternateCssName to control the alternate css name.

### **Parameters:**

alternateColors - whether to use alternate colors for each second table row

# **getAlternateColors**

```
public boolean getAlternateColors()
```
Determines whether to use alternate colors for each second table row. Use AlternateCssName to control the alternate css name.

### **Returns:**

whether to use alternate colors for each second table row

# **set\_AlternateColors**

```
public void set_AlternateColors(boolean alternateColors)
```
For .NET framework usage. Expose the method as a property.

# **get\_AlternateColors**

public boolean **get\_AlternateColors**()

For .NET framework usage. Expose the method as a property.

# **setAlternateCssName**

```
public void setAlternateCssName(String alternateCssName)
```
The css name used in every alternate table row when AlternateColors is set to true. The default css is: gx\_tbl\_alternate2, since the default generated table is generated with gx\_tbl\_alternate1.

### **Parameters:**

alternateCssName - the css name used in every alternate table row

# **getAlternateCssName**

### public String **getAlternateCssName**()

The css name used in every alternate table row when AlternateColors is set to true. The default css is: gx tbl alternate2, since the default generated table is generated with gx\_tbl\_alternate1.

#### **Returns:**

the css name used in every alternate table row

# **set\_AlternateCssName**

public void **set\_AlternateCssName**(String alternateCssName)

For .NET framework usage. Expose the method as a property.

# **get\_AlternateCssName**

public String **get\_AlternateCssName**()

For .NET framework usage. Expose the method as a property.

# **set\_DynamicDisableCssClass**

public void **set\_DynamicDisableCssClass**(String dynamicDisableCssClass)

For .NET framework usage. Expose the method as a property.

# **get\_DynamicDisableCssClass**

public String **get\_DynamicDisableCssClass**()

For .NET framework usage. Expose the method as a property.

# **setDynamicDisableCssClass**

public void **setDynamicDisableCssClass**(String dynamicDisableCssClass)

The name of the css class that is added to an input field, which changed to read only according to the ReflectHostProtected parameter. Used for giving a different look to this type of input field.

### **Parameters:**

dynamicDisableCssClass - the name of the css class that is added to an input field

# **getDynamicDisableCssClass**

public String **getDynamicDisableCssClass**()

The name of the css class that is added to an input field, which changed to read only according to the ReflectHostProtected parameter. Used for giving a different look to this type of input field.

### **Returns:**

the name of the css class that is added to an input field

# **setReflectFGColor**

public void **setReflectFGColor**(boolean reflectFGColor)

Determine if to dynamically add a relevant color css to the page fields when calling gx\_fillForm. The relevant css classes are in styles instant.css in the new application /css colors folder in the emulation template.

#### **Parameters:**

reflectFGColor - whether to dynamically add a relevant color css to the page fields

### **getReflectFGColor**

public boolean **getReflectFGColor**()

Determine if to dynamically add a relevant color css to the page fields when calling gx\_fillForm. The relevant css classes are in styles\_instant.css in the new application /css\_colors folder in the emulation template.

#### **Returns:**

whether to dynamically add a relevant color css to the page fields

### **set\_ReflectFGColor**

public void **set\_ReflectFGColor**(boolean reflectFGColor)

For .NET framework usage. Expose the method as a property.

### **get\_ReflectFGColor**

public boolean **get\_ReflectFGColor**()

For .NET framework usage. Expose the method as a property.

### **setReflectBGColor**

```
public void setReflectBGColor(boolean reflectBGColor)
```
Set if to dynamically add a relevant back color css to the page fields when calling gx\_fillForm. The relevant css classes are in styles\_instant.css in the new application /css\_colors folder in the emulation template.

#### **Parameters:**

reflectBGColor - whether to dynamically add a relevant back color css to the page fields

### **getReflectBGColor**

```
public boolean getReflectBGColor()
```
Set if to dynamically add a relevant back color css to the page fields when calling gx\_fillForm. The relevant css classes are in styles\_instant.css in the new application /css\_colors folder in the emulation template.

#### **Returns:**

whether to dynamically add a relevant back color css to the page fields

# **set\_ReflectBGColor**

public void **set\_ReflectBGColor**(boolean reflectBGColor)

For .NET framework usage. Expose the method as a property.

### **get\_ReflectBGColor**

public boolean **get\_ReflectBGColor**()

# **setCloneComboxOnClientSide**

public void **setCloneComboxOnClientSide**(boolean cloneComboxOnClientSide)

When this parameter is set to true (by default) an HTML text combo box is rendered once to the browser and all the other combo boxes of the following rows are cloned on the browser side from the first one (this significantly reduces the size of the HTML when there are a large number of options in the combo box). Set this parameter to false when you would like to dynamically manipulate the combo box values using table user exits: gx\_changeTr, gx\_changeTd, gx\_changeControl.

# **getCloneComboxOnClientSide**

public boolean **getCloneComboxOnClientSide**()

# **set\_CloneComboxOnClientSide**

public void **set\_CloneComboxOnClientSide**(boolean cloneComboxOnClientSide)

For .NET framework usage. Expose the method as a property.

# **get\_CloneComboxOnClientSide**

public boolean **get\_CloneComboxOnClientSide**()

For .NET framework usage. Expose the method as a property.

# **setTrimLabels**

public void **setTrimLabels**(boolean trimLabels)

**Deprecated.** *Use ApplinX server configuration, screen content tab*

# **getTrimLabels**

public boolean **getTrimLabels**()

# **set\_TrimLabels**

public void **set\_TrimLabels**(boolean trimLabels)

**Deprecated.** *Use ApplinX server configuration, screen content tab*

# **get\_TrimLabels**

public boolean **get\_TrimLabels**()

# **getEncoding**

public String **getEncoding**()

**Deprecated.** *- should no longer be used, UTF-8 is now used when needed.*

For JSP usage only. In JSP tables tags (gx:table), XSL serialization is internally used, and the encoding is required in case the table contains non-english character.

### **Returns:**

the encoding used for JSP table tags (gx:table)

# **setEncoding**

public void **setEncoding**(String encoding)

**Deprecated.** *- should no longer be used, UTF-8 is now used when needed.*

For JSP usage only. In JSP tables tags (gx:table), XSL serialization is internally used, and the encoding is required in case the table contains non-english character

### **Parameters:**

encoding - the encoding used for JSP table tags (gx:table)

# **get\_Encoding**

public String **get\_Encoding**()

For .NET framework usage. Expose the method as a property.

### **set\_Encoding**

public void **set\_Encoding**(String encoding)

# **Package com.sabratec.applinx.framework.web.jse ngine**

# **com.sabratec.applinx.framework.web.jsengine Class GXClientConfig**

java.lang.Object

|  **+-com.sabratec.applinx.framework.web.jsengine.GXClientConfig**

public class **GXClientConfig** extends Object

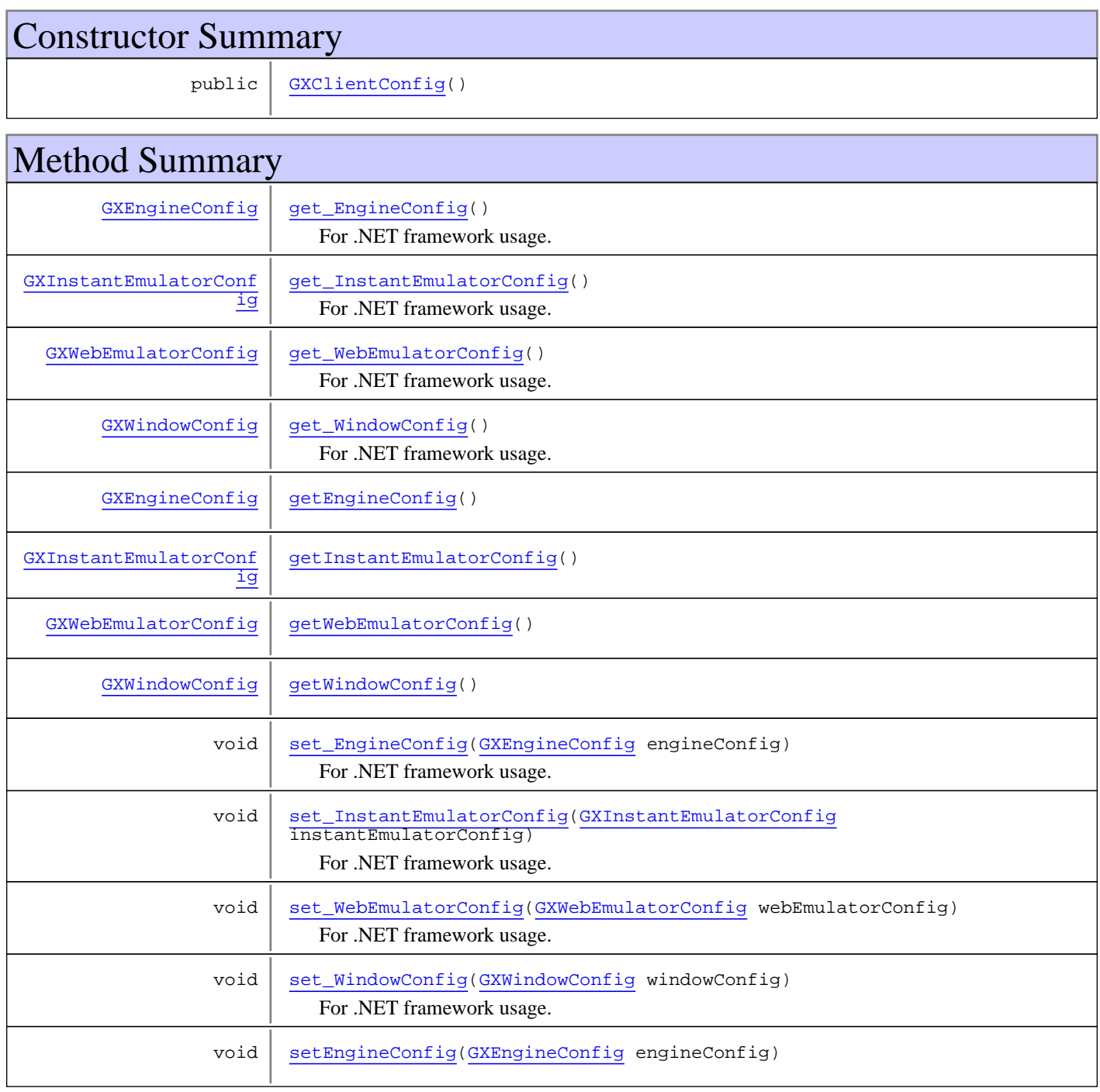

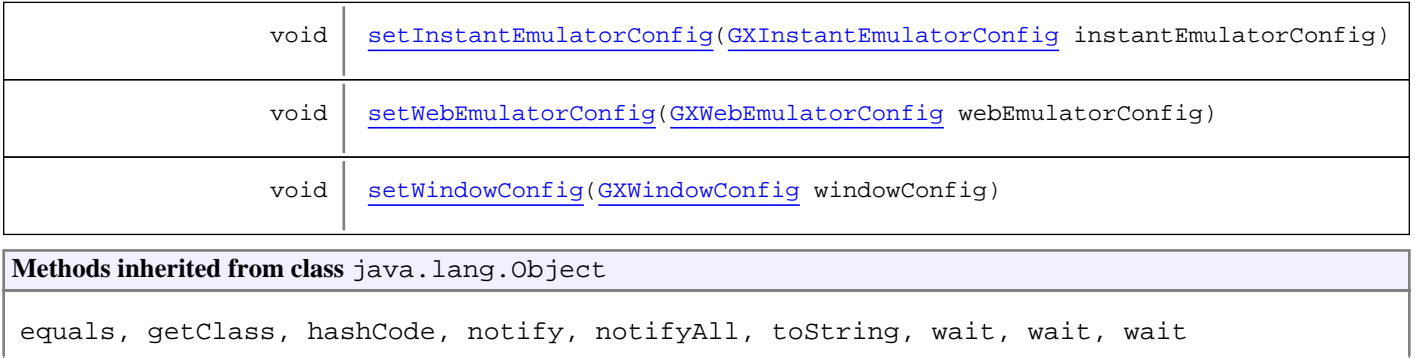

# **Constructors**

# <span id="page-440-0"></span>**GXClientConfig**

public **GXClientConfig**()

# Methods

# <span id="page-440-2"></span>**getEngineConfig**

public [GXEngineConfig](#page-443-0) **getEngineConfig**()

# <span id="page-440-5"></span>**setEngineConfig**

public void **setEngineConfig**([GXEngineConfig](#page-443-0) engineConfig)

# **get\_EngineConfig**

public [GXEngineConfig](#page-443-0) **get\_EngineConfig**()

<span id="page-440-4"></span><span id="page-440-1"></span>For .NET framework usage. Expose the method as a property.

# **set\_EngineConfig**

public void **set\_EngineConfig**([GXEngineConfig](#page-443-0) engineConfig)

<span id="page-440-3"></span>For .NET framework usage. Expose the method as a property.

# **getInstantEmulatorConfig**

public [GXInstantEmulatorConfig](#page-451-0) **getInstantEmulatorConfig**()

# <span id="page-440-6"></span>**setInstantEmulatorConfig**

public void **setInstantEmulatorConfig**([GXInstantEmulatorConfig](#page-451-0) instantEmulatorConfig)

# **get\_InstantEmulatorConfig**

public [GXInstantEmulatorConfig](#page-451-0) **get\_InstantEmulatorConfig**()

<span id="page-441-5"></span><span id="page-441-0"></span>For .NET framework usage. Expose the method as a property.

# **set\_InstantEmulatorConfig**

public void **set\_InstantEmulatorConfig**([GXInstantEmulatorConfig](#page-451-0) instantEmulatorConfig)

<span id="page-441-3"></span>For .NET framework usage. Expose the method as a property.

# **getWebEmulatorConfig**

public [GXWebEmulatorConfig](#page-465-0) **getWebEmulatorConfig**()

# <span id="page-441-7"></span>**setWebEmulatorConfig**

public void **setWebEmulatorConfig**([GXWebEmulatorConfig](#page-465-0) webEmulatorConfig)

# **get\_WebEmulatorConfig**

public [GXWebEmulatorConfig](#page-465-0) **get\_WebEmulatorConfig**()

<span id="page-441-6"></span><span id="page-441-1"></span>For .NET framework usage. Expose the method as a property.

# **set\_WebEmulatorConfig**

public void **set\_WebEmulatorConfig**([GXWebEmulatorConfig](#page-465-0) webEmulatorConfig)

<span id="page-441-4"></span>For .NET framework usage. Expose the method as a property.

# **getWindowConfig**

public [GXWindowConfig](#page-471-0) **getWindowConfig**()

# <span id="page-441-8"></span>**setWindowConfig**

public void **setWindowConfig**([GXWindowConfig](#page-471-0) windowConfig)

# <span id="page-441-2"></span>**get\_WindowConfig**

public [GXWindowConfig](#page-471-0) **get\_WindowConfig**()

# <span id="page-442-0"></span>**set\_WindowConfig**

public void **set\_WindowConfig**([GXWindowConfig](#page-471-0) windowConfig)

# <span id="page-443-0"></span>**com.sabratec.applinx.framework.web.jsengine Class GXEngineConfig**

java.lang.Object

|  **+-com.sabratec.applinx.framework.web.jsengine.GXEngineConfig**

public class **GXEngineConfig** extends Object

framework configurations basic class

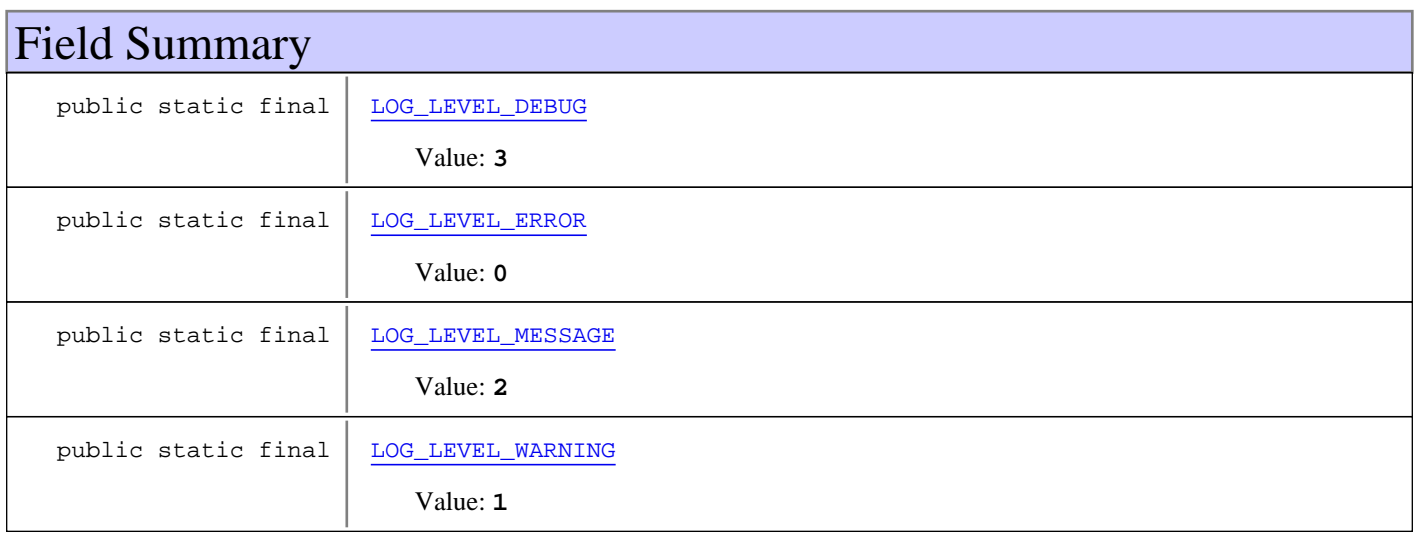

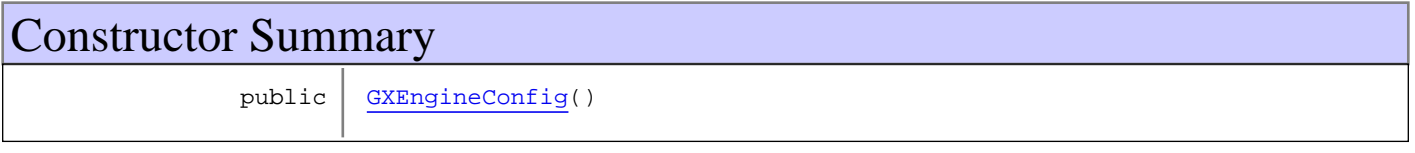

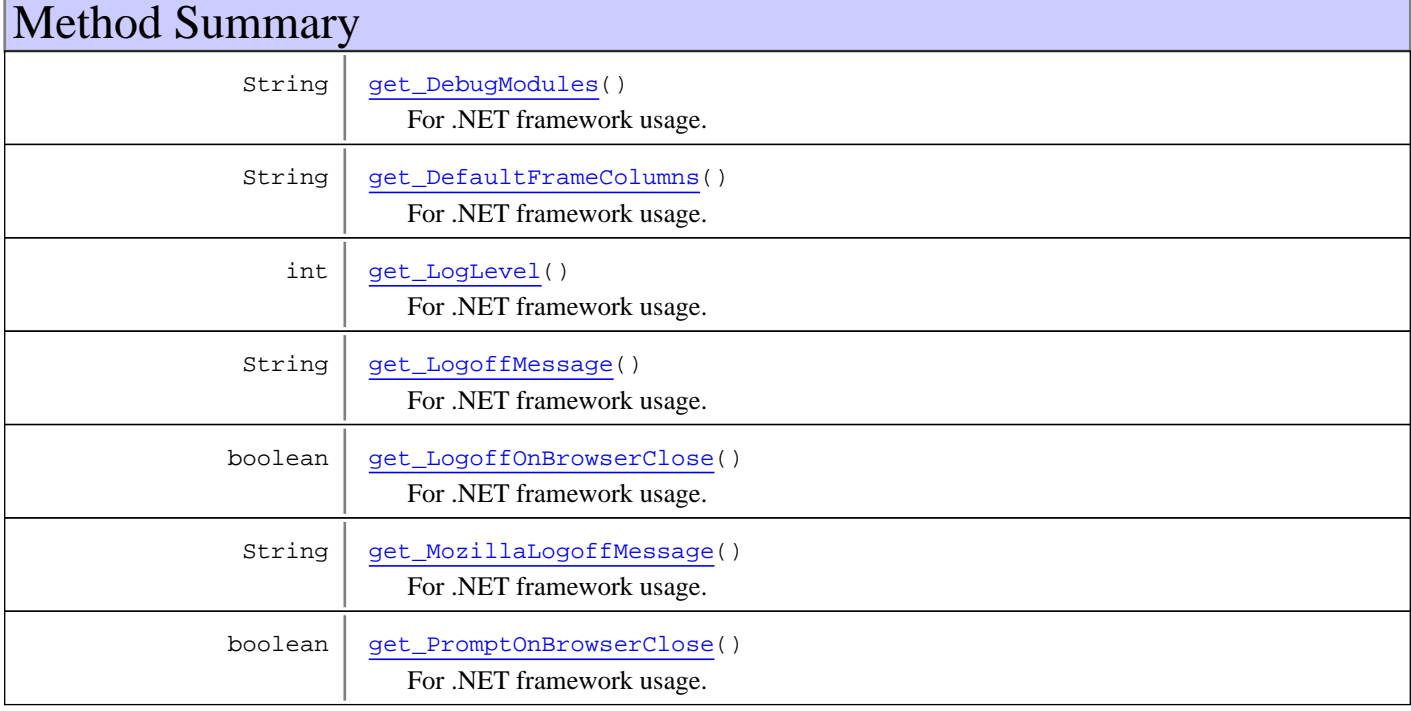

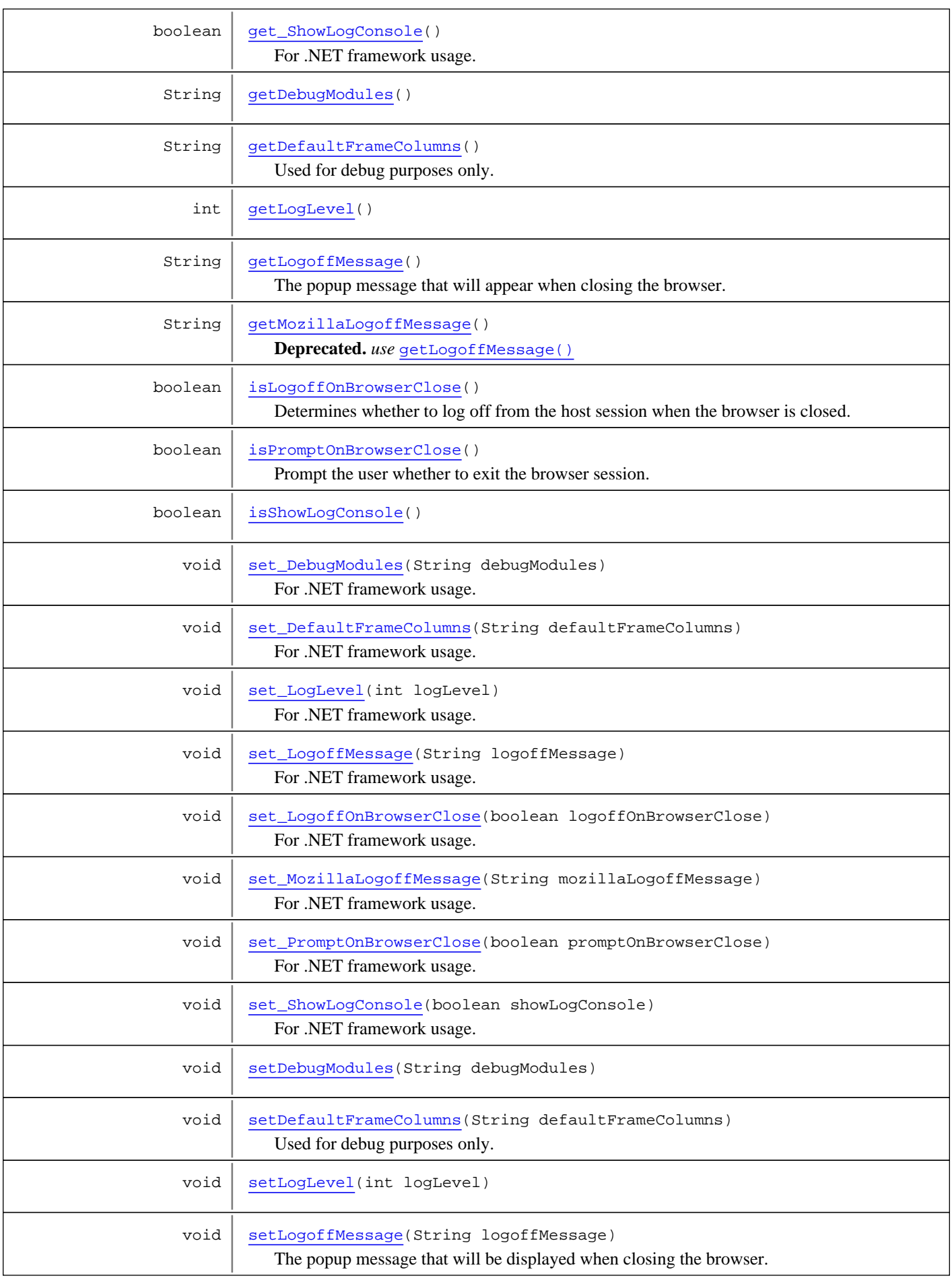

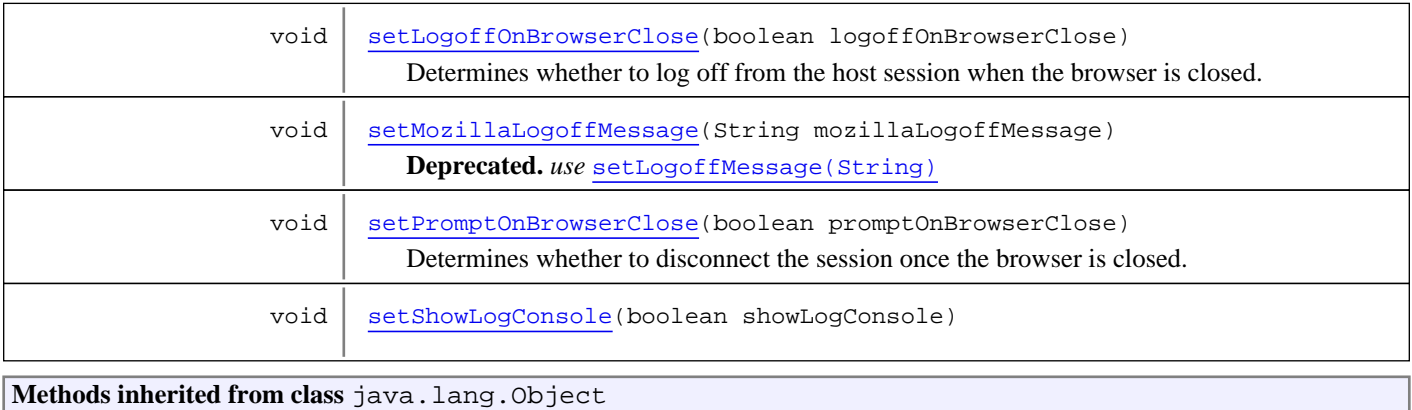

equals, getClass, hashCode, notify, notifyAll, toString, wait, wait, wait

# Fields

# **LOG\_LEVEL\_ERROR**

public static final int **LOG\_LEVEL\_ERROR**

<span id="page-445-3"></span><span id="page-445-1"></span>Constant value: **0**

# **LOG\_LEVEL\_WARNING**

public static final int **LOG\_LEVEL\_WARNING**

<span id="page-445-2"></span>Constant value: **1**

# **LOG\_LEVEL\_MESSAGE**

public static final int **LOG\_LEVEL\_MESSAGE**

<span id="page-445-0"></span>Constant value: **2**

# **LOG\_LEVEL\_DEBUG**

public static final int **LOG\_LEVEL\_DEBUG**

<span id="page-445-4"></span>Constant value: **3**

# **Constructors**

# **GXEngineConfig**

public **GXEngineConfig**()

# Methods

# <span id="page-446-2"></span>**getLogLevel**

public int **getLogLevel**()

# <span id="page-446-6"></span>**setLogLevel**

public void **setLogLevel**(int logLevel)

# **get\_LogLevel**

public int **get\_LogLevel**()

<span id="page-446-4"></span><span id="page-446-0"></span>For .NET framework usage. Expose the method as a property.

# **set\_LogLevel**

public void **set\_LogLevel**(int logLevel)

<span id="page-446-3"></span>For .NET framework usage. Expose the method as a property.

# **isLogoffOnBrowserClose**

```
public boolean isLogoffOnBrowserClose()
```
Determines whether to log off from the host session when the browser is closed. It is recommended to define a session timeout in the ApplinX Designer (Application Properties dialog box>Host tab, Non-activity timeout) to ensure logging off from a session.

### **Returns:**

<span id="page-446-7"></span>whether to log off from the host session when the browser is closed

# **setLogoffOnBrowserClose**

public void **setLogoffOnBrowserClose**(boolean logoffOnBrowserClose)

Determines whether to log off from the host session when the browser is closed. It is recommended to define a session timeout in the ApplinX Designer (Application Properties dialog box>Host tab, Non-activity timeout) to ensure logging off from a session.

### **Parameters:**

<span id="page-446-1"></span>logoffOnBrowserClose - - whether to log off from the host session when the browser is closed

# **get\_LogoffOnBrowserClose**

public boolean **get\_LogoffOnBrowserClose**()

<span id="page-446-5"></span>For .NET framework usage. Expose the method as a property.

# **set\_LogoffOnBrowserClose**

public void **set\_LogoffOnBrowserClose**(boolean logoffOnBrowserClose)

# **getMozillaLogoffMessage**

public String **getMozillaLogoffMessage**()

<span id="page-447-2"></span>**Deprecated.** *use* [getLogoffMessage\(\)](#page-447-1)

**Parameters:**

<span id="page-447-3"></span>mozillaLogoffMessage

### **set\_MozillaLogoffMessage**

public void **set\_MozillaLogoffMessage**(String mozillaLogoffMessage)

<span id="page-447-0"></span>For .NET framework usage. Expose the method as a property.

# **get\_MozillaLogoffMessage**

public String **get\_MozillaLogoffMessage**()

<span id="page-447-5"></span>For .NET framework usage. Expose the method as a property.

# **setMozillaLogoffMessage**

public void **setMozillaLogoffMessage**(String mozillaLogoffMessage)

**Deprecated.** *use* [setLogoffMessage\(String\)](#page-447-4)

<span id="page-447-1"></span>**Parameters:** mozillaLogoffMessage

# **getLogoffMessage**

public String **getLogoffMessage**()

The popup message that will appear when closing the browser. Relevant either when closing the configuring PromptOnBrowserClose as on or when closing a Mozilla based browsers (FireFox,Netscape). The reason is that it's not possible to determine whether Browser Refresh button/Close button was pressed. Note: The message will not appear when the menu bar in Mozilla is not available (Full screen mode).

#### **Returns:**

<span id="page-447-4"></span>the popup message that will appear when closing the browser in Mozilla based browsers

### **setLogoffMessage**

public void **setLogoffMessage**(String logoffMessage)

The popup message that will be displayed when closing the browser. Relevant either when closing the configuring PromptOnBrowserClose as on or when closing Mozilla based browsers (FireFox, Netscape). The reason is that it's not possible to determine whether Browser Refresh button/Close button was pressed. Note: The message will not appear when the menu bar in Mozilla is not available (Full screen mode).

#### **Parameters:**

logoffMessage - the popup message that will appear when closing the browser in Mozilla based browsers

# **getDefaultFrameColumns**

#### public String **getDefaultFrameColumns**()

<span id="page-448-2"></span>Used for debug purposes only. Shows the invisible frame of the framework frameset. Set it to "70%" for example to see the frameset hidden frames

### **Returns:**

<span id="page-448-6"></span>the columns width of the active frameset

# **setDefaultFrameColumns**

public void **setDefaultFrameColumns**(String defaultFrameColumns)

Used for debug purposes only. Shows the invisible frame of the framework frameset. Set it to "70%" for example to see the frameset hidden frames

### **Parameters:**

<span id="page-448-1"></span>defaultFrameColumns - the columns width of the active frameset

# **getDebugModules**

public String **getDebugModules**()

# <span id="page-448-5"></span>**setDebugModules**

public void **setDebugModules**(String debugModules)

# **get\_DebugModules**

public String **get\_DebugModules**()

<span id="page-448-4"></span><span id="page-448-0"></span>For .NET framework usage. Expose the method as a property.

# **set\_DebugModules**

public void **set\_DebugModules**(String debugModules)

<span id="page-448-3"></span>For .NET framework usage. Expose the method as a property.

# **isShowLogConsole**

public boolean **isShowLogConsole**()

# <span id="page-448-7"></span>**setShowLogConsole**

public void **setShowLogConsole**(boolean showLogConsole)

# **get\_ShowLogConsole**

public boolean **get\_ShowLogConsole**()

<span id="page-449-7"></span><span id="page-449-3"></span>For .NET framework usage. Expose the method as a property.

### **set\_ShowLogConsole**

public void **set\_ShowLogConsole**(boolean showLogConsole)

<span id="page-449-0"></span>For .NET framework usage. Expose the method as a property.

# **get\_DefaultFrameColumns**

public String **get\_DefaultFrameColumns**()

<span id="page-449-5"></span>For .NET framework usage. Expose the method as a property.

# **set\_DefaultFrameColumns**

public void **set\_DefaultFrameColumns**(String defaultFrameColumns)

<span id="page-449-4"></span>For .NET framework usage. Expose the method as a property.

# **isPromptOnBrowserClose**

```
public boolean isPromptOnBrowserClose()
```
Prompt the user whether to exit the browser session. Also triggered when user hits refresh button

### **Returns:**

<span id="page-449-8"></span>whether to exit the browser session

# **setPromptOnBrowserClose**

public void **setPromptOnBrowserClose**(boolean promptOnBrowserClose)

Determines whether to disconnect the session once the browser is closed. This parameter also relates to when the Refresh button is pressed.

#### **Parameters:**

<span id="page-449-2"></span>promptOnBrowserClose - whether to exit the browser session

# **get\_PromptOnBrowserClose**

```
public boolean get_PromptOnBrowserClose()
```
<span id="page-449-6"></span>For .NET framework usage. Expose the method as a property.

# **set\_PromptOnBrowserClose**

public void **set\_PromptOnBrowserClose**(boolean promptOnBrowserClose)

<span id="page-449-1"></span>For .NET framework usage. Expose the method as a property.

# **get\_LogoffMessage**

public String **get\_LogoffMessage**()

<span id="page-450-0"></span>For .NET framework usage. Expose the method as a property.

# **set\_LogoffMessage**

public void **set\_LogoffMessage**(String logoffMessage)

# <span id="page-451-0"></span>**com.sabratec.applinx.framework.web.jsengine Class GXInstantEmulatorConfig**

java.lang.Object

|  **+-com.sabratec.applinx.framework.web.jsengine.GXInstantEmulatorConfig**

**Direct Known Subclasses:** [GXWebEmulatorConfig](#page-465-0)

# public class **GXInstantEmulatorConfig** extends Object

Configuration class for html emulation instant page. Generated to XML file and loaded on the client side

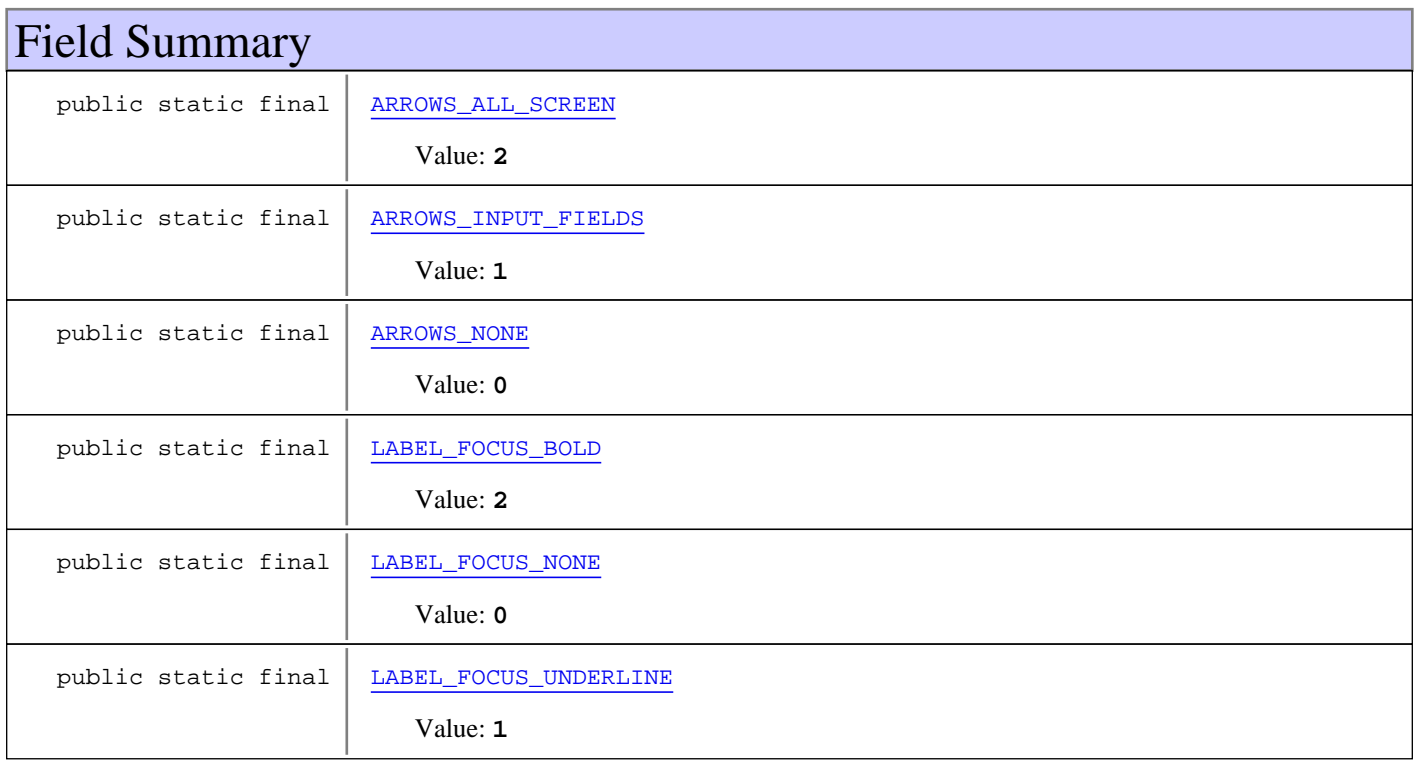

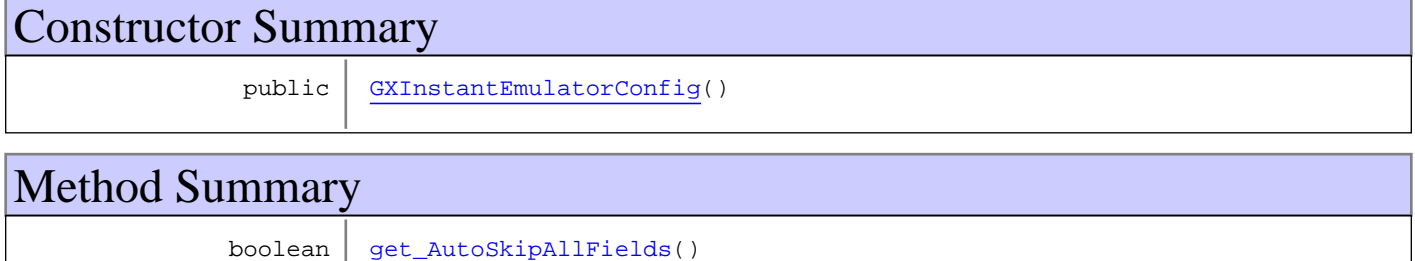

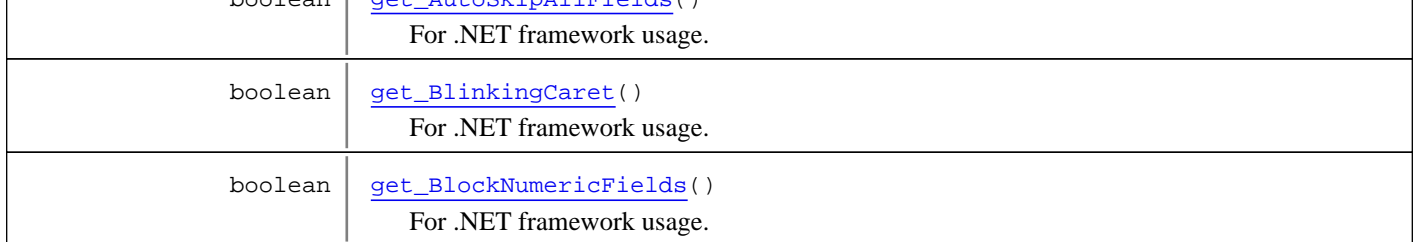

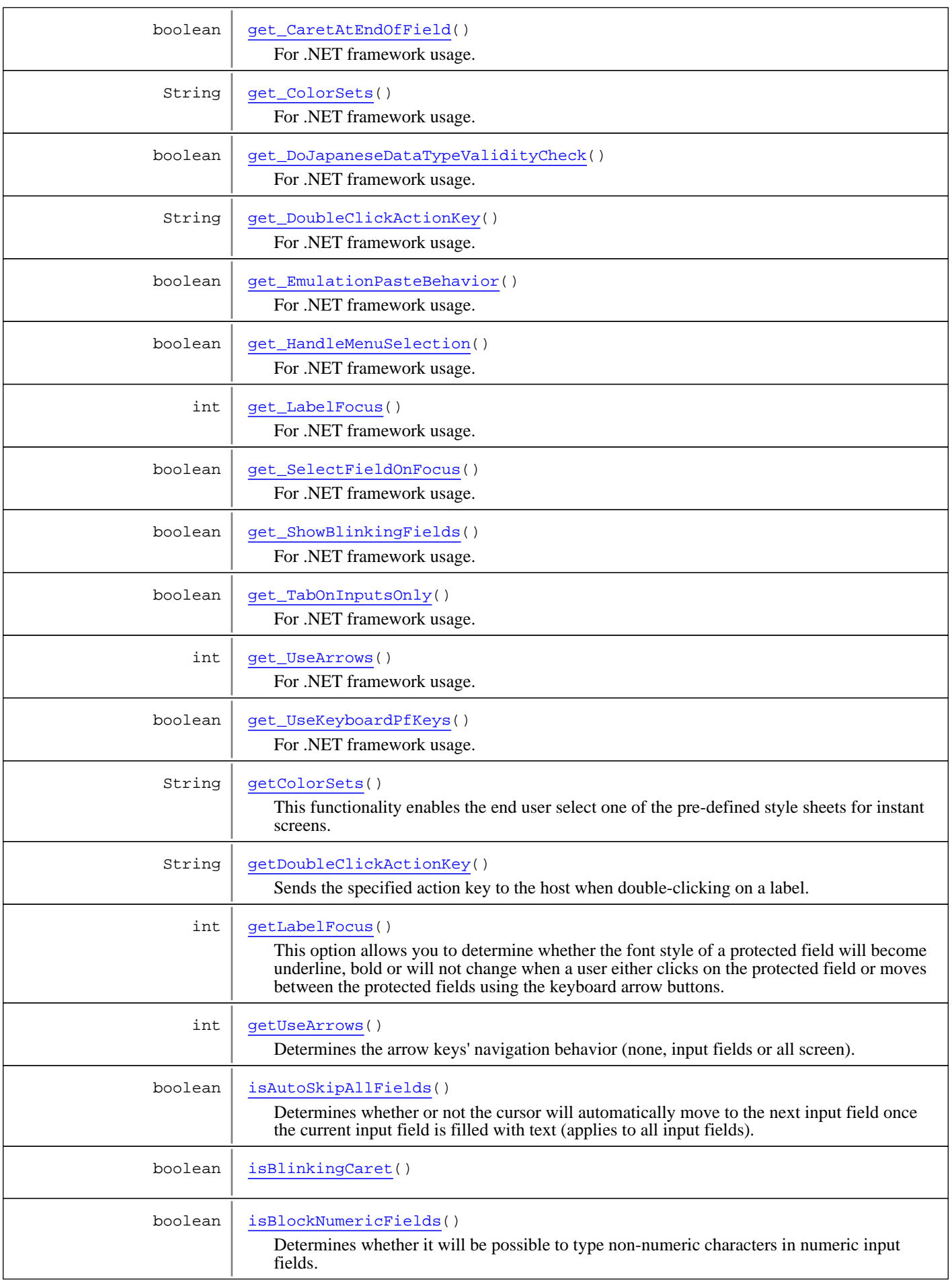

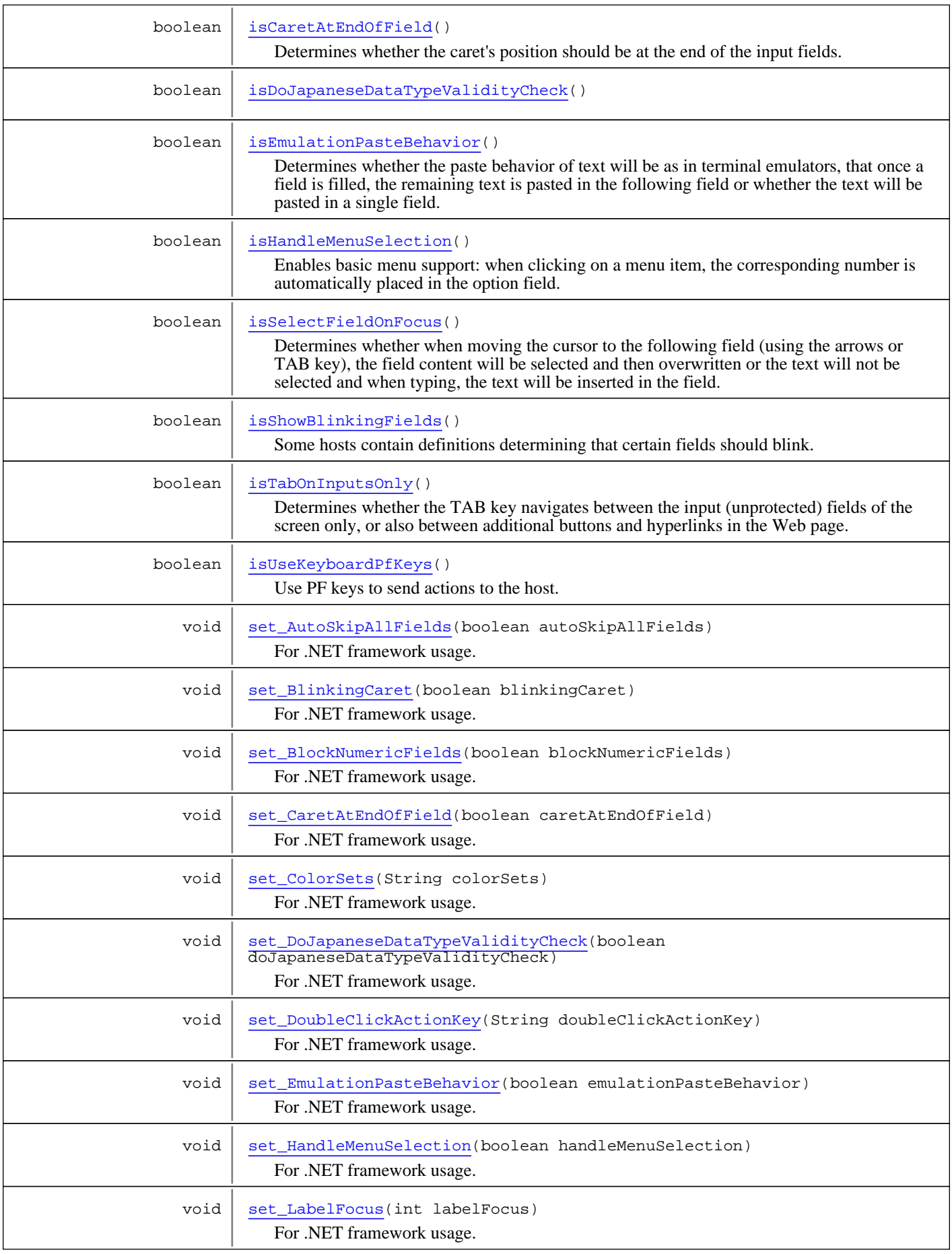

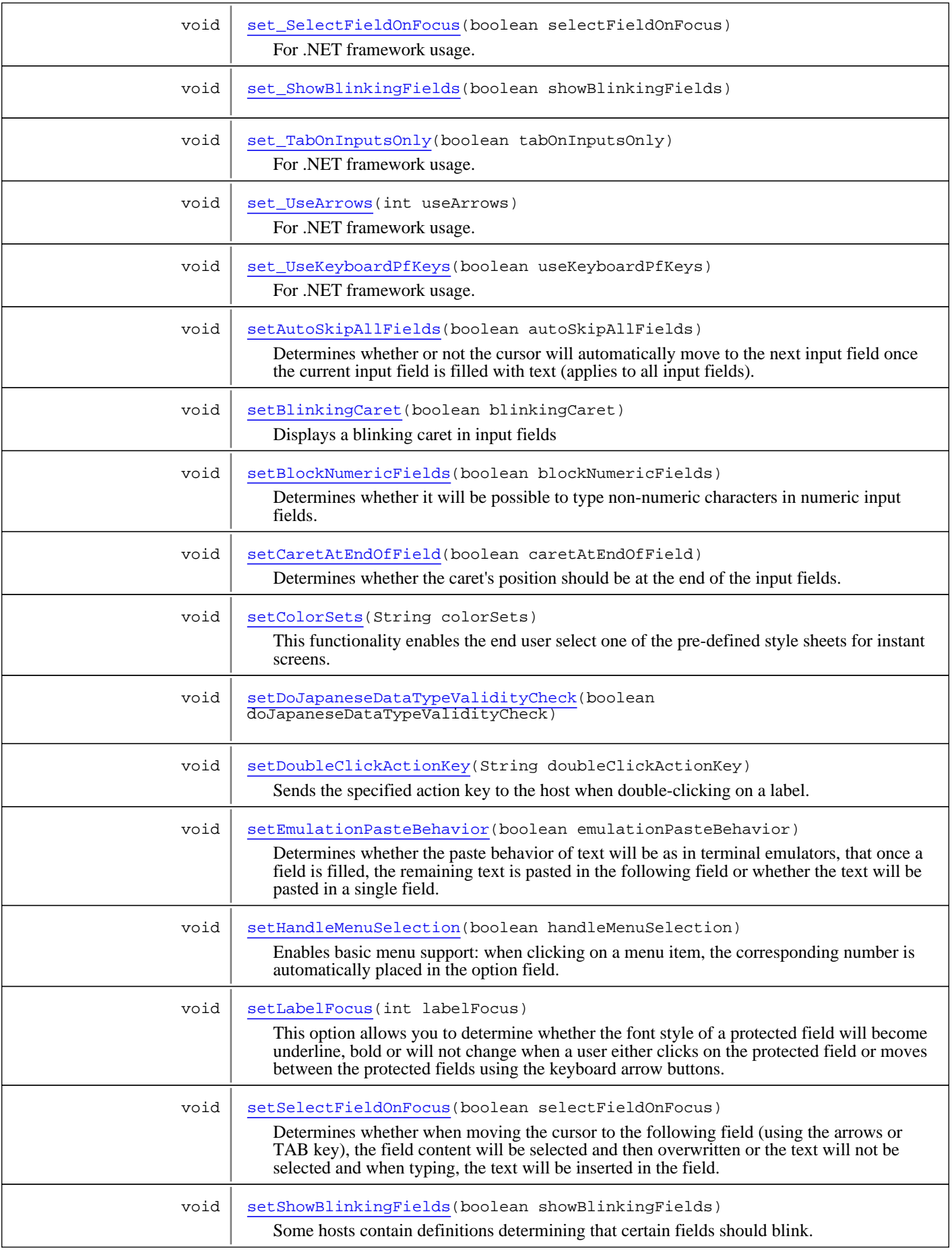

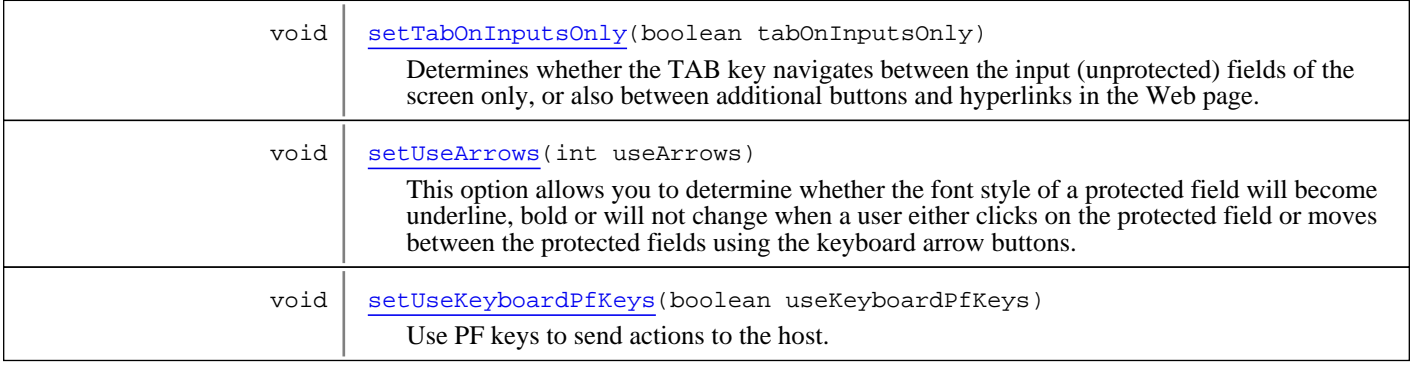

**Methods inherited from class** java.lang.Object

equals, getClass, hashCode, notify, notifyAll, toString, wait, wait, wait

# Fields

# **ARROWS\_NONE**

public static final int **ARROWS\_NONE**

<span id="page-455-2"></span><span id="page-455-1"></span>Constant value: **0**

# **ARROWS\_INPUT\_FIELDS**

public static final int **ARROWS\_INPUT\_FIELDS**

<span id="page-455-0"></span>Constant value: **1**

# **ARROWS\_ALL\_SCREEN**

public static final int **ARROWS\_ALL\_SCREEN**

<span id="page-455-4"></span>Constant value: **2**

# **LABEL\_FOCUS\_NONE**

public static final int **LABEL\_FOCUS\_NONE**

<span id="page-455-5"></span>Constant value: **0**

# **LABEL\_FOCUS\_UNDERLINE**

public static final int **LABEL\_FOCUS\_UNDERLINE**

<span id="page-455-3"></span>Constant value: **1**

# **LABEL\_FOCUS\_BOLD**

public static final int **LABEL\_FOCUS\_BOLD**

<span id="page-456-0"></span>Constant value: **2**

**Constructors** 

# **GXInstantEmulatorConfig**

public **GXInstantEmulatorConfig**()

# Methods

# **isAutoSkipAllFields**

public boolean **isAutoSkipAllFields**()

<span id="page-456-3"></span>Determines whether or not the cursor will automatically move to the next input field once the current input field is filled with text (applies to all input fields).

**Returns:**

<span id="page-456-5"></span>is skip to the next input field when the current input field is filled with content

# **setAutoSkipAllFields**

public void **setAutoSkipAllFields**(boolean autoSkipAllFields)

Determines whether or not the cursor will automatically move to the next input field once the current input field is filled with text (applies to all input fields).

**Parameters:**

<span id="page-456-1"></span>autoSkipAllFields - enables the cursor to automatically move to the next field

# **get\_AutoSkipAllFields**

public boolean **get\_AutoSkipAllFields**()

<span id="page-456-4"></span>For .NET framework usage. Expose the method as a property.

# **set\_AutoSkipAllFields**

```
public void set_AutoSkipAllFields(boolean autoSkipAllFields)
```
<span id="page-456-2"></span>For .NET framework usage. Expose the method as a property.

# **getDoubleClickActionKey**

public String **getDoubleClickActionKey**()

Sends the specified action key to the host when double-clicking on a label.

### **Returns:**

<span id="page-456-6"></span>the action key to send

# **setDoubleClickActionKey**

public void **setDoubleClickActionKey**(String doubleClickActionKey)

Sends the specified action key to the host when double-clicking on a label.

#### **Parameters:**

<span id="page-457-0"></span>doubleClickActionKey - the action key to send

# **get\_DoubleClickActionKey**

```
public String get_DoubleClickActionKey()
```
<span id="page-457-3"></span>For .NET framework usage. Expose the method as a property.

# **set\_DoubleClickActionKey**

public void **set\_DoubleClickActionKey**(String doubleClickActionKey)

<span id="page-457-2"></span>For .NET framework usage. Expose the method as a property.

# **getLabelFocus**

```
public int getLabelFocus()
```
This option allows you to determine whether the font style of a protected field will become underline, bold or will not change when a user either clicks on the protected field or moves between the protected fields using the keyboard arrow buttons.

#### **Returns:**

the look-&-feel of a label when it is clicked

**See Also:**

```
LABEL FOCUS NONE
LABEL_FOCUS_UNDERLINE
LABEL_FOCUS_BOLD
```
# **setLabelFocus**

```
public void setLabelFocus(int labelFocus)
```
This option allows you to determine whether the font style of a protected field will become underline, bold or will not change when a user either clicks on the protected field or moves between the protected fields using the keyboard arrow buttons.

### **Parameters:**

labelFocus - the look-&-feel of a label when it is clicked

**See Also:**

<span id="page-457-1"></span>[LABEL\\_FOCUS\\_NONE](#page-455-4) [LABEL\\_FOCUS\\_UNDERLINE](#page-455-5) [LABEL\\_FOCUS\\_BOLD](#page-455-3)

# **get\_LabelFocus**

```
public int get_LabelFocus()
```
<span id="page-457-4"></span>For .NET framework usage. Expose the method as a property.

### **set\_LabelFocus**

```
public void set_LabelFocus(int labelFocus)
```
# **isTabOnInputsOnly**

```
public boolean isTabOnInputsOnly()
```
<span id="page-458-2"></span>Determines whether the TAB key navigates between the input (unprotected) fields of the screen only, or also between additional buttons and hyperlinks in the Web page.

#### **Returns:**

<span id="page-458-4"></span>the tabbing behavior

# **setTabOnInputsOnly**

public void **setTabOnInputsOnly**(boolean tabOnInputsOnly)

Determines whether the TAB key navigates between the input (unprotected) fields of the screen only, or also between additional buttons and hyperlinks in the Web page.

#### **Parameters:**

<span id="page-458-0"></span>tabOnInputsOnly - the tabbing behavior

# **get\_TabOnInputsOnly**

```
public boolean get_TabOnInputsOnly()
```
<span id="page-458-3"></span>For .NET framework usage. Expose the method as a property.

# **set\_TabOnInputsOnly**

```
public void set_TabOnInputsOnly(boolean tabOnInputsOnly)
```
<span id="page-458-1"></span>For .NET framework usage. Expose the method as a property.

# **getUseArrows**

### public int **getUseArrows**()

Determines the arrow keys' navigation behavior (none, input fields or all screen).

#### **Returns:**

the arrow keys navigation behavior

### **See Also:**

<span id="page-458-5"></span>[ARROWS\\_NONE](#page-455-2) [ARROWS\\_INPUT\\_FIELDS](#page-455-1) [ARROWS\\_ALL\\_SCREEN](#page-455-0)

# **setUseArrows**

public void **setUseArrows**(int useArrows)

This option allows you to determine whether the font style of a protected field will become underline, bold or will not change when a user either clicks on the protected field or moves between the protected fields using the keyboard arrow buttons.

#### **Parameters:**

useArrows - the arrow keys navigation behavior

#### **See Also:**

<span id="page-459-0"></span>[ARROWS\\_NONE](#page-455-2) [ARROWS\\_INPUT\\_FIELDS](#page-455-1) [ARROWS\\_ALL\\_SCREEN](#page-455-0)

### **get\_UseArrows**

public int **get\_UseArrows**()

<span id="page-459-4"></span>For .NET framework usage. Expose the method as a property.

# **set\_UseArrows**

public void **set\_UseArrows**(int useArrows)

<span id="page-459-3"></span>For .NET framework usage. Expose the method as a property.

# **isUseKeyboardPfKeys**

```
public boolean isUseKeyboardPfKeys()
```
Use PF keys to send actions to the host. Default value: true.

**Returns:**

<span id="page-459-6"></span>if the pf keys on the browser are activated

# **setUseKeyboardPfKeys**

public void **setUseKeyboardPfKeys**(boolean useKeyboardPfKeys)

Use PF keys to send actions to the host. Default value: true.

### **Parameters:**

<span id="page-459-1"></span>useKeyboardPfKeys - if the pf keys on the browser should be activated

# **get\_UseKeyboardPfKeys**

```
public boolean get_UseKeyboardPfKeys()
```
<span id="page-459-5"></span>For .NET framework usage. Expose the method as a property.

# **set\_UseKeyboardPfKeys**

public void **set\_UseKeyboardPfKeys**(boolean useKeyboardPfKeys)

<span id="page-459-2"></span>For .NET framework usage. Expose the method as a property.

# **getColorSets**

```
public String getColorSets()
```
This functionality enables the end user select one of the pre-defined style sheets for instant screens. In the emulation template this functionality is available by default ("change color set" link in the page footer). These relative css file names must be separated by a comma. For example: css/white.css,css/black.css

### **Returns:**

list of relative css file names seperate by comma

# **setColorSets**

```
public void setColorSets(String colorSets)
```
<span id="page-460-7"></span>This functionality enables the end user select one of the pre-defined style sheets for instant screens. In the emulation template this functionality is available by default ("change color set" link in the page footer). These relative css file names must be separated by a comma. For example: css/white.css, css/black.css

#### **Parameters:**

<span id="page-460-1"></span>colorSets - list of relative css file names seperate by comma

# **get\_ColorSets**

public String **get\_ColorSets**()

<span id="page-460-5"></span>For .NET framework usage. Expose the method as a property.

### **set\_ColorSets**

```
public void set_ColorSets(String colorSets)
```
<span id="page-460-2"></span>For .NET framework usage. Expose the method as a property.

# **isBlockNumericFields**

```
public boolean isBlockNumericFields()
```
Determines whether it will be possible to type non-numeric characters in numeric input fields. The type of the field is a property of the host field which the input field is based on.

### **Returns:**

<span id="page-460-6"></span>if to block numeric fields

# **setBlockNumericFields**

public void **setBlockNumericFields**(boolean blockNumericFields)

Determines whether it will be possible to type non-numeric characters in numeric input fields. The type of the field is a property of the host field which the input field is based on.

### **Parameters:**

<span id="page-460-0"></span>blockNumericFields - if to block numeric fields

# **get\_BlockNumericFields**

```
public boolean get_BlockNumericFields()
```
<span id="page-460-4"></span>For .NET framework usage. Expose the method as a property.

# **set\_BlockNumericFields**

```
public void set_BlockNumericFields(boolean blockNumericFields)
```
<span id="page-460-3"></span>For .NET framework usage. Expose the method as a property.

# **isCaretAtEndOfField**

```
public boolean isCaretAtEndOfField()
```
Determines whether the caret's position should be at the end of the input fields.

#### **Returns:**

<span id="page-461-5"></span>if to place caret position at the end of input fields

### **setCaretAtEndOfField**

public void **setCaretAtEndOfField**(boolean caretAtEndOfField)

Determines whether the caret's position should be at the end of the input fields. Not applicable when "Select content when content on input field" is active.

#### **Parameters:**

<span id="page-461-0"></span>caretAtEndOfField - if to place caret position at the end of input fields

# **get\_CaretAtEndOfField**

```
public boolean get_CaretAtEndOfField()
```
<span id="page-461-3"></span>For .NET framework usage. Expose the method as a property.

# **set\_CaretAtEndOfField**

public void **set\_CaretAtEndOfField**(boolean caretAtEndOfField)

<span id="page-461-2"></span>For .NET framework usage. Expose the method as a property.

# **isHandleMenuSelection**

```
public boolean isHandleMenuSelection()
```
Enables basic menu support: when clicking on a menu item, the corresponding number is automatically placed in the option field. The screen should contain only one input field. The clicked label (menu item) must have a number next to it.

#### **Returns:**

<span id="page-461-6"></span>if to support menu selection

# **setHandleMenuSelection**

```
public void setHandleMenuSelection(boolean handleMenuSelection)
```
Enables basic menu support: when clicking on a menu item, the corresponding number is automatically placed in the option field. The screen should contain only one input field. The clicked label (menu item) must have a number next to it.

#### **Parameters:**

<span id="page-461-1"></span>handleMenuSelection - if to support menu selection

### **get\_HandleMenuSelection**

```
public boolean get_HandleMenuSelection()
```
<span id="page-461-4"></span>For .NET framework usage. Expose the method as a property.

### **set\_HandleMenuSelection**

public void **set\_HandleMenuSelection**(boolean handleMenuSelection)

# **isSelectFieldOnFocus**

```
public boolean isSelectFieldOnFocus()
```
<span id="page-462-2"></span>Determines whether when moving the cursor to the following field (using the arrows or TAB key), the field content will be selected and then overwritten or the text will not be selected and when typing, the text will be inserted in the field.

### **Returns:**

<span id="page-462-5"></span>if to select the content of input field when it is focus

# **setSelectFieldOnFocus**

public void **setSelectFieldOnFocus**(boolean selectFieldOnFocus)

Determines whether when moving the cursor to the following field (using the arrows or TAB key), the field content will be selected and then overwritten or the text will not be selected and when typing, the text will be inserted in the field.

### **Parameters:**

<span id="page-462-0"></span>selectFieldOnFocus - if to select the content of input field when it is focus

# **get\_SelectFieldOnFocus**

```
public boolean get_SelectFieldOnFocus()
```
<span id="page-462-4"></span>For .NET framework usage. Expose the method as a property.

# **set\_SelectFieldOnFocus**

```
public void set_SelectFieldOnFocus(boolean selectFieldOnFocus)
```
<span id="page-462-3"></span>For .NET framework usage. Expose the method as a property.

# **isShowBlinkingFields**

public boolean **isShowBlinkingFields**()

Some hosts contain definitions determining that certain fields should blink. This feature enables these fields to blink in the browser.

### **Returns:**

<span id="page-462-6"></span>if to show blinking host fields to blink in the browser

# **setShowBlinkingFields**

```
public void setShowBlinkingFields(boolean showBlinkingFields)
```
Some hosts contain definitions determining that certain fields should blink. This feature enables these fields to blink in the browser.

### **Parameters:**

<span id="page-462-1"></span>showBlinkingFields - if to show blinking host fields to blink in the browser

# **get\_ShowBlinkingFields**

public boolean **get\_ShowBlinkingFields**()

# **set\_ShowBlinkingFields**

public void **set\_ShowBlinkingFields**(boolean showBlinkingFields)

**Parameters:**

<span id="page-463-7"></span><span id="page-463-5"></span><span id="page-463-3"></span>showBlinkingFields

# **isDoJapaneseDataTypeValidityCheck**

public boolean **isDoJapaneseDataTypeValidityCheck**()

# **setDoJapaneseDataTypeValidityCheck**

```
public void setDoJapaneseDataTypeValidityCheck(boolean
doJapaneseDataTypeValidityCheck)
```
# **get\_DoJapaneseDataTypeValidityCheck**

public boolean **get\_DoJapaneseDataTypeValidityCheck**()

<span id="page-463-4"></span><span id="page-463-1"></span>For .NET framework usage. Expose the method as a property.

# **set\_DoJapaneseDataTypeValidityCheck**

public void **set\_DoJapaneseDataTypeValidityCheck**(boolean doJapaneseDataTypeValidityCheck)

<span id="page-463-2"></span>For .NET framework usage. Expose the method as a property.

# **isBlinkingCaret**

```
public boolean isBlinkingCaret()
```
### **setBlinkingCaret**

public void **setBlinkingCaret**(boolean blinkingCaret)

<span id="page-463-6"></span>Displays a blinking caret in input fields

<span id="page-463-0"></span>**Parameters:** blinkingCaret

# **get\_BlinkingCaret**

public boolean **get\_BlinkingCaret**()

# **set\_BlinkingCaret**

public void **set\_BlinkingCaret**(boolean blinkingCaret)

<span id="page-464-2"></span><span id="page-464-1"></span>For .NET framework usage. Expose the method as a property.

### **isEmulationPasteBehavior**

public boolean **isEmulationPasteBehavior**()

Determines whether the paste behavior of text will be as in terminal emulators, that once a field is filled, the remaining text is pasted in the following field or whether the text will be pasted in a single field. Only supported in Internet Explorer.

### <span id="page-464-4"></span>**Returns:**

# **setEmulationPasteBehavior**

```
public void setEmulationPasteBehavior(boolean emulationPasteBehavior)
```
Determines whether the paste behavior of text will be as in terminal emulators, that once a field is filled, the remaining text is pasted in the following field or whether the text will be pasted in a single field. Only supported in Internet Explorer.

#### **Parameters:**

<span id="page-464-0"></span>emulationPasteBehavior

### **get\_EmulationPasteBehavior**

```
public boolean get_EmulationPasteBehavior()
```
<span id="page-464-3"></span>For .NET framework usage. Expose the method as a property.

### **set\_EmulationPasteBehavior**

public void **set\_EmulationPasteBehavior**(boolean emulationPasteBehavior)

# <span id="page-465-0"></span>**com.sabratec.applinx.framework.web.jsengine Class GXWebEmulatorConfig**

java.lang.Object || || || ||

+-[com.sabratec.applinx.framework.web.jsengine.GXInstantEmulatorConfig](#page-451-0)

 $\overline{\phantom{a}}$  **+-com.sabratec.applinx.framework.web.jsengine.GXWebEmulatorConfig**

### public class **GXWebEmulatorConfig**

extends [GXInstantEmulatorConfig](#page-451-0)

Configuration class for html emulation web pages (generated  $\&$  instant). Generated to XML file and loaded on the client side

**Fields inherited from class** [com.sabratec.applinx.framework.web.jsengine.GXInstantEmulatorConfig](#page-451-0)

[ARROWS\\_ALL\\_SCREEN](#page-455-0), [ARROWS\\_INPUT\\_FIELDS](#page-455-1), [ARROWS\\_NONE](#page-455-2), [LABEL\\_FOCUS\\_BOLD](#page-455-3), [LABEL\\_FOCUS\\_NONE](#page-455-4), [LABEL\\_FOCUS\\_UNDERLINE](#page-455-5)

# Constructor Summary

public [GXWebEmulatorConfig](#page-467-0)()

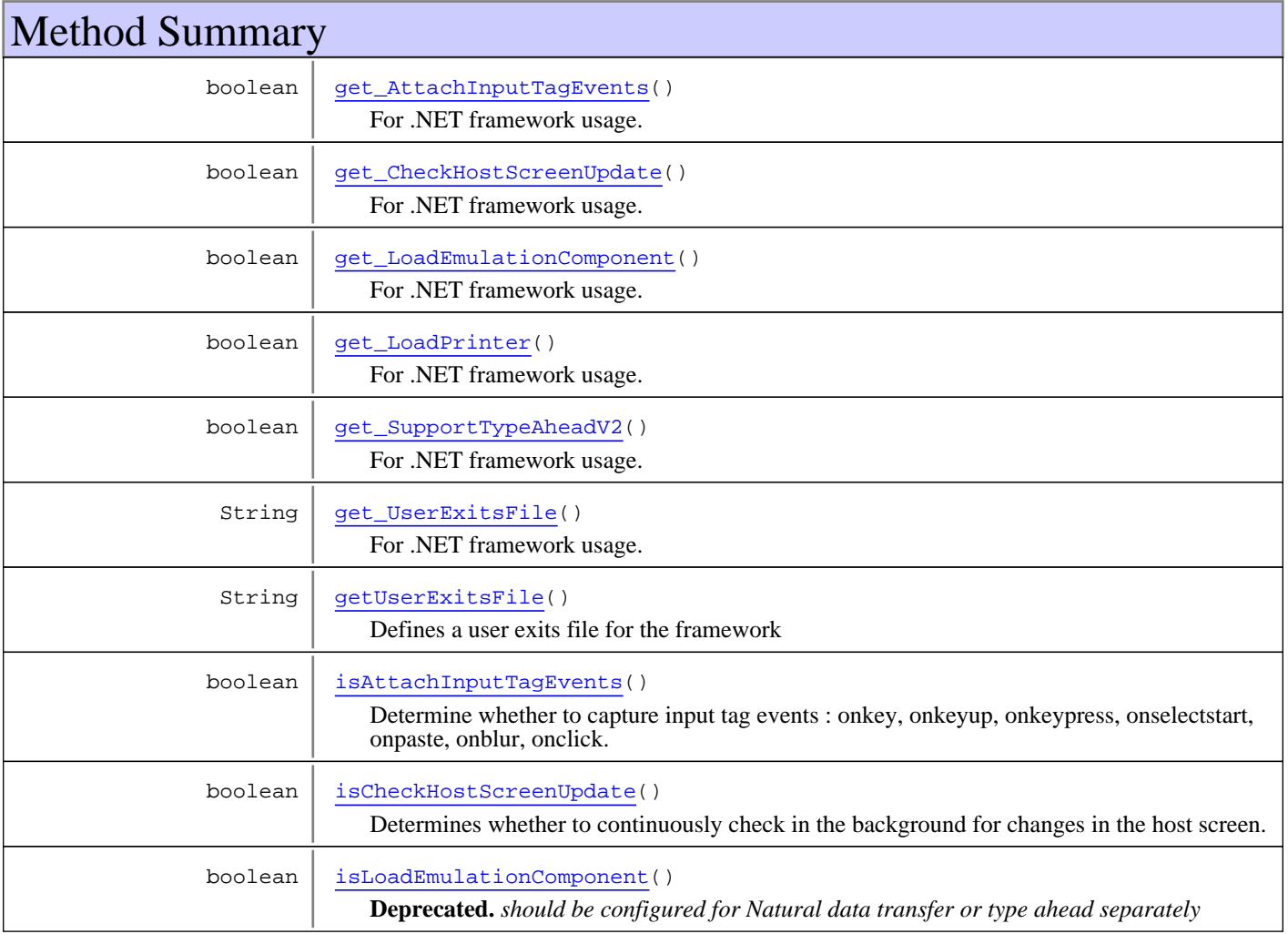

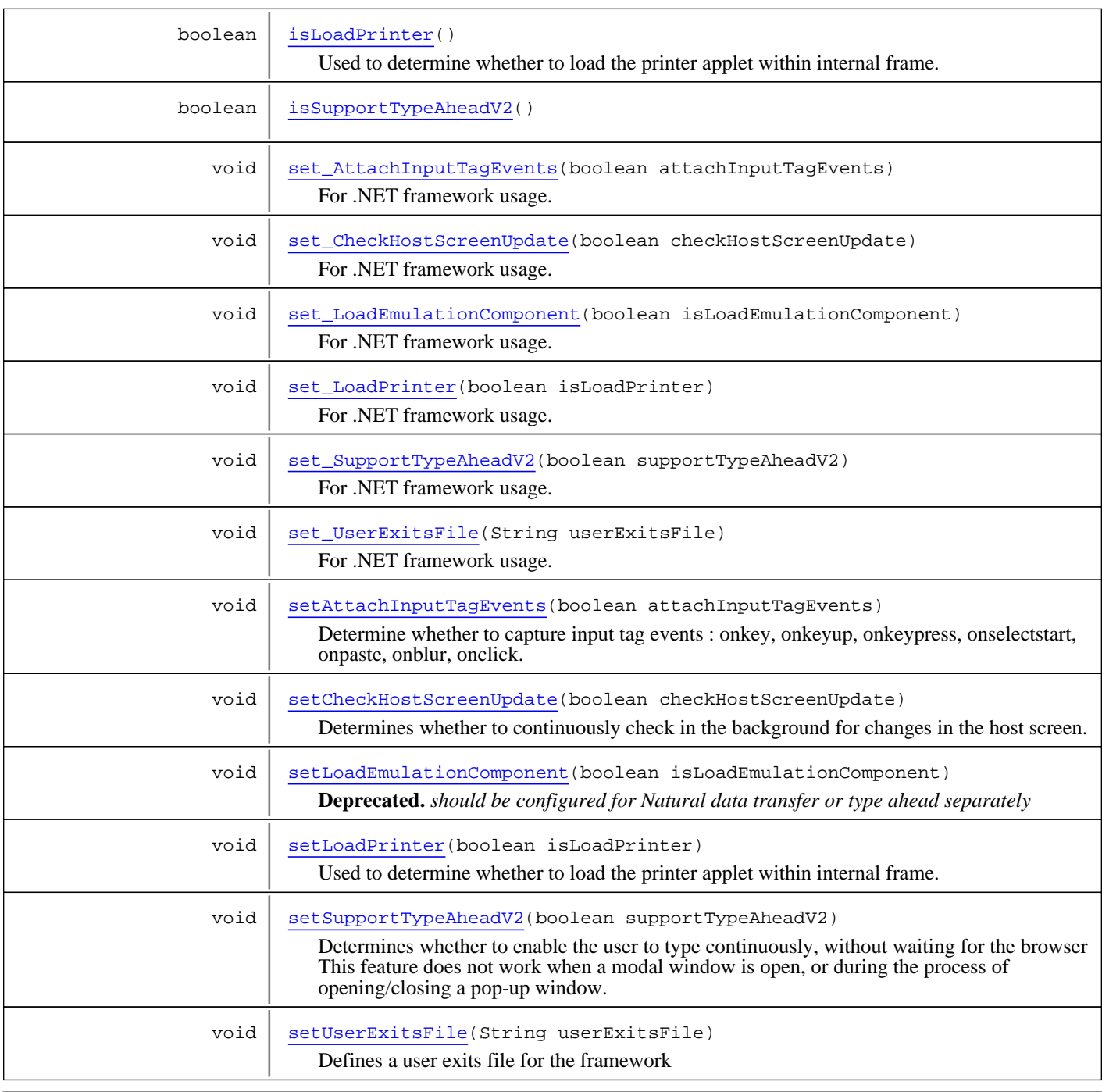

**Methods inherited from class**

[com.sabratec.applinx.framework.web.jsengine.GXInstantEmulatorConfig](#page-451-0)

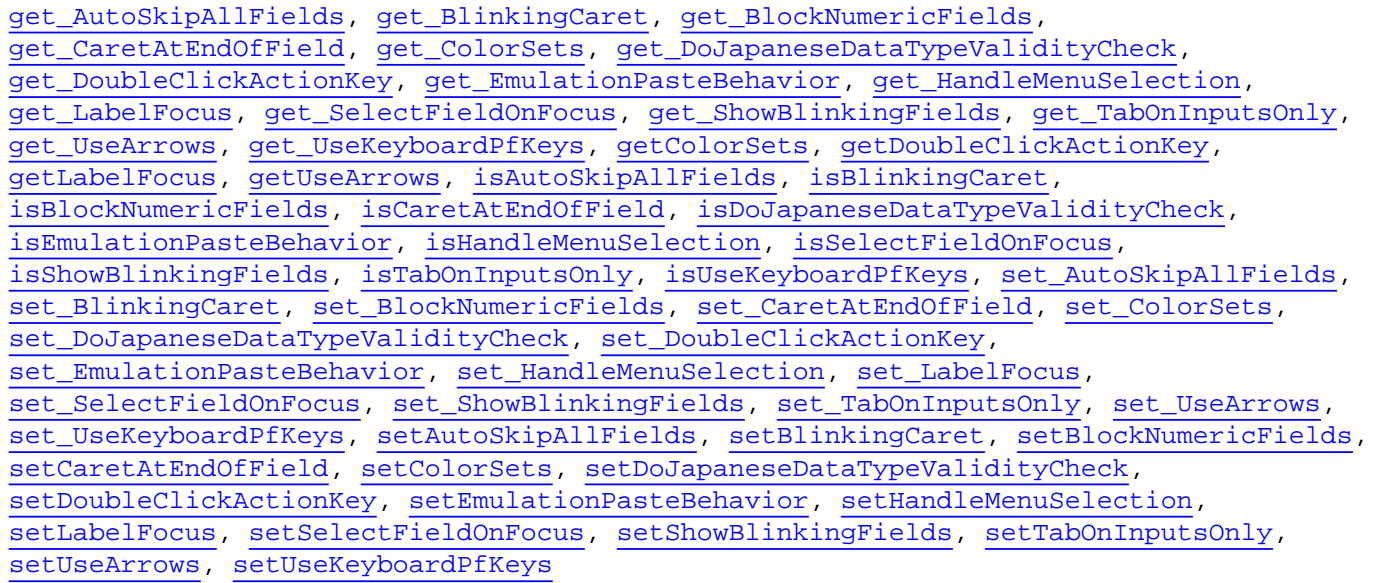

#### **Methods inherited from class** java.lang.Object

equals, getClass, hashCode, notify, notifyAll, toString, wait, wait, wait

# **Constructors**

### <span id="page-467-0"></span>**GXWebEmulatorConfig**

public **GXWebEmulatorConfig**()

# Methods

# **isLoadPrinter**

public boolean **isLoadPrinter**()

<span id="page-467-1"></span>Used to determine whether to load the printer applet within internal frame. The printlet is loaded into an invisible frame rather than opened in a new window. Clicking the printer link will display the printlet in the main window, clicking Hide printer in the printlet screen will make

it disappear and redisplay the session frame.

#### **Returns:**

<span id="page-467-2"></span>if to load the printer applet within internal frame

# **setLoadPrinter**

public void **setLoadPrinter**(boolean isLoadPrinter)

Used to determine whether to load the printer applet within internal frame. The printlet is loaded into an invisible frame rather than opened in a new window. Clicking the printer link will display the printlet in the main window, clicking Hide printer in the printlet screen will make it disappear and redisplay the session frame.

### **Parameters:**

isLoadPrinter - determine if to load the printer applet within internal frame
#### **get\_LoadPrinter**

```
public boolean get_LoadPrinter()
```
For .NET framework usage. Expose the method as a property.

#### **set\_LoadPrinter**

public void **set\_LoadPrinter**(boolean isLoadPrinter)

For .NET framework usage. Expose the method as a property.

#### **isLoadEmulationComponent**

public boolean **isLoadEmulationComponent**()

**Deprecated.** *should be configured for Natural data transfer or type ahead separately*

#### **setLoadEmulationComponent**

public void **setLoadEmulationComponent**(boolean isLoadEmulationComponent)

**Deprecated.** *should be configured for Natural data transfer or type ahead separately*

#### **getUserExitsFile**

```
public String getUserExitsFile()
```
Defines a user exits file for the framework

**Returns:** a user exits file for the framework

### **setUserExitsFile**

public void **setUserExitsFile**(String userExitsFile)

Defines a user exits file for the framework

```
Parameters:
```
userExitsFile - a user exits file for the framework

#### **get\_UserExitsFile**

public String **get UserExitsFile**()

For .NET framework usage. Expose the method as a property.

### **set\_UserExitsFile**

public void **set\_UserExitsFile**(String userExitsFile)

### **isSupportTypeAheadV2**

public boolean **isSupportTypeAheadV2**()

#### **setSupportTypeAheadV2**

public void **setSupportTypeAheadV2**(boolean supportTypeAheadV2)

Determines whether to enable the user to type continuously, without waiting for the browser This feature does not work when a modal window is open, or during the process of opening/closing a pop-up window.

#### **Parameters:**

supportTypeAheadV2

#### **get\_SupportTypeAheadV2**

public boolean **get\_SupportTypeAheadV2**()

For .NET framework usage. Expose the method as a property.

#### **set\_SupportTypeAheadV2**

public void **set\_SupportTypeAheadV2**(boolean supportTypeAheadV2)

For .NET framework usage. Expose the method as a property.

#### **isCheckHostScreenUpdate**

public boolean **isCheckHostScreenUpdate**()

Determines whether to continuously check in the background for changes in the host screen. If the host screen has changed, the browser is refreshed and a JavaScript event is triggered. As the server is checked continuously, more server resources are required for this. By default, the server is checked every 3, 6, 12 and then every 24 seconds. These intervals can be customized using user exits (refer to the ApplinX documentation for further details).

**Returns:**

#### **setCheckHostScreenUpdate**

public void **setCheckHostScreenUpdate**(boolean checkHostScreenUpdate)

Determines whether to continuously check in the background for changes in the host screen. If the host screen has changed, the browser is refreshed and a JavaScript event is triggered. As the server is checked continuously, more server resources are required for this. By default, the server is checked every 3, 6, 12 and then every 24 seconds. These intervals can be customized using user exits (refer to the ApplinX documentation for further details).

#### **Parameters:**

checkHostScreenUpdate

#### **get\_CheckHostScreenUpdate**

public boolean **get\_CheckHostScreenUpdate**()

#### **set\_CheckHostScreenUpdate**

public void **set\_CheckHostScreenUpdate**(boolean checkHostScreenUpdate)

For .NET framework usage. Expose the method as a property.

#### **setAttachInputTagEvents**

public void **setAttachInputTagEvents**(boolean attachInputTagEvents)

Determine whether to capture input tag events : onkey, onkeyup, onkeypress, onselectstart, onpaste, onblur, onclick. Should be used only when heavy pages contains a huge amount of input tags (over 100) which may slow the web page load time. Disclaimer \*\*\*\*\*\*\*\*\*\*\*\*\*\*\*\*\*\*\*\*: The following features will not work when this configuration is set to false: Blinking caret, Block numeric fields, auto skip, right adjust, auto enter, select field on focus, emulation paste behavior

**Parameters:**

attachInputTagEvents

#### **isAttachInputTagEvents**

public boolean **isAttachInputTagEvents**()

Determine whether to capture input tag events : onkey, onkeyup, onkeypress, onselectstart, onpaste, onblur, onclick. Should be used only when heavy pages contains a huge amount of input tags (over 100) which may slow the web page load time. Disclaimer \*\*\*\*\*\*\*\*\*\*\*\*\*\*\*\*\*\*\*: The following features will not work when this configuration is set to false: Blinking caret, Block numeric fields, auto skip, right adjust, auto enter, select field on focus, emulation paste behavior

**Returns:**

#### **set\_AttachInputTagEvents**

public void **set\_AttachInputTagEvents**(boolean attachInputTagEvents)

For .NET framework usage. Expose the method as a property.

#### **get\_AttachInputTagEvents**

public boolean **get\_AttachInputTagEvents**()

For .NET framework usage. Expose the method as a property.

#### **get\_LoadEmulationComponent**

public boolean **get\_LoadEmulationComponent**()

For .NET framework usage. Expose the method as a property.

#### **set\_LoadEmulationComponent**

public void **set\_LoadEmulationComponent**(boolean isLoadEmulationComponent)

# **com.sabratec.applinx.framework.web.jsengine Class GXWindowConfig**

java.lang.Object

|  **+-com.sabratec.applinx.framework.web.jsengine.GXWindowConfig**

public class **GXWindowConfig** extends Object

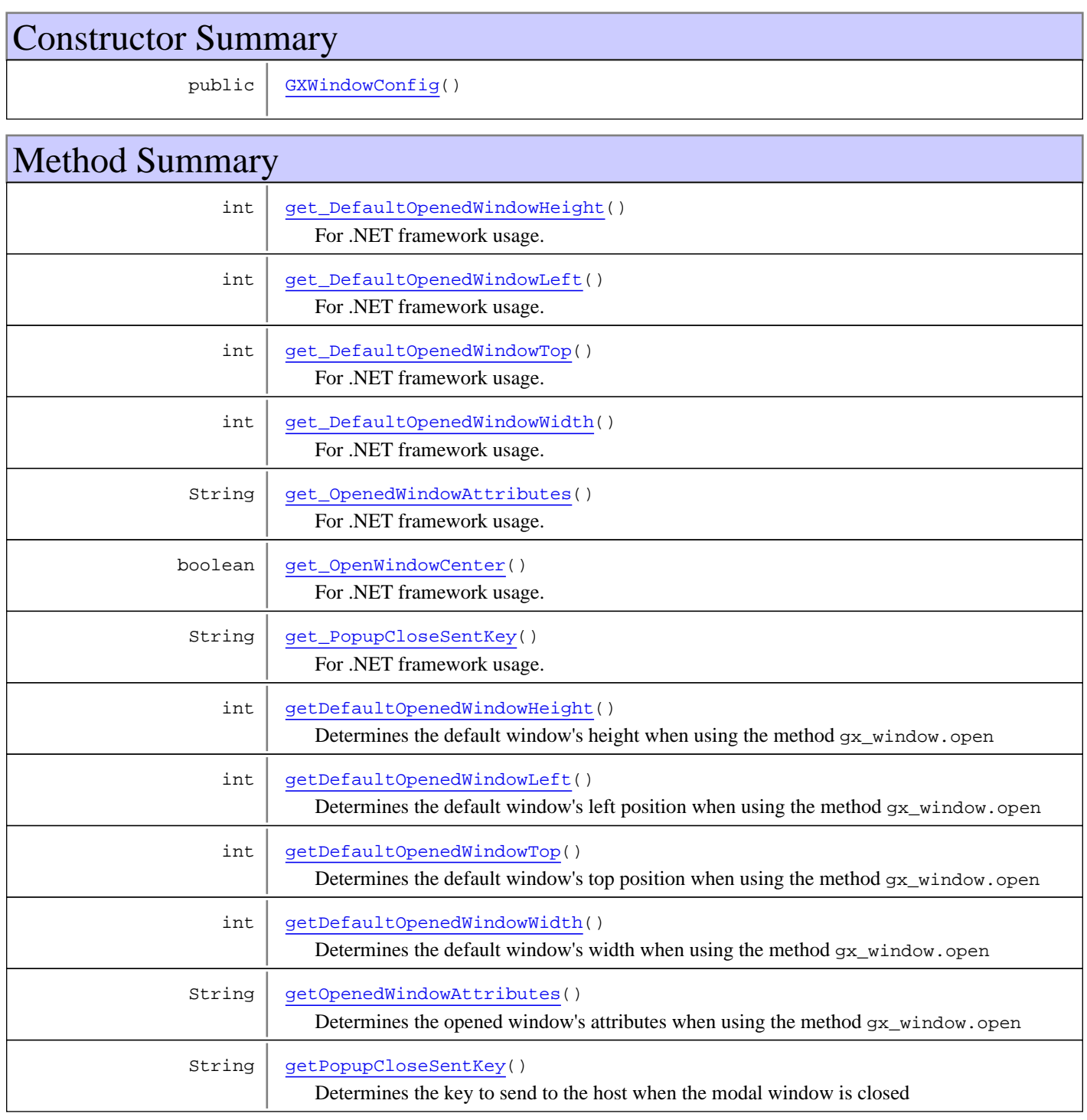

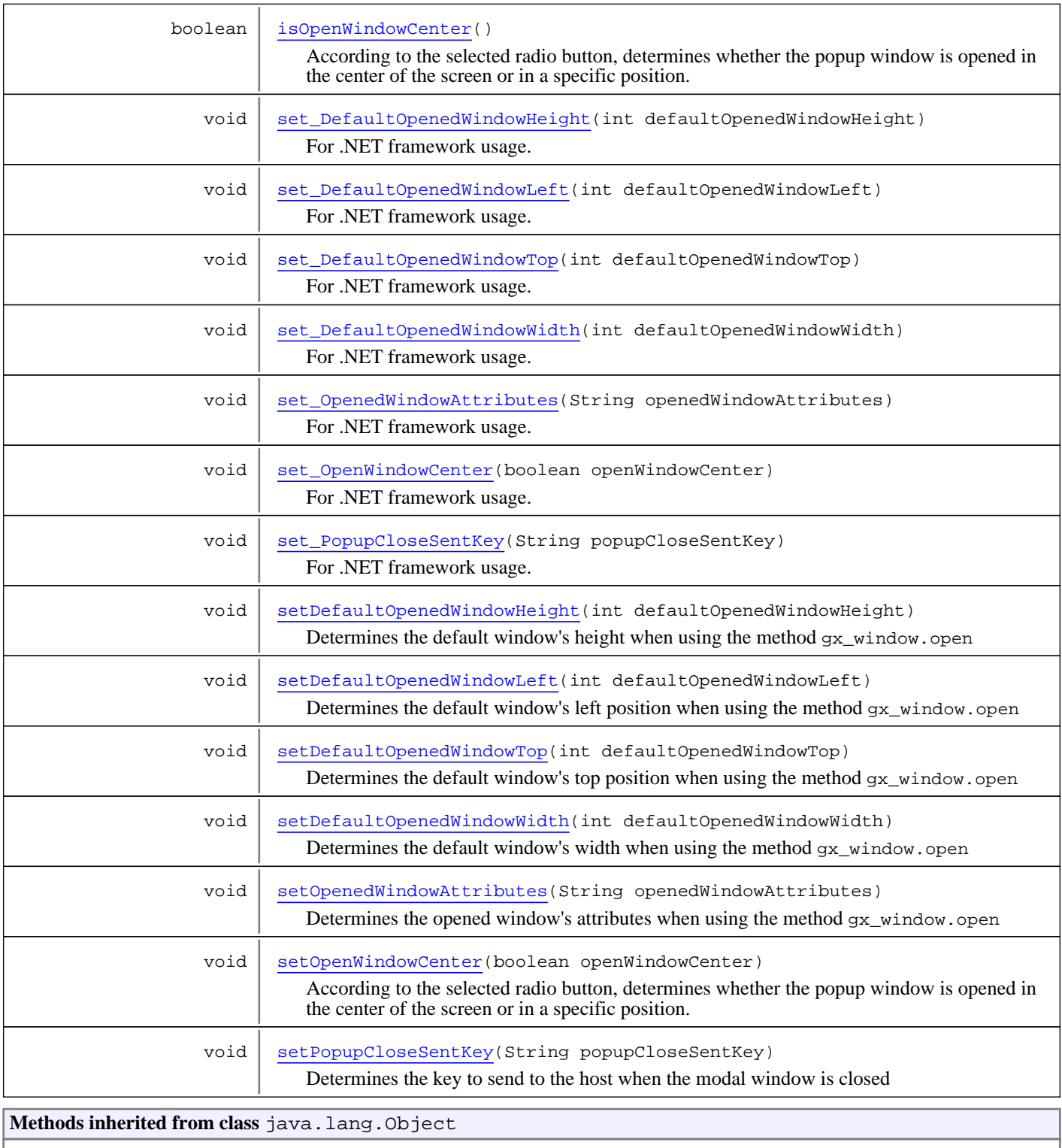

equals, getClass, hashCode, notify, notifyAll, toString, wait, wait, wait

# **Constructors**

### <span id="page-472-0"></span>**GXWindowConfig**

public **GXWindowConfig**()

# Methods

### **getDefaultOpenedWindowHeight**

```
public int getDefaultOpenedWindowHeight()
```
Determines the default window's height when using the method gx\_window.open

#### **Returns:**

<span id="page-473-3"></span><span id="page-473-0"></span>the default window height

#### **setDefaultOpenedWindowHeight**

public void **setDefaultOpenedWindowHeight**(int defaultOpenedWindowHeight)

Determines the default window's height when using the method gx\_window.open

#### **Parameters:**

<span id="page-473-1"></span>defaultOpenedWindowHeight - the default window height

#### **getDefaultOpenedWindowLeft**

public int **getDefaultOpenedWindowLeft**()

Determines the default window's left position when using the method gx\_window.open

#### **Returns:**

<span id="page-473-4"></span>the default window left position

#### **setDefaultOpenedWindowLeft**

public void **setDefaultOpenedWindowLeft**(int defaultOpenedWindowLeft)

Determines the default window's left position when using the method gx\_window.open

#### **Parameters:**

<span id="page-473-2"></span>defaultOpenedWindowLeft - the default window left position

#### **isOpenWindowCenter**

```
public boolean isOpenWindowCenter()
```
According to the selected radio button, determines whether the popup window is opened in the center of the screen or in a specific position.

#### **Returns:**

<span id="page-473-5"></span>openWindowCenter

#### **setOpenWindowCenter**

public void **setOpenWindowCenter**(boolean openWindowCenter)

According to the selected radio button, determines whether the popup window is opened in the center of the screen or in a specific position.

#### **Parameters:**

openWindowCenter

#### **getDefaultOpenedWindowTop**

public int **getDefaultOpenedWindowTop**()

<span id="page-474-0"></span>Determines the default window's top position when using the method  $gx_{\text{w}}$  window.open

#### **Returns:**

<span id="page-474-4"></span>the default window top position

#### **setDefaultOpenedWindowTop**

public void **setDefaultOpenedWindowTop**(int defaultOpenedWindowTop)

Determines the default window's top position when using the method gx\_window.open

#### **Parameters:**

<span id="page-474-1"></span>defaultOpenedWindowTop - the default window top position

#### **getDefaultOpenedWindowWidth**

public int **getDefaultOpenedWindowWidth**()

Determines the default window's width when using the method gx\_window.open

#### **Returns:**

<span id="page-474-5"></span>the default window width

#### **setDefaultOpenedWindowWidth**

public void **setDefaultOpenedWindowWidth**(int defaultOpenedWindowWidth)

Determines the default window's width when using the method gx\_window.open

#### **Parameters:**

<span id="page-474-2"></span>defaultOpenedWindowWidth - the default window width

#### **getOpenedWindowAttributes**

```
public String getOpenedWindowAttributes()
```
Determines the opened window's attributes when using the method gx\_window.open

#### **Returns:**

<span id="page-474-6"></span>the opened window attributes

#### **setOpenedWindowAttributes**

public void **setOpenedWindowAttributes**(String openedWindowAttributes)

Determines the opened window's attributes when using the method  $gx_{\text{w}}$  indow.open

#### **Parameters:**

<span id="page-474-3"></span>openedWindowAttributes - the opened window attributes

#### **getPopupCloseSentKey**

public String **getPopupCloseSentKey**()

Determines the key to send to the host when the modal window is closed

#### <span id="page-475-7"></span>**Returns:**

#### **setPopupCloseSentKey**

public void **setPopupCloseSentKey**(String popupCloseSentKey)

Determines the key to send to the host when the modal window is closed

<span id="page-475-0"></span>**Parameters:** popupCloseSentKey

#### **get\_DefaultOpenedWindowHeight**

public int **get\_DefaultOpenedWindowHeight**()

<span id="page-475-4"></span>For .NET framework usage. Expose the method as a property.

#### **set\_DefaultOpenedWindowHeight**

public void **set\_DefaultOpenedWindowHeight**(int defaultOpenedWindowHeight)

<span id="page-475-1"></span>For .NET framework usage. Expose the method as a property.

#### **get\_DefaultOpenedWindowLeft**

```
public int get_DefaultOpenedWindowLeft()
```
<span id="page-475-5"></span>For .NET framework usage. Expose the method as a property.

#### **set\_DefaultOpenedWindowLeft**

public void **set\_DefaultOpenedWindowLeft**(int defaultOpenedWindowLeft)

<span id="page-475-2"></span>For .NET framework usage. Expose the method as a property.

#### **get\_DefaultOpenedWindowTop**

public int **get\_DefaultOpenedWindowTop**()

<span id="page-475-6"></span>For .NET framework usage. Expose the method as a property.

#### **set\_DefaultOpenedWindowTop**

public void **set\_DefaultOpenedWindowTop**(int defaultOpenedWindowTop)

<span id="page-475-3"></span>For .NET framework usage. Expose the method as a property.

### **get\_DefaultOpenedWindowWidth**

public int **get\_DefaultOpenedWindowWidth**()

### **set\_DefaultOpenedWindowWidth**

public void **set\_DefaultOpenedWindowWidth**(int defaultOpenedWindowWidth)

<span id="page-476-3"></span><span id="page-476-0"></span>For .NET framework usage. Expose the method as a property.

#### **get\_OpenedWindowAttributes**

```
public String get_OpenedWindowAttributes()
```
<span id="page-476-4"></span>For .NET framework usage. Expose the method as a property.

#### **set\_OpenedWindowAttributes**

public void **set\_OpenedWindowAttributes**(String openedWindowAttributes)

<span id="page-476-2"></span>For .NET framework usage. Expose the method as a property.

#### **get\_PopupCloseSentKey**

public String **get\_PopupCloseSentKey**()

<span id="page-476-6"></span>For .NET framework usage. Expose the method as a property.

### **set\_PopupCloseSentKey**

public void **set\_PopupCloseSentKey**(String popupCloseSentKey)

<span id="page-476-1"></span>For .NET framework usage. Expose the method as a property.

#### **get\_OpenWindowCenter**

public boolean **get\_OpenWindowCenter**()

<span id="page-476-5"></span>For .NET framework usage. Expose the method as a property.

### **set\_OpenWindowCenter**

public void **set\_OpenWindowCenter**(boolean openWindowCenter)

# **Package com.sabratec.applinx.framework.web.nd t**

# **com.sabratec.applinx.framework.web.ndt Class GXNdtConfig**

java.lang.Object

|  **+-com.sabratec.applinx.framework.web.ndt.GXNdtConfig**

#### **All Implemented Interfaces:**

java.io.Serializable

public class **GXNdtConfig** extends Object implements java.io.Serializable

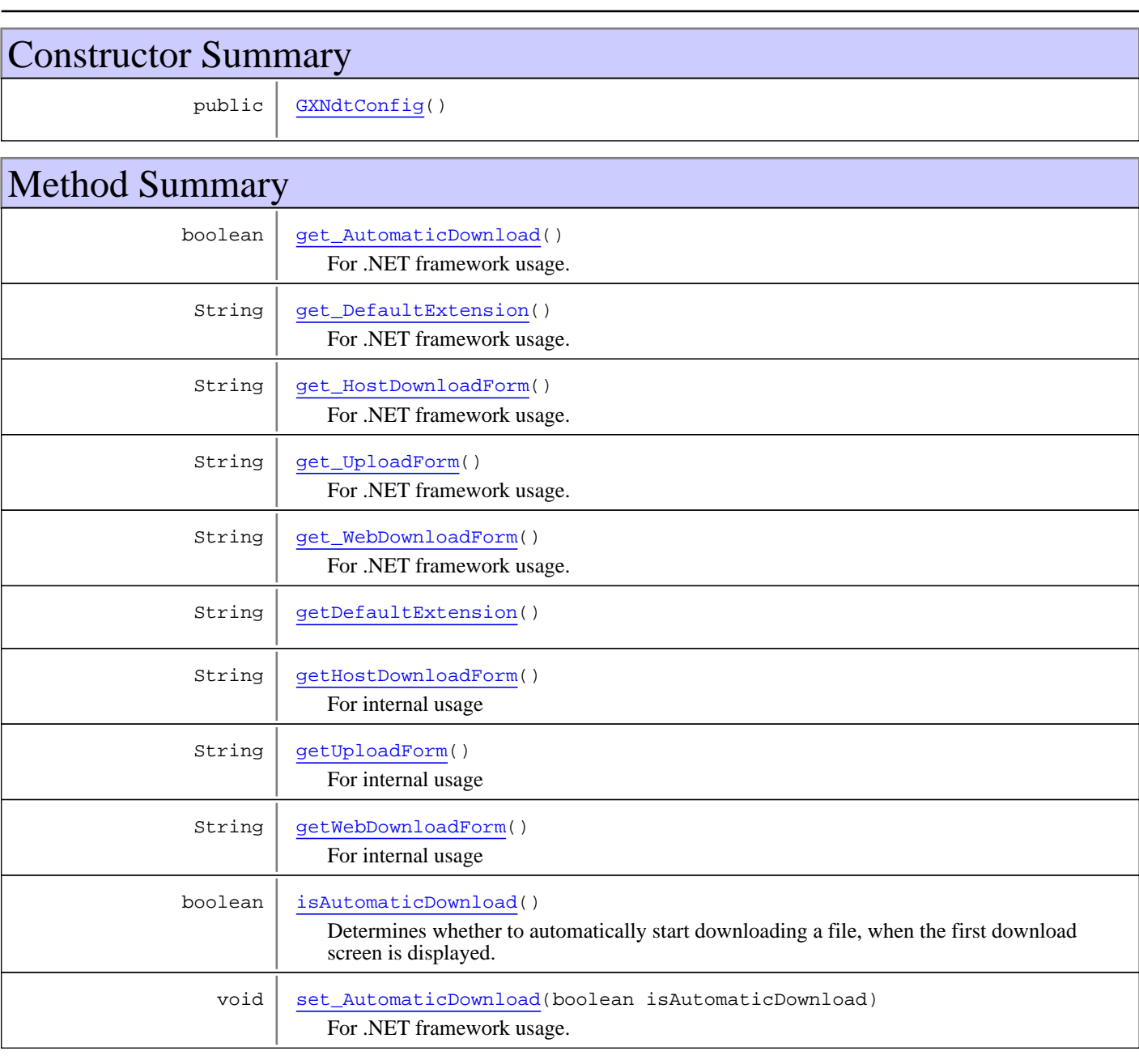

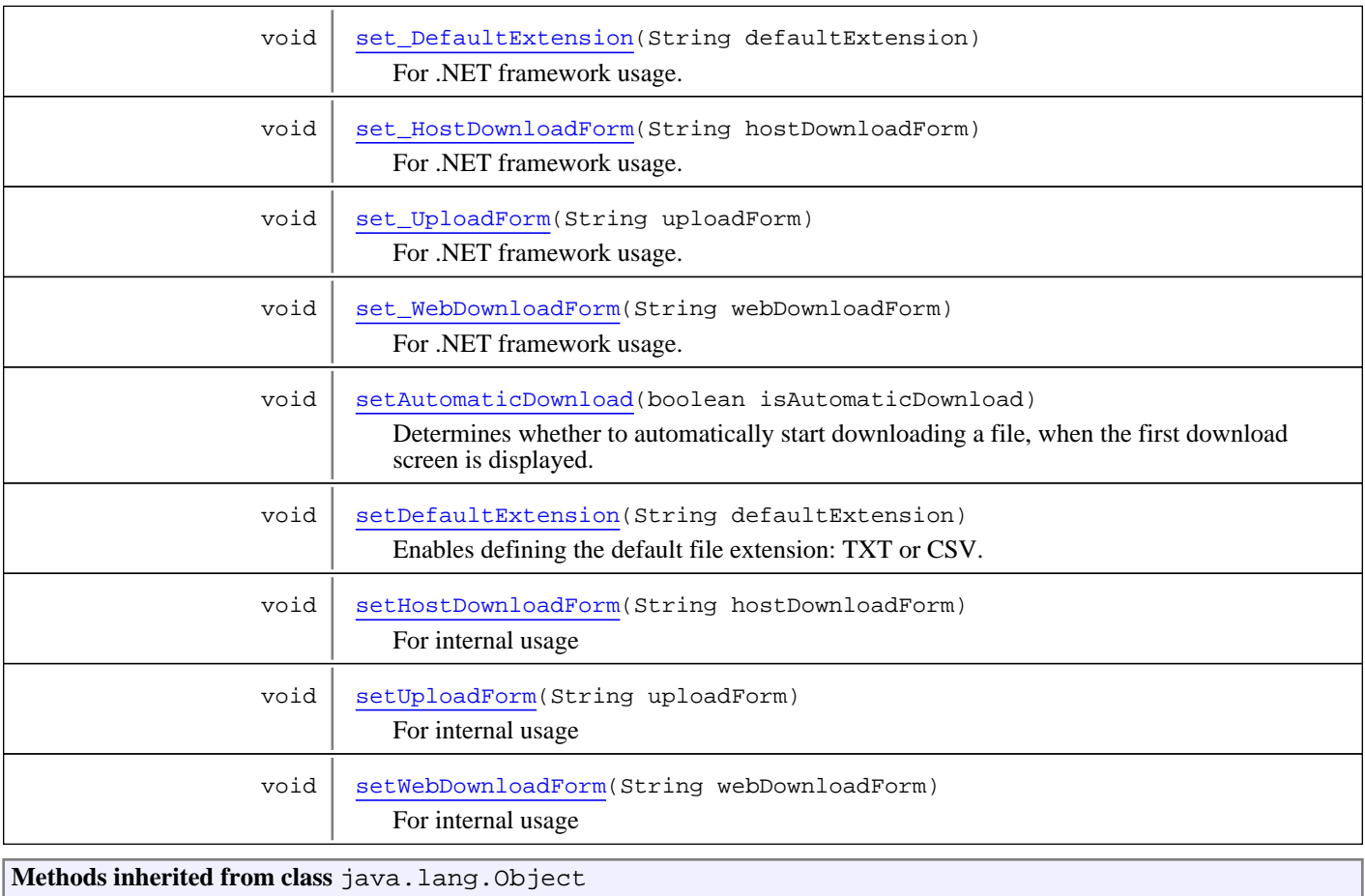

equals, getClass, hashCode, notify, notifyAll, toString, wait, wait, wait

# **Constructors**

### <span id="page-479-0"></span>**GXNdtConfig**

public **GXNdtConfig**()

# Methods

### **getHostDownloadForm**

public String **getHostDownloadForm**()

<span id="page-479-2"></span><span id="page-479-1"></span>For internal usage

#### **setHostDownloadForm**

public void **setHostDownloadForm**(String hostDownloadForm)

For internal usage

#### **getWebDownloadForm**

public String **getWebDownloadForm**()

<span id="page-480-7"></span><span id="page-480-2"></span>For internal usage

#### **setWebDownloadForm**

public void **setWebDownloadForm**(String webDownloadForm)

<span id="page-480-1"></span>For internal usage

#### **getUploadForm**

public String **getUploadForm**()

<span id="page-480-6"></span>For internal usage

#### **setUploadForm**

public void **setUploadForm**(String uploadForm)

<span id="page-480-3"></span>For internal usage

#### **isAutomaticDownload**

```
public boolean isAutomaticDownload()
```
Determines whether to automatically start downloading a file, when the first download screen is displayed. When not selected, a message appears informing you that the host requires you to download a Natural file. If there is a record count from the download, it will be displayed on the page.

<span id="page-480-5"></span>**Returns:**

#### **setAutomaticDownload**

public void **setAutomaticDownload**(boolean isAutomaticDownload)

Determines whether to automatically start downloading a file, when the first download screen is displayed. When not selected, a message appears informing you that the host requires you to download a Natural file. If there is a record count from the download, it will be displayed on the page.

#### **Parameters:**

<span id="page-480-0"></span>isAutomaticDownload - detrmines if to automatically start download a file, when the first download screen is displayed

#### **get\_AutomaticDownload**

public boolean **get\_AutomaticDownload**()

<span id="page-480-4"></span>For .NET framework usage. Expose the method as a property.

#### **set\_AutomaticDownload**

public void **set\_AutomaticDownload**(boolean isAutomaticDownload)

#### <span id="page-481-4"></span>**getDefaultExtension**

public String **getDefaultExtension**()

#### **setDefaultExtension**

public void **setDefaultExtension**(String defaultExtension)

<span id="page-481-8"></span>Enables defining the default file extension: TXT or CSV.

<span id="page-481-0"></span>**Parameters:** defaultExtension

#### **get\_DefaultExtension**

```
public String get_DefaultExtension()
```
<span id="page-481-5"></span>For .NET framework usage. Expose the method as a property.

#### **set\_DefaultExtension**

public void **set\_DefaultExtension**(String defaultExtension)

<span id="page-481-1"></span>For .NET framework usage. Expose the method as a property.

#### **get\_HostDownloadForm**

```
public String get_HostDownloadForm()
```
<span id="page-481-6"></span>For .NET framework usage. Expose the method as a property.

#### **set\_HostDownloadForm**

public void **set\_HostDownloadForm**(String hostDownloadForm)

<span id="page-481-3"></span>For .NET framework usage. Expose the method as a property.

#### **get\_WebDownloadForm**

public String **get\_WebDownloadForm**()

<span id="page-481-7"></span>For .NET framework usage. Expose the method as a property.

#### **set\_WebDownloadForm**

public void **set\_WebDownloadForm**(String webDownloadForm)

<span id="page-481-2"></span>For .NET framework usage. Expose the method as a property.

#### **get\_UploadForm**

public String **get\_UploadForm**()

# <span id="page-482-0"></span>**set\_UploadForm**

public void **set\_UploadForm**(String uploadForm)

# **Package com.sabratec.applinx.framework.web.ss o**

## **com.sabratec.applinx.framework.web.sso Class GXAbstractHttpUserPasswordRetriever**

java.lang.Object

|  **+-com.sabratec.applinx.framework.web.sso.GXAbstractHttpUserPasswordRetriever**

#### **All Implemented Interfaces:**

<span id="page-484-0"></span>[GXIUserPasswordRetriever](#page-409-0)

#### **Direct Known Subclasses:**

[GXHttpSessionUserPasswordRetriever](#page-488-0)**,** [GXHttpRequestUserPasswordRetriever](#page-486-0)

public abstract class **GXAbstractHttpUserPasswordRetriever** extends Object implements [GXIUserPasswordRetriever](#page-409-0)

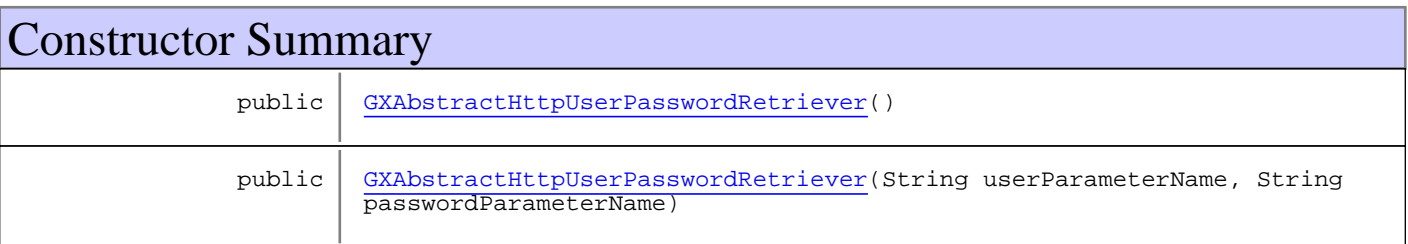

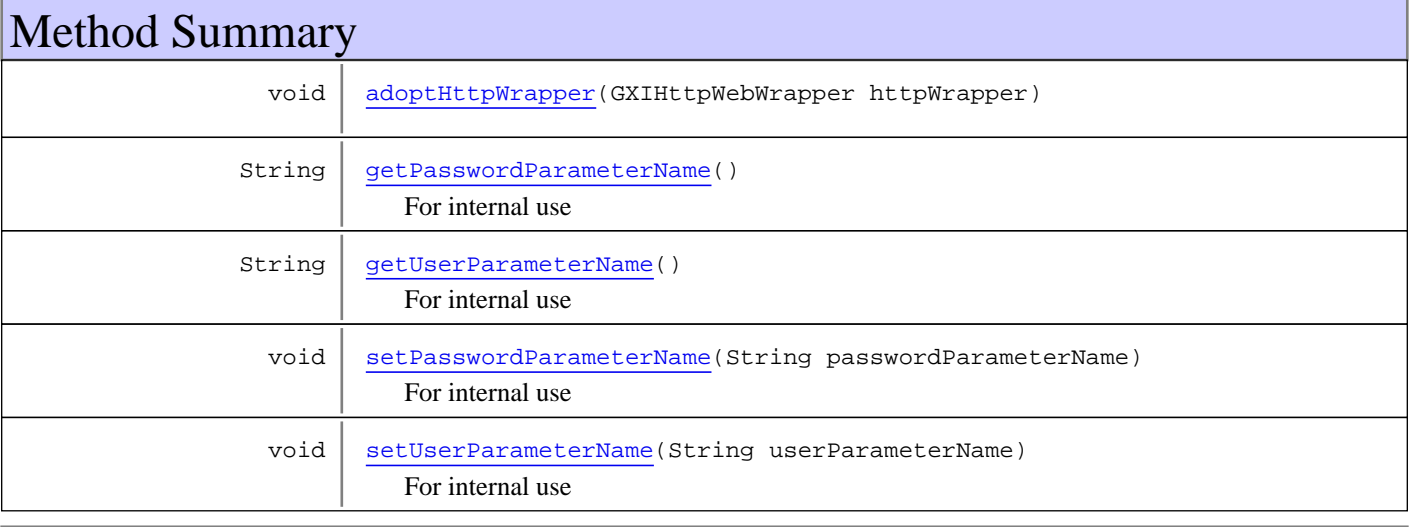

**Methods inherited from class** java.lang.Object

equals, getClass, hashCode, notify, notifyAll, toString, wait, wait, wait

**Methods inherited from interface** [com.sabratec.applinx.framework.sso.GXIUserPasswordRetriever](#page-409-0)

[getPassword](#page-409-1), [getUserName](#page-409-2)

**Constructors** 

### <span id="page-485-0"></span>**GXAbstractHttpUserPasswordRetriever**

public **GXAbstractHttpUserPasswordRetriever**()

### <span id="page-485-1"></span>**GXAbstractHttpUserPasswordRetriever**

public **GXAbstractHttpUserPasswordRetriever**(String userParameterName, String passwordParameterName)

Methods

### <span id="page-485-2"></span>**adoptHttpWrapper**

public void **adoptHttpWrapper**(GXIHttpWebWrapper httpWrapper)

### **getPasswordParameterName**

public String **getPasswordParameterName**()

<span id="page-485-5"></span><span id="page-485-3"></span>For internal use

#### **setPasswordParameterName**

public void **setPasswordParameterName**(String passwordParameterName)

<span id="page-485-4"></span>For internal use

#### **getUserParameterName**

public String **getUserParameterName**()

<span id="page-485-6"></span>For internal use

### **setUserParameterName**

public void **setUserParameterName**(String userParameterName)

For internal use

# **com.sabratec.applinx.framework.web.sso Class GXHttpRequestUserPasswordRetriever**

java.lang.Object || ||

+-[com.sabratec.applinx.framework.web.sso.GXAbstractHttpUserPasswordRetriever](#page-484-0)

 $\overline{\phantom{a}}$  **+-com.sabratec.applinx.framework.web.sso.GXHttpRequestUserPasswordRetriever**

#### **All Implemented Interfaces:**

<span id="page-486-0"></span>[GXIUserPasswordRetriever](#page-409-0)

public class **GXHttpRequestUserPasswordRetriever** extends [GXAbstractHttpUserPasswordRetriever](#page-484-0)

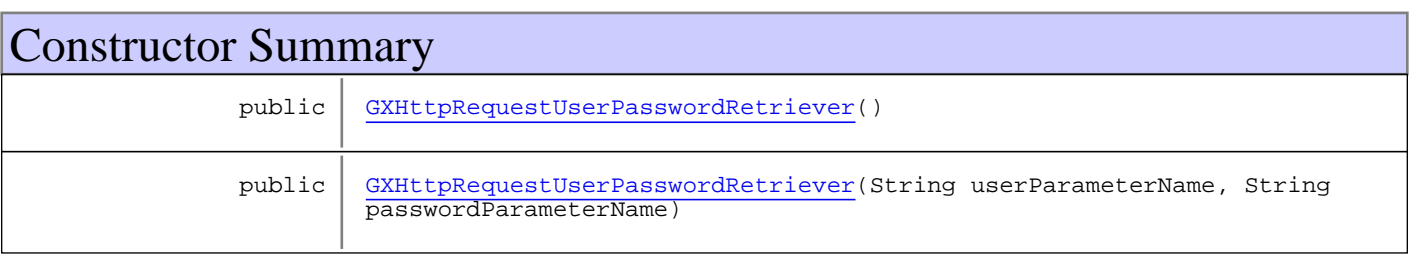

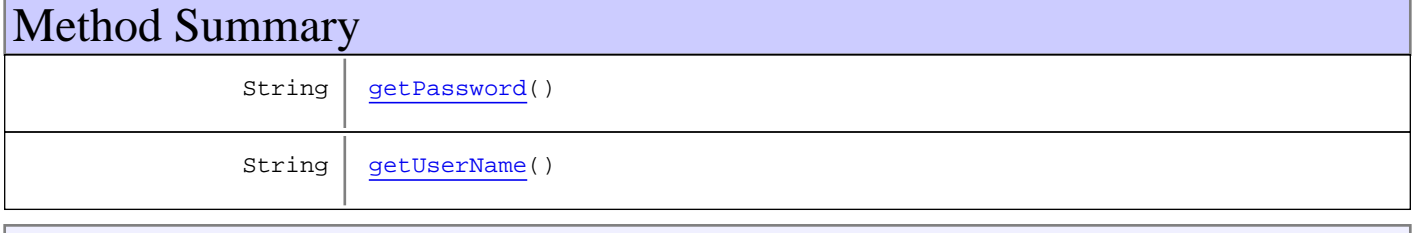

**Methods inherited from class**

[com.sabratec.applinx.framework.web.sso.GXAbstractHttpUserPasswordRetriever](#page-484-0)

[adoptHttpWrapper](#page-485-2), [getPasswordParameterName](#page-485-3), [getUserParameterName](#page-485-4), [setPasswordParameterName](#page-485-5), [setUserParameterName](#page-485-6)

**Methods inherited from class** java.lang.Object

equals, getClass, hashCode, notify, notifyAll, toString, wait, wait, wait

**Methods inherited from interface** [com.sabratec.applinx.framework.sso.GXIUserPasswordRetriever](#page-409-0)

[getPassword](#page-409-1), [getUserName](#page-409-2)

### **Constructors**

### <span id="page-486-1"></span>**GXHttpRequestUserPasswordRetriever**

public **GXHttpRequestUserPasswordRetriever**()

# <span id="page-487-0"></span>**GXHttpRequestUserPasswordRetriever**

public **GXHttpRequestUserPasswordRetriever**(String userParameterName, String passwordParameterName)

# Methods

# <span id="page-487-2"></span>**getUserName**

public String **getUserName**()

## <span id="page-487-1"></span>**getPassword**

public String **getPassword**()

# **com.sabratec.applinx.framework.web.sso Class GXHttpSessionUserPasswordRetriever**

java.lang.Object || ||

+-[com.sabratec.applinx.framework.web.sso.GXAbstractHttpUserPasswordRetriever](#page-484-0)

 $\overline{\phantom{a}}$  **+-com.sabratec.applinx.framework.web.sso.GXHttpSessionUserPasswordRetriever**

#### **All Implemented Interfaces:**

<span id="page-488-0"></span>[GXIUserPasswordRetriever](#page-409-0)

public class **GXHttpSessionUserPasswordRetriever** extends [GXAbstractHttpUserPasswordRetriever](#page-484-0)

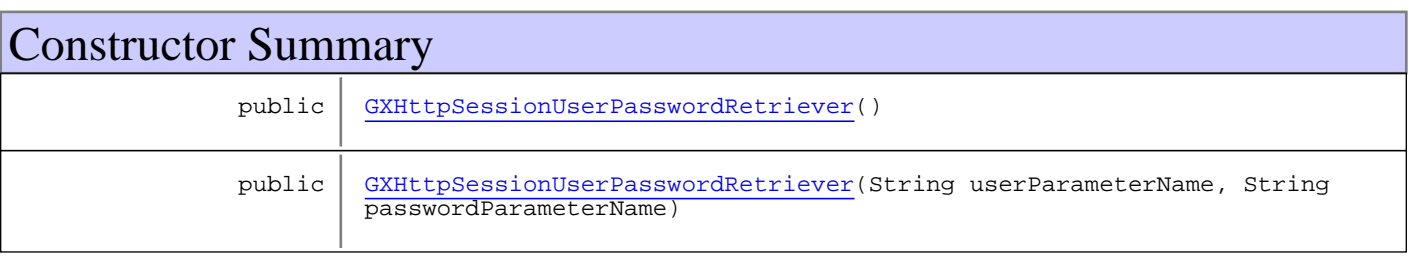

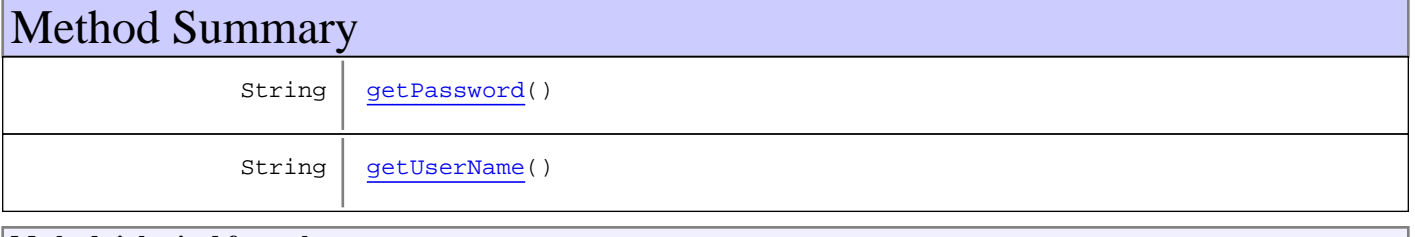

**Methods inherited from class**

[com.sabratec.applinx.framework.web.sso.GXAbstractHttpUserPasswordRetriever](#page-484-0)

[adoptHttpWrapper](#page-485-2), [getPasswordParameterName](#page-485-3), [getUserParameterName](#page-485-4), [setPasswordParameterName](#page-485-5), [setUserParameterName](#page-485-6)

**Methods inherited from class** java.lang.Object

equals, getClass, hashCode, notify, notifyAll, toString, wait, wait, wait

**Methods inherited from interface** [com.sabratec.applinx.framework.sso.GXIUserPasswordRetriever](#page-409-0)

[getPassword](#page-409-1), [getUserName](#page-409-2)

### **Constructors**

#### <span id="page-488-1"></span>**GXHttpSessionUserPasswordRetriever**

public **GXHttpSessionUserPasswordRetriever**()

# <span id="page-489-0"></span>**GXHttpSessionUserPasswordRetriever**

public **GXHttpSessionUserPasswordRetriever**(String userParameterName, String passwordParameterName)

# Methods

# <span id="page-489-2"></span>**getUserName**

public String **getUserName**()

## <span id="page-489-1"></span>**getPassword**

public String **getPassword**()

# **Package com.sabratec.applinx.presentation**

This package and it's sub packages are responsible for creating a tag representation output from a host screen. The tag representation output is used for creating Instant HTML pages from a host screen.

The following API enables registering as many transformation classes as you require. These transformations can manipulate the output by adding, removing, replacing and changing the screen tag model using a rich library of tags and an easy-to-use API.

The tags are are rendered in absolute terms, as oppose to the relative rendering used previously. Rendering the HTML tags relatively caused indentation problems when trying to add or change elements or style sheets such as GUI elements, host windows and different fonts. In the following API, each tag is rendered with corresponding top/left attributes which places the tag in an exact position. The main advantage of this approach is that changing/adding tags/stylesheets doesn't affect the neighboring tags of the modified tag.

# The Main entities used in the API:

# Base Object Entities:

# Host screen (com.sabratec.applinx.baseobject.GXIScreen)

The host screen entity (which is part of the base object API) is the data model that represents the host screen. The host screen is a collection of fields and additional screen data. The host screen is used in transformations as an event parameter. The host screen event parameter can be used for querying the host screen as to its field contents and properties. (Refer to BaseObject JavaDoc for further documentation).

# Host field (com.sabratec.applinx.baseobject.GXIField)

The host field entity (which is part of the base object API) contains various ApplinX and/or host properties such as content, protected/unprotected, color, intensified, ApplinX application field name, etc. The host field is also a tag property for tags that are screen based. (Refer to BaseObject JavaDoc for further documentation).

# General Entities:

# Position (com.sabratec.util.GXPosition)

This class represents a position on the host screen. It is used by the host field and the tag to indicate a specific position on the host screen.

# Rectangle (com.sabratec.util.GXRectangle)

This class represents a rectangle area of positions on the screen. This class is used to determine the screen area of the tags output in the Renderer configuration, and can perform area queries, on a specific area.

# Instant API Entities:

# Renderer

This entity is represented as an instant tag in the JSP/Instant control in .NET (in instant.jsp/aspx). The Renderer tag renders the HTML output based on the current host screen Renderer configuration settings and registered transformations.

# Renderer Configuration

# (com.sabratec.applinx.presentation.GXRenderConfig)

The Renderer Configuration class contains various configurations such as screen area, font size and sub configurations for various built-in transformations. Examples for such sub configurations include host keys, GUI elements, tables, windows, etc. Each sub configuration also allows disabling specific built-in transformations. The Renderer configuration provides transformation registration of the tag listener and completion listener.

# Screen tag model

# (com.sabratec.applinx.presentation.tags.GXIScreenTagModel)

The screen tag model is the model which contains a list of tags. The model provides various methods for adding, removing, replacing and searching tags. The final tag list in the screen tag model (after all transformations have been completed) will be rendered to the HTML output by the Renderer entity.

# Tag (com.sabratec.applinx.presentation.tags.GXITag)

The tag entity is the root class of all tag types, such as text fields, labels, links, combo boxes etc. The tag is a host oriented entity.

The tag provides a reference to the host field, and allows locating tags by setting their position in host units (row, column). The initial position is derived from the host field, and can be modified by the developer. The position will be rendered to HTML units as top/left.

Each tag type contains methods relevant to its type. Special HTML tags are also available such as GXHtmlGenericTag for creating a generic tag by specifying the tag name and GXHtmlString for using direct strings and adding them to the screen tag model.

# Tags factory

# (com.sabratec.applinx.presentation.tags.html.GXHtmlTagFactory)

The tags factory is used for creating new HTML tags and for improving performance.

**Syntax:** GXHtmlTagFactory.instance().newLink()

This class contains methods for each type of tag.

# Transformations

Transformations are listeners which are registered to the Renderer configuration by the developer, and allow modifying the screen tag model before it is rendered. The transformations can be one of the following types: Tag listeners or Completion listeners.

Note: All ApplinX special entities such as host keys, tables, GUI elements and windows are also represented as built-in transformations, and are performed automatically by the Renderer entity.

# Tag listener(com.sabratec.applinx.presentation.event.GXTagListener)

When inheriting from this class, you will receive an event on the creation of each type of tag such as: onNewTextField", "onNewLabel", "onNewButton", etc. It should be used for tag level manipulations, such as changing the content and attributes, adding icons, etc.

# Completion listener(com.sabratec.applinx.presentation.event.GXICompletionListener)

When implementing this class you will receive an onComplete event, which should be used for manipulating the entire tag model.

# Render Event

# (com.sabratec.applinx.presentation.event.GXRenderEvent)

An event is thrown by the Renderer to registered transformations when either a new tag is created (tag listener) or the screen tag model has completed its creation process (completion listener). The thrown event passes the Render event as a parameter. The Render event contains the host screen and the screen tag model. Use the screen tag model for manipulating the HTML output by modifying its contained tags.

# Query (com.sabratec.applinx.presentation.queries.GXITagQuery)

Used for performing queries on the screen tag model. Each query retrieves a list of the tags that meet the query criteria. The instant API contains a few built-in queries such as a text query and area query. In addition, you can write your own queries by implementing the GXITagQuery interface.

# **com.sabratec.applinx.presentation Interface GXIBrowserSupportedFeatures**

#### public interface **GXIBrowserSupportedFeatures**

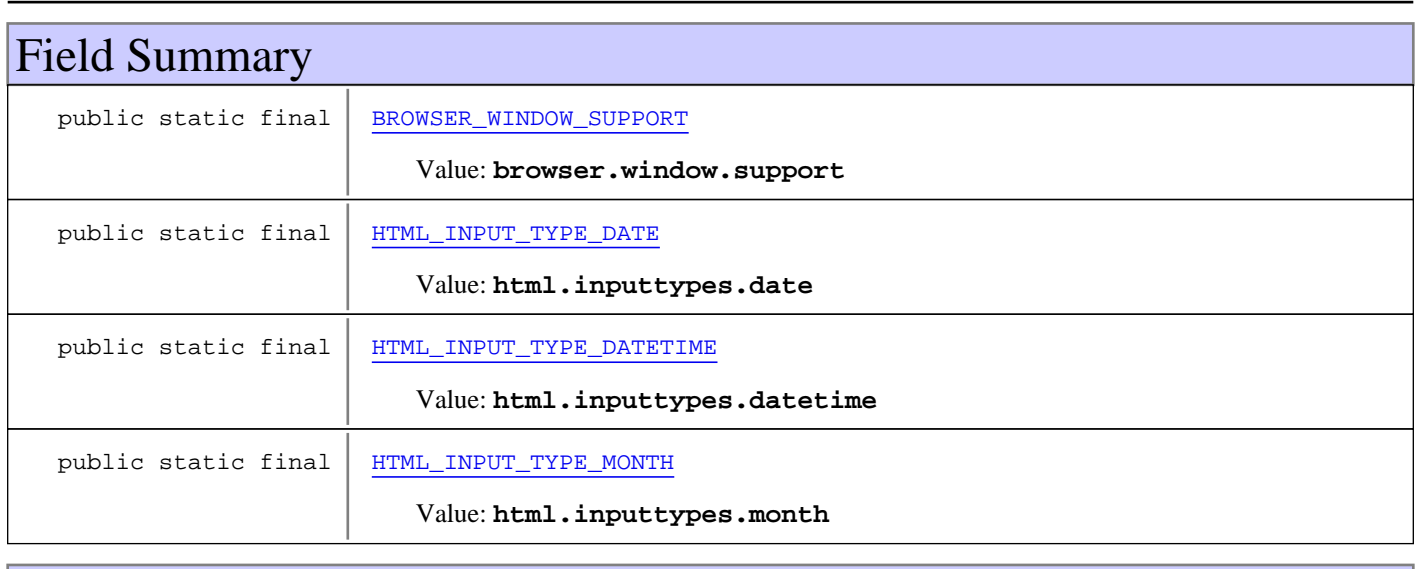

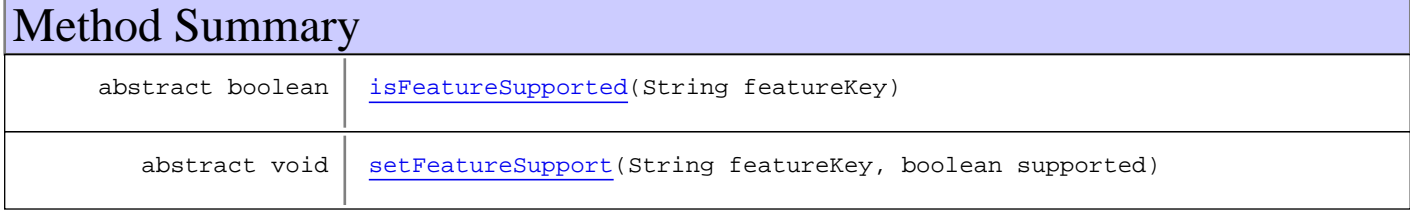

# Fields

# **HTML\_INPUT\_TYPE\_DATE**

public static final java.lang.String **HTML\_INPUT\_TYPE\_DATE**

<span id="page-493-2"></span><span id="page-493-0"></span>Constant value: **html.inputtypes.date**

# **HTML\_INPUT\_TYPE\_MONTH**

public static final java.lang.String **HTML\_INPUT\_TYPE\_MONTH**

<span id="page-493-1"></span>Constant value: **html.inputtypes.month**

### **HTML\_INPUT\_TYPE\_DATETIME**

public static final java.lang.String **HTML\_INPUT\_TYPE\_DATETIME**

Constant value: **html.inputtypes.datetime**

### **BROWSER\_WINDOW\_SUPPORT**

public static final java.lang.String **BROWSER\_WINDOW\_SUPPORT**

<span id="page-494-1"></span><span id="page-494-0"></span>Constant value: **browser.window.support**

### Methods

### **isFeatureSupported**

public abstract boolean **isFeatureSupported**(String featureKey)

# <span id="page-494-2"></span>**setFeatureSupport**

public abstract void **setFeatureSupport**(String featureKey, boolean supported)

# **com.sabratec.applinx.presentation Class GXIllegalPositionException**

java.lang.Object || ||

+-GXGeneralException

 |  **+-com.sabratec.applinx.presentation.GXIllegalPositionException**

#### public class **GXIllegalPositionException** extends GXGeneralException

This exception is thrown when performing a query on a screen tag model that requires a position but the specified position is outside the screen tag model bounds.

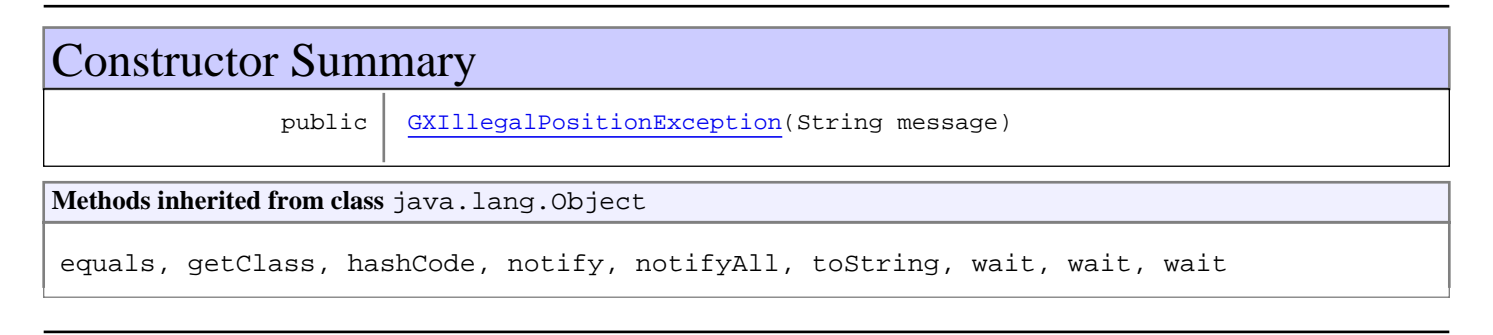

# **Constructors**

### **GXIllegalPositionException**

public **GXIllegalPositionException**(String message)

**Parameters:**

<span id="page-495-0"></span>message - The thrown message

## **com.sabratec.applinx.presentation Class GXPresentationConstants**

java.lang.Object || ||

 **+-com.sabratec.applinx.presentation.GXPresentationConstants**

#### public class **GXPresentationConstants** extends Object

This class contains general constants that are used by the API and its sub packages.

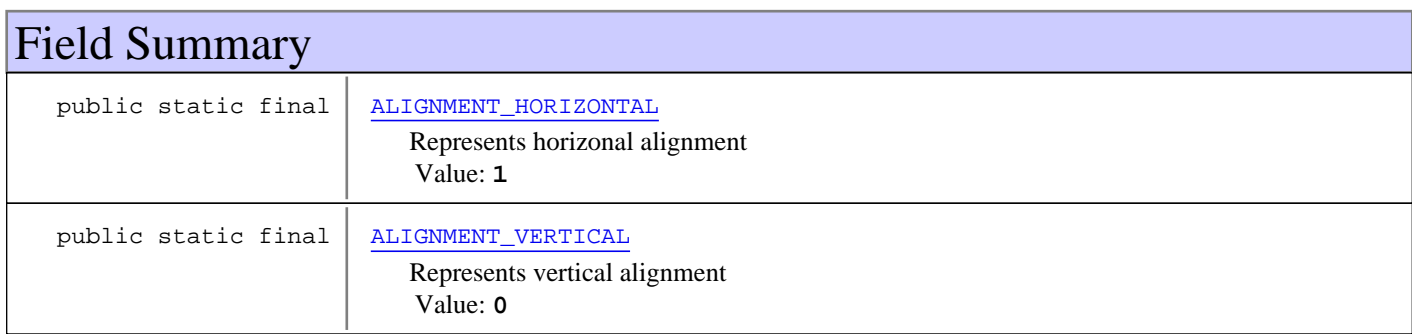

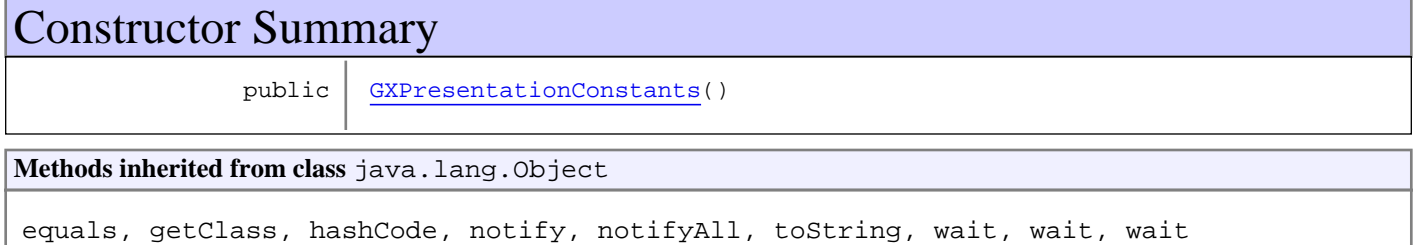

# Fields

# **ALIGNMENT\_VERTICAL**

public static final int **ALIGNMENT\_VERTICAL**

<span id="page-496-1"></span><span id="page-496-0"></span>Represents vertical alignment Constant value: **0**

### **ALIGNMENT\_HORIZONTAL**

public static final int **ALIGNMENT\_HORIZONTAL**

<span id="page-496-2"></span>Represents horizonal alignment Constant value: **1**

# **Constructors**

#### **GXPresentationConstants**

public **GXPresentationConstants**()

# **com.sabratec.applinx.presentation Class GXRenderConfig**

java.lang.Object

|  **+-com.sabratec.applinx.presentation.GXRenderConfig**

#### **All Implemented Interfaces:**

java.io.Serializable

public class **GXRenderConfig** extends Object implements java.io.Serializable

This class is used for setting the Renderer configuration. It contains various configurations such as screen area, font size and sub classes for various built-in transformation configurations such as:

Host keys, GUI elements, Tables, Windows, etc.

Each configuration sub class allows disabling a specific built-in transformation.

This class also provides transformations registration of tag listener [GXTagListener](#page-518-0)

and completion listener [GXICompletionListener](#page-515-0).

# Constructor Summary

public [GXRenderConfig](#page-501-0)()

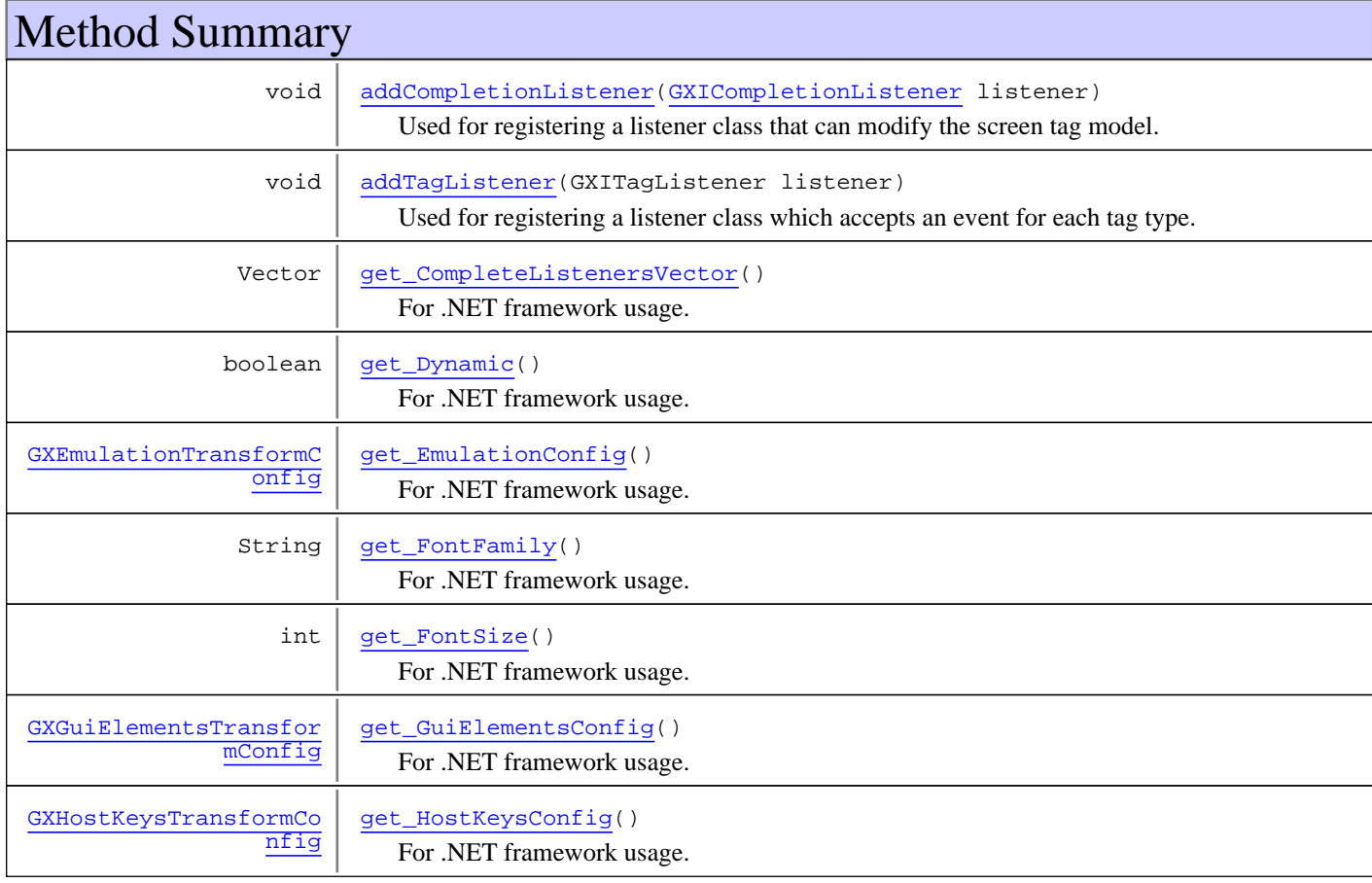

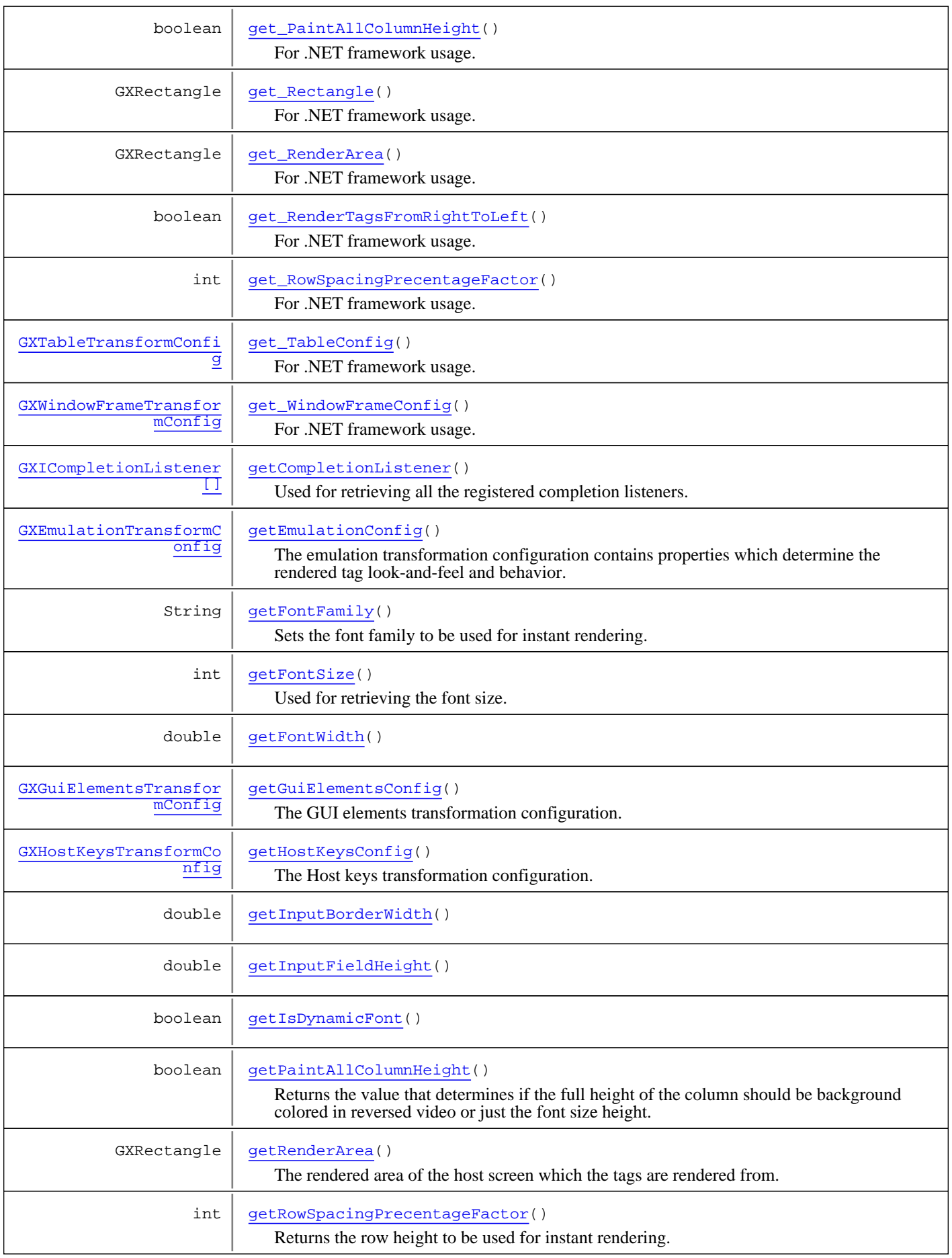

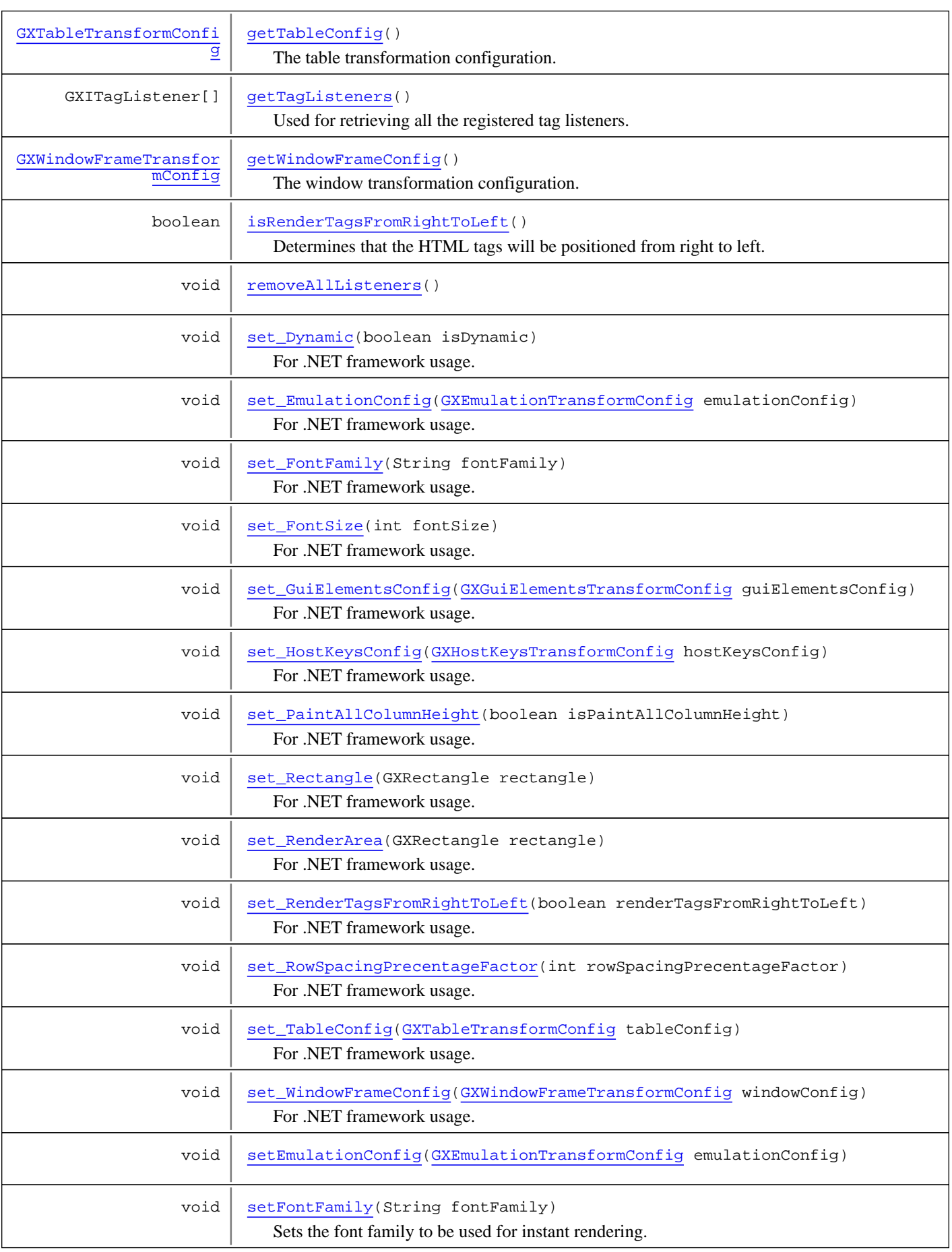

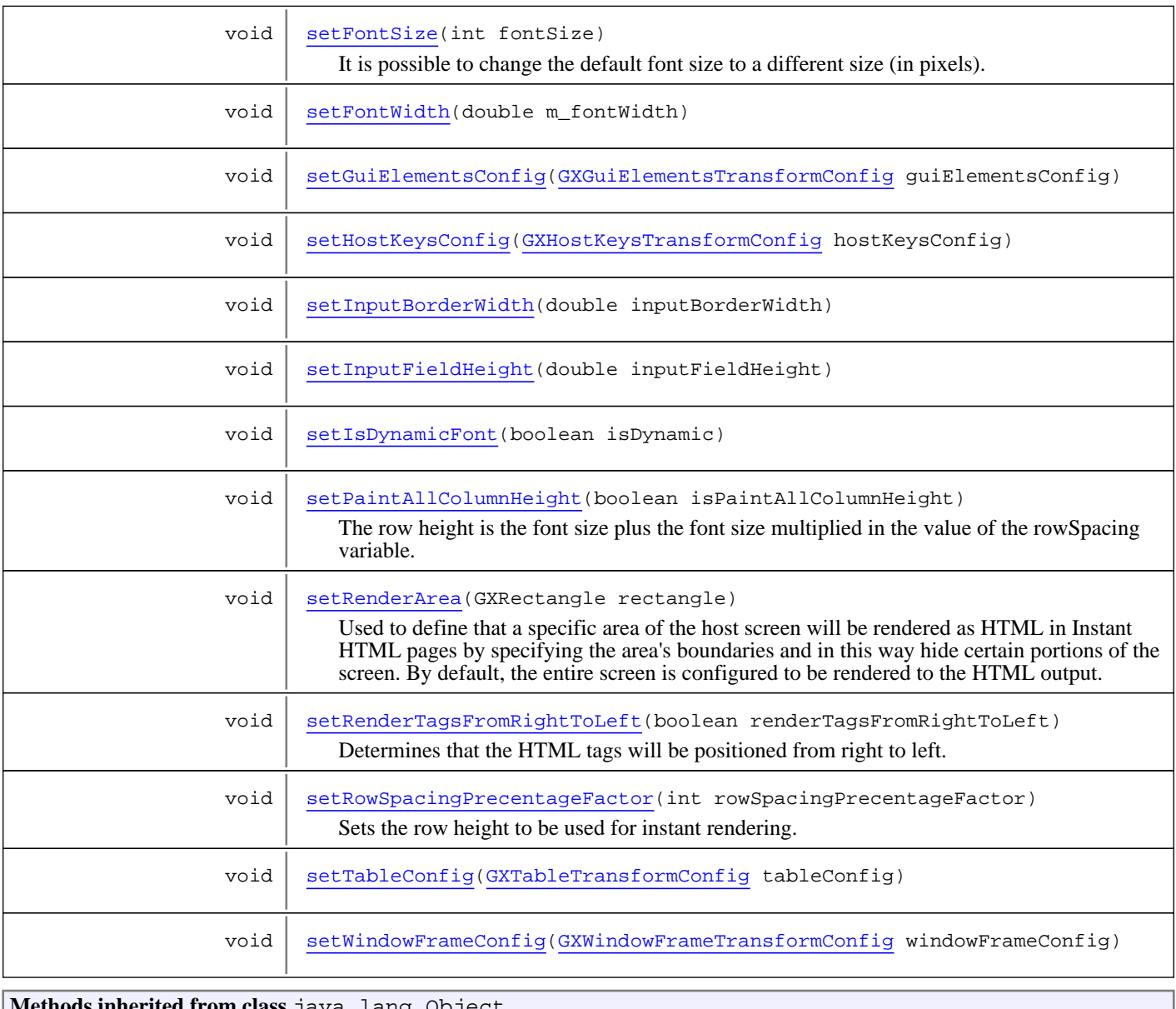

**Methods inherited from class** java.lang.Object

equals, getClass, hashCode, notify, notifyAll, toString, wait, wait, wait

# **Constructors**

### <span id="page-501-0"></span>**GXRenderConfig**

public **GXRenderConfig**()

# Methods

## **addTagListener**

public void **addTagListener**(GXITagListener listener)

<span id="page-501-1"></span>Used for registering a listener class which accepts an event for each tag type.

#### **Parameters:**

<span id="page-502-0"></span>listener - The tag listener

#### **addCompletionListener**

```
public void addCompletionListener(GXICompletionListener listener)
```
Used for registering a listener class that can modify the screen tag model.

#### **Parameters:**

<span id="page-502-5"></span>listener - The completion listener

#### **setRenderArea**

```
public void setRenderArea(GXRectangle rectangle)
```
Used to define that a specific area of the host screen will be rendered as HTML in Instant HTML pages by specifying the area's boundaries and in this way hide certain portions of the screen.

By default, the entire screen is configured to be rendered to the HTML output.

When setting the area to be rendered, tags positioned outside the rendered area will not be available for query execution on the screen tag model. The rendered area also affects the rendered top/left attributes of the tag. The top/left tag will be calculated relatively to the starting position of the rendered area.

#### **Parameters:**

<span id="page-502-4"></span>rectangle - The positions of the rendered area

#### **set\_RenderArea**

public void **set\_RenderArea**(GXRectangle rectangle)

For .NET framework usage. Expose the method as a property.

<span id="page-502-2"></span>**See Also:** [setRenderArea\(GXRectangle\)](#page-502-5)

#### **getRenderArea**

```
public GXRectangle getRenderArea()
```
The rendered area of the host screen which the tags are rendered from.

#### **Returns:**

A rectangle that represent the render area

```
See Also:
```
<span id="page-502-1"></span>[setRenderArea\(GXRectangle\)](#page-502-5)

#### **get\_Rectangle**

public GXRectangle **get\_Rectangle**()

<span id="page-502-3"></span>For .NET framework usage. Expose the method as a property.

#### **set\_Rectangle**

public void **set\_Rectangle**(GXRectangle rectangle)

#### **get\_RenderArea**

public GXRectangle **get\_RenderArea**()

<span id="page-503-1"></span>For .NET framework usage. Expose the method as a property.

<span id="page-503-2"></span>**See Also:** [getRenderArea\(\)](#page-502-2)

#### **getFontSize**

public int **getFontSize**()

Used for retrieving the font size.

**Returns:**

The font size

<span id="page-503-0"></span>**See Also:** [setFontSize\(int\)](#page-503-4)

#### **get\_FontSize**

public int **get\_FontSize**()

For .NET framework usage. Expose the method as a property.

**See Also:**

<span id="page-503-4"></span>[getFontSize\(\)](#page-503-2)

#### **setFontSize**

public void **setFontSize**(int fontSize)

It is possible to change the default font size to a different size (in pixels). Since the change affects the rendering process performed by the framework on the Web server, this setting is not part of the CSS style sheet file (unlike other font settings), but instead it is included in the server-side instant configuration parameters.

Note: Changing the font sizes for generated Web pages is done in the CSS style sheet node.

 The possible values include the different pixel possibilities as well as "Dynamic by Resolution". The HTML emulation recognizes user resolution and dynamically changes the css name according to the matching resolution. The resolution can be either 640x480, 800x600, 1024x768 or 1280x1024 pixels. The resolution may also depend on the host resolution (80 or 132 characters). The best-fit functionality is configured by default in the emulation template in all frameworks. It is used by the renderer to calculate the top/left according to each tag's position.

#### **Parameters:**

<span id="page-503-3"></span>fontSize - The font size to set.

#### **set\_FontSize**

public void **set\_FontSize**(int fontSize)

For .NET framework usage. Expose the method as a property.

**See Also:**

[setFontSize\(int\)](#page-503-4)
## **getEmulationConfig**

public [GXEmulationTransformConfig](#page-593-0) **getEmulationConfig**()

<span id="page-504-0"></span>The emulation transformation configuration contains properties which determine the rendered tag look-and-feel and behavior.

#### **Returns:**

The emulation transformation configuration.

## **setEmulationConfig**

public void **setEmulationConfig**([GXEmulationTransformConfig](#page-593-0) emulationConfig)

## **get\_EmulationConfig**

public [GXEmulationTransformConfig](#page-593-0) **get\_EmulationConfig**()

For .NET framework usage. Expose the method as a property.

**See Also:** [getEmulationConfig\(\)](#page-504-0)

### **set\_EmulationConfig**

public void **set\_EmulationConfig**([GXEmulationTransformConfig](#page-593-0) emulationConfig)

<span id="page-504-1"></span>For .NET framework usage. Expose the method as a property.

## **getGuiElementsConfig**

public [GXGuiElementsTransformConfig](#page-599-0) **getGuiElementsConfig**()

The GUI elements transformation configuration. The GUI elements transformation represents GUI elements which were configured using the ApplinX composer.

#### **Returns:**

The GUI elements' transformation configuration.

## **setGuiElementsConfig**

public void **setGuiElementsConfig**([GXGuiElementsTransformConfig](#page-599-0) guiElementsConfig)

## **get\_GuiElementsConfig**

public [GXGuiElementsTransformConfig](#page-599-0) **get\_GuiElementsConfig**()

For .NET framework usage. Expose the method as a property.

**See Also:**

[getGuiElementsConfig\(\)](#page-504-1)

## **getHostKeysConfig**

public [GXHostKeysTransformConfig](#page-607-0) **getHostKeysConfig**()

<span id="page-505-0"></span>The Host keys transformation configuration. Host keys transformation represents host keys patterns which were configured using the ApplinX composer.

#### **Returns:**

The host keys transformation configuration

## **setHostKeysConfig**

public void **setHostKeysConfig**([GXHostKeysTransformConfig](#page-607-0) hostKeysConfig)

## **get\_HostKeysConfig**

public [GXHostKeysTransformConfig](#page-607-0) **get\_HostKeysConfig**()

For .NET framework usage. Expose the method as a property.

**See Also:** [getHostKeysConfig\(\)](#page-505-0)

### **set\_HostKeysConfig**

public void **set\_HostKeysConfig**([GXHostKeysTransformConfig](#page-607-0) hostKeysConfig)

<span id="page-505-1"></span>For .NET framework usage. Expose the method as a property.

## **getTableConfig**

public [GXTableTransformConfig](#page-613-0) **getTableConfig**()

The table transformation configuration. The table transformation is based on a host table that was configured using the ApplinX composer.

**Returns:** The table configuration

### **setTableConfig**

public void **setTableConfig**([GXTableTransformConfig](#page-613-0) tableConfig)

## **get\_TableConfig**

public [GXTableTransformConfig](#page-613-0) **get\_TableConfig**()

For .NET framework usage. Expose the method as a property.

**See Also:**

[getTableConfig\(\)](#page-505-1)

## **set\_TableConfig**

public void **set\_TableConfig**([GXTableTransformConfig](#page-613-0) tableConfig)

<span id="page-506-0"></span>For .NET framework usage. Expose the method as a property.

### **getWindowFrameConfig**

public [GXWindowFrameTransformConfig](#page-624-0) **getWindowFrameConfig**()

The window transformation configuration. Window frame transformation draws a rectangle instead of drawing a host window which is represented as characters or reversed video.

#### **Returns:**

The window frame configuration

## **setWindowFrameConfig**

public void **setWindowFrameConfig**([GXWindowFrameTransformConfig](#page-624-0) windowFrameConfig)

### **get\_WindowFrameConfig**

public [GXWindowFrameTransformConfig](#page-624-0) **get\_WindowFrameConfig**()

For .NET framework usage. Expose the method as a property.

**See Also:**

[getWindowFrameConfig\(\)](#page-506-0)

## **set\_WindowFrameConfig**

public void **set\_WindowFrameConfig**([GXWindowFrameTransformConfig](#page-624-0) windowConfig)

For .NET framework usage. Expose the method as a property.

## **getTagListeners**

```
public GXITagListener[] getTagListeners()
```
Used for retrieving all the registered tag listeners.

#### **Returns:**

An array of the registered tag listeners

## **getCompletionListener**

public [GXICompletionListener\[\]](#page-515-0) **getCompletionListener**()

Used for retrieving all the registered completion listeners.

#### **Returns:**

An array of the completion listeners

### **removeAllListeners**

```
public void removeAllListeners()
```
### **getFontFamily**

```
public String getFontFamily()
```
Sets the font family to be used for instant rendering.

#### **Returns:**

the font family in use. null if no specific font to use(defined in the CSS file).

### **setFontFamily**

public void **setFontFamily**(String fontFamily)

Sets the font family to be used for instant rendering. It is used for proportion calculation to best fit specific fonts for Japanese & Arabic applications.

For Japanese the best fitted fixed fonts are: "MS Mincho" or "MS Gothic"

For Arabic the best fitted fixed font is: "Courier".

 For other languages the best fitted font is "Courier New", which is by default declared in the CSS files. Defining the font here will override the CSS definition.

#### **Parameters:**

fontFamily - the font family in use. null if no specific font to use(defined in the CSS file).

### **get\_FontFamily**

public String **get\_FontFamily**()

For .NET framework usage. Expose the method as a property.

### **set\_FontFamily**

public void **set\_FontFamily**(String fontFamily)

For .NET framework usage. Expose the method as a property.

### **getRowSpacingPrecentageFactor**

```
public int getRowSpacingPrecentageFactor()
```
Returns the row height to be used for instant rendering. This height is calculated relatively to the rows font size. The default row height is set to 53% (153% of the font size). For example: When the font size is set to 13px, and using the default row height value of 53%, the row height will be: $13*1.53 = 19.89 = -20px$ .

#### **Returns:**

the row height to be used

## **setRowSpacingPrecentageFactor**

public void **setRowSpacingPrecentageFactor**(int rowSpacingPrecentageFactor)

Sets the row height to be used for instant rendering. This height is calculated relatively to the rows font size. The default row height is set to 53% (153% of the font size). For example: When the font size is set to 13px, and using the default row height value of 53%, the row height will be: $13*1.53 = 19.89 = -20px$ .

#### **Parameters:**

rowHeightPrecentageFactor - the row height to be used

### **get\_RowSpacingPrecentageFactor**

public int **get\_RowSpacingPrecentageFactor**()

For .NET framework usage. Expose the method as a property.

#### **set\_RowSpacingPrecentageFactor**

public void **set\_RowSpacingPrecentageFactor**(int rowSpacingPrecentageFactor)

For .NET framework usage. Expose the method as a property.

## **getPaintAllColumnHeight**

```
public boolean getPaintAllColumnHeight()
```
Returns the value that determines if the full height of the column should be background colored in reversed video or just the font size height.

#### **Returns:**

should the full height will be painted or just the font size height.

## **setPaintAllColumnHeight**

public void **setPaintAllColumnHeight**(boolean isPaintAllColumnHeight)

The row height is the font size plus the font size multiplied in the value of the rowSpacing variable. This property determines if the full height of the column should be background colored in reversed video or just the font size height.

### **get\_PaintAllColumnHeight**

```
public boolean get_PaintAllColumnHeight()
```
For .NET framework usage. Expose the method as a property.

### **set\_PaintAllColumnHeight**

public void **set\_PaintAllColumnHeight**(boolean isPaintAllColumnHeight)

For .NET framework usage. Expose the method as a property.

#### **isRenderTagsFromRightToLeft**

public boolean **isRenderTagsFromRightToLeft**()

Determines that the HTML tags will be positioned from right to left. The usage is in Hebrew/Arabic applications when using non-fixed font, to ensure alignment to the right. By default the tags are positioned from left to right.

**Returns:**

### **setRenderTagsFromRightToLeft**

public void **setRenderTagsFromRightToLeft**(boolean renderTagsFromRightToLeft)

Determines that the HTML tags will be positioned from right to left. The usage is in Hebrew/Arabic applications when using non-fixed font, to ensure alignment to the right. By default the tags are positioned from left to right.

#### **Parameters:**

renderTagsFromRightToLeft

### **get\_RenderTagsFromRightToLeft**

public boolean **get\_RenderTagsFromRightToLeft**()

For .NET framework usage. Expose the method as a property.

### **set\_RenderTagsFromRightToLeft**

public void **set\_RenderTagsFromRightToLeft**(boolean renderTagsFromRightToLeft)

For .NET framework usage. Expose the method as a property.

### **set\_GuiElementsConfig**

public void **set\_GuiElementsConfig**([GXGuiElementsTransformConfig](#page-599-0) guiElementsConfig)

For .NET framework usage. Expose the method as a property.

### **get\_CompleteListenersVector**

public Vector **get\_CompleteListenersVector**()

For .NET framework usage. Expose the method as a property.

### **getFontWidth**

public double **getFontWidth**()

## **setFontWidth**

public void **setFontWidth**(double m\_fontWidth)

### **setInputFieldHeight**

public void **setInputFieldHeight**(double inputFieldHeight)

## **getInputFieldHeight**

public double **getInputFieldHeight**()

## **getInputBorderWidth**

public double **getInputBorderWidth**()

## **setInputBorderWidth**

public void **setInputBorderWidth**(double inputBorderWidth)

## **getIsDynamicFont**

public boolean **getIsDynamicFont**()

## **setIsDynamicFont**

public void **setIsDynamicFont**(boolean isDynamic)

## **get\_Dynamic**

public boolean **get\_Dynamic**()

For .NET framework usage. Expose the method as a property.

## **set\_Dynamic**

public void **set\_Dynamic**(boolean isDynamic)

For .NET framework usage. Expose the method as a property.

## **com.sabratec.applinx.presentation Class GXTagUtil**

java.lang.Object || || || ||

 **+-com.sabratec.applinx.presentation.GXTagUtil**

public class **GXTagUtil** extends Object

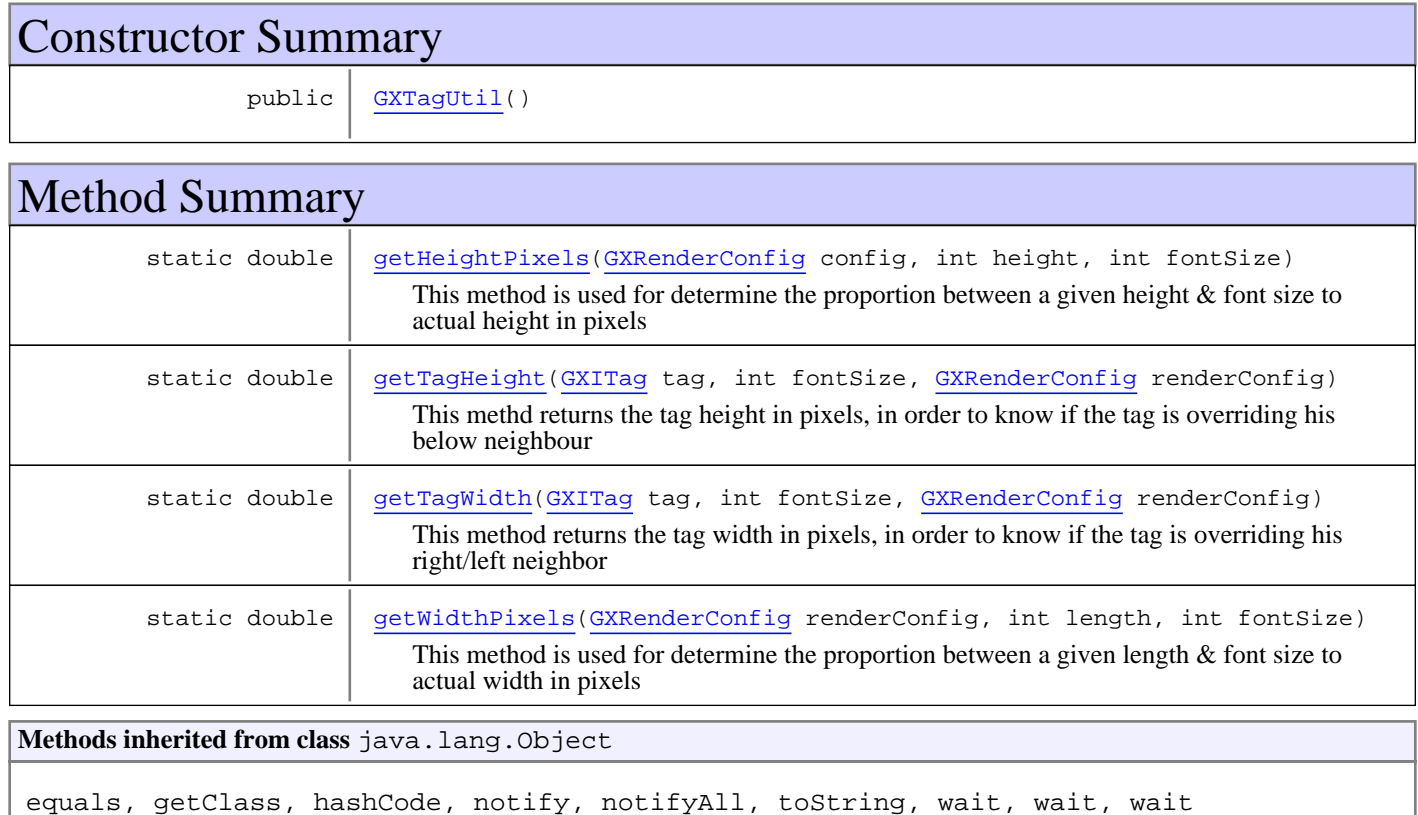

## **Constructors**

## <span id="page-511-0"></span>**GXTagUtil**

public **GXTagUtil**()

## Methods

## <span id="page-511-1"></span>**getWidthPixels**

```
public static double getWidthPixels(GXRenderConfig renderConfig,
          int length,
          int fontSize)
```
This method is used for determine the proportion between a given length & font size to actual width in pixels

#### **Parameters:**

length - The host field length fontSize - The display font size in pixels

#### **Returns:**

<span id="page-512-0"></span>The actual width in pixels

### **getHeightPixels**

```
public static double getHeightPixels(GXRenderConfig config,
          int height,
          int fontSize)
```
This method is used for determine the proportion between a given height & font size to actual height in pixels

#### **Parameters:**

height - The host field height fontSize - The display font size in pixels

**Returns:**

<span id="page-512-2"></span>The actual height in pixels

## **getTagWidth**

```
public static double getTagWidth(GXITag tag,
          int fontSize,
          GXRenderConfig renderConfig)
```
This method returns the tag width in pixels, in order to know if the tag is overriding his right/left neighbor

#### **Parameters:**

tag - The tag which it's width is required fontSize - The font size

#### **Returns:**

<span id="page-512-1"></span>The tag width in pixels

## **getTagHeight**

```
public static double getTagHeight(GXITag tag,
          int fontSize,
          GXRenderConfig renderConfig)
```
This methd returns the tag height in pixels, in order to know if the tag is overriding his below neighbour

#### **Parameters:**

tag - The tag which it's height is required fontSize - The display font size in pixels

#### **Returns:**

The tag height in pixles

## **com.sabratec.applinx.presentation Class GXUndefinedPositionException**

java.lang.Object

|| || || || +-GXGeneralException

 |  **+-com.sabratec.applinx.presentation.GXUndefinedPositionException**

## public class **GXUndefinedPositionException** extends GXGeneralException

This exception is thrown when performing a query on a screen tag model that requires a position but the specified position is empty.

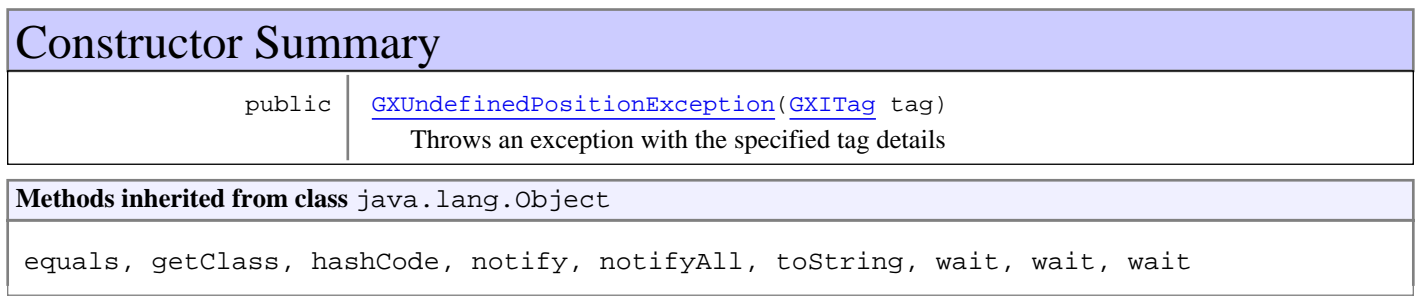

## **Constructors**

## **GXUndefinedPositionException**

public **GXUndefinedPositionException**([GXITag](#page-559-0) tag)

Throws an exception with the specified tag details

#### **Parameters:**

<span id="page-513-0"></span>tag - The tag whose position is empty

# **Package com.sabratec.applinx.presentation.event**

This package contains the events and listeners. These classes are used by the Renderer for notifing transformations of the creation of the screen tag model and new tags.

## **com.sabratec.applinx.presentation.event Interface GXICompletionListener**

<span id="page-515-0"></span>**All Known Implementing Classes:** [GXHebrewTransform](#page-605-0)

### public interface **GXICompletionListener**

This listener is notified when the screen tag model building process is completed.

Classes that implement this listener should be registered in the Render configuration.

When the building process is completed, a GXRenderEvent event is thrown, and the onComplete method is called. **See Also:**

[GXRenderConfig.addCompletionListener\(GXICompletionListener\)](#page-502-0), [onComplete\(GXRenderEvent\)](#page-515-1), **[GXRenderEvent](#page-516-0)** 

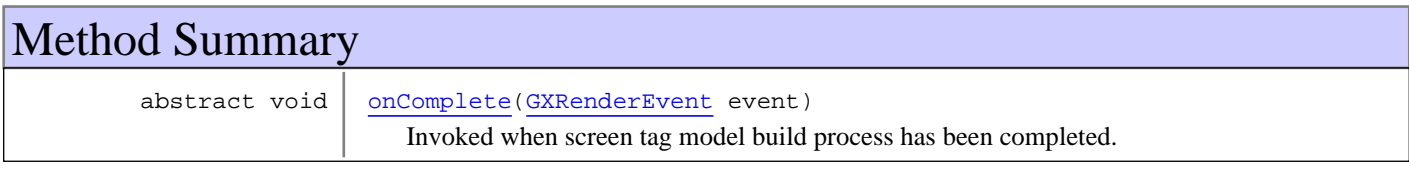

## Methods

## **onComplete**

public abstract void **onComplete**([GXRenderEvent](#page-516-0) event)

<span id="page-515-1"></span>Invoked when screen tag model build process has been completed.

#### **Parameters:**

event - The event arguments

## **com.sabratec.applinx.presentation.event Class GXRenderEvent**

java.lang.Object || || || ||

<span id="page-516-0"></span> **+-com.sabratec.applinx.presentation.event.GXRenderEvent**

public class **GXRenderEvent** extends Object

An event that indicates that the screen tag model building process has been completed. This event is used both for tag completion events and screen-model completion events.

A GXRenderEvent is passed to every tag listener [GXTagListener](#page-518-0) and every completion listener [GXICompletionListener](#page-515-0) that were registered within the Renderer configuration. **See Also:**

[GXICompletionListener](#page-515-0), [GXTagListener](#page-518-0)

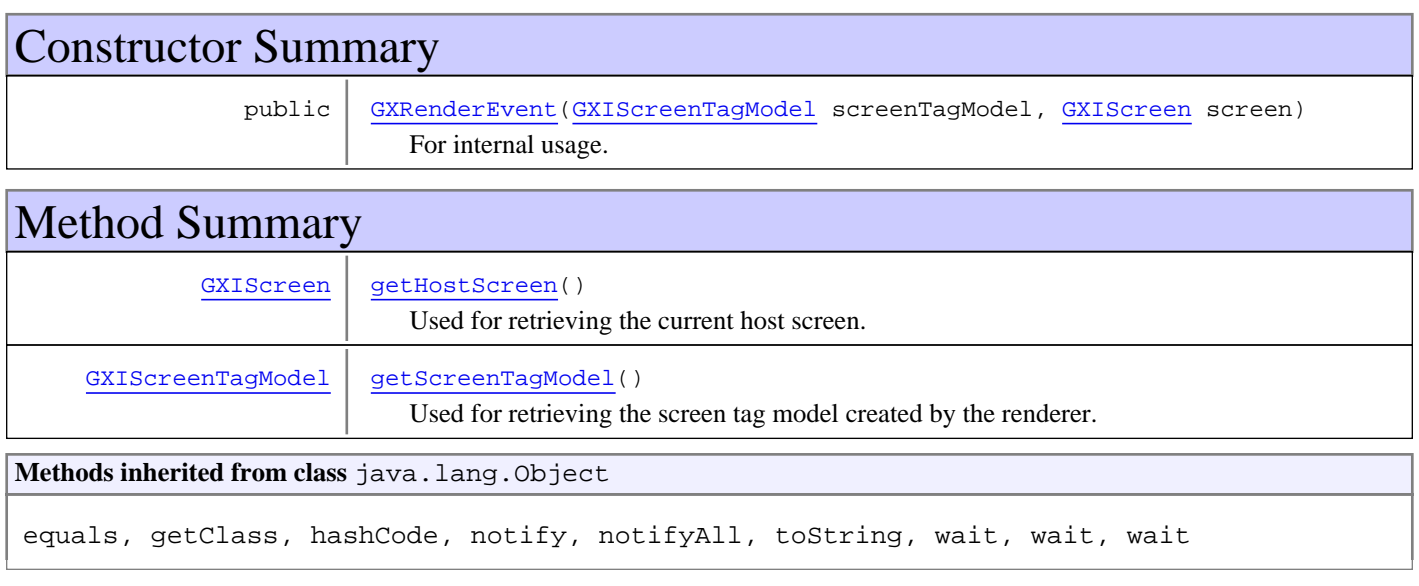

## **Constructors**

## **GXRenderEvent**

public **GXRenderEvent**([GXIScreenTagModel](#page-550-0) screenTagModel, [GXIScreen](#page-121-0) screen)

<span id="page-516-1"></span>For internal usage. Initialized by the renderer.

#### **Parameters:**

screenTagModel - The screen tag model screen - The host screen

## Methods

## **getScreenTagModel**

public [GXIScreenTagModel](#page-550-0) **getScreenTagModel**()

<span id="page-517-1"></span>Used for retrieving the screen tag model created by the renderer.

#### **Returns:**

<span id="page-517-0"></span>The screen model created by the renderer

## **getHostScreen**

public [GXIScreen](#page-121-0) **getHostScreen**()

Used for retrieving the current host screen.

#### **Returns:**

The current host screen

## **com.sabratec.applinx.presentation.event Class GXTagListener**

java.lang.Object || || || ||

<span id="page-518-0"></span> **+-com.sabratec.applinx.presentation.event.GXTagListener**

**Direct Known Subclasses:** [GXSapPortalTransform](#page-610-0)

public abstract class **GXTagListener** extends Object

This listener is notified when a tag rendering is completed.

Classes that extend this listener should be registered in the Render configuration.

The class that requires processing a render event extends this abstract [GXTagListener](#page-518-0) class (overriding only the methods of interest).

When a single tag rendering is completed, a GXRenderEvent event is thrown, and the onNew[TagName] method is called. The methods in this class are empty. This class exists to be used to conveniently create listener objects. **See Also:**

[GXRenderEvent](#page-516-0), addTagListener(GXTagListener)

## Constructor Summary

public [GXTagListener\(](#page-519-0))

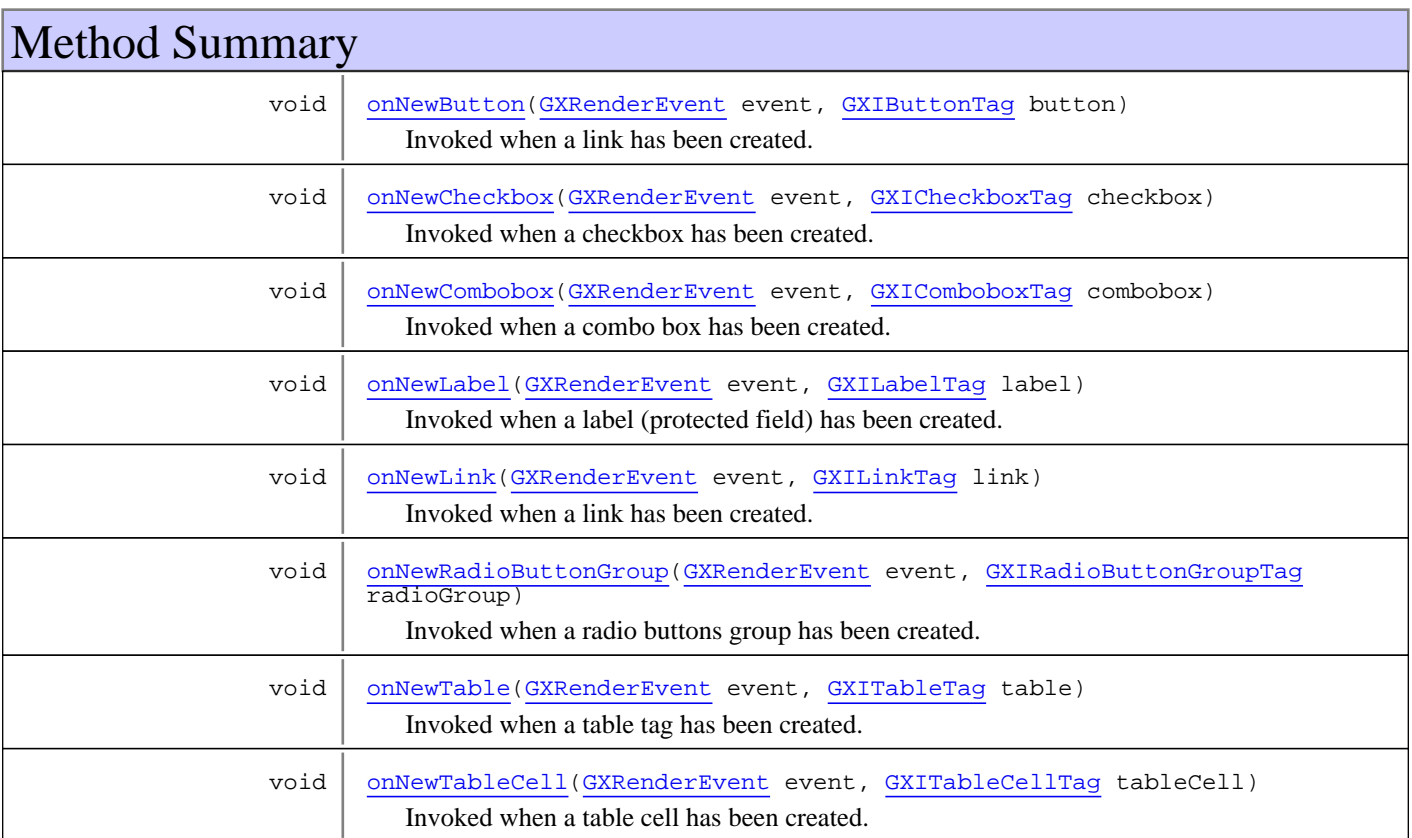

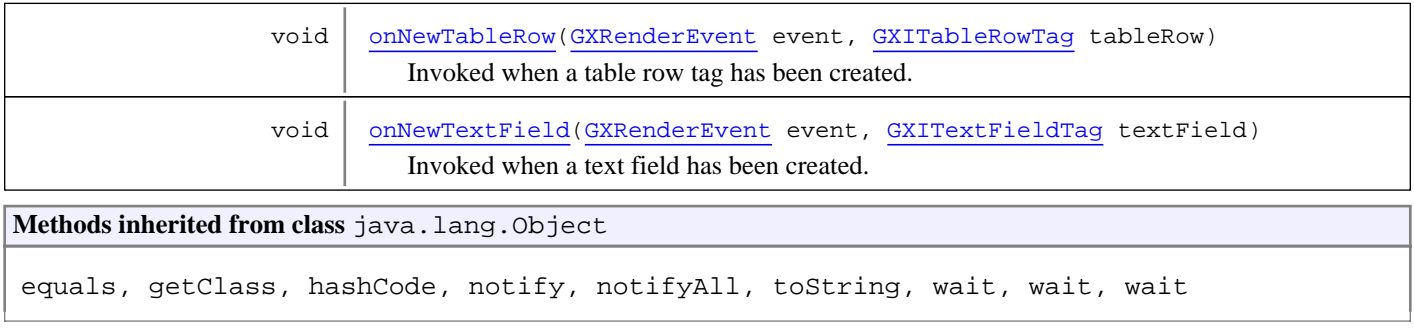

## **Constructors**

## <span id="page-519-0"></span>**GXTagListener**

public **GXTagListener**()

## Methods

### **onNewTextField**

```
public void onNewTextField(GXRenderEvent event,
          GXITextFieldTag textField)
```
<span id="page-519-3"></span>Invoked when a text field has been created. The common usage is for unprotected fields that are rendered as text fields.

#### **Parameters:**

<span id="page-519-1"></span>event - The event arguments textField - The text field tag which has been created

### **onNewLabel**

public void **onNewLabel**([GXRenderEvent](#page-516-0) event, [GXILabelTag](#page-540-0) label)

> Invoked when a label (protected field) has been created. The common usage is for protected fields that are rendered as text fields.

#### **Parameters:**

<span id="page-519-2"></span>event - The event arguments label - The label tag which has been created

## **onNewLink**

```
public void onNewLink(GXRenderEvent event,
          GXILinkTag link)
```
Invoked when a link has been created. The common usage is for host-keys that may be rendered as links.

#### **Parameters:**

event - The event arguments link - The linked tag which has been created

## **onNewButton**

```
public void onNewButton(GXRenderEvent event,
          GXIButtonTag button)
```
<span id="page-520-0"></span>Invoked when a link has been created. The common usage is for host-keys that may be rendered as buttons.

#### **Parameters:**

<span id="page-520-2"></span>event - the event arguments button - the button tag which has been created

## **onNewCombobox**

```
public void onNewCombobox(GXRenderEvent event,
          GXIComboboxTag combobox)
```
Invoked when a combo box has been created. The common usage is for a GUI-element that may be rendered as a combo box.

#### **Parameters:**

<span id="page-520-1"></span>event - The event arguments combobox - The combo box tag which has been created

## **onNewCheckbox**

```
public void onNewCheckbox(GXRenderEvent event,
          GXICheckboxTag checkbox)
```
<span id="page-520-3"></span>Invoked when a checkbox has been created. The common usage is for a GUI-element that may be rendered as a check box.

### **onNewRadioButtonGroup**

```
GXRenderEvent event,
      GXIRadioButtonGroupTag radioGroup)
```
Invoked when a radio buttons group has been created. The common usage is for a GUI-element that may be rendered as a radio button's group.

#### **Parameters:**

<span id="page-520-4"></span>event - The event arguments radioGroup - The radio buttons group tag which has been created

### **onNewTable**

```
public void onNewTable(GXRenderEvent event,
          GXITableTag table)
```
Invoked when a table tag has been created.

In this case, table.getHostField() returns null.

#### **Parameters:**

event - The event arguments

table - The table tag which has been created

#### **See Also:**

[GXITable](#page-243-0) [GXIScreen](#page-121-0)

## **onNewTableRow**

```
public void onNewTableRow(GXRenderEvent event,
          GXITableRowTag tableRow)
```
<span id="page-521-1"></span>Invoked when a table row tag has been created.

In this case, table.getHostField() returns null.

#### **Parameters:**

event - The event arguments tableRow - The table row tag which has been created

**See Also:**

<span id="page-521-0"></span>[GXITable](#page-243-0) [GXIScreen](#page-121-0)

## **onNewTableCell**

```
public void onNewTableCell(GXRenderEvent event,
          GXITableCellTag tableCell)
```
Invoked when a table cell has been created.

Unlike the other table-related event objects, tableCell.getHostField() returns the host field the cell is based on.

#### **Parameters:**

event - The event arguments tableCell - The table tag which has been created

**See Also:**

[GXIField](#page-95-0)

## **Package**

# **com.sabratec.applinx.presentation.queri es**

This package contains the query interface and built-in queries such as text query, area query, which should be used for executing queries against the screen tag model.

## <span id="page-523-0"></span>**com.sabratec.applinx.presentation.queries Class GXAreaQuery**

java.lang.Object

|  **+-com.sabratec.applinx.presentation.queries.GXAreaQuery**

#### **All Implemented Interfaces: [GXITagQuery](#page-526-0)**

public class **GXAreaQuery** extends Object

implements [GXITagQuery](#page-526-0)

This query returns tags in the given area. The query can be either row based by using the constructor [GXAreaQuery\(int,](#page-524-0) [int\)](#page-524-0) or rectangle based [GXAreaQuery\(GXRectangle, int, boolean\)](#page-524-1) **See Also:**

[GXIScreenTagModel.executeQuery\(GXITagQuery\)](#page-551-0)

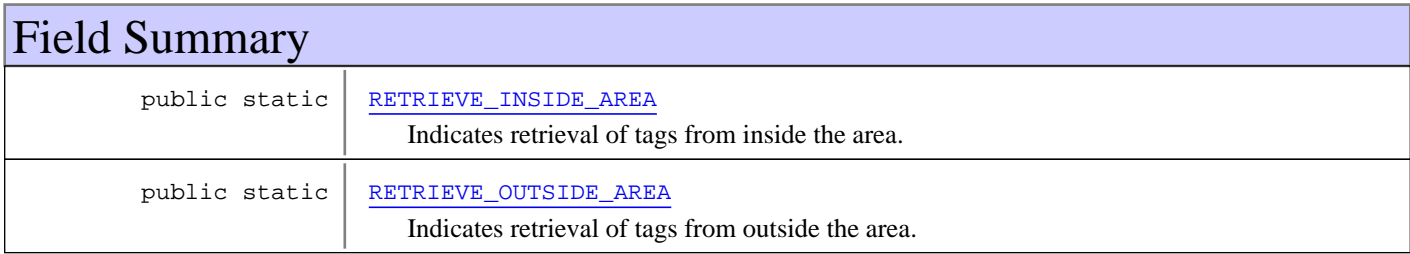

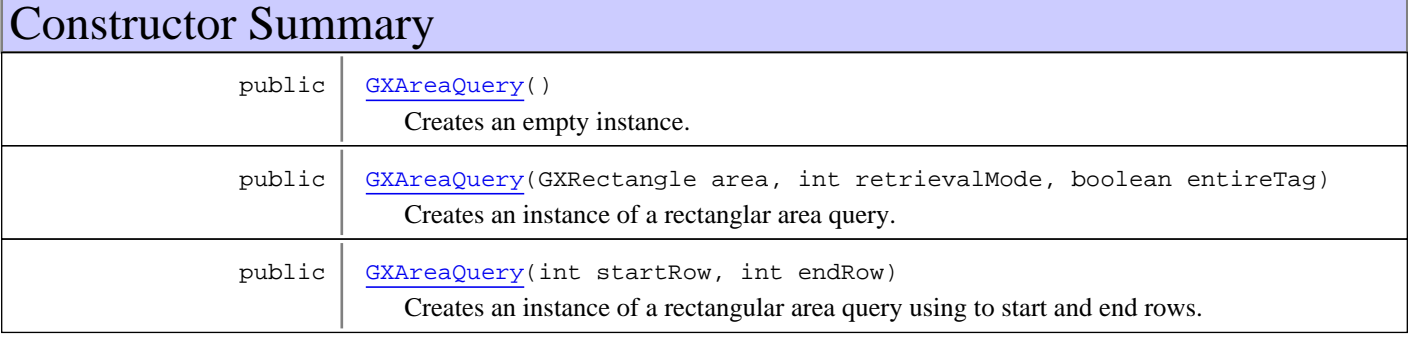

## Method Summary

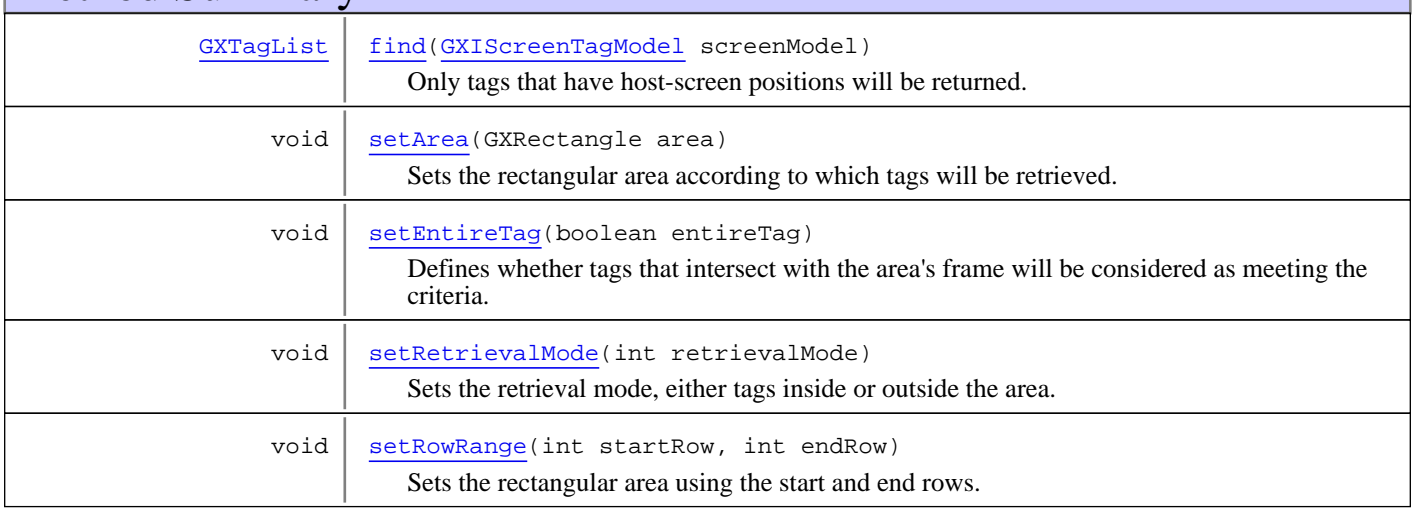

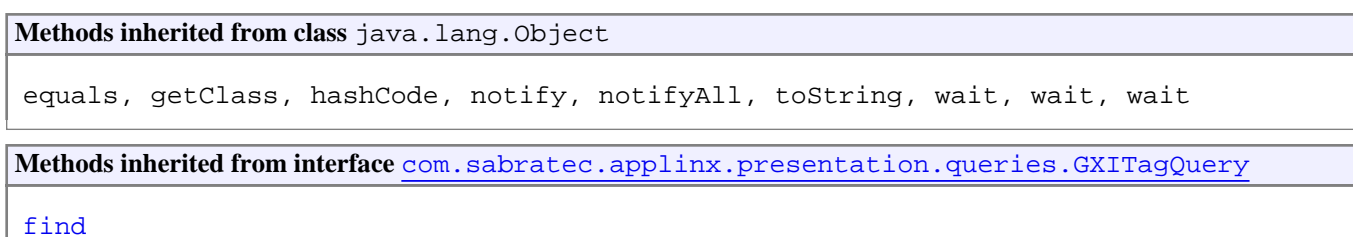

## Fields

### **RETRIEVE\_INSIDE\_AREA**

public static int **RETRIEVE\_INSIDE\_AREA**

<span id="page-524-3"></span><span id="page-524-2"></span>Indicates retrieval of tags from inside the area. This is the default value.

### **RETRIEVE\_OUTSIDE\_AREA**

public static int **RETRIEVE\_OUTSIDE\_AREA**

Indicates retrieval of tags from outside the area.

## **Constructors**

## **GXAreaQuery**

```
public GXAreaQuery()
```
<span id="page-524-4"></span><span id="page-524-1"></span>Creates an empty instance.

## **GXAreaQuery**

```
public GXAreaQuery(GXRectangle area,
                     int retrievalMode,
                    boolean entireTag)
```
Creates an instance of a rectanglar area query.

#### **Parameters:**

<span id="page-524-0"></span>area - The rectangular area according which determine tags will be retrieved retrievalMode - indicates retrieval of tags from either inside or outside the area entireTag - indicates whether tags that intersect with the area's frame will be considered as a matching tags

## **GXAreaQuery**

```
public GXAreaQuery(int startRow,
                     int endRow)
```
Creates an instance of a rectangular area query using to start and end rows. The criteria is inclusive, i.e. tags which are positioned in the rows themselves will also be retrieved.

#### **Parameters:**

startRow - the row where the range starts, inclusive. endRow - the row where the range ends, inclusive.

## Methods

## <span id="page-525-1"></span>**setArea**

public void **setArea**(GXRectangle area)

Sets the rectangular area according to which tags will be retrieved.

#### **Parameters:**

<span id="page-525-4"></span>area - the rectangular area according to which tags will be retrieved

## **setRowRange**

public void **setRowRange**(int startRow, int endRow)

> Sets the rectangular area using the start and end rows. The criteria is inclusive, i.e. tags which are positioned in the rows themselves will also be retrieved.

#### **Parameters:**

<span id="page-525-3"></span>startRow - the row where the range starts (including this row). endRow - the row where the range ends (including this row).

## **setRetrievalMode**

public void **setRetrievalMode**(int retrievalMode)

Sets the retrieval mode, either tags inside or outside the area.

#### **Parameters:**

retrievalMode - indicates retrieval of tags from either inside or outside the area

**See Also:**

<span id="page-525-2"></span>[RETRIEVE\\_INSIDE\\_AREA](#page-524-2) [RETRIEVE\\_OUTSIDE\\_AREA](#page-524-3)

## **setEntireTag**

public void **setEntireTag**(boolean entireTag)

Defines whether tags that intersect with the area's frame will be considered as meeting the criteria.

#### **Parameters:**

entireTag - true if the entire tag has to be contained in the area

### <span id="page-525-0"></span>**find**

public [GXTagList](#page-575-0) **find**([GXIScreenTagModel](#page-550-0) screenModel)

Only tags that have host-screen positions will be returned.

## **com.sabratec.applinx.presentation.queries Interface GXITagQuery**

<span id="page-526-0"></span>**All Known Implementing Classes:** [GXSimpleTagQuery](#page-527-0)**,** [GXAreaQuery](#page-523-0)

## public interface **GXITagQuery**

An interface for queries executed on a screen tag model. By implementing this interface, you should be able to write your own query classes. The query is defined using the find (GXIScreenTagModel) method. **See Also:**

[GXIScreenTagModel.executeQuery\(GXITagQuery\)](#page-551-0)

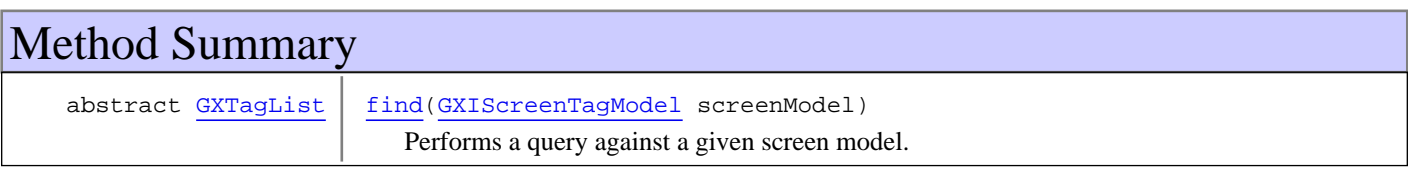

## Methods

## <span id="page-526-1"></span>**find**

public abstract [GXTagList](#page-575-0) **find**([GXIScreenTagModel](#page-550-0) screenModel)

Performs a query against a given screen model.

#### **Parameters:**

screenModel - The screen model that the query is performed against

#### **Returns:**

All tags meeting the query. If there are no tags that meet the query, an empty list is returned

## <span id="page-527-0"></span>**com.sabratec.applinx.presentation.queries Class GXSimpleTagQuery**

java.lang.Object

|  **+-com.sabratec.applinx.presentation.queries.GXSimpleTagQuery**

**All Implemented Interfaces: [GXITagQuery](#page-526-0)** 

**Direct Known Subclasses:** [GXTextQuery](#page-529-0)

public abstract class **GXSimpleTagQuery** extends Object implements [GXITagQuery](#page-526-0)

This abstract class provides a simple implementation for the [GXITagQuery](#page-526-0) interface. The implementation consists of iterating over the entire screen model tag, and at the end returning all tags which meet a given criteria. Overriding classes should implement the abstract method matchesCriteria(GXITag). **See Also:**

[GXIScreenTagModel.executeQuery\(GXITagQuery\)](#page-551-0)

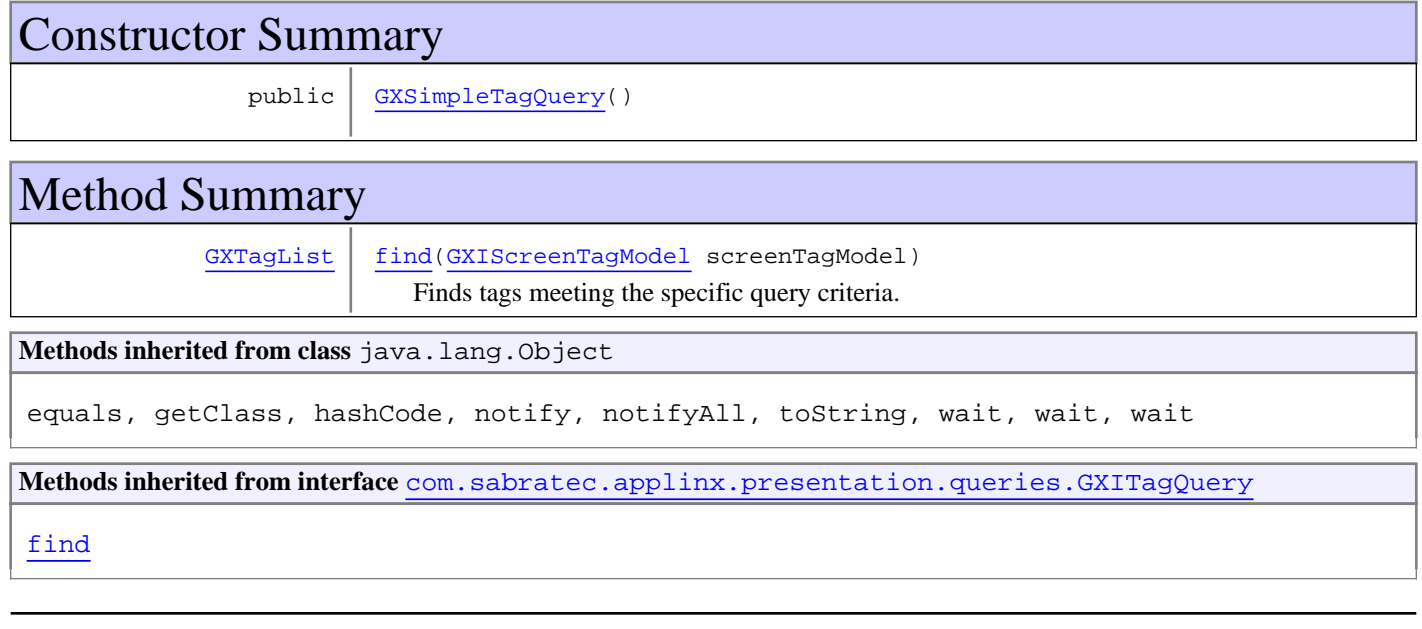

## **Constructors**

## <span id="page-527-1"></span>**GXSimpleTagQuery**

public **GXSimpleTagQuery**()

## Methods

## <span id="page-528-0"></span>**find**

public [GXTagList](#page-575-0) **find**([GXIScreenTagModel](#page-550-0) screenTagModel)

Finds tags meeting the specific query criteria.

#### **Parameters:**

screenTagModel - the screen tag model.

#### **Returns:**

the matching tag list

## **com.sabratec.applinx.presentation.queries Class GXTextQuery**

java.lang.Object || || || ||

<span id="page-529-0"></span>+-[com.sabratec.applinx.presentation.queries.GXSimpleTagQuery](#page-527-0)

 $\overline{\phantom{a}}$  **+-com.sabratec.applinx.presentation.queries.GXTextQuery**

## **All Implemented Interfaces:**

[GXITagQuery](#page-526-0)

### public class **GXTextQuery** extends [GXSimpleTagQuery](#page-527-0)

This query returns tags that contain the specified texts. This class requires at least one text that is to be searched for, which should be specified in the constructor. For additional texts use the method addSearchText (String). Tags that contain either one of the search texts will be returned.

**See Also:**

[GXIScreenTagModel.executeQuery\(GXITagQuery\)](#page-551-0)

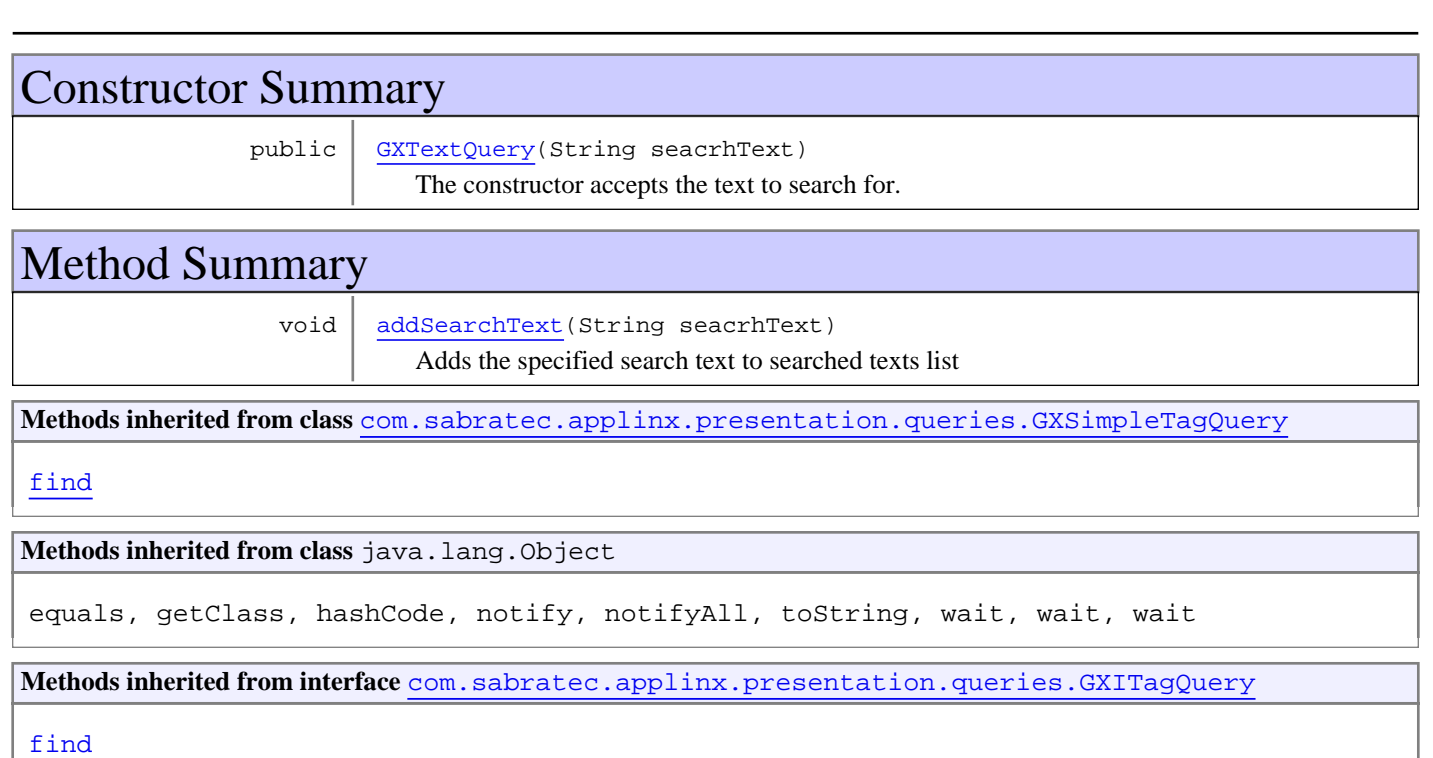

## **Constructors**

## **GXTextQuery**

public **GXTextQuery**(String seacrhText)

<span id="page-529-1"></span>The constructor accepts the text to search for.

#### **Parameters:**

seacrhText - The text to search for.

## Methods

## **addSearchText**

public void **addSearchText**(String seacrhText)

<span id="page-530-0"></span>Adds the specified search text to searched texts list

#### **Parameters:**

seacrhText

# **Package com.sabratec.applinx.presentation.tags**

This package provides interfaces for the screen tag model,common tags and tag lists.

## **com.sabratec.applinx.presentation.tags Interface GXIButtonTag**

<span id="page-532-0"></span>**All Superinterfaces:** [GXIClickableTag](#page-537-0)**,** [GXITag](#page-559-0)

public interface **GXIButtonTag** extends [GXIClickableTag](#page-537-0)

This interface represents a button tag. The common usage is for a host key when setting the Render configuration for buttons.

An onNewButton event is thrown when a new button is created by the Renderer. The method getContent() returns the caption of the button.

To create a new button use GXHtmlTagFactory.instance().newButton(...) **See Also:**

[GXTagListener.onNewButton\(GXRenderEvent, GXIButtonTag\)](#page-520-0), [GXHostKeysTransformConfig.setRenderingType\(int\)](#page-608-0), [GXTransformConstants.HOSTKEYS\\_BUTTONS](#page-622-0), [GXHtmlTagFactory.newButton\(\)](#page-589-0)

## Method Summary

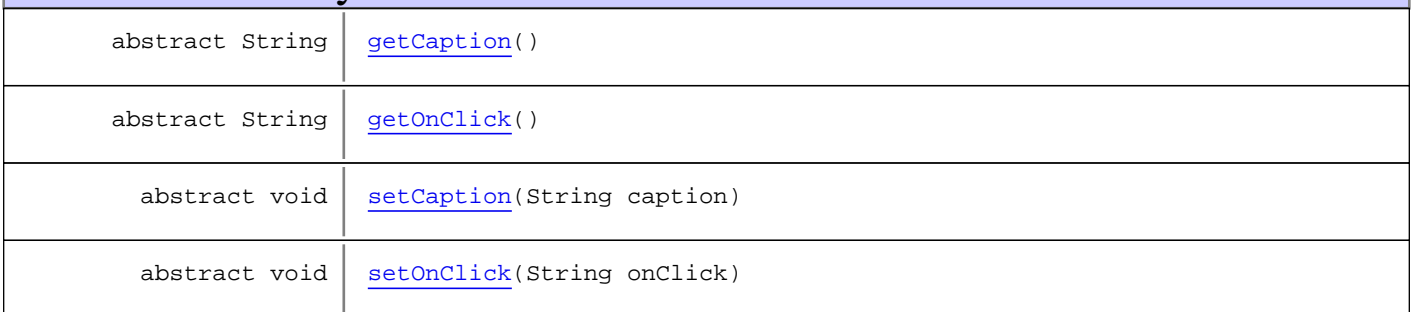

**Methods inherited from interface** [com.sabratec.applinx.presentation.tags.GXIClickableTag](#page-537-0)

[handleEvent](#page-537-1)

**Methods inherited from interface** [com.sabratec.applinx.presentation.tags.GXITag](#page-559-0)

[copyFrom](#page-568-0), [getAttribute](#page-567-0), [getBottomMargin](#page-565-0), [getBottomPadding](#page-564-0), [getChildren](#page-561-0), [getContent](#page-568-1), [getHostField](#page-568-2), [getId](#page-561-1), [getLength](#page-566-0), [getOffsetHeight](#page-564-1), [getOffsetLeft](#page-563-0), [getOffsetRight](#page-563-1), [getOffsetTop](#page-562-0), [getParent](#page-561-2), [getPosition](#page-566-1), [getTagName](#page-566-2), [getTopMargin](#page-564-2), [getTopPadding](#page-564-3), [hasChildren](#page-561-3), [isVisible](#page-567-1), [removeAttribute](#page-567-2), [setAttribute](#page-567-3), [setBottomMargin](#page-565-1), [setBottomPadding](#page-564-4), [setId](#page-562-1), [setLength](#page-566-3), [setOffsetHeight](#page-564-5), [setOffsetLeft](#page-563-2), [setOffsetRight](#page-564-6), [setOffsetTop](#page-562-2), [setPosition](#page-565-2), [setPosition](#page-565-2), [setTopMargin](#page-565-3), [setTopPadding](#page-564-7), [setVisible](#page-567-4), [setVisible](#page-567-4)

## Methods

## <span id="page-532-1"></span>**getCaption**

public abstract String **getCaption**()

#### **Returns:**

<span id="page-533-1"></span>The caption of the button. **value** attribute in HTML.

## **setCaption**

public abstract void **setCaption**(String caption)

#### **Parameters:**

<span id="page-533-0"></span>caption - The caption of the button. **value** attribute in HTML.

## **getOnClick**

public abstract String **getOnClick**()

#### **Returns:**

<span id="page-533-2"></span>The onClick action to execute. JavaScript command in HTML.

## **setOnClick**

public abstract void **setOnClick**(String onClick)

#### **Parameters:**

onClick - The onClick action to execute. JavaScript command in HTML.

## **com.sabratec.applinx.presentation.tags Interface GXICheckboxTag**

<span id="page-534-0"></span>**All Superinterfaces: [GXITag](#page-559-0)** 

public interface **GXICheckboxTag** extends [GXITag](#page-559-0)

This interface represents a check box tag. The common usage is for when creating a GUI element in ApplinX composer.

An onNewCheckbox event is thrown when a new check box is created by the renderer. The method  $qetContent()$  returns the checked/unchecked value of the check box depending if it is checked or not.

To create a new check box use GXHtmlTagFactory.instance().newCheckbox(...)

In HTML, this tag renders a hidden tag that saves the checked/unchecked value of the tag, so the checked/unchecked value will be passed to the server when the form is submitted.

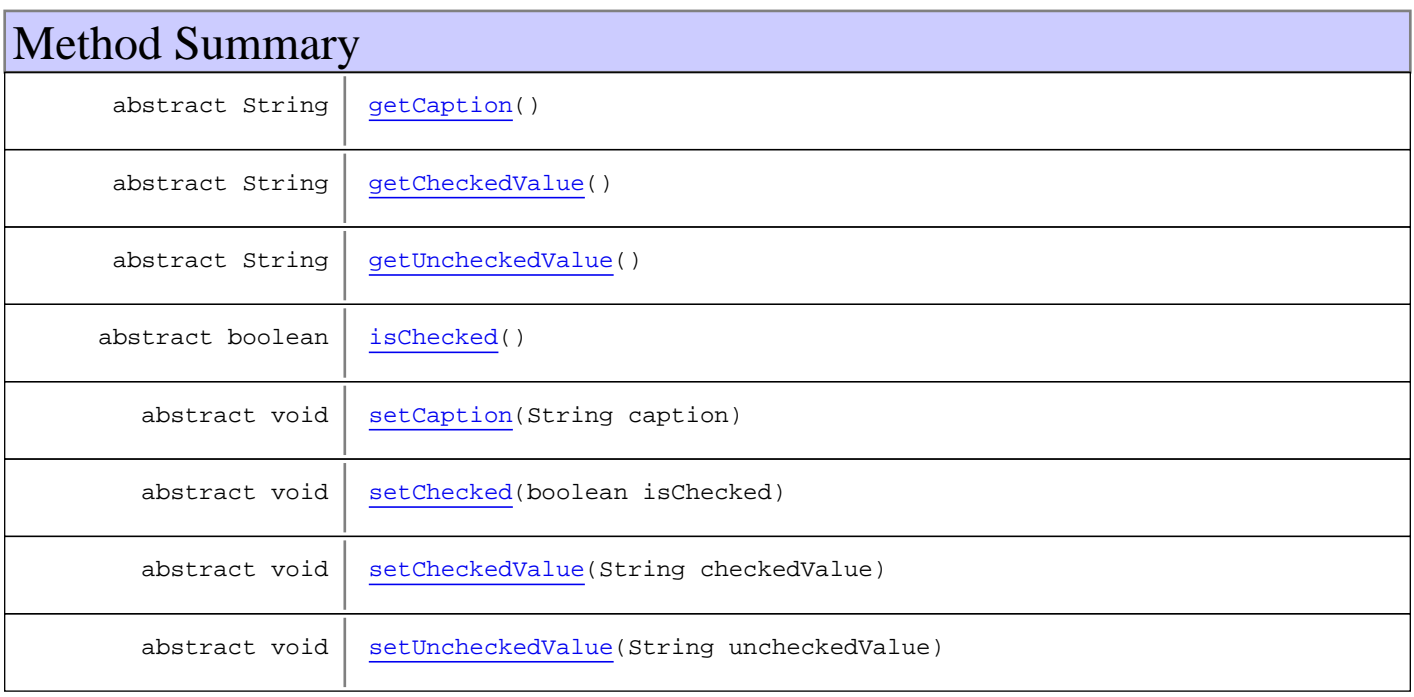

**Methods inherited from interface** [com.sabratec.applinx.presentation.tags.GXITag](#page-559-0)

[copyFrom](#page-568-0), [getAttribute](#page-567-0), [getBottomMargin](#page-565-0), [getBottomPadding](#page-564-0), [getChildren](#page-561-0), [getContent](#page-568-1), [getHostField](#page-568-2), [getId](#page-561-1), [getLength](#page-566-0), [getOffsetHeight](#page-564-1), [getOffsetLeft](#page-563-0), [getOffsetRight](#page-563-1), [getOffsetTop](#page-562-0), [getParent](#page-561-2), [getPosition](#page-566-1), [getTagName](#page-566-2), [getTopMargin](#page-564-2), [getTopPadding](#page-564-3), [hasChildren](#page-561-3), [isVisible](#page-567-1), [removeAttribute](#page-567-2), [setAttribute](#page-567-3), [setBottomMargin](#page-565-1), [setBottomPadding](#page-564-4), [setId](#page-562-1), [setLength](#page-566-3), [setOffsetHeight](#page-564-5), [setOffsetLeft](#page-563-2), [setOffsetRight](#page-564-6), [setOffsetTop](#page-562-2), [setPosition](#page-565-2), setPosition, [setTopMargin](#page-565-3), [setTopPadding](#page-564-7), [setVisible](#page-567-4), [setVisible](#page-567-4)

## Methods

## <span id="page-535-3"></span>**isChecked**

public abstract boolean **isChecked**()

**Returns:**

<span id="page-535-4"></span>is the check box checked.

## **setChecked**

public abstract void **setChecked**(boolean isChecked)

#### **Parameters:**

<span id="page-535-1"></span>isChecked - Set the check box to be checked.

## **getCheckedValue**

public abstract String **getCheckedValue**()

**Returns:**

<span id="page-535-5"></span>the checked value

### **setCheckedValue**

public abstract void **setCheckedValue**(String checkedValue)

**Parameters:**

<span id="page-535-2"></span>checkedValue - the checked value

## **getUncheckedValue**

public abstract String **getUncheckedValue**()

**Returns:**

<span id="page-535-6"></span>the unchecked value

## **setUncheckedValue**

public abstract void **setUncheckedValue**(String uncheckedValue)

#### **Parameters:**

<span id="page-535-0"></span>uncheckedValue - Set the unchecked value

## **getCaption**

public abstract String **getCaption**()

### **Returns:**

<span id="page-536-0"></span>the check box caption

## **setCaption**

public abstract void **setCaption**(String caption)

#### **Parameters:**

caption - Set the check box caption

## **com.sabratec.applinx.presentation.tags Interface GXIClickableTag**

<span id="page-537-0"></span>**All Superinterfaces: [GXITag](#page-559-0)** 

#### **All Subinterfaces:** [GXImageTag](#page-543-0)**,** [GXILinkTag](#page-541-0)**,** [GXIButtonTag](#page-532-0)

public interface **GXIClickableTag** extends [GXITag](#page-559-0)

## Method Summary

abstract void | [handleEvent\(](#page-537-1)GXIClickEvent event, [GXIScreen](#page-121-0) screen)

**Methods inherited from interface** [com.sabratec.applinx.presentation.tags.GXITag](#page-559-0)

[copyFrom](#page-568-0), [getAttribute](#page-567-0), [getBottomMargin](#page-565-0), [getBottomPadding](#page-564-0), [getChildren](#page-561-0), [getContent](#page-568-1), [getHostField](#page-568-2), [getId](#page-561-1), [getLength](#page-566-0), [getOffsetHeight](#page-564-1), [getOffsetLeft](#page-563-0), [getOffsetRight](#page-563-1), [getOffsetTop](#page-562-0), [getParent](#page-561-2), [getPosition](#page-566-1), [getTagName](#page-566-2), [getTopMargin](#page-564-2), [getTopPadding](#page-564-3), [hasChildren](#page-561-3), [isVisible](#page-567-1), [removeAttribute](#page-567-2), [setAttribute](#page-567-3), [setBottomMargin](#page-565-1), [setBottomPadding](#page-564-4), [setId](#page-562-1), [setLength](#page-566-3), [setOffsetHeight](#page-564-5), [setOffsetLeft](#page-563-2), [setOffsetRight](#page-564-6), [setOffsetTop](#page-562-2), [setPosition](#page-565-2), setPosition, [setTopMargin](#page-565-3), [setTopPadding](#page-564-7), [setVisible](#page-567-4), [setVisible](#page-567-4)

## Methods

## <span id="page-537-1"></span>**handleEvent**

public abstract void **handleEvent**(GXIClickEvent event, [GXIScreen](#page-121-0) screen)

## **com.sabratec.applinx.presentation.tags Interface GXIComboboxTag**

<span id="page-538-0"></span>**All Superinterfaces: [GXITag](#page-559-0)** 

public interface **GXIComboboxTag** extends [GXITag](#page-559-0)

This interface represents a combo box tag. The common usage is for when creating a GUI element in ApplinX composer.

An onNewCombobox event is thrown when a new combo box is created by the renderer. The method getContent() returns the checked value of the combo box.

To create a new combo box use  $GXHtmlTagFactory.instance()$ .newCombobox $(...)$ 

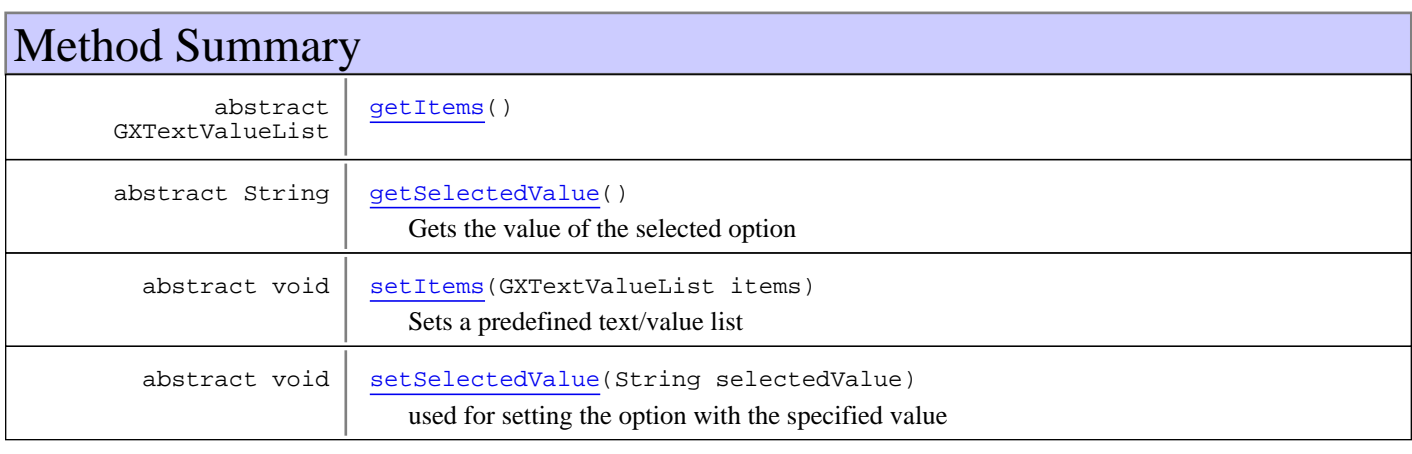

**Methods inherited from interface** [com.sabratec.applinx.presentation.tags.GXITag](#page-559-0)

```
copyFrom, getAttribute, getBottomMargin, getBottomPadding, getChildren, getContent,
getHostField, getId, getLength, getOffsetHeight, getOffsetLeft, getOffsetRight,
getOffsetTop, getParent, getPosition, getTagName, getTopMargin, getTopPadding,
hasChildren, isVisible, removeAttribute, setAttribute, setBottomMargin,
setBottomPaddingsetIdsetLengthsetOffsetHeightsetOffsetLeftsetOffsetRight,
setOffsetTop, setPosition, setPosition, setTopMargin, setTopPadding, setVisible,
setVisible
```
## Methods

## <span id="page-538-1"></span>**getItems**

public abstract GXTextValueList **getItems**()

### **Returns:**

The text/value list

## **setItems**

public abstract void **setItems**(GXTextValueList items)

<span id="page-539-1"></span>Sets a predefined text/value list

#### **Parameters:**

<span id="page-539-0"></span>items - The combo box items

## **getSelectedValue**

public abstract String **getSelectedValue**()

Gets the value of the selected option

#### **Returns:**

<span id="page-539-2"></span>the value of the selected option

## **setSelectedValue**

public abstract void **setSelectedValue**(String selectedValue)

used for setting the option with the specified value

#### **Parameters:**

selectedValue - The option value
## **com.sabratec.applinx.presentation.tags Interface GXILabelTag**

<span id="page-540-2"></span>**All Superinterfaces: [GXITag](#page-559-0)** 

public interface **GXILabelTag** extends [GXITag](#page-559-0)

This interface represents a label tag. The common usage is for displaying protected fields received from the host screen.

An onNewLabel event is thrown when a new label is created by the Renderer. The method getContent() returns the text of the label.

To create a new label use GXHtmlTagFactory.instance().newLabel(...)

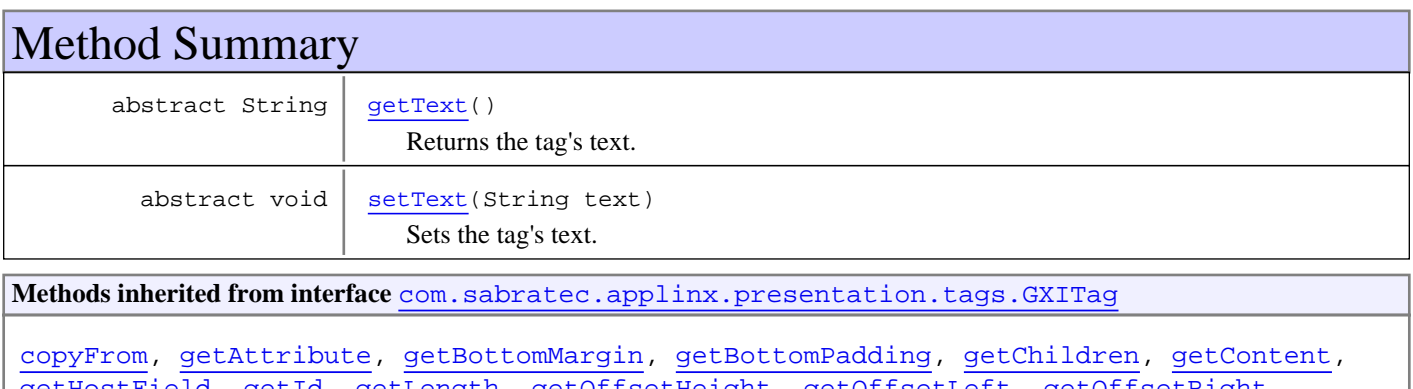

```
getHostField, getId, getLength, getOffsetHeight, getOffsetLeft, getOffsetRight,
getOffsetTop, getParent, getPosition, getTagName, getTopMargin, getTopPadding,
hasChildren, isVisible, removeAttribute, setAttribute, setBottomMargin,
setBottomPaddingsetIdsetLengthsetOffsetHeightsetOffsetLeftsetOffsetRight,
setOffsetTopsetPositionsetTopMarginsetTopPaddingsetVisible,
setVisible
```
# Methods

## <span id="page-540-0"></span>**getText**

```
public abstract String getText()
```
Returns the tag's text.

#### **Returns:**

<span id="page-540-1"></span>the tag's text

### **setText**

public abstract void **setText**(String text)

Sets the tag's text.

**Parameters:**

text - the tag's text

## **com.sabratec.applinx.presentation.tags Interface GXILinkTag**

<span id="page-541-1"></span>**All Superinterfaces:** [GXIClickableTag](#page-537-0)**,** [GXITag](#page-559-0)

public interface **GXILinkTag** extends [GXIClickableTag](#page-537-0)

This interface represents a link tag. The common usage is for displaying the host keys as links.

An onNewLink event is thrown when a new link is created by the Renderer. The method getContent() returns the text of the link.

To create a new link use GXHtmlTagFactory.instance().newLink(...) TODO roi render config links

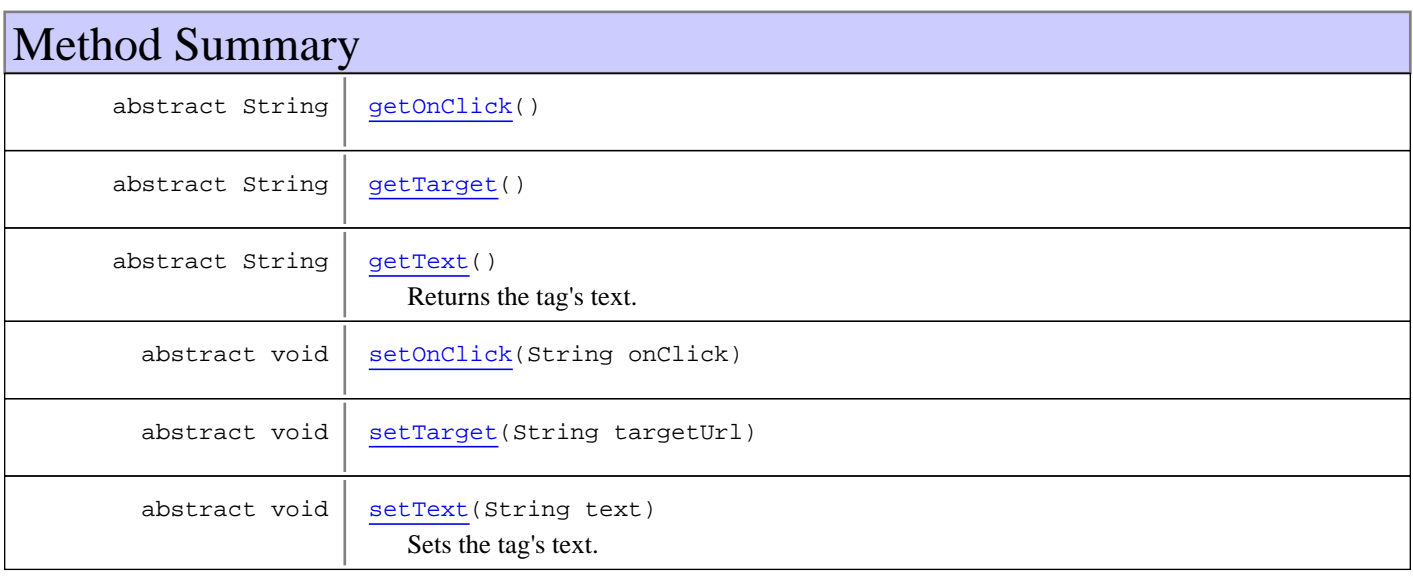

**Methods inherited from interface** [com.sabratec.applinx.presentation.tags.GXIClickableTag](#page-537-0)

### [handleEvent](#page-537-1)

**Methods inherited from interface** [com.sabratec.applinx.presentation.tags.GXITag](#page-559-0)

```
copyFrom, getAttribute, getBottomMargin, getBottomPadding, getChildren, getContent,
getHostField, getId, getLength, getOffsetHeight, getOffsetLeft, getOffsetRight,
getOffsetTop, getParent, getPosition, getTagName, getTopMargin, getTopPadding,
hasChildren, isVisible, removeAttribute, setAttribute, setBottomMargin,
setBottomPaddingsetIdsetLengthsetOffsetHeightsetOffsetLeftsetOffsetRight,
setOffsetTop, setPosition, setPosition, setTopMargin, setTopPadding, setVisible,
setVisible
```
# Methods

## <span id="page-541-0"></span>**getOnClick**

public abstract String **getOnClick**()

#### **Returns:**

<span id="page-542-2"></span>The onClick action to execute. JavaScript command in HTML.

## **setOnClick**

```
public abstract void setOnClick(String onClick)
```
#### **Parameters:**

<span id="page-542-0"></span>onClick - The onClick action to execute. JavaScript command in HTML

## **getTarget**

public abstract String **getTarget**()

### **Returns:**

<span id="page-542-3"></span>The target URL. In HTML the default value is "#", which stands for no action.

### **setTarget**

public abstract void **setTarget**(String targetUrl)

#### **Parameters:**

<span id="page-542-1"></span>targetUrl - The target URL. The default value is "#".

### **getText**

public abstract String **getText**()

Returns the tag's text.

### **Returns:**

<span id="page-542-4"></span>the tag's text

## **setText**

public abstract void **setText**(String text)

Sets the tag's text.

#### **Parameters:**

text - the tag's text

## **com.sabratec.applinx.presentation.tags Interface GXImageTag**

<span id="page-543-0"></span>**All Superinterfaces:** [GXIClickableTag](#page-537-0)**,** [GXITag](#page-559-0)

public interface **GXImageTag** extends [GXIClickableTag](#page-537-0)

**Methods inherited from interface** [com.sabratec.applinx.presentation.tags.GXIClickableTag](#page-537-0)

#### [handleEvent](#page-537-1)

**Methods inherited from interface** [com.sabratec.applinx.presentation.tags.GXITag](#page-559-0)

[copyFrom](#page-568-0), [getAttribute](#page-567-0), [getBottomMargin](#page-565-0), [getBottomPadding](#page-564-0), [getChildren](#page-561-0), [getContent](#page-568-1), [getHostField](#page-568-2), [getId](#page-561-1), [getLength](#page-566-0), [getOffsetHeight](#page-564-1), [getOffsetLeft](#page-563-0), [getOffsetRight](#page-563-1), [getOffsetTop](#page-562-0), [getParent](#page-561-2), [getPosition](#page-566-1), [getTagName](#page-566-2), [getTopMargin](#page-564-2), [getTopPadding](#page-564-3), [hasChildren](#page-561-3), [isVisible](#page-567-1), [removeAttribute](#page-567-2), [setAttribute](#page-567-3), [setBottomMargin](#page-565-1), [setBottomPadding](#page-564-4), [setId](#page-562-1), [setLength](#page-566-3), [setOffsetHeight](#page-564-5), [setOffsetLeft](#page-563-2), [setOffsetRight](#page-564-6), [setOffsetTop](#page-562-2), [setPosition](#page-565-2), [setPosition](#page-565-2), [setTopMargin](#page-565-3), [setTopPadding](#page-564-7), [setVisible](#page-567-4), [setVisible](#page-567-4)

## **com.sabratec.applinx.presentation.tags Interface GXIRadioButtonGroupTag**

<span id="page-544-0"></span>**All Superinterfaces: [GXITag](#page-559-0)** 

public interface **GXIRadioButtonGroupTag** extends [GXITag](#page-559-0)

This interface represents a radio button group tag. The common usage is for when creating a GUI element in ApplinX composer.

An onNewRadioButtonGroup event is thrown when a new radio button group is created by the Renderer. The method getContent() returns the value of the selected radio button.

To create a radio button group use GXHtmlTagFactory.instance().newRadioButtonGroup(...)

HTML Typical Output:

```
<table>
 <tr>
  <td>CAPTION1</td> <td><input type="radio" name="<TAG ID>"/></td>
 <td>CAPTION2</td>
  <td><input type="radio" name="<TAG ID>"/></td>
 \langletr>
  </table>
```
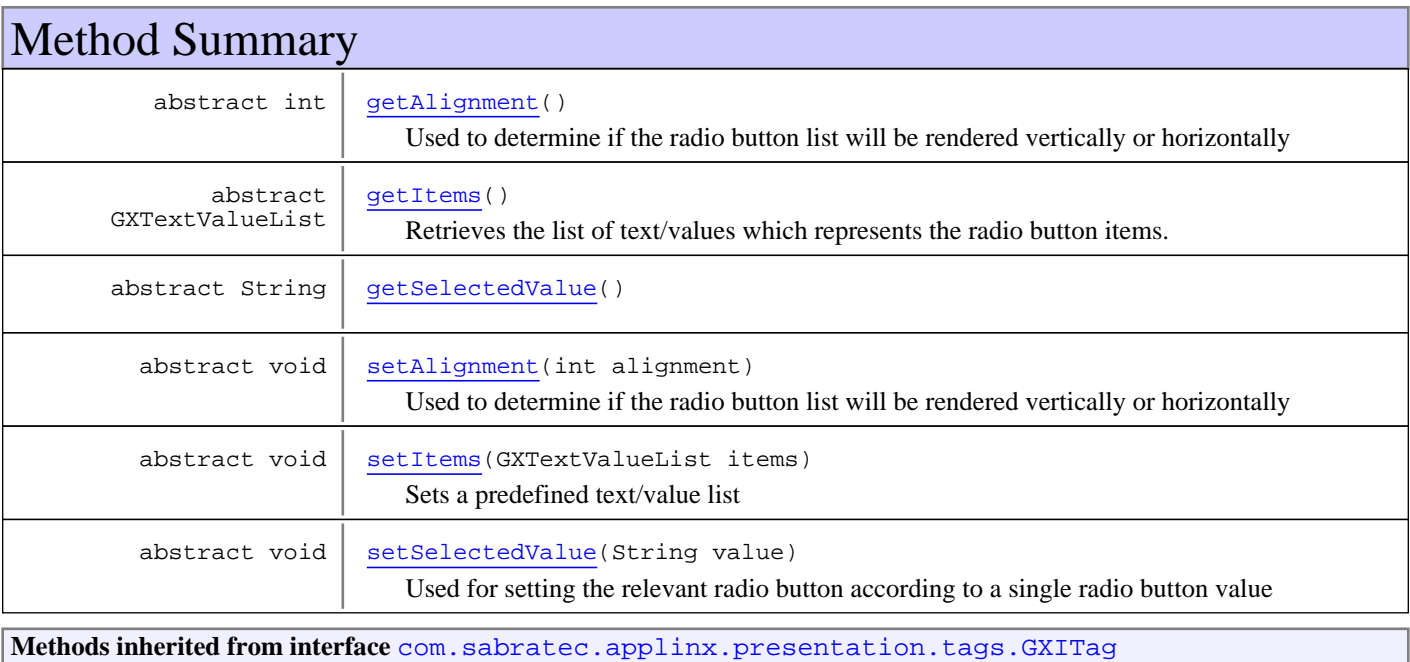

```
copyFrom, getAttribute, getBottomMargin, getBottomPadding, getChildren, getContent,
getHostField, getId, getLength, getOffsetHeight, getOffsetLeft, getOffsetRight,
getOffsetTop, getParent, getPosition, getTagName, getTopMargin, getTopPadding,
hasChildren, isVisible, removeAttribute, setAttribute, setBottomMargin,
setBottomPaddingsetIdsetLengthsetOffsetHeightsetOffsetLeftsetOffsetRight,
setOffsetTop, setPosition, setPosition, setTopMargin, setTopPadding, setVisible,
setVisible
```
# Methods

### **getAlignment**

public abstract int **getAlignment**()

<span id="page-545-0"></span>Used to determine if the radio button list will be rendered vertically or horizontally

#### **Returns:**

veritcal/horizontal alignment constant

#### **See Also:**

<span id="page-545-3"></span>[GXPresentationConstants.ALIGNMENT\\_HORIZONTAL](#page-496-0) [GXPresentationConstants.ALIGNMENT\\_VERTICAL](#page-496-1)

### **setAlignment**

public abstract void **setAlignment**(int alignment)

Used to determine if the radio button list will be rendered vertically or horizontally

#### **Parameters:**

alignment - either vertical or horizontal constant

#### **See Also:**

<span id="page-545-1"></span>[GXPresentationConstants.ALIGNMENT\\_HORIZONTAL](#page-496-0) [GXPresentationConstants.ALIGNMENT\\_VERTICAL](#page-496-1)

### **getItems**

```
public abstract GXTextValueList getItems()
```
Retrieves the list of text/values which represents the radio button items.

#### **Returns:**

<span id="page-545-4"></span>text/value list of the radio buttons

### **setItems**

public abstract void **setItems**(GXTextValueList items)

Sets a predefined text/value list

#### **Parameters:**

<span id="page-545-2"></span>items - The combo box items

### **getSelectedValue**

public abstract String **getSelectedValue**()

#### **Returns:**

The selected radio button value

## **setSelectedValue**

public abstract void **setSelectedValue**(String value)

<span id="page-546-0"></span>Used for setting the relevant radio button according to a single radio button value

#### **Parameters:**

value - The value of the radio button to be selected

## **com.sabratec.applinx.presentation.tags Interface GXIRadioButtonTag**

<span id="page-547-0"></span>**All Superinterfaces: [GXITag](#page-559-0)** 

public interface **GXIRadioButtonTag** extends [GXITag](#page-559-0)

This interface represents a single radio button, with a caption.

It should be used for creating single radio buttons and associating them to other single radio buttons. For example, in host tables and action fields, replace each action field in a table row with a radio button.

Use the setName method to associate it with other radio buttons.

The method getContent() returns the checked value of the radio button, when it is checked, and null when it is not.

To create a new radio button use GXHtmlTagFactory.instance().newRadioButton(...)

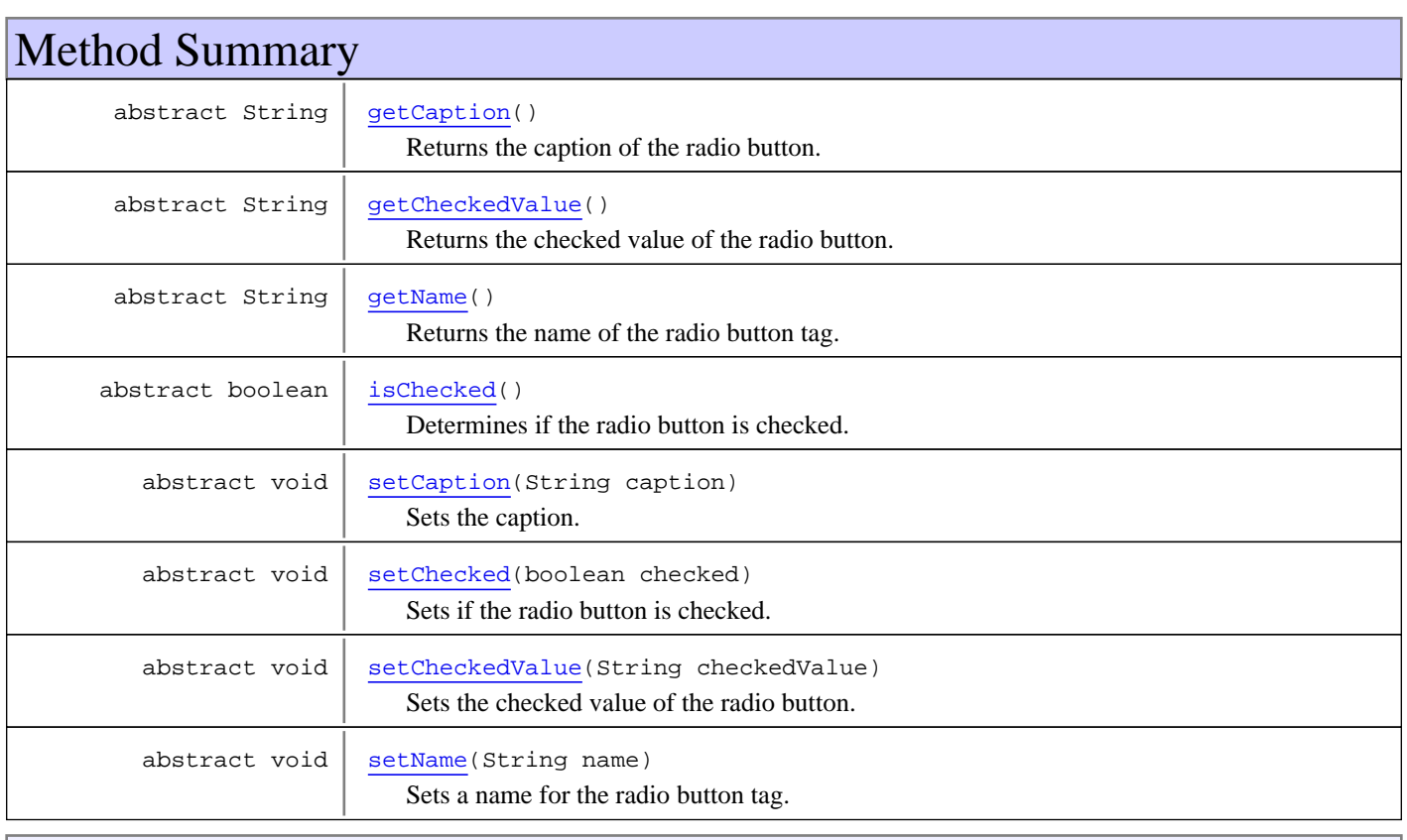

**Methods inherited from interface** [com.sabratec.applinx.presentation.tags.GXITag](#page-559-0)

[copyFrom](#page-568-0), [getAttribute](#page-567-0), [getBottomMargin](#page-565-0), [getBottomPadding](#page-564-0), [getChildren](#page-561-0), [getContent](#page-568-1), [getHostField](#page-568-2), [getId](#page-561-1), [getLength](#page-566-0), [getOffsetHeight](#page-564-1), [getOffsetLeft](#page-563-0), [getOffsetRight](#page-563-1), [getOffsetTop](#page-562-0), [getParent](#page-561-2), [getPosition](#page-566-1), [getTagName](#page-566-2), [getTopMargin](#page-564-2), [getTopPadding](#page-564-3), [hasChildren](#page-561-3), [isVisible](#page-567-1), [removeAttribute](#page-567-2), [setAttribute](#page-567-3), [setBottomMargin](#page-565-1), [setBottomPadding](#page-564-4), [setId](#page-562-1), [setLength](#page-566-3), [setOffsetHeight](#page-564-5), [setOffsetLeft](#page-563-2), [setOffsetRight](#page-564-6), [setOffsetTop](#page-562-2), [setPosition](#page-565-2), [setPosition](#page-565-2), [setTopMargin](#page-565-3), [setTopPadding](#page-564-7), [setVisible](#page-567-4), [setVisible](#page-567-4)

# Methods

### **getName**

```
public abstract String getName()
```
<span id="page-548-1"></span>Returns the name of the radio button tag.

#### **Returns:**

<span id="page-548-5"></span>the name of the radio button tag

### **setName**

public abstract void **setName**(String name)

Sets a name for the radio button tag.

#### **Parameters:**

<span id="page-548-2"></span>name - a name for the radio button tag

### **isChecked**

public abstract boolean **isChecked**()

Determines if the radio button is checked.

**Returns:**

<span id="page-548-3"></span>If the radio button is checked

### **setChecked**

public abstract void **setChecked**(boolean checked)

Sets if the radio button is checked.

#### **Parameters:**

<span id="page-548-0"></span>checked - is the radio button checked

### **getCheckedValue**

public abstract String **getCheckedValue**()

Returns the checked value of the radio button.

#### **Returns:**

<span id="page-548-4"></span>Returns the checked value of the radio button

### **setCheckedValue**

public abstract void **setCheckedValue**(String checkedValue)

Sets the checked value of the radio button.

### **Parameters:**

checkedValue - the checked value of the radio button

## **getCaption**

public abstract String **getCaption**()

<span id="page-549-0"></span>Returns the caption of the radio button. The caption is written near the radio button tag.

#### **Returns:**

<span id="page-549-1"></span>the caption of the radio button

## **setCaption**

public abstract void **setCaption**(String caption)

Sets the caption. The caption is written near the radio button tag.

#### **Parameters:**

caption - the caption of the radio button

## **com.sabratec.applinx.presentation.tags Interface GXIScreenTagModel**

### public interface **GXIScreenTagModel**

This class is the model which contains a list of tags.

The model provides various methods for adding, removing, replacing and searching tags. The final tag list in the screen tag model (after all transformations have been completed) will be rendered to the HTML output by the Renderer entity.

The tags are basically organised in the order they were created, but the order is not important for HTML presentation, since all tags are rendered in absolute terms. The way to search tags is either by checking the direction of the neighboring tag, by ID, by text or by specific position (row, column or both).

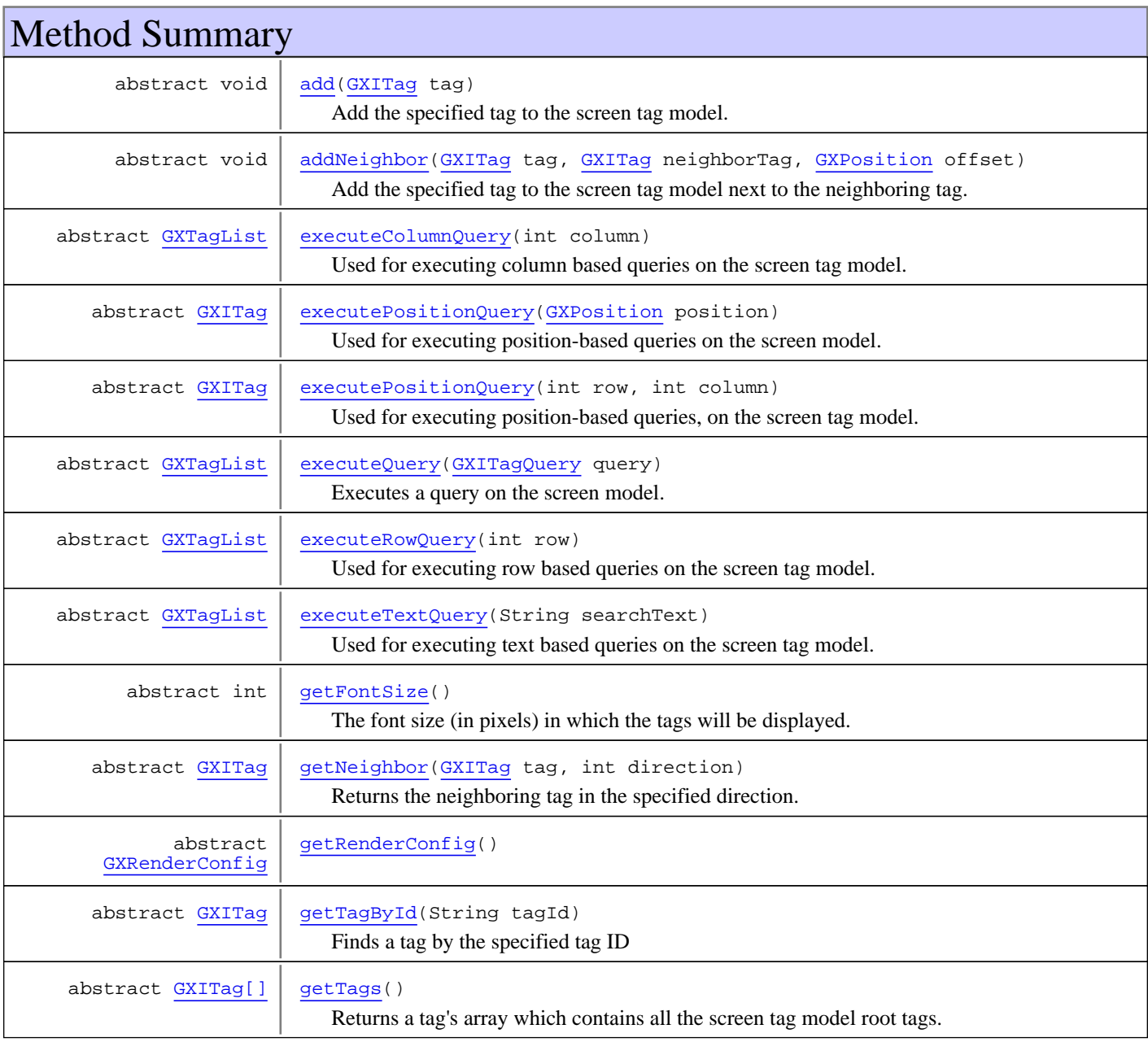

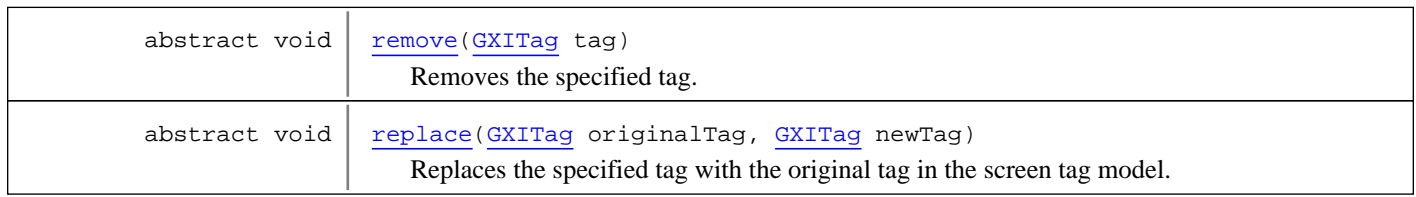

# Methods

### **getTagById**

public abstract [GXITag](#page-559-0) **getTagById**(String tagId)

<span id="page-551-3"></span>Finds a tag by the specified tag ID

#### **Parameters:**

tagId - the ID of the searched tag

#### **Returns:**

<span id="page-551-1"></span>The tag whose ID matches the searched tag ID

### **executeQuery**

public abstract [GXTagList](#page-575-0) **executeQuery**([GXITagQuery](#page-526-0) query)

Executes a query on the screen model.

The query can be either a built-in query such as: [GXTextQuery](#page-529-0), [GXAreaQuery](#page-523-0) or a user defined query (class that implements [GXITagQuery](#page-526-0))

#### **Parameters:**

query - the query to execute.

#### **Returns:**

<span id="page-551-2"></span>the tags meeting the query. If the query is not met, then an empty list is returned

### **executeTextQuery**

public abstract [GXTagList](#page-575-0) **executeTextQuery**(String searchText)

Used for executing text based queries on the screen tag model.

#### **Parameters:**

searchText - the text to search for within the tags. Searches for sub string matches.

#### **Returns:**

<span id="page-551-0"></span>Tags meeting the search criteria.

### **executeColumnQuery**

```
public abstract GXTagList executeColumnQuery(int column)
   throws GXIllegalPositionException
```
Used for executing column based queries on the screen tag model.

#### **Parameters:**

column - The searched tags column

#### **Returns:**

Tags meeting the search criteria.

#### **Throws:**

<span id="page-552-2"></span>GXIllegalPositionException - when the column is outside the screen tag model bounds

### **executeRowQuery**

```
public abstract GXTagList executeRowQuery(int row)
   throws GXIllegalPositionException
```
Used for executing row based queries on the screen tag model.

#### **Parameters:**

row - The searched tags row

#### **Returns:**

tags meeting the search criteria

#### **Throws:**

<span id="page-552-1"></span>GXIllegalPositionException - when the column is outside the screen tag model bounds

### **executePositionQuery**

```
public abstract GXITag executePositionQuery(int row,
          int column)
```
throws [GXIllegalPositionException](#page-495-0)

Used for executing position-based queries, on the screen tag model.

#### **Parameters:**

row - The searched tag row column - The searched tag column

#### **Returns:**

the tag in the specified position

#### **Throws:**

<span id="page-552-0"></span>GXIllegalPositionException - when the column is outside the screen tag model bounds

### **executePositionQuery**

```
public abstract GXITag executePositionQuery(GXPosition position)
   throws GXIllegalPositionException
```
Used for executing position-based queries on the screen model.

#### **Parameters:**

position - The searched position

#### **Returns:**

the tag in the specified position

#### **Throws:**

GXIllegalPositionException - when the column is outside the screen tag model bounds

## **getFontSize**

#### public abstract int **getFontSize**()

<span id="page-553-1"></span>The font size (in pixels) in which the tags will be displayed. The font size is also used for calculating actual top/left according to the tag's position.

#### **Returns:**

the font size.

#### **See Also:**

<span id="page-553-2"></span>[GXRenderConfig.setFontSize\(int\)](#page-503-0)

### **getNeighbor**

public abstract [GXITag](#page-559-0) **getNeighbor**([GXITag](#page-559-0) tag, int direction)<br>throws GXUndefinedPos [GXUndefinedPositionException](#page-513-0)

Returns the neighboring tag in the specified direction.

#### **Parameters:**

tag - the tag whose neighbor is being searched for direction - The direction to search

#### **Returns:**

the neighboring tag in the specified direction

#### **Throws:**

GXUndefinedPositionException - when the specified tag's position is empty

#### **See Also:**

[GXTagModelConstants.NEIGHBOR\\_ABOVE](#page-578-0) [GXTagModelConstants.NEIGHBOR\\_BELOW](#page-578-1) [GXTagModelConstants.NEIGHBOR\\_LEFT](#page-579-0) [GXTagModelConstants.NEIGHBOR\\_RIGHT](#page-579-1)

### <span id="page-553-0"></span>**add**

public abstract void **add**([GXITag](#page-559-0) tag)

Add the specified tag to the screen tag model. Note: The Insert method is not supported since the tags order is not important for the rendering.

#### **Parameters:**

<span id="page-553-3"></span>tag - The new tag to add

### **getTags**

public abstract [GXITag\[\]](#page-559-0) **getTags**()

Returns a tag's array which contains all the screen tag model root tags. Child tags of other tags will not be included in the list, but may be accessed by their parent tag. This method should be used for performing iterations on the tags.

#### **Returns:**

A tags array

### <span id="page-554-0"></span>**addNeighbor**

```
public abstract void addNeighbor(GXITag tag,
          GXITag neighborTag,
          GXPosition offset)
```
Add the specified tag to the screen tag model next to the neighboring tag. The added tag will copy it's position taking into account the offset position from the neighboring tag and the length of the neighboring tag. The tag offset top/left will also be copied, in cases where the neighboring tag has an additional offset from its position. This method can be used for adding icons near a tag. For example, adding a calendar icon next to a date text field.

#### **Parameters:**

tag - The new tag to add neighborTag - The neighboring tag of the new tag offset - the new tag offset position from the neighboring tag

### <span id="page-554-3"></span>**replace**

```
public abstract void replace(GXITag originalTag,
          GXITag newTag)
```
Replaces the specified tag with the original tag in the screen tag model.

The following original tag properties will be copied to the new tag: position, length, offsetTop, offsetLeft, hostField

Is useful for changing a tag type. For example, changing a text to a link.

#### **Parameters:**

<span id="page-554-2"></span>originalTag - the original tag which should be replaced newTag - the new tag that should replace the original tag

#### **remove**

```
public abstract void remove(GXITag tag)
```
Removes the specified tag. The removed tag will not be displayed in the rendering process result.

#### **Parameters:**

<span id="page-554-1"></span>tag - the tag to remove.

### **getRenderConfig**

public abstract [GXRenderConfig](#page-498-0) **getRenderConfig**()

## **com.sabratec.applinx.presentation.tags Interface GXITableCellTag**

<span id="page-555-2"></span>**All Superinterfaces: [GXITag](#page-559-0)** 

public interface **GXITableCellTag** extends [GXITag](#page-559-0)

This interface represents a table cell tag. The common usage is for creating a table cell within a host table in the ApplinX composer. An onNewTableCell event is thrown when a new table cell is created by the Renderer. The method getContent() returns the text of the cell. If it's empty, it returns the content of the 1st child tag, which is common behavior in host tables. The method getHostField() returns the host field the cell is based on. To create a new table cell use GXHtmlTagFactory.instance().newTableCell(...)

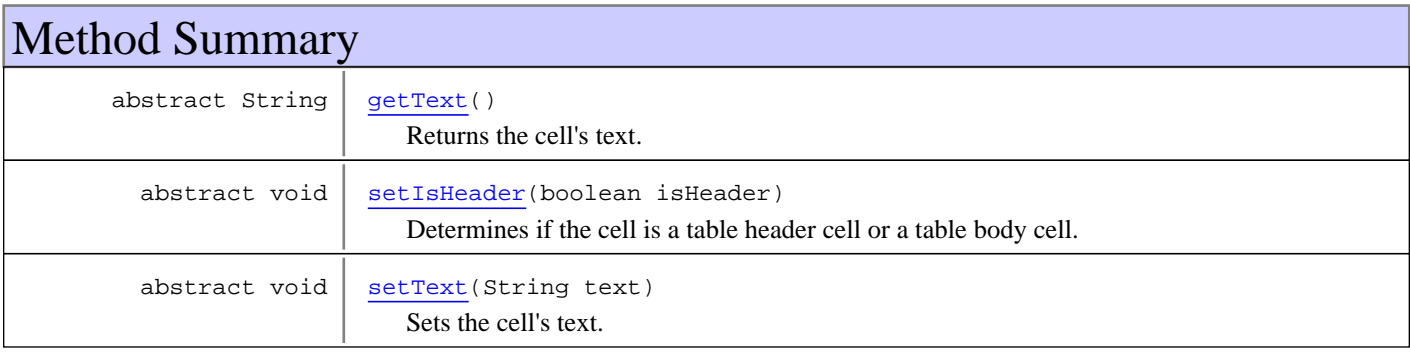

**Methods inherited from interface** [com.sabratec.applinx.presentation.tags.GXITag](#page-559-0)

```
copyFrom, getAttribute, getBottomMargin, getBottomPadding, getChildren, getContent,
getHostField, getId, getLength, getOffsetHeight, getOffsetLeft, getOffsetRight,
getOffsetTop, getParent, getPosition, getTagName, getTopMargin, getTopPadding,
hasChildren, isVisible, removeAttribute, setAttribute, setBottomMargin,
setBottomPaddingsetIdsetLengthsetOffsetHeightsetOffsetLeftsetOffsetRight,
setOffsetTop, setPosition, setPosition, setTopMargin, setTopPadding, setVisible,
setVisible
```
# Methods

### **setIsHeader**

public abstract void **setIsHeader**(boolean isHeader)

<span id="page-555-1"></span>Determines if the cell is a table header cell or a table body cell.

#### **Parameters:**

<span id="page-555-0"></span>isHeader - if the cell is a header cell

### **getText**

```
public abstract String getText()
```
Returns the cell's text. If the cell text is empty, returns the content of the 1st child tag if only one child tag exists.

### **Returns:**

<span id="page-556-0"></span>the cell's text

## **setText**

public abstract void **setText**(String text)

Sets the cell's text.

#### **Parameters:**

text - the cell's text

## <span id="page-557-1"></span>**com.sabratec.applinx.presentation.tags Interface GXITableRowTag**

**All Superinterfaces: [GXITag](#page-559-0)** 

public interface **GXITableRowTag** extends [GXITag](#page-559-0)

This interface represents a table row tag. The common usage is for creating a table row within a host table in the ApplinX composer . An onNewTableRow event is thrown when a new table row is created by the Renderer. The method getContent() returns null.

The method getHostField() also returns null.

To create a new table row use GXHtmlTagFactory.instance().newTableRow(...)

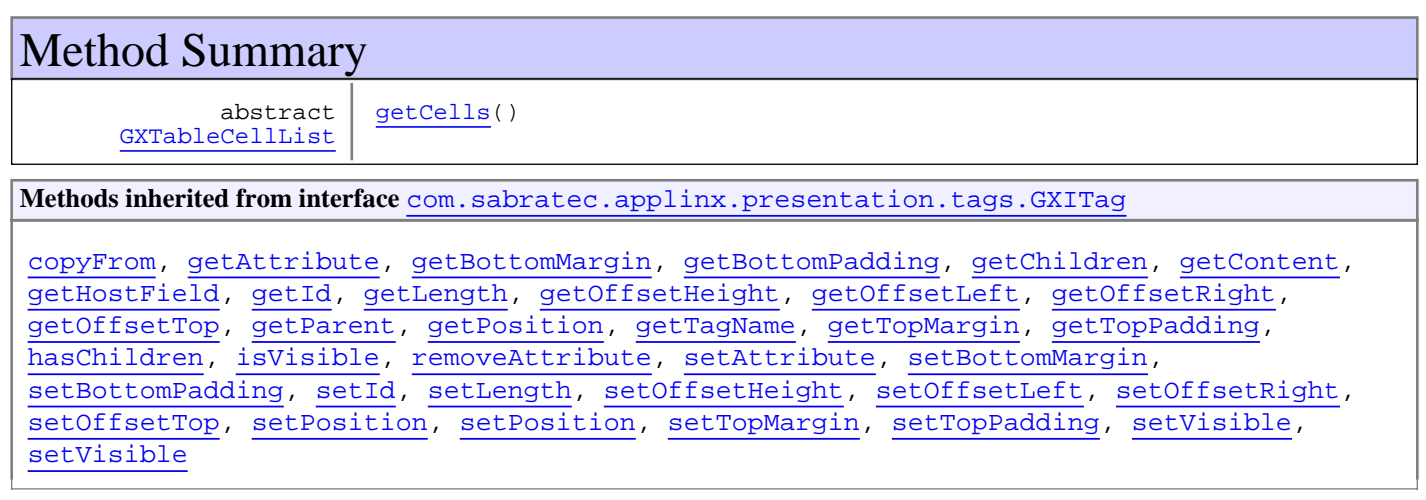

# Methods

## <span id="page-557-0"></span>**getCells**

public abstract [GXTableCellList](#page-571-0) **getCells**()

#### **Returns:**

The child cells of the row

## **com.sabratec.applinx.presentation.tags Interface GXITableTag**

<span id="page-558-2"></span>**All Superinterfaces: [GXITag](#page-559-0)** 

public interface **GXITableTag** extends [GXITag](#page-559-0)

This interface represents a table tag. The common usage for using this tag is when a host table is created in ApplinX composer. An onNewTable event is thrown when a new table row is created by the Renderer.

The method getContent() returns null.

The method getHostField() also returns null.

To create a new table use GXHtmlTagFactory.intance().newTable(...)

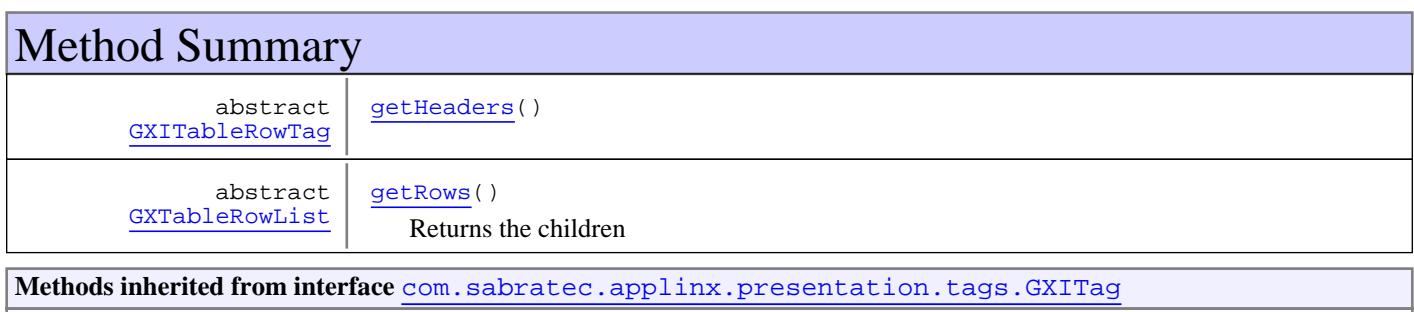

```
copyFrom, getAttribute, getBottomMargin, getBottomPadding, getChildren, getContent,
getHostField, getId, getLength, getOffsetHeight, getOffsetLeft, getOffsetRight,
getOffsetTop, getParent, getPosition, getTagName, getTopMargin, getTopPadding,
hasChildrenisVisibleremoveAttributesetAttributesetBottomMargin,
setBottomPadding, setId, setLength, setOffsetHeight, setOffsetLeft, setOffsetRight,
setOffsetTop, setPosition, setPosition, setTopMargin, setTopPadding, setVisible,
setVisible
```
# Methods

### <span id="page-558-0"></span>**getHeaders**

public abstract [GXITableRowTag](#page-557-1) **getHeaders**()

#### **Returns:**

<span id="page-558-1"></span>a table row tag which contains the header cell's.

### **getRows**

public abstract [GXTableRowList](#page-573-0) **getRows**()

Returns the children

#### **Returns:**

a list of the table's row tags

# **com.sabratec.applinx.presentation.tags Interface GXITag**

#### **All Subinterfaces:**

<span id="page-559-0"></span>[GXITextFieldTag](#page-569-0)**,** [GXITableTag](#page-558-2)**,** [GXITableRowTag](#page-557-1)**,** [GXITableCellTag](#page-555-2)**,** [GXIRadioButtonTag](#page-547-0)**,** [GXIRadioButtonGroupTag](#page-544-0)**,** [GXILabelTag](#page-540-2)**,** [GXIComboboxTag](#page-538-0)**,** [GXIClickableTag](#page-537-0)**,** [GXImageTag](#page-543-0)**,** [GXILinkTag](#page-541-1)**,** [GXIButtonTag](#page-532-0)**,** [GXICheckboxTag](#page-534-0)

### public interface **GXITag**

This interface is the root of all tag classes, such as text fields, labels, links, combo boxes, etc.

The tag class is host oriented. It provides a reference to the host field, and allows locating tags by setting their position [setPosition\(int, int\)](#page-565-4) in host units (row, column).

The initial position is derived from the host field, and can be modified. The position will be rendered to HTML units as top/left. The tag also contains the methods getAttribute and setAttribute which can be used to read/modify any attribute of the tag.

The tag may have an offset [setOffsetLeft\(double\)](#page-563-2), [setOffsetTop\(double\)](#page-562-2) from its position.

The offset is used for aligning the tag when neighboring tags such as a combo box that may overlap the tag. The offset will be added to the final calculated top/left attributes which are derived from the tag's position. In case the tag doesn't have any position, the offset top/left will be considered as the actual top/left.

A tag may have child tags - [getChildren\(\)](#page-561-0), and a parent tag [getParent\(\)](#page-561-2)

HTML specific tags are also available such as:

- GXHtmlGenericTag for creating a generic tag by specifying the tag name
- GXHtmlString for using direct strings and adding them to the screen tag model.

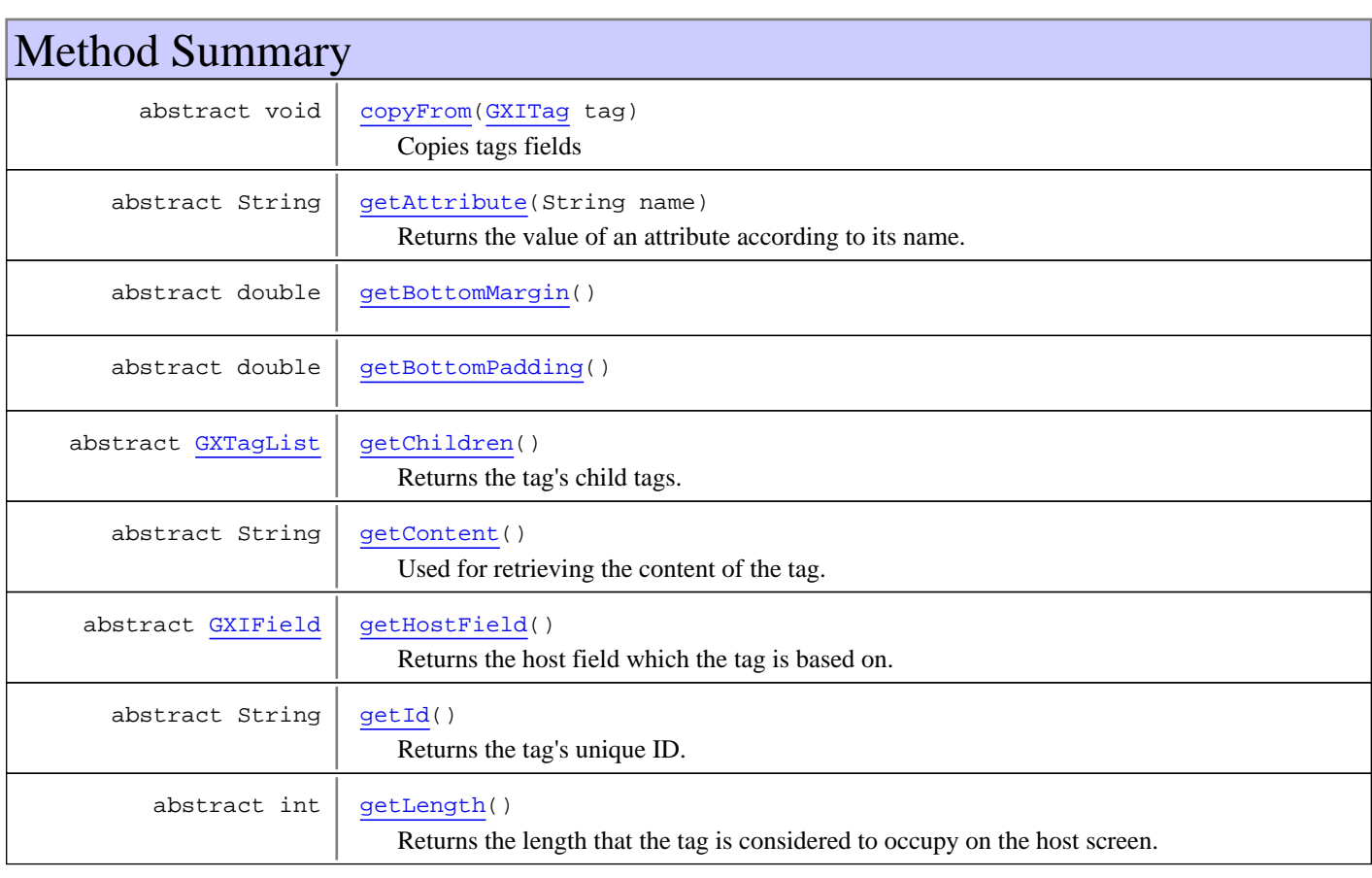

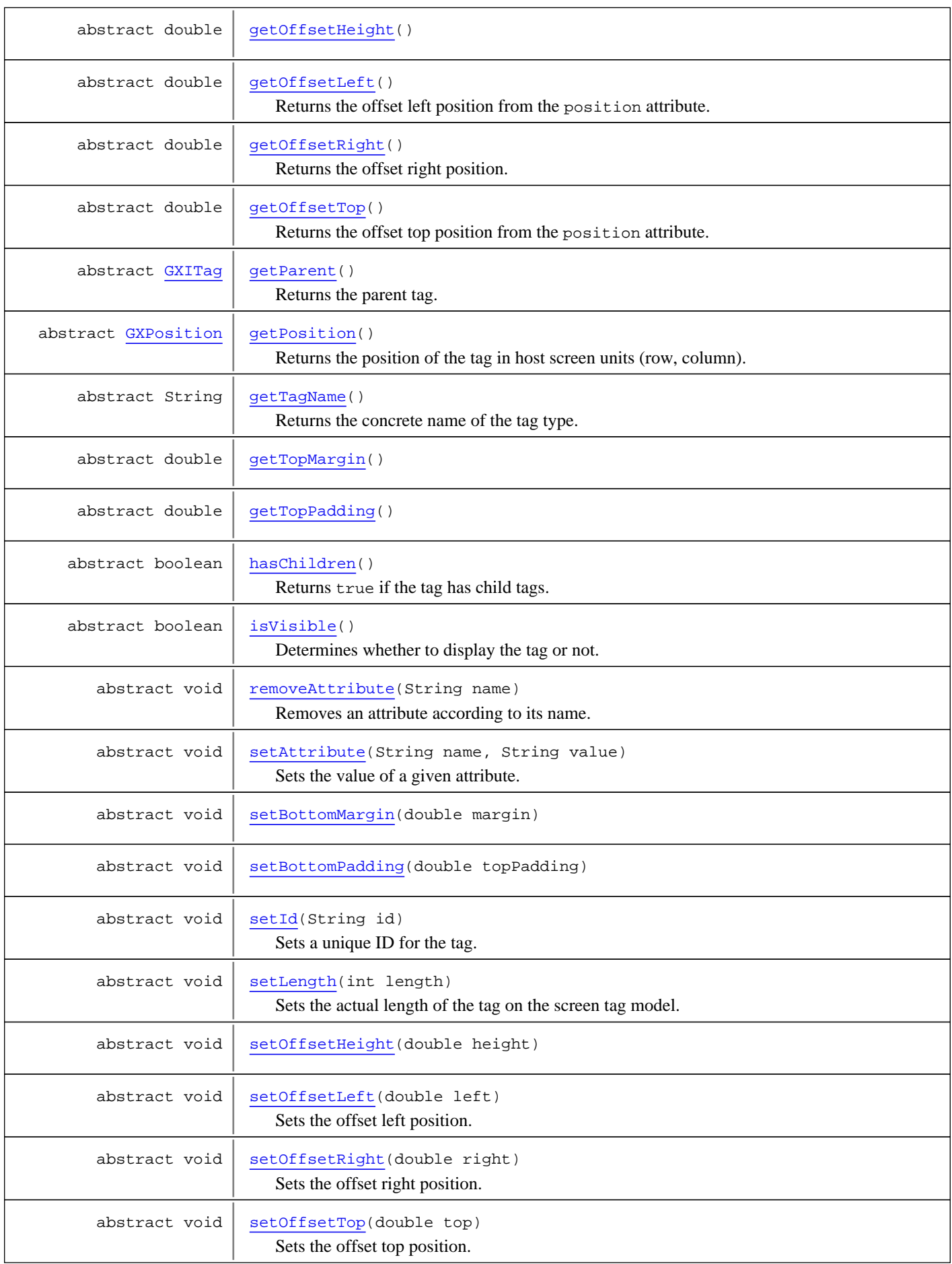

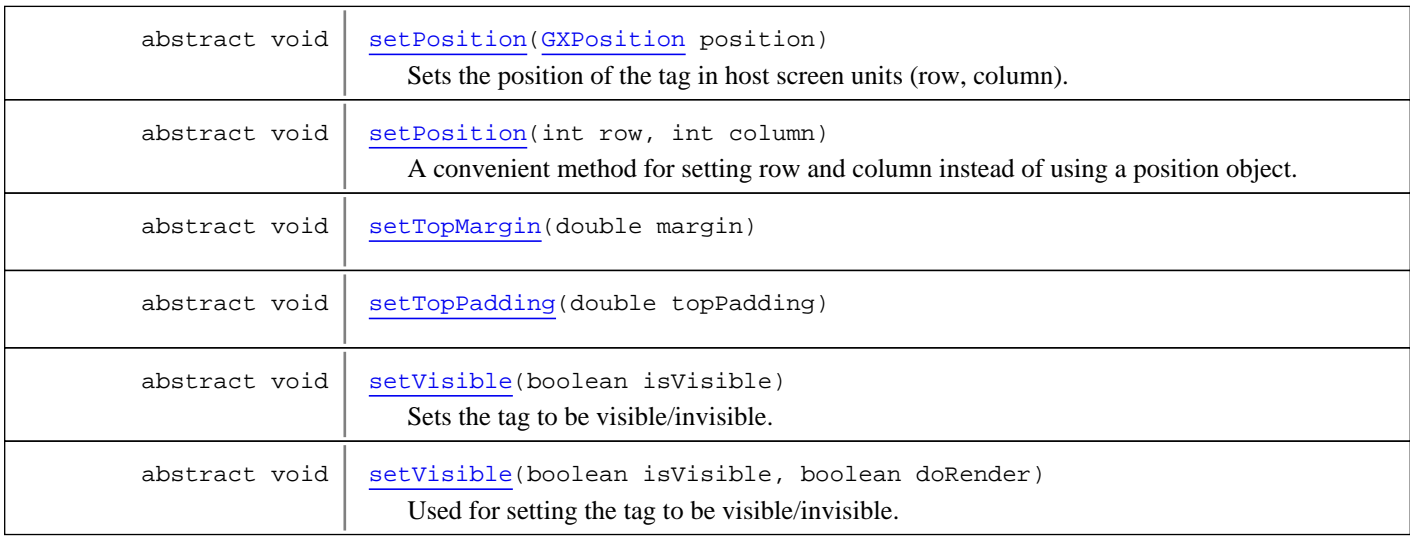

# Methods

## **getParent**

public abstract [GXITag](#page-559-0) **getParent**()

<span id="page-561-2"></span>Returns the parent tag. If this tag has no parent, returns null.

**Returns:**

<span id="page-561-3"></span>the parent tag.

### **hasChildren**

public abstract boolean **hasChildren**()

Returns true if the tag has child tags.

#### **Returns:**

<span id="page-561-0"></span>true if the tag has child tags. If this tag doesn't support child tags, this method always returns false.

### **getChildren**

```
public abstract GXTagList getChildren()
```
Returns the tag's child tags. If there are no child tags defined, returns an empty list. If this tag doesn't support child tags, returns null.

#### **Returns:**

<span id="page-561-1"></span>the tag's children tags.

### **getId**

public abstract String **getId**()

Returns the tag's unique ID.

Naming convension:

- When the tag is based on a host field, it will have the ID: "POS<ABSOLUTE SCREEN POSITION>". For example "POS1232".
- If the tag is based on an application field then the tag will have it's name.
- If the tag is based on a multiple application field then the tag will have the name
	- "<APPFIELD\_NAME>\_00<INDEX>". For example: "ItemNumber\_003"

#### **Returns:**

the tag's unique ID.

### <span id="page-562-1"></span>**setId**

public abstract void **setId**(String id)

Sets a unique ID for the tag.

**Parameters:**

<span id="page-562-0"></span>id - a unique ID for tag

### **getOffsetTop**

```
public abstract double getOffsetTop()
```
Returns the offset top position from the position attribute.

The default value is 0.

 When either a GUI element transformation and/or a Table transformation is activated, this attribute may contain a positive value since GUI elements and tables are "higher" elements then standard labels and text fields, and the transformation may change this attribute to avoid tags overlapping each other.

#### **Returns:**

the offset top position attribute

**See Also:**

```
setOffsetTop(double)
getOffsetLeft()
setOffsetLeft(double)
setPosition(GXPosition)
getPosition()
```
### **setOffsetTop**

```
public abstract void setOffsetTop(double top)
```
<span id="page-562-2"></span>Sets the offset top position. This attribute, along with the offsetLeft attribute, adjusts the tag's final top/left positioning which is based on the position attribute of the tag. When the tag has no position, the offset top will be the actual top attribute in the tag output.

#### **Parameters:**

top - the top position attribute.

**See Also:**

```
getOffsetTop()
getOffsetLeft()
setOffsetLeft(double)
```
### **getOffsetLeft**

```
public abstract double getOffsetLeft()
```
<span id="page-563-0"></span>Returns the offset left position from the position attribute.

```
The default value is 0.
```
When a GUI element transformation is activated, this attribute may contain a positive value since GUI elements are "longer" elements then standard text fields, and the transformation may change this attribute to avoid tags overriding each other.

#### **Returns:**

the left position attribute

**See Also:**

```
setOffsetLeft(double)
getOffsetTop()
setOffsetTop(double)
setPosition(GXPosition)
getPosition()
```
## **getOffsetRight**

public abstract double **getOffsetRight**()

<span id="page-563-1"></span>Returns the offset right position. from the position attribute. Rendered only when left is 0.

The default value is 0.

#### **Returns:**

the right position attribute

**See Also:**

```
setOffsetRight(double)
getOffsetTop()
setOffsetTop(double)
setPosition(GXPosition)
getPosition()
```
### **setOffsetLeft**

```
public abstract void setOffsetLeft(double left)
```
<span id="page-563-2"></span>Sets the offset left position. This attribute, along with the offsetTop attribute, adjusts the tag's final top/left positioning which is based on the position attribute of the tag. When the tag has no position, the offset left will be the actual left attribute in the tag output.

#### **Parameters:**

left - the left position attribute

**See Also:**

```
getOffsetLeft()
getOffsetTop()
setOffsetTop(double)
setPosition(GXPosition)
getPosition()
```
### **setOffsetRight**

public abstract void **setOffsetRight**(double right)

<span id="page-564-6"></span>Sets the offset right position. This attribute, along with the offsetTop attribute, adjusts the tag's final top/right positioning which is based on the position attribute of the tag, and when configuring to render from right to left. When the tag has no position, the offset right will be the actual right attribute in the tag output. For this method to work, you must open the ApplinX Framework Configuration Editor and select the Render tags from right check box in the Instant node.

#### **Parameters:**

right - the right position attribute

#### **See Also:**

```
getOffsetRight()
getOffsetTop()
setOffsetTop(double)
setPosition(GXPosition)
getPosition()
```
### **setOffsetHeight**

public abstract void **setOffsetHeight**(double height)

### <span id="page-564-1"></span>**getOffsetHeight**

public abstract double **getOffsetHeight**()

### <span id="page-564-7"></span>**setTopPadding**

public abstract void **setTopPadding**(double topPadding)

### <span id="page-564-3"></span>**getTopPadding**

public abstract double **getTopPadding**()

### <span id="page-564-4"></span>**setBottomPadding**

public abstract void **setBottomPadding**(double topPadding)

### <span id="page-564-0"></span>**getBottomPadding**

public abstract double **getBottomPadding**()

### <span id="page-564-2"></span>**getTopMargin**

public abstract double **getTopMargin**()

### <span id="page-565-3"></span>**setTopMargin**

public abstract void **setTopMargin**(double margin)

### <span id="page-565-0"></span>**getBottomMargin**

public abstract double **getBottomMargin**()

### <span id="page-565-1"></span>**setBottomMargin**

public abstract void **setBottomMargin**(double margin)

### **setPosition**

public abstract void **setPosition**([GXPosition](#page-743-0) position)

<span id="page-565-2"></span>Sets the position of the tag in host screen units (row, column). The position will be translated in the result as top/left attributes, using the configured font size [GXRenderConfig.setFontSize\(int\)](#page-503-0), and the specified offset top/left attributes of the tag.

Other considerations:

- When a tag has leading spaces, it will increase the tag's left attribute, and the spaces will be trimmed (only in the final result).
- RTL languages Hebrew/Arabic.

This attribute is not rendered, since it does not contribute any visual information.

#### **Parameters:**

position - the position that the tag is considered to have on the host screen

#### **See Also:**

<span id="page-565-4"></span>[GXIScreenTagModel.getNeighbor\(GXITag, int\)](#page-553-2)

### **setPosition**

```
public abstract void setPosition(int row,
          int column)
```
A convenient method for setting row and column instead of using a position object.

#### **Parameters:**

row - the row of the position column - the column of the position

**See Also:** [setPosition\(GXPosition\)](#page-565-2)

## **getPosition**

```
public abstract GXPosition getPosition()
```
<span id="page-566-1"></span>Returns the position of the tag in host screen units (row, column). A tag that was derived from the host screen will have the position of the field it was derived from.

The position may also be used for locating neighboring tags using the [GXIScreenTagModel.getNeighbor\(GXITag, int\)](#page-553-2) method. In addition the position may be used for locating tags by position using the [GXIScreenTagModel.executePositionQuery\(GXPosition\)](#page-552-0) method.

This attribute is not rendered, since it does not contribute any visual information.

#### **Returns:**

<span id="page-566-0"></span>the position of the tag on the screen tag model. If the tag is not related to a host field element, the returned value is null.

### **getLength**

public abstract int **getLength**()

Returns the length that the tag is considered to occupy on the host screen.

This attribute should not be rendered, since it does not contribute any visual information.

#### **Returns:**

<span id="page-566-3"></span>the length of the tag on the host screen. If the tag does not have a length on the host screen, 0 is returned.

### **setLength**

```
public abstract void setLength(int length)
```
Sets the actual length of the tag on the screen tag model.

The length is primarily used for locating the tag by position using the

[GXIScreenTagModel.executePositionQuery\(GXPosition\)](#page-552-0)method, and for locating neighbors [GXIScreenTagModel.getNeighbor\(GXITag, int\)](#page-553-2). If a length is not specified the tag will be considered as the size of 1 for search purposes.

For text fields, the length attribute determines the actual size of the text field.

This attribute should not be rendered, since it does not contribute any visual information.

#### **Parameters:**

length - the length of the tag on the screen tag model

#### **See Also:**

<span id="page-566-2"></span>[GXIScreenTagModel.executePositionQuery\(GXPosition\)](#page-552-0) [GXIScreenTagModel.getNeighbor\(GXITag, int\)](#page-553-2)

### **getTagName**

public abstract String **getTagName**()

Returns the concrete name of the tag type. Example, 'A' for links in HTML.

#### **Returns:**

the actual tag name (not the Name attribute)

### **setAttribute**

```
public abstract void setAttribute(String name,
          String value)
```
<span id="page-567-3"></span>Sets the value of a given attribute.

If the attribute doesn't exist - it is added. If the attribute exists - its value is replaced.

The attribute is case sensitive. All the attributes built by the renderer are lower case. When adding an HTML css class, it is appended to the other css classes. To set a single css class use removeAttribute("class") before the above method.

#### **Parameters:**

<span id="page-567-0"></span>name - the name of the attribute value - the value to set for the attribute

### **getAttribute**

public abstract String **getAttribute**(String name)

Returns the value of an attribute according to its name.

#### **Parameters:**

name - the name of the attribute

#### **Returns:**

<span id="page-567-2"></span>the value of the attribute. If the attribute doesn't exist, null is returned.

### **removeAttribute**

```
public abstract void removeAttribute(String name)
```
Removes an attribute according to its name.

#### **Parameters:**

<span id="page-567-1"></span>name - the name of the attribute

### **isVisible**

```
public abstract boolean isVisible()
```
Determines whether to display the tag or not. The tag will still remain part of the tag model.

#### **Returns:**

<span id="page-567-4"></span>if the the tag visible

### **setVisible**

public abstract void **setVisible**(boolean isVisible)

Sets the tag to be visible/invisible. The tag will not be included at all in the result.

#### **Parameters:**

isVisible - if the tag should be visible

#### **See Also:**

[setVisible\(boolean, boolean\)](#page-568-3)

### <span id="page-568-3"></span>**setVisible**

```
public abstract void setVisible(boolean isVisible,
          boolean doRender)
```
Used for setting the tag to be visible/invisible. For HTML tags if setVisible is false and doRender is true, then the tag will be rendered with style="display:none" attribute.

#### **Parameters:**

<span id="page-568-1"></span>isVisible - if the tag should be visible doRender - determines if the tag should be rendered invisibly

### **getContent**

public abstract String **getContent**()

Used for retrieving the content of the tag.

A unified method for all types of tags. All tag types implementation returns the content from a different property, in order to be able to query any tag for it's content in a generic way.

For example:

- A combo box returns the selected value as the content
- An HTML label returns it's inner text

#### **Returns:**

<span id="page-568-2"></span>the content of the tag

### **getHostField**

```
public abstract GXIField getHostField()
```
Returns the host field which the tag is based on. May be used for querying the host field content and properties.

#### **Returns:**

<span id="page-568-0"></span>the host field that the tag is based on

### **copyFrom**

public abstract void **copyFrom**([GXITag](#page-559-0) tag)

Copies tags fields

#### **Parameters:**

tag - the tag to copy from

## **com.sabratec.applinx.presentation.tags Interface GXITextFieldTag**

<span id="page-569-0"></span>**All Superinterfaces: [GXITag](#page-559-0)** 

public interface **GXITextFieldTag** extends [GXITag](#page-559-0)

This interface represents a text field tag. The common usage for using this tag is when a host field is an unprotected field.

An onNewTextField event is thrown when a new text field is created by the Renderer.

The method {#getContent()} returns the text of the text field (**value** attribute in HTML).

To create a new text field use GXHtmlTagFactory.intance().newTextField(...) **See Also:**

[GXTagListener.onNewTextField\(GXRenderEvent, GXITextFieldTag\)](#page-519-0), [GXHtmlTagFactory.newTextField\(String\)](#page-589-0)

# Method Summary

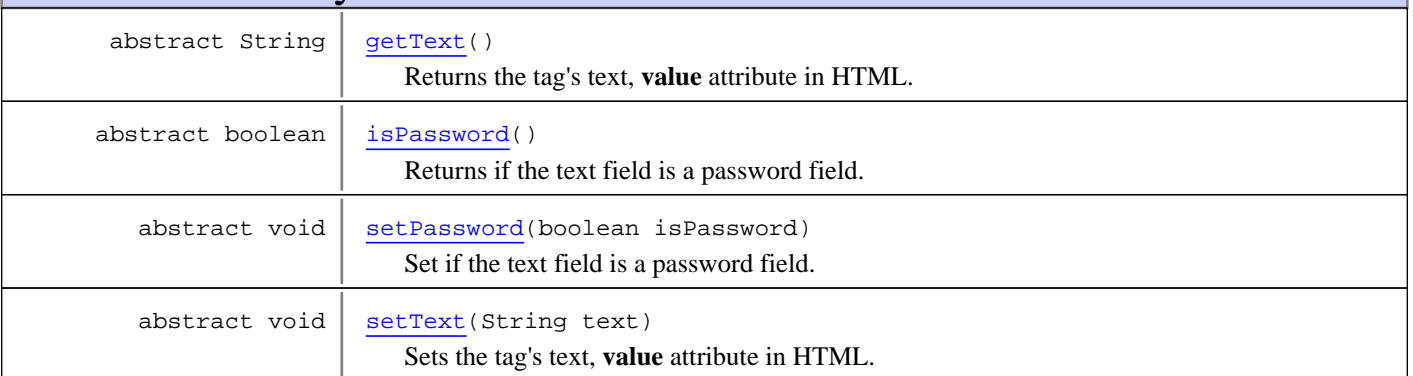

**Methods inherited from interface** [com.sabratec.applinx.presentation.tags.GXITag](#page-559-0)

```
copyFrom, getAttribute, getBottomMargin, getBottomPadding, getChildren, getContent,
getHostField, getId, getLength, getOffsetHeight, getOffsetLeft, getOffsetRight,
getOffsetTop, getParent, getPosition, getTagName, getTopMargin, getTopPadding,
hasChildren, isVisible, removeAttribute, setAttribute, setBottomMargin,
setBottomPaddingsetIdsetLengthsetOffsetHeightsetOffsetLeftsetOffsetRight,
setOffsetTop, setPosition, setPosition, setTopMargin, setTopPadding, setVisible,
setVisible
```
# Methods

### **isPassword**

public abstract boolean **isPassword**()

<span id="page-569-1"></span>Returns if the text field is a password field.

#### **Returns:**

if the text field is a password field

### **setPassword**

public abstract void **setPassword**(boolean isPassword)

<span id="page-570-1"></span>Set if the text field is a password field.

#### **Parameters:**

<span id="page-570-0"></span>isPassword - If the text field is a password field

## **getText**

public abstract String **getText**()

Returns the tag's text, **value** attribute in HTML.

#### **Returns:**

<span id="page-570-2"></span>the tag's text

### **setText**

public abstract void **setText**(String text)

Sets the tag's text, **value** attribute in HTML.

#### **Parameters:**

text - the tag's text

## <span id="page-571-0"></span>**com.sabratec.applinx.presentation.tags Class GXTableCellList**

java.lang.Object

|| || +-GXInitializableTagList

 |  **+-com.sabratec.applinx.presentation.tags.GXTableCellList**

### public class **GXTableCellList** extends GXInitializableTagList

This interface represents a list of table cell tags. The list is a member of a table row tag. It allows retrieving, adding and removing table cells from the cell list. Each cell also may have child tags such as text fields, labels, combo boxes, etc. **See Also:**

[GXITableRowTag.getCells\(\)](#page-557-0)

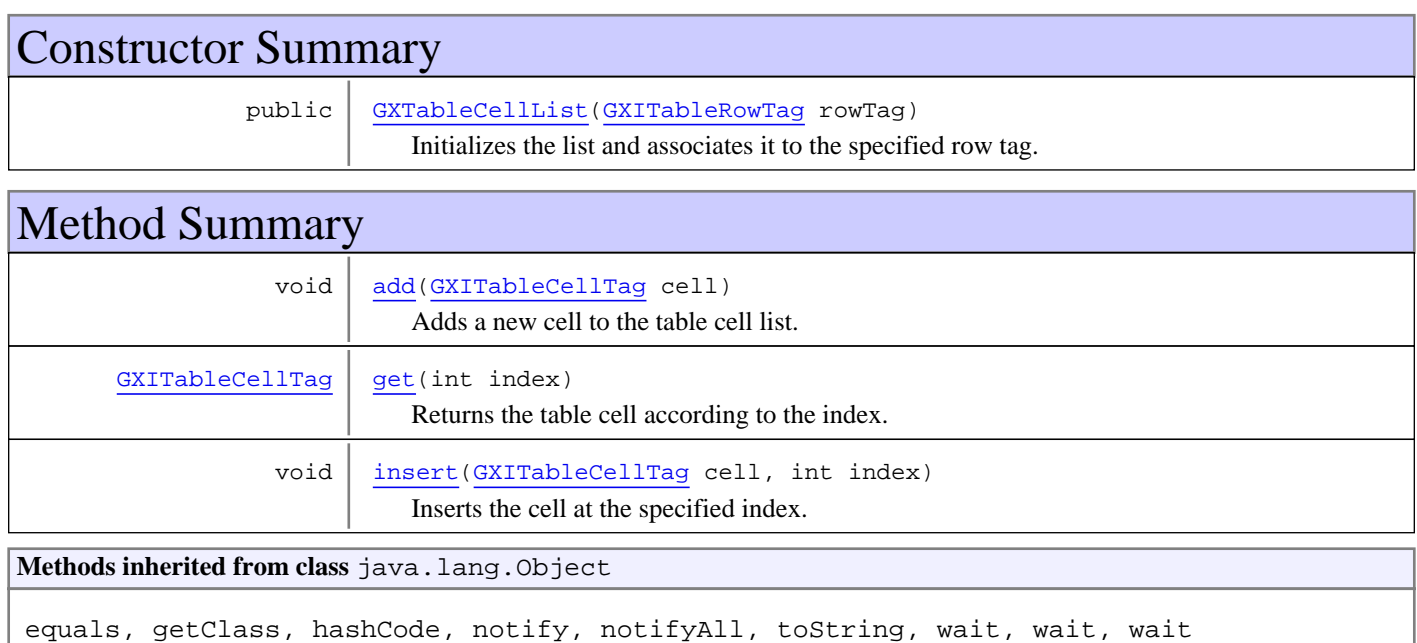

# **Constructors**

## **GXTableCellList**

public **GXTableCellList**([GXITableRowTag](#page-557-1) rowTag)

<span id="page-571-1"></span>Initializes the list and associates it to the specified row tag. All added cell tags getParent() method will return the row tag

### **Parameters:**

rowTag - the row's parent tag

# Methods

### <span id="page-572-1"></span>**get**

```
public GXITableCellTag get(int index)
   throws ArrayIndexOutOfBoundsException
```
Returns the table cell according to the index.

#### **Parameters:**

index - the index of the requested cell

#### **Returns:**

the table cell according to the index

#### **Throws:**

<span id="page-572-2"></span>ArrayIndexOutOfBoundsException - if the index was invalid.

### **insert**

public void **insert**([GXITableCellTag](#page-555-2) cell, int index) throws ArrayIndexOutOfBoundsException

Inserts the cell at the specified index.

#### **Parameters:**

cell - the new table cell to insert index - the cell-list index to insert the cell at

#### **Throws:**

ArrayIndexOutOfBoundsException - if the index was invalid.

### <span id="page-572-0"></span>**add**

```
public void add(GXITableCellTag cell)
```
Adds a new cell to the table cell list.

#### **Parameters:**

cell - The new cell to add

## <span id="page-573-0"></span>**com.sabratec.applinx.presentation.tags Class GXTableRowList**

java.lang.Object

|| || +-GXInitializableTagList

 |  **+-com.sabratec.applinx.presentation.tags.GXTableRowList**

### public class **GXTableRowList** extends GXInitializableTagList

This interface represents a list of table row tags. The list is a member of a table tag. It allows retrieving, adding and removing table rows from the row list. **See Also:**

[GXITableTag.getRows\(\)](#page-558-1)

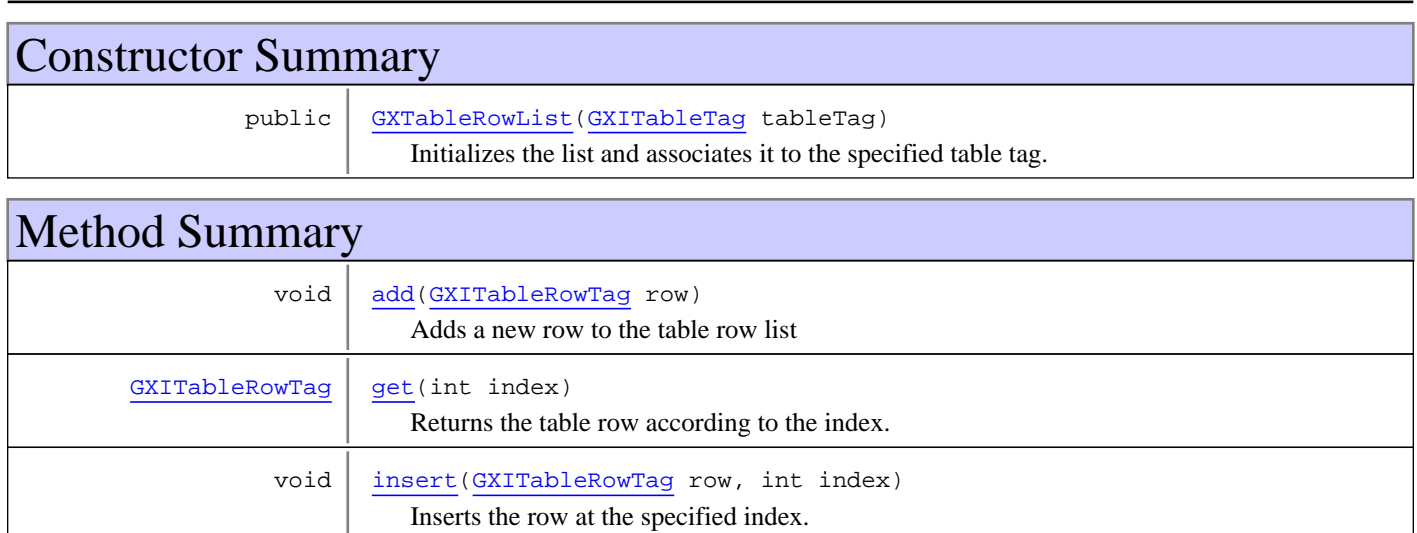

### **Methods inherited from class** java.lang.Object

equals, getClass, hashCode, notify, notifyAll, toString, wait, wait, wait

## **Constructors**

## **GXTableRowList**

public **GXTableRowList**([GXITableTag](#page-558-2) tableTag)

<span id="page-573-1"></span>Initializes the list and associates it to the specified table tag. All added row tags getParent() method will return the row tag

#### **Parameters:**

tableTag - the row's parent tag

# Methods

### <span id="page-574-1"></span>**get**

```
public GXITableRowTag get(int index)
   throws ArrayIndexOutOfBoundsException
```
Returns the table row according to the index.

#### **Parameters:**

index - the index of the requested row

#### **Returns:**

the table row according to the index

#### **Throws:**

<span id="page-574-2"></span>ArrayIndexOutOfBoundsException - if the index was invalid.

### **insert**

public void **insert**([GXITableRowTag](#page-557-1) row, int index)

Inserts the row at the specified index.

#### **Parameters:**

row - the new table row to insert index - the row-list index to insert the row at

#### **Throws:**

ArrayIndexOutOfBoundsException - if the index was invalid.

### <span id="page-574-0"></span>**add**

public void **add**([GXITableRowTag](#page-557-1) row)

Adds a new row to the table row list

#### **Parameters:**

row - The new row to add

## <span id="page-575-0"></span>**com.sabratec.applinx.presentation.tags Class GXTagList**

java.lang.Object

|| || +-GXInitializableTagList

 |  **+-com.sabratec.applinx.presentation.tags.GXTagList**

### public class **GXTagList** extends GXInitializableTagList

This interface represents a list of tags. The list may be retrieved from an executed query on the screen tag model. The list allows retrieving,adding and removing tags from the tags list. **See Also:**

[GXIScreenTagModel.executeQuery\(GXITagQuery\)](#page-551-1)

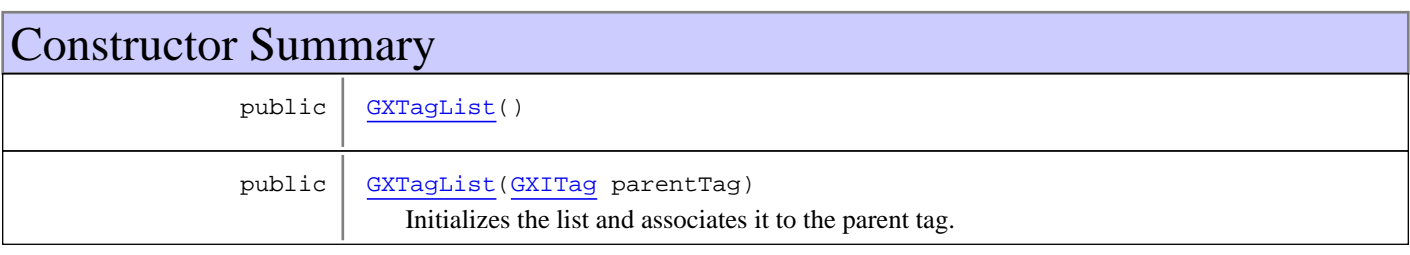

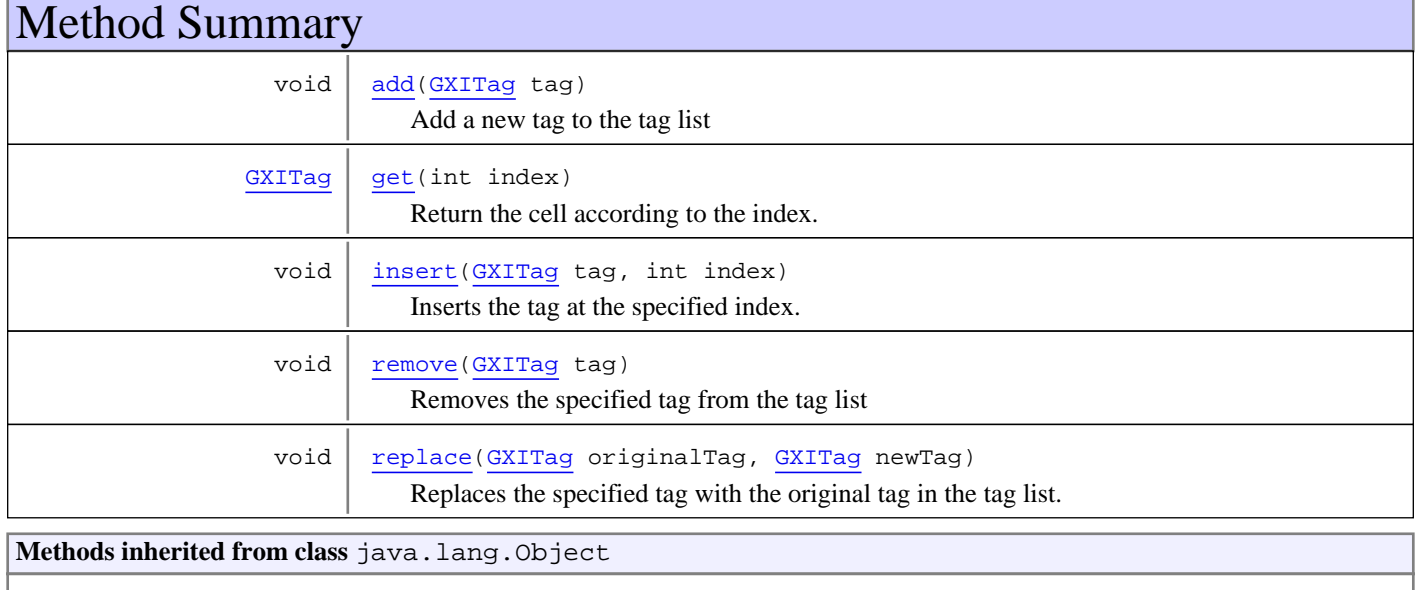

equals, getClass, hashCode, notify, notifyAll, toString, wait, wait, wait

# **Constructors**

## <span id="page-575-1"></span>**GXTagList**

public **GXTagList**()
## **GXTagList**

```
public GXTagList(GXITag parentTag)
```
Initializes the list and associates it to the parent tag. All added tags getParent() method will return the parent tag

#### **Parameters:**

parentTag - the parent tag

# Methods

## **replace**

```
public void replace(GXITag originalTag,
          GXITag newTag)
```
Replaces the specified tag with the original tag in the tag list.

The following original tag properties will be copied to the new tag: position,length,offsetTop,offsetLeft,hostField

#### **Parameters:**

originalTag - the original tag which should be replaced newTag - the new tag that should replace the original tag

#### **remove**

```
public void remove(GXITag tag)
```
Removes the specified tag from the tag list

**Parameters:**

tag - The tag to remove

## **insert**

```
public void insert(GXITag tag,
          int index)
```
Inserts the tag at the specified index.

#### **Parameters:**

tag - the new tag to insert index - the tag-list index to insert the tag at

#### **Throws:**

ArrayIndexOutOfBoundsException - if the index was invalid.

## **get**

```
public GXITag get(int index)
```
Return the cell according to the index.

#### **Parameters:**

index - the index of the requested tag

#### **Returns:**

the tag according to the index

#### **Throws:**

ArrayIndexOutOfBoundsException - if the index was invalid.

# **add**

public void **add**([GXITag](#page-559-0) tag)

Add a new tag to the tag list

## **Parameters:**

tag - The new tag to add

# **com.sabratec.applinx.presentation.tags Class GXTagModelConstants**

java.lang.Object

|  **+-com.sabratec.applinx.presentation.tags.GXTagModelConstants**

public class **GXTagModelConstants** extends Object

This class contains constants used by [GXIScreenTagModel](#page-550-0)

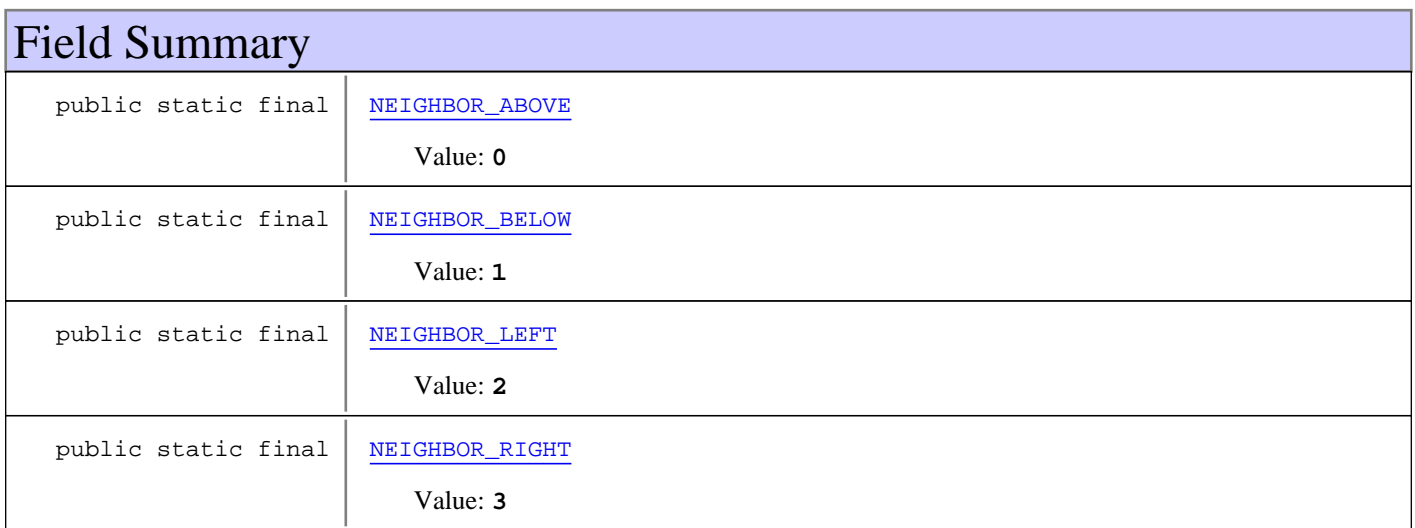

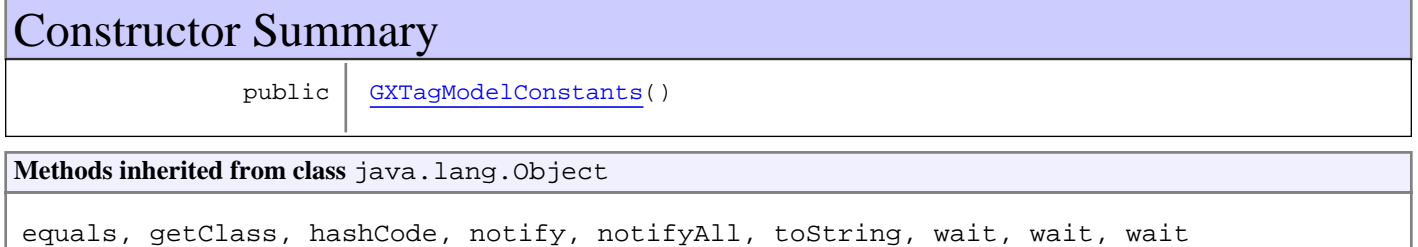

# Fields

## **NEIGHBOR\_ABOVE**

public static final int **NEIGHBOR\_ABOVE**

<span id="page-578-0"></span>Constant value: **0**

<span id="page-578-1"></span>**See Also:** [GXIScreenTagModel.getNeighbor\(GXITag, int\)](#page-553-0)

## **NEIGHBOR\_BELOW**

public static final int **NEIGHBOR\_BELOW**

Constant value: **1**

<span id="page-579-0"></span>**See Also:** [GXIScreenTagModel.getNeighbor\(GXITag, int\)](#page-553-0)

## **NEIGHBOR\_LEFT**

public static final int **NEIGHBOR\_LEFT**

Constant value: **2**

<span id="page-579-1"></span>**See Also:** [GXIScreenTagModel.getNeighbor\(GXITag, int\)](#page-553-0)

# **NEIGHBOR\_RIGHT**

public static final int **NEIGHBOR\_RIGHT**

Constant value: **3**

<span id="page-579-2"></span>**See Also:** [GXIScreenTagModel.getNeighbor\(GXITag, int\)](#page-553-0)

**Constructors** 

# **GXTagModelConstants**

public **GXTagModelConstants**()

# **Package**

# **com.sabratec.applinx.presentation.tags.h tml**

This package provides specific HTML tags such as: HTML hidden tag, Generic tag nad HTML string tag.

# <span id="page-581-2"></span>**com.sabratec.applinx.presentation.tags.html Class GXHtmlGenericTag**

java.lang.Object || || || ||

+-GXHtmlTag

 |  **+-com.sabratec.applinx.presentation.tags.html.GXHtmlGenericTag**

## public class **GXHtmlGenericTag** extends GXHtmlTag

This class represents a generic HTML tag, which has a display functionallity only For example,  $\langle \text{div} \rangle$ ,  $\langle \text{font} \rangle$ ,  $\langle \text{p} \rangle$  etc.

To create a new HTML generic tag, use GXHtmlTagFactory.intance().newGenericTag(<TAG NAME>).

Use the setInnerText method to set text to the tag. Use setAttribute to add an attribute to the tag. Use getChildren().add(...) to create child tags. **See Also:**

[GXHtmlTagFactory.newGenericTag\(String\)](#page-590-0)

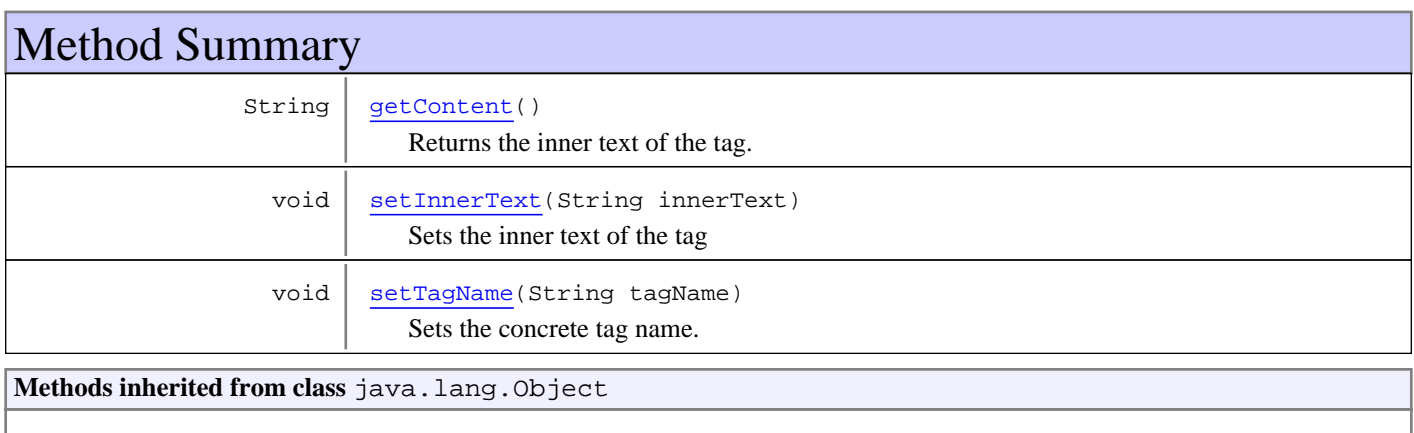

equals, getClass, hashCode, notify, notifyAll, toString, wait, wait, wait

# Methods

## **setInnerText**

public void **setInnerText**(String innerText)

<span id="page-581-0"></span>Sets the inner text of the tag

#### **Parameters:**

<span id="page-581-1"></span>innerText - The inner text of the tag

## **setTagName**

public void **setTagName**(String tagName)

Sets the concrete tag name.

#### **Parameters:**

<span id="page-582-0"></span>tagName - the concrete tag name.

# **getContent**

public String **getContent**()

Returns the inner text of the tag.

#### **Returns:**

The inner text of the tag

# <span id="page-583-2"></span>**com.sabratec.applinx.presentation.tags.html Class GXHtmlHidden**

java.lang.Object

|| || || || +-GXHtmlTag

 |  **+-com.sabratec.applinx.presentation.tags.html.GXHtmlHidden**

## public class **GXHtmlHidden** extends GXHtmlTag

This class represents an HTML hidden input (<input type="hidden").

The method {#getContent()} returns the **value** attribute of the hidden tag.

To create a new hidden tag use GXHtmlTagFactory.intance().newHiddenTag(...)

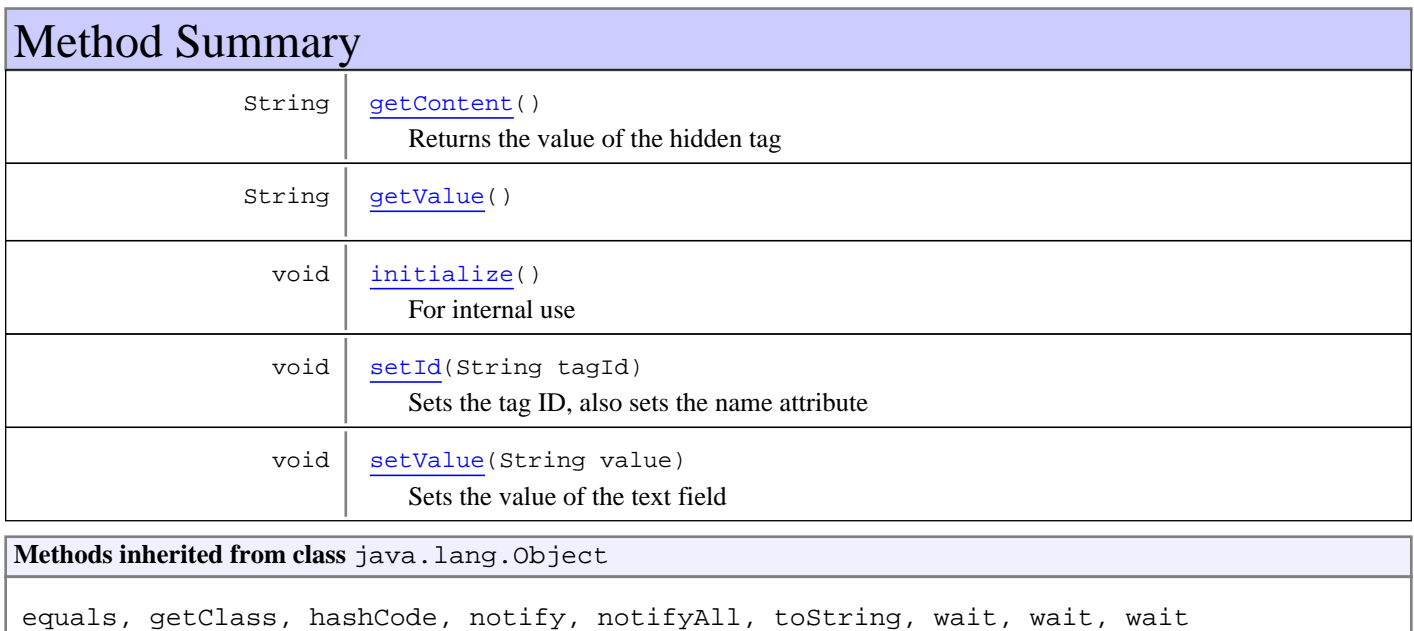

# Methods

## <span id="page-583-0"></span>**getValue**

public String **getValue**()

#### **Returns:**

<span id="page-583-1"></span>The value of the hidden tag

## **setValue**

```
public void setValue(String value)
```
Sets the value of the text field

#### **Parameters:**

<span id="page-584-2"></span>value - the value of the hidden tag

## **setId**

public void **setId**(String tagId)

Sets the tag ID, also sets the name attribute

#### **Parameters:**

<span id="page-584-1"></span>tagId - the tag ID

## **initialize**

public void **initialize**()

<span id="page-584-0"></span>For internal use

## **getContent**

public String **getContent**()

Returns the value of the hidden tag

#### **Returns:**

the value of the hidden tag

# <span id="page-585-2"></span>**com.sabratec.applinx.presentation.tags.html Class GXHtmlString**

java.lang.Object || || || ||

+-GXHtmlTag

 |  **+-com.sabratec.applinx.presentation.tags.html.GXHtmlString**

## public class **GXHtmlString** extends GXHtmlTag

This class is used for adding HTML free text. The text may also contain tags.

To create a new HTML string use GXHtmlTagFactory.intance().newHtmlString(...)

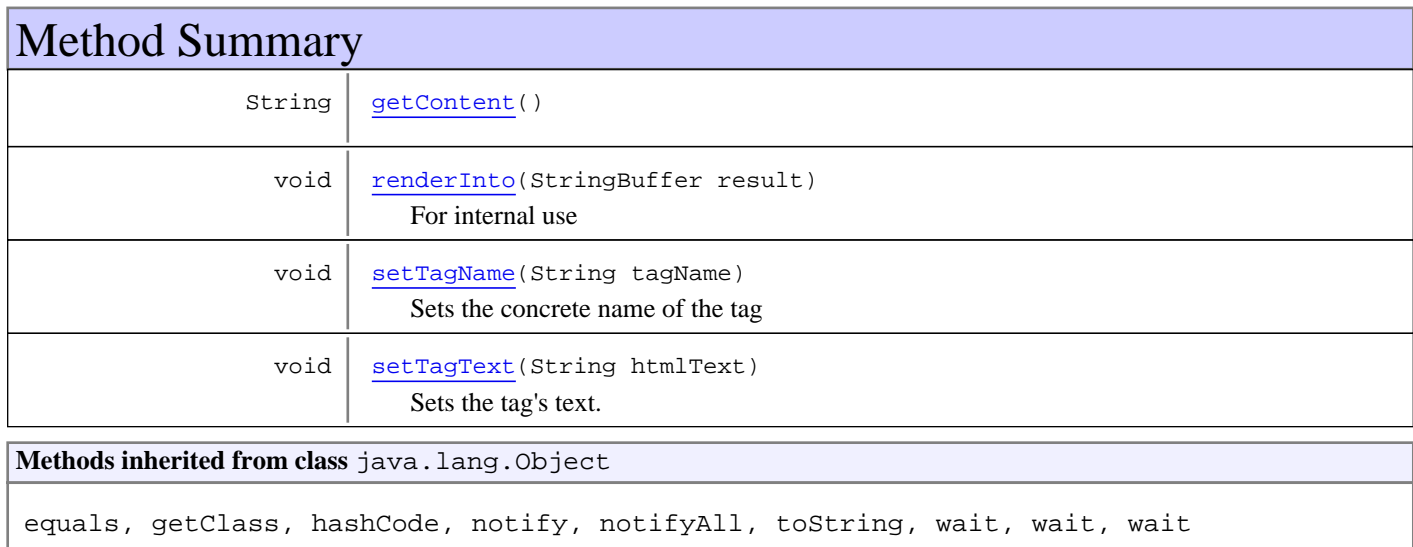

# Methods

# **setTagText**

```
public void setTagText(String htmlText)
```
<span id="page-585-1"></span>Sets the tag's text. May contain any HTML characters, such as "<" & ">".

**Parameters:**

<span id="page-585-0"></span>htmlText - HTML text of the tag

## **renderInto**

public void **renderInto**(StringBuffer result)

For internal use

**Parameters:** result

# <span id="page-586-0"></span>**getContent**

public String **getContent**()

#### **Returns:**

<span id="page-586-1"></span>The HTML text of the tag

# **setTagName**

public void **setTagName**(String tagName)

Sets the concrete name of the tag

#### **Parameters:**

tagName - The name of the tag

# <span id="page-587-0"></span>**com.sabratec.applinx.presentation.tags.html Class GXHtmlTagFactory**

java.lang.Object

|  **+-com.sabratec.applinx.presentation.tags.html.GXHtmlTagFactory**

public class **GXHtmlTagFactory** extends Object

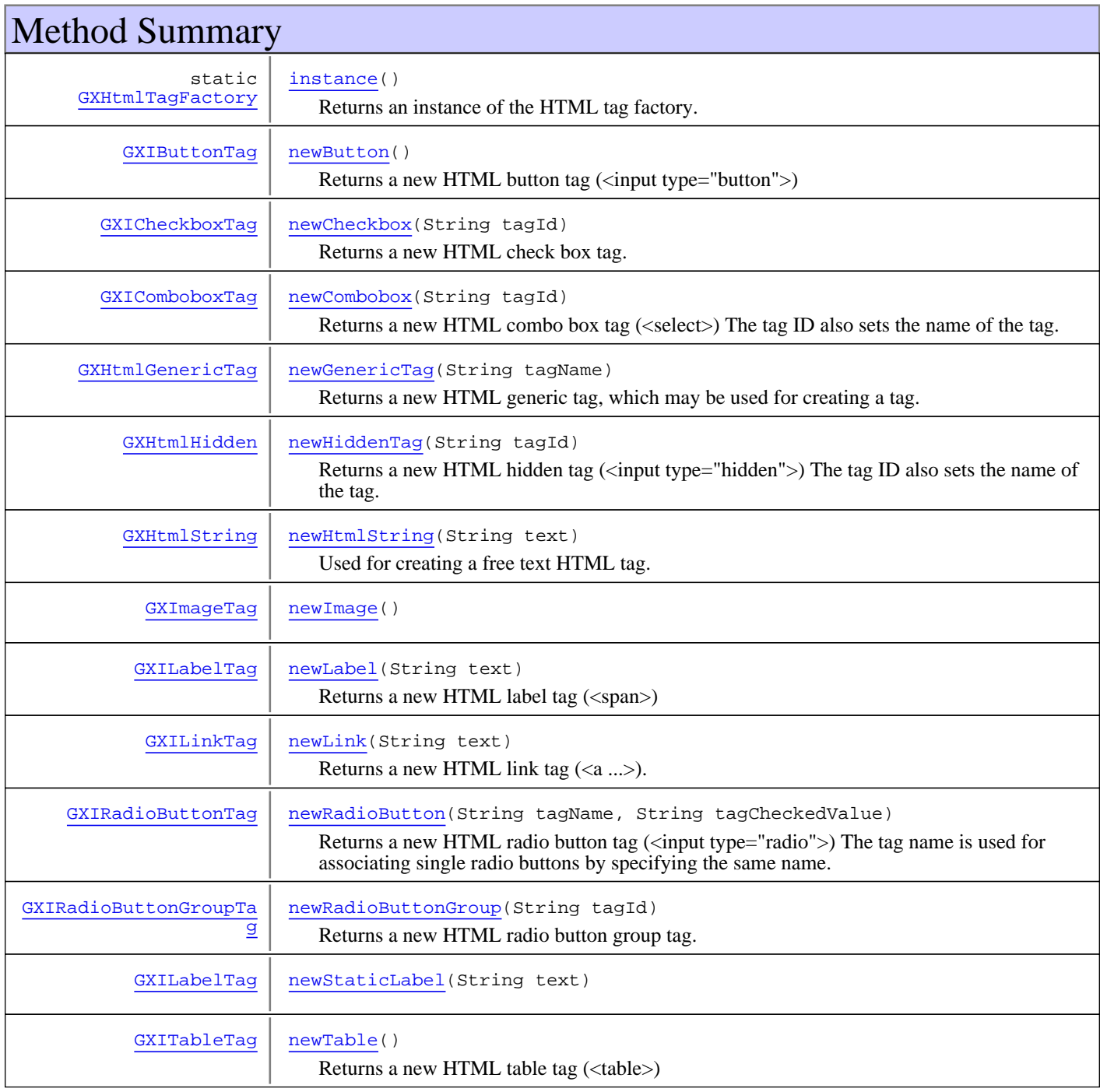

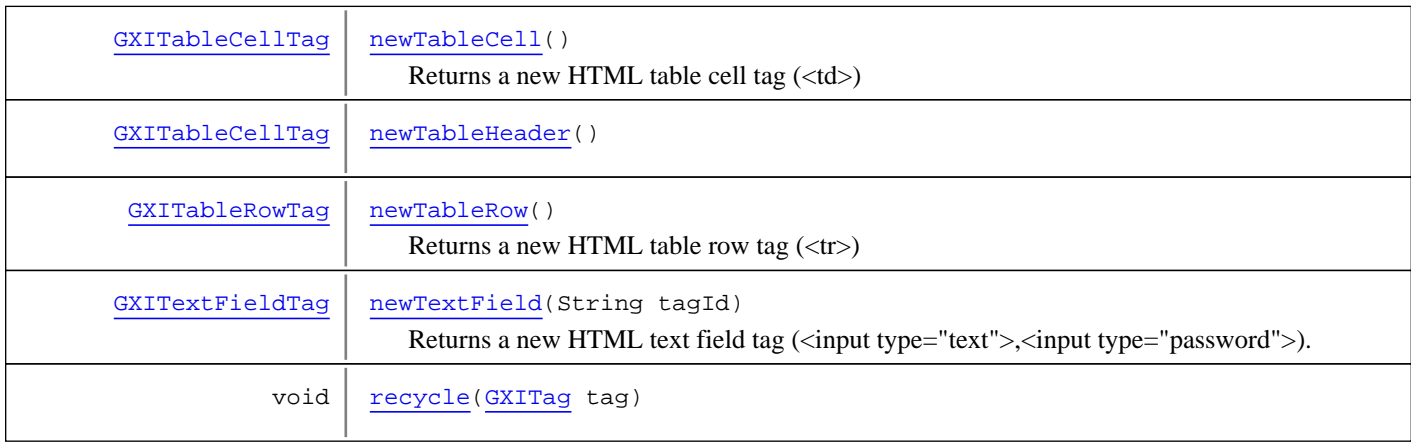

**Methods inherited from class** java.lang.Object

equals, getClass, hashCode, notify, notifyAll, toString, wait, wait, wait

# Methods

### **instance**

public static [GXHtmlTagFactory](#page-587-0) **instance**()

<span id="page-588-0"></span>Returns an instance of the HTML tag factory. This class is a singleton and using this method is the only way to use this class.

#### **Syntax:**

GXHtmlTagFactory.instance().new<TAG NAME>...

#### **Returns:**

<span id="page-588-3"></span>an instance of the HTML tag factory.

## **recycle**

public void **recycle**([GXITag](#page-559-0) tag)

## **newLabel**

public [GXILabelTag](#page-540-0) **newLabel**(String text)

<span id="page-588-1"></span>Returns a new HTML label tag (<span>)

#### **Parameters:**

text - The inner text of the label

#### **Returns:**

<span id="page-588-2"></span>a new HTML label tag(<span>)

## **newStaticLabel**

public [GXILabelTag](#page-540-0) **newStaticLabel**(String text)

## **newTextField**

public [GXITextFieldTag](#page-569-0) **newTextField**(String tagId)

<span id="page-589-5"></span>Returns a new HTML text field tag (<input type="text">,<input type="password">).

The tag ID also sets the name of the tag. It is required for returning the content to the server when the page is submitted.

To set as a password text field, use the GXITextFieldTag.setPassword(true) method.

#### **Parameters:**

tagId - The text field ID.

#### **Returns:**

<span id="page-589-2"></span>a new HTML text field tag (<input type="text">,<input type="password">)

## **newTable**

```
public GXITableTag newTable()
```
Returns a new HTML table tag (<table>)

#### **Returns:**

<span id="page-589-4"></span>a new HTML table tag (<table>)

## **newTableRow**

public [GXITableRowTag](#page-557-0) **newTableRow**()

Returns a new HTML table row tag  $(\langle tr \rangle)$ 

#### **Returns:**

<span id="page-589-3"></span>a new HTML table row tag  $(\langle tr \rangle)$ 

## **newTableCell**

public [GXITableCellTag](#page-555-0) **newTableCell**()

Returns a new HTML table cell tag (<td>)

#### **Returns:**

<span id="page-589-0"></span>a new HTML table cell tag (<td>)

## **newButton**

public [GXIButtonTag](#page-532-0) **newButton**()

Returns a new HTML button tag  $(\langle \text{input type} = "button" \rangle)$ 

#### **Returns:**

<span id="page-589-1"></span>a new HTML button tag  $(\langle \text{input type} = "button" \rangle)$ 

## **newLink**

public [GXILinkTag](#page-541-0) **newLink**(String text)

Returns a new HTML link tag  $(\langle a \rangle \ldots)$ .

#### **Parameters:**

text - The inner text of the link

#### **Returns:**

<span id="page-590-1"></span>a new HTML link tag  $(\langle a \ldots \rangle)$ 

## **newCombobox**

public [GXIComboboxTag](#page-538-0) **newCombobox**(String tagId)

Returns a new HTML combo box tag (<select>) The tag ID also sets the name of the tag. It is required for returning the content to the server when the page is submitted.

#### **Parameters:**

tagId - The tag ID

#### **Returns:**

<span id="page-590-0"></span>a new HTML combo box tag(<select>)

## **newGenericTag**

public [GXHtmlGenericTag](#page-581-2) **newGenericTag**(String tagName)

Returns a new HTML generic tag, which may be used for creating a tag.

#### **Parameters:**

tagName - The specified tag name

#### **Returns:**

<span id="page-590-3"></span>a new HTML generic tag

## **newRadioButtonGroup**

public [GXIRadioButtonGroupTag](#page-544-0) **newRadioButtonGroup**(String tagId)

Returns a new HTML radio button group tag. It is rendered as a table with radio buttons and captions. The tag ID sets the name of the radio button tags. It is required for returning the content to the server when the page is submitted.

#### **Parameters:**

tagId - The radio button group tag ID

#### **Returns:**

<span id="page-590-2"></span>a new HTML label tag (<span>)

## **newRadioButton**

public [GXIRadioButtonTag](#page-547-0) **newRadioButton**(String tagName,

String tagCheckedValue)

Returns a new HTML radio button tag (<input type="radio">) The tag name is used for associating single radio buttons by specifying the same name.

#### **Parameters:**

tagName - The tag name tagCheckedValue - The value of the tag when it is selected

#### **Returns:**

a new HTML radio button tag  $(\langle \text{input type} = \text{"radio"} \rangle)$ 

## **newHiddenTag**

public [GXHtmlHidden](#page-583-2) **newHiddenTag**(String tagId)

<span id="page-591-1"></span>Returns a new HTML hidden tag (<input type="hidden">) The tag ID also sets the name of the tag. It is required for returning the content to the server when the page is submitted.

#### **Parameters:**

tagId - The tag ID

#### **Returns:**

<span id="page-591-0"></span>a new HTML hidden tag (<input type="hidden">)

## **newCheckbox**

public [GXICheckboxTag](#page-534-0) **newCheckbox**(String tagId)

Returns a new HTML check box tag.

**Parameters:**

tagId - The tag ID

**Returns:**

<span id="page-591-3"></span>a new HTML check box tag

## **newImage**

public [GXImageTag](#page-543-0) **newImage**()

## **newHtmlString**

public [GXHtmlString](#page-585-2) **newHtmlString**(String text)

<span id="page-591-2"></span>Used for creating a free text HTML tag.

**Parameters:** text - the HTML text

<span id="page-591-4"></span>**Returns:** an HTML string tag

## **newTableHeader**

public [GXITableCellTag](#page-555-0) **newTableHeader**()

# **Package**

# **com.sabratec.applinx.presentation.transf orms**

This package contains the ApplinX built-in transformation configurations. The built-in transformations are: Host keys, Tables, GUI elements, Window frames and emulation behavior.

# **com.sabratec.applinx.presentation.transforms Class GXEmulationTransformConfig**

java.lang.Object || || || ||

+-[com.sabratec.applinx.presentation.transforms.GXTransformConfig](#page-619-0)

 $\overline{\phantom{a}}$  **+-com.sabratec.applinx.presentation.transforms.GXEmulationTransformConfig**

#### **All Implemented Interfaces:**

java.io.Serializable**,** java.io.Serializable

## public class **GXEmulationTransformConfig** extends [GXTransformConfig](#page-619-0) implements java.io.Serializable, java.io.Serializable

This class is the transformation configuration of various emulation features. It determines the behavior and UI of a tag which may be derived from its host field. Among the features:

- Field colors: all, background only, none
- Emulation attributes: data type, automatic skip, right adjust, automatic enter
- Intensified

**See Also:**

[GXRenderConfig.getEmulationConfig\(\)](#page-504-0)

# Constructor Summary

public [GXEmulationTransformConfig\(](#page-594-0))

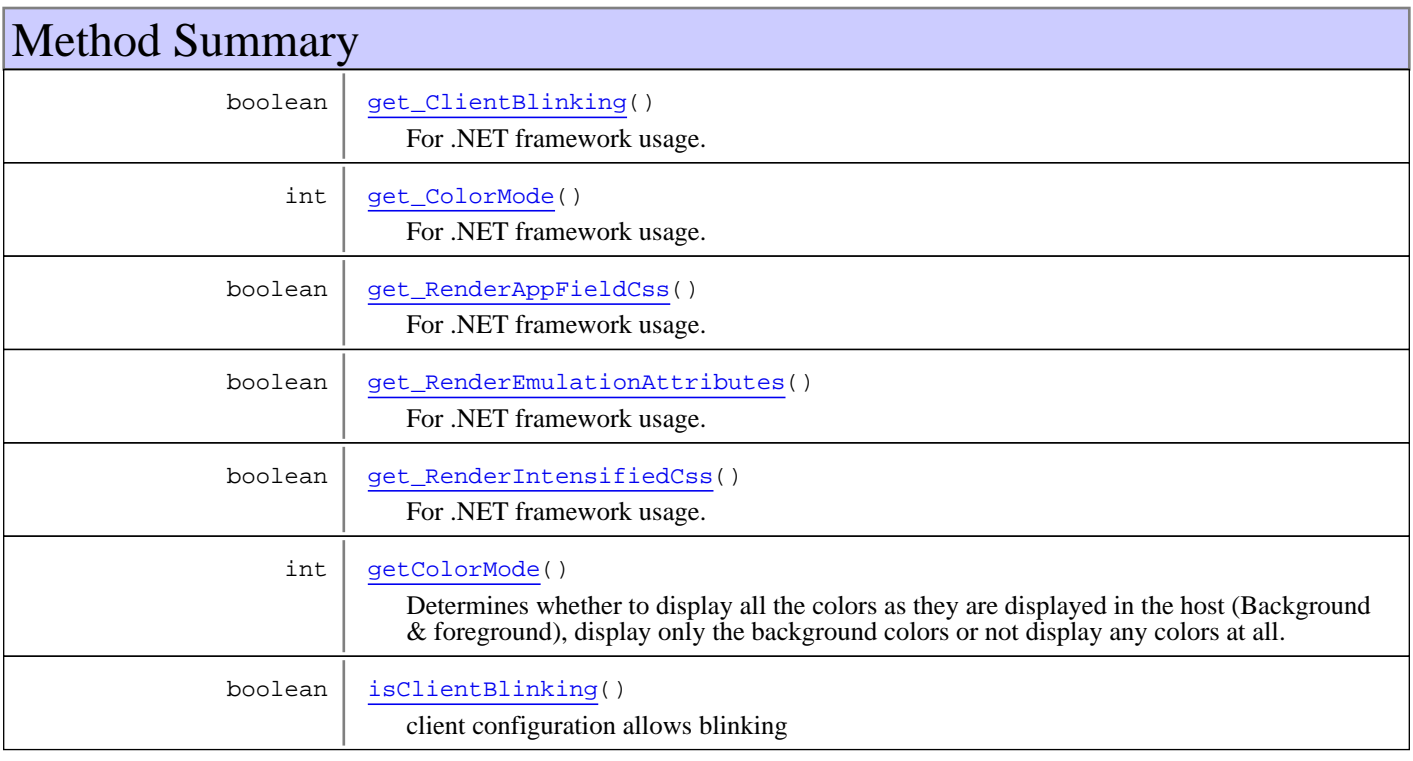

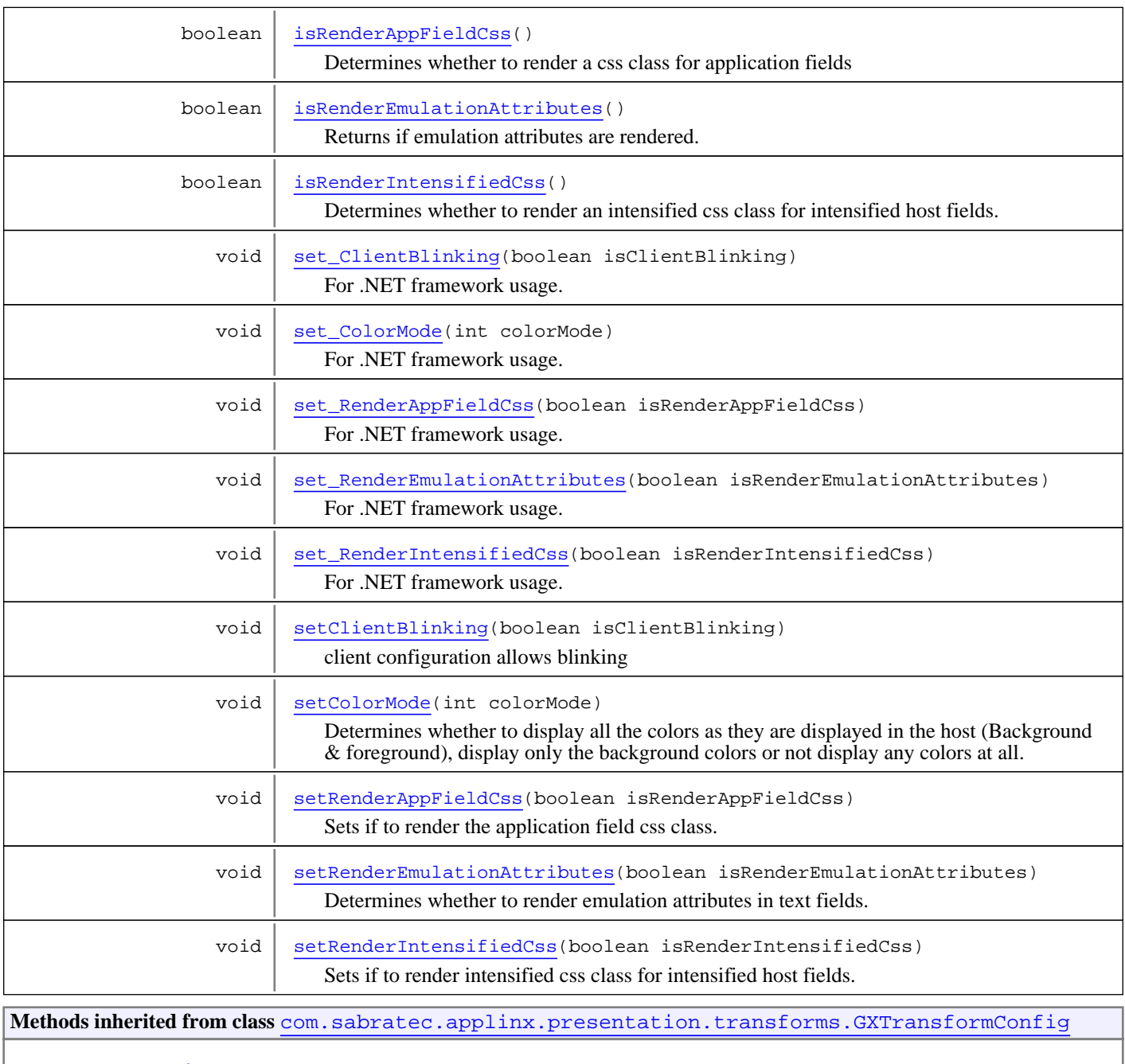

[get\\_Enabled](#page-620-0), [isEnabled](#page-620-1), [set\\_Enabled](#page-620-2), [setEnabled](#page-620-3)

### **Methods inherited from class** java.lang.Object

equals, getClass, hashCode, notify, notifyAll, toString, wait, wait, wait

# **Constructors**

# <span id="page-594-0"></span>**GXEmulationTransformConfig**

public **GXEmulationTransformConfig**()

# Methods

## **getColorMode**

#### public int **getColorMode**()

<span id="page-595-0"></span>Determines whether to display all the colors as they are displayed in the host (Background & foreground), display only the background colors or not display any colors at all.

#### **Returns:**

Returns the color mode.

#### **See Also:**

```
GXTransformConstants.COLORS_ALL
GXTransformConstants.COLORS_NONE
GXTransformConstants.COLORS_REVERSED_VIDEO
```
## **setColorMode**

```
public void setColorMode(int colorMode)
```
Determines whether to display all the colors as they are displayed in the host (Background & foreground), display only the background colors or not display any colors at all.

#### **Parameters:**

colorMode - The color mode to set.

#### **See Also:**

<span id="page-595-1"></span>[GXTransformConstants.COLORS\\_ALL](#page-621-0) [GXTransformConstants.COLORS\\_NONE](#page-622-0) [GXTransformConstants.COLORS\\_REVERSED\\_VIDEO](#page-622-1)

## **isRenderEmulationAttributes**

public boolean **isRenderEmulationAttributes**()

Returns if emulation attributes are rendered.

#### **Returns:**

if emulation attributes are rendered

#### **See Also:**

<span id="page-595-3"></span>[setRenderEmulationAttributes\(boolean\)](#page-595-3)

## **setRenderEmulationAttributes**

public void **setRenderEmulationAttributes**(boolean isRenderEmulationAttributes)

Determines whether to render emulation attributes in text fields. Emulation attributes are special ApplinX attributes that start with "gx\_" and are added to the rendered text field tag. These attributes provide additional information to the ApplinX JavaScript engine, which changes the behavior of the text fields. The attributes are:

- Automatic skipping (gx\_autoSkip) will cause the text field to skip to the neighboring text field, once it is filled with content.
- Data type (gx\_dt) The data type of the field. See [GXBaseObjectConstants](#page-27-0) for possible data types.
- Right adjustment (gx\_ra) AS/400 right adjust
- Automatic ENTER (gx\_ae) AS/400 automatic enter

#### **Parameters:**

<span id="page-596-1"></span>isRenderEmulationAttributes - whether to add emulation attributes in text fields

## **isRenderAppFieldCss**

```
public boolean isRenderAppFieldCss()
```
Determines whether to render a css class for application fields

#### **Returns:**

<span id="page-596-4"></span>if an application field css class is rendered

## **setRenderAppFieldCss**

public void **setRenderAppFieldCss**(boolean isRenderAppFieldCss)

Sets if to render the application field css class.

#### **Parameters:**

<span id="page-596-2"></span>isRenderAppFieldCss - whether to render an application field's css class

## **isRenderIntensifiedCss**

public boolean **isRenderIntensifiedCss**()

Determines whether to render an intensified css class for intensified host fields.

#### **Returns:**

<span id="page-596-5"></span>if an intensified css class is rendered

## **setRenderIntensifiedCss**

public void **setRenderIntensifiedCss**(boolean isRenderIntensifiedCss)

Sets if to render intensified css class for intensified host fields.

#### **Parameters:**

<span id="page-596-0"></span>isRenderIntensifiedCss - whether to render an intensified css class

## **isClientBlinking**

```
public boolean isClientBlinking()
```
client configuration allows blinking

#### <span id="page-596-3"></span>**Returns:**

## **setClientBlinking**

public void **setClientBlinking**(boolean isClientBlinking)

client configuration allows blinking

#### **Parameters:**

isClientBlinking

## **get\_RenderEmulationAttributes**

public boolean **get\_RenderEmulationAttributes**()

<span id="page-597-3"></span><span id="page-597-2"></span>For .NET framework usage. Expose the method as a property.

## **get\_RenderAppFieldCss**

public boolean **get\_RenderAppFieldCss**()

<span id="page-597-4"></span>For .NET framework usage. Expose the method as a property.

## **get\_RenderIntensifiedCss**

```
public boolean get_RenderIntensifiedCss()
```
<span id="page-597-1"></span>For .NET framework usage. Expose the method as a property.

## **get\_ColorMode**

```
public int get_ColorMode()
```
<span id="page-597-6"></span>For .NET framework usage. Expose the method as a property.

## **set\_ColorMode**

```
public void set_ColorMode(int colorMode)
```
<span id="page-597-8"></span>For .NET framework usage. Expose the method as a property.

### **set\_RenderEmulationAttributes**

public void **set\_RenderEmulationAttributes**(boolean isRenderEmulationAttributes)

<span id="page-597-7"></span>For .NET framework usage. Expose the method as a property.

## **set\_RenderAppFieldCss**

public void **set\_RenderAppFieldCss**(boolean isRenderAppFieldCss)

<span id="page-597-9"></span>For .NET framework usage. Expose the method as a property.

## **set\_RenderIntensifiedCss**

public void **set\_RenderIntensifiedCss**(boolean isRenderIntensifiedCss)

<span id="page-597-0"></span>For .NET framework usage. Expose the method as a property.

## **get\_ClientBlinking**

```
public boolean get_ClientBlinking()
```
<span id="page-597-5"></span>For .NET framework usage. Expose the method as a property.

## **set\_ClientBlinking**

public void **set\_ClientBlinking**(boolean isClientBlinking)

For .NET framework usage. Expose the method as a property.

# **com.sabratec.applinx.presentation.transforms Class GXGuiElementsTransformConfig**

java.lang.Object || || || ||

+-[com.sabratec.applinx.presentation.transforms.GXTransformConfig](#page-619-0)

 $\overline{\phantom{a}}$  **+-com.sabratec.applinx.presentation.transforms.GXGuiElementsTransformConfig**

#### **All Implemented Interfaces:**

java.io.Serializable**,** java.io.Serializable

**Deprecated.** *Gui elements are translated into transformations, and should be controls from ApplinX composer. This class is the*

*transformation configuration for GUI elements as defined in ApplinX composer. It determines the css class for each GUI element*

*and the alignment of radio button groups.*

public class **GXGuiElementsTransformConfig** extends [GXTransformConfig](#page-619-0) implements java.io.Serializable, java.io.Serializable

#### **See Also:**

[GXRenderConfig.getGuiElementsConfig\(\)](#page-504-1)

# Constructor Summary

public [GXGuiElementsTransformConfig\(](#page-600-0)) **Deprecated.**

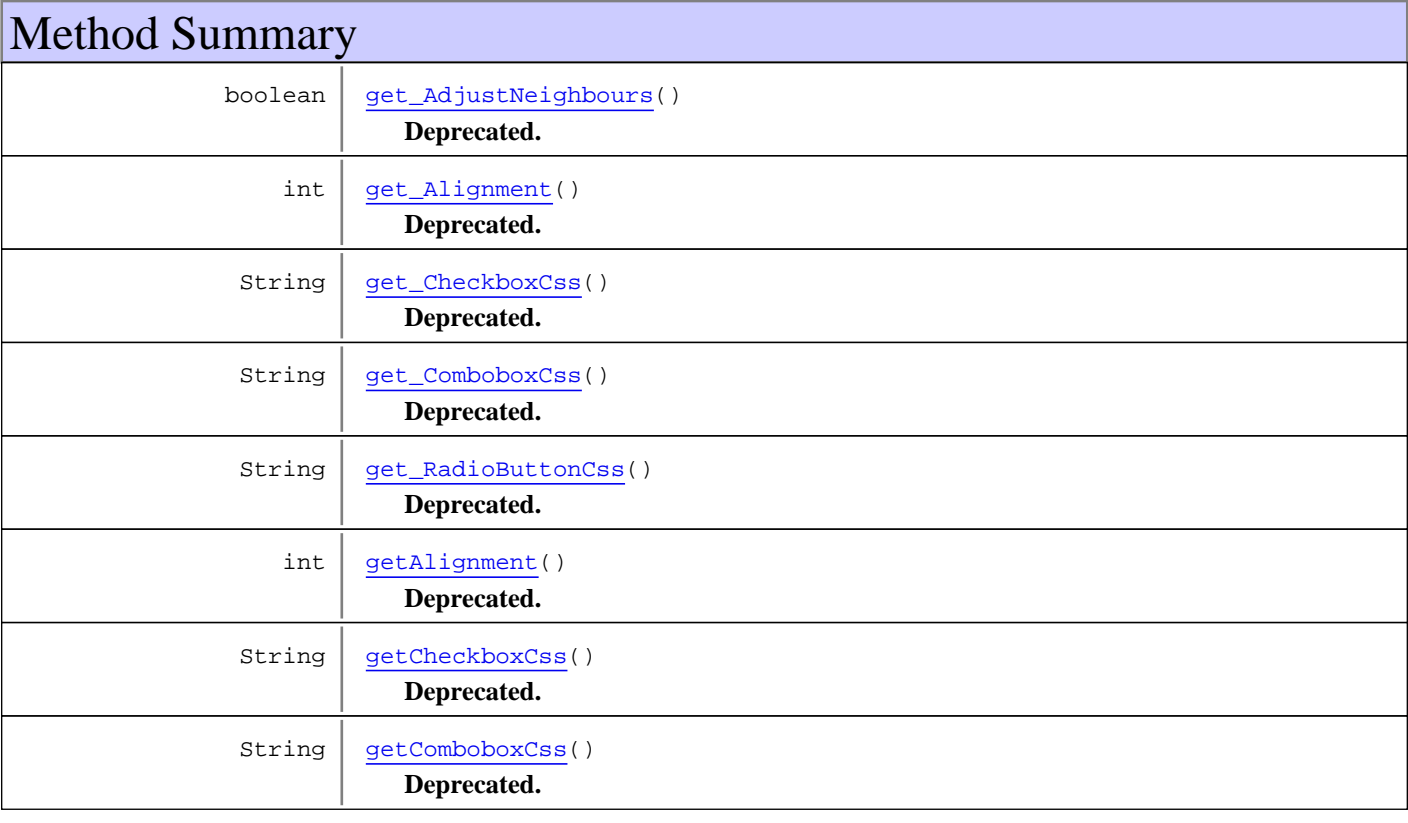

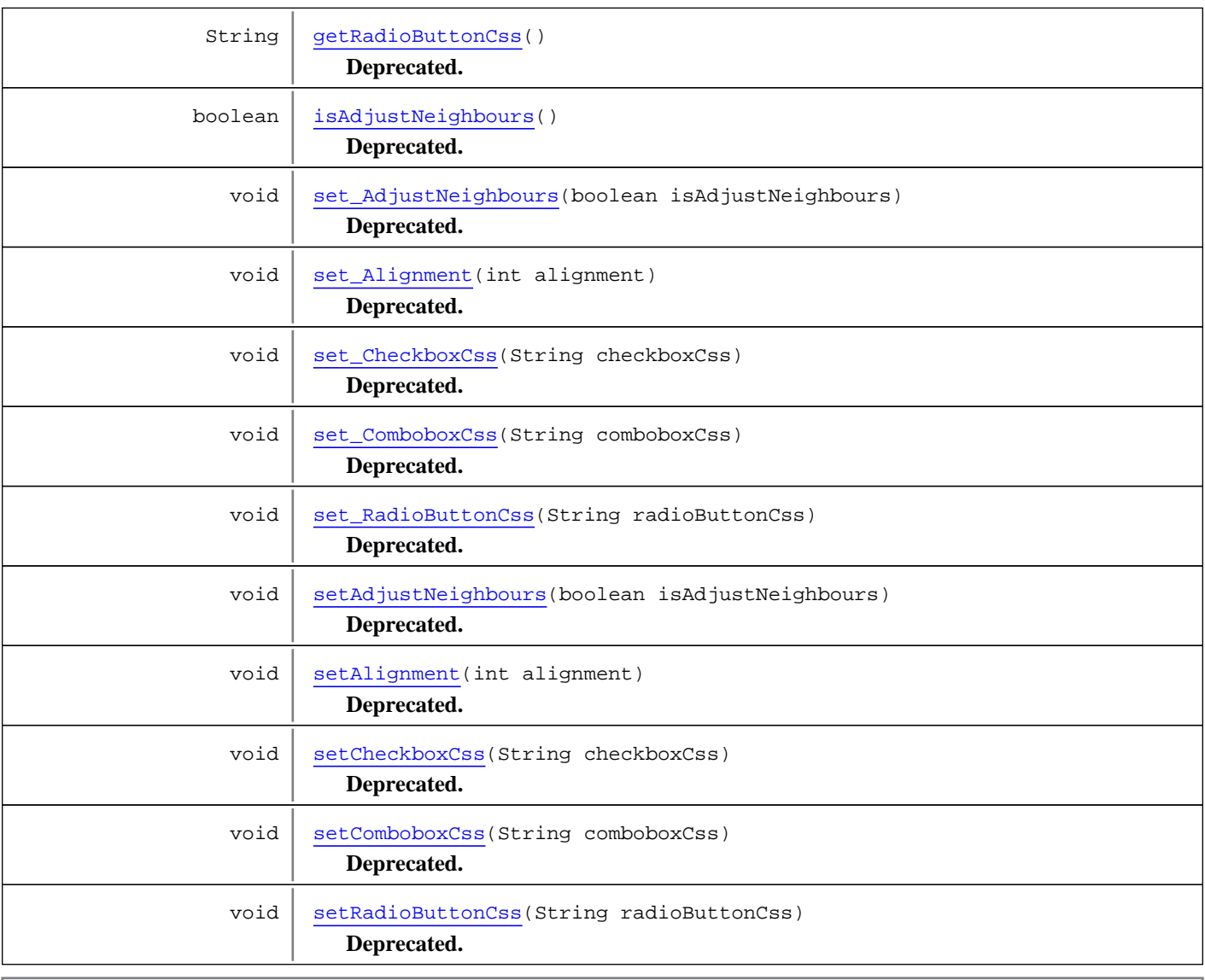

**Methods inherited from class** [com.sabratec.applinx.presentation.transforms.GXTransformConfig](#page-619-0)

[get\\_Enabled](#page-620-0), [isEnabled](#page-620-1), [set\\_Enabled](#page-620-2), [setEnabled](#page-620-3)

**Methods inherited from class** java.lang.Object

equals, getClass, hashCode, notify, notifyAll, toString, wait, wait, wait

# **Constructors**

## **GXGuiElementsTransformConfig**

public **GXGuiElementsTransformConfig**()

<span id="page-600-0"></span>**Deprecated.**

Methods

## **getAlignment**

public int **getAlignment**()

#### <span id="page-601-0"></span>**Deprecated.**

**Returns:**

Returns the alignment.

#### **See Also:**

<span id="page-601-3"></span>[GXPresentationConstants.ALIGNMENT\\_HORIZONTAL](#page-496-0) [GXPresentationConstants.ALIGNMENT\\_VERTICAL](#page-496-1)

## **setAlignment**

public void **setAlignment**(int alignment)

#### **Deprecated.**

#### **Parameters:**

alignment - The alignment to set.

#### **See Also:**

<span id="page-601-1"></span>[GXPresentationConstants.ALIGNMENT\\_HORIZONTAL](#page-496-0) [GXPresentationConstants.ALIGNMENT\\_VERTICAL](#page-496-1)

## **isAdjustNeighbours**

public boolean **isAdjustNeighbours**()

#### **Deprecated.**

**Returns:** whether the neighboring tags will be adjusted

<span id="page-601-2"></span>**See Also:** [setAdjustNeighbours\(boolean\)](#page-601-2)

## **setAdjustNeighbours**

public void **setAdjustNeighbours**(boolean isAdjustNeighbours)

#### **Deprecated.**

Determines whether to adjust the neighboring tags when replacing a text field with a GUI element. The replacemnt is done according to the GUI pixel offset from the original text field. true by default.

#### **Parameters:**

isAdjustNeighbours - whether to adjust the neighboring tags

# **getCheckboxCss**

#### public String **getCheckboxCss**()

#### <span id="page-602-0"></span>**Deprecated.**

The css class for a checkbox.

#### **Returns:**

<span id="page-602-3"></span>the css class for a check box

## **setCheckboxCss**

public void **setCheckboxCss**(String checkboxCss)

#### **Deprecated.**

The css class for a checkbox.

#### **Parameters:**

<span id="page-602-1"></span>checkboxCss - the css class for a check box

## **getComboboxCss**

public String **getComboboxCss**()

#### **Deprecated.**

The css class for a combo box.

#### **Returns:**

<span id="page-602-4"></span>the css class for a combo box

## **setComboboxCss**

public void **setComboboxCss**(String comboboxCss)

#### **Deprecated.**

The css class for a combo box.

#### **Parameters:**

<span id="page-602-2"></span>comboboxCss - the css class for a combo box

## **getRadioButtonCss**

public String **getRadioButtonCss**()

#### **Deprecated.**

The css class for a radio button.

#### **Returns:**

<span id="page-602-5"></span>the css class for radio button groups

## **setRadioButtonCss**

public void **setRadioButtonCss**(String radioButtonCss)

#### **Deprecated.**

The css class for a radio button.

#### **Parameters:**

<span id="page-603-0"></span>radioButtonCss - the css class for radio button groups

## **get\_AdjustNeighbours**

public boolean **get\_AdjustNeighbours**()

#### **Deprecated.**

<span id="page-603-4"></span>For .NET framework usage. Expose the method as a property.

## **set\_AdjustNeighbours**

public void **set\_AdjustNeighbours**(boolean isAdjustNeighbours)

#### **Deprecated.**

<span id="page-603-1"></span>For .NET framework usage. Expose the method as a property.

## **get\_Alignment**

public int **get\_Alignment**()

#### **Deprecated.**

<span id="page-603-5"></span>For .NET framework usage. Expose the method as a property.

#### **set\_Alignment**

public void **set\_Alignment**(int alignment)

#### **Deprecated.**

<span id="page-603-2"></span>For .NET framework usage. Expose the method as a property.

## **get\_CheckboxCss**

public String **get\_CheckboxCss**()

#### **Deprecated.**

<span id="page-603-6"></span>For .NET framework usage. Expose the method as a property.

## **set\_CheckboxCss**

public void **set\_CheckboxCss**(String checkboxCss)

#### **Deprecated.**

<span id="page-603-3"></span>For .NET framework usage. Expose the method as a property.

## **get\_ComboboxCss**

public String **get\_ComboboxCss**()

#### **Deprecated.**

<span id="page-604-1"></span>For .NET framework usage. Expose the method as a property.

## **set\_ComboboxCss**

public void **set\_ComboboxCss**(String comboboxCss)

#### **Deprecated.**

<span id="page-604-0"></span>For .NET framework usage. Expose the method as a property.

# **get\_RadioButtonCss**

public String **get\_RadioButtonCss**()

### **Deprecated.**

<span id="page-604-2"></span>For .NET framework usage. Expose the method as a property.

## **set\_RadioButtonCss**

public void **set\_RadioButtonCss**(String radioButtonCss)

#### **Deprecated.**

For .NET framework usage. Expose the method as a property.

# **com.sabratec.applinx.presentation.transforms Class GXHebrewTransform**

java.lang.Object

|| || || ||  **+-com.sabratec.applinx.presentation.transforms.GXHebrewTransform**

#### **All Implemented Interfaces:**

[GXICompletionListener](#page-515-0)

public class **GXHebrewTransform** extends Object implements [GXICompletionListener](#page-515-0)

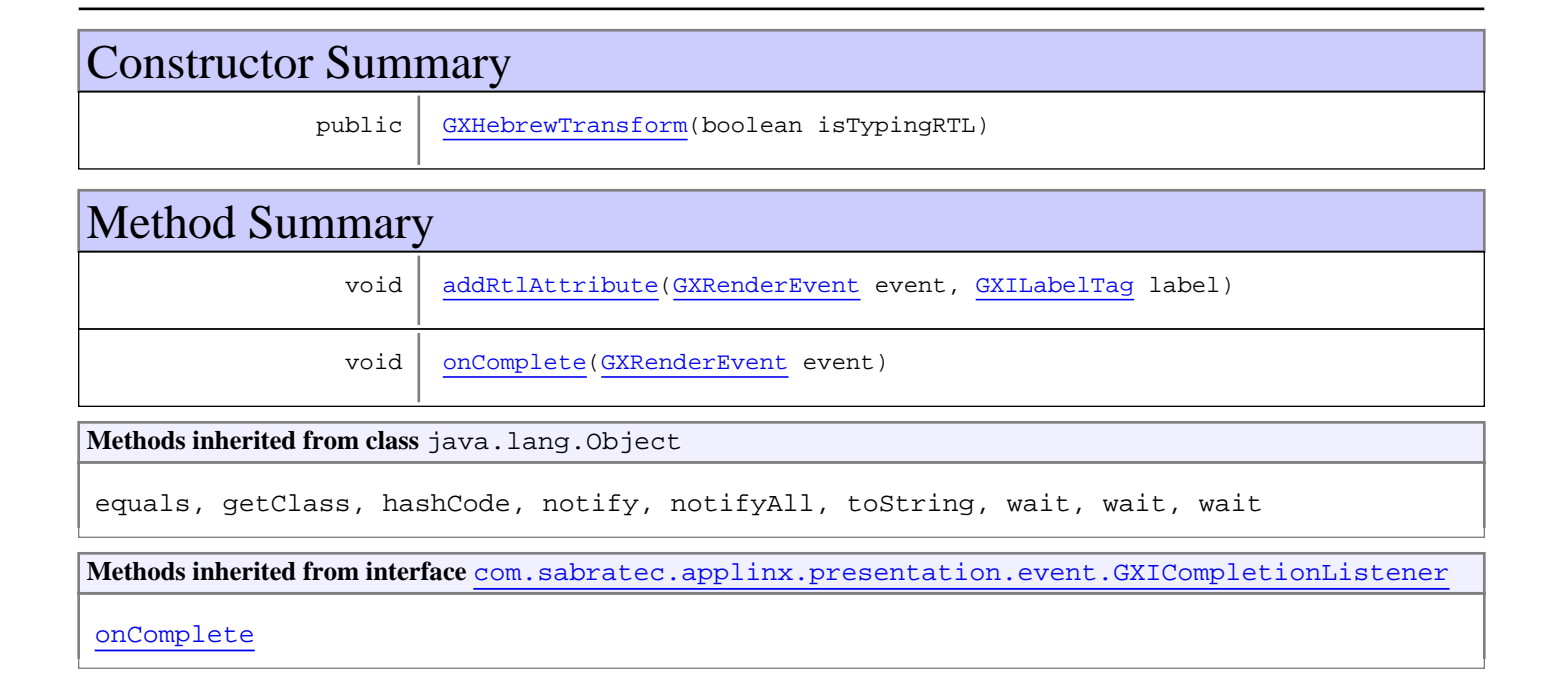

# **Constructors**

## <span id="page-605-0"></span>**GXHebrewTransform**

public **GXHebrewTransform**(boolean isTypingRTL)

# Methods

## <span id="page-605-1"></span>**onComplete**

public void **onComplete**([GXRenderEvent](#page-516-0) event)

# **addRtlAttribute**

<span id="page-606-0"></span>public void **addRtlAttribute**([GXRenderEvent](#page-516-0) event, [GXILabelTag](#page-540-0) label)

# **com.sabratec.applinx.presentation.transforms Class GXHostKeysTransformConfig**

java.lang.Object || || || ||

+-[com.sabratec.applinx.presentation.transforms.GXTransformConfig](#page-619-0)

 $\overline{\phantom{a}}$  **+-com.sabratec.applinx.presentation.transforms.GXHostKeysTransformConfig**

#### **All Implemented Interfaces:**

java.io.Serializable**,** java.io.Serializable

## public class **GXHostKeysTransformConfig** extends [GXTransformConfig](#page-619-0) implements java.io.Serializable, java.io.Serializable

This class is the transformation configuration for host keys as defined in the ApplinX application. It determines the rendering type of the host keys (links/buttons), and the css class of the host keys. **See Also:**

[GXRenderConfig.getHostKeysConfig\(\)](#page-505-0)

# Constructor Summary

public [GXHostKeysTransformConfig\(](#page-608-0))

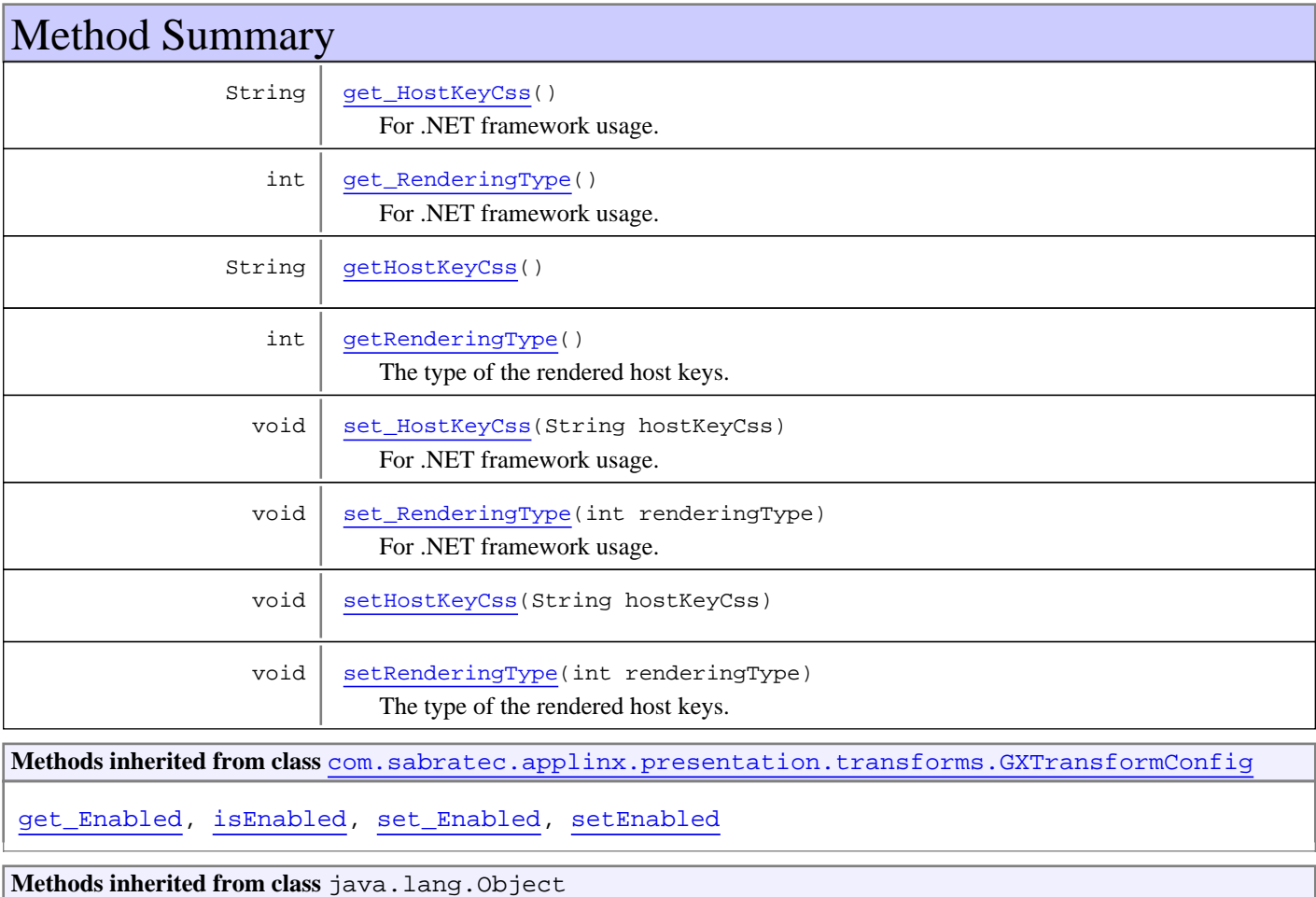

equals, getClass, hashCode, notify, notifyAll, toString, wait, wait, wait

## **Constructors**

## <span id="page-608-0"></span>**GXHostKeysTransformConfig**

```
public GXHostKeysTransformConfig()
```
# Methods

## **setRenderingType**

public void **setRenderingType**(int renderingType)

<span id="page-608-5"></span>The type of the rendered host keys.

#### **Parameters:**

renderingType - constant representing the type of the host keys.

#### **See Also:**

<span id="page-608-3"></span>[GXTransformConstants.HOSTKEYS\\_BUTTONS](#page-622-2) [GXTransformConstants.HOSTKEYS\\_LINKS](#page-622-3) [GXTransformConstants.HOSTKEYS\\_DELETE](#page-622-4)

## **getRenderingType**

public int **getRenderingType**()

The type of the rendered host keys.

#### **Returns:**

A constant representing the type of the host keys. Listens only to the onComplete event.

#### **See Also:**

```
GXTransformConstants.HOSTKEYS_BUTTONS
GXTransformConstants.HOSTKEYS_LINKS
GXTransformConstants.HOSTKEYS_DELETE
```
## **set\_RenderingType**

```
public void set_RenderingType(int renderingType)
```
<span id="page-608-1"></span>For .NET framework usage. Expose the method as a property.

## **get\_RenderingType**

```
public int get_RenderingType()
```
<span id="page-608-2"></span>For .NET framework usage. Expose the method as a property.

## **getHostKeyCss**

public String **getHostKeyCss**()

**Returns:**

<span id="page-609-2"></span>the CSS class of the host keys

# **setHostKeyCss**

public void **setHostKeyCss**(String hostKeyCss)

#### **Parameters:**

<span id="page-609-0"></span>hostKeyCss - the CSS class of the host keys

## **get\_HostKeyCss**

public String **get\_HostKeyCss**()

<span id="page-609-1"></span>For .NET framework usage. Expose the method as a property.

## **set\_HostKeyCss**

public void **set\_HostKeyCss**(String hostKeyCss)

For .NET framework usage. Expose the method as a property.

# **com.sabratec.applinx.presentation.transforms Class GXSapPortalTransform**

java.lang.Object || || || ||

+-[com.sabratec.applinx.presentation.event.GXTagListener](#page-518-0)

 $\overline{\phantom{a}}$  **+-com.sabratec.applinx.presentation.transforms.GXSapPortalTransform**

public class **GXSapPortalTransform** extends [GXTagListener](#page-518-0)

This class is registered from sap portal jsp application

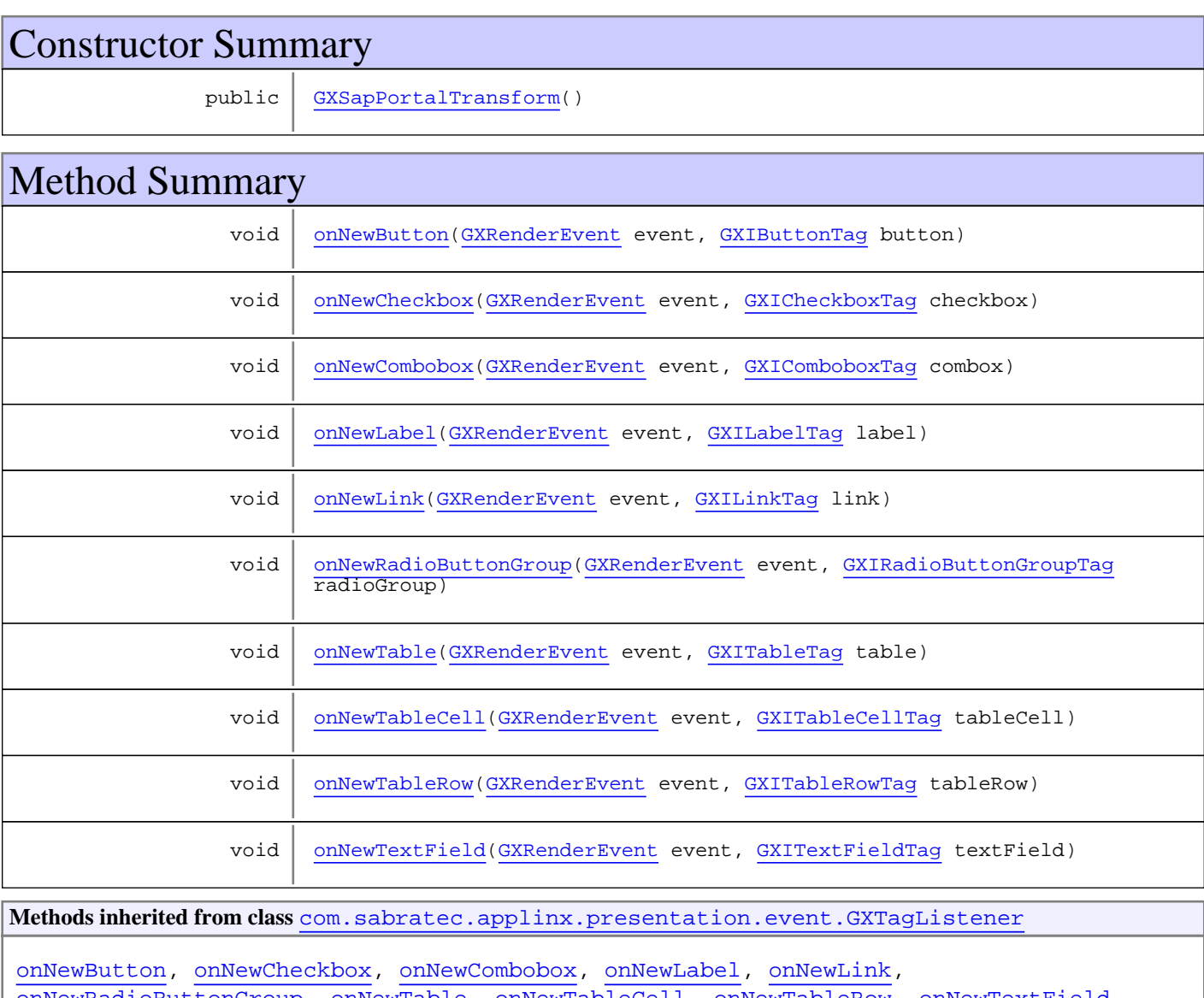

[onNewRadioButtonGroup](#page-520-3), [onNewTable](#page-520-4), [onNewTableCell](#page-521-0), [onNewTableRow](#page-521-1), [onNewTextField](#page-519-2)

### **Methods inherited from class** java.lang.Object

equals, getClass, hashCode, notify, notifyAll, toString, wait, wait, wait

# **Constructors**

## <span id="page-611-0"></span>**GXSapPortalTransform**

public **GXSapPortalTransform**()

# Methods

## **onNewLabel**

```
public void onNewLabel(GXRenderEvent event,
          GXILabelTag label)
```
<span id="page-611-6"></span><span id="page-611-4"></span>Invoked when a label (protected field) has been created. The common usage is for protected fields that are rendered as text fields.

## **onNewTextField**

```
public void onNewTextField(GXRenderEvent event,
          GXITextFieldTag textField)
```
<span id="page-611-1"></span>Invoked when a text field has been created. The common usage is for unprotected fields that are rendered as text fields.

## **onNewButton**

```
public void onNewButton(GXRenderEvent event,
          GXIButtonTag button)
```
<span id="page-611-5"></span>Invoked when a link has been created. The common usage is for host-keys that may be rendered as buttons.

## **onNewLink**

```
public void onNewLink(GXRenderEvent event,
          GXILinkTag link)
```
<span id="page-611-2"></span>Invoked when a link has been created. The common usage is for host-keys that may be rendered as links.

## **onNewCheckbox**

```
public void onNewCheckbox(GXRenderEvent event,
          GXICheckboxTag checkbox)
```
<span id="page-611-3"></span>Invoked when a checkbox has been created. The common usage is for a GUI-element that may be rendered as a check box.

## **onNewCombobox**

```
public void onNewCombobox(GXRenderEvent event,
          GXIComboboxTag combox)
```
Invoked when a combo box has been created. The common usage is for a GUI-element that may be rendered as a combo box.
## **onNewRadioButtonGroup**

public void **onNewRadioButtonGroup**([GXRenderEvent](#page-516-0) event, [GXIRadioButtonGroupTag](#page-544-0) radioGroup)

Invoked when a radio buttons group has been created. The common usage is for a GUI-element that may be rendered as a radio button's group.

## **onNewTable**

public void **onNewTable**([GXRenderEvent](#page-516-0) event, [GXITableTag](#page-558-0) table)

Invoked when a table tag has been created.

In this case, table.getHostField() returns null.

## **onNewTableRow**

public void **onNewTableRow**([GXRenderEvent](#page-516-0) event, [GXITableRowTag](#page-557-0) tableRow)

Invoked when a table row tag has been created.

In this case, table.getHostField() returns null.

## **onNewTableCell**

public void **onNewTableCell**([GXRenderEvent](#page-516-0) event, [GXITableCellTag](#page-555-0) tableCell)

Invoked when a table cell has been created.

Unlike the other table-related event objects, tableCell.getHostField() returns the host field the cell is based on.

## **com.sabratec.applinx.presentation.transforms Class GXTableTransformConfig**

java.lang.Object || || || ||

<span id="page-613-0"></span>+-[com.sabratec.applinx.presentation.transforms.GXTransformConfig](#page-619-0)

 $\overline{\phantom{a}}$  **+-com.sabratec.applinx.presentation.transforms.GXTableTransformConfig**

### **All Implemented Interfaces:**

java.io.Serializable**,** java.io.Serializable

# public class **GXTableTransformConfig**

extends [GXTransformConfig](#page-619-0)

implements java.io.Serializable, java.io.Serializable

This class is the transformation configuration for host tables as defined in ApplinX composer. It determines whether to adjust the tags beneath the table tag since a table tag is "taller" then standard label & text field tags. true by default. In additional it determines the various css classes of the tables.

**See Also:**

[GXRenderConfig.getTableConfig\(\)](#page-505-0)

# Constructor Summary

public [GXTableTransformConfig](#page-615-0)()

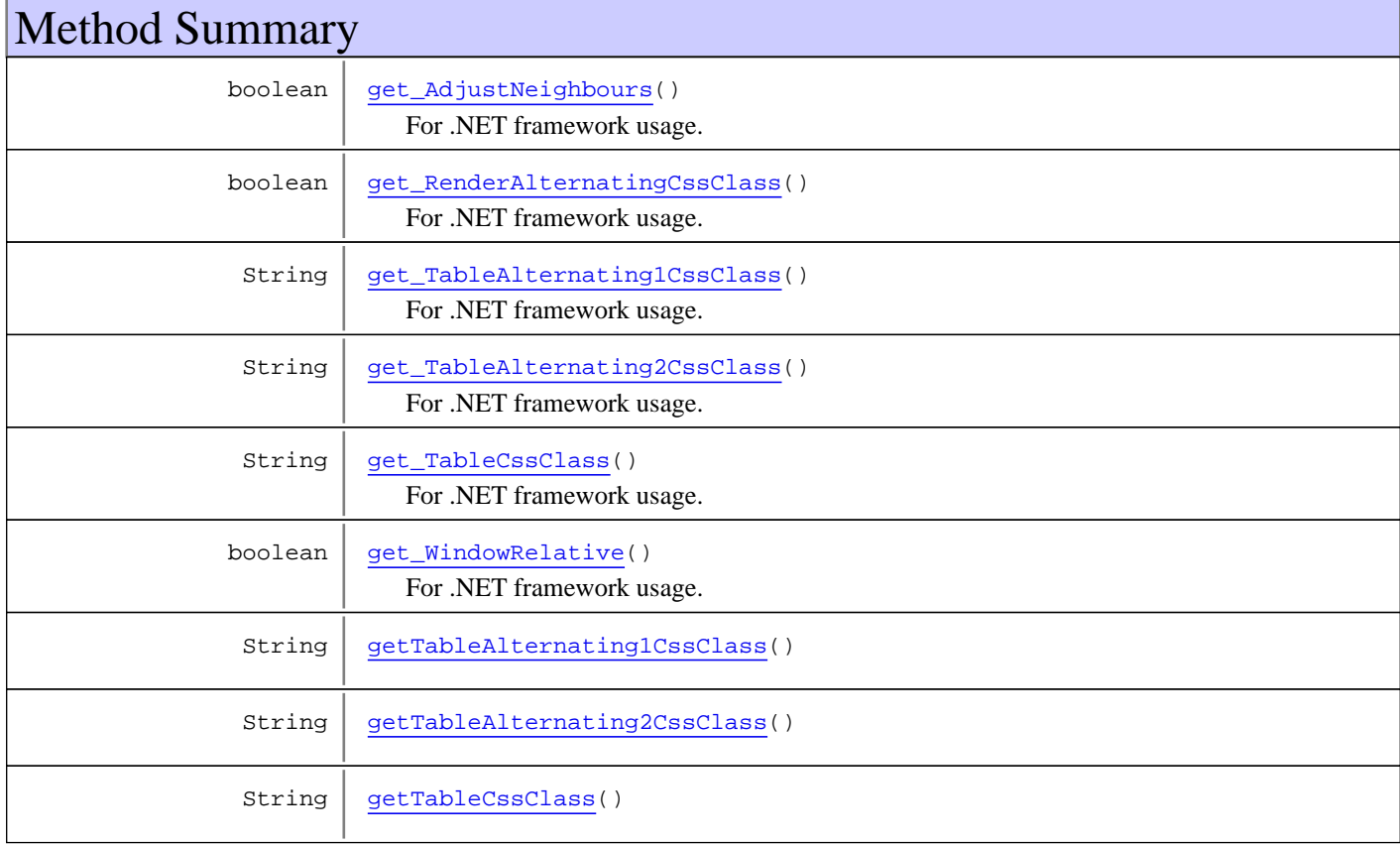

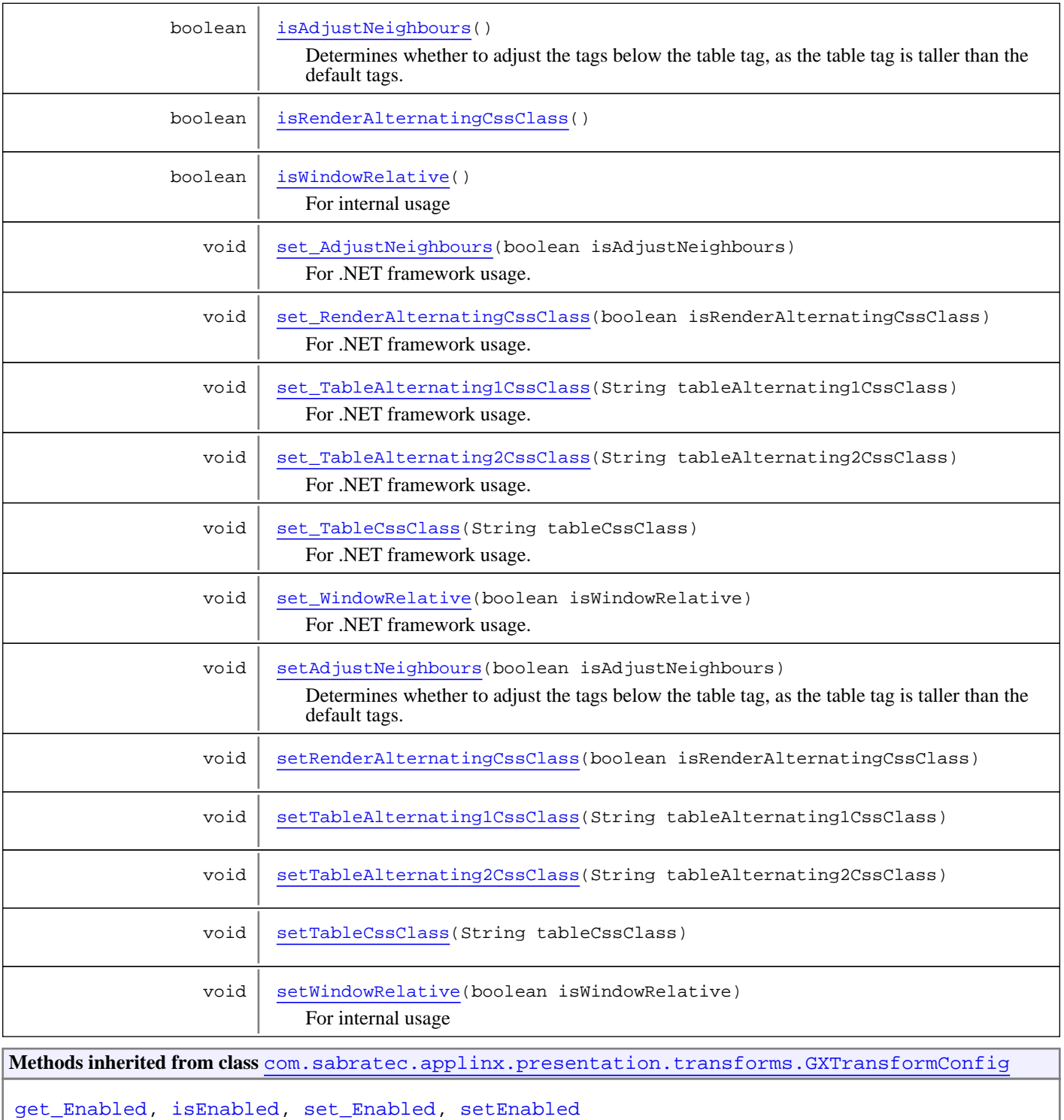

### **Methods inherited from class** java.lang.Object

equals, getClass, hashCode, notify, notifyAll, toString, wait, wait, wait

# **Constructors**

## <span id="page-615-0"></span>**GXTableTransformConfig**

public **GXTableTransformConfig**()

# Methods

### **getTableAlternating1CssClass**

public String **getTableAlternating1CssClass**()

**Returns:**

<span id="page-615-4"></span><span id="page-615-1"></span>the css class of the odd rows

### **setTableAlternating1CssClass**

public void **setTableAlternating1CssClass**(String tableAlternating1CssClass)

#### **Parameters:**

<span id="page-615-2"></span>tableAlternating1CssClass - the css class of the odd rows

## **getTableAlternating2CssClass**

public String **getTableAlternating2CssClass**()

**Returns:**

<span id="page-615-5"></span>the css class of the even rows

### **setTableAlternating2CssClass**

public void **setTableAlternating2CssClass**(String tableAlternating2CssClass)

#### **Parameters:**

<span id="page-615-3"></span>tableAlternating2CssClass - the css class of the even rows

### **getTableCssClass**

public String **getTableCssClass**()

**Returns:**

<span id="page-615-6"></span>the css class of the table tag

### **setTableCssClass**

public void **setTableCssClass**(String tableCssClass)

**Parameters:**

<span id="page-616-1"></span>tableCssClass - the css class of the table tag

### **isRenderAlternatingCssClass**

public boolean **isRenderAlternatingCssClass**()

**Returns:**

<span id="page-616-4"></span>whether to render alternating css classes

### **setRenderAlternatingCssClass**

public void **setRenderAlternatingCssClass**(boolean isRenderAlternatingCssClass)

#### **Parameters:**

<span id="page-616-0"></span>isRenderAlternatingCssClass - whether to render alternating css classes

### **isAdjustNeighbours**

public boolean **isAdjustNeighbours**()

Determines whether to adjust the tags below the table tag, as the table tag is taller than the default tags.

### **Returns:**

<span id="page-616-3"></span>whether to adjust the top/left attributes of the tags below the table tag

### **setAdjustNeighbours**

public void **setAdjustNeighbours**(boolean isAdjustNeighbours)

Determines whether to adjust the tags below the table tag, as the table tag is taller than the default tags.

#### **Parameters:**

<span id="page-616-2"></span>isAdjustNeighbors - whether the top/left attributes of the tags below the table tag will be adjusted

### **isWindowRelative**

public boolean **isWindowRelative**()

For internal usage

<span id="page-616-5"></span>**Returns:**

### **setWindowRelative**

public void **setWindowRelative**(boolean isWindowRelative)

For internal usage

**Parameters:** isWindowRelative

### **get\_TableAlternating1CssClass**

public String **get\_TableAlternating1CssClass**()

<span id="page-617-7"></span><span id="page-617-2"></span>For .NET framework usage. Expose the method as a property.

### **set\_TableAlternating1CssClass**

public void **set\_TableAlternating1CssClass**(String tableAlternating1CssClass)

<span id="page-617-3"></span>For .NET framework usage. Expose the method as a property.

### **get\_TableAlternating2CssClass**

```
public String get_TableAlternating2CssClass()
```
<span id="page-617-8"></span>For .NET framework usage. Expose the method as a property.

### **set\_TableAlternating2CssClass**

public void **set\_TableAlternating2CssClass**(String tableAlternating2CssClass)

<span id="page-617-4"></span>For .NET framework usage. Expose the method as a property.

### **get\_TableCssClass**

public String **get\_TableCssClass**()

<span id="page-617-9"></span>For .NET framework usage. Expose the method as a property.

### **set\_TableCssClass**

public void **set\_TableCssClass**(String tableCssClass)

<span id="page-617-1"></span>For .NET framework usage. Expose the method as a property.

### **get\_RenderAlternatingCssClass**

public boolean **get\_RenderAlternatingCssClass**()

<span id="page-617-6"></span>For .NET framework usage. Expose the method as a property.

### **set\_RenderAlternatingCssClass**

public void **set\_RenderAlternatingCssClass**(boolean isRenderAlternatingCssClass)

<span id="page-617-0"></span>For .NET framework usage. Expose the method as a property.

### **get\_AdjustNeighbours**

public boolean **get\_AdjustNeighbours**()

<span id="page-617-5"></span>For .NET framework usage. Expose the method as a property.

### **set\_AdjustNeighbours**

public void **set\_AdjustNeighbours**(boolean isAdjustNeighbours)

<span id="page-618-0"></span>For .NET framework usage. Expose the method as a property.

## **get\_WindowRelative**

public boolean **get\_WindowRelative**()

<span id="page-618-1"></span>For .NET framework usage. Expose the method as a property.

## **set\_WindowRelative**

public void **set\_WindowRelative**(boolean isWindowRelative)

For .NET framework usage. Expose the method as a property.

# **com.sabratec.applinx.presentation.transforms Class GXTransformConfig**

java.lang.Object

|  **+-com.sabratec.applinx.presentation.transforms.GXTransformConfig**

**All Implemented Interfaces:**

<span id="page-619-0"></span>java.io.Serializable

#### **Direct Known Subclasses:**

[GXWindowFrameTransformConfig](#page-624-0)**,** [GXTableTransformConfig](#page-613-0)**,** [GXHostKeysTransformConfig](#page-607-0)**,** [GXGuiElementsTransformConfig](#page-599-0)**,** [GXEmulationTransformConfig](#page-593-0)

public abstract class **GXTransformConfig** extends Object implements java.io.Serializable

Abstract class for all transformation configurations. Contains a method setEnabled for enabling/disabling the transformation.

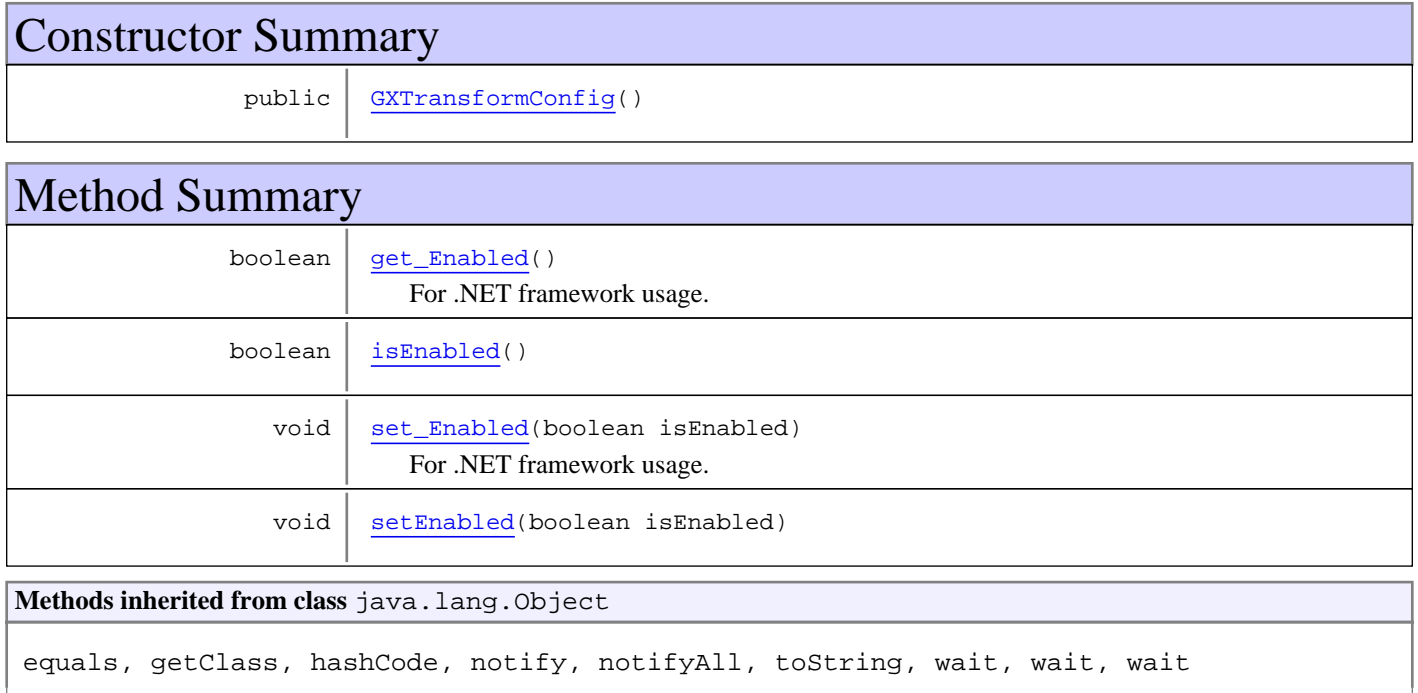

# **Constructors**

## <span id="page-619-1"></span>**GXTransformConfig**

public **GXTransformConfig**()

# Methods

## <span id="page-620-1"></span>**isEnabled**

public boolean **isEnabled**()

### **Returns:**

<span id="page-620-3"></span>whether the relevant transformation (such as displaying tables, or displaying the graphical window frame) is enabled

## **setEnabled**

public void **setEnabled**(boolean isEnabled)

### **Parameters:**

<span id="page-620-0"></span>isEnabled - whether to enable the relevant transformation

## **get\_Enabled**

public boolean **get\_Enabled**()

<span id="page-620-2"></span>For .NET framework usage. Expose the method as a property.

## **set\_Enabled**

public void **set\_Enabled**(boolean isEnabled)

For .NET framework usage. Expose the method as a property.

# **com.sabratec.applinx.presentation.transforms Class GXTransformConstants**

java.lang.Object

|  **+-com.sabratec.applinx.presentation.transforms.GXTransformConstants**

### public class **GXTransformConstants** extends Object

This class contains various constants which are used for ApplinX built-in transformations.

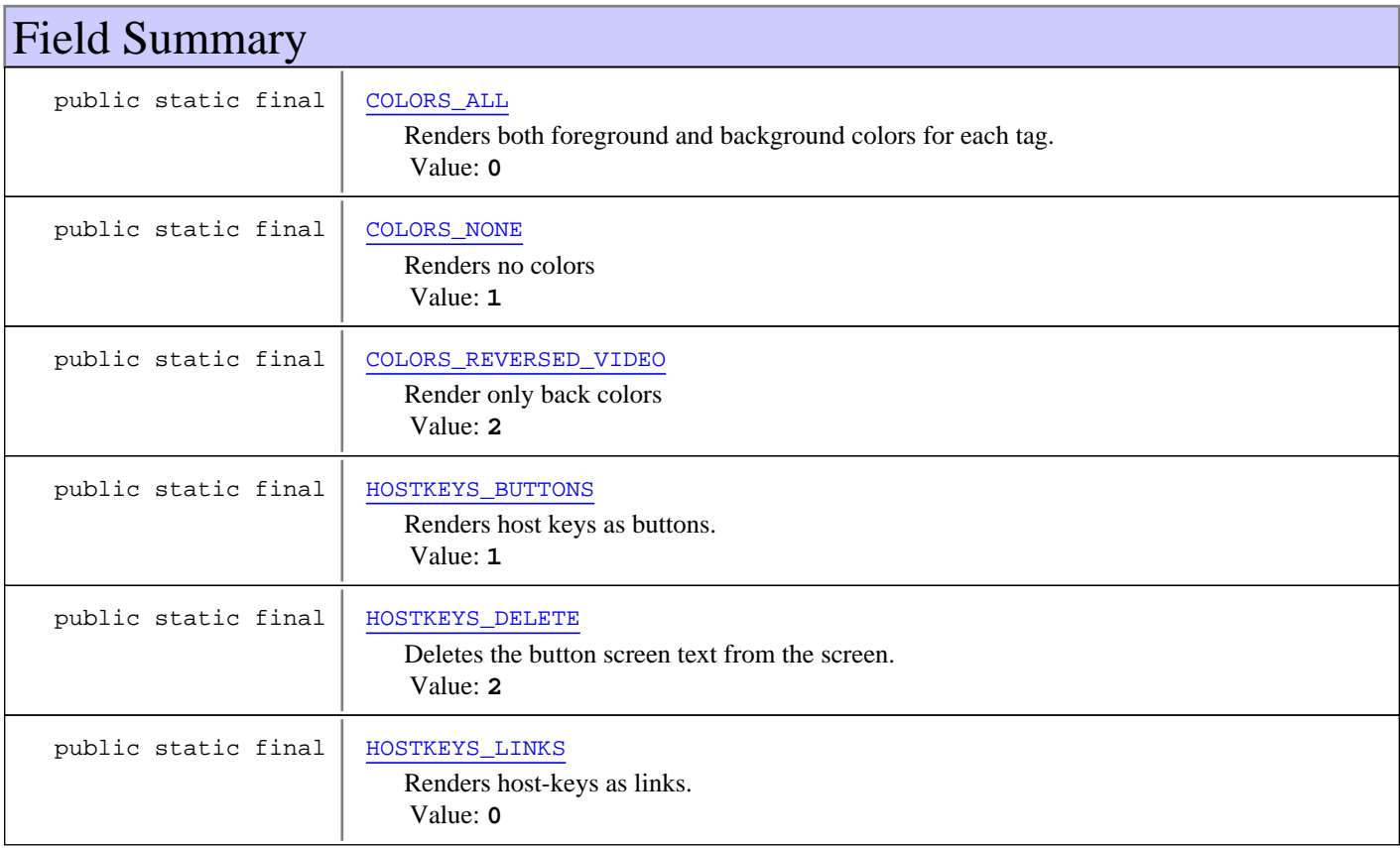

# Constructor Summary

public | [GXTransformConstants\(](#page-623-0))

**Methods inherited from class** java.lang.Object

equals, getClass, hashCode, notify, notifyAll, toString, wait, wait, wait

# Fields

## <span id="page-621-0"></span>**COLORS\_ALL**

public static final int **COLORS\_ALL**

Renders both foreground and background colors for each tag. Constant value: **0**

**See Also:**

<span id="page-622-0"></span>[GXEmulationTransformConfig.setColorMode\(int\)](#page-595-0)

### **COLORS\_NONE**

public static final int **COLORS\_NONE**

Renders no colors Constant value: **1**

**See Also:**

<span id="page-622-1"></span>[GXEmulationTransformConfig.setColorMode\(int\)](#page-595-0)

## **COLORS\_REVERSED\_VIDEO**

public static final int **COLORS\_REVERSED\_VIDEO**

Render only back colors Constant value: **2**

**See Also:**

<span id="page-622-4"></span>[GXEmulationTransformConfig.setColorMode\(int\)](#page-595-0)

## **HOSTKEYS\_LINKS**

public static final int **HOSTKEYS\_LINKS**

Renders host-keys as links. The links will be rendered in the same position as the host key's caption, if the host key's action and caption are in the same row. If they are not, the links will be rendered after the last line. Constant value: **0**

**See Also:**

<span id="page-622-2"></span>[GXHostKeysTransformConfig.setRenderingType\(int\)](#page-608-0)

## **HOSTKEYS\_BUTTONS**

public static final int **HOSTKEYS\_BUTTONS**

Renders host keys as buttons. The buttons will be rendered in the same position as the host key's caption, if the host key's action and caption are in the same row. If they are not, the buttons will be rendered after the last line. Constant value: **1**

**See Also:**

<span id="page-622-3"></span>[GXHostKeysTransformConfig.setRenderingType\(int\)](#page-608-0)

## **HOSTKEYS\_DELETE**

public static final int **HOSTKEYS\_DELETE**

Deletes the button screen text from the screen. Constant value: **2**

**See Also:**

[GXHostKeysTransformConfig.setRenderingType\(int\)](#page-608-0)

# **Constructors**

# <span id="page-623-0"></span>**GXTransformConstants**

public **GXTransformConstants**()

# **com.sabratec.applinx.presentation.transforms Class GXWindowFrameTransformConfig**

java.lang.Object || || || ||

<span id="page-624-0"></span>+-[com.sabratec.applinx.presentation.transforms.GXTransformConfig](#page-619-0)

 $\overline{\phantom{a}}$  **+-com.sabratec.applinx.presentation.transforms.GXWindowFrameTransformConfig**

### **All Implemented Interfaces:**

java.io.Serializable**,** java.io.Serializable

### public class **GXWindowFrameTransformConfig** extends [GXTransformConfig](#page-619-0)

implements java.io.Serializable, java.io.Serializable

This class is the transformation configuration for window frames as defined in the ApplinX application. It replaces the host window characters/reverse video with a solid bordered frame. The configuration determines the CSS class for the window frame transformation.

# Constructor Summary

public [GXWindowFrameTransformConfig\(](#page-625-0))

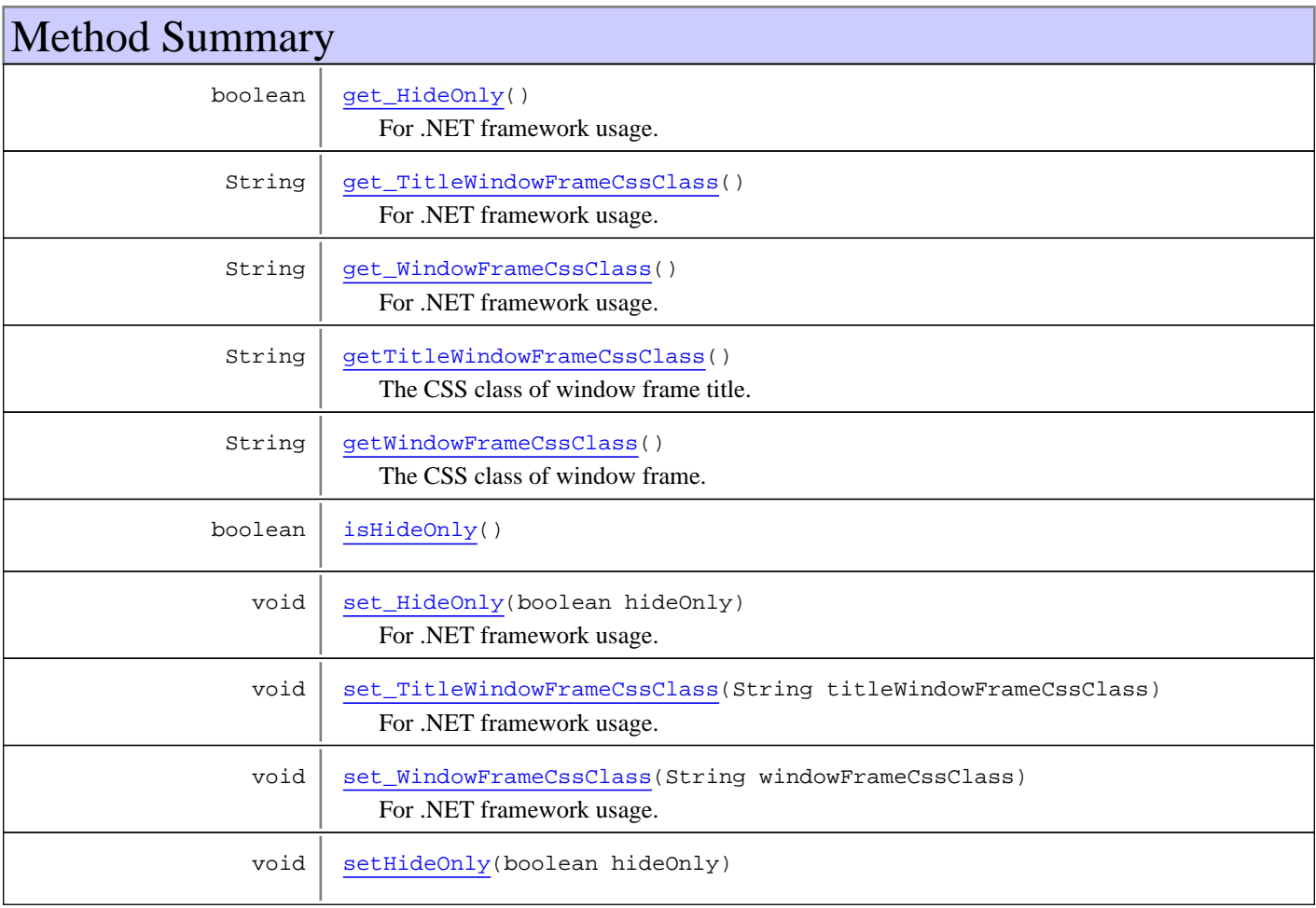

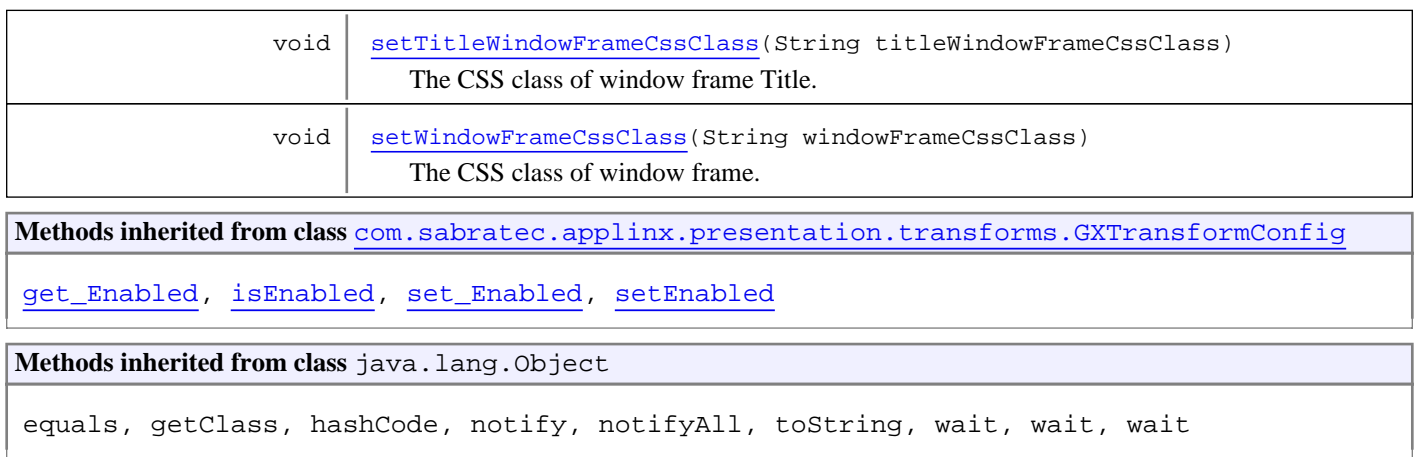

## **Constructors**

### <span id="page-625-0"></span>**GXWindowFrameTransformConfig**

public **GXWindowFrameTransformConfig**()

# Methods

### **getWindowFrameCssClass**

```
public String getWindowFrameCssClass()
```
<span id="page-625-2"></span>The CSS class of window frame.

### **Returns:**

<span id="page-625-4"></span>the CSS class of window frame

## **setWindowFrameCssClass**

public void **setWindowFrameCssClass**(String windowFrameCssClass)

The CSS class of window frame.

### **Parameters:**

<span id="page-625-1"></span>windowFrameCssClass - the css class of window frame

## **getTitleWindowFrameCssClass**

public String **getTitleWindowFrameCssClass**()

The CSS class of window frame title.

### **Returns:**

<span id="page-625-3"></span>the css class of window frame title

### **setTitleWindowFrameCssClass**

public void **setTitleWindowFrameCssClass**(String titleWindowFrameCssClass)

The CSS class of window frame Title.

#### **Parameters:**

<span id="page-626-7"></span>windowFrameCssClass - the css class of window frame title

### **setHideOnly**

public void **setHideOnly**(boolean hideOnly)

### <span id="page-626-3"></span>**isHideOnly**

public boolean **isHideOnly**()

### **get\_WindowFrameCssClass**

public String **get\_WindowFrameCssClass**()

<span id="page-626-6"></span><span id="page-626-2"></span>For .NET framework usage. Expose the method as a property.

### **set\_WindowFrameCssClass**

public void **set\_WindowFrameCssClass**(String windowFrameCssClass)

<span id="page-626-1"></span>For .NET framework usage. Expose the method as a property.

### **get\_TitleWindowFrameCssClass**

```
public String get_TitleWindowFrameCssClass()
```
<span id="page-626-5"></span>For .NET framework usage. Expose the method as a property.

### **set\_TitleWindowFrameCssClass**

public void **set\_TitleWindowFrameCssClass**(String titleWindowFrameCssClass)

<span id="page-626-4"></span>For .NET framework usage. Expose the method as a property.

### **set\_HideOnly**

```
public void set_HideOnly(boolean hideOnly)
```
<span id="page-626-0"></span>For .NET framework usage. Expose the method as a property.

### **get\_HideOnly**

public boolean **get\_HideOnly**()

For .NET framework usage. Expose the method as a property.

# **Package com.sabratec.ci.print**

ApplinX supports printer sessions on AS400 and mainframe hosts. It connects to the host, retrieves the print buffers and analyzes them. The host handles the printers queue and connection of printer sessions to display sessions. ApplinX connects to the host as a printer session to receive the print buffers and allows you to work with them.

 The printer session has two levels. The first level is by way of the application programming interface which reflects the data returned into your required environment for example, XML, database, email, web or desktop application. The second level is the default behavior where ApplinX sends all print jobs to the clients machine by means of an applet that runs on the clients browser.

## **com.sabratec.ci.print Class GXPage**

java.lang.Object

|  **+-com.sabratec.ci.print.GXPage**

# public class **GXPage**

extends Object

This class implements one page that is going to be printed. The object can be retrieved from a GXPrintObject by the getPageAt() or getPages() methods once there is a print buffer.

**See Also:**

[GXPrintObject.getPageAt\(int\)](#page-642-0), [GXPrintObject.getPages\(\)](#page-642-1)

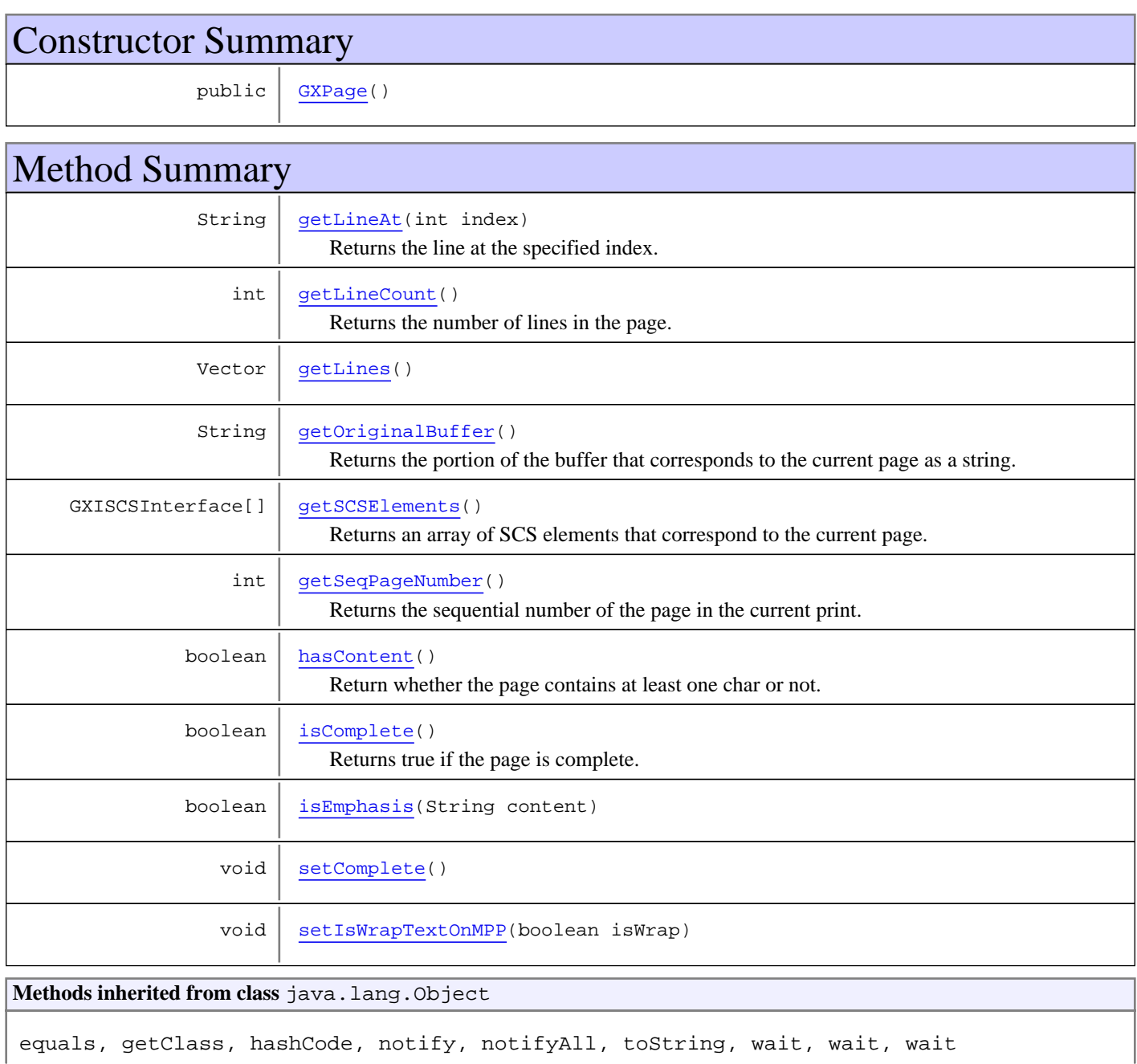

# **Constructors**

## <span id="page-629-0"></span>**GXPage**

public **GXPage**()

# Methods

## <span id="page-629-6"></span>**setIsWrapTextOnMPP**

public void **setIsWrapTextOnMPP**(boolean isWrap)

### <span id="page-629-5"></span>**setComplete**

public void **setComplete**()

## **isComplete**

public boolean **isComplete**()

<span id="page-629-4"></span><span id="page-629-3"></span>Returns true if the page is complete. A page can be not complete if it is the last page that was analyzed from an incomplete buffer.

### **isEmphasis**

public boolean **isEmphasis**(String content)

## **getLineCount**

```
public int getLineCount()
```
<span id="page-629-1"></span>Returns the number of lines in the page.

### **Returns:**

<span id="page-629-2"></span>number of lines in the page.

### **hasContent**

public boolean **hasContent**()

Return whether the page contains at least one char or not.

### **Returns:**

whether the page contains at least one char or not.

# **getLineAt**

public String **getLineAt**(int index)

<span id="page-630-0"></span>Returns the line at the specified index.

### **Parameters:**

<span id="page-630-4"></span>index - ranges from 0 to line count?1.

## **getSeqPageNumber**

public int **getSeqPageNumber**()

<span id="page-630-2"></span>Returns the sequential number of the page in the current print.

### **getOriginalBuffer**

```
public String getOriginalBuffer()
```
<span id="page-630-3"></span>Returns the portion of the buffer that corresponds to the current page as a string.

## **getSCSElements**

```
public GXISCSInterface[] getSCSElements()
```
<span id="page-630-1"></span>Returns an array of SCS elements that correspond to the current page.

## **getLines**

```
public Vector getLines()
```
## **com.sabratec.ci.print Class GXPrinter**

java.lang.Object

|| || || || +-GXGeneralSession

 |  **+-com.sabratec.ci.print.GXPrinter**

# public class **GXPrinter**

extends GXGeneralSession

This class represents a printer session. The methods to connect to the Applinx Server are similar to the connection methods in the display session.

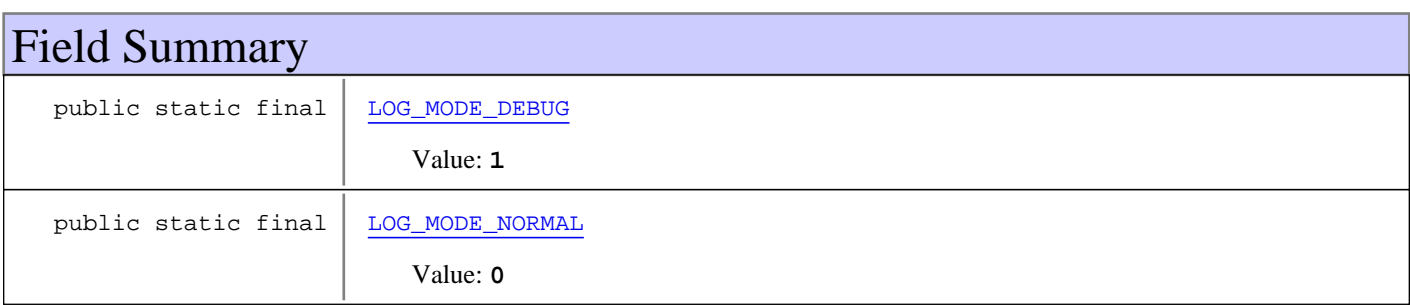

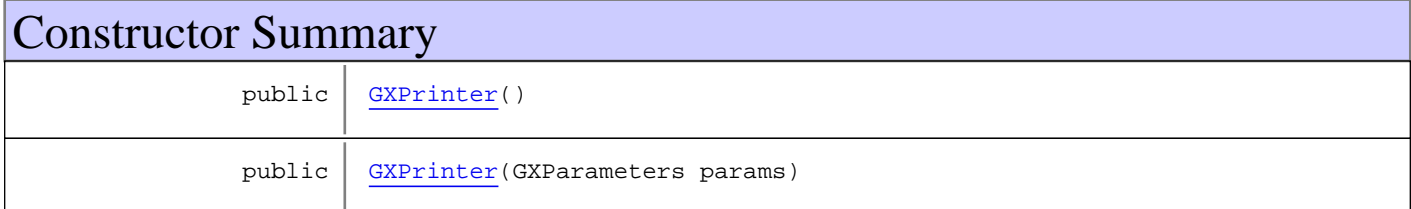

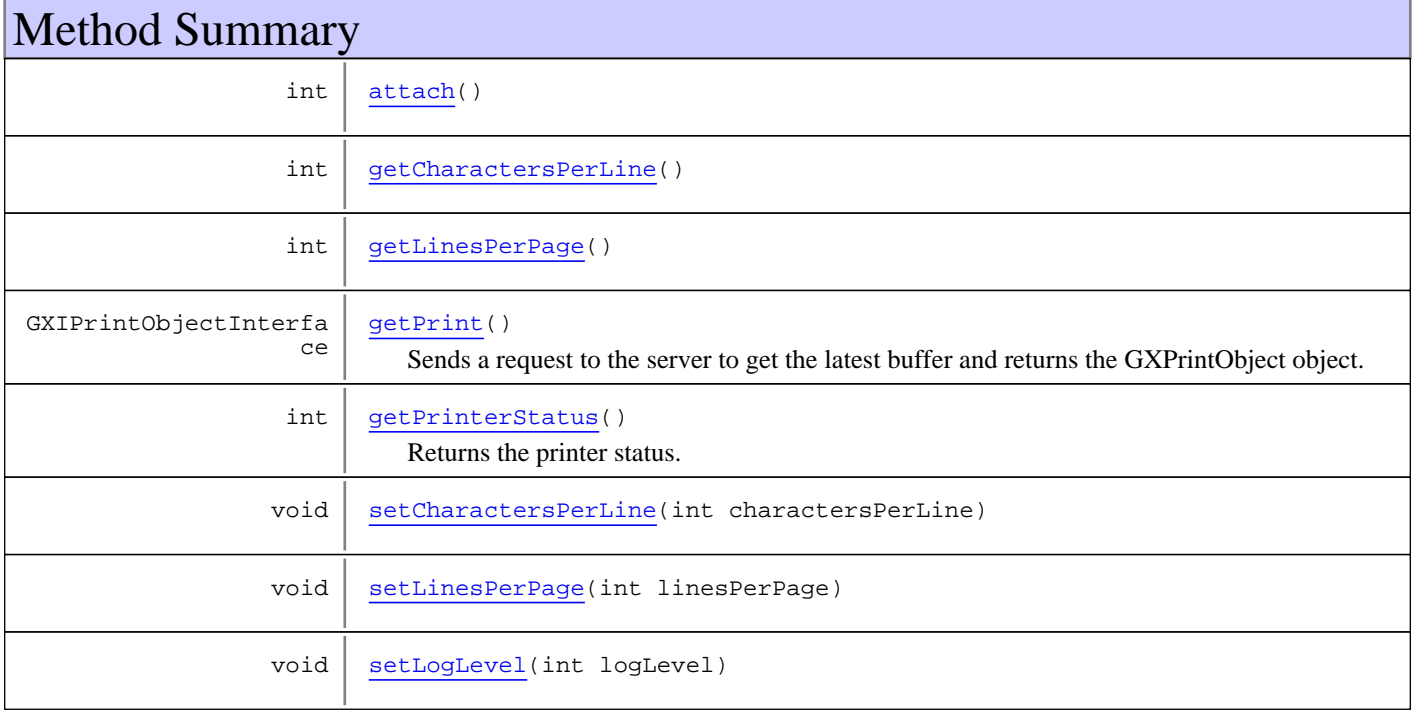

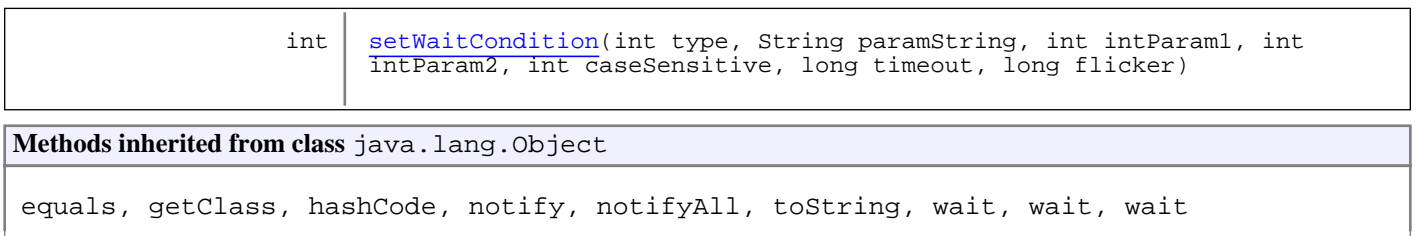

# Fields

## **LOG\_MODE\_NORMAL**

public static final int **LOG\_MODE\_NORMAL**

<span id="page-632-1"></span><span id="page-632-0"></span>Constant value: **0**

### **LOG\_MODE\_DEBUG**

public static final int **LOG\_MODE\_DEBUG**

Constant value: **1**

## **Constructors**

### <span id="page-632-2"></span>**GXPrinter**

public **GXPrinter**()

### <span id="page-632-3"></span>**GXPrinter**

public **GXPrinter**(GXParameters params)

# Methods

### <span id="page-632-4"></span>**attach**

```
public int attach()
```
## <span id="page-632-5"></span>**getPrint**

```
public GXIPrintObjectInterface getPrint()
```
<span id="page-632-6"></span>Sends a request to the server to get the latest buffer and returns the GXPrintObject object. If the sequential print number was increased or the current print was not retrieved, it returns a new GXPrintObject object, otherwise it returns null.

## **getPrinterStatus**

```
public int getPrinterStatus()
```
Returns the printer status. Possible printer status parameters and their descriptions: GX\_PRINTER\_STATUS\_BUSY The print job is in process. GX\_PRINTER\_STATUS\_CANCELLING Canceling a print job.

GX PRINTER STATUS ERROR The host believes that there is an error in the print session.

GX\_PRINTER\_STATUS\_INUSE Trying to connect a print session that is engaged to another device. For example, two print sessions are opened with the same printer. GX\_PRINTER\_STATUS\_INVALID The printer object is not attached to the server (default). GX\_PRINTER\_STATUS\_PAPEROUT ApplinX Server has advised the host that it is out of paper. GX\_PRINTER\_STATUS\_READY The printer session is connected to the host and the printer is ready to accept print jobs from the host. GX\_PRINTER\_STATUS\_TIMEDOUT The host attempts to send a print job, however a problem exists with connecting with the ApplinX Server and the time has elapsed.

### <span id="page-633-4"></span>**setLogLevel**

public void **setLogLevel**(int logLevel)

**Parameters:**

<span id="page-633-3"></span>logLevel - possible values: LOG\_MODE\_NORMAL, LOG\_MODE\_DEBUG

### **setLinesPerPage**

public void **setLinesPerPage**(int linesPerPage)

### <span id="page-633-1"></span>**getLinesPerPage**

public int **getLinesPerPage**()

### <span id="page-633-2"></span>**setCharactersPerLine**

public void **setCharactersPerLine**(int charactersPerLine)

### <span id="page-633-0"></span>**getCharactersPerLine**

public int **getCharactersPerLine**()

## <span id="page-633-5"></span>**setWaitCondition**

public int **setWaitCondition**(int type, String paramString, int intParam1, int intParam2, int caseSensitive, long timeout, long flicker)

# **com.sabratec.ci.print Class GXPrinterSessionConstants**

java.lang.Object

|  **+-com.sabratec.ci.print.GXPrinterSessionConstants**

## public class **GXPrinterSessionConstants** extends Object

This class holds all the constants of the printer session objects. Used mainly in .NET (where static variables in interfaces are not exposed).

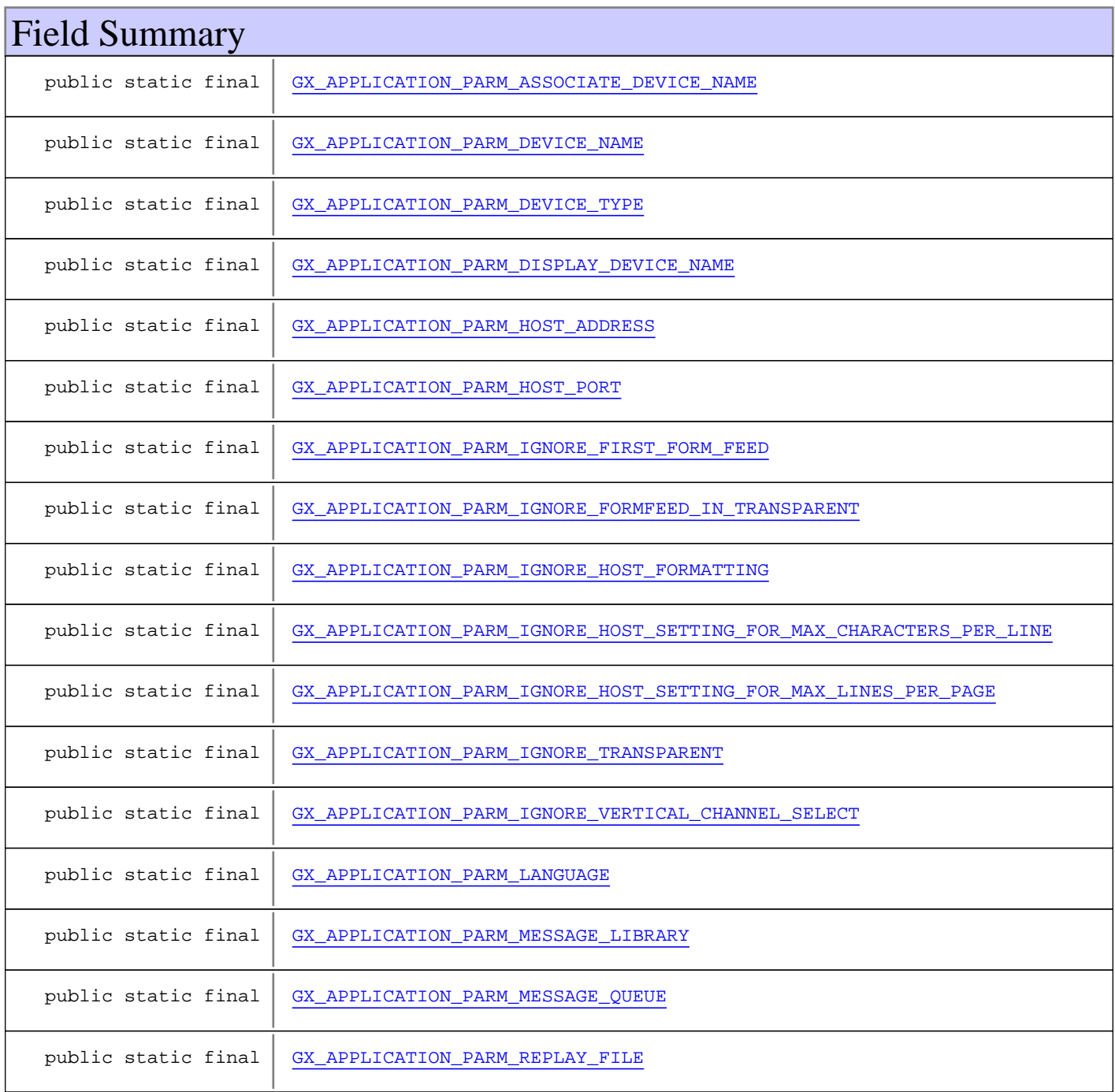

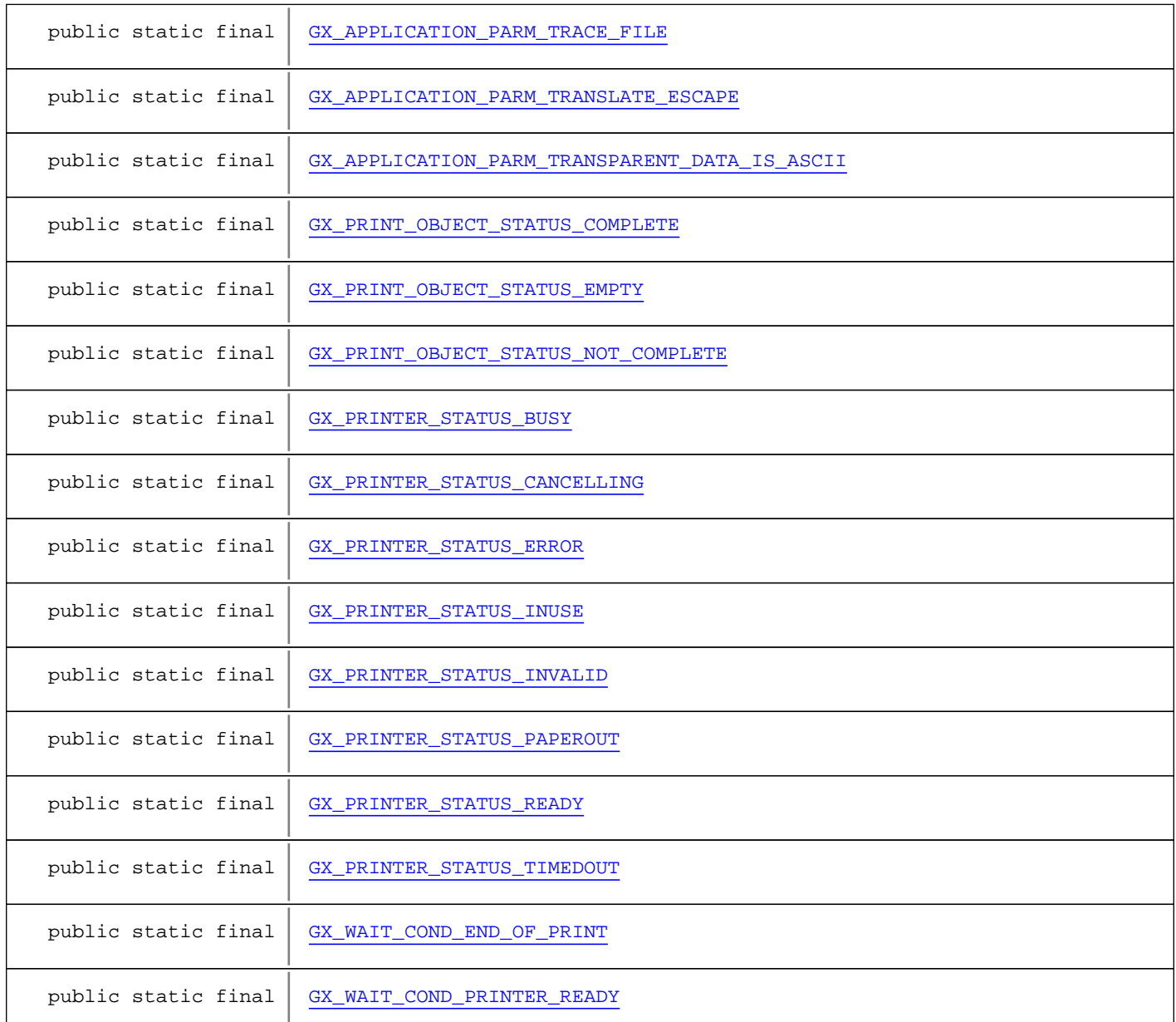

# Constructor Summary

<span id="page-635-0"></span>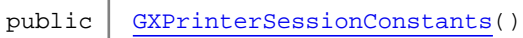

### **Methods inherited from class** java.lang.Object

equals, getClass, hashCode, notify, notifyAll, toString, wait, wait, wait

# Fields

## **GX\_APPLICATION\_PARM\_LANGUAGE**

public static final java.lang.String **GX\_APPLICATION\_PARM\_LANGUAGE**

# <span id="page-636-2"></span>**GX\_APPLICATION\_PARM\_DEVICE\_TYPE**

public static final java.lang.String **GX\_APPLICATION\_PARM\_DEVICE\_TYPE**

## <span id="page-636-1"></span>**GX\_APPLICATION\_PARM\_DEVICE\_NAME**

public static final java.lang.String **GX\_APPLICATION\_PARM\_DEVICE\_NAME**

# <span id="page-636-9"></span>**GX\_APPLICATION\_PARM\_TRACE\_FILE**

public static final java.lang.String **GX\_APPLICATION\_PARM\_TRACE\_FILE**

## <span id="page-636-8"></span>**GX\_APPLICATION\_PARM\_REPLAY\_FILE**

public static final java.lang.String **GX\_APPLICATION\_PARM\_REPLAY\_FILE**

## <span id="page-636-4"></span>**GX\_APPLICATION\_PARM\_HOST\_ADDRESS**

public static final java.lang.String **GX\_APPLICATION\_PARM\_HOST\_ADDRESS**

## <span id="page-636-5"></span>**GX\_APPLICATION\_PARM\_HOST\_PORT**

public static final java.lang.String **GX\_APPLICATION\_PARM\_HOST\_PORT**

## <span id="page-636-0"></span>**GX\_APPLICATION\_PARM\_ASSOCIATE\_DEVICE\_NAME**

public static final java.lang.String **GX\_APPLICATION\_PARM\_ASSOCIATE\_DEVICE\_NAME**

## <span id="page-636-3"></span>**GX\_APPLICATION\_PARM\_DISPLAY\_DEVICE\_NAME**

public static final java.lang.String **GX\_APPLICATION\_PARM\_DISPLAY\_DEVICE\_NAME**

## <span id="page-636-7"></span>**GX\_APPLICATION\_PARM\_MESSAGE\_QUEUE**

public static final java.lang.String **GX\_APPLICATION\_PARM\_MESSAGE\_QUEUE**

## <span id="page-636-6"></span>**GX\_APPLICATION\_PARM\_MESSAGE\_LIBRARY**

public static final java.lang.String **GX\_APPLICATION\_PARM\_MESSAGE\_LIBRARY**

## <span id="page-637-2"></span>**GX\_APPLICATION\_PARM\_IGNORE\_HOST\_SETTING\_FOR\_MAX\_CHARACT ERS\_PER\_LINE**

public static final java.lang.String **GX\_APPLICATION\_PARM\_IGNORE\_HOST\_SETTING\_FOR\_MAX\_CHARACTERS\_PER\_LINE**

## <span id="page-637-3"></span>**GX\_APPLICATION\_PARM\_IGNORE\_HOST\_SETTING\_FOR\_MAX\_LINES\_PER \_PAGE**

public static final java.lang.String **GX\_APPLICATION\_PARM\_IGNORE\_HOST\_SETTING\_FOR\_MAX\_LINES\_PER\_PAGE**

## <span id="page-637-4"></span>**GX\_APPLICATION\_PARM\_IGNORE\_TRANSPARENT**

public static final java.lang.String **GX\_APPLICATION\_PARM\_IGNORE\_TRANSPARENT**

# <span id="page-637-7"></span>**GX\_APPLICATION\_PARM\_TRANSPARENT\_DATA\_IS\_ASCII**

public static final java.lang.String **GX\_APPLICATION\_PARM\_TRANSPARENT\_DATA\_IS\_ASCII**

# <span id="page-637-1"></span>**GX\_APPLICATION\_PARM\_IGNORE\_FORMFEED\_IN\_TRANSPARENT**

public static final java.lang.String **GX\_APPLICATION\_PARM\_IGNORE\_FORMFEED\_IN\_TRANSPARENT**

## <span id="page-637-5"></span>**GX\_APPLICATION\_PARM\_IGNORE\_VERTICAL\_CHANNEL\_SELECT**

public static final java.lang.String **GX\_APPLICATION\_PARM\_IGNORE\_VERTICAL\_CHANNEL\_SELECT**

## <span id="page-637-6"></span>**GX\_APPLICATION\_PARM\_TRANSLATE\_ESCAPE**

public static final java.lang.String **GX\_APPLICATION\_PARM\_TRANSLATE\_ESCAPE**

## <span id="page-637-0"></span>**GX\_APPLICATION\_PARM\_IGNORE\_FIRST\_FORM\_FEED**

public static final java.lang.String **GX\_APPLICATION\_PARM\_IGNORE\_FIRST\_FORM\_FEED**

## <span id="page-638-0"></span>**GX\_APPLICATION\_PARM\_IGNORE\_HOST\_FORMATTING**

public static final java.lang.String **GX\_APPLICATION\_PARM\_IGNORE\_HOST\_FORMATTING**

## <span id="page-638-8"></span>**GX\_WAIT\_COND\_END\_OF\_PRINT**

public static final int **GX\_WAIT\_COND\_END\_OF\_PRINT**

## <span id="page-638-9"></span>**GX\_WAIT\_COND\_PRINTER\_READY**

public static final int **GX\_WAIT\_COND\_PRINTER\_READY**

## <span id="page-638-4"></span>**GX\_PRINTER\_STATUS\_INVALID**

public static final int **GX\_PRINTER\_STATUS\_INVALID**

## <span id="page-638-6"></span>**GX\_PRINTER\_STATUS\_READY**

public static final int **GX\_PRINTER\_STATUS\_READY**

### <span id="page-638-1"></span>**GX\_PRINTER\_STATUS\_BUSY**

public static final int **GX\_PRINTER\_STATUS\_BUSY**

# <span id="page-638-2"></span>**GX\_PRINTER\_STATUS\_ERROR**

public static final int **GX\_PRINTER\_STATUS\_ERROR**

## <span id="page-638-7"></span>**GX\_PRINTER\_STATUS\_TIMEDOUT**

public static final int **GX\_PRINTER\_STATUS\_TIMEDOUT**

## <span id="page-638-5"></span>**GX\_PRINTER\_STATUS\_PAPEROUT**

public static final int **GX\_PRINTER\_STATUS\_PAPEROUT**

## <span id="page-638-3"></span>**GX\_PRINTER\_STATUS\_INUSE**

public static final int **GX\_PRINTER\_STATUS\_INUSE**

# <span id="page-639-3"></span>**GX\_PRINTER\_STATUS\_CANCELLING**

public static final int **GX\_PRINTER\_STATUS\_CANCELLING**

# <span id="page-639-1"></span>**GX\_PRINT\_OBJECT\_STATUS\_EMPTY**

public static final int **GX\_PRINT\_OBJECT\_STATUS\_EMPTY**

## **GX\_PRINT\_OBJECT\_STATUS\_NOT\_COMPLETE**

<span id="page-639-2"></span>public static final int **GX\_PRINT\_OBJECT\_STATUS\_NOT\_COMPLETE**

## <span id="page-639-0"></span>**GX\_PRINT\_OBJECT\_STATUS\_COMPLETE**

public static final int **GX\_PRINT\_OBJECT\_STATUS\_COMPLETE**

# **Constructors**

### <span id="page-639-4"></span>**GXPrinterSessionConstants**

public **GXPrinterSessionConstants**()

## **com.sabratec.ci.print Class GXPrintObject**

java.lang.Object

|  **+-com.sabratec.ci.print.GXPrintObject**

## public class **GXPrintObject** extends Object

This class implements one print job from the host. Every new print job requires a new print object. The object is created by the getPrint() method of the GXPrinter. **See Also:**

[GXPrinter.getPrint\(\)](#page-632-5)

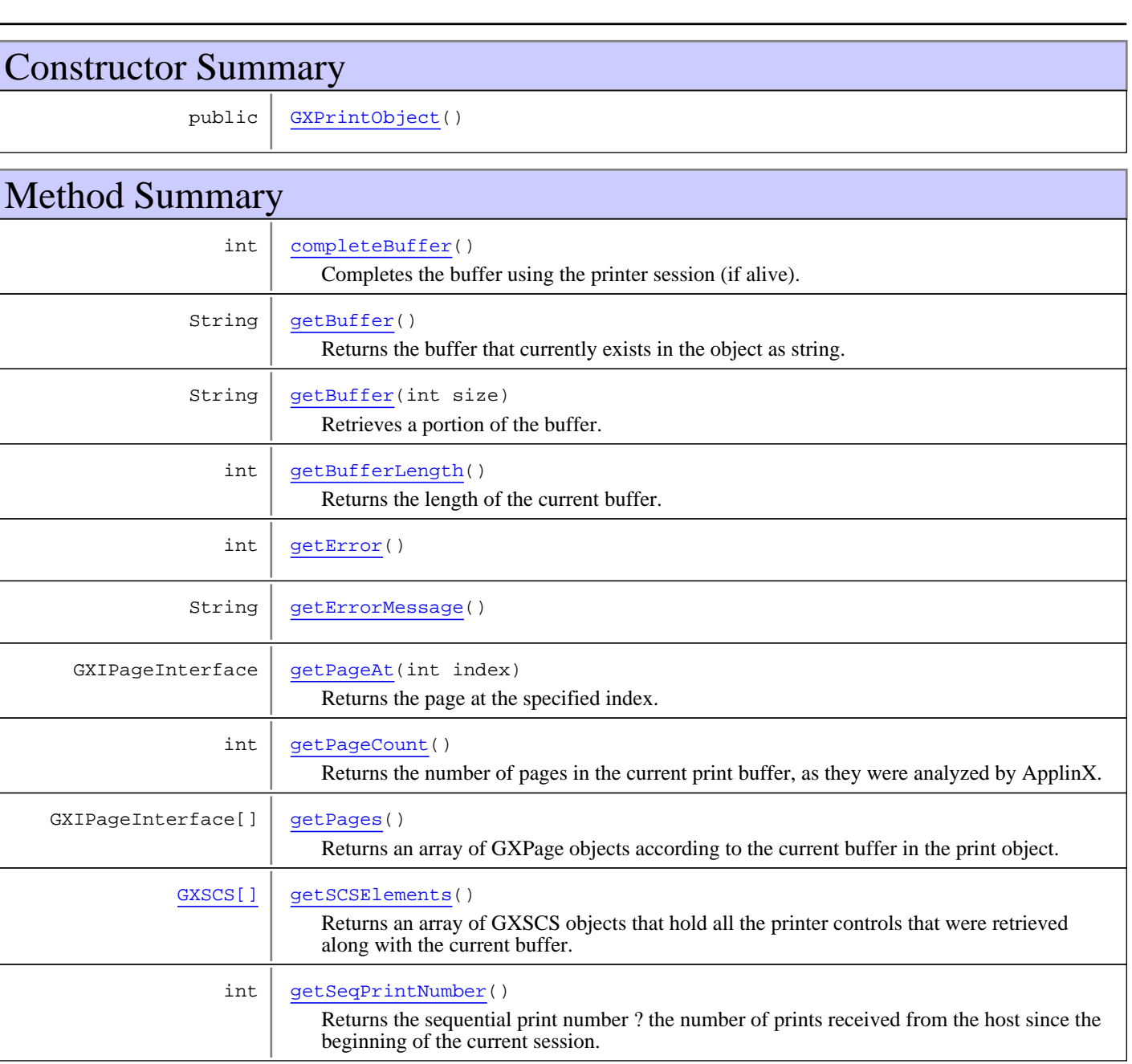

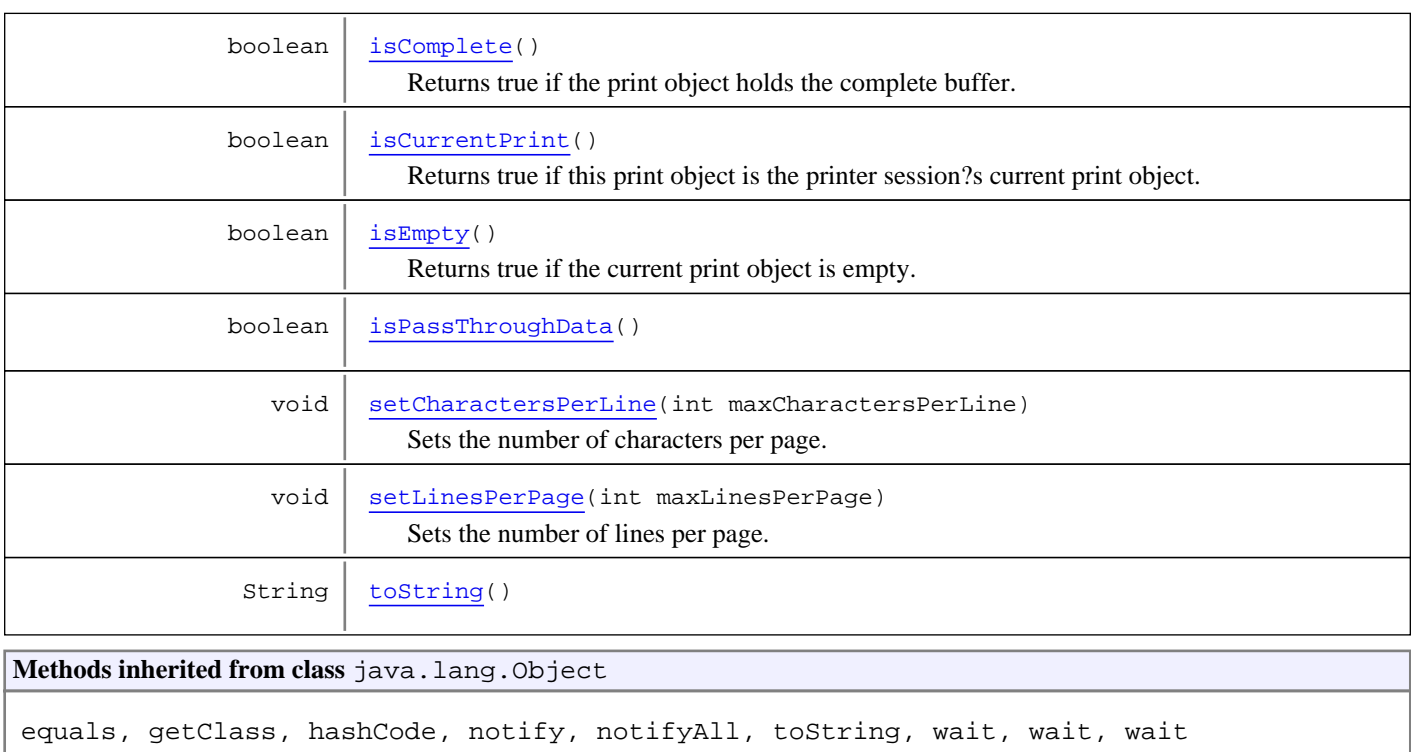

# **Constructors**

## <span id="page-641-0"></span>**GXPrintObject**

public **GXPrintObject**()

# Methods

## <span id="page-641-3"></span>**isPassThroughData**

public boolean **isPassThroughData**()

## **isCurrentPrint**

public boolean **isCurrentPrint**()

<span id="page-641-2"></span>Returns true if this print object is the printer session?s current print object.

### **Returns:**

<span id="page-641-1"></span>whether this print object is the current print in the printer session.

## **isComplete**

public boolean **isComplete**()

Returns true if the print object holds the complete buffer. If it returns false further requests must be sent to the server to retrieve the rest of the buffer.

### **Returns:**

<span id="page-642-6"></span>whether the print buffer is complete.

### **isEmpty**

```
public boolean isEmpty()
```
<span id="page-642-5"></span>Returns true if the current print object is empty.

### **getSeqPrintNumber**

```
public int getSeqPrintNumber()
```
Returns the sequential print number ? the number of prints received from the host since the beginning of the current session.

#### **Returns:**

<span id="page-642-2"></span>the sequential print number since the current print session was started.

### **getBuffer**

```
public String getBuffer()
```
<span id="page-642-3"></span>Returns the buffer that currently exists in the object as string.

## **getBuffer**

```
public String getBuffer(int size)
```
Retrieves a portion of the buffer.

**Parameters:**

<span id="page-642-0"></span>size - - optional - retrieves a portion of the buffer.

### **getPageAt**

public GXIPageInterface **getPageAt**(int index)

Returns the page at the specified index. Page starts from zero.

#### **Parameters:**

index - - starts from 0.

### **Returns:**

<span id="page-642-1"></span>analyzed page at the specified index.

### **getPages**

```
public GXIPageInterface[] getPages()
```
<span id="page-642-4"></span>Returns an array of GXPage objects according to the current buffer in the print object.

## **getPageCount**

```
public int getPageCount()
```
Returns the number of pages in the current print buffer, as they were analyzed by ApplinX.

#### **Returns:**

<span id="page-643-1"></span>number of pages according to the current buffer in the object.

### **getBufferLength**

#### public int **getBufferLength**()

Returns the length of the current buffer.

#### **Returns:**

<span id="page-643-4"></span>length of the current buffer.

### **getSCSElements**

public [GXSCS\[\]](#page-645-0) **getSCSElements**()

Returns an array of GXSCS objects that hold all the printer controls that were retrieved along with the current buffer.

#### **Returns:**

<span id="page-643-0"></span>an array of GXSCS objects for the current print buffer.

### **completeBuffer**

public int **completeBuffer**()

<span id="page-643-2"></span>Completes the buffer using the printer session (if alive). Sends a request to the server to complete the current buffer. This method can be used only if the print object is the current print object and if its status is not complete already.

### **getError**

```
public int getError()
```
### <span id="page-643-3"></span>**getErrorMessage**

public String **getErrorMessage**()

### **setLinesPerPage**

```
public void setLinesPerPage(int maxLinesPerPage)
```
<span id="page-643-6"></span>Sets the number of lines per page. Only applicable if you want to change the current print job settings. The default is the setting of the printer session?s configuration, which you configured at the start of the print job.

#### **Parameters:**

<span id="page-643-5"></span>maxLinesPerPage - the maximum lines per page.

### **setCharactersPerLine**

```
public void setCharactersPerLine(int maxCharactersPerLine)
```
Sets the number of characters per page. Only applicable if you want to change the current print job settings. The default is the setting of the printer session?s configuration, which you configured at the start of the print job.

#### **Parameters:**

maxCharactersPerLine - the maximum characters per line.

# <span id="page-644-0"></span>**toString**

public String **toString**()

## <span id="page-645-0"></span>**com.sabratec.ci.print Class GXSCS**

java.lang.Object

|  **+-com.sabratec.ci.print.GXSCS**

public class **GXSCS** extends Object

This class represents a scs element. SCS are controls sent by the host that inform the printer how the print buffers should be presented.

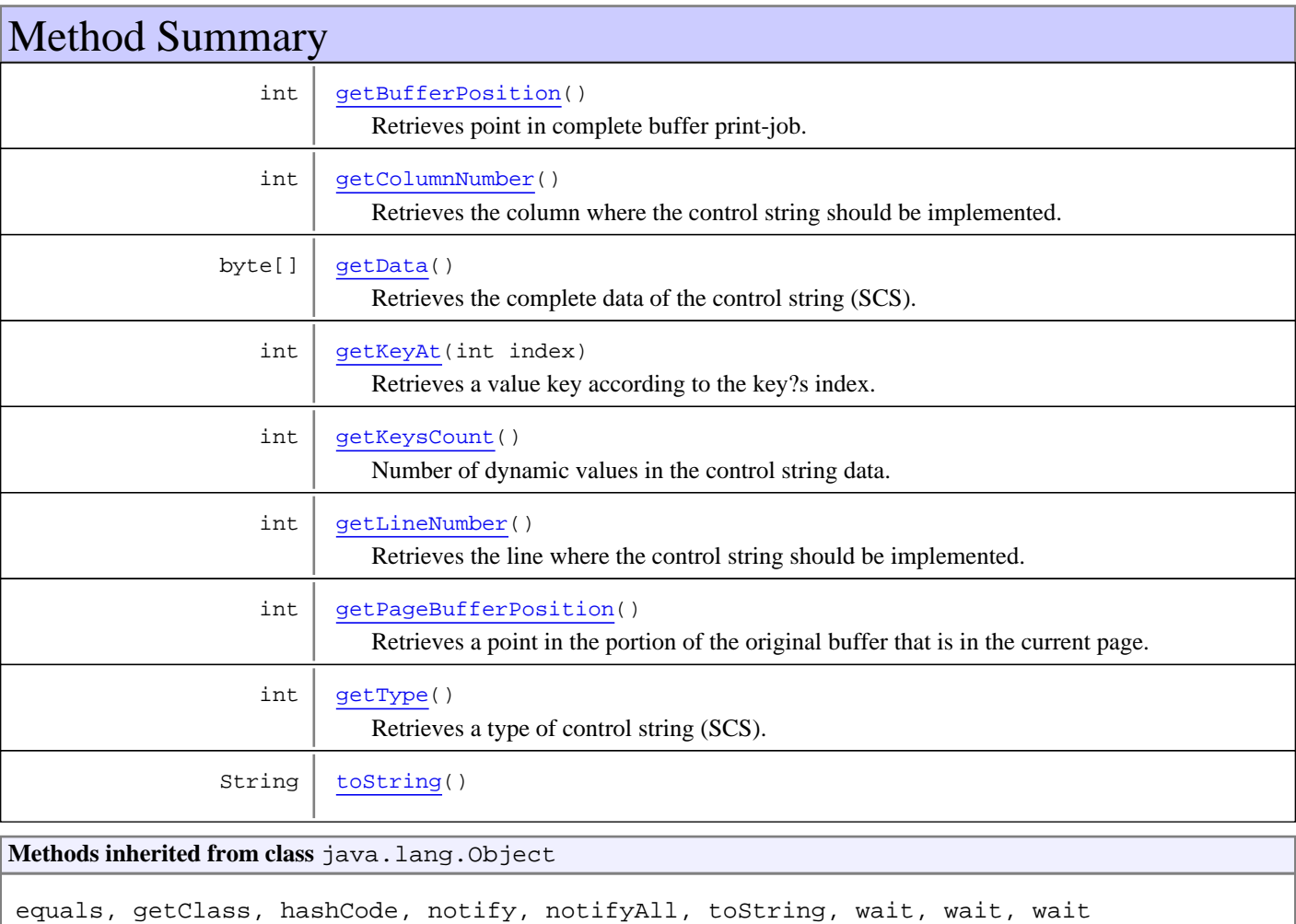

# Methods

## **getKeysCount**

public int **getKeysCount**()

<span id="page-645-1"></span>Number of dynamic values in the control string data.

### **getKeyAt**

public int **getKeyAt**(int index)

<span id="page-646-5"></span><span id="page-646-2"></span>Retrieves a value key according to the key?s index. Starts from zero.

## **getType**

public int **getType**()

Retrieves a type of control string (SCS). List of types: GX\_TYPE\_UNKNOWN GX\_TYPE\_LINE\_DENSITY GX\_TYPE\_GRAPHIC\_ESCAPE GX\_TYPE\_CHARACTER\_DENSITY GX\_TYPE\_PAGE\_PRESETATION\_MEDIA GX\_TYPE\_VERTICAL\_CHANNEL\_SELECT GX\_TYPE\_TRANSPARENT GX\_TYPE\_HORIZONTAL\_TAB GX\_TYPE\_FORM\_FEED GX\_TYPE\_CARRIAGE\_RETURN GX\_TYPE\_NEW\_LINE GX\_TYPE\_BACKSPACE GX\_TYPE\_INTERCHANGE\_RECORD\_SEPARATOR GX\_TYPE\_LINE\_FEED GX\_TYPE\_HORIZONTAL\_FORMAT GX\_TYPE\_VERTICAL\_FORMAT GX\_TYPE\_VERTICAL\_TAB. SCS controls for double byte languages (Japanese / Korean) GX\_TYPE\_SHIFT\_IN GX\_TYPE\_SHIFT\_OUT GX\_TYPE\_SET\_ATTRIBUTE The following SCS type instructions should be ignored. GX\_TYPE\_NO\_OPERATION GX\_TYPE\_ENABLE\_PRESENTATION GX\_TYPE\_INHIBIT\_PRESENTATION GX\_TYPE\_ALERT\_BELL The following are applicable to AS/400 hosts only: GX\_TYPE\_GRAPHIC\_ERROR\_ACTION GX\_TYPE\_TEXT\_ORIENTATION GX\_TYPE\_FONT\_ID GX\_TYPE\_DEVICE\_EXCEPTION\_ACTION GX\_TYPE\_JUSTIFY\_TEXT\_FIELD GX\_TYPE\_JUSTIFY\_MODE GX\_TYPE\_HORIZONTAL\_MARGINS GX\_TYPE\_VERTICAL\_MARGINS GX\_TYPE\_PRESENTATION\_PAGE\_SIZE GX\_TYPE\_SUBSCRIPT GX\_TYPE\_SUPERSCRIPT GX\_TYPE\_SUBSTITUTE GX\_TYPE\_WORD\_UNDERSCORE GX\_TYPE\_BEGIN\_EMPHASIS GX\_TYPE\_BEGIN\_OVERSTRIKE GX\_TYPE\_BEGIN\_UNDERSCORE GX\_TYPE\_END\_EMPHASIS GX\_TYPE\_END\_OVERSTRIKE GX\_TYPE\_END\_UNDERSCORE GX\_TYPE\_REQUIRED\_NEW\_LINE GX\_TYPE\_EXPANDED\_BACKSPACE GX\_TYPE\_UNIT\_BACKSPACE GX\_TYPE\_INDENT\_TAB GX\_TYPE\_INDEX\_RETURN GX\_TYPE\_PRINT\_POSITION GX\_TYPE\_REQUIRED\_FORM\_FEED GX\_TYPE\_CODEPAGE\_LOCAL\_ID GX\_TYPE\_CODEPAGE\_GCID GX\_TYPE\_INITIAL\_CONDITIONS GX\_TYPE\_HORIZONTAL\_TAB\_STOPS GX\_TYPE\_INDENT\_LEVEL GX\_TYPE\_LINE\_SPACING GX\_TYPE\_SINGLE\_LINE\_DISTANCE GX\_TYPE\_ASCII\_TRANSPARENT SCS Types for Double Byte Languages (Japanese / Korean) GX\_TYPE\_FONT\_SIZE\_SCALING GX\_TYPE\_LOAD\_ALTERNATE\_CHARACTER GX\_TYPE\_DEFINE\_GRID\_LINE GX\_TYPE\_SET\_IGC\_TYPE GX\_TYPE\_PRESENTATION\_OF\_CONTROL\_CHARACTER The following SCS type instructions should be ignored. GX\_TYPE\_REPEAT GX\_TYPE\_SWITCH GX\_TYPE\_PRINT\_SETUP GX\_TYPE\_RELEASE\_LEFT\_MARGIN 1303

## **getLineNumber**

```
public int getLineNumber()
```
<span id="page-646-3"></span><span id="page-646-1"></span>Retrieves the line where the control string should be implemented.

### **getColumnNumber**

```
public int getColumnNumber()
```
<span id="page-646-0"></span>Retrieves the column where the control string should be implemented.

### **getBufferPosition**

```
public int getBufferPosition()
```
<span id="page-646-4"></span>Retrieves point in complete buffer print-job.

## **getPageBufferPosition**

```
public int getPageBufferPosition()
```
Retrieves a point in the portion of the original buffer that is in the current page.

# <span id="page-647-0"></span>**getData**

public byte[] **getData**()

<span id="page-647-1"></span>Retrieves the complete data of the control string (SCS).

# **toString**

public String **toString**()
# **Package com.sabratec.j2ee.framework.web.taglib**

### **com.sabratec.j2ee.framework.web.taglib Class GXAnchorTag**

java.lang.Object

|| || || || +-BodyTagSupport

 | +-[com.sabratec.j2ee.framework.web.tags.GXAbstractTag](#page-720-0)

 |  **+-com.sabratec.j2ee.framework.web.taglib.GXAnchorTag**

**All Implemented Interfaces:** java.io.Serializable

**Direct Known Subclasses:** [GXAbstractAnchorTag](#page-703-0)

# public class **GXAnchorTag**

extends [GXAbstractTag](#page-720-0)

This class represents an anchor tag (link) which can be used to activate both client side functionallity and server side functionality. **Syntax:**

<gx:a id="<TAG\_ID>" onserverclick="<SERVER\_FUNCTION\_NAME>">

# Constructor Summary

public [GXAnchorTag\(](#page-650-0))

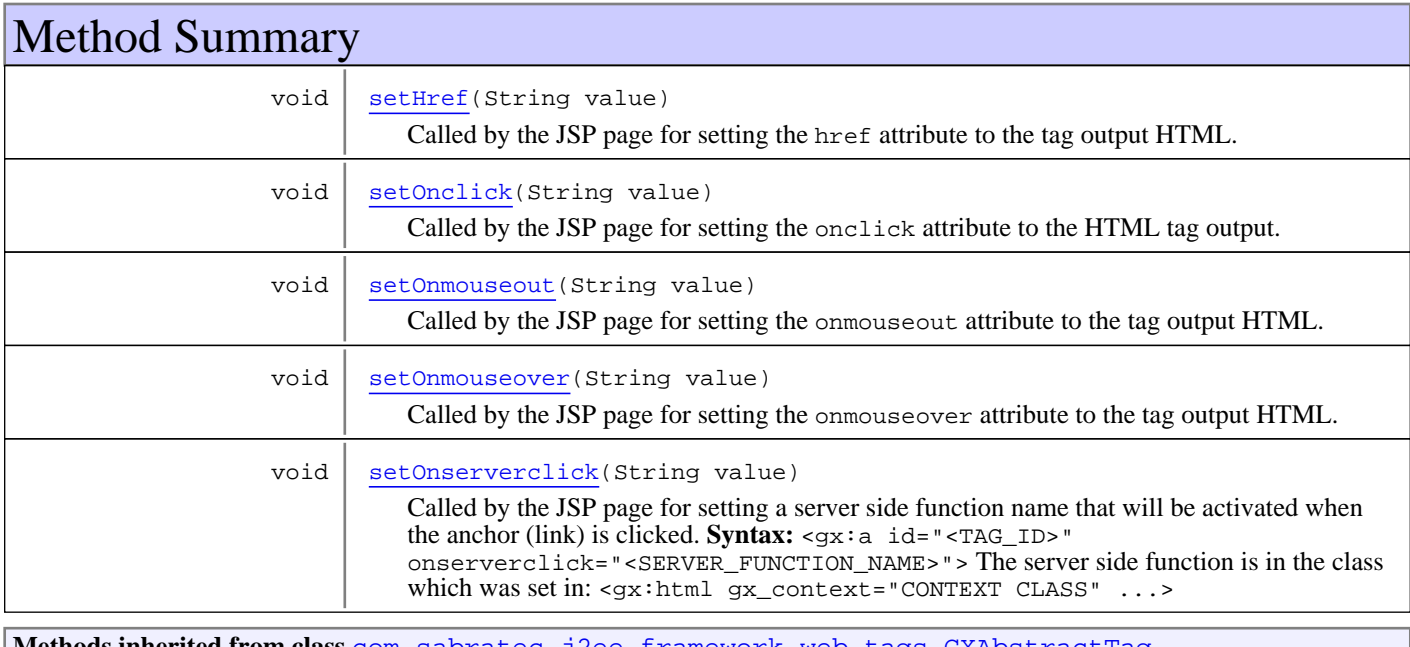

**Methods inherited from class** [com.sabratec.j2ee.framework.web.tags.GXAbstractTag](#page-720-0)

[doAfterBody](#page-723-0), [doEndTag](#page-723-1), [doStartTag](#page-722-0), [getId](#page-722-1), [getInnerHTML](#page-722-2), [getMainContext](#page-723-2), [getName](#page-722-3), [setAlign](#page-724-0), [setAttributes](#page-723-3), [setBgcolor](#page-724-1), [setCssClass](#page-722-4), [setHeight](#page-724-2), [setId](#page-722-5), [setOnclick](#page-724-3), [setPageContext](#page-722-6), [setStyle](#page-723-4), [setTitle](#page-724-4), [setVisible](#page-723-5), [setWidth](#page-724-5)

**Methods inherited from class** java.lang.Object

equals, getClass, hashCode, notify, notifyAll, toString, wait, wait, wait

### **Constructors**

#### <span id="page-650-0"></span>**GXAnchorTag**

public **GXAnchorTag**()

## Methods

#### **setOnserverclick**

```
public void setOnserverclick(String value)
```
<span id="page-650-4"></span>Called by the JSP page for setting a server side function name that will be activated when the anchor (link) is clicked. **Syntax:**

<gx:a id="<TAG\_ID>" onserverclick="<SERVER\_FUNCTION\_NAME>"> The server side function is in the class which was set in: <gx:html gx\_context="CONTEXT CLASS" ...>

#### **Parameters:**

<span id="page-650-1"></span>value - The onserverclick function name (without brackets)

#### **setOnclick**

```
public void setOnclick(String value)
```
Called by the JSP page for setting the onclick attribute to the HTML tag output. If onserverclick is also specified for the tag, the onserverclick will be added before the onclick attribute.

#### **Parameters:**

<span id="page-650-3"></span>value - The onclick attribute value

#### **setOnmouseover**

```
public void setOnmouseover(String value)
```
Called by the JSP page for setting the onmouseover attribute to the tag output HTML.

#### **Parameters:**

<span id="page-650-2"></span>value - The onmouseover attribute value

#### **setOnmouseout**

```
public void setOnmouseout(String value)
```
Called by the JSP page for setting the onmouseout attribute to the tag output HTML.

#### **Parameters:**

value - The onmouseout attribute value

# <span id="page-651-0"></span>**setHref**

public void **setHref**(String value)

Called by the JSP page for setting the href attribute to the tag output HTML.

#### **Parameters:**

value - The href attribute value

# **com.sabratec.j2ee.framework.web.taglib Class GXBoldTag**

java.lang.Object || || || ||

+-BodyTagSupport

 | +-[com.sabratec.j2ee.framework.web.tags.GXAbstractTag](#page-720-0) |

 +-[com.sabratec.j2ee.framework.web.tags.GXAbstractGenericTag](#page-709-0) |

 **+-com.sabratec.j2ee.framework.web.taglib.GXBoldTag**

#### **All Implemented Interfaces:**

java.io.Serializable

#### public class **GXBoldTag** extends [GXAbstractGenericTag](#page-709-0)

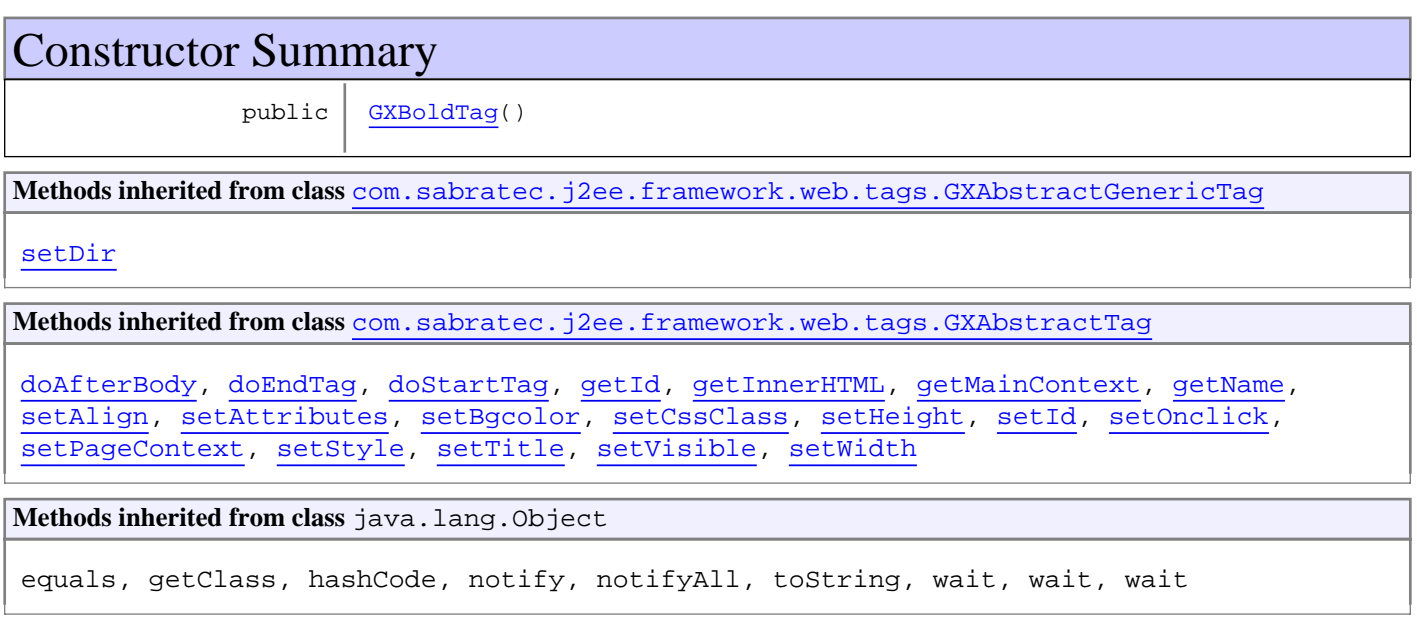

# **Constructors**

### <span id="page-652-0"></span>**GXBoldTag**

public **GXBoldTag**()

# **com.sabratec.j2ee.framework.web.taglib Class GXCheckBoxTag**

java.lang.Object

|| || || || +-BodyTagSupport

 | +-[com.sabratec.j2ee.framework.web.tags.GXAbstractTag](#page-720-0)

 |  **+-com.sabratec.j2ee.framework.web.taglib.GXCheckBoxTag**

**All Implemented Interfaces:**

java.io.Serializable

**Direct Known Subclasses:** [GXAbstractCheckBoxTag](#page-707-0)

#### public class **GXCheckBoxTag** extends [GXAbstractTag](#page-720-0)

Represents a <gx:checkbox> dynamic tag. **Syntax:**

<gx:checkbox id="<TAG ID>" checkedValue="Y" uncheckValue="N" checked="true"/>

 The advantage of this tag over a regular HTML check box is that a regular check box retrieves null when the check box is not selected, whereas this tag returns the value of the cleared check box.

 The tag renders a hidden input field along with the check box. To retrieve the check box content (checked/unchecked value) use: getTagsAccesor().getTagContent("")

# Constructor Summary

public [GXCheckBoxTag\(](#page-654-0))

Method Summary void [setChecked\(](#page-654-1)String value) Called by the JSP page for setting the checked attribute of the tag. void | [setCheckedValue\(](#page-654-2)String value) Called by the JSP page for setting a checked value when the check box is selected. void | [setOnclick\(](#page-654-3)String value) Called by the JSP page for setting the onclick attribute to the tag output HTML. void | [setUncheckedValue](#page-654-4)(String value) Called by the JSP page for setting an unchecked value when the check box is not selected.

**Methods inherited from class** [com.sabratec.j2ee.framework.web.tags.GXAbstractTag](#page-720-0)

[doAfterBody](#page-723-0), [doEndTag](#page-723-1), [doStartTag](#page-722-0), [getId](#page-722-1), [getInnerHTML](#page-722-2), [getMainContext](#page-723-2), [getName](#page-722-3), [setAlign](#page-724-0), [setAttributes](#page-723-3), [setBgcolor](#page-724-1), [setCssClass](#page-722-4), [setHeight](#page-724-2), [setId](#page-722-5), [setOnclick](#page-724-3), [setPageContext](#page-722-6), [setStyle](#page-723-4), [setTitle](#page-724-4), [setVisible](#page-723-5), [setWidth](#page-724-5)

#### **Methods inherited from class** java.lang.Object

equals, getClass, hashCode, notify, notifyAll, toString, wait, wait, wait

# **Constructors**

### <span id="page-654-0"></span>**GXCheckBoxTag**

public **GXCheckBoxTag**()

# Methods

#### **setCheckedValue**

```
public void setCheckedValue(String value)
```
<span id="page-654-2"></span>Called by the JSP page for setting a checked value when the check box is selected.

#### **Parameters:**

<span id="page-654-4"></span>value - The selected value

### **setUncheckedValue**

```
public void setUncheckedValue(String value)
```
Called by the JSP page for setting an unchecked value when the check box is not selected.

#### **Parameters:**

<span id="page-654-3"></span>value - The unchecked value

### **setOnclick**

```
public void setOnclick(String value)
```
Called by the JSP page for setting the onclick attribute to the tag output HTML.

#### **Parameters:**

<span id="page-654-1"></span>value - The onclick attribute value

#### **setChecked**

```
public void setChecked(String value)
```
Called by the JSP page for setting the checked attribute of the tag.

#### **Parameters:**

value - The onclick attribute value

# **com.sabratec.j2ee.framework.web.taglib Class GXDivTag**

java.lang.Object

|| || || || +-BodyTagSupport

 | +-[com.sabratec.j2ee.framework.web.tags.GXAbstractTag](#page-720-0) |

 +-[com.sabratec.j2ee.framework.web.tags.GXAbstractGenericTag](#page-709-0) |

 **+-com.sabratec.j2ee.framework.web.taglib.GXDivTag**

#### **All Implemented Interfaces:**

java.io.Serializable

#### public class **GXDivTag** extends [GXAbstractGenericTag](#page-709-0)

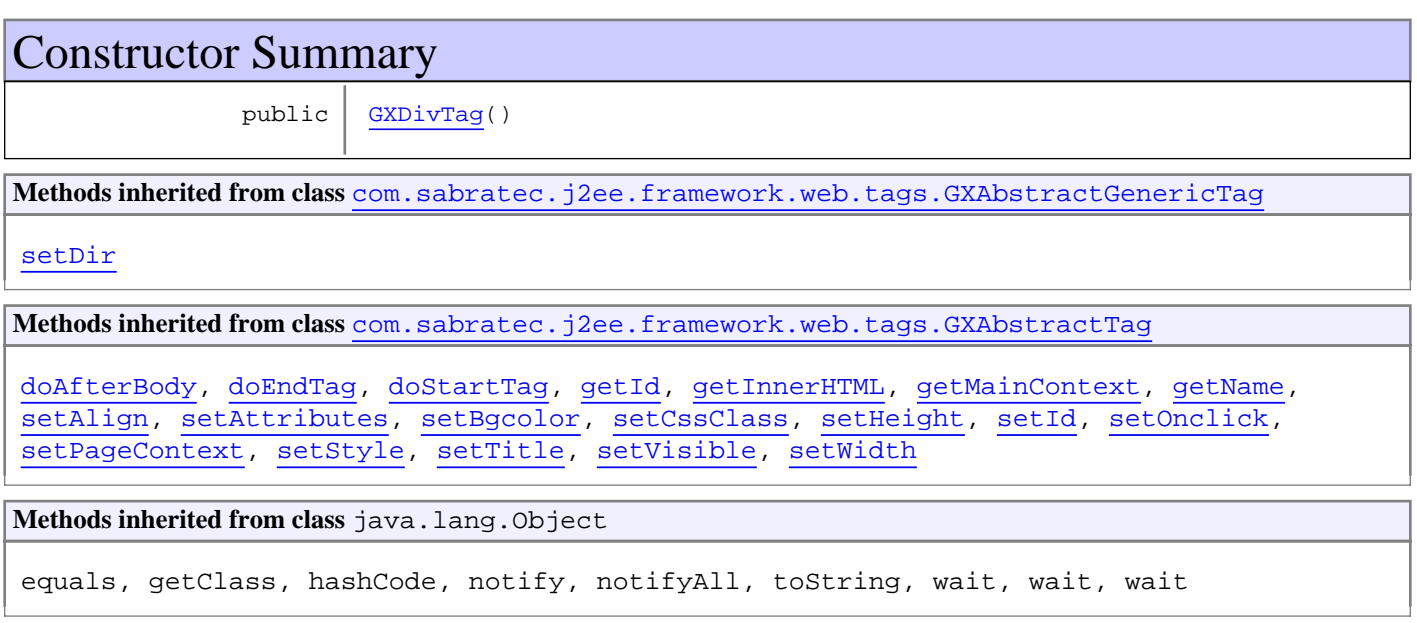

# **Constructors**

### <span id="page-655-0"></span>**GXDivTag**

public **GXDivTag**()

### **com.sabratec.j2ee.framework.web.taglib Class GXFormTag**

java.lang.Object || || || ||

+-BodyTagSupport

 | +-[com.sabratec.j2ee.framework.web.tags.GXAbstractTag](#page-720-0)

 |  **+-com.sabratec.j2ee.framework.web.taglib.GXFormTag**

**All Implemented Interfaces:** java.io.Serializable

**Direct Known Subclasses:** [GXAbstractFormTag](#page-708-0)

#### public class **GXFormTag** extends [GXAbstractTag](#page-720-0)

Represents the main form tag in the JSP page. The tag renders a <form> tag. Along with the form, the JavaScript function gx\_postBack and a hidden field which saves the target function are rendered.

This function triggers a server function according to the specified function name.

```
Syntax:
<gx:form>
```

```
 ...
 Field1: <gx:input ...>
 Field2: <gx:input ...>
  ...
  </gx:form>
```
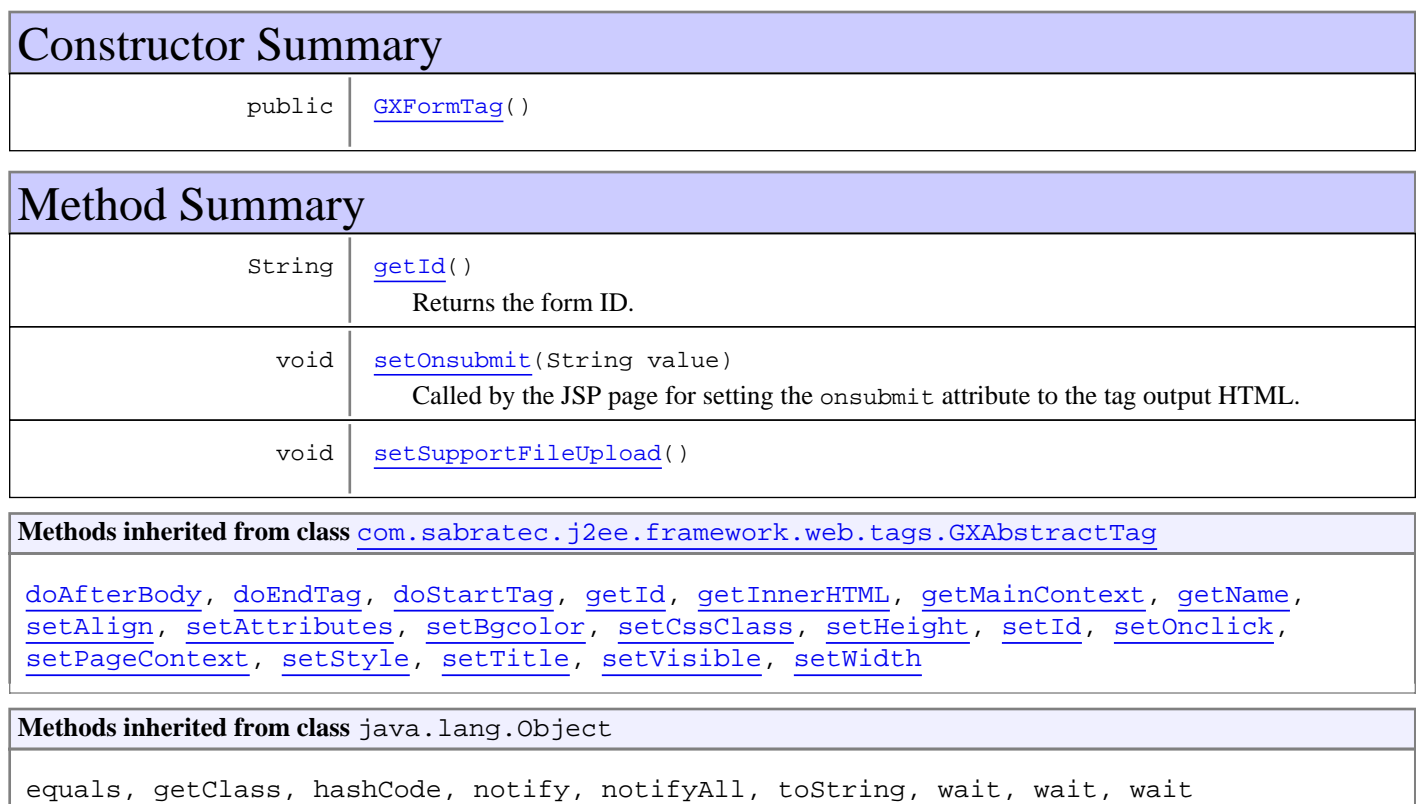

# **Constructors**

### <span id="page-657-0"></span>**GXFormTag**

public **GXFormTag**()

# Methods

### **setOnsubmit**

public void **setOnsubmit**(String value)

<span id="page-657-2"></span>Called by the JSP page for setting the onsubmit attribute to the tag output HTML.

#### **Parameters:**

<span id="page-657-1"></span>value - The onsubmit attribute value

### **getId**

public String **getId**()

<span id="page-657-3"></span>Returns the form ID. If an ID is not specified the ID is "GX\_form".

# **setSupportFileUpload**

public void **setSupportFileUpload**()

# <span id="page-658-0"></span>**com.sabratec.j2ee.framework.web.taglib Class GXHtmlTag**

java.lang.Object || || || ||

+-BodyTagSupport

 | +-[com.sabratec.j2ee.framework.web.tags.GXAbstractTag](#page-720-0)

 |  **+-com.sabratec.j2ee.framework.web.taglib.GXHtmlTag**

**All Implemented Interfaces:** java.io.Serializable

**Direct Known Subclasses:** [GXAbstractHtmlTag](#page-712-0)**,** [GXPageTag](#page-680-0)

public class **GXHtmlTag** extends [GXAbstractTag](#page-720-0)

This class is the root tag of the JSP page, and the tag that initializes and activates the context class.

**Syntax:** <gx:html gx\_context="<CONTEXT CLASS>"> ...

 <gx:form> ...

</gx:form>

 ... </gx:html>

This class throws the following events in the context class:

- Page Initialization gx\_onInit()
- Page Load qx\_onLoad()
- Post Back (page is submitted to itself) activating a target function using reflection from a serverclick event.
- Before html rendering gx\_preRender()
- Unload (for cleanup) qx\_onUnload()
- Error handling gx\_onError(RuntimeException)()

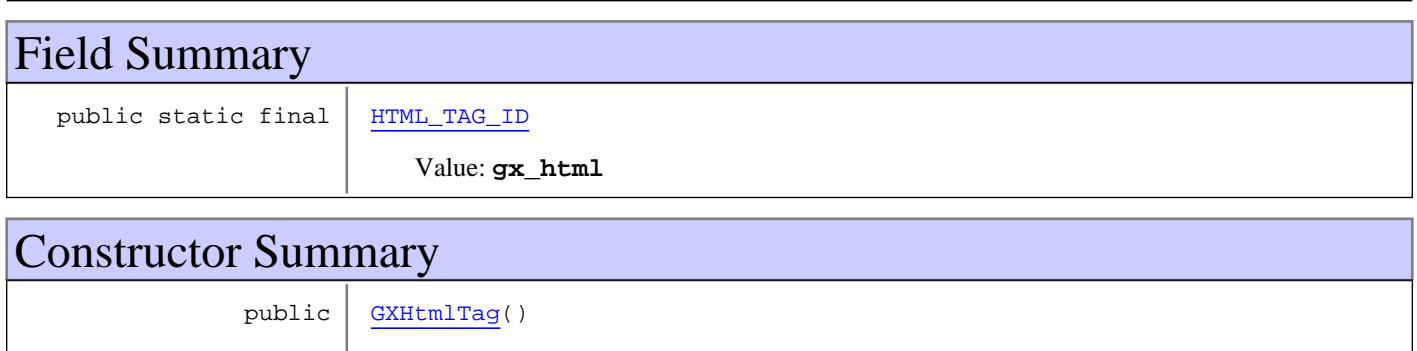

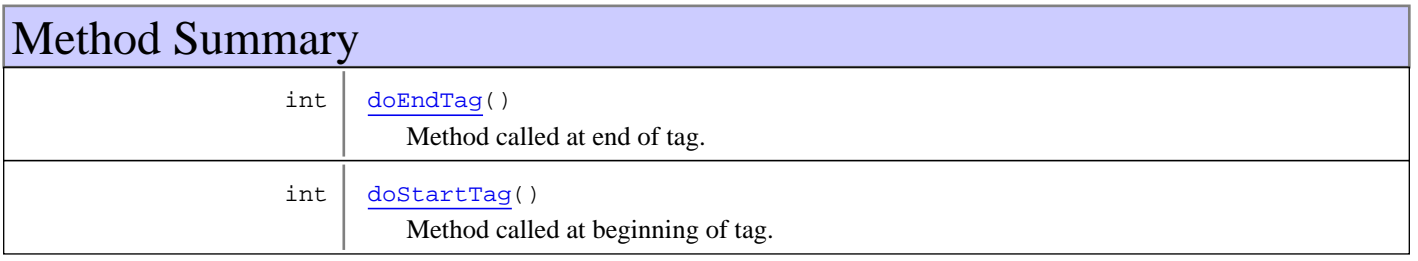

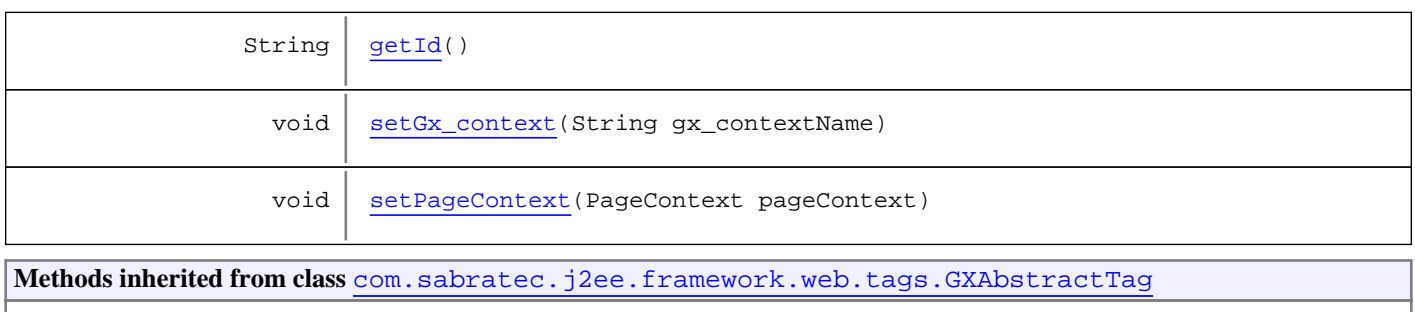

[doAfterBody](#page-723-0), [doEndTag](#page-723-1), [doStartTag](#page-722-0), [getId](#page-722-1), [getInnerHTML](#page-722-2), [getMainContext](#page-723-2), [getName](#page-722-3), [setAlign](#page-724-0), [setAttributes](#page-723-3), [setBgcolor](#page-724-1), [setCssClass](#page-722-4), [setHeight](#page-724-2), [setId](#page-722-5), [setOnclick](#page-724-3), [setPageContext](#page-722-6), [setStyle](#page-723-4), [setTitle](#page-724-4), [setVisible](#page-723-5), [setWidth](#page-724-5)

**Methods inherited from class** java.lang.Object

equals, getClass, hashCode, notify, notifyAll, toString, wait, wait, wait

# Fields

### **HTML\_TAG\_ID**

public static final java.lang.String **HTML\_TAG\_ID**

<span id="page-659-1"></span><span id="page-659-0"></span>Constant value: **gx\_html**

### **Constructors**

### **GXHtmlTag**

public **GXHtmlTag**()

# Methods

#### **setPageContext**

```
public void setPageContext(PageContext pageContext)
```
<span id="page-659-3"></span><span id="page-659-2"></span>Overrides the BodyTagSupport class, and is used for initializing the current tag.

### **doStartTag**

```
public int doStartTag()
   throws JspException
```
Method called at beginning of tag.

**Returns:** EVAL\_BODY\_TAG

# <span id="page-660-0"></span>**doEndTag**

public int **doEndTag**() throws JspTagException

Method called at end of tag.

**Returns:**

<span id="page-660-2"></span>EVAL\_PAGE

### **setGx\_context**

```
public void setGx_context(String gx_contextName)
 throws ClassNotFoundException,
 IllegalAccessException,
         InstantiationException
```
### <span id="page-660-1"></span>**getId**

public String **getId**()

Retrieves the ID of the current tag

# **com.sabratec.j2ee.framework.web.taglib Class GXImageTag**

java.lang.Object

|| || || || +-BodyTagSupport

 | +-[com.sabratec.j2ee.framework.web.tags.GXAbstractTag](#page-720-0) |

 +-[com.sabratec.j2ee.framework.web.tags.GXAbstractGenericTag](#page-709-0) |

 **+-com.sabratec.j2ee.framework.web.taglib.GXImageTag**

#### **All Implemented Interfaces:**

java.io.Serializable

#### public class **GXImageTag** extends [GXAbstractGenericTag](#page-709-0)

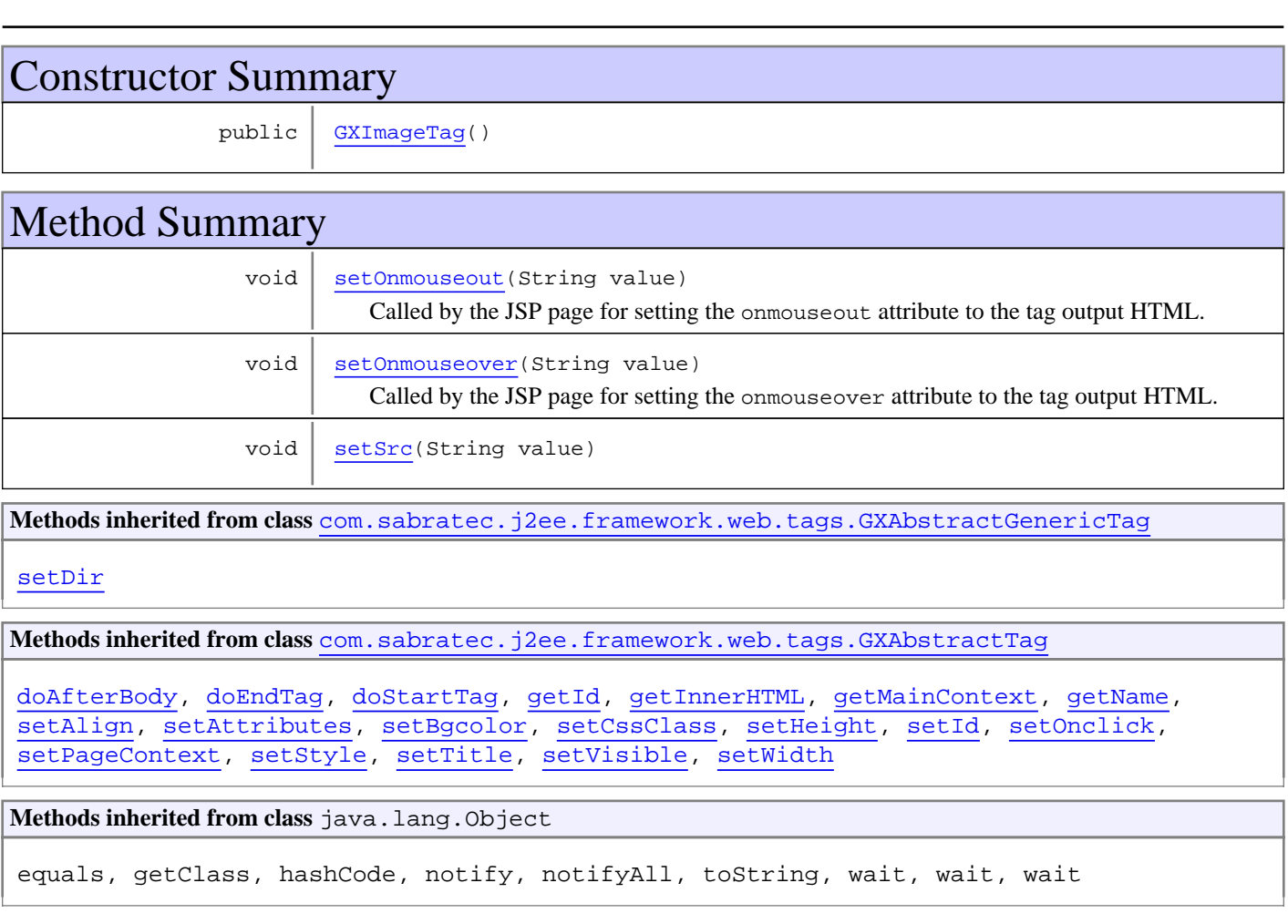

# **Constructors**

### <span id="page-662-0"></span>**GXImageTag**

public **GXImageTag**()

# Methods

### <span id="page-662-3"></span>**setSrc**

public void **setSrc**(String value)

#### **setOnmouseover**

public void **setOnmouseover**(String value)

<span id="page-662-2"></span>Called by the JSP page for setting the onmouseover attribute to the tag output HTML.

#### **Parameters:**

<span id="page-662-1"></span>value - The onmouseover attribute value

#### **setOnmouseout**

public void **setOnmouseout**(String value)

Called by the JSP page for setting the onmouseout attribute to the tag output HTML.

#### **Parameters:**

value - The onmouseout attribute value

### **com.sabratec.j2ee.framework.web.taglib Class GXInputTag**

java.lang.Object || || || ||

+-BodyTagSupport

 | +-[com.sabratec.j2ee.framework.web.tags.GXAbstractTag](#page-720-0)

 |  **+-com.sabratec.j2ee.framework.web.taglib.GXInputTag**

**All Implemented Interfaces:** java.io.Serializable

**Direct Known Subclasses:** [GXAbstractInputTag](#page-714-0)

### public class **GXInputTag** extends [GXAbstractTag](#page-720-0)

This class represents an HTML input tag which can be one of the following types: text, hidden, password, button, image, submit . It should not be used for the following types of inputs:

- Checkbox use [GXAbstractCheckBoxTag](#page-707-0)
- Radio use [GXAbstractRadioButtonList](#page-717-0) •

#### **Syntax:**

```
<gx:input id="<TAG_ID>" type="text" maxlength="10">
 <gx:input id="<TAG_ID>" type="button" onserverclick="<SERVER_FUNCTION_NAME>">
To dynamically set content to the input field use: getTagsAccesor().setTagContent(, )
To dynamically set attribute to the input field use: getTagsAccessor(). setTagAttribute( , , )
```
# Constructor Summary

public [GXInputTag\(](#page-664-0))

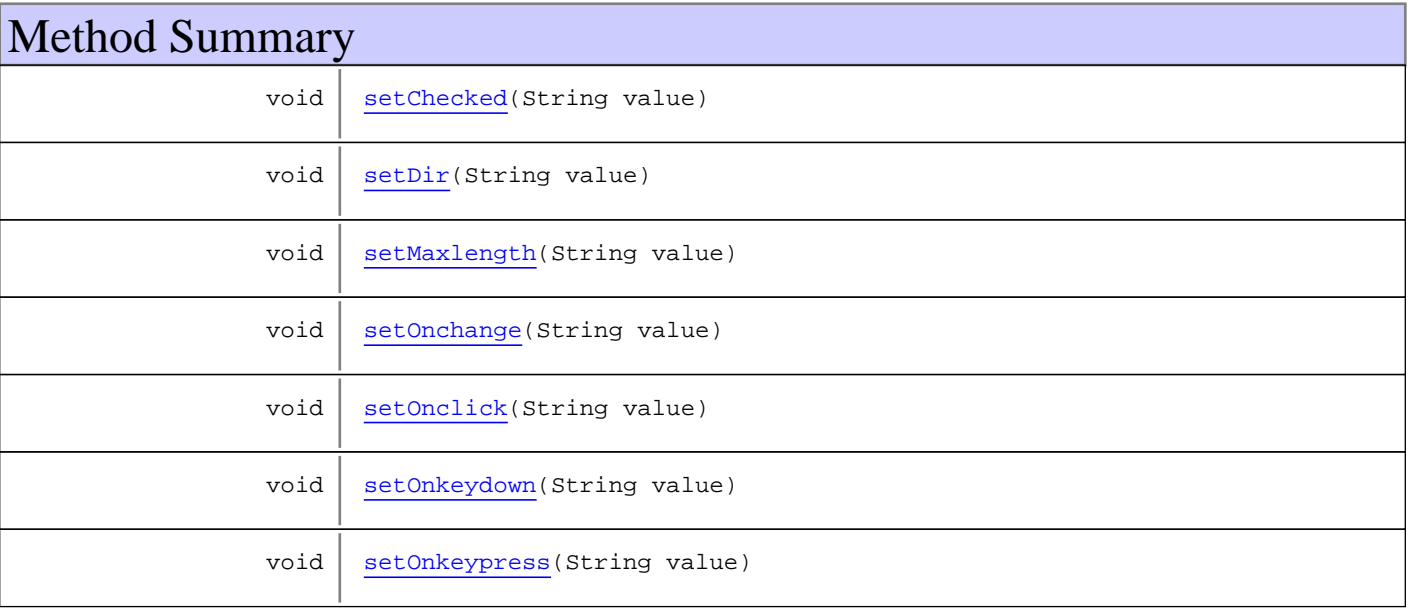

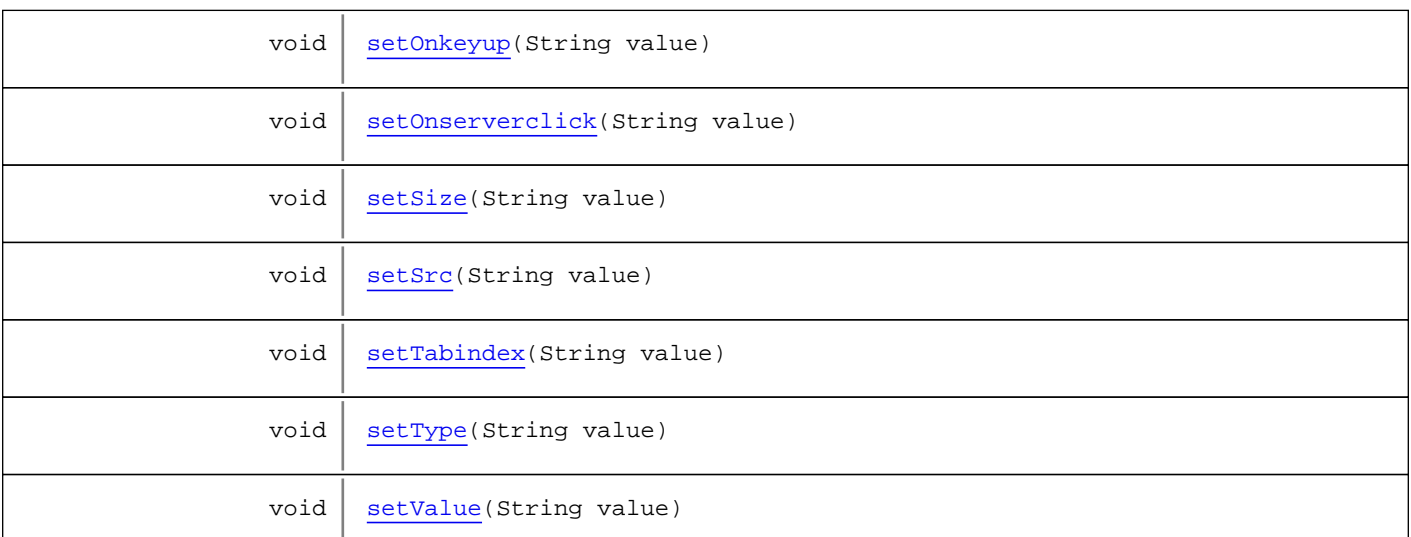

**Methods inherited from class** [com.sabratec.j2ee.framework.web.tags.GXAbstractTag](#page-720-0)

```
doAfterBody, doEndTag, doStartTag, getId, getInnerHTML, getMainContext, getName,
setAlign, setAttributes, setBgcolor, setCssClass, setHeight, setId, setOnclick,
setPageContextsetStylesetTitlesetVisiblesetWidth
```
**Methods inherited from class** java.lang.Object

equals, getClass, hashCode, notify, notifyAll, toString, wait, wait, wait

### **Constructors**

### <span id="page-664-0"></span>**GXInputTag**

public **GXInputTag**()

# Methods

### <span id="page-664-2"></span>**setOnserverclick**

```
public void setOnserverclick(String value)
```
### <span id="page-664-3"></span>**setValue**

```
public void setValue(String value)
```
### **setOnclick**

public void **setOnclick**(String value)

<span id="page-664-1"></span>Called by the JSP page for setting the onclick attribute to the tag output html.

#### <span id="page-665-0"></span>**setDir**

public void **setDir**(String value)

#### <span id="page-665-9"></span>**setType**

public void **setType**(String value)

#### <span id="page-665-6"></span>**setSize**

public void **setSize**(String value)

#### <span id="page-665-1"></span>**setMaxlength**

public void **setMaxlength**(String value)

#### <span id="page-665-7"></span>**setSrc**

public void **setSrc**(String value)

#### <span id="page-665-3"></span>**setOnkeydown**

public void **setOnkeydown**(String value)

#### <span id="page-665-4"></span>**setOnkeypress**

public void **setOnkeypress**(String value)

#### <span id="page-665-5"></span>**setOnkeyup**

public void **setOnkeyup**(String value)

#### <span id="page-665-2"></span>**setOnchange**

public void **setOnchange**(String value)

#### <span id="page-665-8"></span>**setTabindex**

public void **setTabindex**(String value)

### <span id="page-666-0"></span>**setChecked**

public void **setChecked**(String value)

# **com.sabratec.j2ee.framework.web.taglib Class GXJNLPTag**

java.lang.Object || || || ||

+-GXAbstractApplinXTag

|  **+-com.sabratec.j2ee.framework.web.taglib.GXJNLPTag**

### public class **GXJNLPTag** extends GXAbstractApplinXTag

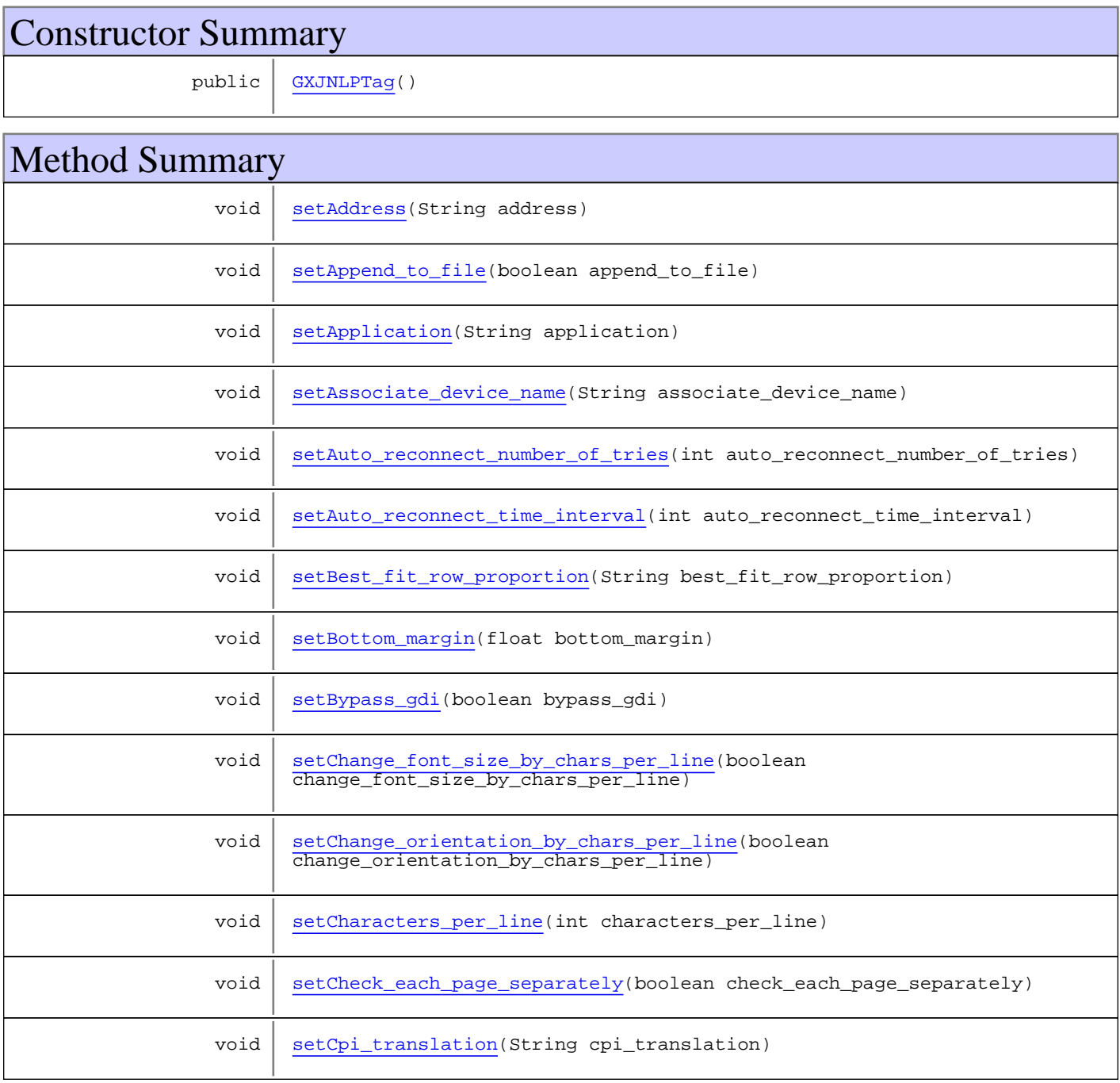

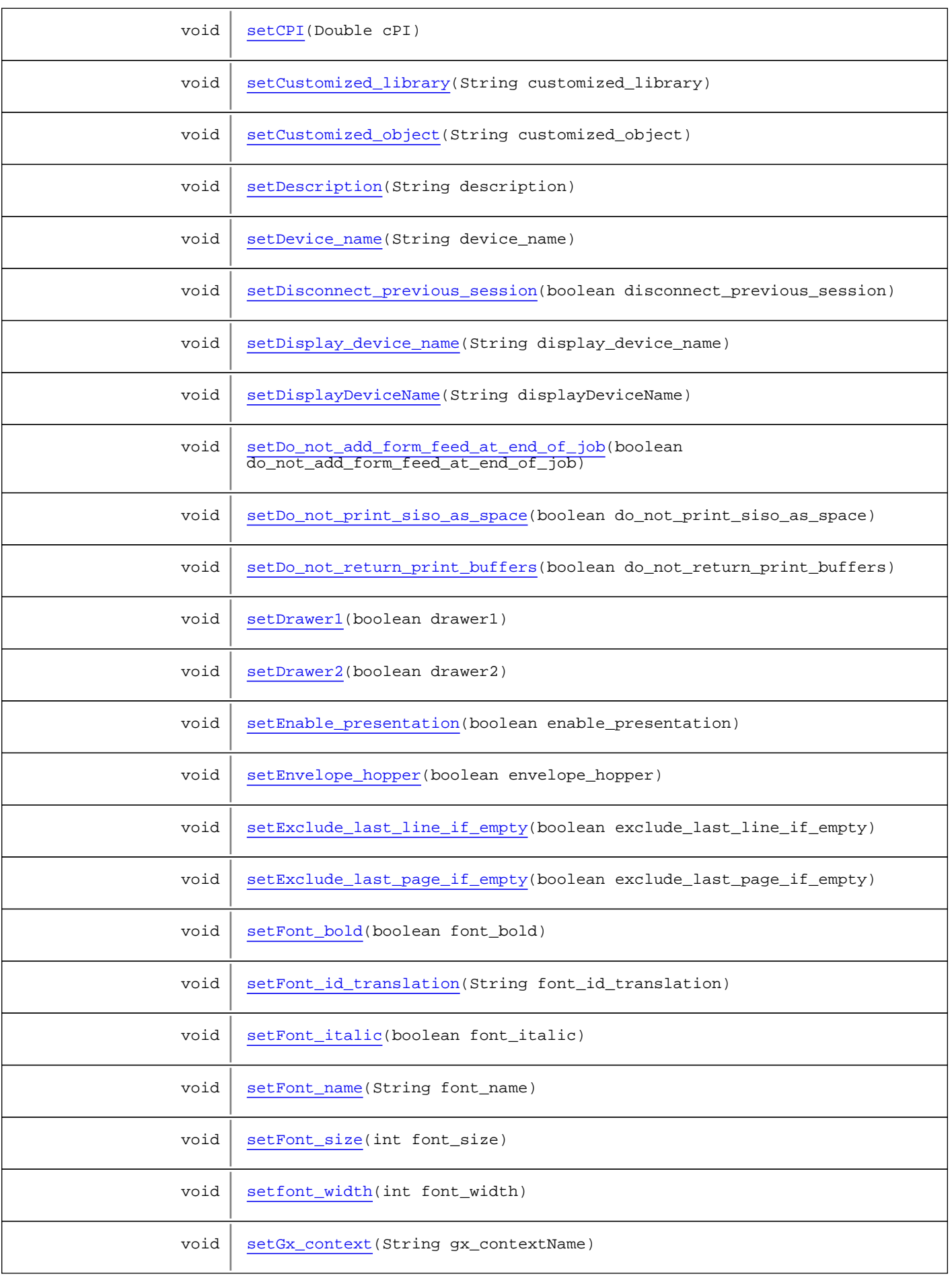

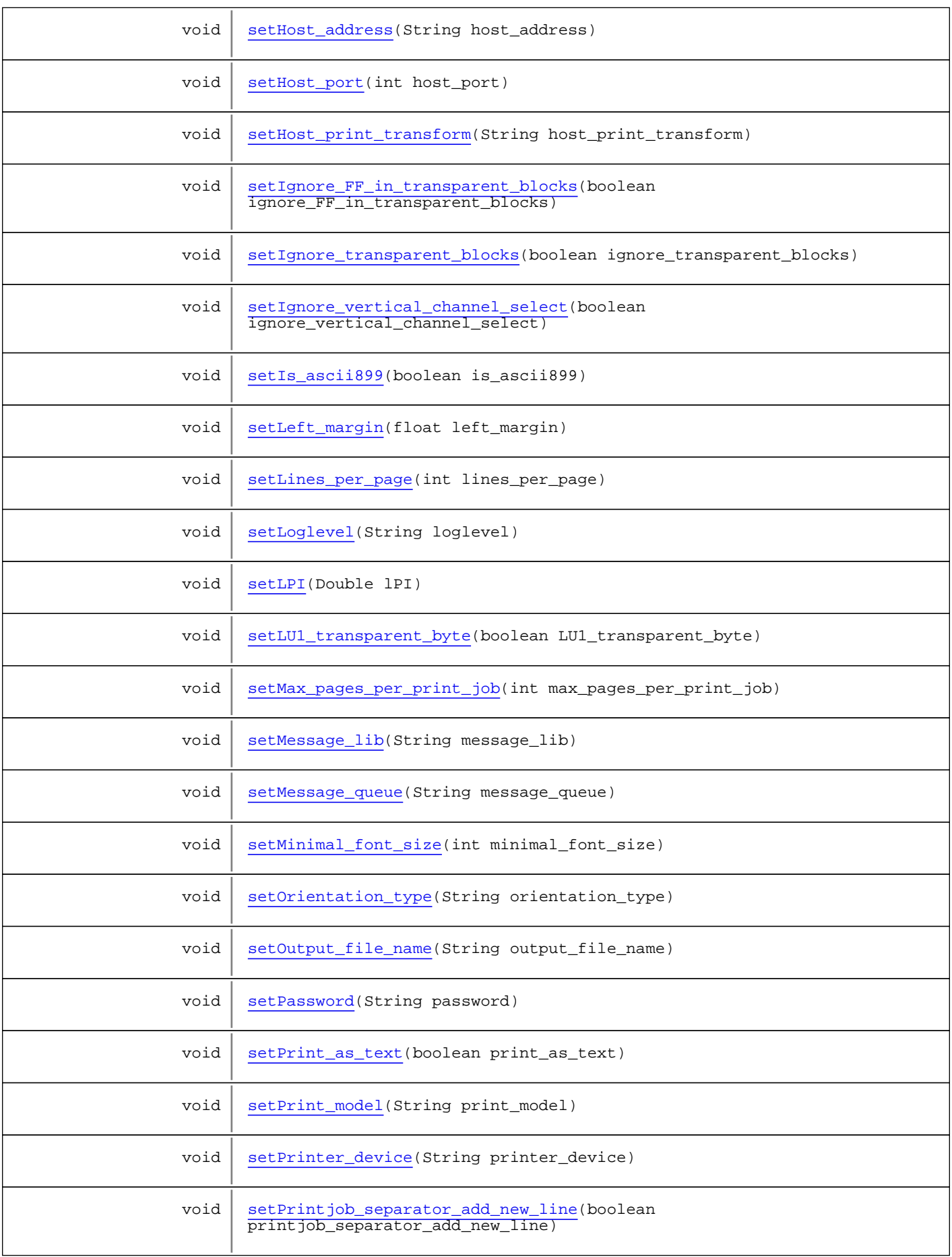

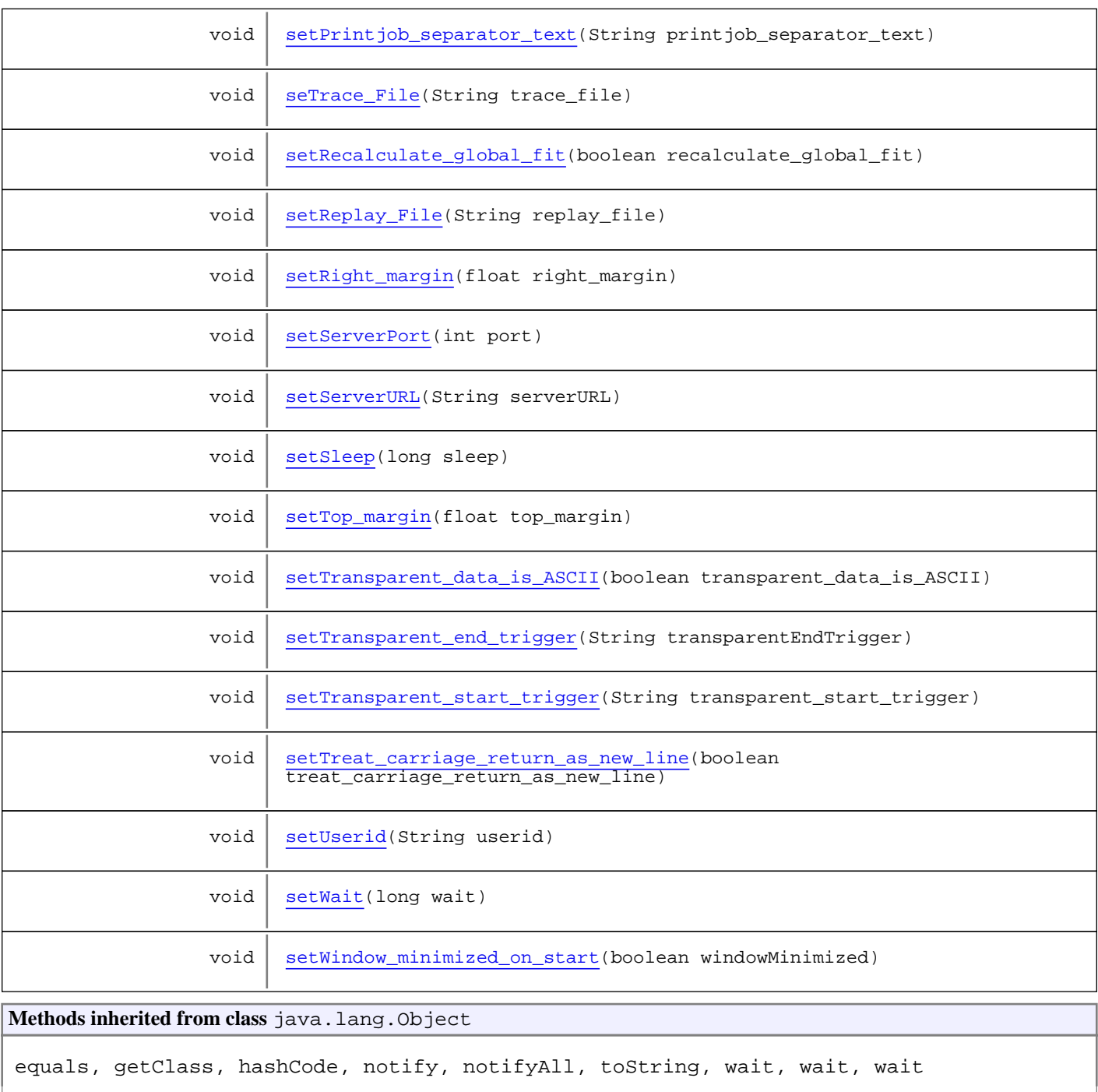

# **Constructors**

# <span id="page-670-0"></span>**GXJNLPTag**

public **GXJNLPTag**()

# Methods

### <span id="page-671-4"></span>**setGx\_context**

```
public void setGx_context(String gx_contextName)
   throws ClassNotFoundException,
          IllegalAccessException,
          InstantiationException
```
#### <span id="page-671-0"></span>**setAddress**

public void **setAddress**(String address)

#### <span id="page-671-6"></span>**setServerPort**

public void **setServerPort**(int port)

### <span id="page-671-7"></span>**setServerURL**

public void **setServerURL**(String serverURL)

#### <span id="page-671-1"></span>**setApplication**

public void **setApplication**(String application)

#### <span id="page-671-8"></span>**setUserid**

public void **setUserid**(String userid)

#### <span id="page-671-5"></span>**setPassword**

public void **setPassword**(String password)

### <span id="page-671-2"></span>**setDescription**

public void **setDescription**(String description)

#### <span id="page-671-3"></span>**setDevice\_name**

public void **setDevice name**(String device name)

### <span id="page-672-8"></span>**seTrace\_File**

public void seTrace File(String trace file)

#### <span id="page-672-9"></span>**setReplay\_File**

public void setReplay File(String replay file)

#### <span id="page-672-5"></span>**setHost\_address**

public void **setHost\_address**(String host\_address)

#### <span id="page-672-6"></span>**setHost\_port**

public void **setHost\_port**(int host\_port)

#### <span id="page-672-4"></span>**setDisplay\_device\_name**

public void **setDisplay device name**(String display device name)

#### <span id="page-672-0"></span>**setAssociate\_device\_name**

public void **setAssociate\_device\_name**(String associate\_device\_name)

#### <span id="page-672-1"></span>**setAuto\_reconnect\_number\_of\_tries**

public void **setAuto\_reconnect\_number\_of\_tries**(int auto\_reconnect\_number\_of\_tries)

#### <span id="page-672-2"></span>**setAuto\_reconnect\_time\_interval**

public void **setAuto\_reconnect\_time\_interval**(int auto\_reconnect\_time\_interval)

#### <span id="page-672-3"></span>**setDisconnect\_previous\_session**

public void **setDisconnect\_previous\_session**(boolean disconnect\_previous\_session)

#### <span id="page-672-7"></span>**setLoglevel**

public void **setLoglevel**(String loglevel)

#### <span id="page-673-1"></span>**setEnable\_presentation**

public void **setEnable\_presentation**(boolean enable\_presentation)

#### <span id="page-673-8"></span>**setWait**

public void **setWait**(long wait)

#### <span id="page-673-7"></span>**setSleep**

public void **setSleep**(long sleep)

#### <span id="page-673-4"></span>**setPrinter\_device**

public void **setPrinter\_device**(String printer\_device)

#### <span id="page-673-2"></span>**setOutput\_file\_name**

public void **setOutput\_file\_name**(String output\_file\_name)

#### <span id="page-673-0"></span>**setAppend\_to\_file**

public void **setAppend\_to\_file**(boolean append\_to\_file)

#### <span id="page-673-3"></span>**setPrint\_as\_text**

public void **setPrint\_as\_text**(boolean print\_as\_text)

#### <span id="page-673-5"></span>**setPrintjob\_separator\_add\_new\_line**

```
public void setPrintjob_separator_add_new_line(boolean
printjob_separator_add_new_line)
```
#### <span id="page-673-6"></span>**setPrintjob\_separator\_text**

public void **setPrintjob\_separator\_text**(String printjob\_separator\_text)

#### <span id="page-674-1"></span>**setDo\_not\_return\_print\_buffers**

public void **setDo\_not\_return\_print\_buffers**(boolean do\_not\_return\_print\_buffers)

#### <span id="page-674-4"></span>**setFont\_name**

public void setFont name(String font name)

#### <span id="page-674-2"></span>**setFont\_bold**

public void **setFont\_bold**(boolean font\_bold)

#### <span id="page-674-3"></span>**setFont\_italic**

public void **setFont\_italic**(boolean font\_italic)

#### <span id="page-674-5"></span>**setFont\_size**

public void **setFont\_size**(int font\_size)

#### <span id="page-674-6"></span>**setfont\_width**

public void **setfont\_width**(int font\_width)

#### <span id="page-674-7"></span>**setLeft\_margin**

public void setLeft margin(float left margin)

### <span id="page-674-8"></span>**setRight\_margin**

public void **setRight\_margin**(float right\_margin)

#### <span id="page-674-9"></span>**setTop\_margin**

public void **setTop\_margin**(float top\_margin)

#### <span id="page-674-0"></span>**setBottom\_margin**

public void **setBottom\_margin**(float bottom\_margin)

#### <span id="page-675-8"></span>**setMinimal\_font\_size**

public void **setMinimal\_font\_size**(int minimal\_font\_size)

### <span id="page-675-5"></span>**setMax\_pages\_per\_print\_job**

public void **setMax\_pages\_per\_print\_job**(int max\_pages\_per\_print\_job)

#### <span id="page-675-4"></span>**setLPI**

public void **setLPI**(Double lPI)

### <span id="page-675-2"></span>**setCPI**

public void **setCPI**(Double cPI)

#### <span id="page-675-3"></span>**setLines\_per\_page**

public void **setLines\_per\_page**(int lines\_per\_page)

#### <span id="page-675-0"></span>**setCharacters\_per\_line**

public void **setCharacters\_per\_line**(int characters\_per\_line)

### <span id="page-675-1"></span>**setCpi\_translation**

public void **setCpi\_translation**(String cpi\_translation)

#### <span id="page-675-7"></span>**setMessage\_queue**

public void **setMessage\_queue**(String message\_queue)

### <span id="page-675-6"></span>**setMessage\_lib**

public void **setMessage\_lib**(String message\_lib)

#### <span id="page-676-3"></span>**setDisplayDeviceName**

public void **setDisplayDeviceName**(String displayDeviceName)

#### <span id="page-676-7"></span>**setFont\_id\_translation**

public void **setFont\_id\_translation**(String font\_id\_translation)

#### <span id="page-676-8"></span>**setRecalculate\_global\_fit**

public void **setRecalculate\_global\_fit**(boolean recalculate\_global\_fit)

### <span id="page-676-6"></span>**setExclude\_last\_page\_if\_empty**

public void **setExclude\_last\_page\_if\_empty**(boolean exclude\_last\_page\_if\_empty)

#### <span id="page-676-5"></span>**setExclude\_last\_line\_if\_empty**

public void setExclude last line if empty(boolean exclude last line if empty)

#### <span id="page-676-4"></span>**setDo\_not\_add\_form\_feed\_at\_end\_of\_job**

public void **setDo\_not\_add\_form\_feed\_at\_end\_of\_job**(boolean do\_not\_add\_form\_feed\_at\_end\_of\_job)

### <span id="page-676-0"></span>**setChange\_font\_size\_by\_chars\_per\_line**

public void **setChange\_font\_size\_by\_chars\_per\_line**(boolean change\_font\_size\_by\_chars\_per\_line)

#### <span id="page-676-1"></span>**setChange\_orientation\_by\_chars\_per\_line**

public void **setChange\_orientation\_by\_chars\_per\_line**(boolean change\_orientation\_by\_chars\_per\_line)

### <span id="page-676-2"></span>**setCheck\_each\_page\_separately**

public void **setCheck\_each\_page\_separately**(boolean check\_each\_page\_separately)

### <span id="page-677-0"></span>**setBest\_fit\_row\_proportion**

public void setBest fit row proportion(String best fit row proportion)

#### <span id="page-677-5"></span>**setLU1\_transparent\_byte**

public void **setLU1\_transparent\_byte**(boolean LU1\_transparent\_byte)

#### <span id="page-677-7"></span>**setTransparent\_data\_is\_ASCII**

public void **setTransparent\_data\_is\_ASCII**(boolean transparent\_data\_is\_ASCII)

### <span id="page-677-2"></span>**setIgnore\_FF\_in\_transparent\_blocks**

```
public void setIgnore FF in transparent blocks (boolean
ignore FF in transparent blocks)
```
#### <span id="page-677-1"></span>**setBypass\_gdi**

public void **setBypass\_gdi**(boolean bypass\_gdi)

#### <span id="page-677-3"></span>**setIgnore\_transparent\_blocks**

public void **setIgnore\_transparent\_blocks**(boolean ignore\_transparent\_blocks)

#### <span id="page-677-4"></span>**setIgnore\_vertical\_channel\_select**

public void **setIgnore\_vertical\_channel\_select**(boolean ignore\_vertical\_channel\_select)

#### <span id="page-677-9"></span>**setTransparent\_start\_trigger**

public void **setTransparent\_start\_trigger**(String transparent\_start\_trigger)

#### <span id="page-677-8"></span>**setTransparent\_end\_trigger**

public void **setTransparent\_end\_trigger**(String transparentEndTrigger)

#### <span id="page-677-6"></span>**setOrientation\_type**

public void **setOrientation\_type**(String orientation\_type)

#### <span id="page-678-6"></span>**setHost\_print\_transform**

public void **setHost\_print\_transform**(String host\_print\_transform)

### <span id="page-678-8"></span>**setPrint\_model**

public void **setPrint\_model**(String print\_model)

#### <span id="page-678-3"></span>**setDrawer1**

public void **setDrawer1**(boolean drawer1)

#### <span id="page-678-4"></span>**setDrawer2**

public void **setDrawer2**(boolean drawer2)

#### <span id="page-678-5"></span>**setEnvelope\_hopper**

public void **setEnvelope\_hopper**(boolean envelope\_hopper)

#### <span id="page-678-7"></span>**setIs\_ascii899**

public void **setIs\_ascii899**(boolean is\_ascii899)

#### <span id="page-678-1"></span>**setCustomized\_object**

public void **setCustomized\_object**(String customized\_object)

#### <span id="page-678-0"></span>**setCustomized\_library**

public void **setCustomized\_library**(String customized\_library)

### <span id="page-678-2"></span>**setDo\_not\_print\_siso\_as\_space**

public void **setDo\_not\_print\_siso\_as\_space**(boolean do\_not\_print\_siso\_as\_space)

# **setTreat\_carriage\_return\_as\_new\_line**

<span id="page-679-0"></span>public void **setTreat\_carriage\_return\_as\_new\_line**(boolean treat\_carriage\_return\_as\_new\_line)

### <span id="page-679-1"></span>**setWindow\_minimized\_on\_start**

public void **setWindow\_minimized\_on\_start**(boolean windowMinimized)

# **com.sabratec.j2ee.framework.web.taglib Class GXPageTag**

java.lang.Object

|| || || || +-BodyTagSupport

 | -[com.sabratec.j2ee.framework.web.tags.GXAbstractTag](#page-720-0) |

 +-[com.sabratec.j2ee.framework.web.taglib.GXHtmlTag](#page-658-0) |

<span id="page-680-0"></span> **+-com.sabratec.j2ee.framework.web.taglib.GXPageTag**

#### **All Implemented Interfaces:**

java.io.Serializable

### public class **GXPageTag** extends [GXHtmlTag](#page-658-0)

**Fields inherited from class** [com.sabratec.j2ee.framework.web.taglib.GXHtmlTag](#page-658-0) [HTML\\_TAG\\_ID](#page-659-0) Constructor Summary public [GXPageTag](#page-680-1)() **Methods inherited from class** [com.sabratec.j2ee.framework.web.taglib.GXHtmlTag](#page-658-0) [doEndTag](#page-660-0), [doStartTag](#page-659-2), [getId](#page-660-1), [setGx\\_context](#page-660-2), [setPageContext](#page-659-3) **Methods inherited from class** [com.sabratec.j2ee.framework.web.tags.GXAbstractTag](#page-720-0) [doAfterBody](#page-723-0), [doEndTag](#page-723-1), [doStartTag](#page-722-0), [getId](#page-722-1), [getInnerHTML](#page-722-2), [getMainContext](#page-723-2), [getName](#page-722-3), [setAlign](#page-724-0), [setAttributes](#page-723-3), [setBgcolor](#page-724-1), [setCssClass](#page-722-4), [setHeight](#page-724-2), [setId](#page-722-5), [setOnclick](#page-724-3), [setPageContext](#page-722-6), [setStyle](#page-723-4), [setTitle](#page-724-4), [setVisible](#page-723-5), [setWidth](#page-724-5) **Methods inherited from class** java.lang.Object equals, getClass, hashCode, notify, notifyAll, toString, wait, wait, wait

# **Constructors**

# <span id="page-680-1"></span>**GXPageTag**

public **GXPageTag**()

### **com.sabratec.j2ee.framework.web.taglib Class GXRadioButtonListTag**

java.lang.Object

|| || || || +-BodyTagSupport

 | -[com.sabratec.j2ee.framework.web.tags.GXAbstractTag](#page-720-0)

 |  **+-com.sabratec.j2ee.framework.web.taglib.GXRadioButtonListTag**

#### **All Implemented Interfaces:**

java.io.Serializable

#### **Direct Known Subclasses:**

[GXAbstractRadioButtonList](#page-717-0)

# public class **GXRadioButtonListTag**

extends [GXAbstractTag](#page-720-0)

This class represents a list of radio buttons. This tag is a parent tag of [GXAbstractRadioButton](#page-716-0), **Syntax:**

<gx:radioButtonList id="<TAG ID>">

<gx:radioButton value="1" checked="true">View</gx:radioButton>

<gx:radioButton value="2">Edit</gx:radioButton>

</gx:radioButtonList>

To dynamically set the selected option use: getTagsAccesor().setTagContent("TAG ID>", "")

To dynamically set the radio buttons list use: getTagsAccesor().setTagList("", GXINameValueCollection)

To read the the selected option use: getTagsAccesor().getTagContent(<TAG ID>)

**See Also:**

[GXAbstractRadioButton](#page-716-0)

# Constructor Summary

public | [GXRadioButtonListTag\(](#page-682-0))

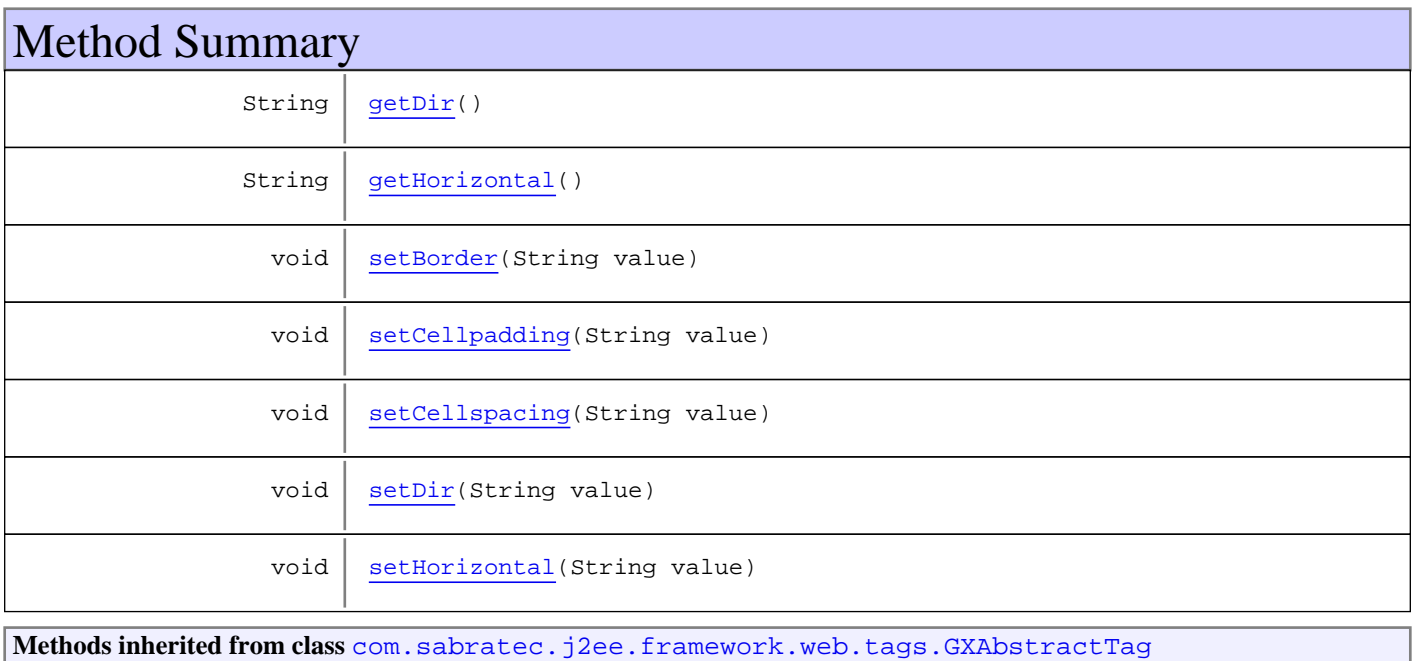

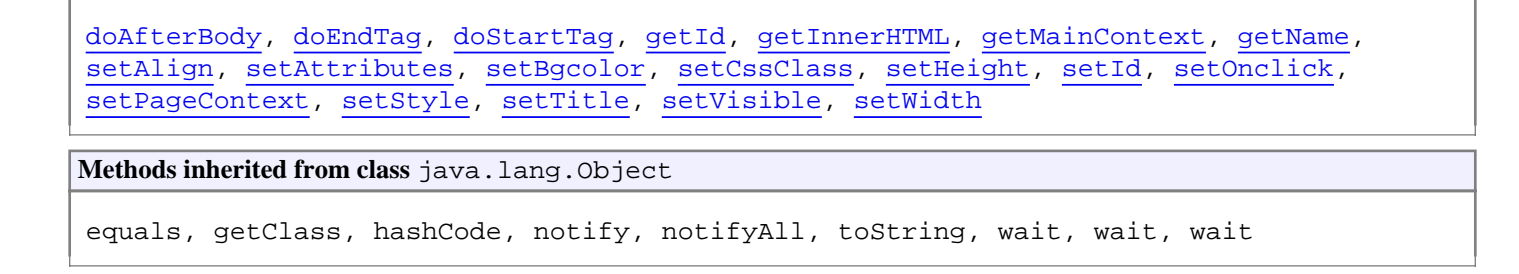

### **Constructors**

#### <span id="page-682-0"></span>**GXRadioButtonListTag**

public **GXRadioButtonListTag**()

# Methods

### <span id="page-682-2"></span>**setBorder**

public void **setBorder**(String value)

#### <span id="page-682-4"></span>**setCellspacing**

public void **setCellspacing**(String value)

#### <span id="page-682-3"></span>**setCellpadding**

public void **setCellpadding**(String value)

#### <span id="page-682-6"></span>**setHorizontal**

public void **setHorizontal**(String value)

#### <span id="page-682-1"></span>**getHorizontal**

public String **getHorizontal**()

#### <span id="page-682-5"></span>**setDir**

public void **setDir**(String value)

# <span id="page-683-0"></span>**getDir**

public String **getDir**()
## <span id="page-684-0"></span>**com.sabratec.j2ee.framework.web.taglib Class GXRadioButtonTag**

java.lang.Object || || || ||

+-BodyTagSupport

 | +-[com.sabratec.j2ee.framework.web.tags.GXAbstractTag](#page-720-0)

 |  **+-com.sabratec.j2ee.framework.web.taglib.GXRadioButtonTag**

**All Implemented Interfaces:**

java.io.Serializable

**Direct Known Subclasses:**

[GXAbstractRadioButton](#page-716-0)

### public class **GXRadioButtonTag**

extends [GXAbstractTag](#page-720-0)

This class represents a single radio button tag within a radio button list. This tag is a child of [GXAbstractRadioButtonList](#page-717-0) , and can't be used as a standalone tag.

#### **Syntax:**

<gx:radioButtonList id="<TAG ID>"> <gx:radioButton value="1" checked="true">View</gx:radioButton> <gx:radioButton value="2">Edit</gx:radioButton> </gx:radioButtonList> To dynamically set the selected option use: getTagsAccesor().setTagContent("", "") To dynamically set the radio buttons list use: getTagsAccesor().setTagList("", GXINameValueCollection) To read the selected option use: getTagsAccesor().getTagContent(<TAG ID>)

**See Also:** [GXAbstractRadioButtonList](#page-717-0)

### Constructor Summary

public [GXRadioButtonTag\(](#page-685-0))

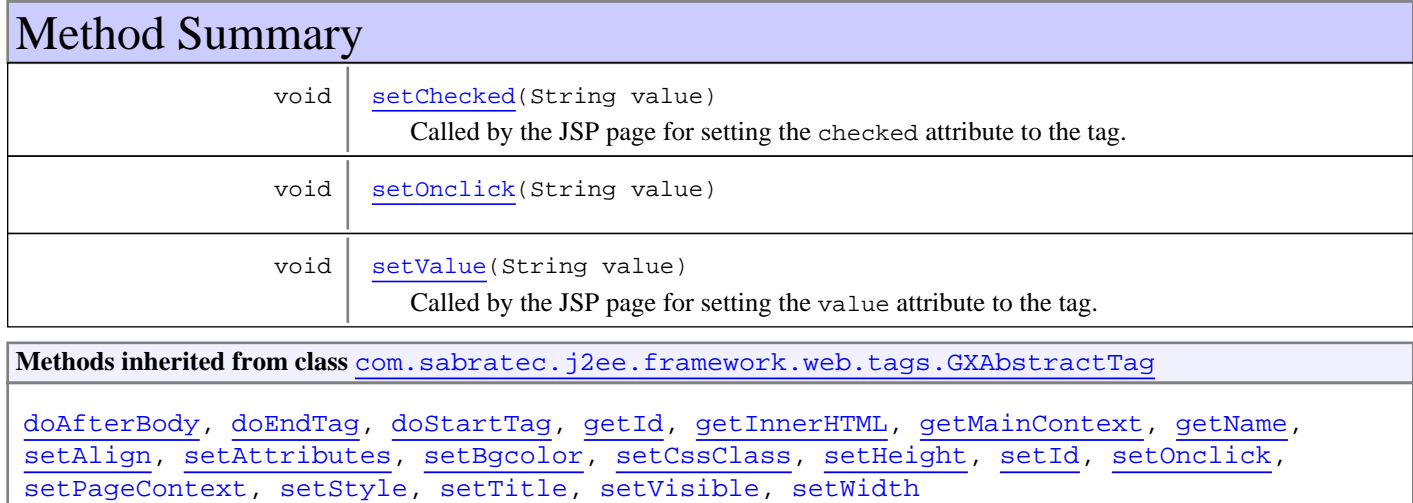

**Methods inherited from class** java.lang.Object

equals, getClass, hashCode, notify, notifyAll, toString, wait, wait, wait

## **Constructors**

### <span id="page-685-0"></span>**GXRadioButtonTag**

public **GXRadioButtonTag**()

## Methods

### **setValue**

public void **setValue**(String value)

<span id="page-685-3"></span>Called by the JSP page for setting the value attribute to the tag.

#### **Parameters:**

<span id="page-685-1"></span>value - The value attribute value

### **setChecked**

```
public void setChecked(String value)
```
Called by the JSP page for setting the checked attribute to the tag.

#### **Parameters:**

<span id="page-685-2"></span>value - The checked attribute value

### **setOnclick**

```
public void setOnclick(String value)
```
Called by the JSP page for setting the onclick attribute to the tag output html.

## <span id="page-686-0"></span>**com.sabratec.j2ee.framework.web.taglib Class GXSelectTag**

java.lang.Object || || || ||

+-BodyTagSupport

 | +-[com.sabratec.j2ee.framework.web.tags.GXAbstractTag](#page-720-0)

 |  **+-com.sabratec.j2ee.framework.web.taglib.GXSelectTag**

**All Implemented Interfaces:** java.io.Serializable

**Direct Known Subclasses:** [GXAbstractSelectTag](#page-719-0)

public class **GXSelectTag** extends [GXAbstractTag](#page-720-0)

This class represents a Select tag (HTML combobox). **Syntax:** <gx:select id="<TAG ID>"> <option value="1">View</option> <option value="2">Edit</option> </gx:select>

To dynamically set the selected option use: getTagsAccesor().setTagContent("", "")

 To dynamically set the combobox option's list use: getTagsAccesor().setTagList("", GXINameValueCollection) To read the the selected option use: getTagsAccesor().getTagContent("")

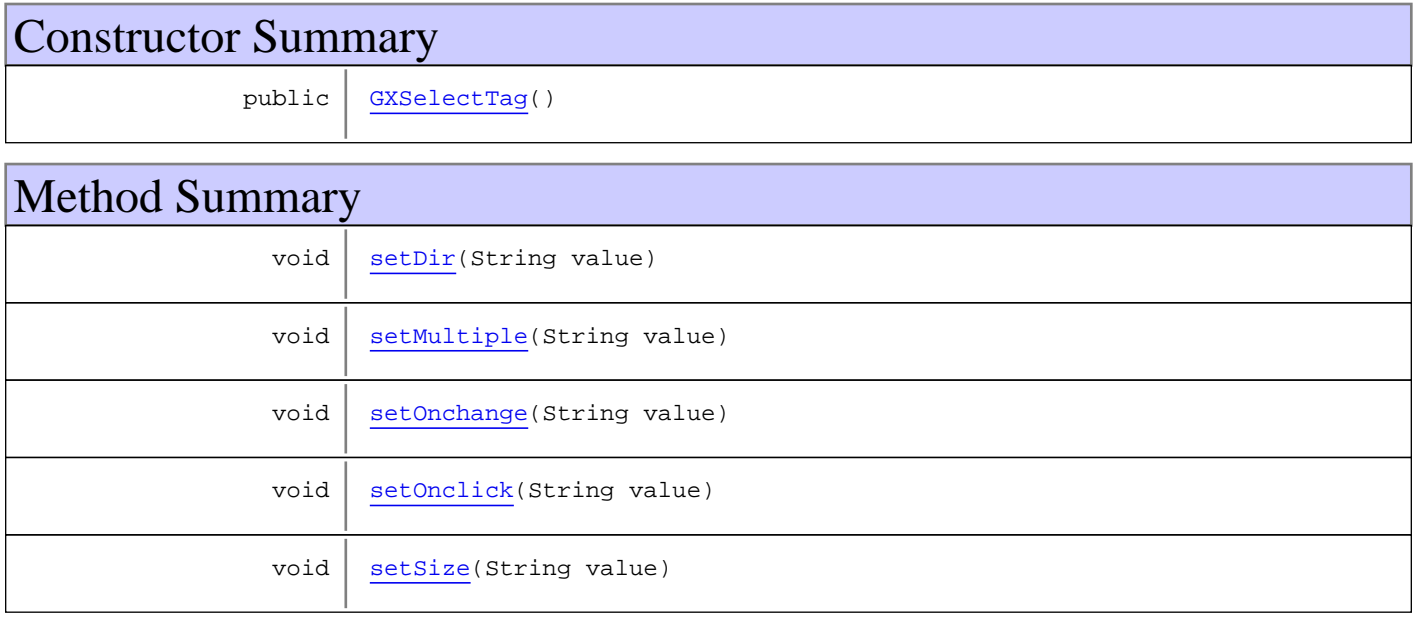

**Methods inherited from class** [com.sabratec.j2ee.framework.web.tags.GXAbstractTag](#page-720-0)

[doAfterBody](#page-723-0), [doEndTag](#page-723-1), [doStartTag](#page-722-0), [getId](#page-722-1), [getInnerHTML](#page-722-2), [getMainContext](#page-723-2), [getName](#page-722-3), [setAlign](#page-724-0), [setAttributes](#page-723-3), [setBgcolor](#page-724-1), [setCssClass](#page-722-4), [setHeight](#page-724-2), [setId](#page-722-5), [setOnclick](#page-724-3), [setPageContext](#page-722-6), [setStyle](#page-723-4), [setTitle](#page-724-4), [setVisible](#page-723-5), [setWidth](#page-724-5)

**Methods inherited from class** java.lang.Object

equals, getClass, hashCode, notify, notifyAll, toString, wait, wait, wait

### **Constructors**

### <span id="page-687-0"></span>**GXSelectTag**

public **GXSelectTag**()

## Methods

#### <span id="page-687-1"></span>**setDir**

public void **setDir**(String value)

### <span id="page-687-3"></span>**setOnchange**

public void **setOnchange**(String value)

### **setOnclick**

public void **setOnclick**(String value)

<span id="page-687-5"></span><span id="page-687-4"></span>Called by the JSP page for setting the onclick attribute to the tag output html.

#### **setSize**

public void **setSize**(String value)

### <span id="page-687-2"></span>**setMultiple**

public void **setMultiple**(String value)

## **com.sabratec.j2ee.framework.web.taglib Class GXSpanTag**

java.lang.Object || || || ||

+-BodyTagSupport

 | +-[com.sabratec.j2ee.framework.web.tags.GXAbstractTag](#page-720-0) |

 +-[com.sabratec.j2ee.framework.web.tags.GXAbstractGenericTag](#page-709-0) |

<span id="page-688-1"></span> **+-com.sabratec.j2ee.framework.web.taglib.GXSpanTag**

#### **All Implemented Interfaces:**

java.io.Serializable

#### public class **GXSpanTag** extends [GXAbstractGenericTag](#page-709-0)

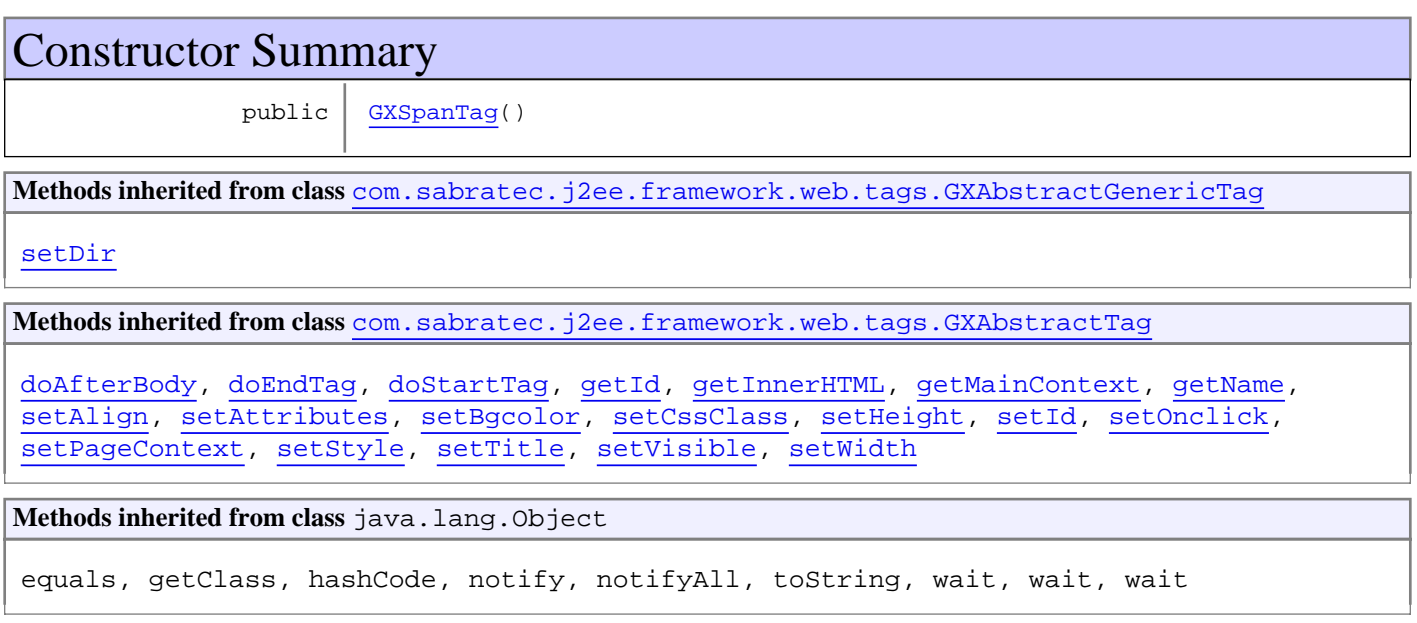

## **Constructors**

### <span id="page-688-0"></span>**GXSpanTag**

public **GXSpanTag**()

### <span id="page-689-0"></span>**com.sabratec.j2ee.framework.web.taglib Class GXTableTag**

java.lang.Object

|| || || || +-BodyTagSupport

 | +-[com.sabratec.j2ee.framework.web.tags.GXAbstractTag](#page-720-0)

 |  **+-com.sabratec.j2ee.framework.web.taglib.GXTableTag**

**All Implemented Interfaces:** java.io.Serializable

**Direct Known Subclasses:** [GXAbstractHtmlTableTag](#page-711-0)

### public class **GXTableTag** extends [GXAbstractTag](#page-720-0)

This class creates an HTML table tag according to the specified inner HTML template (tr, td, etc.), and the specified data table: [GXITable](#page-243-0). The table tag will duplicate the first HTML row and will insert dynamic values from the data table. The binding of child tags to the data table is done using the ID attributes which match the relevant column name in the data table. **Syntax:**

```
<gx:table id=i¿½ItemsTablei¿½>
\epsilon+r>
  <th> ItemNumber</th>
  <th> Item Description</th>
 \langle/tr>
  <tr>
 <td id=i¿½ItemNumberi¿½>dummy data</td>
 <td> <input id=i¿%ItemDesci¿% size=i¿%10i¿% value=i¿%sample datai¿%> </td>
 \langletr>
  </gx:table>
The result will be:
<table id=�ItemsTable�>
 \epsilon+r>
  <th> ItemNumber</th>
  <th> Item Description</th>
 \langletr>
  <tr>
  <td id=�ItemNumber_000�>1007</td>
 <td> <input id=i¿\temDesc_000i¿\ size=i¿\10i¿\ value=i¿\Bananai¿\/> </td>
 \langle/tr>
  <tr>
  <td id=�ItemNumber_001�>1008</td>
 <td> <input id=i¿\temDesc_001i¿\size=i¿\10i¿\ value=i¿\Applei¿\/>
 \langle t \, ds \rangle ...
  </table>
Note: The ID attributes of the cloned rows, will be changed to <ORIGINAL_TAG_ID>_00<ROW INDEX>.
The data table is set to the tag by using the method qetTaqsAccesor().setTaqTable(String, GXITable,
GXITableBuildConfig, GXITableEvents) which can be accesed using the getTagsAccesor() method.
```
 The setTagTable method accepts also a table build configuration class which provides common parameters for the table creation and a table-events class, which provides you the ability to change the data and/or HTML of a created row (tr) ,cell (td), or a control (any other child tag under a cell).

**See Also:**

```
com.sabratec.applinx.framework.tables.GXITableBuildConfig,
com.sabratec.j2ee.framework.web.tables.GXITableEvents, GXIClientBaseObject.getTable(),
org.w3c.dom.Element
```
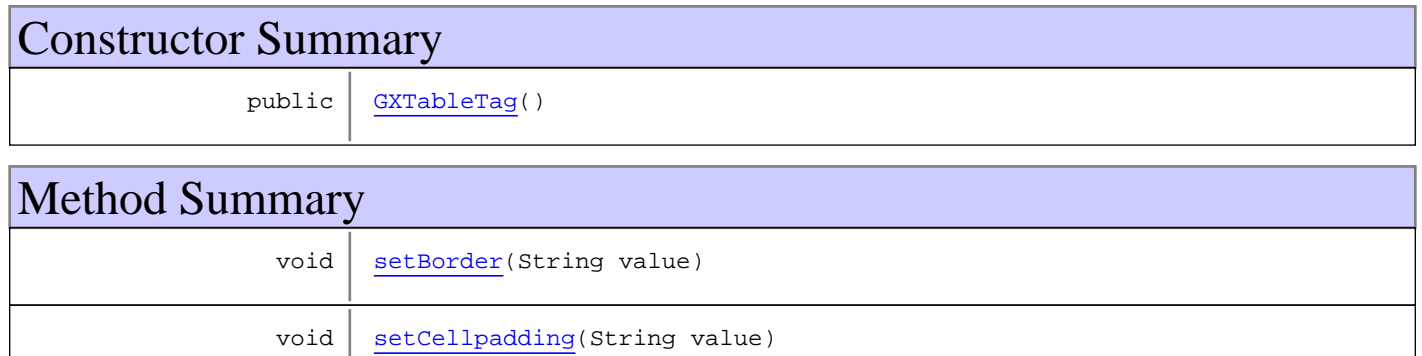

void | [setCellspacing](#page-690-3)(String value)

**Methods inherited from class** [com.sabratec.j2ee.framework.web.tags.GXAbstractTag](#page-720-0)

[doAfterBody](#page-723-0), [doEndTag](#page-723-1), [doStartTag](#page-722-0), [getId](#page-722-1), [getInnerHTML](#page-722-2), [getMainContext](#page-723-2), [getName](#page-722-3), [setAlign](#page-724-0), [setAttributes](#page-723-3), [setBgcolor](#page-724-1), [setCssClass](#page-722-4), [setHeight](#page-724-2), [setId](#page-722-5), [setOnclick](#page-724-3), [setPageContext](#page-722-6), [setStyle](#page-723-4), [setTitle](#page-724-4), [setVisible](#page-723-5), [setWidth](#page-724-5)

**Methods inherited from class** java.lang.Object

equals, getClass, hashCode, notify, notifyAll, toString, wait, wait, wait

## **Constructors**

### <span id="page-690-0"></span>**GXTableTag**

public **GXTableTag**()

## Methods

#### <span id="page-690-1"></span>**setBorder**

public void **setBorder**(String value)

### <span id="page-690-3"></span>**setCellspacing**

public void **setCellspacing**(String value)

### <span id="page-690-2"></span>**setCellpadding**

public void **setCellpadding**(String value)

## **com.sabratec.j2ee.framework.web.taglib Class GXTagsAccesorImpl**

java.lang.Object

|  **+-com.sabratec.j2ee.framework.web.taglib.GXTagsAccesorImpl**

#### **All Implemented Interfaces:**

java.io.Serializable**,** [GXITagsAccesor](#page-731-0)

public class **GXTagsAccesorImpl** extends Object implements [GXITagsAccesor](#page-731-0), java.io.Serializable

Impl. class for [GXITagsAccesor](#page-731-0)

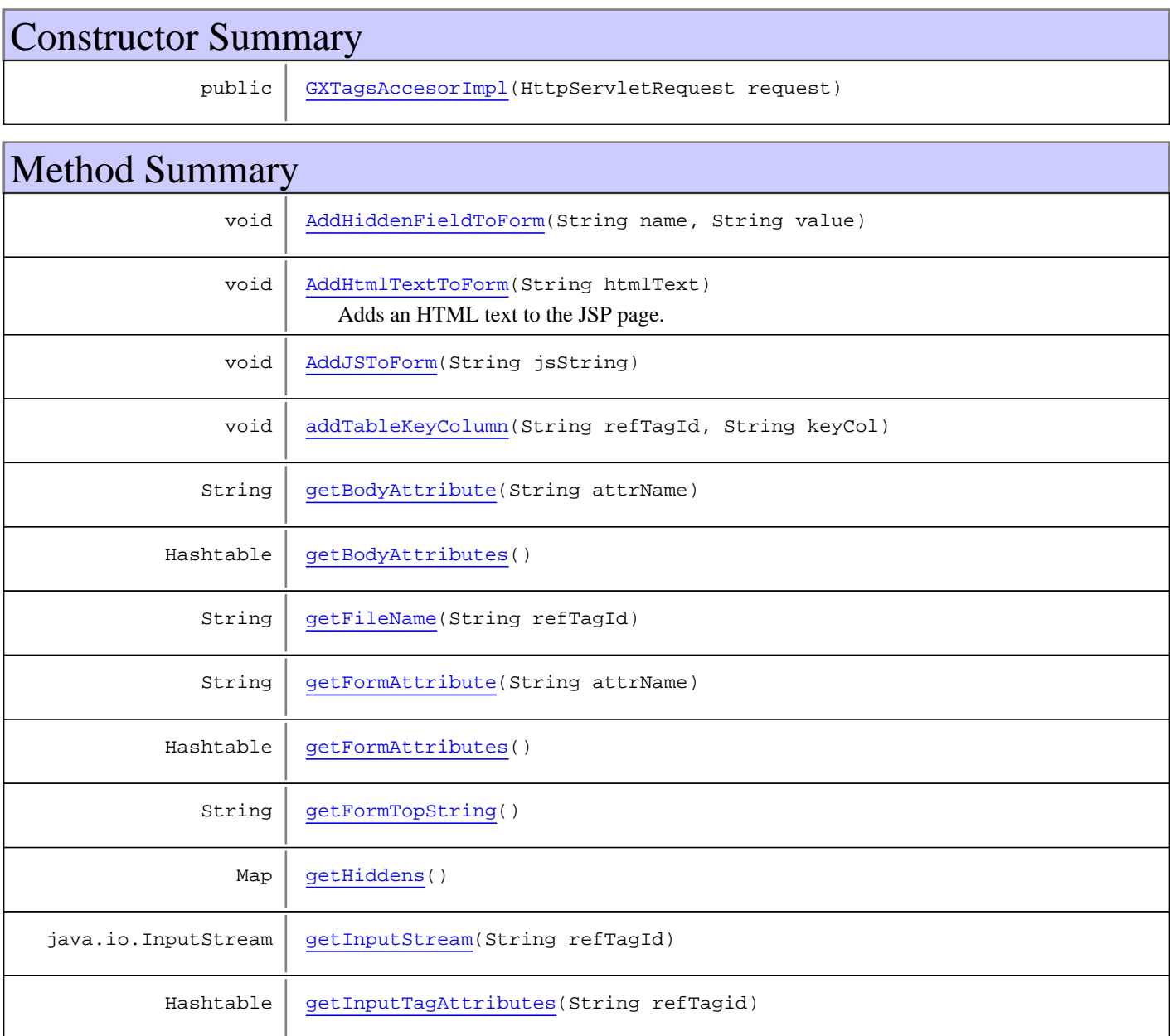

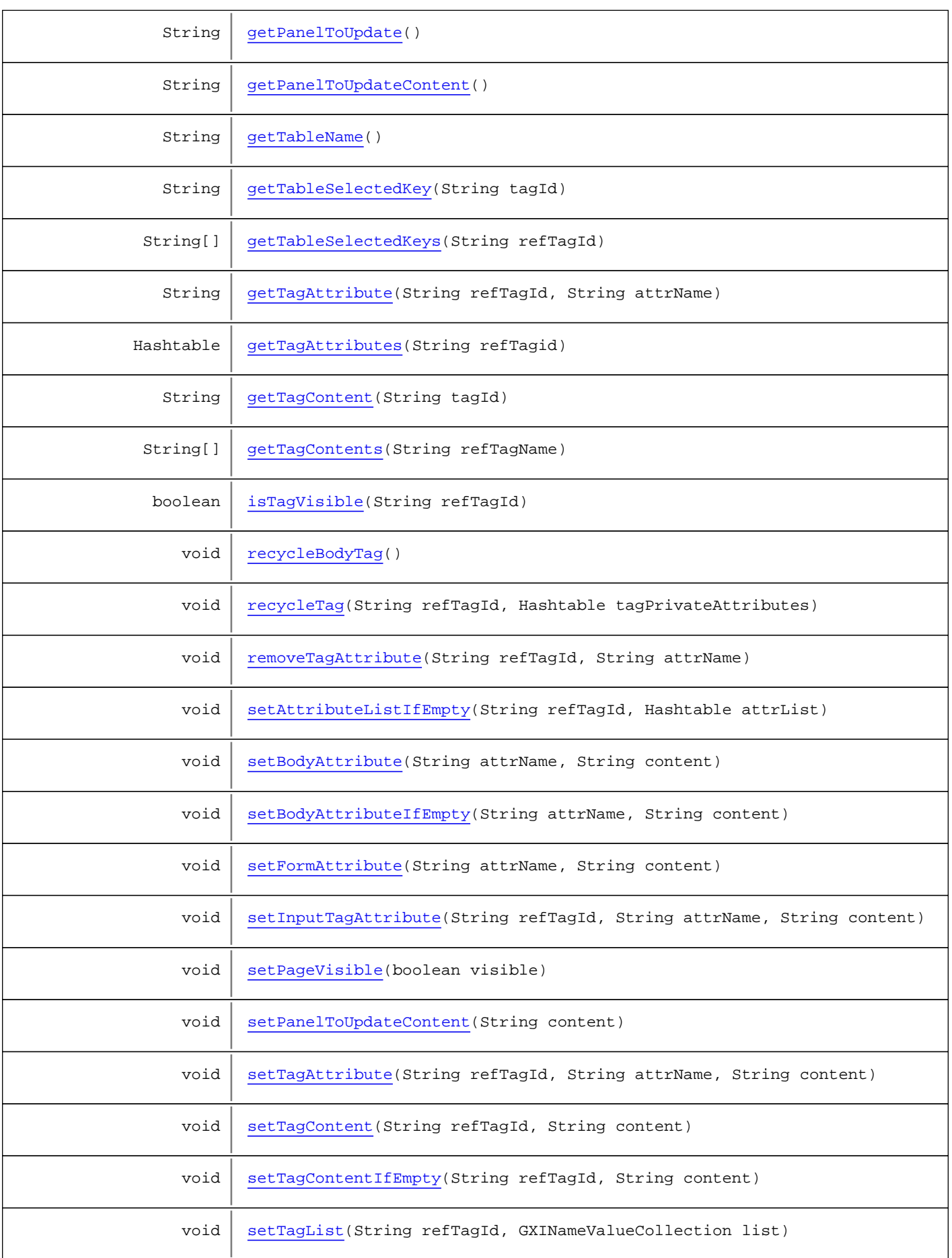

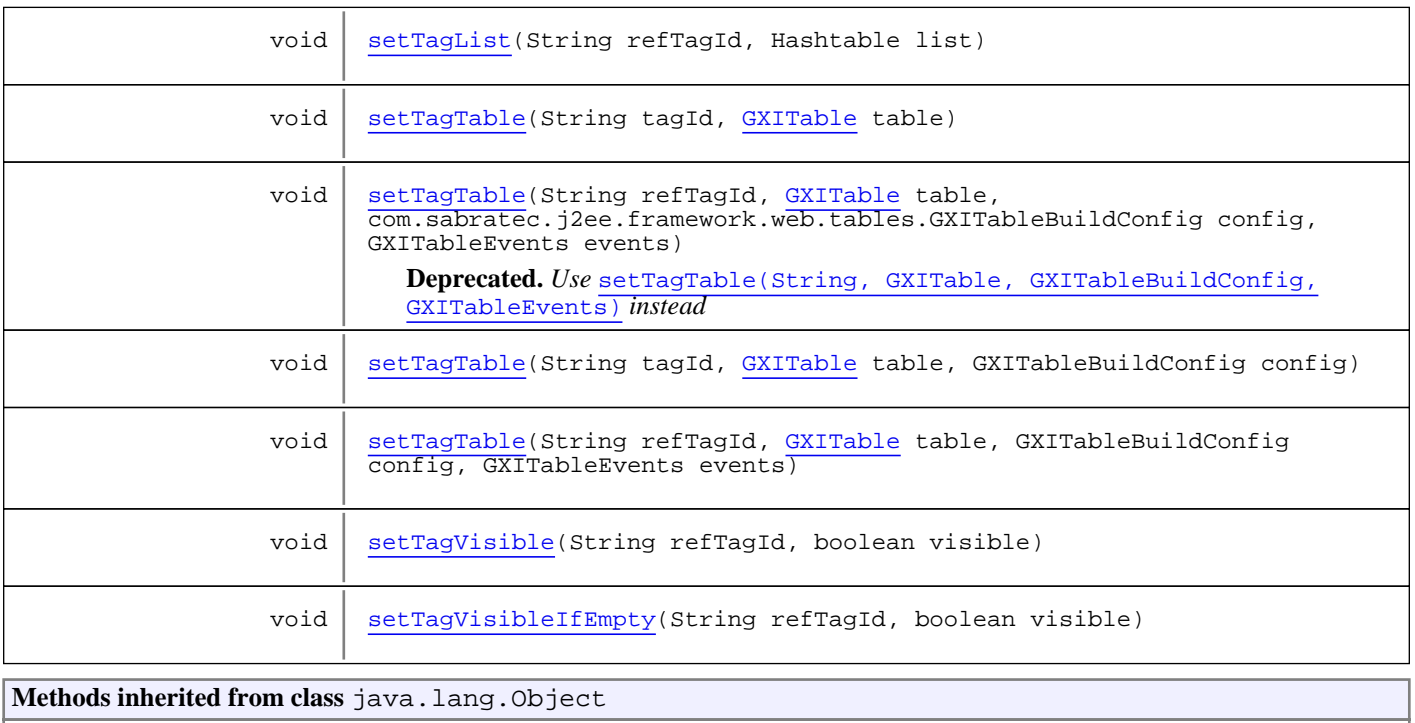

equals, getClass, hashCode, notify, notifyAll, toString, wait, wait, wait

**Methods inherited from interface** [com.sabratec.j2ee.framework.web.tags.GXITagsAccesor](#page-731-0)

[AddHiddenFieldToForm](#page-735-0), [AddHtmlTextToForm](#page-736-0), [AddJSToForm](#page-736-1), [addTableKeyColumn](#page-734-0), [getFileName](#page-736-2), [getInputStream](#page-736-3), [getTableName](#page-735-1), [getTableSelectedKey](#page-735-2), [getTableSelectedKeys](#page-735-3), [getTagAttribute](#page-737-0), [getTagContent](#page-732-0), [setBodyAttribute](#page-736-4), [setFormAttribute](#page-736-5), [setPageVisible](#page-733-0), [setTagAttribute](#page-733-1), [setTagContent](#page-732-1), [setTagList](#page-733-2), [setTagList](#page-733-2), [setTagTable](#page-734-1), [setTagTable](#page-734-1), [setTagTable](#page-734-1), [setTagTable](#page-734-1), [setTagVisible](#page-733-3)

## **Constructors**

### <span id="page-693-0"></span>**GXTagsAccesorImpl**

public **GXTagsAccesorImpl**(HttpServletRequest request)

## Methods

### <span id="page-693-1"></span>**setTagContent**

public void **setTagContent**(String refTagId, String content)

### <span id="page-693-2"></span>**setTagContentIfEmpty**

```
public void setTagContentIfEmpty(String refTagId,
          String content)
```
### <span id="page-694-1"></span>**getTagContents**

public String[] **getTagContents**(String refTagName)

### <span id="page-694-0"></span>**getTagContent**

public String **getTagContent**(String tagId)

#### <span id="page-694-6"></span>**setTagVisible**

```
public void setTagVisible(String refTagId,
          boolean visible)
```
### <span id="page-694-7"></span>**setTagVisibleIfEmpty**

```
public void setTagVisibleIfEmpty(String refTagId,
          boolean visible)
```
### <span id="page-694-2"></span>**isTagVisible**

public boolean **isTagVisible**(String refTagId)

#### <span id="page-694-3"></span>**setTagList**

```
public void setTagList(String refTagId,
          Hashtable list)
```
### <span id="page-694-4"></span>**setTagTable**

```
public void setTagTable(String tagId,
          GXITable table)
```
### <span id="page-694-5"></span>**setTagTable**

```
public void setTagTable(String tagId,
          GXITable table,
          GXITableBuildConfig config)
```
### <span id="page-695-6"></span>**setTagTable**

```
public void setTagTable(String refTagId,
          GXITable table,
          com.sabratec.j2ee.framework.web.tables.GXITableBuildConfig config,
          GXITableEvents events)
```
<span id="page-695-7"></span>**Deprecated.** *Use* [setTagTable\(String, GXITable, GXITableBuildConfig, GXITableEvents\)](#page-695-7) *instead*

### **setTagTable**

```
public void setTagTable(String refTagId,
          GXITable table,
          GXITableBuildConfig config,
          GXITableEvents events)
```
#### <span id="page-695-0"></span>**addTableKeyColumn**

```
public void addTableKeyColumn(String refTagId,
          String keyCol)
```
#### <span id="page-695-2"></span>**getTableSelectedKey**

public String **getTableSelectedKey**(String tagId)

### <span id="page-695-3"></span>**getTableSelectedKeys**

public String[] **getTableSelectedKeys**(String refTagId)

### <span id="page-695-1"></span>**getTableName**

public String **getTableName**()

#### <span id="page-695-4"></span>**removeTagAttribute**

```
public void removeTagAttribute(String refTagId,
         String attrName)
```
#### <span id="page-695-5"></span>**setTagAttribute**

```
public void setTagAttribute(String refTagId,
          String attrName,
          String content)
```
### <span id="page-696-7"></span>**setInputTagAttribute**

```
public void setInputTagAttribute(String refTagId,
         String attrName,
          String content)
```
### <span id="page-696-6"></span>**setAttributeListIfEmpty**

public void **setAttributeListIfEmpty**(String refTagId, Hashtable attrList)

#### <span id="page-696-5"></span>**getTagAttribute**

public String **getTagAttribute**(String refTagId, String attrName)

#### <span id="page-696-0"></span>**AddHiddenFieldToForm**

public void **AddHiddenFieldToForm**(String name, String value)

#### <span id="page-696-4"></span>**getHiddens**

public Map **getHiddens**()

#### <span id="page-696-2"></span>**AddJSToForm**

public void **AddJSToForm**(String jsString)

### **AddHtmlTextToForm**

public void **AddHtmlTextToForm**(String htmlText)

<span id="page-696-1"></span>Adds an HTML text to the JSP page.

#### **Parameters:**

<span id="page-696-3"></span>htmltext - the html text to add

### **getFormTopString**

public String **getFormTopString**()

### <span id="page-697-7"></span>**setBodyAttributeIfEmpty**

```
public void setBodyAttributeIfEmpty(String attrName,
          String content)
```
### <span id="page-697-6"></span>**setBodyAttribute**

```
public void setBodyAttribute(String attrName,
          String content)
```
#### <span id="page-697-0"></span>**getBodyAttribute**

public String **getBodyAttribute**(String attrName)

### <span id="page-697-8"></span>**setFormAttribute**

```
public void setFormAttribute(String attrName,
          String content)
```
#### <span id="page-697-2"></span>**getFormAttribute**

public String **getFormAttribute**(String attrName)

#### <span id="page-697-5"></span>**getTagAttributes**

public Hashtable **getTagAttributes**(String refTagid)

#### <span id="page-697-4"></span>**getInputTagAttributes**

public Hashtable **getInputTagAttributes**(String refTagid)

#### <span id="page-697-1"></span>**getBodyAttributes**

public Hashtable **getBodyAttributes**()

### <span id="page-697-3"></span>**getFormAttributes**

public Hashtable **getFormAttributes**()

### <span id="page-698-8"></span>**setTagList**

```
public void setTagList(String refTagId,
          GXINameValueCollection list)
```
### <span id="page-698-5"></span>**recycleTag**

```
public void recycleTag(String refTagId,
          Hashtable tagPrivateAttributes)
```
#### <span id="page-698-4"></span>**recycleBodyTag**

public void **recycleBodyTag**()

### <span id="page-698-1"></span>**getInputStream**

```
public java.io.InputStream getInputStream(String refTagId)
   throws java.io.IOException
```
#### <span id="page-698-0"></span>**getFileName**

```
public String getFileName(String refTagId)
   throws java.io.IOException
```
### <span id="page-698-2"></span>**getPanelToUpdate**

public String **getPanelToUpdate**()

### <span id="page-698-3"></span>**getPanelToUpdateContent**

public String **getPanelToUpdateContent**()

### <span id="page-698-7"></span>**setPanelToUpdateContent**

public void **setPanelToUpdateContent**(String content)

#### <span id="page-698-6"></span>**setPageVisible**

public void **setPageVisible**(boolean visible)

## **com.sabratec.j2ee.framework.web.taglib Class GXTdTag**

java.lang.Object

|| || || || +-BodyTagSupport

 | +-[com.sabratec.j2ee.framework.web.tags.GXAbstractTag](#page-720-0) |

 +-[com.sabratec.j2ee.framework.web.tags.GXAbstractGenericTag](#page-709-0) |

<span id="page-699-1"></span> **+-com.sabratec.j2ee.framework.web.taglib.GXTdTag**

**All Implemented Interfaces:**

java.io.Serializable

public class **GXTdTag** extends [GXAbstractGenericTag](#page-709-0)

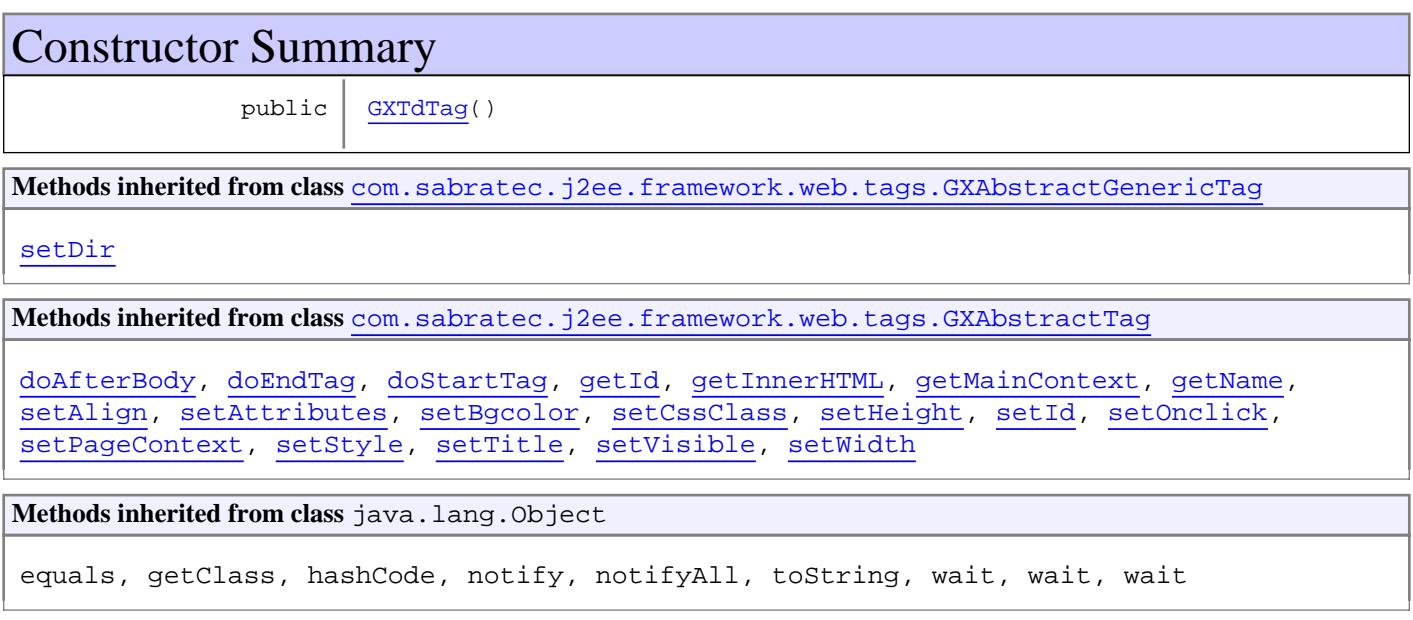

## **Constructors**

### <span id="page-699-0"></span>**GXTdTag**

public **GXTdTag**()

## **com.sabratec.j2ee.framework.web.taglib Class GXTextAreaTag**

java.lang.Object || || || ||

+-BodyTagSupport

 | +-[com.sabratec.j2ee.framework.web.tags.GXAbstractTag](#page-720-0) |

 +-[com.sabratec.j2ee.framework.web.tags.GXAbstractGenericTag](#page-709-0) |

<span id="page-700-1"></span> **+-com.sabratec.j2ee.framework.web.taglib.GXTextAreaTag**

#### **All Implemented Interfaces:**

java.io.Serializable

#### public class **GXTextAreaTag** extends [GXAbstractGenericTag](#page-709-0)

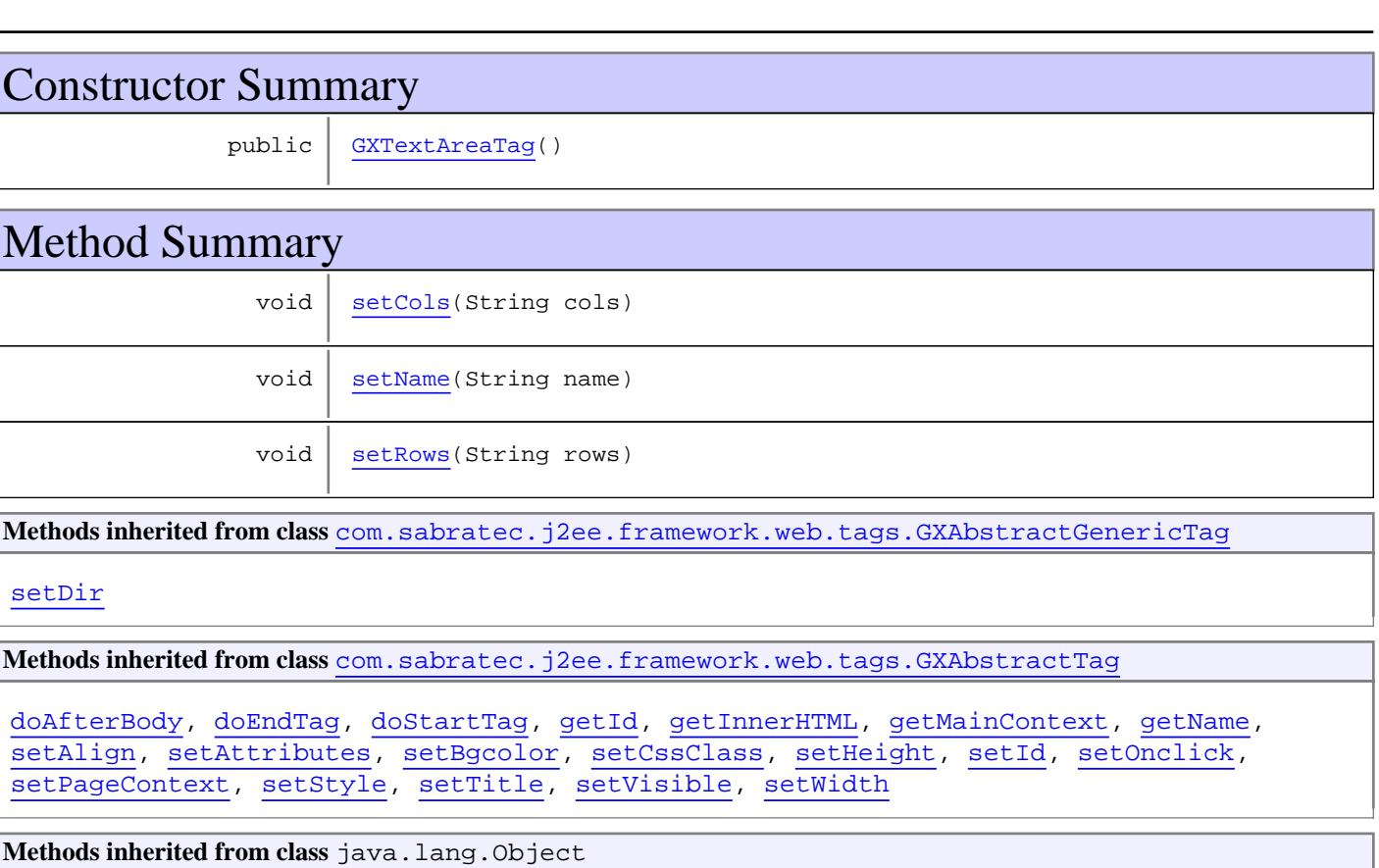

equals, getClass, hashCode, notify, notifyAll, toString, wait, wait, wait

## **Constructors**

## <span id="page-700-0"></span>**GXTextAreaTag**

public **GXTextAreaTag**()

# Methods

### <span id="page-701-0"></span>**setCols**

public void **setCols**(String cols)

### <span id="page-701-1"></span>**setName**

public void **setName**(String name)

### <span id="page-701-2"></span>**setRows**

public void **setRows**(String rows)

# **Package com.sabratec.j2ee.framework.web.tags**

#### **Overview**

The purpose of this package is to provide the developer the ability to add "HTML like" tags to the JSP page. Though this is done without writing any code inside the tags, it is still possible to set dynamic contents to the tags.

This package contains tag library classes and a tag accessor which allows setting dynamic content to the HTML output of the tags. The final HTML result of each tag is the matching HTML tag with dynamic content/attributes, added dynamically.

Each JSP page must be associated with a Java class that contains an instance of the tags accessor.

The tags accessor sets dynamic content to the tags.

The association is established by setting a root tag:  $\langle gx : \text{html} \, gx \rangle$  context="">

**Tip:** If you don't set a context class the page will work in design mode, and will not be connected to a data source (such as ApplinX) in the context class.

The HTML tag class starts the life cycle of the page:

gx\_onInit -> gx\_onLoad -> Post back (submit) -> gx\_preRender -> gx\_onUnload

these are all functions where you can use the object instance of the tags accessor getTagsAccesor() in order to pass dynamic content to each tag.

The association to each tag is established by setting an ID to each tag, and specifying the ID of the tag in the tags accessor's various methods.

#### **Using the Tag Library**

To set a dynamic content to a tag for example, set the following code: In SamplePage.JSP:

<gx:html gx\_context="contexts.SamplePage">

... <gx:input id=UserName cssClass=field1/>

In SamplePage.java:

String user = newUser; // can be retrieved from any data source.

getTagsAccesor().setTagContent(UserName, user)

The result will be:

<input id=UserName name=UserName class=field1 value=newUser/>

#### **Configuration**

*Note: The following configuration is ready for use in any ApplinX application for JSP.* Check that the tag library contains the following components:

- gxframework.jar should be in WEB-INF/lib folder.
- GXTag.tld should be in WEB-INF folder.
- tags folder should be in WEB-INF/classes including a list of Java classes for each tag type.

• WEB-INF/web.xml should contain the following declaration that imports the tag library:

<taglib> <taglib-uri>com/sabratec/j2ee/framework/tags</taglib-uri> <taglib-location>/WEB-INF/GXTags.tld</taglib-location> </taglib>

• Each JSP page should have the following prefix declaration for the tag library:

<%@ taglib uri="com/sabratec/j2ee/framework/tags" prefix="gx" %>

The classes in this package are abstract in order to allow the developer to extend them easily.

For this purpose, in each new ApplinX project for JSP there is a tags folder in WEB-INF/classes, which contains Java classes. Each class in the tags folder inherits from an abstract tag class in the tag library.

Associating the tags to the tags' classes is done in GXTags.tld.

The tags project classes folder is associated to the GXTags.tld file (and not directly to the tag library classes) in order to have immediate affect when a developer changes the relevant tag (in the project's tags folder).

### **com.sabratec.j2ee.framework.web.tags Class GXAbstractAnchorTag**

java.lang.Object

|| || || || +-BodyTagSupport

 | -[com.sabratec.j2ee.framework.web.tags.GXAbstractTag](#page-720-0) |

[com.sabratec.j2ee.framework.web.taglib.GXAnchorTag](#page-649-0) |

 **+-com.sabratec.j2ee.framework.web.tags.GXAbstractAnchorTag**

#### **All Implemented Interfaces:** java.io.Serializable

**Deprecated.** *If your class contains any customization you should inherit from:*

*com.sabratec.j2ee.framework.web.taglib.GXAnchorTag otherwise you may delete this class. GXTags.tld was updated during the*

*web application upgrade process (by the Framework Manager Wizard) to point directly to:*

*com.sabratec.j2ee.framework.web.taglib.GXAnchorTag NOTE: Upgrading the web application using any other method other then*

*the Framework Manager doesn't guaranty complete upgrade*

public class **GXAbstractAnchorTag** extends [GXAnchorTag](#page-649-0)

Constructor Summary

public [GXAbstractAnchorTag](#page-703-0)() **Deprecated.**

**Methods inherited from class** [com.sabratec.j2ee.framework.web.taglib.GXAnchorTag](#page-649-0)

[setHref](#page-651-0), [setOnclick](#page-650-0), [setOnmouseout](#page-650-1), [setOnmouseover](#page-650-2), [setOnserverclick](#page-650-3)

**Methods inherited from class** [com.sabratec.j2ee.framework.web.tags.GXAbstractTag](#page-720-0)

[doAfterBody](#page-723-0), [doEndTag](#page-723-1), [doStartTag](#page-722-0), [getId](#page-722-1), [getInnerHTML](#page-722-2), [getMainContext](#page-723-2), [getName](#page-722-3), [setAlign](#page-724-0), [setAttributes](#page-723-3), [setBgcolor](#page-724-1), [setCssClass](#page-722-4), [setHeight](#page-724-2), [setId](#page-722-5), [setOnclick](#page-724-3), [setPageContext](#page-722-6), [setStyle](#page-723-4), [setTitle](#page-724-4), [setVisible](#page-723-5), [setWidth](#page-724-5)

**Methods inherited from class** java.lang.Object

equals, getClass, hashCode, notify, notifyAll, toString, wait, wait, wait

## **Constructors**

### <span id="page-703-0"></span>**GXAbstractAnchorTag**

public **GXAbstractAnchorTag**()

### **com.sabratec.j2ee.framework.web.tags Class GXAbstractBodyTag**

java.lang.Object || || || ||

+-BodyTagSupport

 | +-[com.sabratec.j2ee.framework.web.tags.GXAbstractTag](#page-720-0) |

 **+-com.sabratec.j2ee.framework.web.tags.GXAbstractBodyTag**

#### **All Implemented Interfaces:**

java.io.Serializable

**Deprecated.** *<gx:body> tag is not required any more is jsp pages*

public class **GXAbstractBodyTag** extends [GXAbstractTag](#page-720-0)

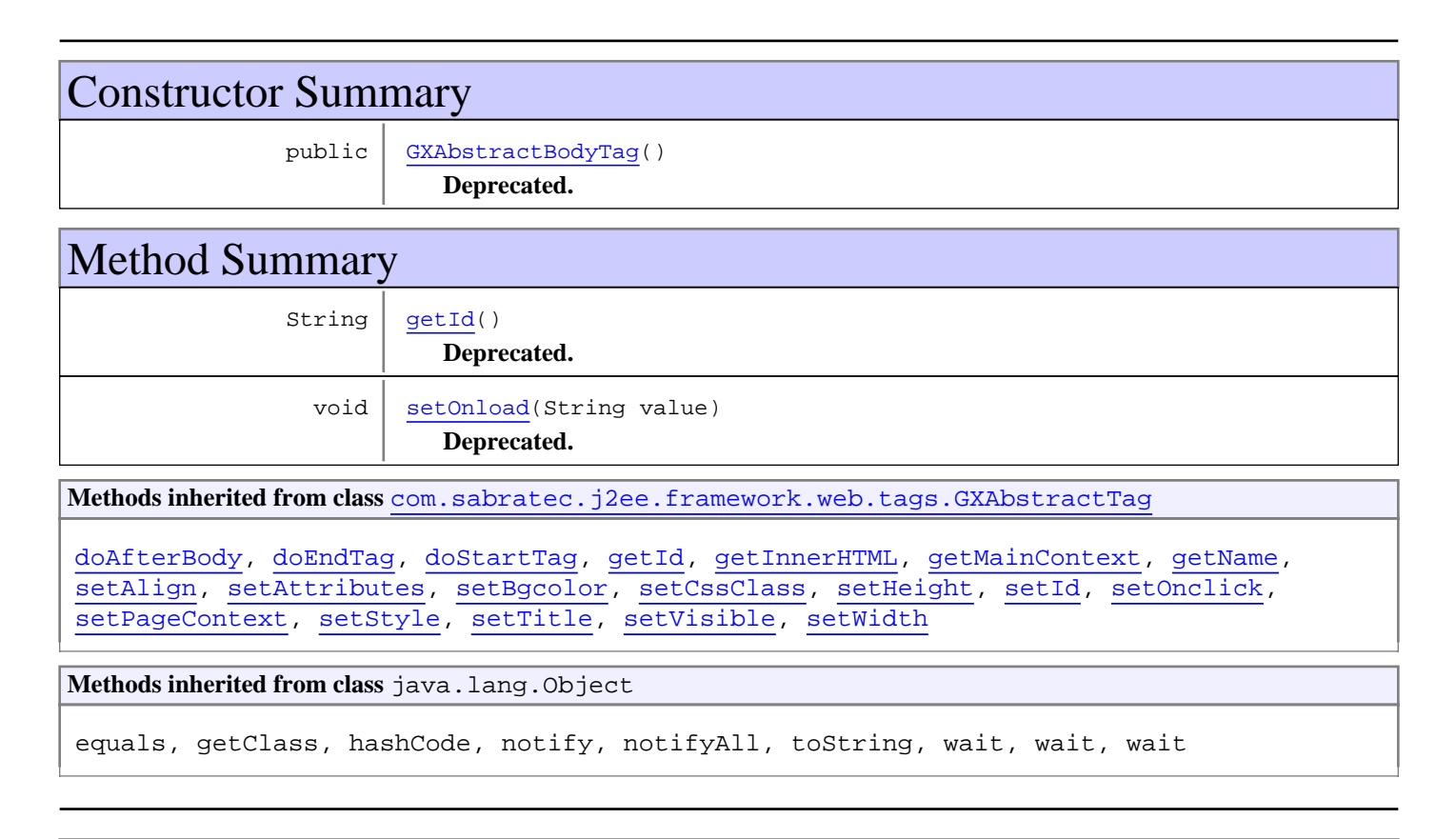

## **Constructors**

### <span id="page-705-0"></span>**GXAbstractBodyTag**

public **GXAbstractBodyTag**()

# Methods

## <span id="page-706-0"></span>**getId**

public String **getId**()

#### **Deprecated.**

<span id="page-706-1"></span>Retrieves the ID of the current tag

## **setOnload**

public void **setOnload**(String value)

#### **Deprecated.**

Called by the JSP page for setting the onload attribute to the HTML tag.

#### **Parameters:**

value - The title attribute value

### **com.sabratec.j2ee.framework.web.tags Class GXAbstractCheckBoxTag**

java.lang.Object

|| || || || +-BodyTagSupport

 | -[com.sabratec.j2ee.framework.web.tags.GXAbstractTag](#page-720-0) |

[com.sabratec.j2ee.framework.web.taglib.GXCheckBoxTag](#page-653-0) |

 **+-com.sabratec.j2ee.framework.web.tags.GXAbstractCheckBoxTag**

**All Implemented Interfaces:** java.io.Serializable

**Deprecated.** *If your class contains any customization you should inherit from:* [GXCheckBoxTag](#page-653-0) *otherwise you may delete this*

*class. GXTags.tld was updated during the web application upgrade process (by the Framework Manager Wizard) to point directly*

*to:* [GXCheckBoxTag](#page-653-0) *NOTE: Upgrading the web application using any other method other then the Framework Manager doesn't*

*guaranty complete upgrade*

public class **GXAbstractCheckBoxTag** extends [GXCheckBoxTag](#page-653-0)

# Constructor Summary public [GXAbstractCheckBoxTag\(](#page-707-0)) **Deprecated. Methods inherited from class** [com.sabratec.j2ee.framework.web.taglib.GXCheckBoxTag](#page-653-0) [setChecked](#page-654-0), [setCheckedValue](#page-654-1), [setOnclick](#page-654-2), [setUncheckedValue](#page-654-3) **Methods inherited from class** [com.sabratec.j2ee.framework.web.tags.GXAbstractTag](#page-720-0) [doAfterBody](#page-723-0), [doEndTag](#page-723-1), [doStartTag](#page-722-0), [getId](#page-722-1), [getInnerHTML](#page-722-2), [getMainContext](#page-723-2), [getName](#page-722-3), [setAlign](#page-724-0), [setAttributes](#page-723-3), [setBgcolor](#page-724-1), [setCssClass](#page-722-4), [setHeight](#page-724-2), [setId](#page-722-5), [setOnclick](#page-724-3), [setPageContext](#page-722-6), [setStyle](#page-723-4), [setTitle](#page-724-4), [setVisible](#page-723-5), [setWidth](#page-724-5) **Methods inherited from class** java.lang.Object equals, getClass, hashCode, notify, notifyAll, toString, wait, wait, wait

## **Constructors**

### <span id="page-707-0"></span>**GXAbstractCheckBoxTag**

public **GXAbstractCheckBoxTag**()

### **com.sabratec.j2ee.framework.web.tags Class GXAbstractFormTag**

java.lang.Object

|| || || || +-BodyTagSupport

 | +-[com.sabratec.j2ee.framework.web.tags.GXAbstractTag](#page-720-0) |

[com.sabratec.j2ee.framework.web.taglib.GXFormTag](#page-656-0) |

 **+-com.sabratec.j2ee.framework.web.tags.GXAbstractFormTag**

**All Implemented Interfaces:** java.io.Serializable

**Deprecated.** *If your class contains any customization you should inherit from:* [GXFormTag](#page-656-0) *otherwise you may delete this class.*

*GXTags.tld was updated during the web application upgrade process (by the Framework Manager Wizard) to point directly to:*

[GXFormTag](#page-656-0) *NOTE: Upgrading the web application using any other method other then the Framework Manager doesn't guaranty*

*complete upgrade*

public class **GXAbstractFormTag** extends [GXFormTag](#page-656-0)

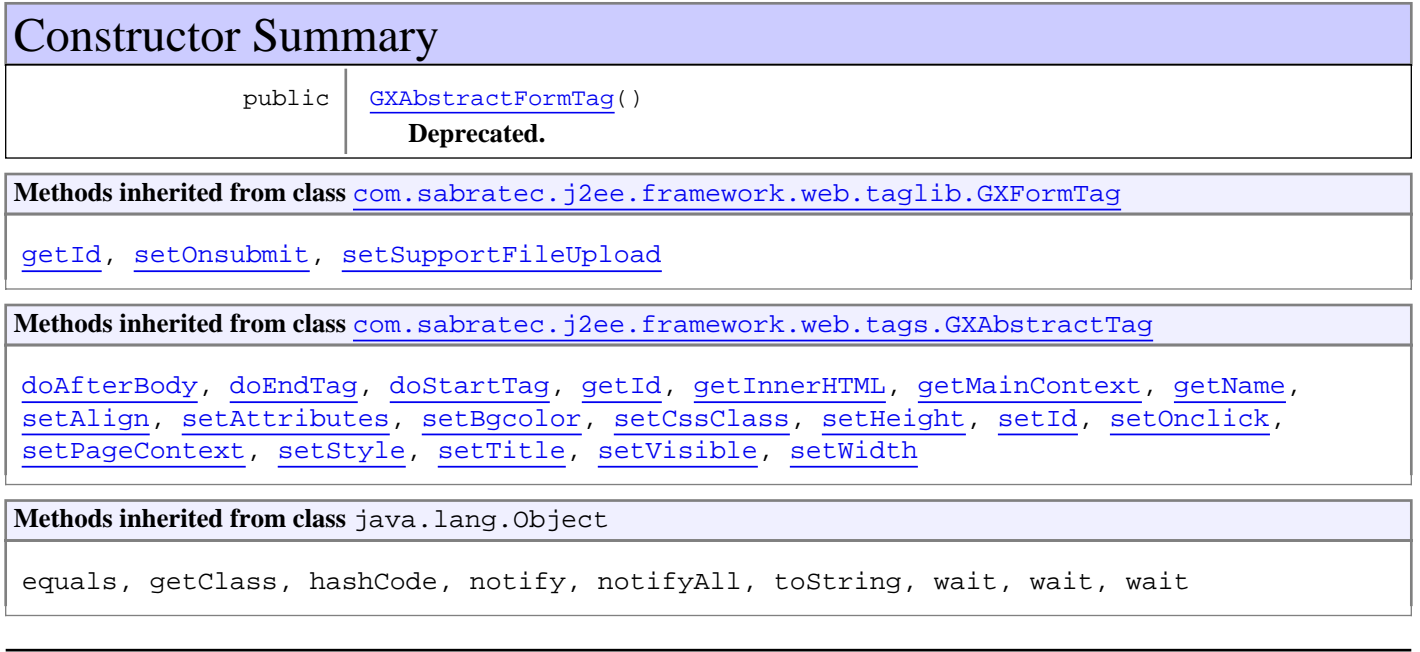

## **Constructors**

### <span id="page-708-0"></span>**GXAbstractFormTag**

public **GXAbstractFormTag**()

### <span id="page-709-0"></span>**com.sabratec.j2ee.framework.web.tags Class GXAbstractGenericTag**

java.lang.Object || || || ||

+-BodyTagSupport

 | +-[com.sabratec.j2ee.framework.web.tags.GXAbstractTag](#page-720-0)

 |  **+-com.sabratec.j2ee.framework.web.tags.GXAbstractGenericTag**

#### **All Implemented Interfaces:**

java.io.Serializable

#### **Direct Known Subclasses:**

[GXTextAreaTag](#page-700-1)**,** [GXTdTag](#page-699-1)**,** [GXSpanTag](#page-688-1)**,** [GXImageTag](#page-661-0)**,** [GXDivTag](#page-655-0)**,** [GXBoldTag](#page-652-0)

#### public abstract class **GXAbstractGenericTag** extends [GXAbstractTag](#page-720-0)

A generic tag that represents all label tags such as: span, div, p, font, b etc. Each label tag should implement GXAbstractTag.getTagName()

and should be written in WEB-INF/GXTags.tld as a tag declaration.

The default behavior of the method buildHtml renders the tag name, attributes list, inner HTML, and a closing tag.

To dynamically set content to the tag, use: getTagsAccesor().setTagContent("", "")

To dynamically set an attribute to the tag, use: getTagsAccesor().setTagAttribute("","", "")

## Constructor Summary

public [GXAbstractGenericTag\(](#page-709-1))

# Method Summary void [setDir\(](#page-710-0)String value) **Methods inherited from class** [com.sabratec.j2ee.framework.web.tags.GXAbstractTag](#page-720-0) [doAfterBody](#page-723-0), [doEndTag](#page-723-1), [doStartTag](#page-722-0), [getId](#page-722-1), [getInnerHTML](#page-722-2), [getMainContext](#page-723-2), [getName](#page-722-3), [setAlign](#page-724-0), [setAttributes](#page-723-3), [setBgcolor](#page-724-1), [setCssClass](#page-722-4), [setHeight](#page-724-2), [setId](#page-722-5), [setOnclick](#page-724-3), [setPageContext](#page-722-6), [setStyle](#page-723-4), [setTitle](#page-724-4), [setVisible](#page-723-5), [setWidth](#page-724-5) **Methods inherited from class** java.lang.Object equals, getClass, hashCode, notify, notifyAll, toString, wait, wait, wait

## **Constructors**

### <span id="page-709-1"></span>**GXAbstractGenericTag**

public **GXAbstractGenericTag**()

# Methods

## <span id="page-710-0"></span>**setDir**

public void **setDir**(String value)

### **com.sabratec.j2ee.framework.web.tags Class GXAbstractHtmlTableTag**

java.lang.Object

|| || || || +-BodyTagSupport

 | +-[com.sabratec.j2ee.framework.web.tags.GXAbstractTag](#page-720-0) |

 +-[com.sabratec.j2ee.framework.web.taglib.GXTableTag](#page-689-0) |

<span id="page-711-0"></span> **+-com.sabratec.j2ee.framework.web.tags.GXAbstractHtmlTableTag**

**All Implemented Interfaces:** java.io.Serializable

**Deprecated.** *If your class contains any customization you should inherit from:* [GXTableTag](#page-689-0) *otherwise you may delete this*

*class. GXTags.tld was updated during the web application upgrade process (by the Framework Manager Wizard) to point directly*

*to:* [GXTableTag](#page-689-0) *NOTE: Upgrading the web application using any other method other then the Framework Manager doesn't*

*guaranty complete upgrade*

public class **GXAbstractHtmlTableTag** extends [GXTableTag](#page-689-0)

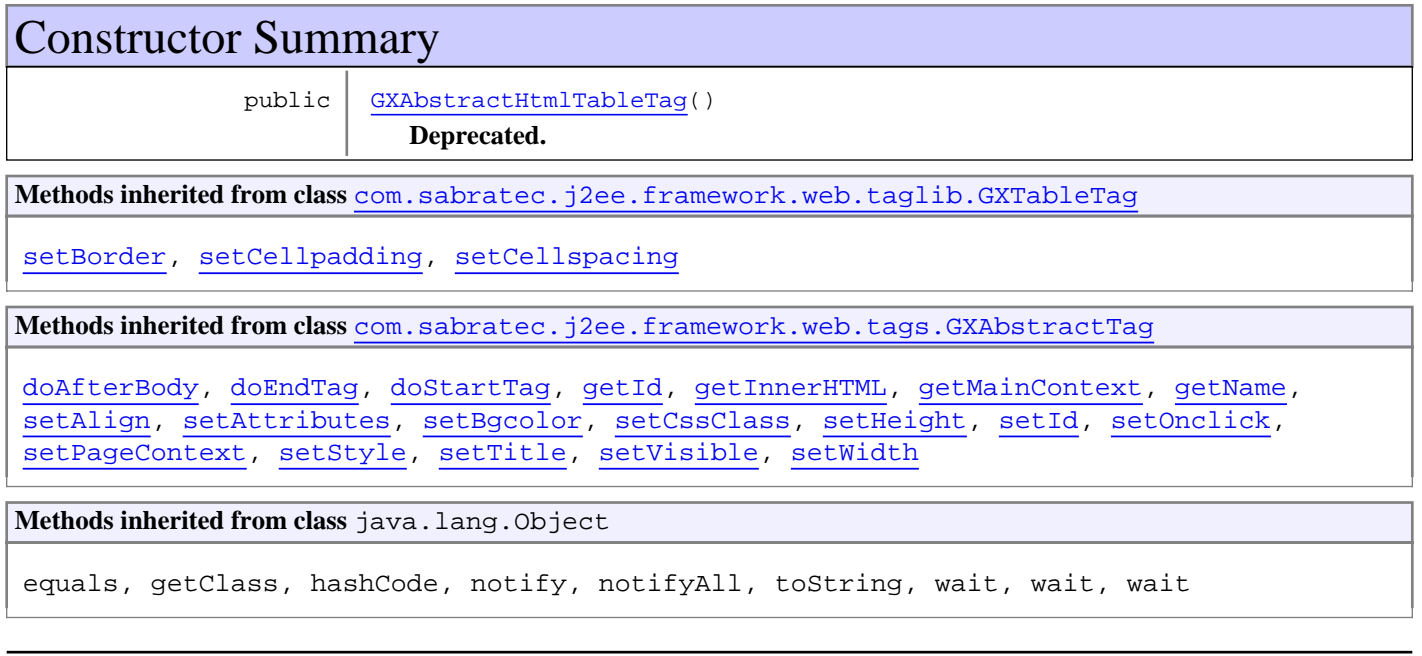

## **Constructors**

### <span id="page-711-1"></span>**GXAbstractHtmlTableTag**

public **GXAbstractHtmlTableTag**()

### **com.sabratec.j2ee.framework.web.tags Class GXAbstractHtmlTag**

java.lang.Object

|| || || || +-BodyTagSupport

 | -[com.sabratec.j2ee.framework.web.tags.GXAbstractTag](#page-720-0) |

[com.sabratec.j2ee.framework.web.taglib.GXHtmlTag](#page-658-0) |

 **+-com.sabratec.j2ee.framework.web.tags.GXAbstractHtmlTag**

### **All Implemented Interfaces:**

java.io.Serializable

**Deprecated.** *If your class contains any customization you should inherit from: [GXHtmlTag](#page-658-0) otherwise you may delete this class.* 

*GXTags.tld was updated during the web application upgrade process (by the Framework Manager Wizard) to point directly to:*

[GXHtmlTag](#page-658-0) *NOTE: Upgrading the web application using any other method other then the Framework Manager doesn't guaranty*

*complete upgrade*

#### public class **GXAbstractHtmlTag** extends [GXHtmlTag](#page-658-0)

**Fields inherited from class** [com.sabratec.j2ee.framework.web.taglib.GXHtmlTag](#page-658-0)

[HTML\\_TAG\\_ID](#page-659-0)

# Constructor Summary public [GXAbstractHtmlTag](#page-713-0)() **Deprecated. Methods inherited from class** [com.sabratec.j2ee.framework.web.taglib.GXHtmlTag](#page-658-0) [doEndTag](#page-660-0), [doStartTag](#page-659-1), [getId](#page-660-1), [setGx\\_context](#page-660-2), [setPageContext](#page-659-2) **Methods inherited from class** [com.sabratec.j2ee.framework.web.tags.GXAbstractTag](#page-720-0) [doAfterBody](#page-723-0), [doEndTag](#page-723-1), [doStartTag](#page-722-0), [getId](#page-722-1), [getInnerHTML](#page-722-2), [getMainContext](#page-723-2), [getName](#page-722-3), [setAlign](#page-724-0), [setAttributes](#page-723-3), [setBgcolor](#page-724-1), [setCssClass](#page-722-4), [setHeight](#page-724-2), [setId](#page-722-5), [setOnclick](#page-724-3), [setPageContext](#page-722-6), [setStyle](#page-723-4), [setTitle](#page-724-4), [setVisible](#page-723-5), [setWidth](#page-724-5) **Methods inherited from class** java.lang.Object equals, getClass, hashCode, notify, notifyAll, toString, wait, wait, wait

## **Constructors**

# <span id="page-713-0"></span>**GXAbstractHtmlTag**

public **GXAbstractHtmlTag**()

### **com.sabratec.j2ee.framework.web.tags Class GXAbstractInputTag**

java.lang.Object

|| || || || +-BodyTagSupport

 | -[com.sabratec.j2ee.framework.web.tags.GXAbstractTag](#page-720-0) |

 +-[com.sabratec.j2ee.framework.web.taglib.GXInputTag](#page-663-0) |

 **+-com.sabratec.j2ee.framework.web.tags.GXAbstractInputTag**

**All Implemented Interfaces:** java.io.Serializable

**Deprecated.** *If your class contains any customization you should inherit from:* [GXInputTag](#page-663-0) *otherwise you may delete this*

*class. GXTags.tld was updated during the web application upgrade process (by the Framework Manager Wizard) to point directly*

*to:* [GXInputTag](#page-663-0) *NOTE: Upgrading the web application using any other method other then the Framework Manager doesn't*

*guaranty complete upgrade*

public class **GXAbstractInputTag** extends [GXInputTag](#page-663-0)

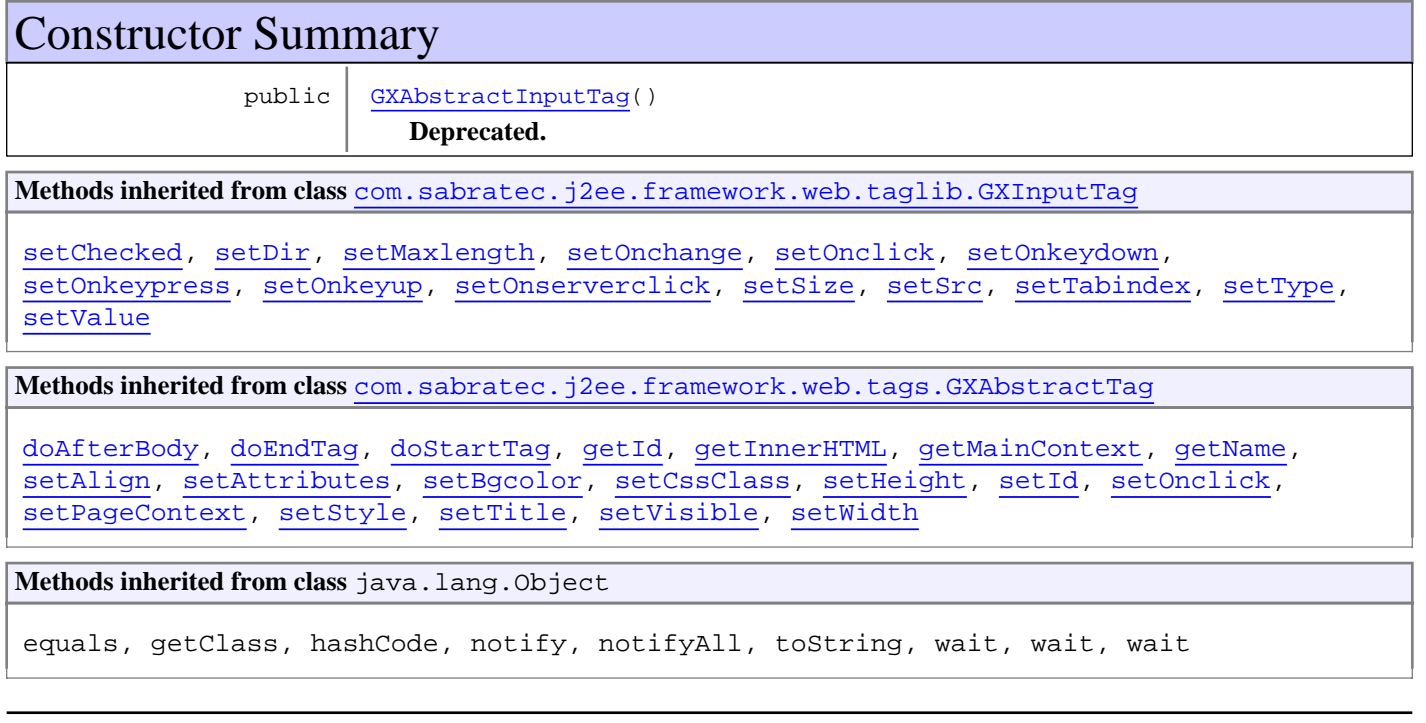

# **Constructors**

### <span id="page-714-0"></span>**GXAbstractInputTag**

public **GXAbstractInputTag**()

### **com.sabratec.j2ee.framework.web.tags Class GXAbstractRadioButton**

java.lang.Object

|| || || || +-BodyTagSupport

 | -[com.sabratec.j2ee.framework.web.tags.GXAbstractTag](#page-720-0) |

<span id="page-716-0"></span>+-[com.sabratec.j2ee.framework.web.taglib.GXRadioButtonTag](#page-684-0)

 |  **+-com.sabratec.j2ee.framework.web.tags.GXAbstractRadioButton**

### **All Implemented Interfaces:**

java.io.Serializable

**Deprecated.** *If your class contains any customization you should inherit from:* [GXRadioButtonTag](#page-684-0) *otherwise you may delete*

*this class. GXTags.tld was updated during the web application upgrade process (by the Framework Manager Wizard) to point*

*directly to:* [GXRadioButtonTag](#page-684-0) *NOTE: Upgrading the web application using any other method other then the Framework*

*Manager doesn't guaranty complete upgrade*

public class **GXAbstractRadioButton** extends [GXRadioButtonTag](#page-684-0)

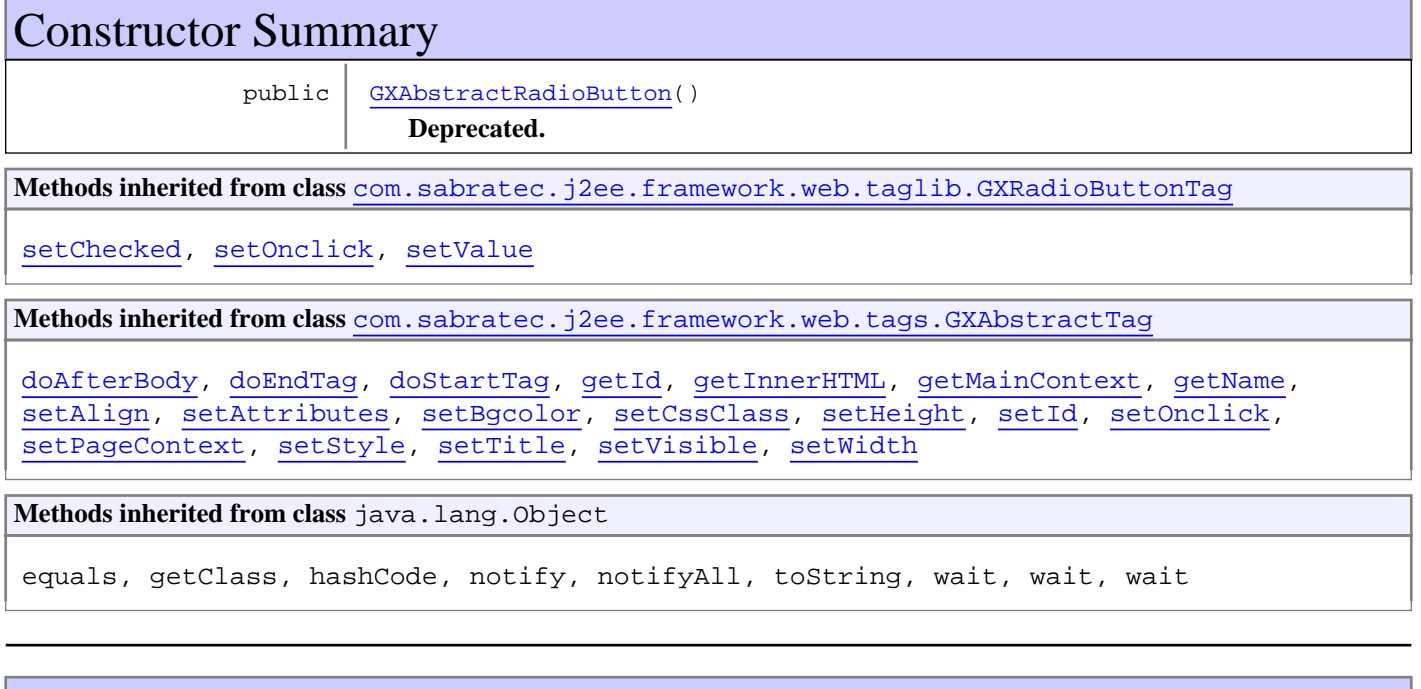

# **Constructors**

### <span id="page-716-1"></span>**GXAbstractRadioButton**

public **GXAbstractRadioButton**()

## **com.sabratec.j2ee.framework.web.tags Class GXAbstractRadioButtonList**

java.lang.Object

|| || || || +-BodyTagSupport

 | -[com.sabratec.j2ee.framework.web.tags.GXAbstractTag](#page-720-0) |

 +-[com.sabratec.j2ee.framework.web.taglib.GXRadioButtonListTag](#page-681-0) |

<span id="page-717-0"></span> **+-com.sabratec.j2ee.framework.web.tags.GXAbstractRadioButtonList**

### **All Implemented Interfaces:**

java.io.Serializable

**Deprecated.** *If your class contains any customization you should inherit from:* [GXRadioButtonListTag](#page-681-0) *otherwise you may*

*delete this class. GXTags.tld was updated during the web application upgrade process (by the Framework Manager Wizard) to*

*point directly to:* [GXRadioButtonListTag](#page-681-0) *NOTE: Upgrading the web application using any other method other then the*

*Framework Manager doesn't guaranty complete upgrade*

public class **GXAbstractRadioButtonList** extends [GXRadioButtonListTag](#page-681-0)

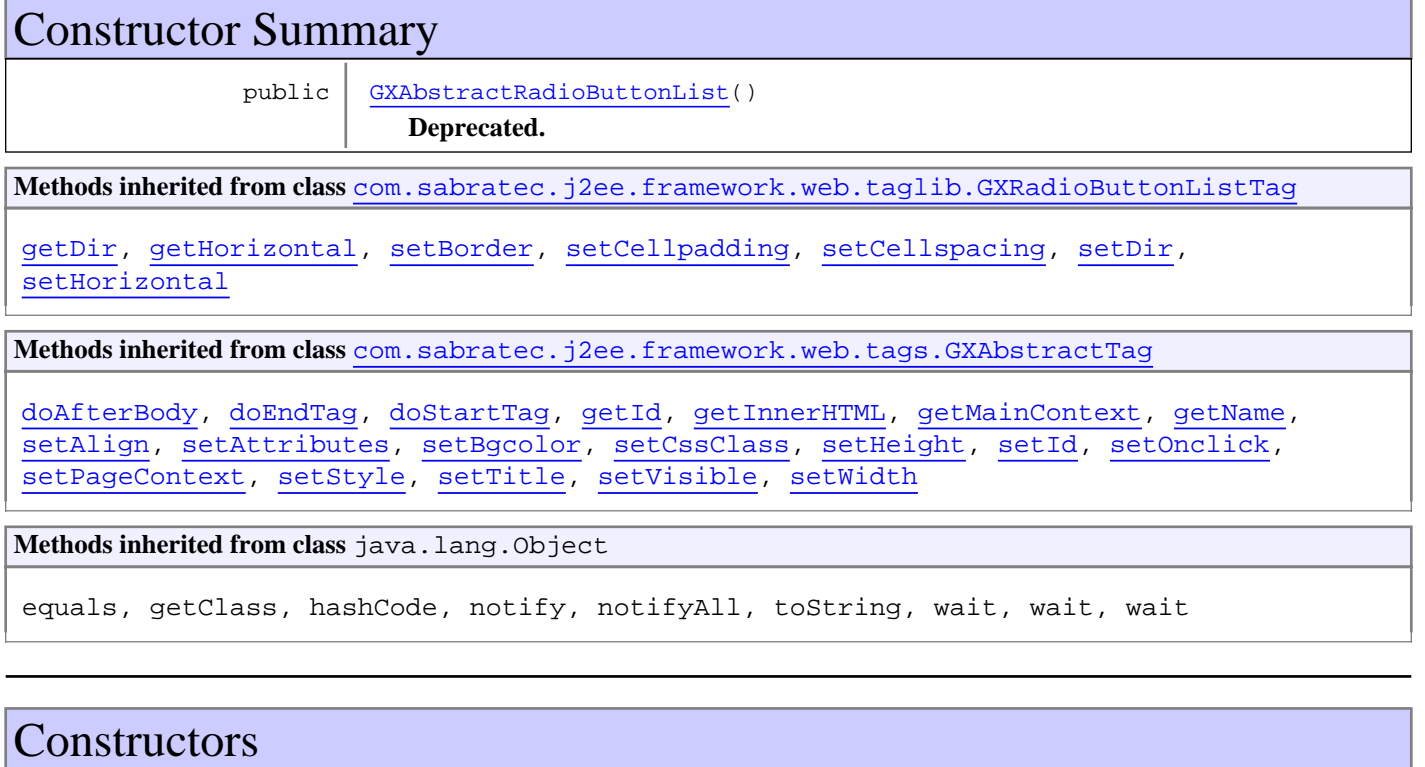

### <span id="page-717-1"></span>**GXAbstractRadioButtonList**

public **GXAbstractRadioButtonList**()

### **com.sabratec.j2ee.framework.web.tags Class GXAbstractSelectTag**

java.lang.Object

|| || || || +-BodyTagSupport

 | -[com.sabratec.j2ee.framework.web.tags.GXAbstractTag](#page-720-0) |

 +-[com.sabratec.j2ee.framework.web.taglib.GXSelectTag](#page-686-0) |

<span id="page-719-0"></span> **+-com.sabratec.j2ee.framework.web.tags.GXAbstractSelectTag**

**All Implemented Interfaces:** java.io.Serializable

**Deprecated.** *If your class contains any customization you should inherit from:* [GXSelectTag](#page-686-0) *otherwise you may delete this*

*class. GXTags.tld was updated during the web application upgrade process (by the Framework Manager Wizard) to point directly*

*to:* [GXSelectTag](#page-686-0) *NOTE: Upgrading the web application using any other method other then the Framework Manager doesn't*

*guaranty complete upgrade*

public class **GXAbstractSelectTag** extends [GXSelectTag](#page-686-0)

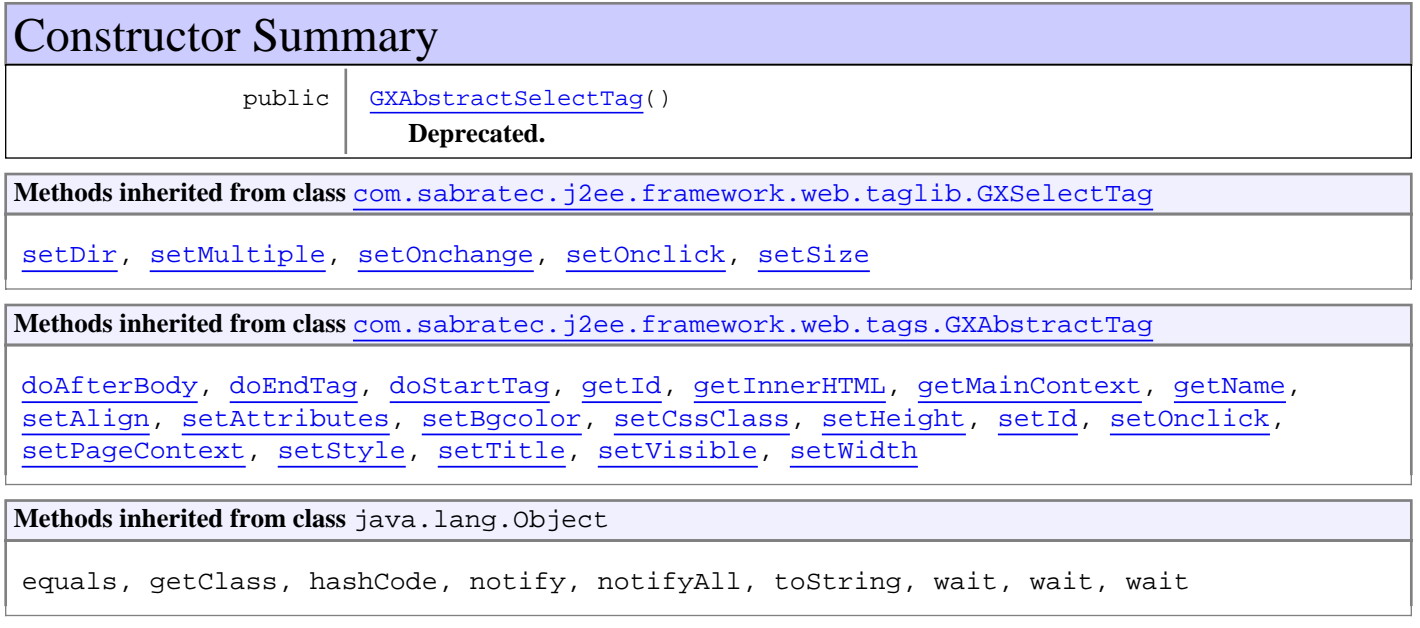

## **Constructors**

### <span id="page-719-1"></span>**GXAbstractSelectTag**

public **GXAbstractSelectTag**()
# **com.sabratec.j2ee.framework.web.tags Class GXAbstractTag**

java.lang.Object

|| || || || +-BodyTagSupport

 |  **+-com.sabratec.j2ee.framework.web.tags.GXAbstractTag**

#### **All Implemented Interfaces:**

<span id="page-720-0"></span>java.io.Serializable

#### **Direct Known Subclasses:**

```
GXJspIncludeTag, GXFeatureDetectTag, GXContextReleaseTag, GXContextInitiatorTag, GXAbstractGenericTag,
GXAbstractBodyTag, GXTableTag, GXSelectTag, GXRadioButtonTag, GXRadioButtonListTag, GXInputTag,
GXHtmlTag, GXFormTag, GXCheckBoxTag, GXAnchorTag
```
public abstract class **GXAbstractTag** extends BodyTagSupport implements java.io.Serializable

This class is the abstract class for all the gx tags. It provides common functionallity for all the inheriting classes such as:

- [getId\(\)](#page-722-0)
- getAttribute(String)
- getAttributes()

Each class that inherits from this class should implement two methods:

getTagName() - to specify the tag name

buildHtmlTag(StringBuffer) - for building the HTML string of the specific tag

All the inheriting classes are initialized automatically by the JSP page, according to a specified tag in the JSP page.

For example: <gx:TAG-NAME ...attributes...>...<gx:/TAG-NAME> and should not be initialized by the user.

The attributes are translated into set method in this class or the relevant inherited class.

A Set method is specified per each tag attribute and for common HTML attributes: setCssClass , setStyle, etc.

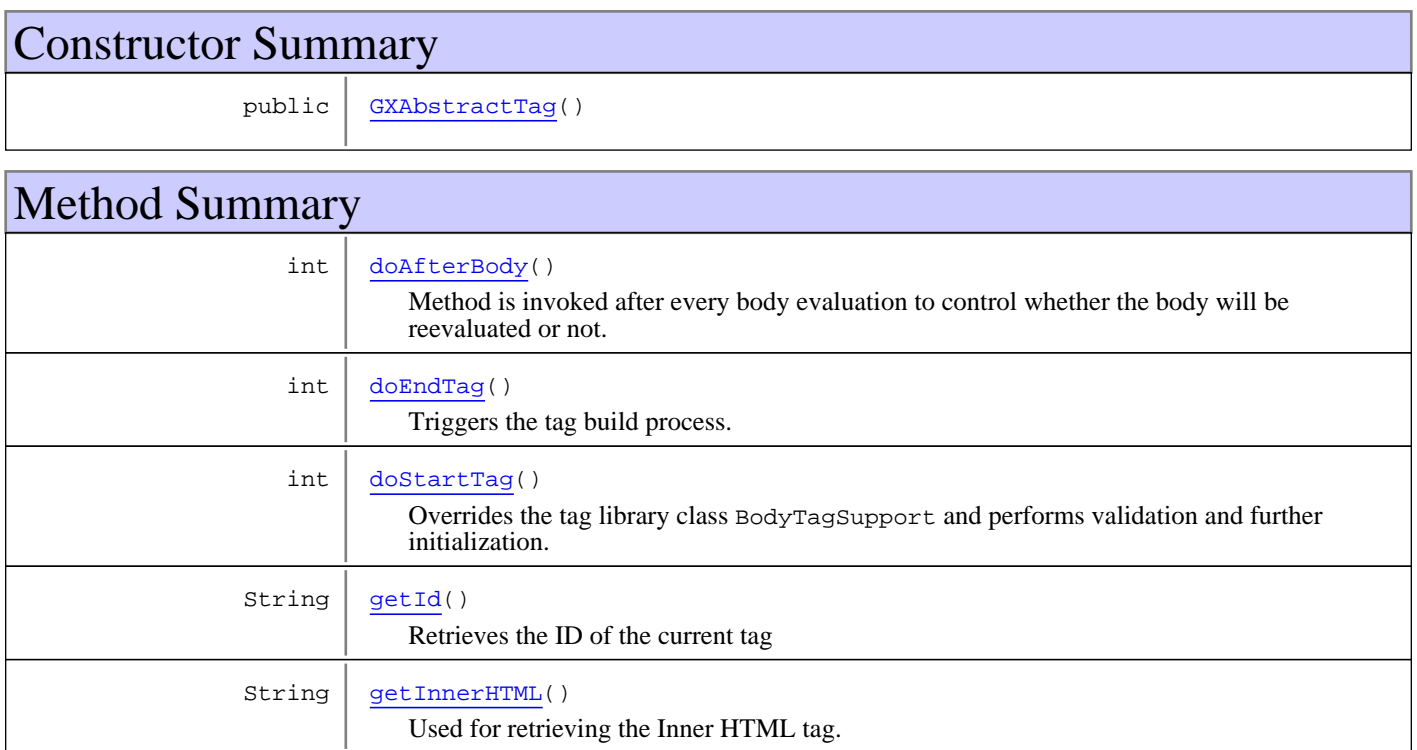

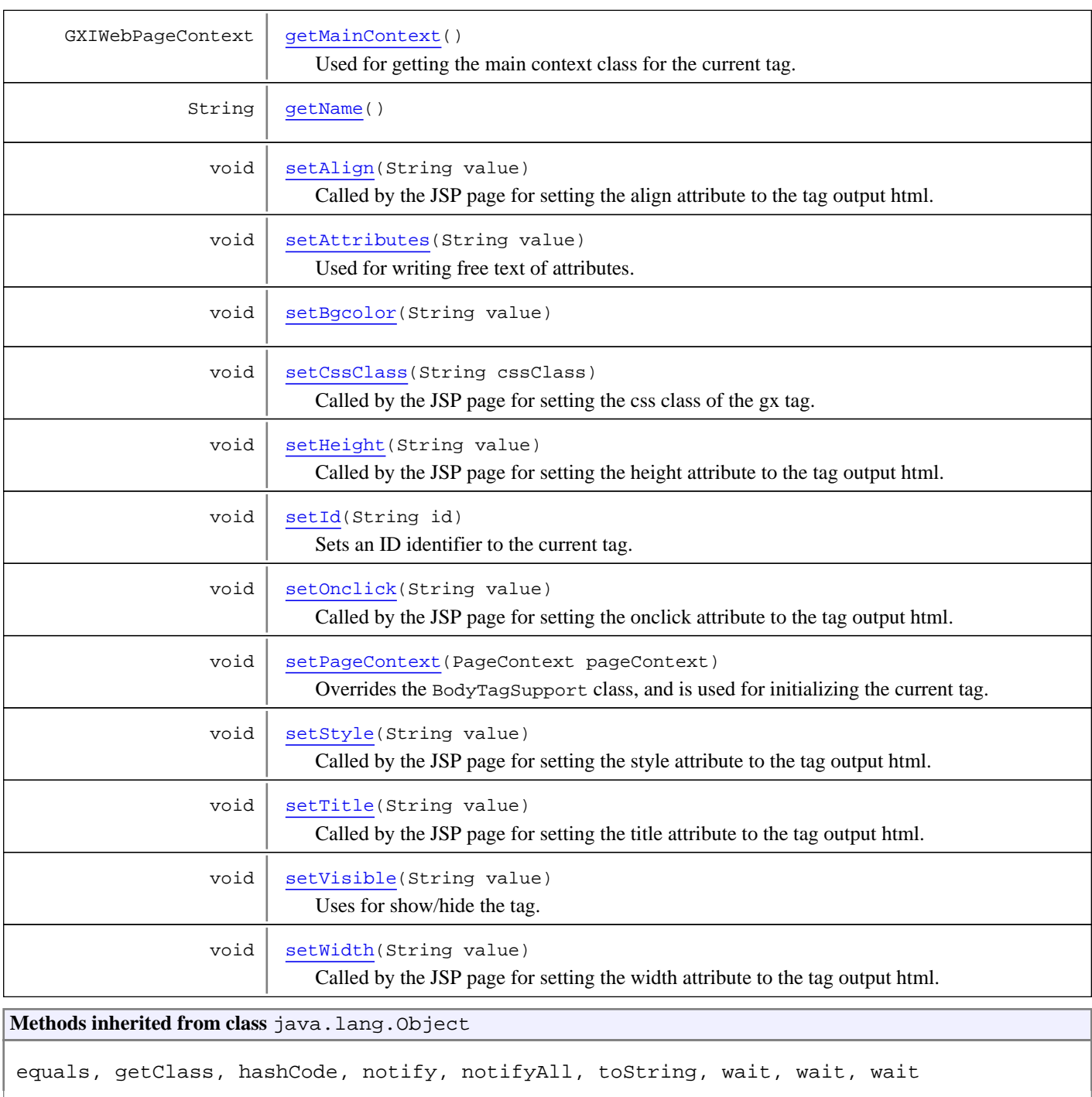

# **Constructors**

# <span id="page-721-0"></span>**GXAbstractTag**

public **GXAbstractTag**()

# Methods

## **getInnerHTML**

```
public String getInnerHTML()
```
<span id="page-722-2"></span>Used for retrieving the Inner HTML tag. For example:  $\langle qx \rangle$ : span>some text</gx: span>

#### **Returns:**

The tag inner HTML

## <span id="page-722-5"></span>**setId**

public void **setId**(String id)

Sets an ID identifier to the current tag. The set method is called automatically by the JSP page when setting the ID attribute to a gx tag. The ID can be used to update content for the tag using [GXITagsAccesor.setTagContent\(String, String\)](#page-732-0).

#### <span id="page-722-0"></span>**getId**

public String **getId**()

<span id="page-722-3"></span>Retrieves the ID of the current tag

### **getName**

public String **getName**()

#### **setCssClass**

```
public void setCssClass(String cssClass)
```
<span id="page-722-4"></span>Called by the JSP page for setting the css class of the gx tag. Translated into the HTML "class" attribute.

#### **Parameters:**

<span id="page-722-6"></span>cssClass - The css class name

## **setPageContext**

public void **setPageContext**(PageContext pageContext)

Overrides the BodyTagSupport class, and is used for initializing the current tag.

#### **Parameters:**

<span id="page-722-1"></span>pageContext - The JSP page context

## **doStartTag**

```
public int doStartTag()
   throws JspException
```
Overrides the tag library class BodyTagSupport and performs validation and further initialization.

```
See Also:
    doStartTag()
```
#### **getMainContext**

public GXIWebPageContext **getMainContext**()

<span id="page-723-2"></span>Used for getting the main context class for the current tag.

#### **Returns:**

<span id="page-723-1"></span>The main context class for the current tag.

# **doEndTag**

```
public int doEndTag()
   throws JspTagException
```
<span id="page-723-0"></span>Triggers the tag build process. If the tag was set to not visible [GXITagsAccesor.setTagVisible\(String, boolean\)](#page-733-0), the tag will not be rendered. This method calls the abstract method buildHtmlTag(StringBuffer) in order for each inheriting class to build its HTML content.

## **doAfterBody**

```
public int doAfterBody()
   throws JspTagException
```
Method is invoked after every body evaluation to control whether the body will be reevaluated or not.

**Returns:**

<span id="page-723-3"></span>SKIP\_BODY

#### **setAttributes**

public void **setAttributes**(String value)

Used for writing free text of attributes. **Syntax:** <gx:tag attributes="onmouseover='showImage();' onmouseout='hideImage();' " ...>

#### **Parameters:**

<span id="page-723-5"></span>value - The free text that specifies the attributes

## **setVisible**

```
public void setVisible(String value)
```
Uses for show/hide the tag. This method is called automatically by the JSP page, when placing a visible attribute to a tag. Typical Usage: <gx:tag visible="false">... false vaue is causing the tag not to be rendered

#### **Parameters:**

value - true/false if the tag should be visible.

#### **See Also:**

<span id="page-723-4"></span>[GXITagsAccesor.setTagVisible\(String, boolean\)](#page-733-0)

#### **setStyle**

public void **setStyle**(String value)

Called by the JSP page for setting the style attribute to the tag output html.

#### **Parameters:**

<span id="page-724-4"></span>value - The style attributes value

#### **setTitle**

```
public void setTitle(String value)
```
Called by the JSP page for setting the title attribute to the tag output html.

**Parameters:**

<span id="page-724-3"></span>value - The title attribute value

#### **setOnclick**

```
public void setOnclick(String value)
```
Called by the JSP page for setting the onclick attribute to the tag output html.

#### **Parameters:**

<span id="page-724-0"></span>value - The onclick attribute value

#### **setAlign**

```
public void setAlign(String value)
```
Called by the JSP page for setting the align attribute to the tag output html.

#### **Parameters:**

<span id="page-724-5"></span>value - The align attribute value

## **setWidth**

```
public void setWidth(String value)
```
Called by the JSP page for setting the width attribute to the tag output html.

#### **Parameters:**

<span id="page-724-2"></span>value - The width attribute value

#### **setHeight**

```
public void setHeight(String value)
```
Called by the JSP page for setting the height attribute to the tag output html.

**Parameters:**

<span id="page-724-1"></span>value - The height attribute value

## **setBgcolor**

```
public void setBgcolor(String value)
```
# <span id="page-725-0"></span>**com.sabratec.j2ee.framework.web.tags Class GXContextInitiatorTag**

java.lang.Object || || || ||

+-BodyTagSupport

 | +-[com.sabratec.j2ee.framework.web.tags.GXAbstractTag](#page-720-0)

 |  **+-com.sabratec.j2ee.framework.web.tags.GXContextInitiatorTag**

#### **All Implemented Interfaces:**

java.io.Serializable

#### public class **GXContextInitiatorTag** extends [GXAbstractTag](#page-720-0)

This class is an alternative to the opening tag <gx:html> : [GXAbstractHtmlTag](#page-712-0). It is required when the Web server doesn't support placing JSP Include files under a server tag.

#### **Syntax:**

```
<gx:init gx_context="<CONTEXT CLASS"/>
 ...
 <gx:form>
```
 ... </gx:form>

 ... <gx:release/>

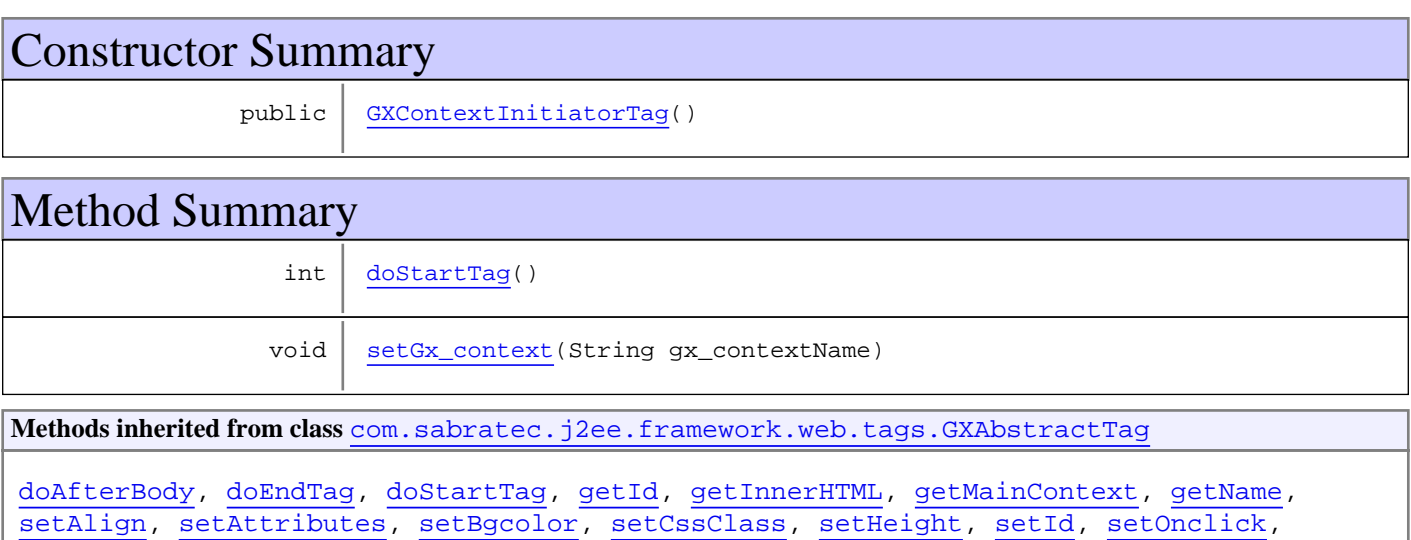

[setPageContext](#page-722-6), [setStyle](#page-723-4), [setTitle](#page-724-4), [setVisible](#page-723-5), [setWidth](#page-724-5)

**Methods inherited from class** java.lang.Object

equals, getClass, hashCode, notify, notifyAll, toString, wait, wait, wait

# **Constructors**

## <span id="page-725-1"></span>**GXContextInitiatorTag**

public **GXContextInitiatorTag**()

# Methods

# **doStartTag**

```
public final int doStartTag()
   throws JspException
```
<span id="page-726-1"></span><span id="page-726-0"></span>Overrides the tag library class BodyTagSupport and performs validation and further initialization.

## **setGx\_context**

```
public void setGx_context(String gx_contextName)
   throws ClassNotFoundException,
          IllegalAccessException,
          InstantiationException
```
# <span id="page-727-0"></span>**com.sabratec.j2ee.framework.web.tags Class GXContextReleaseTag**

java.lang.Object || || || ||

+-BodyTagSupport

 | +-[com.sabratec.j2ee.framework.web.tags.GXAbstractTag](#page-720-0)

 |  **+-com.sabratec.j2ee.framework.web.tags.GXContextReleaseTag**

#### **All Implemented Interfaces:**

java.io.Serializable

#### public class **GXContextReleaseTag** extends [GXAbstractTag](#page-720-0)

This class is an alternative to the closing tag </gx:html> : [GXAbstractHtmlTag](#page-712-0). It is required when the web server doesn't support placing JSP Include files under a server tag.

#### **Syntax:**

```
<gx:init gx_context="<CONTEXT CLASS"/>
 ...
 <gx:form>
```
 ... </gx:form>

 ... <gx:release/>

# Constructor Summary public [GXContextReleaseTag](#page-727-1)() Method Summary  $int \, | \, \text{doEndTaq}()$ Method called at the end of tag. **Methods inherited from class** [com.sabratec.j2ee.framework.web.tags.GXAbstractTag](#page-720-0) [doAfterBody](#page-723-0), [doEndTag](#page-723-1), [doStartTag](#page-722-1), [getId](#page-722-0), [getInnerHTML](#page-722-2), [getMainContext](#page-723-2), [getName](#page-722-3),

[setAlign](#page-724-0), [setAttributes](#page-723-3), [setBgcolor](#page-724-1), [setCssClass](#page-722-4), [setHeight](#page-724-2), [setId](#page-722-5), [setOnclick](#page-724-3), [setPageContext](#page-722-6), [setStyle](#page-723-4), [setTitle](#page-724-4), [setVisible](#page-723-5), [setWidth](#page-724-5)

**Methods inherited from class** java.lang.Object

equals, getClass, hashCode, notify, notifyAll, toString, wait, wait, wait

# **Constructors**

## <span id="page-727-1"></span>**GXContextReleaseTag**

public **GXContextReleaseTag**()

# Methods

# <span id="page-728-0"></span>**doEndTag**

public final int **doEndTag**() throws JspTagException

Method called at the end of tag.

**Returns:**

EVAL\_PAGE

# **com.sabratec.j2ee.framework.web.tags Class GXFeatureDetectTag**

java.lang.Object || || || ||

+-BodyTagSupport

 | +-[com.sabratec.j2ee.framework.web.tags.GXAbstractTag](#page-720-0) |

<span id="page-729-0"></span> **+-com.sabratec.j2ee.framework.web.tags.GXFeatureDetectTag**

#### **All Implemented Interfaces:**

java.io.Serializable

#### public class **GXFeatureDetectTag** extends [GXAbstractTag](#page-720-0)

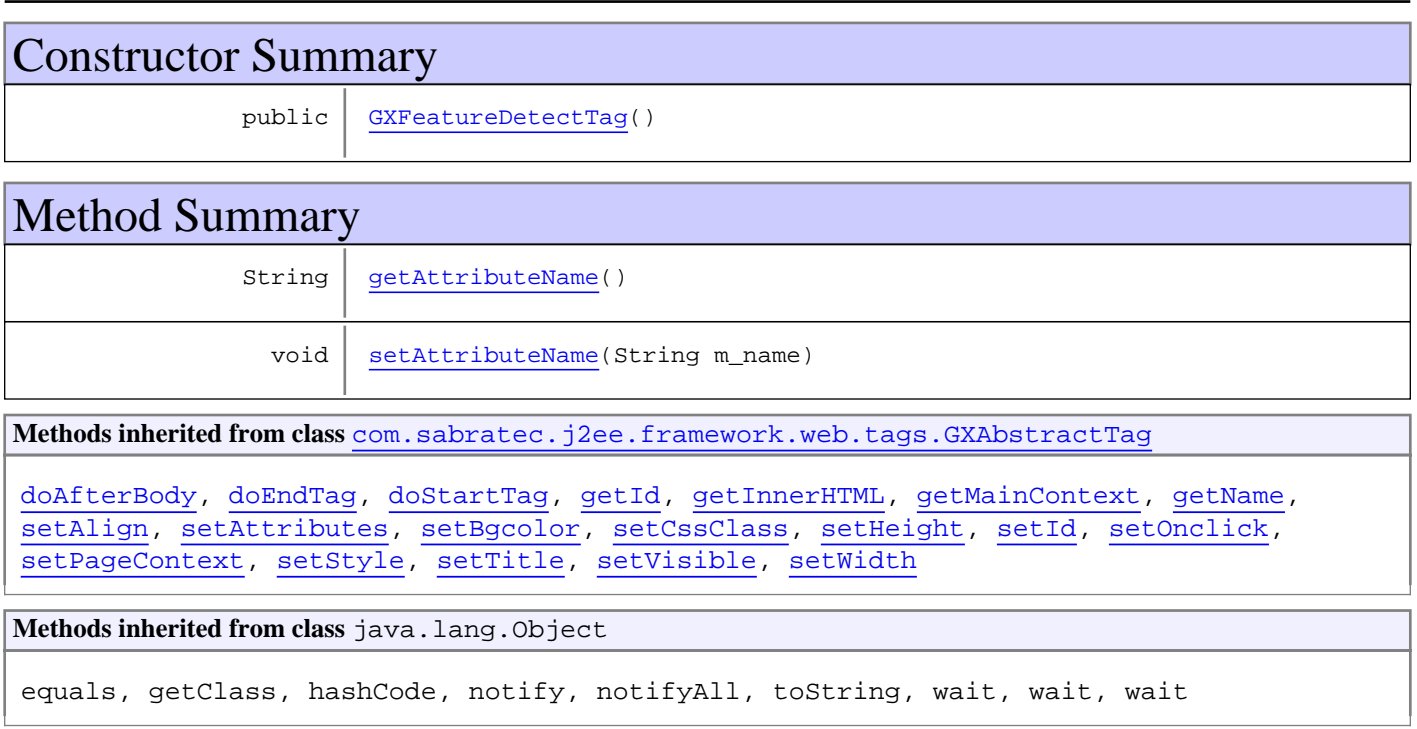

# **Constructors**

# <span id="page-729-1"></span>**GXFeatureDetectTag**

public **GXFeatureDetectTag**()

# Methods

## <span id="page-729-2"></span>**getAttributeName**

```
public String getAttributeName()
```
# <span id="page-730-0"></span>**setAttributeName**

public void **setAttributeName**(String m\_name)

# **com.sabratec.j2ee.framework.web.tags Interface GXITagsAccesor**

**All Known Implementing Classes:** [GXTagsAccesorImpl](#page-691-0)

#### public interface **GXITagsAccesor**

This class which can be accessed from the context classes as getTagsAccesor(), provides various methods for updating the various gx tags. It serves both simple tags using setTagContent,setTagAttribute, or complex tags such as combobox, radio buttons and table.

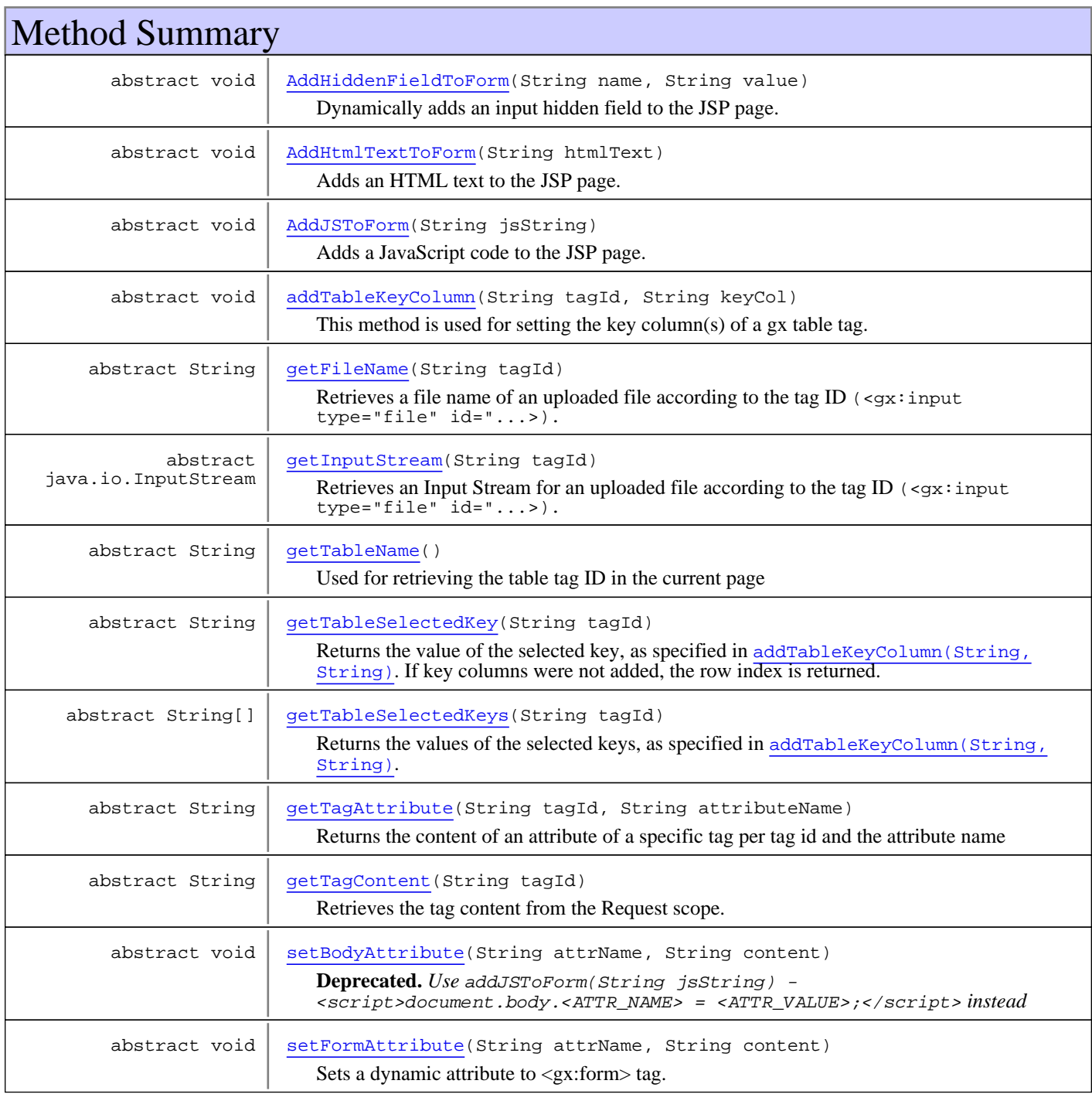

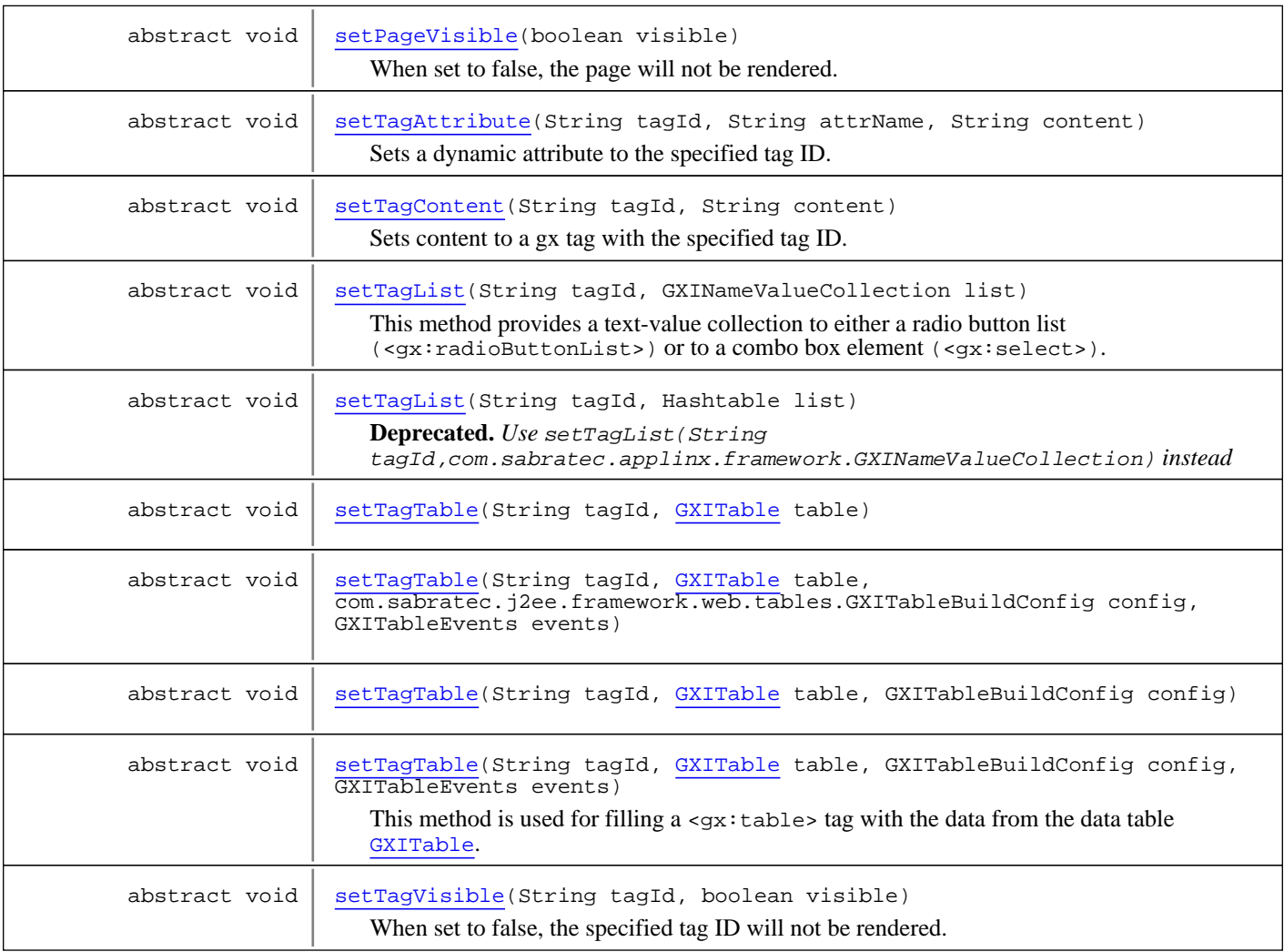

# Methods

## **setTagContent**

public abstract void **setTagContent**(String tagId, String content)

<span id="page-732-0"></span>Sets content to a gx tag with the specified tag ID. The content is set to the relevant tag according to the tag type:

- $\bullet$  <gx: input > the content is set in the value attribute.
- $\langle$ gx: span> (or any other label tag) the content is set as the inner HTML.
- $\leq$ x: select> the content is set by the option whose value is equal to the specified content.
- <gx:radioButtonList> the content is set by the radio button whose value is equal to the specified content.
- $\leq x : \text{checkbox} > -\text{the check box}$  is checked if the content equals the checked value.

#### **Parameters:**

<span id="page-732-1"></span>tagId - The ID of the gx tag content - The dynamic content to set to the gx tag

# **getTagContent**

public abstract String **getTagContent**(String tagId)

Retrieves the tag content from the Request scope. If setTagContent for the specified tag ID was already set it will be returned, otherwise the form/queryString value will be returned.

#### **Parameters:**

tagId - the content of the specified tag ID

#### **Returns:**

<span id="page-733-0"></span>the tag's content/value

#### **setTagVisible**

```
public abstract void setTagVisible(String tagId,
          boolean visible)
```
When set to false, the specified tag ID will not be rendered.

#### **Parameters:**

```
tagId - The tag ID to hide
visible - true/false to determine whether to hide/show a tag
```
#### **setPageVisible**

public abstract void **setPageVisible**(boolean visible)

When set to false, the page will not be rendered.

#### **Parameters:**

<span id="page-733-2"></span>visible - true/false to determine whether to hide/show the page

#### **setTagAttribute**

```
public abstract void setTagAttribute(String tagId,
         String attrName,
          String content)
```
Sets a dynamic attribute to the specified tag ID. When such a static attribute exsists in gx tag in the JSP page, it will be overriden.

#### **Parameters:**

<span id="page-733-4"></span>tagId - the tag ID attrName - the name of the attribute to set content - the content for the attribute

#### **setTagList**

```
public abstract void setTagList(String tagId,
          Hashtable list)
```
**Deprecated.** *Use* setTagList(String tagId,com.sabratec.applinx.framework.GXINameValueCollection) *instead*

### <span id="page-733-3"></span>**setTagList**

```
public abstract void setTagList(String tagId,
          GXINameValueCollection list)
```
This method provides a text-value collection to either a radio button list  $\langle \langle gx : \text{radioButtonList}\rangle \rangle$  or to a combo box element (<gx:select>). To use this method, initialize a name-value collection and add text-value pairs to it.

#### **Parameters:**

<span id="page-734-1"></span>tagId - the tag ID of the radio button list/combo box which the dynamic list should be provided list - the list of text-value items

## **setTagTable**

```
public abstract void setTagTable(String tagId,
          GXITable table)
```
**See Also:**

<span id="page-734-3"></span>[setTagTable\(String, GXITable, GXITableBuildConfig, GXITableEvents\)](#page-734-4)

## **setTagTable**

```
public abstract void setTagTable(String tagId,
          GXITable table,
          GXITableBuildConfig config)
```
**See Also:**

<span id="page-734-2"></span>[setTagTable\(String, GXITable, GXITableBuildConfig, GXITableEvents\)](#page-734-4)

## **setTagTable**

```
public abstract void setTagTable(String tagId,
          GXITable table,
          com.sabratec.j2ee.framework.web.tables.GXITableBuildConfig config,
          GXITableEvents events)
```
## <span id="page-734-4"></span>**setTagTable**

```
public abstract void setTagTable(String tagId,
          GXITable table,
          GXITableBuildConfig config,
          GXITableEvents events)
```
This method is used for filling a  $\langle gx : table \rangle$  tag with the data from the data table  $GXITable$ .

#### **Parameters:**

tagId - The ID of <gx:table> table - The data table config - a configuration class with common options of how to build the table HTML events - a table events class which receives events on every new element creation (row,cell and a tag with a cell).

#### **See Also:**

<span id="page-734-0"></span>GXITableBuildConfig GXITableEvents [GXAbstractHtmlTableTag](#page-711-0) [GXIClientBaseObject.getTable\(\)](#page-92-0)

## **addTableKeyColumn**

```
public abstract void addTableKeyColumn(String tagId,
          String keyCol)
```
This method is used for setting the key column(s) of a gx table tag. Setting a key column is needed when you are interested to know the key column value when a row is selected. For example, if you have collected a multiple screens table with an item number column, and you would like to show details of an item (according to the item number) when clicking on a button in this row.

 If you will use addTableKeyColumn("TABLE TAG ID","ItemNumber") before the table is displayed, when you will select a row and post back to the context class, you will be able to retrieve the selected item number using [getTableSelectedKey\(String\)](#page-735-2) and use it in order to find and drill down to the relevant row.

#### **Parameters:**

<span id="page-735-1"></span>tagId - The table tag ID keyCol - The key column name in [GXITable.getColumns\(\)](#page-244-0)

#### **getTableName**

public abstract String **getTableName**()

Used for retrieving the table tag ID in the current page

#### **Returns:**

<span id="page-735-2"></span>The last built table name

#### **getTableSelectedKey**

public abstract String **getTableSelectedKey**(String tagId)

Returns the value of the selected key, as specified in [addTableKeyColumn\(String, String\)](#page-734-0). If key columns were not added, the row index is returned.

**Parameters:**

tagId - The table tag ID

#### **Returns:**

<span id="page-735-3"></span>The key column value

## **getTableSelectedKeys**

public abstract String[] **getTableSelectedKeys**(String tagId)

Returns the values of the selected keys, as specified in [addTableKeyColumn\(String, String\)](#page-734-0). Use this method when you specify more then one key column in the method addTableKeyColumn. If key columns were not added, the row index is returned.

#### **Parameters:**

tagId - The table tag ID

#### **Returns:**

<span id="page-735-0"></span>A String array of the key columns values

## **AddHiddenFieldToForm**

public abstract void **AddHiddenFieldToForm**(String name, String value)

Dynamically adds an input hidden field to the JSP page.

#### **Parameters:**

name - The name of the hidden field value - The value of the hidden field

## **AddJSToForm**

public abstract void **AddJSToForm**(String jsString)

<span id="page-736-1"></span>Adds a JavaScript code to the JSP page. The script should be wrapped with <script>...</script>tag.

#### **Parameters:**

<span id="page-736-0"></span>jsString - The JavaScript command(s)

## **AddHtmlTextToForm**

public abstract void **AddHtmlTextToForm**(String htmlText)

Adds an HTML text to the JSP page.

#### **Parameters:**

<span id="page-736-4"></span>htmltext - the html text to add

#### **setBodyAttribute**

```
public abstract void setBodyAttribute(String attrName,
          String content)
```
**Deprecated.** *Use* addJSToForm(String jsString) - <script>document.body.<ATTR\_NAME> = <ATTR\_VALUE>;</script> *instead*

#### **setFormAttribute**

public abstract void **setFormAttribute**(String attrName, String content)

<span id="page-736-5"></span>Sets a dynamic attribute to  $\langle$ gx:form> tag.

#### **Parameters:**

<span id="page-736-3"></span>attrName - The name of the attribute content - The content of the attribute

#### **getInputStream**

```
public abstract java.io.InputStream getInputStream(String tagId)
   throws java.io.IOException
```
Retrieves an Input Stream for an uploaded file according to the tag ID ( $\langle \text{gx: input type} = "file" id = "... \rangle$ ).

#### **Parameters:**

tagId - the input file tag ID

#### **Returns:**

<span id="page-736-2"></span>Input Stream of the uploaded file

#### **getFileName**

```
public abstract String getFileName(String tagId)
   throws java.io.IOException
```
Retrieves a file name of an uploaded file according to the tag ID (<gx:input type="file" id="...>).

#### **Parameters:**

tagId - The input file tag ID

#### **Returns:**

<span id="page-737-0"></span>The file name

## **getTagAttribute**

```
public abstract String getTagAttribute(String tagId,
 String attributeName)
```
Returns the content of an attribute of a specific tag per tag id and the attribute name

#### **Parameters:**

tagId - the tag ID attributeName - the attribute name

#### **Returns:**

the content of an attribute of a specific tag per tag id and the attribute name

# <span id="page-738-0"></span>**com.sabratec.j2ee.framework.web.tags Class GXJspIncludeTag**

java.lang.Object || || || ||

+-BodyTagSupport

 | +-[com.sabratec.j2ee.framework.web.tags.GXAbstractTag](#page-720-0)

 |  **+-com.sabratec.j2ee.framework.web.tags.GXJspIncludeTag**

#### **All Implemented Interfaces:**

java.io.Serializable

# public class **GXJspIncludeTag**

extends [GXAbstractTag](#page-720-0)

This class is the root of a JSP Include file and the tag that initializes and activates the JSP Include context class. **Syntax:**

```
<gx:include gx_context="<CONTEXT CLASS>">
 ...
 <img src=...
 ...
```
</gx:include>

This class throws the following events in the context class:

- gx\_onLoad informs about the Load event of the Include file gx\_onLoad()
- gx\_preRender informs before the HTML of the Include file is rendered  $gx$ \_preRender()
- gx\_onUnload informs of the Unload event (for cleanup) gx\_onUnload()
- gx\_onError Used for error handling gx\_onError(RuntimeException)()

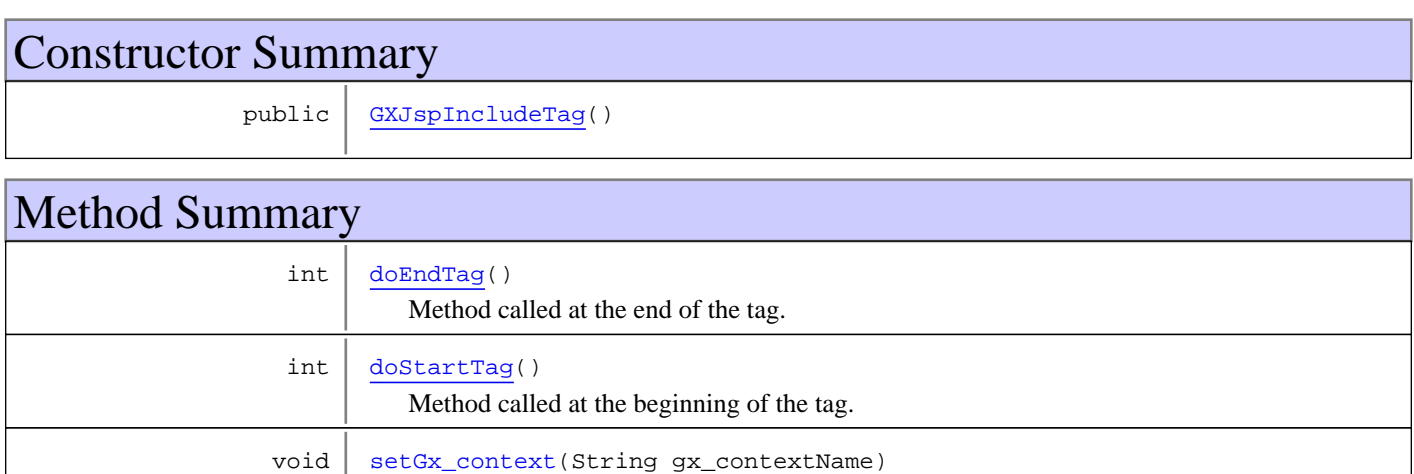

**Methods inherited from class** [com.sabratec.j2ee.framework.web.tags.GXAbstractTag](#page-720-0)

void | [setPageContext](#page-739-4)(PageContext pageContext)

[doAfterBody](#page-723-0), [doEndTag](#page-723-1), [doStartTag](#page-722-1), [getId](#page-722-0), [getInnerHTML](#page-722-2), [getMainContext](#page-723-2), [getName](#page-722-3), [setAlign](#page-724-0), [setAttributes](#page-723-3), [setBgcolor](#page-724-1), [setCssClass](#page-722-4), [setHeight](#page-724-2), [setId](#page-722-5), [setOnclick](#page-724-3), [setPageContext](#page-722-6), [setStyle](#page-723-4), [setTitle](#page-724-4), [setVisible](#page-723-5), [setWidth](#page-724-5)

**Methods inherited from class** java.lang.Object

equals, getClass, hashCode, notify, notifyAll, toString, wait, wait, wait

## **Constructors**

## <span id="page-739-0"></span>**GXJspIncludeTag**

public **GXJspIncludeTag**()

# Methods

#### **setPageContext**

public void **setPageContext**(PageContext pageContext)

<span id="page-739-4"></span><span id="page-739-2"></span>Overrides the BodyTagSupport class, and is used for initializing the current tag.

# **doStartTag**

public final int **doStartTag**() throws JspException

Method called at the beginning of the tag.

<span id="page-739-1"></span>**Returns:** EVAL\_BODY\_TAG

### **doEndTag**

```
public final int doEndTag()
   throws JspTagException
```
Method called at the end of the tag.

<span id="page-739-3"></span>**Returns:** EVAL\_PAGE

#### **setGx\_context**

```
public void setGx_context(String gx_contextName)
   throws ClassNotFoundException,
          IllegalAccessException,
          InstantiationException
```
# **com.sabratec.j2ee.framework.web.tags Class GXTagFunctions**

java.lang.Object

|  **+-com.sabratec.j2ee.framework.web.tags.GXTagFunctions**

public class **GXTagFunctions** extends Object

Internal Util class for common tasks of the package.

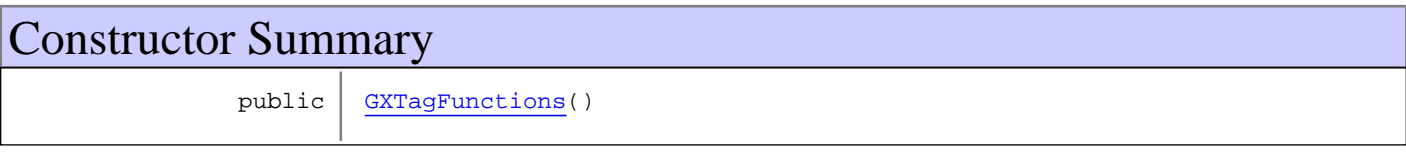

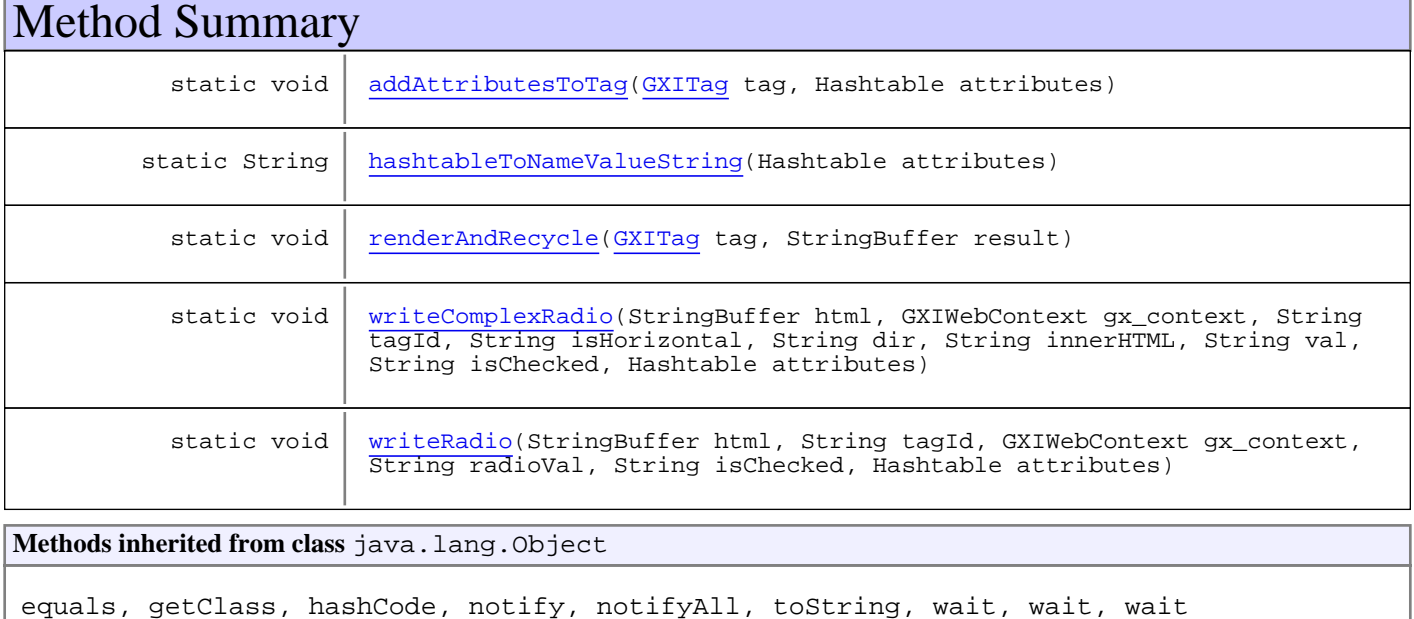

# **Constructors**

# <span id="page-740-0"></span>**GXTagFunctions**

public **GXTagFunctions**()

# Methods

# <span id="page-741-3"></span>**writeComplexRadio**

```
public static void writeComplexRadio(StringBuffer html,
           GXIWebContext gx_context,
           String tagId,
           String isHorizontal,
           String dir,
          String innerHTML,
          String val,
          String isChecked,
          Hashtable attributes)
```
## <span id="page-741-4"></span>**writeRadio**

```
public static void writeRadio(StringBuffer html,
          String tagId,
          GXIWebContext gx_context,
          String radioVal,
          String isChecked,
          Hashtable attributes)
```
# <span id="page-741-1"></span>**hashtableToNameValueString**

public static String **hashtableToNameValueString**(Hashtable attributes)

## <span id="page-741-0"></span>**addAttributesToTag**

```
public static void addAttributesToTag(GXITag tag,
          Hashtable attributes)
```
## <span id="page-741-2"></span>**renderAndRecycle**

```
public static void renderAndRecycle(GXITag tag,
          StringBuffer result)
```
# **Package com.sabratec.util**

# **com.sabratec.util Class GXPosition**

java.lang.Object

|  **+-com.sabratec.util.GXPosition**

#### **All Implemented Interfaces:**

Cloneable**,** java.io.Serializable

public class **GXPosition** extends Object implements java.io.Serializable, Cloneable

This class represents a position on the host screen. Each position is described by its coordinates (row and column).

This class is immutable.

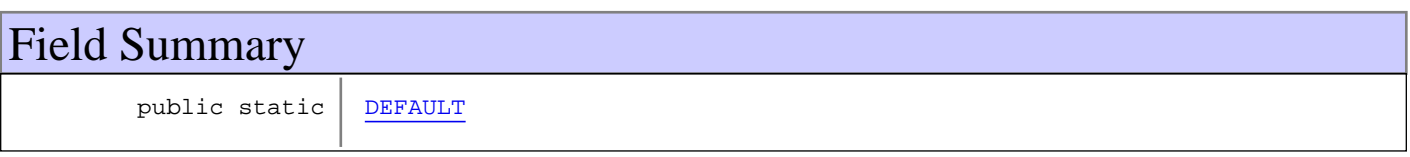

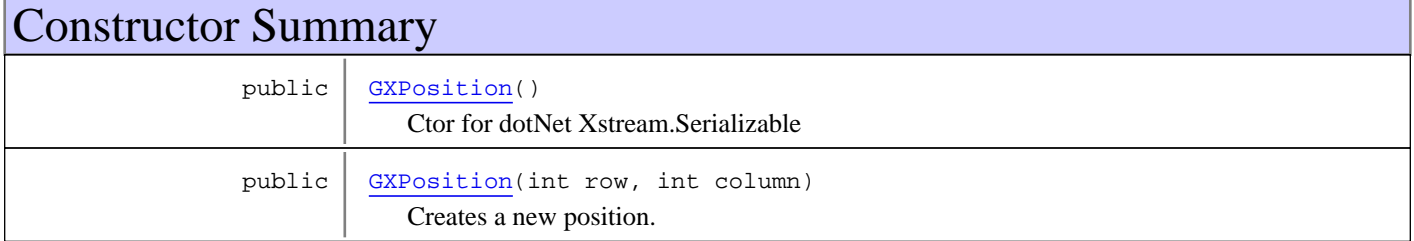

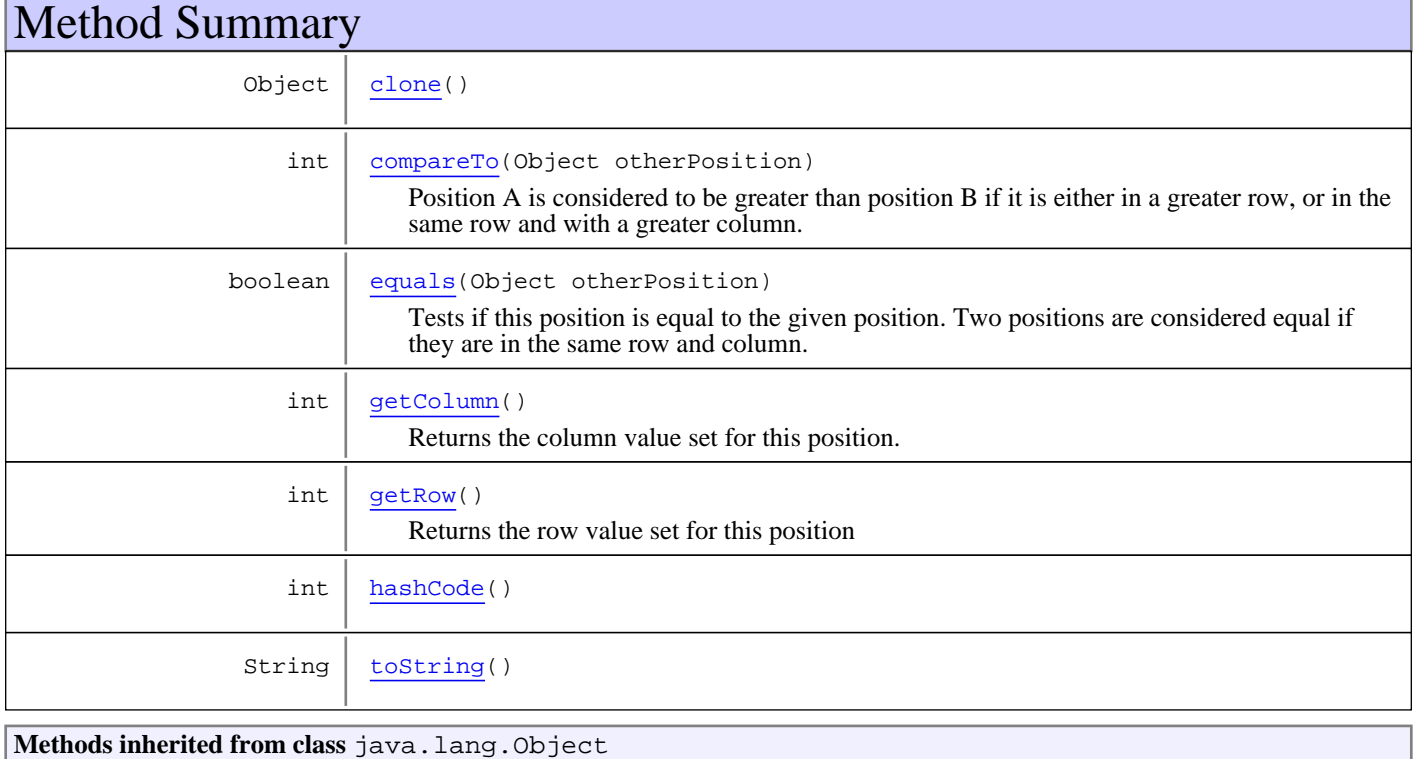

equals, getClass, hashCode, notify, notifyAll, toString, wait, wait, wait

# Fields

## <span id="page-744-0"></span>**DEFAULT**

public static com.sabratec.util.GXPosition **DEFAULT**

# **Constructors**

#### **GXPosition**

public **GXPosition**()

<span id="page-744-2"></span><span id="page-744-1"></span>Ctor for dotNet Xstream.Serializable

## **GXPosition**

```
public GXPosition(int row,
                    int column)
```
Creates a new position.

#### **Parameters:**

row - the row of the position. column - the column of the position

# Methods

## <span id="page-744-5"></span>**getRow**

public int **getRow**()

Returns the row value set for this position

**Returns:**

<span id="page-744-4"></span>the row value set for this position

## **getColumn**

public int **getColumn**()

Returns the column value set for this position.

#### **Returns:**

<span id="page-744-3"></span>the column value set for this position

## **equals**

public boolean **equals**(Object otherPosition)

Tests if this position is equal to the given position. Two positions are considered equal if they are in the same row and column.

#### **Parameters:**

otherPosition - another position object

#### **Returns:**

<span id="page-745-1"></span>Tests if this position is equal to the given position

#### **compareTo**

```
public int compareTo(Object otherPosition)
```
Position A is considered to be greater than position B if it is either in a greater row, or in the same row and with a greater column.

#### **Returns:**

-1 if this position is smaller than the given position

<span id="page-745-3"></span>1 if this position is greater than the given position and 0 if the positions are equal

# **toString**

```
public String toString()
```
## <span id="page-745-2"></span>**hashCode**

public int **hashCode**()

#### <span id="page-745-0"></span>**clone**

public Object **clone**()

# **Package com.sabratec.util.ftp**

This package supplies an API for the ApplinX FTP mechanism. It can be used instead of using the FTP dialog screens. The main class in the package is GXFtpManager. This is a singletone class and it can be accessed only via the instance() method. Another important class is GXFtpRequest, which is a data structure that contains all the relevant infomation for the FTP transmission. **Below are two code examples of uploading and downloading files: Code sample for uploading a file to a Mainframe host:** GXFtpRequest uploadReq = new GXFtpRequest(); uploadReq.setUser(user); uploadReq.setPassword(pass); uploadReq.setServer(host ip address); uploadReq.setRemoteFile(remote file using full path); uploadReq.setValue(GXMFCommands.CMD\_MF\_DATA\_TYPE, GXMFCommands.CMD\_VAL\_MF\_DATA\_TYPE\_BIN) try { uploadReq.readFileToUpload(local file using full path); GXFtpManager.instance().putFile(uploadReq); } catch (GXGeneralException e) { e.printStackTrace(); }

#### **Code sample for downloading a file from a Mainframe host:**

```
 GXFtpRequest downloadReq = new GXFtpRequest();
 downloadReq.setUser(user);
 downloadReq.setPassword(pass);
 downloadReq.setServer(host ip address);
 downloadReq.setRemoteFile(remote file using full path);
 downloadReq.setValue(GXMFCommands.CMD_MF_DATA_TYPE, GXMFCommands.CMD_VAL_MF_DATA_TYPE_BIN);
 try {
 GXFtpResponse resp = GXFtpManager.instance().getFile(downloadReq);
 resp.writeFileToDisk(local file using full path);
 } catch (GXFtpException e) {
 e.getMessage();
 }
```
# **com.sabratec.util.ftp Class GXFtpConsts**

java.lang.Object

|  **+-com.sabratec.util.ftp.GXFtpConsts**

public class **GXFtpConsts** extends Object

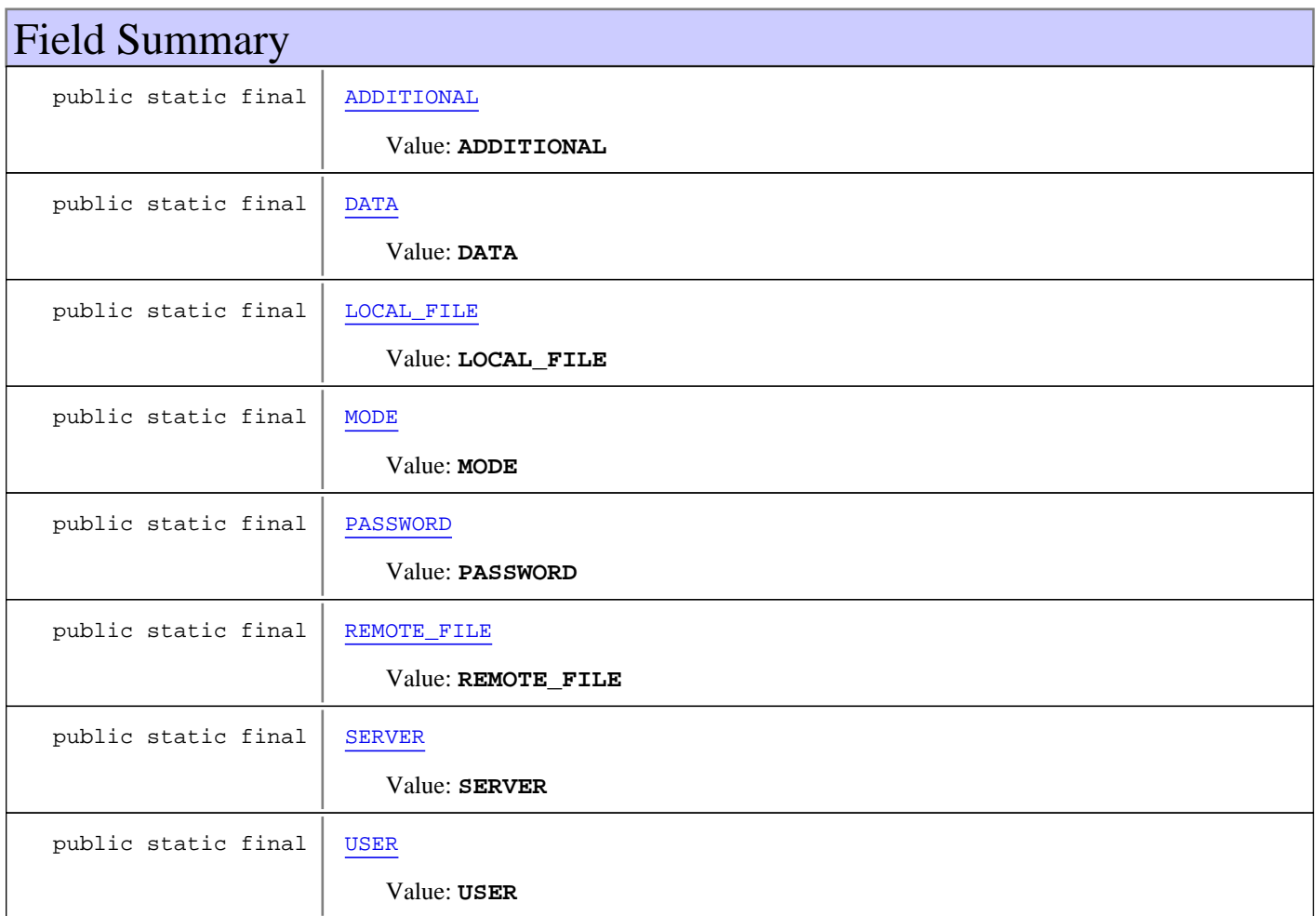

# Constructor Summary public [GXFtpConsts\(](#page-749-0)) **Methods inherited from class** java.lang.Object equals, getClass, hashCode, notify, notifyAll, toString, wait, wait, wait

# Fields

## <span id="page-748-6"></span>**SERVER**

public static final java.lang.String **SERVER**

<span id="page-748-7"></span>Constant value: **SERVER**

## **USER**

public static final java.lang.String **USER**

<span id="page-748-4"></span>Constant value: **USER**

## **PASSWORD**

public static final java.lang.String **PASSWORD**

<span id="page-748-2"></span>Constant value: **PASSWORD**

## **LOCAL\_FILE**

public static final java.lang.String **LOCAL\_FILE**

<span id="page-748-5"></span>Constant value: **LOCAL\_FILE**

#### **REMOTE\_FILE**

public static final java.lang.String **REMOTE\_FILE**

<span id="page-748-0"></span>Constant value: **REMOTE\_FILE**

## **ADDITIONAL**

public static final java.lang.String **ADDITIONAL**

<span id="page-748-3"></span>Constant value: **ADDITIONAL**

#### **MODE**

public static final java.lang.String **MODE**

<span id="page-748-1"></span>Constant value: **MODE**

## **DATA**

public static final java.lang.String **DATA**

Constant value: **DATA**

**Constructors** 

# <span id="page-749-0"></span>**GXFtpConsts**

public **GXFtpConsts**()

# <span id="page-750-1"></span>**com.sabratec.util.ftp Class GXFtpException**

java.lang.Object

|| || || || +-GXGeneralException

 |  **+-com.sabratec.util.ftp.GXFtpException**

# public class **GXFtpException**

extends GXGeneralException

Exception thrown when unexpected or negative reply is received from the server. The getReply() method can be used to examine the reply that caused the exception.

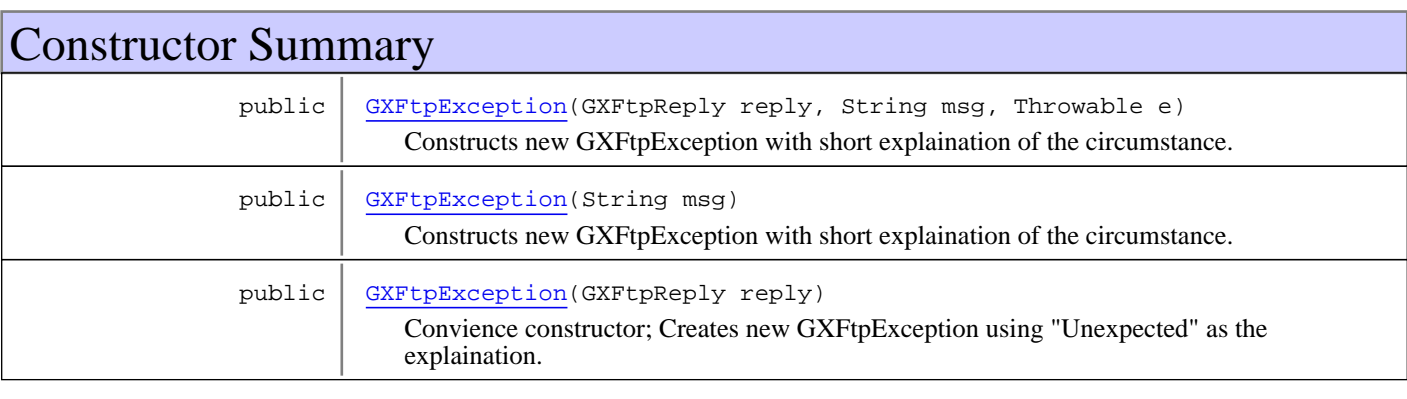

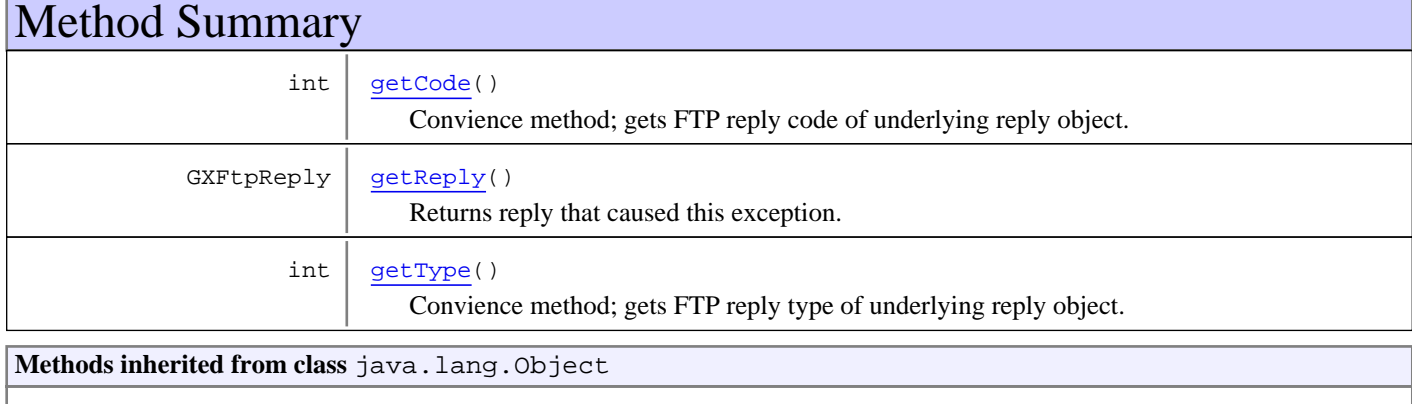

equals, getClass, hashCode, notify, notifyAll, toString, wait, wait, wait

# **Constructors**

# **GXFtpException**

public **GXFtpException**(GXFtpReply reply, String msg, Throwable e)

> <span id="page-750-0"></span>Constructs new GXFtpException with short explaination of the circumstance. The explaination is prepended to the text of the actual reply to form the exception message.

# **GXFtpException**

```
public GXFtpException(String msg)
```
<span id="page-751-1"></span><span id="page-751-0"></span>Constructs new GXFtpException with short explaination of the circumstance. Useful when there is still no reply from the server

## **GXFtpException**

public **GXFtpException**(GXFtpReply reply)

Convience constructor; Creates new GXFtpException using "Unexpected" as the explaination.

# Methods

## **getReply**

```
public GXFtpReply getReply()
```
<span id="page-751-3"></span>Returns reply that caused this exception.

#### **Returns:**

<span id="page-751-4"></span>GXFtpReply object that caused exception

# **getType**

public int **getType**()

Convience method; gets FTP reply type of underlying reply object. Equivalent to calling getReply().getType().

#### **Returns:**

type of GXFtpReply object that caused exception

#### <span id="page-751-2"></span>**See Also:** getType

## **getCode**

public int **getCode**()

Convience method; gets FTP reply code of underlying reply object. Equivalent to calling getReply().getCode().

#### **Returns:**

FTP reply code of GXFtpReply object that caused exception

# **See Also:**

getCode

# <span id="page-752-0"></span>**com.sabratec.util.ftp Class GXFtpManager**

java.lang.Object

|| || || ||  **+-com.sabratec.util.ftp.GXFtpManager**

public class **GXFtpManager** extends Object

This class supplies a batch API for the ApplinX FTP mechanism.

All the data for an ftp transmission is stored in a GXFtpRequest object.

 An GXFtpRequest object can be passed as a parameter to two different methods of GXFtpManager: getFile() and putFile() These methods can be called only via GXFtpManager singletone instance.

Two code examples of uploading and downloading files can be found in the package overview.

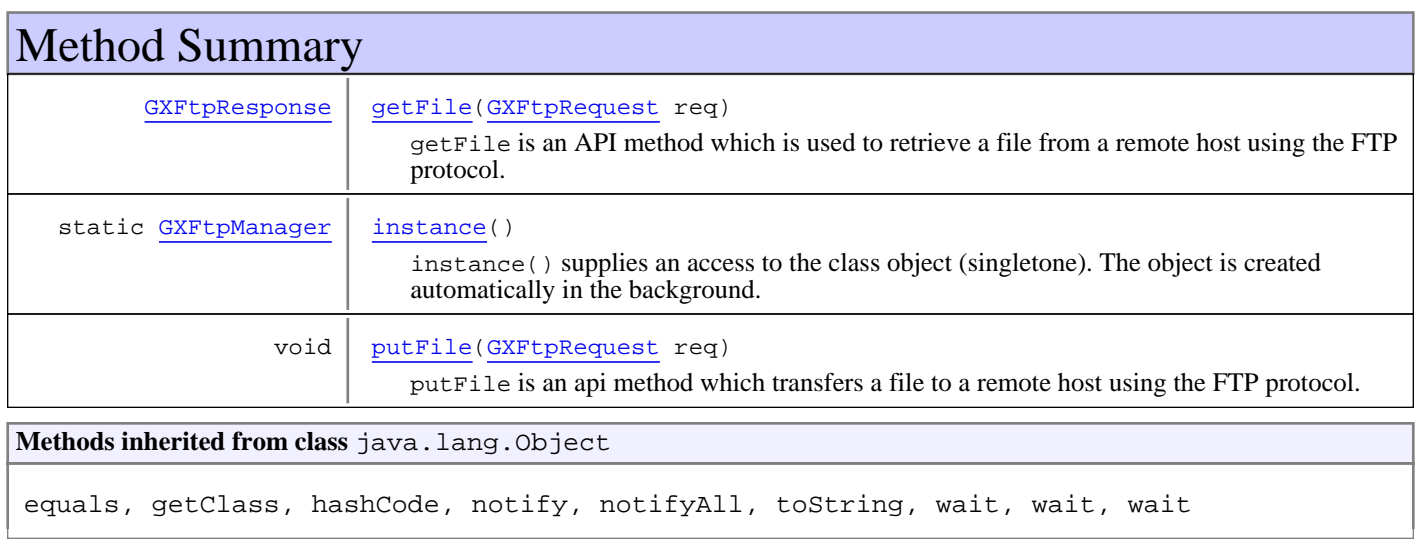

# Methods

#### **instance**

```
public static GXFtpManager instance()
```
<span id="page-752-1"></span>instance() supplies an access to the class object (singletone). The object is created automatically in the background.

#### **Returns:**

<span id="page-752-2"></span>The single instance of the class.

## **putFile**

```
public void putFile(GXFtpRequest req)
   throws GXFtpException
```
putFile is an api method which transfers a file to a remote host using the FTP protocol.

**Throws:** [GXFtpException](#page-750-1)

# <span id="page-753-0"></span>**getFile**

```
public GXFtpResponse getFile(GXFtpRequest req)
 throws GXFtpException
```
getFile is an API method which is used to retrieve a file from a remote host using the FTP protocol.

#### **Returns:**

GXFtpResponse

**Throws:**

[GXFtpException](#page-750-1)

# <span id="page-754-0"></span>**com.sabratec.util.ftp Class GXFtpRequest**

java.lang.Object

|  **+-com.sabratec.util.ftp.GXFtpRequest**

public class **GXFtpRequest** extends Object

This class is used as a data structure for all the parameters which are relevant for an FTP transmission. Some of the data is stored in the object by designated methods, e.g.:  $setUser()$ . The restof the data is stored using the setValue() method and pre defined constants such as: setValue(GXMFCommands.CMD\_MF\_DATA\_TYPE, GXMFCommands.CMD\_VAL\_MF\_DATA\_TYPE\_BIN);

 An initalized object of this class can be passed as a parameter to each of the following GXFtpManager methods: GXFtpManager.instance().putFile(GXFtpRequest); GXFtpManager.instance().getFile(GXFtpRequest);

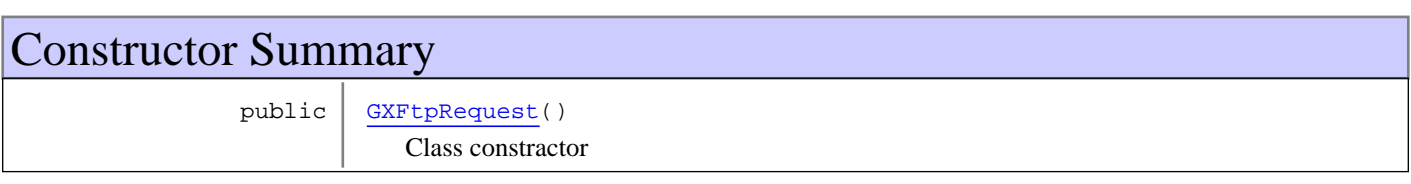

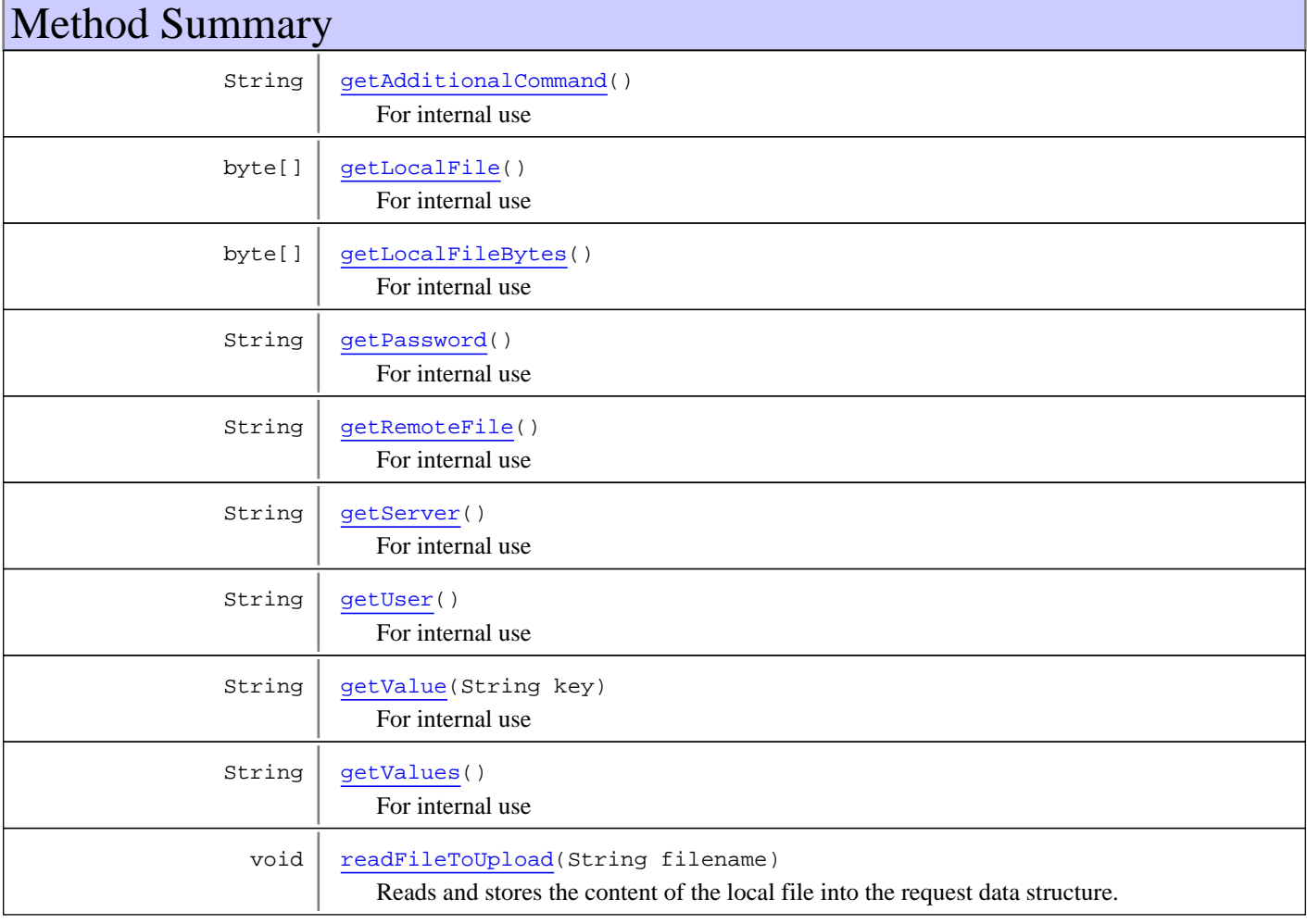

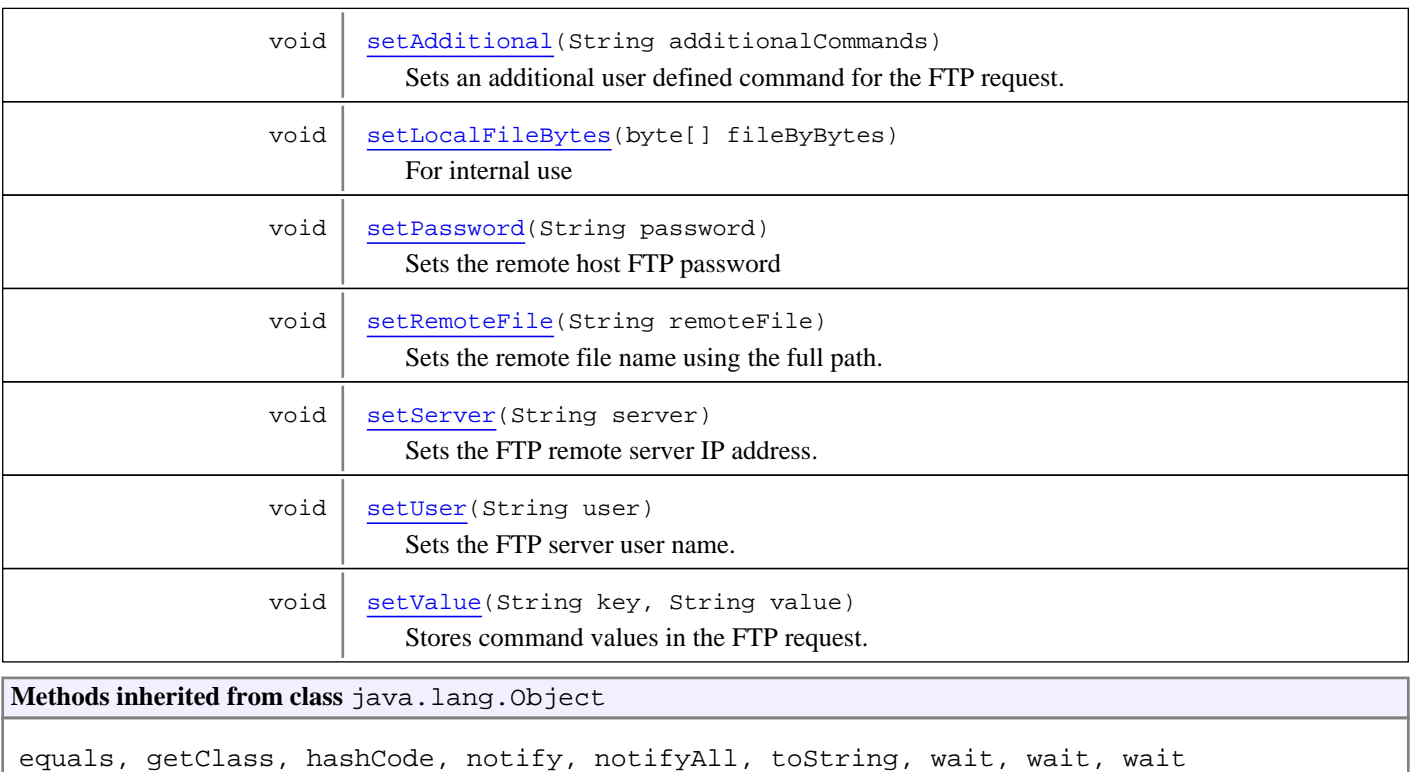

# **Constructors**

# **GXFtpRequest**

public **GXFtpRequest**()

<span id="page-755-0"></span>Class constractor

# Methods

# **getValue**

public String **getValue**(String key)

<span id="page-755-2"></span><span id="page-755-1"></span>For internal use

# **getValues**

public String **getValues**()

<span id="page-755-3"></span>For internal use

## **setValue**

```
public void setValue(String key,
          String value)
```
Stores command values in the FTP request. For example:setValue(GXMFCommands.CMD\_MF\_DATA\_TYPE, GXMFCommands.CMD\_VAL\_MF\_DATA\_TYPE\_BIN);
(continued from last page)

#### **Parameters:**

key - command constant which can be either from the [GXMFCommands](#page-768-0) class or from the [GXAS400Commands](#page-763-0) class.

value - The cmd value, which can be a constant either from one of these classes ([GXMFCommands](#page-768-0) or [GXAS400Commands](#page-763-0) ) or a positive number.

#### **getPassword**

public String **getPassword**()

For internal use

#### **setPassword**

public void **setPassword**(String password)

Sets the remote host FTP password

#### **Parameters:**

password - host password.

#### **getRemoteFile**

public String **getRemoteFile**()

For internal use

#### **setRemoteFile**

```
public void setRemoteFile(String remoteFile)
```
Sets the remote file name using the full path.

#### **Parameters:**

remoteFile - The full path name of the remote name.

#### **getServer**

public String **getServer**()

For internal use

#### **setServer**

```
public void setServer(String server)
```
Sets the FTP remote server IP address.

#### **Parameters:**

server

#### **getUser**

public String **getUser**()

For internal use

#### **setUser**

```
public void setUser(String user)
```
Sets the FTP server user name.

#### **Parameters:**

user

# **setLocalFileBytes**

public void **setLocalFileBytes**(byte[] fileByBytes)

For internal use

## **getLocalFileBytes**

public byte[] **getLocalFileBytes**()

For internal use

## **getLocalFile**

public byte[] **getLocalFile**()

For internal use

#### **setAdditional**

public void **setAdditional**(String additionalCommands)

Sets an additional user defined command for the FTP request.

#### **Parameters:**

additionalCommands

## **getAdditionalCommand**

public String **getAdditionalCommand**()

For internal use

## **readFileToUpload**

```
public void readFileToUpload(String filename)
throws GXGeneralException,
       java.io.IOException
```
Reads and stores the content of the local file into the request data structure. Should be used before uploading a file.

**Parameters:**

filename

**Throws:** GXGeneralException IOException

# **com.sabratec.util.ftp Class GXFtpResponse**

java.lang.Object

|  **+-com.sabratec.util.ftp.GXFtpResponse**

public class **GXFtpResponse** extends Object

This class holds the data retrieved from an FTP download request.

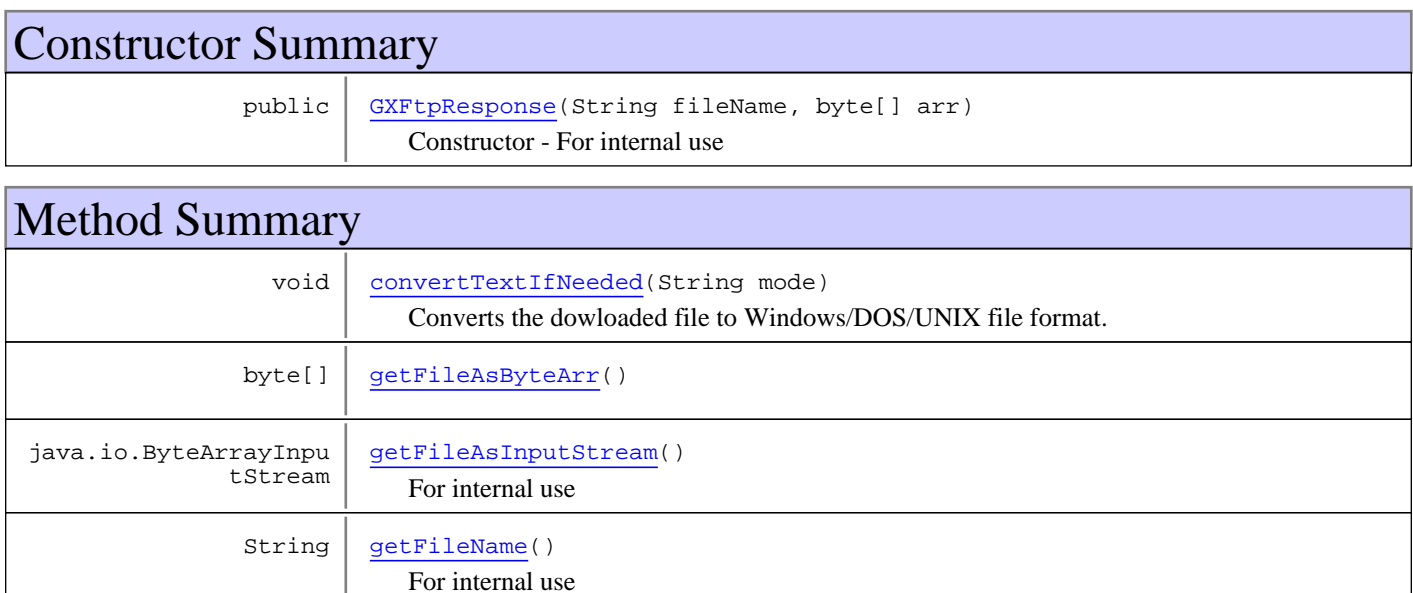

**Methods inherited from class** java.lang.Object

equals, getClass, hashCode, notify, notifyAll, toString, wait, wait, wait

# **Constructors**

## **GXFtpResponse**

public **GXFtpResponse**(String fileName, byte[] arr)

<span id="page-758-1"></span><span id="page-758-0"></span>Constructor - For internal use

# Methods

#### **getFileAsByteArr**

```
public byte[] getFileAsByteArr()
```
<span id="page-759-1"></span>(continued from last page)

# **getFileAsInputStream**

public java.io.ByteArrayInputStream **getFileAsInputStream**()

<span id="page-759-2"></span>For internal use

#### **getFileName**

public String **getFileName**()

<span id="page-759-0"></span>For internal use

## **convertTextIfNeeded**

public void **convertTextIfNeeded**(String mode)

Converts the dowloaded file to Windows/DOS/UNIX file format.

#### **Parameters:**

mode - possible values: "win", "dos" or "unix"

# **com.sabratec.util.ftp Class GXFtpTypes**

java.lang.Object

|  **+-com.sabratec.util.ftp.GXFtpTypes**

public class **GXFtpTypes** extends Object

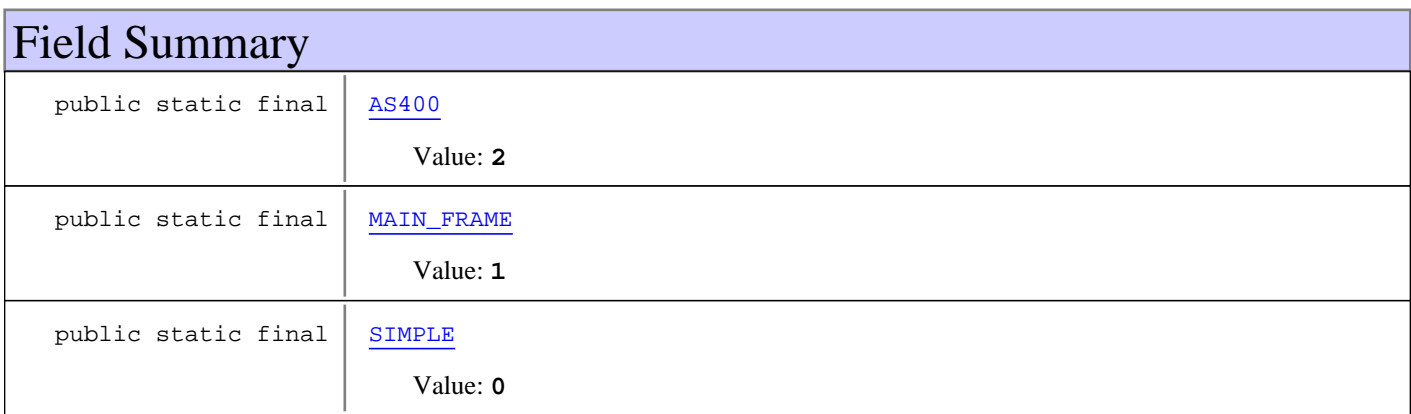

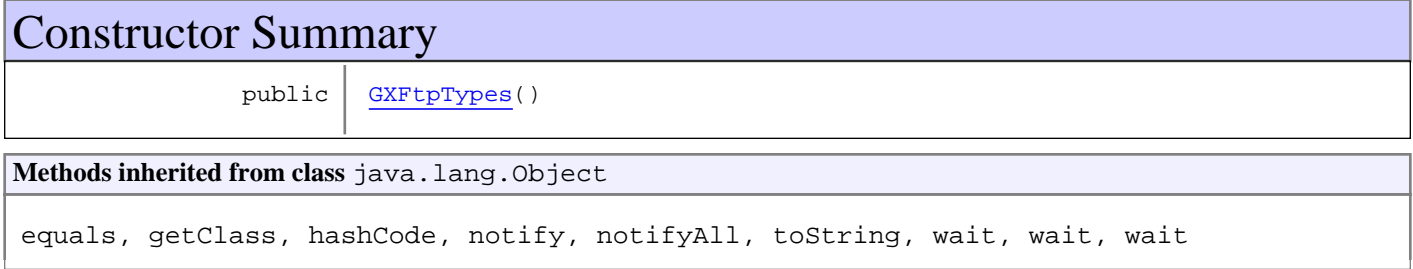

# Fields

## <span id="page-760-2"></span>**SIMPLE**

public static final java.lang.String **SIMPLE**

<span id="page-760-1"></span>Constant value: **0**

# **MAIN\_FRAME**

public static final java.lang.String **MAIN\_FRAME**

<span id="page-760-0"></span>Constant value: **1**

# **AS400**

public static final java.lang.String **AS400**

(continued from last page)

<span id="page-761-0"></span>Constant value: **2**

# **Constructors**

# **GXFtpTypes**

public **GXFtpTypes**()

# **Package com.sabratec.util.ftp.as400**

# <span id="page-763-0"></span>**com.sabratec.util.ftp.as400 Class GXAS400Commands**

java.lang.Object

|  **+-com.sabratec.util.ftp.as400.GXAS400Commands**

### public class **GXAS400Commands** extends Object

This class holds constants for the AS400 FTP commands and their possible values:

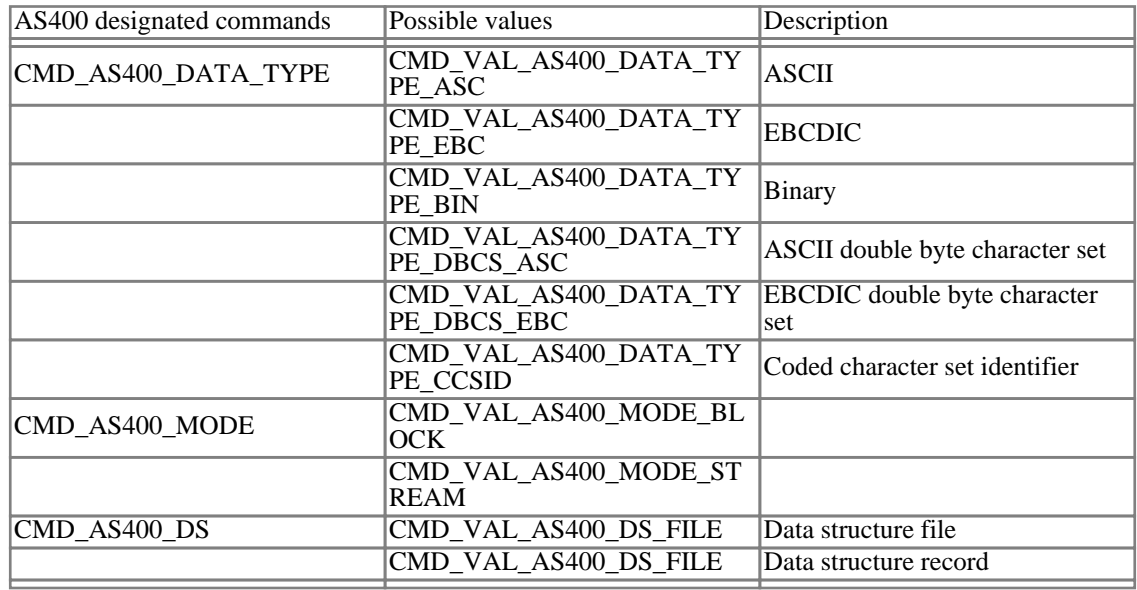

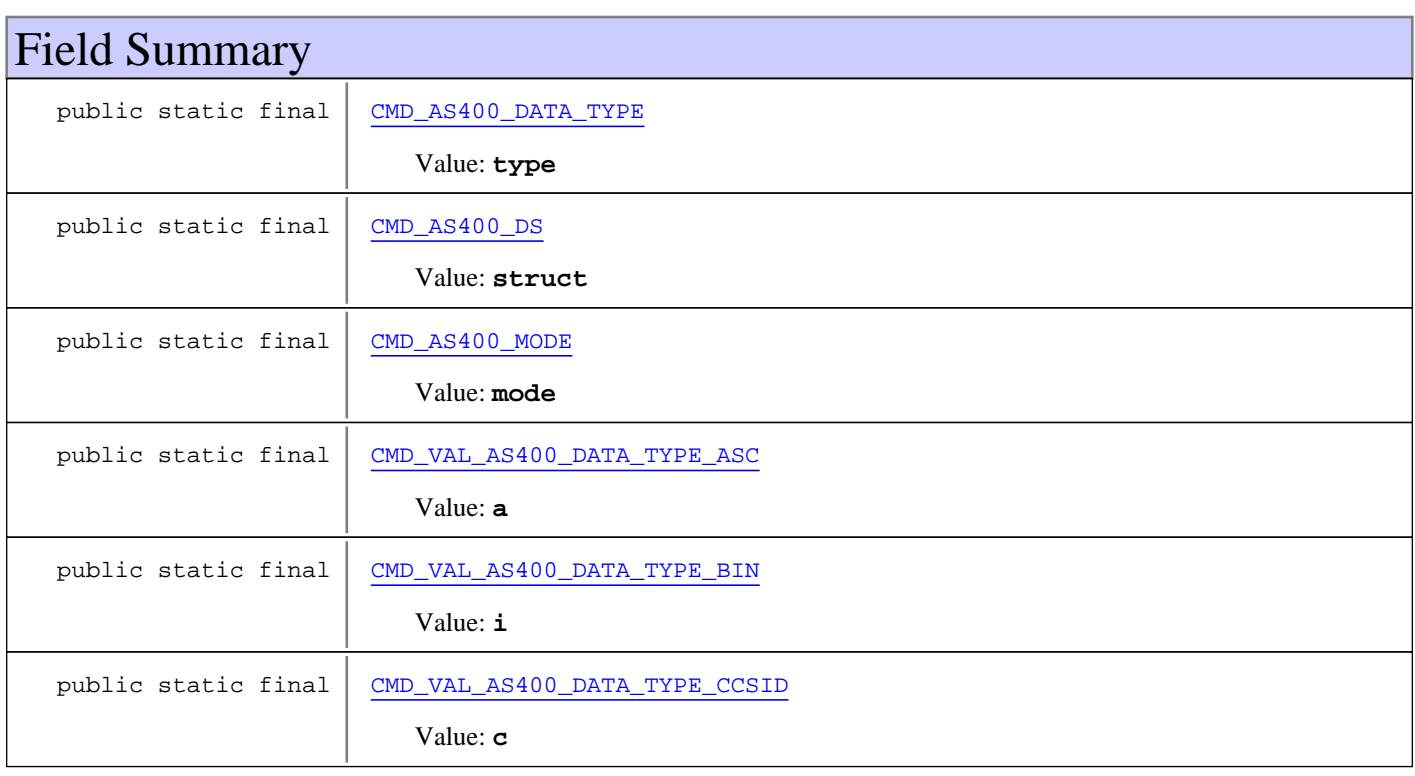

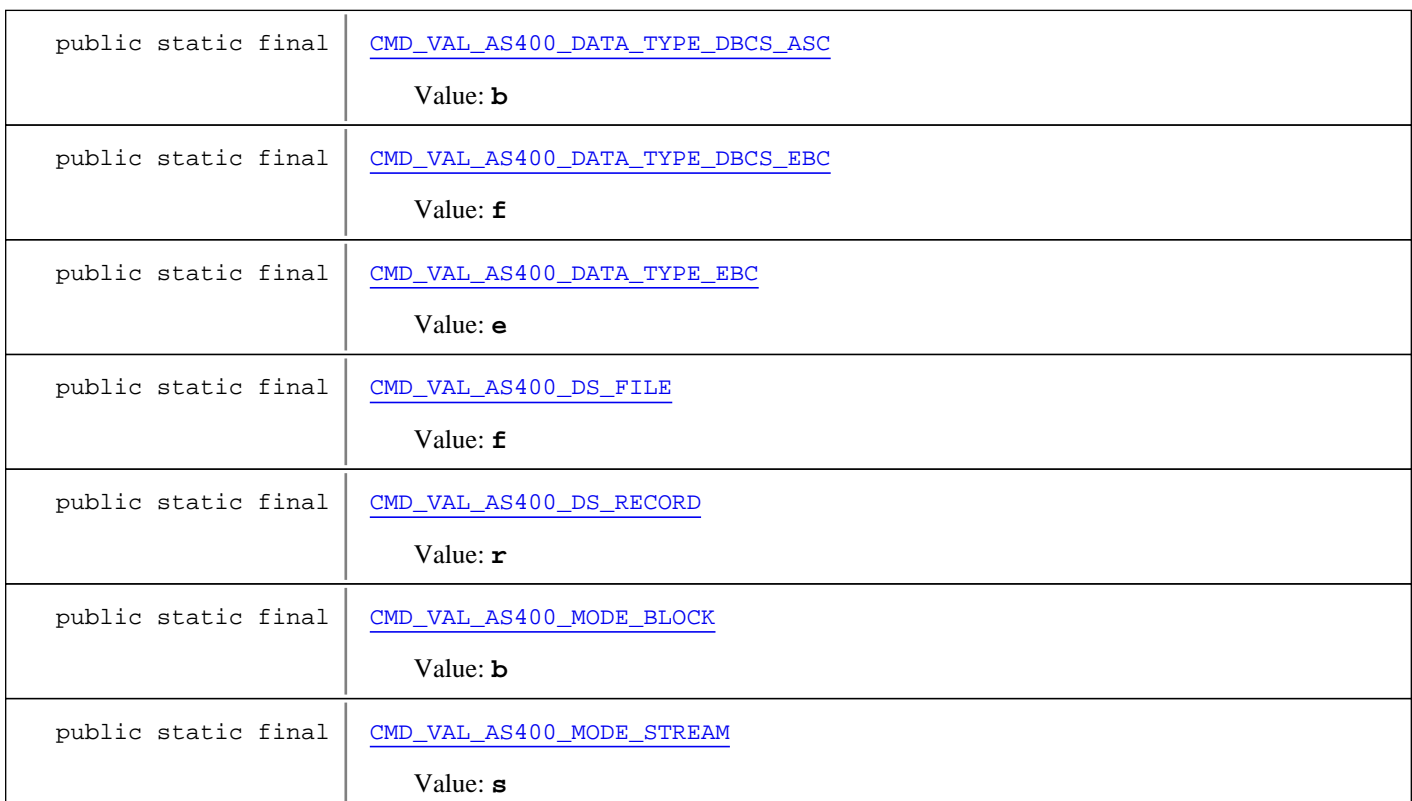

# Constructor Summary

public [GXAS400Commands\(](#page-766-2))

**Methods inherited from class** java.lang.Object

equals, getClass, hashCode, notify, notifyAll, toString, wait, wait, wait

# Fields

#### **CMD\_AS400\_DATA\_TYPE**

public static final java.lang.String **CMD\_AS400\_DATA\_TYPE**

<span id="page-764-1"></span><span id="page-764-0"></span>Constant value: **type**

# **CMD\_VAL\_AS400\_DATA\_TYPE\_ASC**

public static final java.lang.String **CMD\_VAL\_AS400\_DATA\_TYPE\_ASC**

<span id="page-764-2"></span>Constant value: **a**

# **CMD\_VAL\_AS400\_DATA\_TYPE\_EBC**

public static final java.lang.String **CMD\_VAL\_AS400\_DATA\_TYPE\_EBC**

Constant value: **e**

# **CMD\_VAL\_AS400\_DATA\_TYPE\_BIN**

public static final java.lang.String **CMD\_VAL\_AS400\_DATA\_TYPE\_BIN**

<span id="page-765-4"></span><span id="page-765-2"></span>Constant value: **i**

# **CMD\_VAL\_AS400\_DATA\_TYPE\_DBCS\_ASC**

public static final java.lang.String **CMD\_VAL\_AS400\_DATA\_TYPE\_DBCS\_ASC**

<span id="page-765-5"></span>Constant value: **b**

#### **CMD\_VAL\_AS400\_DATA\_TYPE\_DBCS\_EBC**

public static final java.lang.String **CMD\_VAL\_AS400\_DATA\_TYPE\_DBCS\_EBC**

<span id="page-765-3"></span>Constant value: **f**

#### **CMD\_VAL\_AS400\_DATA\_TYPE\_CCSID**

public static final java.lang.String **CMD\_VAL\_AS400\_DATA\_TYPE\_CCSID**

<span id="page-765-1"></span>Constant value: **c**

#### **CMD\_AS400\_MODE**

public static final java.lang.String **CMD\_AS400\_MODE**

<span id="page-765-7"></span>Constant value: **mode**

#### **CMD\_VAL\_AS400\_MODE\_STREAM**

public static final java.lang.String **CMD\_VAL\_AS400\_MODE\_STREAM**

<span id="page-765-6"></span>Constant value: **s**

## **CMD\_VAL\_AS400\_MODE\_BLOCK**

public static final java.lang.String **CMD\_VAL\_AS400\_MODE\_BLOCK**

<span id="page-765-0"></span>Constant value: **b**

#### **CMD\_AS400\_DS**

public static final java.lang.String **CMD\_AS400\_DS**

Constant value: **struct**

<span id="page-766-1"></span><span id="page-766-0"></span>(continued from last page)

# **CMD\_VAL\_AS400\_DS\_FILE**

public static final java.lang.String **CMD\_VAL\_AS400\_DS\_FILE**

Constant value: **f**

### **CMD\_VAL\_AS400\_DS\_RECORD**

public static final java.lang.String **CMD\_VAL\_AS400\_DS\_RECORD**

<span id="page-766-2"></span>Constant value: **r**

**Constructors** 

#### **GXAS400Commands**

public **GXAS400Commands**()

# **Package com.sabratec.util.ftp.mainframe**

# <span id="page-768-0"></span>**com.sabratec.util.ftp.mainframe Class GXMFCommands**

java.lang.Object

|  **+-com.sabratec.util.ftp.mainframe.GXMFCommands**

# public class **GXMFCommands**

extends Object

This class holds constants for the Mainframe FTP commands and their possible values:

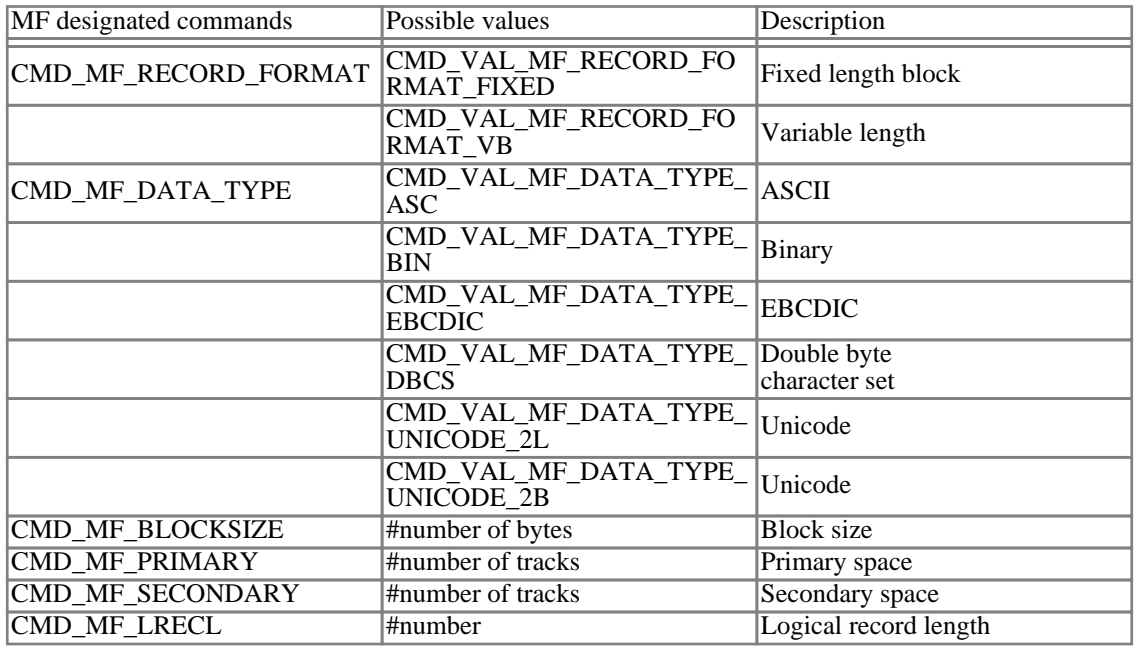

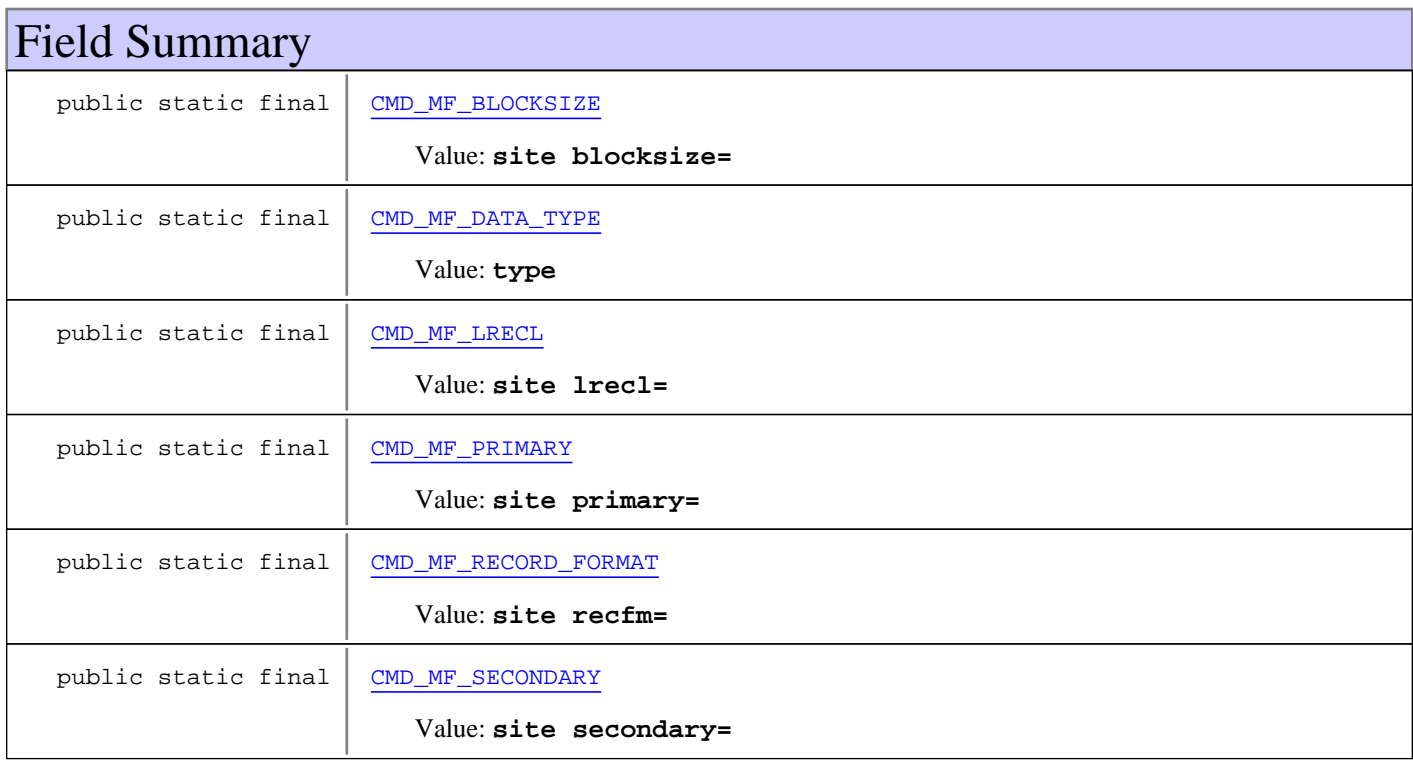

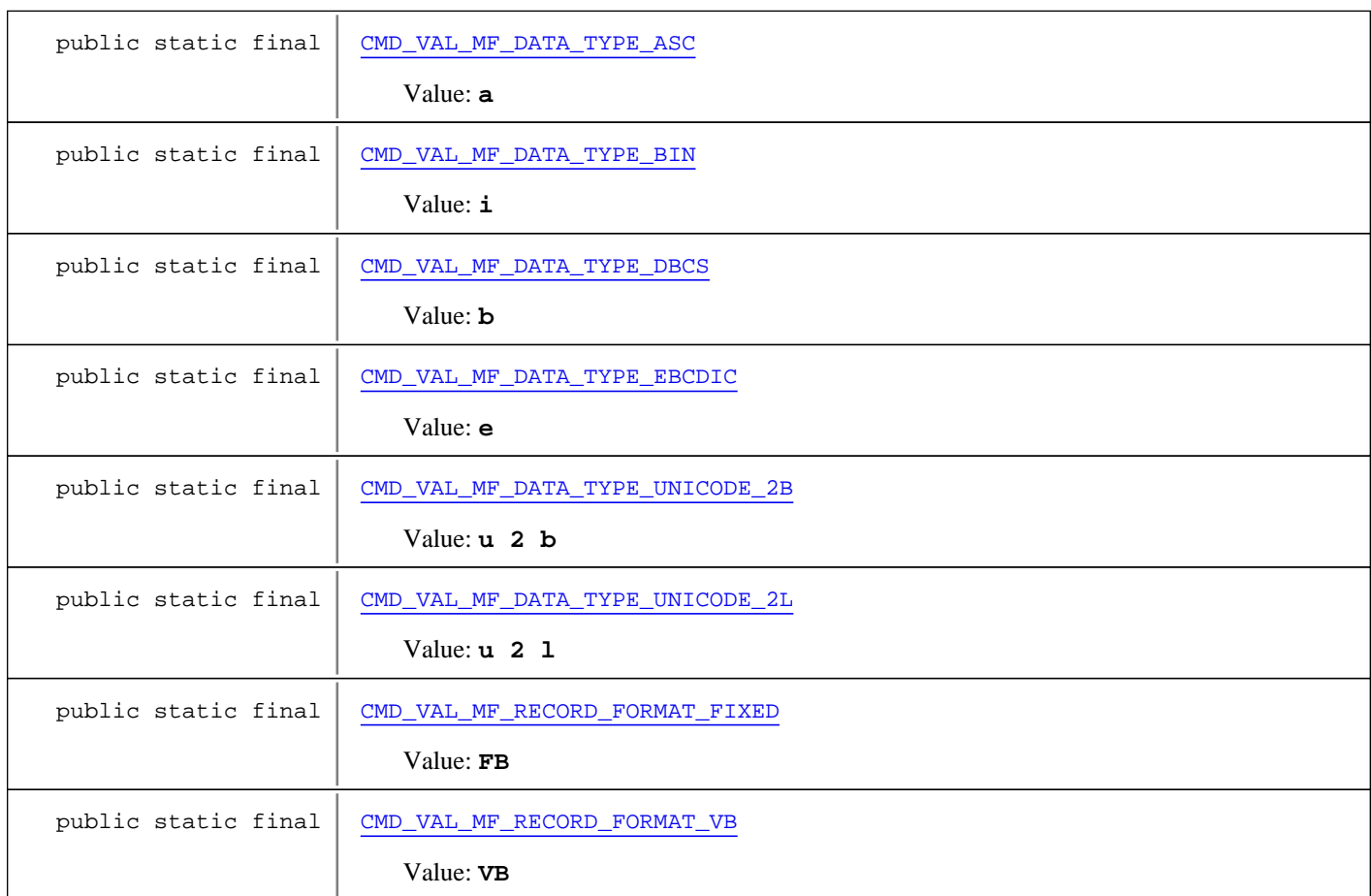

# Constructor Summary public [GXMFCommands](#page-771-3)() **Methods inherited from class** java.lang.Object equals, getClass, hashCode, notify, notifyAll, toString, wait, wait, wait

# Fields

# **CMD\_MF\_RECORD\_FORMAT**

public static final java.lang.String **CMD\_MF\_RECORD\_FORMAT**

<span id="page-769-1"></span><span id="page-769-0"></span>Constant value: **site recfm=**

# **CMD\_VAL\_MF\_RECORD\_FORMAT\_FIXED**

public static final java.lang.String **CMD\_VAL\_MF\_RECORD\_FORMAT\_FIXED**

Constant value: **FB**

<span id="page-770-8"></span><span id="page-770-0"></span>(continued from last page)

# **CMD\_VAL\_MF\_RECORD\_FORMAT\_VB**

public static final java.lang.String **CMD\_VAL\_MF\_RECORD\_FORMAT\_VB**

Constant value: **VB**

#### **CMD\_MF\_BLOCKSIZE**

public static final java.lang.String **CMD\_MF\_BLOCKSIZE**

<span id="page-770-2"></span>Constant value: **site blocksize=**

#### **CMD\_MF\_PRIMARY**

public static final java.lang.String **CMD\_MF\_PRIMARY**

<span id="page-770-3"></span>Constant value: **site primary=**

#### **CMD\_MF\_SECONDARY**

public static final java.lang.String **CMD\_MF\_SECONDARY**

<span id="page-770-1"></span>Constant value: **site secondary=**

#### **CMD\_MF\_DATA\_TYPE**

public static final java.lang.String **CMD\_MF\_DATA\_TYPE**

<span id="page-770-4"></span>Constant value: **type**

## **CMD\_VAL\_MF\_DATA\_TYPE\_ASC**

public static final java.lang.String **CMD\_VAL\_MF\_DATA\_TYPE\_ASC**

<span id="page-770-5"></span>Constant value: **a**

#### **CMD\_VAL\_MF\_DATA\_TYPE\_BIN**

public static final java.lang.String **CMD\_VAL\_MF\_DATA\_TYPE\_BIN**

<span id="page-770-7"></span>Constant value: **i**

## **CMD\_VAL\_MF\_DATA\_TYPE\_EBCDIC**

public static final java.lang.String **CMD\_VAL\_MF\_DATA\_TYPE\_EBCDIC**

<span id="page-770-6"></span>Constant value: **e**

## **CMD\_VAL\_MF\_DATA\_TYPE\_DBCS**

public static final java.lang.String **CMD\_VAL\_MF\_DATA\_TYPE\_DBCS**

<span id="page-771-2"></span><span id="page-771-1"></span>(continued from last page)

Constant value: **b**

# **CMD\_VAL\_MF\_DATA\_TYPE\_UNICODE\_2L**

public static final java.lang.String **CMD\_VAL\_MF\_DATA\_TYPE\_UNICODE\_2L**

Constant value: **u 2 l**

# **CMD\_VAL\_MF\_DATA\_TYPE\_UNICODE\_2B**

public static final java.lang.String **CMD\_VAL\_MF\_DATA\_TYPE\_UNICODE\_2B**

<span id="page-771-0"></span>Constant value: **u 2 b**

# **CMD\_MF\_LRECL**

public static final java.lang.String **CMD\_MF\_LRECL**

<span id="page-771-3"></span>Constant value: **site lrecl=**

**Constructors** 

## **GXMFCommands**

public **GXMFCommands**()

# **Index**

A

add 554, 573, 575, 578 addAttributesToTag 742 addBindingToTemplatePart 381 addColumn 222, 245, 257, 273, 275, 286 addColumns 222, 246 addCompletionListener 503 addFilter 265, 294 AddHiddenFieldToForm 697, 736 AddHtmlTextToForm 697, 737 addInputField 15, 16 addInputFields 16 ADDITIONAL 749 AddJSToForm 697, 736 addNeighbor 554 addRow 264, 294 addRtlAttribute 606 addSearchText 530 addSegmentText 202 addTableKeyColumn 696, 735 addTagListener 502 addVariable 8, 365 addVariableArray 8 addWaitCondition 87 adoptHttpWrapper 486 ALIGNMENT\_HORIZONTAL 497 ALIGNMENT\_VERTICAL 497 ANY\_IDENTIFIED\_SCREEN 48 append 190, 198 AppendFile 389 APPLICATION\_RELOAD\_FAILED 326 ARROWS\_ALL\_SCREEN 456 ARROWS\_INPUT\_FIELDS 456 ARROWS\_NONE 456 AS400 395, 761 attach 633

#### B

bidiMatcher 198, 203 BROWSER\_WINDOW\_SUPPORT 495 build 196

BY\_APPLINX 395

#### $\mathcal{C}$

changeInputField 16 clone 9, 162, 171, 367, 382, 746 closeSession 62, 88 CMD\_AS400\_DATA\_TYPE 765 CMD\_AS400\_DS 766 CMD\_AS400\_MODE 766 CMD\_MF\_BLOCKSIZE 771 CMD\_MF\_DATA\_TYPE 771 CMD\_MF\_LRECL 772 CMD\_MF\_PRIMARY 771 CMD\_MF\_RECORD\_FORMAT 770 CMD\_MF\_SECONDARY 771 CMD\_VAL\_AS400\_DATA\_TYPE\_ASC 765 CMD\_VAL\_AS400\_DATA\_TYPE\_BIN 766 CMD\_VAL\_AS400\_DATA\_TYPE\_CCSID 766 CMD\_VAL\_AS400\_DATA\_TYPE\_DBCS\_ASC 766 CMD\_VAL\_AS400\_DATA\_TYPE\_DBCS\_EBC 766 CMD\_VAL\_AS400\_DATA\_TYPE\_EBC 765 CMD\_VAL\_AS400\_DS\_FILE 766 CMD\_VAL\_AS400\_DS\_RECORD 767 CMD\_VAL\_AS400\_MODE\_BLOCK 766 CMD\_VAL\_AS400\_MODE\_STREAM 766 CMD\_VAL\_MF\_DATA\_TYPE\_ASC 771 CMD\_VAL\_MF\_DATA\_TYPE\_BIN 771 CMD\_VAL\_MF\_DATA\_TYPE\_DBCS 771 CMD\_VAL\_MF\_DATA\_TYPE\_EBCDIC 771 CMD\_VAL\_MF\_DATA\_TYPE\_UNICODE\_2B 772 CMD\_VAL\_MF\_DATA\_TYPE\_UNICODE\_2L 772 CMD\_VAL\_MF\_RECORD\_FORMAT\_FIXED 770 CMD\_VAL\_MF\_RECORD\_FORMAT\_VB 770 COLORS\_ALL 622 COLORS\_NONE 623 COLORS\_REVERSED\_VIDEO 623 compare 227 compareTo 200, 746 completeBuffer 644 confirmCommand 108 continueDownload 107 continueUpload 108 convertTextIfNeeded 760 copyFrom 569

createBaseObject 61, 88 createTable 220, 229, 247, 270, 273, 275

#### D

DATA 749 DEFAULT 745 DESTINATION FOLDER IS SAME 326 DESTINATION FOLDER IS SUBFOLDER 326 detachSession 62, 113 doAfterBody 724 doEndTag 660, 724, 728, 740 doStartTag 660, 723, 727, 740

#### E

endSession 62, 113 equals 9, 81, 84, 117, 157, 159, 171, 207, 223, 224, 270, 278, 283, 287, 291, 295, 745 ERROR\_APPLICATION\_NOT\_DEFINED 317 ERROR\_CANNOT\_CONNECT\_HOST\_316 ERROR\_CANNOT\_CONNECT\_SERVER 316 ERROR\_CANT\_DELETE\_ASSIGNED\_EXCEPTION\_PATH 320 ERROR\_CANT\_DELETE\_REFERENCED\_ENTITY\_319 ERROR\_CENTRASITE\_REGISTRATION 329 ERROR\_CHANGING\_WEB\_SERVICE\_TARGET\_SERVER 328 ERROR\_CONCURRENT\_NUMBER\_OF\_USERS\_EXCEED S\_LICENSE\_AGREEMENT 321 ERROR\_CONFIGURATION\_SAVE\_FAILED 323 ERROR\_CONNECTING\_DEVICE\_NAME 321 ERROR\_CONNECTION\_INFO 317 ERROR\_CREATING\_ENTITIES\_FROM\_WSDL 328 ERROR\_CREATING\_TABLE 321 ERROR\_CURSOR\_POSITION\_NOT\_SET 320 ERROR\_DB\_GENERAL 319 ERROR\_DEPLOYING\_WEB\_SERVICE 328 ERROR\_DEPLOYMENT\_GENERAL 328 ERROR\_DEPLOYMENT\_HANDLER\_NOT\_AVAILABLE 329 ERROR\_DISPLAY\_SESSION\_REQUEST\_FOR\_PRINTER\_ SESSION 321 ERROR\_EXECUTING\_MAP\_BAD\_DESTINATION 321 ERROR\_EXECUTING\_MAP\_NO\_MAP\_IN\_APPL 321

ERROR\_EXECUTING\_MAP\_NO\_PATH\_BETWEEN\_SCRE ENS 321 ERROR\_EXECUTING\_MAP\_SCREEN\_NOT\_IN\_MAP 321 ERROR\_EXECUTING\_PATH\_FROMSCREENID 318 ERROR\_EXECUTING\_PATH\_GENERAL 318 ERROR\_EXECUTING\_PATH\_RESOLVE\_ACTION 320 ERROR\_EXECUTING\_PATH\_TOSCREENID 318 ERROR\_EXECUTING\_PATH\_TYPE\_EXCEPTION 320 ERROR\_EXECUTING\_PROCEDURE\_GENERAL 328 ERROR\_EXPORTING\_WEB\_SERVICE 328 ERROR\_FIELD\_CONTENT\_NOT\_SET 320 ERROR\_GENERAL 316 ERROR\_HOST\_EXISTS\_IN\_APPLICATION 323 ERROR\_HOST\_SESSION\_DISCONNECTED 318 ERROR\_IMPORT\_FILE\_REPOSITORY 320 ERROR\_INCOMPATIBLE\_VERSIONS 323 ERROR\_INCOMPATIBLE\_WSS\_VERSION 329 ERROR\_INCORRECT\_PASSWORD 317 ERROR\_INDEX\_OUT\_OF\_BOUND\_317 ERROR\_INVALID\_LICENSE\_COMBINATION 324 ERROR\_INVALID\_LICENSE\_KEY 324 ERROR\_LICENSE\_FILE\_NOT\_FOUND 324 ERROR\_LICENSE\_TERMS\_VAIOLATION 322 ERROR\_LOGIN\_FAILED 318 ERROR\_MAP\_STEP\_ALREADY\_EXISTS 321 ERROR\_NATURAL\_DATA\_TRANSFER\_FAILURE 323 ERROR\_NATURAL\_DATA\_TRANSFER\_INAVLID\_STAT E 323 ERROR\_OVERWRITING 318 ERROR\_PATH\_NOT\_FOUND 319 ERROR\_PERMISSION\_DENIED 319 ERROR\_PREFS\_SAVE\_FAILED 319 ERROR\_PRINTER\_CONNECT\_ERROR 320 ERROR\_PRINTER\_DISABLED 318 ERROR\_REPLACING\_LICENSE 324 ERROR\_REPLAY\_DEVICE\_INCOMPATIBILITY 320 ERROR\_REPLAY\_FILE 317 ERROR\_REPLAY\_FILE\_NOT\_FOUND\_317 ERROR\_RETRIEVING\_WSDL\_SERVICES 327 ERROR\_RETRIEVING\_WSDL\_SERVICES\_PERMISSION\_ DENIED 328 ERROR\_SCREEN\_NOT\_SYNC 319 ERROR\_SECURITY\_SAVE\_FAILED 323 ERROR\_SERVICE\_CONNECTION\_NOT\_READY 323 ERROR\_SERVICE\_CONNECTION\_TIMEOUT\_EXPIRED

#### 322

ERROR\_SERVICE\_GENERAL 322 ERROR\_SERVICE\_NO\_AVAILABLE\_CONNECTION 322 ERROR\_SERVICE\_NOT\_ACTIVE 322 ERROR\_SERVICE\_NOT\_FOUND 323 ERROR\_SERVICE\_PATH\_NOT\_FOUND 322 ERROR\_SESSION\_VARIABLE\_DOESNT\_EXIST 322 ERROR\_SESSION\_VARIABLE\_TYPE\_MISMATCH 322 ERROR\_SOCKET 316 ERROR\_SYNCHRONIZING\_REPOSITORY 327 ERROR\_TIMEOUT\_EXPIRED 318 ERROR\_UNDEPLOYING\_WEB\_SERVICE 328 ERROR\_UNKNOWN\_ACTION 319 ERROR\_UNKNOWN\_SERVER\_ADDRESS 316 ERROR\_UPDATING\_WEB\_SERVICE 328 ERROR\_USER\_ALREADY\_ATTACHED 317 ERROR\_USER\_NOT\_CONNECTED 316 ERROR\_WAIT\_CONDITION\_NOT\_MET 317 ERROR\_WAIT\_CONDITION\_NOT\_VALID 319 executeColumnQuery 552 executePath 91, 92 executePositionQuery 553 executeProcedure 92, 93 executeQuery 552 executeRowQuery 553 executeTextQuery 552 EXPORT\_APPLICATION\_ENTITIES\_FAILED 326

#### F

FAULTY SCREEN IMAGE 327 fetch 62, 88 FIELD\_EXISTS\_IN\_ACTIONS 325 FIELD\_TYPE\_APPFIELD 78 FIELD TYPE HOSTFIELD 79 FILE\_DOES\_NOT\_EXIST 318 FileName 389, 391 filter 242, 300, 302, 305 filterRows 265, 294 find 526, 527, 528

#### G

get 572, 574, 577 get\_ActionKey 426 get\_AddJavascript 379 get\_AdjustNeighbours 604, 618 get\_Alignment 604 get\_AllowTypeAhead 376 get\_AlternateColors 434 get\_AlternateCssName 435 get\_ApplicationName 362 get\_AttachInputTagEvents 471 get\_AutomaticDownload 481 get\_AutoSkipAllFields 457 get\_BlinkingCaret 464 get\_BlockNumericFields 461 get\_BoundTemplateParts 386 get\_Build 340 get\_CaptureBrowserClose 379 get\_CaptureTagsEvents 350 get\_CaretAtEndOfField 462 get CheckboxCss 604 get\_CheckHostScreenUpdate 470 get\_ClientBlinking 598 get\_CloneComboxOnClientSide 437 get\_ColorMode 598 get\_ColorSets 461 get\_ComboboxCss 604 get CompleteListenersVector 510 get\_DebugModules 449 get\_DefaultExtension 482 get\_DefaultFrameColumns 450 get\_DefaultOpenedWindowHeight 476 get\_DefaultOpenedWindowLeft 476 get\_DefaultOpenedWindowTop 476 get\_DefaultOpenedWindowWidth 476 get\_Description 362 get\_DesignMode 340 get\_DoJapaneseDataTypeValidityCheck 464 get\_DoubleClickActionKey 458 get\_Dynamic 511 get\_DynamicDisableCssClass 378, 435 get\_DynamicFieldCheck 433 get\_EmulationConfig 505 get\_EmulationPasteBehavior 465 get\_Enabled 421, 621 get\_Encoding 438 get\_EncryptData 402 get\_EngineConfig 441

get\_ErrorForm 343 get\_ExternalCssRequestParamName 381 get\_FailOnWarning 368 get\_FieldsModification 353 get\_FieldTypesInUse 341 get\_Flicker 402 get\_FontFamily 508 get\_FontSize 504 get FromRow 431 get\_FtpConfig 351 get\_GenerateTrOnclickEvent 433 get\_GuiElementsConfig 505 get\_HandleMenuSelection 462 get\_HideOnly 627 get\_HostAddress 396 get\_HostDownloadForm 482 get\_HostKeyCss 610 get\_HostKeysConfig 506 get\_HostNewPassword 367 get\_HostPassword 363 get\_HostType 396 get\_HostUserName 361 get\_IndexForm 355 get\_Instant 355 get\_InstantConfig 353 get\_InstantEmulatorConfig 442 get\_InstantForm 342 get\_InstantWinForm 343 get\_IsInstant 354 get\_LabelFocus 458 get\_LoadEmulationComponent 471 get\_LoadPrinter 469 get\_LogLevel 447 get\_LogOffForm 376 get\_LogoffMessage 450 get\_LogoffOnBrowserClose 447 get\_MacroConfig 348 get\_MacrosFolder 400 get\_MapPath 347 get\_MozillaLogoffMessage 448 get\_NaturalDataTransferConfig 381 get\_OpenedWindowAttributes 477 get\_OpenWindowCenter 477 get\_PaintAllColumnHeight 509 get\_Password 363

get\_PasswordField 405, 412 get\_PasswordFieldName 418 get PathName 424 get\_PerformSyncCheckInInstant 351 get\_PopupCloseSentKey 477 get\_ProceduresConfig 352 get\_PromptBeforeSessionTimeOut 384 get\_PromptOnBrowserClose 450 get\_RadioButtonCss 605 get\_Rectangle 503 get\_ReflectBGColor 436 get\_ReflectBGColors 344 get\_ReflectEmulationBehaviour 345 get\_ReflectFGColor 436 get\_ReflectFGColors 344 get\_ReflectHostCursor 345 get\_ReflectHostProtected 347, 433 get\_ReflectMaxlength 346 get\_RenderAlternatingCssClass 618 get\_RenderAppFieldCss 598 get\_RenderArea 504 get RenderEmulationAttributes 597 get\_RenderingType 609 get\_RenderIntensifiedCss 598 get\_RenderTagsFromRightToLeft 510 get\_RowSpacingPrecentageFactor 509 get\_SaveUserNameLocally 401 get\_ScreenLocker 377 get\_ScreenLockerText 386 get\_ScreenName 418 get SelectFieldOnFocus 463 get\_ServerURL 360 get\_ServiceName 364 get\_SessionConfig 348 get\_SessionId 361 get\_ShowBlinkingFields 463 get\_ShowIntermediateScreen 366 get\_ShowLogConsole 449 get\_SingleSignOnConfig 355 get\_SsoConfig 354 get\_SupportDupAndFieldMark 341 get\_SupportPartialPageRendering 387 get\_SupportTypeAheadV2 470 get\_TableAlternating1CssClass 618 get\_TableAlternating2CssClass 618

get\_TableBuildConfig 352 get\_TableConfig 506 get\_TableCssClass 618 get\_TabOnInputsOnly 459 get\_TerminationPath 387 get\_TitleWindowFrameCssClass 627 get\_ToRow 432 get\_TrimLabels 342, 437 get\_UploadForm 482 get\_UseArrows 460 get\_UseCache 375 get\_UseCalendar 387 get\_UseFolders 349 get\_UseFramesForSubmit 386 get\_UseJavaScriptsAsResource 382 get\_UseKeyboardPFKeys 340 get\_UseKeyboardPfKeys 460 get\_UseModalWindows 349 get\_UseOldJSEngine 386 get\_UserExitsFile 469 get\_UserField 405, 412 get\_UserName 401 get\_UserNameFieldName 418 get\_UseScreenGroups 350 get\_UseScriptsInPage 383 get\_UseStateManager 377 get\_Variable 367 get\_Variables 365 get\_VariablesModified 367 get\_Version 339 get\_VirtualDir 375 get\_WebDownloadForm 482 get\_WebEmulatorConfig 442 get\_WebWindowName 387 get\_WindowConfig 442 get\_WindowFrameConfig 507 get\_WindowFrameCssClass 627 get\_WindowRelative\_619 get\_WritePerformanceLog 380 getAction 105 getActionKey 426 getAdditionalCommand 758 getAddJavascript 380 getAlignment 545, 601 getAllowTypeAhead 376

getAlternateColors 434 getAlternateCssName 435 getAppFieldFullName 253, 282 getAppFieldName 252, 282 getAppFields 83, 103 getApplicationConfig 119 getApplicationName 12, 57, 362 getAttribute 568 getAttributeName 730 getBaseObject 61, 112 getBGColor 80, 100, 233 getBodyAttribute 698 getBodyAttributes 698 getBottomMargin 566 getBottomPadding 565 getBounds 136 getBoundTemplateParts 381 getBuffer 643 getBufferLength 644 getBufferPosition 647 getBuffers 125 getBuild 340 getCaption 105, 253, 282, 533, 536, 550 getCaptureBrowserClose 379 getCaptureTagsEvents 351 getCells 558 getCharactersPerLine 634 getCheckboxCss 602 getCheckedValue 536, 549 getChildren 562 getClientId 13 getCloneComboxOnClientSide 437 getCode 752 getColor 206 getColorMode 595 getColorSets 460 getColumn 257, 286, 745 getColumnCount 256, 286 getColumnName 240 getColumnNames 305 getColumnNumber 647 getColumns 125, 221, 245, 256, 286 getComboboxCss 603 getCompletionListener 507 getConnectionPool 67

getContent 80, 99, 224, 239, 249, 277, 569, 583, 585, 587 getContents 50 getCopyCount 255, 283 getCornersCoordinates 223 getCursor 162 getCursorPosition 125 getData 54, 55, 139, 143, 648 getDataTransferCommand 110 getDataTransferFilename 110 getDataTransferState 109 getDataTransferWorkfileCode 110 getDataType 81, 100, 233, 252, 281 getDebugModules 449 getDefaultExtension 482 getDefaultFrameColumns 448 getDefaultOpenedWindowHeight 474 getDefaultOpenedWindowLeft 474 getDefaultOpenedWindowTop 475 getDefaultOpenedWindowWidth 475 getDefinedLowerRightCorner 236 getDefinedUpperLeftCorner 236 getDescription 362 getDesignMode 340 getDestinationScreenName 147 getDir 683 getDisplayPosition 105 getDisplayText 105 getDoubleClickActionKey 457 getDynamicDisableCssClass 378, 435 getDynamicFieldCheck 433 getEABBuffer 159 getEABColor 159 getEmulationConfig 504 getEncoding 437 getEncryptData 402 getEngineConfig 441 getError 644 getErrorForm 343 getErrorMessage 644 getExternalCssRequestParamName 381 getFGColor 80, 100, 233 getFieldAt 83, 102 getFieldAttributeBuffer 159 getFieldByCursorPosition 129 getFieldByPosition 84, 103

getFieldContent 127, 128 getFieldCount 83, 102 getFieldIndex 73 getFieldInstance 84, 103, 127 getFieldMatchQuery 209, 212, 213, 214 getFieldName 73 getFields 83, 103, 104, 126, 127, 130, 131, 210, 215, 216 getFieldsModification 353 getFieldTypesInUse 342 getFile 754 getFileAsByteArr 759 getFileAsInputStream 759 getFileName 699, 737, 760 getFilters 265, 294 getFirstAppfieldColumnIndex 238 getFirstFieldInstance 83, 103 getFirstRow 203 getFlicker 18, 402 getFolderPath 125 getFont 206 getFontFamily 508 getFontSize 504, 553 getFontWidth 510 getFormAttribute 698 getFormAttributes 698 getFormatType 4 getFormTopString 697 getFromRow 431 getFtpConfig 352 getGenerateTrOnclickEvent 432 getGlossary 52 getGuiElementsConfig 505 getHeaderCoordinates 223 getHeaderLowerRight 236 getHeaders 559 getHeaderUpperLeft 236 getHeightPixels 513 getHiddens 697 getHorizontal 683 getHostAddress 58, 396 getHostCategory 59 getHostDeviceName 57 getHostDeviceType 57 getHostDownloadForm 480 getHostField 569

getHostKeyCss 609 getHostKeys 129 getHostKeysConfig 505 getHostKeysTagUserExit 385 getHostNewPassword 68, 367 getHostPassword 68, 364 getHostScreen 518 getHostService 67 getHostType 395 getHostUserName 67, 361 getId 562, 658, 661, 706, 723 getIndex 79, 98, 116, 232 getIndexForm 355 getInnerHTML 722 getInputBorderWidth 510 getInputFieldHeight 510 getInputFields 15 getInputMask 81, 101, 233 getInputStream 699, 737 getInputTagAttributes 698 getInstantConfig 353 getInstantEmulatorConfig 441 getInstantForm 342 getInstantWinForm 343 getIsDynamicFont 511 getItem 260, 266, 289, 294 getItemContent 261, 266, 290, 295 getItems 259, 289, 539, 546 getItemsContents 260, 289 getKeyAt 647 getKeyboardMappingXML 59 getKeys 161 getKeysCount 646 getLabelFocus 458 getLanguage 58 getLastAppfieldColumnIndex 238 getLastFieldInstance 84, 104 getLastRow 203 getLength 79, 99, 232, 567 getLineAt 630 getLineCount 630 getLineNumber 647 getLines 631 getLinesPerPage 634 getLocalFile 758

getLocalFileBytes 758 getLogLevel 446 getLogOffForm 377 getLogoffMessage 448 getLowerRightCorner 237 getLowerRightPosition 20, 25 getMacroConfig 348 getMacrosFolder 400 getMainContext 724 getMapName 148 getMapPath 347 getMasterScreenName 270, 275 getMozillaLogoffMessage 448 getName 79, 98, 116, 123, 134, 173, 221, 232, 245, 252, 281, 549, 723 getNaturalDataTransferConfig 382 getNeighbor 554 getNewRow 222, 246 getNonAtivityTimeOut 58 getNumberOfPages 190 getNumProcessedRecords 6 getOffsetHeight 565 getOffsetLeft 564 getOffsetRight 564 getOffsetTop 563 getOnClick 534, 542 getOpenedWindowAttributes 475 getOriginalBuffer 631 getPage 190 getPageAt 643 getPageBufferPosition 647 getPageCount 643 getPages 190, 643 getPaintAllColumnHeight 509 getPanelToUpdate 699 getPanelToUpdateContent 699 getParent 562 getPassword 363, 410, 488, 490, 757 getPasswordField 405, 411 getPasswordFieldName 417 getPasswordParameterName 486 getPathExecutionLog 156 getPathName 152, 424 getPathResponse 150 getPerformSyncCheckInInstant 351

getPopupCloseSentKey 475 getPosition 72, 79, 98, 115, 232, 566 getPrimaryKey 222, 246, 261, 290 getPrint 633 getPrintData 132 getPrinterParameters 188 getPrinterStatus 633 getPrints 95 getProceduresConfig 352 getRadioButtonCss 603 getReadOnlyBaseObject 62, 112 getReflectBGColor 436 getReflectBGColors 344 getReflectEmulationBehaviour 345 getReflectFGColor 436 getReflectFGColors 344 getReflectHostCursor 346 getReflectHostProtected 347, 434 getReflectMaxlength 346 getRemoteFile 757 getRenderArea 503 getRenderConfig 555 getRenderingType 609 getReplayerInfo 121 getReplayerStatus 121 getReplayScreenData 121 getReply 752 getRow 264, 294, 745 getRowByKey 267, 295 getRowCount 264, 293 getRows 125, 222, 246, 264, 293, 559 getRowSpacingPrecentageFactor 508 getScreen 118, 119 getScreenAt 130 getScreenBuffer 159 getScreenCount 130 getScreenGroupNames 124 getScreenLocker 378 getScreenLockerText 378 getScreenName 22, 79, 98, 232, 417 getScreenNames 254, 282 getScreens 131, 155 getScreenSequenceNumber 79, 98, 232 getScreenTagModel 517 getSCSElements 631, 644

getSegment 198 getSegmentCoords 203 getSegments 198 getSegmentState 202 getSegmentText 202 getSelectedValue 540, 546 getSeqNumber 124 getSeqPageNumber 631 getSeqPrintNumber 643 getSeqScreenNumber 17, 119, 163 getServer 757 getServerContext 12, 366 getServerURL 12, 360 getServiceName 364 getSessionConfig 348 getSessionDescription 67 getSessionID 11, 119 getSessionId 361 getSessionPassword 12 getSignOnScreenRecognizer 421 getSingleSignOnConfig 354 getSsoExecuter 421 getString 24 getSupportDupAndFieldMark 341 getTable 93, 94, 128 getTableAlternating1CssClass 616 getTableAlternating2CssClass 616 getTableBuildConfig 352 getTableConfig 506 getTableCssClass 616 getTableName 167, 696, 736 getTables 128 getTableSelectedKey 696, 736 getTableSelectedKeys 696, 736 getTagAttribute 697, 738 getTagAttributes 698 getTagById 552 getTagContent 695, 733 getTagContents 695 getTagHeight 513 getTagListeners 507 getTagName 567 getTags 554 getTagWidth 513 getTarget 543

getTerminationPath 384 getText 541, 543, 556, 571 getTimeout 18 getTitle 136 getTitleWindowFrameCssClass 626 getTopMargin 565 getTopPadding 565 getToRow 432 getTrimLabels 342, 437 getType 252, 283, 647, 752 getUncheckedValue 536 getUploadForm 481 getUpperLeftCorner 237 getUpperLeftPosition 20, 25 getUseArrows 459 getUseCache 375 getUseFolders 349 getUseKeyboardPFKeys 341 getUseModalWindows 349 getUser 757 getUserExitsFile 469 getUserField 405, 412 getUserId 70 getUserName 401, 410, 488, 490 getUserNameFieldName 417 getUserParameterName 486 getUserPasswordRetriever 420 getUseScreenGroups 350 getUseStateManager 377 getValue 116, 584, 756 getValues 173, 756 getVariable 155, 365 getVariableArray 156 getVariableAt 156 getVariableCount 156 getVariableName 253, 282 getVariableNames 156 getVariables 8, 365 getVersion 339 getVirtualDir 376 getVisualContent 81, 101, 233 getWaitCoditions 87 getWaitConditionTimeout 58 getWebDownloadForm 480 getWebEmulatorConfig 442

getWebWindowName 386 getWidthPixels 512 getWindow 128 getWindowConfig 442 getWindowFrameConfig 507 getWindowFrameCssClass 626 getWindowLowerRight 124 getWindows 129 getWindowUpperLeft 124 getWritePerformanceLog 380 GX\_APPLICATION\_PARM\_ASSOCIATE\_DEVICE\_NAME 637 GX\_APPLICATION\_PARM\_DEVICE\_NAME 637 GX\_APPLICATION\_PARM\_DEVICE\_TYPE 637 GX\_APPLICATION\_PARM\_DISPLAY\_DEVICE\_NAME 637 GX\_APPLICATION\_PARM\_HOST\_ADDRESS 637 GX\_APPLICATION\_PARM\_HOST\_PORT 637 GX\_APPLICATION\_PARM\_IGNORE\_FIRST\_FORM\_FEE D 638 GX\_APPLICATION\_PARM\_IGNORE\_FORMFEED\_IN\_TR ANSPARENT 638 GX\_APPLICATION\_PARM\_IGNORE\_HOST\_FORMATTIN G 638 GX\_APPLICATION\_PARM\_IGNORE\_HOST\_SETTING\_F OR\_MAX\_CHARACTERS\_PER\_LINE 638 GX\_APPLICATION\_PARM\_IGNORE\_HOST\_SETTING\_F OR\_MAX\_LINES\_PER\_PAGE 638 GX\_APPLICATION\_PARM\_IGNORE\_TRANSPARENT 638 GX\_APPLICATION\_PARM\_IGNORE\_VERTICAL\_CHAN NEL\_SELECT 638 GX\_APPLICATION\_PARM\_LANGUAGE 636 GX\_APPLICATION\_PARM\_MESSAGE\_LIBRARY 637 GX\_APPLICATION\_PARM\_MESSAGE\_QUEUE 637 GX\_APPLICATION\_PARM\_REPLAY\_FILE 637 GX\_APPLICATION\_PARM\_TRACE\_FILE 637 GX\_APPLICATION\_PARM\_TRANSLATE\_ESCAPE 638 GX\_APPLICATION\_PARM\_TRANSPARENT\_DATA\_IS\_A SCII 638 GX\_FIELD\_ADJUST\_LEFT 48 GX\_FIELD\_ADJUST\_NONE 47 GX\_FIELD\_ADJUST\_RIGHT 47 GX\_FIELD\_ADJUST\_RIGHT\_BLANK\_FILL 47 GX\_FIELD\_ADJUST\_RIGHT\_ZERO\_FILL 47

GX\_FIELD\_COLOR\_AQUA 35 GX\_FIELD\_COLOR\_BLACK 35 GX\_FIELD\_COLOR\_BLUE 35 GX\_FIELD\_COLOR\_BROWN 35 GX\_FIELD\_COLOR\_GRAY 36 GX\_FIELD\_COLOR\_GREEN 35 GX\_FIELD\_COLOR\_LIGHT\_AQUA 36 GX\_FIELD\_COLOR\_LIGHT\_BLUE 36 GX\_FIELD\_COLOR\_LIGHT\_GREEN 36 GX\_FIELD\_COLOR\_LIGHT\_PURPLE 36 GX\_FIELD\_COLOR\_LIGHT\_RED\_36 GX\_FIELD\_COLOR\_LIGHT\_WHITE 36 GX\_FIELD\_COLOR\_NONE 35 GX\_FIELD\_COLOR\_PINK 35 GX\_FIELD\_COLOR\_RED 35 GX\_FIELD\_COLOR\_WHITE 36 GX\_FIELD\_COLOR\_YELLOW 36 GX\_FIELD\_DATA\_TYPE\_ALPHA\_ONLY 46 GX\_FIELD\_DATA\_TYPE\_ALPHANUMERIC 46 GX\_FIELD\_DATA\_TYPE\_DBCS\_CAN\_CREATE\_SISO 47 GX\_FIELD\_DATA\_TYPE\_DBCS\_ONLY 47 GX\_FIELD\_DATA\_TYPE\_DIGITS\_ONLY 47 GX\_FIELD\_DATA\_TYPE\_KATAKANA\_SHIFT 47 GX\_FIELD\_DATA\_TYPE\_NUMERIC 46 GX\_FIELD\_DATA\_TYPE\_REVERSED\_47 GX\_FIELD\_DATA\_TYPE\_SIGNED\_NUMERIC 47 GX\_PRINT\_OBJECT\_STATUS\_COMPLETE 640 GX\_PRINT\_OBJECT\_STATUS\_EMPTY 640 GX\_PRINT\_OBJECT\_STATUS\_NOT\_COMPLETE 640 GX\_PRINTER\_STATUS\_BUSY 639 GX\_PRINTER\_STATUS\_CANCELLING 640 GX\_PRINTER\_STATUS\_ERROR 639 GX\_PRINTER\_STATUS\_INUSE 639 GX\_PRINTER\_STATUS\_INVALID 639 GX\_PRINTER\_STATUS\_PAPEROUT 639 GX\_PRINTER\_STATUS\_READY 639 GX\_PRINTER\_STATUS\_TIMEDOUT 639 GX\_TABLE\_COLUMN\_DATA\_TYPE\_ALPHANUMERIC 251 GX\_TABLE\_COLUMN\_DATA\_TYPE\_NUMERIC 251 GX\_TABLE\_COLUMN\_TYPE\_APPFIELD 251 GX\_TABLE\_COLUMN\_TYPE\_OTHER 252 GX\_TABLE\_COLUMN\_TYPE\_VARIABLE 251 GX\_VAR\_APPLICATION\_LANGUAGE 38 GX\_VAR\_APPLY\_TRANSFORMATIONS 44

GX\_VAR\_AS400\_KERBEROS\_ENCODING 46 GX\_VAR\_AS400\_KERBEROS\_SERVICES\_TICKET 46 GX\_VAR\_AS400\_LIBRARY 45 GX\_VAR\_AS400\_MENU 46 GX\_VAR\_AS400\_PASSWORD 45 GX\_VAR\_AS400\_PROGRAM 46 GX\_VAR\_AS400\_STARTUP\_RESPONSE 46 GX\_VAR\_AS400\_USERNAME 45 GX\_VAR\_CUT\_CONTENT\_TO\_MATCH\_HOST\_FIELD 44 GX\_VAR\_DEVICE\_NAME 37 GX\_VAR\_DEVICE\_TYPE 37 GX\_VAR\_DISPLAY\_HIDDEN\_FIELDS 44 GX\_VAR\_ENCODING\_LOGICAL 42 GX\_VAR\_FIELDS\_WITH\_SUGGESTED\_NAMES 44 GX\_VAR\_HEALTH\_CHECK\_CONNECTION 45 GX\_VAR\_HEALTH\_CHECK\_CONNECTION\_DBID 45 GX\_VAR\_HOST\_ADDRESS 37 GX\_VAR\_HOST\_PORT 37 GX\_VAR\_HOST\_WINDOW\_ENABLED 44 GX\_VAR\_INCLUDE\_HOST\_FIELDS 43 GX\_VAR\_NATURAL\_DATA\_TRANSFER\_DELIMITER 44 GX\_VAR\_NATURAL\_DATA\_TRANSFER\_HEADERS\_US ED 45 GX\_VAR\_NATURAL\_DATA\_TRANSFER\_STREAM 45 GX\_VAR\_NATUX\_OPTIONAL\_CUSTOM\_INFO 46 GX\_VAR\_REMOVE\_CHARACTER 41 GX\_VAR\_REMOVE\_CHARACTER\_BOTH\_SIDES 41 GX\_VAR\_REPLAY\_DELAY 39 GX\_VAR\_REPLAY\_FILE 38 GX\_VAR\_RETURN\_FIELDS 44 GX\_VAR\_RETURN\_SCREEN\_BUFFERS 40 GX\_VAR\_SCREEN\_DIRECTION 39 GX\_VAR\_THROW\_EXCEPTION\_ON\_INVALID\_INPUT 44 GX\_VAR\_TRACE\_FILE 39 GX\_VAR\_TRANSLATION\_LANGUAGE 39 GX\_VAR\_TRIM\_FIELDS 42 GX\_VAR\_TRIM\_MODE 43 GX\_VAR\_UPPERCASE\_INPUT 37 GX\_VAR\_VAL\_BUFFERS\_FIELD\_ATTRIBUTES 40 GX\_VAR\_VAL\_BUFFERS\_NONE 40 GX\_VAR\_VAL\_BUFFERS\_SCREEN\_DATA 40 GX\_VAR\_VAL\_REMOVE\_CHARACTER\_ALL 41

GX\_VAR\_VAL\_REMOVE\_CHARACTER\_BOTH\_SIDES\_ ALL\_FIELDS 42 GX\_VAR\_VAL\_REMOVE\_CHARACTER\_BOTH\_SIDES\_ NUMERIC\_FIELDS\_ONLY 42 GX\_VAR\_VAL\_REMOVE\_CHARACTER\_INPUT 41 GX\_VAR\_VAL\_REMOVE\_CHARACTER\_NONE 41 GX\_VAR\_VAL\_REPLAY\_DELAY\_NO\_DELAY 39 GX\_VAR\_VAL\_REPLAY\_DELAY\_SIMULATE\_HOST 39 GX\_VAR\_VAL\_SCREEN\_DIRECTION\_LTR 40 GX\_VAR\_VAL\_SCREEN\_DIRECTION\_RTL 40 GX\_VAR\_VAL\_TRIM\_FIELDS\_ALL 43 GX\_VAR\_VAL\_TRIM\_FIELDS\_INPUT\_AND\_BOTH 43 GX\_VAR\_VAL\_TRIM\_FIELDS\_INPUT\_ONLY 42 GX\_VAR\_VAL\_TRIM\_FIELDS\_NONE 43 GX\_VAR\_VAL\_TRIM\_MODE\_BOTH\_SIDES 43 GX\_VAR\_VAL\_TRIM\_MODE\_BY\_FIELD\_DIRECTION 43 GX\_VAR\_VAL\_VT\_SEND\_CURSOR\_ARROWS 38 GX\_VAR\_VAL\_VT\_SEND\_CURSOR\_NONE 38 GX\_VAR\_VAL\_VT\_SEND\_CURSOR\_TAB 37 GX\_VAR\_VT\_AUTO\_SKIP\_WHEN\_FIELD\_IS\_FULL 38 GX\_VAR\_VT\_DYNAMIC\_INPUT\_CHECK 38 GX\_VAR\_VT\_KEY\_JUMP\_BETWEEN\_INPUT\_FIELDS 38 GX\_VAR\_VT\_SEND\_CURSOR 37 GX\_VAR\_WORKING\_FOLDER 39 GX\_WAIT\_COND\_END\_OF\_PRINT 639 GX\_WAIT\_COND\_PRINTER\_READY 639 GX\_WEB\_APP\_VERSION 48 GXAbstractAnchorTag 704 GXAbstractBodyTag 706 GXAbstractCheckBoxTag 708 GXAbstractFieldMatchQuery 209 GXAbstractFormTag 709 GXAbstractGenericTag 710 GXAbstractHtmlTableTag 712 GXAbstractHtmlTag 713 GXAbstractHttpUserPasswordRetriever 485, 486 GXAbstractInputTag 715 GXAbstractNaturalDataTransferRequest 3 GXAbstractNaturalDataTransferResponse 5 GXAbstractRadioButton 717 GXAbstractRadioButtonList 718 GXAbstractSelectTag 720 GXAbstractSessionConnectionRequest 11

GXAbstractSignOnScreenRecognizer 404 GXAbstractSSOExecuter 406 GXAbstractTable 220 GXAbstractTag 722 GXActivatePrinterRequest 188 GXAddFieldToPreviousRowFilter 300 GXAnchorTag 651 GXAppConfig 339 GXAreaQuery 525 GXAS400Commands 767 GXAttachToSessionRequest 27 GXBaseObjectConstants 48 GXBidiTranslatorRequest 49, 50 GXBidiTranslatorResponse 51 GXBinaryRequest 53, 54 GXBinaryResponse 55 GXBoldTag 653 GXBook 189 GXCellable 224 GXCheckBoxTag 655 GXClientApplicationConfig 57 GXClientBaseObjectFactory 61 GXClientConfig 441 GXColumnNotFoundException 226 GXColumnsComparator 227 GXConfig 360 GXConnectionException 63 GXContextInitiatorTag 726 GXContextReleaseTag 728 GXCreateSessionRequest 65, 66 GXCreateSessionResponse 70 GXCursor 71, 72 GXDefaultTable 229 GXDivTag 656 GXEmulationTransformConfig 595 GXEndSessionRequest 75, 76 GXEngineConfig 446 GXFeatureDetectTag 730 GXField 79 GXFieldCollection 83 GXFieldCollectionQueryAppField 211 GXFieldCollectionQueryProtected 213 GXFieldTableCell 231 GXFormTag 658 GXFtpConfig 395

GXFtpConsts 749 GXFtpException 751, 752 GXFtpRequest 756 GXFtpResponse 759 GXFtpTypes 762 GXGeneralException 85 GXGetPrintsRequest 192, 193 GXGetScreenRequest 86 GXGuiElementsTransformConfig 601 GXHebrewTransform 606 GXHostKeysTransformConfig 609 GXHostTableUtils 235 GXHTMLPrintBookBuilder 195 GXHtmlTag 660 GXHttpRequestUserPasswordRetriever 487, 488 GXHttpSessionUserPasswordRetriever 489, 490 GXIllegalPositionException 496 GXImageTag 662 GXInnerClientBaseObjectFactory 111 GXInputField 115 GXInputTag 665 GXInstantEmulatorConfig 457 GXJNLPTag 671 GXJspIncludeTag 740 GXLogNode 390 GXMacroConfig 400 GXMasterTable 270 GXMFCommands 772 GXMultipleRecordsTable 273 GXNaturalDataTransferDownloadRequest 137, 138 GXNaturalDataTransferDownloadResponse 139 GXNaturalDataTransferException 141 GXNaturalDataTransferUploadRequest 142, 143 GXNaturalDataTransferUploadResponse 144 GXNavigateException 145 GXNavigateRequest 147 GXNdtConfig 480 GXNonDuplicateRowsFilter 302 GXNonEmptyRowsFilter 304, 305 GXPage 630 GXPageTag 681 GXPartialRowsTable 275 GXPathException 150 GXPathRequest 152 GXPathResponse 155

GXPerformanceMonitorNode 392 GXPlainPage 197 GXPoint 200 GXPosition 745 GXPresentationConstants 497 GXPrinter 633 GXPrinterSessionConstants 640 GXPrintObject 642 GXRadioButtonListTag 683 GXRadioButtonTag 686 GXRenderConfig 502 GXRenderEvent 517 GXResponseCodes 329 GXSapPortalTransform 612 GXScreenBuffers 158 GXScreenCollectionFieldNameQuery 216 GXScreenNameUndefinedException 276 GXSelectTag 688 GXSendKeysRequest 161 GXSessionStatusResponse 163 GXSetVariablesRequest 164 GXSignOnRecognizerResponse 411 GXSignOnScreenAutomaticRecognizer 413 GXSignOnScreenByNameRecognizer 416 GXSimpleTagQuery 528 GXSpanTag 689 GXSSOConfig 420 GXSSOPathExecuter 423, 424 GXSSOSendKeysExecuter 425, 426 GXTableBuildConfig 431 GXTableCell 277 GXTableCellList 572 GXTableColumn 280, 281 GXTableColumnCollection 286 GXTableRequest 167 GXTableRow 289 GXTableRowCollection 293 GXTableRowList 574 GXTableTag 691 GXTableTransformConfig 615 GXTagFunctions 741 GXTagList 576, 577 GXTagListener 520 GXTagModelConstants 580 GXTagsAccesorImpl 694

GXTagUtil 512 GXTdTag 700 GXTextAreaTag 701 GXTextQuery 530 GXTextSegment 202 GXTextSegmentState 206 GXTransformConfig 620 GXTransformConstants 623 GXUndefinedPositionException 514 GXVariable 170, 171 GXVariableArray 172 GXVariableTableCell 297 GXWaitForCursor 174, 175 GXWaitForScreen 176 GXWaitForString 177, 178 GXWaitHostQuiet 179, 180 GXWaitWhileCursor 181, 182 GXWaitWhileScreen 183 GXWaitWhileString 184, 185 GXWebAppConfig 375 GXWebEmulatorConfig 468 GXWindowConfig 473 GXWindowFrameTransformConfig 626

#### H

handleEvent 538 hasAcknowledge 193 hasAlarm 126 hasChildren 562 hasContent 630 hashCode 9, 171, 207, 746 hashtableToNameValueString 742 HOSTKEYS\_BUTTONS 623 HOSTKEYS\_DELETE 623 HOSTKEYS\_LINKS 623 HTML\_INPUT\_TYPE\_DATE 494 HTML\_INPUT\_TYPE\_DATETIME 494 HTML\_INPUT\_TYPE\_MONTH 494 HTML\_TAG\_ID 660

#### I

IMPORT\_APPLICATION\_CONFIG\_MISSING 327 IMPORT\_APPLICATION\_COULD\_NOT\_RESTORE\_OVER RIDEN\_APP\_FROM\_BACKUP 327 IMPORT\_APPLICATION\_ENTITIES\_FAILED 326 IMPORT\_APPLICATION\_FAILED 326 IMPORT\_APPLICATION\_HOST\_CATEGORY\_UNSUPPO RTED 327 INDEXATION\_PROCESS\_FAILED 326 initialize 585 insert 573, 575, 577 instance 589, 753 isAdjustNeighbours 602, 617 isAppField 80, 100, 116, 234 isAttachInputTagEvents 471 isAutoCursorJump 80, 100, 233 isAutoEnter 80, 99, 233 isAutomaticDownload 481 isAutoSkipAllFields 457 isBlinking 81, 100, 233 isBlinkingCaret 464 isBlockNumericFields 461 isBoundsIncludeBorder 136 isCaretAtEndOfField 461 isCaseSensitive 25 isCell 240 isChecked 535, 549 isCheckHostScreenUpdate 470 isClientBlinking 597 isColumnAppfieldColumn 237 isComplete 5, 630, 642 isCurrentPrint 642 isDataTransferCommandSynchronous 110 isDebugMode 74, 148, 153, 168 isDirectionRTL 126 isDisplayChanged 124 isDoJapaneseDataTypeValidityCheck 464 isEmphasis 630 isEmpty 643 isEmulationPasteBehavior 465 isEnabled 420, 620 isFailOnWarning 69, 367 isFeatureSupported 495 isFirstChunk 140 isFullDetails 168 isHandleMenuSelection 462 isHideOnly 627 isHighIntensified 80, 99, 233

isHostKeyField 81 isInstant 354 isLoadEmulationComponent 469 isLoadPrinter 468 isLocked 126 isLogoffOnBrowserClose 447 isMasterRow 241, 254, 283 isMemberOf 128 isMultiple 81, 100, 232 isNaturalDataTransferSupported 58 isOpenWindowCenter 474 isPassThroughData 642 isPassword 570 isPositionInTable 237 isPrimaryKeyValid 243, 301, 303, 305 isPromptBeforeSessionTimeOut 384 isPromptOnBrowserClose 450 isProtected 80, 99, 232, 298 isReadOnly 120 isRenderAlternatingCssClass 617 isRenderAppFieldCss 597 isRenderEmulationAttributes 596 isRenderIntensifiedCss 597 isRenderTagsFromRightToLeft 509 isReversedVideo 81, 101, 234 isRowValid 242, 301, 303, 305 isRTL 50 isSelectFieldOnFocus 463 isShowBlinkingFields 463 isShowIntermediateScreen 366 isShowLogConsole 449 isSignOnScreen 412 isSupportPartialPageRendering 385 isSupportTypeAheadV2 470 isTabbingRTL 126 isTabOnInputsOnly 459 isTagVisible 695 isToCopy 254, 283 isTrimFields 58 isTypingRTL 126 isUnderlined 81, 101, 207, 234 isUseCalendar 384 isUseFramesForSubmit 383 isUseJavaScriptsAsResource 382 isUseKeyboardPfKeys 460

isUseOldJSEngine 382 isUseScriptsInPage 383 isVariable 171 isVariableArray 155 isVariablesModified 366 isVisible 80, 99, 232, 568 isWaitForSystemUnlock 180 isWindow 124 isWindowRelative 617 isWindowRelativePositioning 16

#### $\mathbf{L}$

LABEL\_FOCUS\_BOLD 456 LABEL\_FOCUS\_NONE 456 LABEL\_FOCUS\_UNDERLINE 456 LOCAL\_FILE 749 LOG\_LEVEL\_DEBUG 446 LOG\_LEVEL\_ERROR 446 LOG\_LEVEL\_MESSAGE 446 LOG\_LEVEL\_WARNING 446 LOG\_MODE\_DEBUG 633 LOG\_MODE\_NORMAL 633 LogHistory 390 LogLevel 390

#### M

MAIN\_FRAME 395, 761 MAPPING\_EXCEEDS\_LINE 325 MAPPING\_OVERLAP 325 MAPPING\_UTILITY\_FAILED 326 MaxFileSize 390 MESSAGE\_PATH\_BY\_STEP\_COMPLETE 315 MESSAGE\_PATH\_COMPLETE 316 MODE 749

#### N

navigateTo 94 NEIGHBOR\_ABOVE 579 NEIGHBOR\_BELOW 579 NEIGHBOR\_LEFT 580 NEIGHBOR\_RIGHT 580 newButton 590

newCheckbox 592 newCombobox 591 newGenericTag 591 newHiddenTag 592 newHtmlString 592 newImage 592 newLabel 589 newLink 590 newRadioButton 591 newRadioButtonGroup 591 newStaticLabel 589 newTable 590 newTableCell 590 newTableHeader 592 newTableRow 590 newTextField 590 NO\_ERROR 316 NO\_WARNING 315 NULL 133

#### $\Omega$

OBJECT\_ALREADY\_EXISTS 325 OBJECT\_NOT\_DELETED 325 OBJECT\_NOT\_FOUND 325 OBJECT\_NOT\_UPDATED 325 onComplete 516, 606 onNewButton 520, 612 onNewCheckbox 521, 612 onNewCombobox 521, 612 onNewLabel 520, 612 onNewLink 520, 612 onNewRadioButtonGroup 521, 612 onNewTable 521, 613 onNewTableCell 522, 613 onNewTableRow 521, 613 onNewTextField 520, 612 OVERRIDE 133

#### P

PASSWORD 749 performSingleSignOn 406, 409 PerSessionID 391 putFile 753

#### R

readExternal 4, 8, 13, 16, 27, 50, 52, 54, 69, 76, 87, 138, 143, 148, 153, 157, 162, 164, 168, 188, 190, 193, 198, 203, 207, 223, 270, 273, 275, 287, 291, 296 readFileToUpload 758 recognizeScreen 408, 413, 416 recycle 589 recycleBodyTag 699 recycleTag 699 refreshScreen 94 rejectTransfer 108 REMOTE\_FILE 749 remove 555, 577 removeAllListeners 507 removeAttribute 568 removeColumn 221, 246, 257, 286 removeFilter 265, 294 removeInputField 16 removeItem 262, 290, 291 removeRow 265, 294 removeTagAttribute 696 removeVariable 366 renderAndRecycle 742 renderInto 586 replace 555, 577 REPOSITORY\_NOT\_AVAILABLE 325 REPOSITORY\_NOT\_CREATED 325 REPOSITORY\_NOT\_SYNCHRONIZED 327 RESTRICTED\_ACCESS\_TO\_URL 329 RETRIEVE\_INSIDE\_AREA 525 RETRIEVE\_OUTSIDE\_AREA 525

#### S

saveUserNameLocally 401 sendKeys 91 SERVER 748 SESSION\_CANCELED 329 SESSION\_CANCELED\_BY\_ADMIN 329 SESSION\_CANCELED\_BY\_INACTIVE\_TIMEOUT 329 set\_ActionKey 426 set\_AddJavascript 379 set\_AdjustNeighbours 604, 618

set\_Alignment 604 set\_AllowTypeAhead 376 set\_AlternateColors 434 set\_AlternateCssName 435 set ApplicationName 362 set\_AttachInputTagEvents 471 set\_AutomaticDownload 481 set\_AutoSkipAllFields 457 set\_BlinkingCaret 464 set\_BlockNumericFields 461 set\_CaptureBrowserClose 379 set\_CaptureTagsEvents 350 set\_CaretAtEndOfField 462 set\_CheckboxCss 604 set\_CheckHostScreenUpdate 471 set\_ClientBlinking 598 set\_CloneComboxOnClientSide 437 set\_ColorMode 598 set\_ColorSets 461 set ComboboxCss 605 set\_DebugModules 449 set DefaultExtension 482 set\_DefaultFrameColumns 450 set\_DefaultOpenedWindowHeight 476 set\_DefaultOpenedWindowLeft 476 set\_DefaultOpenedWindowTop 476 set\_DefaultOpenedWindowWidth 476 set\_Description 362 set\_DesignMode 340 set\_DoJapaneseDataTypeValidityCheck 464 set\_DoubleClickActionKey 458 set\_Dynamic 511 set\_DynamicDisableCssClass 378, 435 set\_DynamicFieldCheck 433 set EmulationConfig 505 set\_EmulationPasteBehavior 465 set Enabled 421, 621 set\_Encoding 438 set\_EncryptData 402 set\_EngineConfig 441 set\_ErrorForm 343 set\_ExternalCssRequestParamName 381 set\_FailOnWarning 368 set FieldsModification 353 set\_FieldTypesInUse 341

set\_Flicker 402 set\_FontFamily 508 set\_FontSize 504 set\_FromRow 431 set FtpConfig 355 set\_GenerateTrOnclickEvent 432 set\_GuiElementsConfig 510 set\_HandleMenuSelection 462 set HideOnly 627 set\_HostAddress 396 set HostDownloadForm 482 set\_HostKeyCss 610 set\_HostKeysConfig 506 set\_HostNewPassword 368 set\_HostPassword 364 set\_HostType 396 set\_HostUserName 361 set\_IndexForm 355 set\_Instant 354 set\_InstantConfig 353 set\_InstantEmulatorConfig 442 set InstantForm 342 set\_InstantWinForm 343 set\_IsInstant 354 set LabelFocus 458 set\_LoadEmulationComponent 471 set\_LoadPrinter 469 set\_LogLevel 447 set\_LogOffForm 377 set\_LogoffMessage 451 set\_LogoffOnBrowserClose 447 set\_MacroConfig 348 set\_MacrosFolder 401 set\_MapPath 347 set MozillaLogoffMessage 448 set\_NaturalDataTransferConfig 382 set\_OpenedWindowAttributes 477 set\_OpenWindowCenter 477 set\_PaintAllColumnHeight 509 set\_Password 363 set\_PasswordFieldName 418 set\_PathName 424 set\_PerformSyncCheckInInstant 351 set\_PopupCloseSentKey 477 set\_ProceduresConfig 355

set\_PromptBeforeSessionTimeOut 384 set\_PromptOnBrowserClose 450 set\_RadioButtonCss 605 set\_Rectangle 503 set\_ReflectBGColor 436 set\_ReflectBGColors 344 set\_ReflectEmulationBehaviour 345 set\_ReflectFGColor 436 set\_ReflectFGColors 344 set\_ReflectHostCursor 345 set\_ReflectHostProtected 347, 433 set\_ReflectMaxlength 346 set\_RenderAlternatingCssClass 618 set\_RenderAppFieldCss 598 set\_RenderArea 503 set\_RenderEmulationAttributes 598 set\_RenderingType 609 set\_RenderIntensifiedCss\_598 set\_RenderTagsFromRightToLeft 510 set\_RowSpacingPrecentageFactor 509 set\_SaveUserNameLocally 402 set ScreenLocker 377 set\_ScreenLockerText 386 set\_ScreenName 418 set\_SelectFieldOnFocus 463 set\_ServerURL 360 set\_ServiceName 364 set\_SessionConfig 348 set\_SessionId 361 set\_ShowBlinkingFields 464 set ShowIntermediateScreen 367 set\_ShowLogConsole 450 set\_SingleSignOnConfig 355 set\_SsoConfig 355 set\_SupportDupAndFieldMark 341 set\_SupportPartialPageRendering 387 set\_SupportTypeAheadV2 470 set\_TableAlternating1CssClass 618 set\_TableAlternating2CssClass 618 set\_TableBuildConfig 352 set\_TableConfig 506 set\_TableCssClass 618 set\_TabOnInputsOnly 459 set TerminationPath 387 set\_TitleWindowFrameCssClass 627

set\_ToRow 432 set\_TrimLabels 342, 437 set\_UploadForm 483 set\_UseArrows 460 set UseCache 375 set\_UseCalendar 387 set\_UseFolders 349 set\_UseFramesForSubmit 387 set\_UseJavaScriptsAsResource\_383 set\_UseKeyboardPFKeys 340 set\_UseKeyboardPfKeys 460 set\_UseModalWindows 349 set\_UseOldJSEngine 386 set\_UserExitsFile 469 set\_UserName 401 set\_UserNameFieldName 418 set\_UseScreenGroups 350 set\_UseScriptsInPage 383 set\_UseStateManager 377 set\_Variables 365 set\_VirtualDir 375 set\_WebDownloadForm 482 set\_WebEmulatorConfig 442 set\_WebWindowName 387 set\_WindowConfig 442 set\_WindowFrameConfig 507 set\_WindowFrameCssClass 627 set\_WindowRelative 619 set\_WritePerformanceLog 380 setAcknowledge 193 setActionKey 426 setAdditional 758 setAddJavascript 380 setAddress 672 setAdjustNeighbours 602, 617 setAlign 725 setAlignment 546, 602 setAllowTypeAhead 376 setAlternateColors 434 setAlternateCssName 434 setAppend\_to\_file 674 setAppFieldFullName 282 setAppFieldName 253, 282 setApplication 672 setApplicationName 11, 362

setArea 525 setAssociate\_device\_name 673 setAttachInputTagEvents 471 setAttribute 567 setAttributeListIfEmpty 697 setAttributeName 731 setAttributes 724 setAuto\_reconnect\_number\_of\_tries 673 setAuto reconnect time interval 673 setAutomaticDownload 481 setAutoSkipAllFields 457 setBest\_fit\_row\_proportion 677 setBgcolor 725 setBlinkingCaret 464 setBlockNumericFields 461 setBodyAttribute 698, 737 setBodyAttributeIfEmpty 697 setBorder 683, 691 setBottom\_margin 675 setBottomMargin 566 setBottomPadding 565 setBypass\_gdi 678 setCaption 253, 282, 534, 537, 550 setCaptureBrowserClose 379 setCaptureTagsEvents 351 setCaretAtEndOfField 462 setCellpadding 683, 691 setCellspacing 683, 691 setChange\_font\_size\_by\_chars\_per\_line 677 setChange\_orientation\_by\_chars\_per\_line 677 setCharacters\_per\_line 676 setCharactersPerLine 634, 644 setCheck\_each\_page\_separately 677 setCheckboxCss 603 setChecked 536, 549, 655, 667, 686 setCheckedValue 536, 549, 655 setCheckHostScreenUpdate 470 setClientBlinking 597 setClientId 13 setCloneComboxOnClientSide 437 setColor 206 setColorMode 596 setColorSets 460 setCols 702 setColumnNames 305

setComboboxCss 603 setComplete 6, 630 setConnectionPool 67 setContent 249, 278 setContents 50 setCopyCount 254, 283 setCornersCoordinates 222 setCPI 676 setCpi translation 676 setCssClass 723 setCursor 162 setCustomized\_library 679 setCustomized\_object 679 setData 54, 55, 140 setDataType 252, 281 setDebugMode 74, 148, 153, 168 setDebugModules 449 setDefaultExtension 482 setDefaultFrameColumns 449 setDefaultOpenedWindowHeight 474 setDefaultOpenedWindowLeft 474 setDefaultOpenedWindowTop 475 setDefaultOpenedWindowWidth 475 setDescription 363, 672 setDesignMode 340 setDestinationScreenName 148 setDevice\_name 672 setDir 666, 683, 688, 710 setDisconnect\_previous\_session 673 setDisplay\_device\_name 673 setDisplayDeviceName 676 setDo\_not\_add\_form\_feed\_at\_end\_of\_job 677 setDo\_not\_print\_siso\_as\_space 679 setDo\_not\_return\_print\_buffers 674 setDoJapaneseDataTypeValidityCheck 464 setDoubleClickActionKey 457 setDrawer1 679 setDrawer2 679 setDynamicDisableCssClass 379, 435 setDynamicFieldCheck 433 setEmulationConfig 505 setEmulationPasteBehavior 465 setEnable\_presentation 674 setEnabled 420, 621 setEncoding 438

setEncryptData 402 setEngineConfig 441 setEntireTag 526 setEnvelope\_hopper 679 setErrorForm 343 setExclude\_last\_line\_if\_empty 677 setExclude\_last\_page\_if\_empty 677 setExternalCssRequestParamName 381 setFailOnWarning 69, 367 setFeatureSupport 495 setFieldIndex 73 setFieldName 73 setFieldsModification 354 setFieldTypesInUse 342 setFirstChunk 140 setFlicker 19, 402 setFont 206 setFont\_bold\_675 setFont\_id\_translation 677 setFont\_italic 675 setFont\_name 675 setFont size 675 setfont\_width 675 setFontFamily 508 setFontSize 504 setFontWidth 510 setFormAttribute 698, 737 setFromRow 431 setFtpConfig 352 setFullDetails 168 setGenerateTrOnclickEvent 432 setGlossary 52 setGuiElementsConfig 505 setGx\_context 661, 671, 727, 740 setHandleMenuSelection 462 setHeaderCoordinates 222 setHeight 725 setHideOnly 627 setHorizontal 683 setHost\_address 673 setHost\_port 673 setHost\_print\_transform 679 setHostAddress 396 setHostDownloadForm 480 setHostKeyCss 610

setHostKeysConfig 506 setHostKeysTagUserExit 385 setHostNewPassword 68, 367 setHostPassword 68, 364 setHostType 396 setHostUserName 68, 362 setHref 651 setId 563, 585, 723 setIgnore\_FF\_in\_transparent\_blocks 678 setIgnore\_transparent\_blocks 678 setIgnore\_vertical\_channel\_select 678 setIndex 116 setIndexForm 355 setInnerText 582 setInputBorderWidth 510 setInputFieldHeight 510 setInputTagAttribute 697 setInstantConfig 353 setInstantEmulatorConfig 441 setInstantForm 343 setInstantWinForm 343 setIs ascii899 679 setIsCaseSensitive 25 setIsDynamicFont 511 setIsHeader 556 setIsInstant 354 setIsMasterRow 254, 283 setIsToCopy 254, 283 setIsWrapTextOnMPP 630 setItem 260, 290 setItemContent 261, 267, 290, 295 setItems 539, 546 setKeys 162 setLabelFocus 458 setLeft\_margin 675 setLength 567 setLines\_per\_page 676 setLinesPerPage 634, 644 setLoadEmulationComponent 469 setLoadPrinter 468 setLocalFileBytes 758 setLogLevel 447, 634 setLoglevel 673 setLogOffForm 377 setLogoffMessage 448

setLogoffOnBrowserClose 447 setLowerRightPosition 21, 25 setLPI 676 setLU1\_transparent\_byte 678 setMacroConfig 348 setMacrosFolder 400 setMapName 148 setMapPath 347 setMax\_pages\_per\_print\_job 676 setMaxlength 666 setMessage\_lib 676 setMessage\_queue 676 setMinimal\_font\_size 676 setMozillaLogoffMessage 448 setMultiple 688 setName 116, 134, 173, 221, 252, 282, 549, 702 setNaturalDataTransferConfig 382 setNumProcessedRecords 6 setOffsetHeight 565 setOffsetLeft 564 setOffsetRight 564 setOffsetTop 563 setOnchange 666, 688 setOnClick 534, 543 setOnclick 651, 655, 665, 686, 688, 725 setOnkeydown 666 setOnkeypress 666 setOnkeyup 666 setOnload 707 setOnmouseout 651, 663 setOnmouseover 651, 663 setOnserverclick 651, 665 setOnsubmit 658 setOpenedWindowAttributes 475 setOpenWindowCenter 474 setOrientation\_type 678 setOutput\_file\_name 674 setPageContext 660, 723, 740 setPageVisible 699, 734 setPaintAllColumnHeight 509 setPanelToUpdateContent 699 setPassword 363, 571, 672, 757 setPasswordField 405, 412 setPasswordFieldName 417 setPasswordParameterName 486

setPathExecutionLog 157 setPathName 153, 424 setPerformSyncCheckInInstant 351 setPopupCloseSentKey 476 setPosition 72, 115, 566 setPrimaryKey 222, 247, 290 setPrint\_as\_text 674 setPrint\_model 679 setPrinter\_device 674 setPrintjob\_separator\_add\_new\_line 674 setPrintjob\_separator\_text 674 setProceduresConfig 353 setPromptBeforeSessionTimeOut 384 setPromptOnBrowserClose 450 seTrace\_File 672 setRadioButtonCss 603 setRecalculate\_global\_fit 677 setReflectBGColor 436 setReflectBGColors 344 setReflectEmulationBehaviour 345 setReflectFGColor 435 setReflectFGColors 344 setReflectHostCursor 346 setReflectHostProtected 347, 433 setReflectMaxlength 346 setRemoteFile 757 setRenderAlternatingCssClass 617 setRenderAppFieldCss 597 setRenderArea 503 setRenderEmulationAttributes 596 setRenderingType 609 setRenderIntensifiedCss 597 setRenderTagsFromRightToLeft 509 setReplay\_File 673 setReplayScreen 121 setRetrievalMode 526 setRight\_margin 675 setRowRange 526 setRows 702 setRowSpacingPrecentageFactor 508 setRTL 50 setSaveUserNameLocally 401 setScreenLocker 378 setScreenLockerText 378 setScreenName 22, 417
setScreenNames 254, 283 setSegmentState 202 setSelectedValue 540, 546 setSelectFieldOnFocus 463 setSeqScreenNumber 17 setServer 757 setServerContext 12, 366 setServerPort 672 setServerURL 12, 361, 672 setServiceName 364 setSessionConfig 348 setSessionDescription 66 setSessionID 11 setSessionId 361 setSessionPassword 12 setShowBlinkingFields 463 setShowFirstRowsWithoutMaster 273 setShowIntermediateScreen 366 setShowLogConsole 449 setSignOnScreen 412 setSignOnScreenRecognizer 421 setSingleSignOnConfig 354 setSize 666, 688 setSleep 674 setSrc 663, 666 setSsoExecuter 421 setString 25 setStyle 724 setSupportDupAndFieldMark 341 setSupportFileUpload 658 setSupportPartialPageRendering 385 setSupportTypeAheadV2 470 setTabindex 666 setTableAlternating1CssClass 616 setTableAlternating2CssClass 616 setTableBuildConfig 352 setTableConfig 506 setTableCssClass 616 setTableName 168 setTabOnInputsOnly 459 setTagAttribute 696, 734 setTagContent 694, 733 setTagContentIfEmpty 694 setTagList 695, 698, 734 setTagName 582, 587

setTagTable 695, 696, 735 setTagText 586 setTagVisible 695, 734 setTagVisibleIfEmpty 695 setTarget 543 setTerminationPath 385 setText 541, 543, 557, 571 setTimeout 18 setTitle 725 setTitleWindowFrameCssClass 626 setTop\_margin 675 setTopMargin 566 setTopPadding 565 setToRow 432 setTransparent\_data\_is\_ASCII 678 setTransparent\_end\_trigger 678 setTransparent\_start\_trigger 678 setTreat\_carriage\_return\_as\_new\_line 679 setTrimLabels 342, 437 setType 666 setUncheckedValue 536, 655 setUnderlined 207 setUploadForm 481 setUpperLeftPosition 21, 25 setUseArrows 459 setUseCache 375 setUseCalendar 384 setUseFolders 349 setUseFramesForSubmit 383 setUseHostService 67 setUseJavaScriptsAsResource 382 setUseKeyboardPFKeys 341 setUseKeyboardPfKeys 460 setUseModalWindows 349 setUseOldJSEngine 382 setUser 758 setUserExitsFile 469 setUserField 405, 412 setUserid 672 setUserName 401 setUserNameFieldName 418 setUserParameterName 486 setUserPasswordRetriever 420 setUseScreenGroups 350 setUseScriptsInPage 383

setUseStateManager 377 setValue 116, 584, 665, 686, 756 setValues 173 setVariableName 253, 282 setVariables 8, 365 setVirtualDir 376 setVisible 568, 724 setWait 674 setWaitCondition 634 setWebDownloadForm 481 setWebEmulatorConfig 442 setWebWindowName 386 setWidth 725 setWindow\_minimized\_on\_start 680 setWindowConfig 442 setWindowFrameConfig 507 setWindowFrameCssClass 626 setWindowRelative 617 setWindowRelativePositioning 16 setWritePerformanceLog 380 ShortLongDescription 392 SIMPLE 395, 761 sort 221, 248, 268, 295 startDownload 106 startUpload 107

## T

toCSS 195 toString 17, 73, 117, 153, 162, 200, 207, 223, 234, 283, 287, 291, 296, 305, 367, 645, 648, 746 TraceSessions 392 TraceSessionsIDs 392 TYPE\_APPFIELD 97 TYPE\_HOSTFIELD 97 TYPE\_HOSTKEY\_FIELD 98 TYPE\_MULTIPLE\_APPFIELD 98

## U

UNKNOWN 133 UPDATE\_NONE\_EXISTING\_ENTITY 327 USER 749

## W

WARNING\_30\_DAYS\_EVAL\_VERSION 324 WARNING 60 DAYS EVAL VERSION 324 WARNING\_90\_DAYS\_EVAL\_VERSION 324 WARNING\_DURING\_CONNECT\_315 WARNING\_EVALUATION\_EXPIRED 324 WARNING\_FIELD\_CONTENT\_ALREADY\_EXIST 315 WARNING\_FIELD\_IS\_PROTECTED 315 WARNING\_PATH\_SCREEN\_NOT\_ADDED\_TO\_RESPONS E 315 WARNING\_SCREEN\_IMAGE\_INSERT\_FAILED 315 WARNING\_WAIT\_CONDITION\_FAILED 315 writeComplexRadio 741 writeExternal 4, 9, 13, 17, 27, 50, 52, 54, 69, 76, 87, 138, 143, 149, 153, 157, 162, 165, 169, 188, 190, 193, 198, 203, 207, 223, 270, 273, 275, 287, 291, 296

writeRadio 742